## Old Company Name in Catalogs and Other Documents

On April 1<sup>st</sup>, 2010, NEC Electronics Corporation merged with Renesas Technology Corporation, and Renesas Electronics Corporation took over all the business of both companies. Therefore, although the old company name remains in this document, it is a valid Renesas Electronics document. We appreciate your understanding.

Renesas Electronics website: http://www.renesas.com

April 1st, 2010 Renesas Electronics Corporation

Issued by: Renesas Electronics Corporation (http://www.renesas.com)

Send any inquiries to http://www.renesas.com/inquiry.

#### Notice

- 1. All information included in this document is current as of the date this document is issued. Such information, however, is subject to change without any prior notice. Before purchasing or using any Renesas Electronics products listed herein, please confirm the latest product information with a Renesas Electronics sales office. Also, please pay regular and careful attention to additional and different information to be disclosed by Renesas Electronics such as that disclosed through our website.
- 2. Renesas Electronics does not assume any liability for infringement of patents, copyrights, or other intellectual property rights of third parties by or arising from the use of Renesas Electronics products or technical information described in this document. No license, express, implied or otherwise, is granted hereby under any patents, copyrights or other intellectual property rights of Renesas Electronics or others.
- 3. You should not alter, modify, copy, or otherwise misappropriate any Renesas Electronics product, whether in whole or in part.
- 4. Descriptions of circuits, software and other related information in this document are provided only to illustrate the operation of semiconductor products and application examples. You are fully responsible for the incorporation of these circuits, software, and information in the design of your equipment. Renesas Electronics assumes no responsibility for any losses incurred by you or third parties arising from the use of these circuits, software, or information.
- 5. When exporting the products or technology described in this document, you should comply with the applicable export control laws and regulations and follow the procedures required by such laws and regulations. You should not use Renesas Electronics products or the technology described in this document for any purpose relating to military applications or use by the military, including but not limited to the development of weapons of mass destruction. Renesas Electronics products and technology may not be used for or incorporated into any products or systems whose manufacture, use, or sale is prohibited under any applicable domestic or foreign laws or regulations.
- 6. Renesas Electronics has used reasonable care in preparing the information included in this document, but Renesas Electronics does not warrant that such information is error free. Renesas Electronics assumes no liability whatsoever for any damages incurred by you resulting from errors in or omissions from the information included herein.
- 7. Renesas Electronics products are classified according to the following three quality grades: "Standard", "High Quality", and "Specific". The recommended applications for each Renesas Electronics product depends on the product's quality grade, as indicated below. You must check the quality grade of each Renesas Electronics product before using it in a particular application. You may not use any Renesas Electronics product for any application categorized as "Specific" without the prior written consent of Renesas Electronics. Further, you may not use any Renesas Electronics product for any application for which it is not intended without the prior written consent of Renesas Electronics. Renesas Electronics shall not be in any way liable for any damages or losses incurred by you or third parties arising from the use of any Renesas Electronics product for an application categorized as "Specific" or for which the product is not intended where you have failed to obtain the prior written consent of Renesas Electronics. The quality grade of each Renesas Electronics product is "Standard" unless otherwise expressly specified in a Renesas Electronics data sheets or data books, etc.
	- "Standard": Computers; office equipment; communications equipment; test and measurement equipment; audio and visual equipment; home electronic appliances; machine tools; personal electronic equipment; and industrial robots.
	- "High Quality": Transportation equipment (automobiles, trains, ships, etc.); traffic control systems; anti-disaster systems; anticrime systems; safety equipment; and medical equipment not specifically designed for life support.
	- "Specific": Aircraft; aerospace equipment; submersible repeaters; nuclear reactor control systems; medical equipment or systems for life support (e.g. artificial life support devices or systems), surgical implantations, or healthcare intervention (e.g. excision, etc.), and any other applications or purposes that pose a direct threat to human life.
- 8. You should use the Renesas Electronics products described in this document within the range specified by Renesas Electronics, especially with respect to the maximum rating, operating supply voltage range, movement power voltage range, heat radiation characteristics, installation and other product characteristics. Renesas Electronics shall have no liability for malfunctions or damages arising out of the use of Renesas Electronics products beyond such specified ranges.
- 9. Although Renesas Electronics endeavors to improve the quality and reliability of its products, semiconductor products have specific characteristics such as the occurrence of failure at a certain rate and malfunctions under certain use conditions. Further, Renesas Electronics products are not subject to radiation resistance design. Please be sure to implement safety measures to guard them against the possibility of physical injury, and injury or damage caused by fire in the event of the failure of a Renesas Electronics product, such as safety design for hardware and software including but not limited to redundancy, fire control and malfunction prevention, appropriate treatment for aging degradation or any other appropriate measures. Because the evaluation of microcomputer software alone is very difficult, please evaluate the safety of the final products or system manufactured by you.
- 10. Please contact a Renesas Electronics sales office for details as to environmental matters such as the environmental compatibility of each Renesas Electronics product. Please use Renesas Electronics products in compliance with all applicable laws and regulations that regulate the inclusion or use of controlled substances, including without limitation, the EU RoHS Directive. Renesas Electronics assumes no liability for damages or losses occurring as a result of your noncompliance with applicable laws and regulations.
- 11. This document may not be reproduced or duplicated, in any form, in whole or in part, without prior written consent of Renesas Electronics.
- 12. Please contact a Renesas Electronics sales office if you have any questions regarding the information contained in this document or Renesas Electronics products, or if you have any other inquiries.
- (Note 1) "Renesas Electronics" as used in this document means Renesas Electronics Corporation and also includes its majorityowned subsidiaries.
- (Note 2) "Renesas Electronics product(s)" means any product developed or manufactured by or for Renesas Electronics.

用户手册

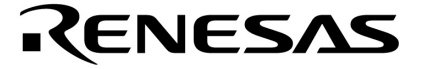

# **V850ES/KE2**

**32** 位单片微控制器

硬件

**PD70F3726**

文档编号 U17705CA2V0UD00 (第二版) 发行日期 2007 年 12 月 CP(K)

日本印刷 © NEC Electronics Corporation 2005 **[**备忘录**]**

#### **CMOS** 设备的注释

#### ○**<sup>1</sup>** 输入引脚处的电压波形

输入噪音或一个反射波引起的波形失真可能导致错误发生。如果由于噪音等的影响使 CMOS 设备的输 入电压范围保持在 VIL(MAX)和 VIH(MIN)之间, 设备可能发生错误。在输入电平固定时以及输入电平 从 VIL(MAX)过渡到 VIH(MIN)时的传输期间, 要防止散射噪声影响设备。

#### ○**<sup>2</sup>** 未使用的输入引脚的处理

CMOS 设备的输入端保持开路可能导致误操作。如果一个输入引脚未被连接,则由于噪音等原因可能 会产生内部输入电平,从而导致误操作。CMOS 设备的操作特性与 Bipolar 或 NMOS 设备不同。 CMOS 设备的输入电平必须借助上拉或下拉电路固定在高电平或低电平。每一个未使用的引脚都应该 通过附加电阻连接到 Voo 或 GND。如果有可能尽量定义为输出引脚。对未使用引脚的处理因设备而 异,必须遵循与设备相关的规格和说明。

#### ○**<sup>3</sup> ESD**防护措施

如果 MOS 设备周围有强电场,将会击穿氧化栅极,从而影响设备的运行。因此必须采取措施,尽可 能防止静电产生。一旦有静电,必须立即释放。对于环境必须有适当的控制。如果空气干燥,应当使 用增湿器。建议避免使用容易产生静电的绝缘体。半导体设备的存放和运输必须使用抗静电容器、抗 静电屏蔽袋或导电材料容器。所有的测试和测量工具包括工作台和工作面必须良好接地。操作员应带 佩戴静电消除腕带以保证良好接地。不能用手直接接触半导体设备。对于装配有半导体设备的 PW 板 也应采取类似的静电防范措施。

#### ○**<sup>4</sup>** 初始化之前的状态

在上电时 MOS 设备的初始状态是不确定的。在刚刚上电之后,具有复位功能的 MOS 设备并没有初始 化。因此上电不能保证输出引脚的电平,I/O 设置和寄存器的内容。设备在收到复位信号后才进行初 始化。具有复位功能的设备在上电后必须立即进行复位操作。

#### ○**<sup>5</sup>** 电源开关顺序

在一个设备的内部操作和外部接口使用不同的电源的情况下,按照规定,应先在接通内部电源之后再 接通外部电源。当关闭电源时,按照规定,先关闭外部电源再关闭内部电源。如果电源开关顺序颠 倒,可能会导致设备的内部组件过电压,产生异常电流,从而引起内部组件的误操作和性能的退化。 对于每个设备电源的正确开关顺序必须依据设备的规范说明分别进行判断。

#### ○**<sup>6</sup>** 电源关闭状态下的输入信号

不要向没有加电的设备输入信号或提供 I/O 上拉电源。因为输入信号或提供 I/O 上拉电源将引起电流 注入,从而引起设备的误操作,并产生异常电流,从而使内部组件退化。 每个设备电源关闭时的信号输入必须依据设备的规范说明分别进行判断。

注意:  $\mu$ PD70F3726 使用 Silicon Storage Technology, Inc. 公司许可的 SuperFlash® 技术。

**IECUBE** 是日电电子有限公司在日本和德国的注册商标。 **MINICUBE** 是日电电子公司(德国)在美国的注册商标。 **EEPROM** 是日电电子有限公司的商标。 **Windows and Windows NT** 是微软公司在美国和**/**或其他国家的注册商标或商标。 **SuperFlash** 是 **Silicon Storage Technology, Inc.**公司在包括美国和日本在内的几个国家的注册商标。

**PC/AT** 是 **International Business Machines Corporation** 的商标。 **SPARCstation**是 **SPARC International, Inc**的商标。 **Solaris** 和**SunOS**是**Sun Microsystems, Inc**的商标 **TRON** 是实时操作系统核心的缩写。 **ITRON** 是工业实时操作系统核心的缩写。

- 本文档中的信息为2006年5月更新。今后文档中的信息被更新时,不会有特别的提示,因此,如阁下正使 用本文档中所描述的器件进行设计开发,请您留意日电电子有限公司最新发布的数据表单(data sheet)、数 据文本(data book)或其他相关文档,以获取最新公布的产品信息。并非在每个国家都可获得全部型号的产 品。请联系NEC Electronics 销售代理, 了解供货和其他相关信息。
- **•** 未经NEC Electronics的书面许可,不能对本文档复制。本文档出现的任何错误,NEC Electronics不承担责 任。
- **•** 如果用户在使用本文档列出的NEC Electronics 半导体产品或通过其他途径使用这些产品时,产生侵犯专 利、版权以及其他侵犯第三方知识产权的行为,NEC Electronics 不承担责任。对于NEC Electronics 及其 他子公司的任何专利、版权以及其他知识产权,NEC Electronics 没有以许可、明示、暗示以及其他任何方 式授权。
- **•** 文档中电路、软件和其他相关信息的描述,用来说明半导体产品操作和应用的例子。客户在使用这些电路、 软件和信息时负全责。客户或第三方在使用这些电路、软件和信息时造成的损失,NEC Electronics不承担 责任。
- **•** NEC Electronics尽力提高半导体产品的质量、可靠性和安全性,但请客户理解错误是不可能完全避免的。 为了尽可能减少由于NEC Electronics半导体产品所带来的个人财产及人身安全(包括死亡)的风险,客户 在设 计过程中应加强安全措施,如容错、耐火性和自检等。
- **•** NEC Electronics产品分为以下三个质量等级:
- "标准"、 "专业"、 "特级"。 "特级"质量等级仅用于客户定制的半导体产品。一种半导体产品的应 用
- 主要依据它的质量等级。客户在使用某种半导体产品之前应先了解它的质量等级。
- "标准":计算机,办公设备,通信设备,测试设备,视频音频设备,家用电子产品,机械工具,个人电子 设备和工业机器人
- "专业":运输设备(汽车,火车,轮船等),交通控制系统,防灾系统,反犯罪系统,安全设备和医疗设 备(不是专用于生命救护的设备)
- "特级":飞机,航空设备,水下中继器,核反应堆控制系统,生命救护系统和用于生命救护的医疗设备 等。

除非在NEC Electronics规格书或规格手册中特别规定,一般的NEC Electronics产品的质量等级都是"标 准"的。如果客户希望在不受NEC Electronics产品应用限制的条件下使用NEC Electronics半导体产品, 必须事先与NEC Electronics销售代理联系,以确定NEC Electronics是否支持该应用环境。 (注释)

- (1)"NEC Electronics"在这里是指NEC Electronics Corporation和它的主要子公司。
- (2) "NEC Electronics半导体产品"是指由NEC Electronics或为NEC Electronics开发和制造的半导体 产品(如上述定义)。

M8E 02.11-1

读者对象 本手册适用于那些希望了解 V850ES/KE2 产品的功能并准备利用其进行应用系统开发 的用户。

目的 有关的 医本手册用于帮助用户了解下面组件中描述的功能。

组件 V850ES/KE2 产品手册主要分为两个部分: 硬件(本手册)和架构(**V850ES** 用户架构手 册)。

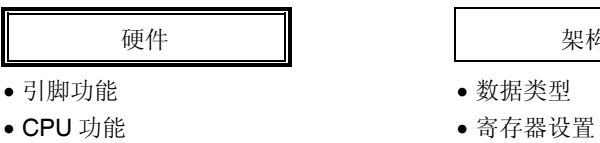

- •片上外围功能 指令格式和指令集
- Flash 存储器编程 → 中断和异常
- 

引脚功能 数据类型

架构

- 
- 
- 电气特性 インコン インストラン マンス のうちゃく 流水线操作

手册使用方法 有一個 在阅读本手册前,读者应掌握电子工程、逻辑电路和微控制器等方面的一般知识。

如何获悉 V850ES/KE2 的全部功能 → 请依照**目录**阅读本手册。

如何获取某寄存器的详细信息

→请参考 附录C 寄存器索引

寄存器格式

→ 寄存器格式图中, 一些寄存器位所对应的数字被尖括号(<>)包围, 这表示该位的名 字是设备文件中的保留字。

如何了解指令的详细功能

→请参阅 V850ES 架构用户手册。

如何了解 V850ES/KE2 产品的电气指标 → 请参考第二十三章 电器特性.

在本手册中"xxx 寄存器的 yyy 位" 是以"xxx.yyy 位"的形式表示的。需要注意的是编译器 和汇编器是不能识别"xxx.yyy"的形式的描述的。

文档较前一版本的主要修改之处用<R> 符号标注。

规定 数据规则: 数据的高位部分在左侧, 低位部分在右侧。 低电平有效表示方法: xxx (在引脚或信号名称上加上划线) 存储器映射地址: 顶部: 高地址, 底部: 低地址 注: 文中用"注"标注的相关术语的脚注 注意事项: 需要特别注意的信息 备注: 本文 本文信息 数的标识法: 二进制... xxxx 或 xxxxB 十进制... xxxx 十六进制... xxxxH 2 的幂表示(地址空间,内存容量): K (千):  $2^{10}$  = 1, 024

M (兆):  $2^{20} = 1$ , 024<sup>2</sup> G  $(\dot{\pm})$ : 2<sup>30</sup> = 1,024<sup>3</sup>

#### 用户手册 U17705CA2V0UD

#### **7**

相关文档 本手册中指出的相关文档包括了最初的版本,但未注明。

**V850ES/KE2** 产品相关的文档

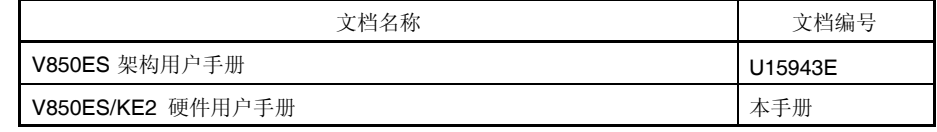

## 开发工具相关的文档(用户手册)

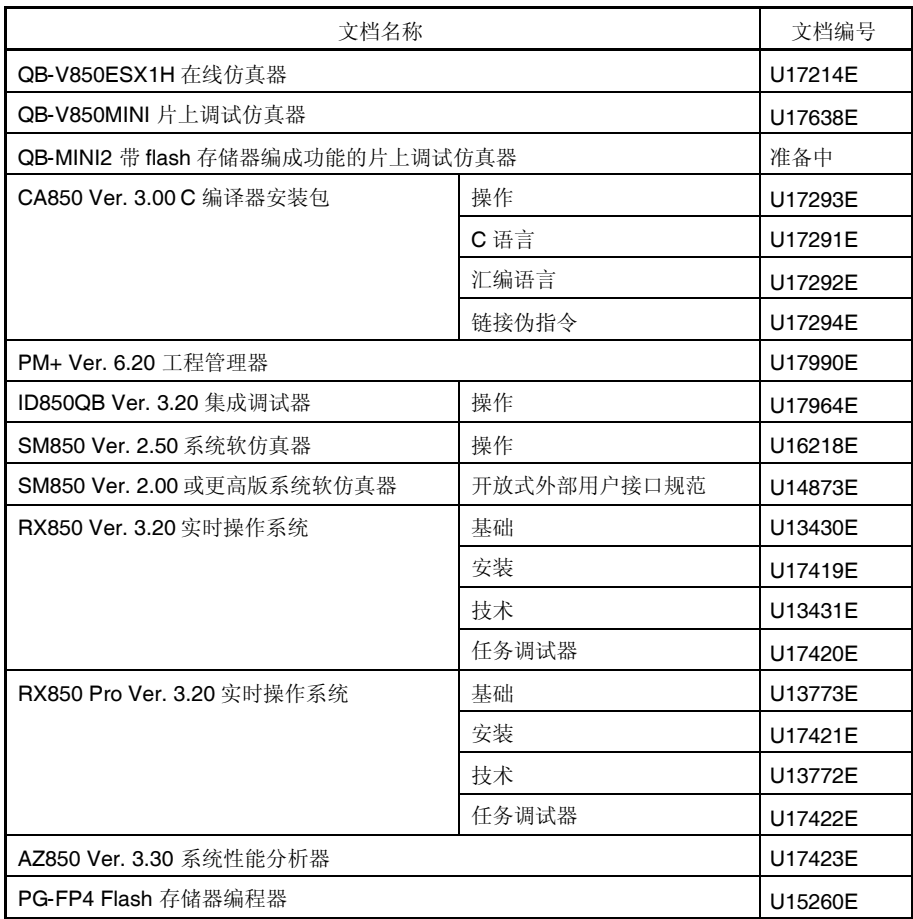

## 目录

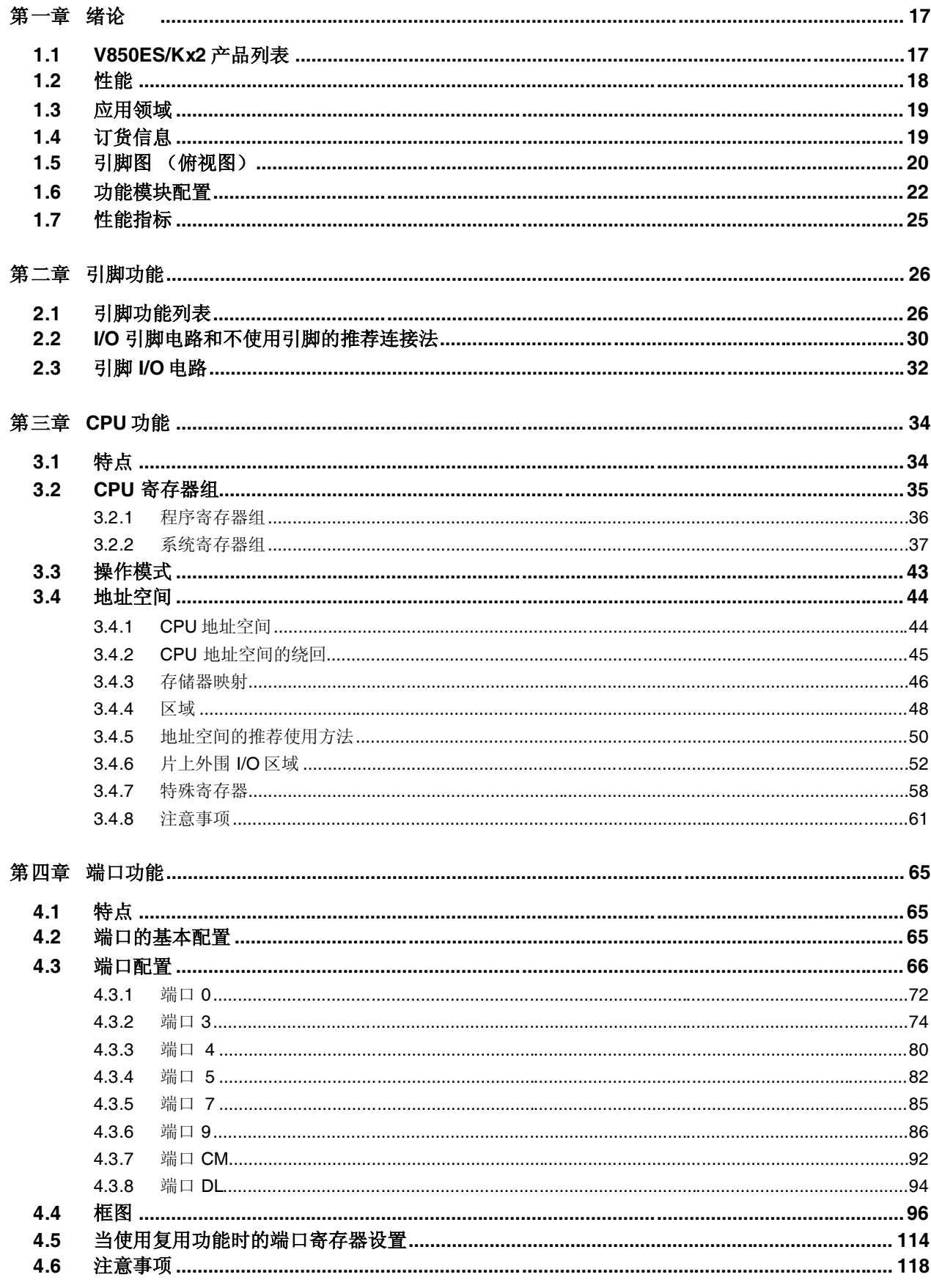

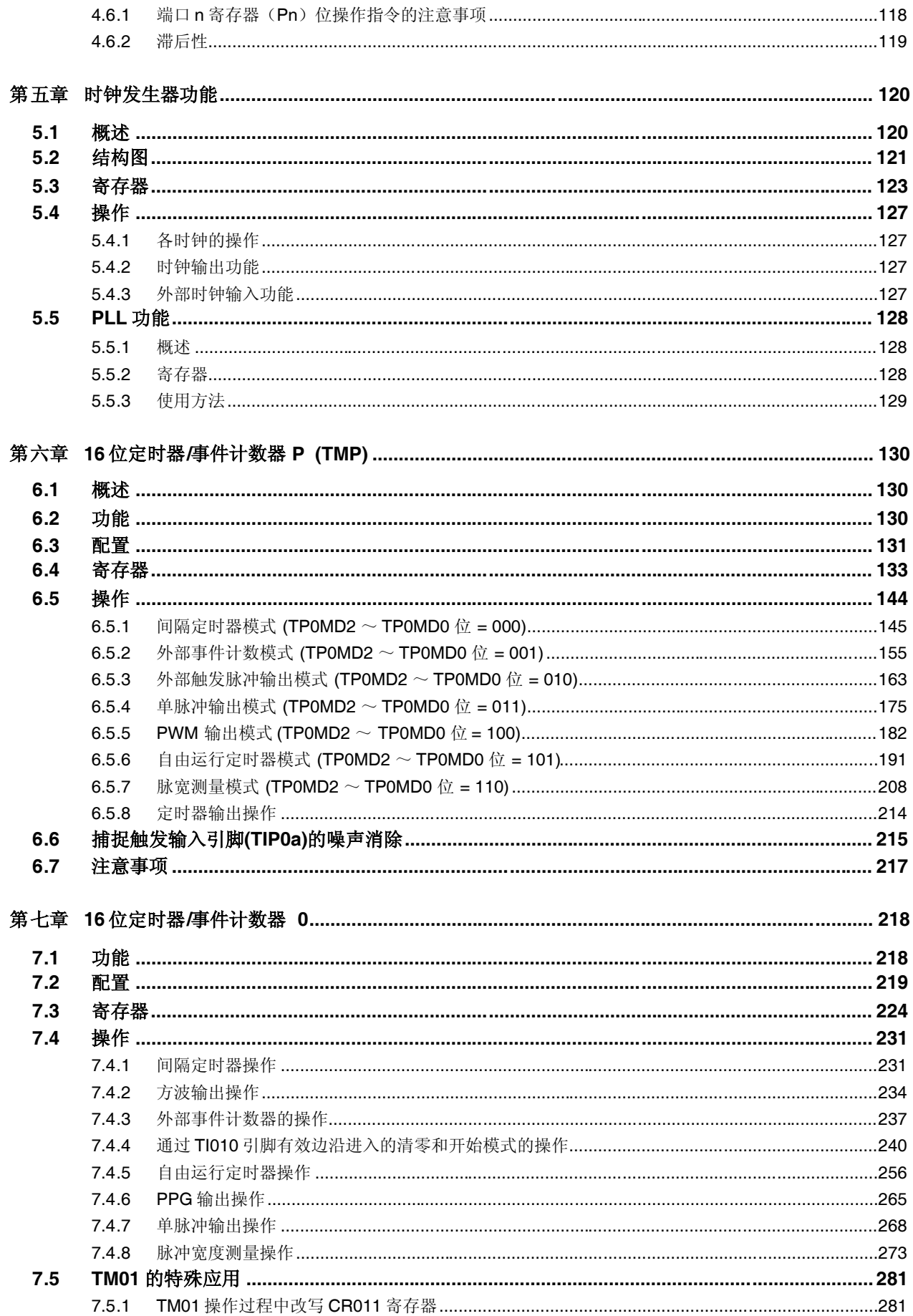

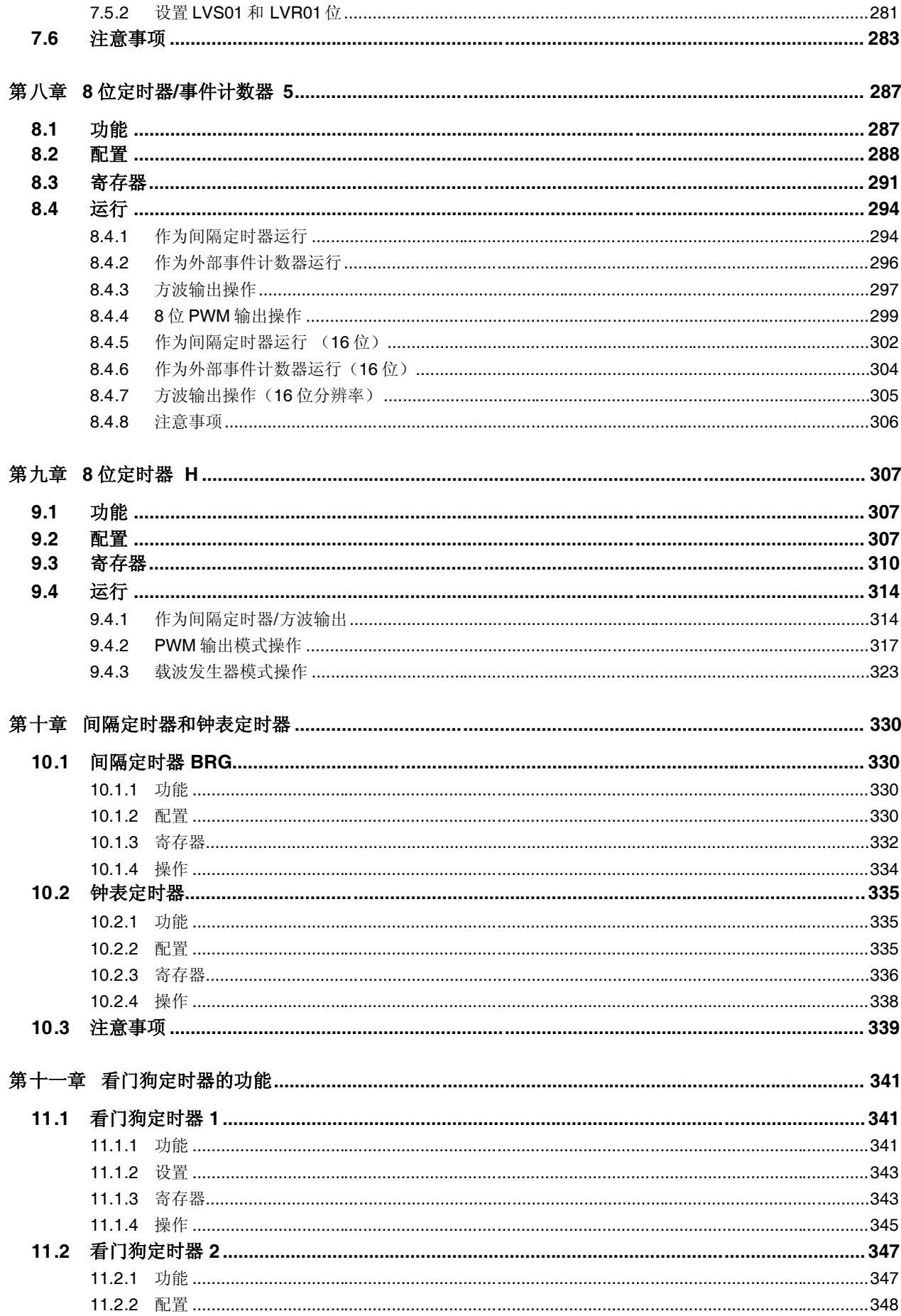

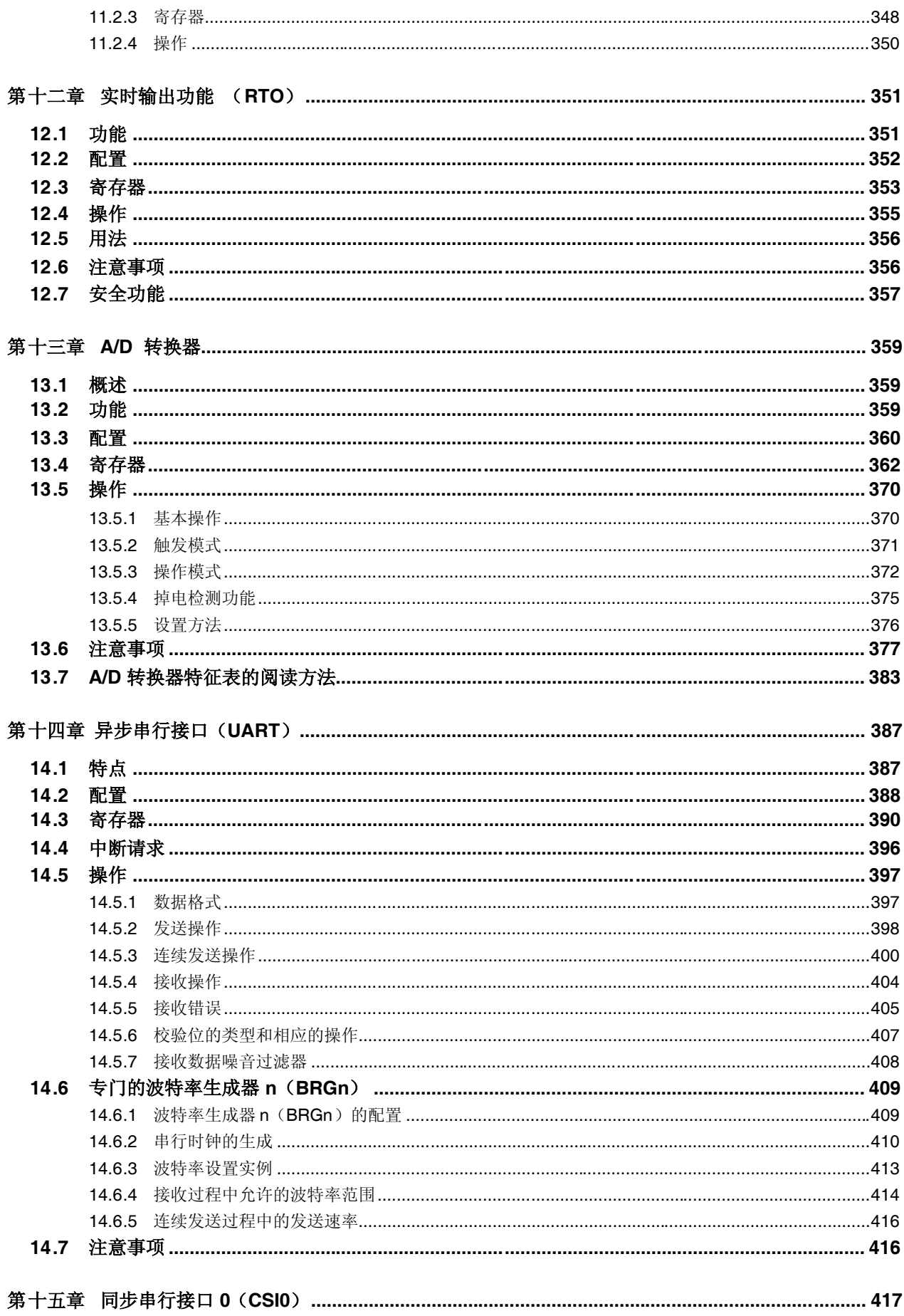

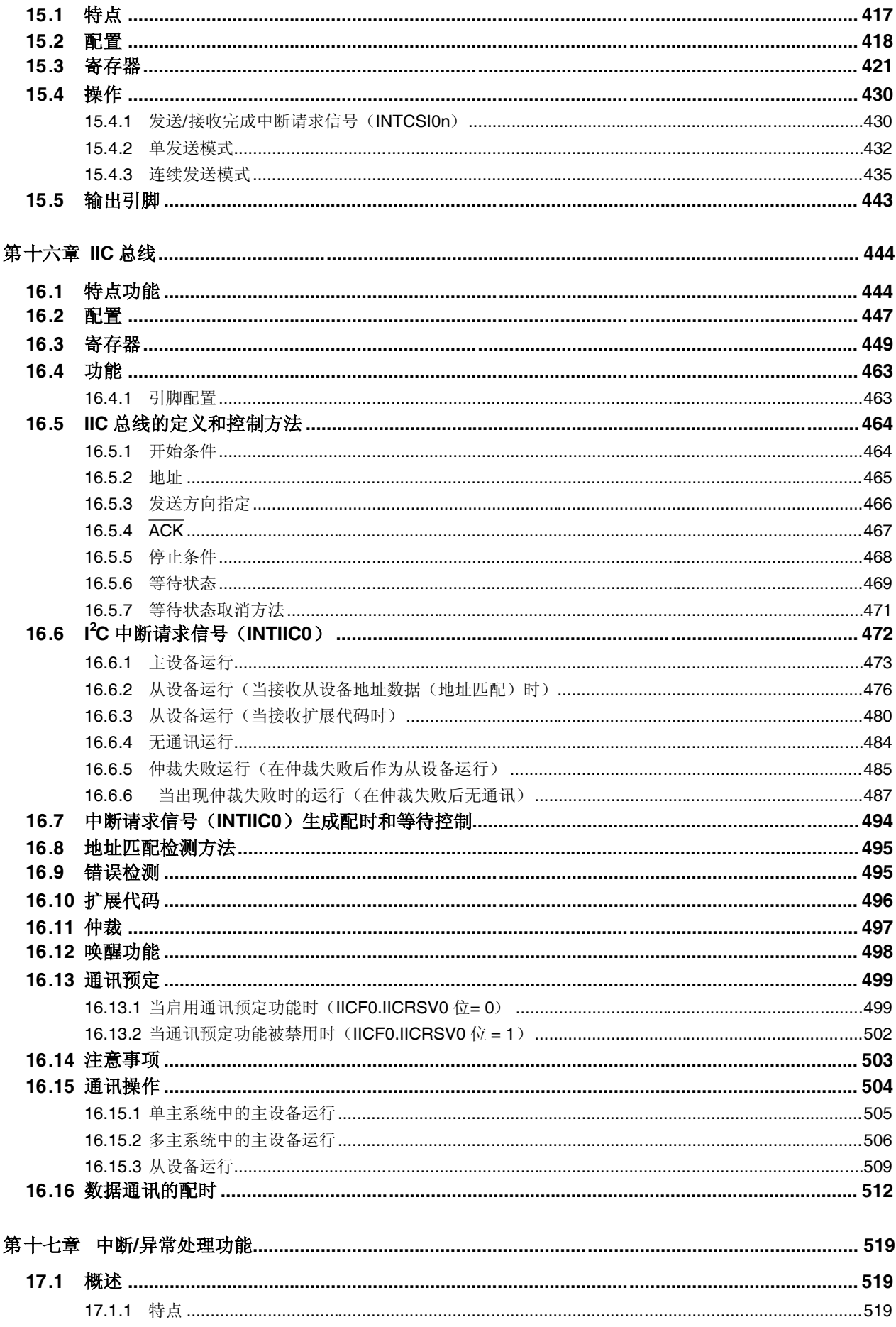

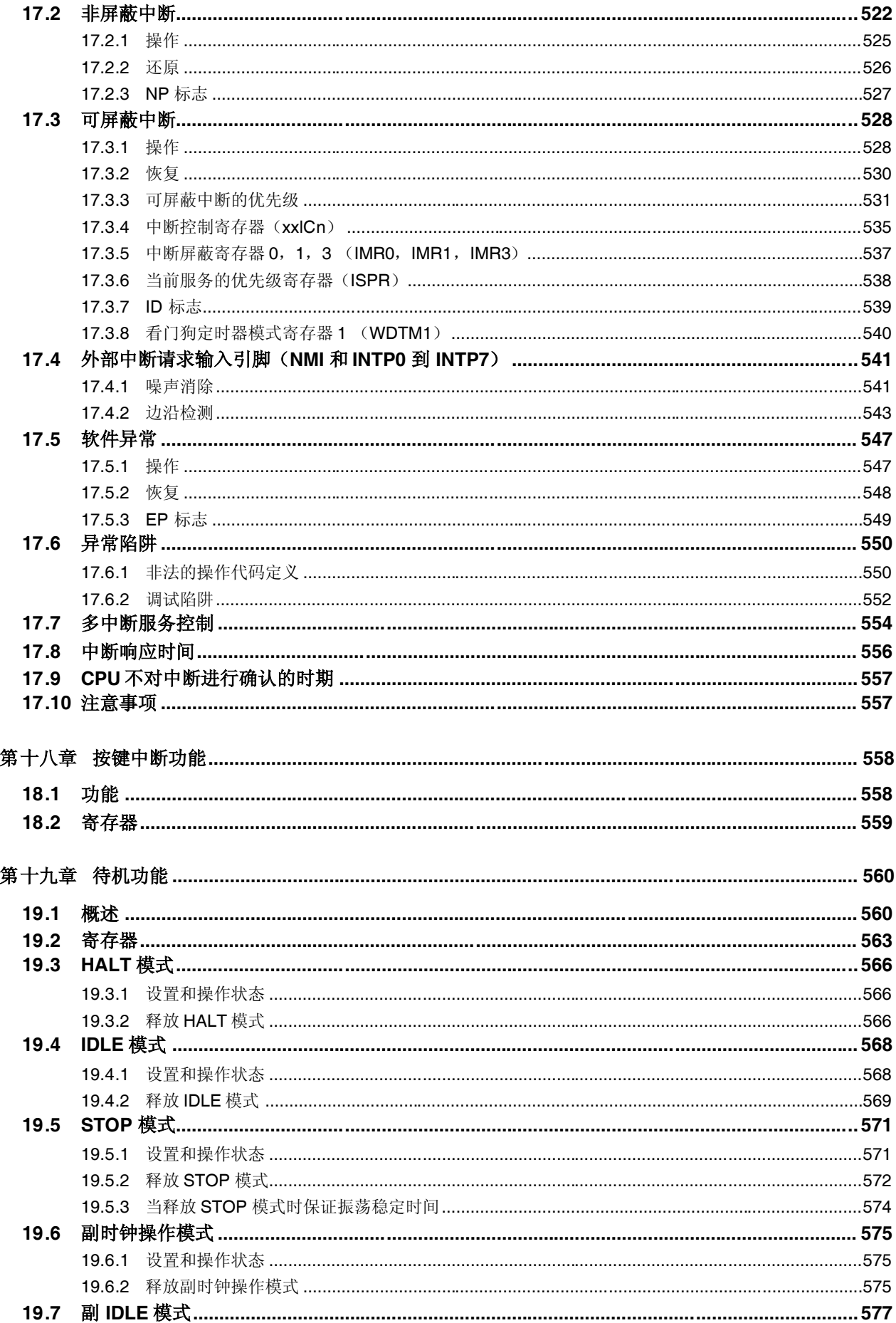

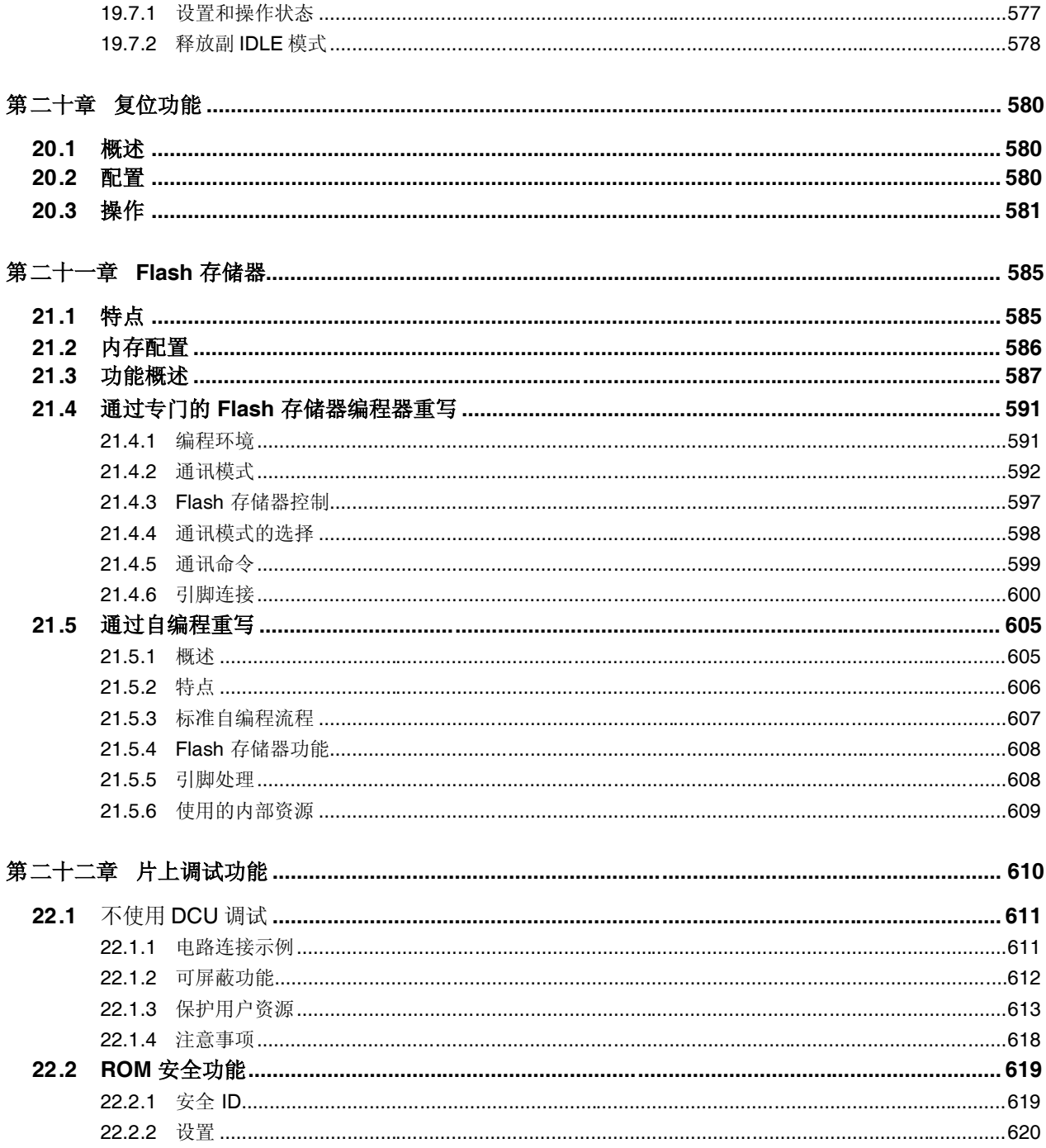

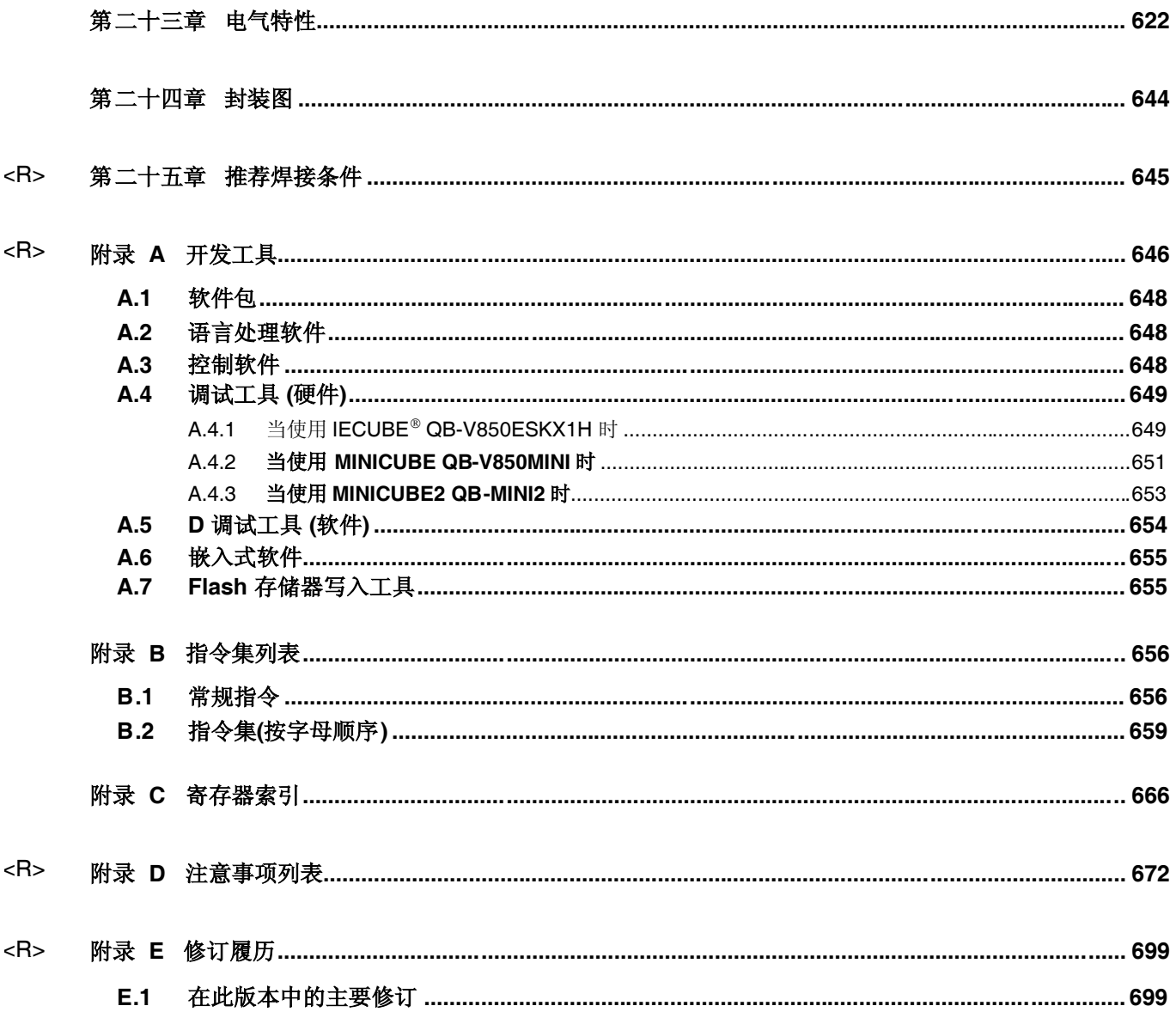

## **1.1 V850ES/Kx2** 产品列表

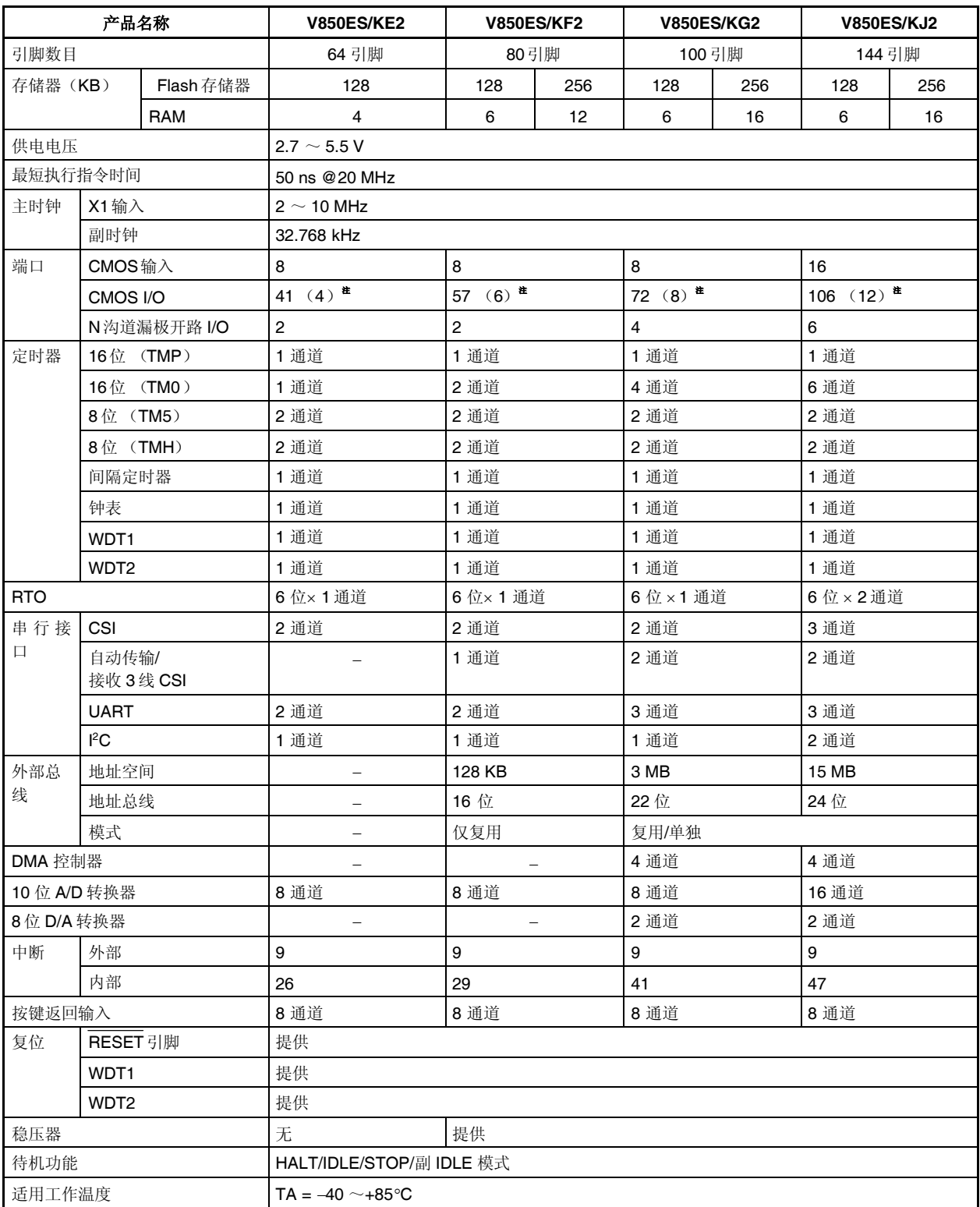

注 括号中的数据仅表明可选 N 沟道漏极开路输出的引脚个数。

## **1.2** 性能

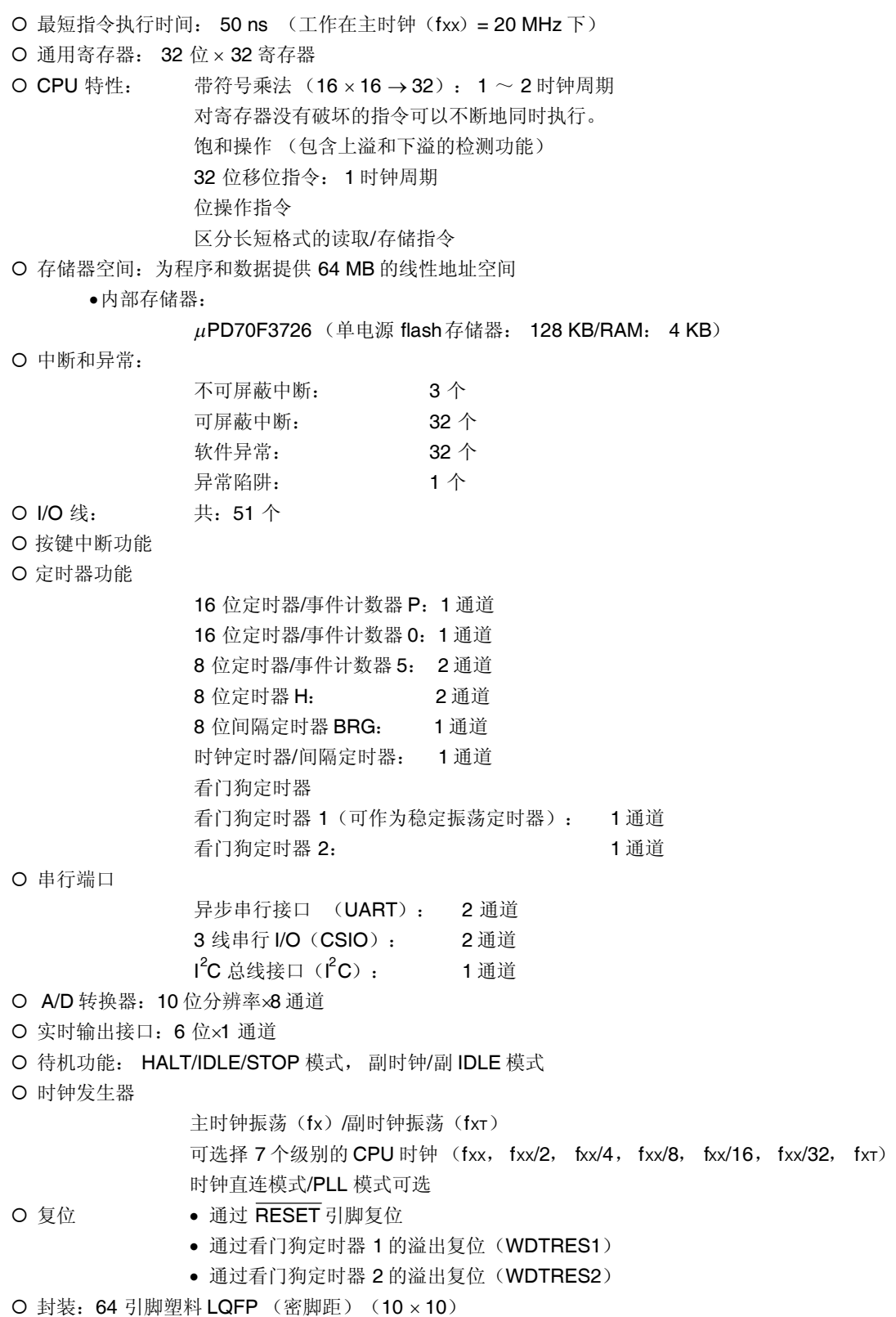

## **1.3** 应用领域

- 家庭音响
- AV 设备
- 电脑附属设备(键盘等)
- O 家用电器
	- 空调的外部装备
	- 微波炉,电饭锅
- 工业设备
	- 泵
	- 售货机
	- $\bullet$  FA

## **1.4** 订货信息

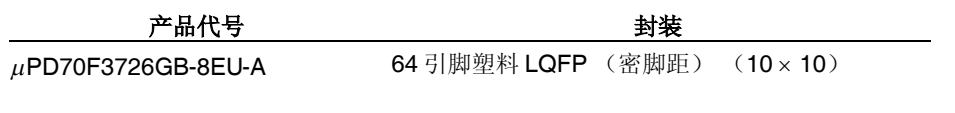

备注 代号末尾带 A 的产品属于无铅产品

## **1.5** 引脚图 (俯视图)

64 引脚塑料 LQFP (密脚距) (10 × 10)

 $\mu$ PD70F3726GB-8EU-A

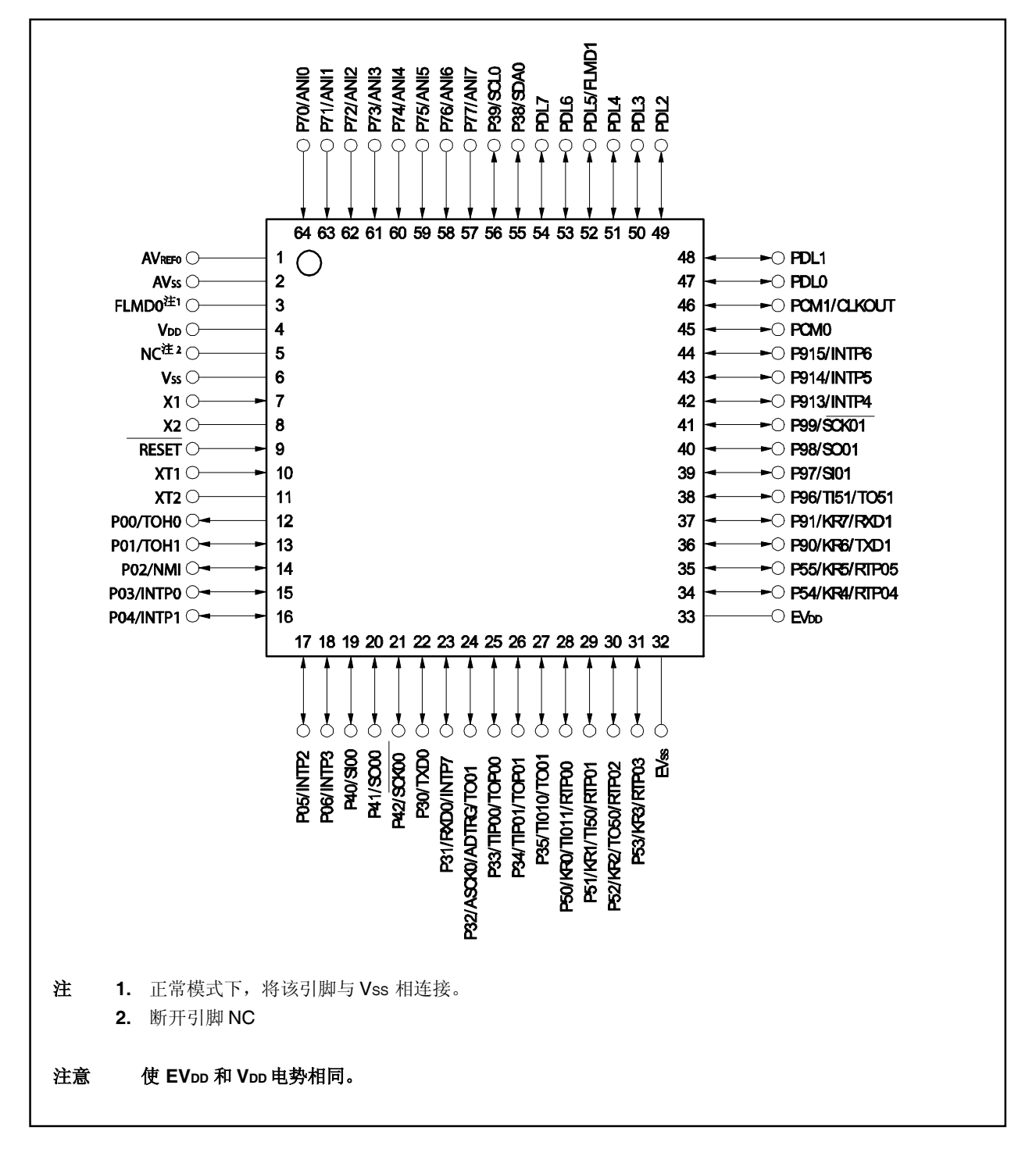

## 引脚名称

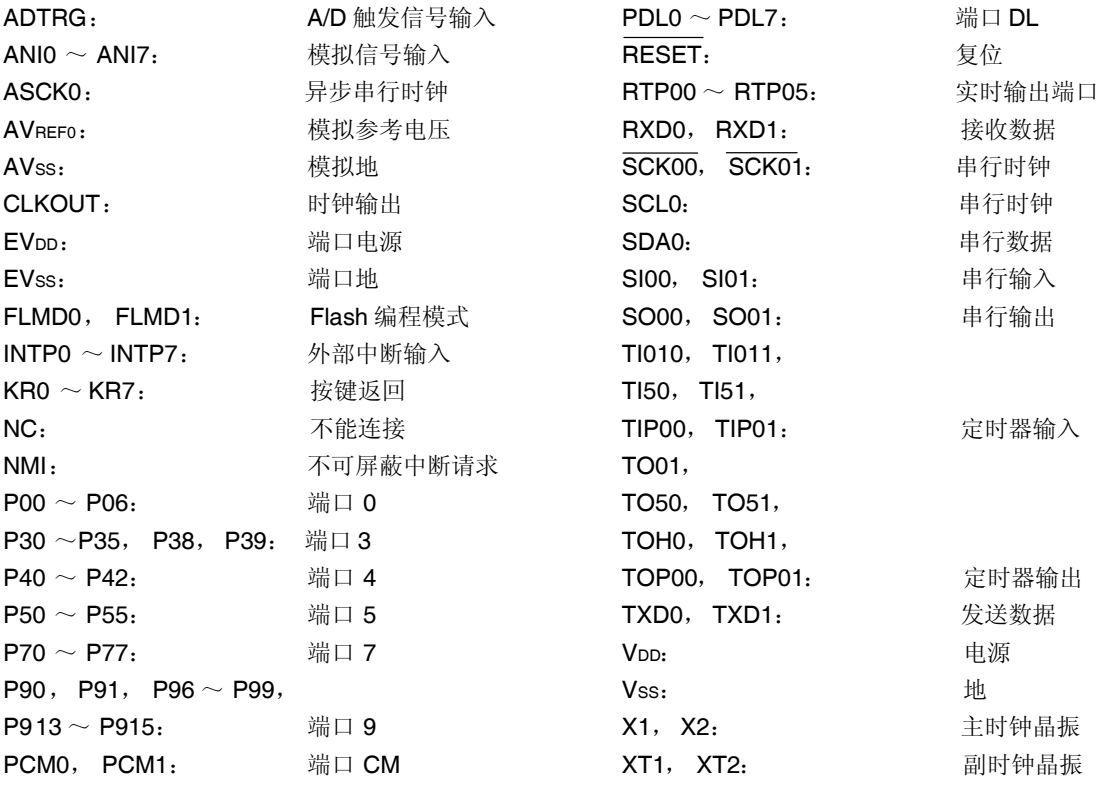

## **1.6** 功能模块配置

## (**1**)内部结构框图

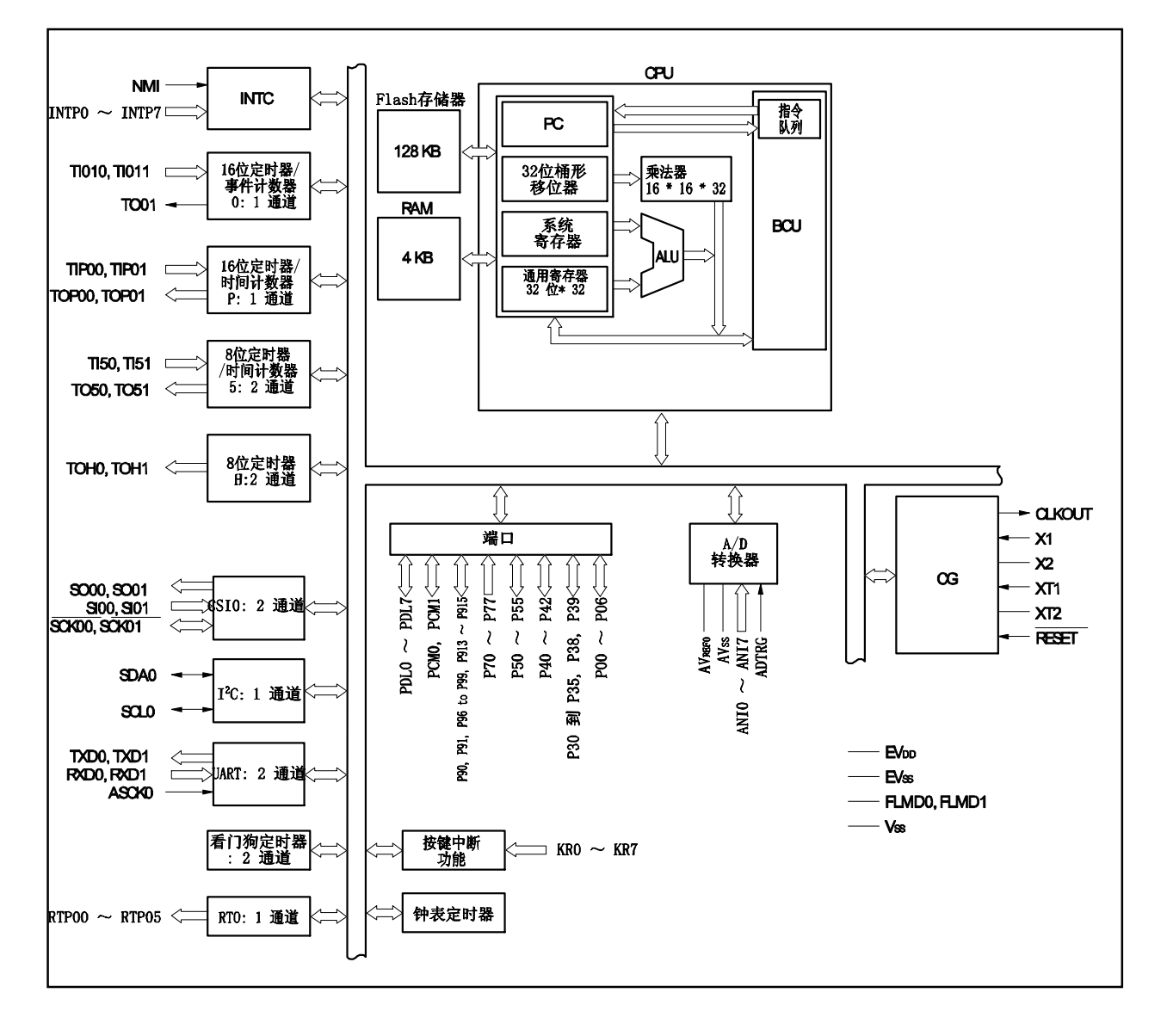

#### (2) 内部单元

#### (**a**) **CPU**

CPU 通过使用 5 级流水线控制,实现了地址计算、算术逻辑运算、数据传输以及其他几乎所有指令 的单时钟执行。

另外, 乘法器(16位×16位→32位)和桶型移位寄存器(32位)等其它片上专用硬件的集成, 也 大大加快了复杂操作处理的速度。

#### (**b**) 总线控制单元(**BCU**)

总线控制单元控制内部主线。

#### (**c**) **ROM**

V850ES/Kx2 产品提供 128KB 的 Flash 存储器,映射地址为 0000000H~001FFFFH。在取指令过程 中,该存储器可由 CPU 在一个时钟周期内访问。

#### (**d**) **RAM**

V850ES/Kx2 产品提供 4KB 的 RAM, 映射地址为 3FFE000H~3FFEFFFH 在数据访问过程中, 该 RAM 可由 CPU 在一个时钟周期内访问。

#### (**e**) 中断控制器 (**INTC**)

该控制器用来处理由片上外围硬件和外部硬件发出的硬件中断请求(NMI, INTPO ~ INTP7)。可 以对这些中断请求指定 8 个级别的中断优先级,同时也可进行多重中断服务的处理。

#### (**f**) 时钟发生器 (**CG**)

V850ES/Kx2 产品提供一个主时钟振荡器和一个副时钟振荡器分别用于产生主时钟振荡频率(fx)和 副时钟振荡频率(fXT)。 共有两种模式可供选择: 时钟直连模式, fx 被直接用作主时钟频率 (fxx); PLL 模式, fx 在倍频 4 倍后被用作主时钟频率。 CPU 时钟频率 (fcpu) 可以从 fxx, fxx/2, fxx/4, fxx/8, fxx/16, fxx/32和 fxr 频率中进行选择。

#### (**g**) 定时器与计数器

片上集成了 1 个 0 通道 16 位定时器/计数器, 1 个 P 通道 16 位定时器/事件计数器, 2 个 5 通道 8 位 定时器/事件计数器,可以测量脉冲间隔,频率以及可编程的脉冲输出。 2 个 5 通道 8 位定时器/事件计数器可以通过级联配置成 1 个 16 位定时器。 片上提供了 2 个 8 位定时器 H 通道, 可以输出可编程脉冲。

#### (**h**) 时钟定时器

该定时器可以 32.768KHz 的副时钟或由预分频器 3 提供的 32.768KHz 的 fere 为计数时钟提供用于时 钟定时的参考时间间隔(0.5s)。也可以使时钟定时器工作于主时钟来实现间隔定时器功能。

#### (**i**) 看门狗定时器

V850ES//KE2 产品提供2个片上看门狗定时器,该定时器用于检测程序死锁,系统异常等错误状态。 看门狗定时器 1 可作为间隔定时器使用。当其作为看门狗定时器使用时,在发生溢出后,它将生成一个不 可屏蔽的中断请求信号(INTWDT1)或者系统复位信号(WDTRES1)。 当其作为间隔定时器使用时, 在发生溢出后,它将生成一个可屏蔽的中断请求信号(INTWDTM1)。 看门狗定时器 2 在复位释放后执行默认操作。

在发生溢出后,它将生成一个不可屏蔽的中断请求信号(INTWDT2)或者系统复位信号(WDTRES2)。

## (**j**) 串行接口(**SIO**)

V850ES/KE2 具有 3 种形式的串行接口: 异步串行接口 (UARTn), 定时串行接口 (CSI0n)和一个 l<sup>2</sup>C 总线接口(l<sup>2</sup>C0),可同时使用 5 个通道。

使用 UARTn 时, 数据通过 TXDn ~ RXDn 引脚传输。 使用 CSI0n 时, 数据通过 SO0n~ SI0n 引脚, 以及 SCK0n 引脚。 使用 I2C0 时, 数据通过 SDA0 ~ SCL0 引脚传输。

备注<br>  $n = 0, 1$ 

#### (**k**) **A/D** 转换器

该 A/D 转换器是一个具有 8 个模拟输入引脚的 10 位高速, 高分辨率 A/D 转换器, 采用逐次比较法进行转 换。

#### (**l** ) 按键中断功能

通过向按键输入引脚(8 通道)输入下降沿信号,可以产生一个按键中断请求信号 (INTKR)。

#### (**m**)实时输出功能

实时输出功能可以在定时器比较匹配信号产生时将输出锁存器中预先设置的 6 位数据输出。 片上集成了 1 通道 6 位数据实时输出功能。

## (**n**) 端口

如下所示,可使用以下通用端口功能和控制引脚功能。

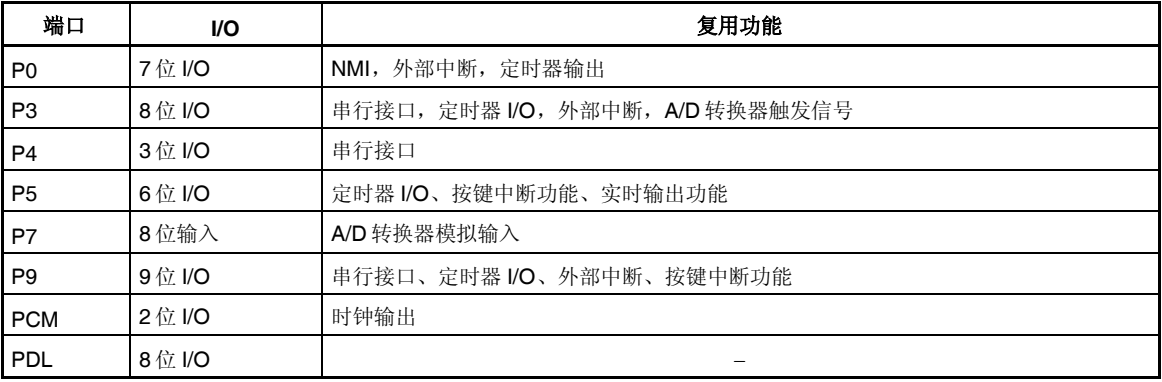

## **1.7** 性能指标

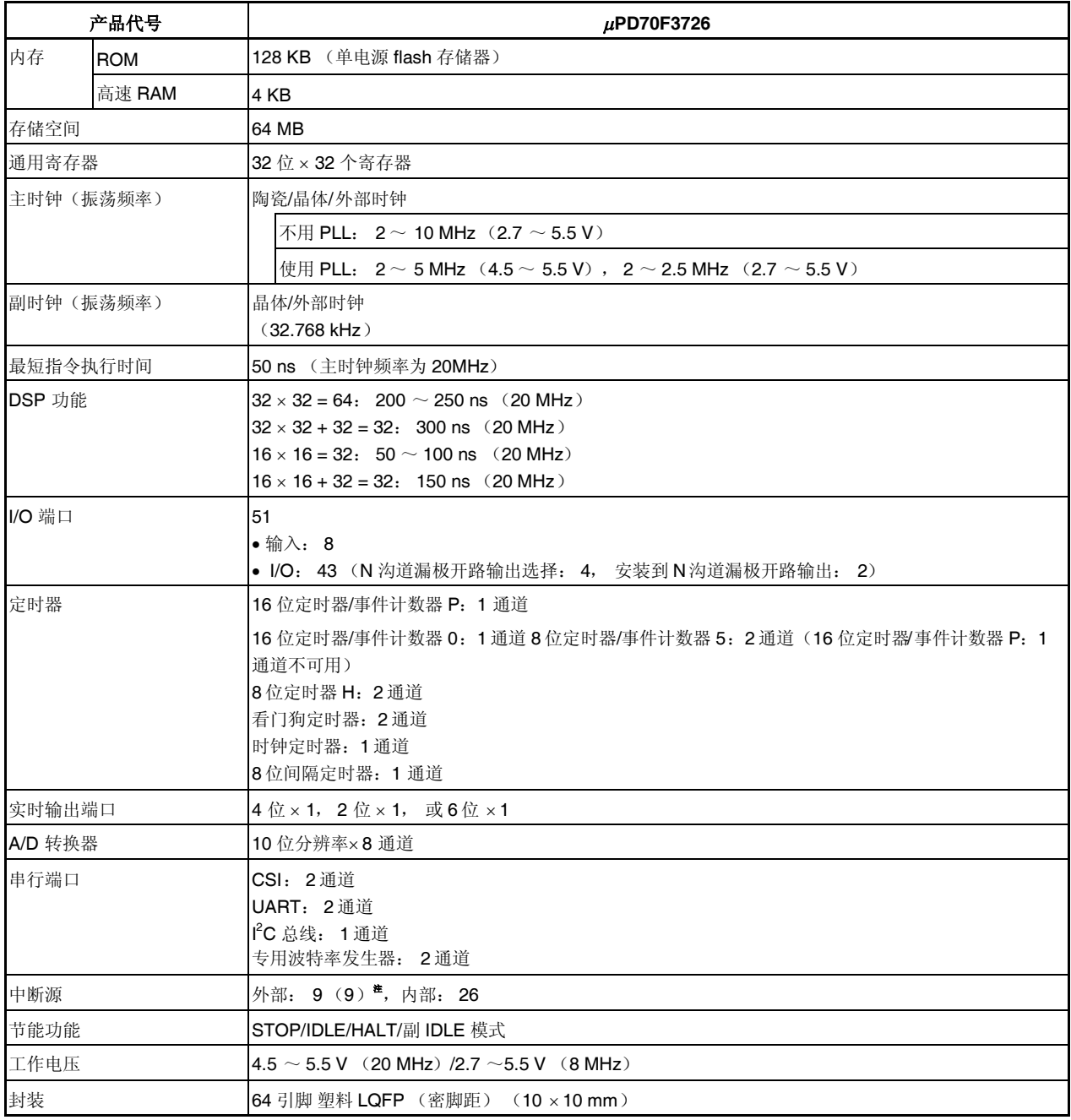

注 括号中的数据表示可以释放 STOP 模式的外部中断的个数。

## 第二章 引脚功能

V850ES/KE2 的引脚名称和功能如下所示,可分为端口引脚和非端口引脚。 引脚 I/O 缓冲式供电电源有两种: AVREF0和 EVDD。这些电源与引脚的关系如下所示。

## 表 **2-1.** 引脚 **I/O** 缓冲式供电电源

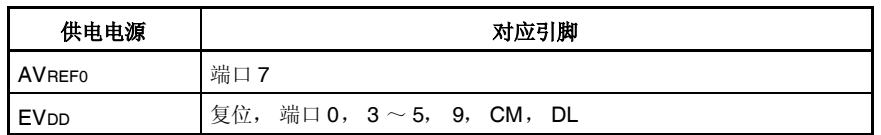

## **2.1** 引脚功能列表

## **(1)** 端口引脚

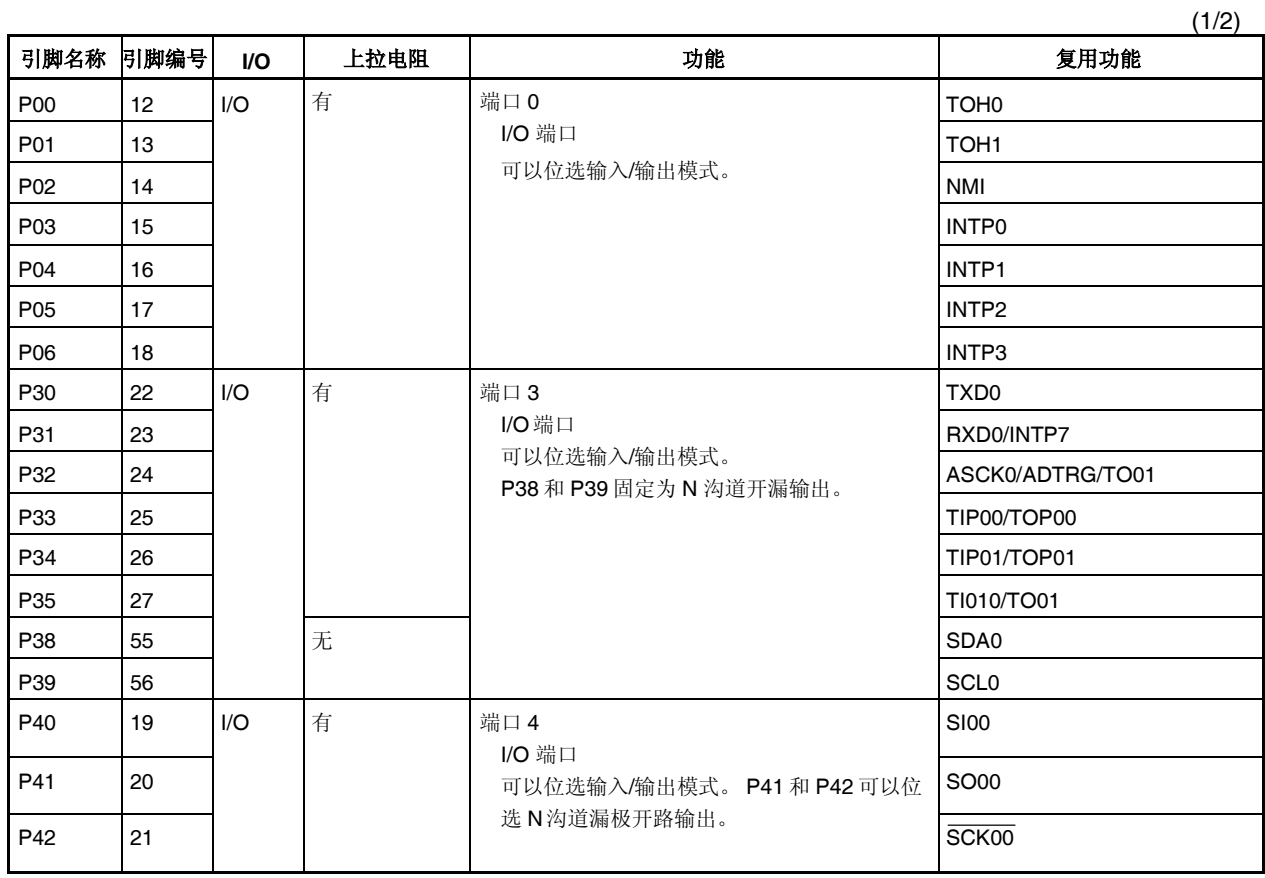

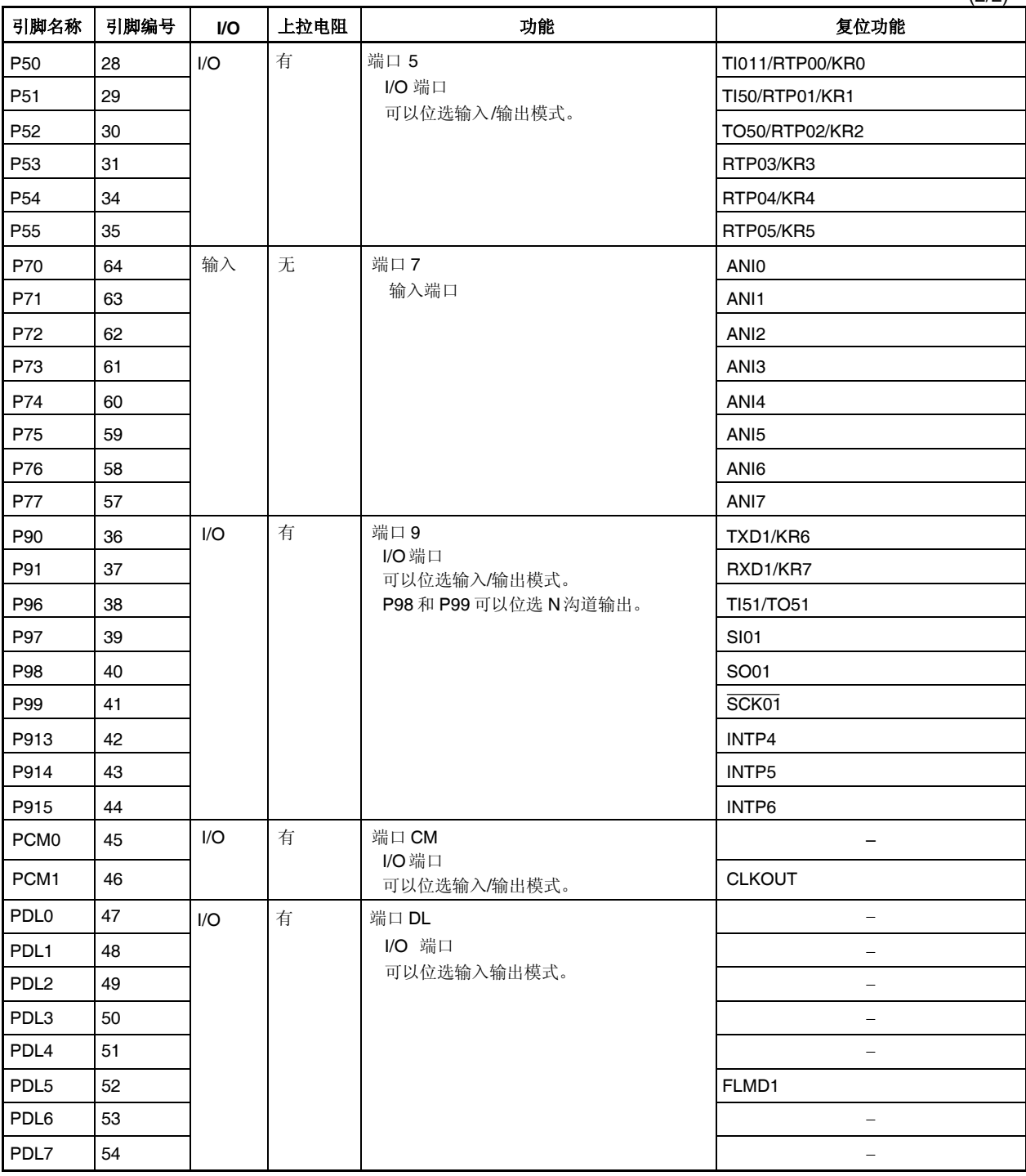

(2/2)

## **(2)** 非端口引脚

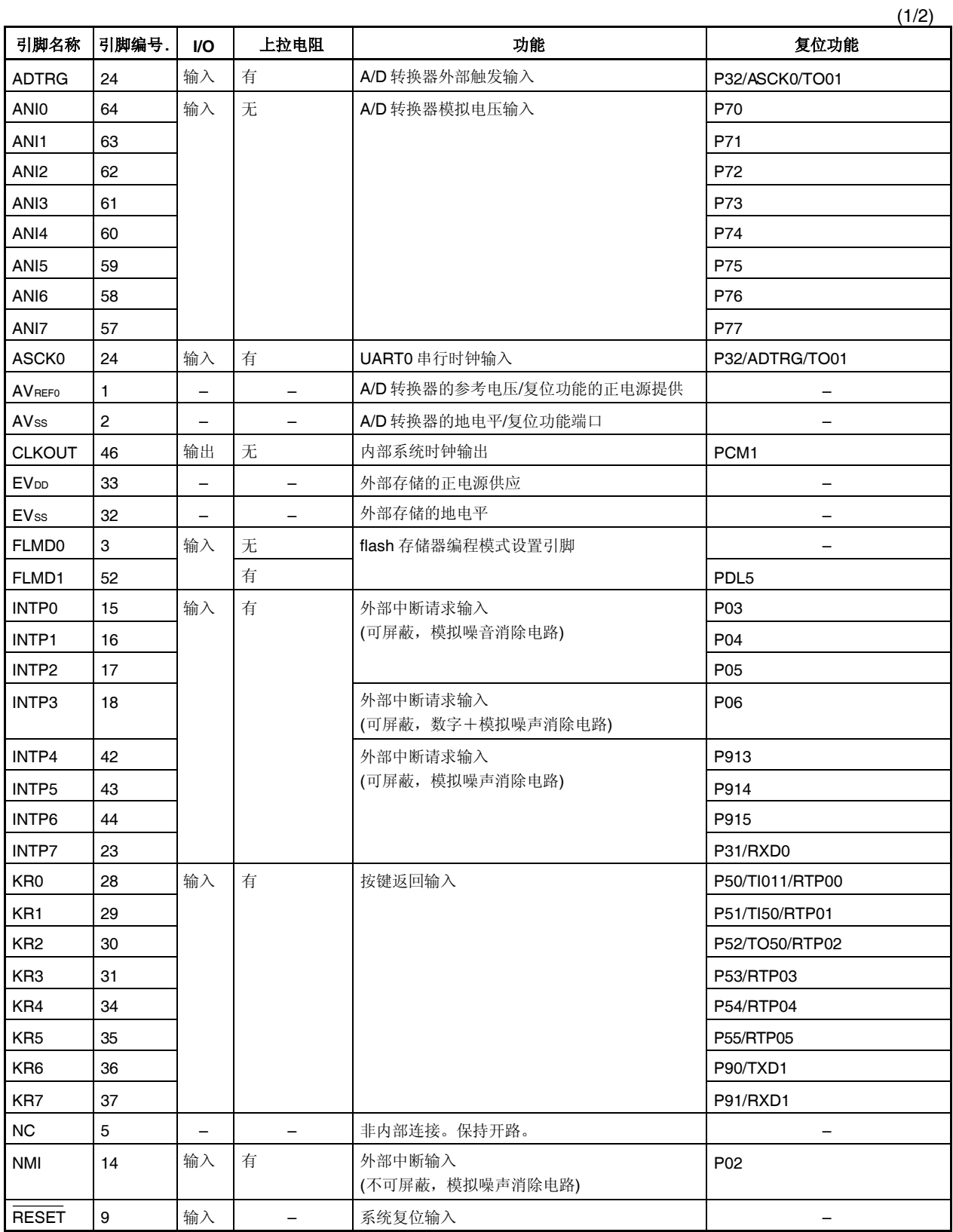

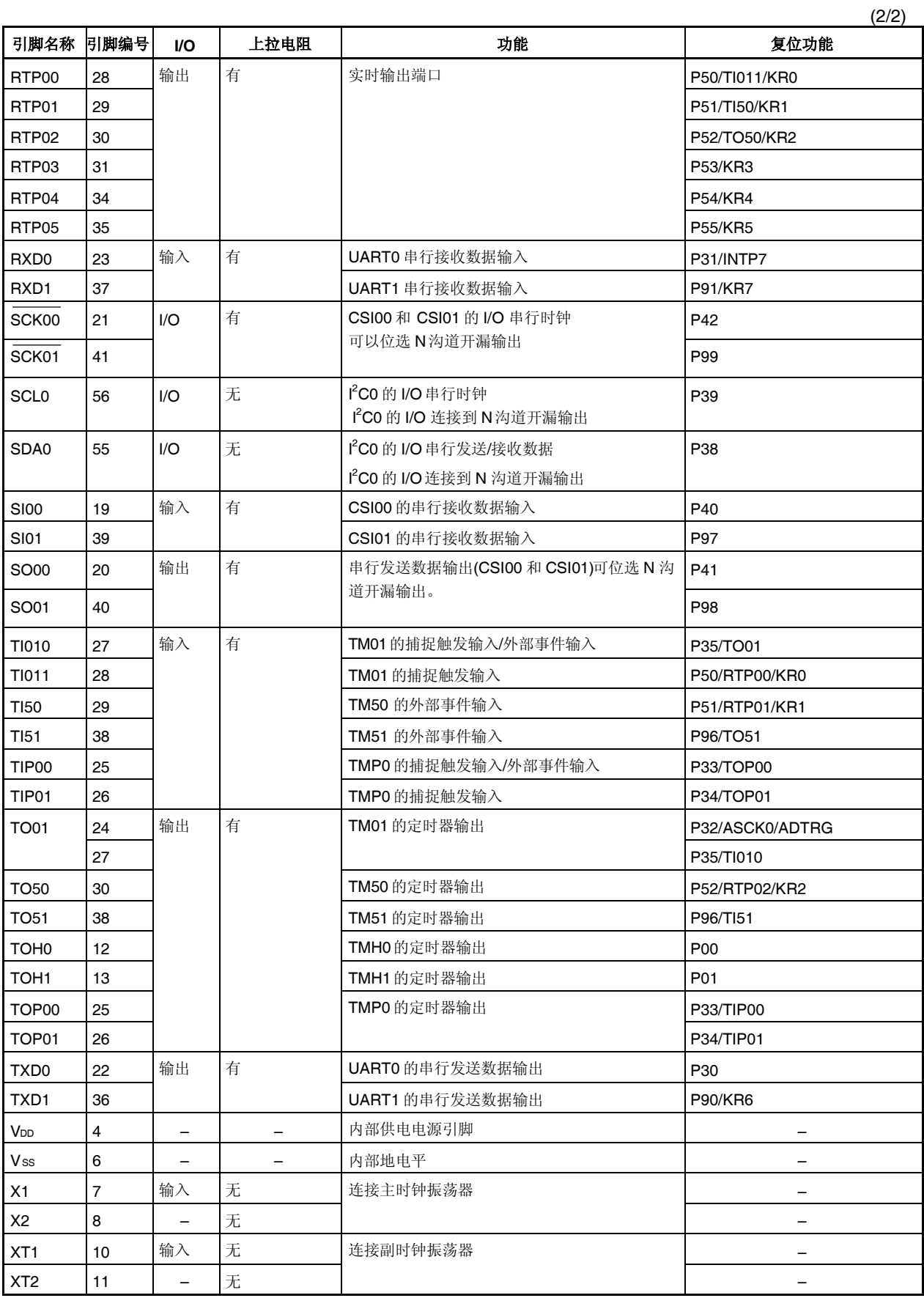

## **2.2 I/O** 引脚电路和不使用引脚的推荐连接法

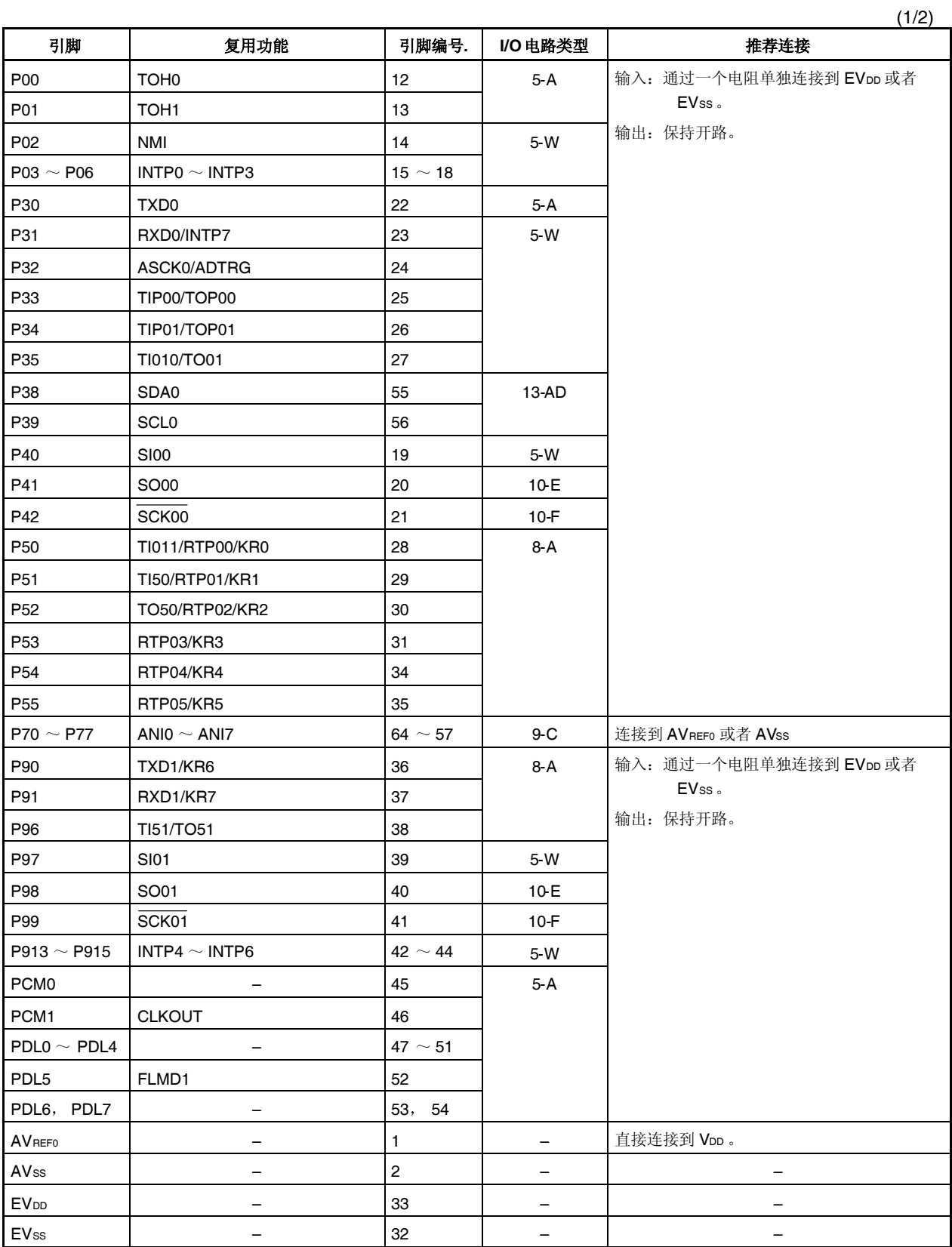

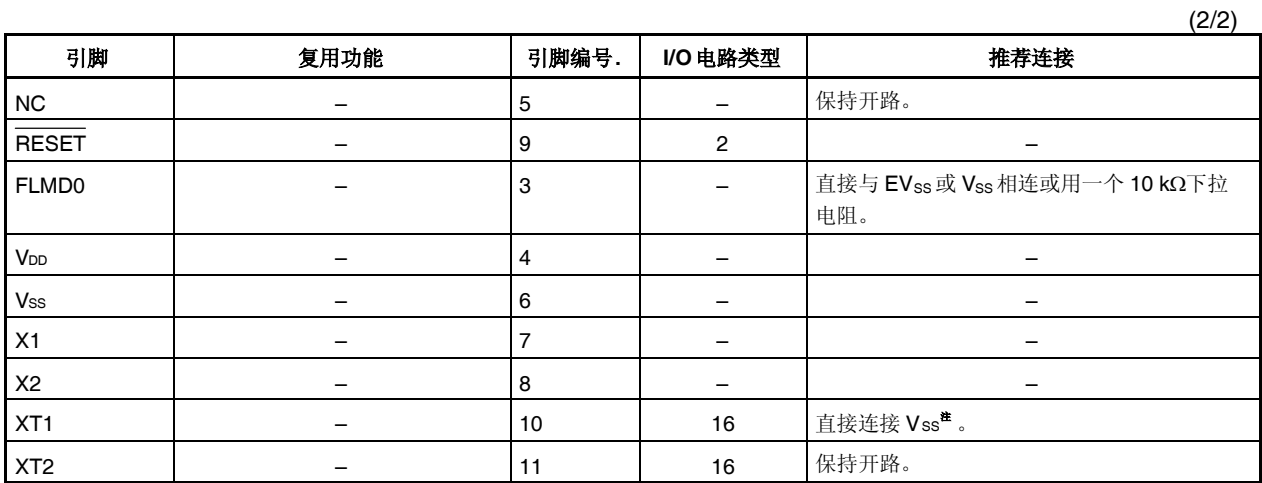

注 当引脚不用时,务必将 PSMR.XTSTP 设置为 1 位。

#### **2.3** 引脚 **I/O** 电路

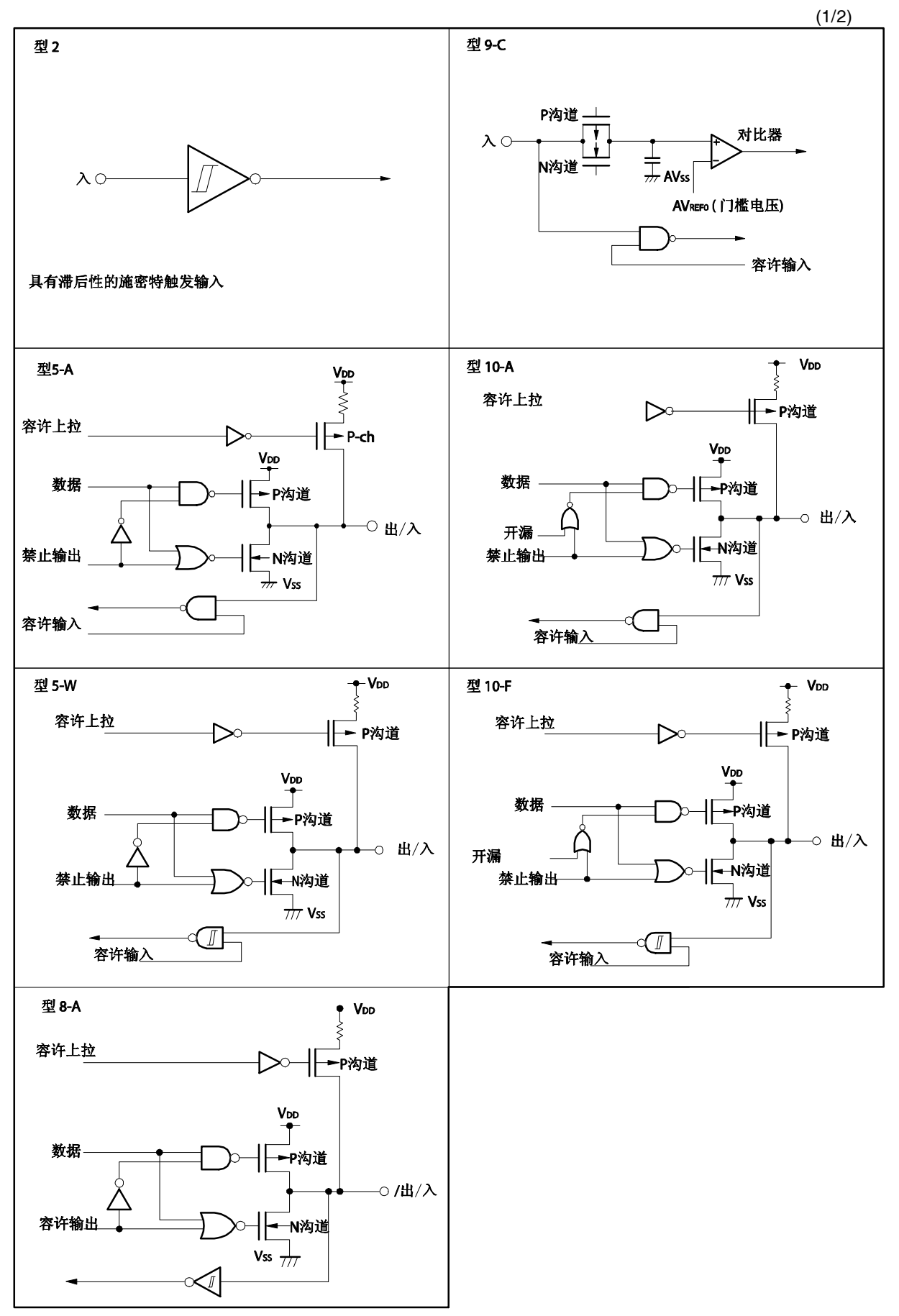

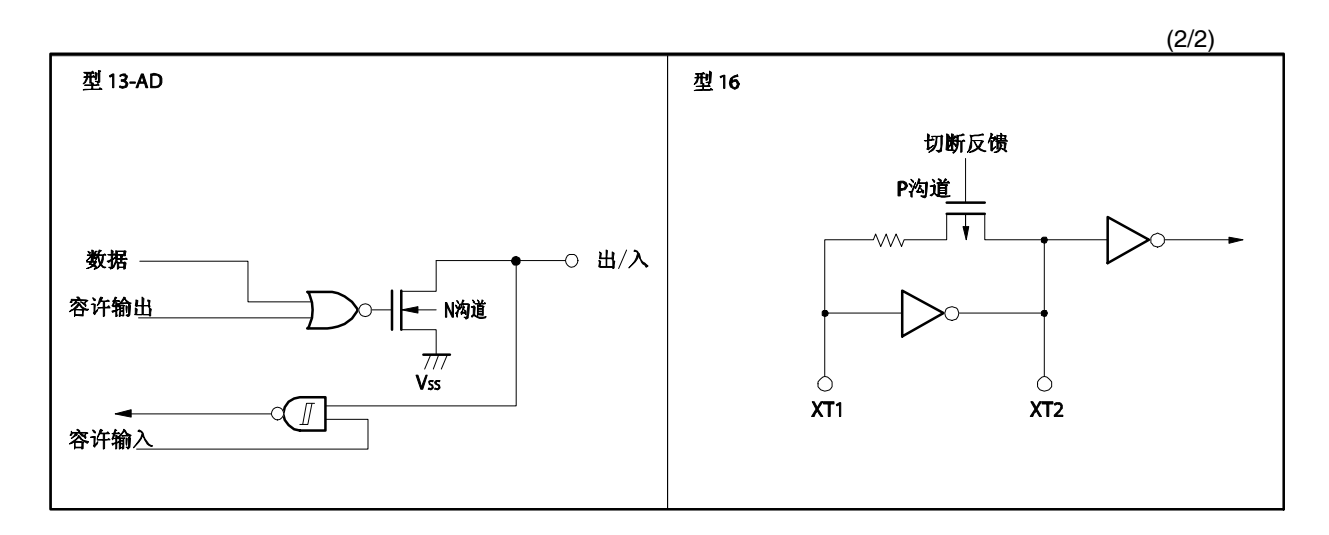

备注 视 V<sub>DD</sub> 为 EV<sub>DD</sub>, 视 V<sub>SS</sub> 为 EV<sub>SS</sub>。

## 第三章 **CPU** 功能

V850ES/KE2 系列产品的 CPU是基于 RISC 架构设计的, 具备 5 级流水线控制, 几乎所有指令均可在一个时钟 周期内完成。

## **3.1** 特点

- O 指令数目: 83 ○ 最小指令执行时间: 50.0 ns (@ 20 MHz 操作: 4.5 ~ 5.5 V) 100 ns (@ 10 MHz 操作: 2.7  $\sim$  5.5 V) 存储器空间 程序(物理地址)空间: 64 MB 线性 数据(逻辑地址)空间: 4 GB 线性 O 通用寄存器: 32 位 × 32 个 O 内部 32 位架构 O 5 级流水线控制 乘除法指令 饱和运算指令 32 位移位指令: 1 时钟 长/短格式的载入/存储指令 4 种位操作指令  $\bullet$  SET1  $\bullet$  CLR1 • NOT1
	- $\bullet$  TST1

**34** 用户手册 U17705CA2V0UD
## **3.2 CPU** 寄存器组

V850ES/KE2 产品的 CPU 寄存器组可分为两组:通用程序寄存器组和专用系统寄存器组。所有的寄存器组的 宽度均为 32 位。

关于更多详细信息, 敬请参阅 V850ES 架构用户手册。

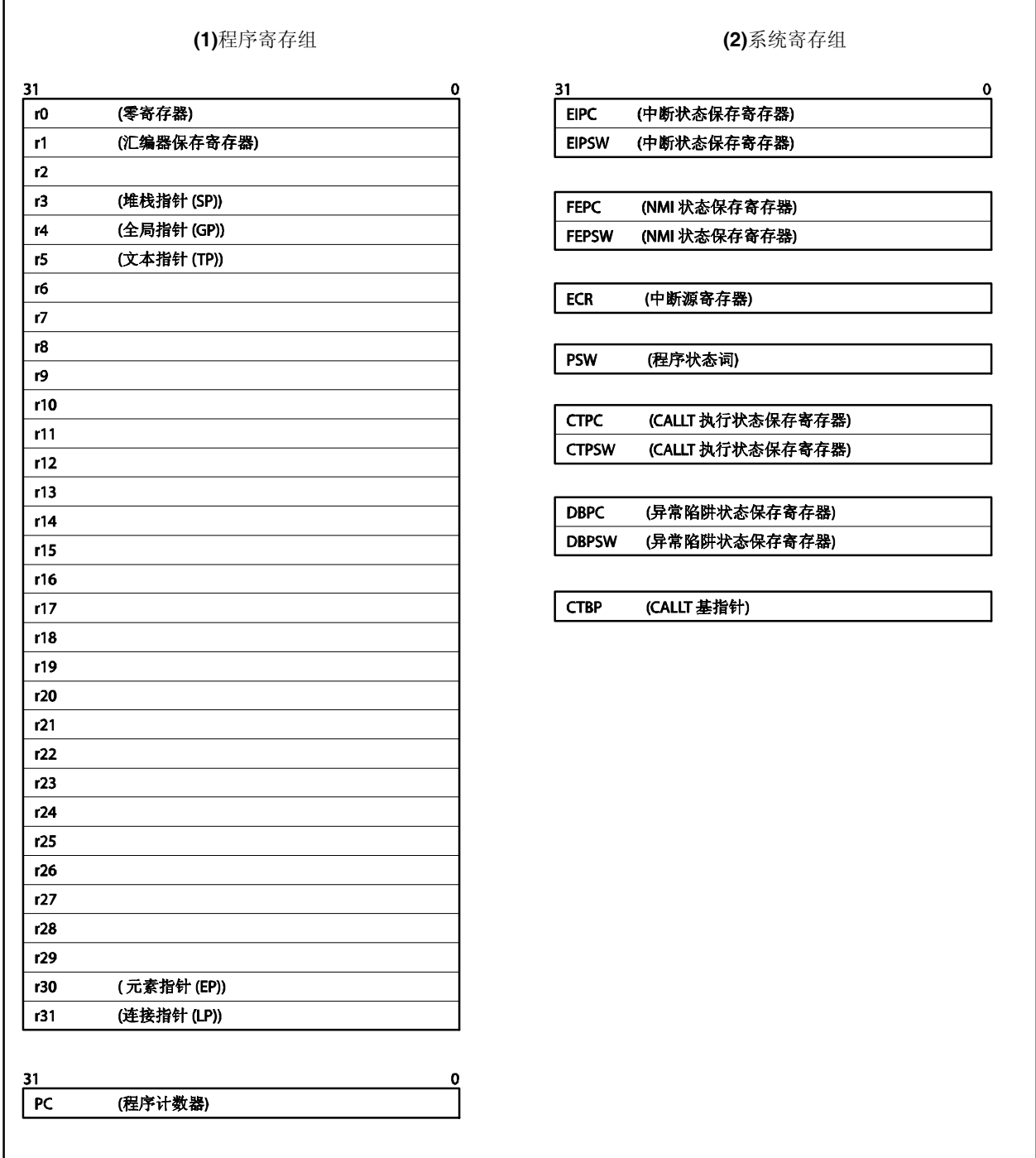

### **3.2.1** 程序寄存器组

程序寄存器组包含通用寄存器和程序计数器。

### **(1)** 通用寄存器**(r0** ~ **r31)**

共有 32 个通用寄存器(r0~r31)可供选择。这些寄存器均可用于存放数据变量或地址变量。 但是, r0 和 r30 是被指令隐含使用的,因此要慎用这两个寄存器。寄存器 r0 始终保持 0 值, 用于使用了 0 值的操作和偏移量为 O 的寻址操作。寄存器 r30 被指令 SLD 和 SST 所使用, 在访问存储器时被用作基指 针。

r1,r3~r5 以及 r31 被汇编器和 C 编译器隐含使用。因此,在使用这些寄存器之前要对它们的内容进行保 存,以免发生数据丢失。使用之后,要对寄存器的值进行恢复。寄存器 r2 在一些情况下会被实时操作系统 所使用。当它没有被实时操作系统使用时可作为变量寄存器。

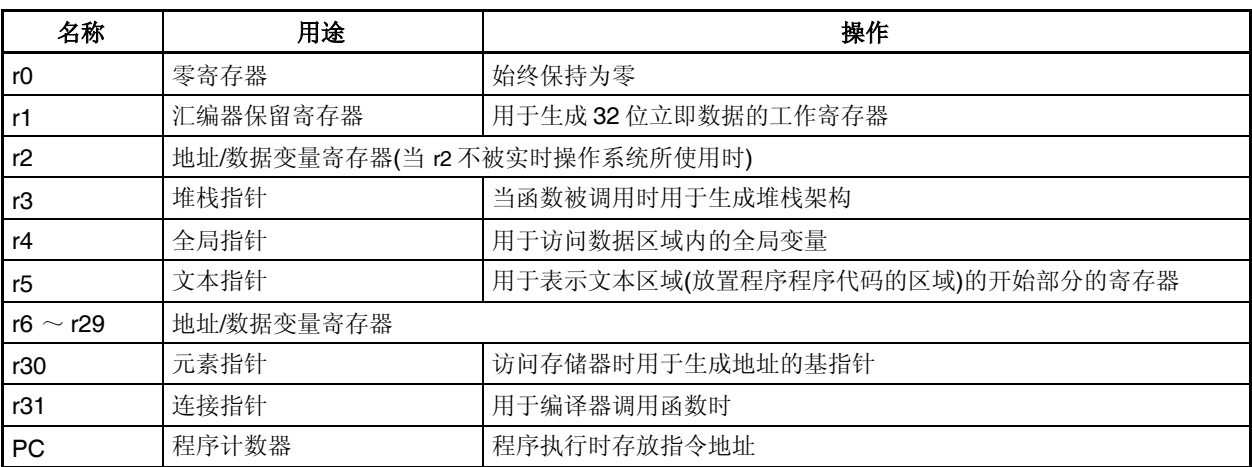

### 表 **3-1.** 程序寄存器

### **(2)** 程序计数器 **(PC)**

该寄存器在程序执行时用于存放指令地址。它的低 26 位有效,第 26~31 位恒为 0。若第 25 位~第 26 位产生 进位,那么这个进位将被忽略。

第 0 位固定为 0, 因此, 向奇地址的跳转将不会被执行。

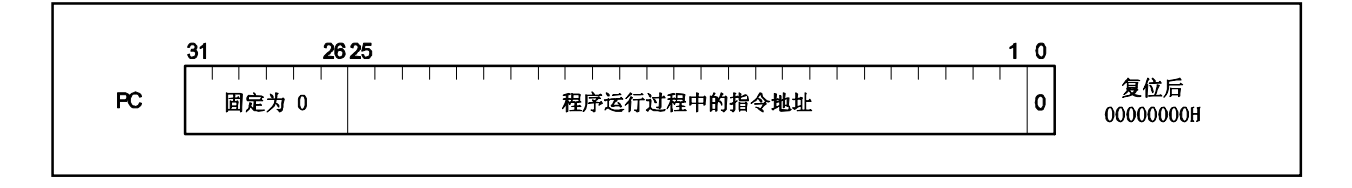

## **3.2.2** 系统寄存器组

系统寄存器控制 CPU 的状态并且保存中断信息。

使用系统寄存器载入/存储(load/store)指令(LDSR 或 STSR)并指定一个系统寄存器编号(如下所示)可以对这些系 统寄存器进行读/写操作。

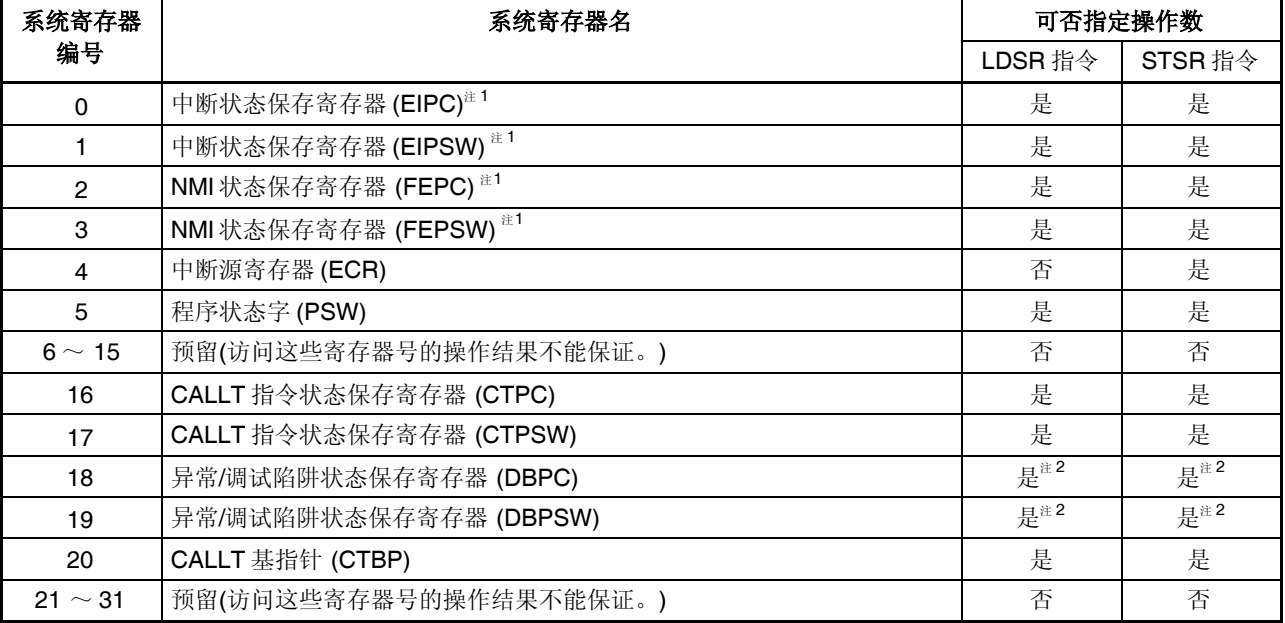

# 表 **3-2.** 系统寄存器编号

注 1. 由于系统寄存器只有一组,因此,要实现多重中断需用程序对这组寄存器进行保存。

**2.** 这些寄存器只能在 DBTRAP 指令或非法操作代码和 DBRET 指令之间被访问。

注意事项 即使 **EIPC**,**FEPC** 或 **CTPC** 的第 **0** 位被 **LDSR** 指令置 **1**,在中断处理程序执行后程序由 **RETI** 指令返回 时,第 **0** 位仍然被忽略**(**这是因为 **PC** 的第 **0** 位固定为 **0)**。因此请使用偶数数值**(**第 **0** 位为 **0)**来设置 **EIPC**,**FEPC** 或 **CTPC**。

### **(1)** 中断状态保存寄存器 **(EIPC** 和 **EIPSW)**

共有两个中断状态保存寄存器, EIPC 和 EIPSW。

当软件异常或可屏蔽中断发生时,程序计数器 PC 的值被保存在 EIPC 中,程序状态字 PSW 的值被保存在 EIPSW 中(当不可屏蔽中断(NMI)发生时, PC 和 PSW 的值则会被分别保存在不可屏蔽中断状态保存寄存器 FEPC 和 FEPSW 中)。软件异常和可屏蔽中断发生时,当前指令的下一条指令的地址会被保存到 EIPC 中 (一些指令除外,关于更多细节,敬请参阅 **17.9 CPU** 不对中断进行确认的时期)。

当前的 PSW值被保存在 EIPSW 中。

由于中断状态保存寄存器只能对一组中断状态进行保存,因此当允许多重中断服务时,系统环境需要由程序 自行保存。

EIPC 的第 26~31 位和 EIPSW 的第 8~31 位为扩展功能保留(这些位始终为 0)。

当 RETI 指令被执行时, EIPC 和 EIPSW 的值将被分别恢复到 PC 和 PSW。

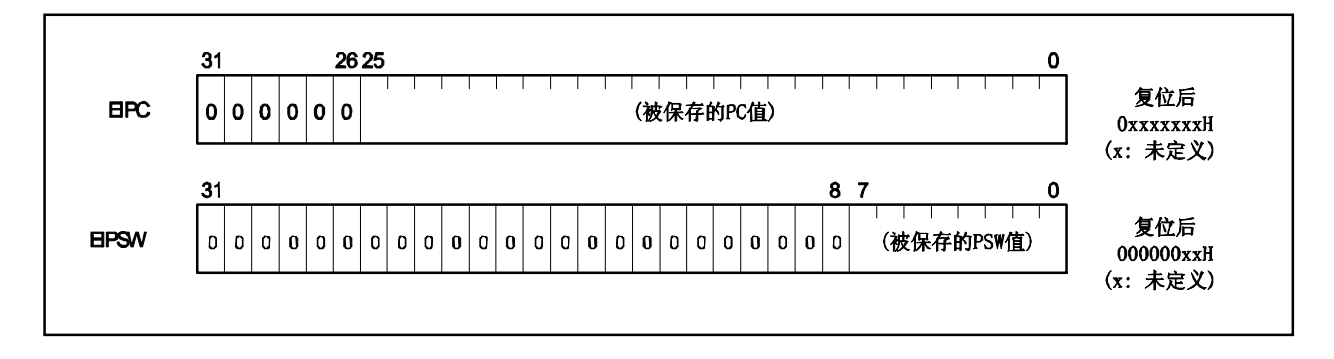

## **(2)** 不可屏蔽中断状态保存寄存器 **(FEPC** 和 **FEPSW)**

共有两个 NMI 状态保存寄存器,FEPC 和 FEPSW。 当不可屏蔽中断(NMI)发生时,程序寄存器 PC 的值被保存在 FEPC 中,程序状态字 PSW 的值被保存在 FEPSW 中。

不可屏蔽中断发生时,当前指令的下一条指令(除了某些指令之外)的地址会被保存到 FEPC 中。 当前的 PSW值被保存在 FEPSW 中。

由于只有一组 NMI 状态保存寄存器,因此当多重中断发生时,系统环境需要由程序自行保存。 FEPC 的第 26~31 位和 FEPSW 的第 8~31 位为扩展功能保留(这些位始终为 0)。

当 RETI 指令被执行时, FEPC 和 FEPSW 的值将被分别恢复到 PC 和 PSW。

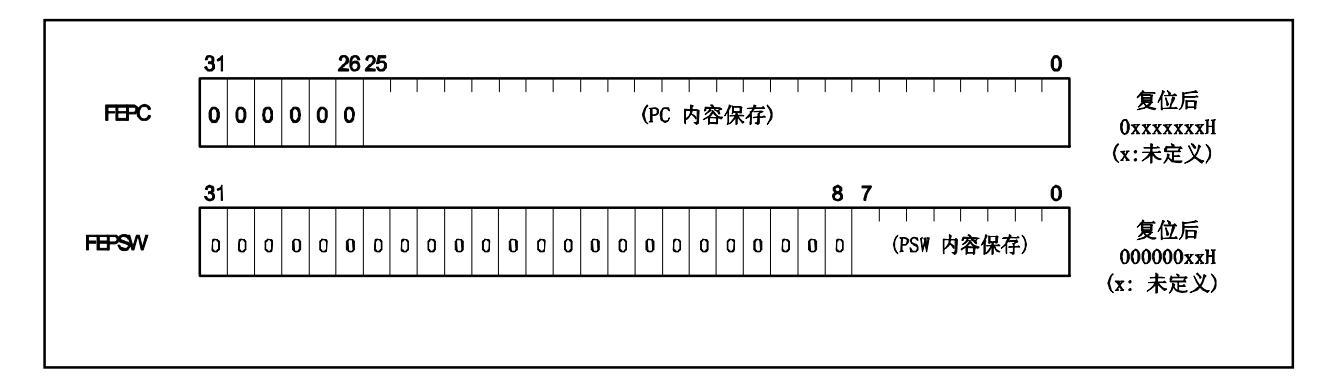

## **(3)** 中断源寄存器 **(ECR)**

中断源寄存器(ECR)用来在异常或中断发生时保持异常或中断源。它保存每一个中断源的异常码。因为这个 寄存器是一个只读寄存器,所以使用 LDSR 指令不能将数据写入该寄存器。

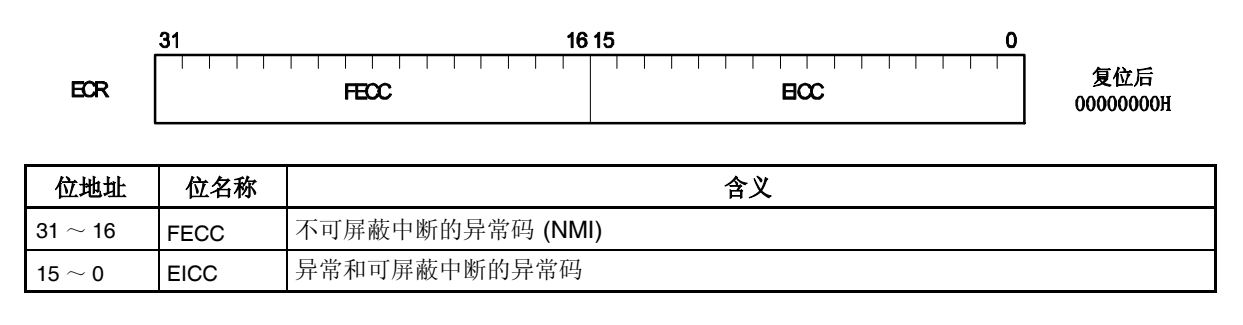

## **(4)** 程序状态字 **(PSW)**

程序状态字(PSW)是由代表程序(指令执行结果)和 CPU 状态的一组标志位组成。 如果使用 LDSR 指令更改该寄汛期的内存, 那么新的状态将在 LDSR 指令执行后立即生效。当用 LDSR 指 令对 PSW 进行写操作时,中断请求响应始终保持无响应状态。寄存器的第 8~31 位为扩展功能保留(始终为 0)。

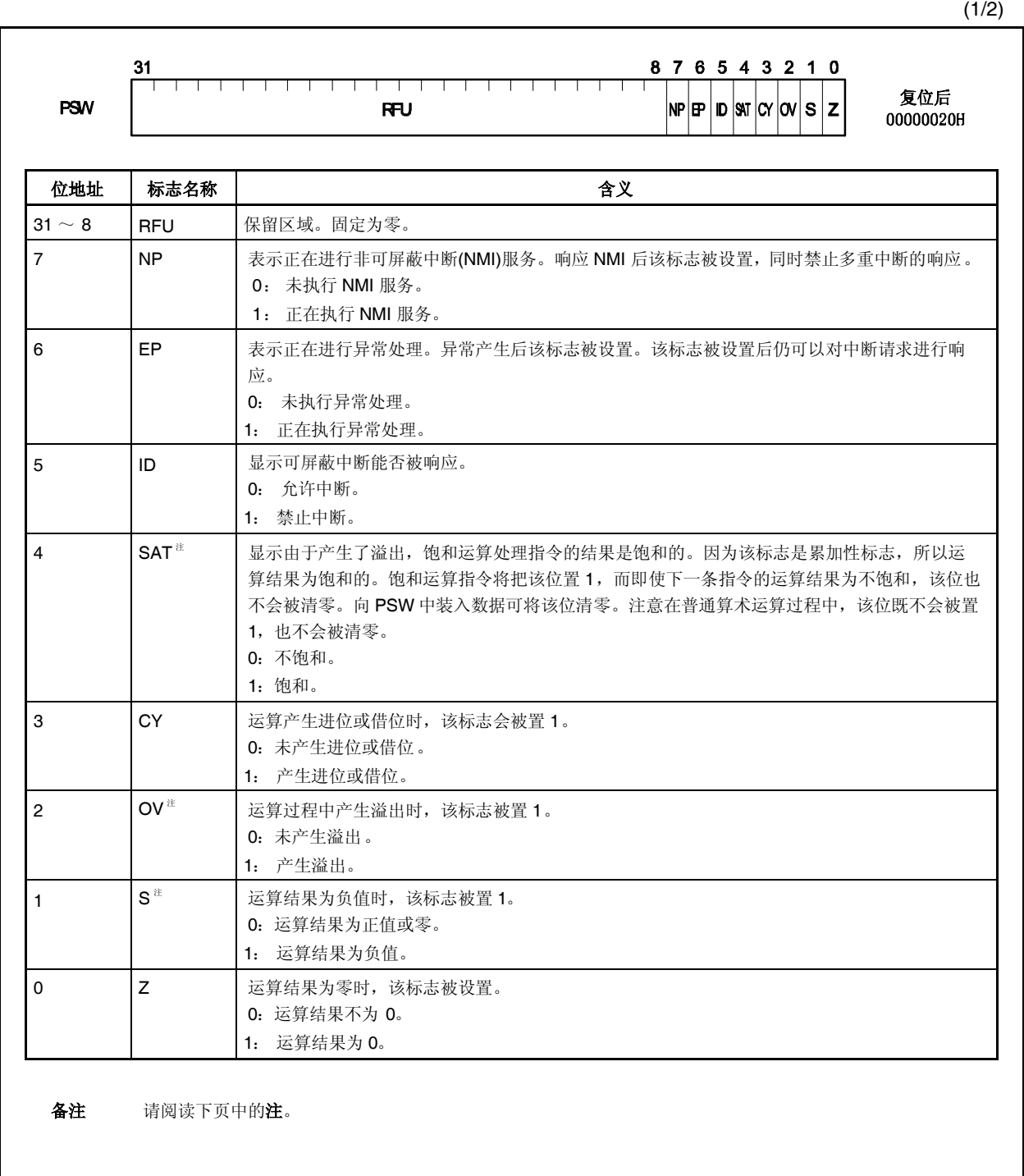

### (2/2)

注 饱和运算的操作结果是由 OV 和 S 标志的内容决定的。在饱和运算过程中只有 OV 标志被置 1, SAT 标志才会被 置位(1)。

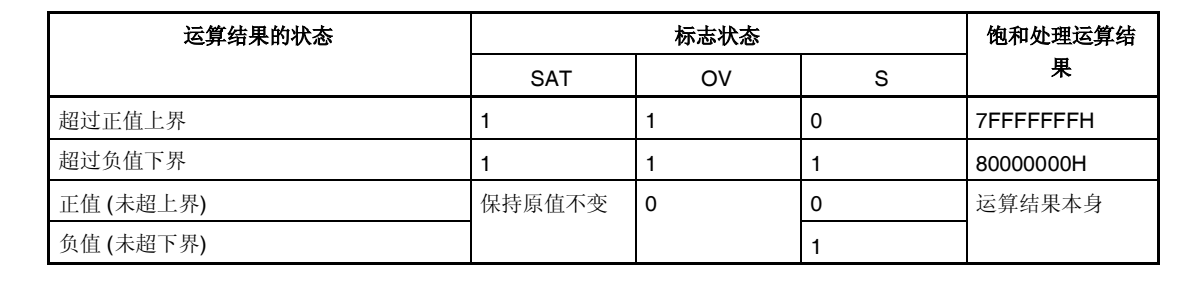

## **(5) CALLT** 执行状态保存寄存器 **(CTPC** 和 **CTPSW)**

共有两个 CALLT 执行状态保存寄存器, CTPC 和 CTPSW。 当 CALLT 指令执行时,程序计数器 PC 值被保存在 CTPC 中,程序状态字 PSW 值被保存在 CTPSW 中。 被保存在 CTPC 中的值是 CALLT 下一条指令的地址。 保存在 CTPSW 中的值是当前的 PSW 值。 CTPC 的第 26~31 位和 CTPSW 的第 8~31 位为扩展功能保留(始终为 0)。

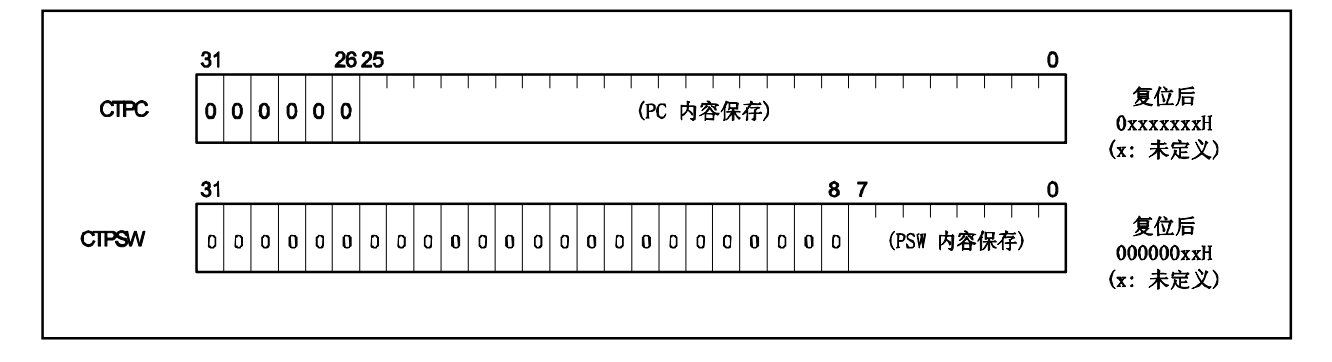

## **(6)** 异常**/**调试陷阱状态保存寄存器 **(DBPC** 和 **DBPSW)**

共有两个异常/调试陷阱状态保存寄存器, DBPC 和 DBPSW。 当异常陷阱或调试陷阱发生时,PC 值被保存在 DBPC 中,PSW 值被保存在 DBPSW 中。 被保存在 DBPC 中的值是异常陷阱或调试陷阱发生时正在执行的指令的下一条指令的地址。 保存在 DBPSW 中的值是当前的 PSW值。 该寄存器只有在执行 DBTRAP 指令或非法操作代码和 DBRET 指令之间才能够被读写。

DBPC 的第 26~31 位和 DBPSW 的第 8~31 位为扩展功能保留(始终为 0)。 当 DBRETI 指令被执行时, DBPC 和 DBPSW 中的值将被分别恢复到 PC 和 PSW 中。

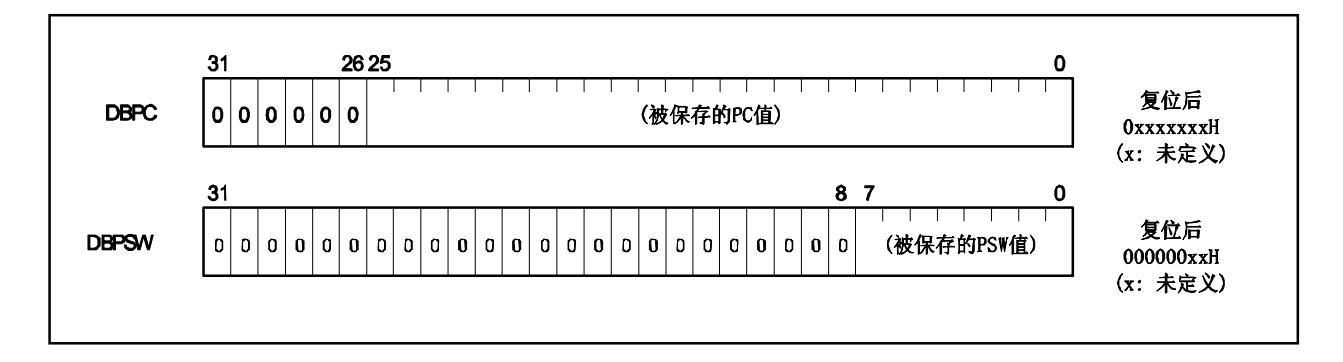

## **(7) CALLT** 基址针 **(CTBP)**

<R>

CALLT 基址指针(CTBP)用于指定一个表地址或生成一个目标地址(第 0 位始终为 0)。 第 26~31 位为扩展功能保留(始终为 0)。

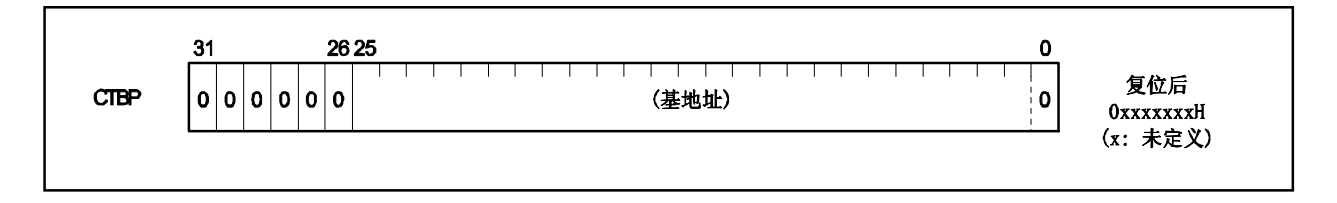

# **3.3** 操作模式

V850ES/ KE2 具有以下几种操作模式。

### **(1)** 正常操作模式

在这个模式下,所有与总线接口相关的引脚都会在系统复位后被设为端口模式。程序转至内部 ROM 的复位 入口地址,然后指令操作开始执行。

## **(2) flash** 存储器编程模式

在这个模式下,内部 flash 存储器可以用 flash 存储器编写器进行编写。

## **(a)** 指定操作模式

根据引脚 FLMD0 和 FLMD1 的状态(输入电平)可对器件进行操作模式的指定。

正常模式下,要确保 FLMD0/1 引脚在系统复位期间输入低电平。

flash 存储器编程模式下, 如果连接编程器, 编程器应该输入 FLMD0 脚高电平信号, 但是在自编程模 式下这个信号必须通过一个外部电路输入。

在应用系统中设定这些引脚的参数,在操作中不要改变引脚的设置。

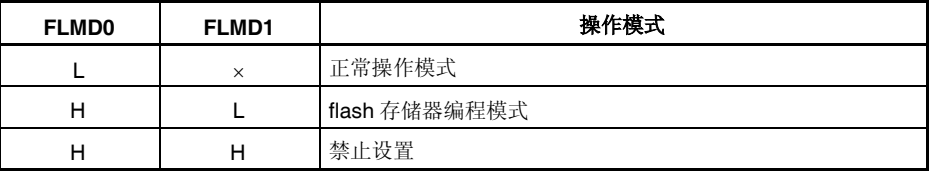

备注 H: 高电平

L: 低电平

: 忽略

# **3.4** 地址空间

## **3.4.1 CPU** 地址空间

对于指令寻址,支持 1 MB 的内部 ROM 区域和 64 MB 线性地址空间(程序空间)的内部 RAM 区域。支持对 操作数的最大 4GB 的线形地址空间。这个 4GB 的线性地址空间可视为 64 个 64MB 的物理地址空间。这意味着无 论地址位的第 26~31 位为何值,系统总是在同样的 64MB的物理地址空间中进行寻址。

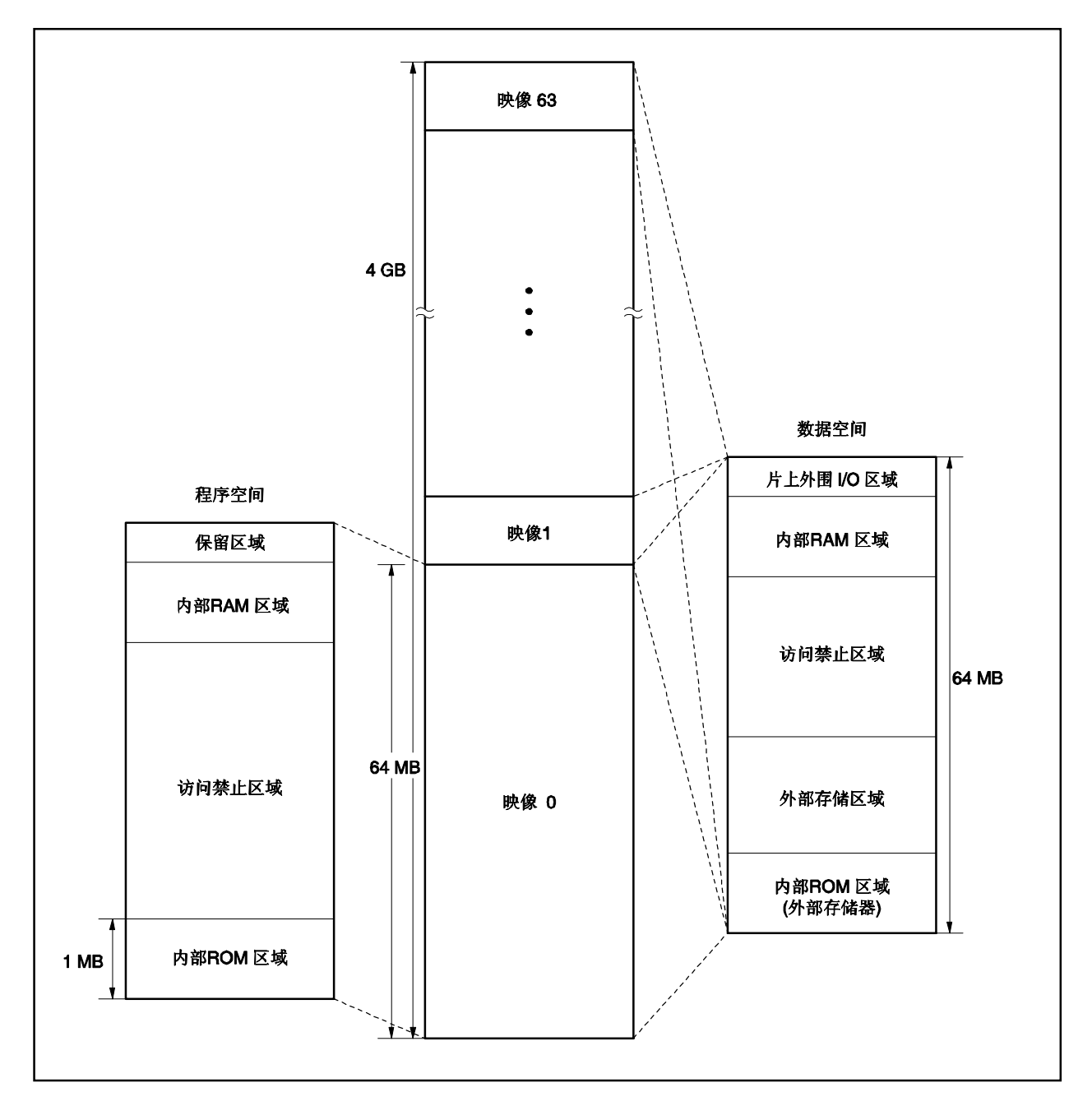

图 **3-1.** 地址空间图

## **3.4.2 CPU** 地址空间的回绕

## **(1)** 程序空间

PC(程序计数器)的 32 位中, 高 6 位固定为 0, 只有低 26 位有效。即使分支地址计算过程中产生第 25~26 位的进位或借位,也会被高 6 位忽略, 高 6 位保持 0。

因此程序空间的地址下限(地址 00000000H)和地址上限(地址 03FFFFFFH)成为连续的地址。回绕所指的就 是这种地址下限和地址上限连续的情况。

# 注意事项 由于从地址 **03FFF000H**~**03FFFFFFH** 的 **4KB** 范围是片上外围 **I/O** 设备区,这个区域不能进行 取指令操作。因此,要避免执行可能使分支地址计算结果为此 **4KB** 中值的操作。

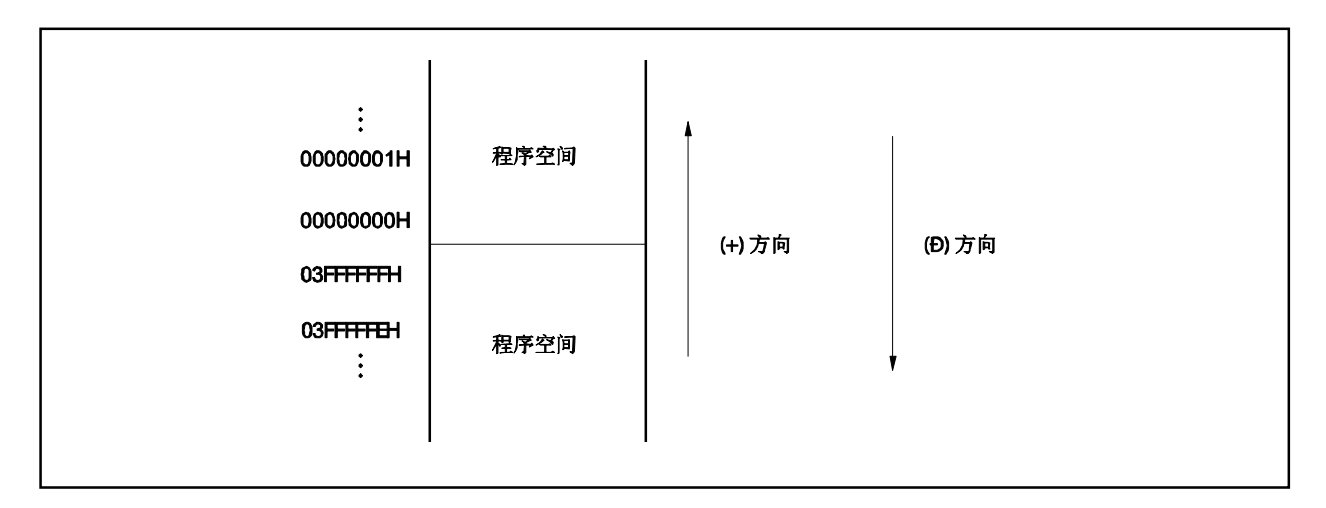

# **(2)** 数据空间

结果超过 32 位的操作数地址计算操作将被忽略。

因此,数据空间的最低地址 000000H 和最高地址 FFFFFFFFH 之间是相连的,回绕现象会发生在这两个地 址附近。

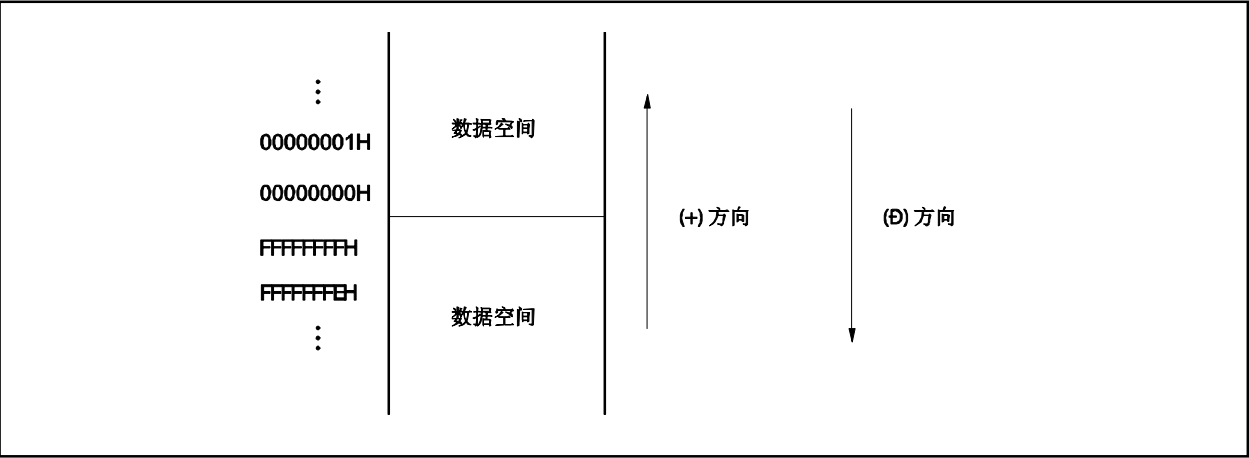

## **3.4.3** 存储器映射

V850ES/ KE2 存储器的保留区域如下所示。

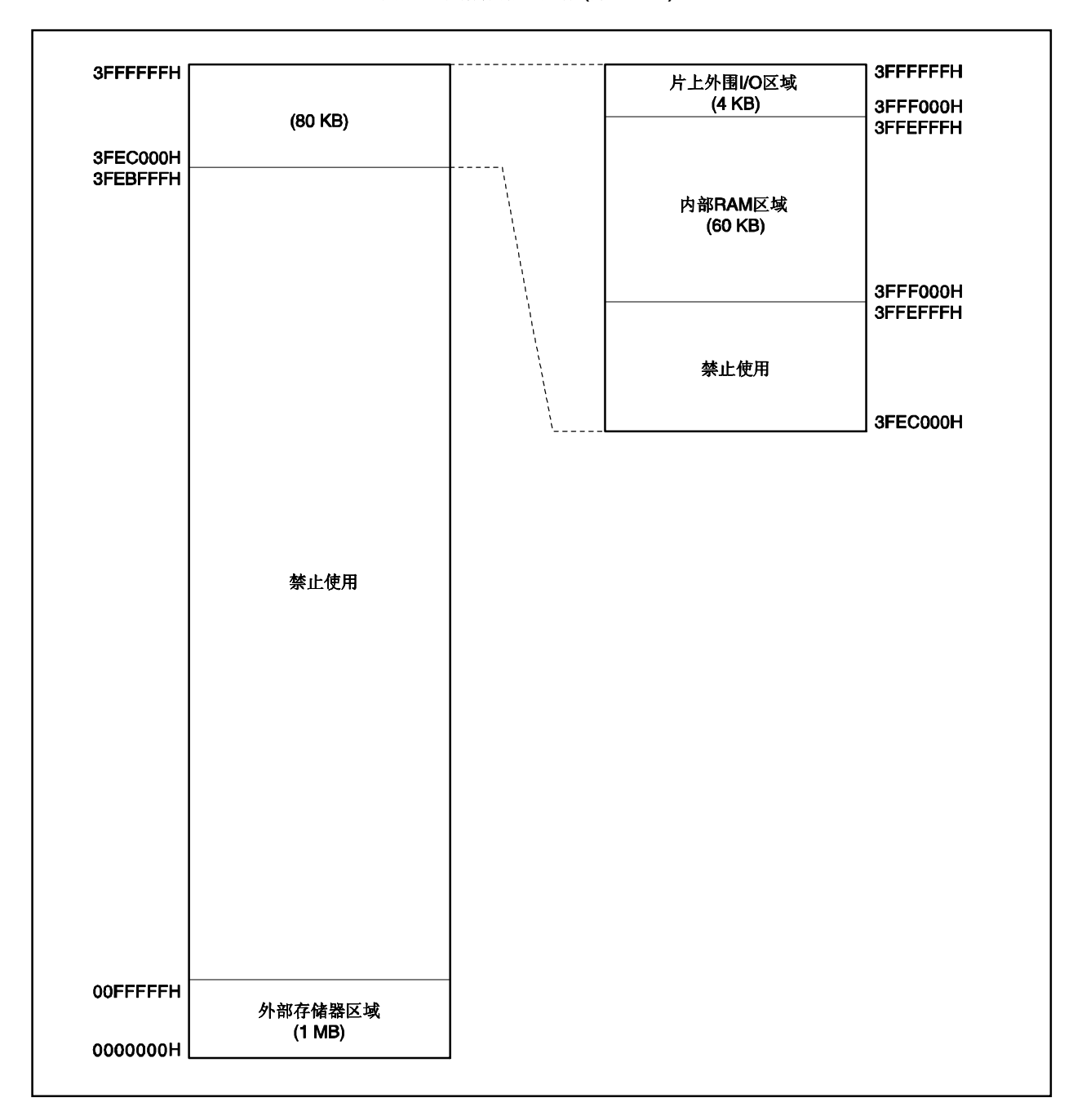

## 图 **3-2.**数据存储器映射 **(**物理地址**)**

| 03FFFFFFFH             |                   |  |
|------------------------|-------------------|--|
|                        | 禁止使用              |  |
| 03FFF000H              | (禁止取指令操作的区域)      |  |
| 03FFEFFFH              |                   |  |
|                        |                   |  |
|                        |                   |  |
|                        | 内部RAM区域 (60 KB)   |  |
|                        |                   |  |
|                        |                   |  |
| 03FF0000H              |                   |  |
| <b>03FEFFFFH</b>       |                   |  |
|                        |                   |  |
|                        |                   |  |
|                        |                   |  |
|                        |                   |  |
|                        |                   |  |
|                        |                   |  |
|                        |                   |  |
|                        |                   |  |
|                        |                   |  |
|                        |                   |  |
|                        |                   |  |
|                        |                   |  |
|                        |                   |  |
|                        |                   |  |
|                        |                   |  |
|                        |                   |  |
|                        |                   |  |
|                        |                   |  |
|                        | 禁止使用              |  |
|                        | (禁止取指令操作的区域)      |  |
|                        |                   |  |
|                        |                   |  |
|                        |                   |  |
|                        |                   |  |
|                        |                   |  |
|                        |                   |  |
|                        |                   |  |
|                        |                   |  |
|                        |                   |  |
|                        |                   |  |
|                        |                   |  |
|                        |                   |  |
|                        |                   |  |
|                        |                   |  |
|                        |                   |  |
|                        |                   |  |
|                        |                   |  |
| 00100000H<br>000FFFFFH |                   |  |
|                        | 内部ROM区域<br>(1 MB) |  |
| 00000000H              |                   |  |
|                        |                   |  |
|                        |                   |  |

图 **3-3.** 程序存储器映射

## **3.4.4** 区域

## **(1)** 内部 **ROM** 区域

地址 0000000H~00FFFFFH 1MB 的空间被保留为内部 ROM区域。

## **(a)** 内部 **ROM**(**128KB**)

PD70F3726 版本的芯片的内部 ROM 区域为地址 0000000H ~ 001FFFFH的 128KB 区域。 对地址 0020000H~00FFFFFH 的操作是被禁止的。

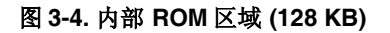

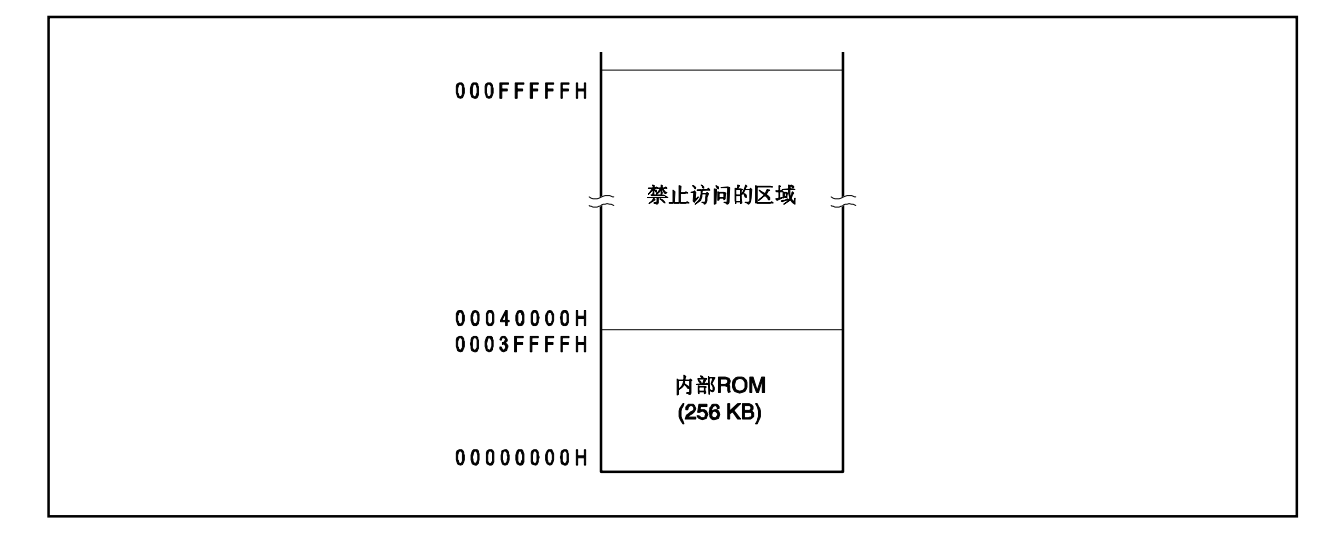

## **(2)** 内部 **RAM** 区域

地址为 3FF0000H~3FFEFFFH 的 60KB 空间被保留为内部 RAM 区域。 地址为 3FFE000H~3FFEFFFH 的 4KB 区域为内部 RAM 的物理区域。 禁止对地址 3FF0000H~3FFDFFFH 进行操作。

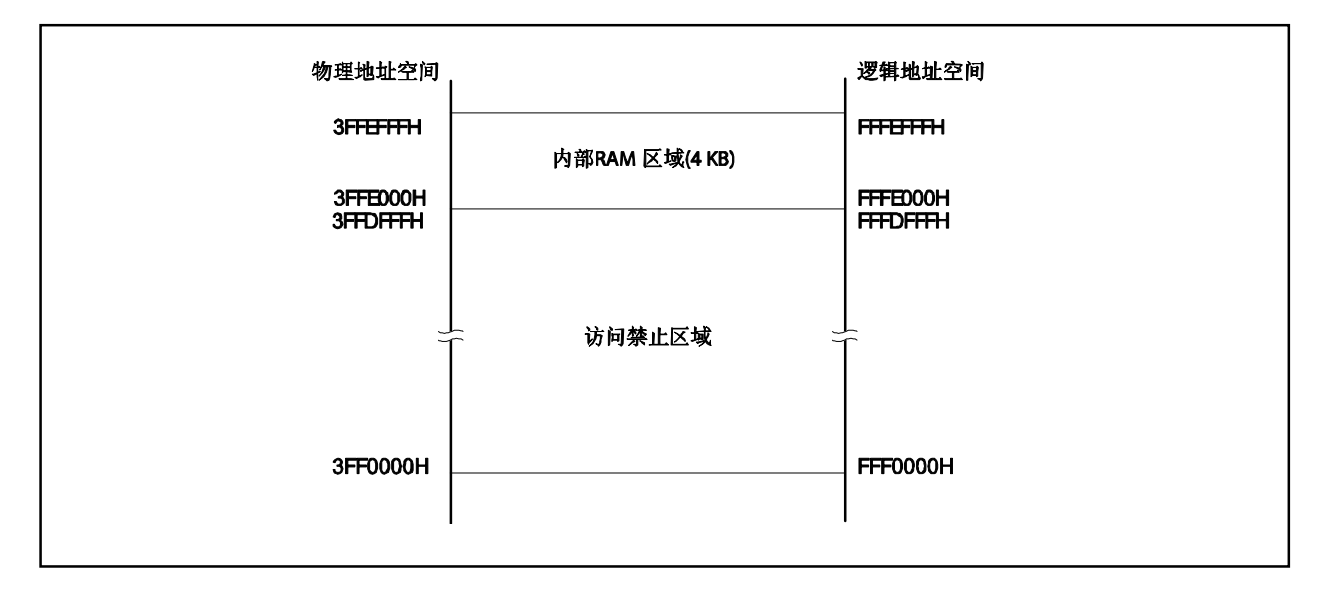

## 图 **3-5.** 内部 **RAM** 区域 **(4 KB)**

## **(3)** 片上外围 **I/O** 区域

地址 3FFF000H~3FFFFFFH的 4KB 空间是片上外围 I/O 区域。

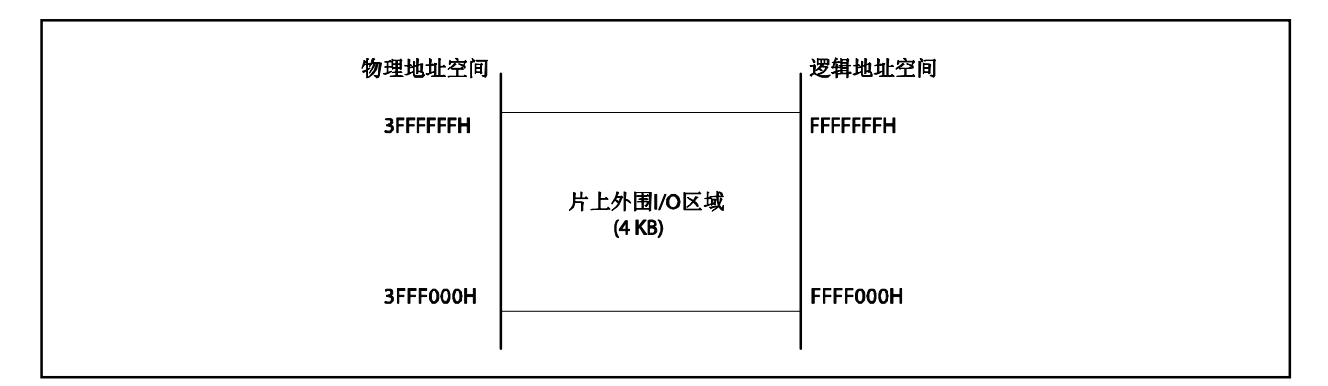

## 图 **3-6.** 片上外围 **I/O** 区域

外围 I/O 寄存器被映射到片上外围 I/O 区间,这些寄存器是用来指定片上外围 I/O 的操作模式和对它们的状 态进行监控的。程序不能在这个区间内取址。

# 注意事项 **1.** 当寄存器被一个字操作指令读写时,一个字的空间被分为低 **16** 位和高 **16** 位分两次被字节操 作先后读写,其中最低 **2** 位地址被忽略。

- **2.** 若对能进行字节操作的寄存器进行半字长**(halfword)**操作,那么读取时,高 **8** 位数据无效, 写入时,低 **8** 位数据被写入寄存器。
- **3.** 未被指定为寄存器的地址为未来扩展保留。对这些地址操作结果的有效性是无法保证的。

#### **(4)** 访问所需的时钟数 <R>

下表给出访问各个资源所需的基时钟个数。

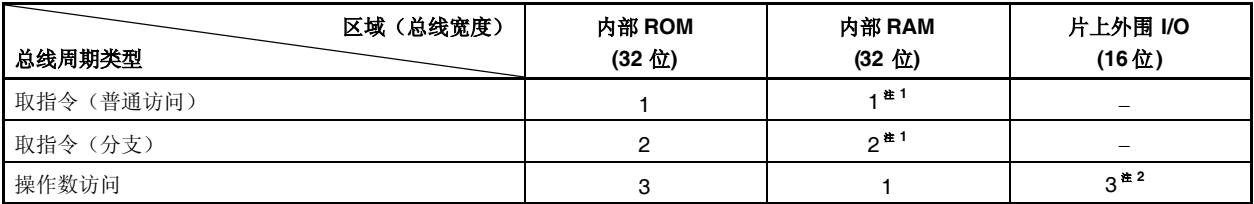

注 **1.** 如果上述访问与数据访问冲突,时钟数加 1。

**2.** 根据 VSWC 寄存器设置的变化,该值有所变化。

备注 单位: 时钟数/一次访问

### **3.4.5** 地址空间的推荐使用方法

V850ES/KE2 的架构要求在对数据区域中的操作数进行读写时,要确保有一个寄存器可以作为地址指针来使用。 这个指针中的地址值的±32KB 的地址范围内的操作数可以被指令直接访问。由于能够用来充当指针的通用寄存器数 量有限,当指针值改变引起地址计算时,为了不影响系统的性能,要指定尽可能多的通用寄存器来保存变量值,这 样也会减少程序所占的空间。

### **(1)** 程序空间

PC(程序计数器)的 32 位中, 高 6 位固定为 0, 只有低 26 位有效。因此对于程序空间, 从 00000000H 开 始 的 64 MB 连续地址空间无条件的与内存映射相对应。

可使用以下地址从 3FFE000H~3FFEFFFH (4 KB)作为内部 RAM 区间作为程序区间。

## **(2)** 数据空间

在 V850ES/KE2 系列器件中, 4GB 的 CPU 地址空间可被看作 64 个 64MB 的地址空间, 因此 26 位地址的 最低有效位(位 25)是作为符号扩展位被扩展至 32 位而被用作地址值的。

## **(a)** 回绕式内存空间的应用举例

如果 R=r0(零寄存器)被用来指定 LD/ST disp16[R]指令, 那么 00000000H±32KB 范围的空间都可通过 带符号扩展的 16 位偏移量来寻址。包括内部硬件的所有资源都可用一个指针来寻址。 零寄存器(r0)是一个由硬件指定的值固定为零的寄存器,它可以有效地减少指定指针时对寄存器的需求 量。

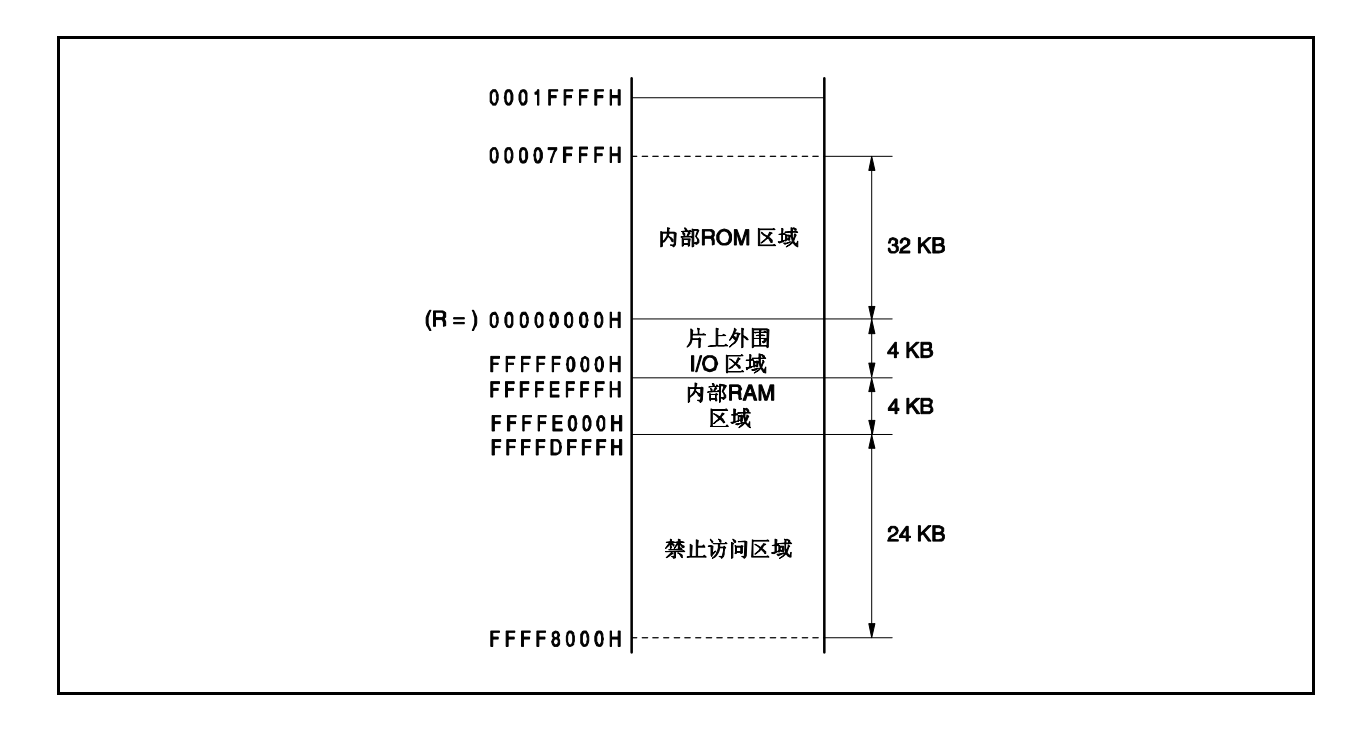

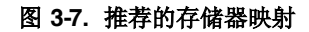

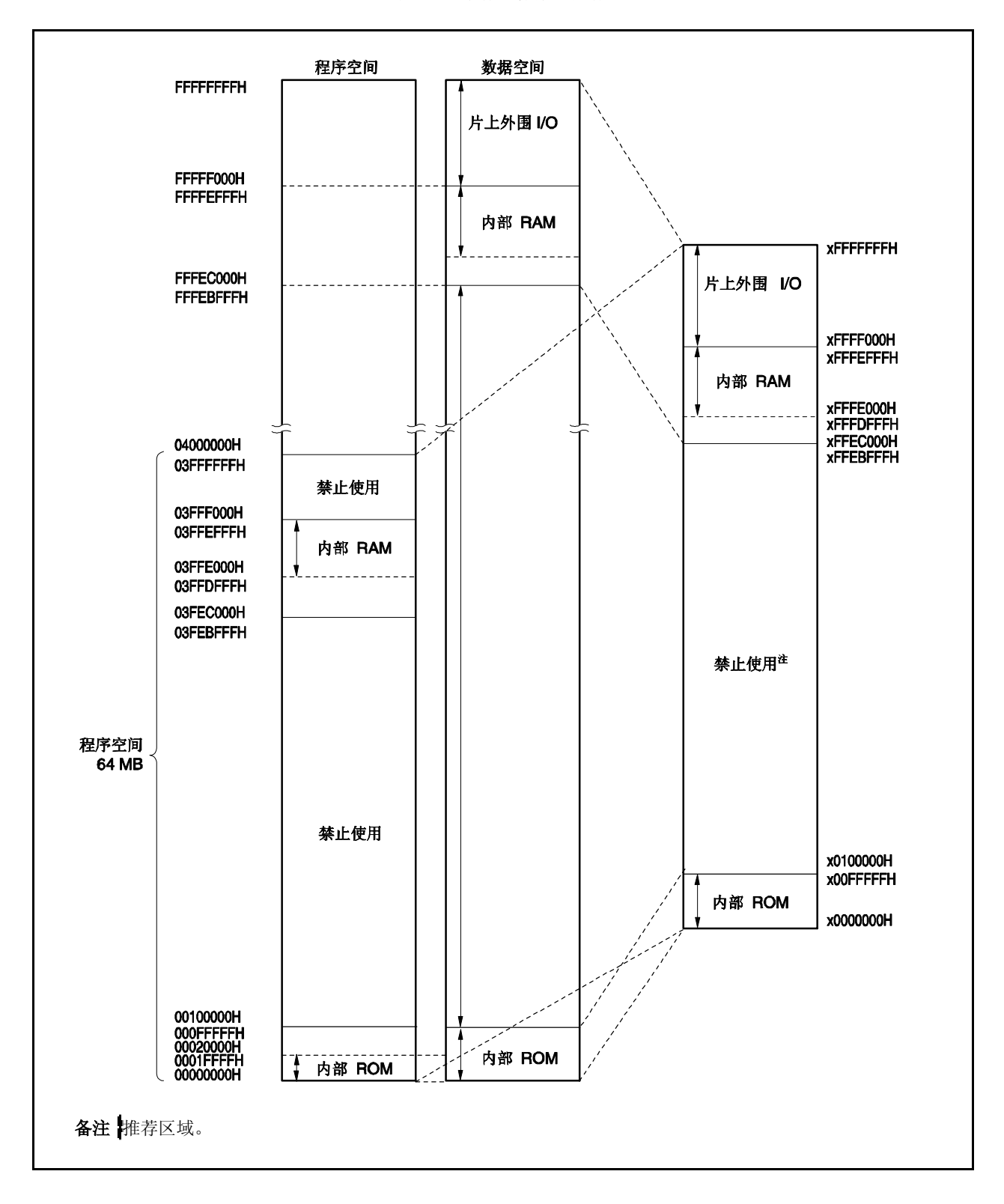

# **3.4.6** 外围 **I/O** 寄存器

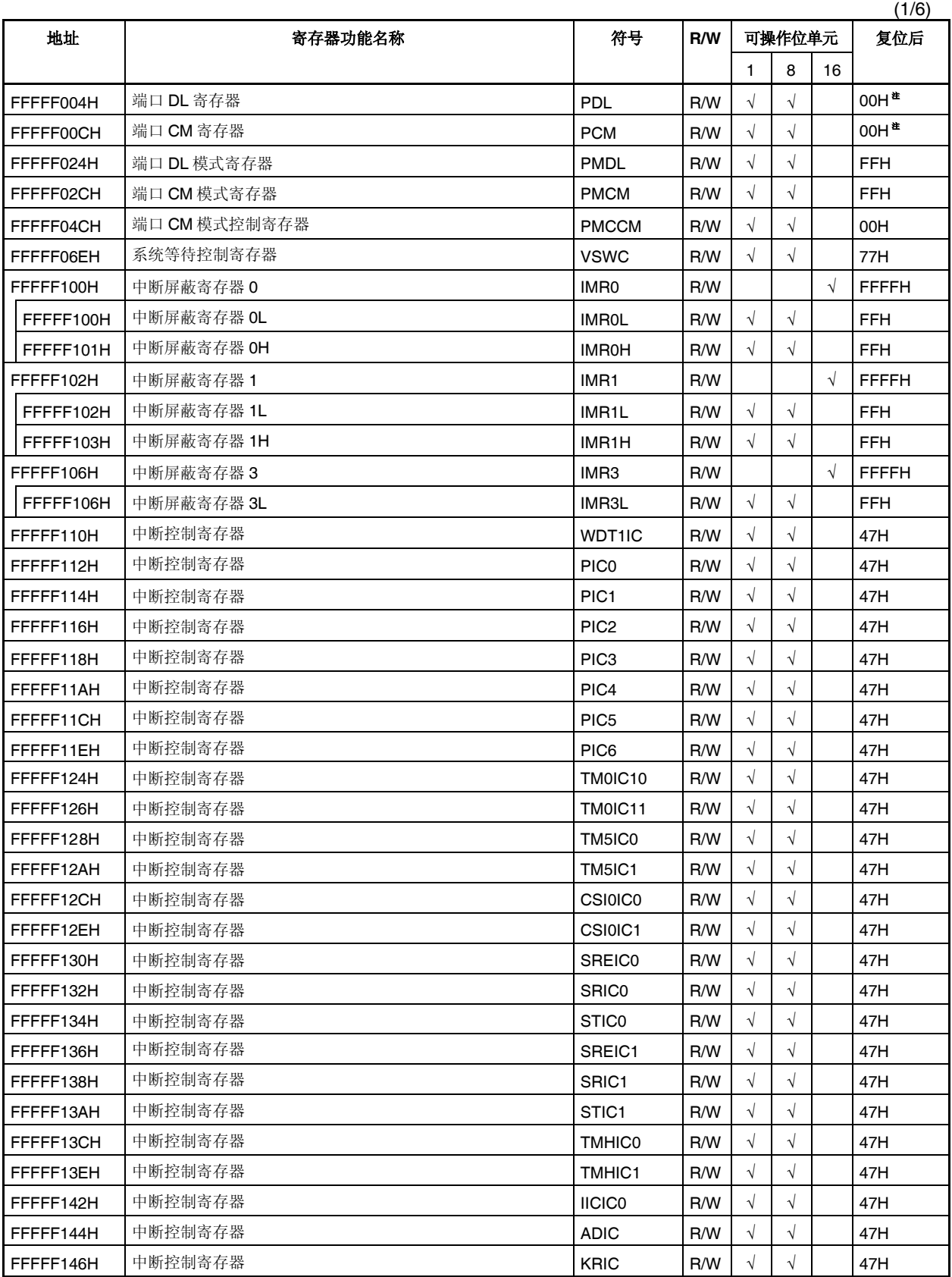

注 输出锁存器的值为 00H。当这些寄存器处于输入模式时,读取到的数值就是引脚的状态。

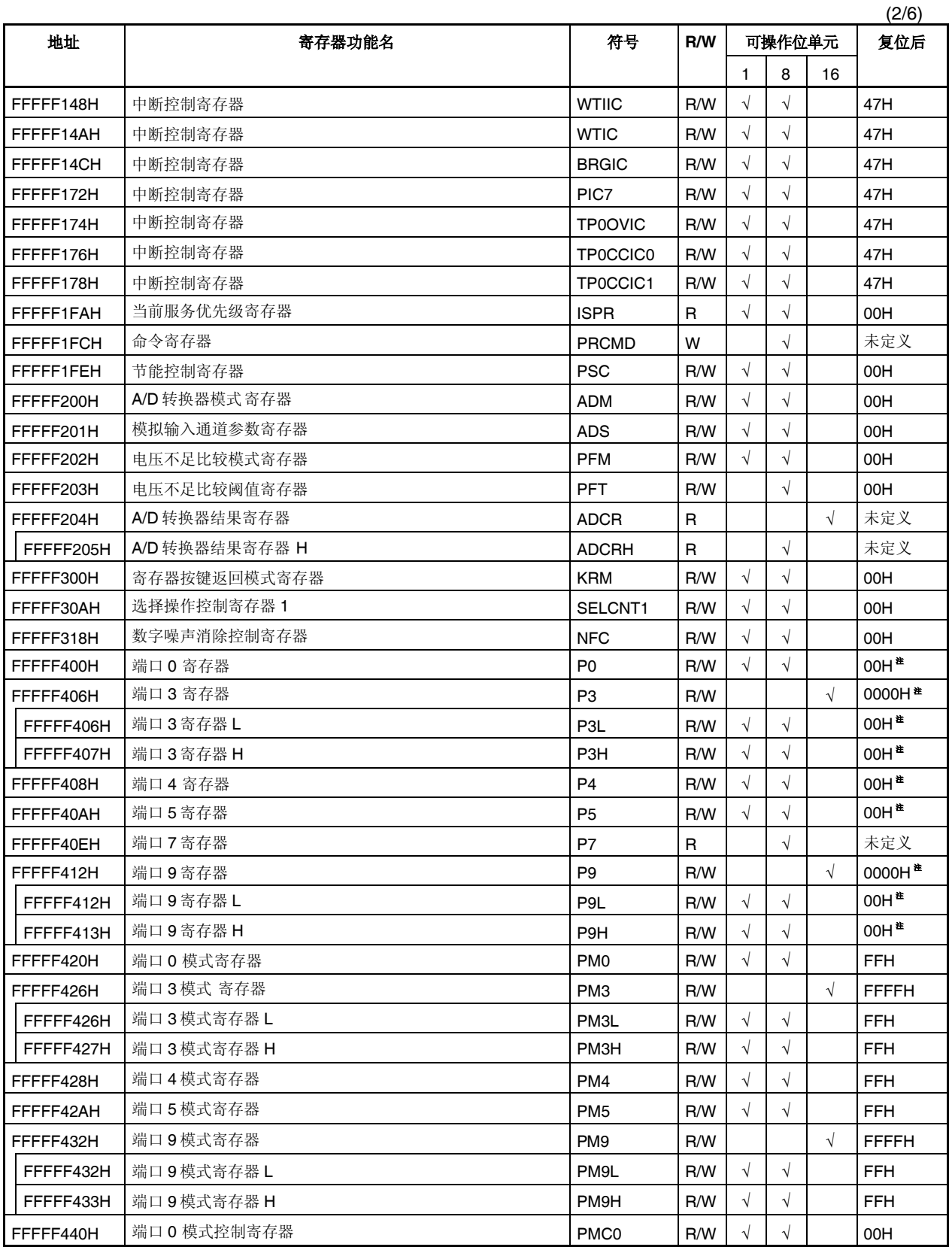

注 输出锁存器的值为 00H 或 0000H。当这些寄存器处于输入模式时,读取到的数值就是引脚的状态。

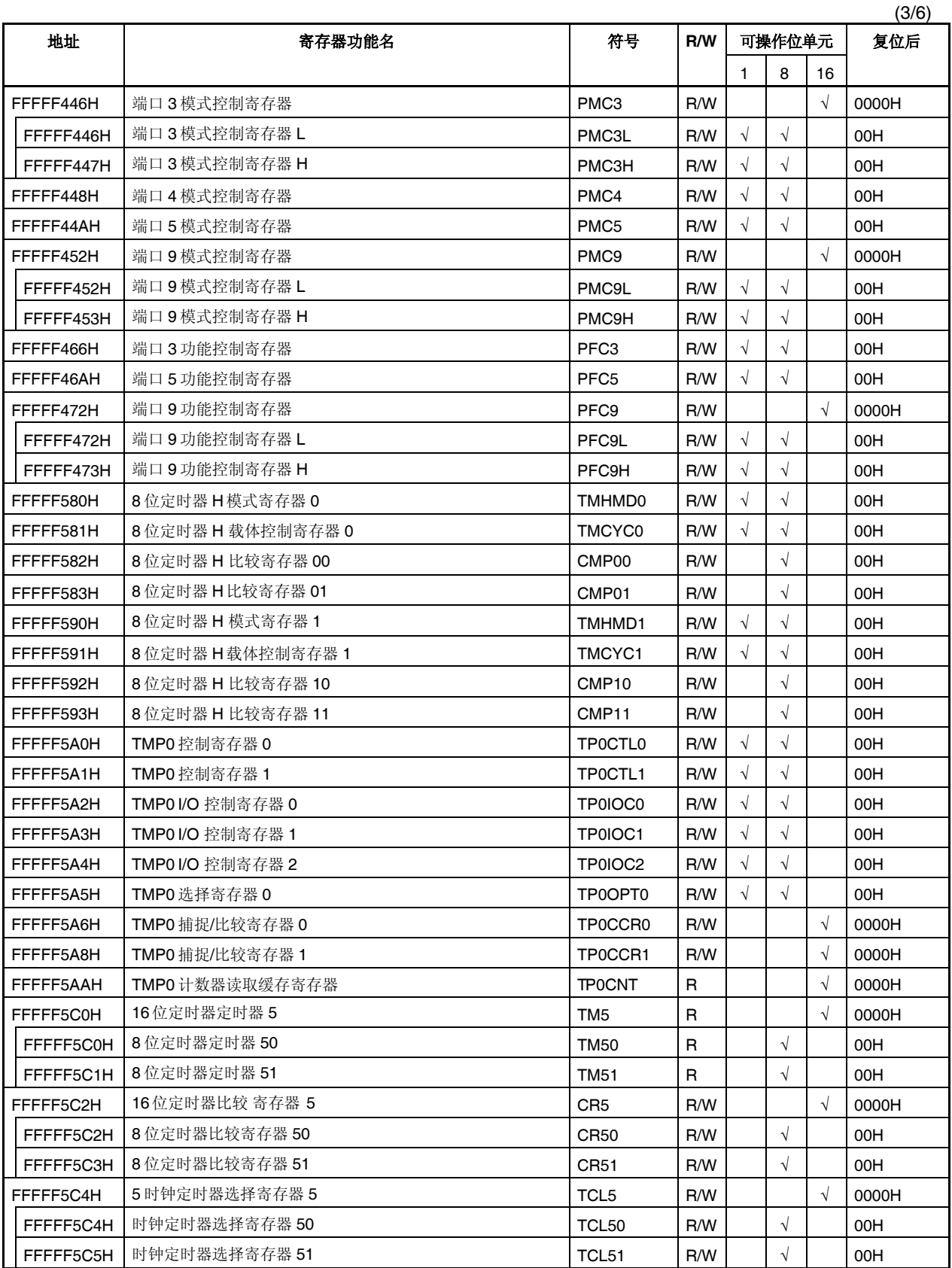

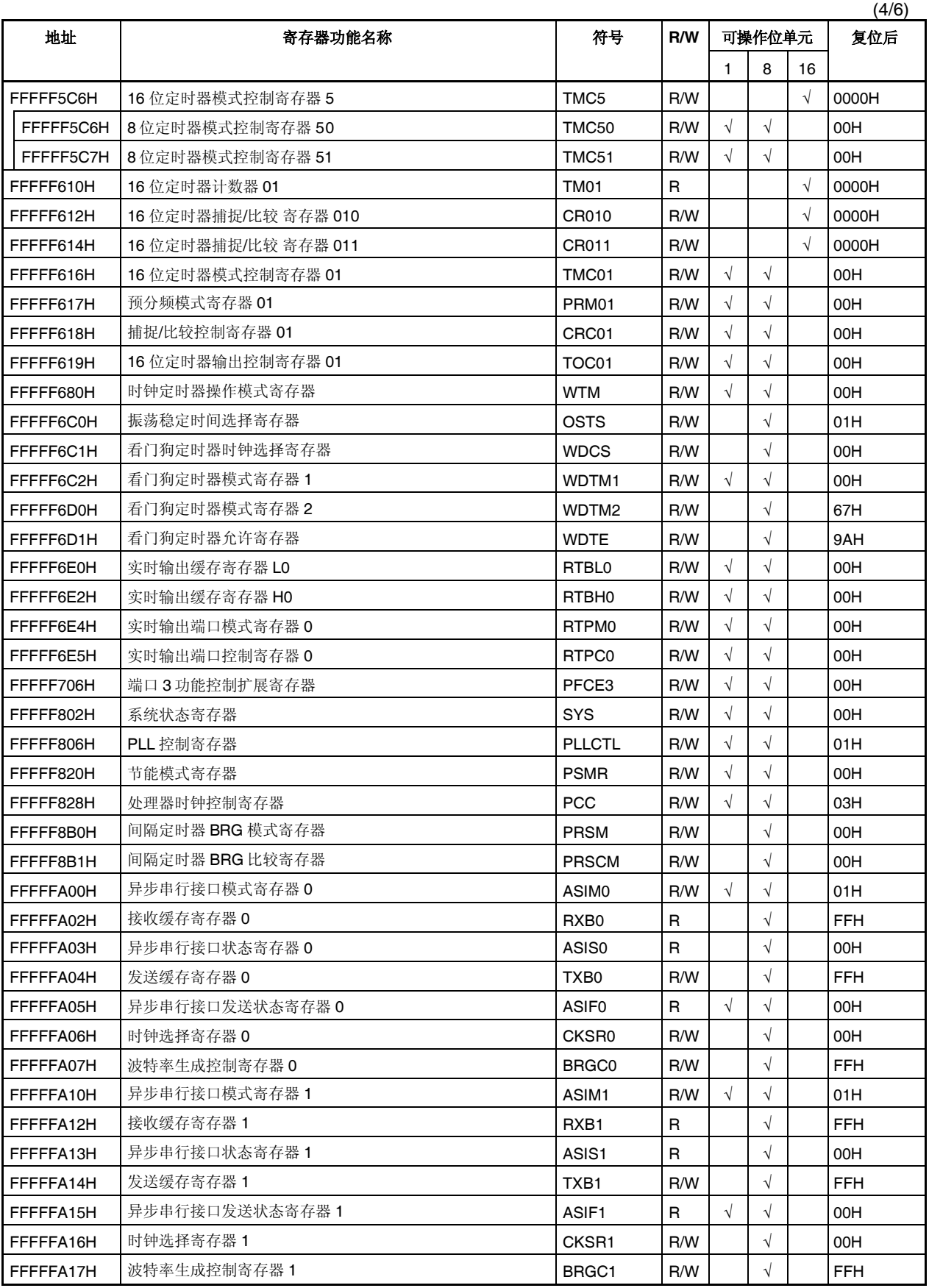

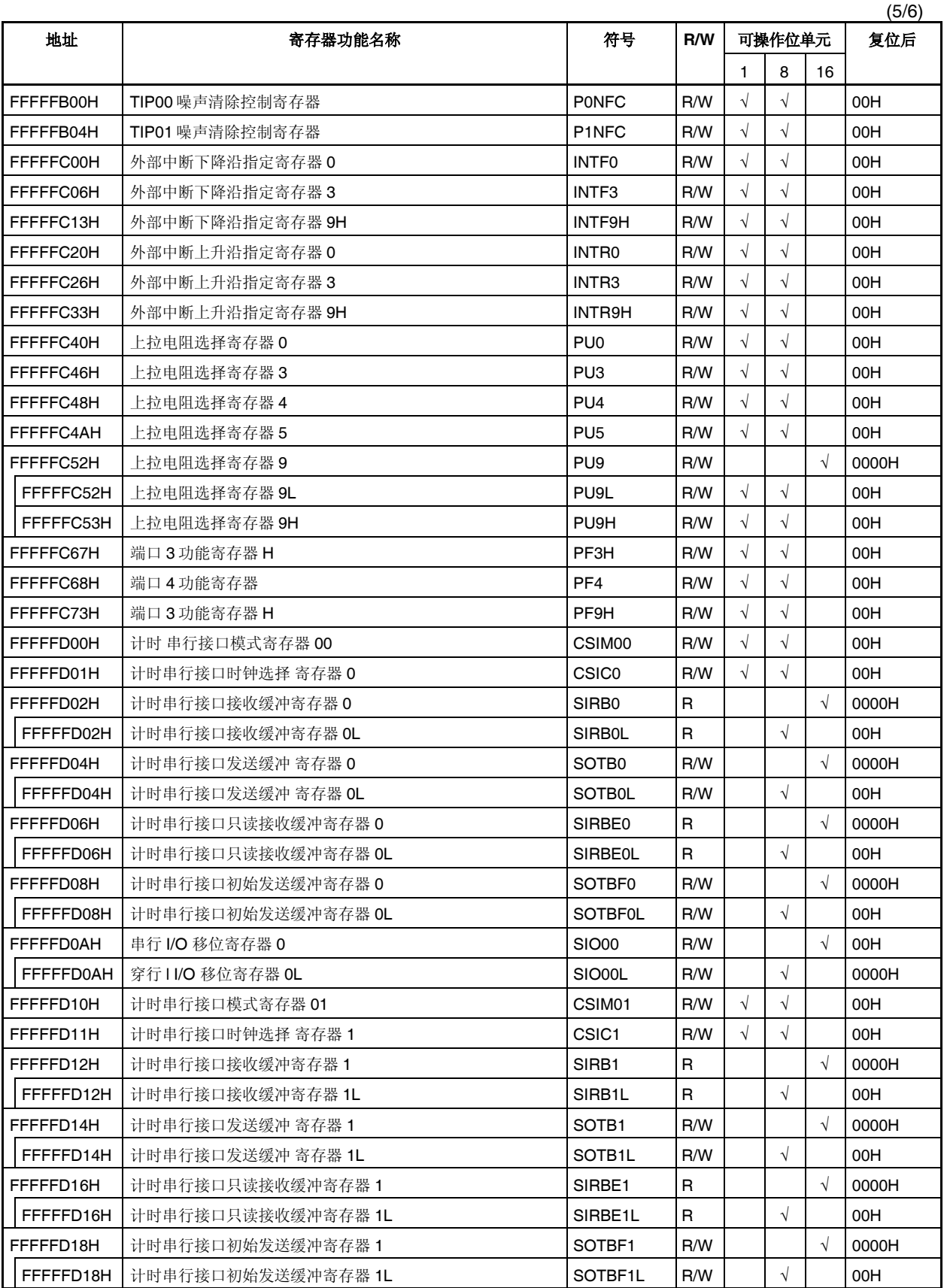

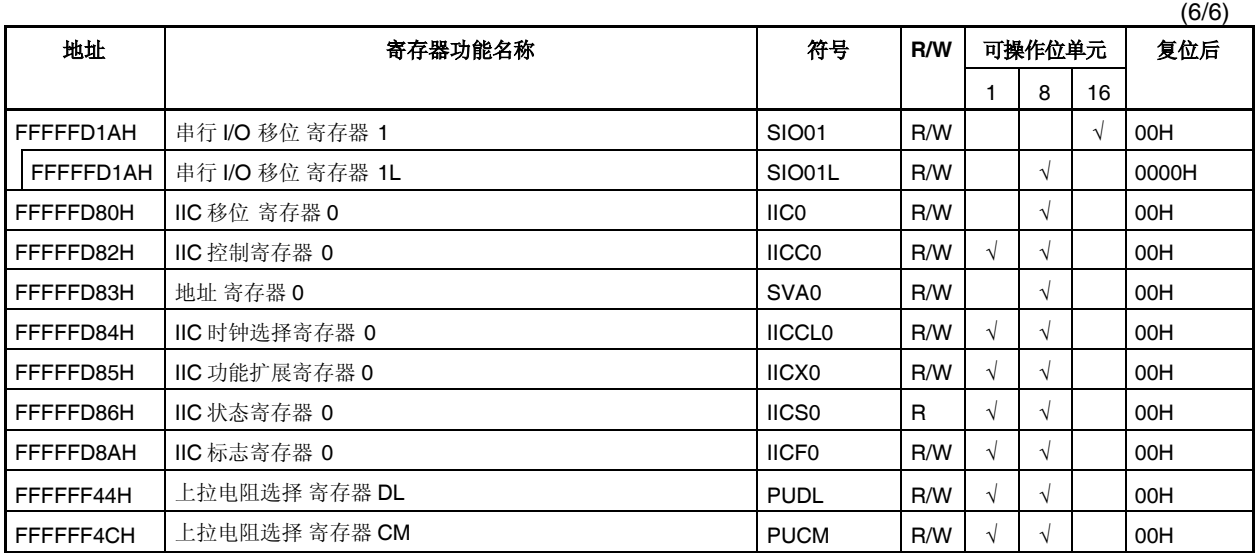

### **3.4.7** 特殊寄存器

特殊寄存器是为了防止由非有意的程序循环引起的无效数据写入而受到保护的寄存器。V850ES/KE2 中共有如 下 3 个特殊寄存器。

- 节能控制寄存器 (PSC)
- 处理器时钟控制寄存器 (PCC)
- 看门狗定时器模式寄存器(WDTM1)

此外,器件还提供了一个命令寄存器(PRCDM)来阻截对特殊寄存器的非法写操作,这样应用系统就不会因为程 序挂起而停止工作了。对特殊寄存器的正常写操作是通过特定的流程实现的,非法的写操作将被记录在系统状态寄 存器(SYS)中。

## **(1)** 向特殊寄存器中写入数据

请按照以下流程向特殊寄存器中写入数据。

- <1> 将要向特殊寄存器中写入的数据储存在通用寄存器中。
- <2> 将步骤<1>中存储的数据写入 PRCMD 寄存器。
- <3> 将设置的数据写入特殊寄存器 中(用下面的指令)。
	- 存指令(ST/STT 指令)
	- 位操作指令(SET1/CLR1/NOT1 指令)
- <4> ~ <8>插入 NOP 指令 (5 个指令) $^{\! \mathrm{\scriptscriptstyle \#}}$ 。

### **[** 举例描述**]** 写 **PSC** 寄存器 **(**设置待机模式**)**

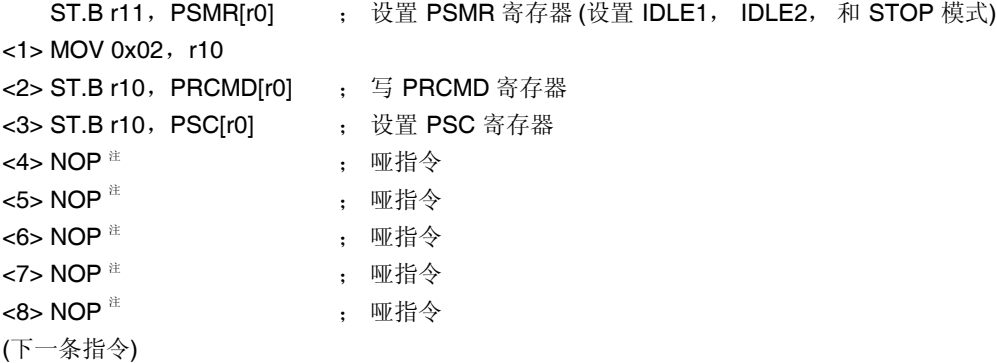

读取特殊寄存器时不需经过特定流程。

- 注 设置 IDLE 模式 或 STOP 模式(通过将 PSC.STP 位置 1)后, 要立即插入 5 条 NOP 指令。
- 注意事项 **1.** 对于 **PRCMD** 寄存器的存储指令,系统将不响应中断。存储指令应该是按上述的第**<2>**和**<3>** 步骤连续执行的。若在步骤**<2>**和**<3>**之间执行了其他指令,而这个指令又进行了中断的响 应,则将打乱上述的顺序导致设备误操作。
	- **2.** 尽管对 **PRCMD** 写入的数据为虚数据,但还是请使用与设置特殊寄存器**(**例子中的**<3>)**的通用 寄存器相同的寄存器来向 **PRCMD** 寄存器**(**例子中的**<2>)**写入虚数据。这个过程也同样可以用 于使用通用寄存器进行寻址的操作中。

## **(2)** 命令寄存器 **(PRCMD)**

命令寄存器(PRCMD)有 8 位, 用于保护那些会严重影响系统运行状态的寄存器不被轻易写入, 从而使应用 系统不会因为无意的程序循环引起的程序挂起而停止工作。除非数据先被写入 PRCMD,否则向特殊寄存器 中写入的数据是无效的。

数据只有通过特定的流程才可能被写入特殊寄存器,这样就能够防止对特殊寄存器的非法写操作。 该寄存器仅支持 8 位写操作 (若对其进行读取,则所读数据不确定) 。

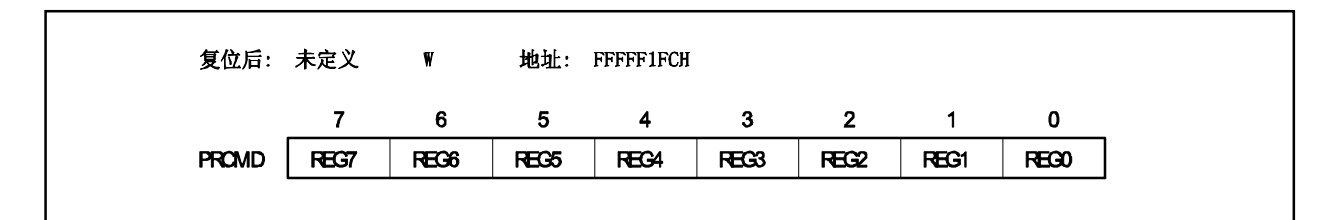

## **(3)** 系统状态寄存器 **(SYS)**

该寄存器中包含了用于指定整个系统的操作状态的状态标志。 该寄存器支持 8 位或 1 位读写方式。

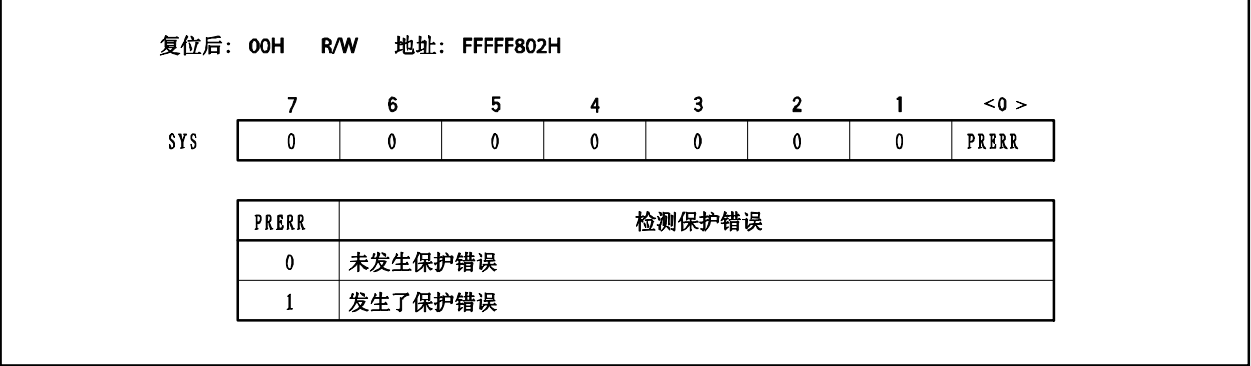

PRERR 标志会在以下情况下改变。

- **(a)** 置位条件 **(PRERR** 标志 **= 1)**
	- (i) 当向特殊寄存器写入数据之前没有对 PRCMD 寄存器进行写入时 (在执行 **3.4.7 (1)** 向特殊寄存器 中写入数据中的步骤<3>之前没有执行步骤<2>)。
	- (ii) 当对 PRCMD 寄存器进行写入操作后(包括位操作指令),没有进行对特殊寄存器的写入,而是写 入了片上外围 I/O 寄存器时 (如果 **3.4.7 (1)** 向特殊寄存器中写入数据中的步骤<3>不是对特殊寄存 器的写入操作)。
		- 备注 对于 WDTM 寄存器以外其他的特殊寄存器(PCC 和 PSC 寄存器), 即使在写 PRCMD 寄存器和 写一个特殊寄存器之间执行读取片上外围 I/O 寄存器指令(除了位操作指令)(内部 RAM 的 访问等),PRERR 标志也不设置,并且设置的数据可以写入特殊寄存器。
- **(b)** 清零条件 **(PRERR** 标志 **= 0)**
	- (i) 当向 PRERR 标志写入 0 时
	- (ii) 当系统被复位时
	- 注意事项 **1.** 如果在对 **PRCMD** 寄存器进行写入之后,向 **SYS** 寄存器**(**并非特殊寄存器**)**的 **PRERR** 位写入 **0**,那么 **PRERR** 位将被清零**(**写入命令优先**)**。
		- **2.** 如果在对 **PRCMD** 寄存器进行写入之后,又执行了对 **PRCMD** 寄存器**(**并非特殊寄存器**)** 的写入操作,那么 **PRERR** 位将被置 **1**。

### **3.4.8** 注意事项

### **(1)** 需要首先设置的寄存器

在使用 V850ES/KE2 器件时, 需要首先设置的寄存器。

- 系统等待控制寄存器 (VSWC)
- 看门狗定时器模式寄存器 2 (WDTM2)

在设置好 VSWC 和 WDTM2 寄存器之后,再根据需要对其他寄存器进行设置。

当使用了外部总线时,设置好上述寄存器之后,再通过设置各端口相关的寄存器将总线引脚设置为复用功能 中的总线控制引脚模式。

### **(a)** 系统等待控制寄存器 **(VSWC)**

VSWC 寄存器用于控制总线访问片上外围 I/O 寄存器的等待时间。

访问一个片上外围 I/O 寄存器需要 3 个时钟周期的时间(不包含等待周期)。V850ES/KE2 需要根据不同 的操作频率插入不同的等待周期数。因此,请根据所使用的内部系统时钟,将以下对应的数值设置到 VSWC 寄存器中。

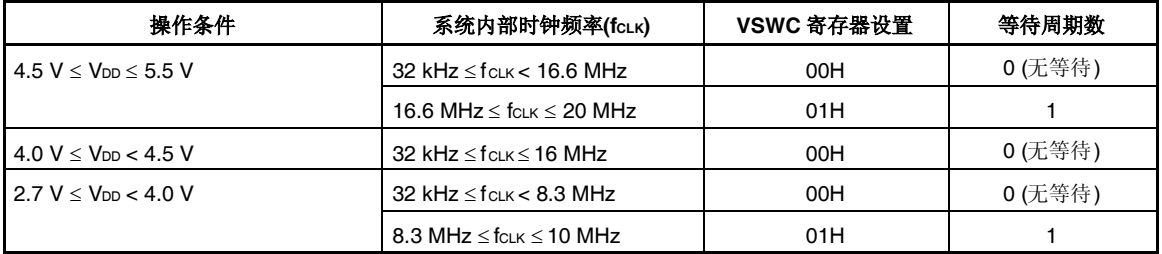

该寄存器支持 8 位读写方式。(地址: FFFFF06EH, 复位后: 77H)

### **(b)** 看门狗定时器模式寄存器 **2 (WDTM2)**

WDTM2 寄存器用于设置看门狗定时器 2 的溢出时间和操作时钟。

看门狗定时器 2 将在器件复位后自动从复位模式启动。向 WDTM2 寄存器写入相应数值以确认该操作。 关于更多细节, 敬请参阅第11章 看门狗定时器2的功能。

### **(2)** 访问特定的片上外围 **I/O** 寄存器

本产品具有两种内部系统总线。

一种是 CPU 总线,另一种是用于与低速外围硬件进行通信的外围总线。

CPU 总线和外围总线的时钟是异步的。如果发生 CPU 访问和外围硬件访问的冲突,那么总线上传输的数据 就可能为错误数据。因此, 在有可能发生总线冲突的情况下, 对外围硬件进行访问时, 器件会改变 CPU 访 问的时钟周期,这样就保证了访问所传输数据的正确性。正因如此, CPU 不会进行对下一条指令的处理, 而 是进入等待状态。当这种等待状态产生时,执行一条指令的所需的时钟周期数就需要加上等待周期。 注 意对于那些对实时处理要求较高的应用来说,一定要考虑上述的情况。

当片上外围 I/O 寄存器被访问时,插入的等待周期数可能要多于 VSWC 寄存器所设置的数量。 此时的访问情况以及计算所插入的等待周期数量(CPU 时钟数)的方法如下所示。

待插入的等待周期数=(2 + m) × k (时钟)

寄存器访问特定的片上外围 I/O 寄存器的次数= 3 + m + (2 + m) k (时钟)

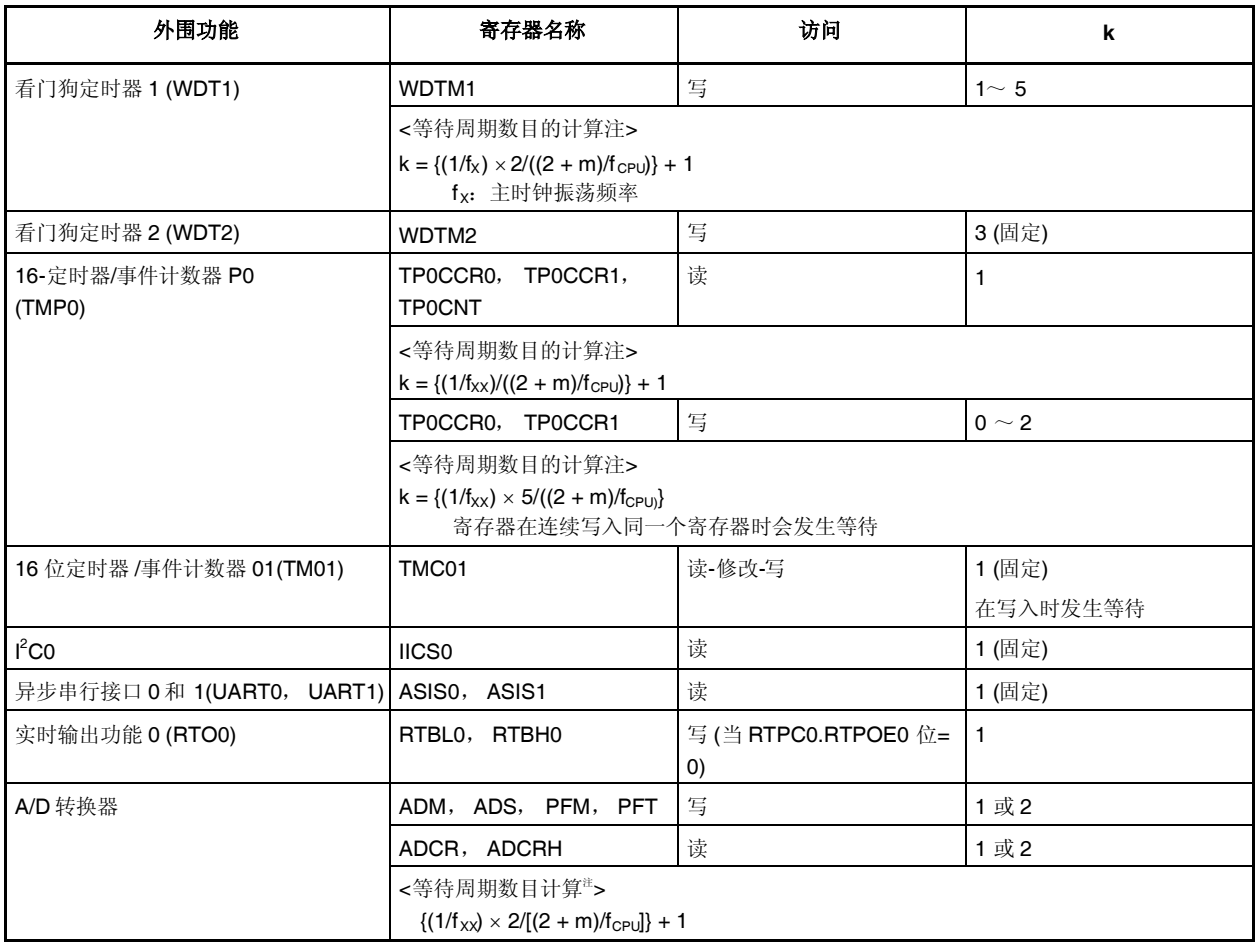

注 在计算等待数时,结果的小数部分乘(1/fcPu),若小于等于(1/fcPu)/(2 + m)则舍,大于则入。

- 注意事项 **1.** 如果取自内部 **ROM** 或内部 **RAM**,等待数如下所示。如果取自外部存储器,等待数则可能减少。 外部存储器访问周期的影响根据等待设置等的变化有所不同。但是上述等待数是最大值,因此不 会产生更大的值。
	- **2.** 当 **CPU** 工作在副时钟且 **X1** 引脚上没有时钟输入时,不要访问发生等待的寄存器。如果等待发 生,则只能由复位释放。

备注 在计算等待周期数目时:

fcpu: CPU 时钟频率

fXX:主时钟频率

m: 把 VSWC 的寄存器额位 2 设置为 0

当 VSWC 寄存器 = 00H: m = 0 当 VSWC 寄存器 = 01H: m = 1

### **(3)** 指令与中断请求的冲突限制

### **(a)** 描述

如果在<1>中指令后 sld 前的<2>中的指令解码运行出现冲突,<1>中指令前的中断请求完整,则<1>中 指令的执行结果不能保存在寄存器中。

指令<1>

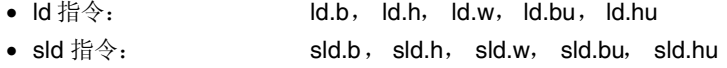

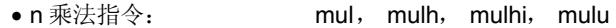

```
指令<2>
```
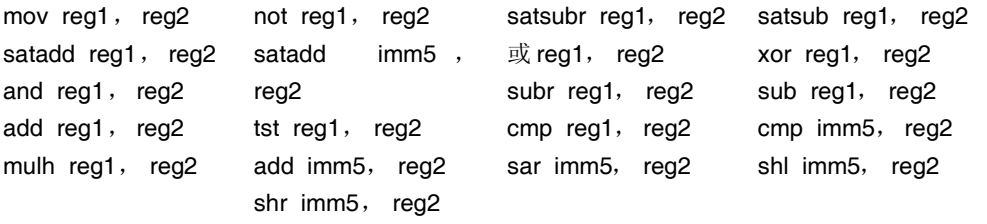

```
<例>
```

```
<i> ld.w [r11], r10 如果 ld 指令 <i> 的执行完成之前,sld 指令<iii>之前的 mov 指令<ii>的解码
                   过程和一个中断请求发生冲突, 那么指令<i>的操作结果有可能不被保存在
                   寄存器中。
\langleii> mov r10, r28
        \bullet\bullet\bullet
```
 $\langle$ iii> sld.w 0x28, r10

## **(b)** 定时器解决方法

- <1> 使用编译器(CA850)时 请使用CA850 Ver. 2.61或更高版本,因为这些版本的编译器可以自动避免生成上述情形的指令序 列
- <2> 通过汇编器测量计数器

当执行指令 <ii>后立即执行 sld 指令时,用如下两种方法中的任意一种避免上述操作。

- 在 sld 指令之前插入一条 nop 指令。
- 在上述的指令<ii>中,不要与 sld 指令使用相同的寄存器。

# **4.1** 特点

只输入端口:8 引脚

- O I/O 端口: 43 引脚
	- 固定为 N 沟道开漏输出:2
	- 可选择 N 沟道开漏输出:6
- 输入或者输出可以以位为单位指定

## **4.2** 端口的基本配置

V850ES/KE2 由端口 0, 3 ~ 5, 7, 9, CM 和 DL 共 51 个 I/O 端口引脚(包括 8 仅输入端口引脚)组成。端口 配置情况如下图所示 。

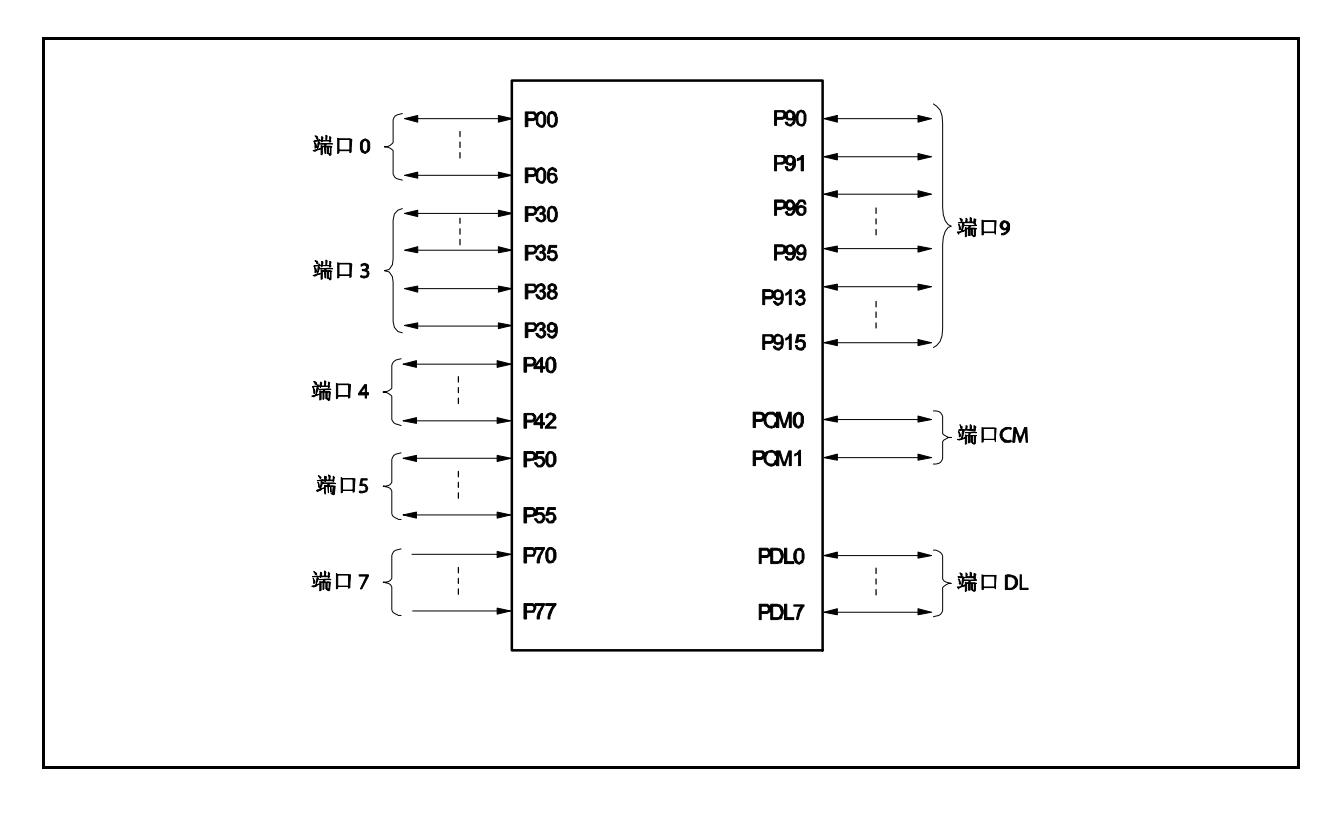

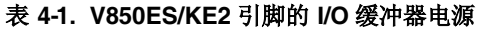

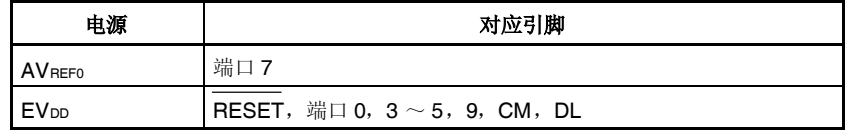

## **4.3** 端口配置

| 配置 控制寄存器 端口 n 寄存器 (Pn: n = 0, 3 ~ 5, 7, 9, CM, DL) 端口 n 模式寄存器 (PMn: n = 0, 3 ~5, 9, CM, DL) 端口 n 模式控制寄存器 (PMCn: n = 0, 3 ~5, 9, CM) 端口 n 功能控制寄存器 (PFCn: n = 3, 5, 9) 端口 n 功能寄存器 (PFn: n = 3, 4, 9) 端口 3 功能控制扩展寄存器 (PFCE3) 上拉电阻选项寄存器(PUn: n = 0, 3 ~5, 9, CM, DL) 端口 只输入: 8 I/O:43 上拉电阻 软件控制:41

## 表 **4-2.** 端口配置

## (**1**)端口 **n** 寄存器 (**Pn**)

通过读写 Pn 寄存器,将数据输出到外部设备或从外部设备输入。Pn 寄存器由保持输出数据的端口锁存器 和读引脚状态的电路组成。

Pn 寄存器的每一位都与端口 n 的一个引脚对应。该寄存器支持 1 位读写方式。

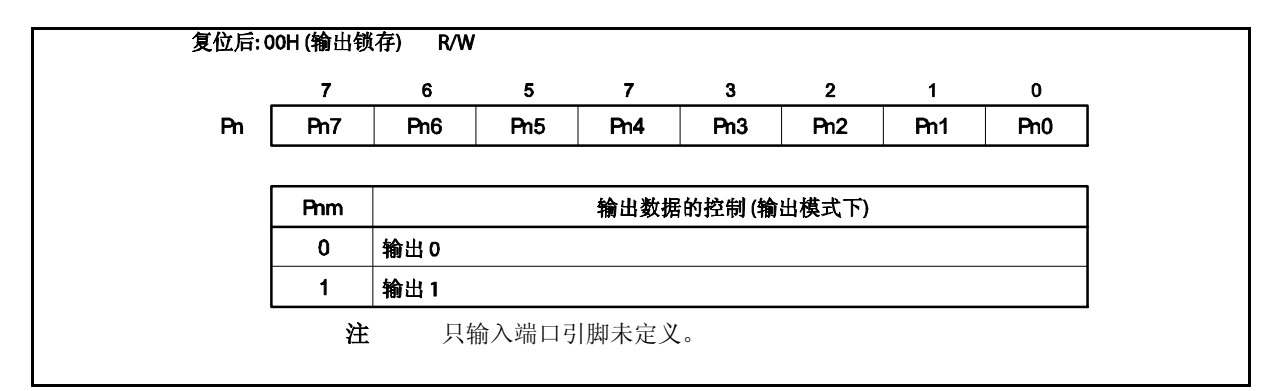

根据各寄存器的设置,从 Pn 寄存器读写数据如下。

| PMCn 寄存器的设置                                | PMn 寄存器设置                    | 向 Pn 寄存器写入                                        | 从 Pn 寄存器读取                                           |  |
|--------------------------------------------|------------------------------|---------------------------------------------------|------------------------------------------------------|--|
| 端口模式<br>$(PMCnm \land z = 0)$              | 输出模式<br>$(PMnm \land z = 0)$ | 数据写入输出锁存器#。<br>在端口模式下(PMCn=0), 输出<br>锁存器的内容从引脚输出。 | 读取输出锁存的值。                                            |  |
|                                            | 输入模式<br>$(PMnm \& = 1)$      | 数据写入输出锁存器#。<br>引脚状态不受影响。                          | 读取引脚状态。                                              |  |
| 复用功能模式<br>$($ PMCnm $\hat{\alpha}$ = 1 $)$ | 输出模式<br>(PMnm 位= 0)          | 数据写入输出锁存器#。<br>引脚状态不受影响。<br>引脚按复用功能引脚操作。          | 当复用功能输出时<br>读取复用功能的输出<br>状态。<br>当复用功能输入时<br>读取输出锁存值。 |  |
|                                            | 输入模式<br>$(PMnm \land z = 1)$ | 数据写入输出锁存器#。<br>引脚状态不受影响。<br>引脚按复用功能引脚操作。          | 读取引脚状态。                                              |  |

表 **4-3.** 读取**/**写入 **Pn** 寄存器

注 除非有新的值写入,否则写到输出锁存的值会一直保持。

## (**2**)端口 **n** 模式寄存器 (**PMn**)

PMn 寄存器指定对应端口引脚的输入或输出模式。 PMn 寄存器的每一位都与端口 n 的一个引脚对应,可以以位为单位指定模式。

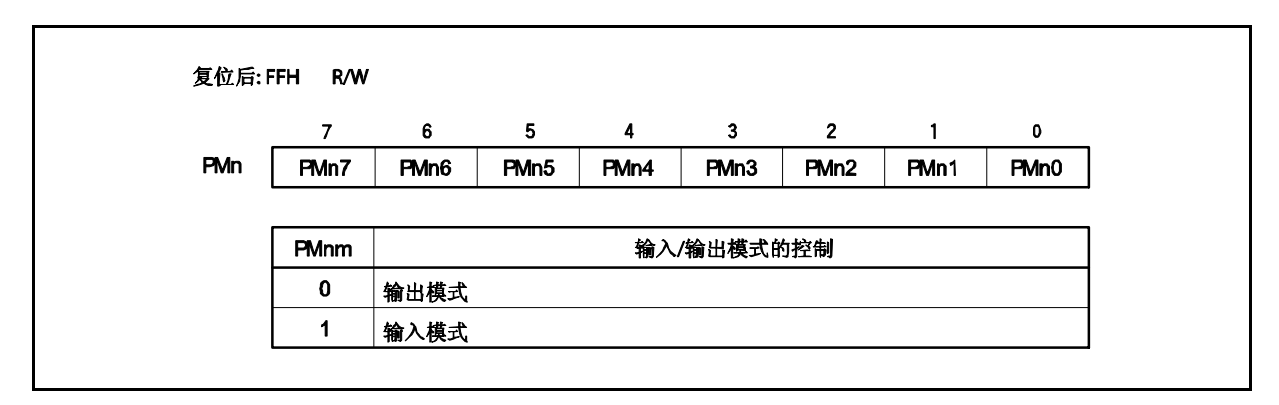

## (**3**)端口 **n** 模式控制寄存器 (**PMCn**)

PMCn 寄存器指定端口模式或复用功能。 PMCn 寄存器的每一位都与端口 n 的一个引脚对应,可以以位为单位指定端口模式。

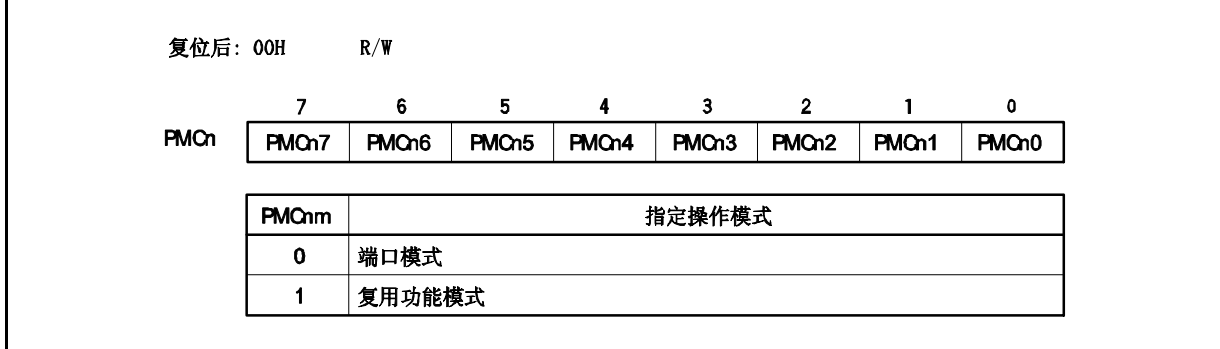

# (**4**)端口 **n** 功能控制寄存器 (**PFCn**)

如果引脚有两个或更多复用功能,PFCn 寄存器指定要使用引脚的复用功能。 此寄存器的每一位都与端口 n 的一个引脚对应,可以以位为单位指定端口引脚的复用功能。

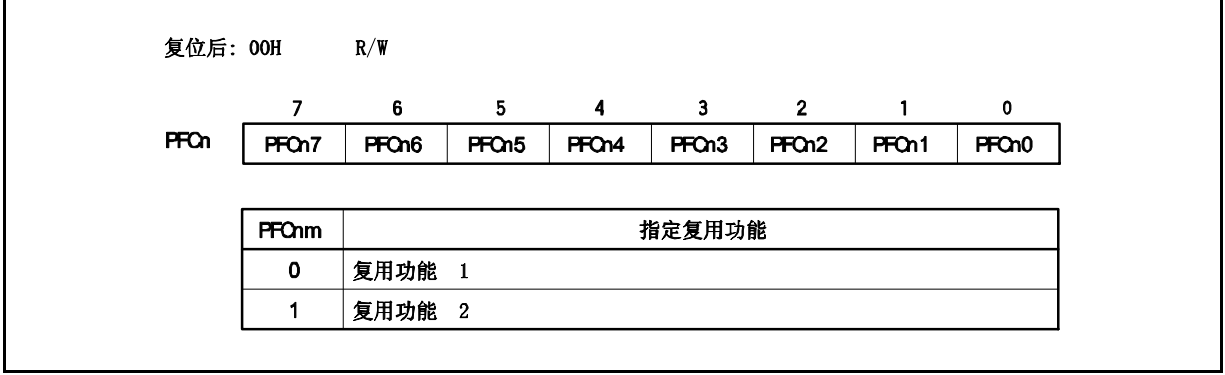

### (**5**)端口 **n** 功能控制扩展寄存器 (**PFCEn**)

如果引脚有三个或更多的复用功能,PFCEn 寄存器指定要使用引脚的复用功能。 此寄存器的每一位都与端口 n 的一个引脚对应,可以以位为单位指定端口引脚的复用功能。

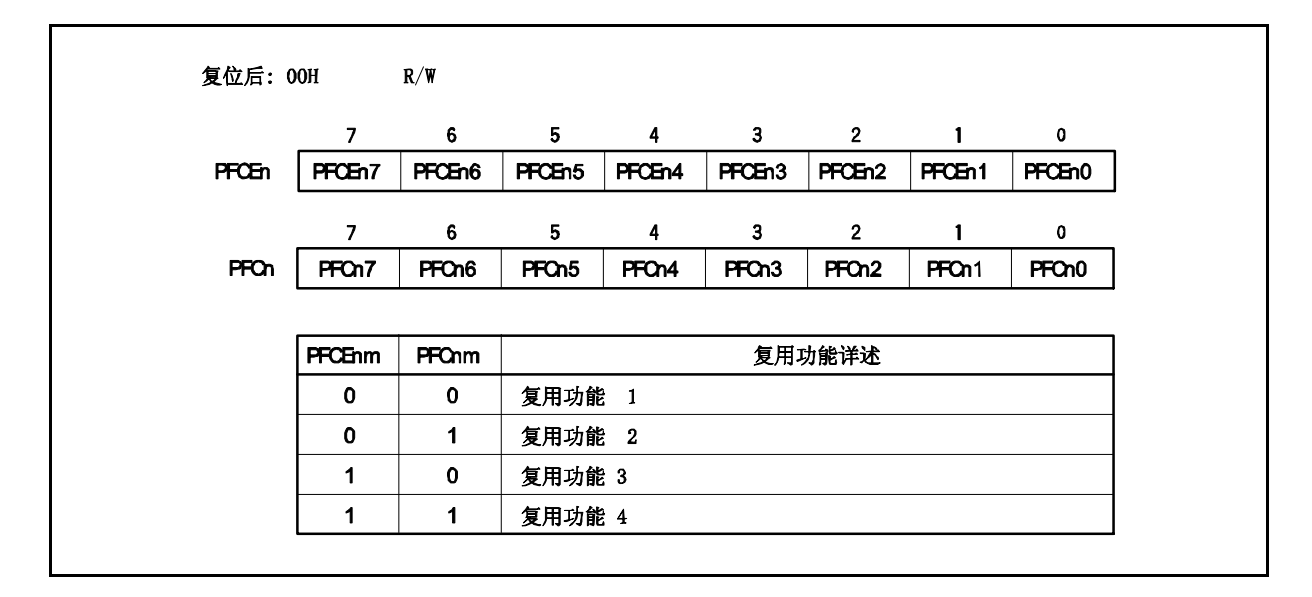

### (**6**)端口 **n** 功能寄存器 (**PFn**)

PFn 寄存器指定正常输出或 N 沟道开漏输出。 此寄存器的每一位都与端口 n 的一个引脚对应,可以以位为单位指定端口引脚的输出模式。

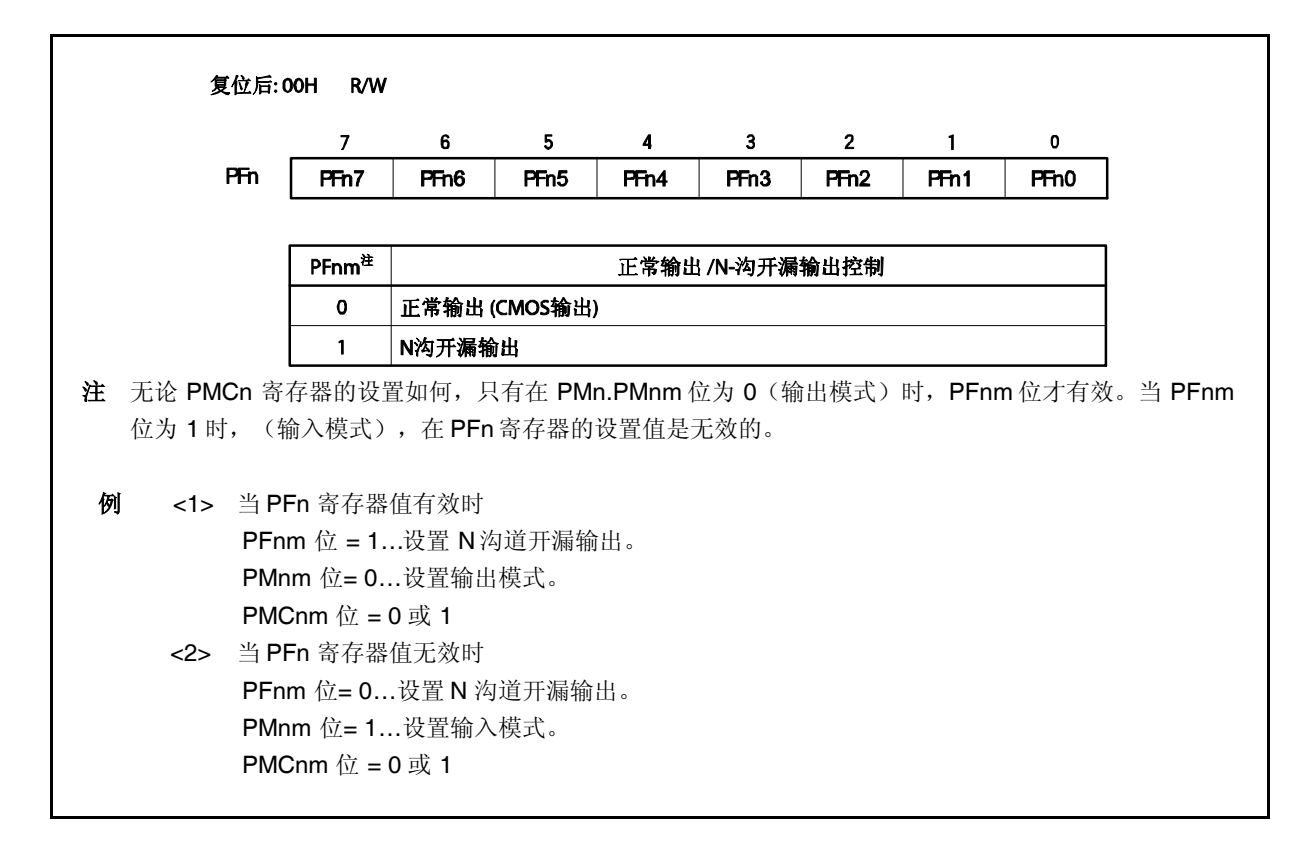

# (**7**) 上拉电阻选项寄存器(**PUn**)

Pun 寄存器指定了与片上上拉电阻的连接。 Pun 寄存器的每一位与端口 n 的一位对应。可以位为单位对其进行指定。

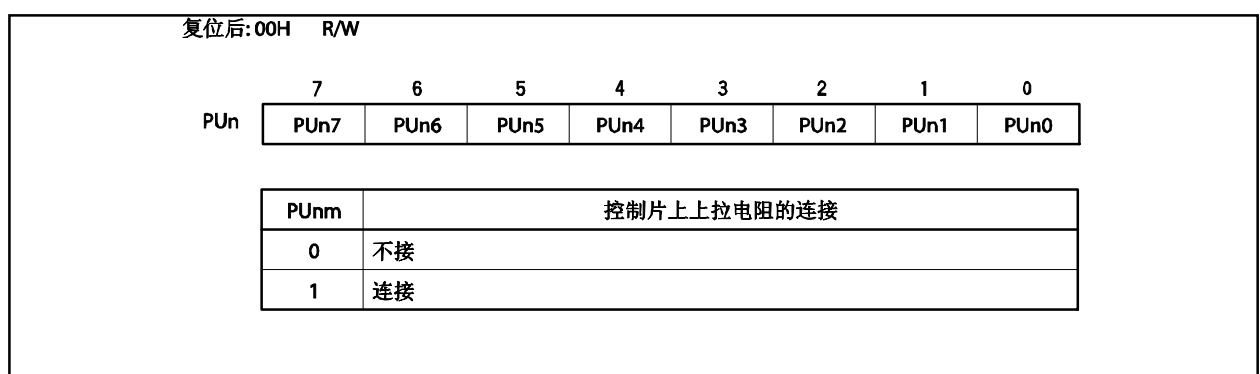
#### (**8**) 端口设置

按照下图设置端口。

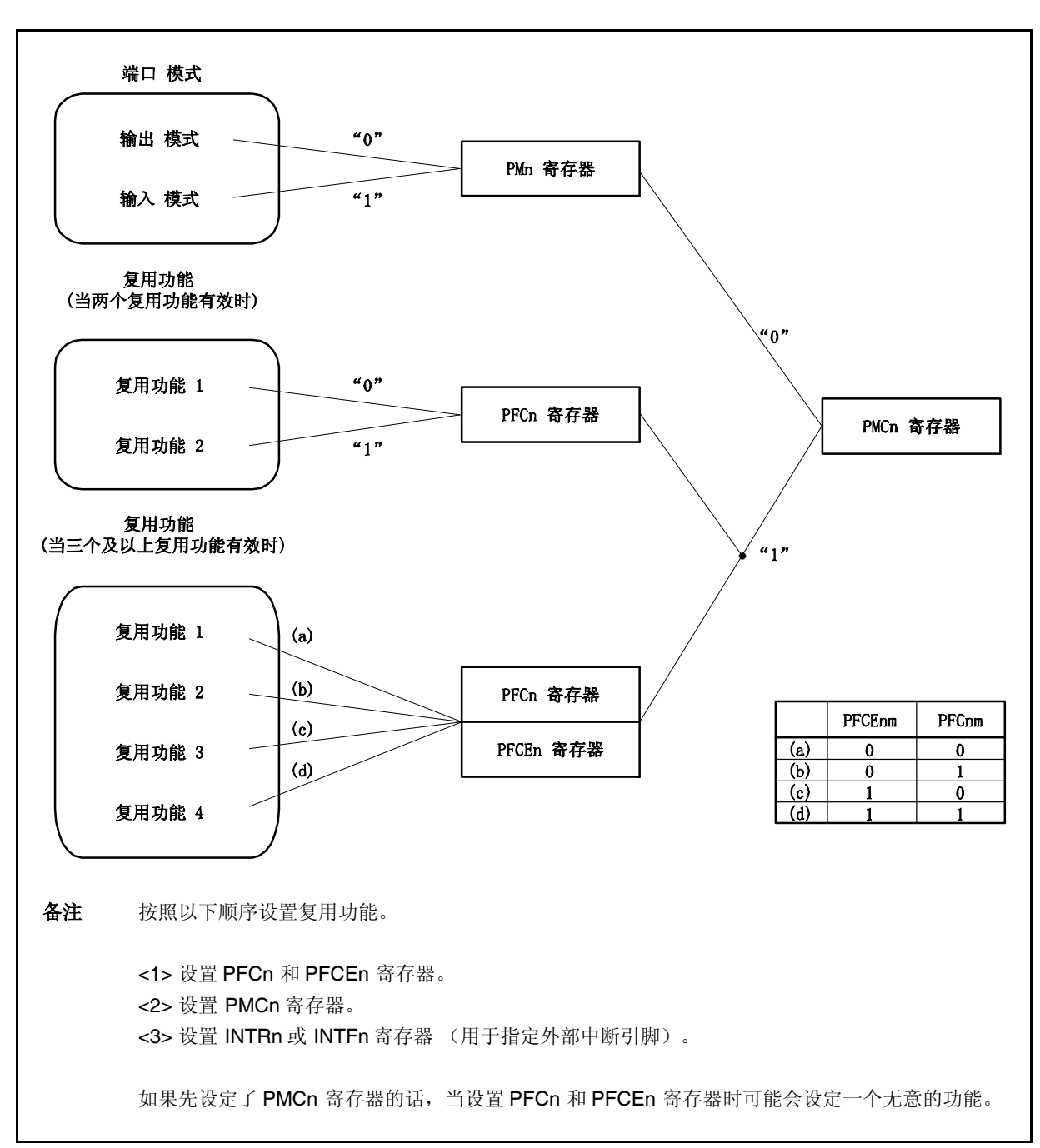

图 **4-1.** 每个寄存器和引脚功能的设置

### **4.3.1** 端口 **0**

端口 0 是一个可以以位为单位控制 I/O 设置的 7 位 I/O 端口。 端口 0 包含以下复用功能引脚。

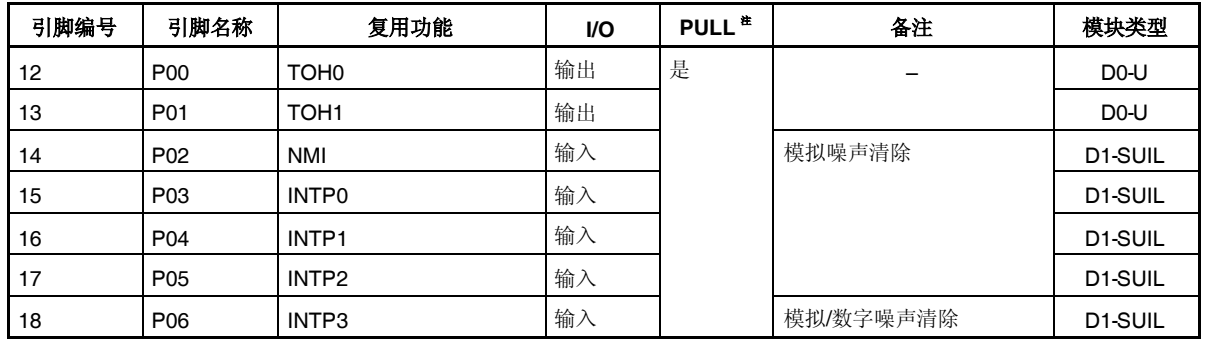

#### 表 **4-4.** 端口 **0** 复用功能引脚

注 软件上拉功能

#### 注意事项 **P02** ~ **P06** 引脚在复用功能的输入模式具有滞后性,但在端口模式没有滞后性。

(**1**)端口 **0** 寄存器 (**P0**)

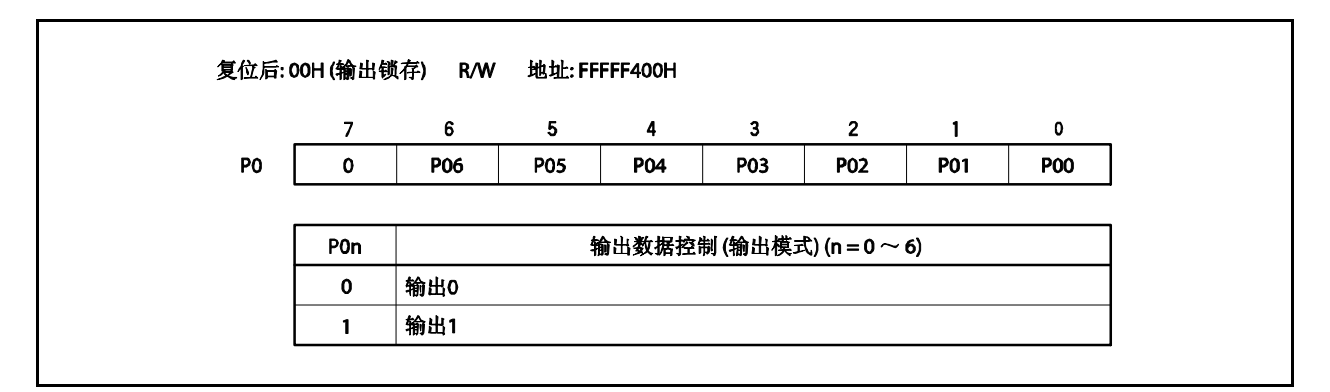

(**2**)端口 **0** 模式寄存器 (**PM0**)

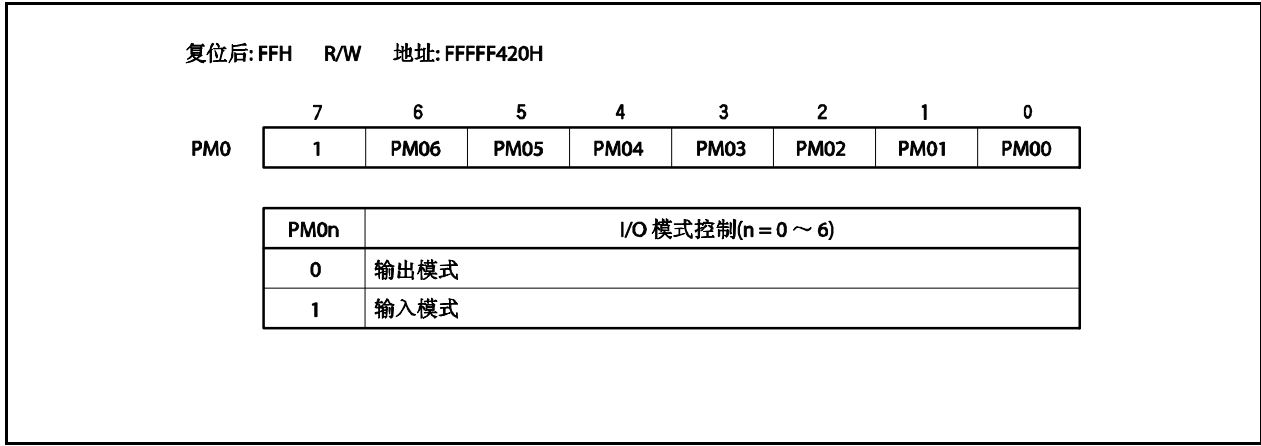

#### (**3**)端口 **0** 模式控制寄存器 (**PMC0**)

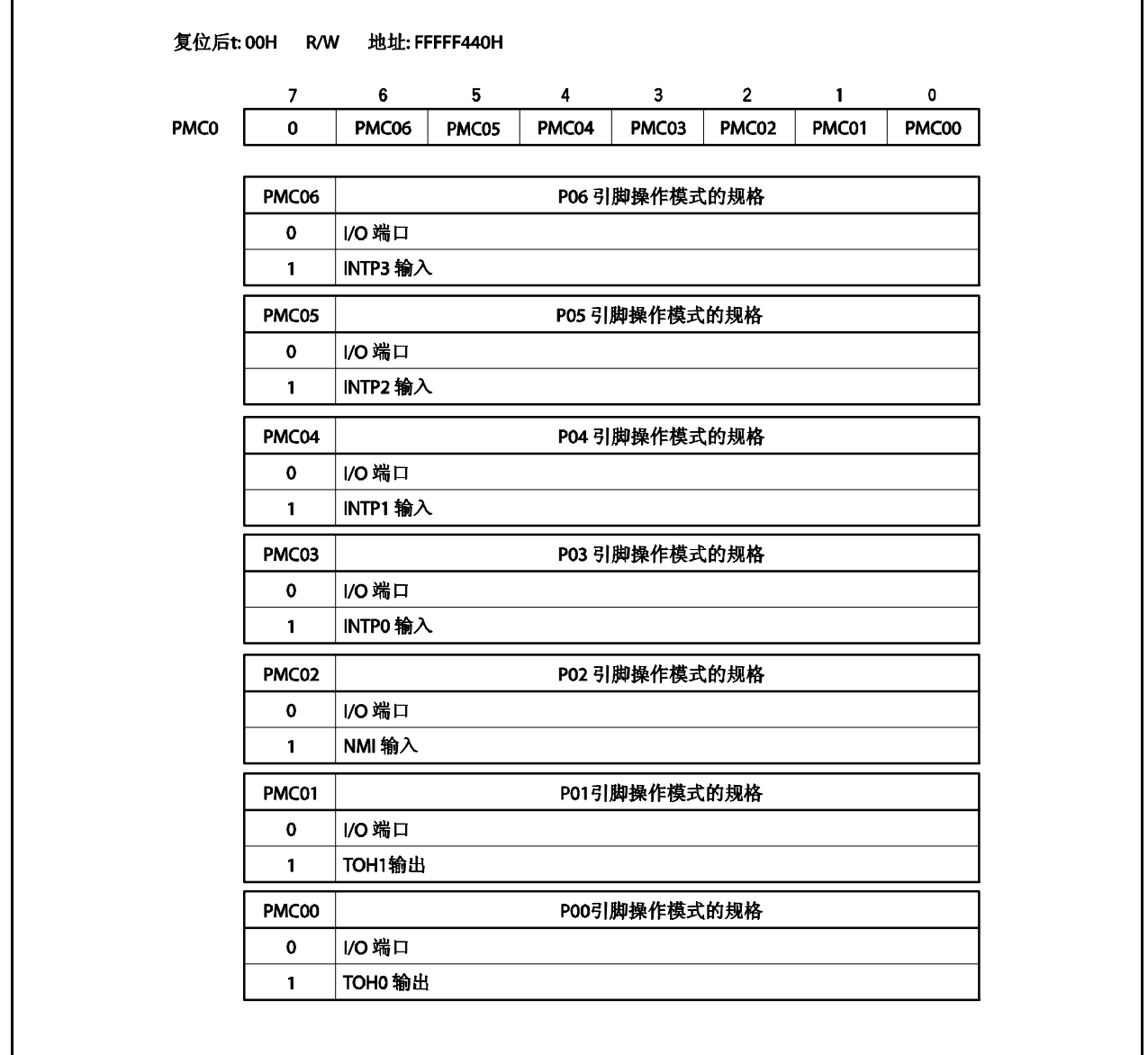

### (**4**)上拉电阻选项寄存器 **0** (**PU0**)

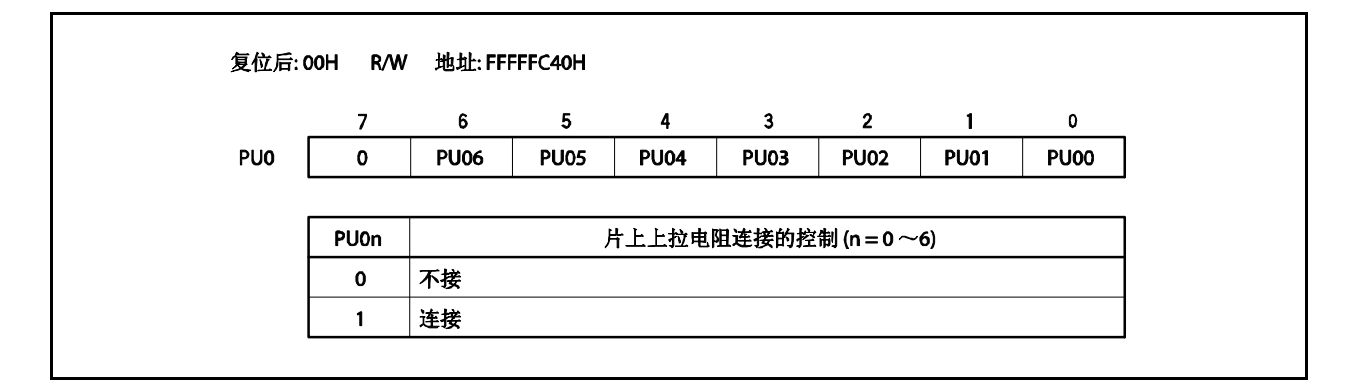

### **4.3.2** 端口 **3**

端口 3 是一个可以以位为单位控制 I/O 设置的 8 位 I/O 端口。 端口 3 包含以下复用功能。

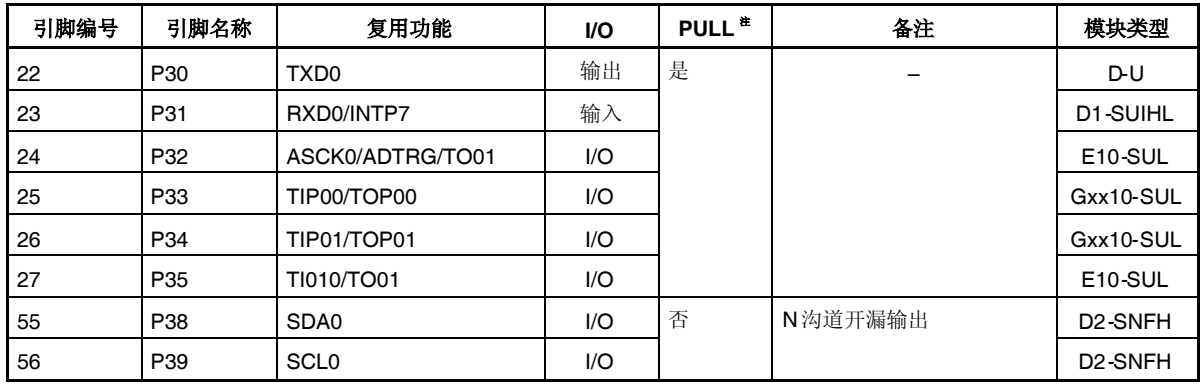

## 表 **4-5.** 端口 **3** 复用功能引脚

注 软件上拉功能

注意事项 **P31** ~**P35**, **P38** 及 **P39** 在复用功能期间有滞后性,但在端口模式下不会。

### (**1**)端口 **3** 寄存器 (**P3**)

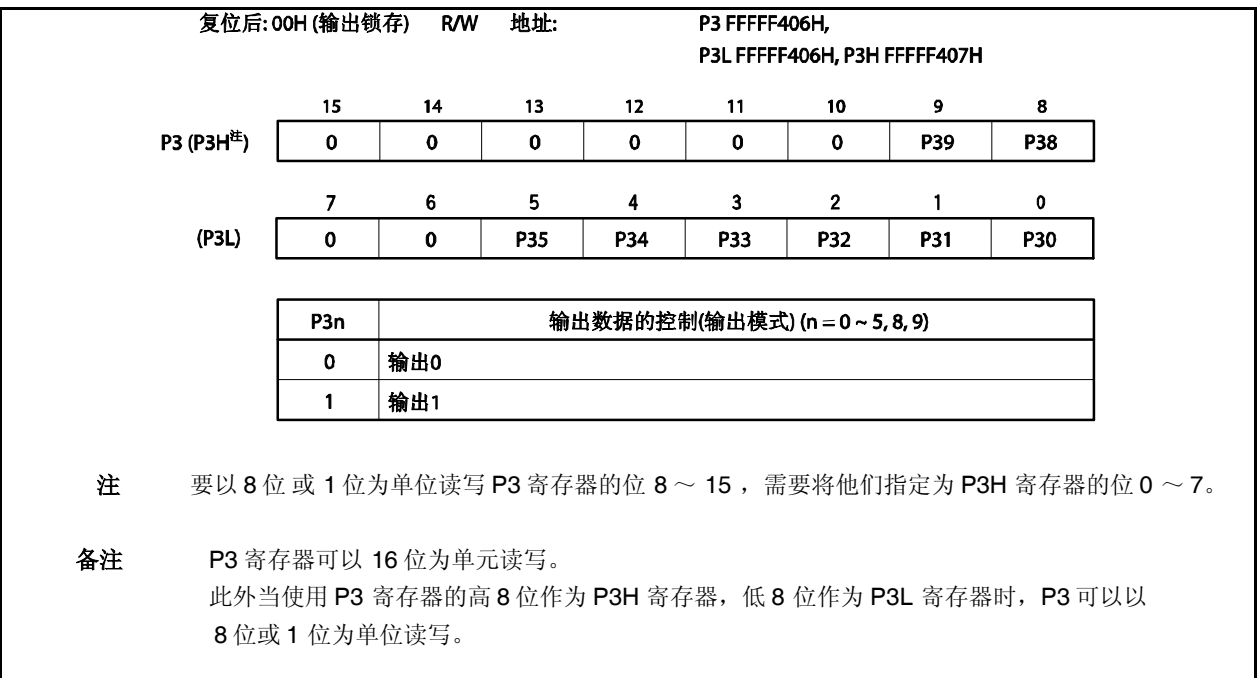

### (**2**)端口 **3** 模式寄存器 (**PM3**)

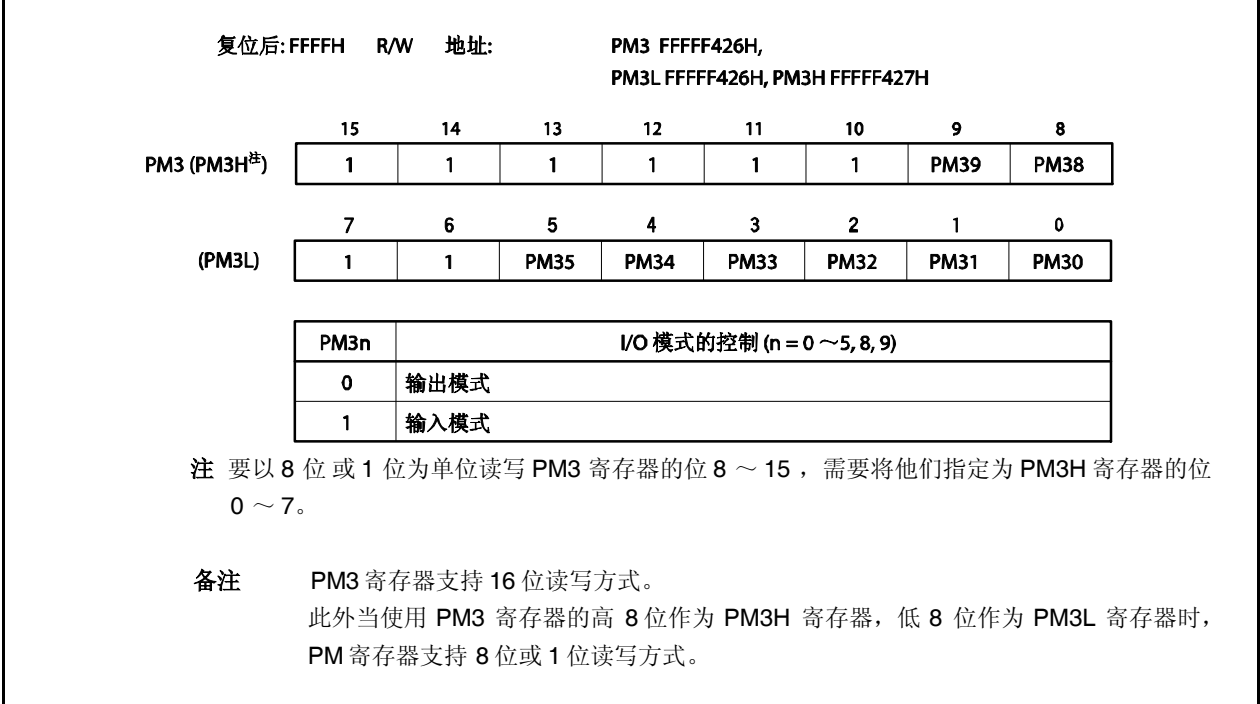

(**3**)端口 **3** 模式控制寄存器 (**PMC3**)

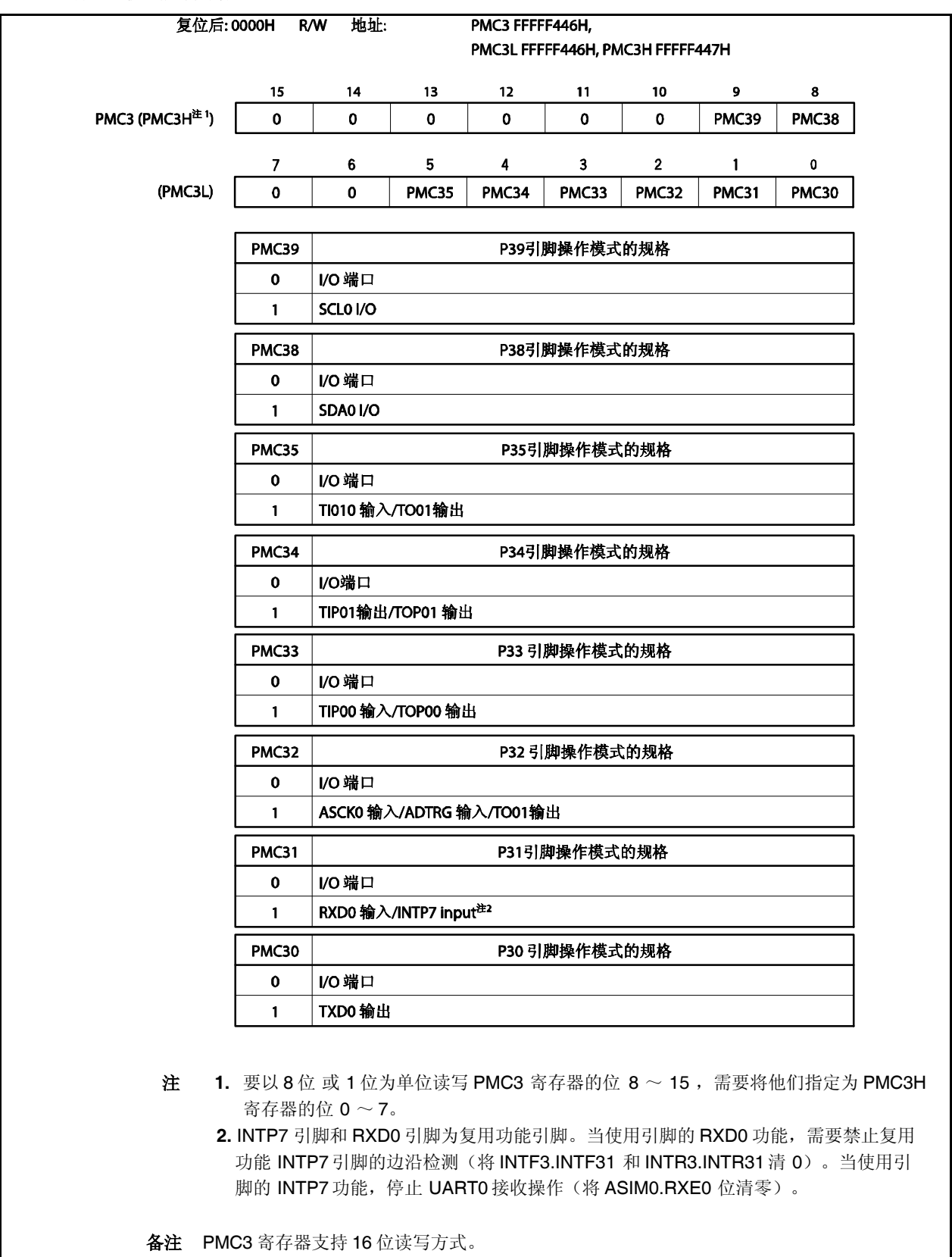

此外当使用 PMC3 寄存器的高 8 位作为 PMC3H 寄存器, 低 8 位作为 PMC3L 寄存器时, PMC3 寄存器支持 8 位或 1 位读写方式。

(**4**)端口 **3** 功能控制寄存器 **H** (**PF3H**)

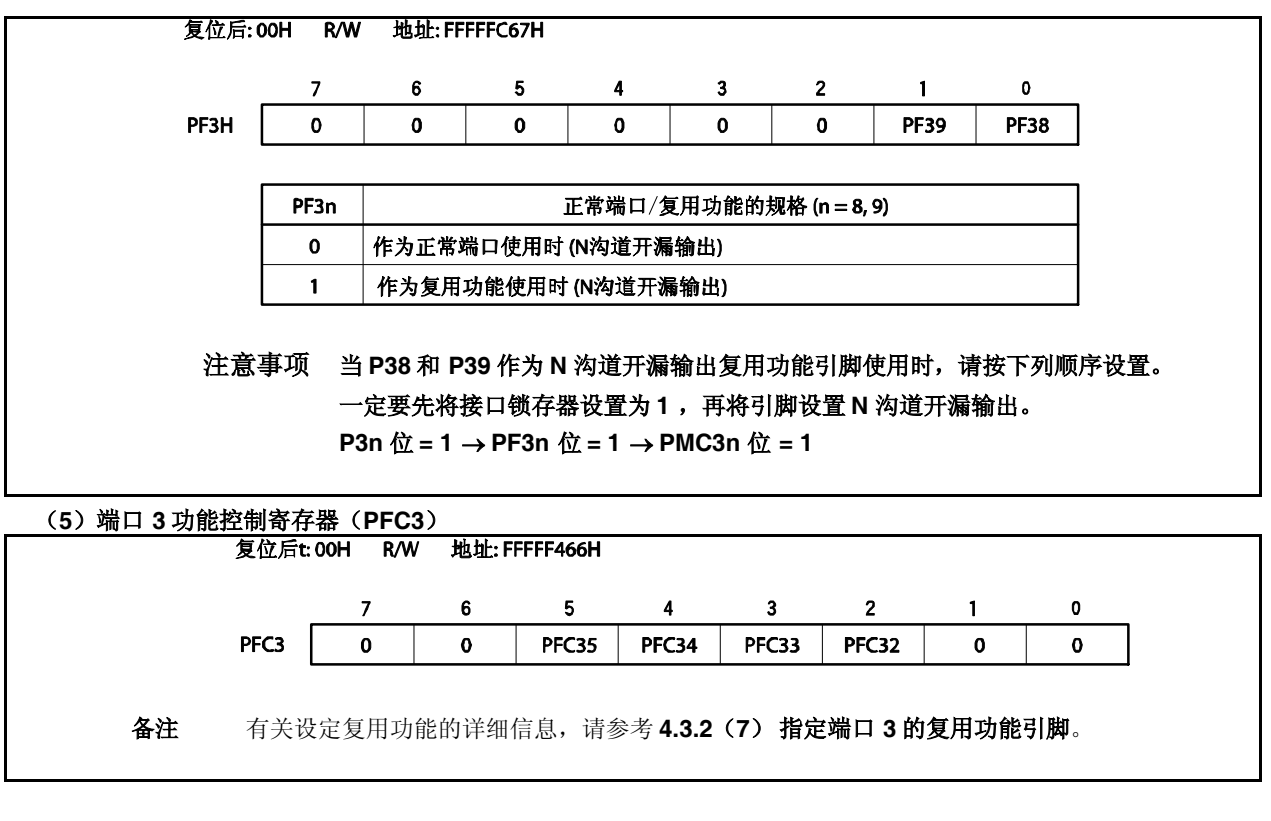

(**6**)端口 **3** 功能控制扩展寄存器(**PFCE3**)

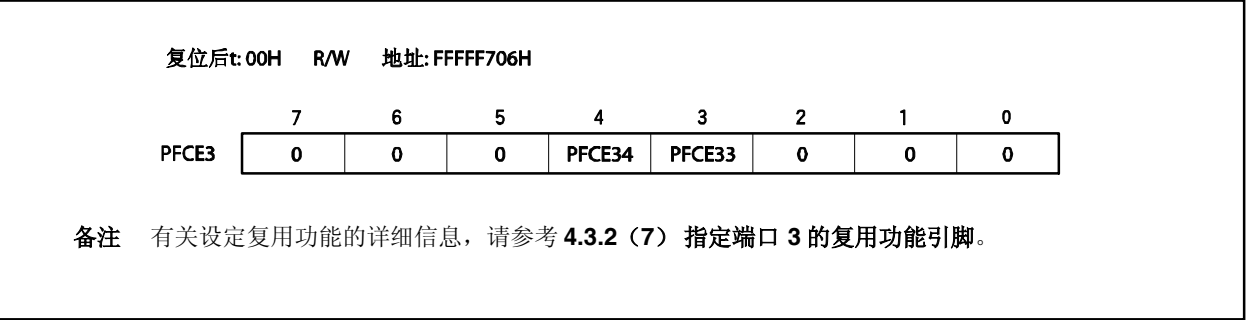

#### (**7**)指定端口 **3** 的复用功能引脚

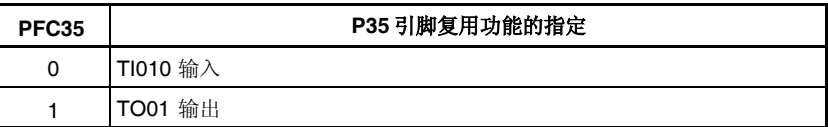

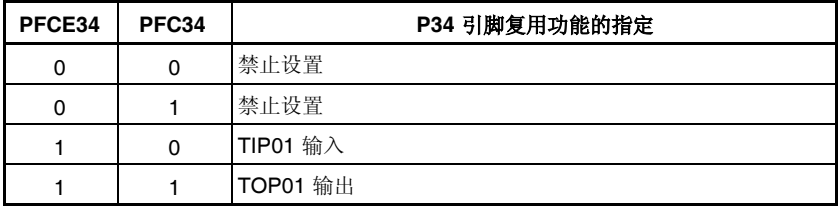

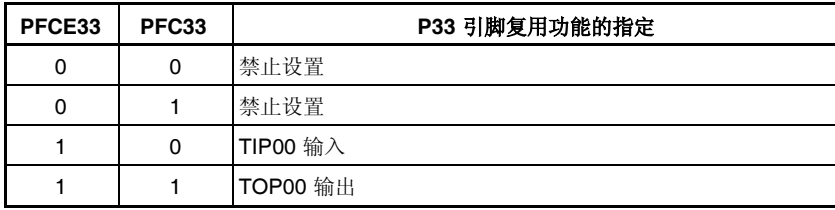

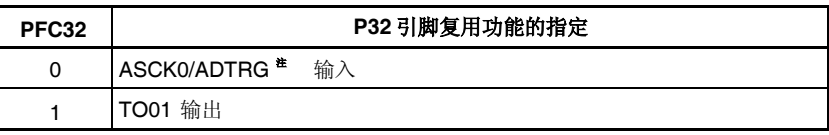

- 注 ASCK0 和 ADTRG 引脚是复用功能引脚。当使用引脚的 ASCK0 功能时, 禁止复用功能 ADTRG 引脚的 触发输入(将 ADS.TRG 位清零或将 ADS.ADTMD 位设置为 1)。当使用引脚的 ADTRG 功能时,不要 将 UART0 操作时钟设置为外部输入(设置 CKSR0.TPS03 ~ CKSR0.TPS00 位为 1011 以外的数)。
- 注意事项 在 **PFC3n** 和 **PFCE3n** 位保持初始值 **0** 时,通过 **PMC3.PMC3n** 位指定 **P3n** 引脚的复用功能时,输出 变得不确定。因此,要设置 **P3n** 引脚的复用功能,首先将 **PFC3n** 和 **PFCE3n** 位设置为 **1**,再将 **PMC3n** 位设置为 **1** (**n = 3**, **4**)。

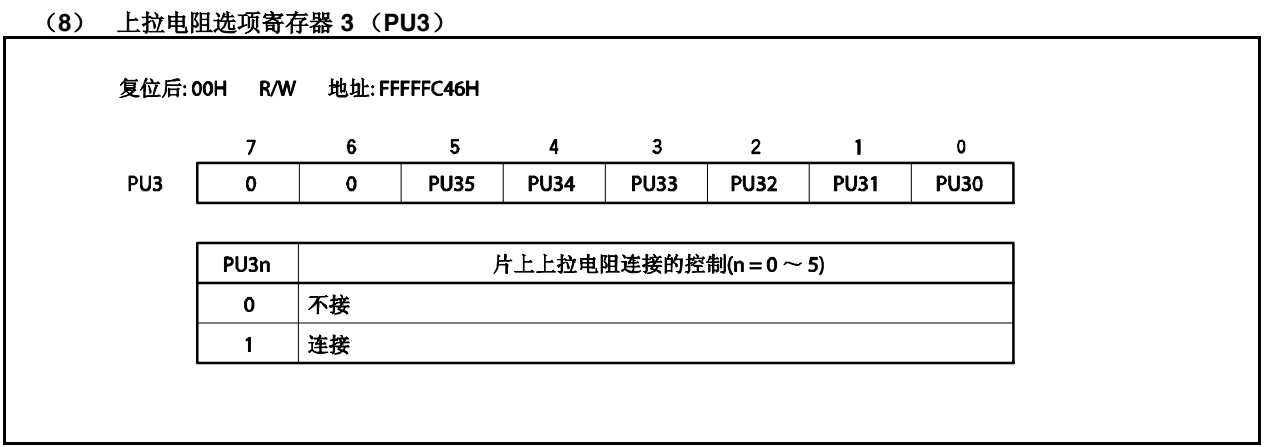

### **4.3.3** 端口 **4**

端口 4 为可以以位为单位控制 I/O 设置的 3 位 I/O 端口。 端口 4 包含以下复用功能引脚。

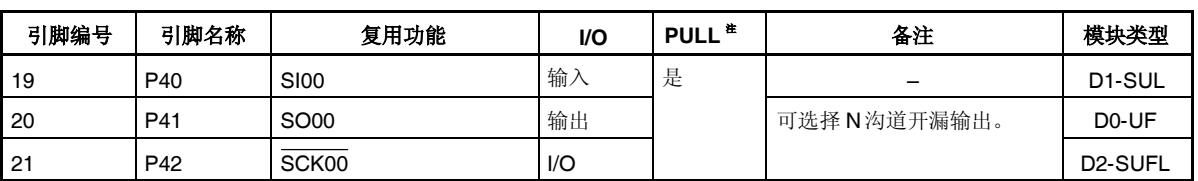

### 表 **4-6.** 端口 **4** 复用功能引脚

注 软件上拉功能

### 注意事项 **P40** 和 **P42** 引脚在复用功能的输入模式具有滞后性,但在端口模式没有滞后性。

#### (**1**)端口 **4** 寄存器(**P4**)

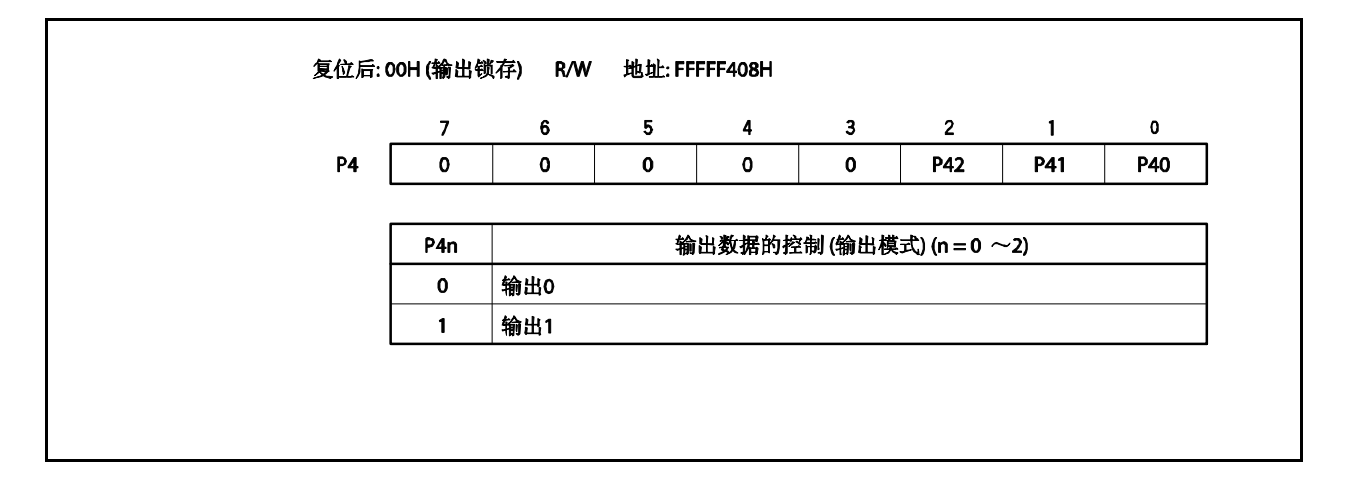

#### (**2**) 端口 **4** 模式寄存器 (**PM4**)

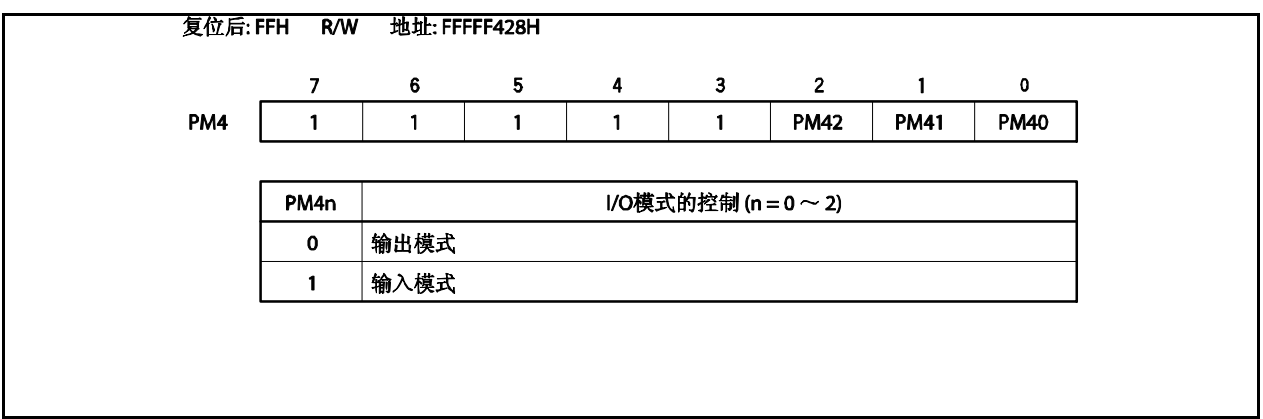

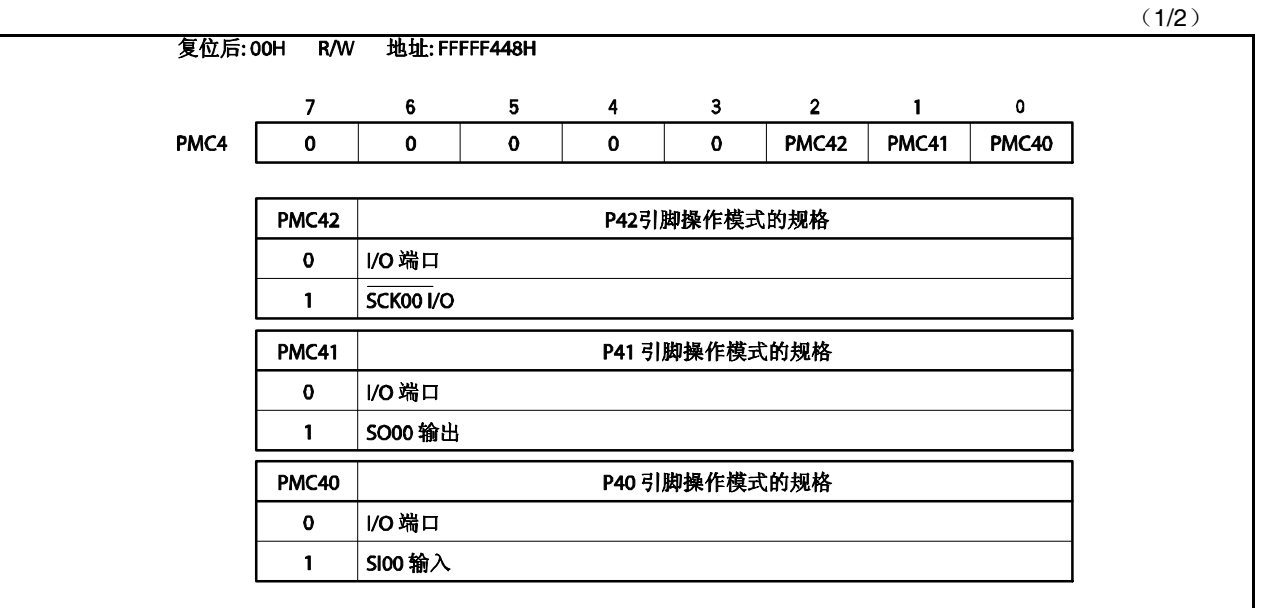

#### (**3**)端口 **4** 模式控制寄存器 (**PMC4**)

#### (**4**)端口 **4** 功能寄存器(**PF4**)

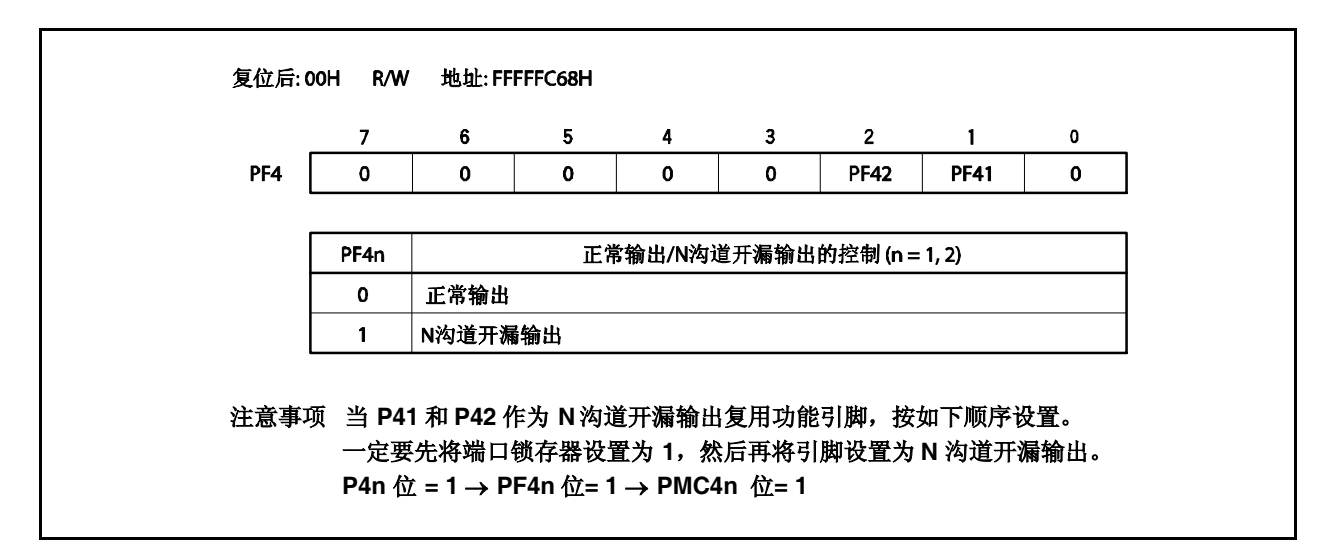

(**5**)上拉电阻选项寄存器 **4** (**PU4**)

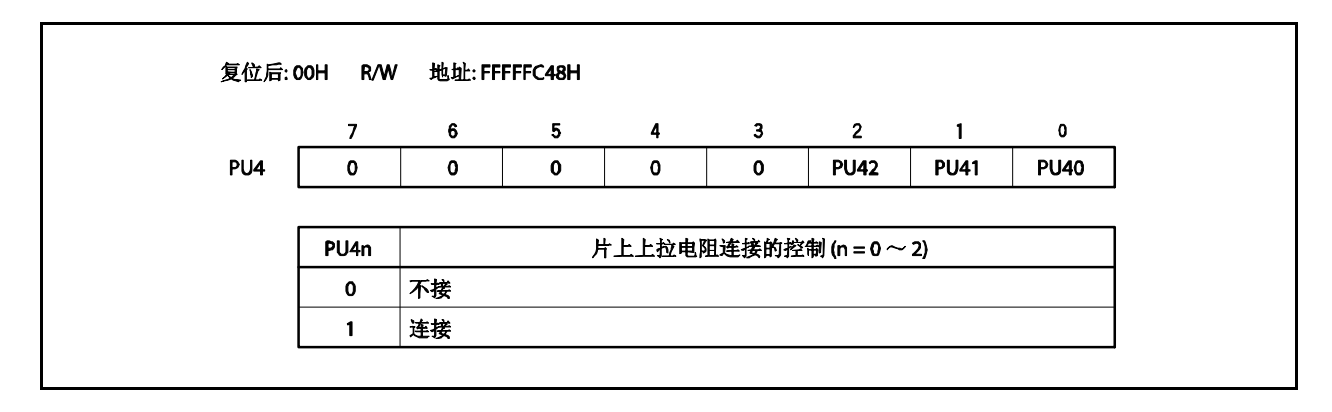

### **4.3.4** 端口 **5**

端口 5 为可以以位为单位控制 I/O 设置的 6 位 I/O 端口。 端口 5 包含以下复用功能引脚。

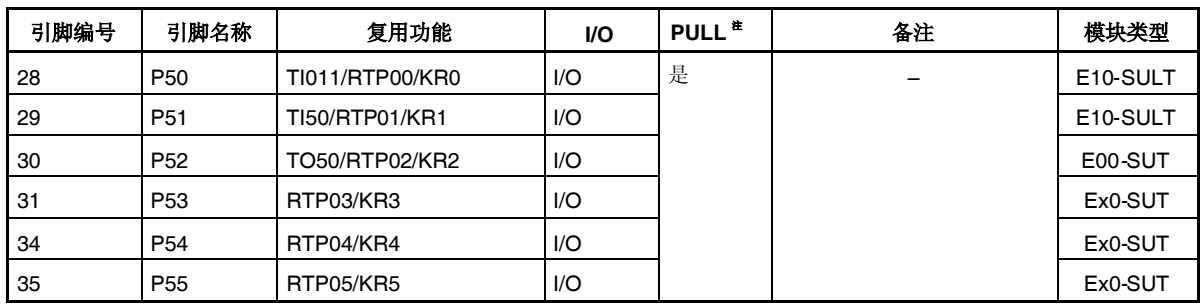

#### 表 **4-7.** 端口 **5** 复用功能引脚

注 软件上拉功能

(**1**)端口 **5** 寄存器 (**P5**)

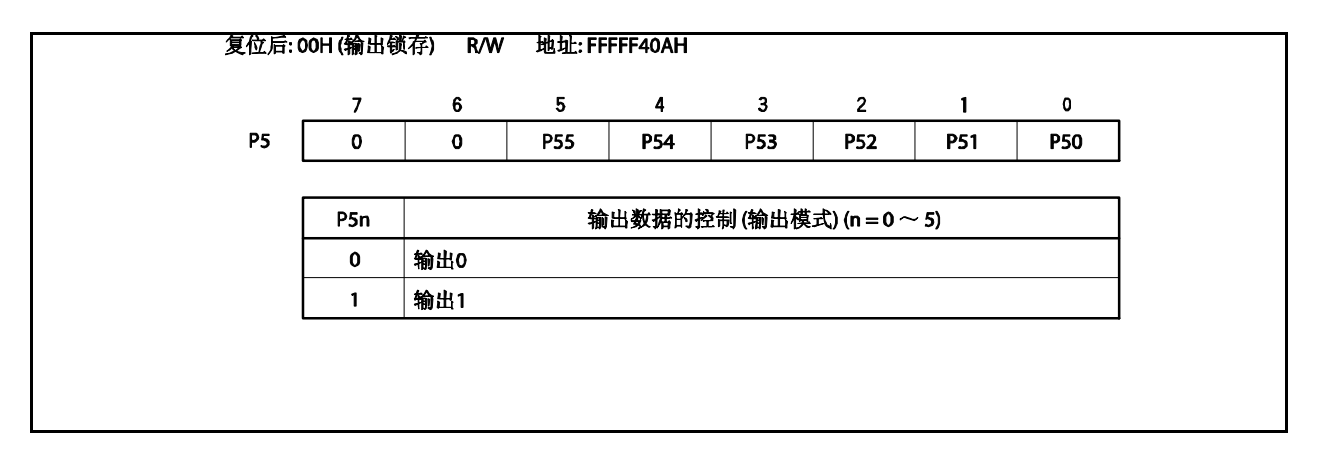

(**2**)端口 **5** 模式寄存器 (**PM5**)

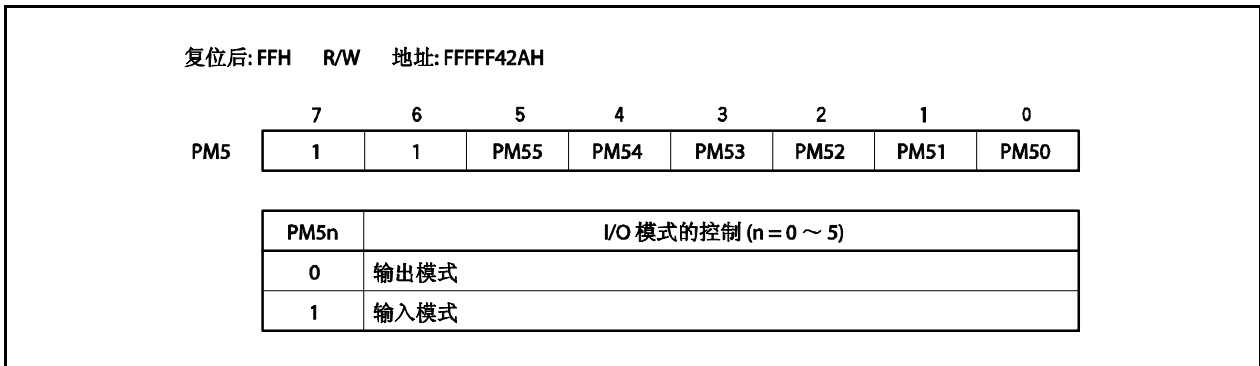

### (**3**)端口 **5** 模式控制寄存器 (**PMC5**)

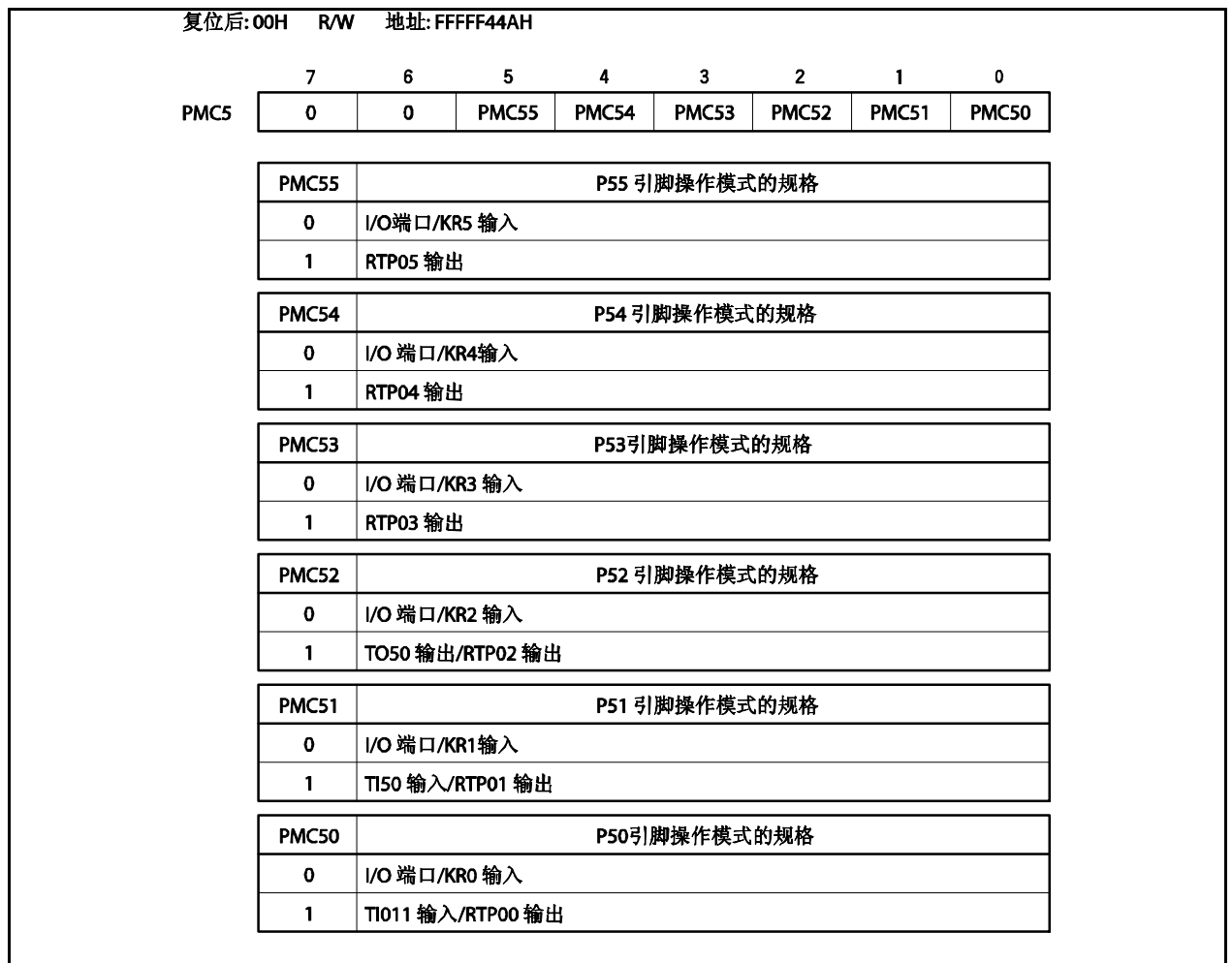

(**4**) 端口 **5** 功能控制寄存器 (**PFC5**)

注意事项 在 **PFC5n** 位保持初始值 **0** 时,通过 **PMC5.PMC5n** 位指定 **P5n**引脚的复用功能时,输出变得不 确定。因此,要设置 **P5n** 引脚的复用功能 **2**,首先将 **PFC5n** 位设置为 **1**,再将 **PMC5n** 引脚设 置为 **1**(**n = 3** ~**5**)。

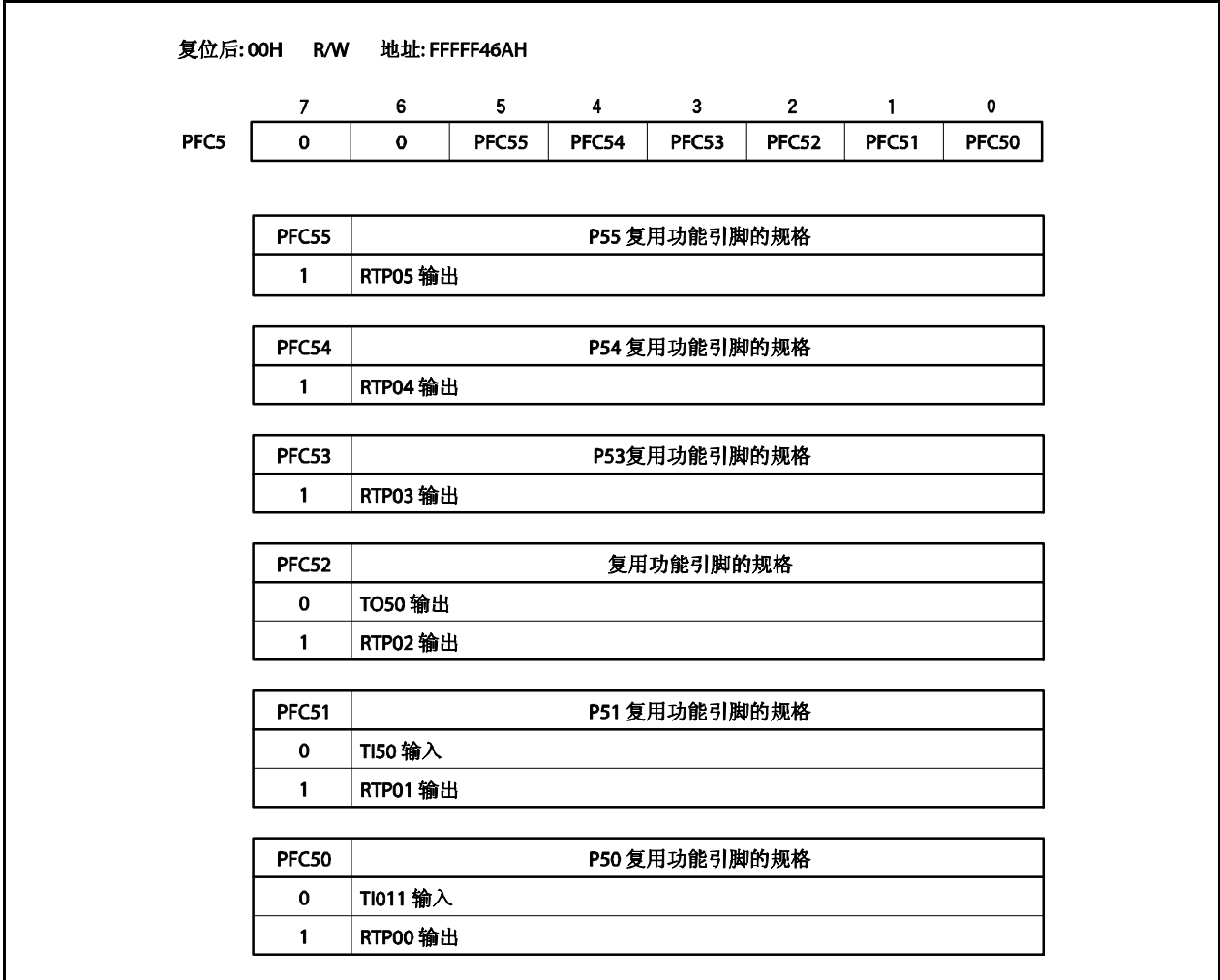

#### (**5**)上拉电阻选项寄存器 **5** (**PU5**)

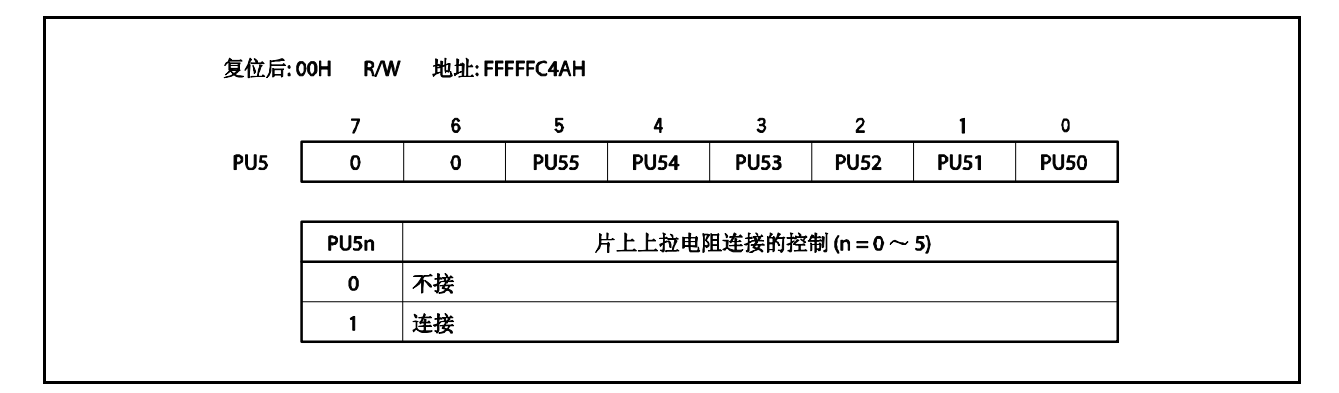

### **4.3.5** 端口 **7**

端口 7 为 8 位仅输入端口, 所有引脚只可以输入。 端口 7 包含以下复用功能引脚。

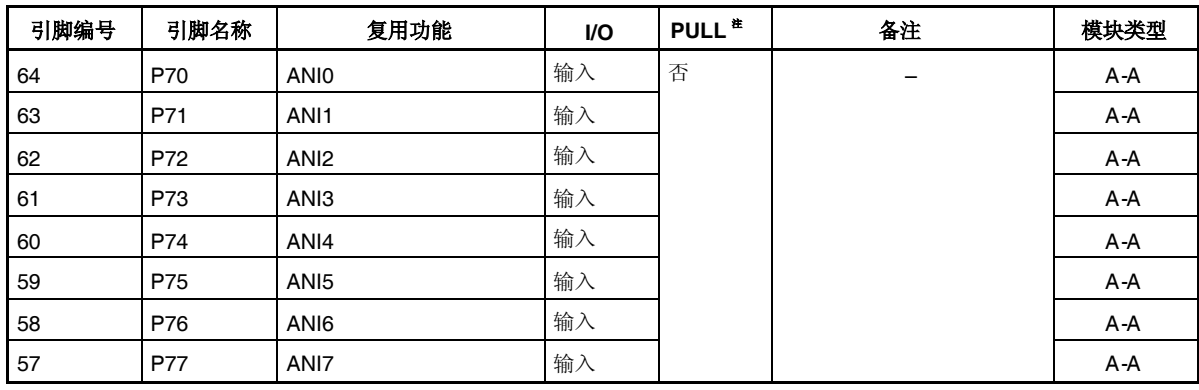

# 表 **4-8.** 端口 **7** 复用功能引脚

注 软件上拉功能

### (**1**)端口 **7** 寄存器 (**P7**)

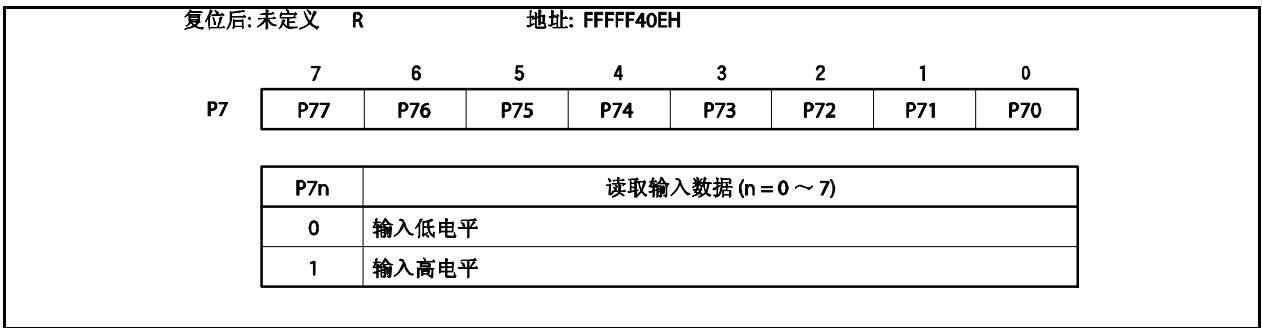

### **4.3.6** 端口 **9**

端口 9 可以以位为单位控制 I/O 设置的 9 位 I/O 端口。 端口 9 包含以下复用功能引脚。

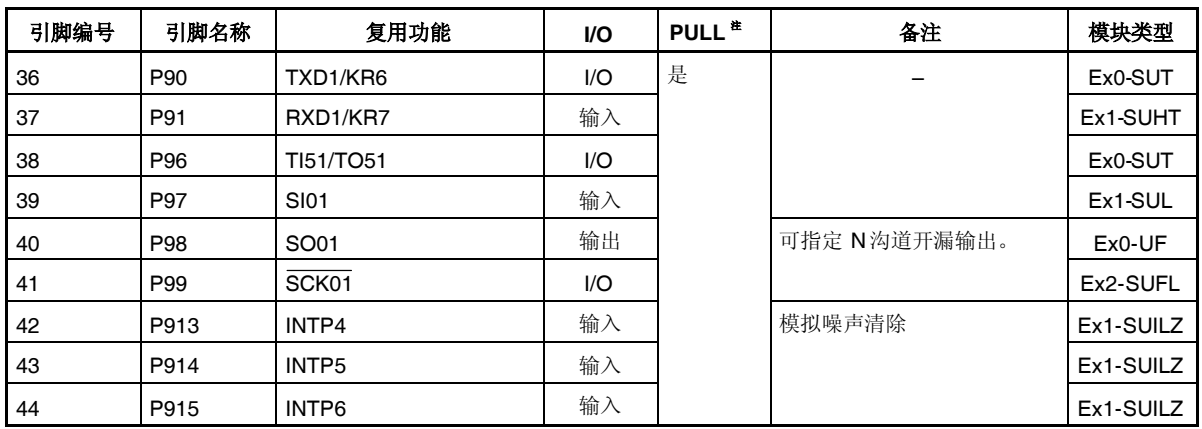

#### 表 **4-9.** 端口 **9** 用功能引脚

注 软件上拉功能

注意事项 **P97**,**P99** 和 **P913**~**P915** 在复用功能下具有滞后性,在端口模式下则无。

#### (**1**) 端口 **9** 寄存器(**P9**)

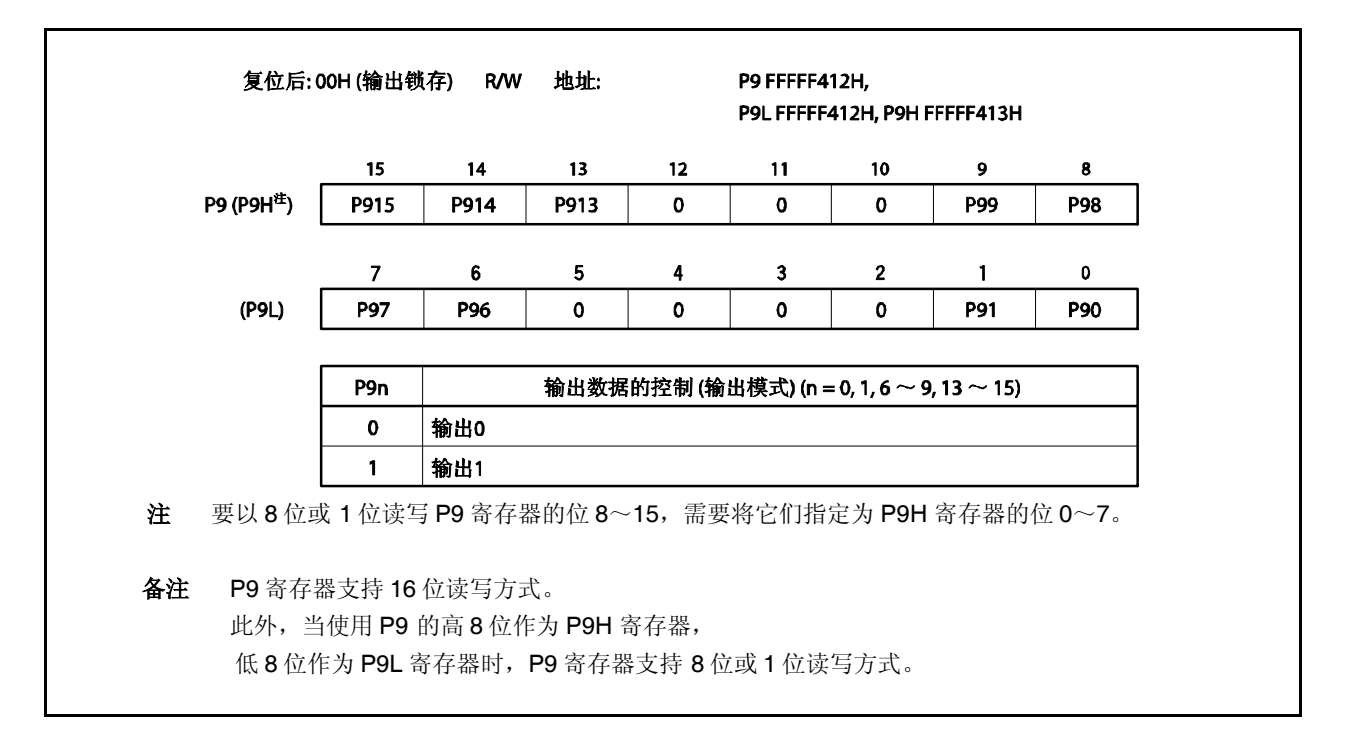

#### (**2**)端口 **9** 模式寄存器(**PM9**)

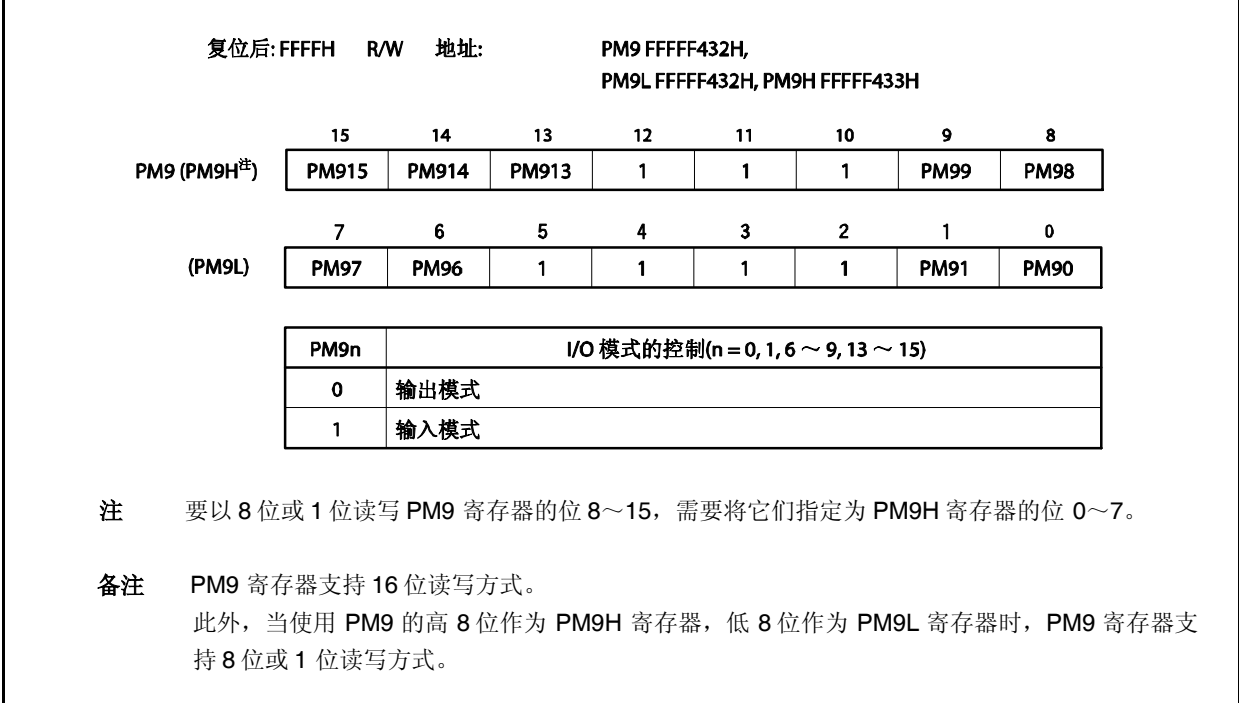

### (**3**)端口 **9** 模式控制寄存器(**PMC9**)

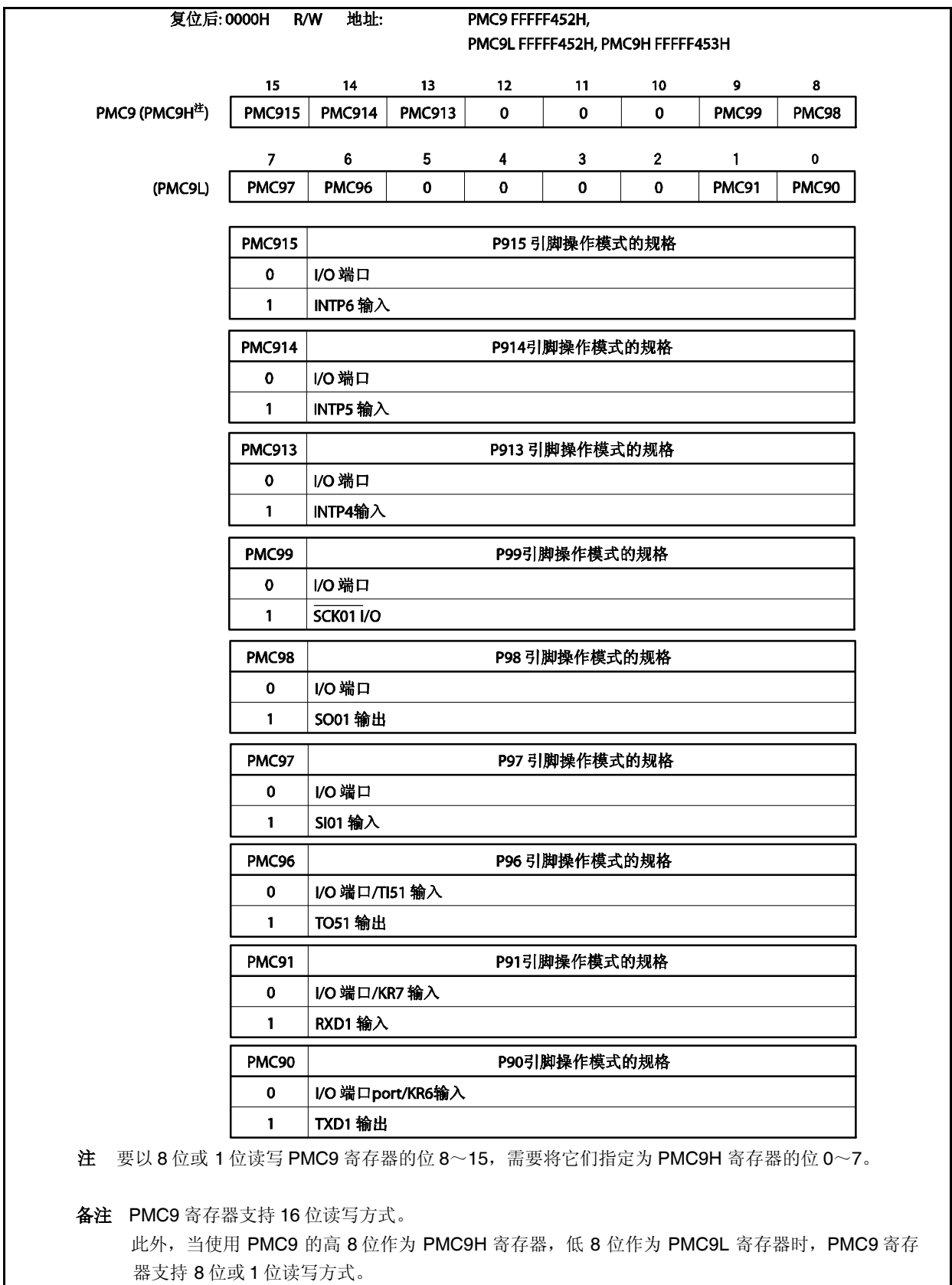

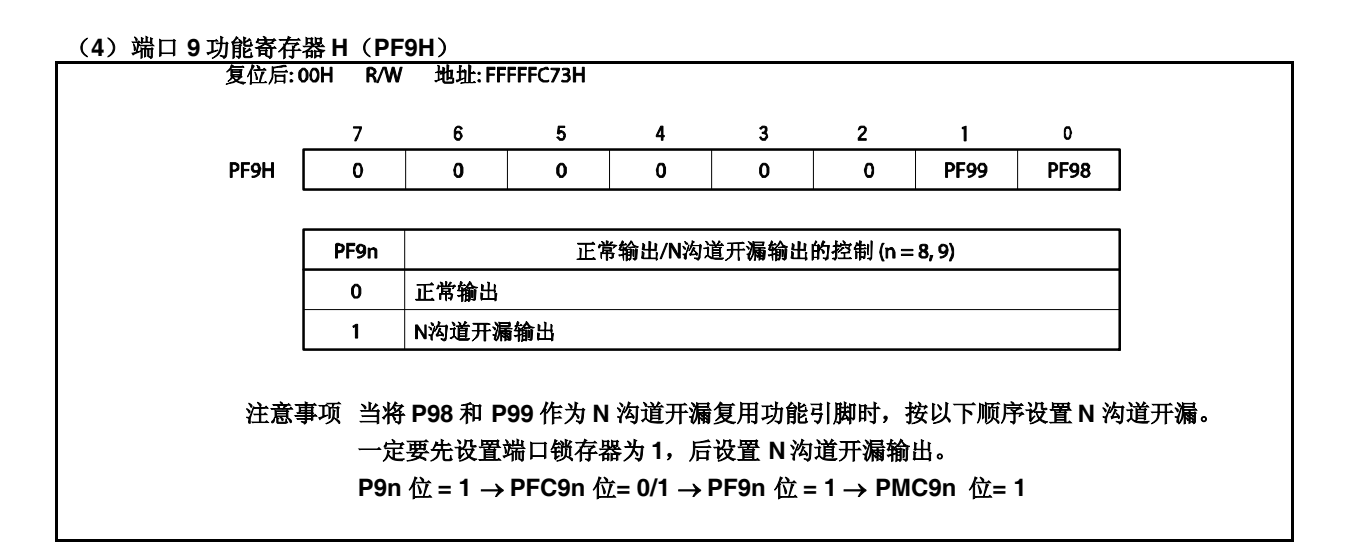

#### (**5**)端口 **9** 功能控制寄存器(**PFC9**)

注意事项 在 **PFC9n** 位保持初始值 **0** 时,通过 **PMC9.PMC9n** 位指定端口 **9** 的复用功能时,输出变得不确 定。因此,要设置端口 **9** 的复用功能 **2** 时,首先设置 **PFC9n** 位为 **1**,再设置 **PMC9n** 位为 **1**(**n = 0**, **1**, **6** ~**9**, **13** ~**15**)。

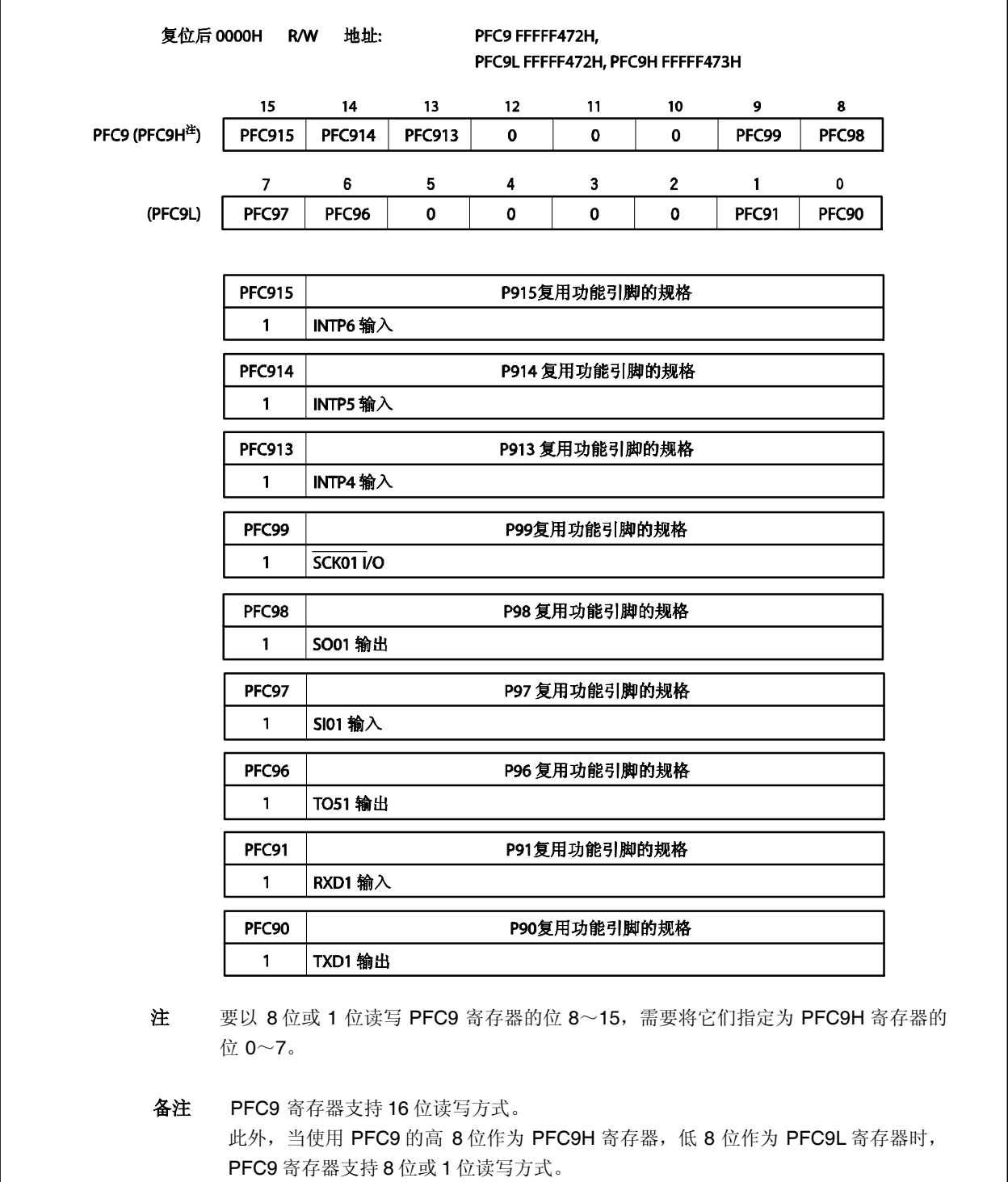

### (**6**)上拉电阻选项寄存器 **9** (**PU9**)

ř.

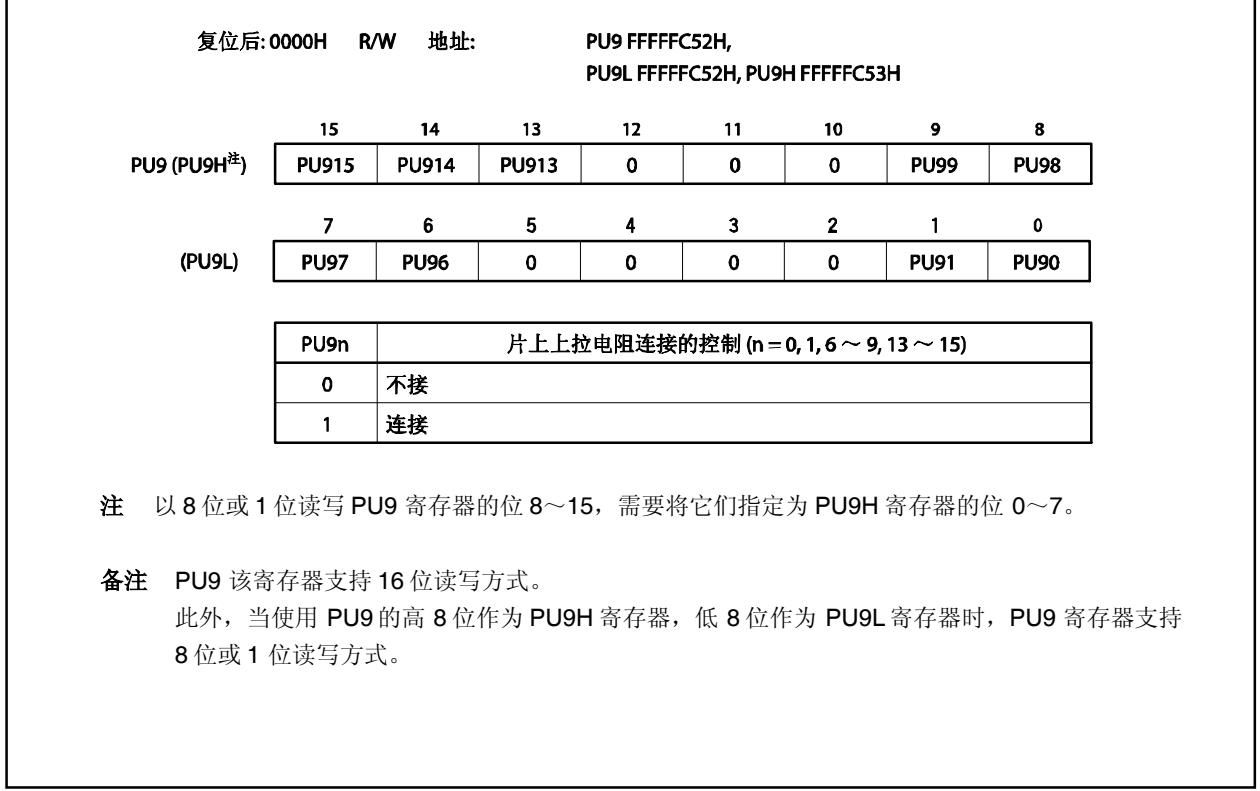

### **4.3.7** 端口 **CM**

CM 端口为可以以位为单位控制 I/O 设置 2 位 I/O 端口。 CM 端口包括以下复用功能引脚。

#### 表 **4-10.** 端口 **CM** 复用功能引脚

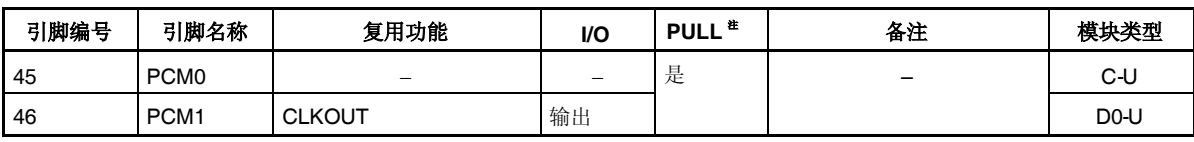

注 软件上拉功能

### (**1**)端口 **CM** 寄存器 (**PCM**)

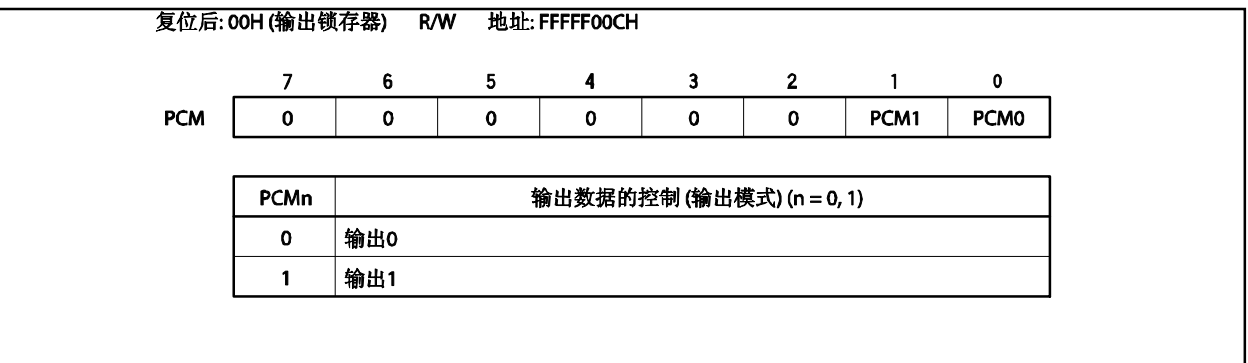

(**2**)端口 **CM** 模式寄存器(**PMCM**)

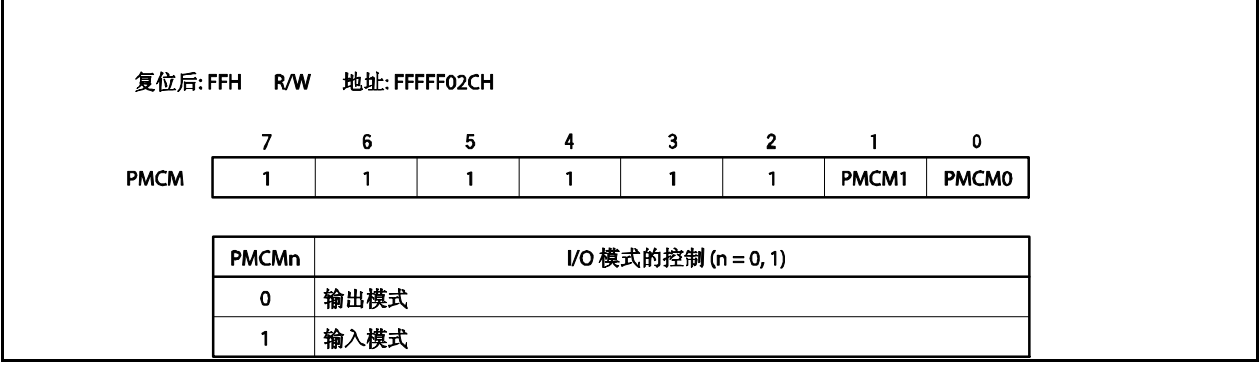

(**3**) 端口 **CM** 模式控制寄存器(**PMCCM**)

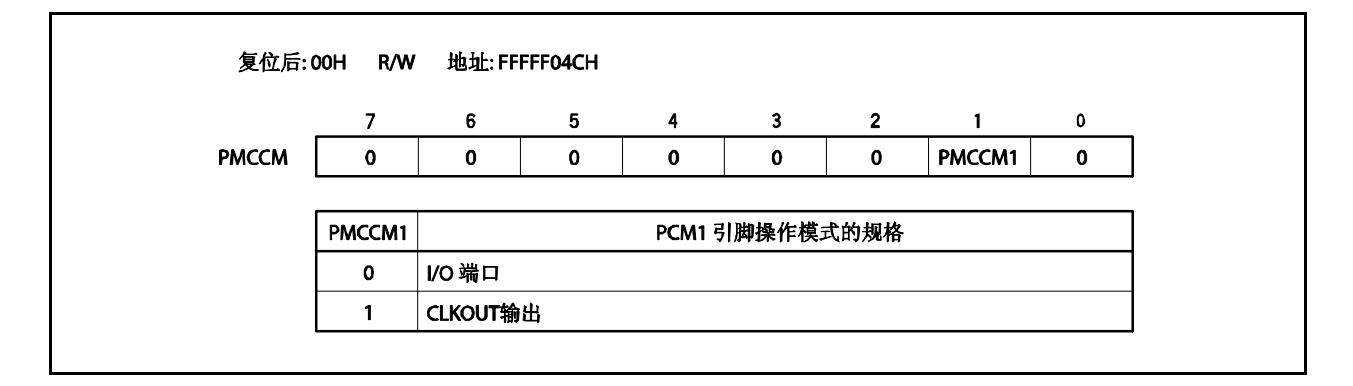

### (**4**)上拉电阻选项寄存器 **CM** (**PUCM**)

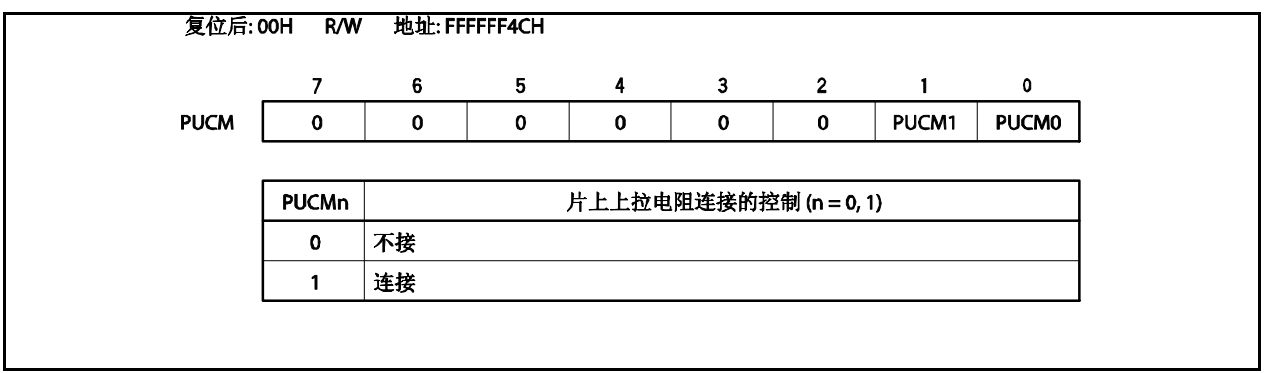

# **4.3.8** 端口 **DL**

DL 端口为可以以位为单位控制 I/O 设置 8 位 I/O 端口。 DL 端口包括以下复用功能引脚。

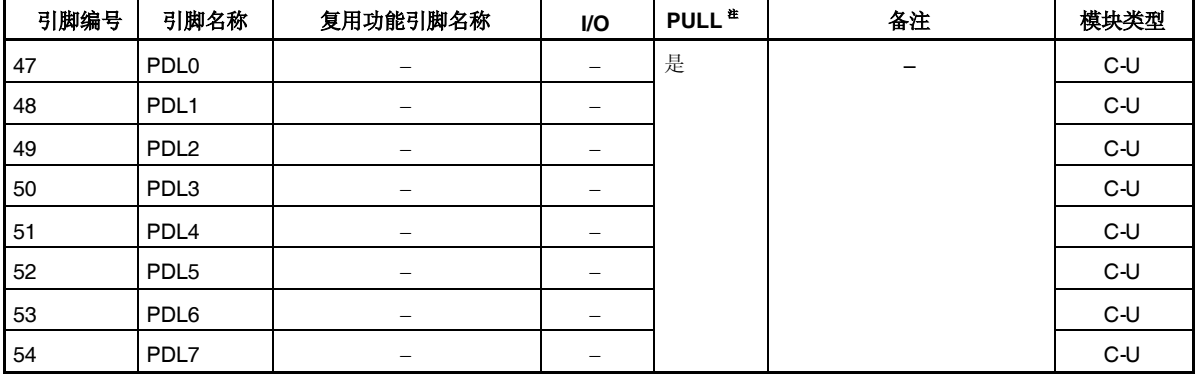

# 表 **4-11.** 端口 **DL** 复用引脚功能

注 软件上拉功能

### (**1**) 端口 **DL** 寄存器(**PDL**)

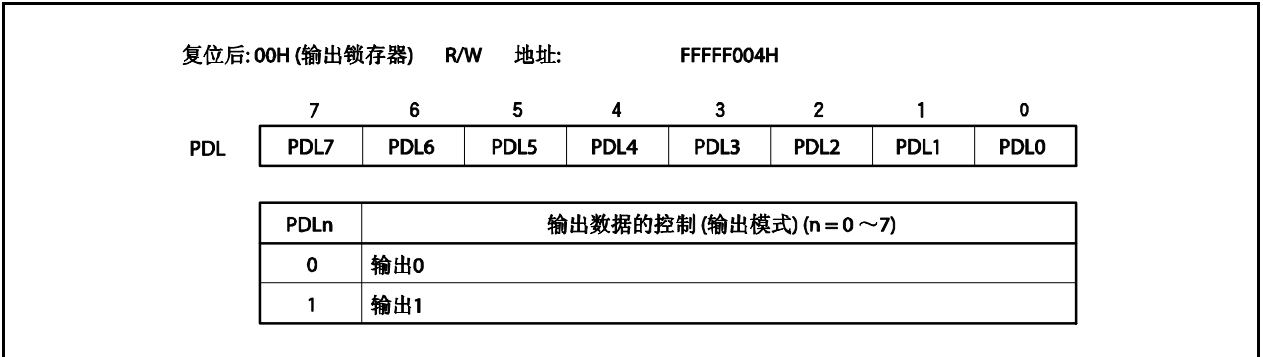

### (**2**)端口 **DL** 模式寄存器(**PMDL**)

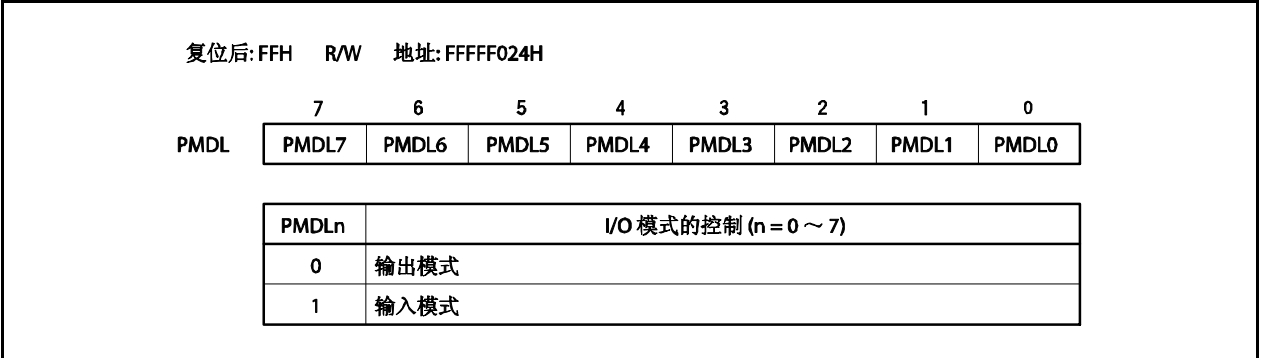

(**3**)上拉电阻选项寄存器 **DL** (**PUDL**)

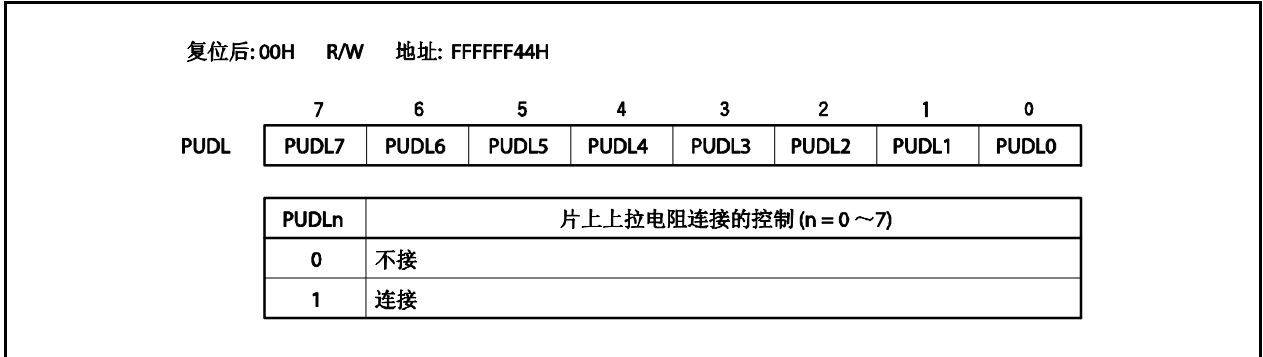

# **4.4** 框图

图 **4-2. A-A** 类型的框图

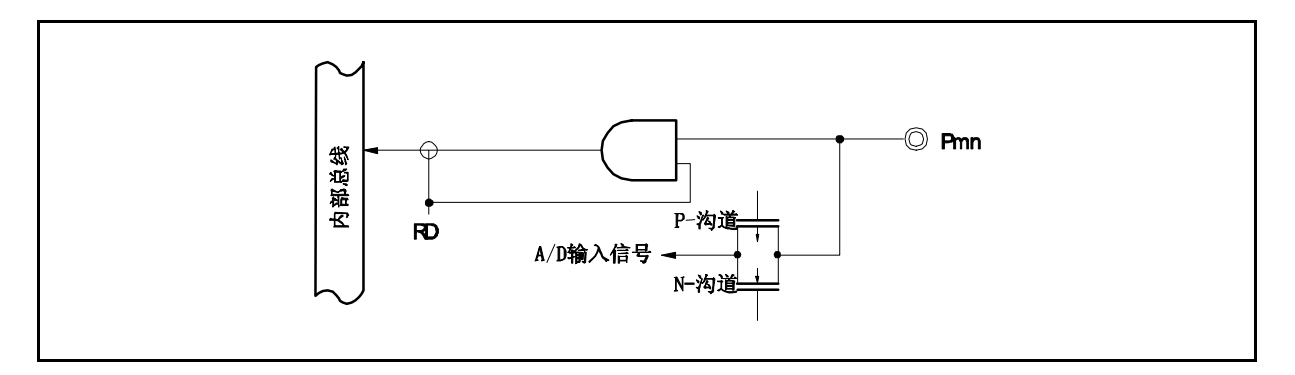

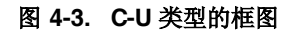

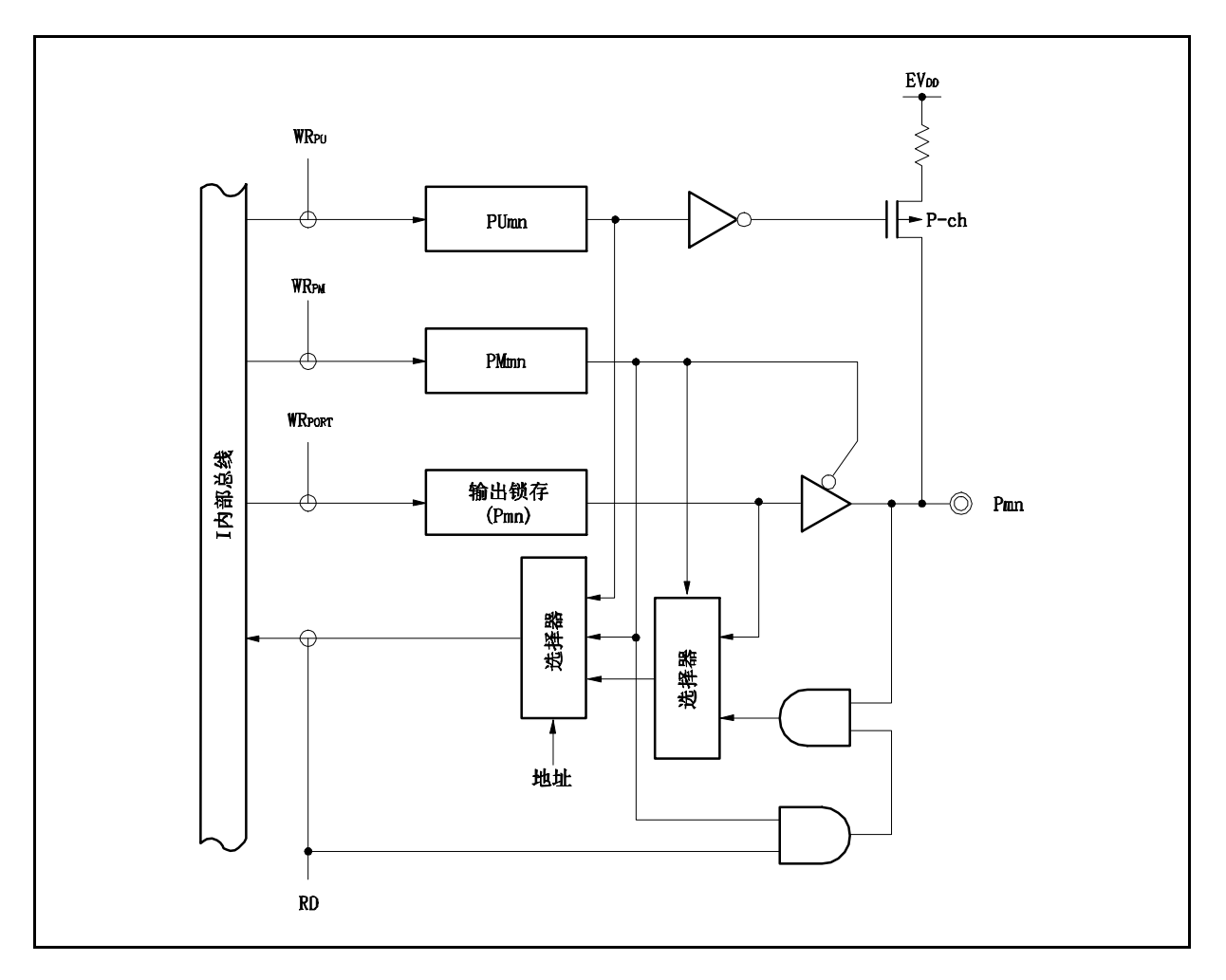

图 **4-4. D0-U** 类型的框图

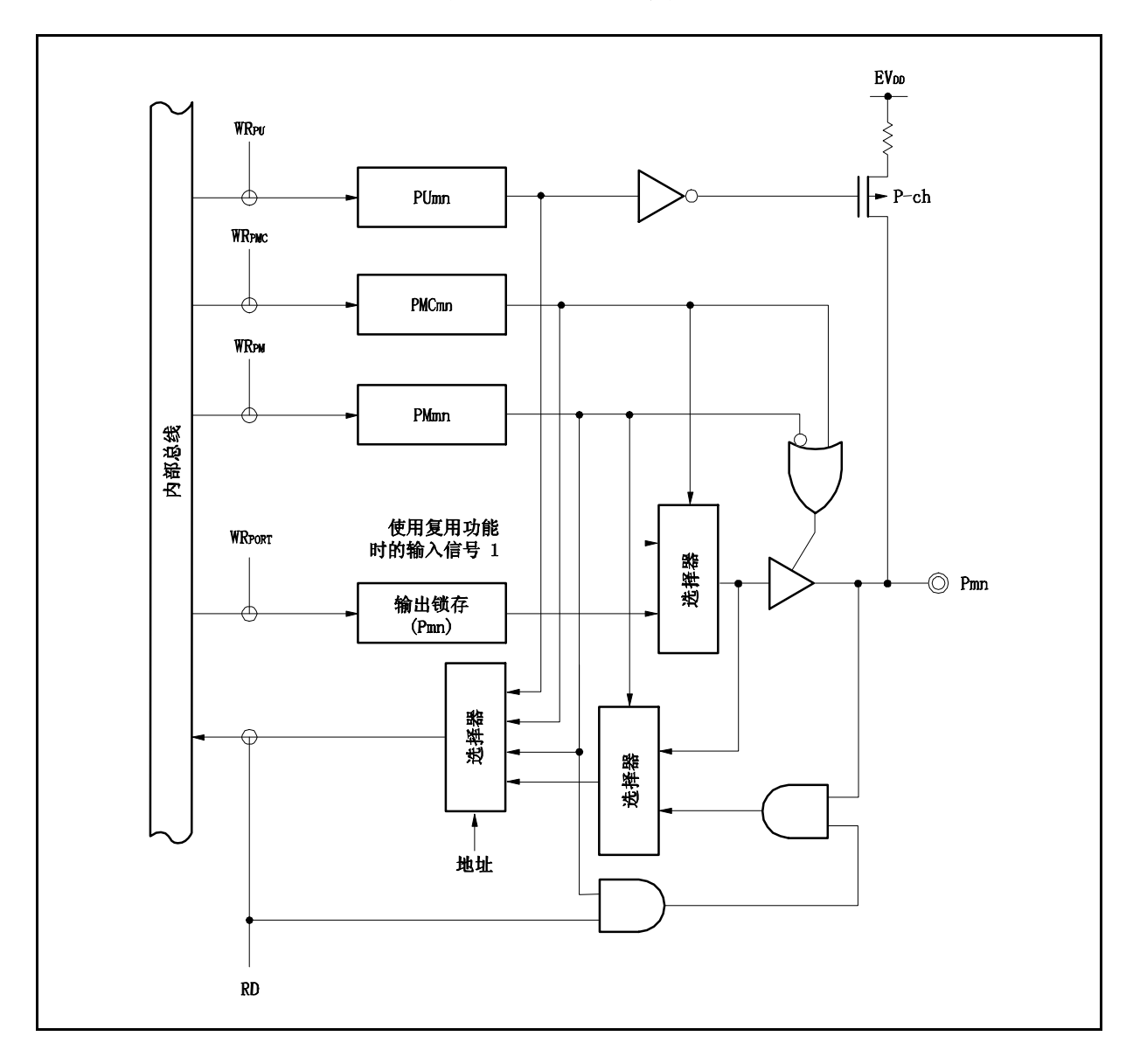

图 **4-5. D0-UF** 类型的框图

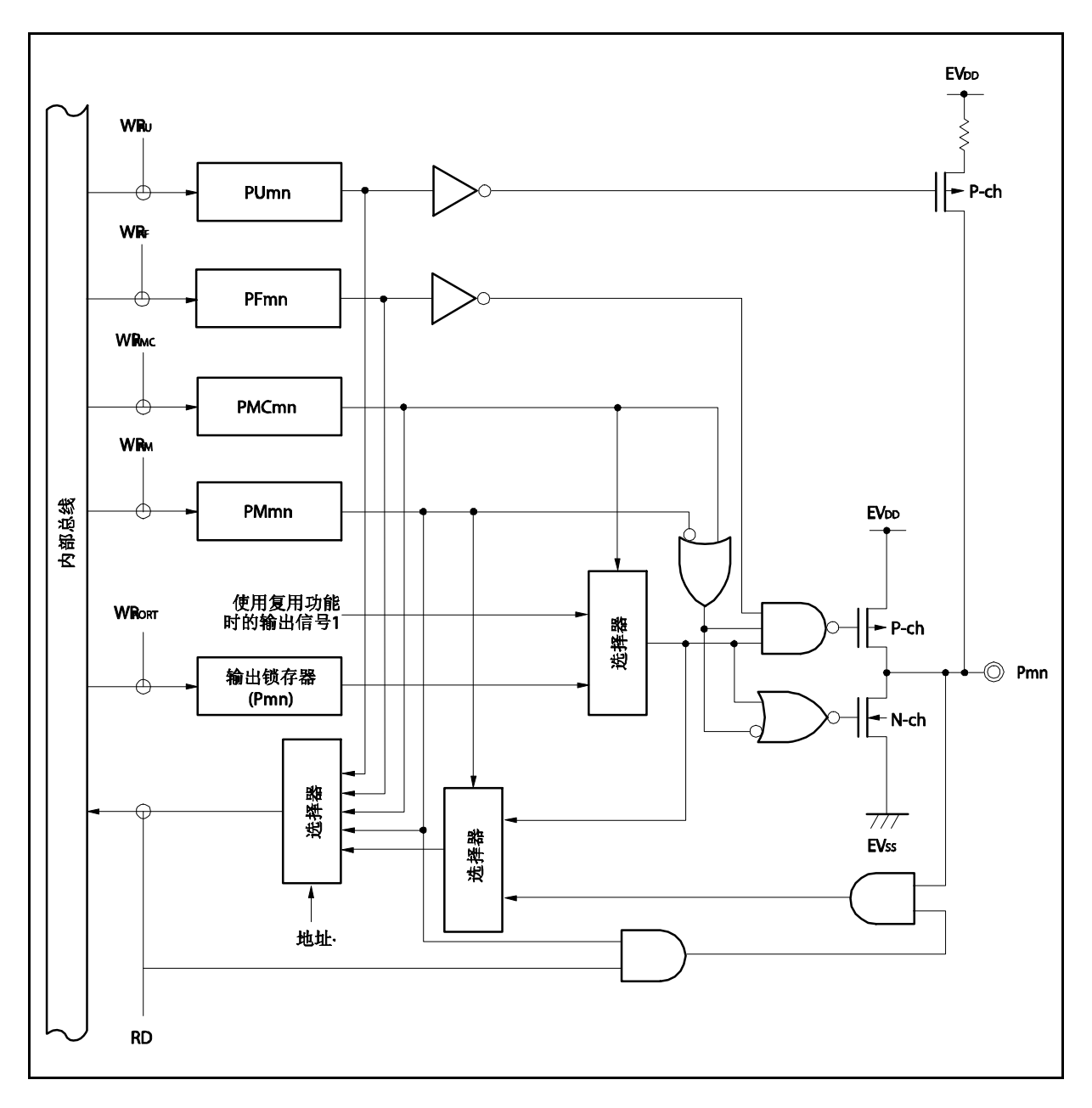

图 **4-6. D1-SUIL** 类型的框图

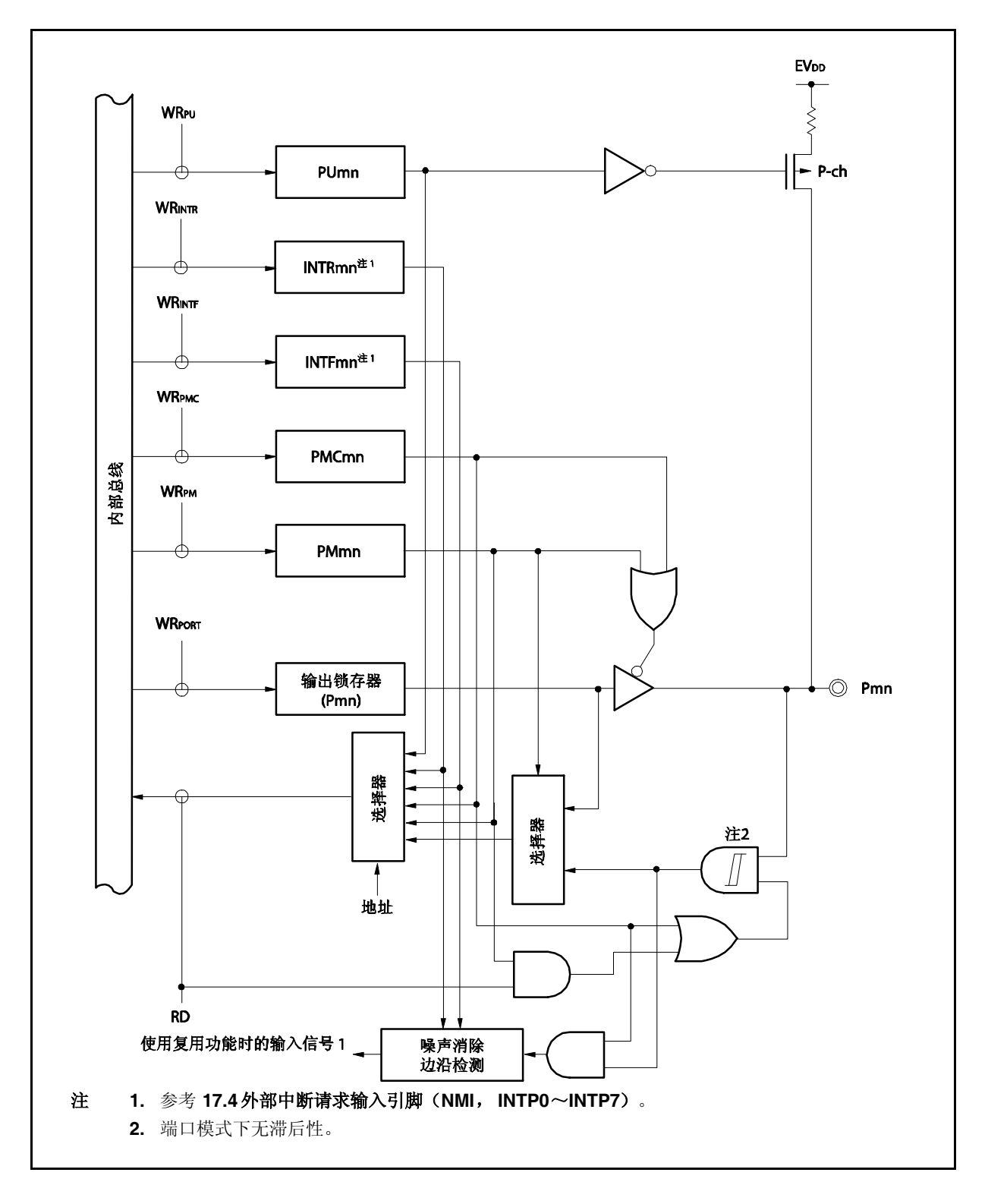

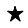

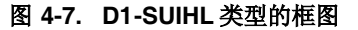

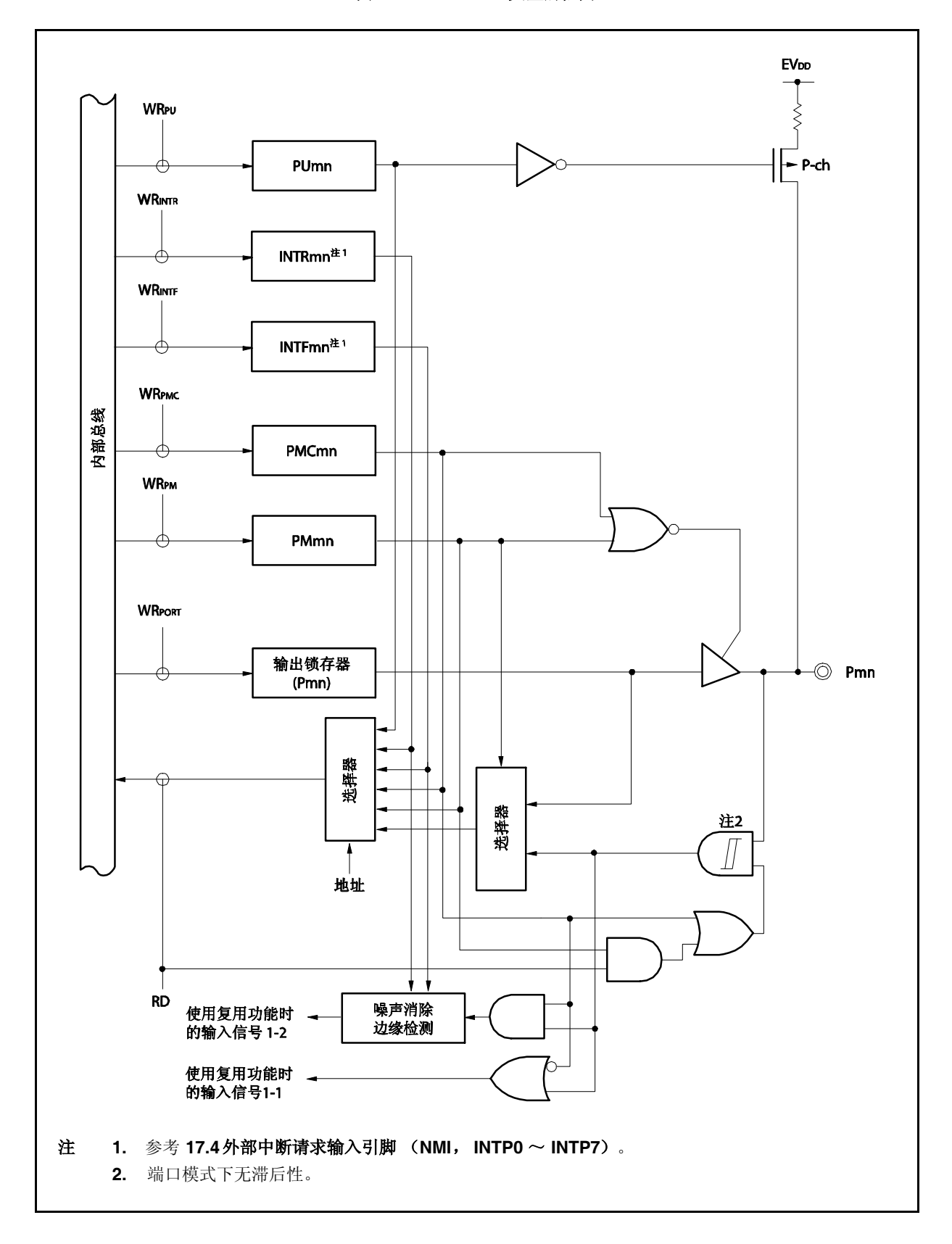

图 **4-8. D1-SUL** 类型的框图

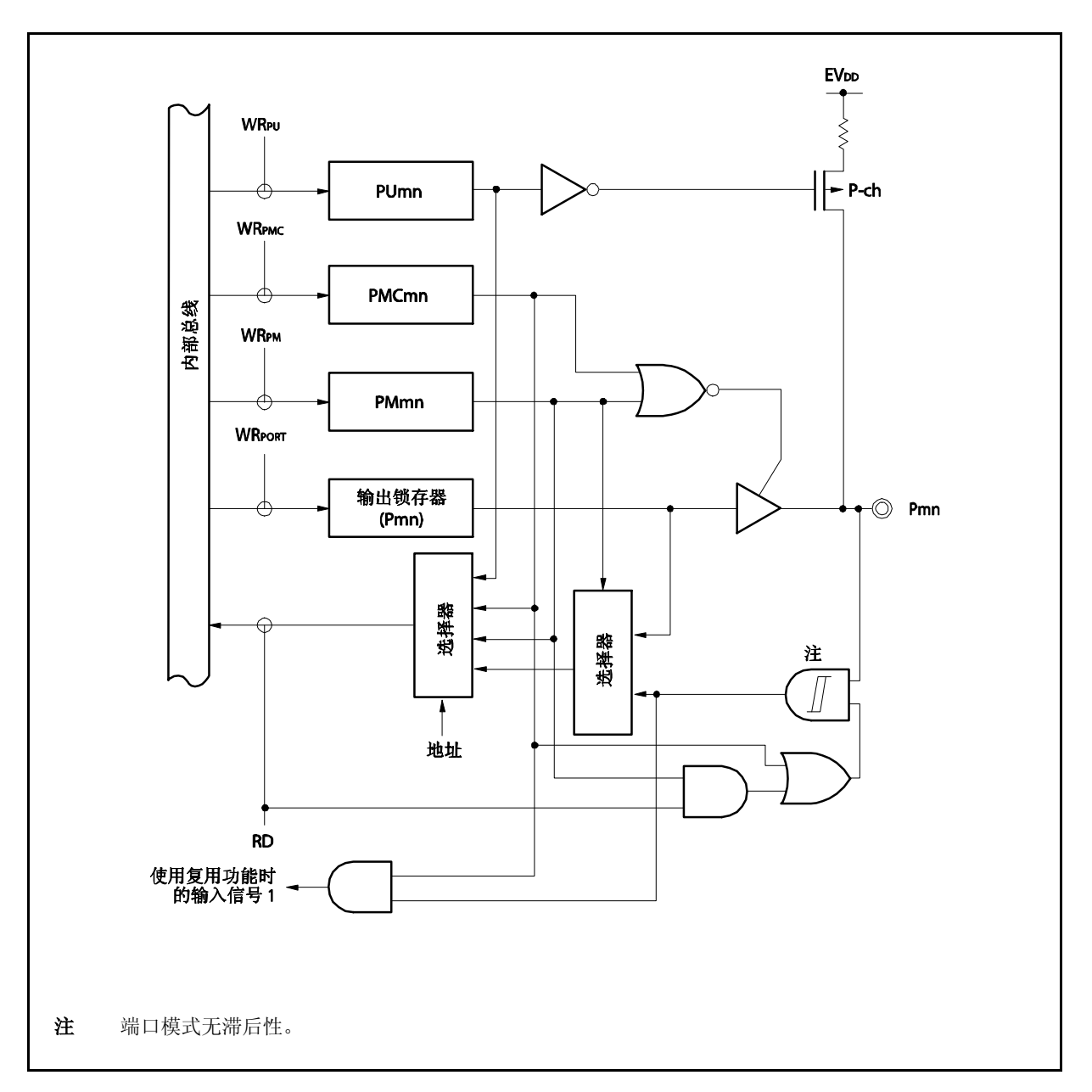

图 **4-9. D2-SNFH** 类型的框图

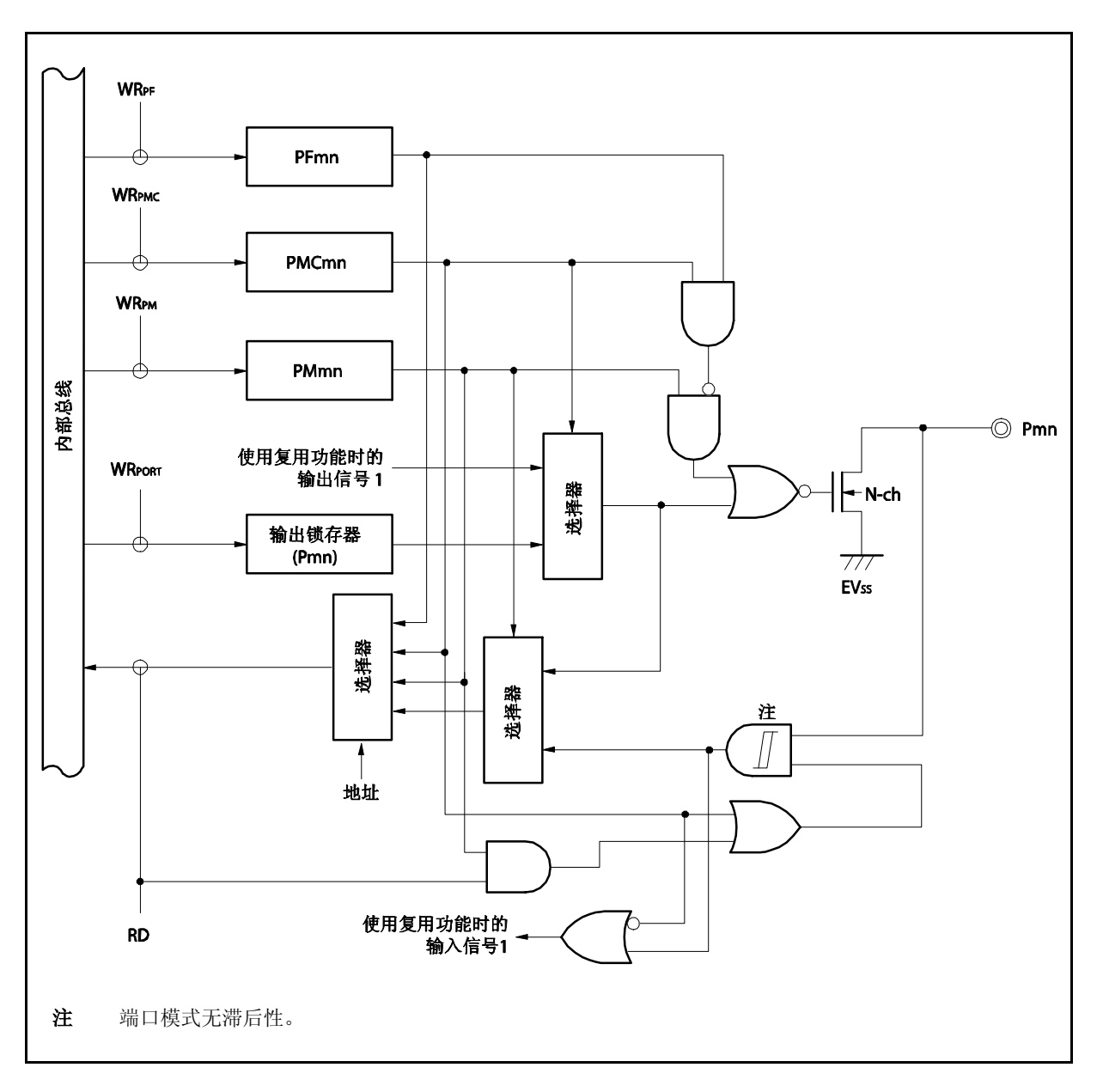

图 **4-10. D2-SUFL** 类型的框图

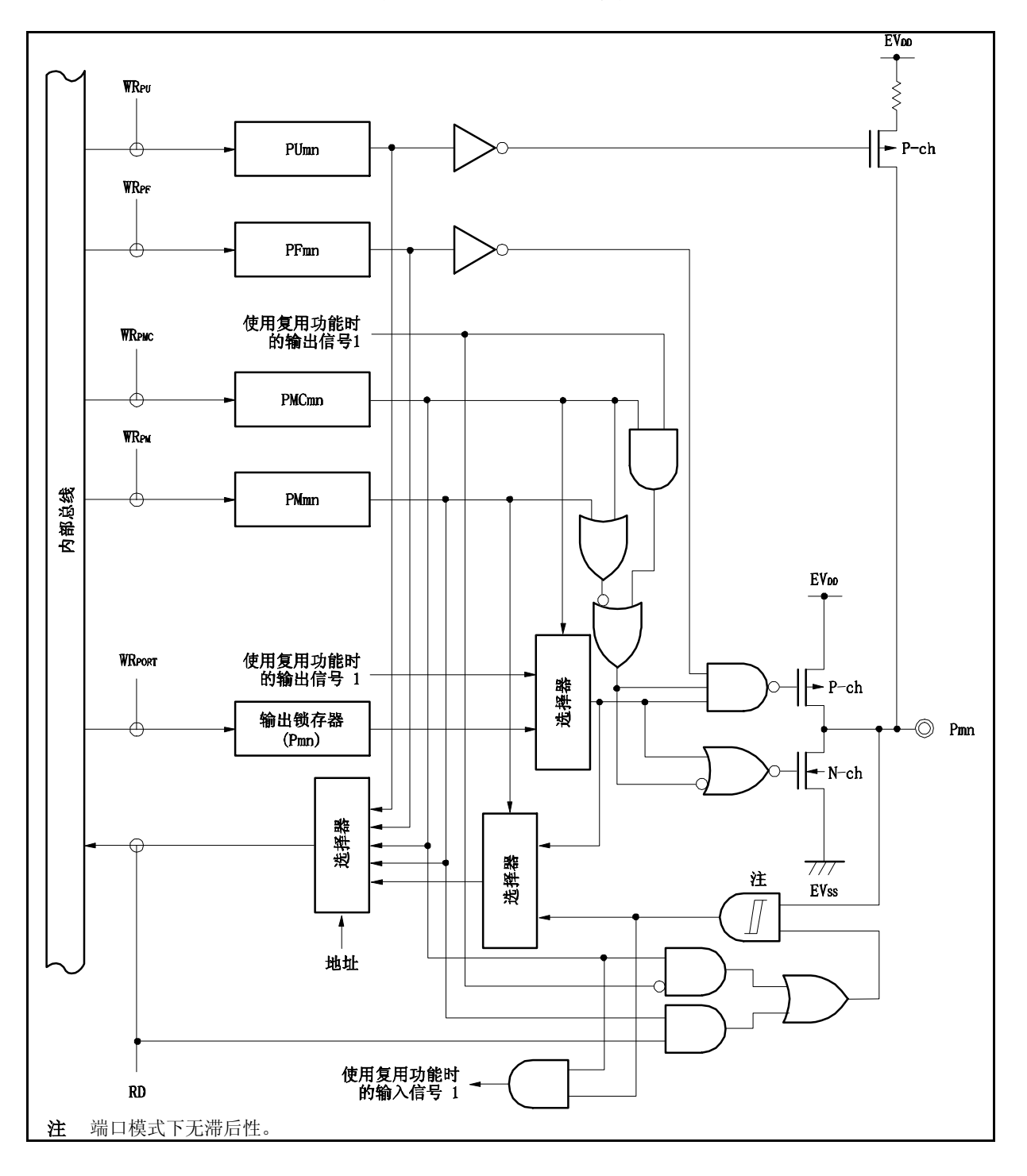

图 **4-11. E00-SUT** 类型的框图

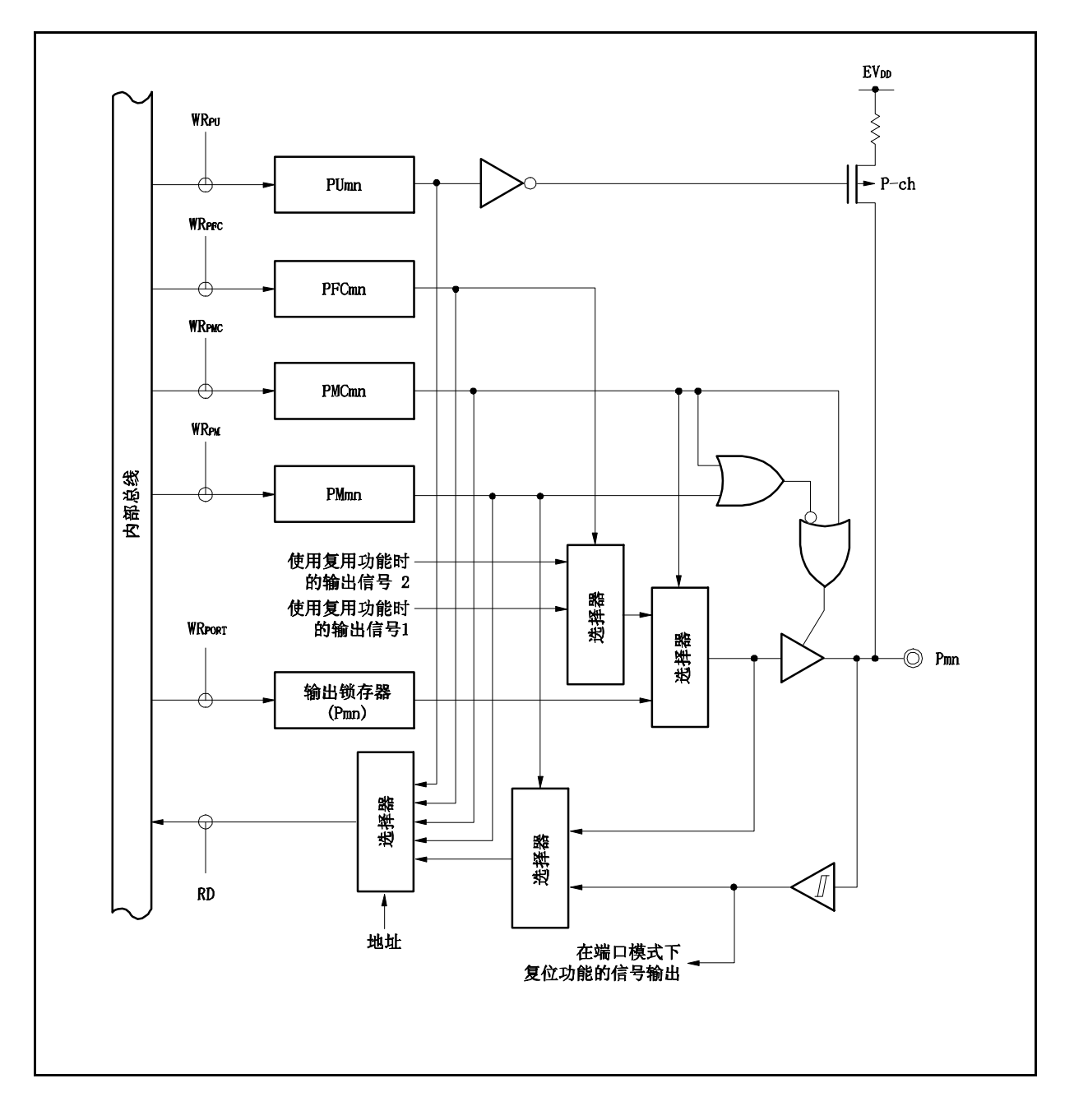

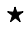

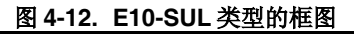

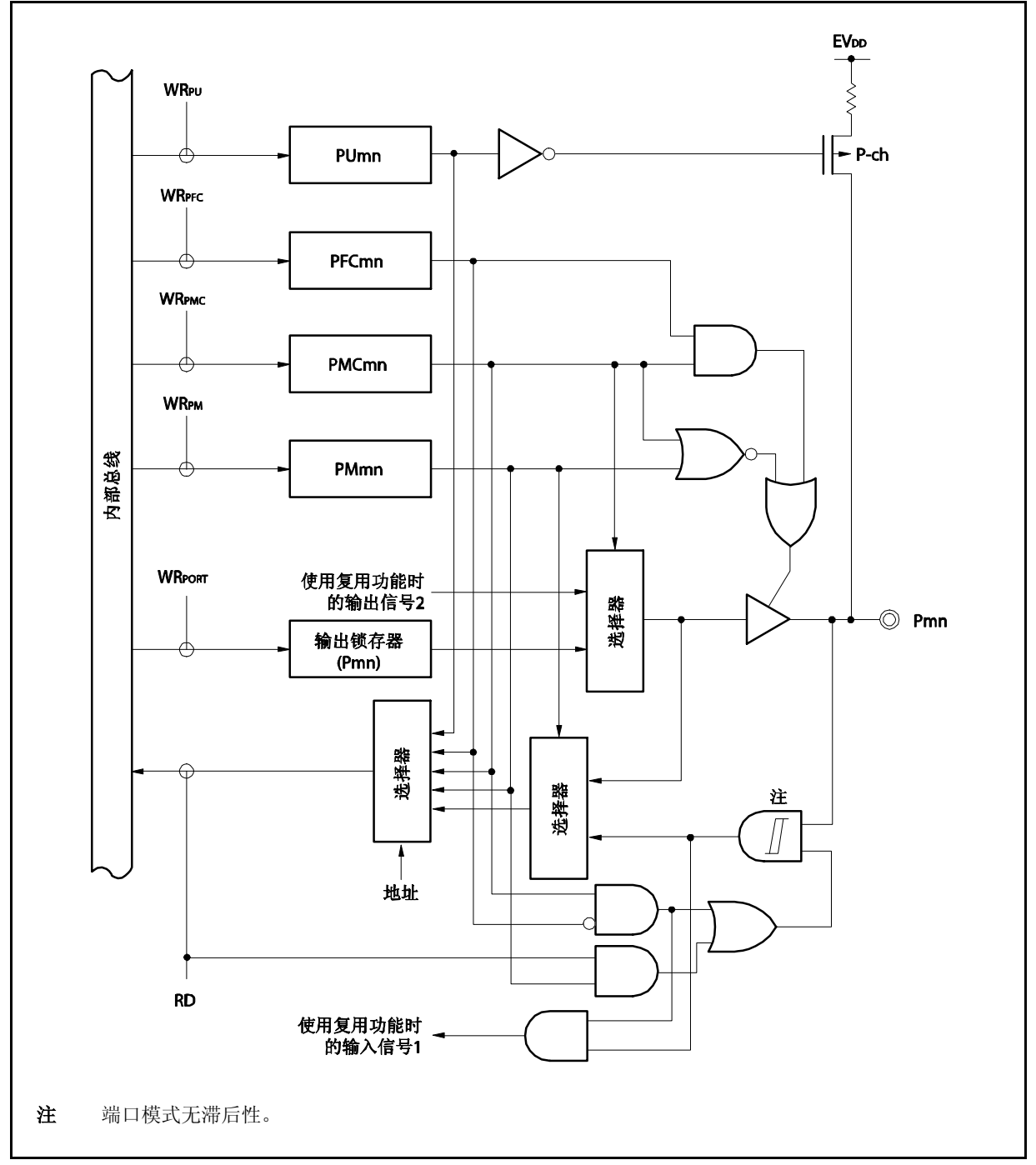

图 **4-13. E10-SULT** 类型的框图

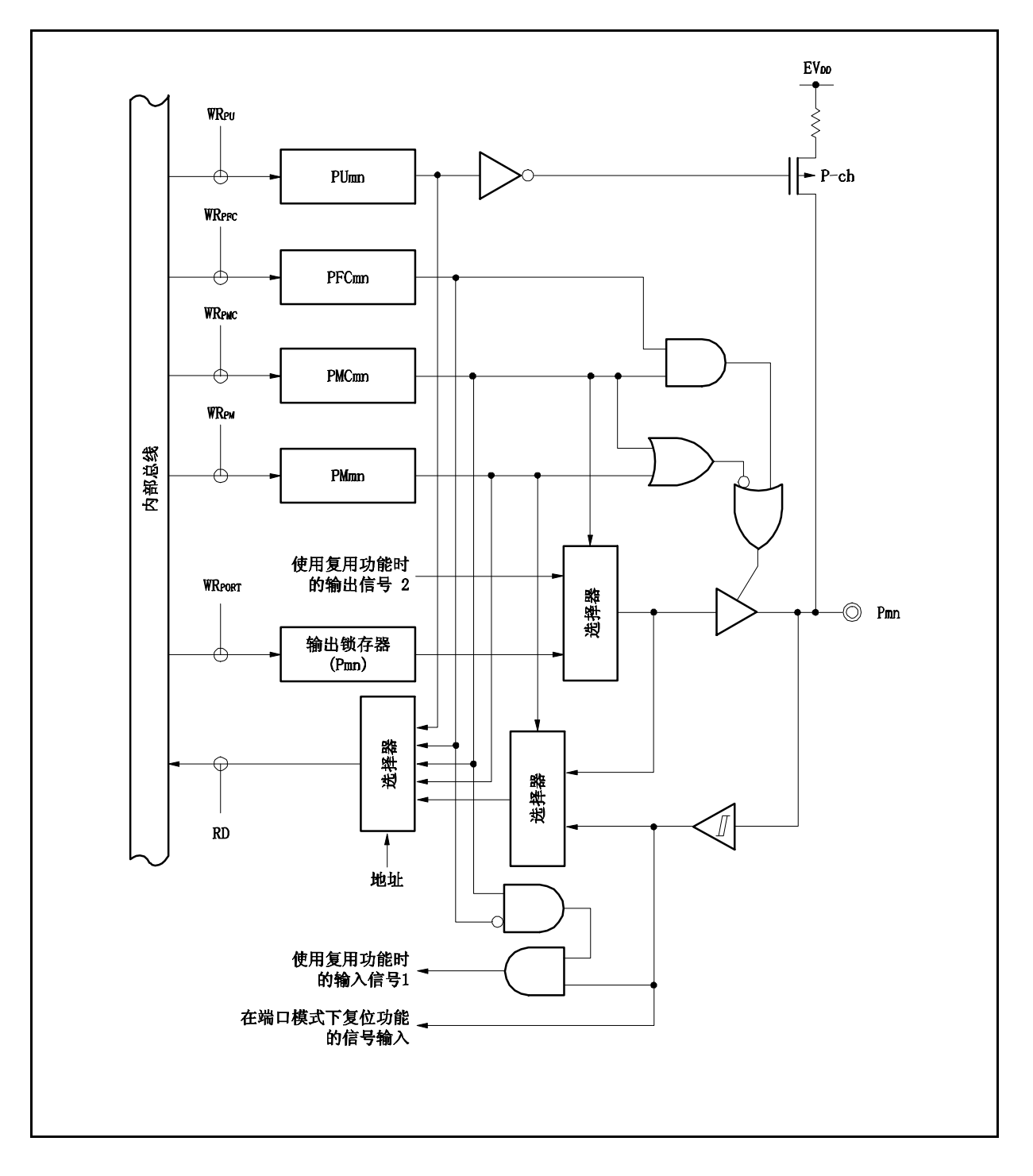

 $\star$
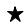

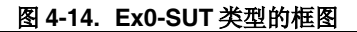

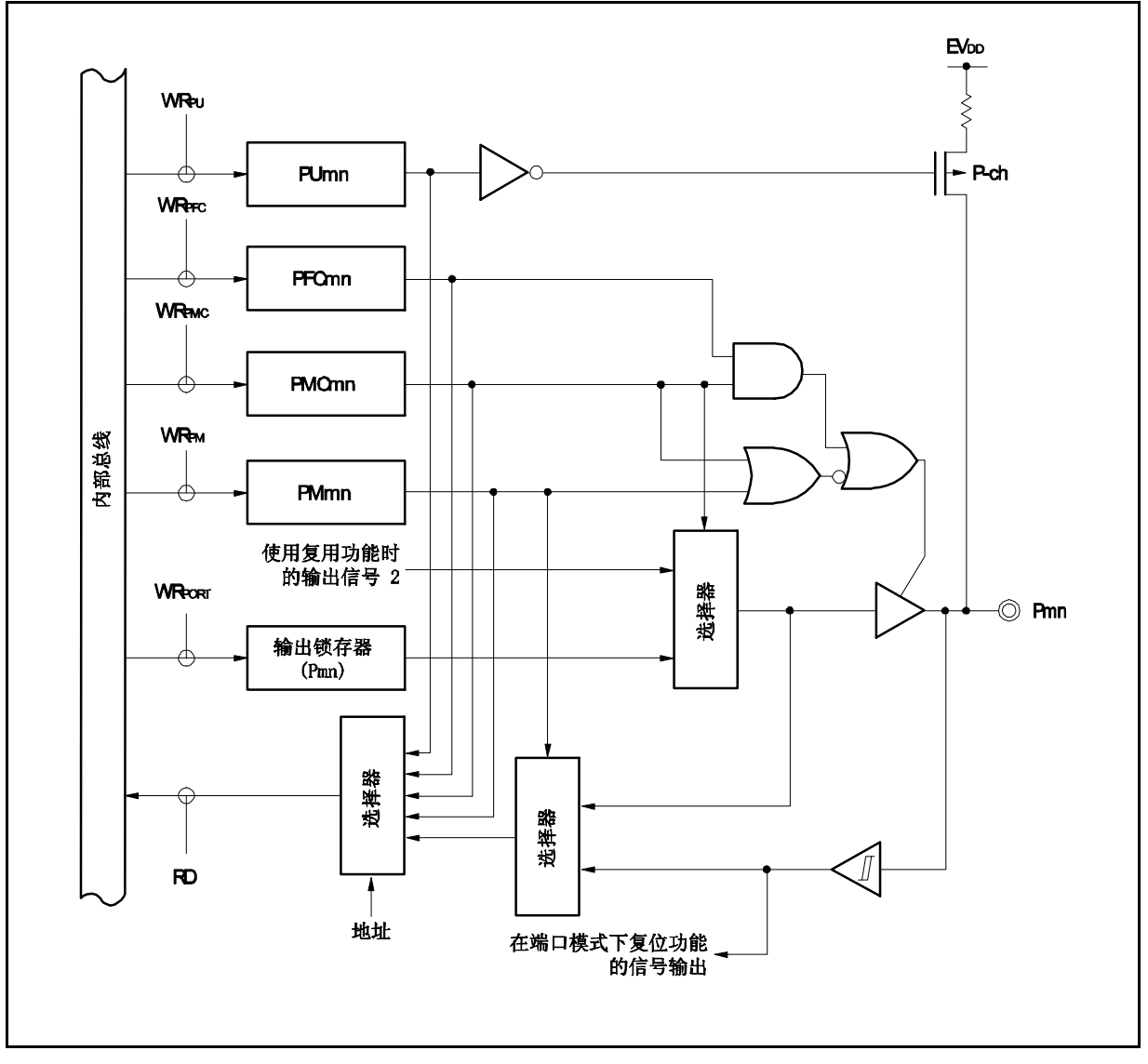

图 **4-15. Ex0-UF** 类型的框图

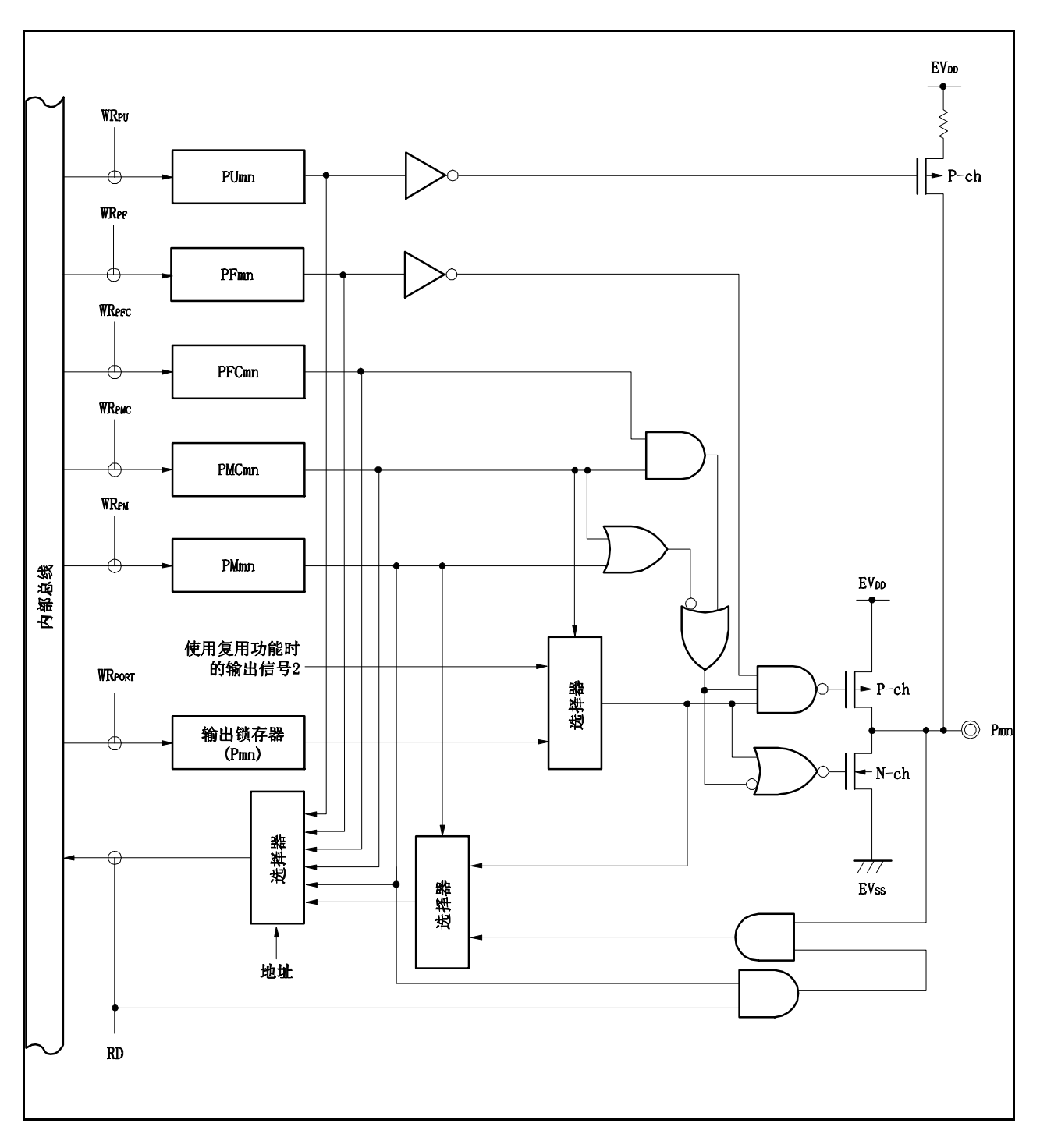

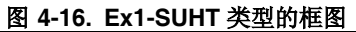

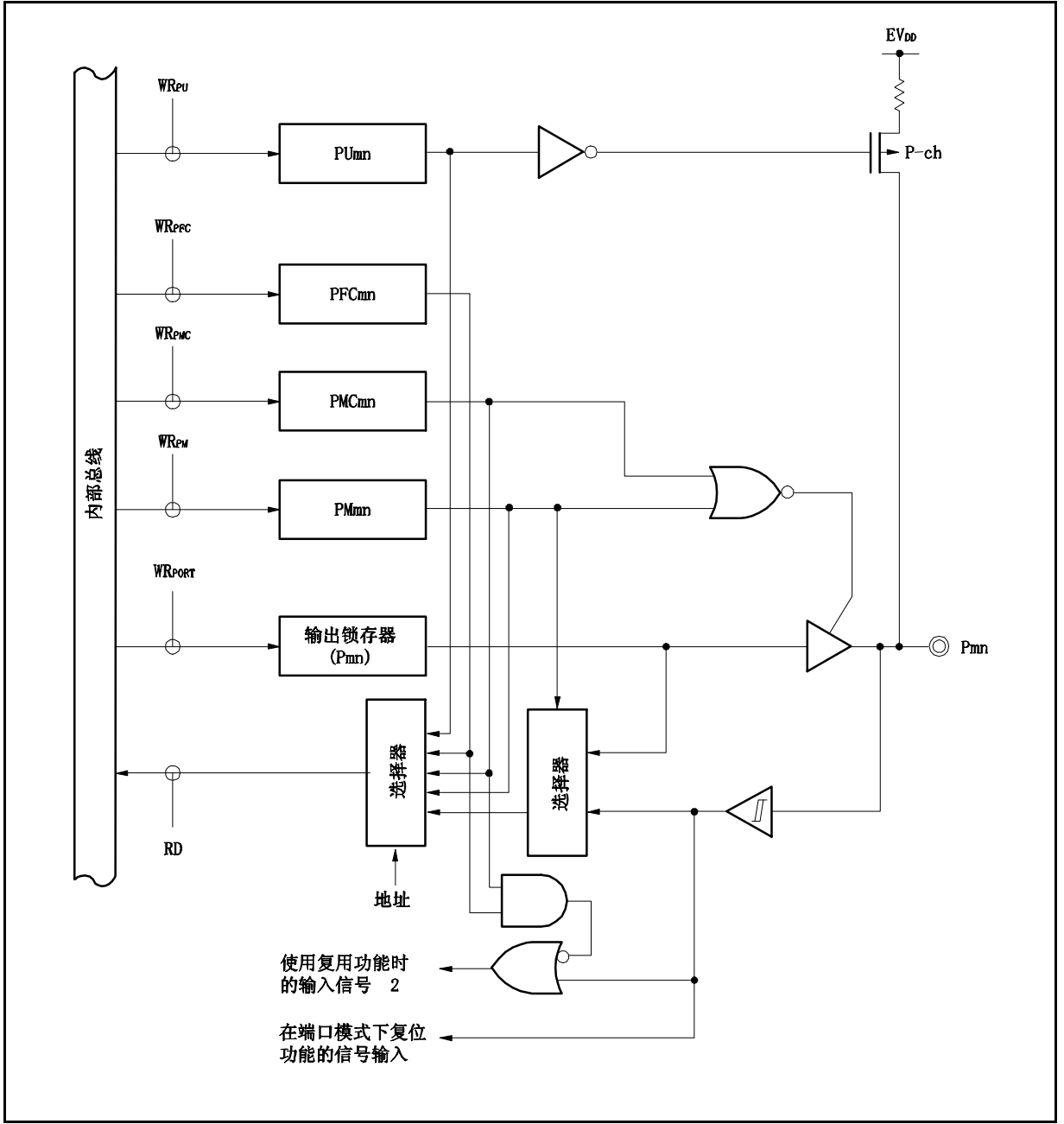

 $\star$ 

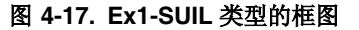

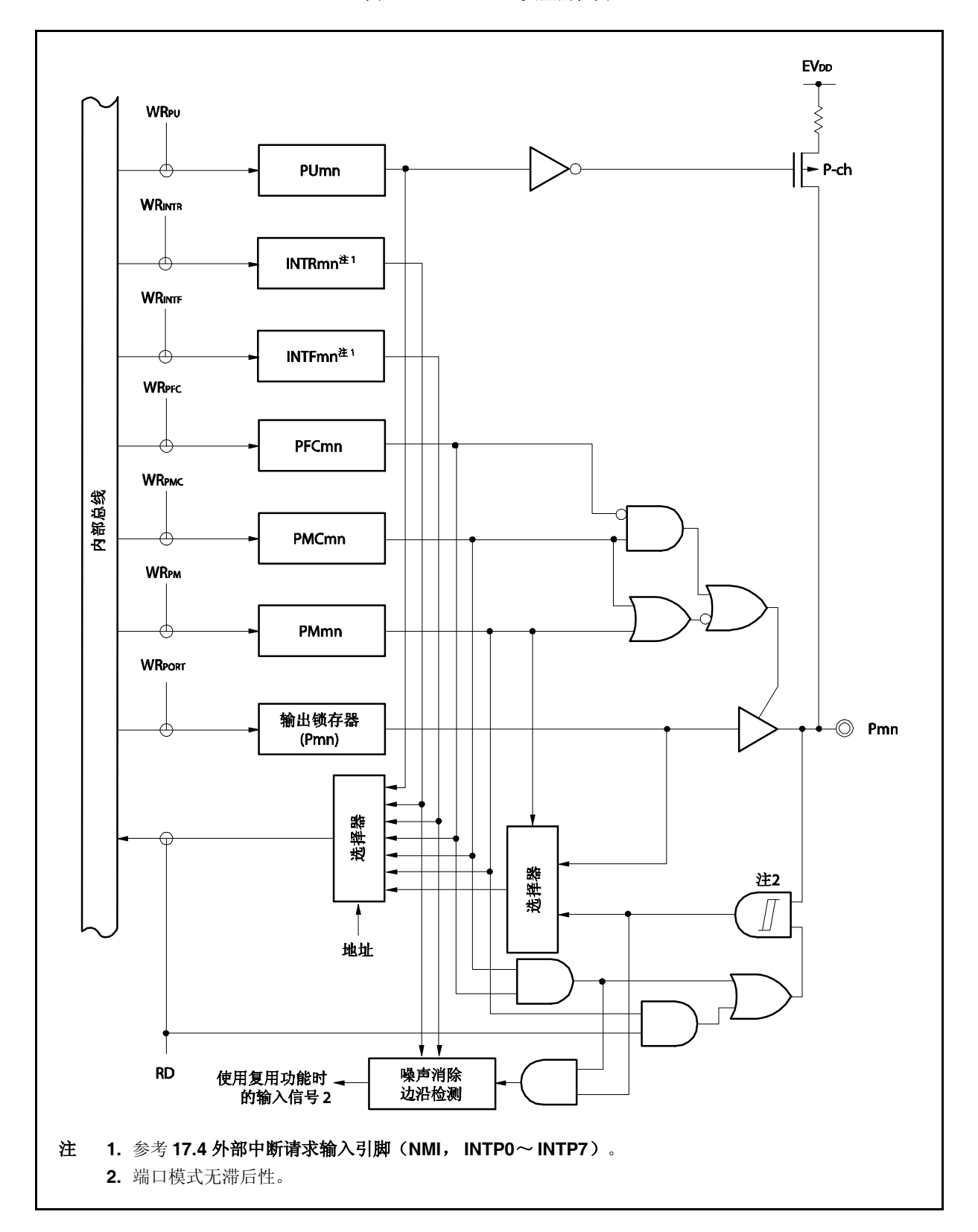

图 **4-18. Ex1-SUL** 类型的框图

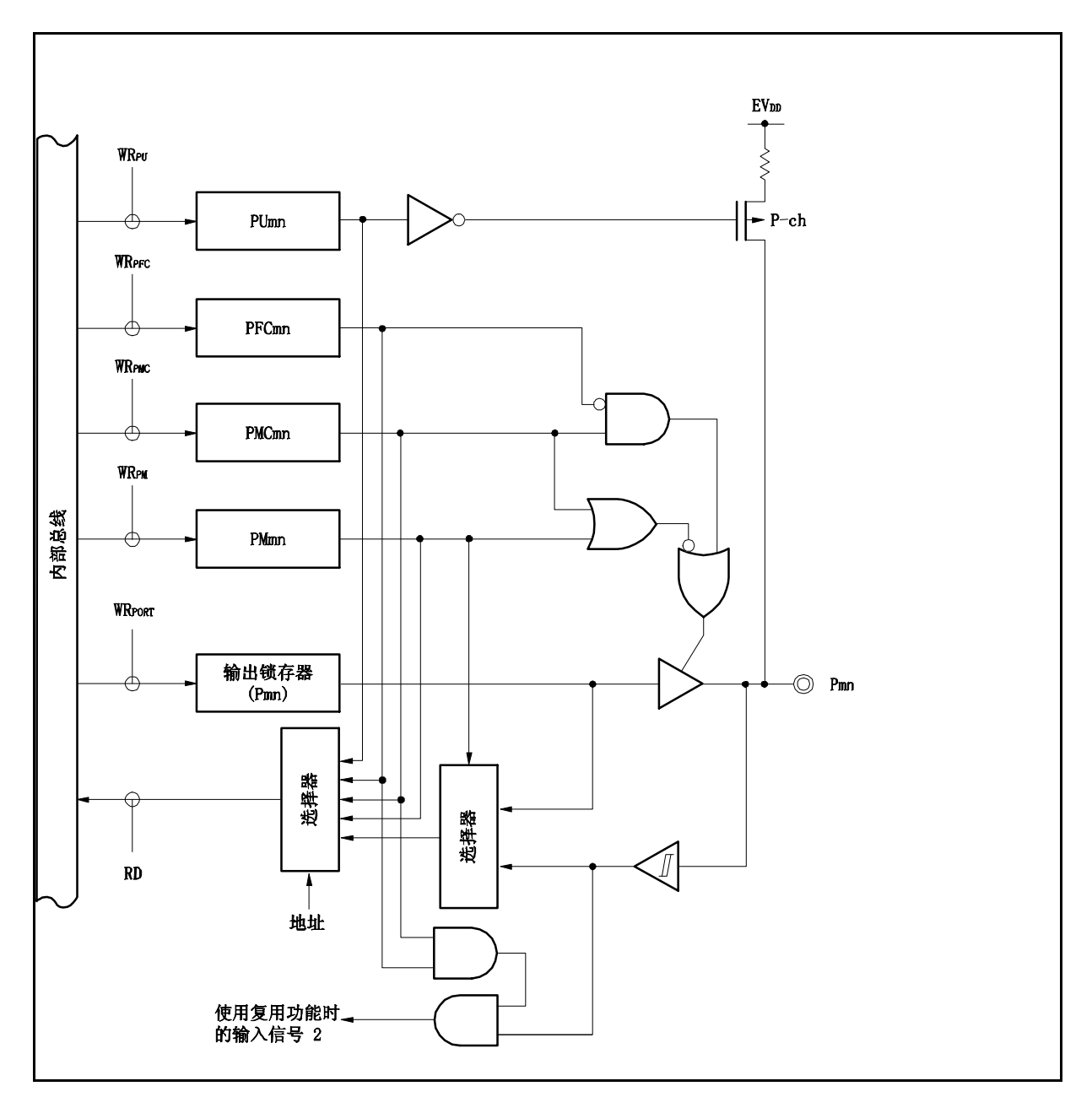

 $\star$ 

图 **4-19. Ex2-SUFL** 类型的框图

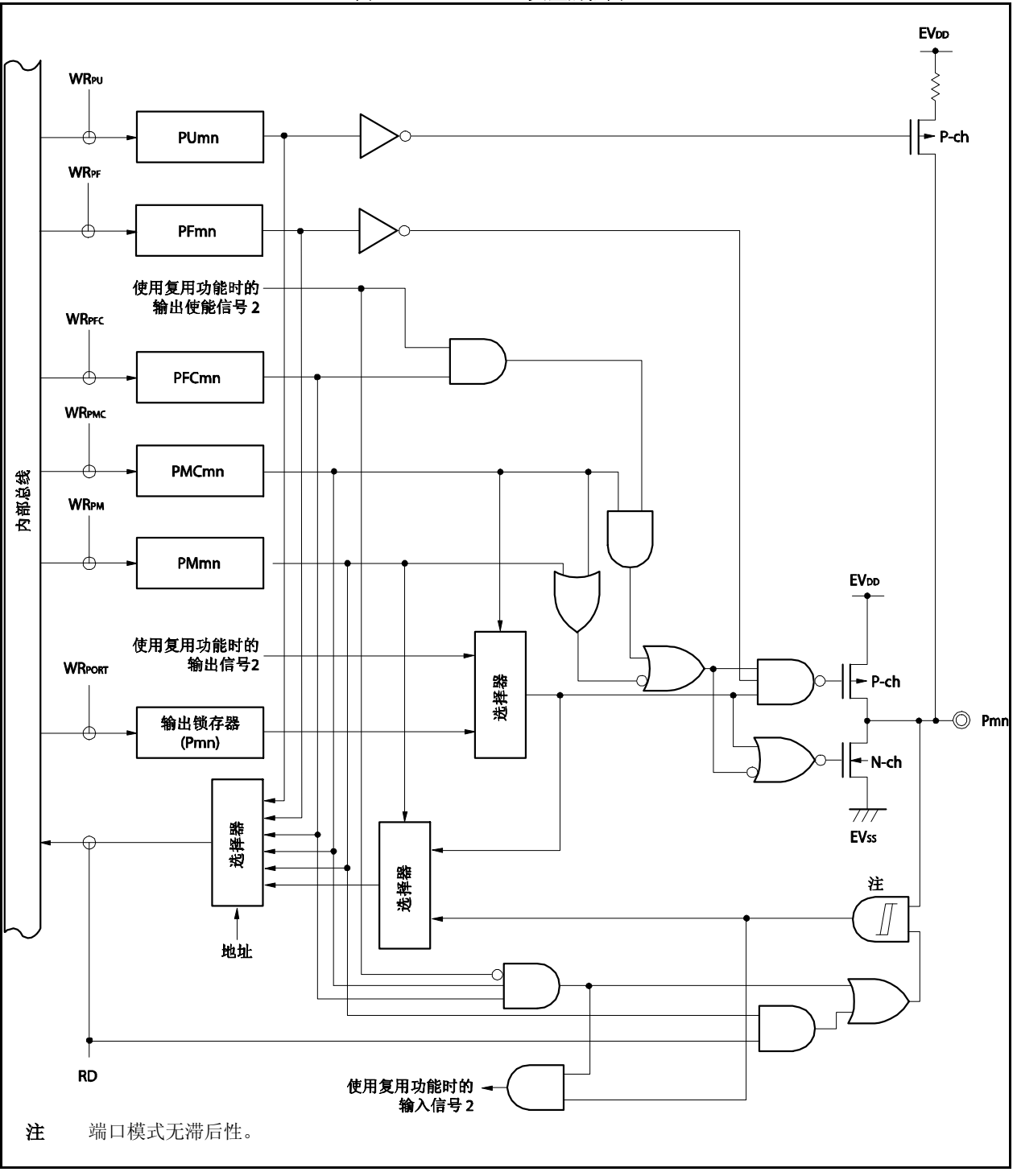

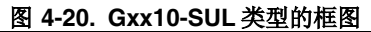

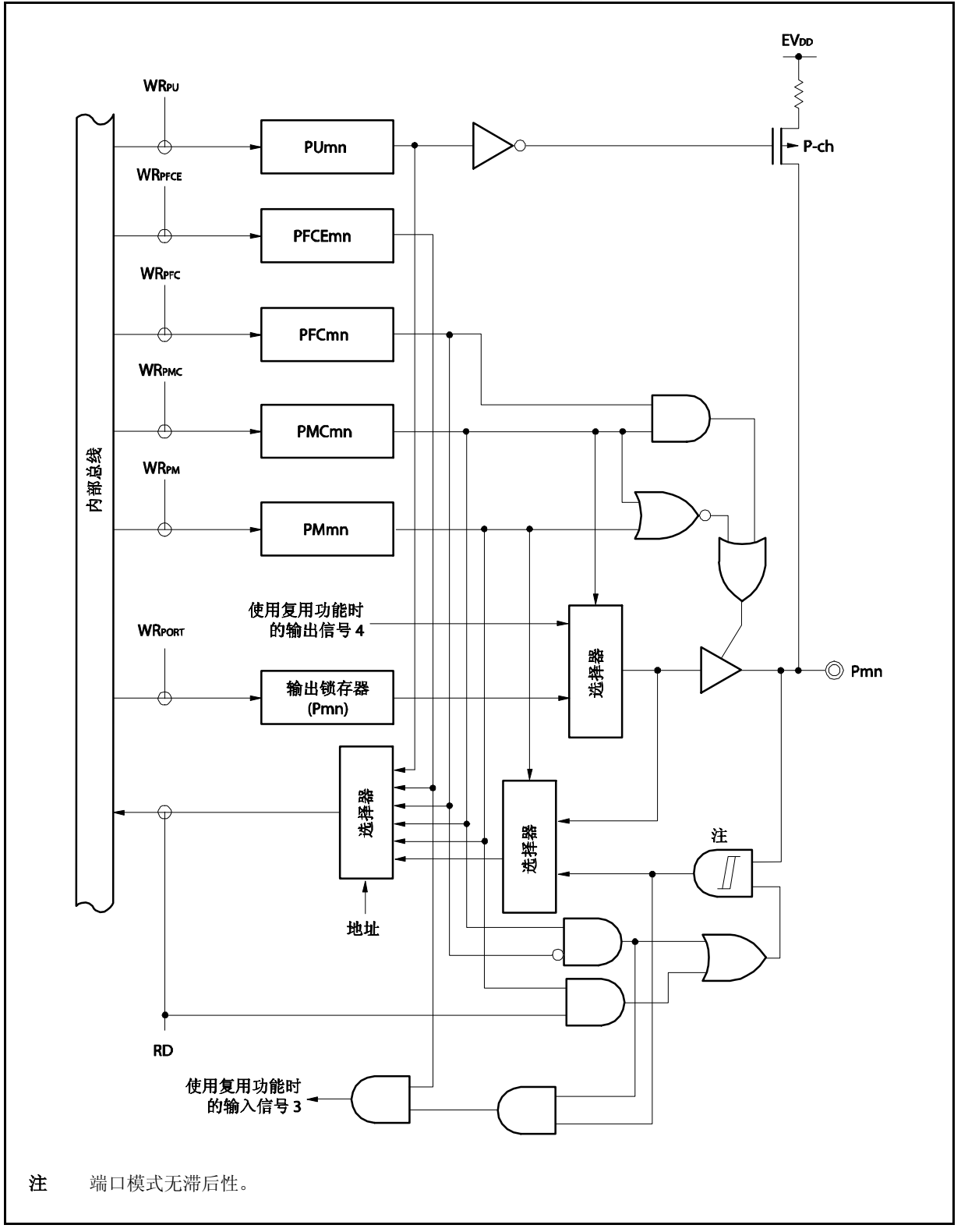

## **4.5** 当使用复用功能时的端口寄存器设置

表 4-12 显示每个端口用作复用功能时的端口寄存器设置。 当端口引脚用作复用功能引脚时,请参考每个引脚的说明。

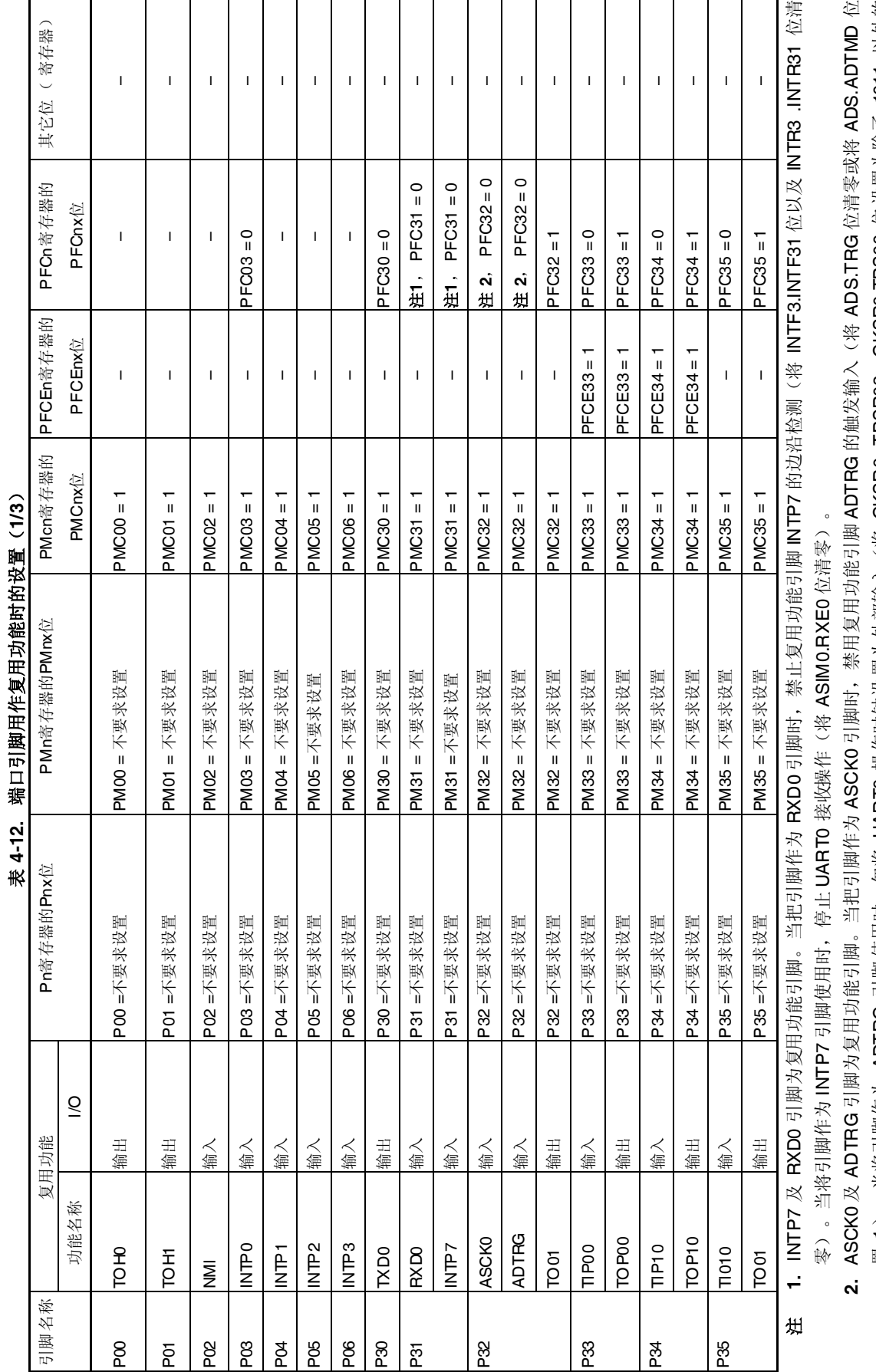

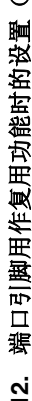

第四章 端口功能

置 1〕<br>数)。

置 1)。当将引脚作为 ADTRG 引脚使用时,勿将 UART0 操作时钟设置为外部输入(将 CKSR0. TPSR03~CKSR0.TPS00 位设置为除了 1011 以外的

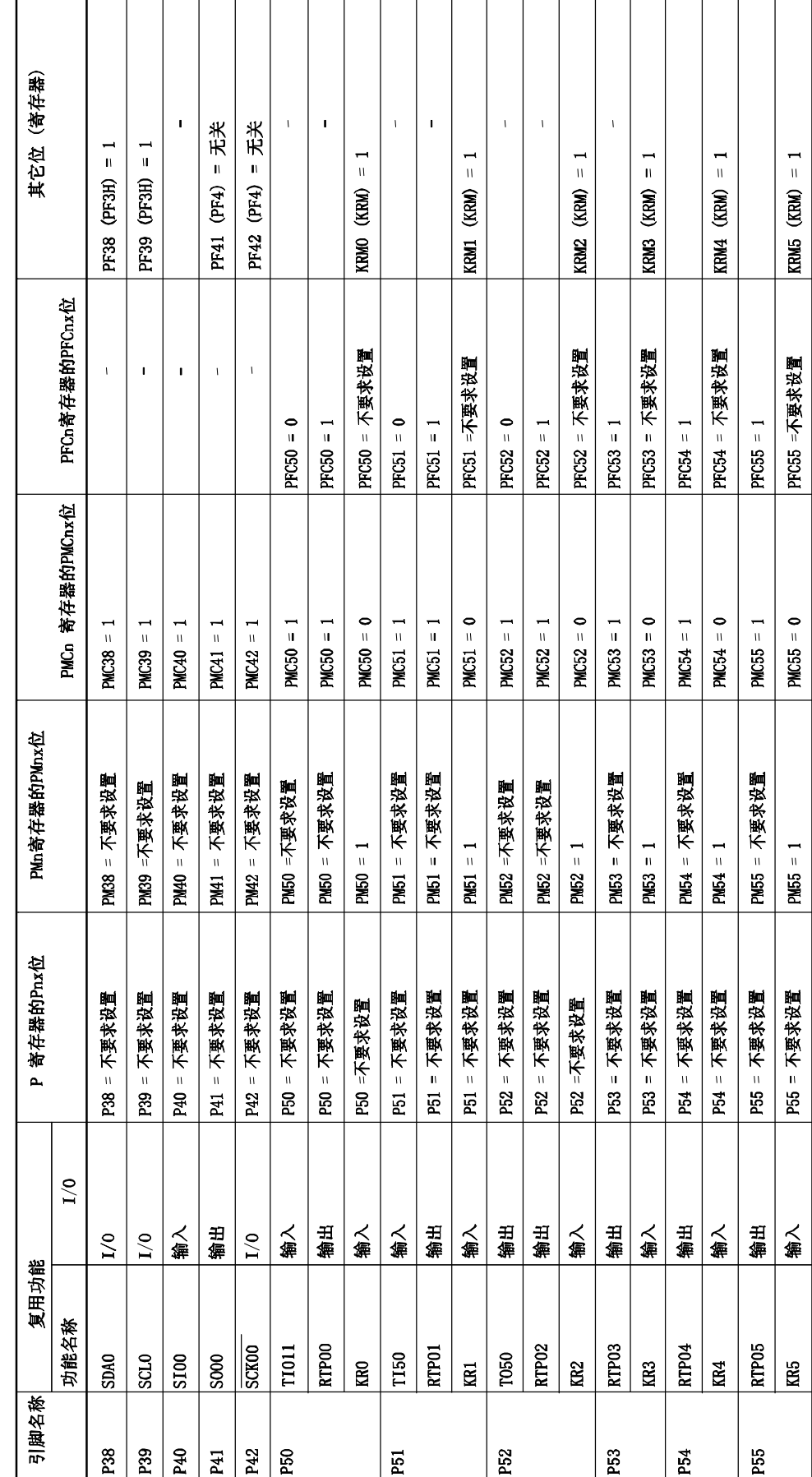

表 **4-12.** 端 口引脚用作复用功能时的设置(**2/3**)

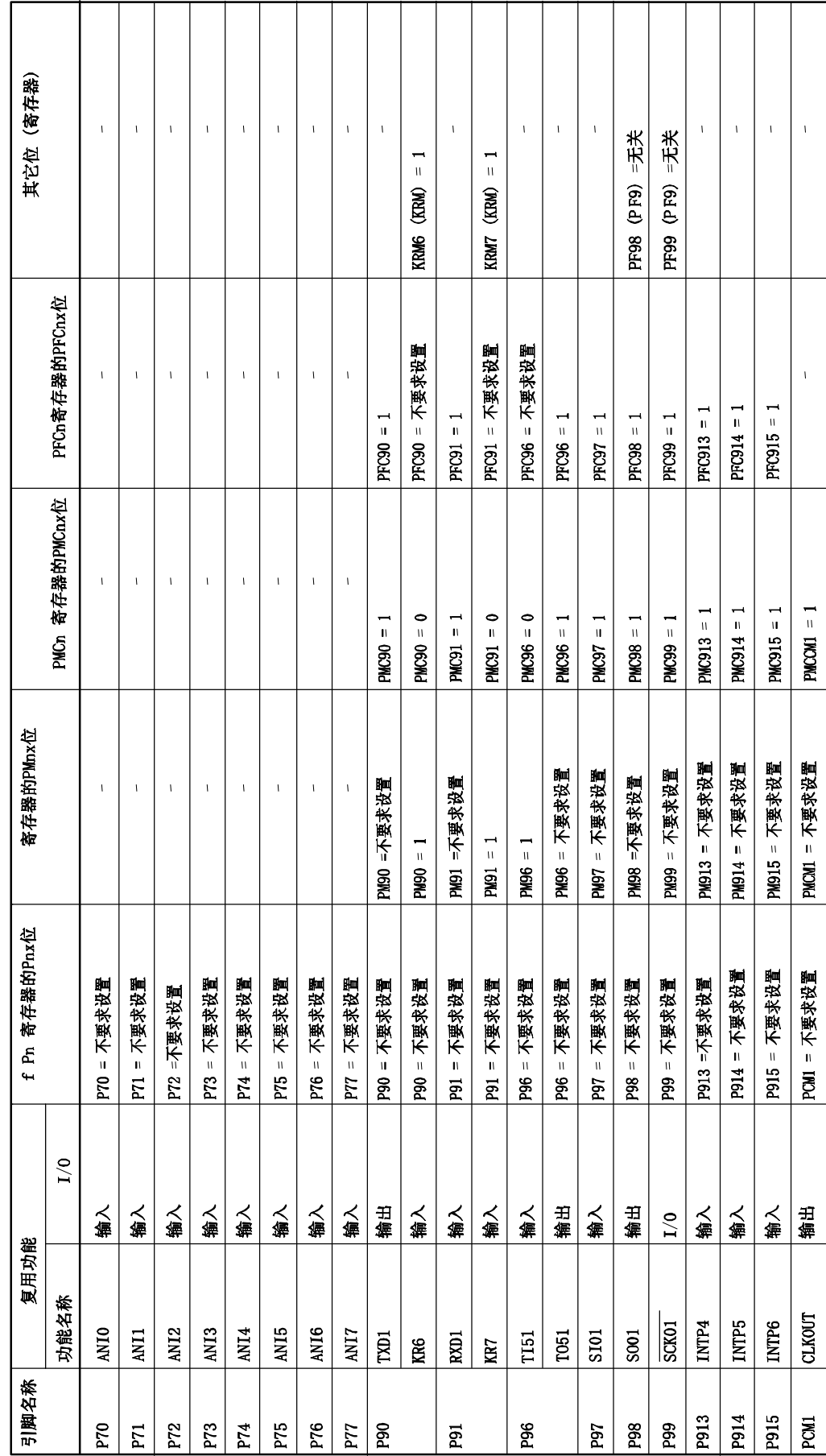

#### **4.6** 注意事项

#### **4.6.1** 端口 **n** 寄存器(**Pn**)位操作指令的注意事项

当位操作指令执行在一个同时提供输入和输出功能的端口时,不属于操作对象目标位的输入端口的输出锁存的 值也可能会被写入。

因此,当端口从输入模式切换到输出模式时,推荐重写输出锁存。

<例> 当 PDL0 引脚为输出端口, PDL1 ~ PDL7 引脚为输入端口 (全部引脚状态为高电平), 端口锁 存的值为 00H, 如果通过位操作指令将 PDL0 引脚的输出从低电平变为高电平, 则端口锁存的值 为 FFH。

说明: PMnm 位 = 1 的端口的 Pn 寄存器的写入和读取的对象, 分别是输出锁存器和引脚状态。 V850ES/KE2 位操作指令按照以下步骤执行。

<1> 以 8 位为单位读 Pn 寄存器。 <2> 操作目标位。 <3> 以 8 位为单位写 Pn 寄存器。

在步骤 <1>中, PDL0 引脚作为输出端口, 输出锁存的值(0) 被读取 PDL1 ~ PDL7 引脚作为输 入端口,引脚状态被读取。如果此时 PDL1 ~ PDL7 引脚的状态为高电平,则读取的值为 FEH。 通过步骤 <2>, 此值变为 FFH 。 在步骤<3>,FFH 写到输出锁存。

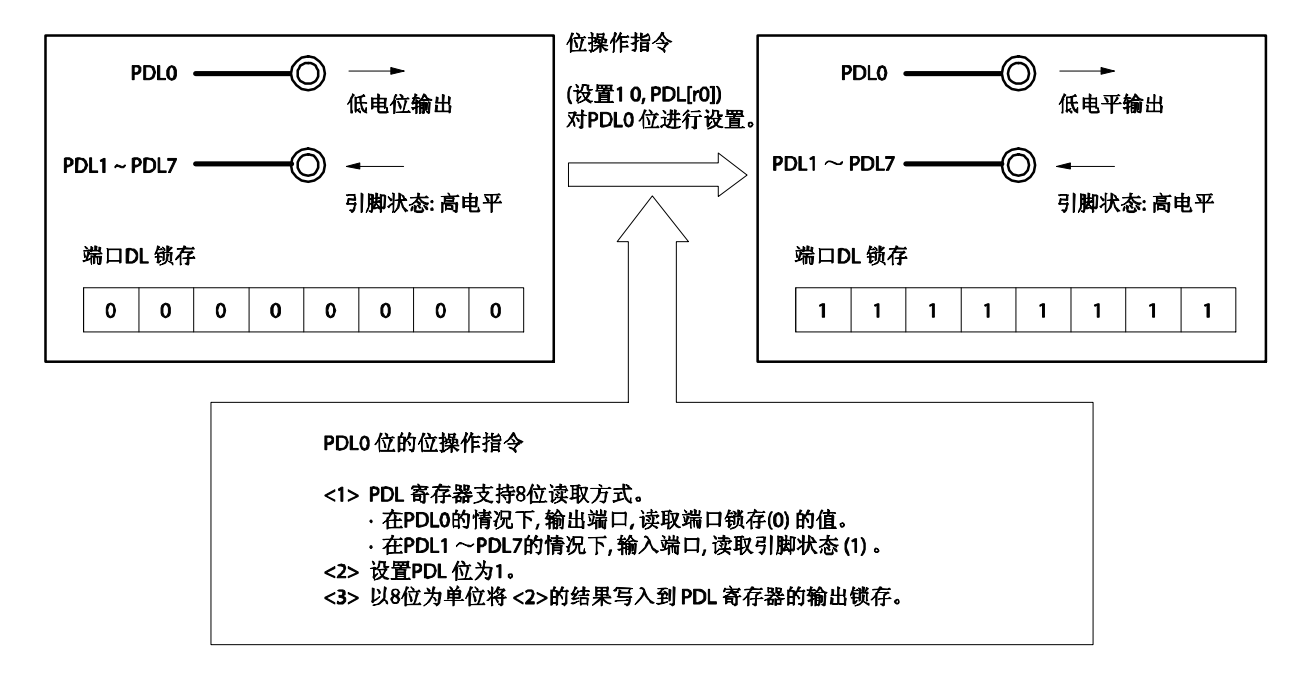

### 图 **4-21.**位操作指令(**PDL0**)

## **4.6.2** 滞后性

在端口模式下,以下端口没有滞后性。

 $P02 \sim P06$ 

 $P31 \sim P35$ ,  $P38$ ,  $P39$ 

P40, P42

P97, P99, P913  $\sim$  P915

# **5.1** 概述

有如下时钟发生器功能。

```
主时钟振荡器
```
- <IPLL (4) 模式>
- $f_X = 2 \sim 5$  MHz ( $f_{XX} = 8 \sim 20$  MHz: 4.5 V  $\leq$  V<sub>DD</sub>  $\leq$  5.5 V)
- $f_X = 2 \sim 4$  MHz ( $f_{XX} = 8 \sim 16$  MHz: 4.0  $V \le V_{DD} \le 5.5$  V)
- $f_X = 2 \sim 2.5$  MHz ( $f_{XX} = 8 \sim 10$  MHz: 2.7 V  $\leq$  V<sub>DD</sub>  $\leq$  5.5 V)

〈时钟直连模式〉

- $f_X = 2 \sim 10$  MHz ( $f_{XX} = 2 \sim 10$  MHz: 2.7  $V \le V_{DD} \le 5.5$  V)
- 副时钟振荡器
	- $f_{XT} = 32.768 \text{ kHz}$
- O PLL (锁相环) 倍频 (x4) 功能
	- 可选择时钟直连模式/PLL 模式
	- 可用电压:  $V_{DD} = 2.7$  to 5.5 V
- 内部系统时钟发生器
	- 7 级 ( $f_{XX}$ ,  $f_{XX}/2$ ,  $f_{XX}/4$ ,  $f_{XX}/8$ ,  $f_{XX}/16$ ,  $f_{XX}/32$ ,  $f_{XT}$ )
- 外围时钟发生器功能
- 时钟输出功能
	- 备注 fx: 主时钟振荡频率
		- fxx: 主时钟频率
		- fXT: 副时钟频率

## **5.2** 结构图

图 **5-1.** 时钟发生器

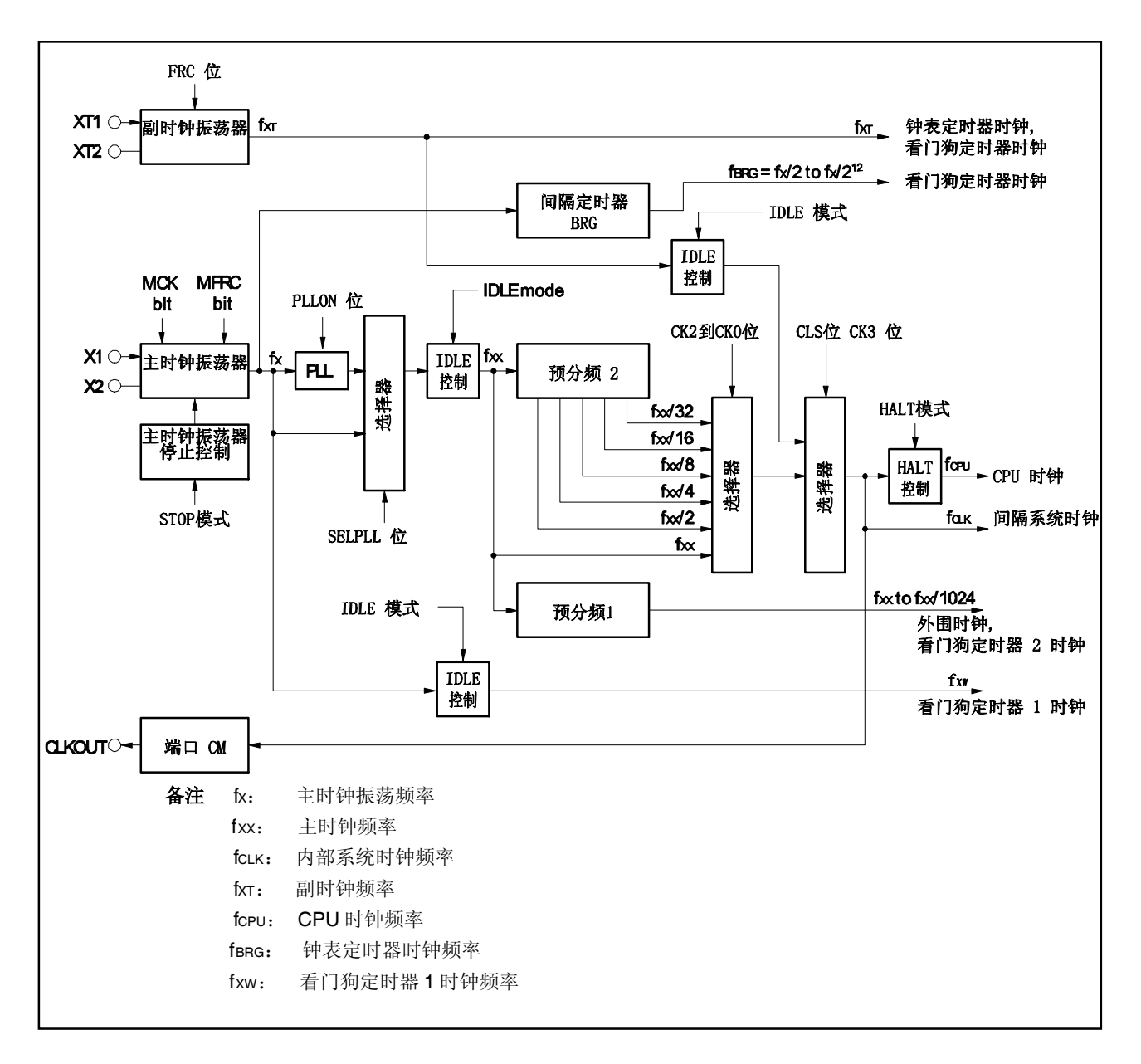

### (**1**) 主时钟振荡器

主振荡器产生以下振荡频率 (fx):

- fx = 2  $\sim$  5 MHz (V<sub>DD</sub> = 4.5  $\sim$  5.5 V, PLL 模式)
- fx = 2  $\sim$  4 MHz (V<sub>DD</sub> = 4.0  $\sim$  5.5 V, PLL 模式)
- fx = 2  $\sim$  2.5 MHz (V<sub>DD</sub> = 2.7  $\sim$  5.5 V, PLL 模式)
- $f_x = 2 \sim 10$  MHz (V<sub>DD</sub> = 2.7  $\sim$  5.5 V, 时钟直连模式)

#### (**2**) 副时钟振荡器

副时钟振荡器产生频率为 32.768 kHz 的振荡信号(fxτ)。

### (**3**) 主时钟振荡器停止控制电路

该电路生成一个可停止主时钟振荡器振荡的控制信号。 主时钟振荡器的振荡在 STOP 模式或 PCC.MCK 位 = 1 (仅在 PCC.CLS 位 = 1 时有效) 时被停止。

### (**4**) 预分频器 **1**

该预分频器生成的时钟信号(fxx~ fxx/1024)将提供给以下片上外围器件: TMP0, TM01, TM50, TM51,TMH0,TMH1,CSI00,CSI01,UART0,UART1,I<sup>2</sup>C0,ADC 和 WDT2。

# (**5**) 预分频器 **2**

该电路对主时钟 (fxx)进行分频。

预分频器 2 生成的时钟信号 (fxx ~ fxx/32) 将提供给用于生成 CPU 时钟 (fcPu) 和内部系统时钟 (fcLK)的选择器。

fcLK 是提供给 INTC, ROM 和 RAM 模块的时钟信号,并可以由 CLKOUT 引脚向外部输出。

#### (**6**) 间隔定时器 **BRG**

该电路将主时钟振荡器产生的时钟信号(fx)分频为一个指定的频率(32.768 kHz)并将这个时钟频率提 供给钟表定时器模块。关于更多细节,敬请参阅第十章 间隔定时器和钟表定时器。

### (**7**) **PLL**

该电路对主时钟(fx)进行倍频。 PLL 可在两种模式下进行工作: 时钟直连模式, 在该模式中, fx 按原有频率输出; PLL 模式, 在该模式 中, fx 被倍频后输出。以上模式可通过 PLLCTL.SELPLL 位进行选择。 PLL 工作的开始和停止由 PLLCTL.PLLON 位选择。

# **5.3** 寄存器

### (**1**) 处理器时钟控制寄存器 (**PCC**)

PCC 寄存器是一个特殊寄存器。只有通过特定的流程才能将数据写入该寄存器 (见 3.4.7 特殊寄存器)。 该寄存器支持 8 位或 1 位读写方式。 该寄存器复位后的值为 03H。

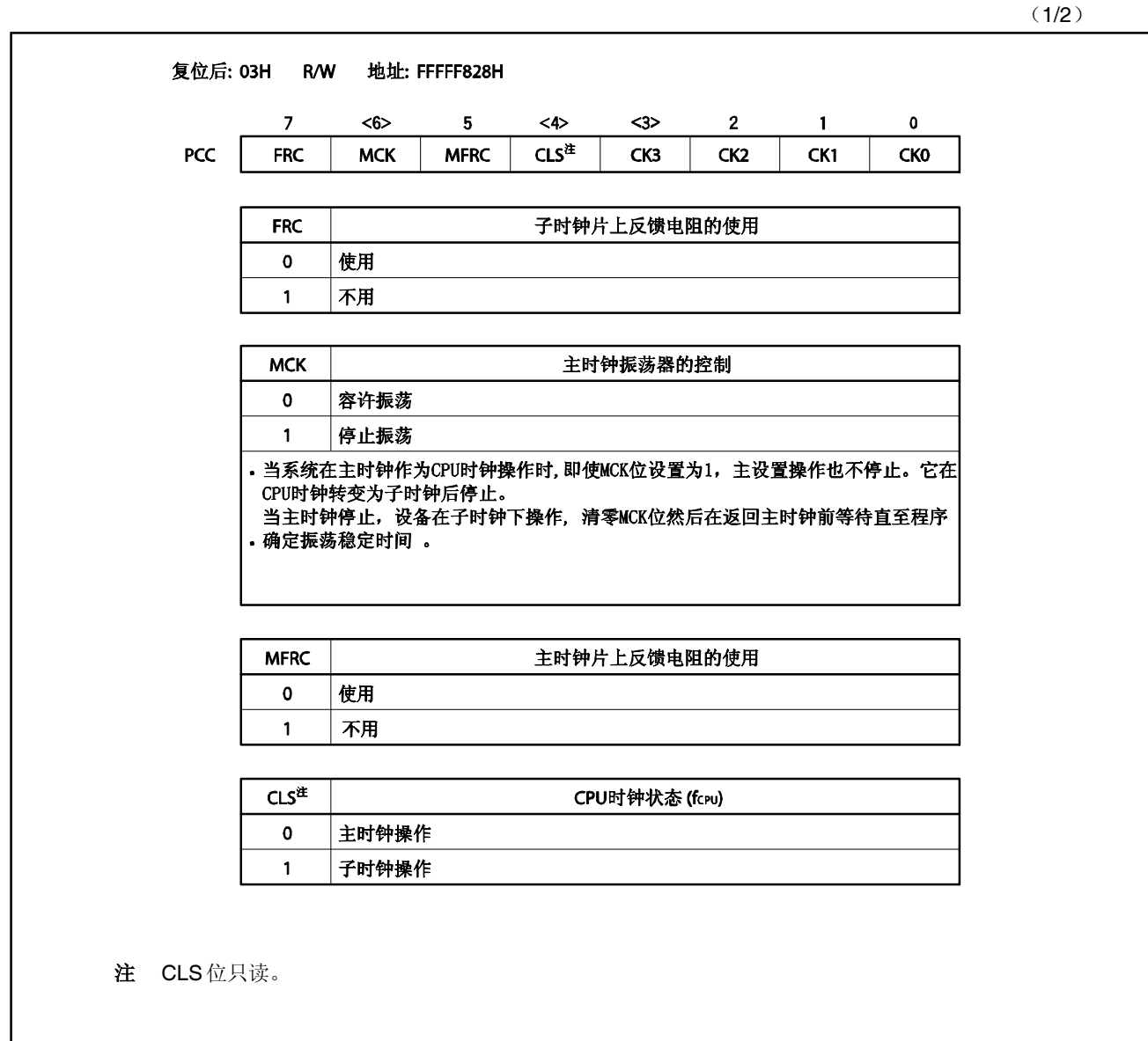

(2/2)

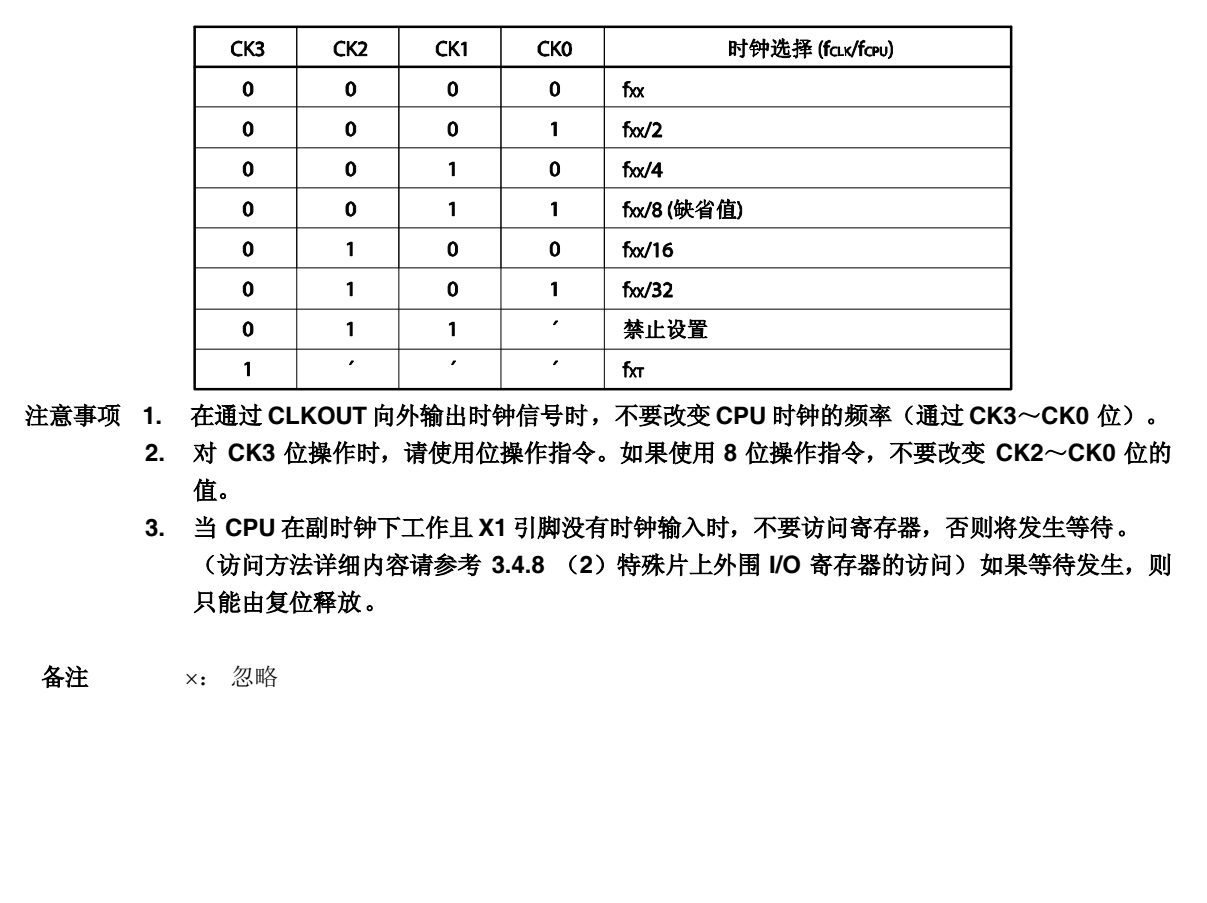

- (**a**)从主时钟操作切换~副时钟操作的举例
	- <1> CK3 位 < 1: 推荐使用位操作指令。不要改变 CK2 ~ CK0 位的值。
	- <2> 副时钟操作: 读取 CLS 位的值以检查副时钟是否已经启动。设置 CK3 位后要经过以下的时 间副时钟操作才能启动。

最大值: 1/fxτ (1/副时钟频率)

<3> MCK 位 ← 1: 只有在需要停止主时钟工作的时候才可将 MCK 位置 1。

### 注意事项 **1.** 当停止主时钟工作时,也要同时停止 **PLL**。

**2.** 如果不满足下面的条件,那么请改变 **CK2**~**CK0** 位的设置以满足该条件,然后再切换~ 副时钟工作模式。

### 内部系统时钟 (**f**CLK) **>** 副时钟 (**f**XT: **32.768 kHz**) **4**

备注 内部系统时钟 (fcLK): 由 CK2~CK0 位所设定的主时钟(fxx)产生的时钟信号

[示例]

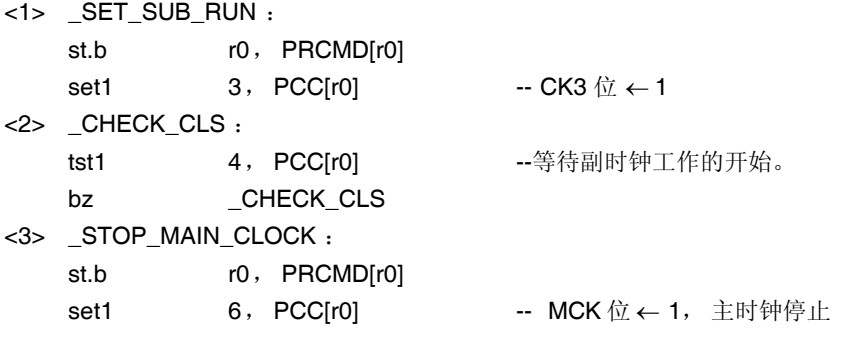

备注 以上的记述只是简单的示例。请注意上述步骤<2>,对 CLS 位的检查是在一个死循环中进行的。

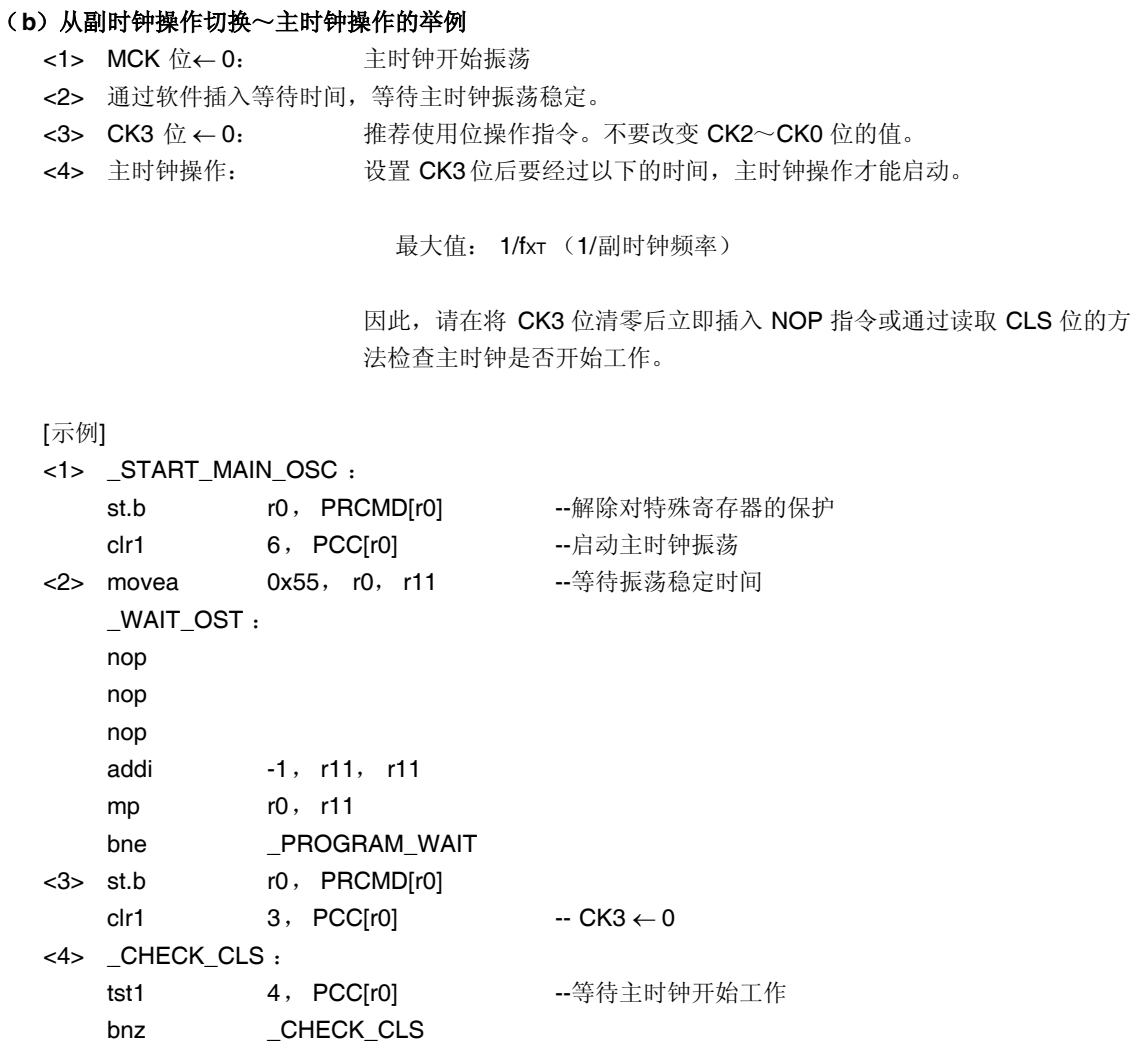

备注 以上的记述只是简单的示例。请注意上述步骤<4>, 对 CLS 位的检查是在一个死循环中进行 的。

### **5.4** 操作

### **5.4.1** 各时钟的操作

下表显示了各时钟的操作状态。

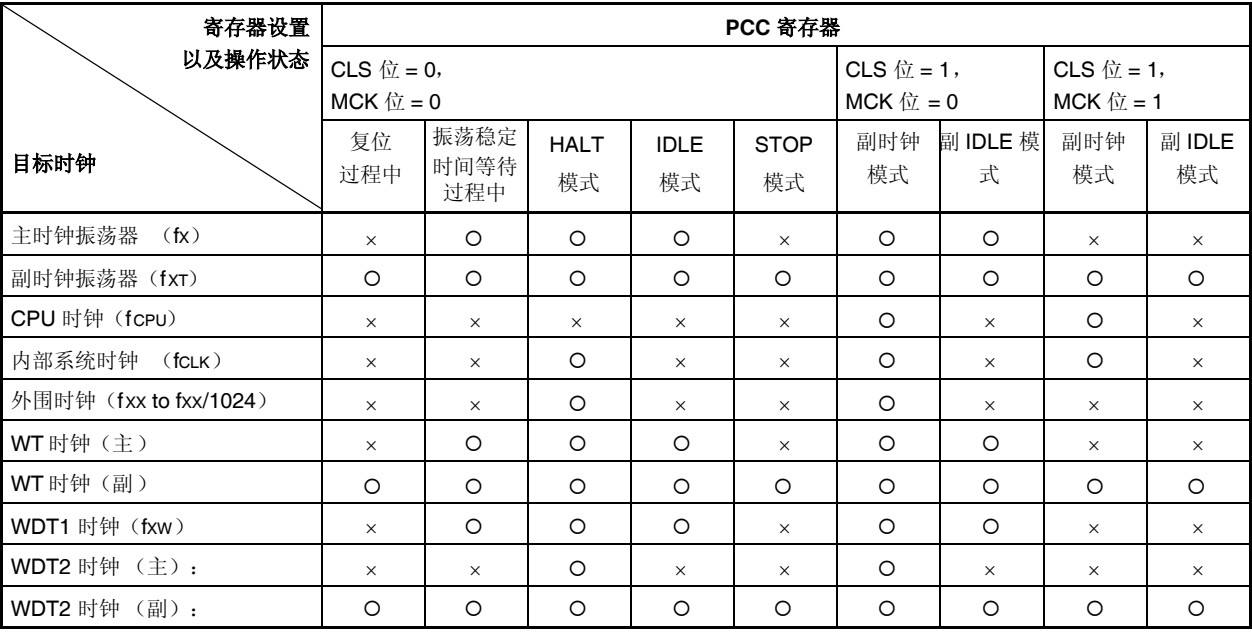

#### 表 **5-1.** 各时钟的操作状态

备注 O:可操作

: 停止

### **5.4.2** 时钟输出功能

时钟输出功能用于将内部系统时钟(fcLK)从 CLKOUT 引脚输出。

内部系统时钟 (fCLK) 可通过 PCC.CK3~PCC.CK0 位进行选择。

CLKOUT 引脚是作为 PCM1 引脚和时钟输出引脚复用使用的,因此使用之前请按需求设置端口 CM 的控制寄存 器。

CLKOUT 引脚的状态与表 5-1 中所示的内部系统时钟的状态是一致的, 该引脚可以在内部系统时钟为可操作状态 时,输出时钟信号。当内部系统时钟处于停止状态时, CLKOUT 引脚输出为低电平。复位释放后, 该引脚的默认模 式为端口模式(PCM1 引脚: 输入模式)。因此,直~该引脚被设置为输出模式之前,它的引脚状态保持为高阻态  $(Hi-Z)$ 。

#### **5.4.3** 外部时钟输入功能

外部时钟可以直接输入~振荡器。将时钟从 X1 引脚, 其反相信号从 X2 引脚输入。将 PCC.MFRC 位置 1 (片 上反馈电阻不用)。注意,即使在外部时钟模式,振荡稳定时间仍然需要写入。

## **5.5 PLL** 功能

## **5.5.1** 概述

PLL 功能用于输出 CPU 和片上外围功能的工作时钟,可以选择频率为晶振频率的 4 倍或选择时钟直连模式。

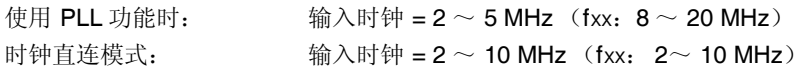

### **5.5.2** 寄存器

(**1**) **PLL** 控制寄存器 (**PLLCTL**)

PLLCTL 寄存器是用来控制 PLL 功能的 8 位寄存器。 该寄存器支持 8 位或 1 位读写方式。 该寄存器复位后的值为 01H。

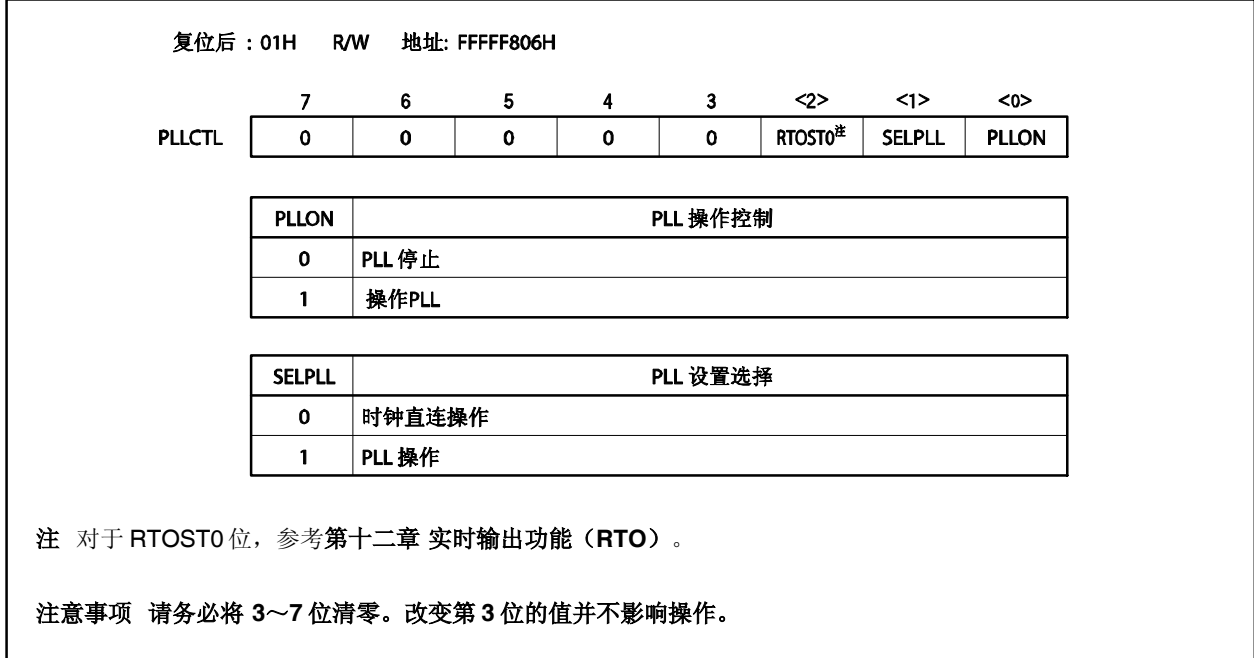

#### **5.5.3** 使用方法

### (**1**)使用 **PLL** 时

- 复位信号被释放之后, PLL 处于工作状态(PLLCTL.PLLON 位 = 1), 但由于默认模式为时钟直连模式 (PLLCTL.SELPLL 位= 0), 为使 PLL 有效, 请选择 PLL 模式 (SELPLL 位 = 1)。
- 为了设置 STOP 模式(主时钟停止)或 IDLE 模式,应首先选择时钟直连模式再停止 PLL 工作。 为了从 IDLE 或 STOP 模式返回之前的模式,应首先使能 PLL 操作(PLLON 位 = 1),再选择 PLL 模式  $(SELPLL & = 1)$ 。
- 为了使能 PLL 操作, 应首先将 PLLON 位置 1, 等待 200µs, 再将 SELPLL 位置 1。为了停止 PLL, 应首 先选择时钟直连模式(SELPLL 位 = 0), 等待 8 个时钟以上, 再停止 PLL(PLLON 位= 0)。

### (**2**)不使用 **PLL** 时

● 复位信号释放后,时钟直连模式 (SELPLL 位 = 0) 将被默认选中, 但 PLL 处于工作状态 (PLLON 位 = 1), 所以请务必手动关闭 PLL (PLLON 位 = 0)。

备注 PLL 在 IDLE 模式下可操作。停止 PLL 可实现低功耗。在切换到 STOP 模式时, 请务必停止 PLL。

# 第六章 **16** 位定时器**/**事件计数器 **P (TMP)**

定时器 P (TMP) 是一个 16 位的定时器/事件计数器。

### **6.1** 概述

以下是 TMP0 的概况。

- 时钟选择::8 通道
- 捕捉/触发输入引脚: 2 个
- 外部事件计数输入引脚: 1 个
- 外部触发输入引脚: 1 个
- 定时器/计数器::1 个
- 捕捉/比较寄存器: 2 个
- 捕捉/比较匹配中断请求信号: 2 个
- 定时器输出引脚::2 个

## **6.2** 功能

TMP0 具有以下功能。

- 间隔定时器
- 外部事件计数器
- 外部触发脉冲输出
- 单脉冲输出
- PWM 输出
- 自由运行定时器
- 脉宽测量

## **6.3** 配置

TMP0 包含以下硬件。

### 表 **6-1. TMP0** 的配置

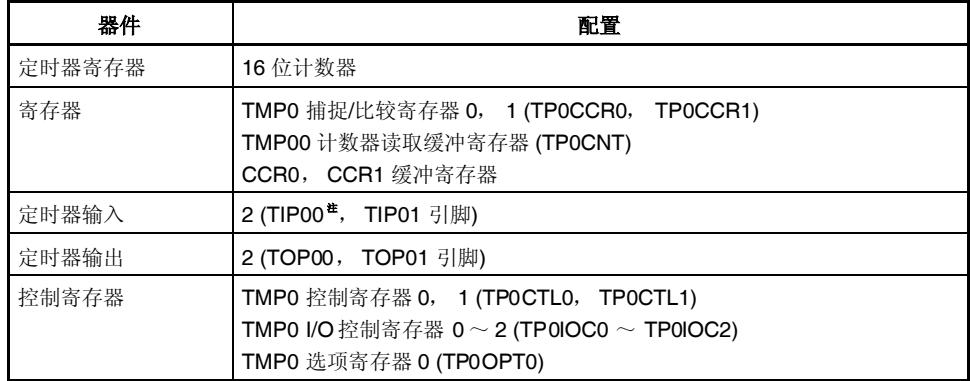

注 TIP00 引脚的复用功能包括捕捉触发输入信号,外部事件计数输入信号和外部触发输入信号。

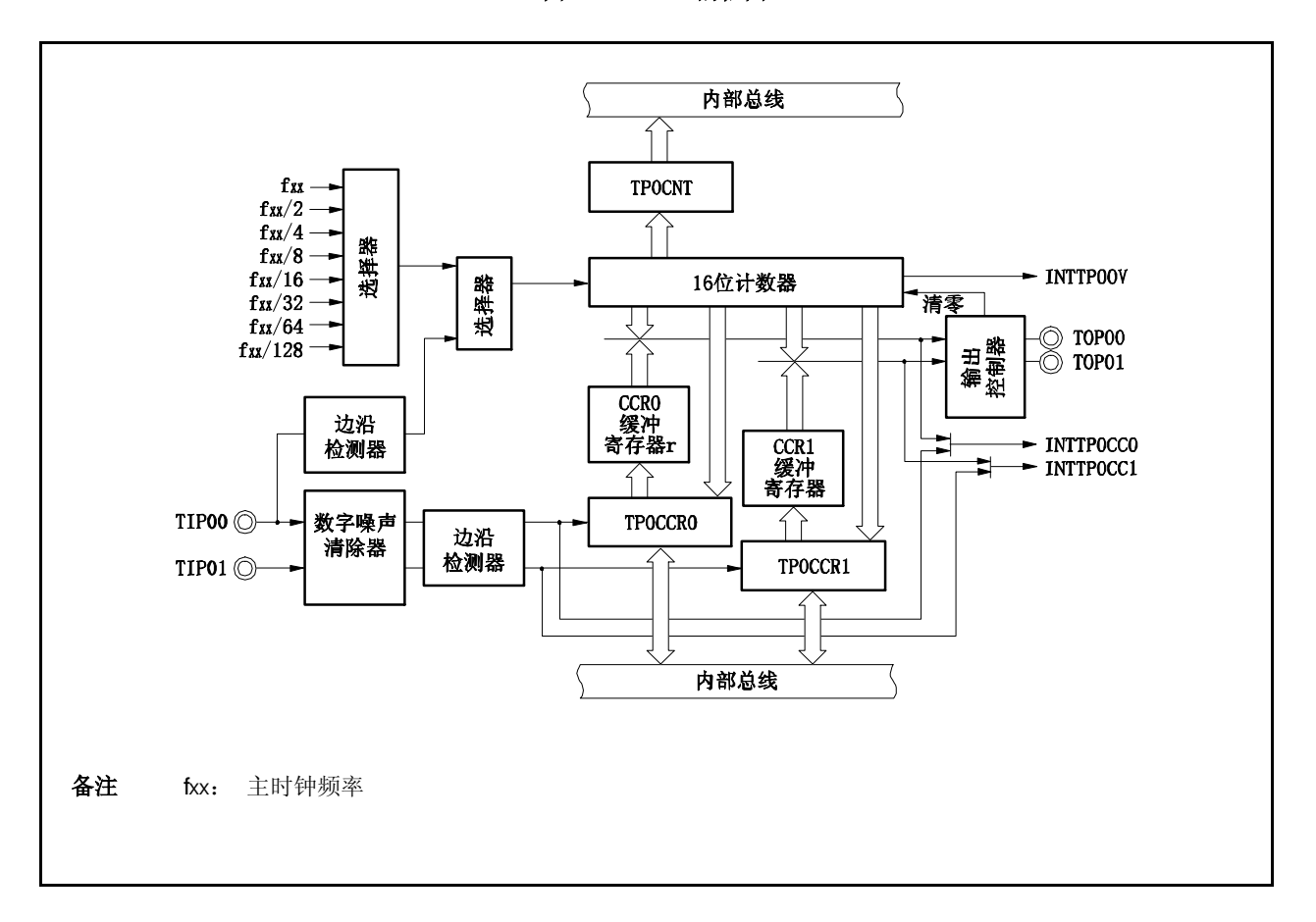

### 图 **6-1. TMP0** 的框图

### **(1) 16** 位计数器

该 16 位计数器可以对内部时钟或外部事件进行计数。

可以使用 TP0CNT 寄存器读取该计数器的计数值。

当 TP0CTL0.TP0CE 位 = 0 时,16 位计数器的值为 FFFFH。如果此时对 TP0CNT 寄存器进行读取,则读取 值将为 0000H。

复位输入将 TP0CE 位清零。因此,16 位计数器也会同时被置为 FFFFH。

#### **(2) CCR0** 缓冲寄存器

CCR0 寄存器是一个用于比较 16 位计数器的计数值的 16 位比较寄存器。

当 TP0CCR0 寄存器被作为比较寄存器使用时,向 TP0CCR0 寄存器写入的数据将被传送至 CCR0 缓冲寄存 器。如果 16 位计数器的计数值与 CCR0 缓冲寄存器的值匹配,会产生一个比较匹配中断请求信号 (INTTP0CC0)。

CCR0 缓冲寄存器不能直接被读/写。

复位后 CCR0 缓冲寄存器和 TP0CCR0 寄存器都将被清零。

#### **(3) CCR1** 缓冲寄存器

CCR1 寄存器是一个用于比较 16 位计数器的计数值的 16 位比较寄存器。

当 TP0CCR1 寄存器被作为比较寄存器使用时,向 TP0CCR1 寄存器写入的数据将被传送至 CCR1 缓冲寄存 器。如果 16 位计数器的计数值与 CCR1 缓冲寄存器的值匹配,会产生一个比较匹配中断请求信号 (INTTP0CC1)。

CCR1 缓冲寄存器不能直接被读/写。

复位后 CCR1 缓冲寄存器和 TP0CCR1 寄存器都将被清零。

### **(4)** 边沿检测器

该电路用于检测 TIP00 和 TIP01 引脚输入的有效边沿。通过 TP0IOC1 和 TP0IOC2 寄存器选择无有效沿, 上升沿,下降沿或双沿有效。

#### **(5)** 输出控制器

该电路用于控制 TOP00和 TOP01 引脚的输出。输出控制器是由 TP0IOC0 寄存器控制的。

### **(6)** 选择器

该选择器用于选择 16 位计数器的计数时钟。有 8 种内部时钟和一个外部事件可供选择。

### **(7)** 数字噪声消除器

该电路仅当 TIP0a 引脚用于捕捉触发输入引脚时有效。 该电路由 TIP0a 噪声消除寄存器(PaNFC)控制。

备注 a=0, 1

# **6.4** 寄存器

### **(1) TMP0** 控制寄存器 **0 (TP0CTL0)**

TP0CTL0 寄存器是用于控制 TMP0 操作的 8 位寄存器。 该寄存器支持 8 位或 1 位读写方式。 该寄存器复位后的值为 00H。 可使用软件向 TP0CTL0 寄存器写入相同的数值。

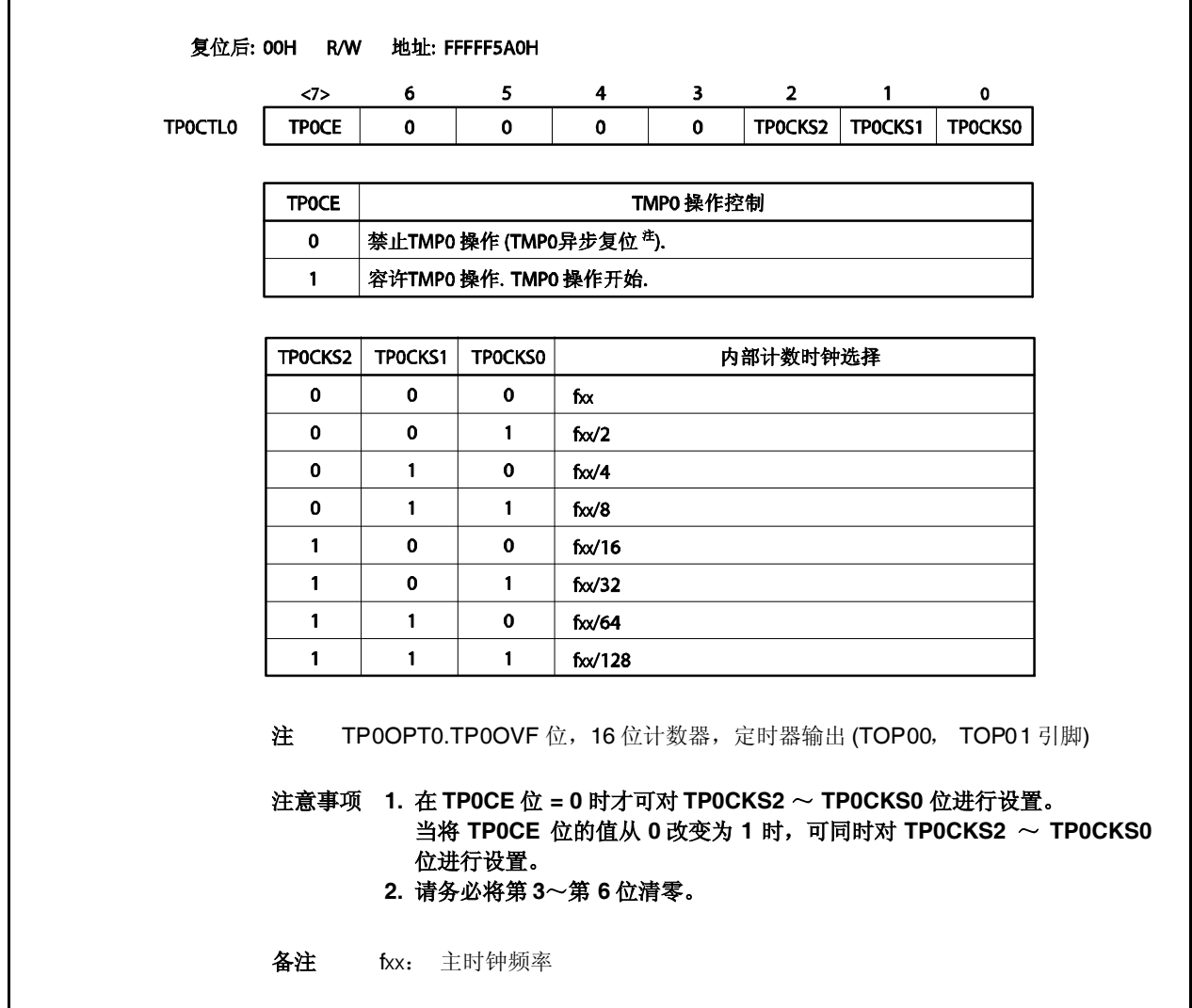

## **(2) TMP0** 控制寄存器 **1 (TP0CTL1)**

TP0CTL1 寄存器是用于控制 TMP0 操作的 8 位寄存器。 该寄存器支持 8 位或 1 位读写方式。 该寄存器复位后的值为 00H。

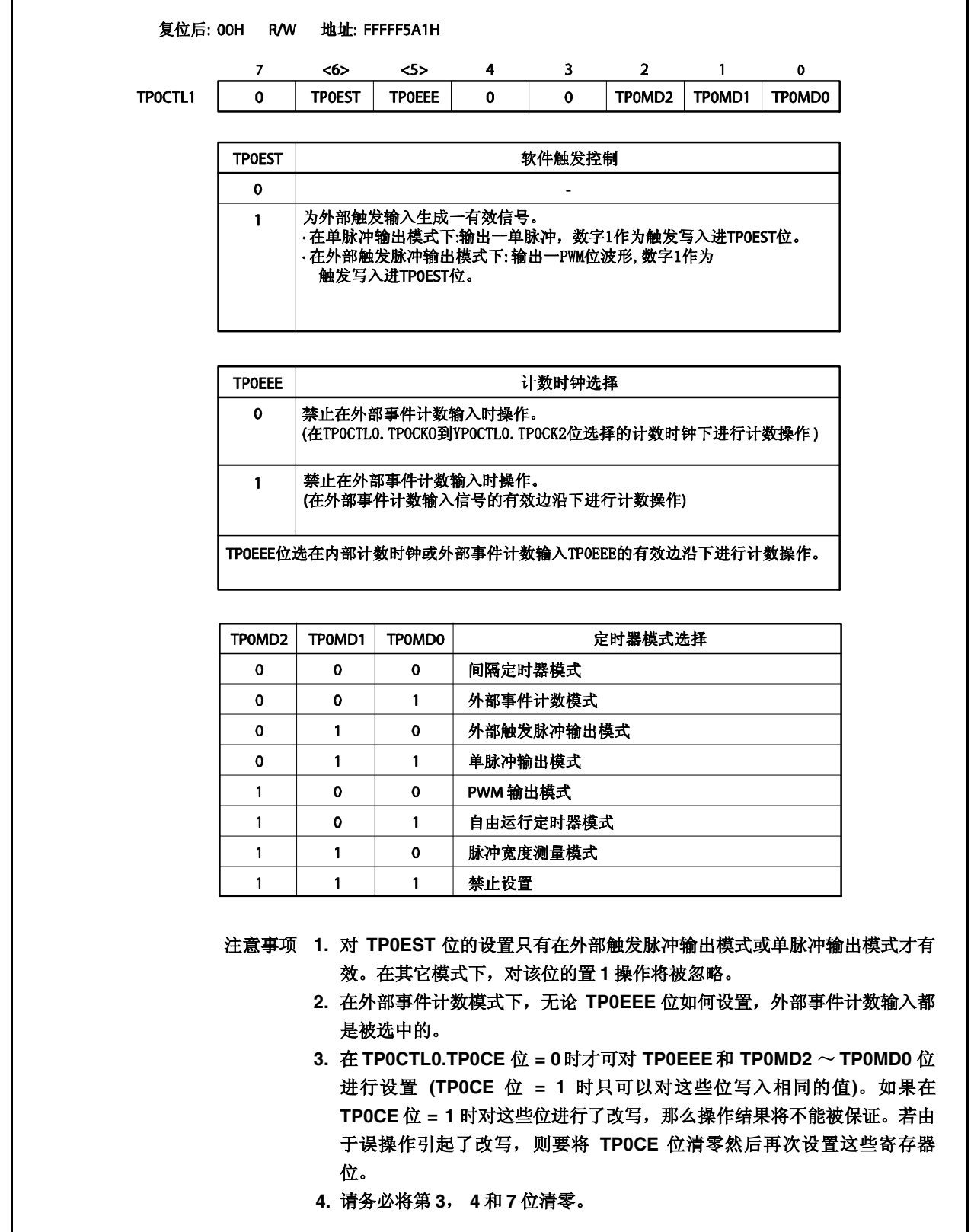

### **(3) TMP0 I/O** 控制寄存器 **0 (TP0IOC0)**

TP0IOC0 寄存器是用于控制定时器输出的 8 位寄存器 (TOP00, TOP01 引脚)。 该寄存器支持 8 位或 1 位读写方式。

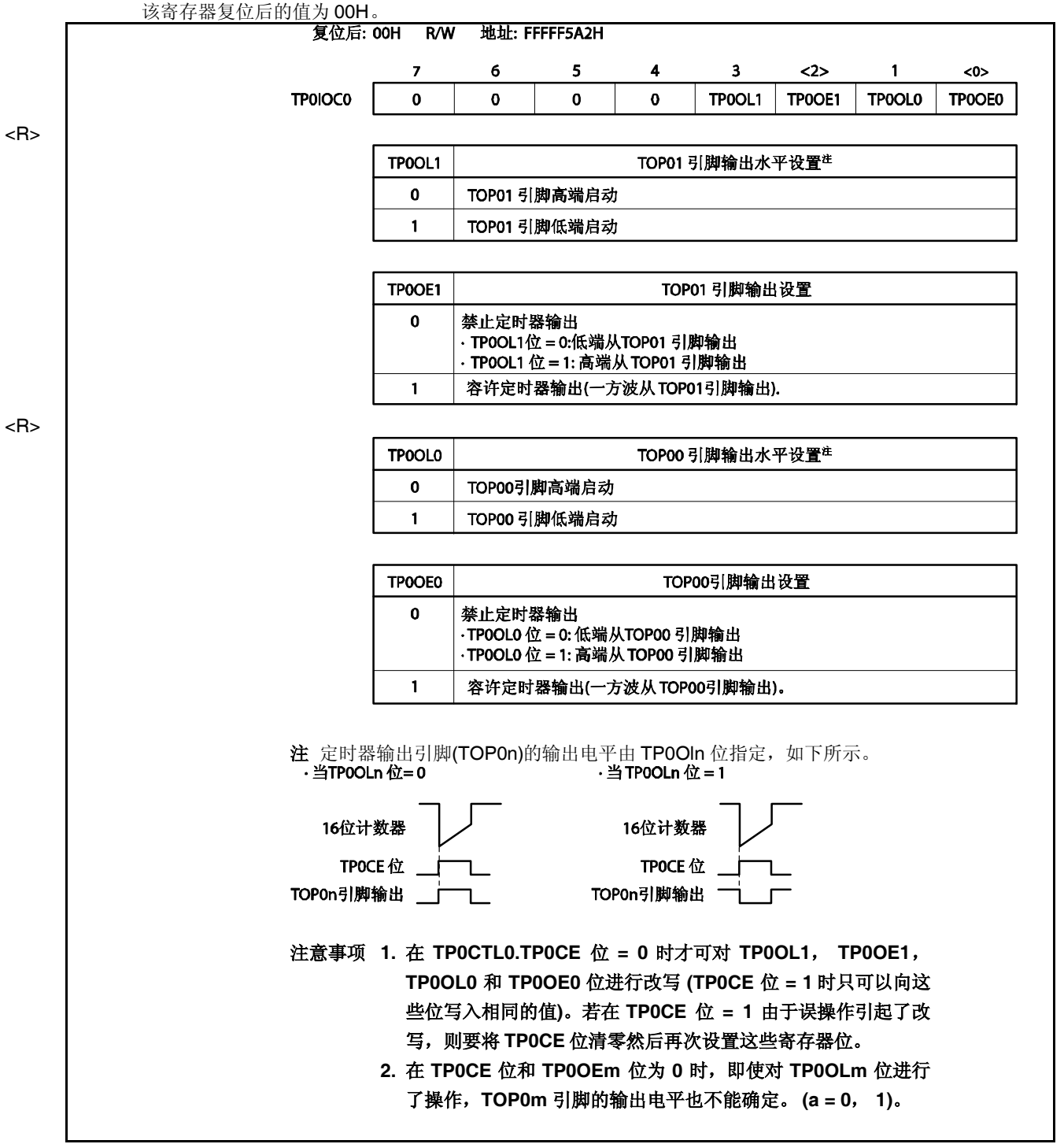

## **(4) TMP0 I/O** 控制寄存器 **1 (TP0IOC1)**

TP0IOC1 寄存器是用于控制捕捉触发输入信号(TIP00, TIP01 引脚)有效沿的 8 位寄存器。 该寄存器支持 8 位或 1 位读写方式。 该寄存器复位后的值为 00H。

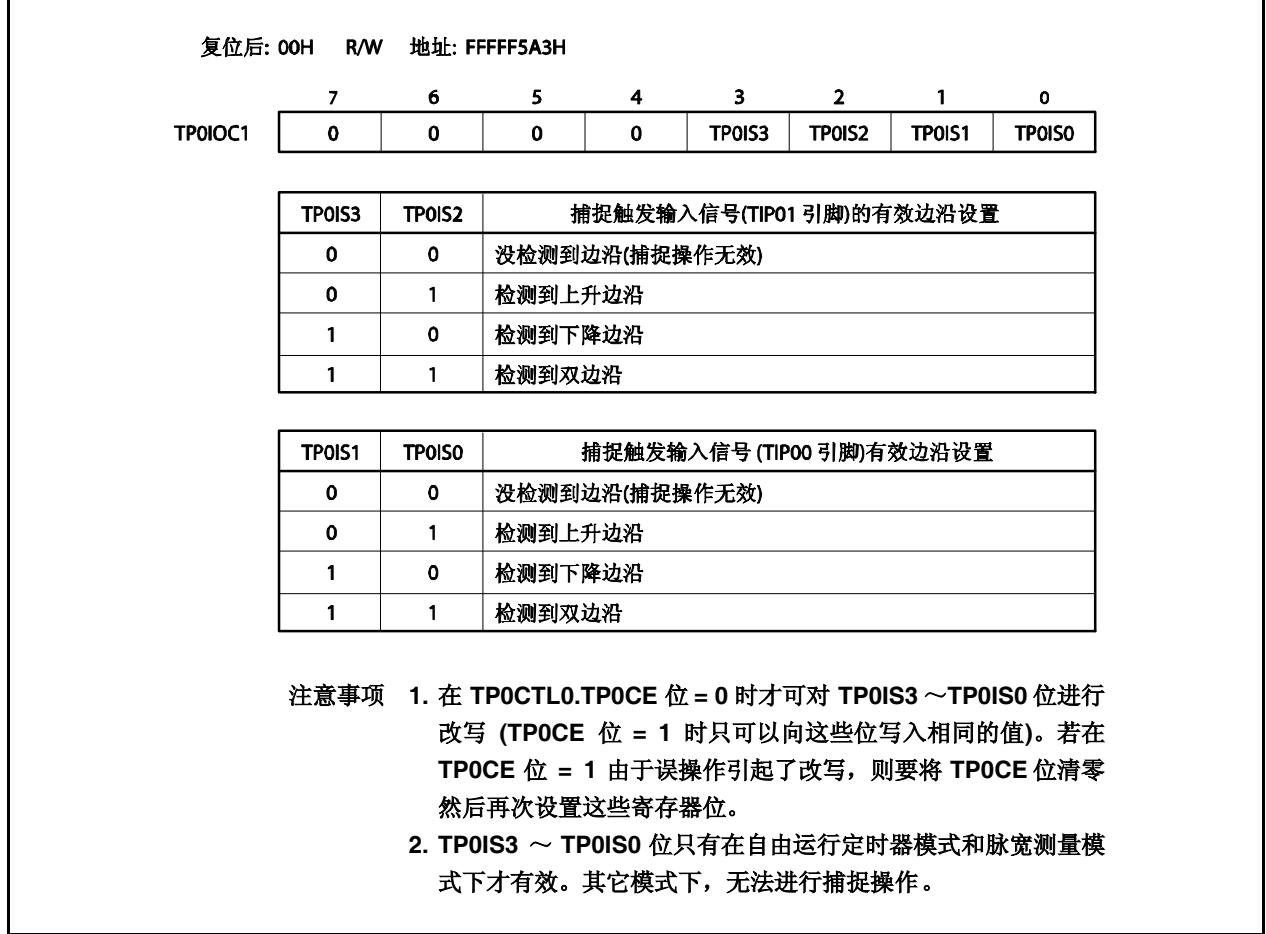

## **(5) TMP0 I/O** 控制寄存器 **2 (TP0IOC2)**

TP0IOC2 寄存器是用于控制外部事件计数输入信号(TIP00 引脚)有效沿和外部触发输入信号有效沿的 8 位寄 存器(TIP00 引脚)。

该寄存器支持 8 位或 1 位读写方式。

该寄存器复位后的值为 00H。

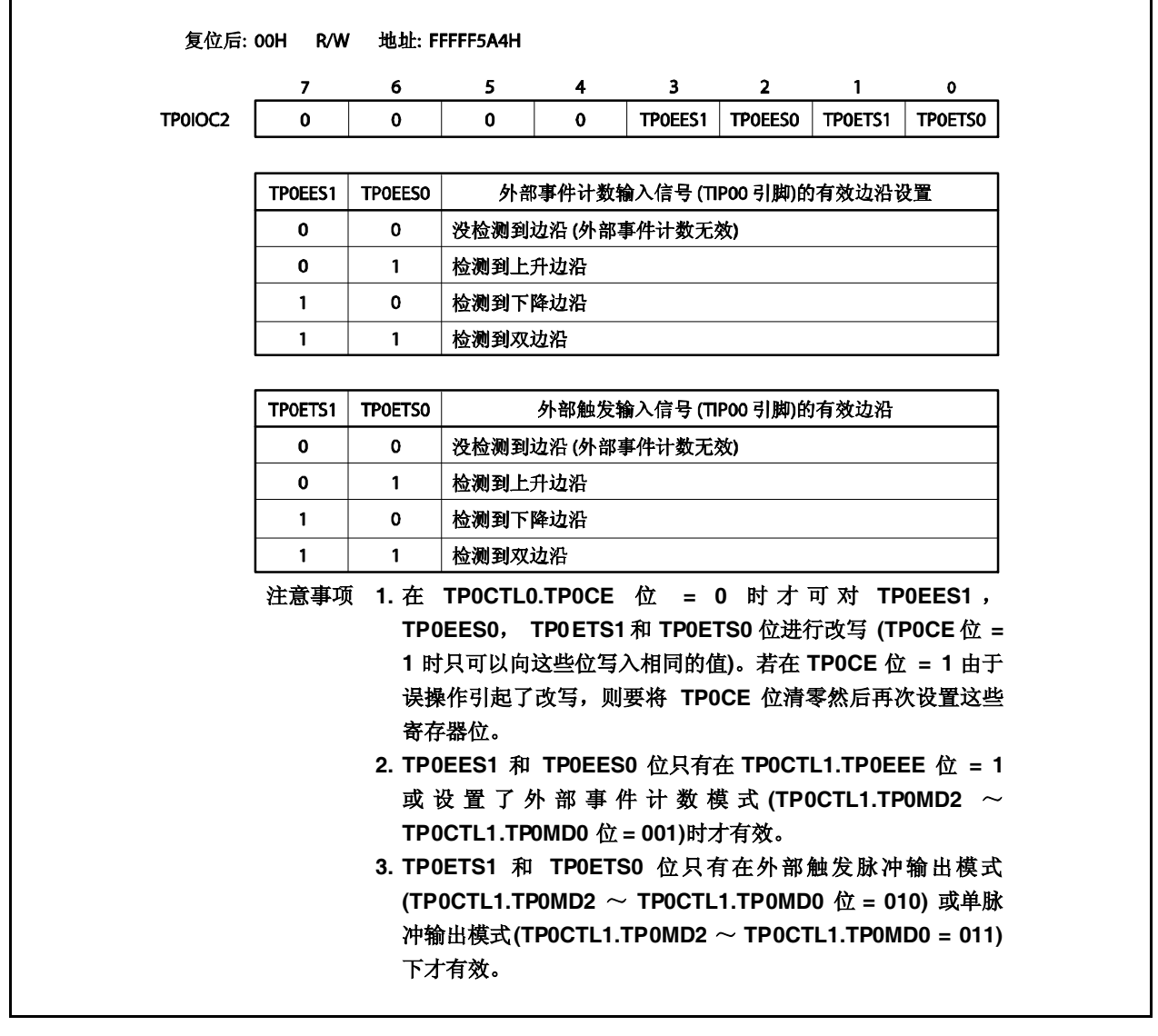

### **(6) TMP0** 选项寄存器 **0 (TP0OPT0)**

TP0OPT0 寄存器是用于设置捕捉/比较操作和检测溢出的 8 位寄存器。 该寄存器支持 8 位或 1 位读写方式。 该寄存器复位后的值为 00H。

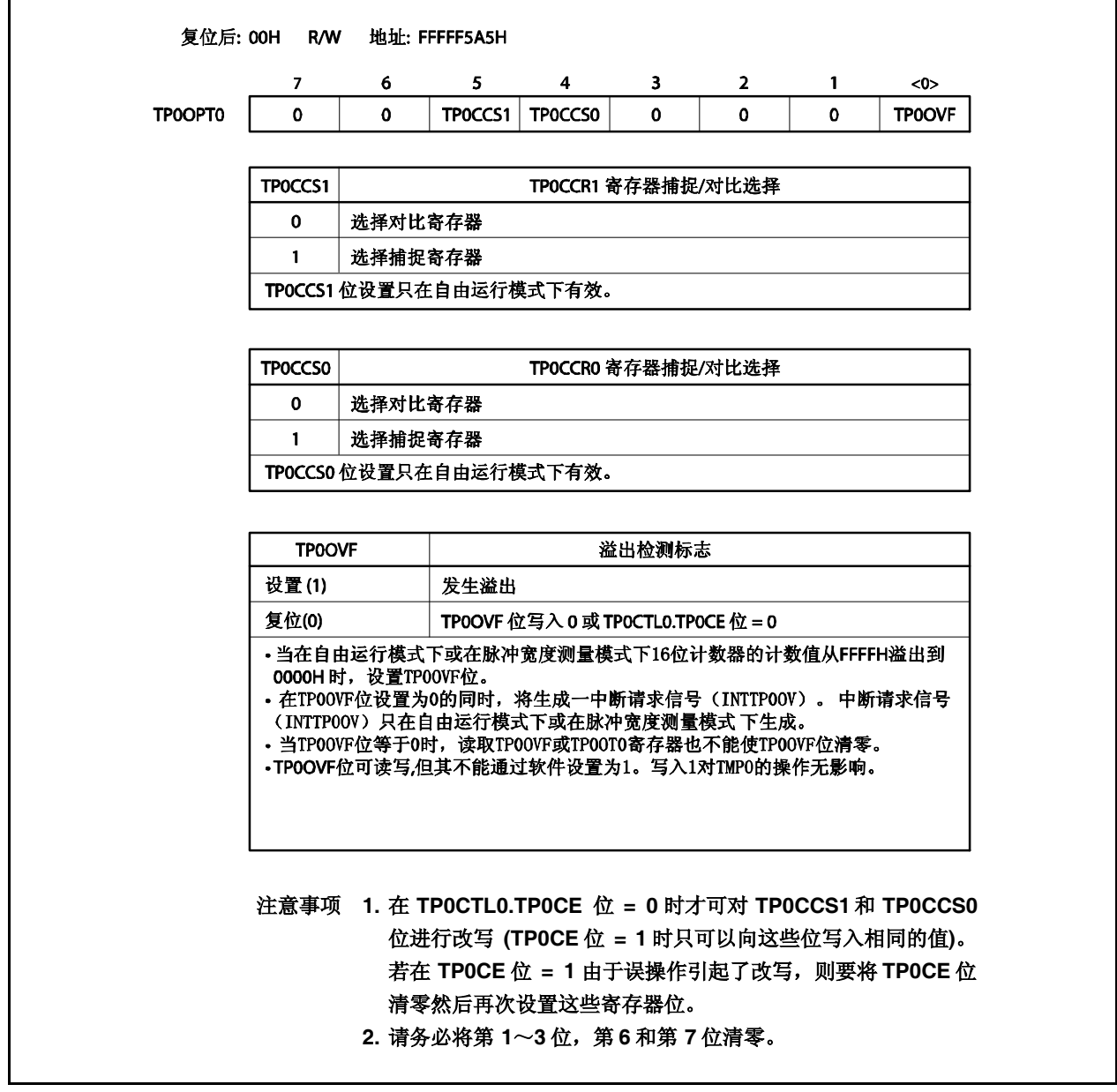

### **(7) TMP0** 捕捉**/**比较寄存器 **0 (TP0CCR0)**

根据选择模式的不同,TP0CCR0 可用作捕捉寄存器或比较寄存器。 该寄存器只有在自由运行模式下根据 TP0OPT0.TP0CCS0 位设置的不同,可以用作捕捉寄存器或比较寄存 器。在脉宽测量模式下,TP0CCR0 寄存器只能用作捕捉寄存器。在其它模式下,该寄存器只能用作比较寄 存器。

TP0CCR0 寄存器可以在操作过程中进行读写。 该寄存器支持 16 位读写方式。 该寄存器复位后的值为 0000H。

# 注意事项 当 **CPU** 工作于副时钟且主时钟振荡停止时禁止访问 **TP0CCR0** 寄存器。关于更多细节,敬请参 阅 **3.4.8 (2)**。

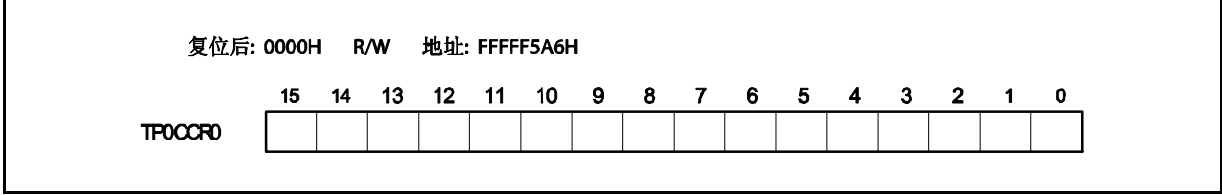

### **(a)** 作为比较寄存器时的功能

TP0CCR0 寄存器可以在 TP0CTL0.TP0CE 位 = 1时被改写。

向 TP0CCR0 寄存器中设置的数值将被传送到 CCR0 缓冲寄存器中。当 16 位计数器的计数值与 CCR0 缓冲寄存器中的数值相匹配时,会产生一个比较匹配中断请求信号(INTTP0CC0)。如果允许了 TOP00 引脚输出, 那么 TOP00 引脚输出的电平将被反转。

当 TP0CCR0 在间隔定时器模式,外部事件计数模式,外部触发脉冲输出模式,单脉冲输出模式或 PWM 输出模式下被用作周期寄存器时, 如果 16 位计数器的计数值与 CCR0 缓冲寄存器中的数值相匹 配,那么 16 位计数器将被清为 0000H。

#### **(b)** 作为捕捉寄存器时的功能

当 TPOCCRO 寄存器在自由运行定时器模式下被用作捕捉寄存器时, 如果检测到了捕捉触发输入引脚 (TIP00 引脚)的有效边沿,那么 16 位计数器的计数值将被保存到 TP0CCR0 寄存器中。在脉宽测量模式 下,如果检测到了捕捉触发输入引脚(TIP00 引脚)的有效边沿,那么 16 位计数器的计数值将被保存到 TP0CCR0 寄存器中并且同时 16 位计数器被清为 0000H。

即使捕捉操作和读取 TP0CCR0 寄存器操作冲突,仍可正确读出 TP0CCR0 寄存器中的值。

下表中列出了捕捉/比较寄存器在各模式下的功能以及对比较寄存器的写入方法。

| 工作模式     | 捕捉/比较寄存器 | 比较寄存器的写入方法 |
|----------|----------|------------|
| 间隔定时器    | 比较寄存器    | 可随时写入      |
| 外部事件计数器  | 比较寄存器    | 可随时写入      |
| 外部触发脉冲输出 | 比较寄存器    | 同时写入       |
| 单脉冲输出    | 比较寄存器    | 可随时写入      |
| PWM 输出   | 比较寄存器    | 同时写入       |
| 自由运行定时器  | 捕捉/比较寄存器 | 可随时写入      |
| 脉宽测量     | 捕捉寄存器    |            |

表 **6-2.** 捕捉**/**比较寄存器在各模式下的功能以及对比较寄存器的写入方法

### **(8) TMP0** 捕捉**/**比较寄存器 **1 (TP0CCR1)**

根据选择模式的不同,TP0CCR1 可用作捕捉寄存器或比较寄存器。 该寄存器只有在自由运行模式下根据 TP0OPT0.TP0CCS1 位设置的不同,可以用作捕捉寄存器或比较寄存 器。在脉宽测量模式下,TP0CCR1 寄存器只能用作捕捉寄存器。在其它模式下,该寄存器只能用作比较寄 存器。

TP0CCR1 寄存器可以在操作过程中进行读写。 该寄存器支持 16 位读写方式。 该寄存器复位后的值为 0000H。

# 注意事项 当 **CPU** 工作于副时钟且主时钟振荡停止时禁止访问 **TP0CCR1** 寄存器。关于更多细节,敬请参 阅 **3.4.8 (2)**。

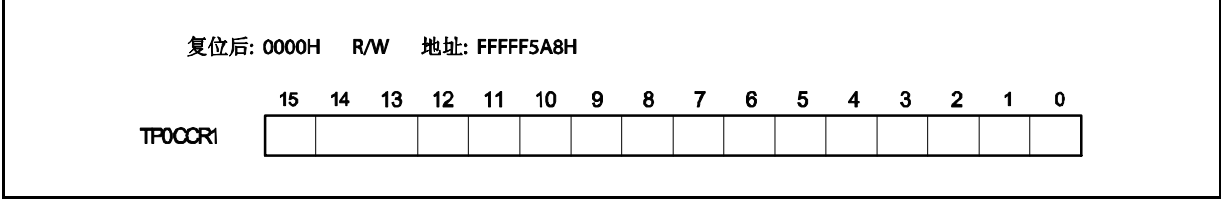

### **(a)** 作为比较寄存器时的功能

TP0CCR1 寄存器可以在 TP0CTL0.TP0CE 位 = 1时被改写。

向 TP0CCR1 寄存器中设置的数值将被传送到 CCR1 缓冲寄存器中。当 16 位计数器的计数值与 CCR1 缓冲寄存器中的数值相匹配时,会产生一个比较匹配中断请求信号(INTTP0CC1)。如果允许了 TOP01 引脚输出功能, 那么 TOP01引脚输出的电平将被反转。

### **(b)** 作为捕捉寄存器时的功能

当 TP0CCR1 寄存器在自由运行定时器模式下被用作捕捉寄存器时,如果检测到了捕捉触发输入引脚 (TIP01 引脚)的有效边沿,那么 16 位计数器的计数值将被保存到 TP0CCR1 寄存器中。在脉宽测量模式 下,如果检测到了捕捉触发输入引脚(TIP01 引脚)的有效边沿,那么 16 位计数器的计数值将被保存到 TP0CCR1 寄存器中并且同时 16 位计数器被清为 0000H。

即使捕捉操作和读取 TP0CCR1 寄存器的操作产生冲突,仍可正确读出 TP0CCR1 寄存器中的值。

下表中列出了捕捉/比较寄存器在各模式下的功能以及对比较寄存器的写入方法。

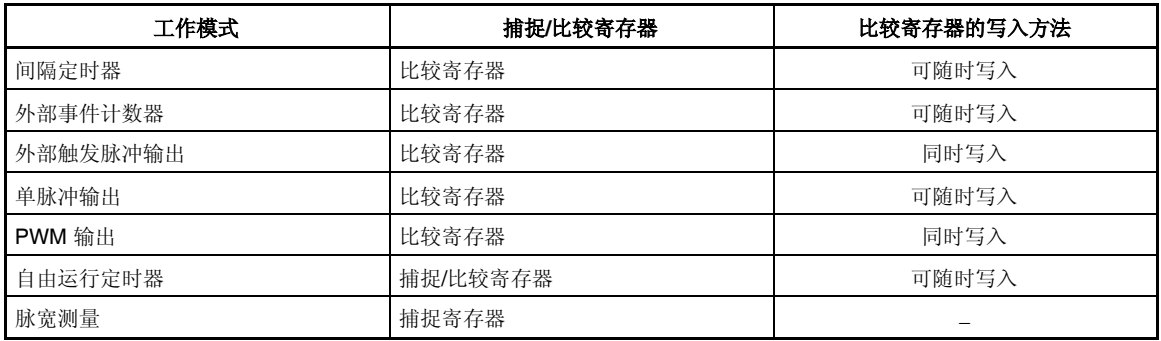

### 表 **6-3.** 捕捉**/**比较寄存器在各模式下的功能以及对比较寄存器的写入方法
#### **(9) TMP0** 计数器读取缓冲寄存器 **(TP0CNT)**

可以通过读取缓冲寄存器 TP0CNT 来读取 16 位计数器的计数值。 如果该寄存器在 TPOCTLO.TPOCE 位 = 1 时被读取, 那么读取的值就是 16 位计数器的计数值。 该寄存器支持 16 位只读方式。 当 TPOCE 位 = 0 时, TPOCNT 寄存器将被清零。如果此时对 TPOCNT 寄存器进行读取, 读取到的值将是 0000H 而不是 16 位计数器的值(FFFFH)。 复位后, TPOCE 位被清零的同时 TPOCNT 寄存器的值也被清零。

# 注意事项 以下情况下禁止访问 **TP0CNT** 寄存器。关于更多细节,敬请参阅 **3.4.8 (2)** 访问特定的片上外围 **I/O** 寄存器。

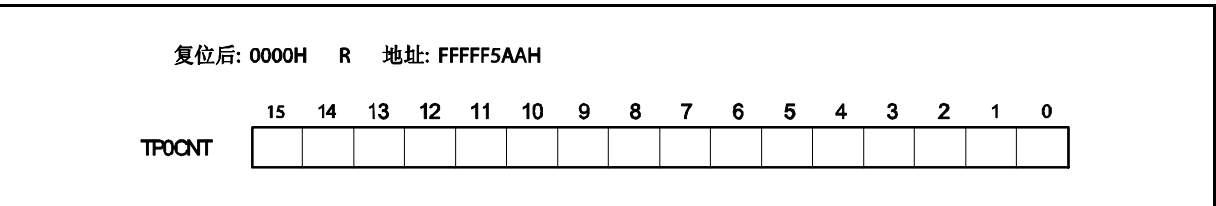

# **6.5** 操作

TMP0 可进行以下操作。

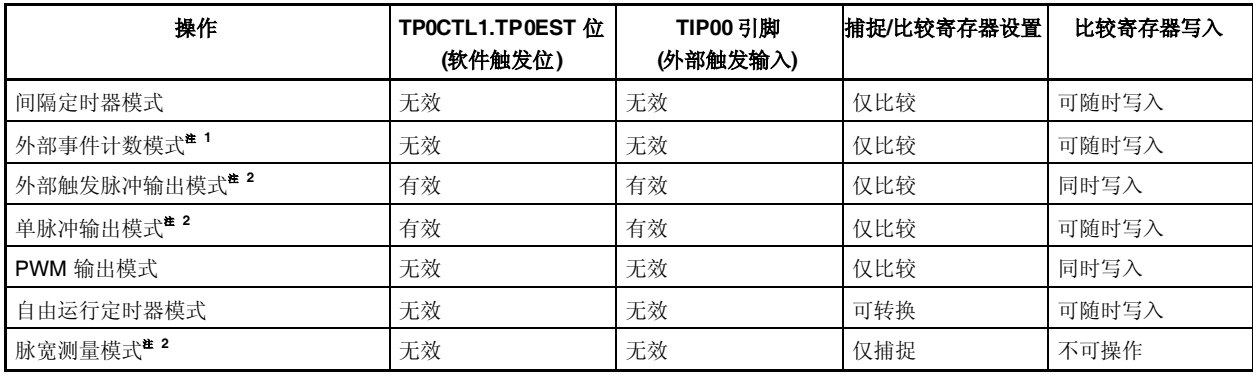

注 **1.** 使用外部事件计数模式时, 请关闭对 TIP00 引脚捕捉触发输入的有效边沿的检测 (通过将 TP0IOC1.TP0IS1 和 TP0IOC1.TP0IS0 位清零)。

**2.** 使用外部触发脉冲输出模式,单脉冲输出模式和脉宽测量模式时,请选择内部时钟作为计数时钟(通过 将 TP0CTL1.TP0EEE 位清零)。

### **6.5.1** 间隔定时器模式 **(TP0MD2** ~ **TP0MD0** 位 **= 000)**

在间隔定时器模式下,当 TP0CTL0.TP0CE 位 = 1 时,每隔指定间隔时间都会产生一个中断请求信号 (INTTP0CC0) ,同时可以从 TOP00 引脚输出一个周期为 2 倍间隔时间的方波。

通常情况下,间隔定时器模式中不使用 TP0CCR1 寄存器。

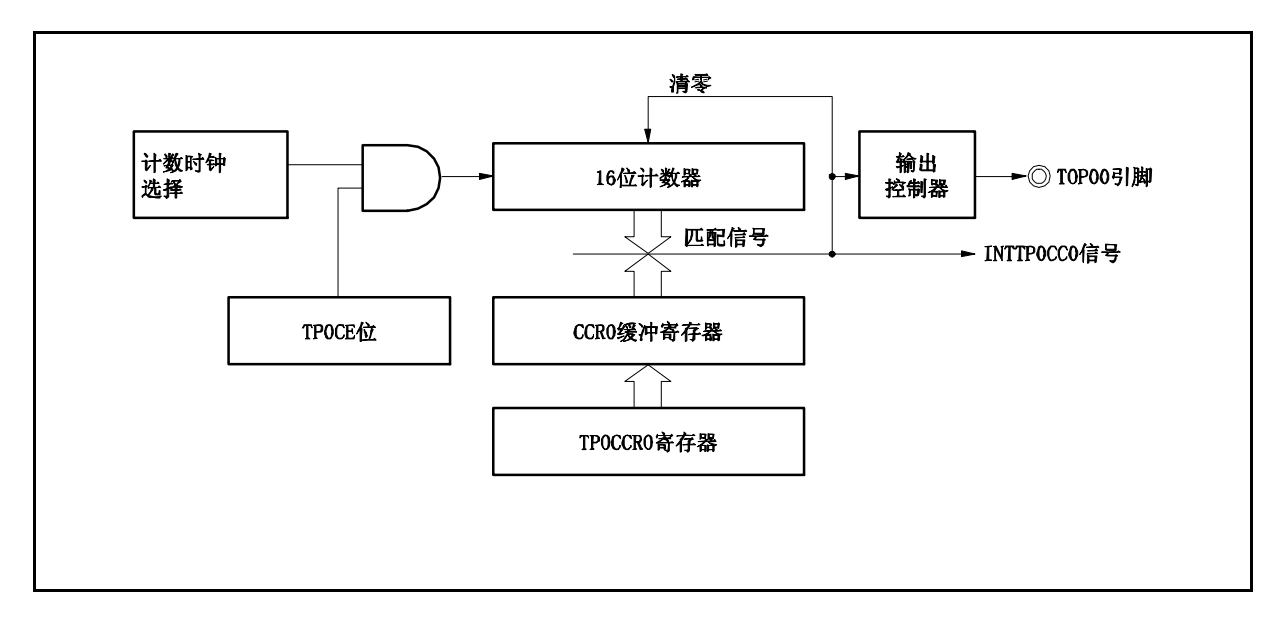

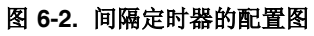

# 图 **6-3.** 间隔定时器模式操作的基本时序

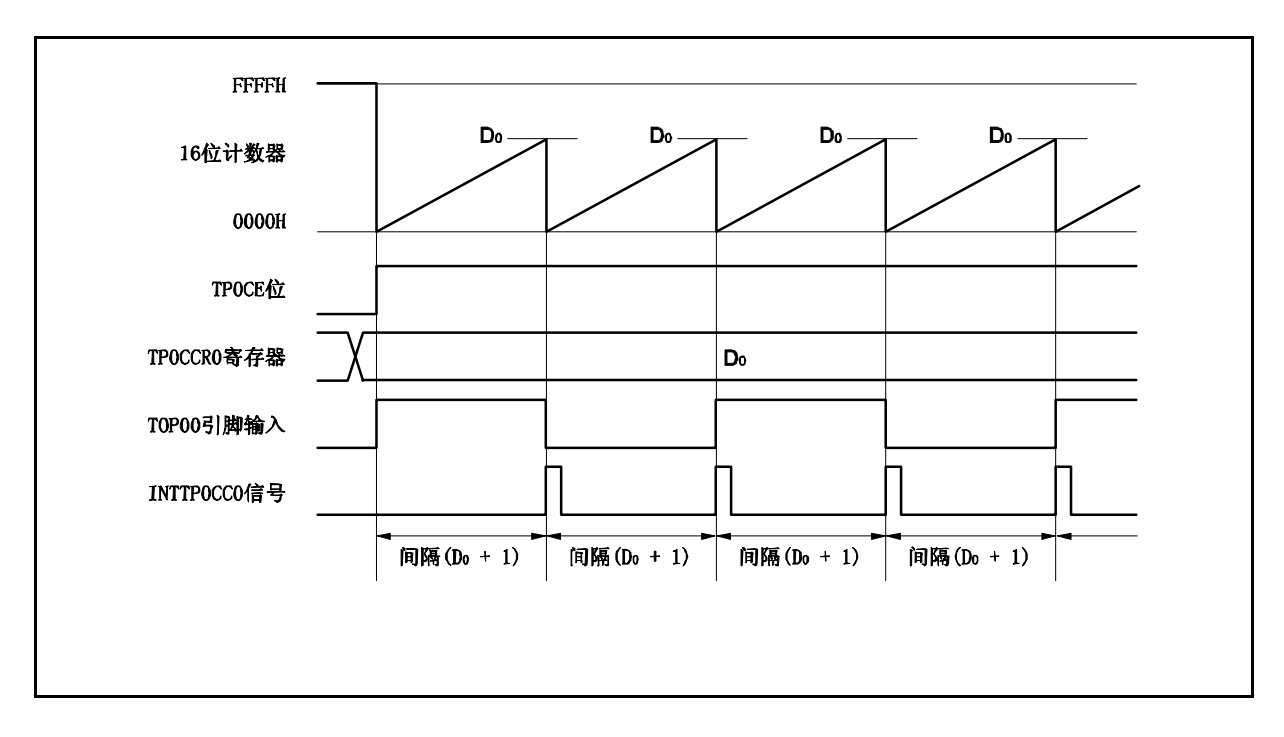

16 位计数器将在 TP0CE 位被置 1 时,与计数时钟同步从 FFFFH 清零为 0000H 并开始计数。此时, TOP00 引 脚的输出电平被反转。另外, TPOCCRO 寄存器的设置值也会在此时被传送至 CCRO 缓冲寄存器。

当 16 位计数器的计数值与 CCR0 缓冲寄存器中的数值匹配时,16 位计数器清零,TOP00 引脚输出电平反转并 且产生一个比较匹配中断请求信号 (INTTP0CC0) 。

间隔时间可由以下算式求得。

间隔时间 = (TP0CCR0 寄存器的设定值 + 1) 计数时钟周期

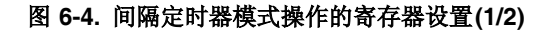

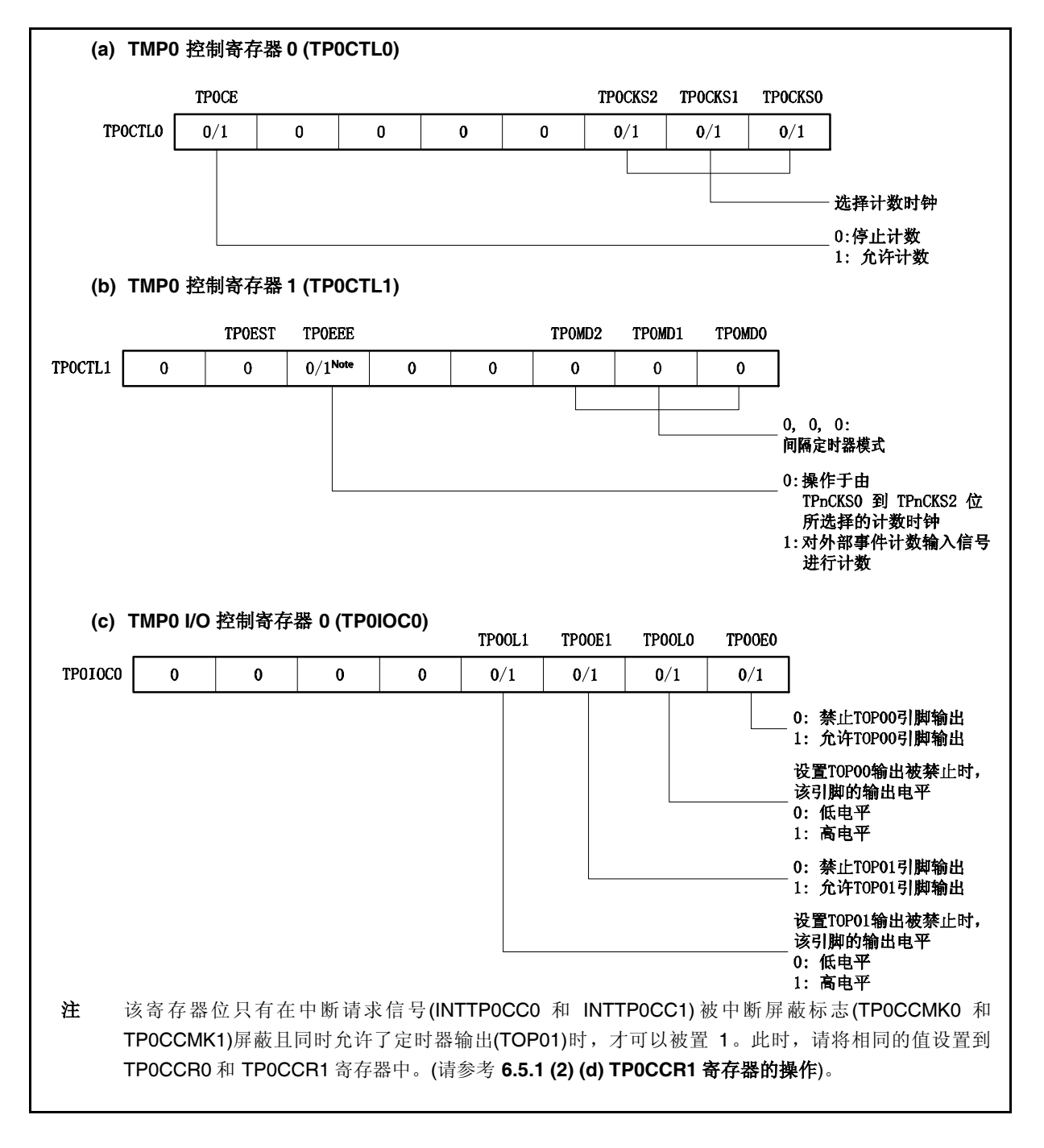

#### 图 **6-4.** 间隔定时器模式操作的寄存器设置 **(2/2)**

**(d) TMP0** 计数器读取缓冲寄存器 **(TP0CNT)**

# 可以通过读取 TP0CNT 寄存器来读取 16 位计数器的计数值。 **(e) TMP0** 捕捉**/**比较寄存器 **0 (TP0CCR0)** 如果将 TPOCCRO 寄存器设置为 Do, 那么间隔时间如下。 间隔时间 =  $(D_0 + 1) \times$  计数时钟周期 **(f) TMP0** 捕捉**/**比较寄存器 **1 (TP0CCR1)** 通常情况下,间隔定时器模式中不使用 TP0CCR1 寄存器。但对 TP0CCR1 寄存器设置的数值也将被 传送到 CCR1 缓冲寄存器中。当 16 位计数器的计数值与 CCR1 缓冲寄存器中的数值匹配时, 也会产 生一个比较匹配中断请求信号(INTTP0CC1)。 因此,请使用相应的中断屏蔽标志(TP0CCMK1)将中断请求屏蔽。 备注 间隔定时器模式下,并未使用 TMP0 I/O 控制寄存器 1 (TP0IOC1), TMP0 I/O 控制寄存器 2 (TP0IOC2) 和 TMP0 选项寄存器 0 (TP0OPT0)。 需要设置 TP0IOC2 寄存器以使用外部事件计数输入。

#### **(1)** 间隔定时器模式操作流程

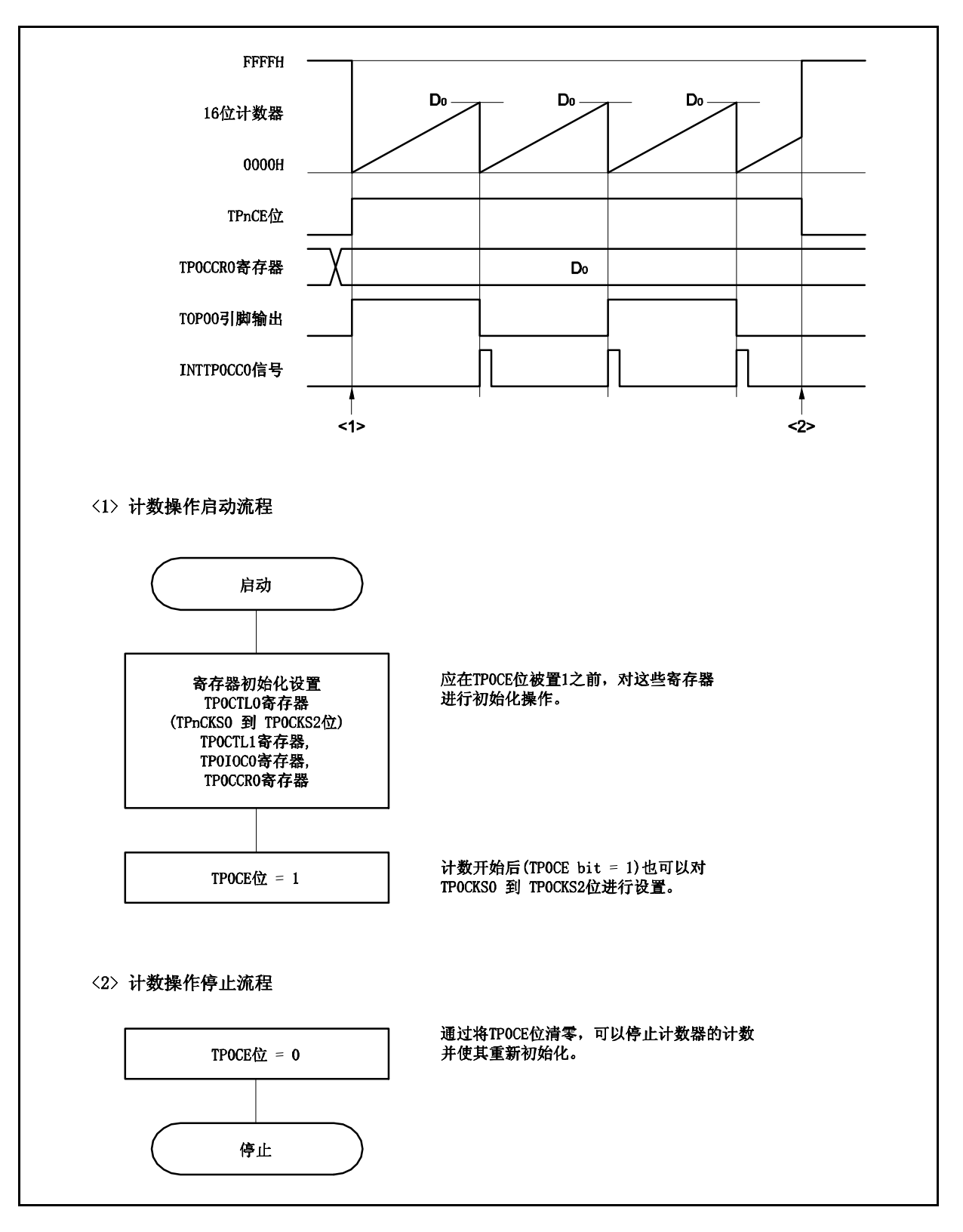

图 **6-5.** 间隔定时器模式下的软件处理流程

# **(2)** 间隔定时器模式操作时序

#### **(a) TP0CCR0** 寄存器设置为 **0000H** 时的操作

如果 TPOCCRO 寄存器被设置为 0000H, 那么在第二个计数时钟之后(含第二个)每当计数时钟来临, 都 会产生 INTTP0CC0 信号,并且 TOP00 引脚的电平都会反转。 16 位计数器的计数值始终保持为 0000H。

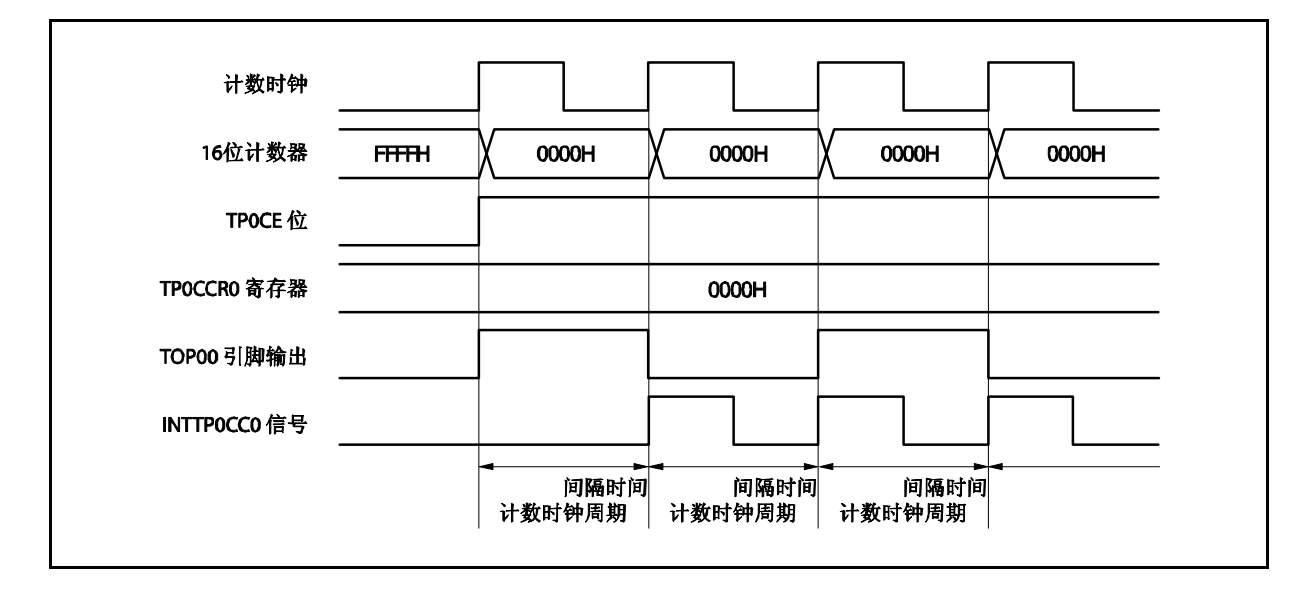

### **(b) TP0CCR0** 寄存器被设置为 **FFFFH** 时的操作

如果 TPOCCR0 寄存器被设置为 FFFFH, 那么 16 位计数器将计数到 FFFFH。并在下一个计数时钟时 刻同步被清零。同时产生 INTTPOCCO 信号, TOP00 引脚电平反转。此时, 不会产生溢出中断请求信号 (INTTP0OV),溢出标志位(TP0OPT0.TP0OVF 位)也不会被置 1。

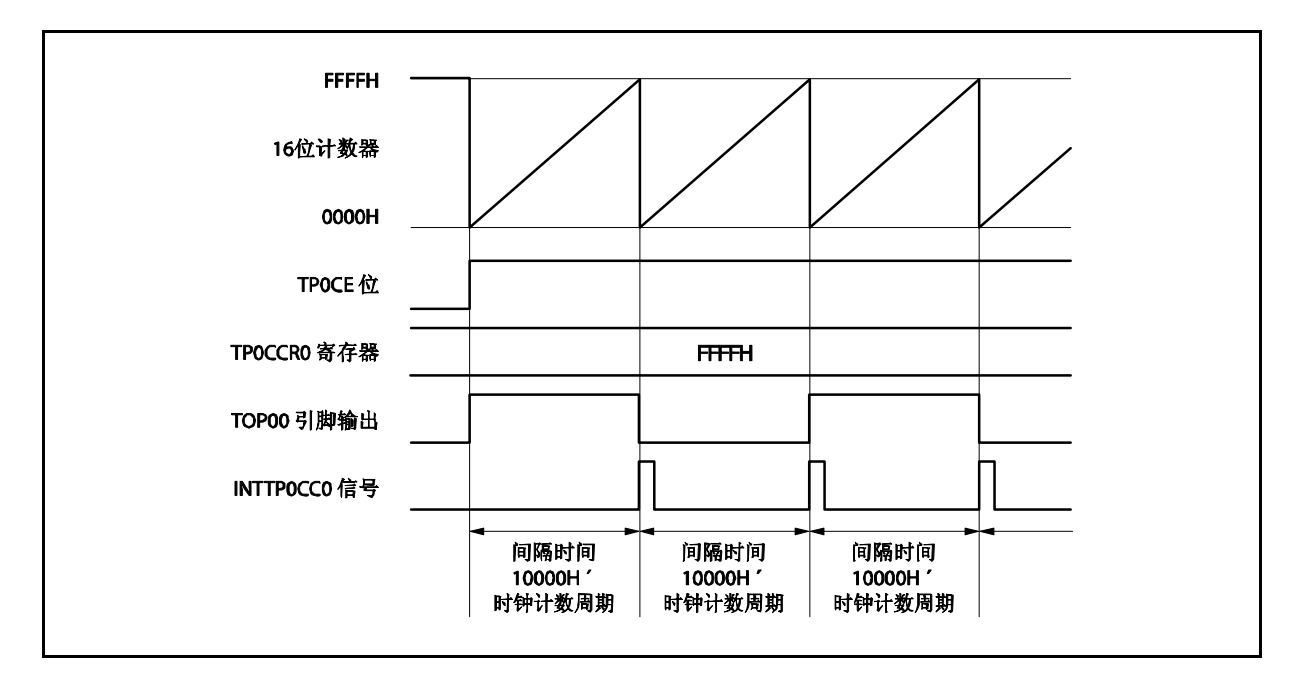

#### **(c)** 改写 **TP0CCR0** 寄存器时需要注意的事项

将 TPOCCRO 寄存器的值减小时, 要先停止计数, 再对设定值进行改变。 如果在计数过程中将 TP0CCR0 寄存器的值减小, 那么 16 位计数器可能产生溢出。

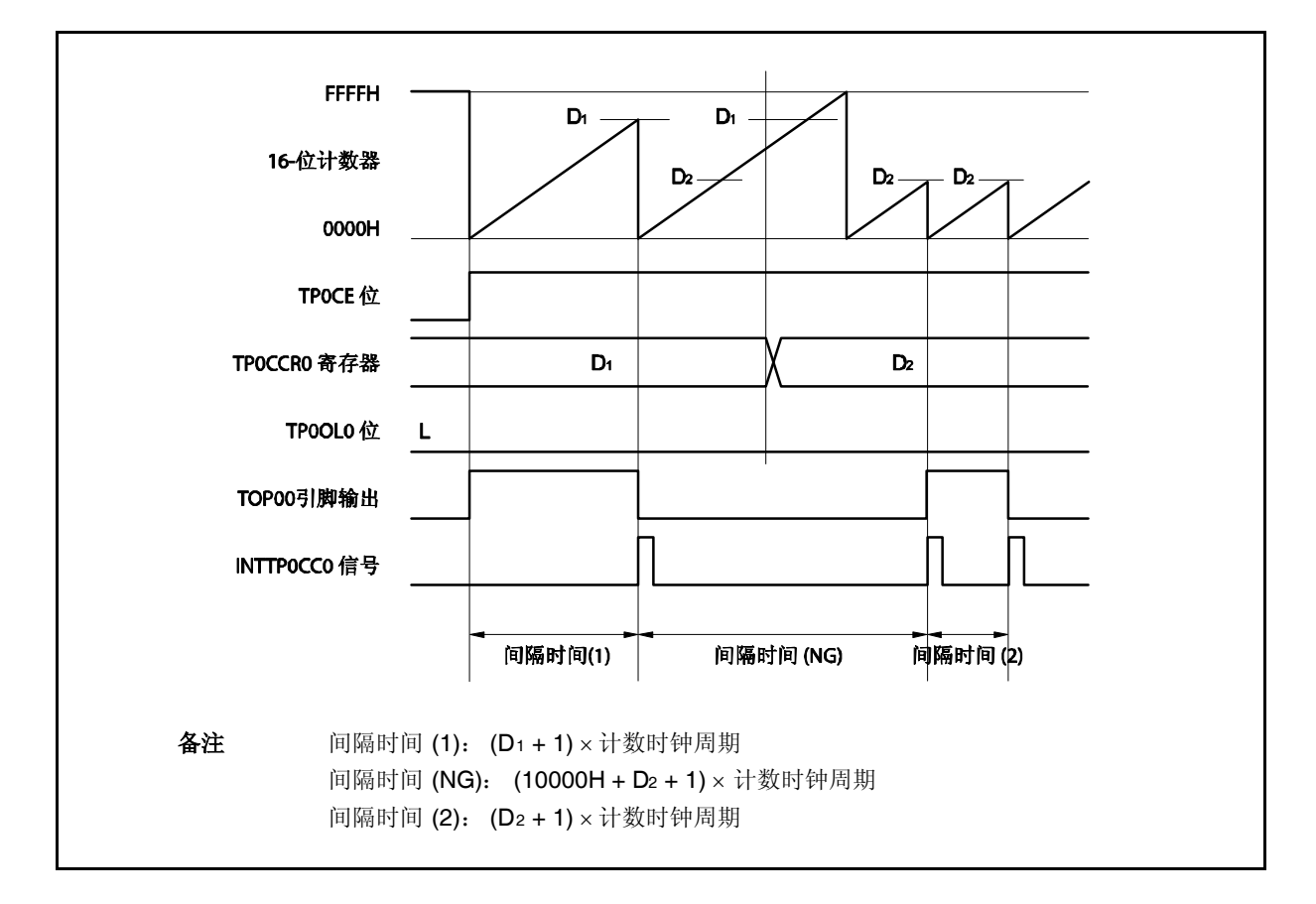

如果当前计数值大于 D2 但小于 D1, 将 TP0CCR0 寄存器的值从 D1 改变为 D2, 新的设定值将在改写后 立即从 TPOCCRO 寄存器传送到 CCRO 缓冲寄存器中, 那么, 16 位计数器的计数值将与 D2 进行比较。 由于计数值已经超过了 D2,因此 16 位计数器会继续计数到 FFFFH 并产生溢出, 之后重新从 0000H 开 始计数。在重新计数过程中,计数值与 D2匹配时,才会产生 INTTP0CC0 信号,同时 TOP00 引脚输出 电平反转。

因此可见, INTTPOCCO 信号不会在预期的间隔时间 "(D1 + 1) × 计数时钟周期"或 "(D2 + 1) × 计数时钟 周期"时产生,而是在一个"(10000H + D2 + 1) × 计数时钟周期" 的间隔时间产生。

# **(d) TP0CCR1** 寄存器的操作

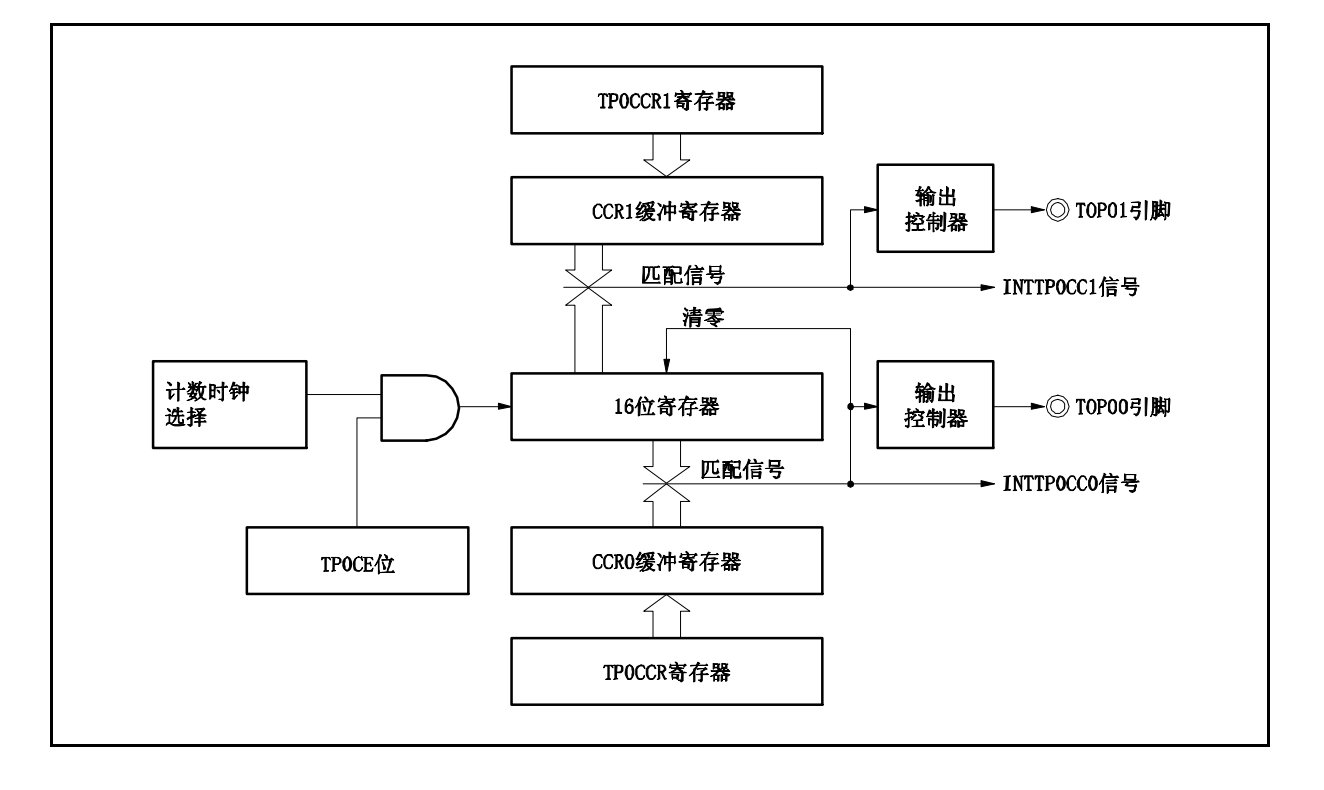

图 **6-6. TP0CCR1** 寄存器的配置图

如果 TPOCCR1 寄存器的值小于 TPOCCRO 寄存器的值, 那么 INTTPOCC1 信号将每周期产生一次。与 此同时,TOP01 引脚的电平也会反转。

TOP01 引脚输出的方波周期与 TOP00 引脚的方波周期相同。

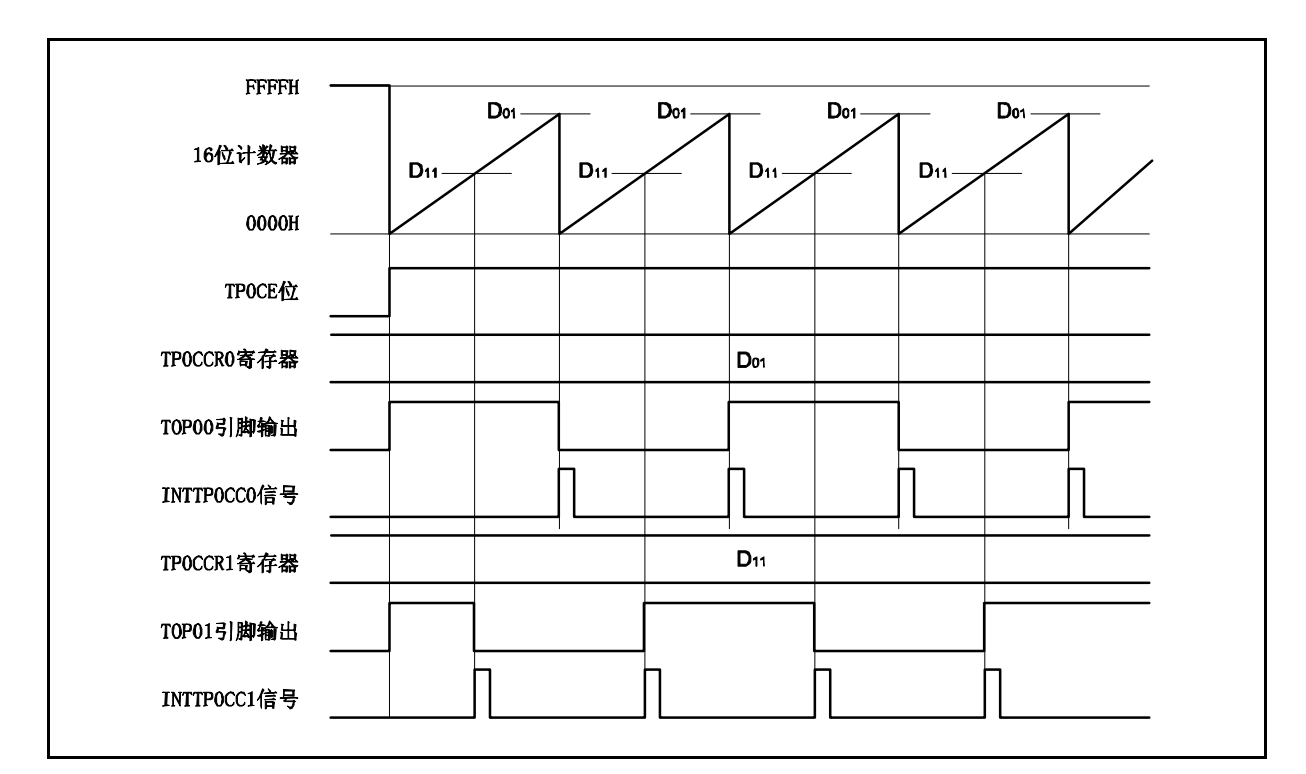

图 **6-7. D<sup>01</sup> D11**时的时序图

如果 TPOCCR1 寄存器的值大于 TPOCCRO 寄存器的值, 那么 16 位计数器的计数值不会与 TPOCCRO 寄存器中的值相匹配。因此,不会产生 INTTP0CC1 信号,TOP01 引脚的电平也不会反转。

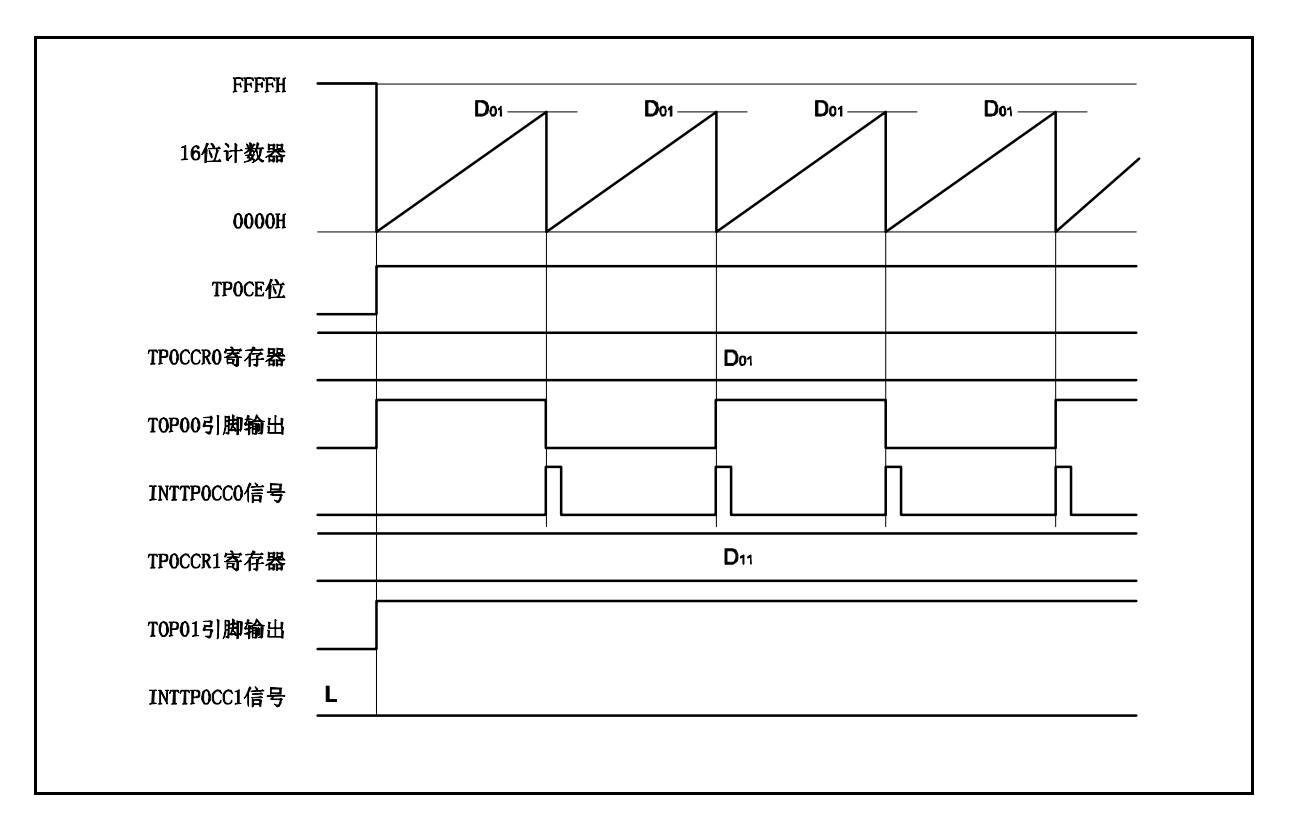

图 **6-8. D<sup>01</sup> < D11**时的时序图

#### **6.5.2** 外部事件计数模式 **(TP0MD2** ~ **TP0MD0** 位 **= 001)**

在外部事件计数模式下,当 TPOCTLO.TPOCE 位被设置为 1 时, 外部事件的有效沿将被计数, 并在指定数量的 有效沿被计数时产生一个中断请求信号(INTTP0CC0)。该模式下不可使用 TOP00引脚。

通常情况下,外部事件计数模式下不使用 TP0CCR1 寄存器。

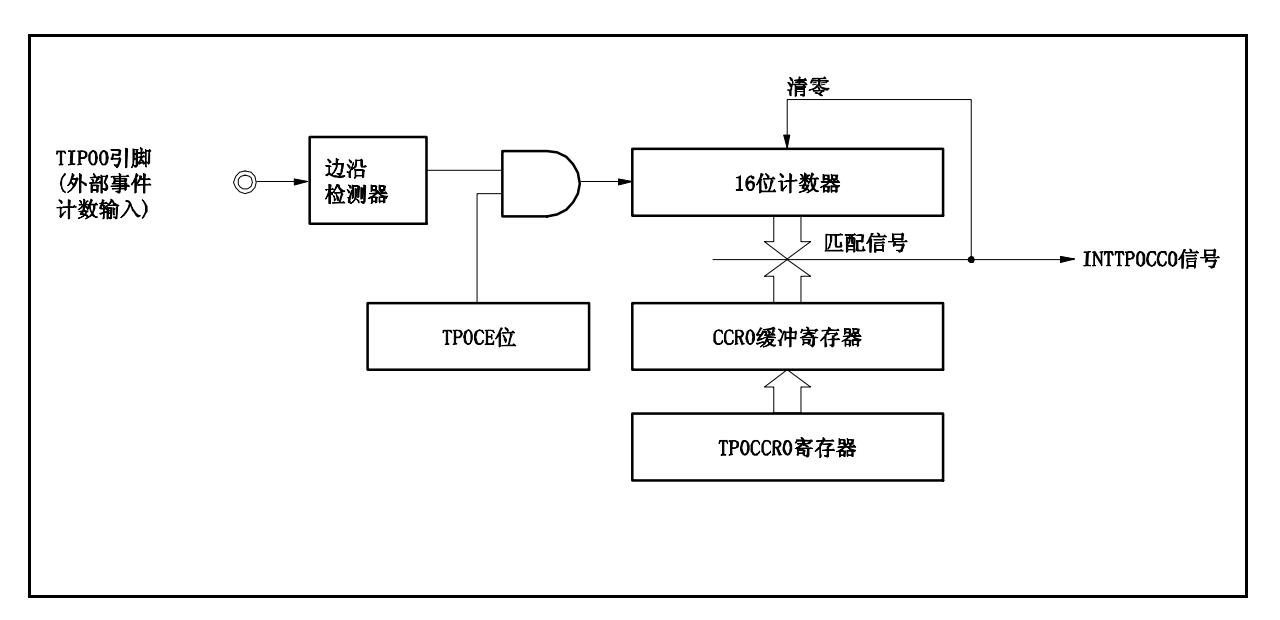

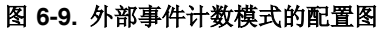

# 图 **6-10.** 外部事件计数模式的基本时序

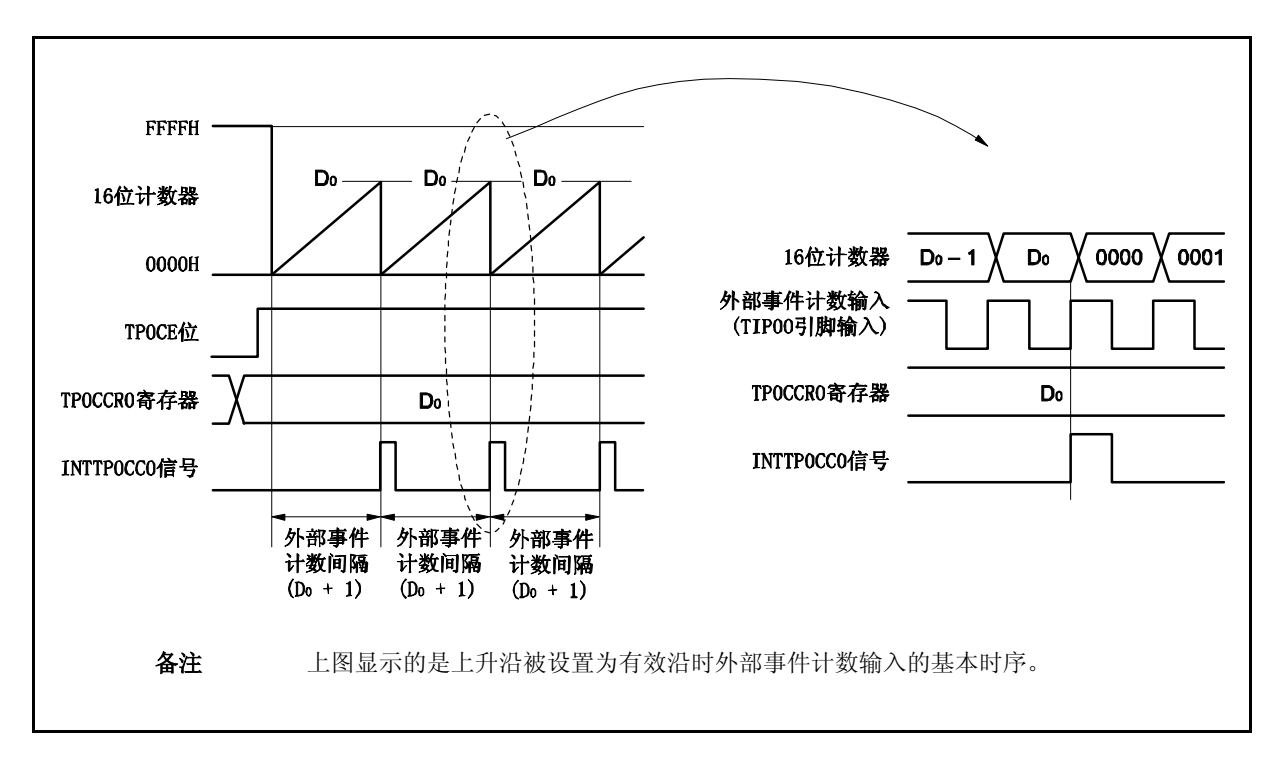

当 TP0CE 位被设置为 1 时,16 位计数器的计数值从 FFFFH 清零为 0000H。每次外部事件计数输入的有效沿被 检测时,计数器计数一次。此外,TP0CCR0 寄存器的设定值会被传送到 CCR0 缓冲寄存器中。

当 16 位计数器的计数值与 CCR0 缓冲寄存器的值相匹配时,16 位计数器将被清零,并且产生一个比较匹配中断 请求信号(INTTP0CC0)。

每当检测到(TPOCCRO 寄存器设置值 + 1)次外部事件计数输入的有效沿时,都会产生 INTTPOCCO 信号。

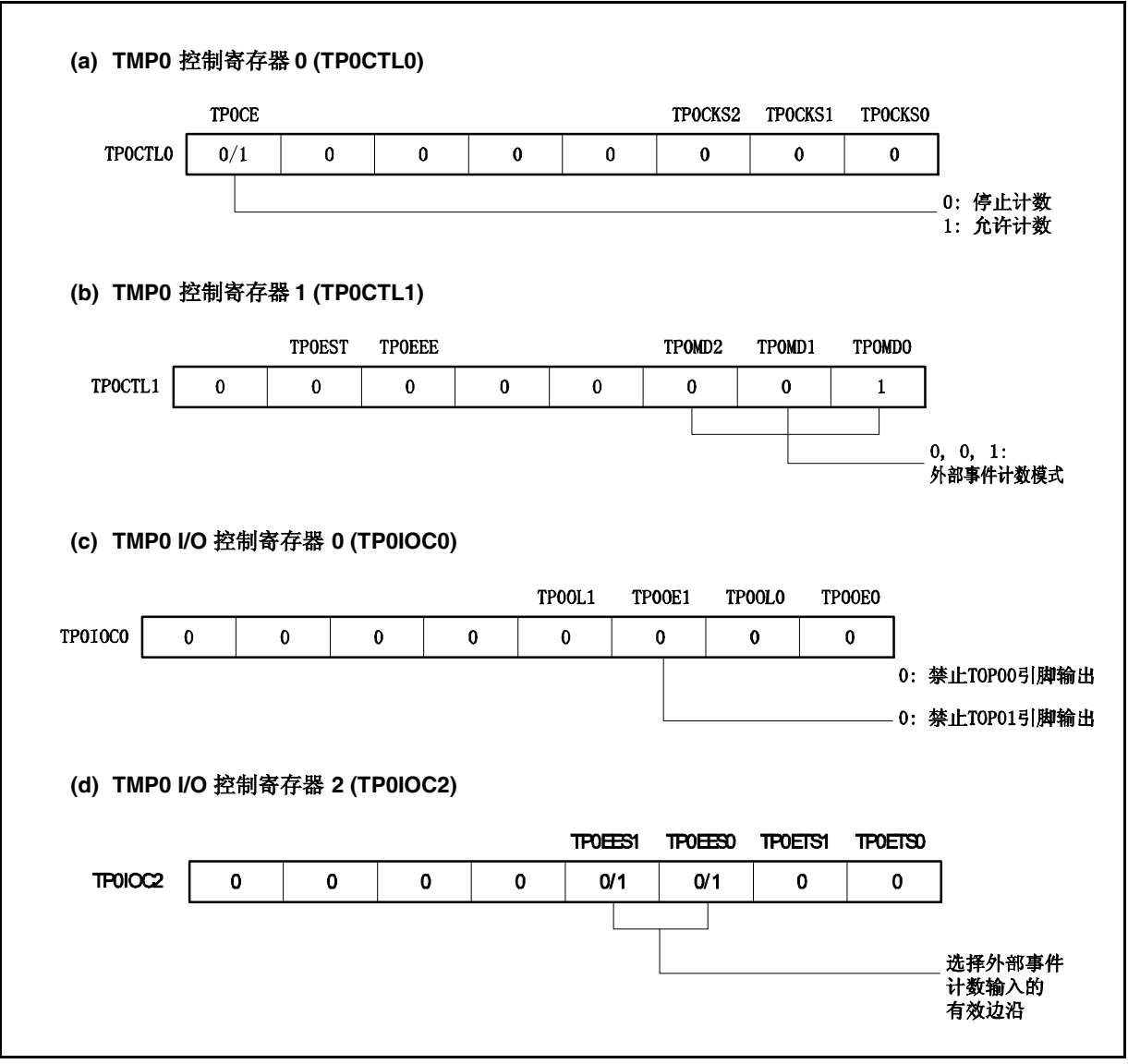

图 **6-11.** 外部事件计数模式操作的寄存器设置 **(1/2)**

#### 图 **6-11.** 外部事件计数模式操作的寄存器设置 **(2/2)**

**(e) TMP0** 计数器读取缓冲寄存器 **(TP0CNT)**

可以通过读取 TP0CNT 寄存器来读取 16 位计数器的计数值。

# **(f) TMP0** 捕捉**/**比较寄存器 **0 (TP0CCR0)** 如果向 TPOCCRO 寄存器写入 Do, 则计数器被清零, 并且将在外部事件计数达到(Do + 1)时产生比较 匹配中断请求信号(INTTP0CC0)。 **(g) TMP0** 捕捉**/**比较寄存器 **1 (TP0CCR1)** 通常情况下,外部事件计数模式中不使用 TP0CCR1 寄存器。但对 TP0CCR1 寄存器设置的数值也将 被传送到 CCR1 缓冲寄存器中。当 16 位计数器的计数值与 CCR1 缓冲寄存器中的数值匹配时, 也会 产生一个比较匹配中断请求信号(INTTP0CC1)。 因此,请使用相应得中断屏蔽标志(TP0CCMK1)将中断请求屏蔽。

备注 外部事件计数模式下,并未使用 TMP0 I/O 控制寄存器 1 (TP0IOC1) 和 TMP0 选项寄存器 0 (TP0OPT0)。

#### **(1)** 外部事件计数模式操作流程

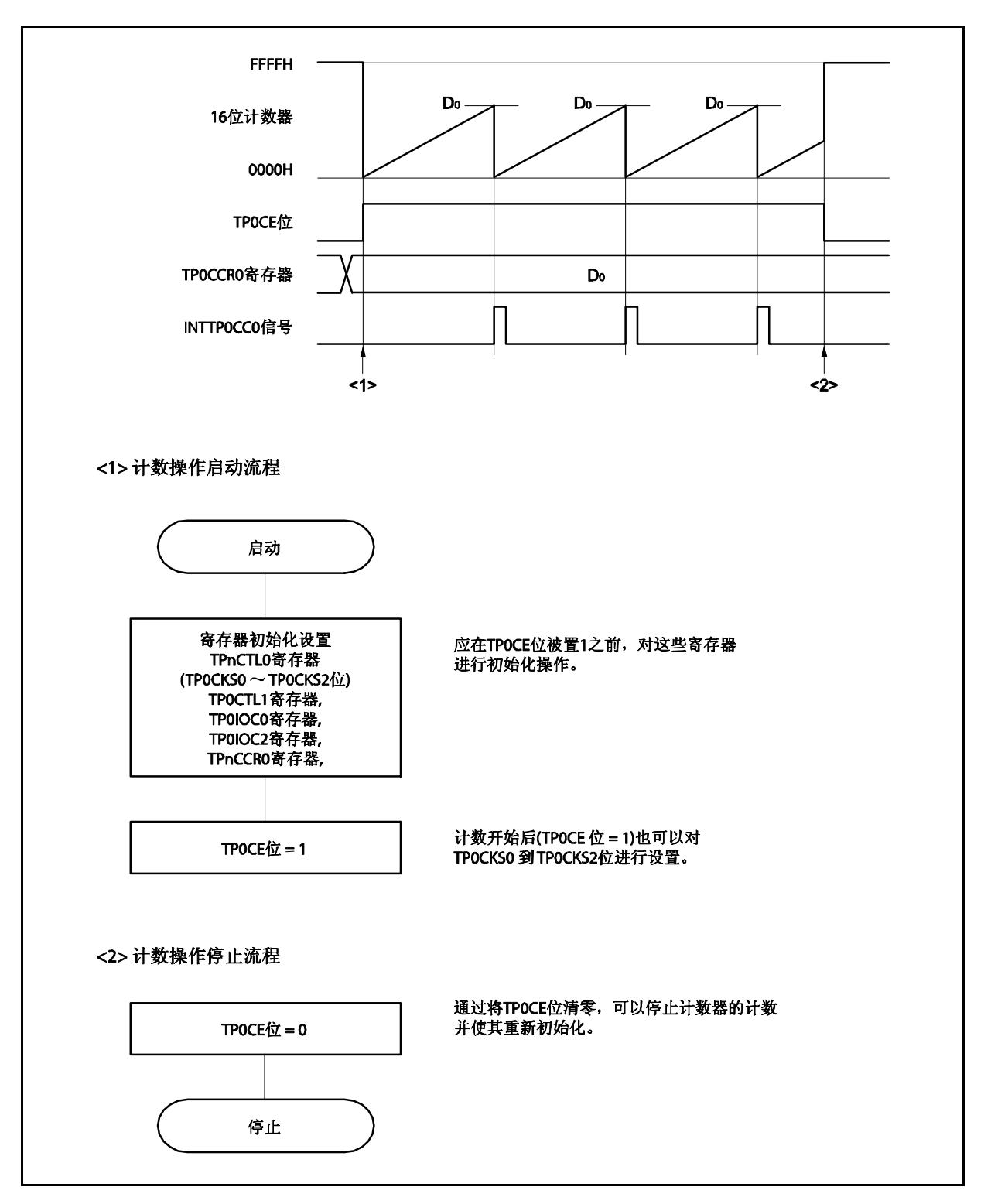

图 **6-12.** 外部事件计数模式的软件处理流程

#### **(2)** 外部事件计数模式的操作时序

- 注意事项 **1.** 在外部事件计数模式中,不要将 **TP0CCR0** 和 **TP0CCR1** 寄存器设置为 **0000H**。
	- **2.** 在外部事件计数模式中,禁止使用定时器输出功能。如果要将外部事件计数输入作为定时器输 出使用,那么请将工作模式设置为间隔定时器模式并将外部事件计数输入设定为计数时钟 **(TP0CTL1.TP0MD2** ~ **TP0CTL1.TP0MD0** 位 **= 000**, **TP0CTL1.TP0EEE** 位 **= 1)**。

#### **(a) TP0CCR0** 寄存器被设置为 **FFFFH** 时的操作

如果 TPOCCRO 寄存器被设置为 FFFFH, 那么 16 位计数器将在每次检测到外部事件计数信号的有效沿 处计数,直到 FFFFH。并在下一个计数事件时刻被同步清零,同时产生 INTTPOCCO 信号。此时,溢出 标志位(TP0OPT0.TP0OVF 位)不会被置 1。

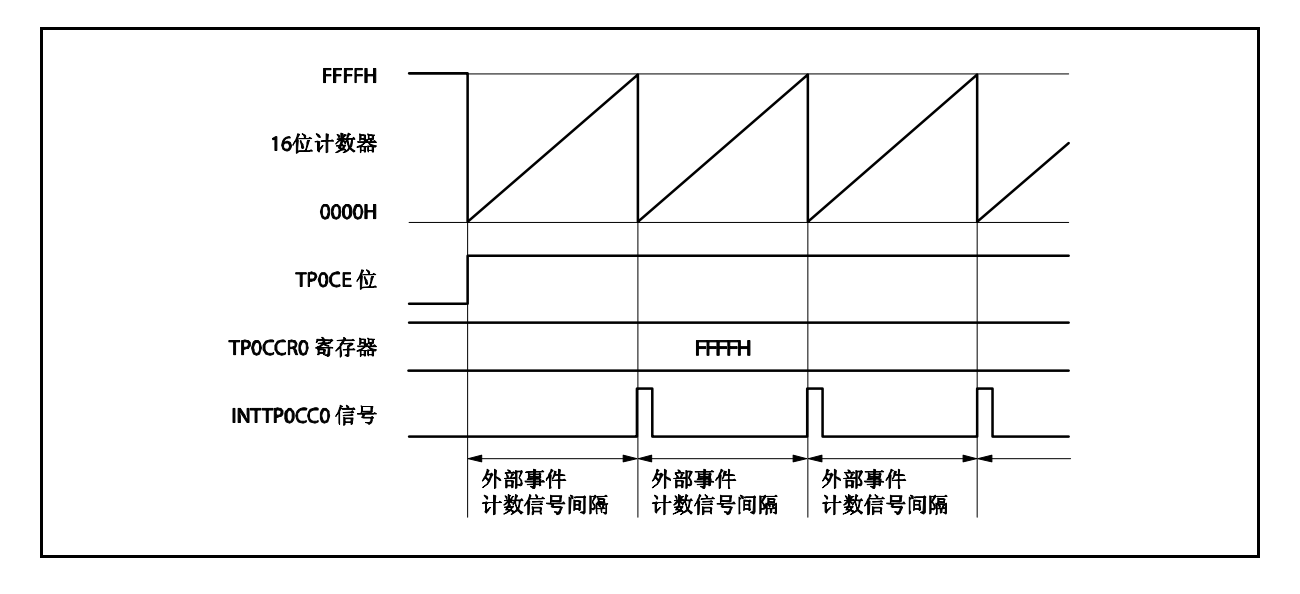

#### **(b)** 改写 **TP0CCR0** 寄存器时需要注意的事项

将 TPOCCRO 寄存器的值减小时, 要先停止计数, 再对设定值进行改变。 如果在计数过程中将 TPOCCRO 寄存器的值减小, 那么 16 位计数器可能产生溢出。

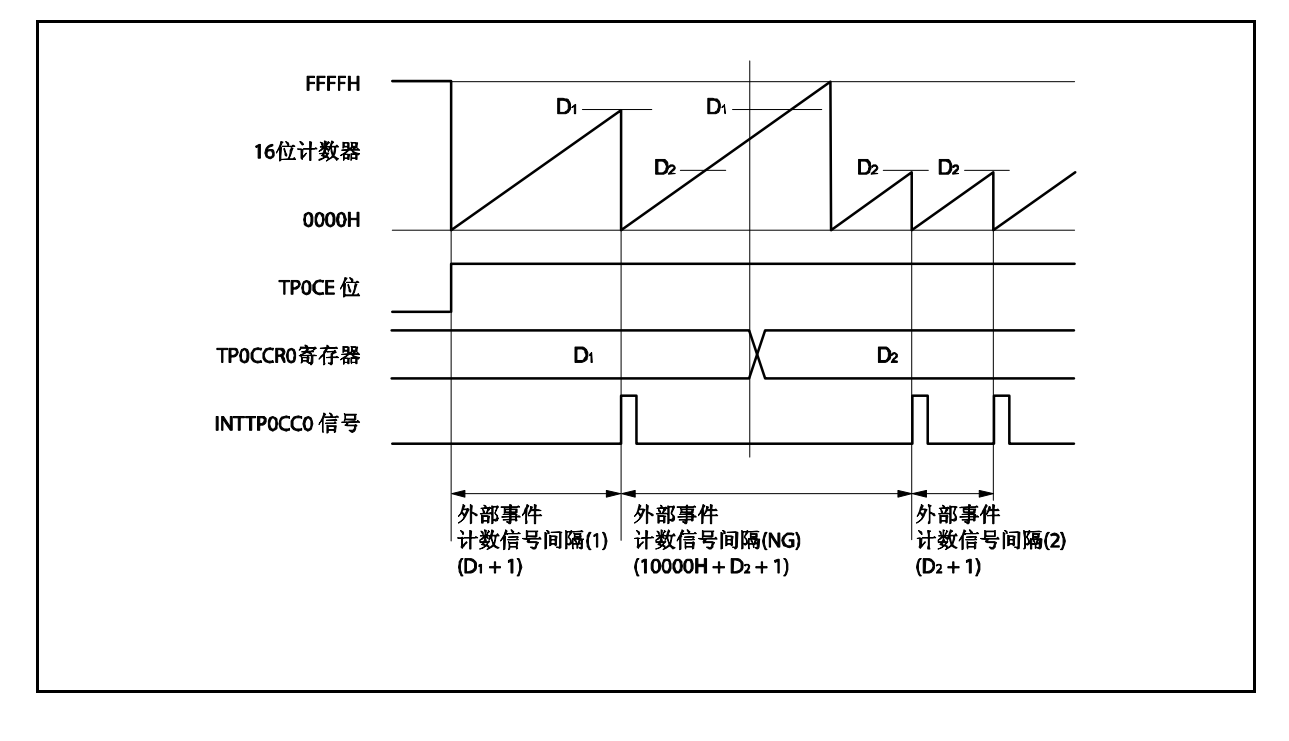

如果当前计数值大于 D2 但小于 D1, 将 TPOCCR0 寄存器的值从 D1 改变为 D2, 新的设定值将在改写后 立即从 TPOCCRO 寄存器传送到 CCRO 缓冲寄存器中, 那么, 16 位计数器的计数值将与 D2 进行比较。 由于计数值已经超过了 D2,因此 16 位计数器会继续计数到 FFFFH 并产生溢出, 之后重新从 0000H 开 始计数。在重新计数过程中,计数值与 D<sup>2</sup> 匹配时,才会产生 INTTP0CC0 信号。

因此可见, INTTPOCCO 信号不会在预期的事件计数次数"(D1 + 1) 次"或 "(D2 + 1) 次"时产生, 而是在一 个"(10000H + D<sup>2</sup> + 1) 次"的计数次数时产生。

# **(c) TP0CCR1** 寄存器的操作

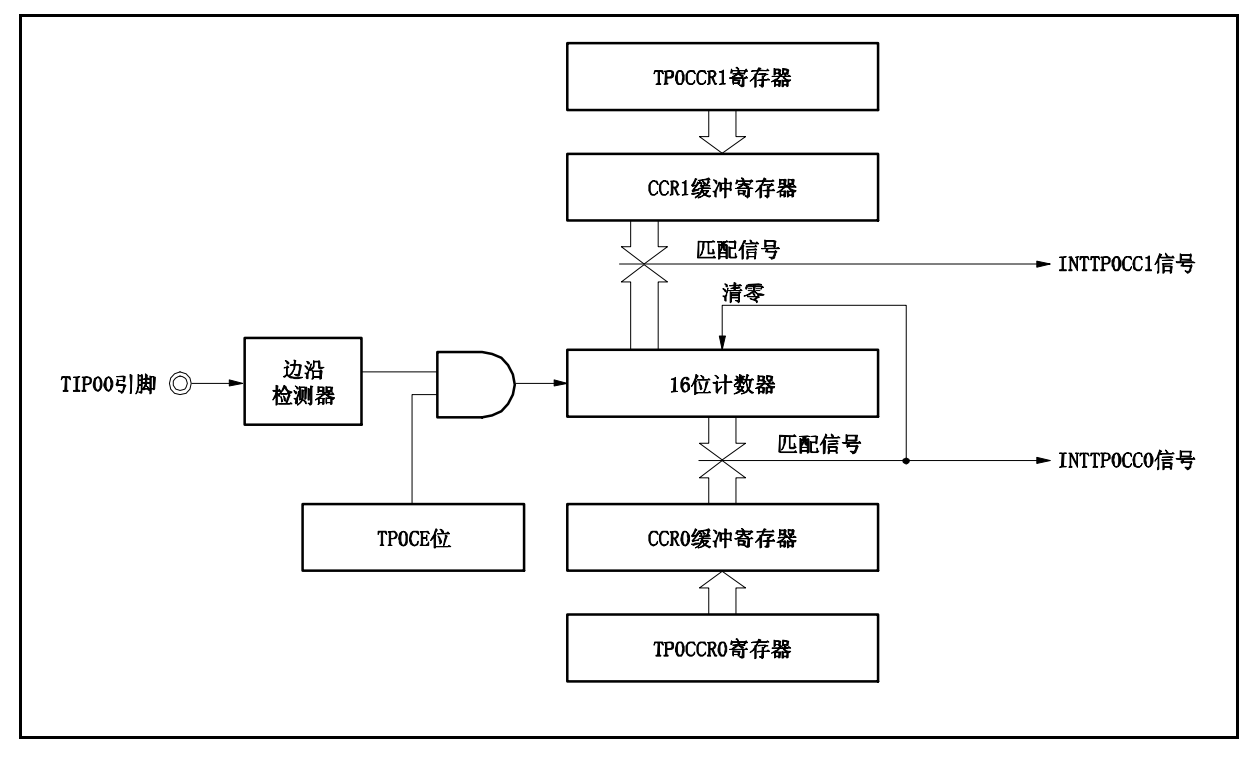

图 **6-13. TP0CCR1** 寄存器的配置

如果 TPOCCR1 寄存器的值小于 TPOCCRO 寄存器的值, 那么 INTTPOCC1 信号将每周期产生一次。

图 **6-14. D<sup>01</sup> D11**时的时序图

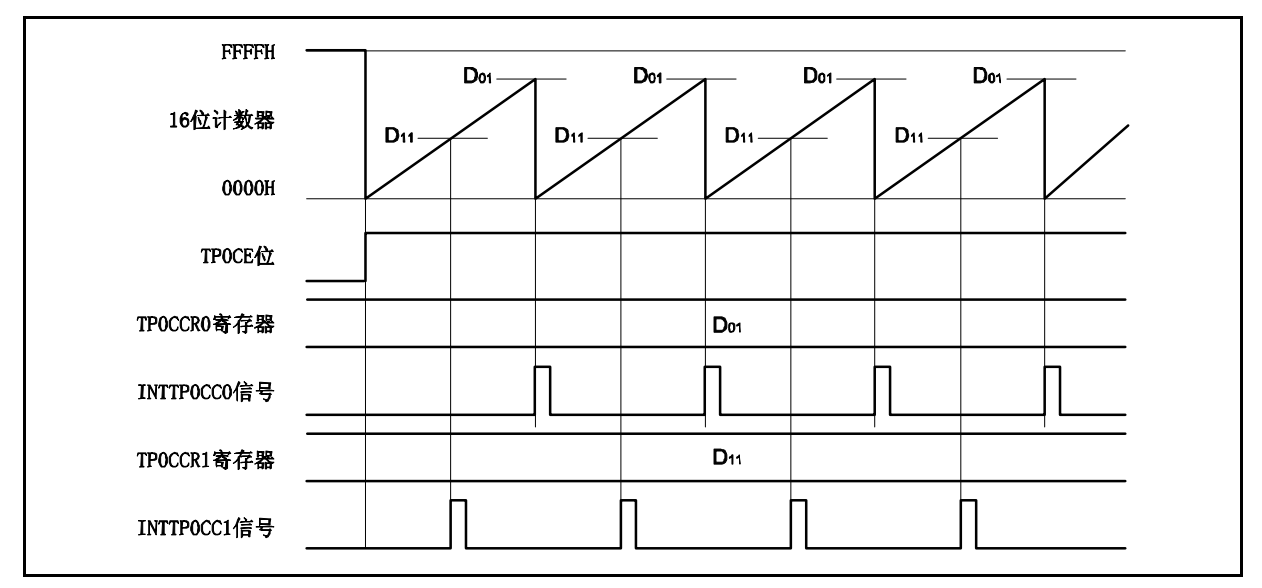

如果 TPOCCR1 寄存器的值大于 TPOCCR0 寄存器的值, 那么 16 位计数器的计数值不会与 TPOCCRO 寄存器中的值相匹配。因此,不会产生 INTTP0CC1 信号。

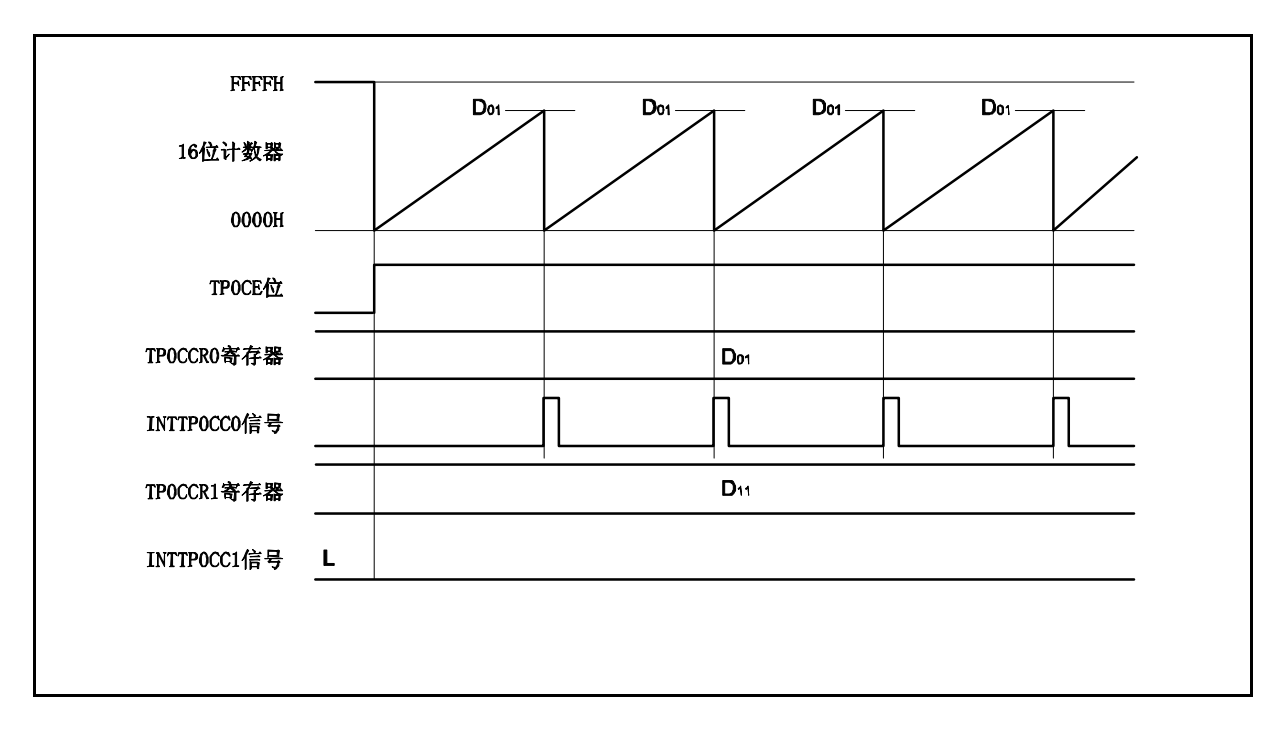

图 **6-15. D<sup>01</sup> < D11**时的时序图

#### **6.5.3** 外部触发脉冲输出模式 **(TP0MD2** ~ **TP0MD0** 位 **= 010)**

在外部触发脉冲输出模式中,TP0CTL0.TP0CE 位被置 1 后,16 位定时器/事件计数器 P 进入等待触发信号的状 态。当检测到一个外部触发输入信号的有效沿时,16 位定时器/事件计数器 P 开始计数,并由 TOP01 引脚输出一个 PWM 波形。

也可以使用软件触发代替外部触发来开始脉冲的输出。当使用软件触发时,还可由 TOP00 引脚输出一个以 PWM 波形周期的 2 倍为周期的方波。

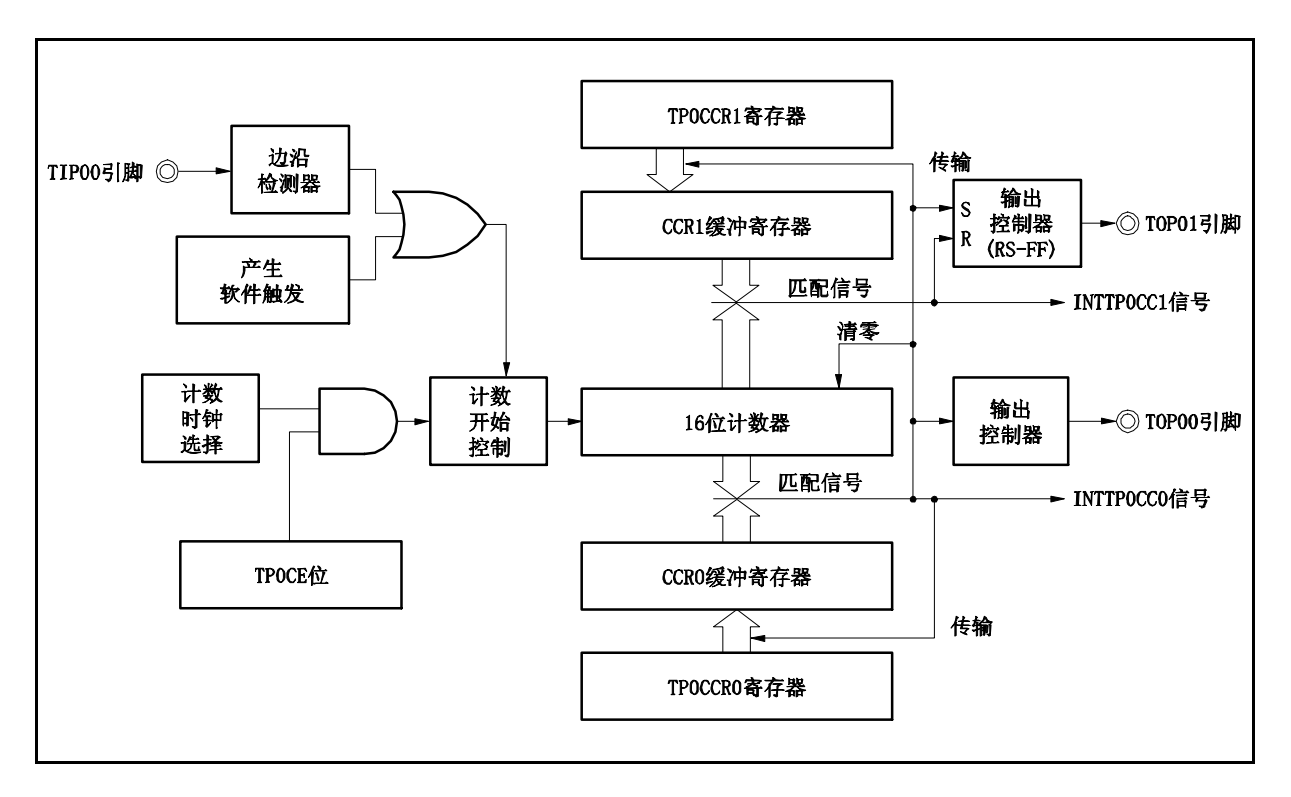

#### 图 **6-16.** 外部触发脉冲输出模式的配置

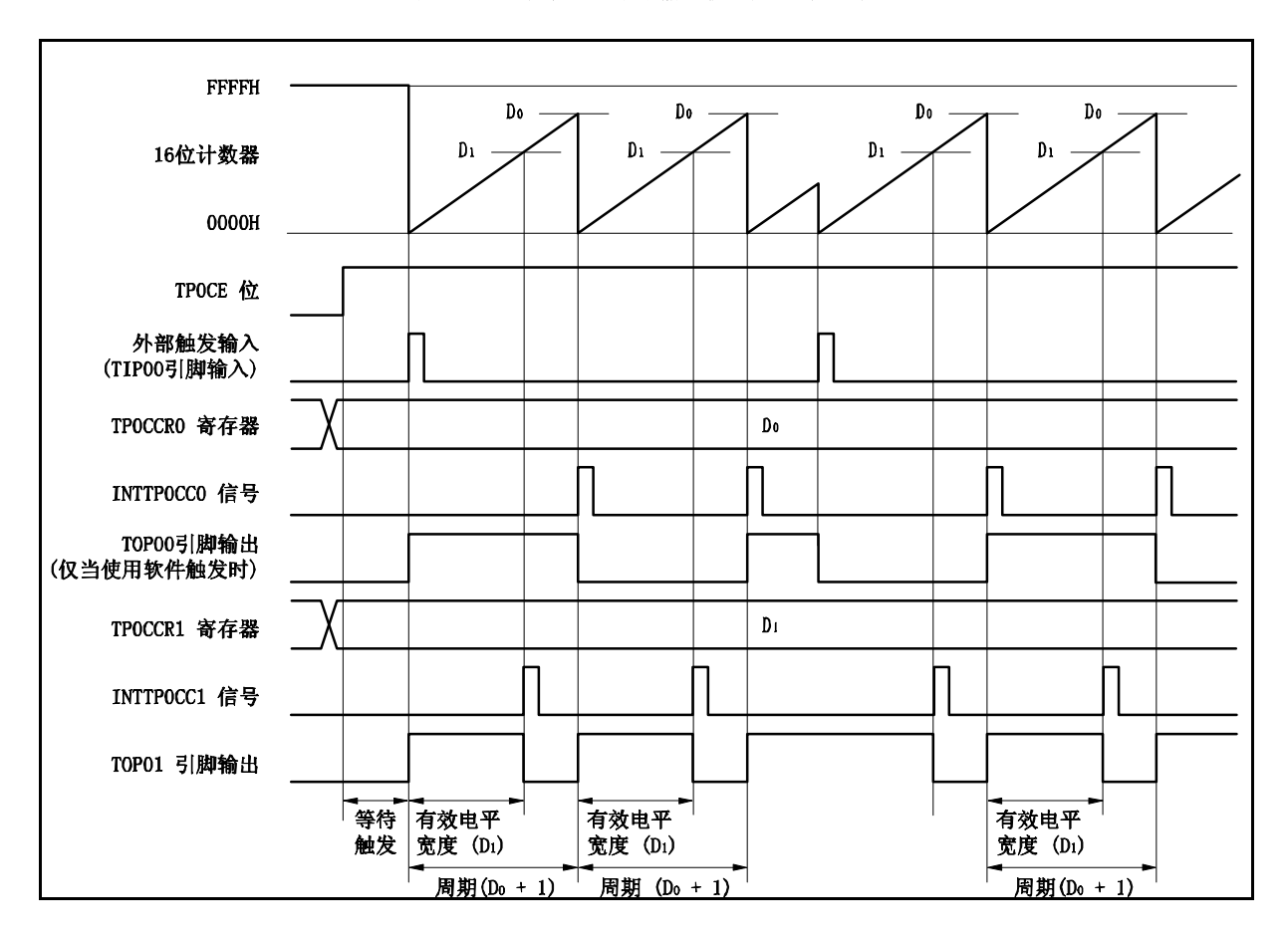

图 **6-17.** 外部触发脉冲输出模式的基本时序

TPOCTLO.TPOCE 位被置 1 后, 16 位定时器/事件计数器 P 进入等待触发信号的状态。触发被检测后, 16 位计数 器从 FFFFH 清零为 0000H, 同时开始计数并从 TOP01 引脚输出一个 PWM 波形。如果在计数器计数过程中, 再次 检测到触发信号,那么计数器将被清零并重新开始计数。(TOP00 引脚的输出电平反转。TOP01 在触发产生时输出 高电平(无论当前状态为高/低)。)

PWM 波形的有效电平宽度,周期以及占空比系数可由以下的算式得出。

有效电平宽度 = (TP0CCR1 寄存器的设置值) 计数时钟周期 周期 = ( TP0CCR0 寄存器的值 + 1) 计数时钟周期 占空比系数 = (TP0CCR1 寄存器的值)/( TP0CCR0 寄存器的值 + 1)

比较匹配中断请求信号 INTTP0CC0 会在 16 位计数器的计数值与 CCR0 缓冲寄存器中的值相匹配后产生,同时 16 位计数器也会被清零。比较匹配中断请求信号 INTTP0CC1 会在 16 位计数器的计数值与 CCR1 缓冲寄存器中的 值相匹配时产生。

当 16 位计数器的计数值与 CCRm 缓冲寄存器中的值相匹配时,TP0CCRm 寄存器中设置的值会被传送至 CCRm 缓冲寄存器,同时 16 位计数器被清零。

触发源可以从外部触发输入信号的有效沿和设置软件触发(TP0CTL1.TP0EST 位 = 1)的方式中进行选择。

备注 a=0, 1

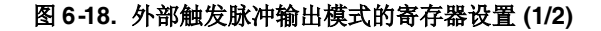

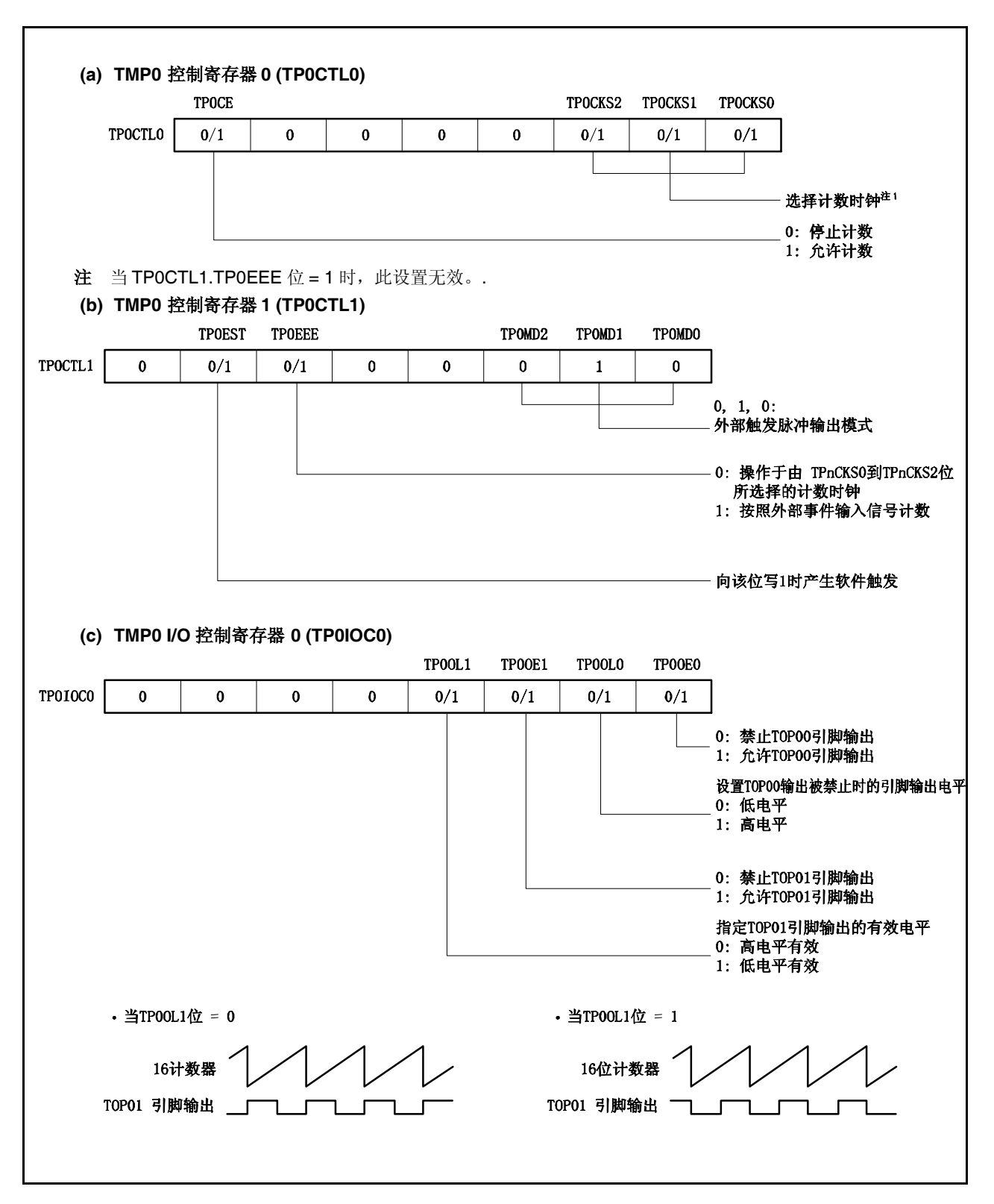

#### 图 **6-18.** 外部触发脉冲输出模式的寄存器设置 **(2/2)**

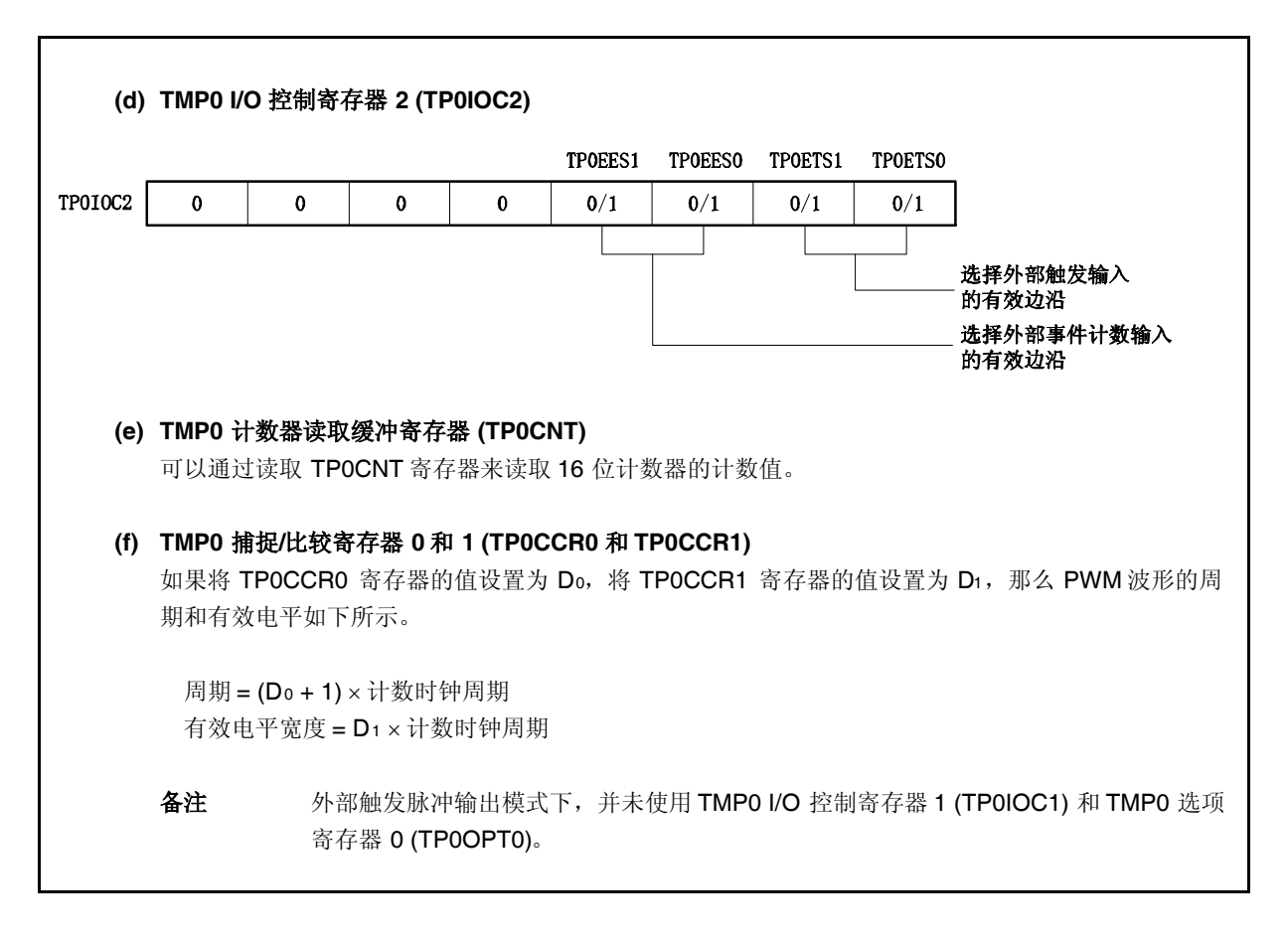

#### **(1)** 外部触发脉冲输出模式的操作流程

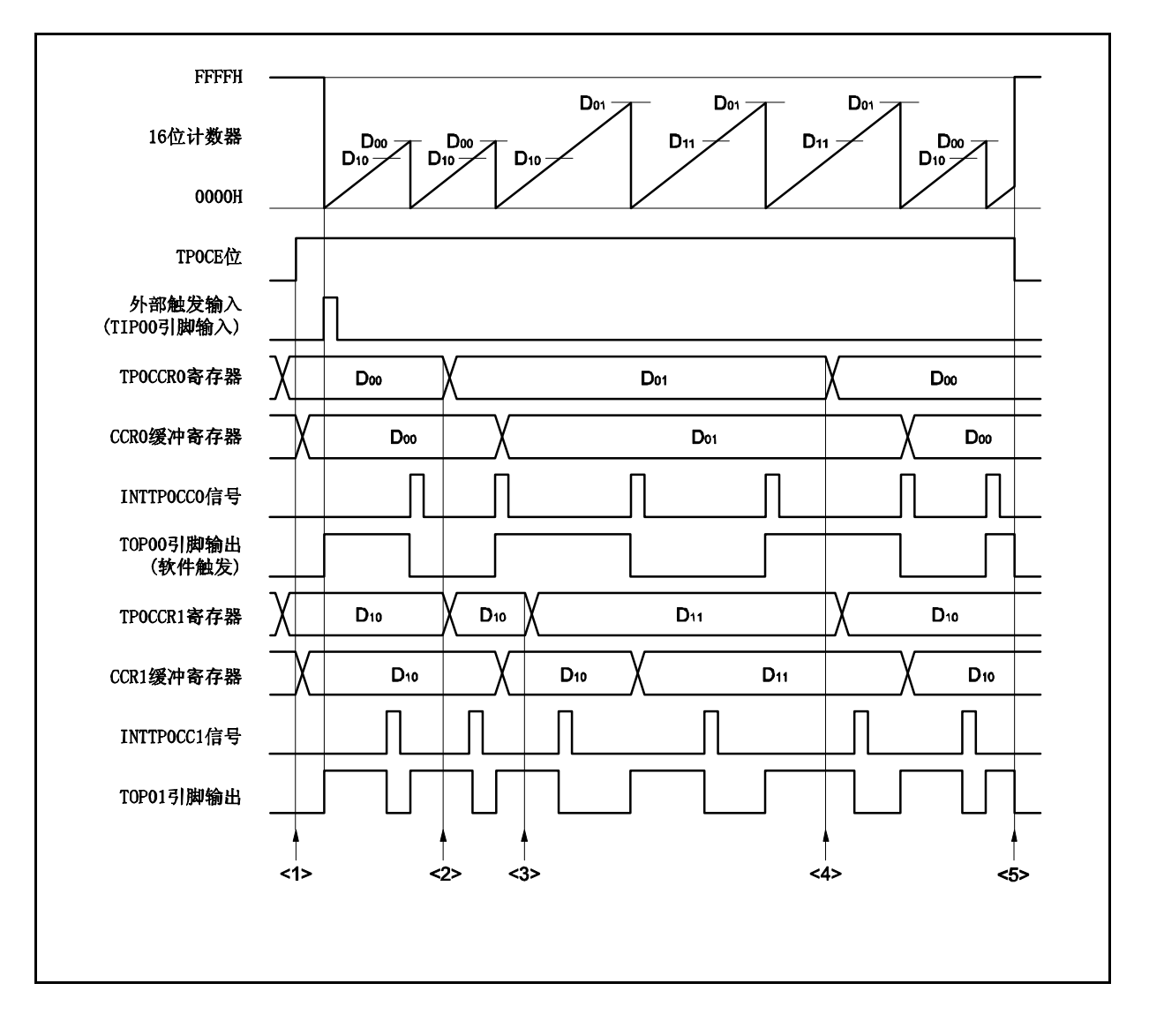

图 **6-19.** 外部触发脉冲输出模式的软件处理流程 **(1/2)**

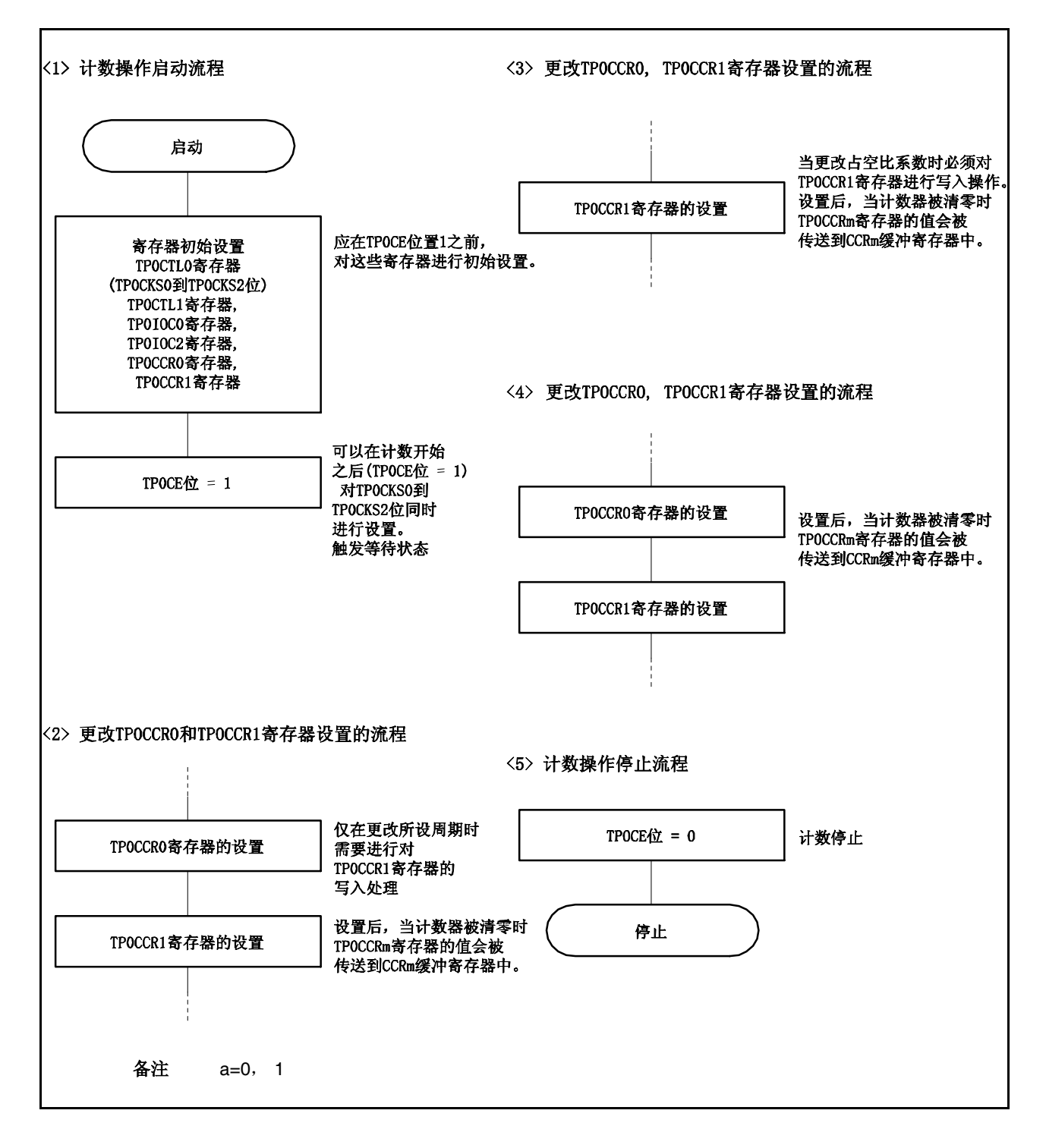

图6**-19.** 外部触发脉冲输出模式的软件处理流程 **(2/2)**

#### **(2)** 外部触发脉冲输出模式的操作时序

#### **(a)** 操作过程中改变脉冲宽度时需要注意的事项

计数器计数过程中, 若改变 PWM 波形, 则要在最后进行对 TPOCCR1 寄存器的写入操作。 对 TPOCCR1 寄存器进行写入操作之后,若需再次更改 TPOCCRm 寄存器的值,须等待下一个 INTTP0CC0 信号被检测到后,再进行相关操作。

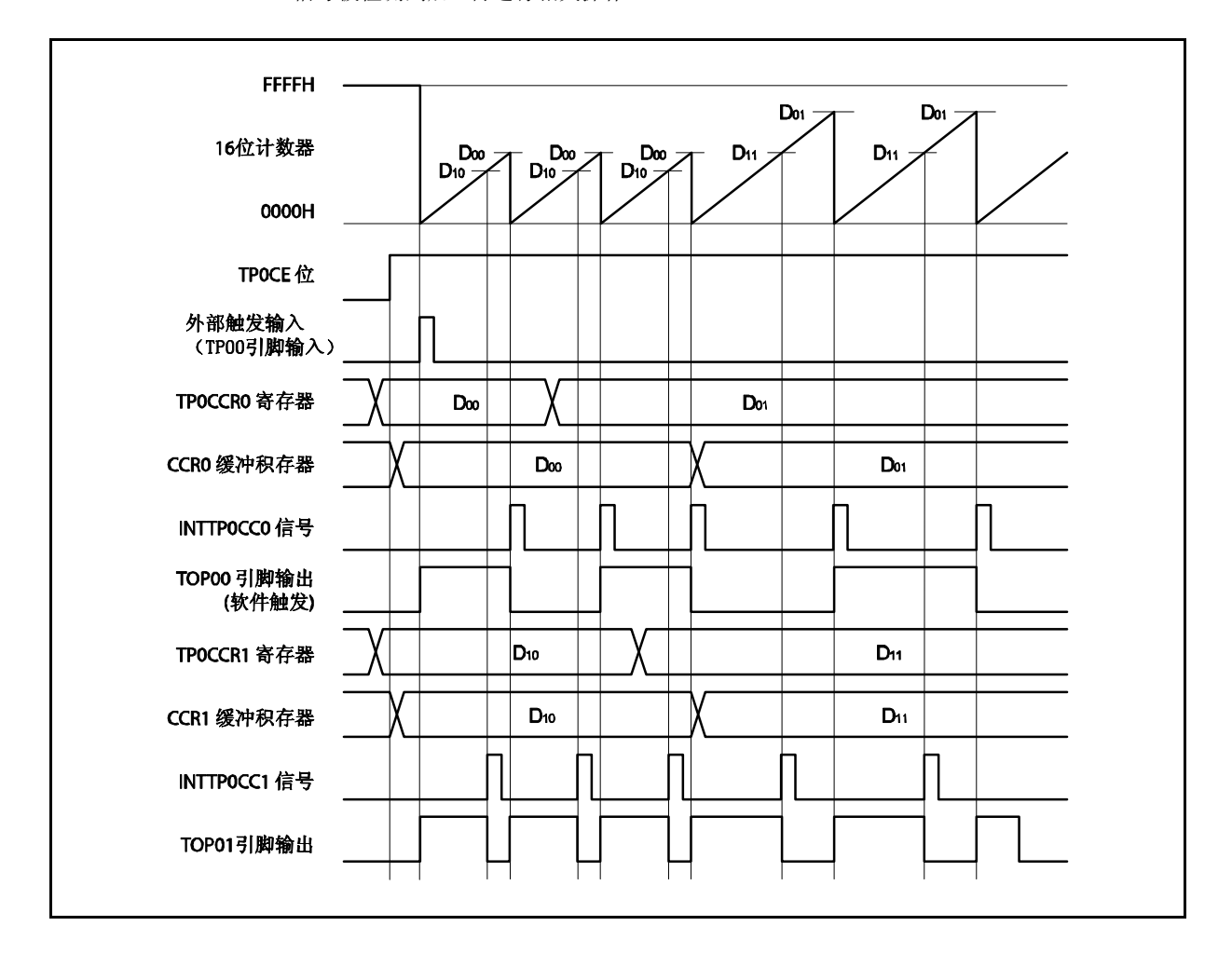

若要将 TP0CCRa 寄存器中设置的数据传送至 CCRa 缓冲寄存器,必须对 TP0CCR1 寄存器进行写入操 作。

同时改变 PWM 波形的周期和有效电平时,先将周期值写入 TP0CCR0 寄存器,再将有效电平宽度值写 入 TP0CCR1 寄存器。

只改变 PWM 波形的周期时,先将周期值写入 TP0CCR0 寄存器,再向 TP0CCR1 寄存器写入与原来相 同的值。

只改变 PWM 波形的有效电平宽度(占空比系数)时,只需重新设置 TPOCCR1 寄存器的值即可。

数据被写入 TPOCCR1 寄存器之后, 当 16 位计数器被清零时, TPOCCRa 寄存器中的数值才会被传送至 CCRa 缓冲寄存器中。此时 CCRa 缓冲寄存器中的数值将被用来与 16 位计数器的计数值相比较。

向 TP0CCR1 寄存器的写入操作完成后,若需再次改写 TP0CCR0 或 TP0CCR1 寄存器的值, 则要在产 生 INTTP0CC0 信号之后再进行改写。否则,由于数据从 TP0CCRa 寄存器传送至 CCRa 缓冲寄存器的 时序与 TPOCCRa 寄存器的写入时序相冲突, CCRa 缓冲寄存器中所设置的数值可能无法确定。

备注 a=0, 1

#### **(b) PWM** 波形的 **0%/100%** 输出

若要输出 0%的波形,则需将 TP0CCR1 寄存器设置为 0000H。如果 TP0CCR0 寄存器被设置为 FFFFH, 那么 INTTPOCC1 信号将周期性产生。

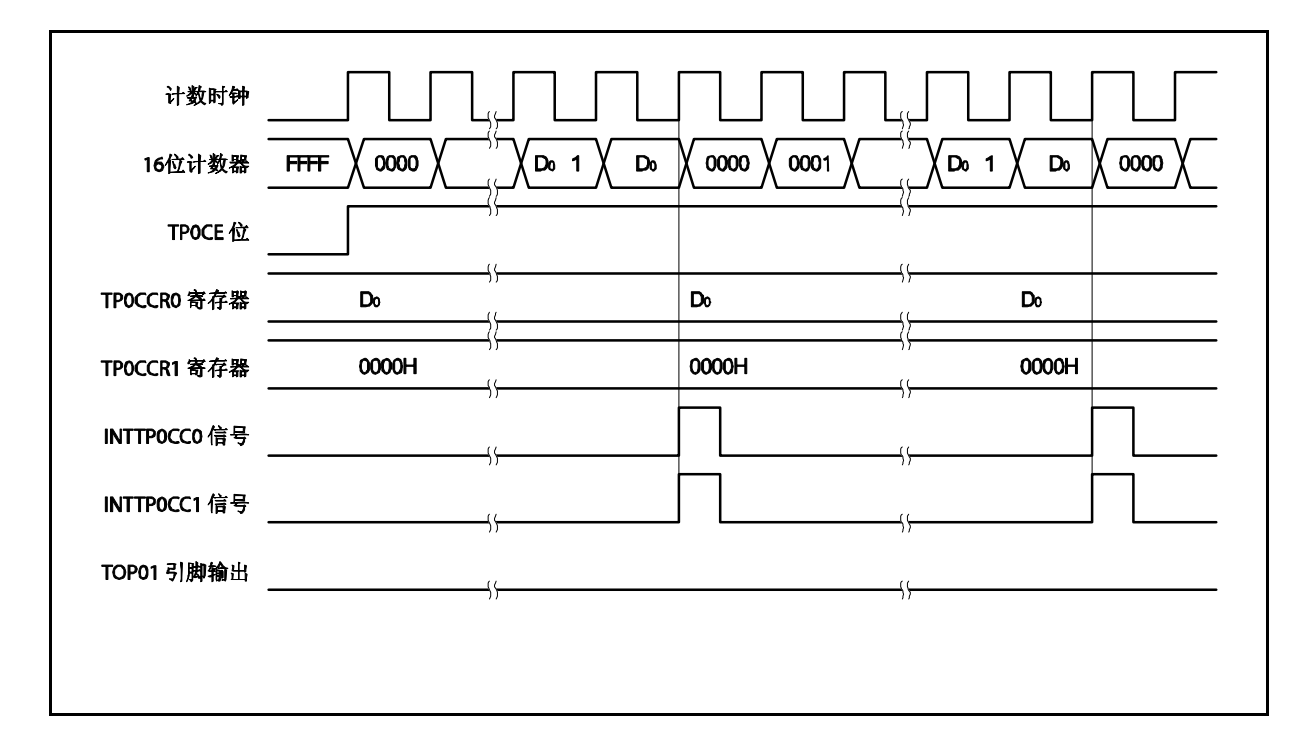

若要输出 100% 波形, 则需将 TP0CCR1 寄存器设置为 (TP0CCR0 寄存器值 + 1)。TP0CCR0 寄存器的 值为 FFFFH 时,100% 输出是无法实现的。

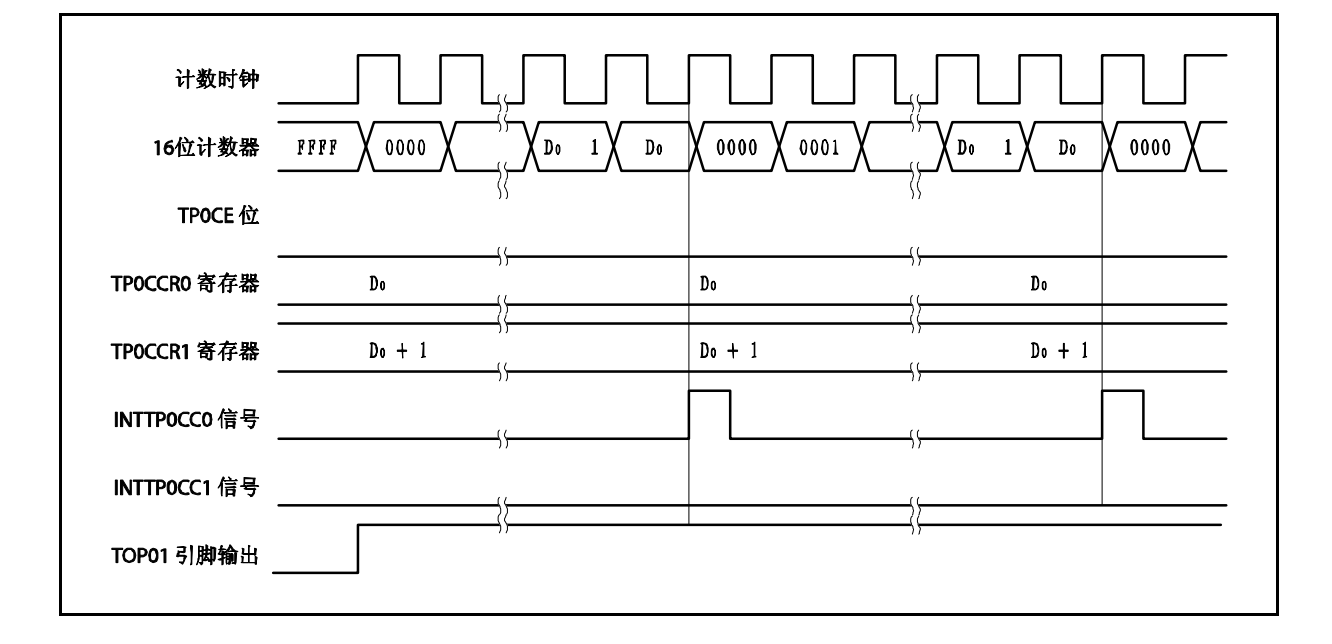

#### **(c)** 触发检测和 **TP0CCR1** 寄存器匹配之间的冲突

如果触发信号紧随 INTTP0CC1 中断信号的产生被检测,那么 16 位计数器将被立即清零并重新开始计 数,TOP01 引脚输出也会改变为有效电平。这种情况下,PWM 波形的非有效电平时间就会被缩短。

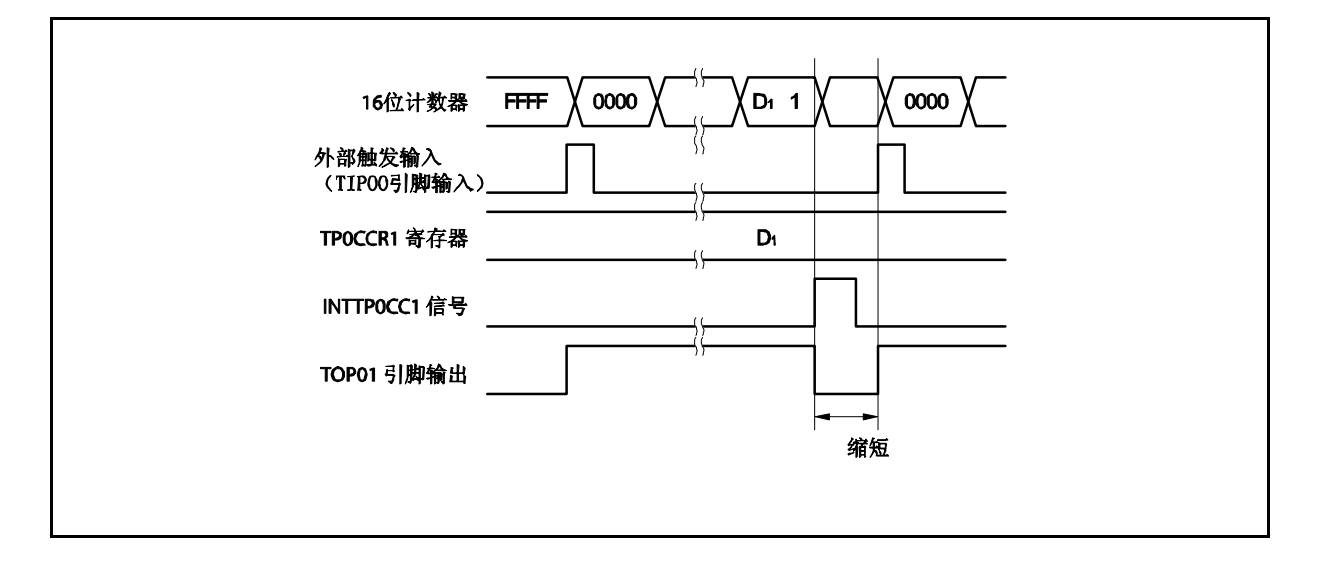

如果在 INTTP0CC1 信号产生之前检测到触发信号, 那么 INTTP0CC1 信号将不会产生, 此时, 16 位计 数器被清零并重新开始计数。TOP01 引脚的输出也会继续保持为有效电平。这种情况下,PWM 波形的 有效电平时间就会被延长。

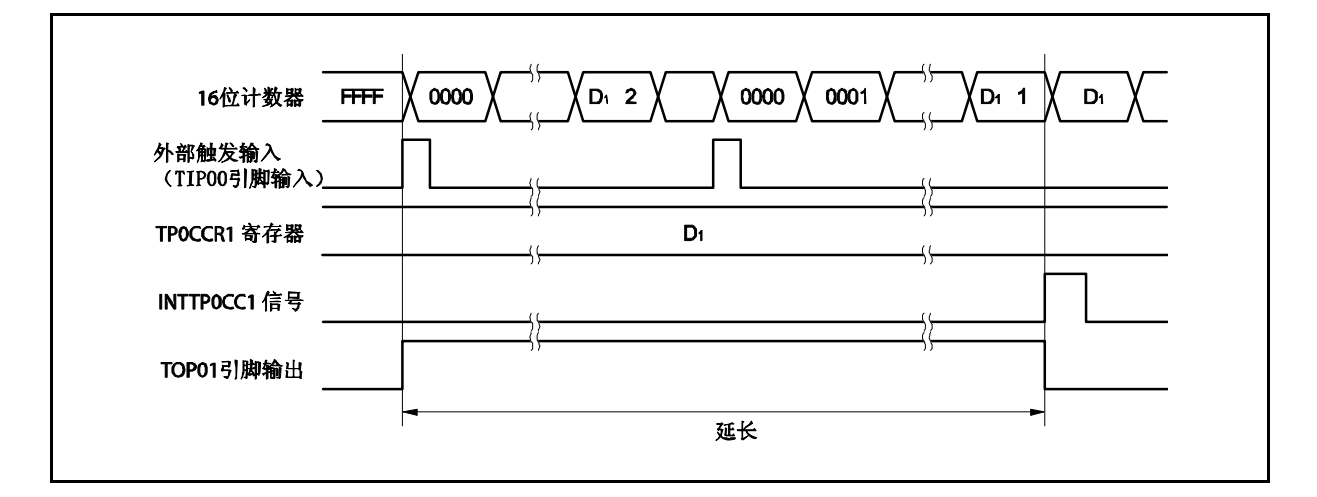

#### **(d)** 触发检测和 **TP0CCR0** 寄存器匹配之间的冲突

如果触发信号紧随 INTTP0CC0 中断信号的产生被检测,那么 16 位计数器将被清零并重新开始计数。 因此,TOP01 引脚输出的有效电平时间就会被延长(从 INTTP0CC0 信号产生到触发信号被检测的时 间)。

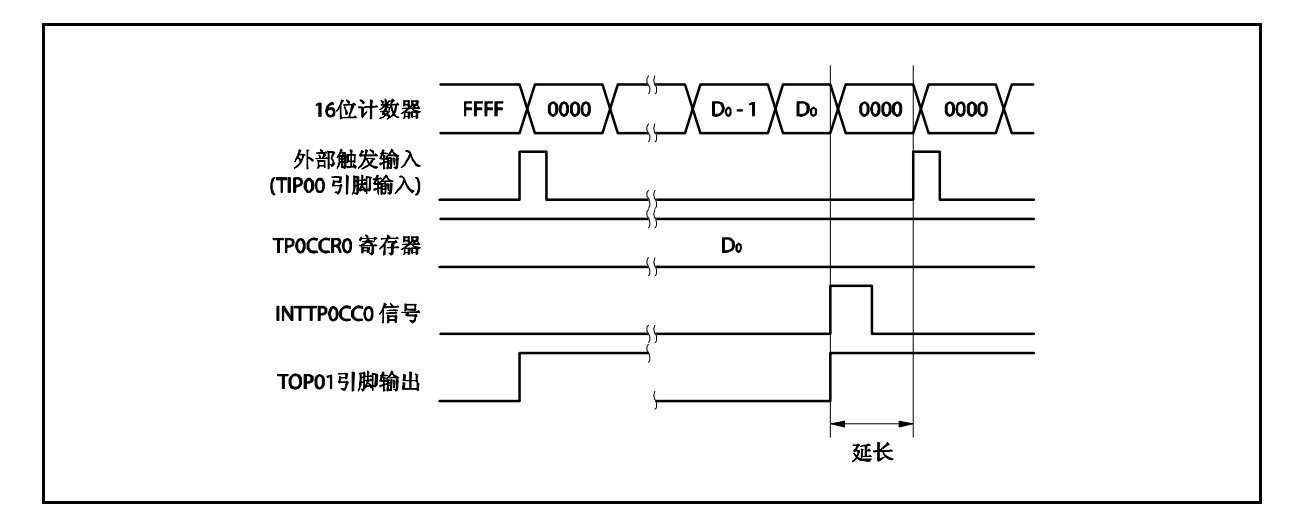

如果在 INTTPOCCO 信号产生之前检测到触发信号, 那么 INTTPOCCO 信号将不会产生。16 位计数器将 被清零并重新开始计数,TOP01 引脚输出也会改变为有效电平。这种情况下,PWM 波形的非有效电平 时间就会被缩短。

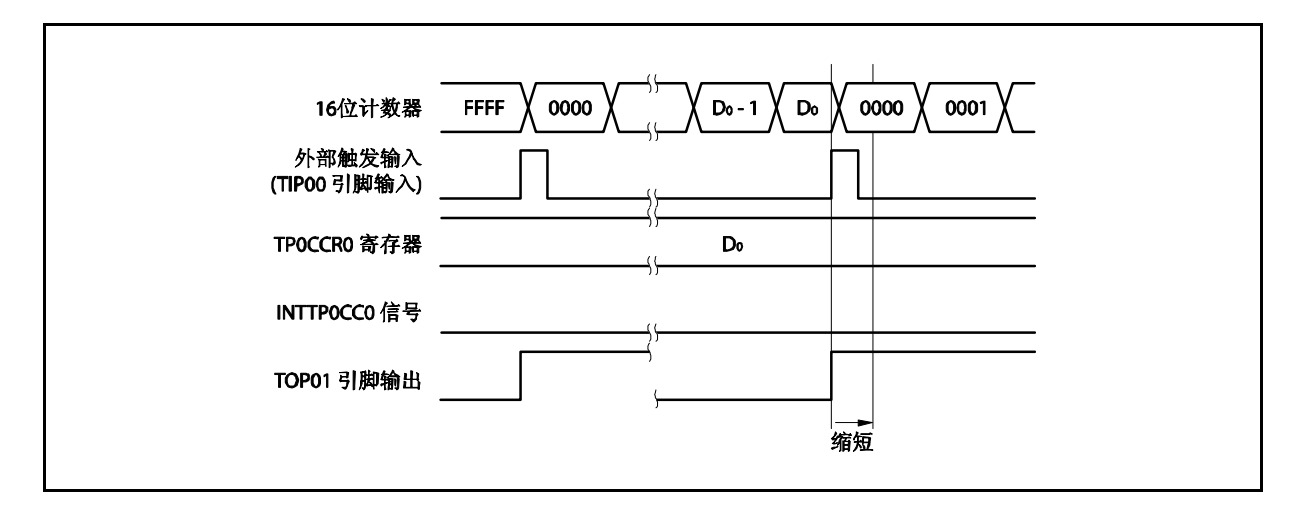

#### **(e)** 比较匹配中断请求信号的产生时序 **(INTTP0CC1)**

外部触发脉冲输出模式下,INTTP0CC1 信号的产生时序与其它模式下 INTTP0CC1 信号的产生时序有 所不同;INTTP0CC1 信号将在 16 位计数器的计数值与 TP0CCR1 寄存器的值相匹配时产生。

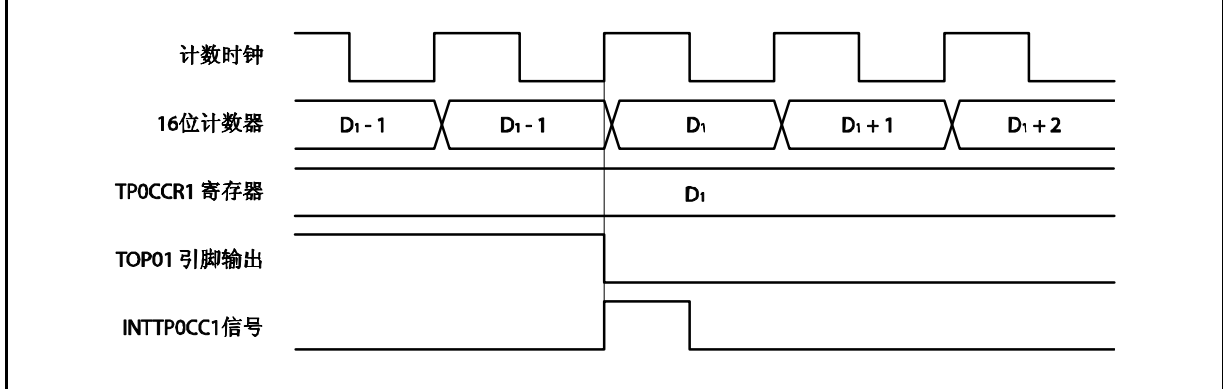

通常情况下,INTTP0CC1 信号会在 16 位计数器计数值与 TP0CCR1 寄存器的值匹配之后的下一个计数 时钟同步产生。

但在外部触发脉冲输出模式下,INTTP0CC1 信号会提前一个时钟产生。此处,中断信号产生的时序是 为了配合 TOP01引脚输出信号变化的时序而改变的。

#### **6.5.4** 单脉冲输出模式 **(TP0MD2** ~ **TP0MD0** 位 **= 011)**

在单脉冲输出模式中,TP0CTL0.TP0CE 位被置 1 后,16 位定时器/事件计数器 P 进入等待触发信号的状态。当 检测到一个外部触发输入信号的有效沿时,16 位定时器/事件计数器 P 开始计数,并由 TOP01 引脚输出一个单脉冲 波形。

也可以使用软件触发代替外部触发来开始脉冲的输出。当使用软件触发时,TOP00 引脚会在 16 位计数器计数时 输出有效电平,在计数器停止计数时(等待触发时)输出非有效电平。

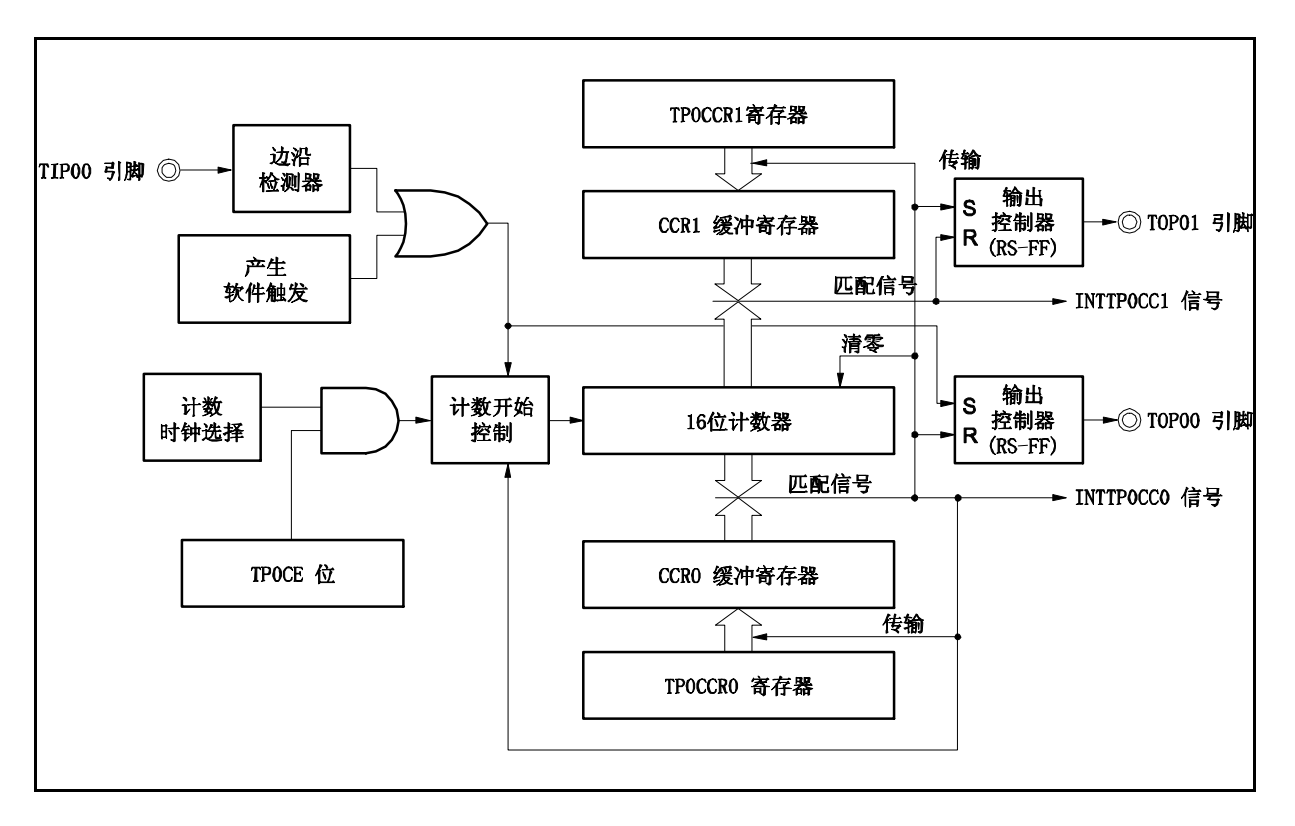

图 **6-20.** 单脉冲输出模式的配置图

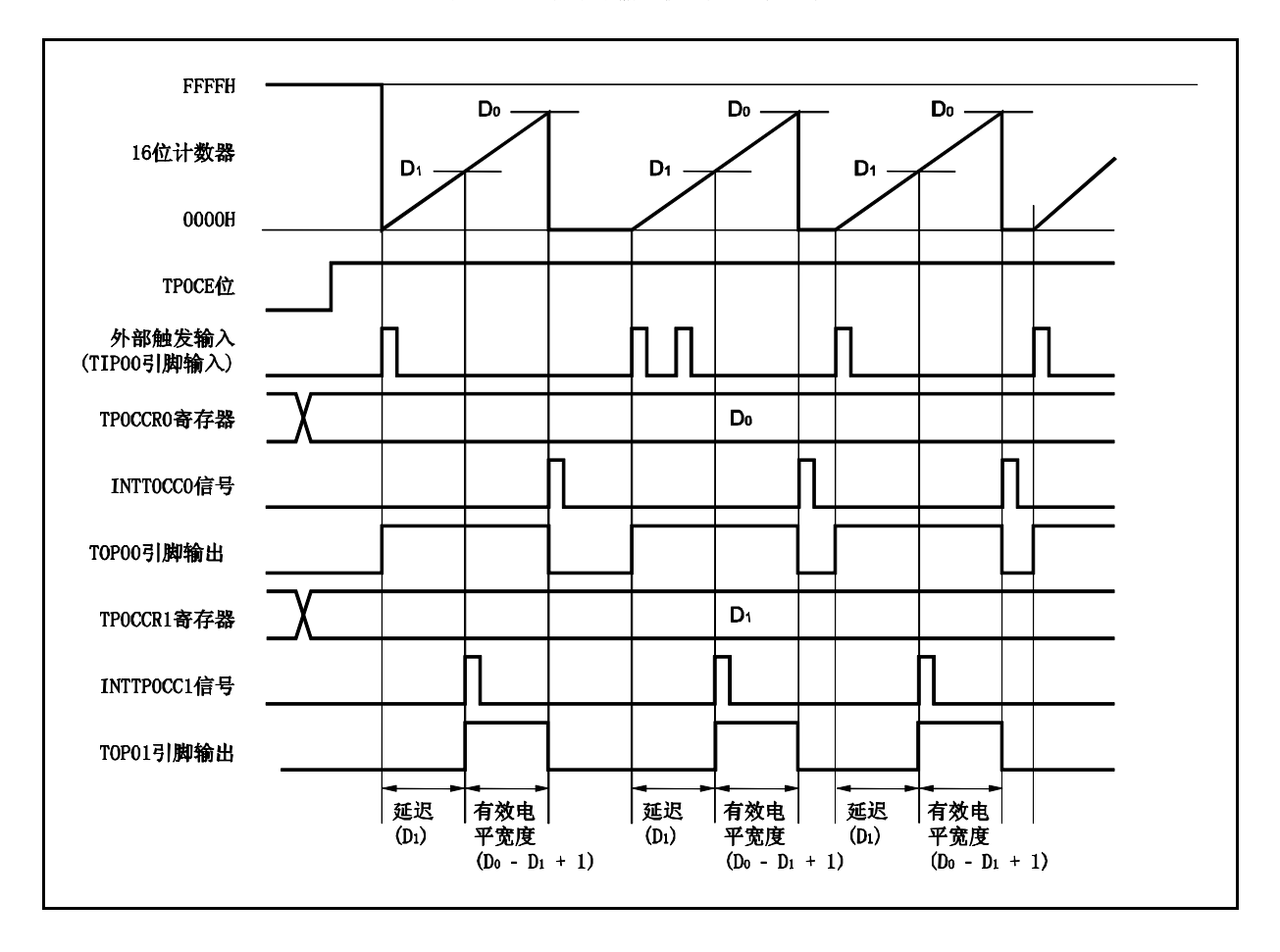

图 **6-21.** 单脉冲输出模式的基本时序

TP0CTL0.TP0CE 位被置 1 后,16 位定时器/事件计数器 P 进入等待触发信号的状态。触发被检测后,16 位计数 器从 FFFFH 清零为 0000H, 同时开始计数并从 TOP01 引脚输出一个单脉冲波形。单脉冲波形输出后, 16 位计数 器将被重置为 FFFFH 并停止计数,16 位定时器/时间计数器 P 重新进入等待触发信号的状态。如果在单脉冲波形输 出过程中再次检测到触发信号,那么这个触发信号将被忽略。

单脉冲波形的输出延迟时间以及有效电平宽度可由以下算式得出。

输出延迟时间 = (TP0CCR1 寄存器的设置值) 计数时钟周期 有效电平宽度 = (TPOCCRO 寄存器的值 - TPOCCR1 寄存器的值 + 1)  $\times$  计数时钟周期

比较匹配中断请求信号 INTTP0CC0 会在 16 位计数器的计数值与 CCR0 缓冲寄存器中的值相匹配时后的下一个 计数时钟时产生。比较匹配中断请求信号 INTTP0CC1 会在 16 位计数器的计数值与 CCR1 缓冲寄存器中的值相匹 配时产生。

触发源可以从外部触发输入信号的有效沿和设置软件触发(TP0CTL1.TP0EST 位 = 1)的方式中进行选择。

图 **6-22.** 单脉冲输出模式的寄存器设置 **(1/2)**

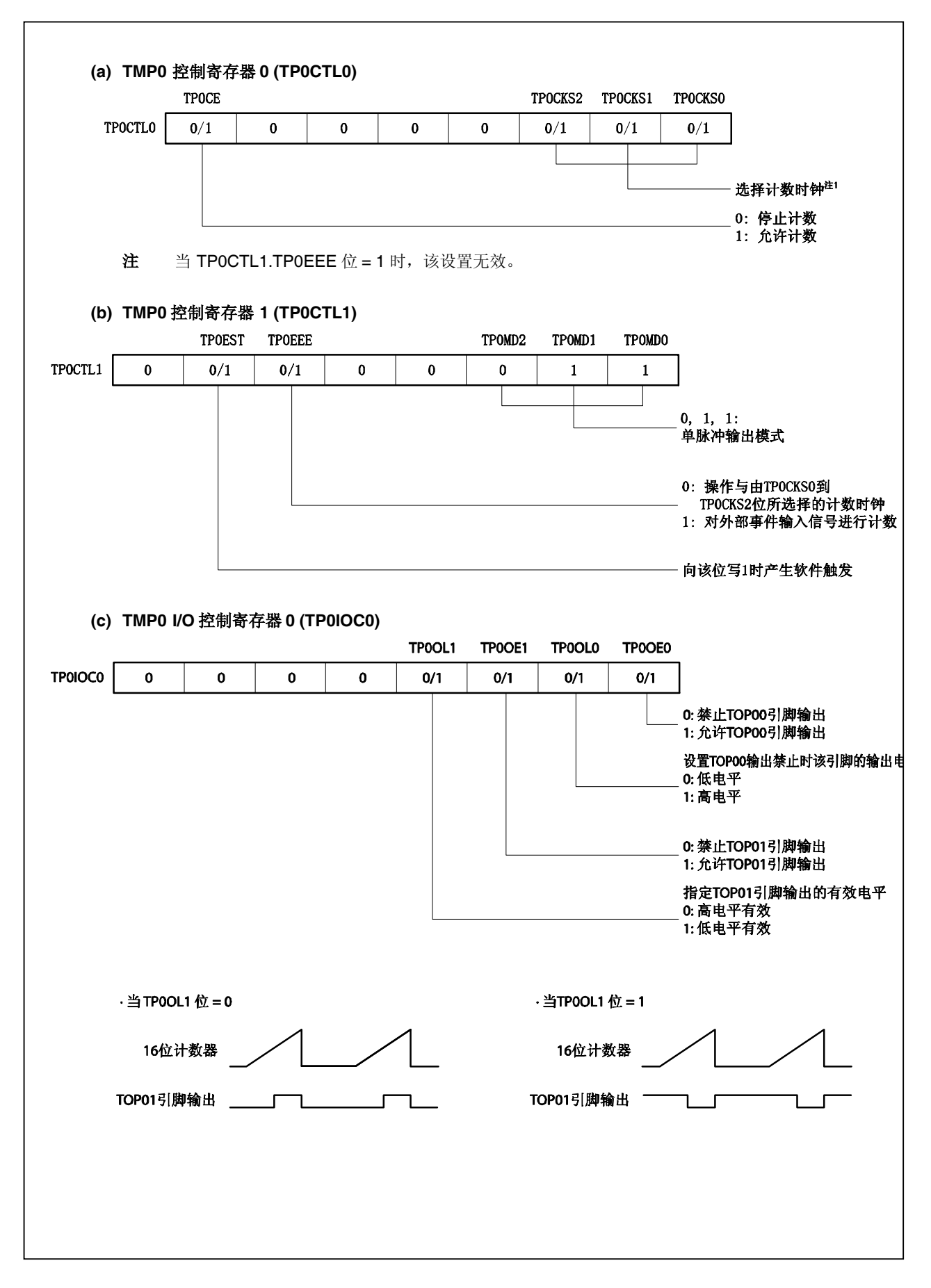

#### 图 **6-22.** 单脉冲输出模式的寄存器设置 **(2/2)**

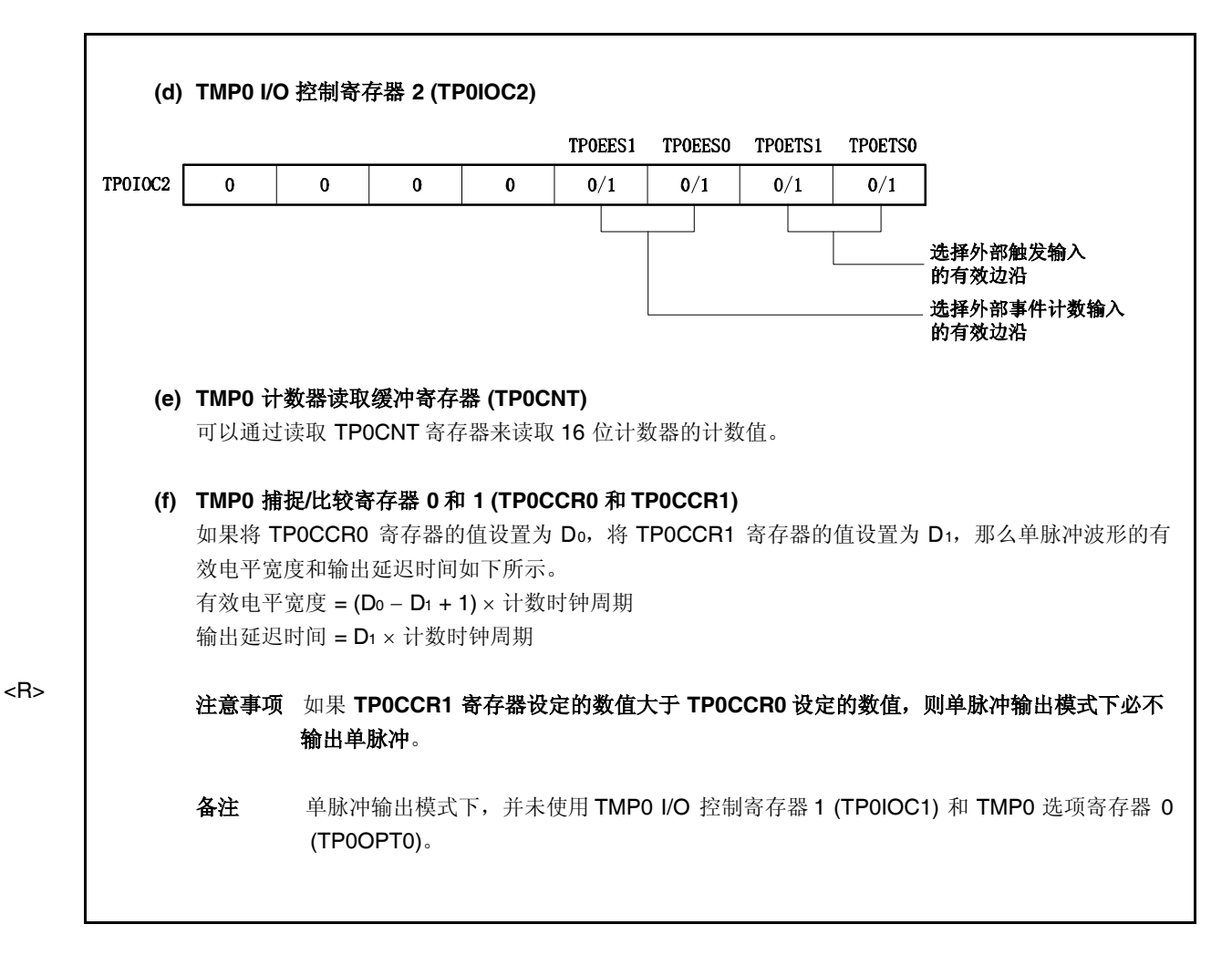
### **(1)** 单脉冲输出模式的操作流程

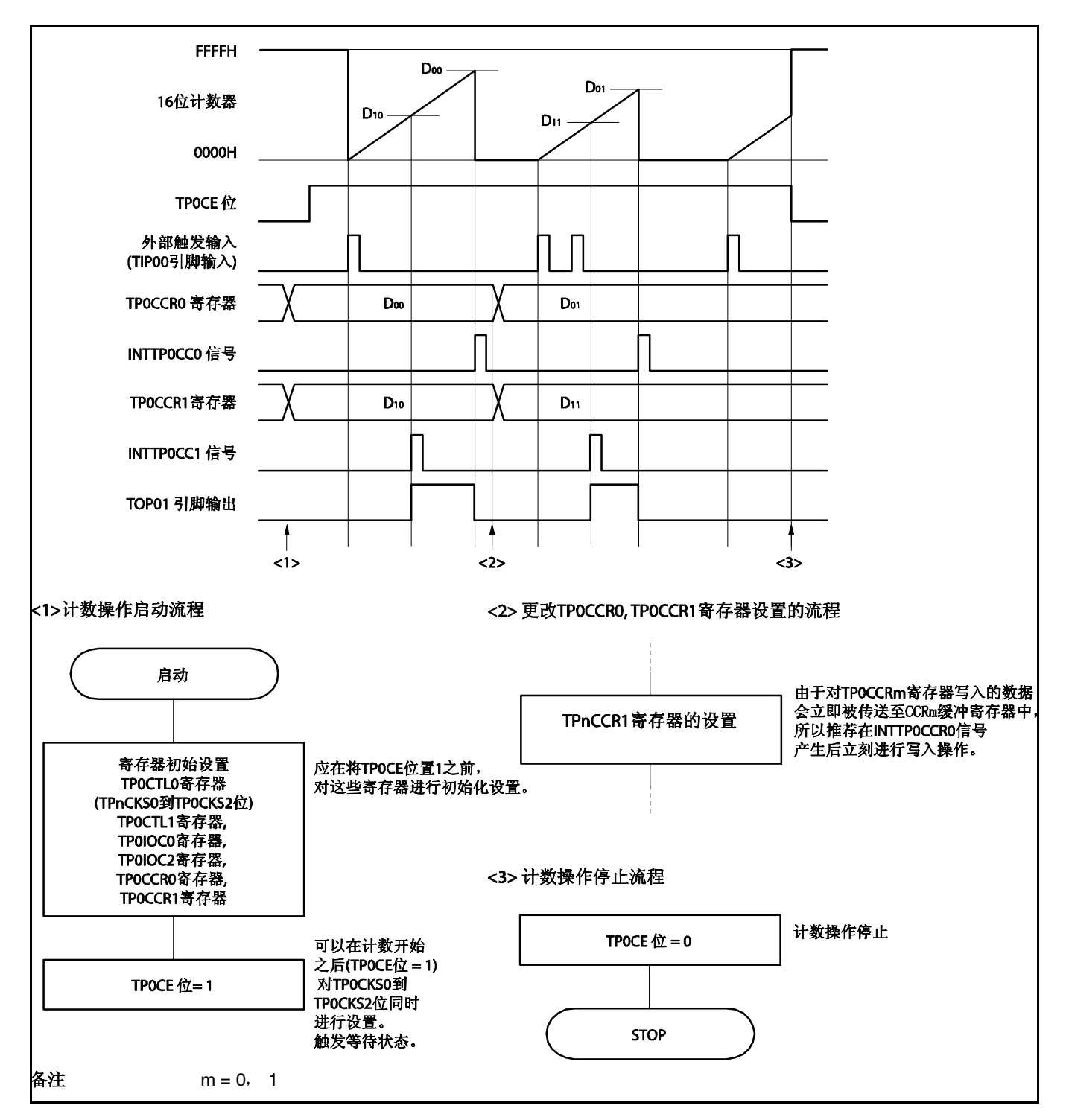

图 **6-23.** 单脉冲输出模式的软件操作流程

#### **(2)** 单脉冲输出模式的操作时序

#### **(a)** 改写 **TP0CCRaMa** 寄存器时需要注意的事项

将 TPOCCRaMa 寄存器的值减小时, 要先停止计数, 再对设定值进行改变。 如果在计数过程中将 TPOCCRaMa 寄存器的值减小, 那么 16 位计数器可能产生溢出。

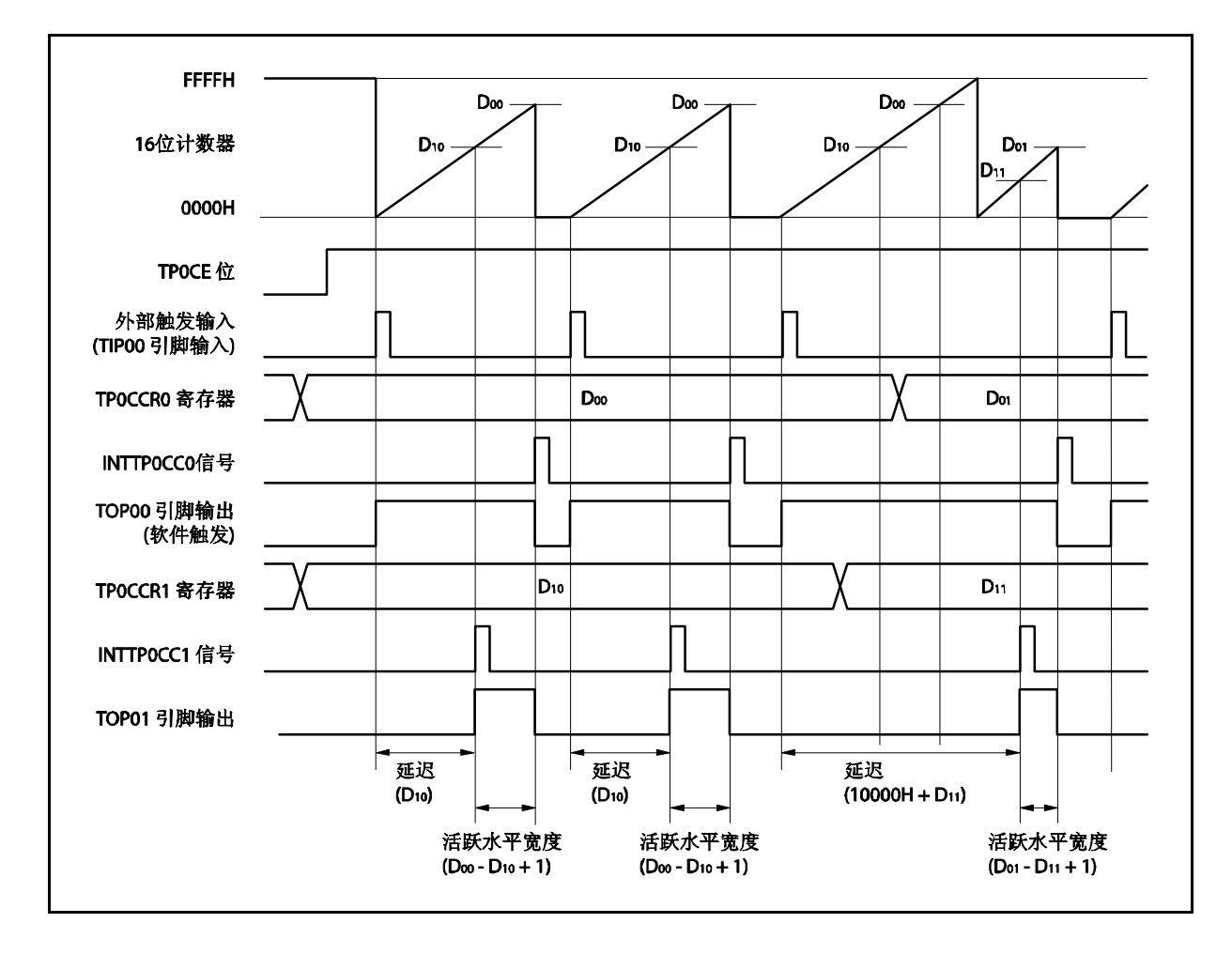

当将 TP0CCR0 寄存器的值从 Doo 改写为 Do1, TP0CCR1 寄存器的值从 D10 改写为 D11 时, 这里假设 Doo > Do1 且 D10 > D11, 如果 TP0CCR1 寄存器被改写时, 16 位计数器的计数值大于 D11 且小于 D10, 并且 TPOCCR0 寄存器被改写时, 计数器的计数值大于 Do1 且小于 Doo, 两个设定值都将在改写后立即 生效并与计数值进行比较。此时计数器会计数到 FFFFH 然后从 0000H 重新开始计数。当计数值与 D11 匹配时,将产生 INTTPOCC1 信号,同时 TOP01 引脚电平变为有效电平。当计数值与 Do1匹配时,将产 生 INTTPOCCO 信号, 同时 TOP01 引脚电平变为非有效电平并且计数器停止计数。 因此可见,此时定时器输出的单脉冲波形的延迟时间或有效电平宽度会与预期数值有所差异。

$$
4\pm a = 0, 1
$$

### **(b)** 比较匹配中断请求信号的产生时序 **(INTTP0CC1)**

单脉冲输出模式下,INTTP0CC1 信号的产生时序与其它模式下 INTTP0CC1 信号的产生时序有所不 同。这里,INTTP0CC1 信号将在 16 位计数器的计数值与 TP0CCR1 寄存器的值相匹配时产生。

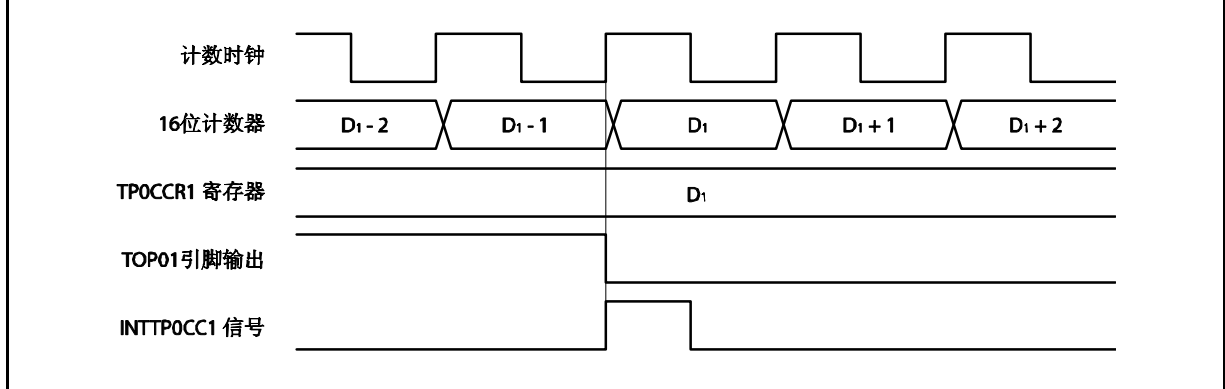

通常情况下,INTTP0CC1 信号会在 16 位计数器计数值与 TP0CCR1 寄存器的值匹配之后的下一个计数 时钟同步产生。

但在单脉冲输出模式下,INTTP0CC1 信号会提前一个时钟产生。此处,中断信号产生的时序是为了配 合 TOP01引脚输出信号变化的时序而改变的。

### **6.5.5 PWM** 输出模式 **(TP0MD2** ~ **TP0MD0** 位 **= 100)**

PWM 输出模式下, TP0CTL0.TP0CE 位被置 1 后, TOP01 引脚将输出一个 PWM 波形。 另外, TOP00 引脚将输出一个以 PWM 波形周期的 2 倍为周期的脉冲信号。

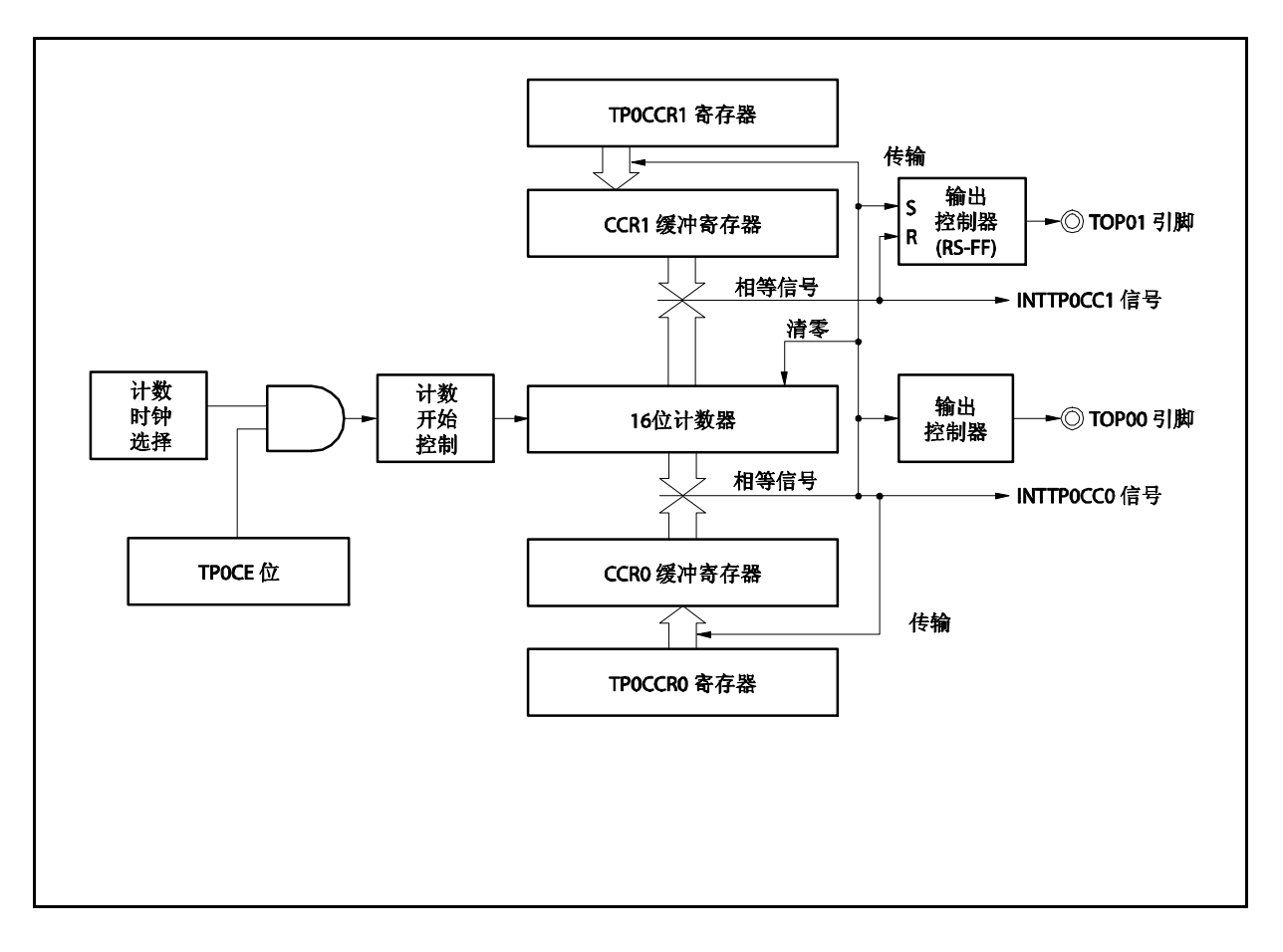

图 **6-24. PWM** 输出模式的配置图

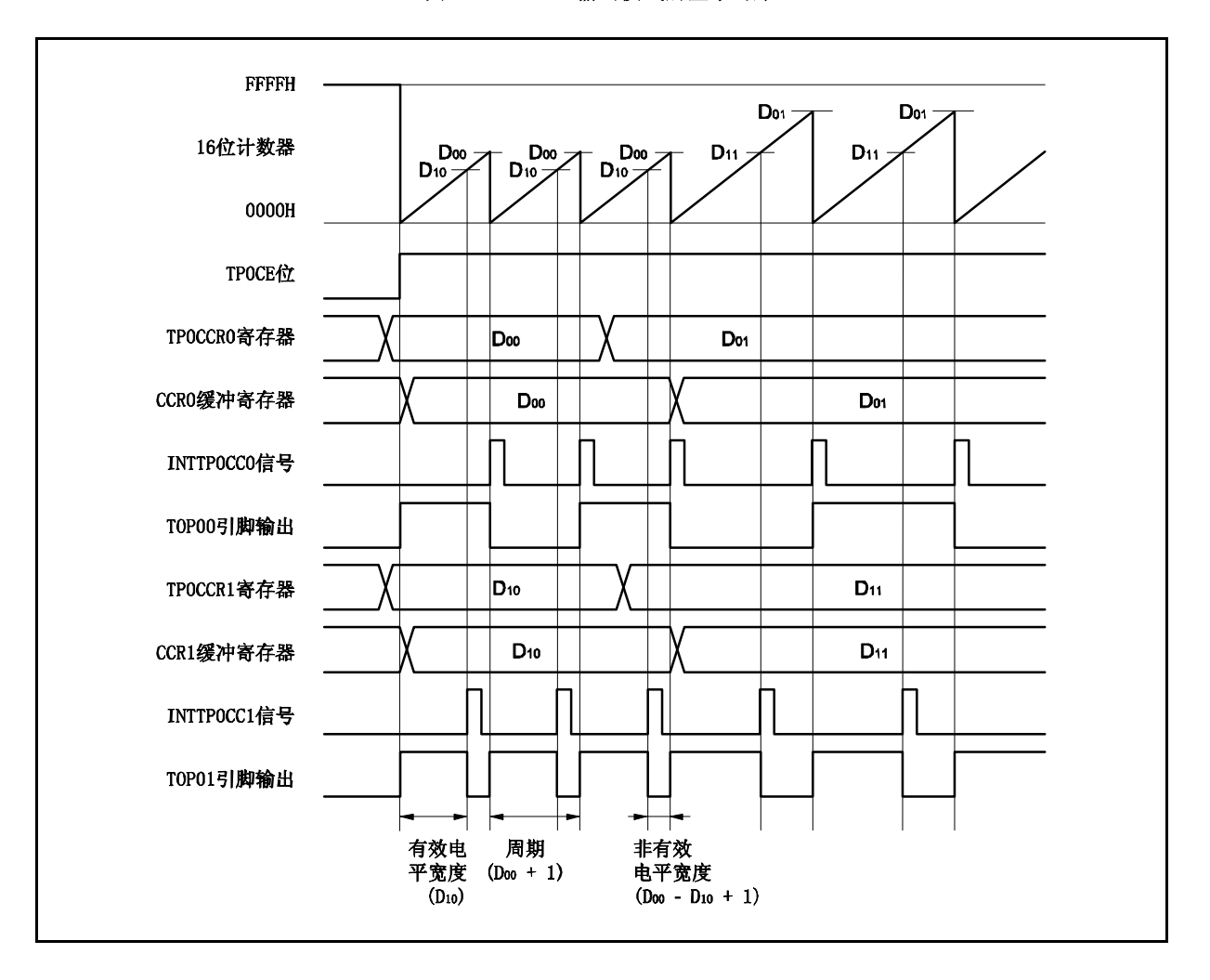

图 **6-25. PWM** 输出模式的基本时序

TP0CE 位被置 1 后,16 位计数器从 FFFFH 清零为 0000H 并开始计数,同时从 TOP01 引脚输出一个 PWM 波 形。

PWM 波形的有效电平宽度, 周期以及占空比系数可由以下算式得出。

有效电平宽度 = (TP0CCR1 寄存器的值) × 计数时钟周期 周期 = (TP0CCR0 寄存器的值 + 1) 计数时钟周期 占空比系数 = (TP0CCR1 寄存器的值)/(TP0CCR0 寄存器的值 + 1)

可以在计数器计数过程中,通过改写 TP0CCRa 寄存器的值来改变 PWM 波形的参数。改写后的数值将在 16 位 计数器的计数值与当前 CCR0 缓冲寄存器的值匹配之后生效,同时 16 位计数器也会被清零。

比较匹配中断请求信号 INTTP0CC0 会在 16 位计数器的计数值与 CCR0 缓冲寄存器的值相匹配后的下一个计数 时钟时产生,同时 16 位计数器将被清零。比较匹配中断请求信号 INTTP0CC1 会在 16 位计数器的计数值与 CCR1 缓冲寄存器的值相匹配时产生。

当 16 位计数器的计数值与 CCRa 缓冲寄存器中的值相匹配时, TPOCCRa 寄存器中设置的值会被传送至 CCRa 缓冲寄存器,同时 16 位计数器被清零。

备注 a=0,1

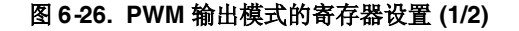

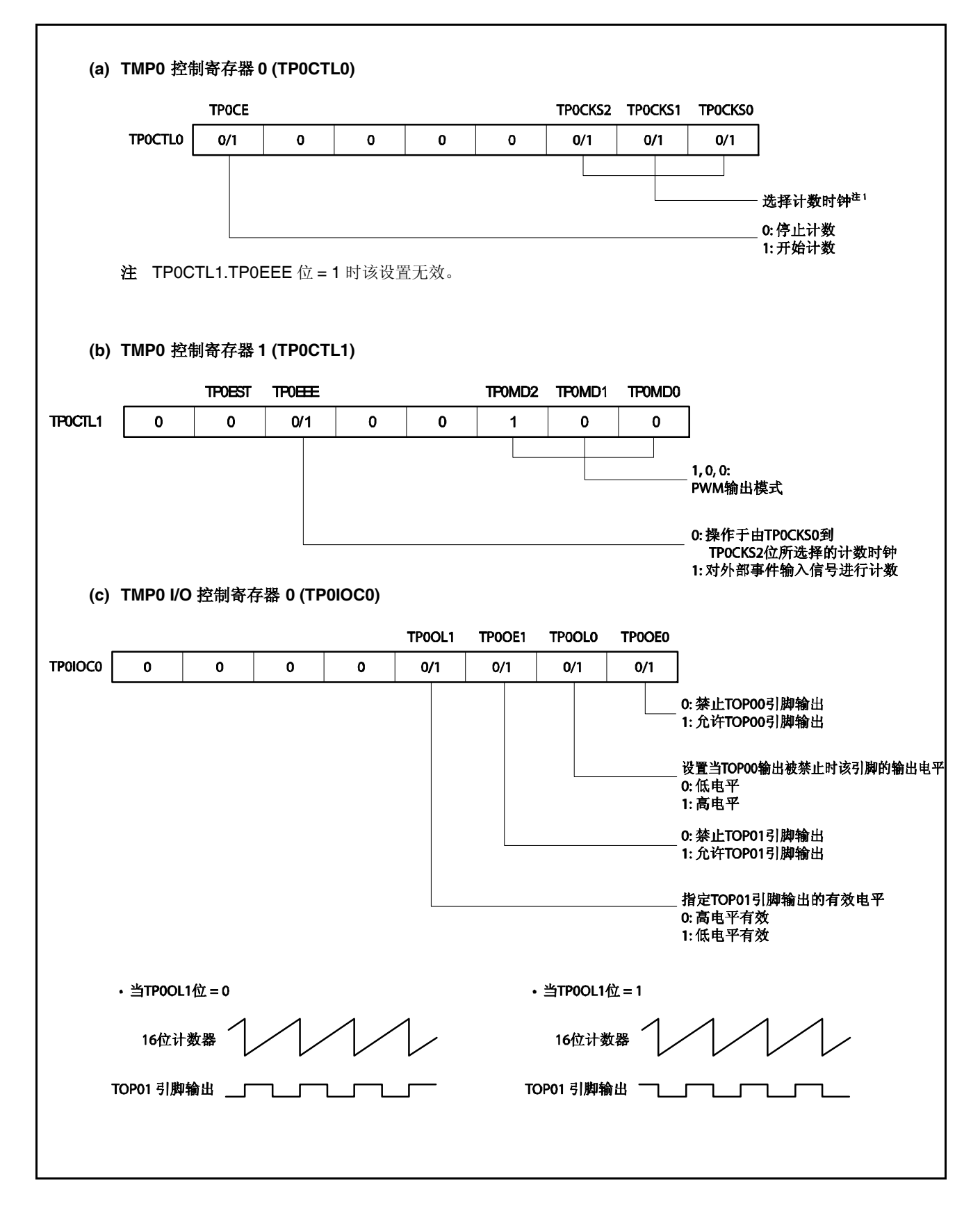

## 图 **6-26. PWM** 输出模式的寄存器设置 **(2/2)**

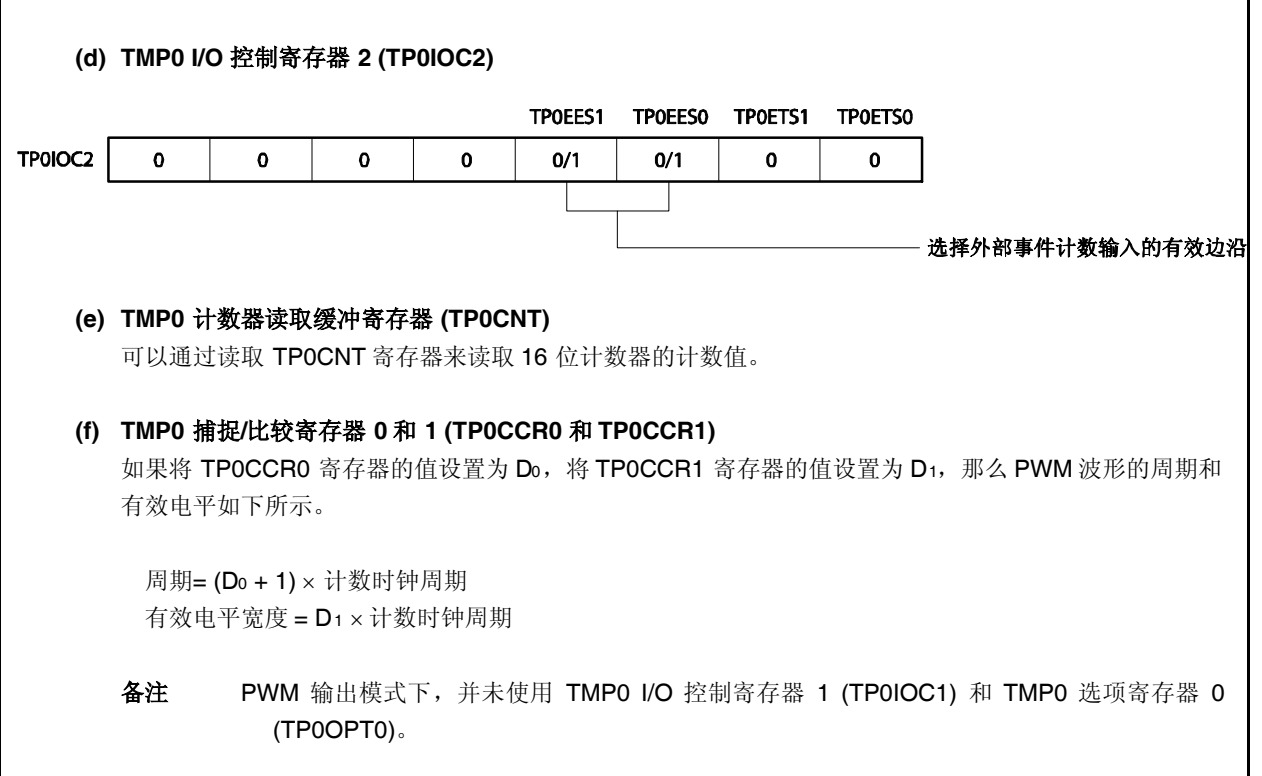

## **(1) PWM** 输出模式的操作流程

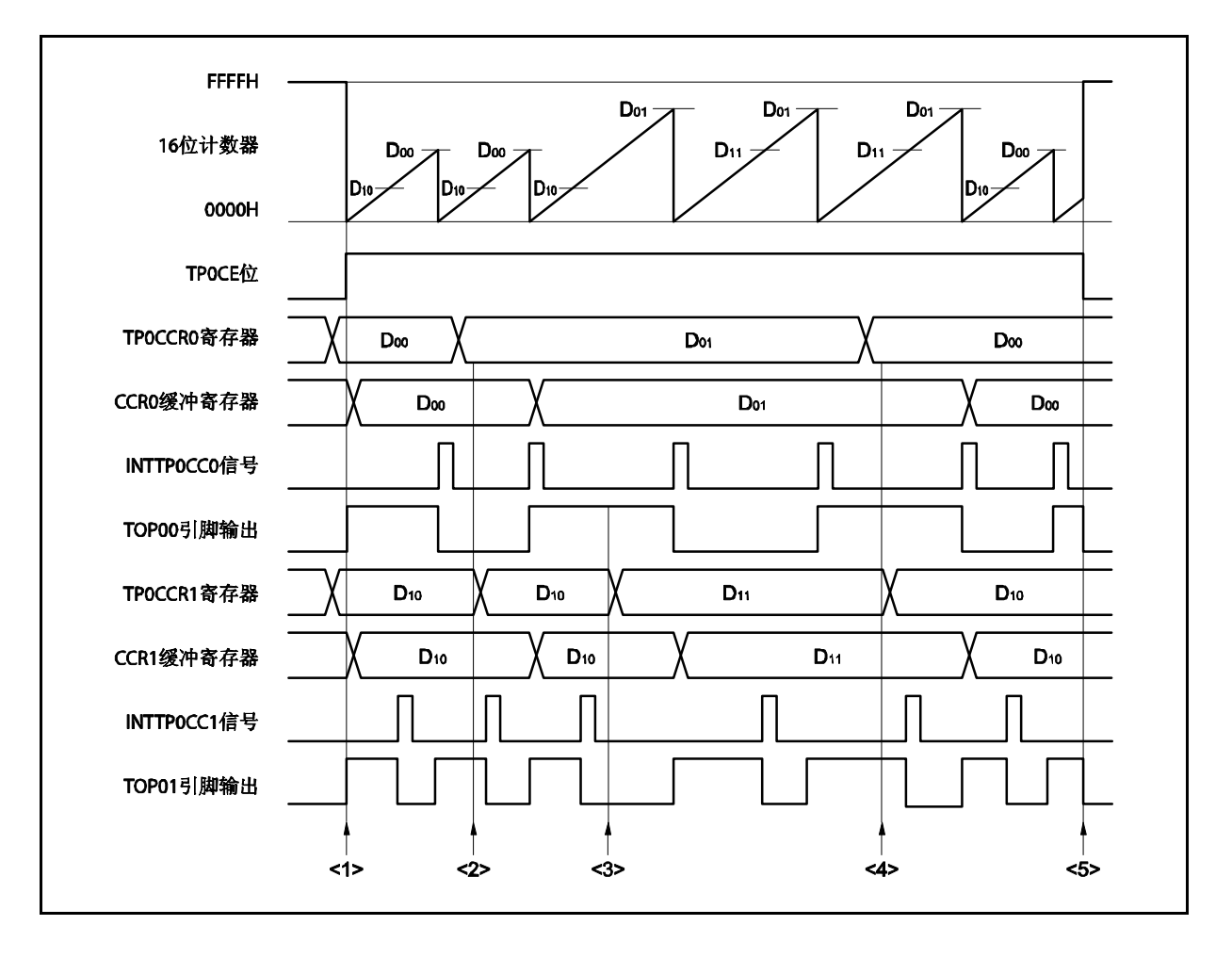

图 **6-27. PWM** 输出模式的软件处理流程 **(1/2)**

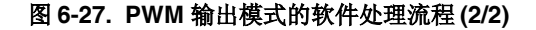

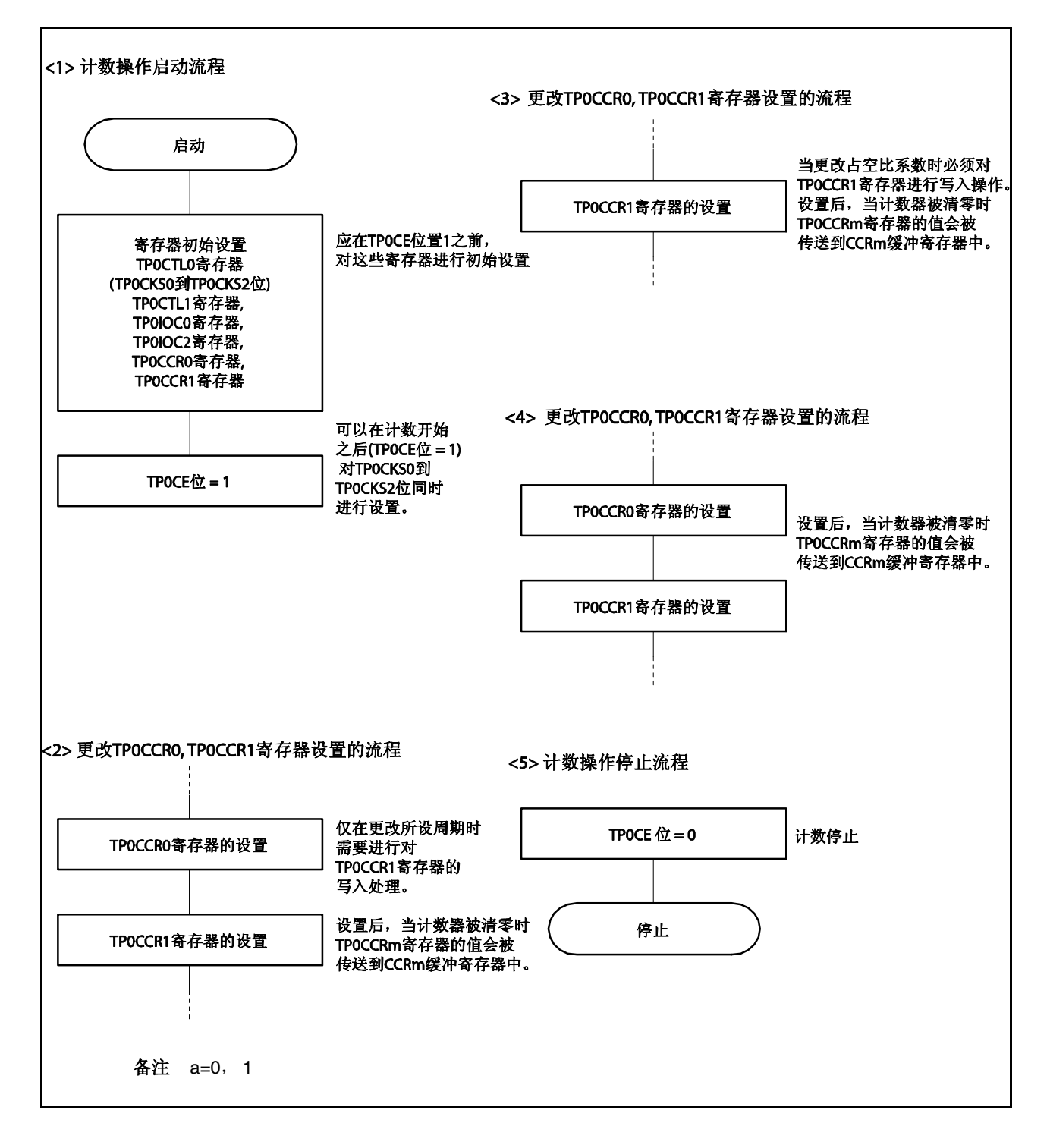

#### **(2) PWM** 输出模式的操作时序

#### **(a)** 操作过程中改变脉冲宽度时需要注意的事项

计数器计数过程中, 若改变 PWM 波形, 则要在最后进行对 TP0CCR1 寄存器的写入操作。 对 TPOCCR1 寄存器进行写入操作之后,若需再次更改 TPOCCRa 寄存器的值, 须等待下一个 INTTP0CC1 信号被检测到后,再进行相关操作。

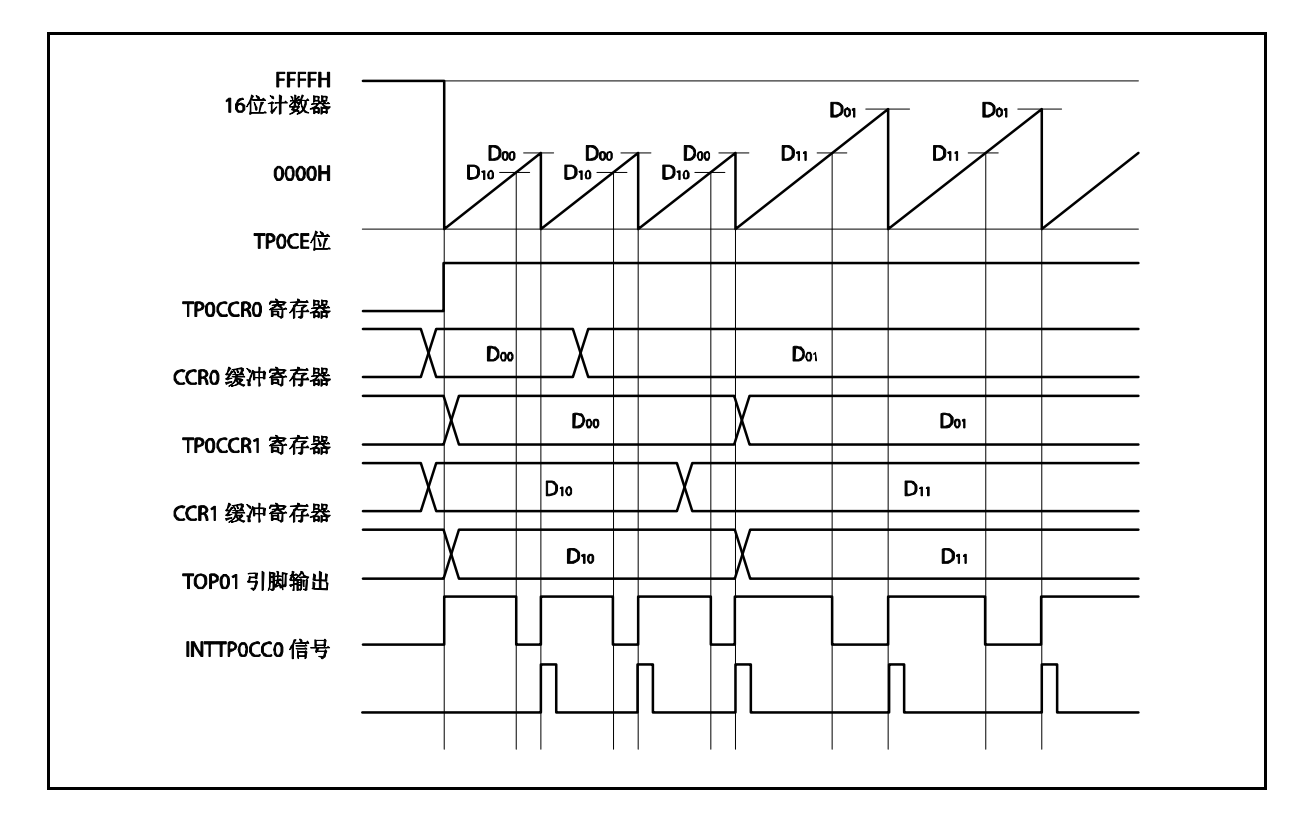

若要将 TP0CCRa 寄存器中设置的数据传送至 CCRa 缓冲寄存器,必须对 TP0CCR1 寄存器进行写入操 作。

同时改变 PWM 波形的周期和有效电平时, 先将周期值写入 TP0CCR0 寄存器, 再将有效电平宽度值写 入 TP0CCR1 寄存器。

只改变 PWM 波形的周期时,先将周期值写入 TP0CCR0 寄存器,再向 TP0CCR1 寄存器写入与原来相 同的值。

只改变 PWM 波形的有效电平宽度(占空比系数)时,只需重新设置 TPOCCR1 寄存器的值即可。

数据被写入 TP0CCR1 寄存器之后,16 位计数器被清零时, TP0CCRa 寄存器中的数值才会被同步传送 至 CCRa 缓冲寄存器中,此时 CCRa 缓冲寄存器中的数值将被用来与 16 位计数器的计数值相比较。

向 TP0CCR1 寄存器的写入操作完成后,若需再次改写 TP0CCR0 或 TP0CCR1 寄存器的值, 则要在产 生 INTTP0CC0 信号之后再进行改写。否则,由于数据从 TP0CCRa 寄存器传送至 CCRa 缓冲寄存器的 时刻与 TPOCCRa 寄存器的写入时刻相冲突, CCRa 缓冲寄存器中所设置的数值可能无法确定。

备注 a = 0, 1

#### **(b) PWM** 波形的 **0%/100%** 输出

若要输出 0%的波形,则需将 TP0CCR1 寄存器设置为 0000H。如果 TP0CCR0 寄存器被设置为 FFFFH, 那么 INTTPOCC1 信号将周期性产生。

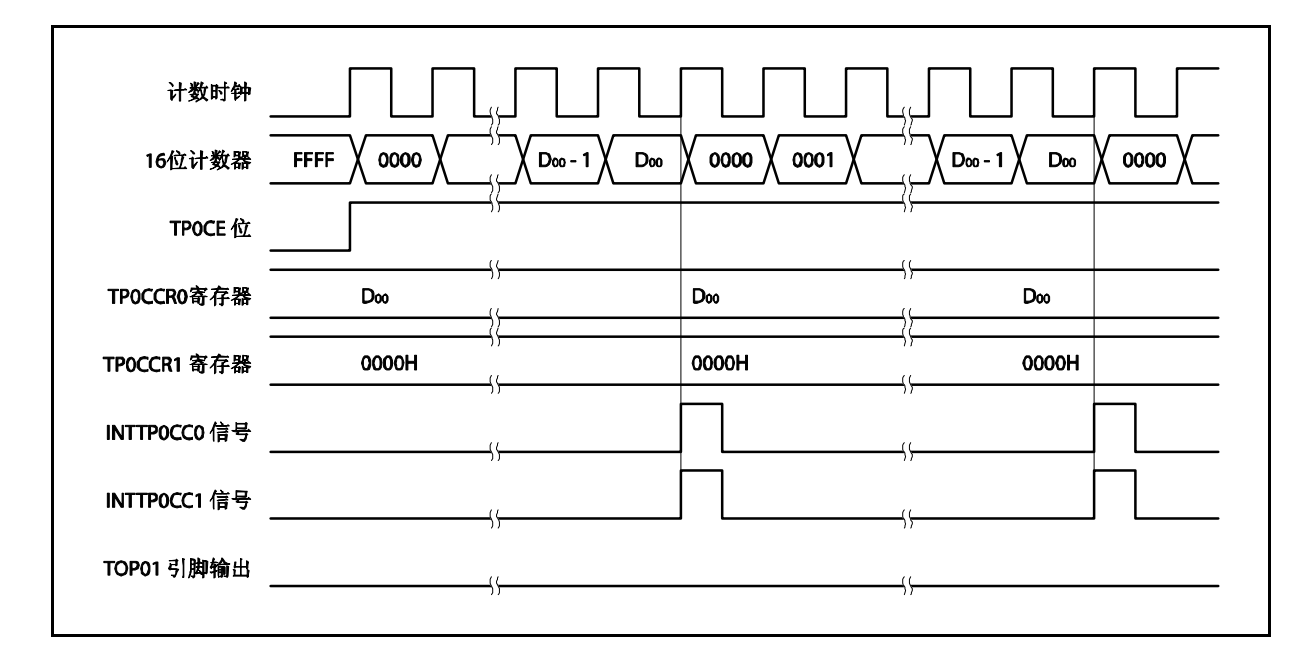

若要输出 100% 波形, 则需将 TP0CCR1 寄存器设置为 (TP0CCR0 寄存器值 + 1)。TP0CCR0 寄存器的 值为 FFFFH 时,100% 输出是无法实现的。

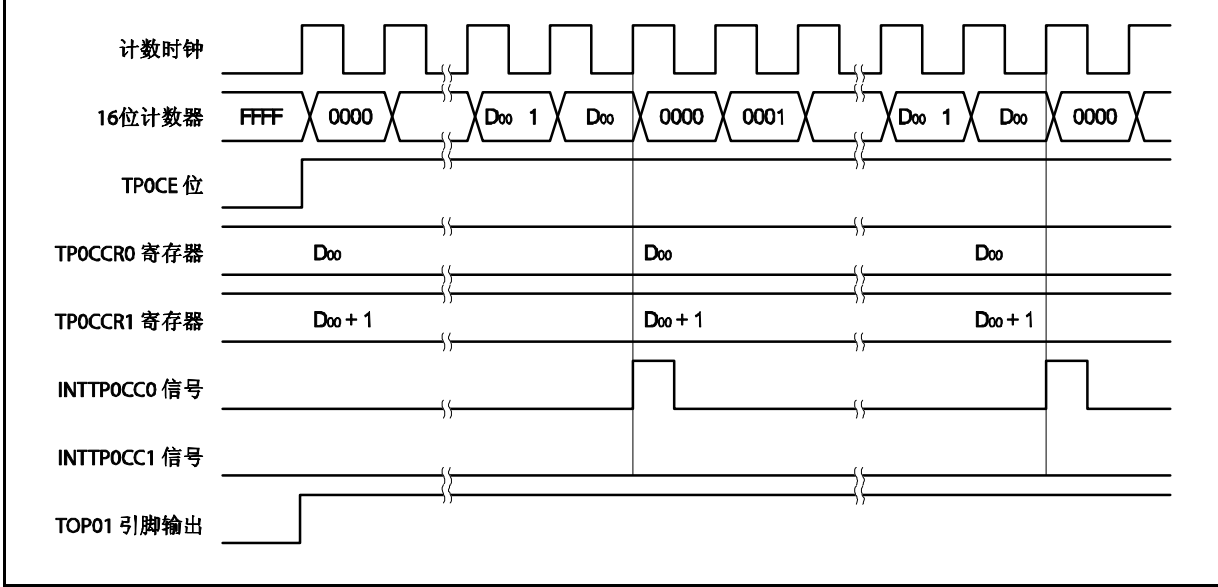

### **(c)** 比较匹配中断请求信号的产生时序 **(INTTP0CC1)**

PWM 输出模式下, INTTPOCC1 信号的产生时序与其它模式下 INTTPOCC1 信号的产生时序有所不同, 这里, INTTPOCC1 信号将在 16 位计数器的计数值与 TPOCCR1 寄存器的值相匹配时产生。

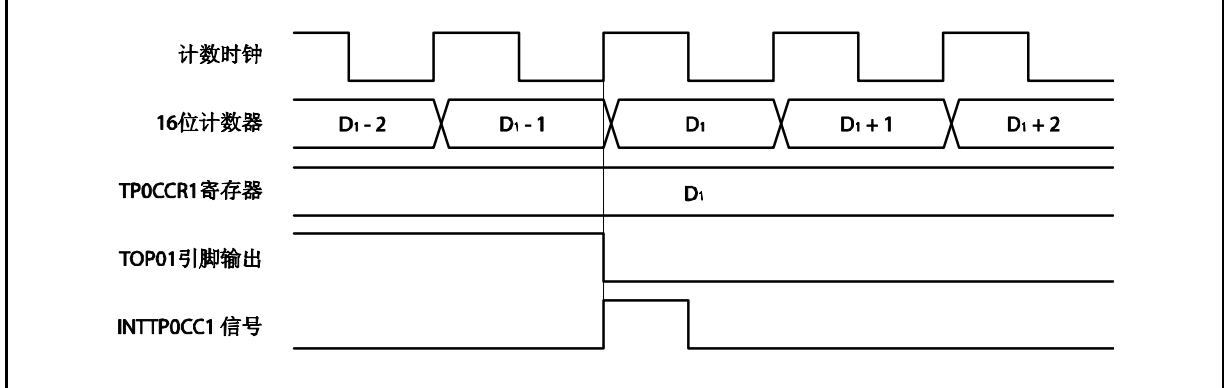

通常情况下,INTTP0CC1 信号会在 16 位计数器计数值与 TP0CCR1 寄存器的值匹配之后的下一个计数 时钟同步产生。

但在 PWM 输出模式下,INTTP0CC1 信号会提前一个时钟产生。此处,中断信号产生的时序是为了配 合 TOP01引脚输出信号变化的时序而改变的。

## **6.5.6** 自由运行定时器模式 **(TP0MD2** ~ **TP0MD0** 位 **= 101)**

在自由运行定时器模式中, TP0CTL0.TP0CE 位被置 1 后, 16 位定时器/时间计数器 P 开始计数。此时, 根据 TP0OPT0.TP0CCS0 和 TP0OPT0.TP0CCS1 位的设置,TP0CCRaRa 寄存器的功能可以在比较寄存器和捕捉寄存 器之间进行选择。

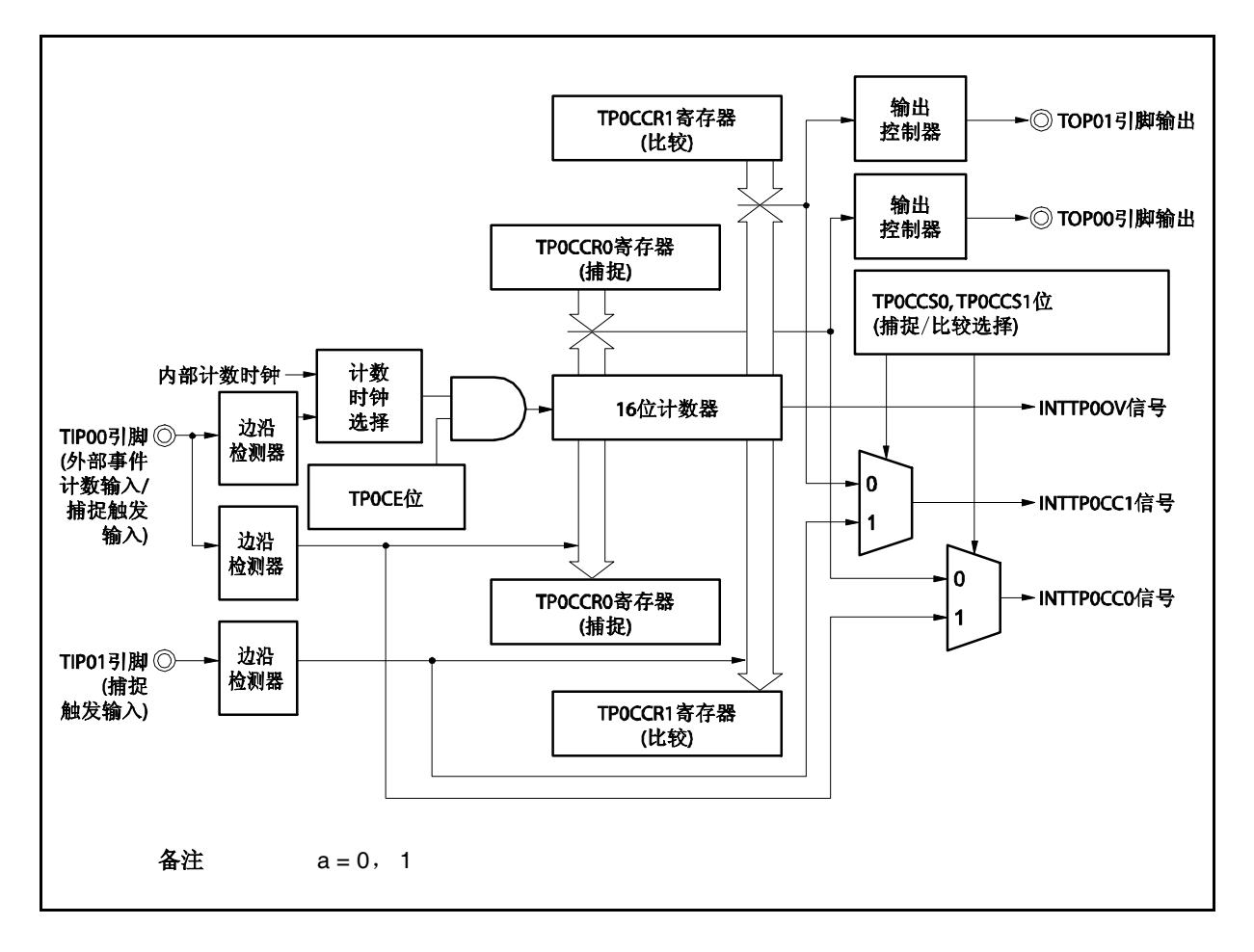

图 **6-28.** 自由运行定时器模式的配置图

TPOCE 位被置 1 后, 16 位计数器开始计数, 同时 TOP00 和 TOP01 引脚输出信号的电平反转。当 16 位计数器 的计数值与 TPOCCRa 寄存器的值匹配时将产生一个比较匹配中断请求信号(INTTPOCCa),同时 TOP0a 引脚的输 出电平将反转。

此后, 16 位计数器将继续与计数时钟同步计数。当它计数到 FFFFH 时, 将在下一个计数时钟时产生一个溢出中 断请求信号(INTTP0OV),同时计数器被清零并重新开始计数。此时,溢出标志(TP0OPT0.TP0OVF)也会被置 1。 请通过软件使用 CLR 指令将溢出标志位清零。

可以在计数器计数过程中改写 TP0CCRa 寄存器的值。如果对 TP0CCRa 寄存器的值进行了改写, 那么新的值将 立即生效并用于与计数值的比较。

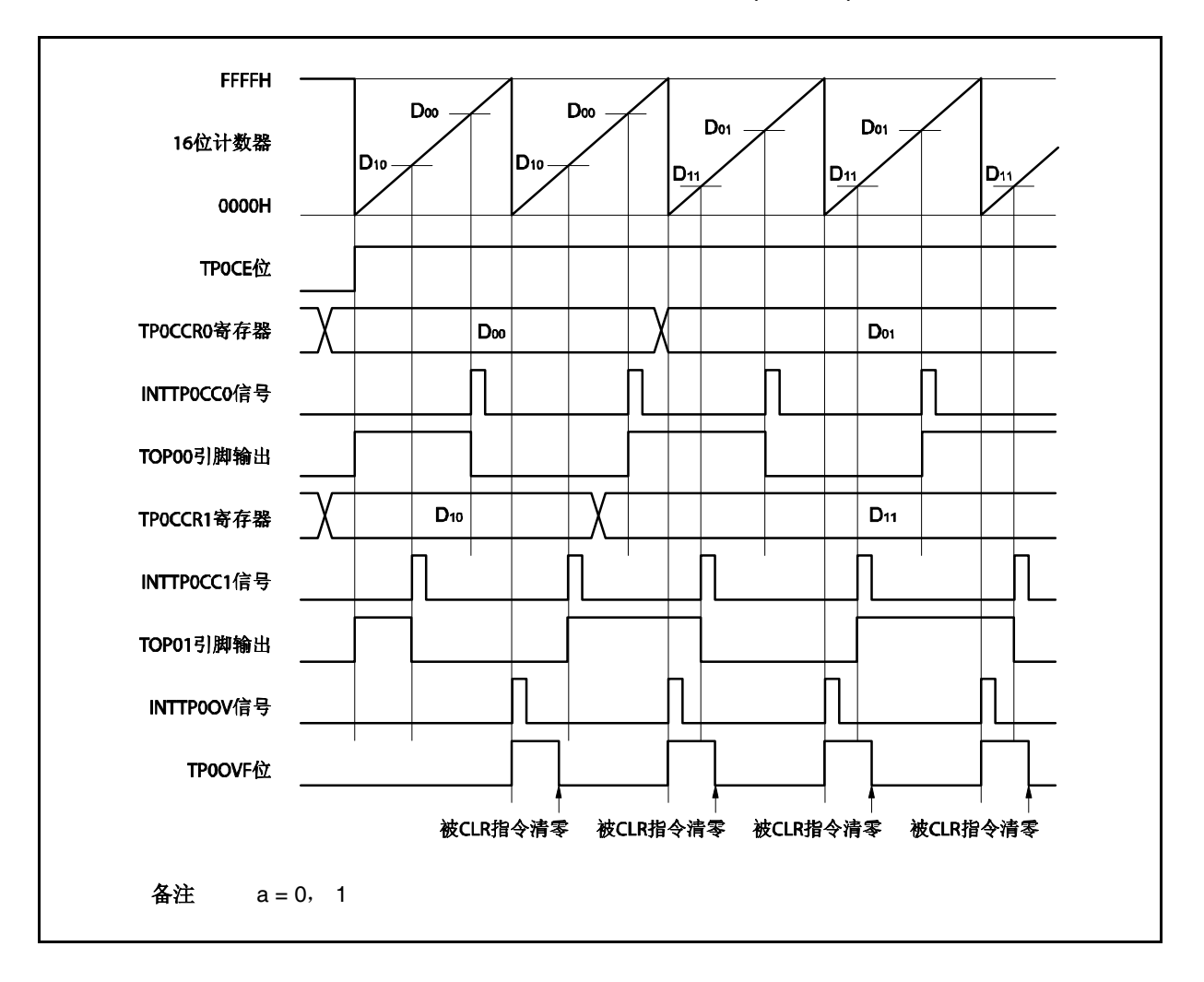

图 **6-29.** 自由运行定时器模式的基本时序 **(**比较功能**)**

TPOCE 位被置 1 后, 16 位计数器开始计数。当检测到 TIP0a 引脚输入信号的有效沿时, 16 位计数器的计数值 被保存在 TP0CCRa 寄存器中,同时产生一个捕捉中断请求信号(INTTP0CCa)。

此后, 16 位计数器将继续与计数时钟同步计数。当它计数到 FFFFH 时, 将在下一个计数时钟时产生一个溢出中 断请求信号(INTTP0OV),同时计数器被清零并重新开始计数。此时,溢出标志(TP0OPT0.TP0OVF)也会被置 1。 请通过软件使用 CLR 指令将溢出标志位清零。

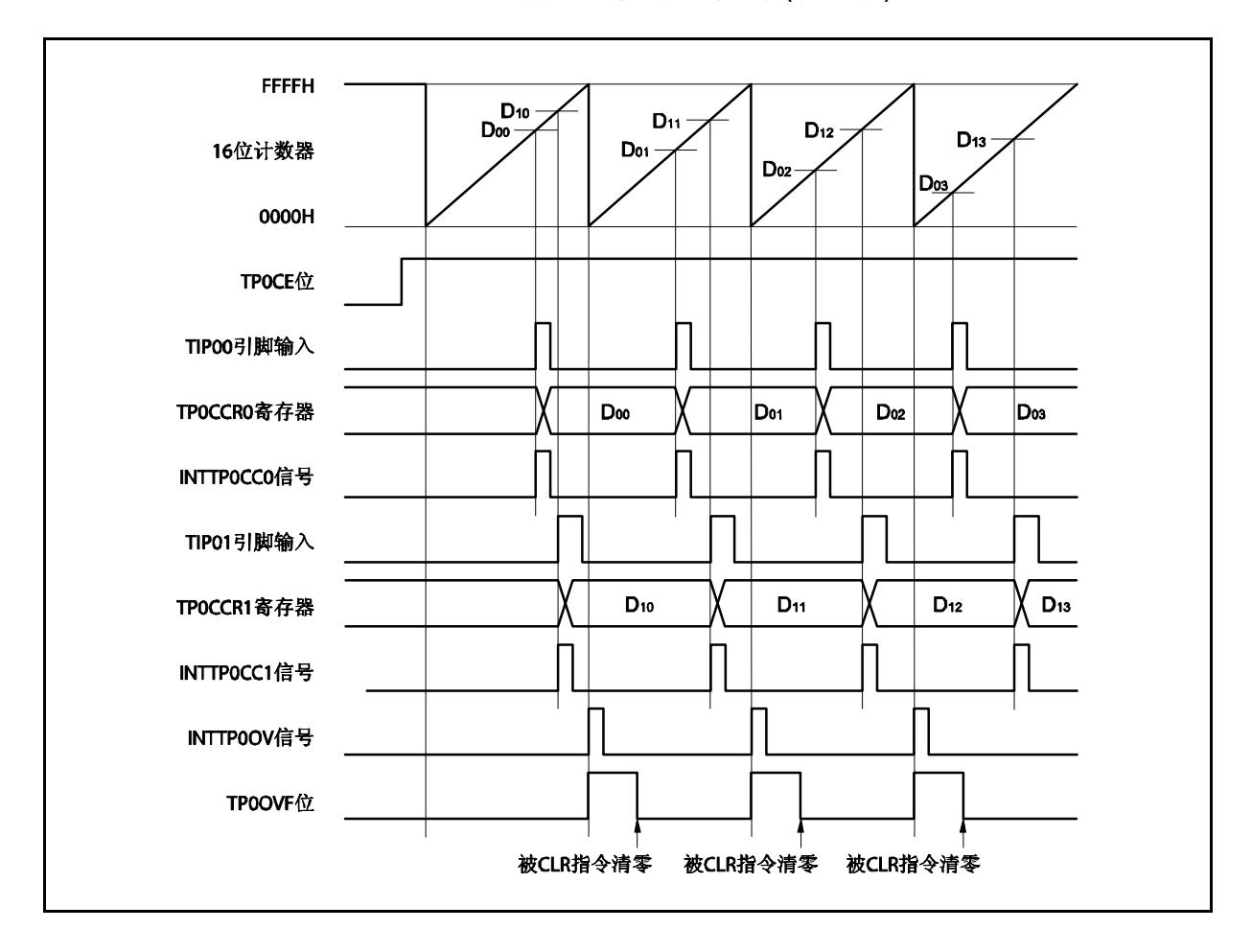

图 **6-30.** 自由运行定时器模式的基本时序 **(**捕捉功能**)**

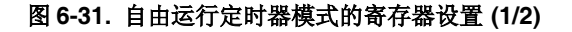

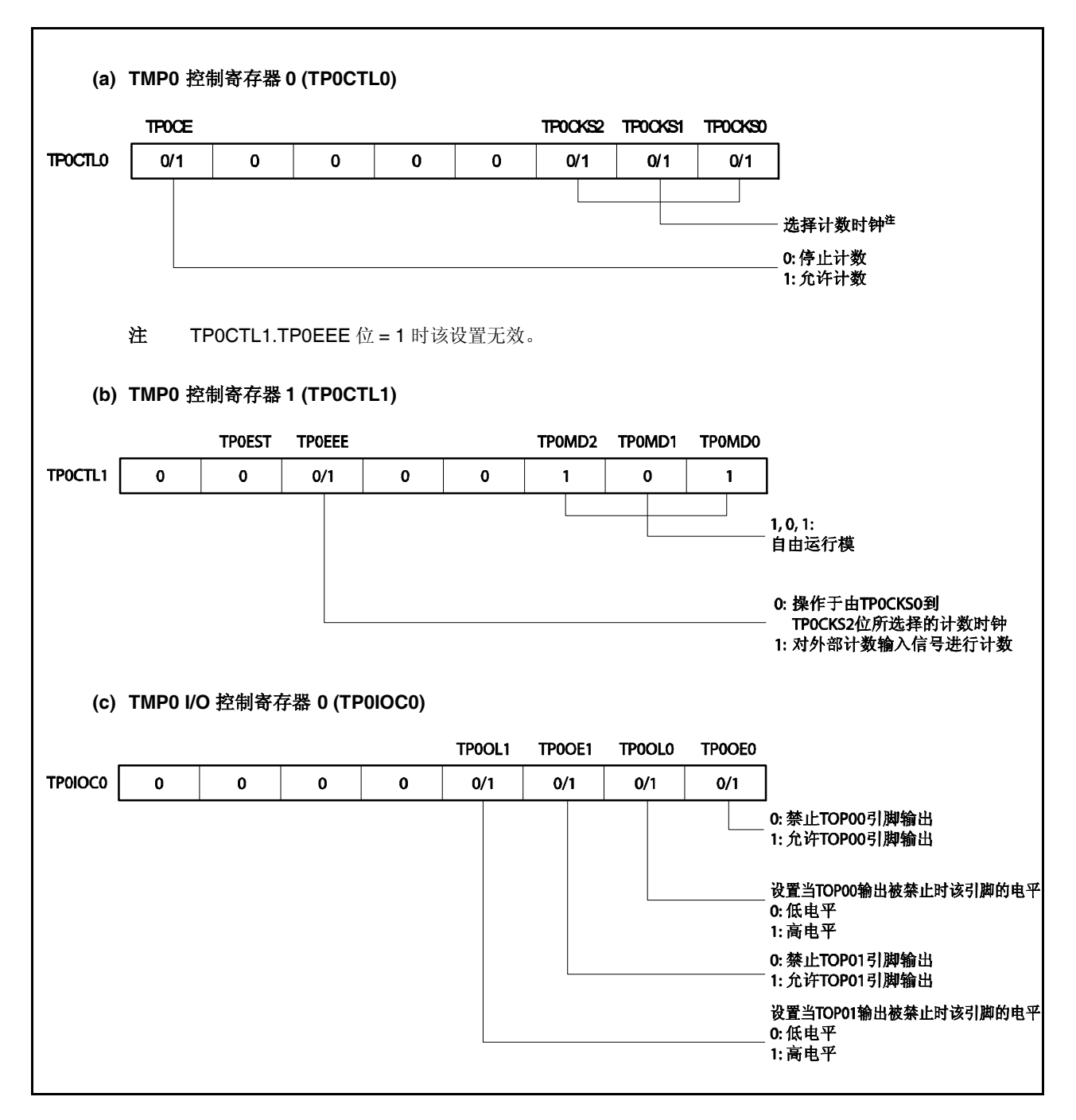

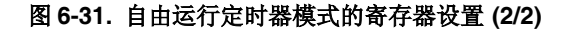

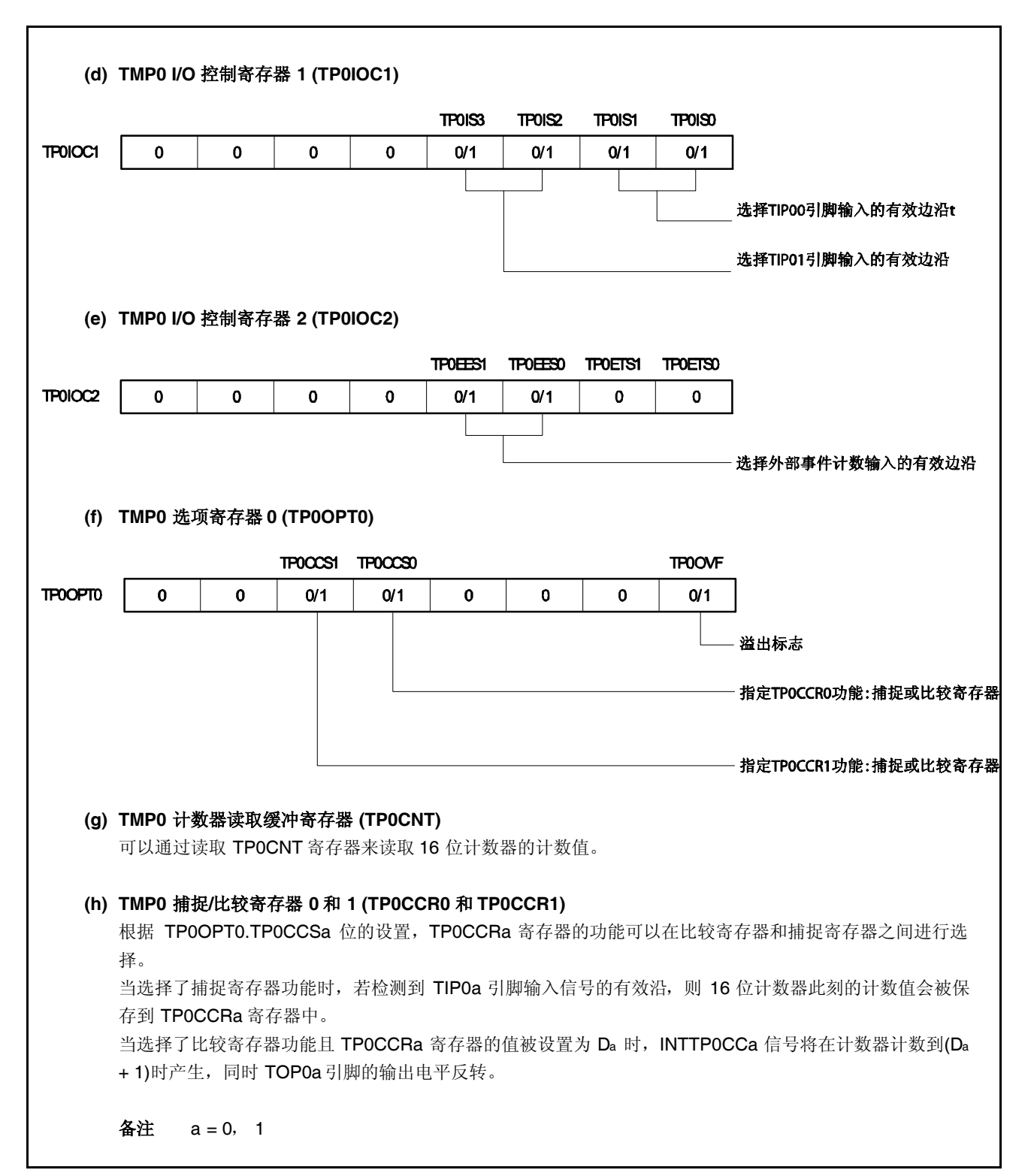

### **(1)** 自由运行定时器模式的操作流程

## **(a)** 当捕捉**/**比较寄存器用作比较寄存器时

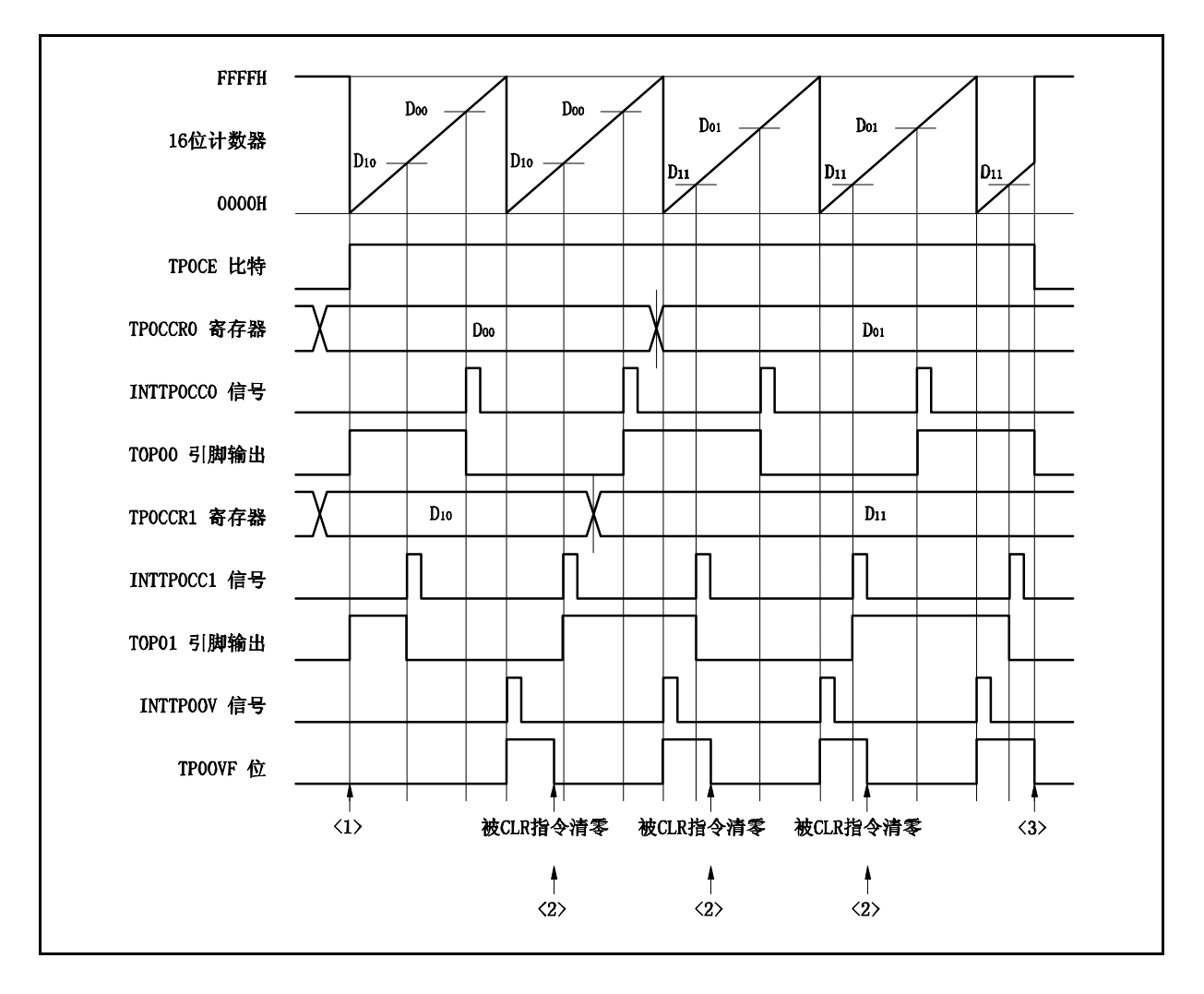

图 **6-32.** 自由运行定时器模式的软件处理流程**(**比较功能**) (1/2)**

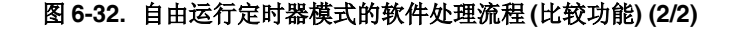

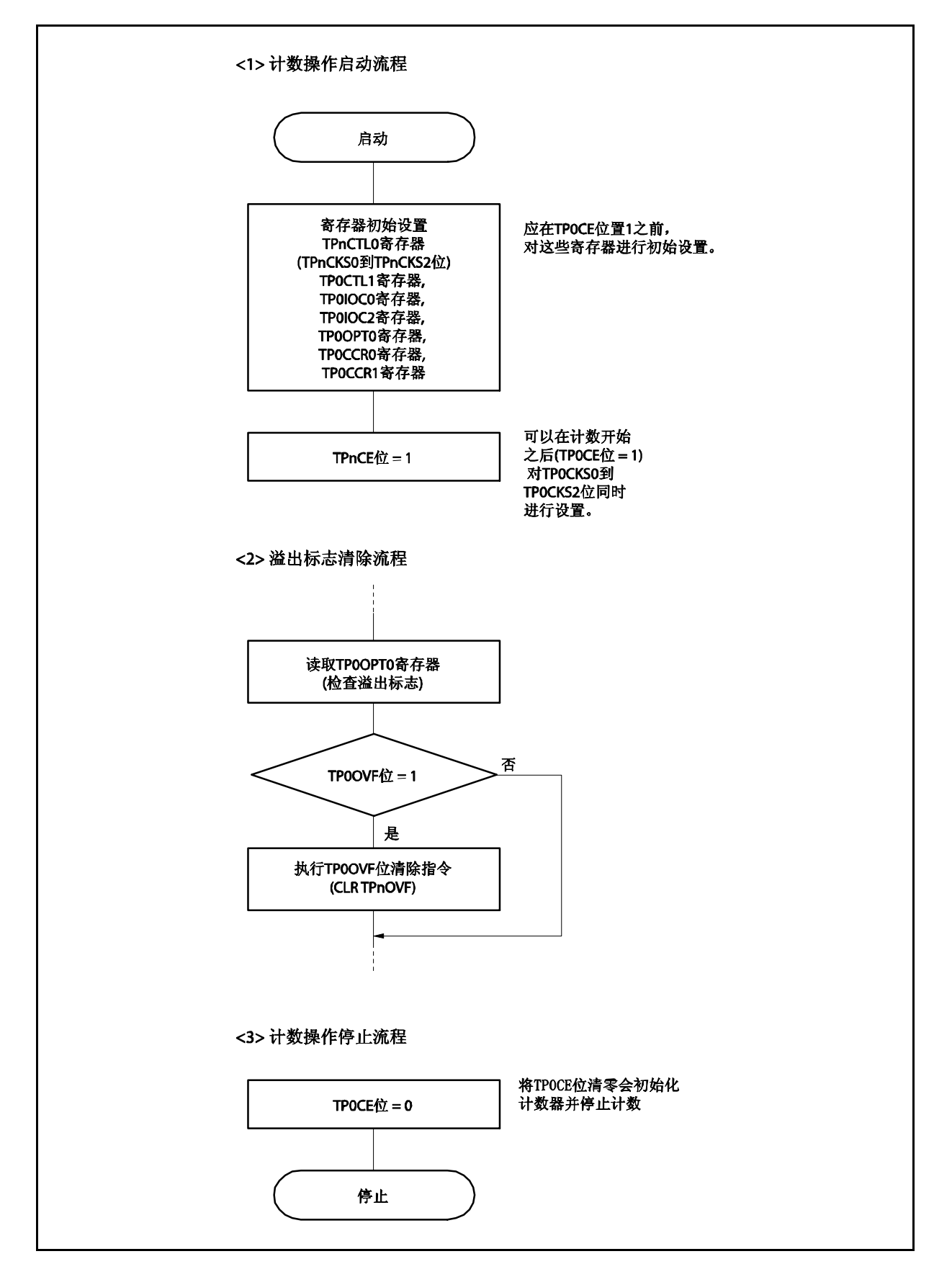

### **(b)** 当捕捉**/**比较寄存器用作捕捉寄存器时

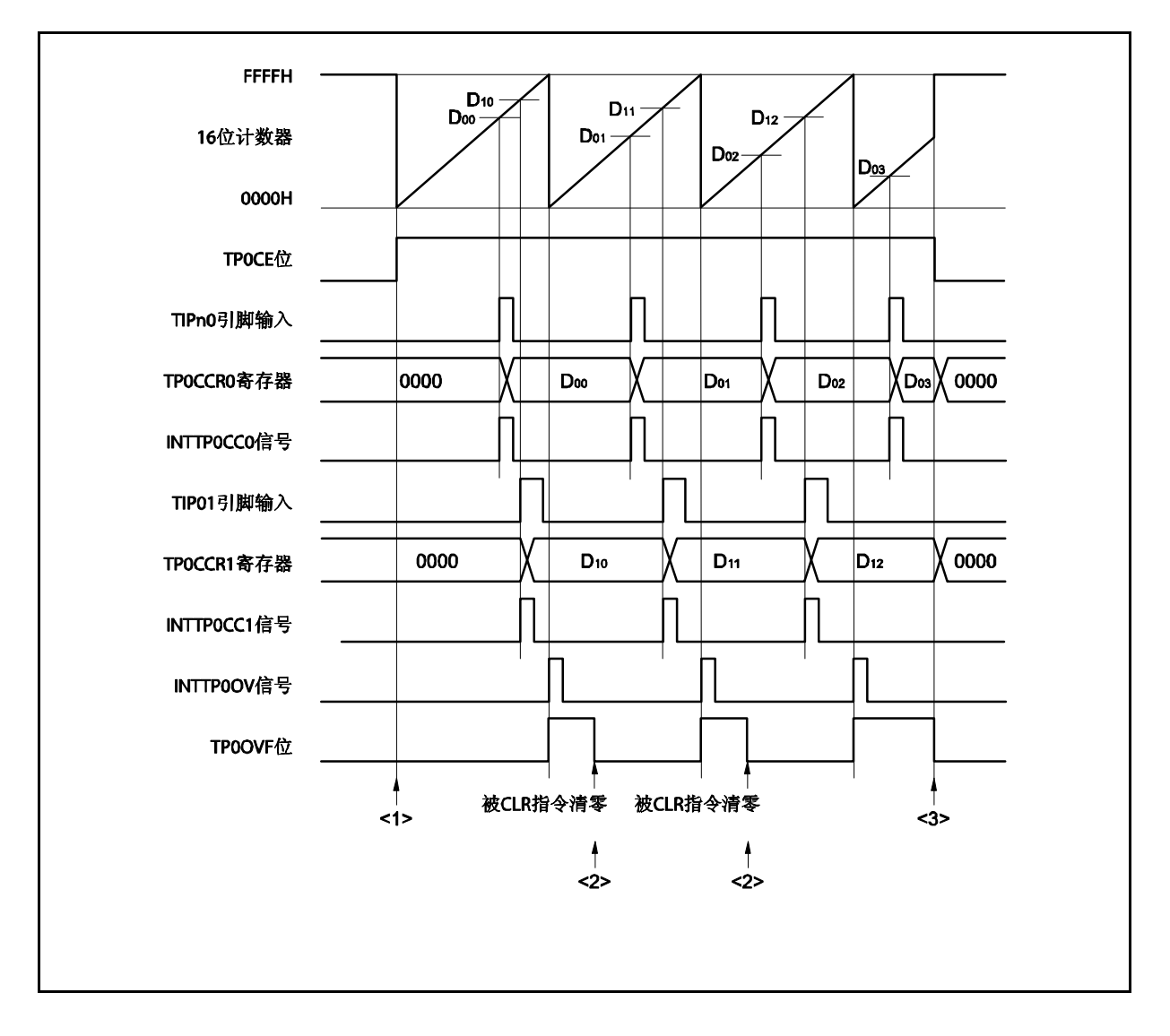

图 **6-33.** 自由运行定时器模式的软件处理流程 **(**捕捉功能**) (1/2)**

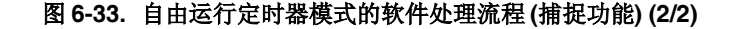

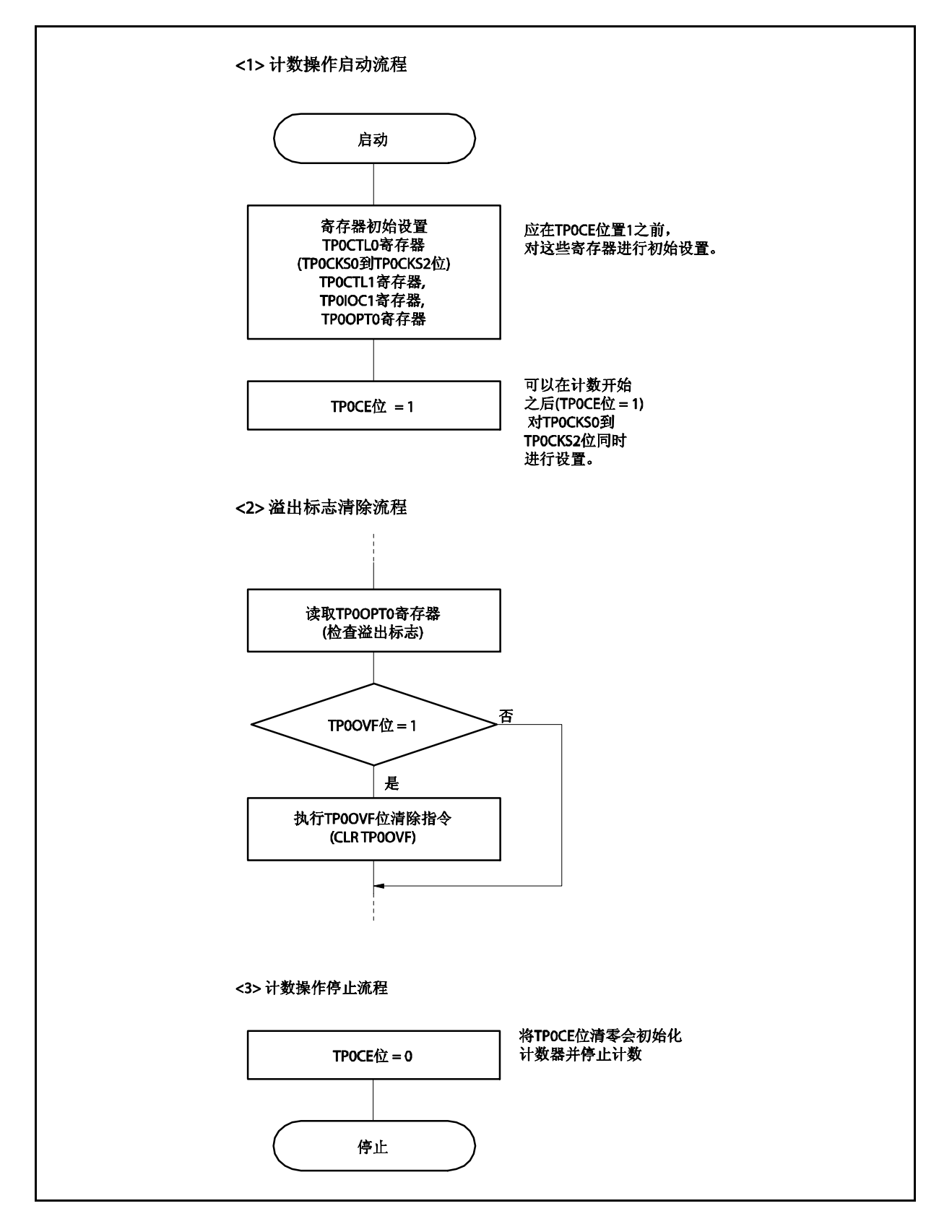

### **(2)** 自由运行定时器模式的操作时序

### **(a)** 使用比较寄存器功能的时间间隔操作

当 TP0CCRa 寄存器被作为比较寄存器使用时, 16 位定时器/事件计数器 P 可作为间隔定时器使用, 这 时,每当检测到 INTTPOCCa 信号时,都需要通过软件处理的方式来设置比较值以指定下一次中断请求 产生的间隔时间。

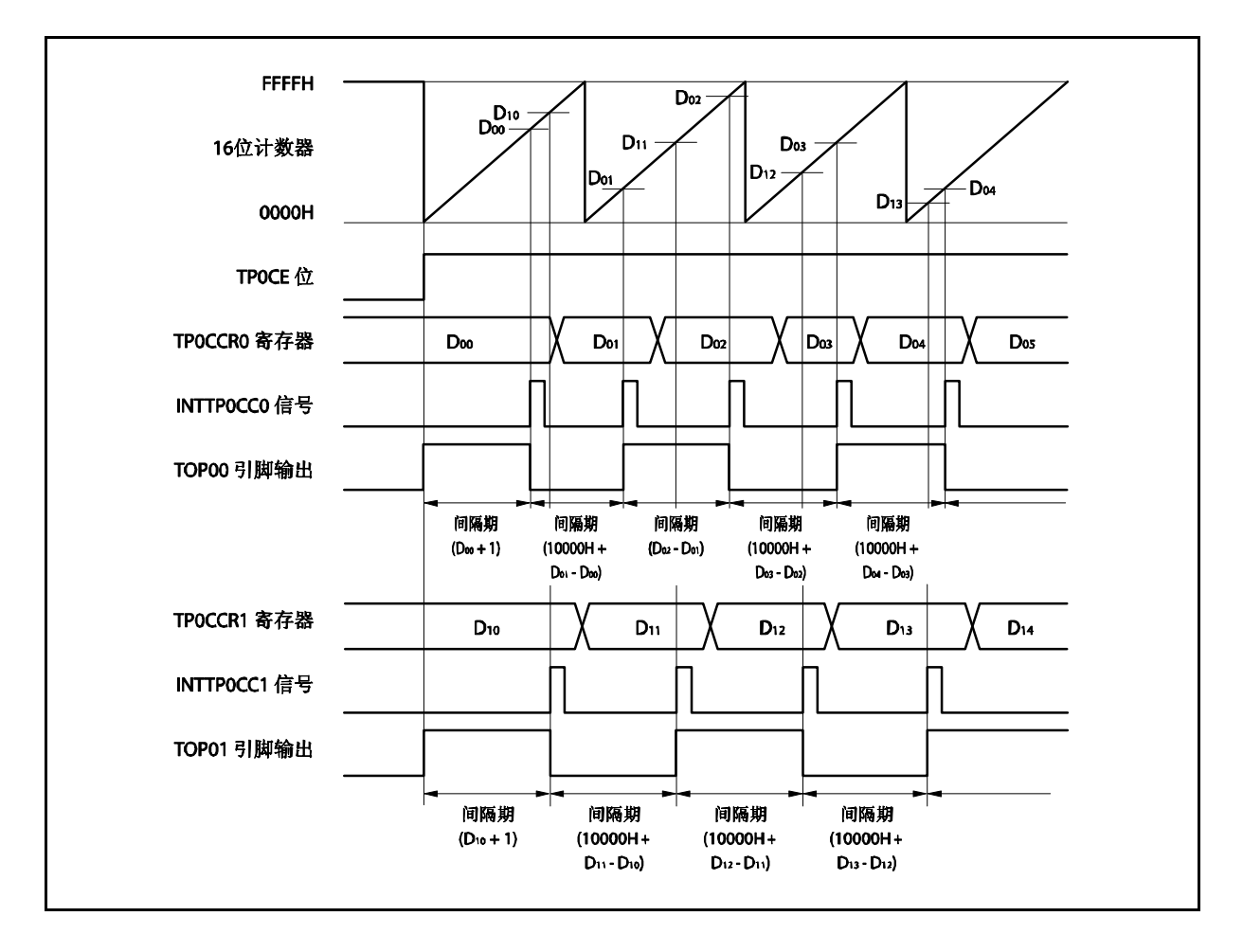

当使用自由运行定时器模式进行间隔时间操作时,可以在同一通道指定两个不同的间隔时间。 进行间隔时间操作时,必须在每次检测到 INTTP0CCa 信号后执行的中断服务程序中将相应的值设置到 TP0CCRa 寄存器。

向 TPOCCRa 寄存器中重新设置的值可由以下算式求出,这里假设间隔时间为"Da"。

比较寄存器的最初设置值: Da-1 第二次设置比较寄存器以后(含第二次)的设置值: 前次设置值 + Da (如果计算结果大于 FFFFH, 那么将结果减 10000H 后再设置到寄存器中。)

备注 a = 0, 1

#### **(b)** 使用捕捉寄存器进行脉宽测量

当 TP0CCRa 寄存器被作为捕捉寄存器使用时,可使用 16 位定时器/事件计数器 P 进行脉宽测量操作, 这里,需要通过软件处理在每次检测到中断信号时对捕捉寄存器进行读取并计算间隔时间。

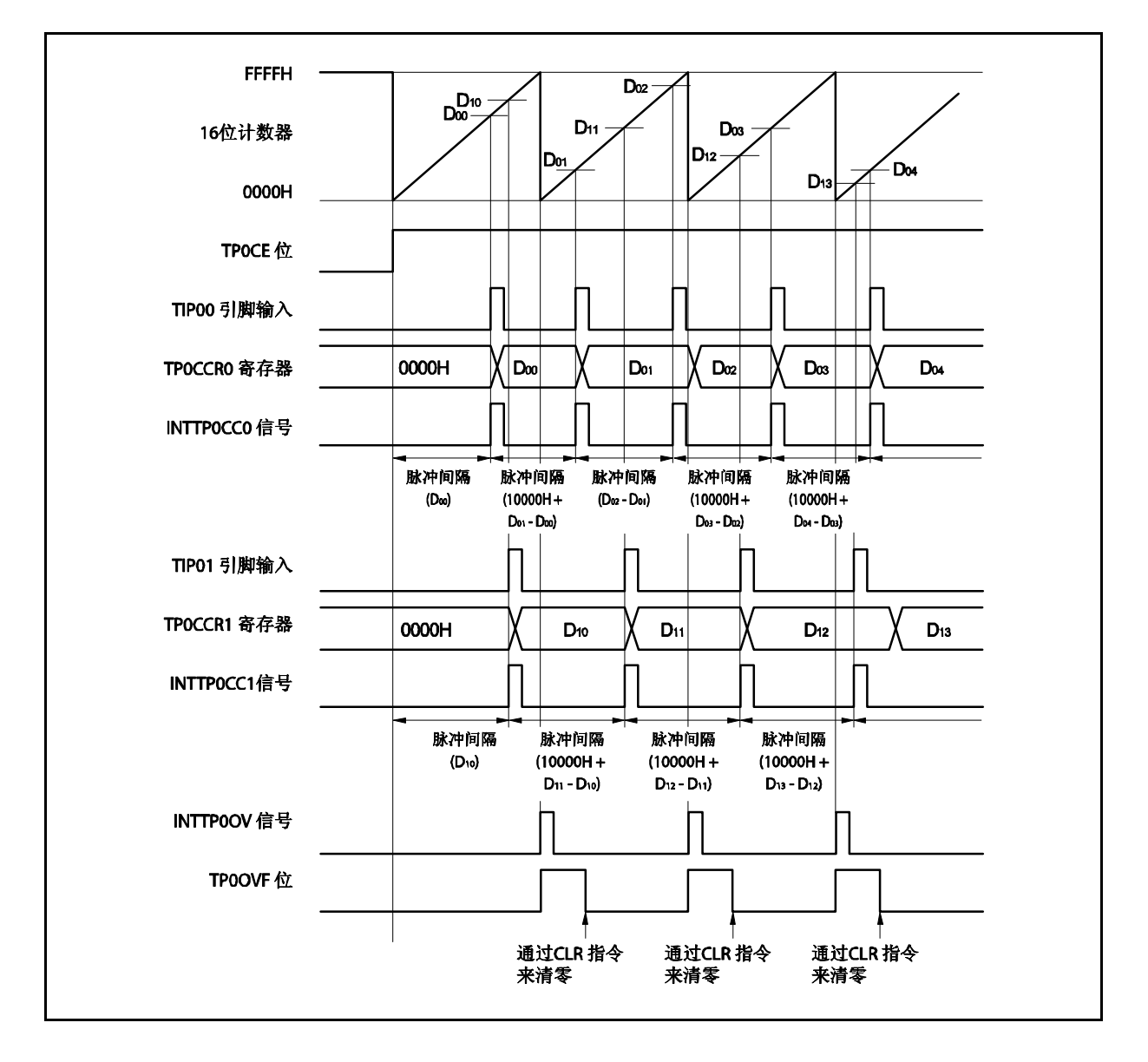

当使用自由运行定时器模式进行脉宽测量操作时,可以在同一通道对两个不同的脉冲宽度进行测量。 通过与 INTTPOCCa 信号同步读取 TPOCCRa 寄存器的值并计算该值与上一次读取值的差,就可以求得 脉冲的宽度。

备注 a = 0, 1

#### **(c)** 使用两个捕捉寄存器产生溢出时的操作

使用两个捕捉寄存器时,请务必慎重处理溢出标志位。首先,给出一个错误处理的例子,如下图所示。

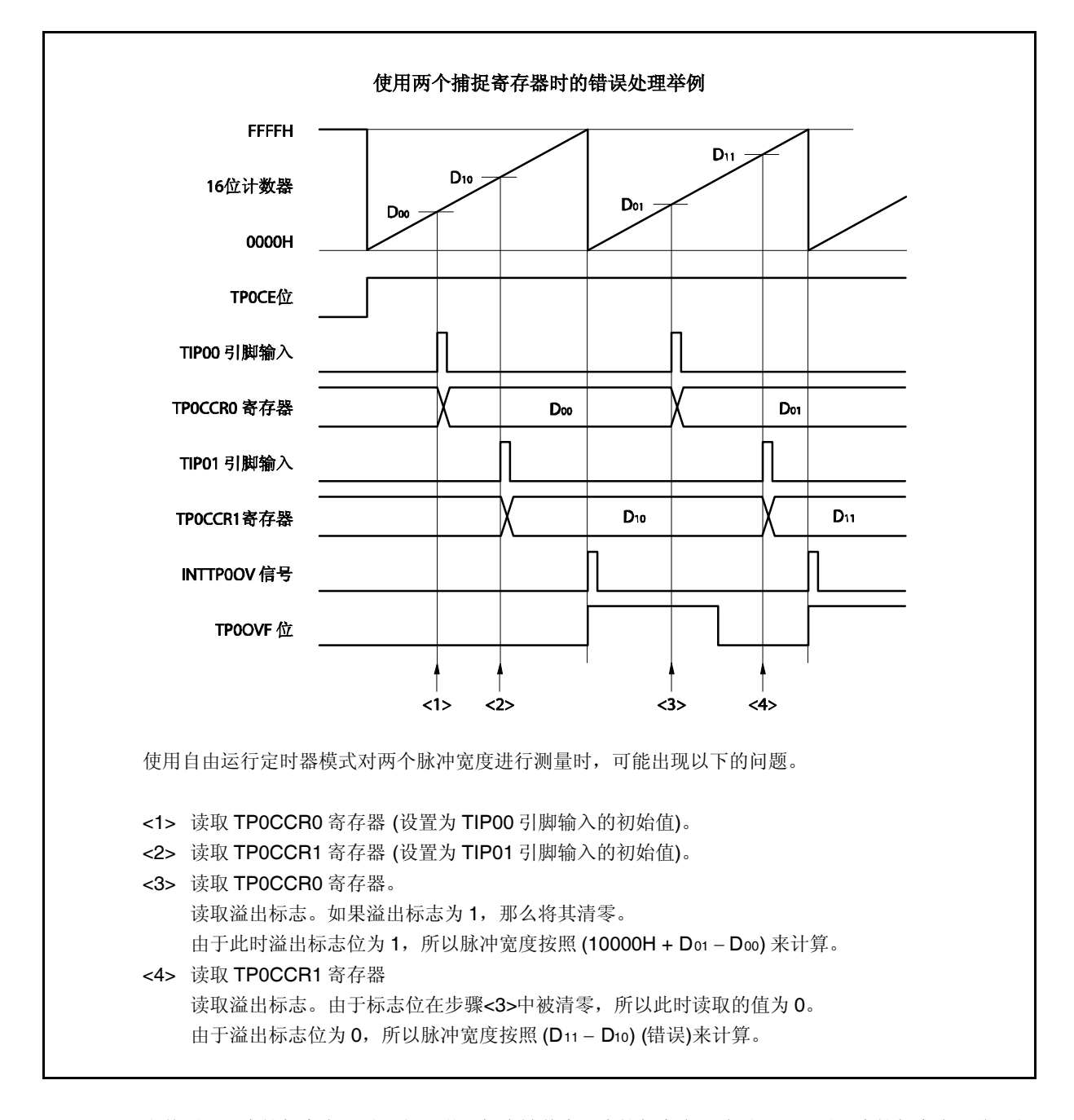

当使用了两个捕捉寄存器时,如果溢出标志被其中一个捕捉寄存器清零,那么另一个捕捉寄存器将可能 无法求得正确的脉冲宽度。 因此,使用两个捕捉寄存器时,需要通过软件来进行控制。下面给出一个软件控制的例子。

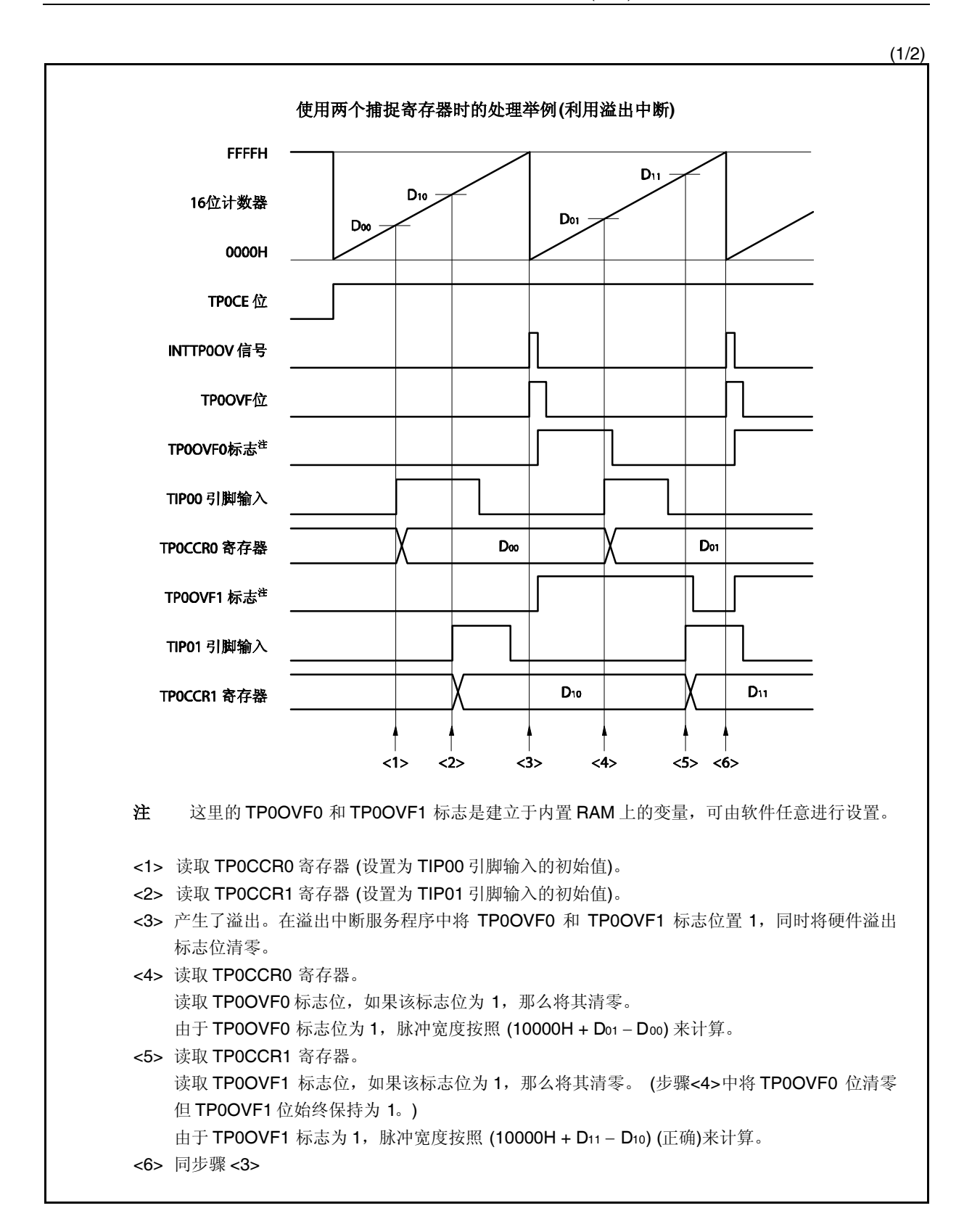

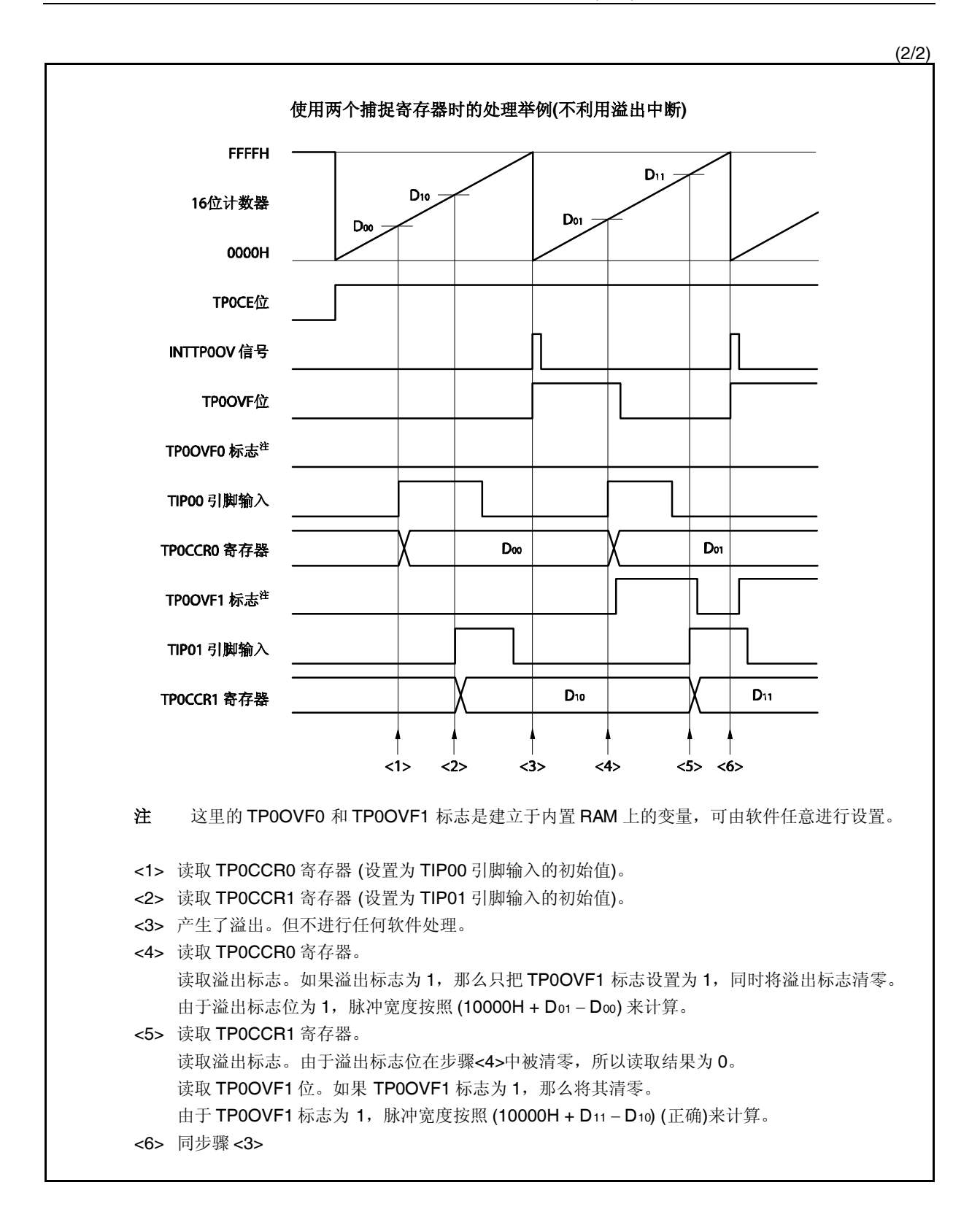

#### **(d)** 捕捉触发间隔较长时的溢出处理

若脉冲宽度大于 16 位计数器的计数周期,则请务必慎重处理溢出标志,因为在两次捕捉触发信号之 间,可能产生不只一次的溢出。首先给出一个错误处理的例子,如下所示。

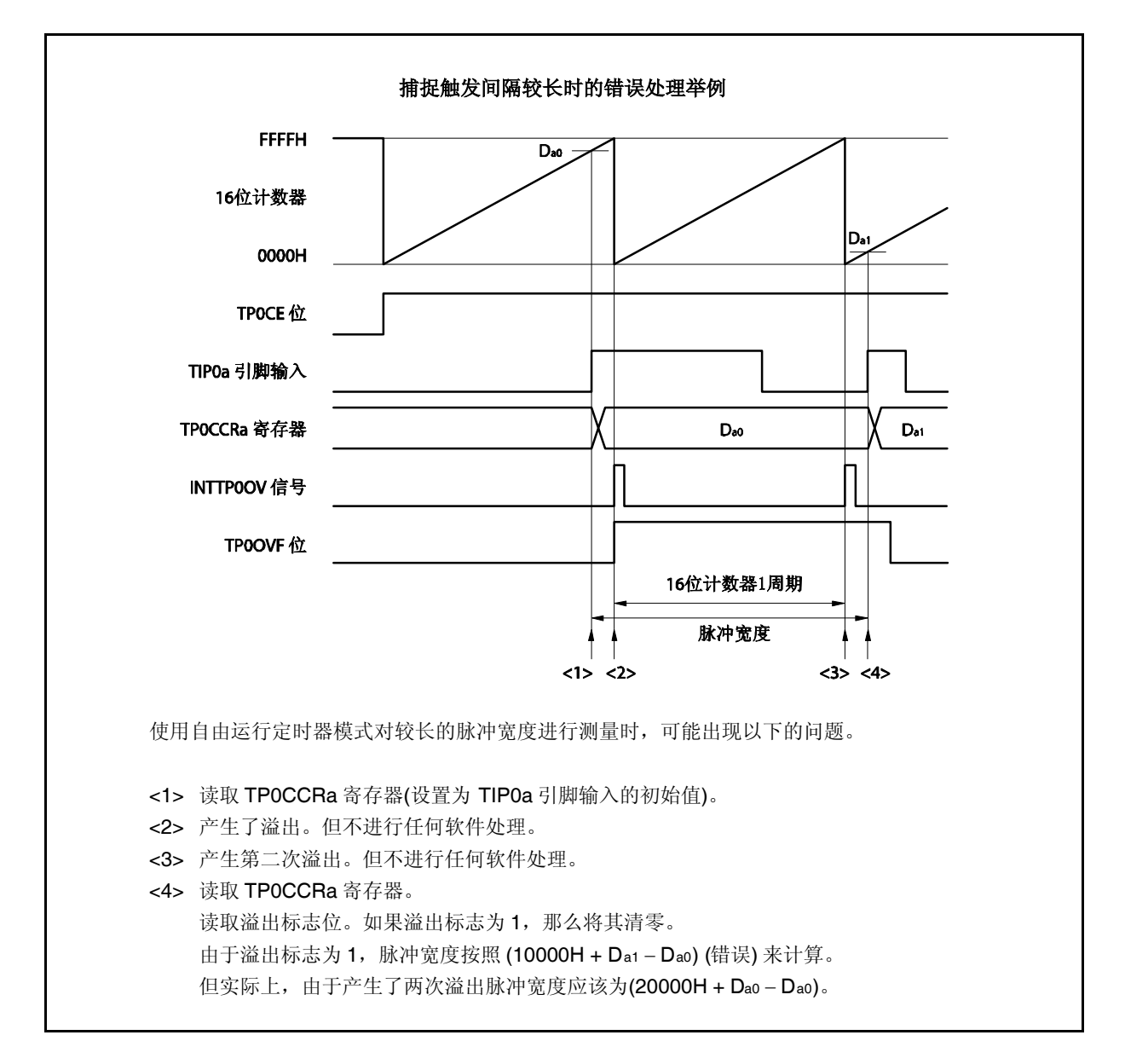

如果捕捉触发间隔时间较长以至产生两次或更多次溢出,那么计算结果可能为错误的脉冲宽度。

因此,在捕捉触发间隔时间较长时,请减慢 16 位计数器的计数时钟以延长计数周期或者通过软件的方 式避免错误的产生。下面给出一个使用软件方式避免错误的例子。

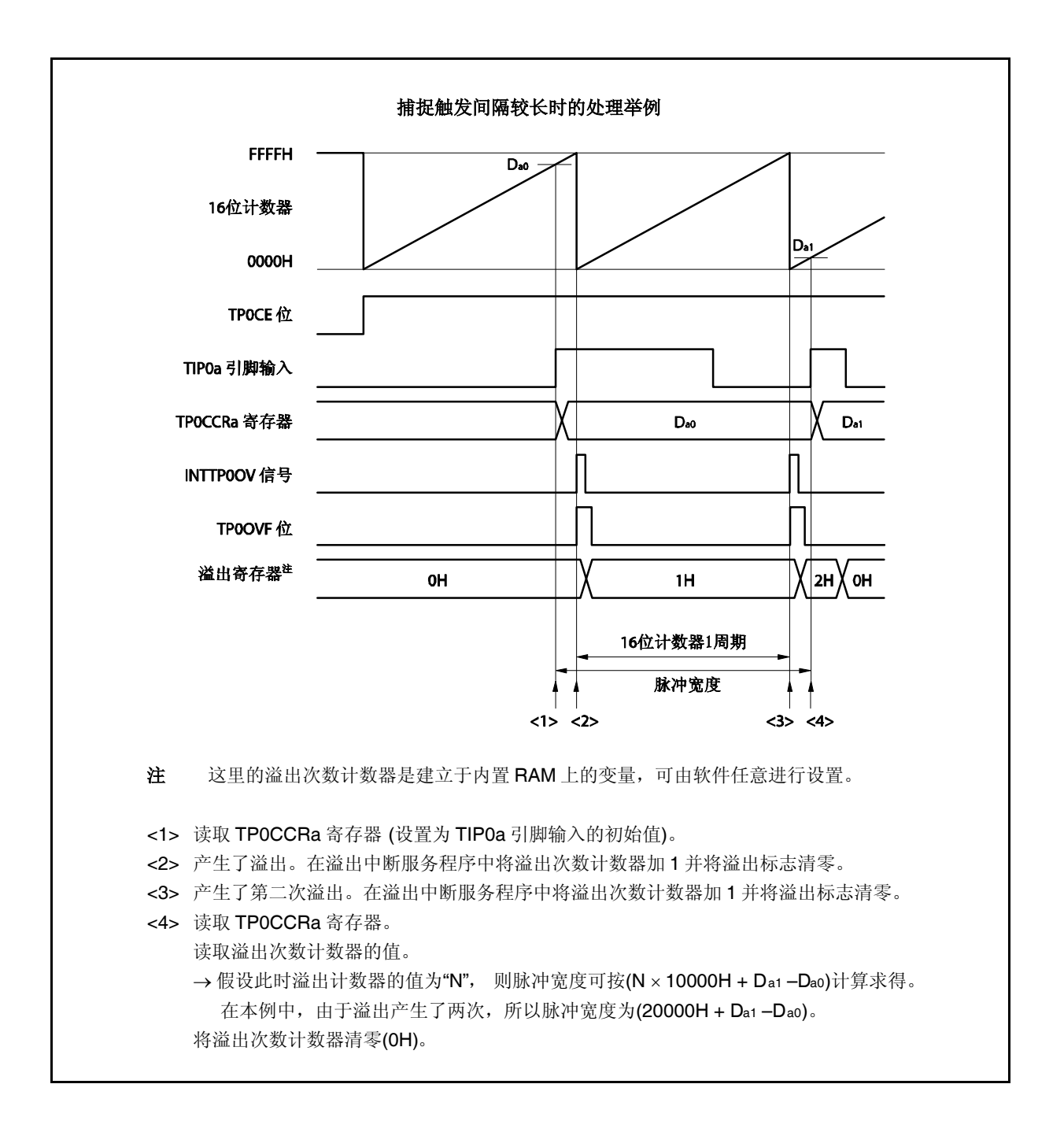

#### **(e)** 将溢出标志位清零

可以通过使用 CLR 指令清零 TP0OVF 位或向 TP0OPT0 寄存器写入 8 位数据(第 0 位为 0)的方法将溢出 标志位清零。为了能够准确检测到溢出的发生,请务必在每次读取到 TP0OVF 位为1后,立即使用位操 作指令将该位清零。

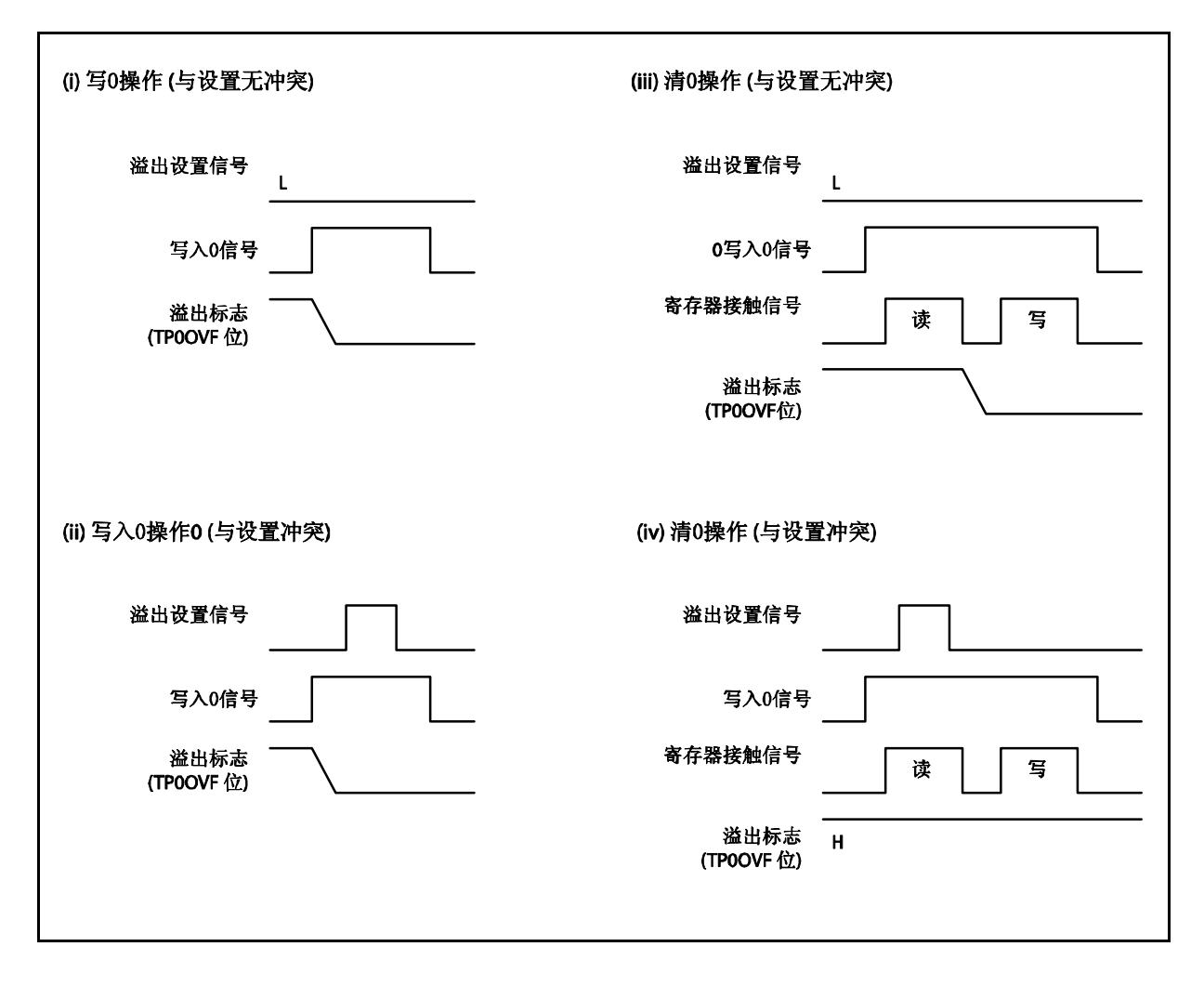

当读取到溢出标志位为 1 后,使用 CLR 指令将其清零以清除溢出标志。如果不读取溢出标志就直接向 其写入 0, 那么溢出信息将可能被擦除(上图中的(ii))。这种情况下, 即使产生过溢出, 软件也会按照无 溢出来处理。

如果 CLR 指令的执行与溢出产生的时刻发生冲突, 那么即使执行了 CLR 指令, 溢出标志也会保持为 1。

#### **6.5.7** 脉宽测量模式 **(TP0MD2** ~ **TP0MD0** 位 **= 110)**

在脉宽测量模式中,TP0CTL0.TP0CE 位被置 1 后,16 位计数器开始计数。每当检测到 TIP0a 引脚输入信号的 有效沿时, 16 位计数器的计数值就会被保存到 TPOCCRa 寄存器中, 同时计数器清零为 0000H。

两个有效沿之间的间隔时间可以在捕捉中断请求信号(INTTP0CCa)产生后通过读取 TP0CCRa 寄存器的值来计 算。

可以选择 TIP00 或 TIP01 引脚中的任意一个作为捕捉触发输入引脚。通过 TP0IOC1 寄存器将未使用的引脚设置 为 "无边沿检测"。

当使用外部时钟来测量脉宽时,只能使用 TIP01 引脚作为捕捉触发输入引脚,因为外部时钟输入已经固定为 TIP00 引脚。此时要将 TP0IOC1.TP0IS1 和 TP0IOC1.TP0IS0 位清零 (捕捉触发输入(TIP00 引脚): 无边沿检测)。

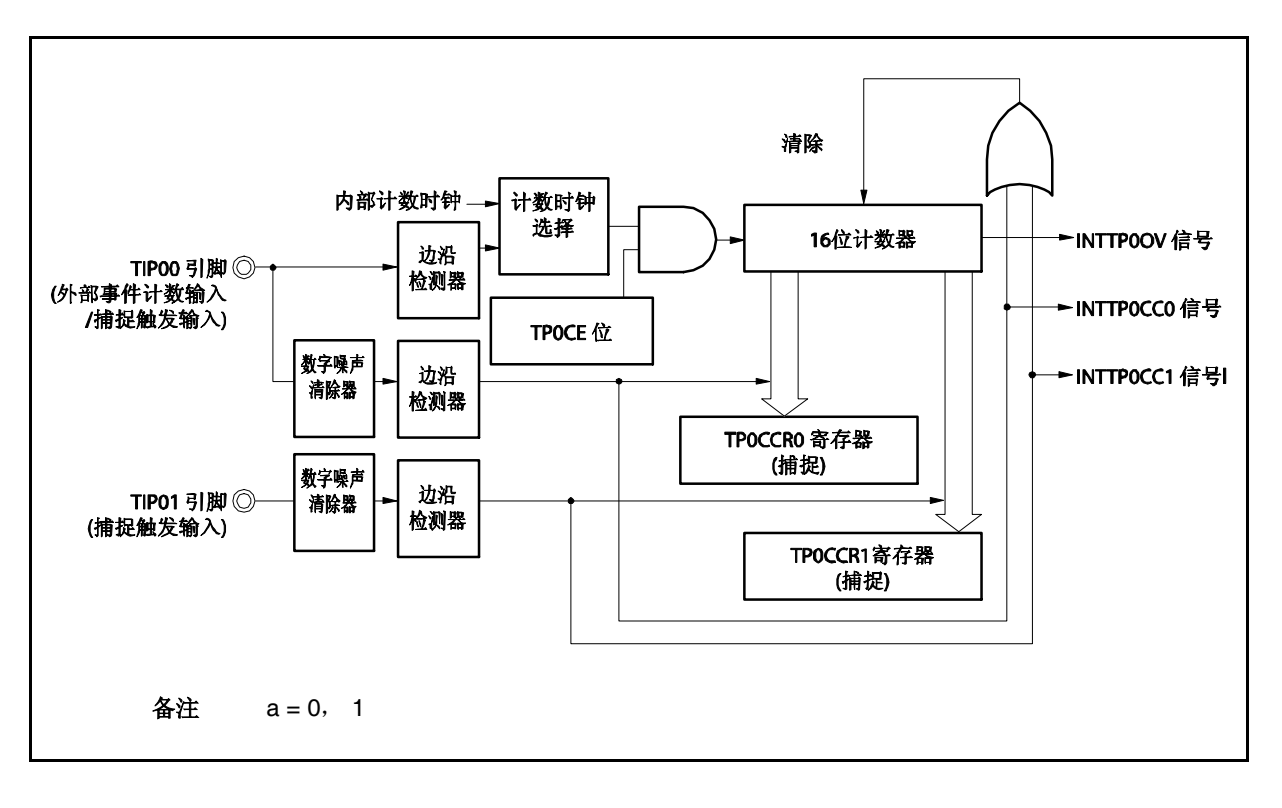

图 **6-34.** 脉宽测量模式的配置图

图 **6-35.** 脉宽测量模式的基本时序

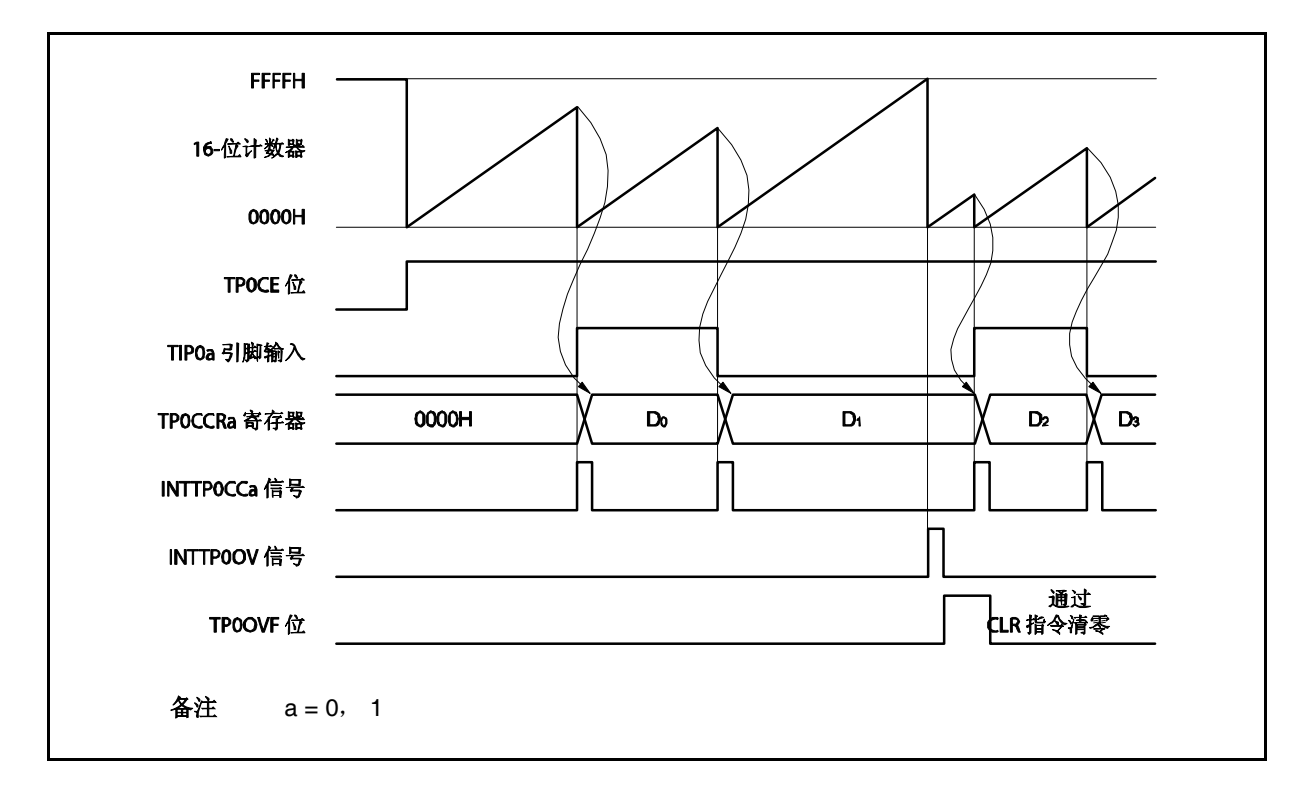

当 TP0CE 位被置 1 后,16 位计数器开始计数。当检测到 TIP0a 引脚的有效沿时,16 位计数器的计数值将被保 存到 TPOCCRA 寄存器中,同时计数器被清零并产生一个捕捉中断请求信号(INTTPOCCa)。 脉冲宽度可由下式求得。

脉冲宽度 = 捕捉计数值 × 计数时钟周期

如果直到 16 位计数器计数到 FFFFH 仍没有检测到 TIP0a 引脚的有效沿, 那么将在下一个时钟时产生一个溢出 中断请求信号(INTTP0OV),同时计数器被清零并重新开始计数。这种情况下,溢出标志位(TP0OPT0.TP0OVF 位) 也将被设置为 1。请通过软件使用 CLR 指令将溢出标志清零。

如果溢出标志被设置为 1, 那么脉冲宽度可由下式求得。

脉冲宽度 = (10000H × TP0OVF 位被设置为 1 的次数 + 捕捉计数值) × 计数时钟周期

备注 a= 0, 1

图 **6-36.** 脉宽测量模式的寄存器设置 **(1/2)**

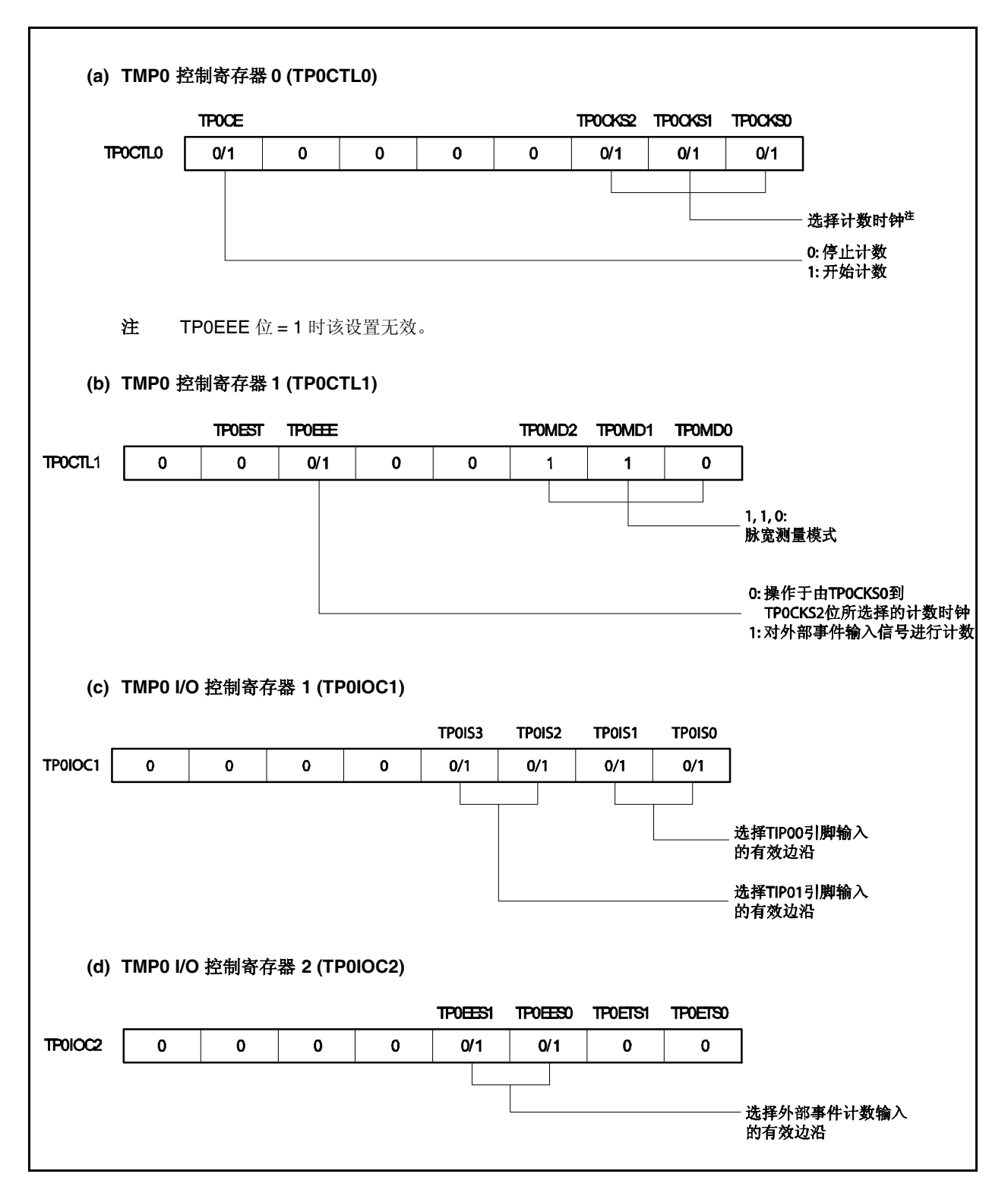

## 图 **6-36.** 脉宽测量模式的寄存器设置 **(2/2)**

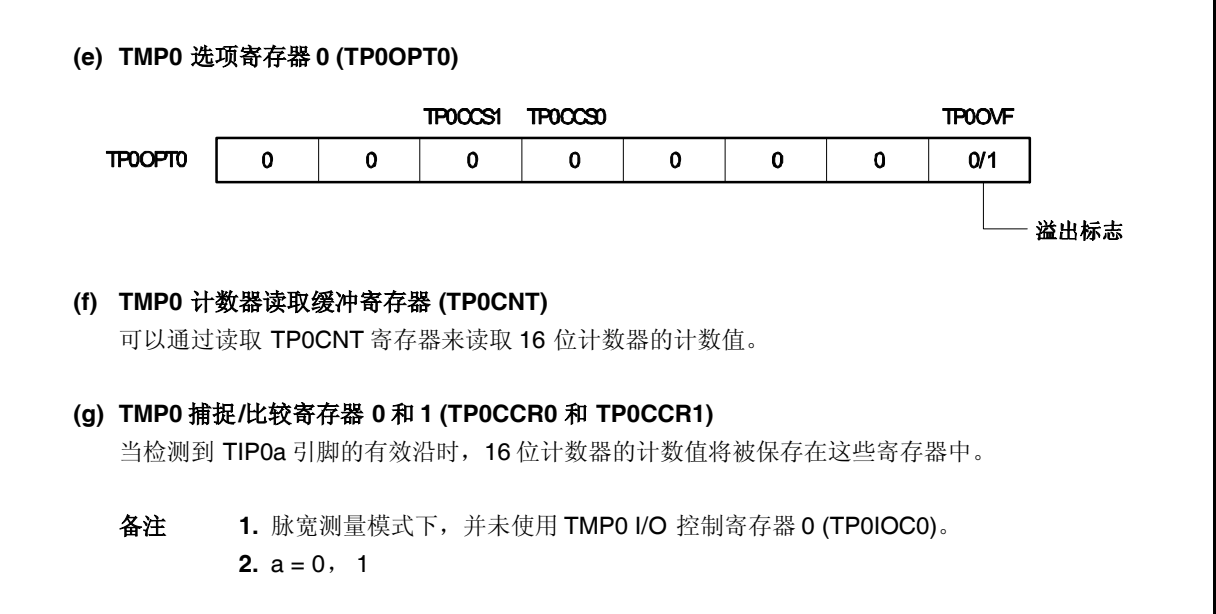

#### **(1)** 脉宽测量模式的操作流程

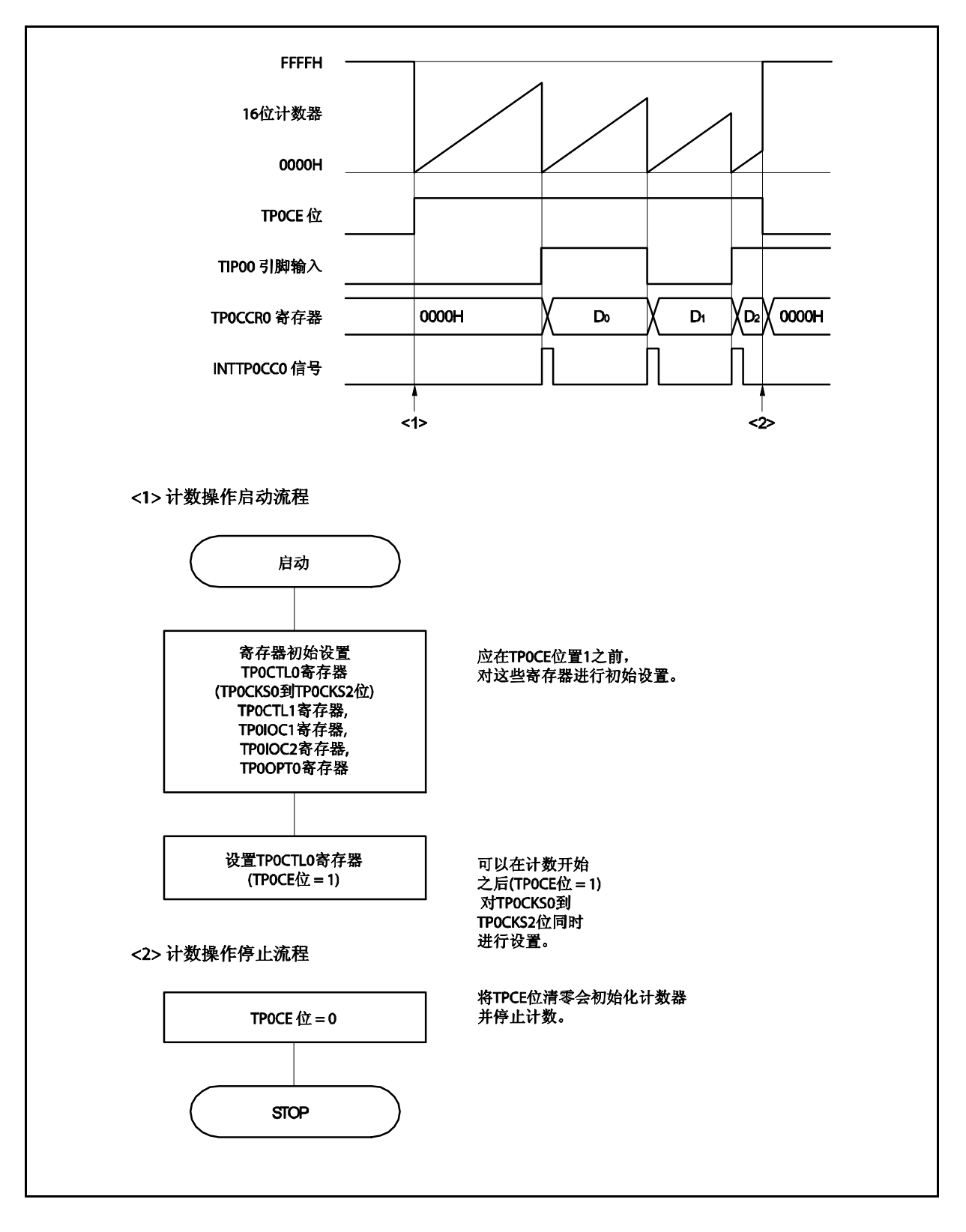

图 **6-37.** 脉宽测量模式的软件处理流程

### **(2)** 脉宽测量模式的操作时序

#### **(a)** 将溢出标志位清零

可以通过使用 CLR 指令清零 TP0OVF 位或向 TP0OPT0 寄存器写入 8 位数据(第 0 位为 0)的方法将溢出 标志位清零。为了能够准确检测到溢出的发生,请务必在每次读取到 TP0OVF 位为 1 后, 立即使用位操 作指令将该位清零。

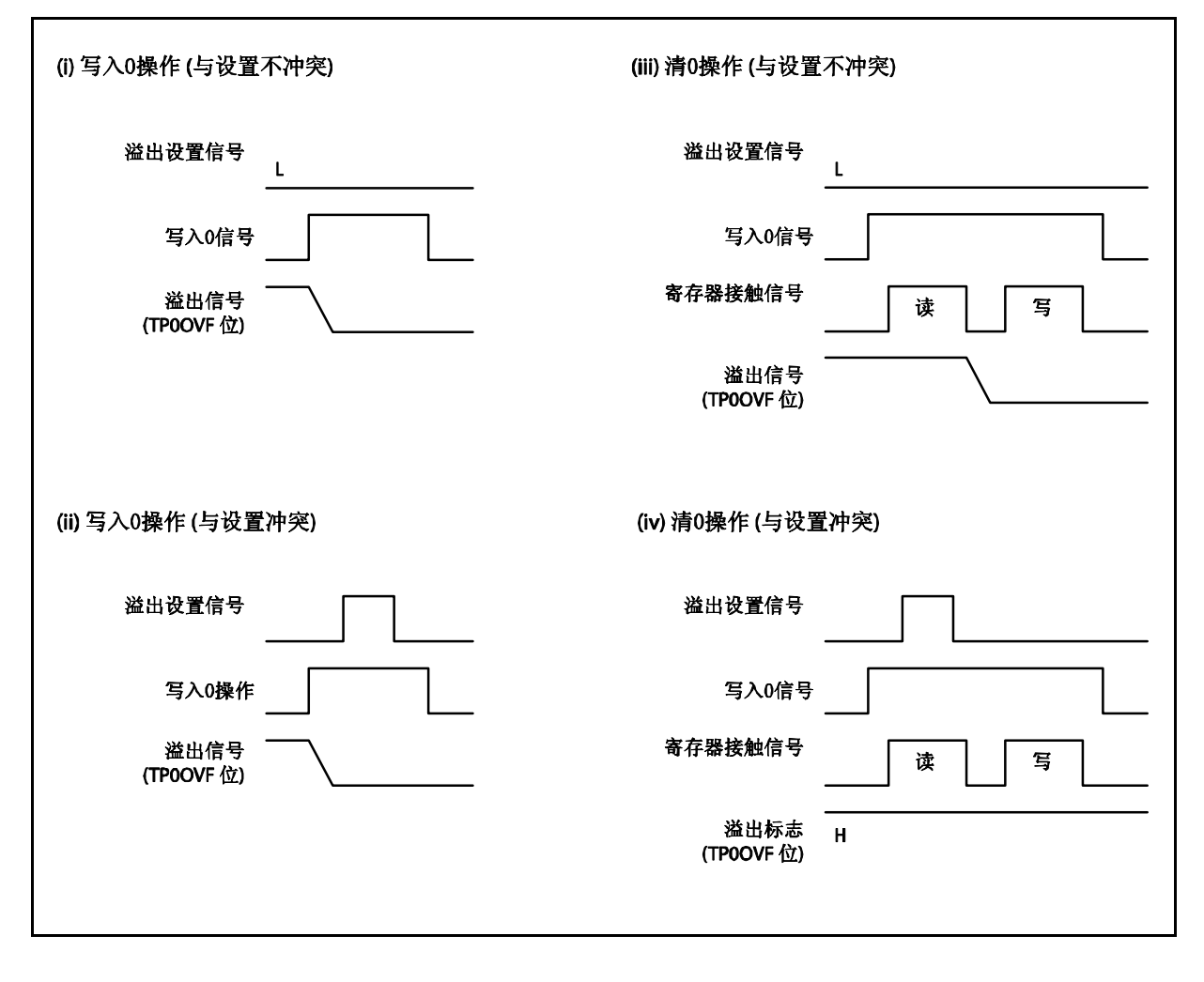

当读取到溢出标志位为 1 后,使用 CLR 指令将其清零以清除溢出标志。如果不读取溢出标志就直接向 其写入 0, 那么溢出信息将可能被擦除(上图中的(ii))。这种情况下, 即使产生过溢出, 软件也会按照无 溢出来处理。

如果 CLR 指令的执行与溢出产生的时刻发生冲突, 那么即使执行了 CLR 指令, 溢出标志也会保持为 1。

## **6.5.8** 定时器输出操作

TOP00 和 TOP01 引脚的工作模式与输出电平的关系如下表所示。

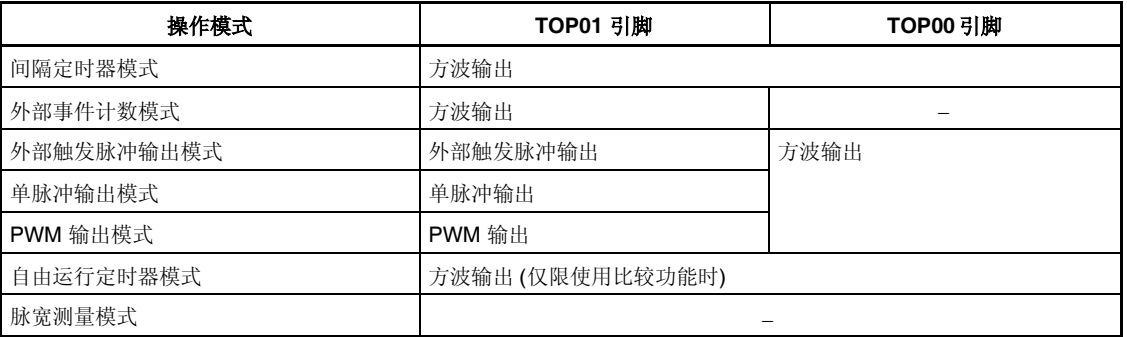

## 表 **6-4.** 各模式下的定时器输入控制

# 表 **6-5. TOP00** 和 **TOP01**引脚在定时器输出控制位控制下的真值表

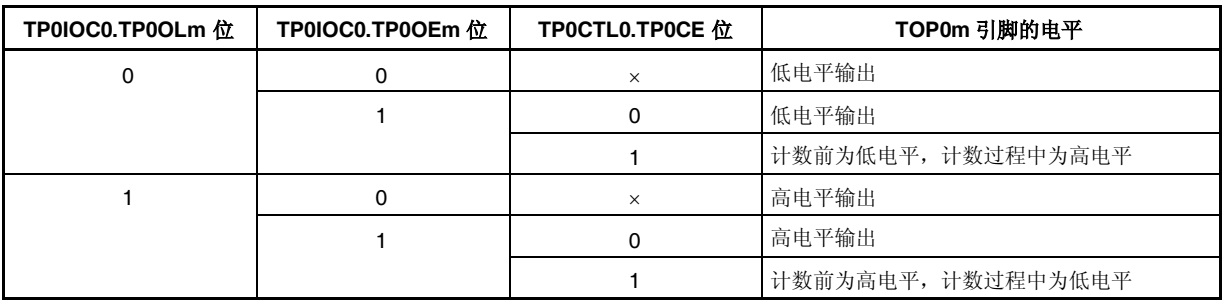

 $4x + 1 = 0, 1$
#### **6.6** 捕捉触发输入引脚**(TIP0a)**的噪声消除

引脚有一个数字噪声消除器。

但是仅当此引脚作为捕捉触发输入引脚时噪声消除电路有效。此引脚作为外部事件计数输入引脚或者外部触发输 入引脚时此电路无效。

当通过 PMC3, PFC3, 和 PFCE3 寄存器指定 TIP0a 引脚的复用功能时可以消除数字噪声。

 $R$ 样次数可以使用 PaNFC.PaNFSTS 位选择,可选值为 2 或 3。采样时钟可以通过 PaNFC.PaNFC2  $\sim$ PaNFC.PaNFC0 位从 fxx, fxx/2, fxx/4, fxx/16, fxx/32, 或 fxx/64 中选择。

#### **(1) TIP0a** 噪声消除控制寄存器**(PaNFC)**

该寄存器用于选择采样时钟和消除数字噪声的采样次数。 该寄存器可以进行 8 位或 1 位读写操作。 复位操作将此寄存器清为 00H。

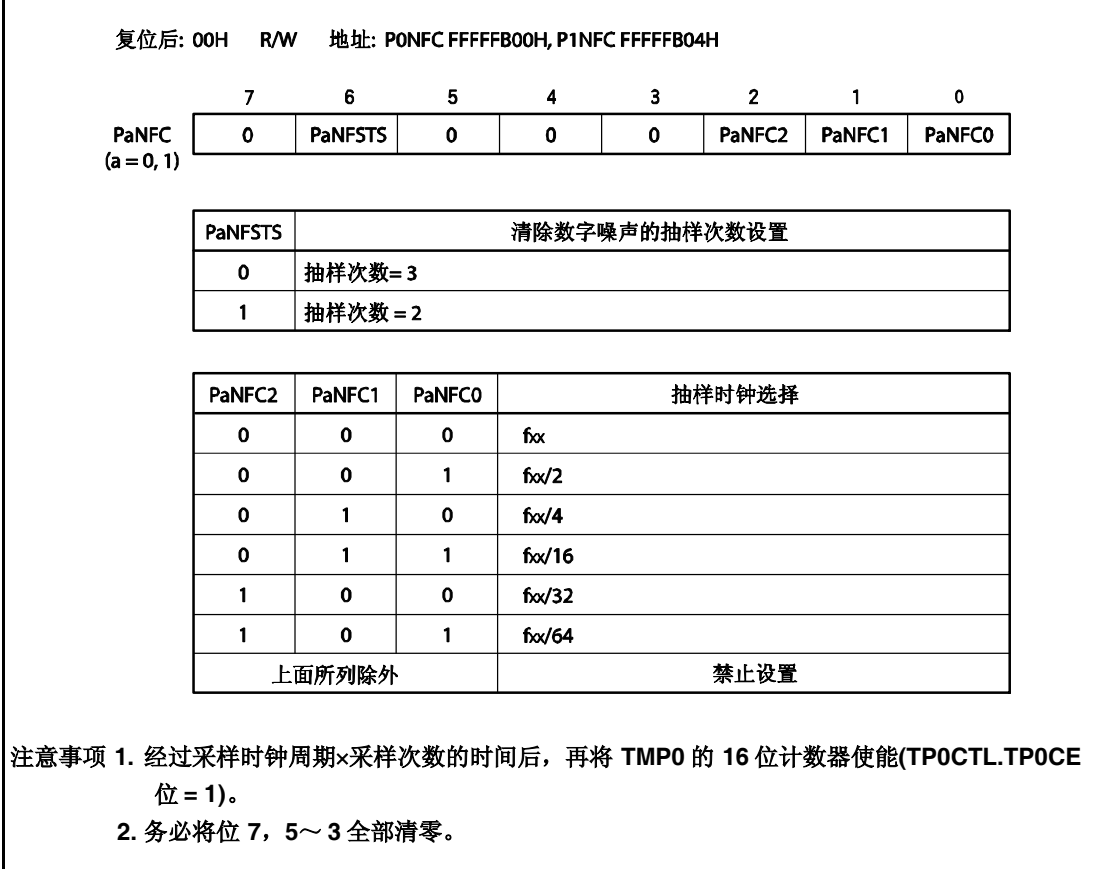

### **<**设置过程**>**

- <1> 用 PaNFC 寄存器选择采样次数和采样时钟。
- <2> 用 PMC3, PFC3, 和 PFCE3 寄存器选择(TIP0a 引脚的)复用功能
- <3> 设置 TMP0 的工作模式(如捕捉模式或捕捉触发的有效边沿)。
- <4> 使能 TMP0 计数操作。

### **<**噪声消除宽度**>**

数字噪声消除宽度(twriPa)如下。T 是采样时钟周期, M 是采样倍数。

- twripa <  $(M 1)T$ : 确认为噪声
- $(M 1)T \leq WTIPa < MT:$  视为噪声消除或视为有效边沿
- twripa  $\geq$  MT:  $n \oplus \mathbb{Z}$  确认为有效边沿

因此,必须输入脉宽大于等于 MT 的脉冲,才能被精确的检测为捕捉触发输入的有效边沿。

### **6.7** 注意事项

### **(1)** 捕捉操作

当使用捕捉操作,且选择 fxx/8, fxx/16, fxx/32, fxx/64, fxx/128, 或外部事件计数器(TP0CLT1.TP0EEE 位 = 1)为计数时钟时, 如果 TPOCE 位置 1 后马上输入捕捉触发源, TPOCCRn 寄存器可能会捕捉到 FFFFH 而不是 0000H。

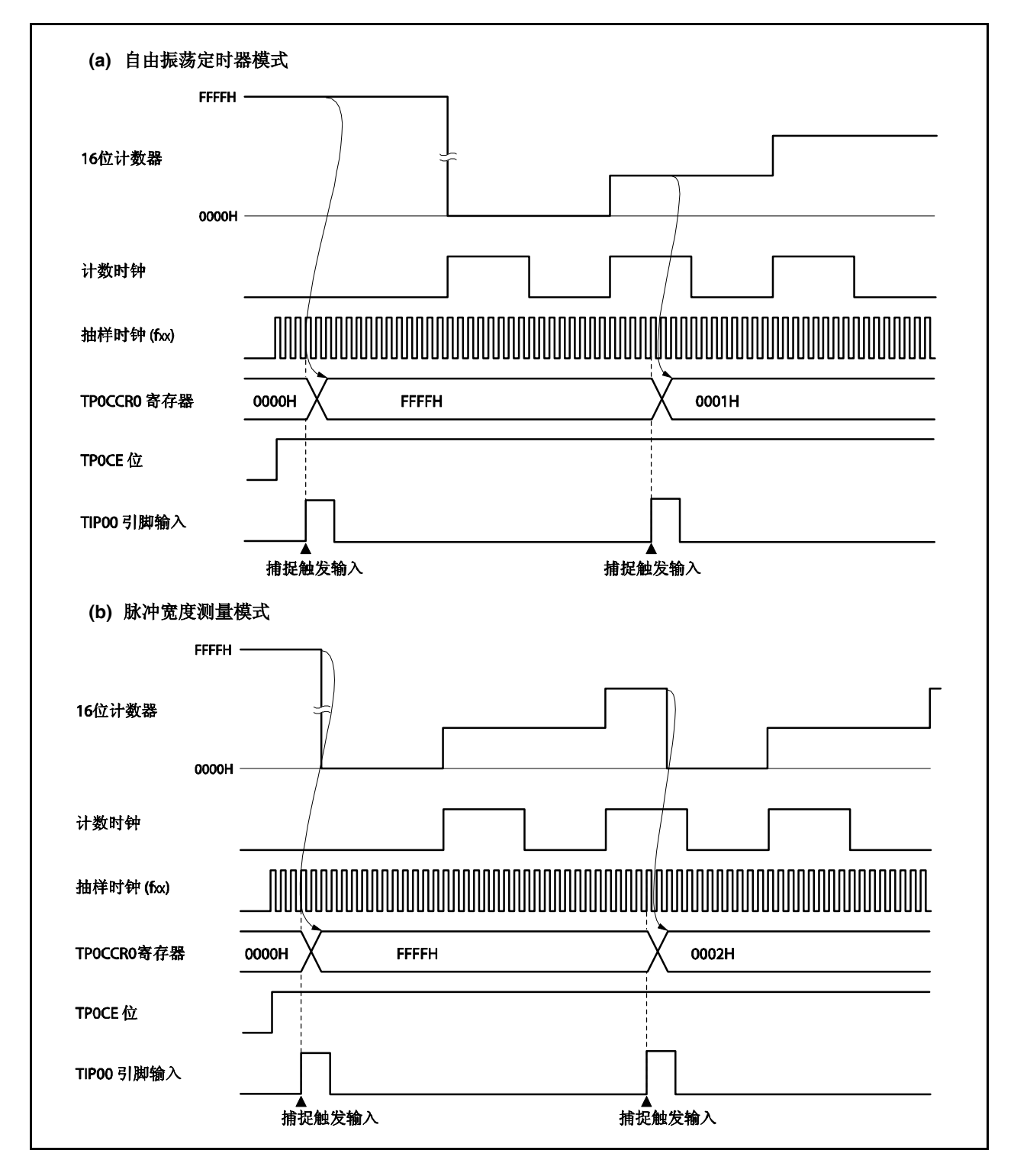

# 第七章 **16** 位定时器**/**事件计数器 **0**

V850ES/KE2, 提供了 1 个单通道 16 位定时器/事件计数器 0。

### **7.1** 功能

16 位定时器/事件计数器 01 有如下功能。

### (**1**) 间隔定时器

16 位定时器/事件计数器 01 每隔指定间隔时间都会产生一个中断请求信号。

### (**2**) 方波输出

16 位定时器/事件计数器 01 可以输出任意指定频率的方波。

### (**3**) 外部事件计数器

16 位定时器/事件计数器 01 可以测量外部输入信号的脉冲个数。

#### (**4**) 单脉冲输出

16 位定时器/事件计数器 01 可以输出自由设定脉冲宽度的单脉冲。

# (**5**) **PPG** 输出

16 位定时器/事件计数器 01 可以输出自由设定频率和脉冲宽度的矩形波。

### (**6**) 脉冲宽度测量

16 位定时器/事件计数器 01 可以测量外部输入信号的脉冲宽度。

# **7.2** 配置

16 位定时器/事件计数器 01 包括以下硬件。

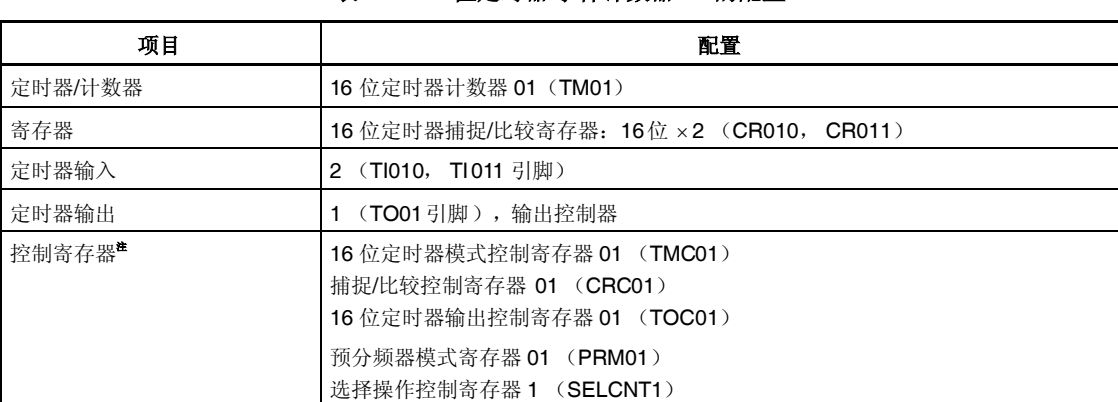

#### 表 **7-1. 16** 位定时器**/**事件计数器 **01** 的配置

注 TI010, TI011, 及 TO01 引脚功能的使用请参考表 **4-12** 端口引脚用作复用功能时的设定。

如下所示框图 。

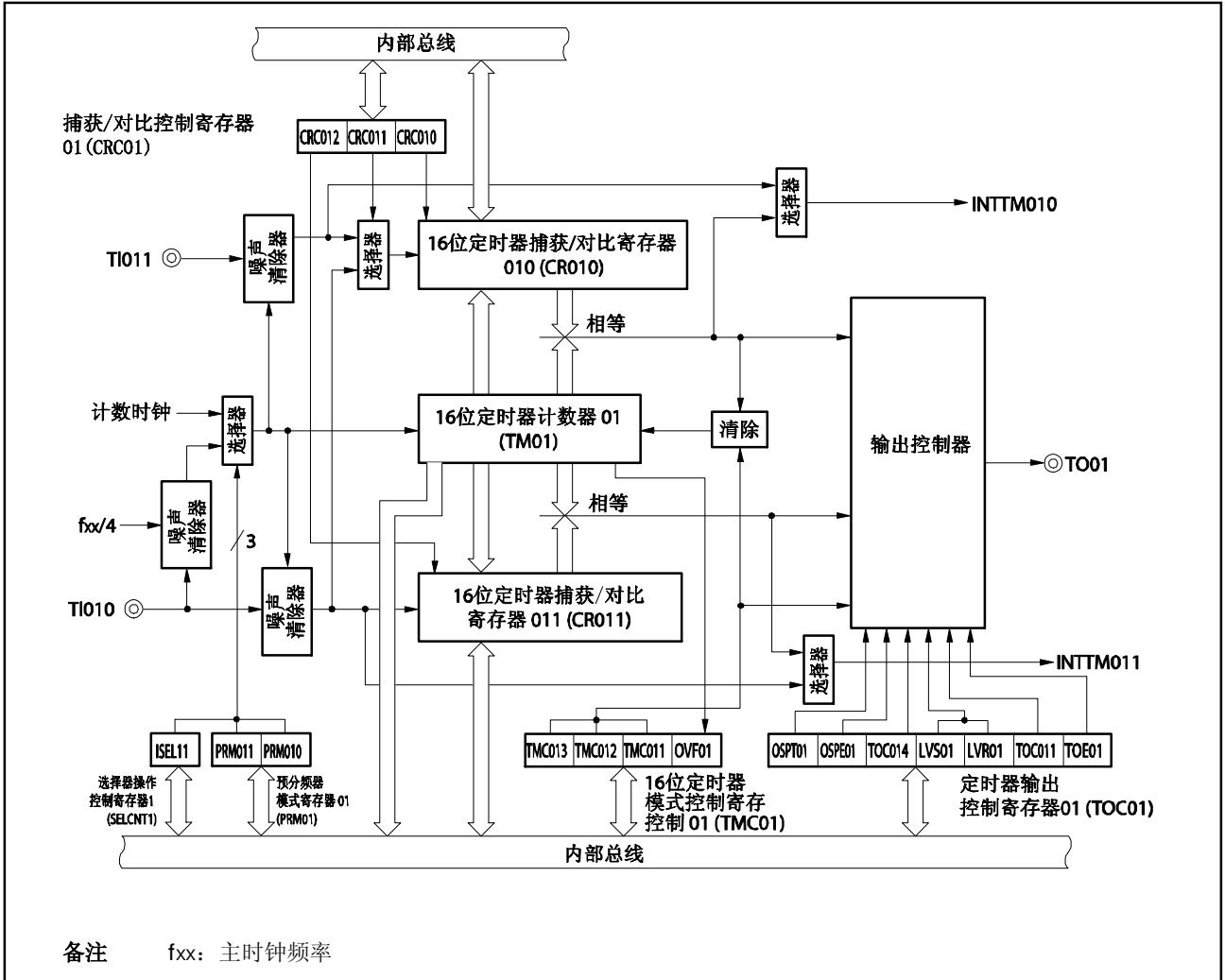

图 **7-1. 16** 位定时器**/**事件计数器 **01** 的框图

#### (**1**) **16** 位定时器计数器 **01**(**TM01**)

TM01 寄存器是 16 位只读寄存器,它对计数脉冲进行计数。 该计数器的计数值随计数时钟的上升沿同步增加。

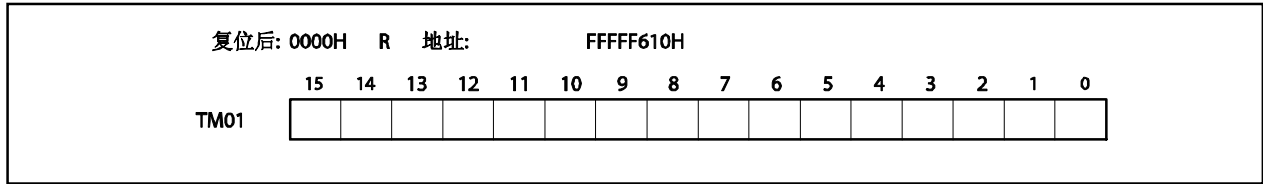

当 TMC01.TMC013 及 TMC01.TMC012 位值非 00 时, 可通过 TM01 寄存器来读取其计数值。当读取的 TMC013 及 TMC012 位为 00 时,TM01 寄存器的读取值为 0000H。 在下列情况下计数值复位为 0000H。

- 生成复位信号
- 如果 TMC013 及 TMC012 位为 00
- TI010 引脚的有效边沿输入时清零 并开始的模式时 TI010 引脚输入有效边沿
- TM01 和 CR010 寄存器相等时清零 并开始的模式时 TM01 和 CR010 寄存器相等
- 在单脉冲输出模式下 TOC01.OSPT01 位设置为 1 或输入有效边沿到 TI010 引脚

# (**2**) **16** 位定时器捕捉**/**比较对比寄存器 **010** , **16** 位定时器捕捉**/**比较寄存器 **011**(**CR011**)

CR010 及 CR011 为 16 位寄存器,通过使用 CR010 寄存器可选择具有捕捉功能或比较功能。 当定时器在运行时(TMC01.TMC013和 TMC01.TMC012 位 = 00 以外的数)禁止改变 CR010 寄存器的值。 如果用指定的设置方式,CR011 寄存器的值可以在操作中改变。关于更多细节,敬请参阅 **7.5.1 TM01** 操作 时改写 **CR011** 寄存器。

该寄存器支持 16 位读写方式。 该寄存器复位后的值为 0000H。

#### (**a**)**16** 位定时器捕捉**/**比较寄存器 **010**(**CR010**)

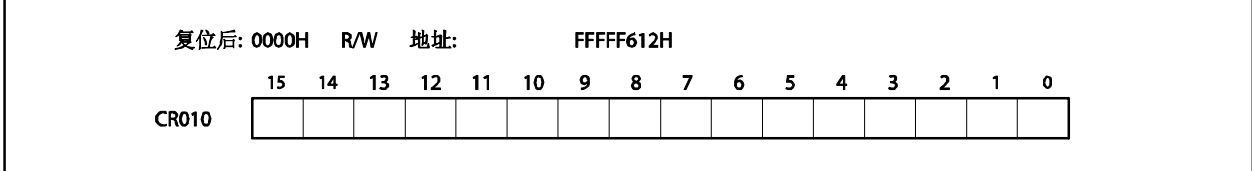

#### (**i**) 当 **CR010** 寄存器用作比较寄存器

CR010 寄存器的设置值始终与 TM01 寄存器的计数值对比,如果两值相等,则生成中断请求信号 (INTTM010),数值保留至 CR010 寄存器重新写入。

#### (**ii**) 当 **CR010** 寄存器用作捕捉寄存器

当捕捉触发器输入,TM01 寄存器的计数值被捕捉入 CR010 寄存器。可以通过 CRC01 或 PRM01 寄存器选择 TI010 引脚的反相边沿或者 TI011 引脚的有效边沿作为捕捉触发源。

#### (**b**)**16** 位定时器捕捉**/**比较寄存器 **011**(**CR011**)

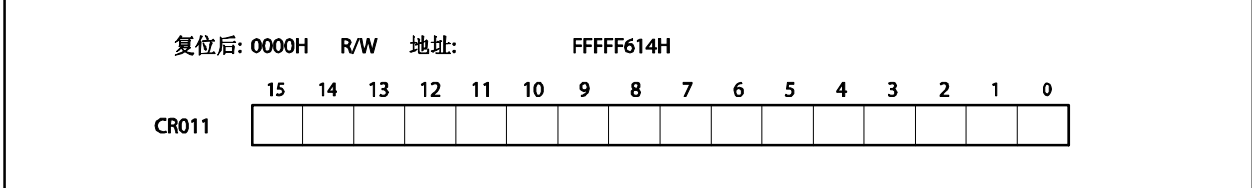

- (**i**) 当 CR011 寄存器用作比较寄存器 CR011 寄存器的设置值始终与 TM01 寄存器的计数值对比,如果两值相等,则生成中断请求信号 (INTTM011)。
- (**ii**) 当 CR011 寄存器用作捕捉寄存器 通过输入捕捉触发器,可将 TM01 寄存器的计数值捕捉入 CR011 寄存器。 TI010 引脚的有效边沿可选作捕捉触发器。TI010 引脚的有效边沿可用 PRM01 寄存器设置。
- 注意事项 **1.** 当 **P35** 引脚用作 **TI010** 的有效边沿且使用定时器输出功能,将 **P32** 引脚设置为定时器输出引脚 (**TO01**)。
	- **2.** 如清零 **TMC013** 及 **TMC012** 位与捕捉触发器输入冲突,则捕捉数据不确定。
	- **3.** 将捕捉模式转至对比模式时,先将 **TMC013** 及 **TMC012**位清至 **00**,然后在修改设置。 除非设备复位,捕捉的数值将保存在 **CR010** 及 **CR011** 计数器内。如果转换到对比模式,要先 设置对比值。

#### (**c**)用作比较寄存器时的设定范围

当 CR010 或 CR011 寄存器用作比较寄存器时, 设置如下。

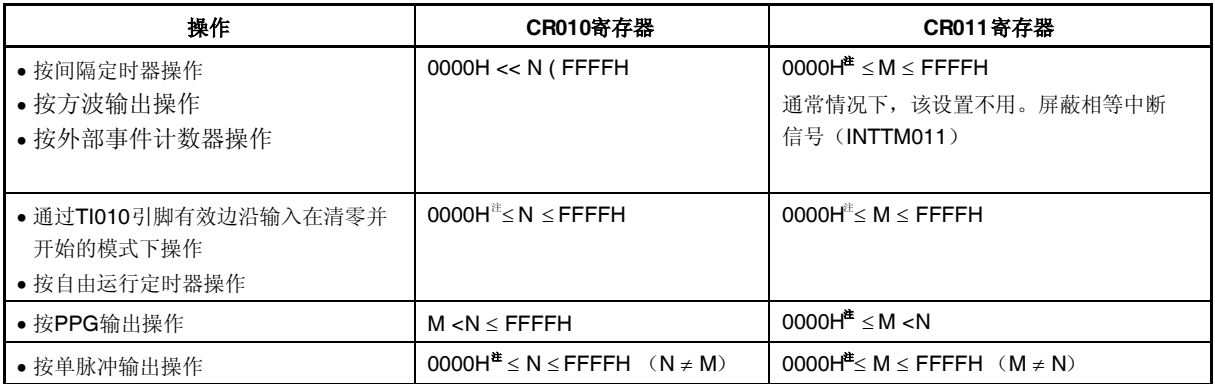

注 当设置 0000H 时, 在定时器操作后, 相等中断不会马上发生, 定时器输出没有改变, 第一个相等计时如 下。当计数器定时器(TM01 寄存器)从 0000H 转至 0001H, 在计时时相等中断发生。

- 由于溢出定时器计数器清零
- 由于 TI010 引脚有效边沿(通过 TI010 引脚有效边沿输入进入清零和开始模式)使得定时器计数器清零
- 由于对比相等使得定时器计数器清零(通过 TM01 及 CR01 之间的相等(CR010 ≠ 0000H, CR011 = 0000H)进入清零和开始模式)

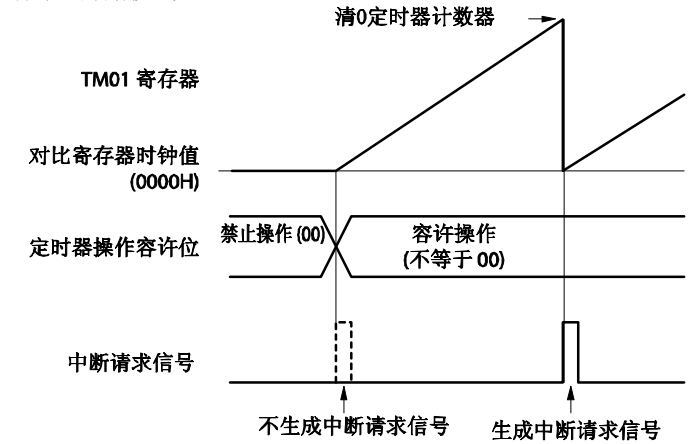

- 备注 **1.** N:CR010 寄存器设置值
	- M:CR011 寄存器设置值
	- **2.** 关于操作容许位(TMC01.TMC013, TMC01.TMC012 位)的更多细节,敬请参阅 **7.3**(**1**)**16** 位 定时器模式控制寄存器 **01**(**TMC01**)。

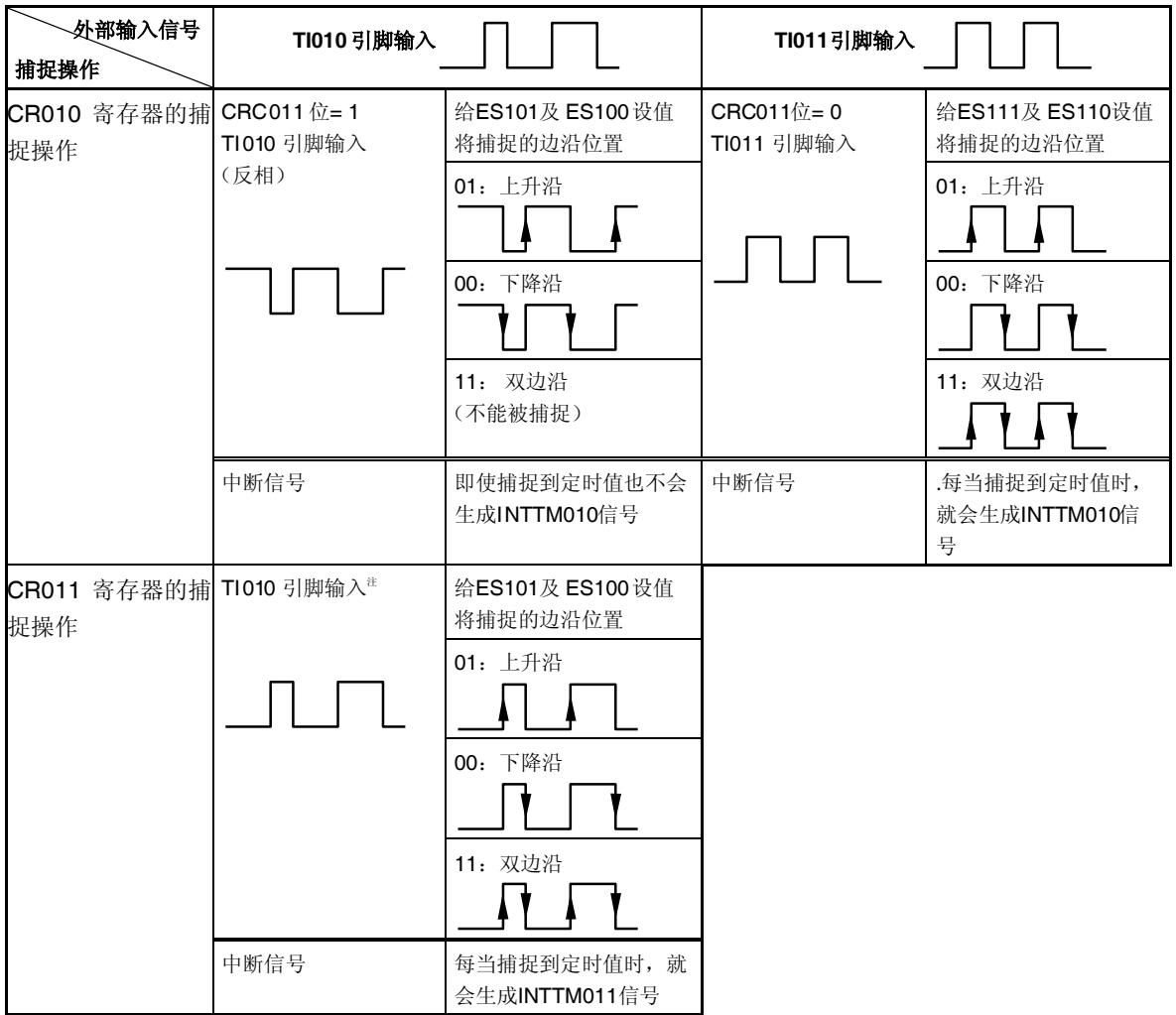

#### 表 **7-2. CR010** 及 **CR011** 寄存器的捕捉操作

- 注 CRC011 位的设置对 CR011 寄存器的捕捉操作没有影响。
- 注意事项 如果用 **TI010** 引脚输入信号的反相信号来捕捉 **TM01** 寄存器的计数值并存入 **CR010** 寄存器,则捕捉 完数值后,不产生中断请求信号 **INTTM010**。如果 **TI010** 引脚输入信号的反相信号作为触发源时检 测到 **TI011** 引脚的有效边沿,不执行捕捉,但是产生 **INTTM010** 信号,作为外部中断信号。如果不 用外部中断,需要屏蔽 **INTTM010**信号。
- 备注 CRC011:参见 **7.3**(**2**)捕捉**/**比较控制寄存器 **01** (**CRC01**)。 ES111, ES110, ES101, ES100:参见 **7.3**(**4**)预分频器模式寄存器 **01** (**PRM01**)。

# **7.3** 寄存器

用以控制 16 位定时器/事件计数器 01 的寄存器如下所示。

- 16 位定时器模式控制寄存器 01 (TMC01)
- 捕捉/比较控制寄存器 01 (CRC01)
- 16 位定时器输出控制寄存器 01 (TOC01)
- 预分频器模式寄存器 01 (PRM01)
- 选择器操作控制寄存器 1 (SELCNT1)

#### 备注 TI010, TI011 及 TO01 引脚功能的使用,参考表 **4-12** 端口引脚用作复位功能时的设置。

#### (**1**) **16** 位定时器模式控制寄存器 **01** (**TMC01**)

TMC01 寄存器有 8位,用于设定 16 位定时器/事件计数器 01 的工作模式、TM01 清零模式和输出时序,并 用于检测溢出。

工作时(TMC013 和 TMC012 位 ≠00)禁止改写 TMC01。但当 TMC013 和 TMC012 位被清为 00 (停止工 作时)并且当 OVF01 位清零时,可改写 TMC01。 该寄存器支持 8 位或 1 位读写方式。 该寄存器复位后的值为 00H。

- 注意事项 **1. 16** 位定时器**/**事件计数器 **01** 在 **TMC012** 和 **TMC013** 不再为 **00**(停止工作模式)的时刻开始工 作。将 **TMC012** 和 **TMC013** 置为 **00** 将使工作停止。
	- **2.** 当主时钟停止副时钟工作时,不要访问 **TMC01** 寄存器。 关于更多细节,敬请参阅 **3.4.8** (**2**)。

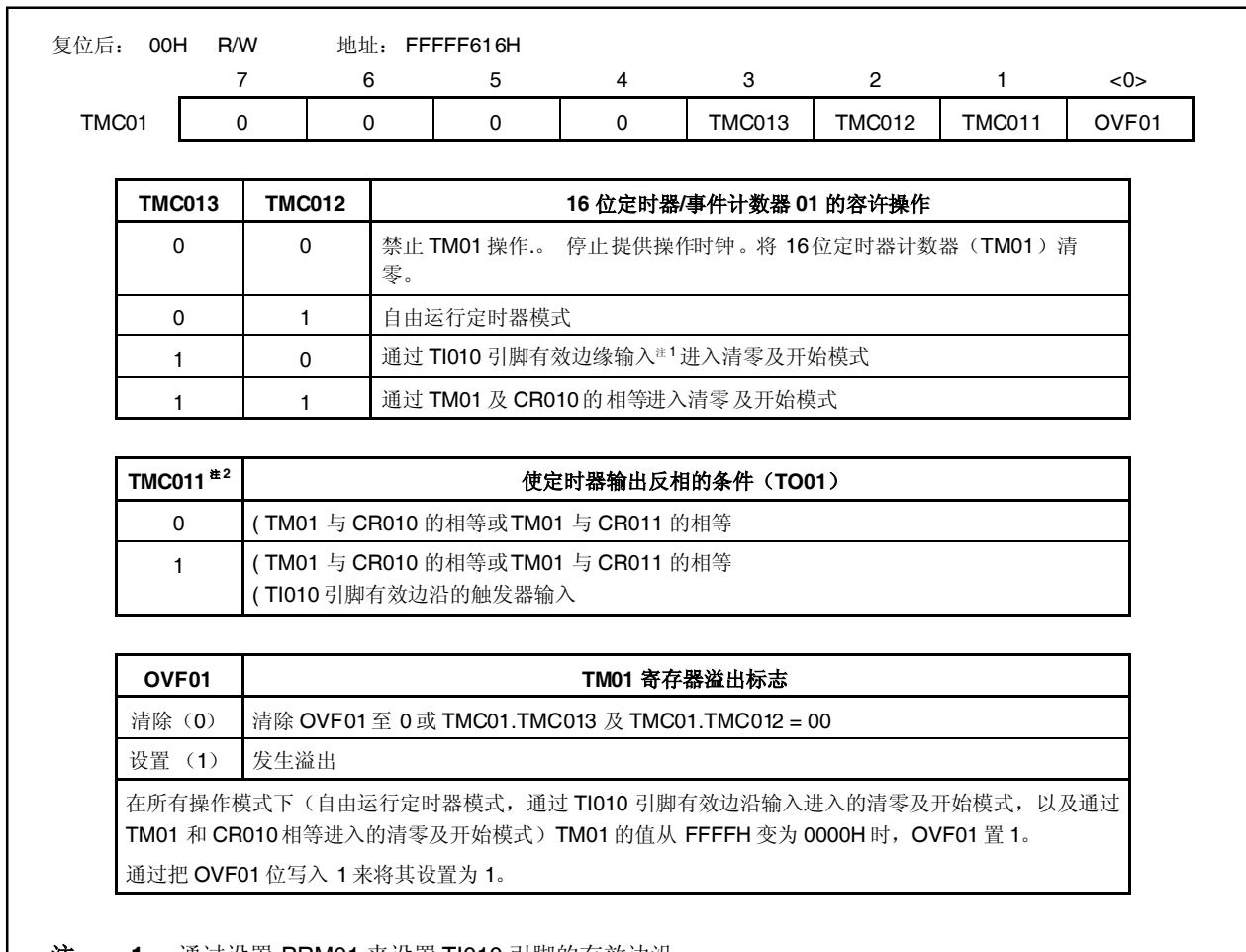

注 **1.** 通过设置 PRM01 来设置 TI010 引脚的有效边沿。

**2.** 当交替使用 TO01引脚及 TI010 引脚时一定要将 TMC011 位清零。

# (**2**) 捕捉**/**比较控制寄存器 **01** (**CRC01**)

CRC01 寄存器是用于控制 CR010 及 CR011 寄存器操作的。 在操作中严禁改变 CRC01 寄存器的值(当 TMC01.TMC013 及 TMC01.TMC012 位≠ 00)。 该寄存器支持 8 位或 1 位读写方式。 该寄存器复位后的值为 00H。

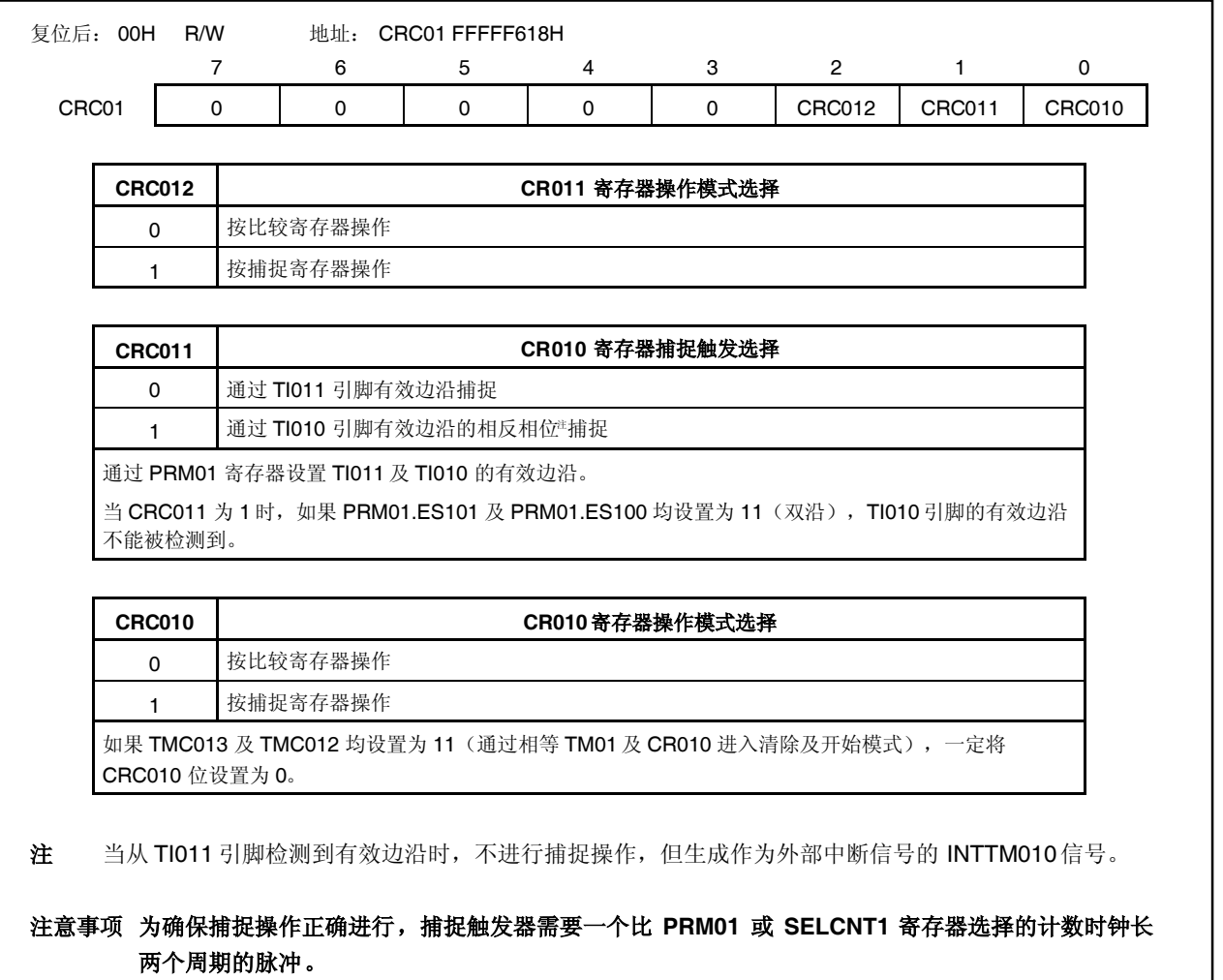

#### (**3**)**16** 位定时器输出控制寄存器 **01**(**TOC01**)

TOC01 寄存器是控制 TO01 引脚输出的 8 位寄存器。

只有当 OSPT01 位在操作时(当 TMC01.TMC013 及 TMC01.TMC012 位≠ 00),TOC01 寄存器可被写 入。在操作中严禁写入其它位。

然而,TOC014 在定时器操作时,可作为重新写入 CR011 寄存器的一种方式而被重新写入。(参见 **7.5.1 TM01** 操作时改写 **CR011** 寄存器)。

该寄存器支持 8 位或 1 位读写方式。 该寄存器复位后的值为 00H。

# 注意事项 在以下步骤中一定要设置 **TOC01** 寄存器。

**<1> TOC014** 及 **TOC011** 位设置为 **1**。

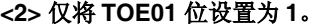

**<3>** 将 **LVS01** 位或 **LVR01** 位设置为 **1**。

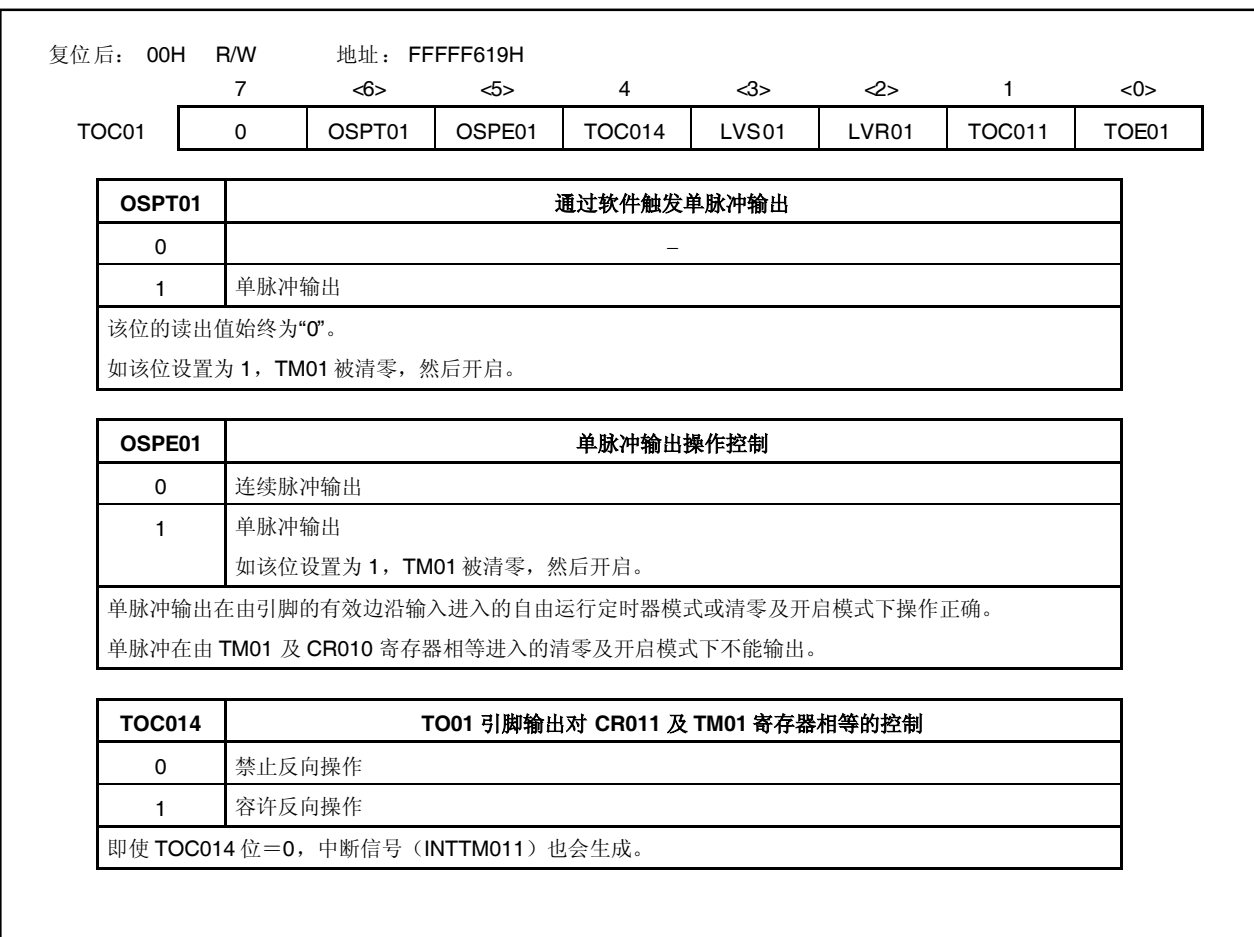

 $(1/2)$ 

#### (2/2)

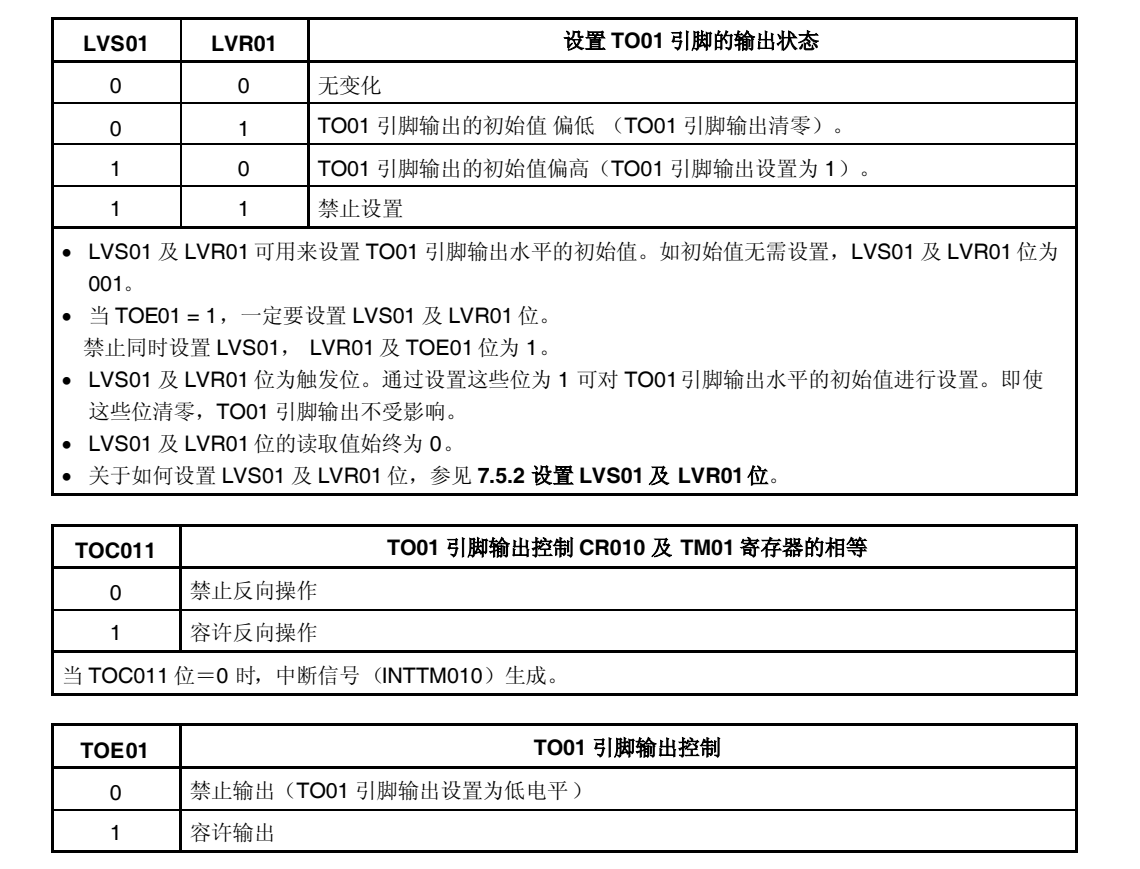

#### (**4**) 预分频模式寄存器 **01** (**PRM01**)

PRM01 寄存器是用来设置 TM01 寄存器计数时钟和 TI010 及 TI011 引脚输入有效边沿的寄存器。PRM011 及 PRM010 位与 SELCNT1.ISEL11 位组合在一起被设置。详情参考 **7.3**(**6**)**16** 位定时器**/**事件计数器 **01** 的 计数时钟设置。

工作时(TMC01.TMC013 和 TMC01.TMC012 位≠ 00), 禁止改写 PRM01 寄存器。 该寄存器支持 8 位或 1 位读写方式。 该寄存器复位后的值为 00H。

- 注意事项 **1.** 当设置 **PRM011** 和 **PRM010** 位为 **11**(指定 **TI010** 引脚的有效边沿为计数时钟)时,不要应用 如下设置。
	- 从 **TI010** 引脚有效边沿输入清零和开始模式
	- 设置 **TI010** 引脚为捕捉触发引脚
	- **2.** 如果在 **TI010** 或 **TI011** 引脚为高电平,且 **TI010** 或 **TI011** 引脚的上升沿或双边沿为有效边沿时 使能 **16** 位定时器**/**事件计数器 **01**,则 **TI010** 或 **TI011** 引脚的高电平会被视为一个上升沿。当 **TI010** 或 **TI011** 引脚上拉时注意这点。但在定时器工作停止后再重新使能的情况下,不会检测到 上升沿。
	- **3.** 当 **P35** 引脚作为 **TI010** 的有效边沿且使用定时器输出功能时,设置 **P32** 引脚为定时器输出引脚 (**TO01**)。

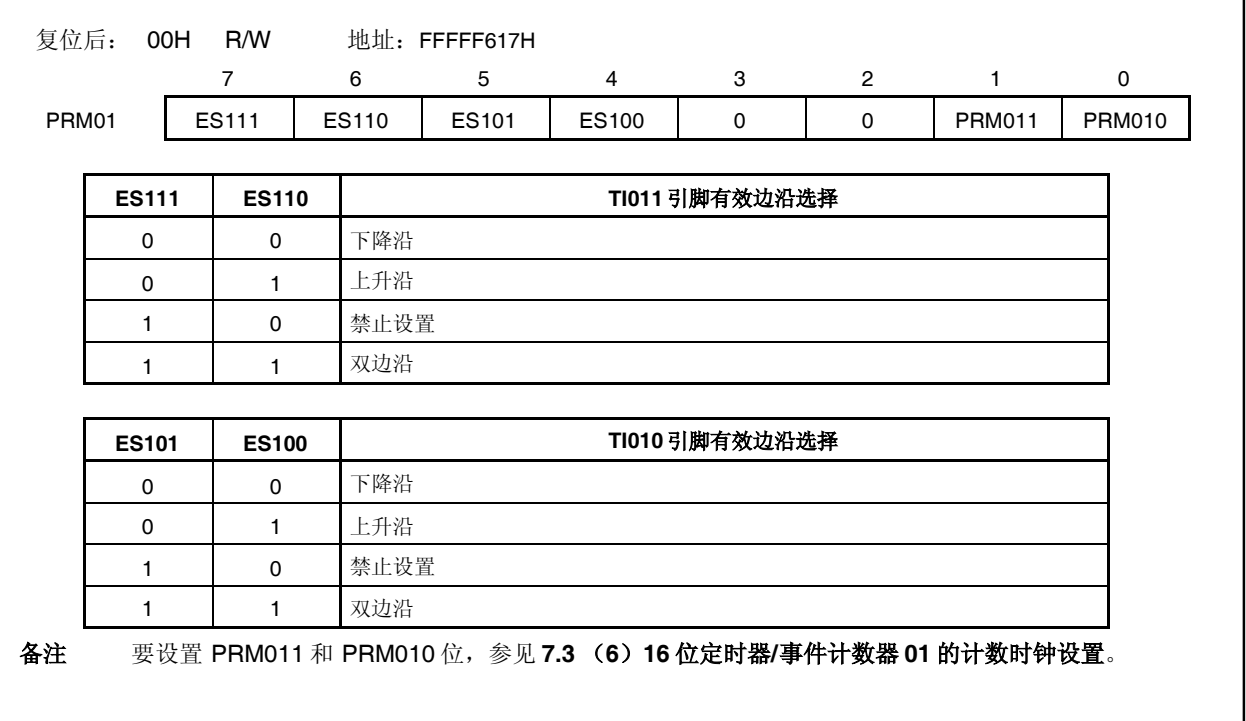

#### (**5**)选择器控制寄存器 **1** (**SELCNT1**)

SELCNT1 寄存器设置 16 位定时器/事件计数器 01 的计数时钟。

SELCNT1 寄存器的设置需要与 PRM01.PRM101 和 PRM01.PRM100 位的设置共同进行。详情请参见 **7.**

#### (**6**)**16** 位定时器**/**事件计数器 **01** 的计数时钟的设置

该寄存器支持 8 位或 1 位读写方式。 该寄存器复位后的值为 00H。

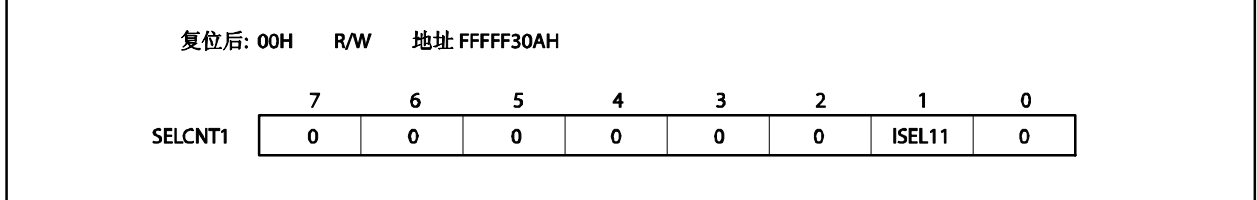

#### (**6**) **16** 位定时器**/**事件计数器 **01** 计数时钟的设置

16 位定时器/事件计数器 01 计数时钟设置是通过 PRM01.PRM011, PRM01.PRM010和 SELCNT1.ISEL11 位共同进行的。

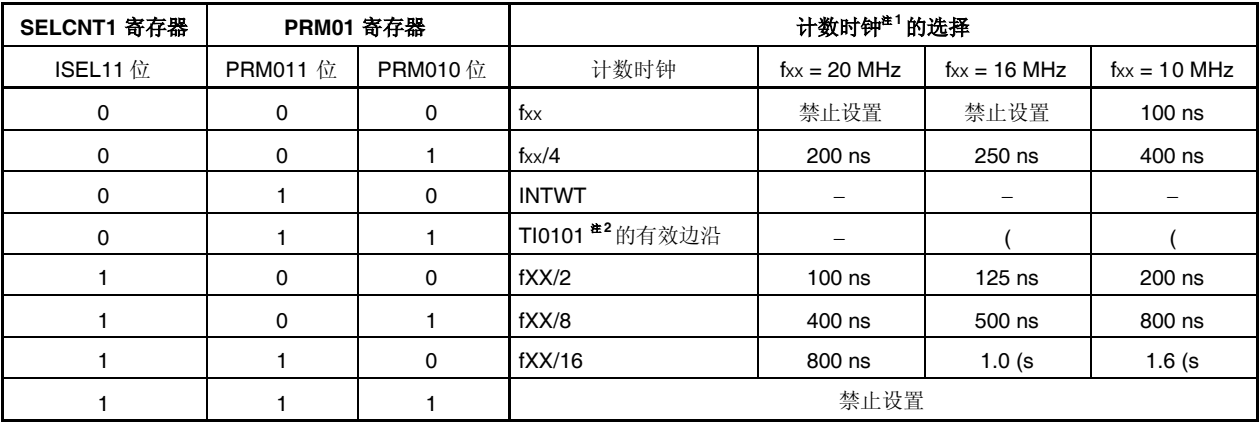

注 **1.** 选择内部时钟时,请按此设置以满足如下要求:

 $V_{DD} = 4.0$  到 5.5 V: 计数时钟  $\leq 10$  MHz

VDD = 2.7 到 4.0 V: 计数时钟 ≤ 5 MHz

2. 外部时钟脉冲要大于内部时钟(fxx/4)周期的 2 倍。

### **7.4** 操作

#### **7.4.1** 间隔定时器操作

如果 TMC01.TMC013 和 TMC01.TMC012 位设置为 11, (TM01 寄存器和 CR010 寄存器相等时进入清零和开 始模式),计数操作的开始与计数时钟是同步的。

当 TM01 寄存器计数至与 CR010 寄存器相相等, TM01 寄存器清为 0000H, 并产生相等中断信号 (INTTM010)。INTTM010 信号使 TM01 寄存器作为间隔定时器工作。

备注 **1.** 关于复用功能引脚设置,参见表 **4-12** 端口引脚使用复用功能时的设置。

间隔

 $(N + 1)$ 

**2.** 关于 INTTM010中断的使能,参见第十七章 中断**/**异常处理功能。

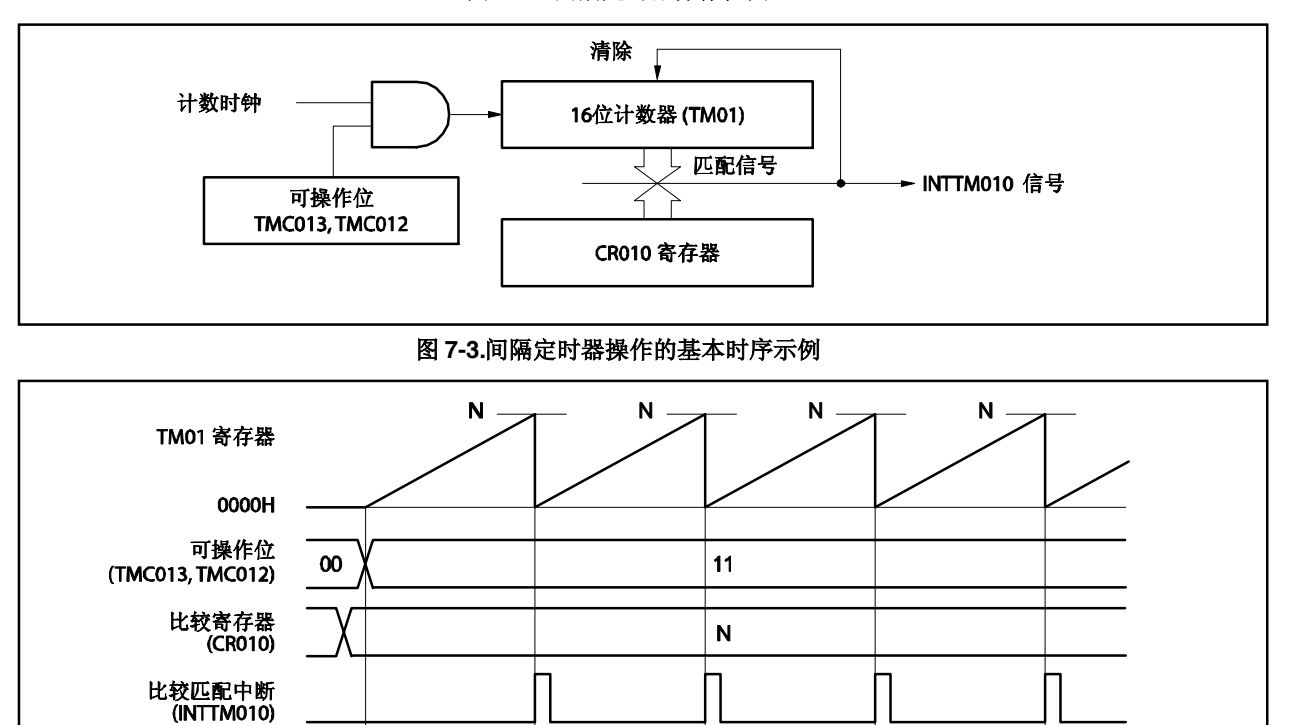

问隔

 $(N + 1)$ 

间隔

 $(N + 1)$ 

问隔

 $(N + 1)$ 

图 **7-2.** 间隔定时器操作框图

### 图 **7-4.** 间隔定时器操作的寄存器设置示例

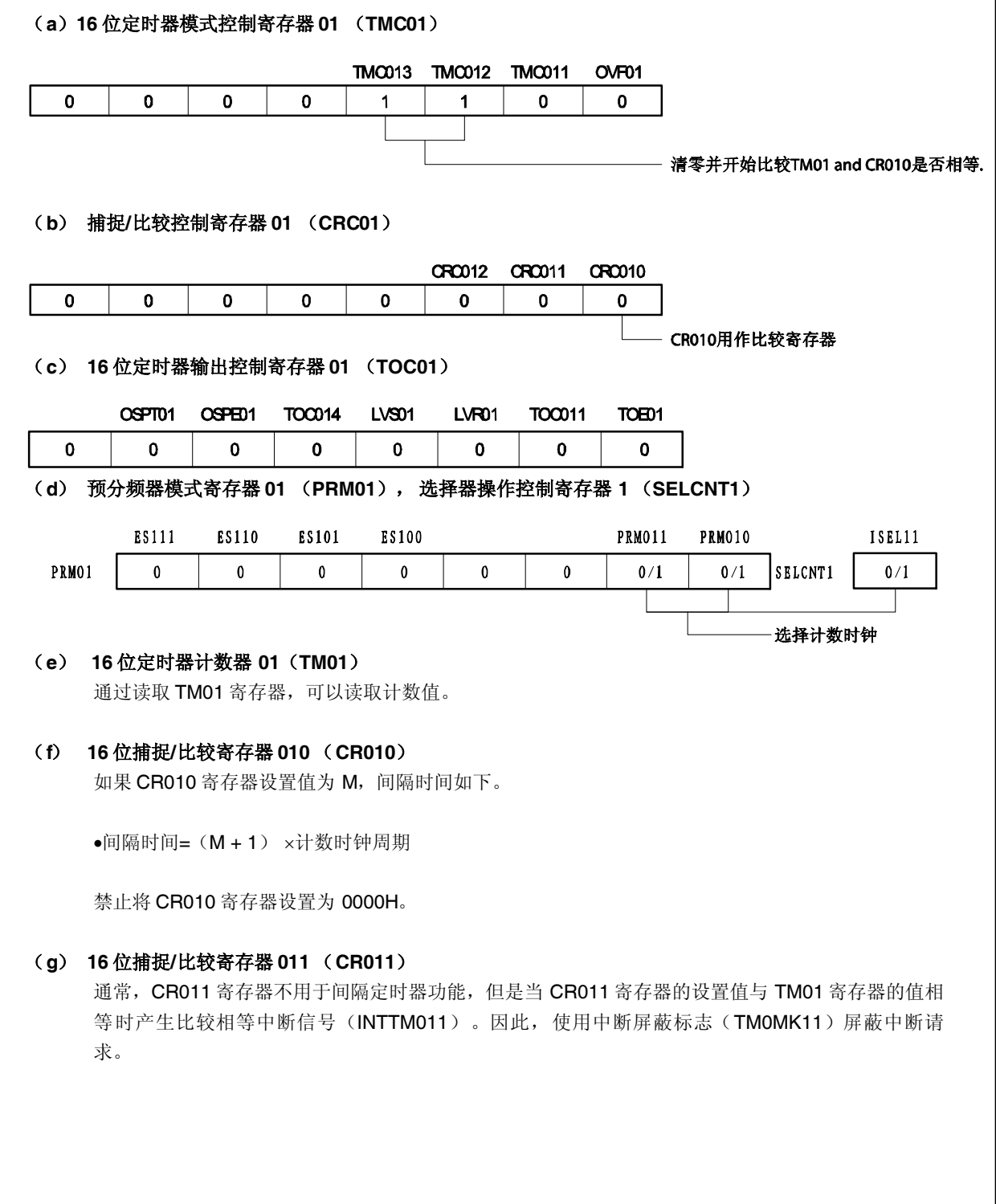

#### 图 **7-5.** 间隔定时器功能的软件处理示例

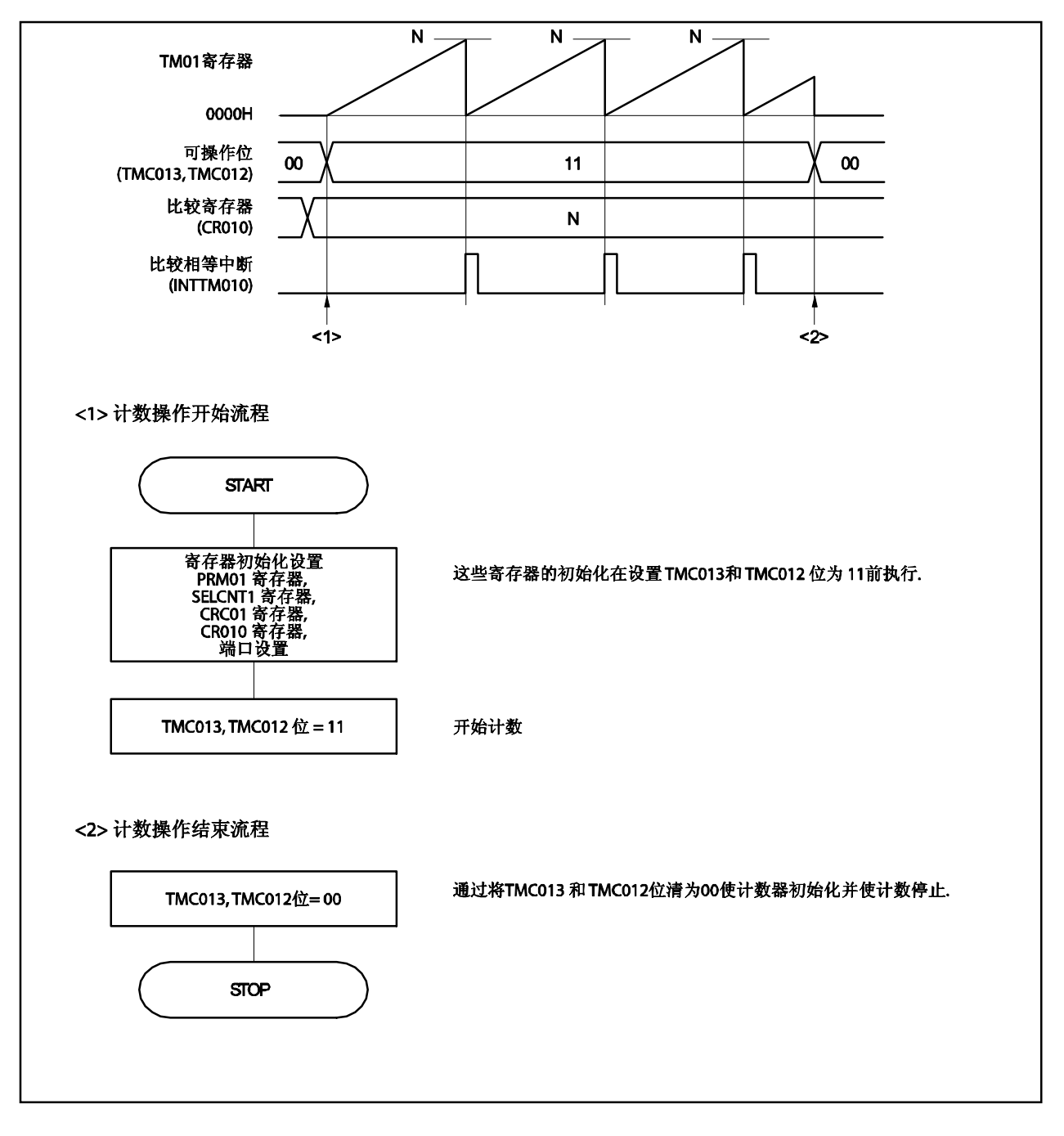

### **7.4.2** 方波输出操作

当 16 位定时器/事件计数器 01 作为间隔定时器工作时(参见 **7.4.1**),如果设置 TOC01 寄存器为 03H,TO01 引脚可以输出方波。

当 TMC01.TMC013 和 TMC01.TMC012 位设置为 11 时 (TM01 寄存器和 CR010 寄存器相等时进入计数清零和 开始模式),计数操作的开始与计数时钟同步。

TM01 寄存器计数至与 CR010 寄存器相等时,TM01 寄存器清为 0000H,产生中断信号(INTTM010),TO01 引脚的输出反相。这样, TO01 引脚输出值以固定的间隔反相, 使得 TO01 输出方波。

备注 **1.** 关于复用功能引脚设置,参见表 **4-12** 端口引脚使用复用功能时的设置。

**2.** 关于 INTTM010 中断的使能,参见第十七章 中断**/**异常处理功能。

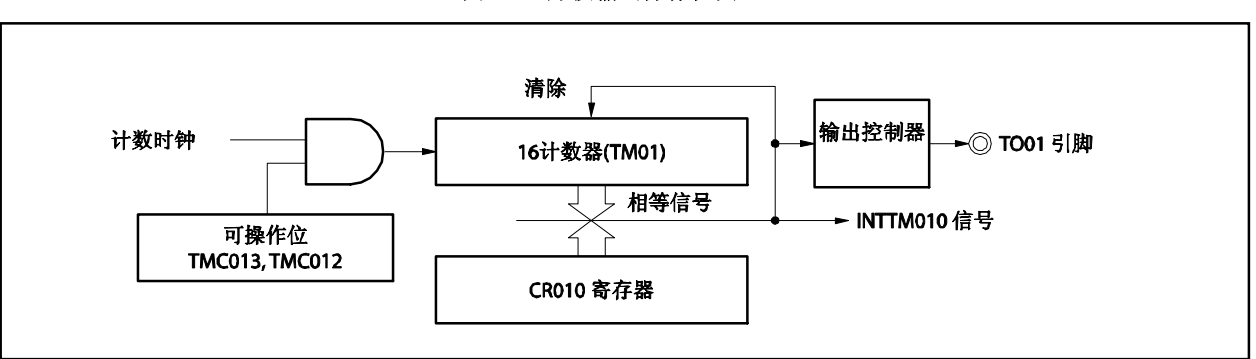

图 **7-6.** 方波输出操作框图

#### 图 **7-7.** 方波输出操作基本时序示例

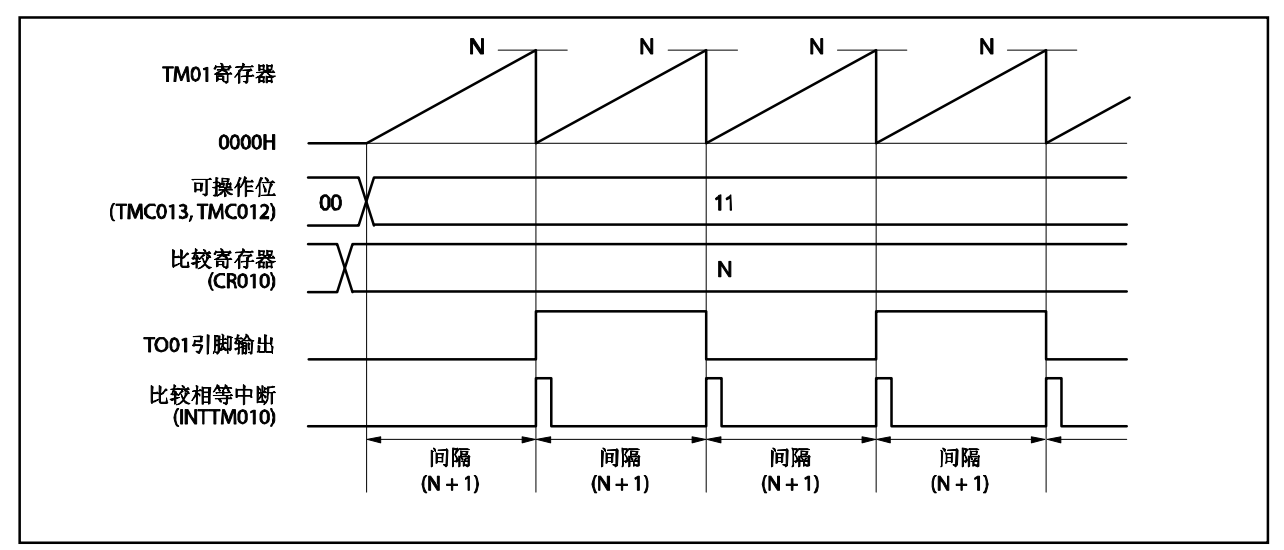

图 **7-8.** 方波输出操作寄存器设置示例

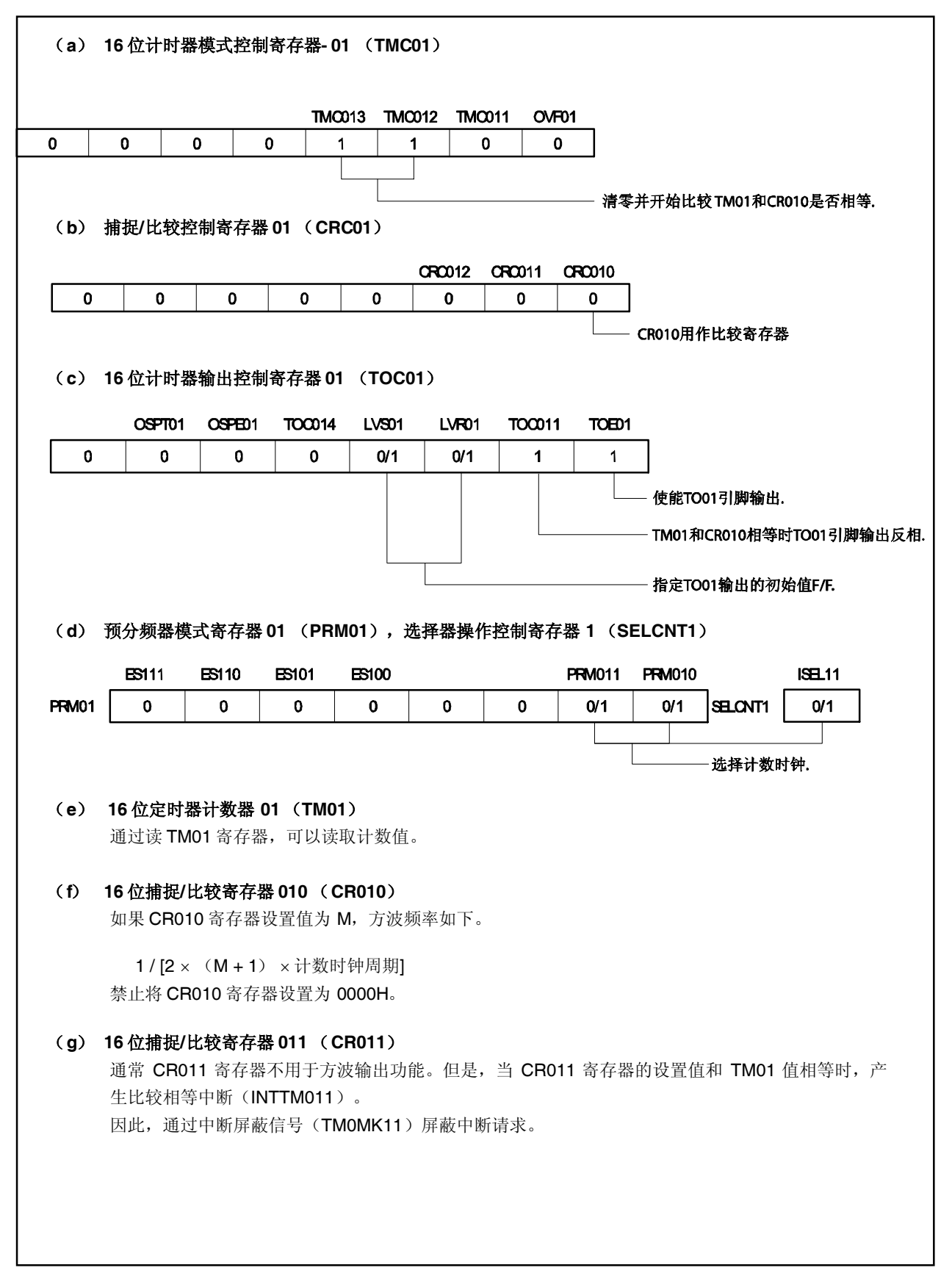

### 图 **7-9.** 方波输出功能的软件处理示例

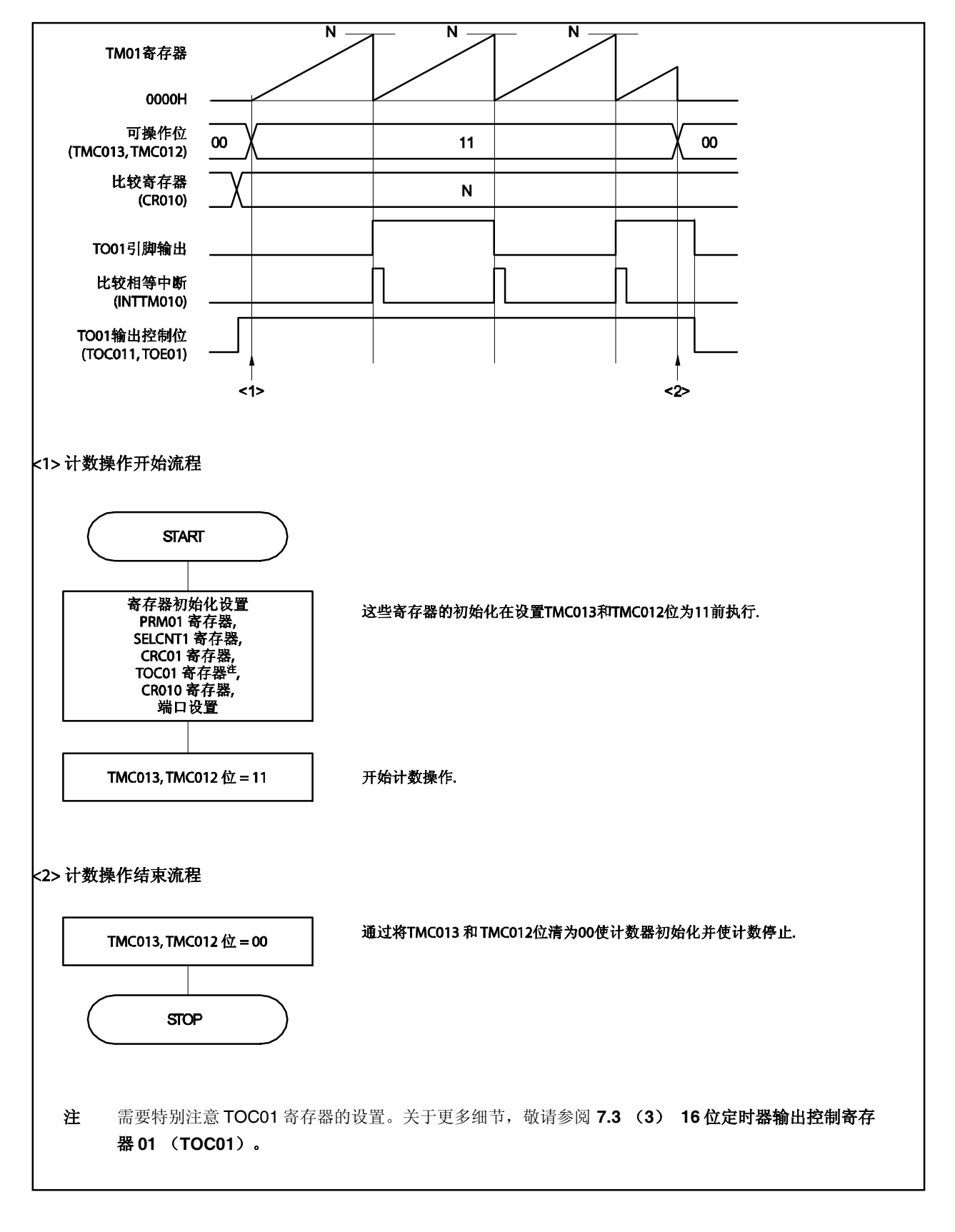

#### **7.4.3** 外部事件计数器的操作

当 PRM01.PRM011 和 PRM01.PRM010 位设置为 11 (在 TI010 引脚的有效边沿时向上计数) 且 TMC01.TMC013 和 TMC01.TMC012 位设置为 11 时,外部事件输入的有效边沿被计数, TM01 寄存器和 CR010 寄存器相等时,产生相等中断信号(INTTM010)。

外部事件需要从 TI010 引脚输入。因此,通过 TI010 引脚输入有效边沿(TMC013 和 TMC012 位 = 10)进入清 零和开始模式时,定时器/事件计数器不能作为外部事件计数器。

INTTM010 信号由如下时间产生。

• INTTM010 信号产生的时间(第2次或其后) =检测到外部事件的有效边沿次数× (CR010 寄存器的设置值+1)

但定时器/事件计数器启动后的第 1 次相等中断是由如下时间产生的。

● 检测到外部事件输入的有效边沿次数× (CR010 寄存器的设置值+2)

为了检测有效边沿,输入到 TI010 引脚的信号在 fPRS 的时钟周期内采样。连续检测到两次才视为有效边沿。因 此,脉冲较窄的噪声会被消除。

# 备注 **1.** 关于复用功能引脚(TI010)设置,参见表 **4-12** 端口引脚使用复用功能时的设置。

**2.** 关于 INTTM010中断的使能,参见第十七章 中断**/**异常处理功能。

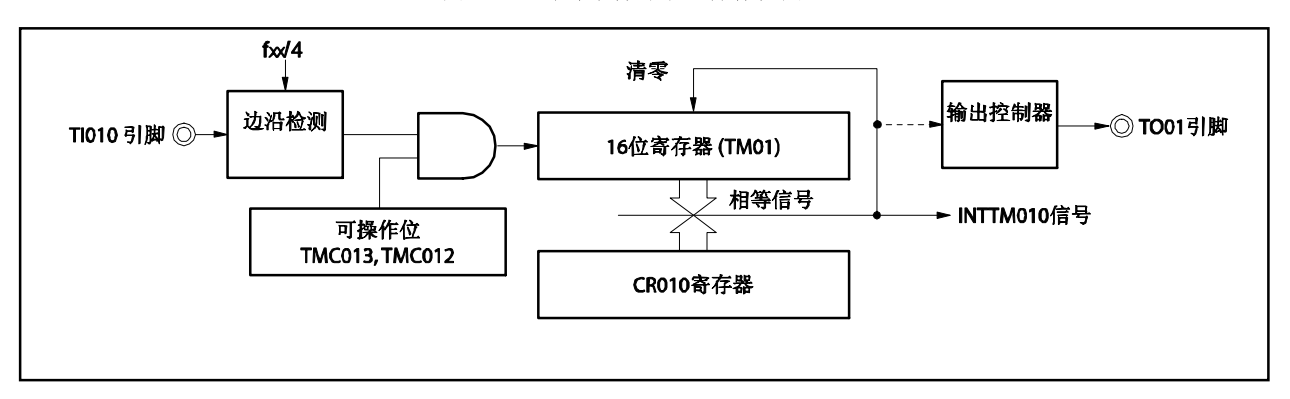

图 **7-10.** 外部事件计数器操作框图

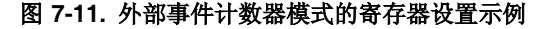

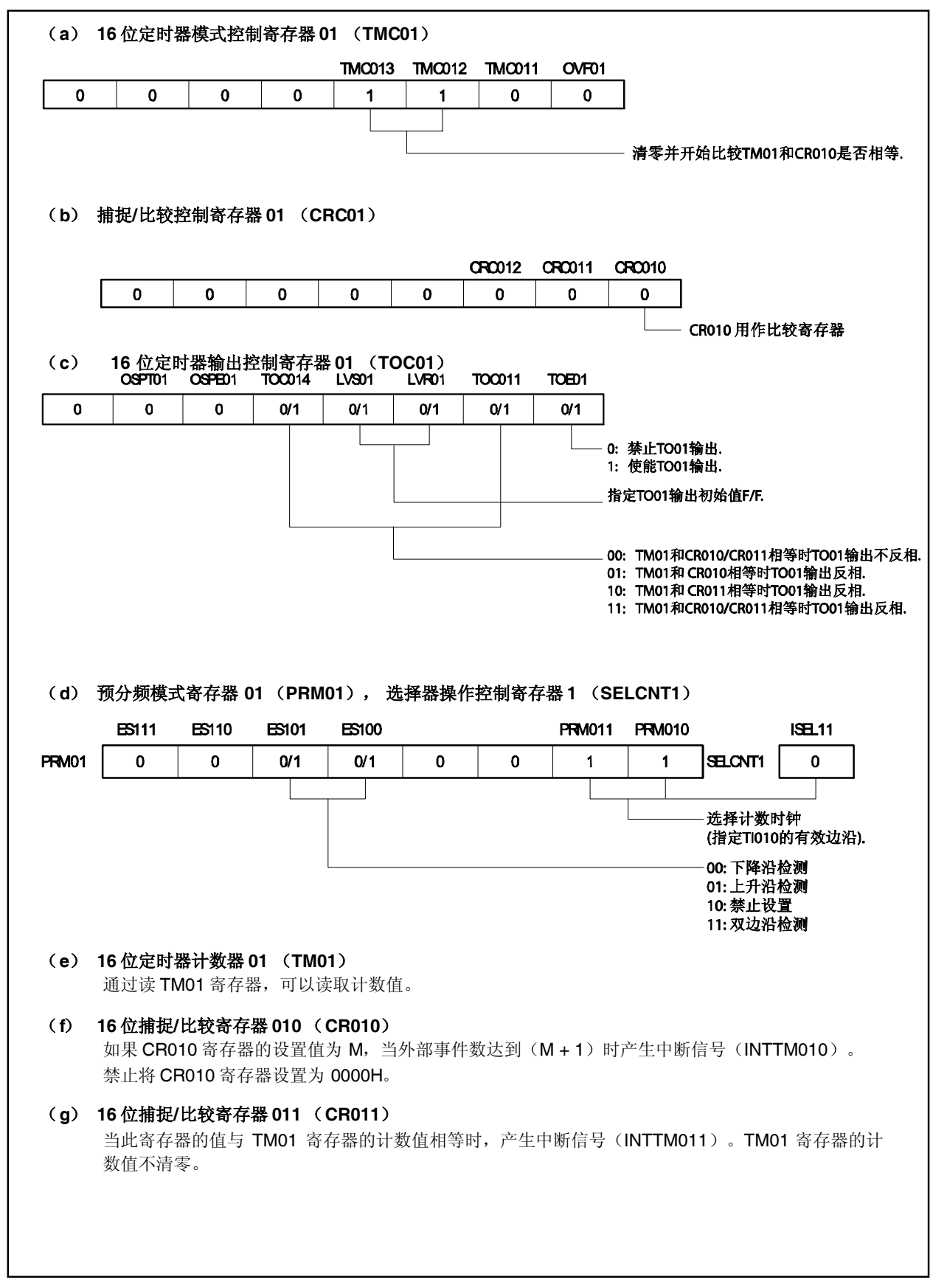

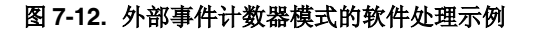

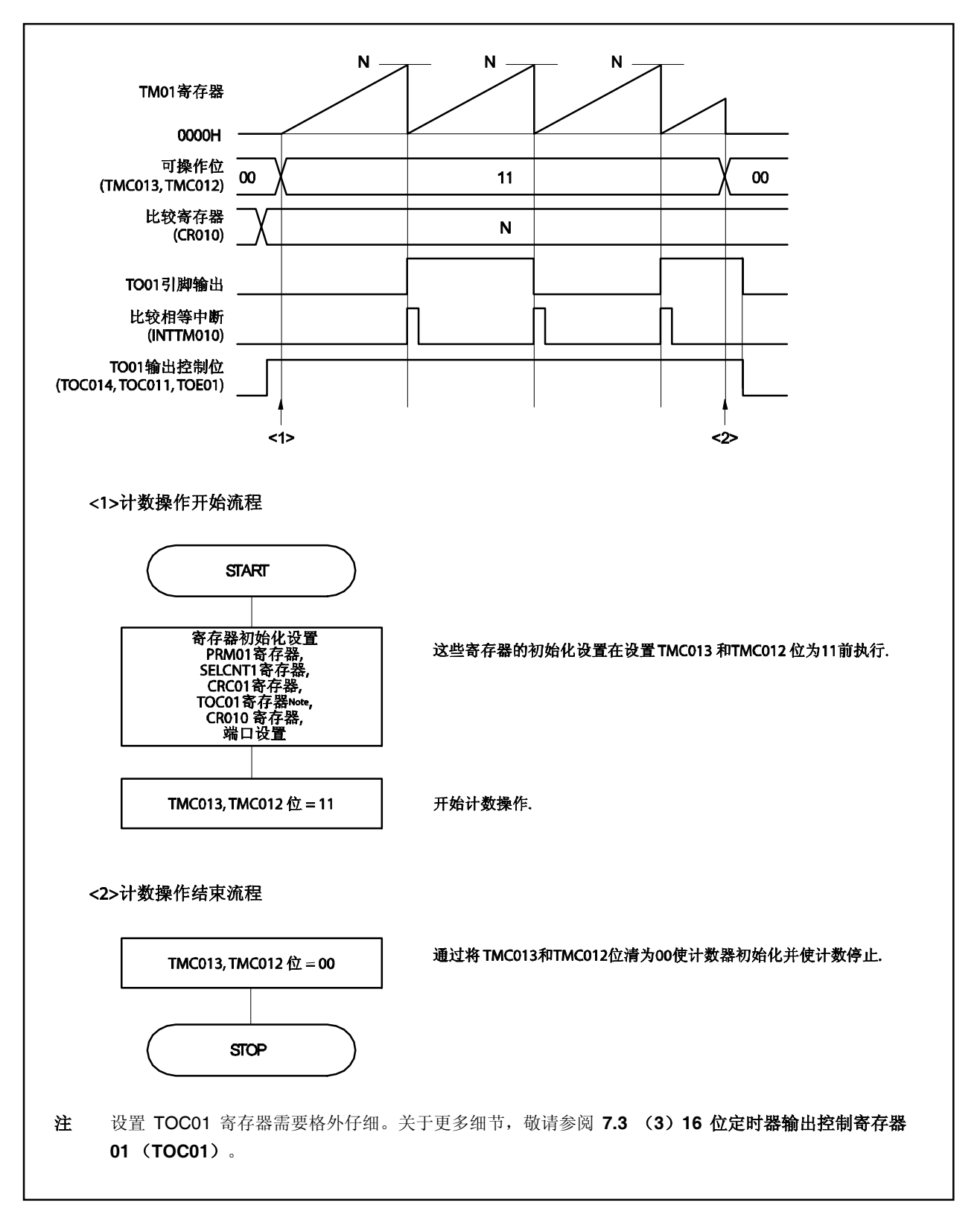

#### **7.4.4** 通过 **TI010** 引脚有效边沿的输入进入清零和开始模式的操作

当 TMC01.TMC013 和 TMC01.TMC012 位设置为 10 (通过 TI010 引脚有效边沿的输入进入清零和开始模式) 且在定时器/事件计数器上加计数时钟(由 PRM01, SELCNT1 寄存器设置)时, TM01 寄存器开始向上计数。如 果在计数时检测到 TI010 引脚的有效边沿, TM01 寄存器清为 0000H 并重新开始向上计数。如果没有检测到 TI010 有效边沿,TM01 寄存器溢出后继续计数。

TI010 引脚的有效边沿是清零 TM01 寄存器的一种方式。操作刚开始时,无法控制计数器的启动。 CR010 和 CR011 寄存器作为比较寄存器或捕捉寄存器。

#### (**a**) **CR010** 和 **CR011** 寄存器作为比较寄存器时

TM01 寄存器与 CR010 和 CR011 寄存器的值相等时产生 INTTM010 和 INTTM011 信号。

#### (**b**) **CR010** 和 **CR011** 寄存器作为捕捉寄存器时

TM01 寄存器的计数值捕捉入 CR010 寄存器且当 TI011 引脚输入有效边沿(或该有效边沿的反相信号) 时产生 INTTM010信号。

当 TI010 引脚输入有效边沿时,TM01 寄存器的计数值被 CR011 捕捉且产生 INTTM011 信号。一旦计数 值被捕捉,计数器立即清为 0000H。

# 注意事项 不要设置计数时钟为 **TI010** 引脚的有效边沿(**RPM01.PRM011** 和 **RPM01.PRM010** 位 **= 11**)。 **PRM011** 和 **PRM010** 位为 **11** 时,**TM01** 寄存器清零。

- 备注 **1.** 关于复用功能引脚的设置,参见表 **4-12** 端口引脚使用复用功能时的设置。
	- **2.** 关于 INTTM010 中断的使能,参见第十七章 中断**/**异常处理功能。

# (**1**)过 **TI010** 引脚输入有效边沿进入的清零和开始模式的操作 (**CR010** 寄存器: 比较寄存器, **CR011** 寄存器: 比较寄存器)

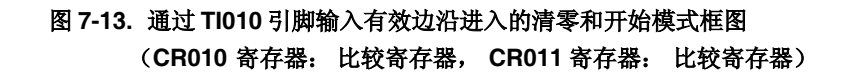

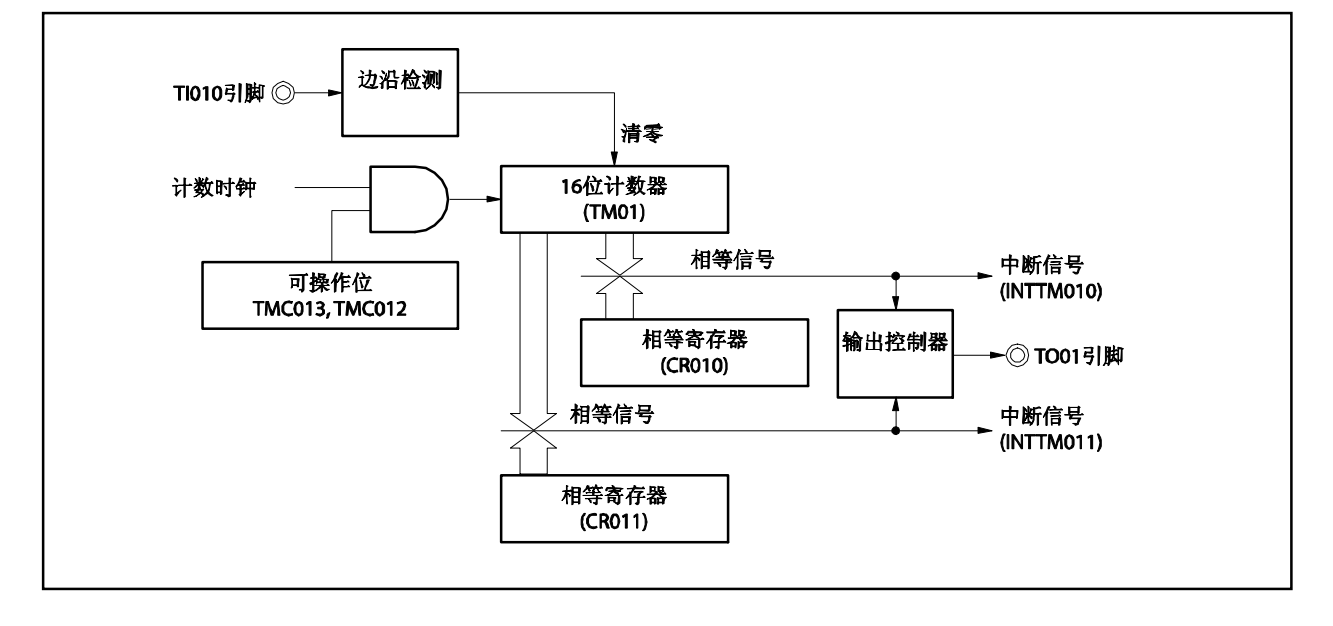

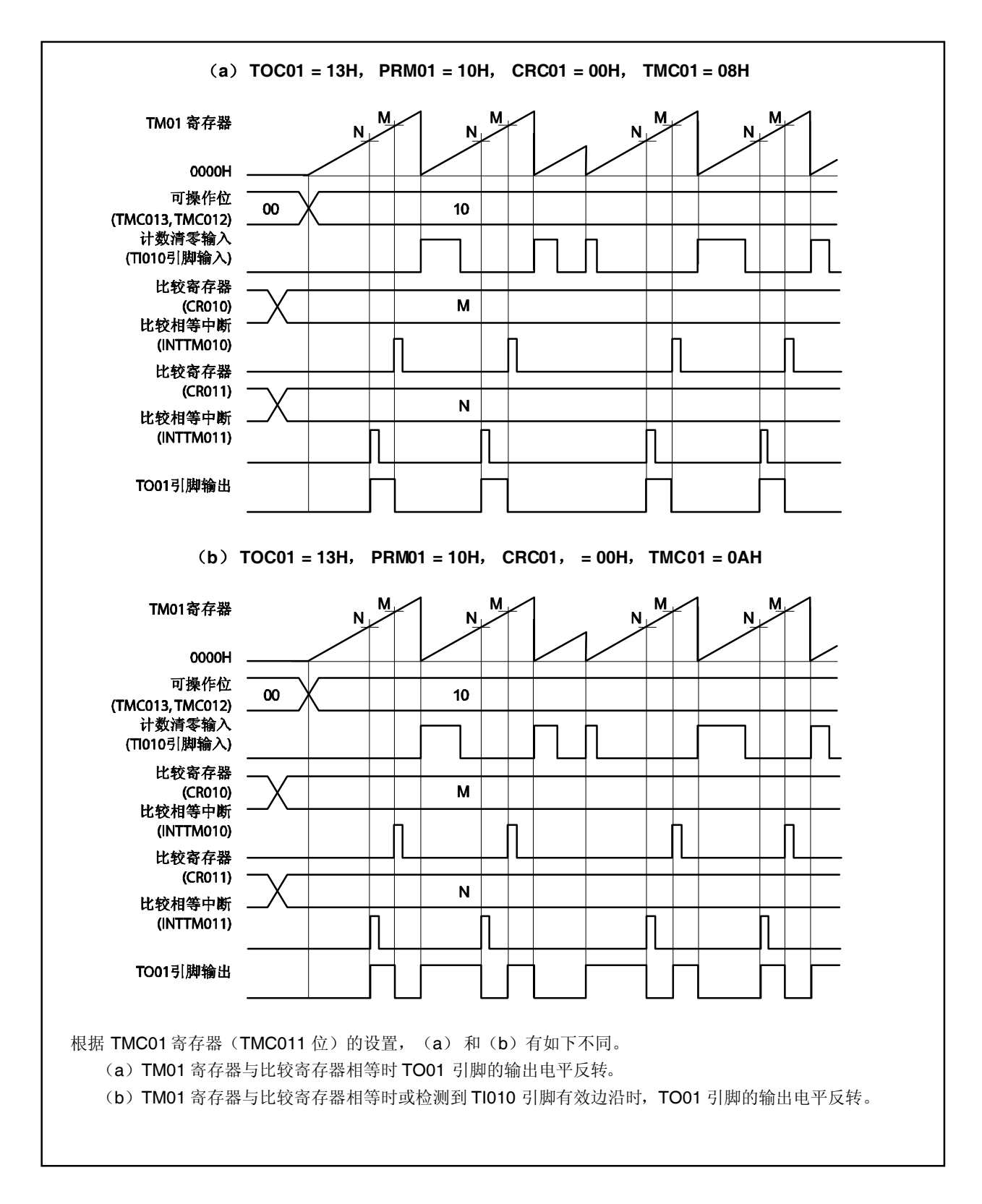

### 图 **7-14.** 通过 **TI010** 引脚输入有效边沿进入的清零和开始模式时序示例 (**CR010** 寄存器: 比较寄存器, **CR011** 寄存器: 比较寄存器)

# (**2**)通过 **TI010** 引脚输入有效边沿进入的清零和开始模式的操作 (**CR010** 寄存器: 比较寄存器, **CR011** 寄存器: 捕捉寄存器)

图 **7-15.** 通过 **TI010** 引脚输入有效边沿进入的清零和开始模式框图 (**CR010** 寄存器: 比较寄存器, **CR011** 寄存器: 捕捉寄存器)

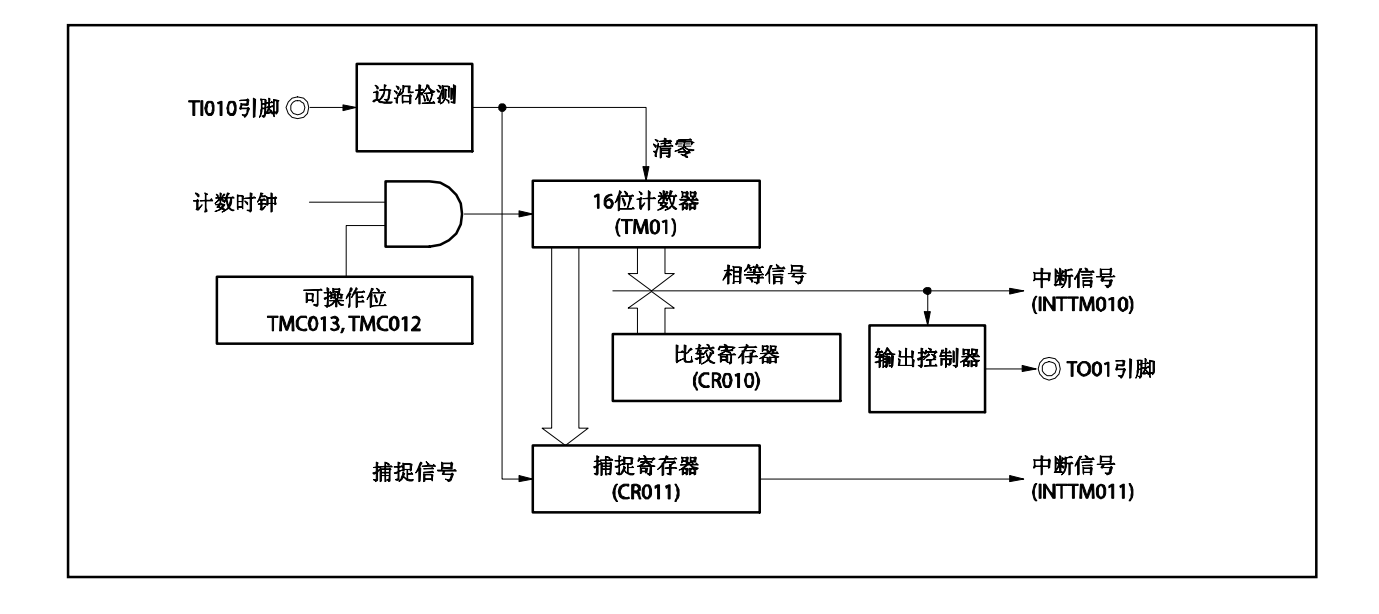

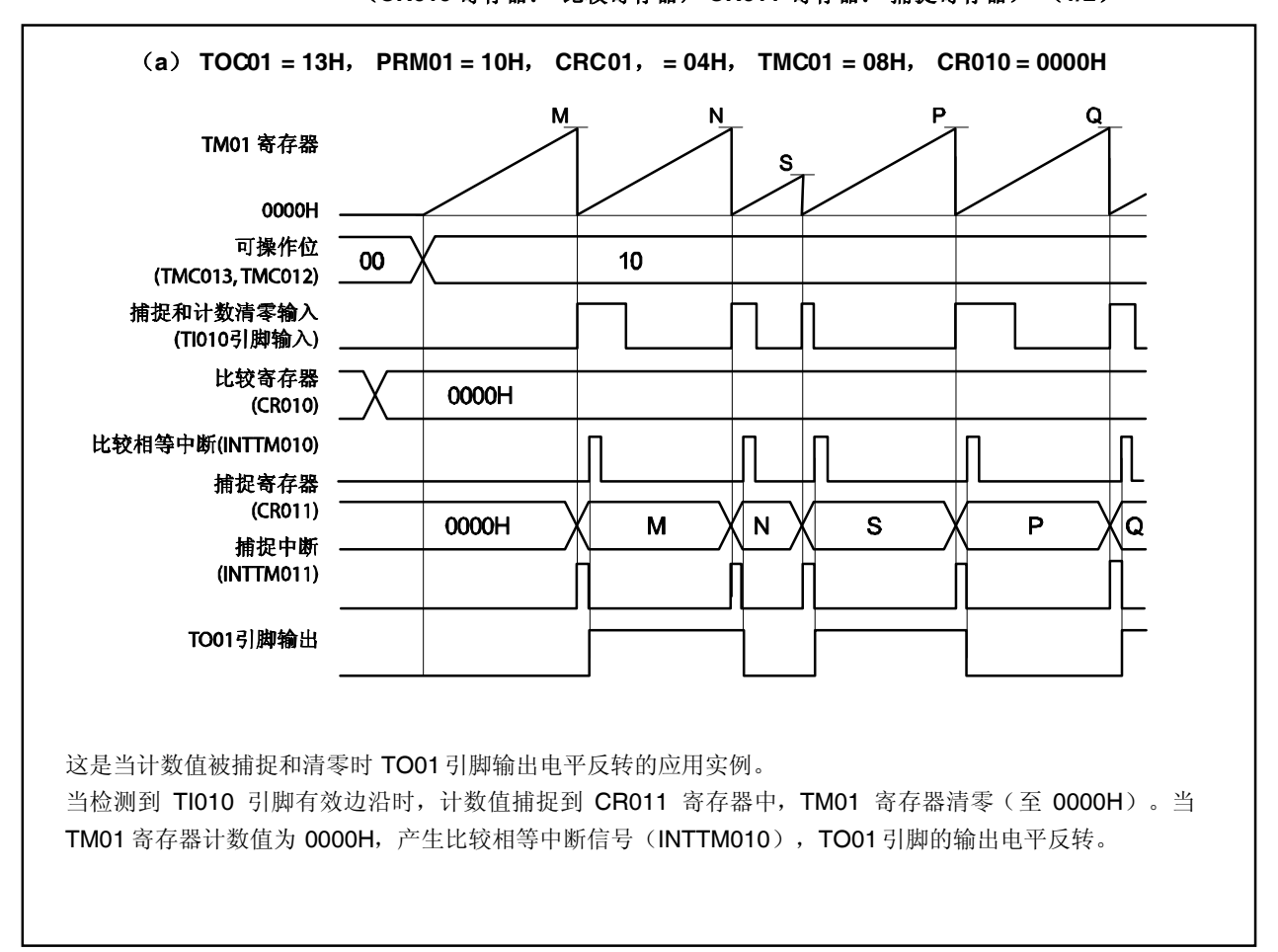

图 **7-16.** 通过 **TI010** 引脚输入有效边沿进入的清零和开始模式时序 (**CR010** 寄存器: 比较寄存器, **CR011** 寄存器: 捕捉寄存器) (**1/2**)

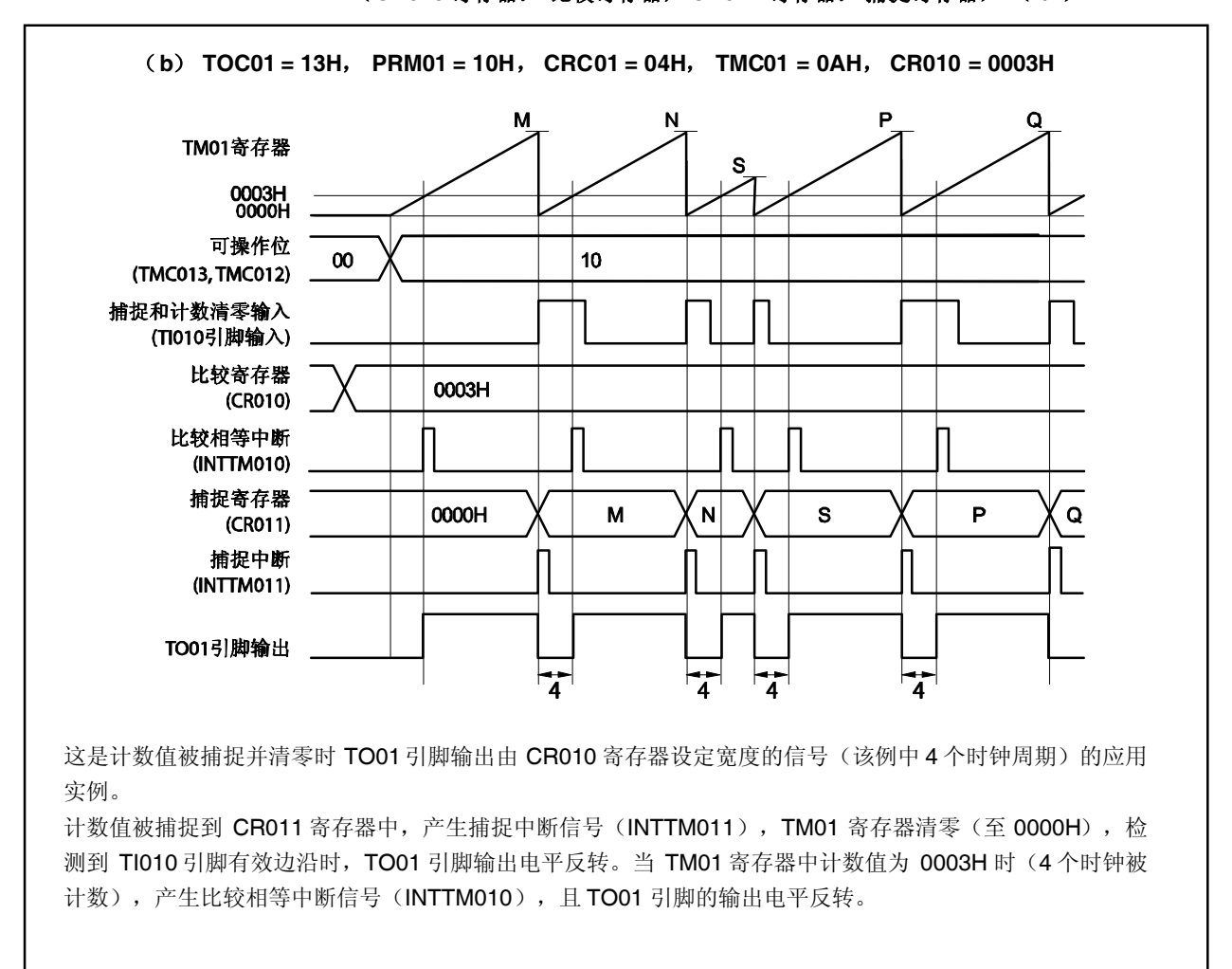

# 图 **7-16.** 通过 **TI010** 引脚输入有效边沿进入的清零和开始模式时序 (**CR010** 寄存器: 比较寄存器, **CR011** 寄存器: 捕捉寄存器) (**2/2**)

# (**3**) 通过 **TI010** 引脚输入有效边沿进入的清零和开始模式的操作 (**CR010** 寄存器: 捕捉寄存器, **CR011** 寄存器: 比较寄存器)

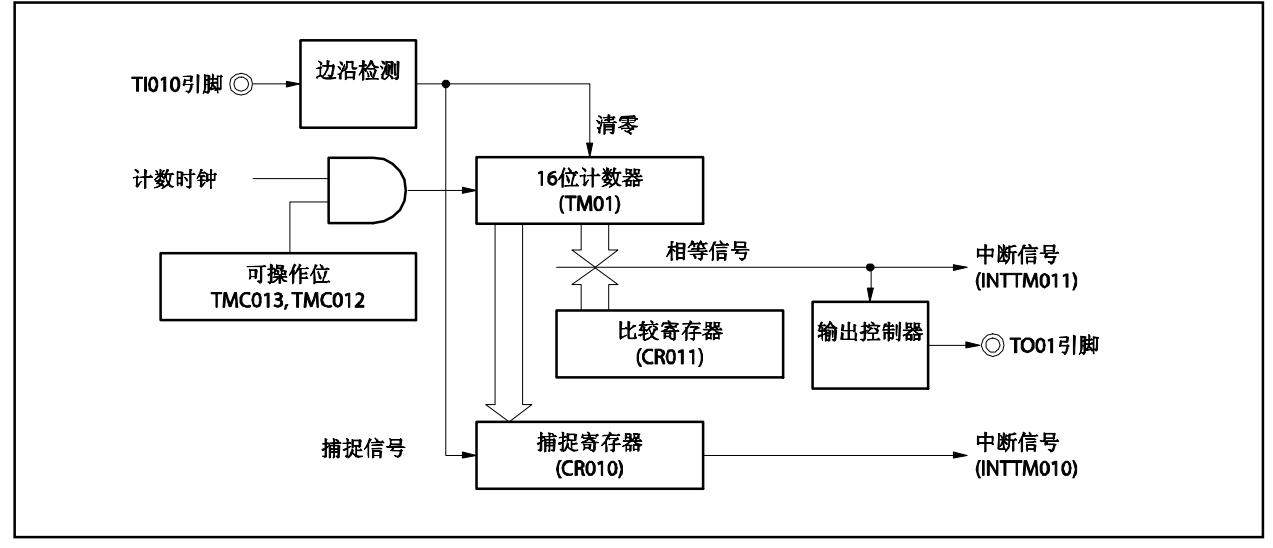

图 **7-17.** 通过 **TI010** 引脚输入有效边沿进入的清零和开始模式框图 (**CR010** 寄存器: 捕捉寄存器, **CR011** 寄存器: 比较寄存器)

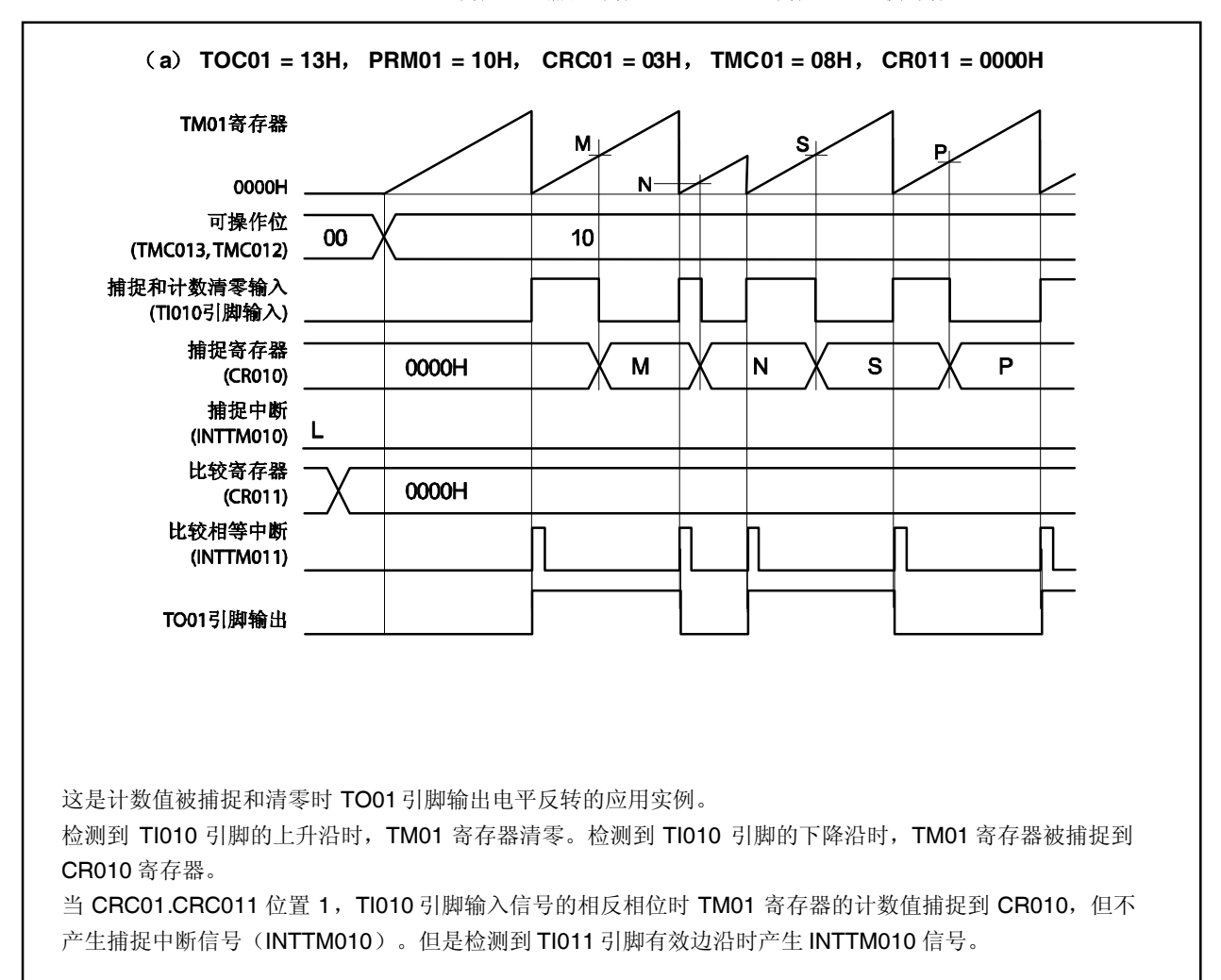

图 **7-18.** 通过 **TI010** 引脚输入有效边沿进入的清零和开始模式时序 (**CR010** 寄存器: 捕捉寄存器, **CR011** 寄存器: 比较寄存器) (**1/2**)

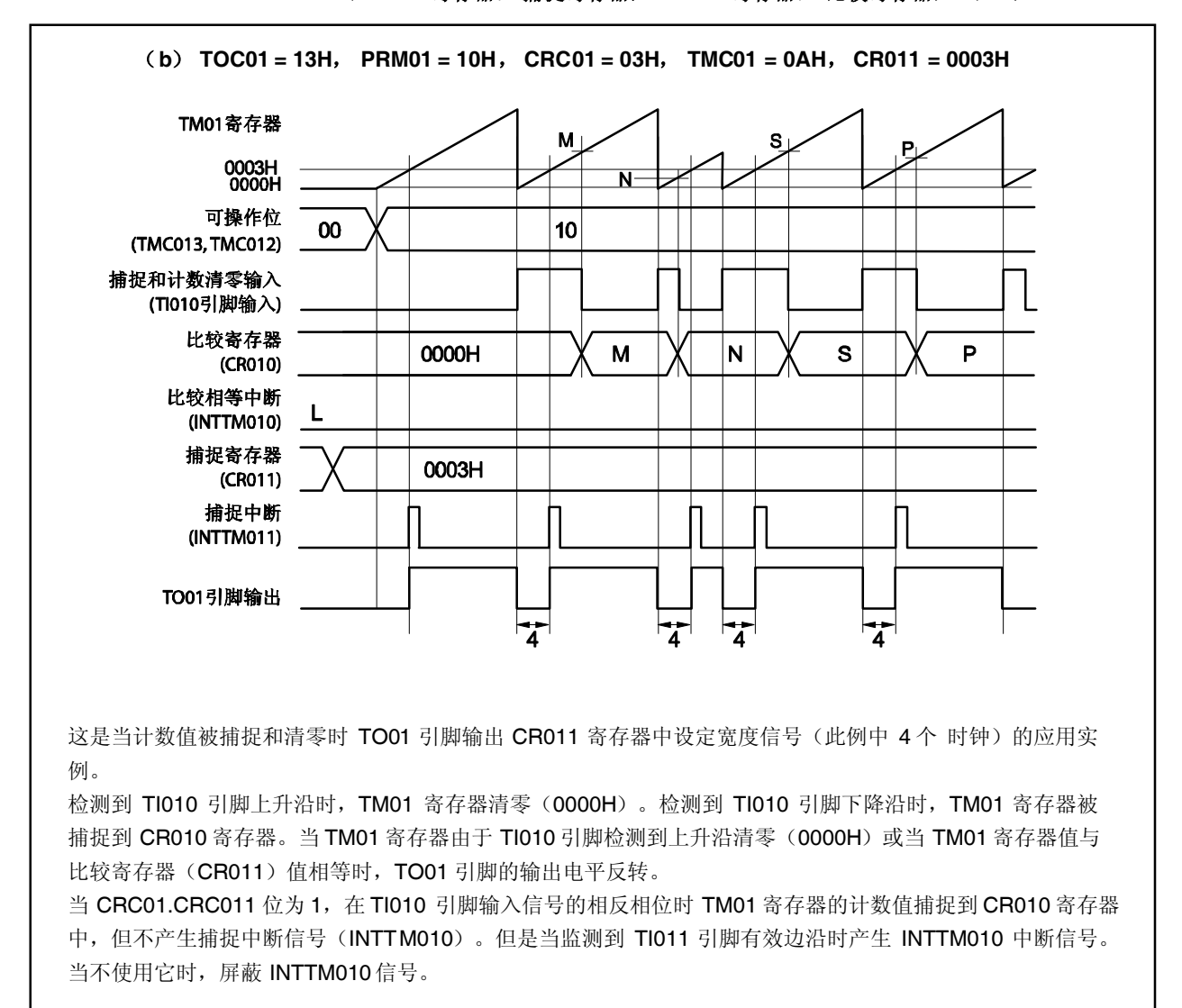

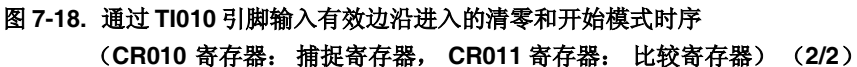

# (**4**) 通过 **TI010** 引脚输入有效边沿进入的清零和开始模式的操作 (**CR010** 寄存器: 捕捉寄存器, **CR011** 寄存器: 捕捉寄存器)

图 **7-19.** 通过 **TI010** 引脚输入有效边沿进入的清零和开始模式框图 (**CR010** 寄存器: 捕捉寄存器, **CR011** 寄存器: 捕捉寄存器)

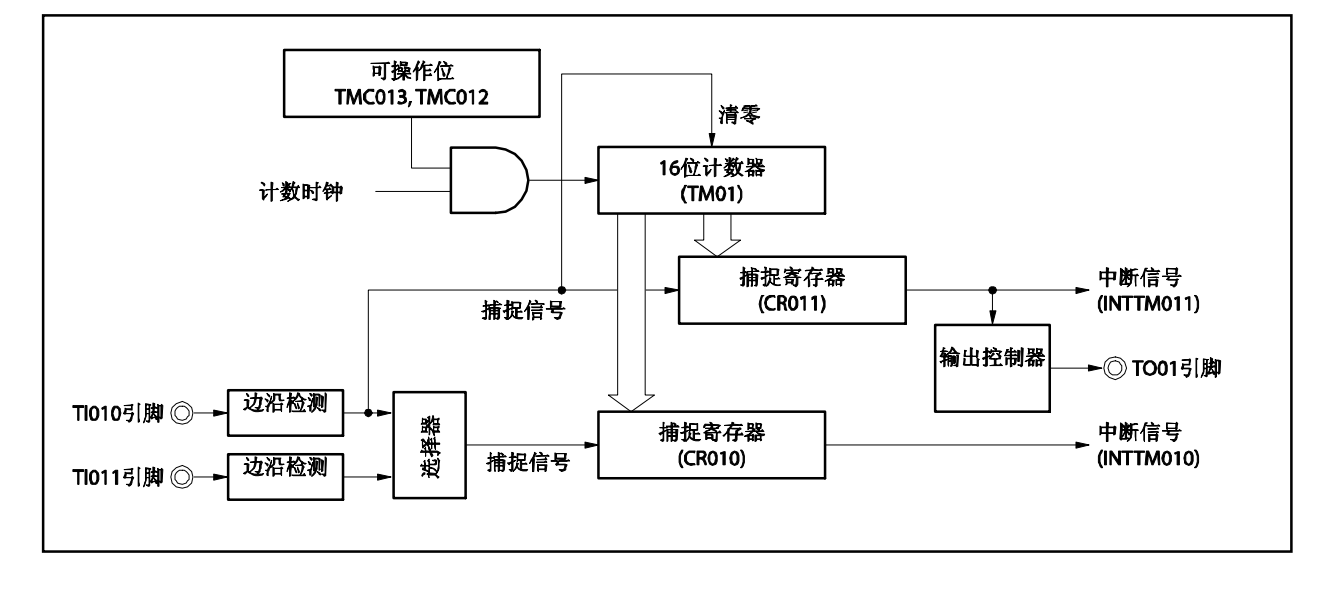

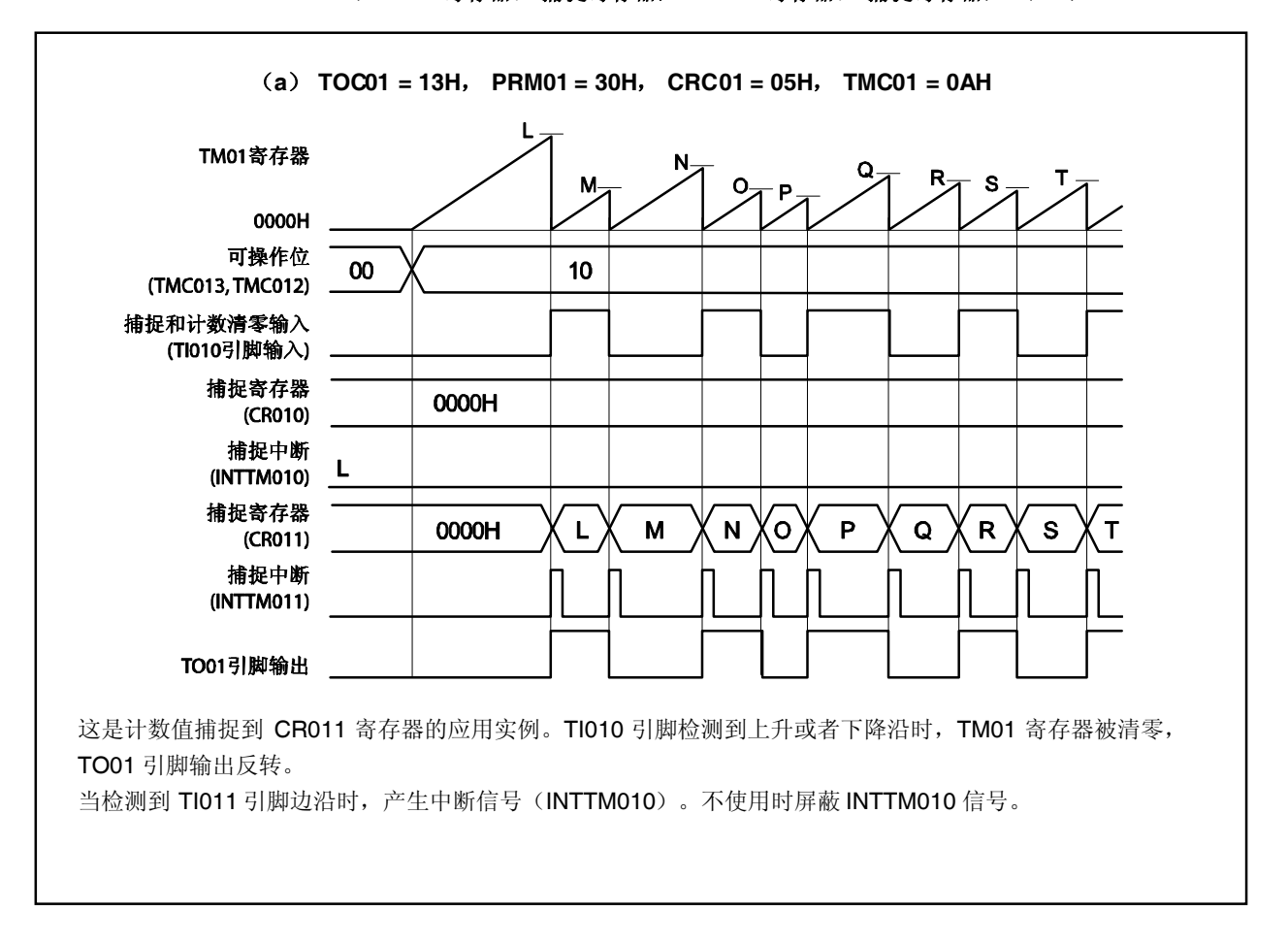

# 图 **7-20.** 通过 **TI010** 引脚输入有效边沿进入的清零和开始模式的时序示例 (**CR010** 寄存器: 捕捉寄存器, **CR011** 寄存器: 捕捉寄存器) (**1/3**)
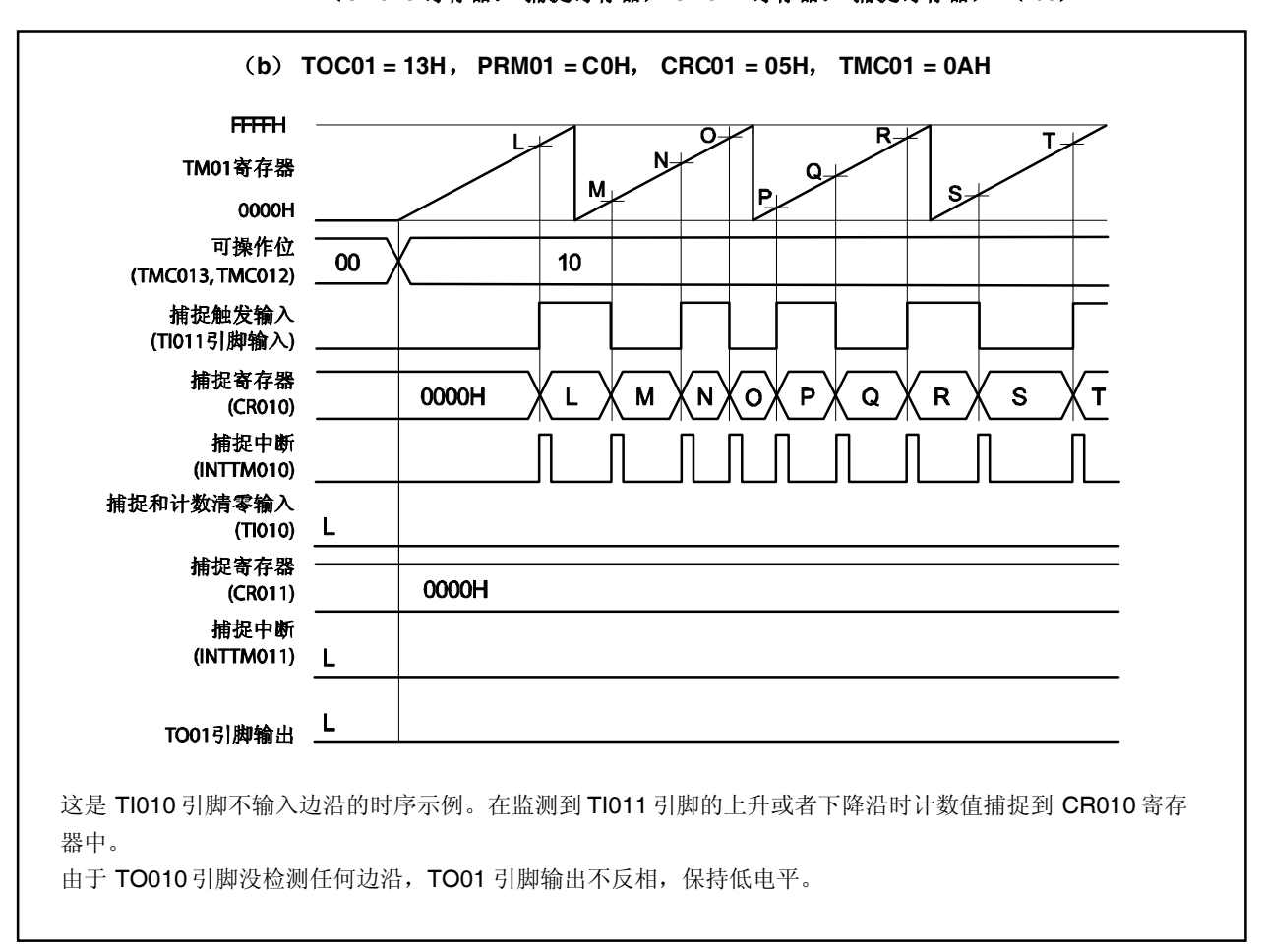

图 **7-20.** 通过 **TI010** 引脚输入有效边沿进入的清零和开始模式的时序示例 (**CR010** 寄存器: 捕捉寄存器, **CR011** 寄存器: 捕捉寄存器) (**2/3**)

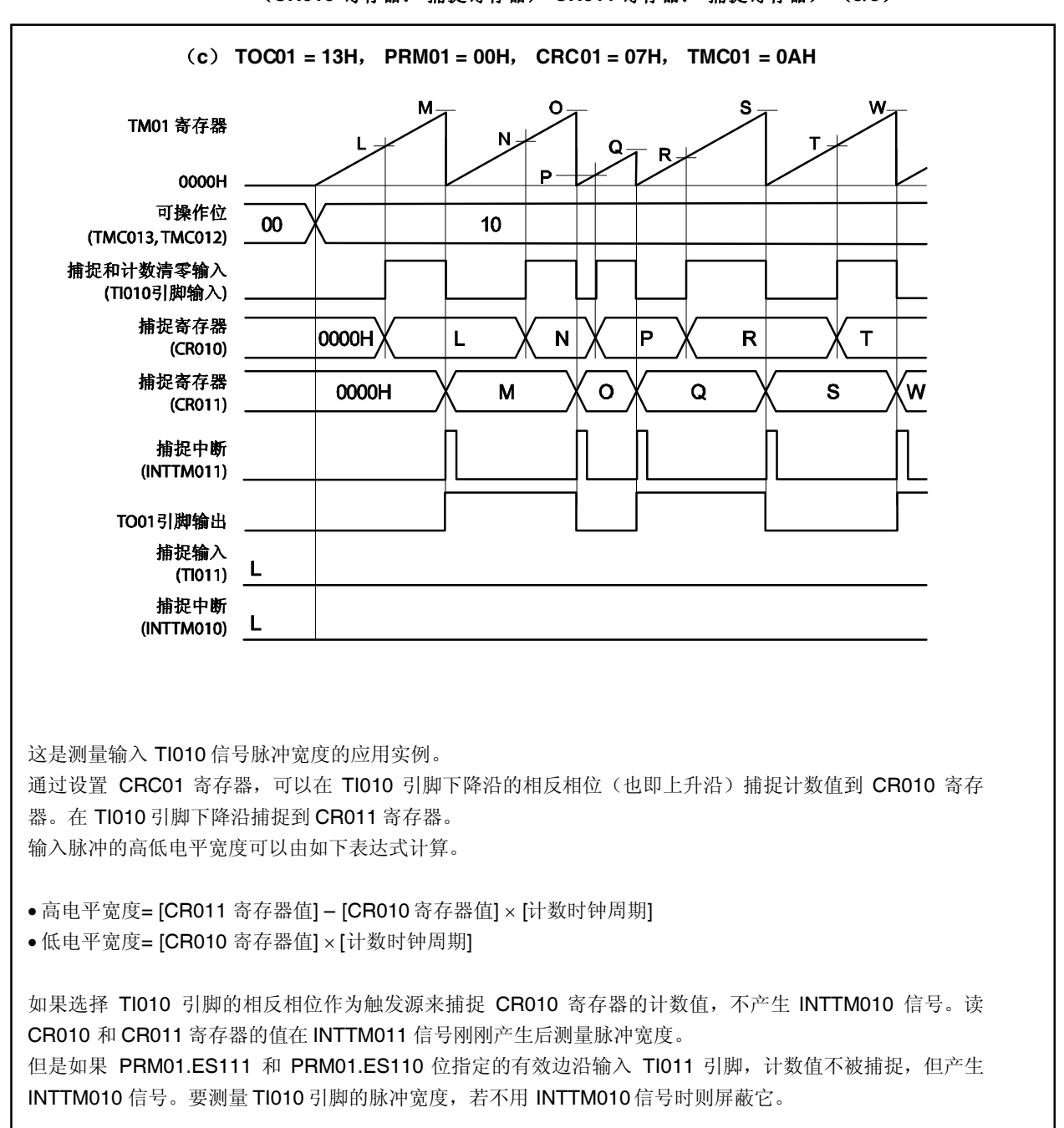

# 图 **7-20.** 通过 **TI010** 引脚输入有效边沿进入的清零和开始模式的时序示例 (**CR010** 寄存器: 捕捉寄存器, **CR011** 寄存器: 捕捉寄存器) (**3/3**)

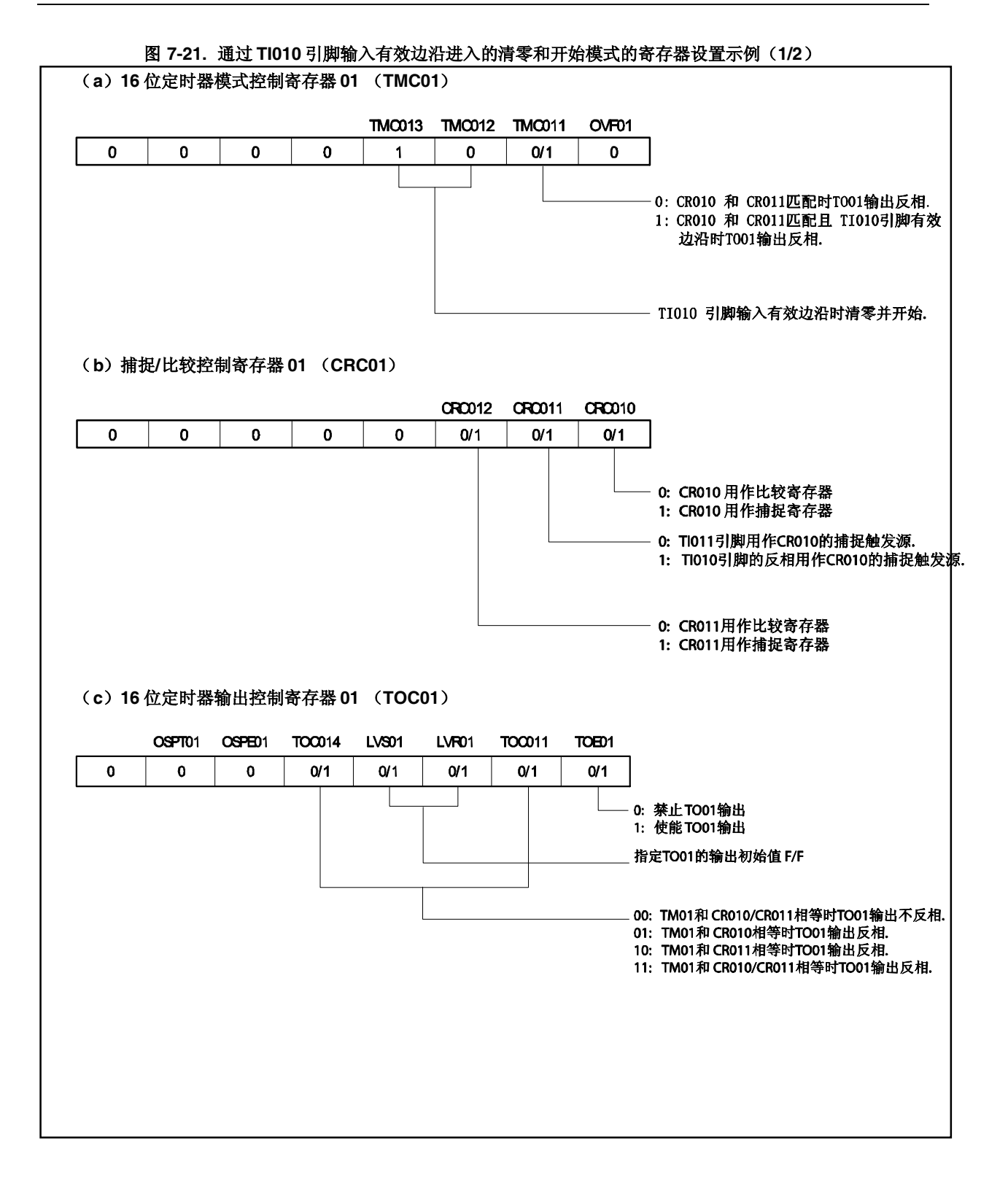

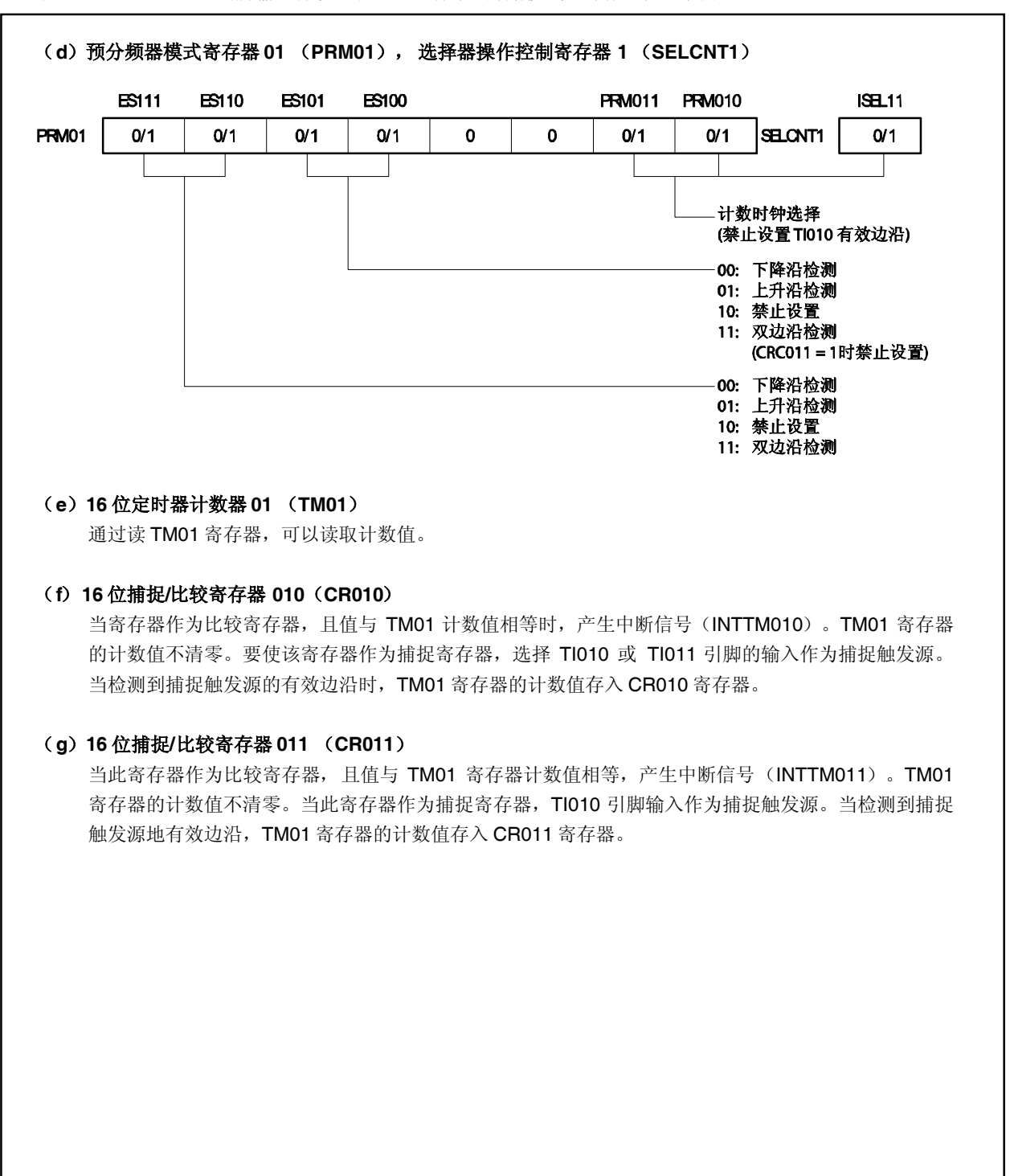

图 7-21. 通过 TI010 引脚输入有效边沿进入的清零和开始模式的寄存器设置示例(2/2)

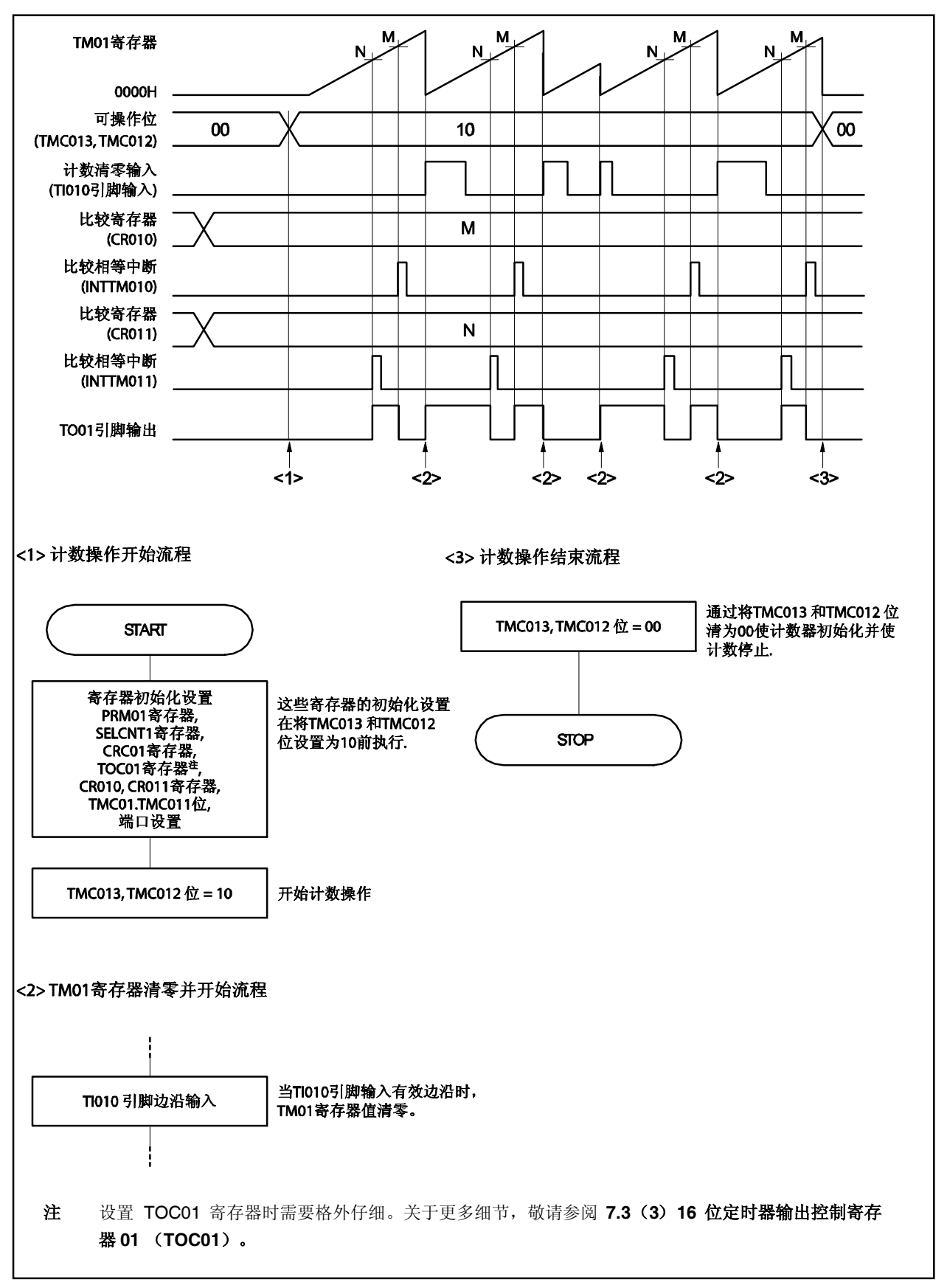

图 **7-22.** 通过 **TI010** 引脚输入有效边沿进入的清零和开始模式的软件处理示例

# **7.4.5** 自由运行定时器操作

当 TMC01.TMC013 和 TMC01.TMC012 位设置为 01 (自由运行定时器模式), 16 位定时器/事件计数器 01 与 计数时钟同步继续向上计数。当向上计数至 FFFFH 时, 溢出标志(TMC01.OVF01 位) 在下一个时钟设置为 1, TM01 寄存器清零(为 0000H)且继续计数。通过软件执行 CLR 指令可以清零 OVF01 位。

可以实现如下三种的自由运行定时器操作类型。

- CR010 和 CR011 寄存器均作为比较寄存器。
- CR010 和 CR011 寄存器之一作为比较寄存器,另外一个作为捕捉寄存器。
- CR010 和 CR011 寄存器均作为捕捉寄存器。
- 备注 **1.** 关于复用功能引脚(TO01)的设置,参见表 **4-12** 端口引脚使用复用功能时的设置。 **2.** 关于 INTTM010 和 INTTM011中断的使能,参见第十七章中断**/**异常处理功能。

#### (**1**)自由运行定时器模式操作

(**CR010** 寄存器:比较寄存器, **CR011** 寄存器: 比较寄存器)

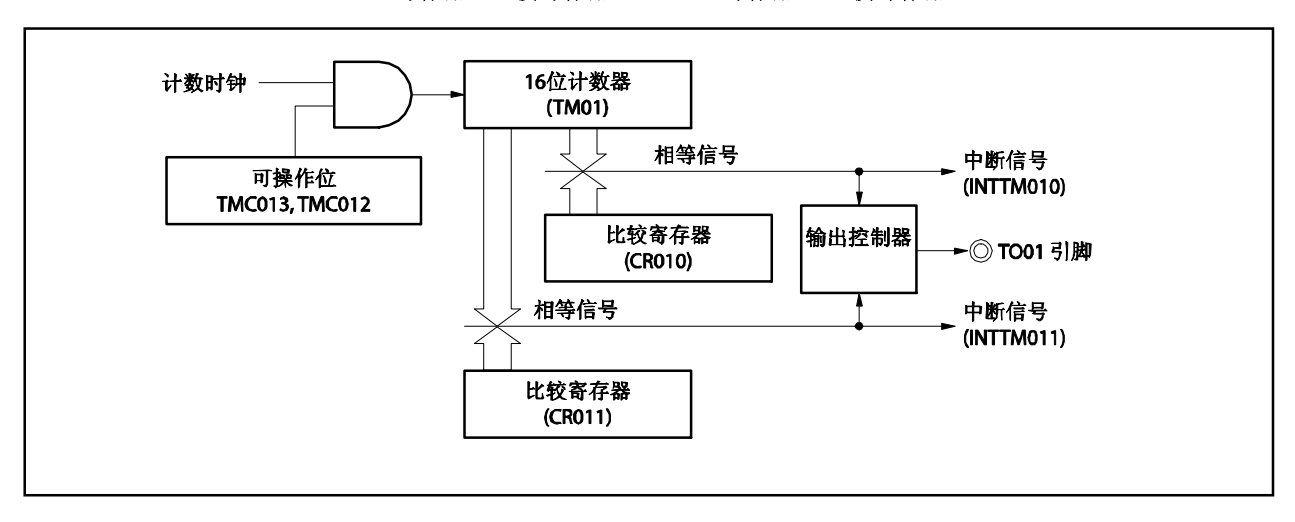

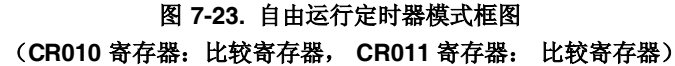

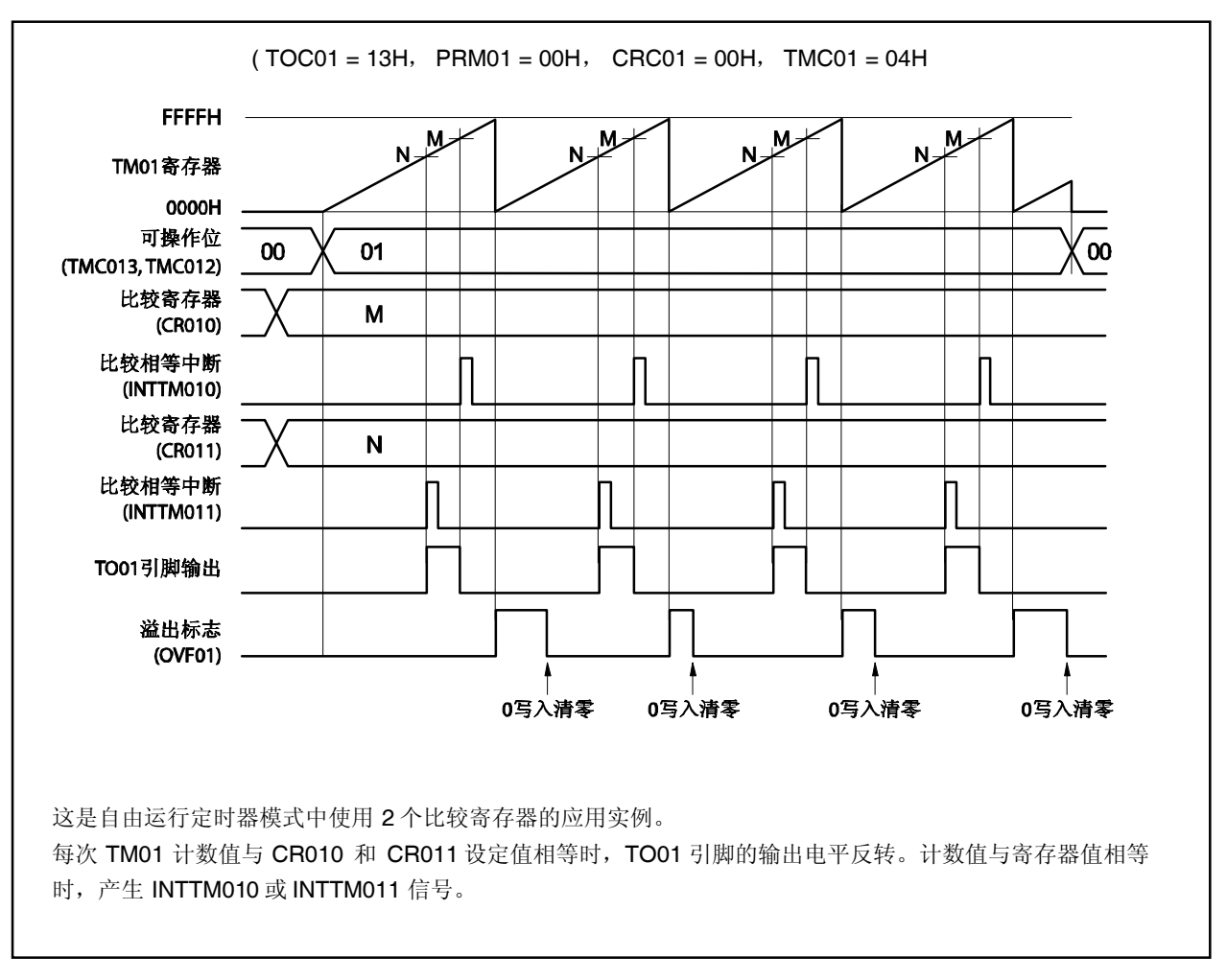

# 图 **7-24.** 自由运行定时器模式时序示例 (**CR010** 寄存器:比较寄存器, **CR011** 寄存器: 比较寄存器)

# (**2**)自由运行定时器模式操作

(**CR010** 寄存器: 比较寄存器, **CR011** 寄存器: 捕捉寄存器)

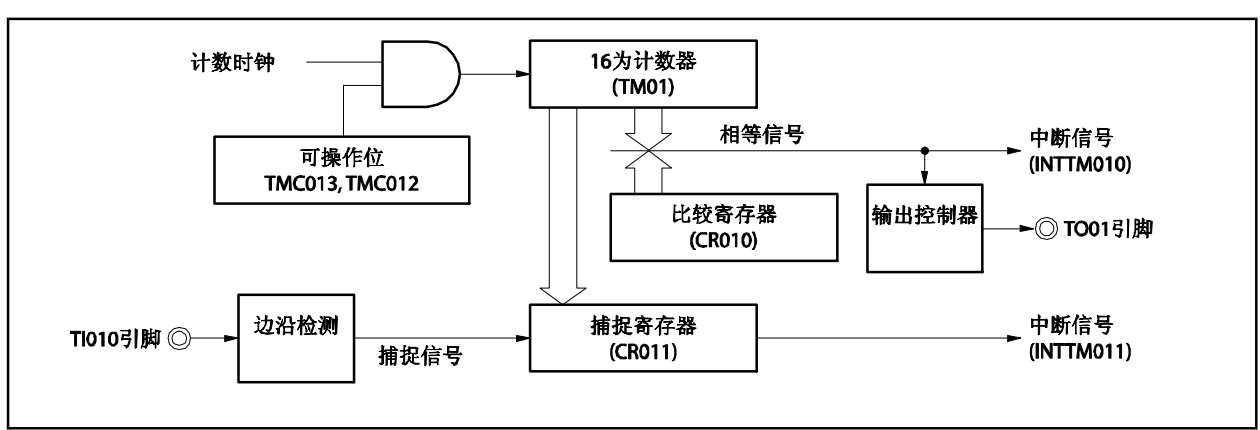

图 **7-25.** 自由运行定时器模式框图 (**CR010** 寄存器: 比较寄存器, **CR011** 寄存器: 捕捉寄存器)

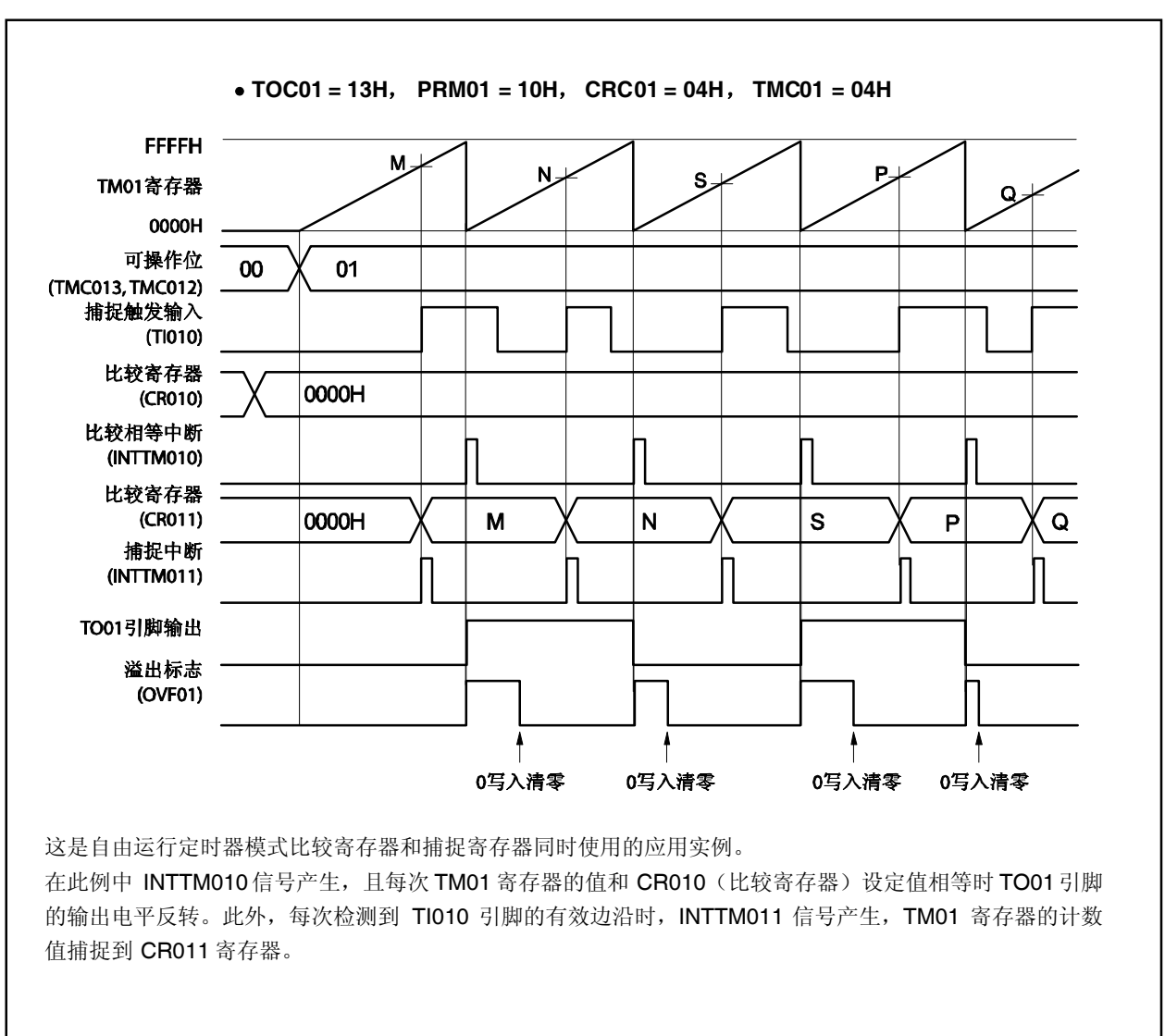

图 **7-26.** 自由运行定时器模式时序示例 (**CR010** 寄存器: 比较寄存器, **CR011** 寄存器: 捕捉寄存器)

# (**3**)自由运行定时器模式操作

(**CR010** 寄存器:捕捉寄存器, **CR011** 寄存器: 捕捉寄存器)

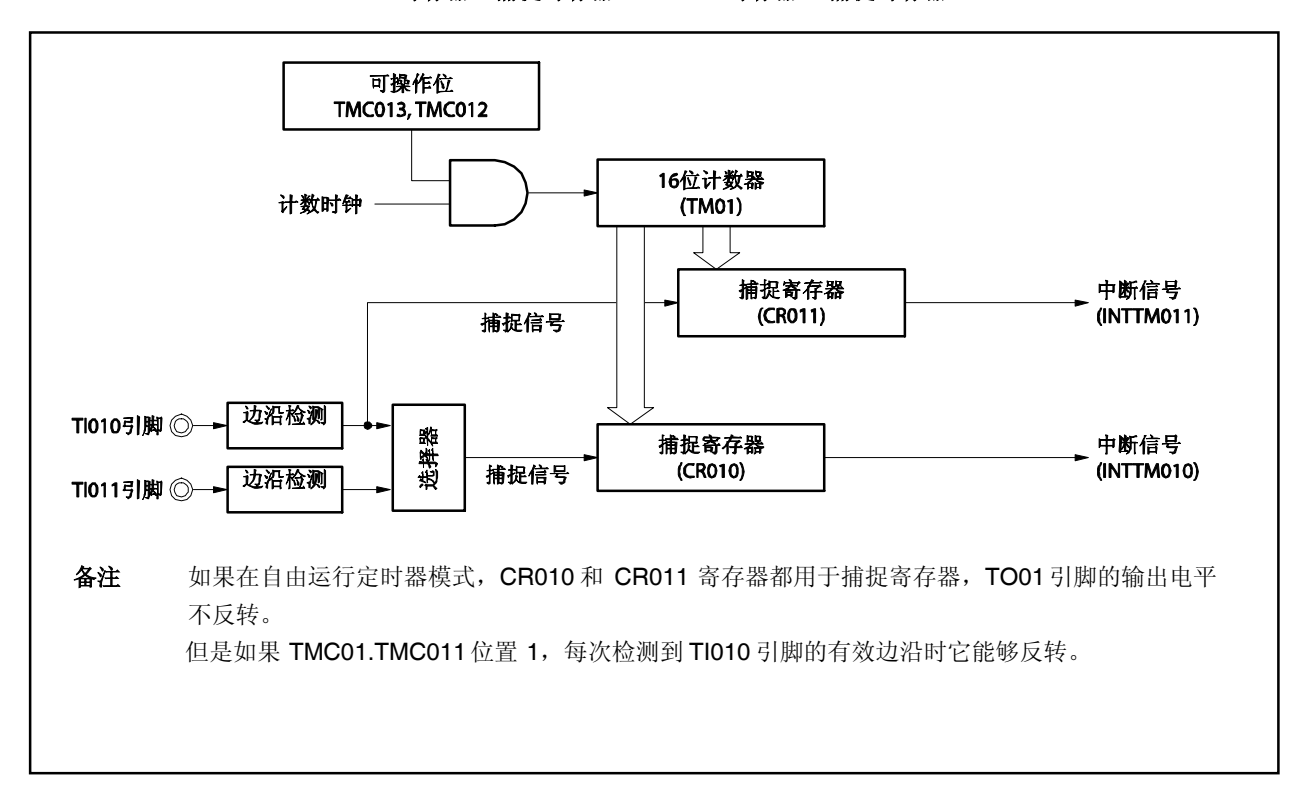

图 **7-27.**自由运行定时器模式框图 (**CR010** 寄存器:捕捉寄存器, **CR011** 寄存器: 捕捉寄存器)

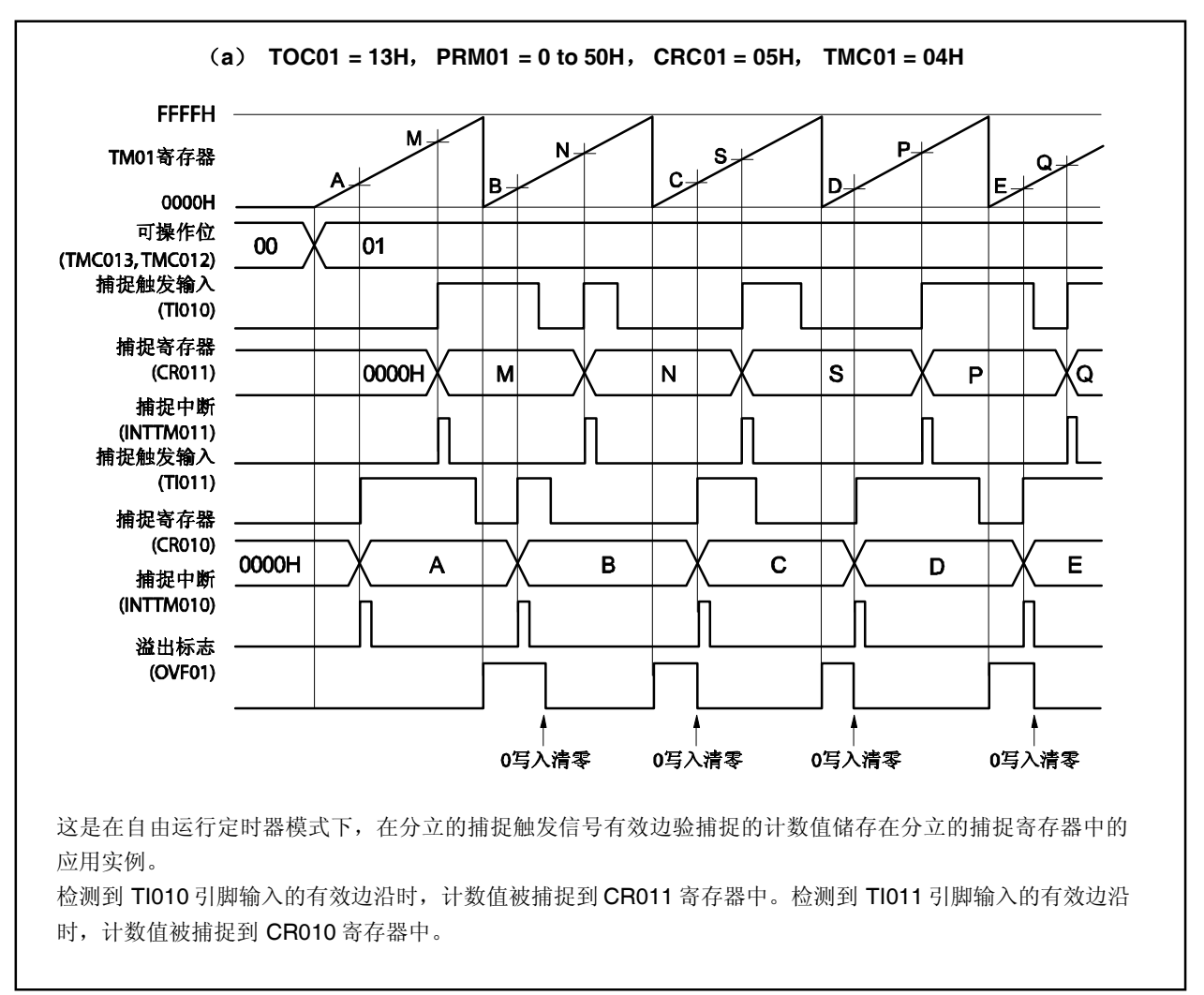

图 **7-28.** 自由运行定时器模式时序示例 (**CR010** 寄存器: 捕捉寄存器, **CR011** 寄存器: 捕捉寄存器) (**1/2**)

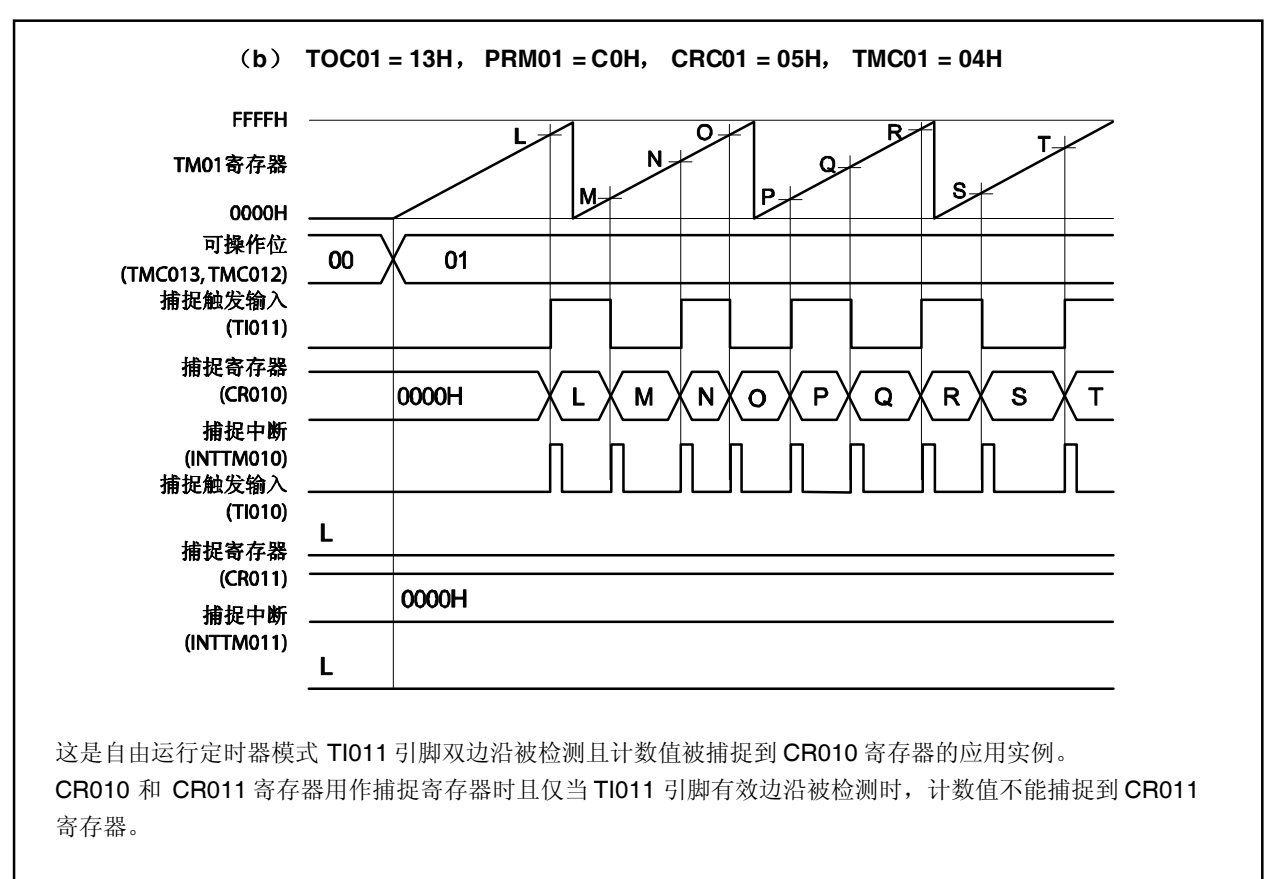

图 **7-28.** 自由运行定时器模式时序示例 (**CR010** 寄存器:捕捉寄存器, **CR011** 寄存器: 捕捉寄存器) (**2/2**)

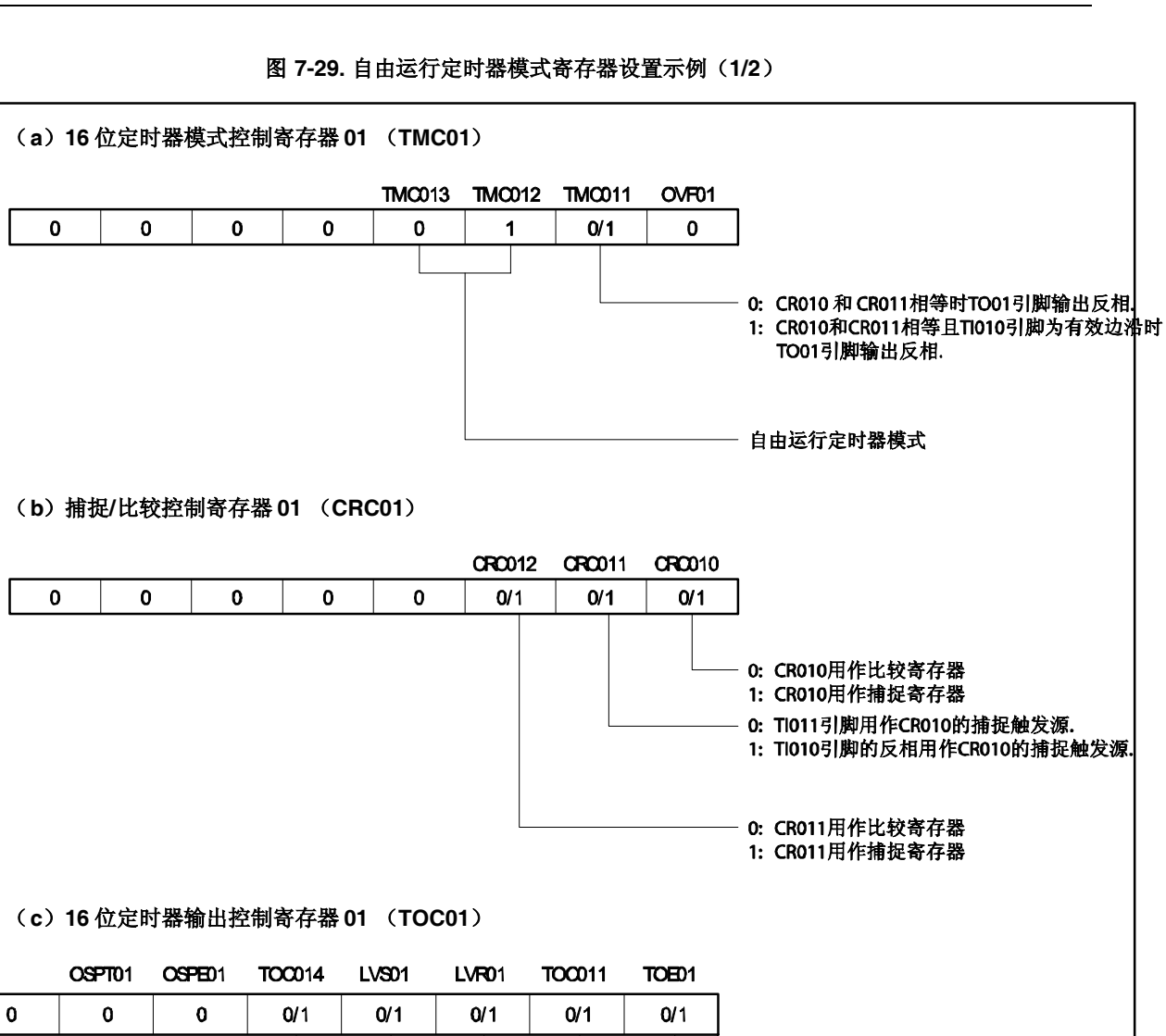

0: 禁止TO01输出 1: 使能TO01 输出 指定TO01输出 初始值F/F

00: TM01和CR010/CR011相等时TO01输出不反相. 01: TM01和CR010相等时 TO01输出反相. 10: TM01和CR011相等时TO01输出反相. 11: TM01和CR010/CR011相等时TO01输出反相.

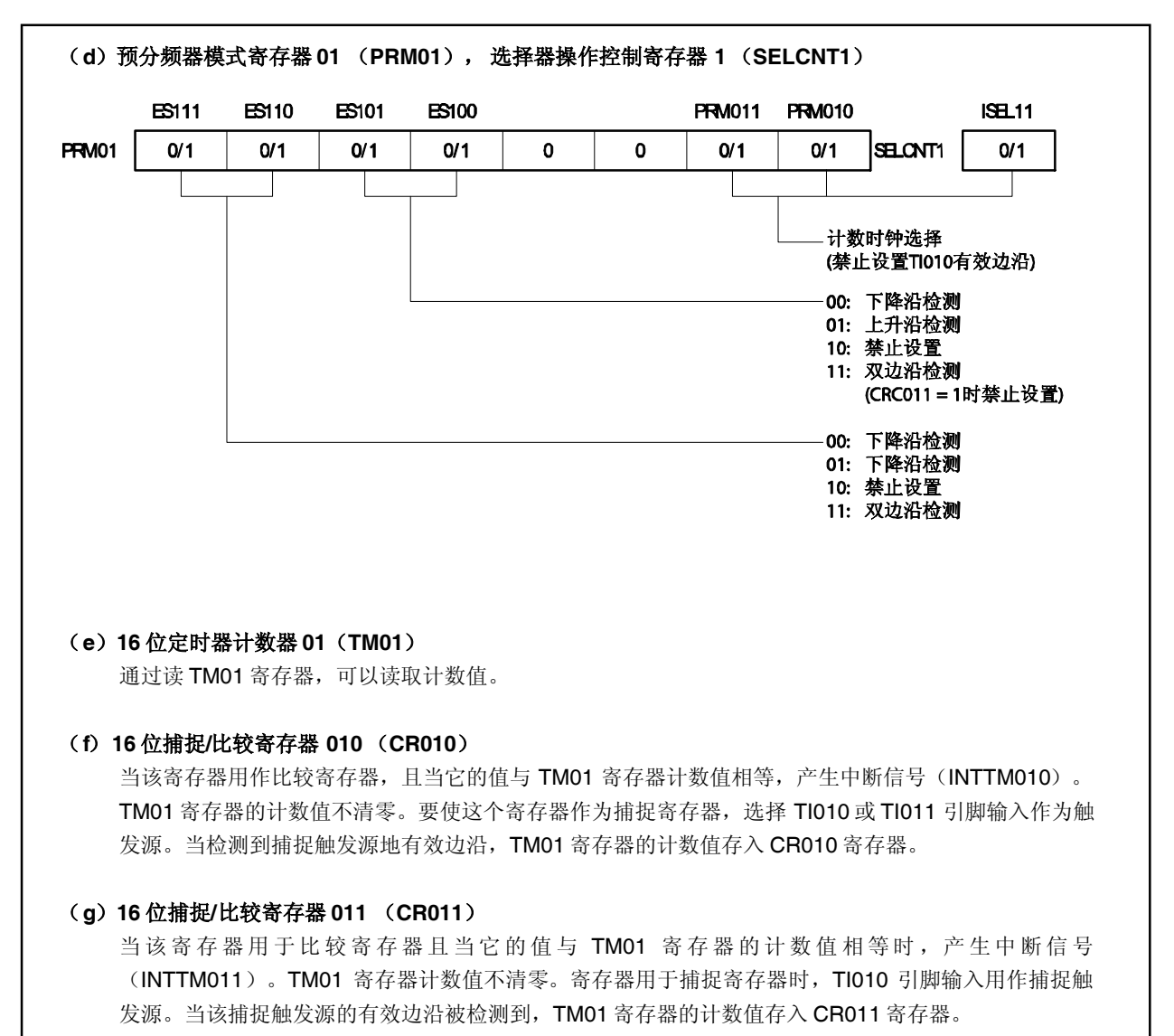

#### 图 **7-29.** 自由运行定时器模式寄存器设置示例(**2/2**)

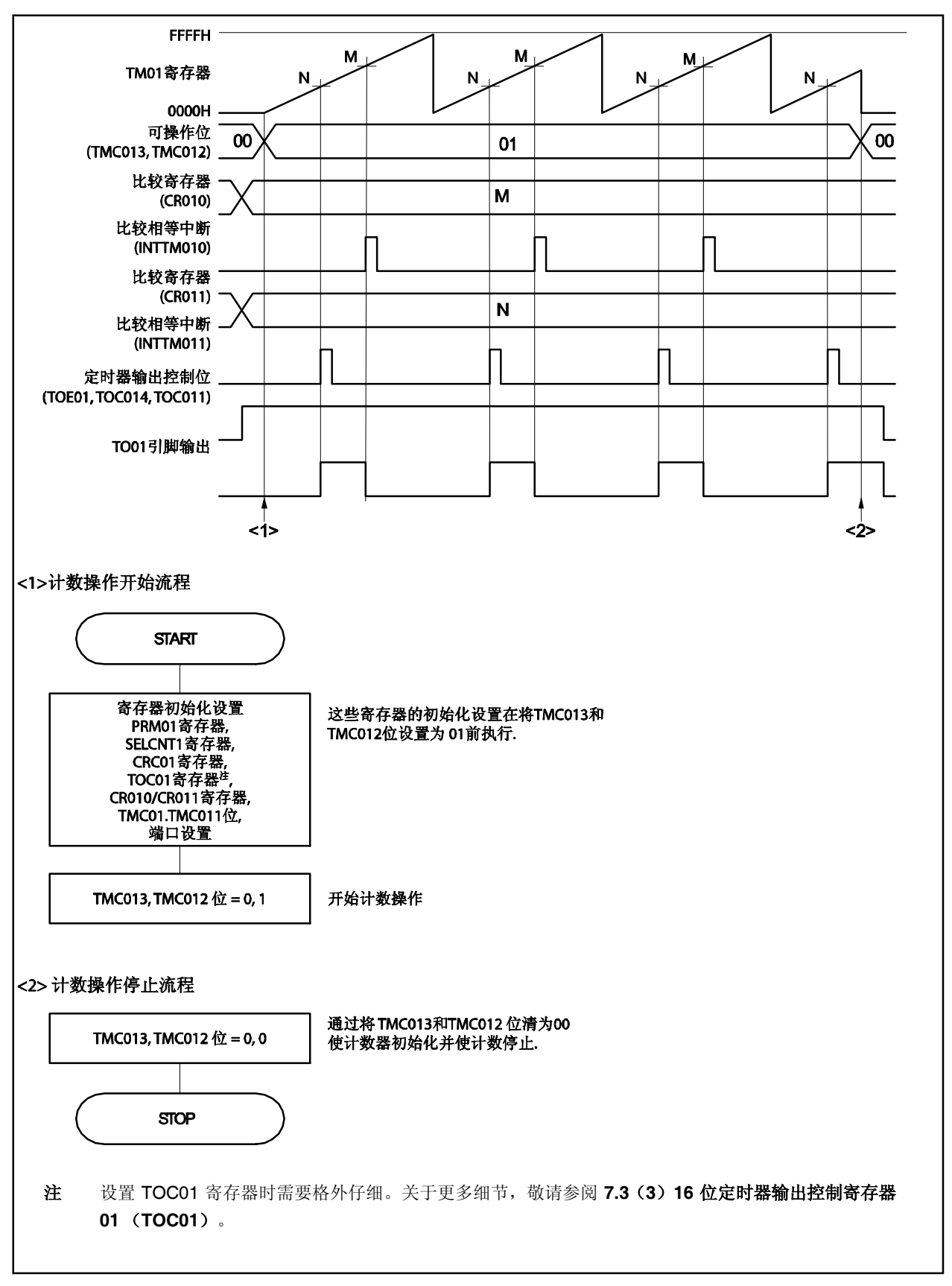

#### 图 **7-30.** 自由运行定时器模式软件处理示例

#### **7.4.6 PPG** 输出操作

当 TMC01.TMC013 和 TMC01.TMC012 位设置为 11 时(TM01 寄存器和 CR010 寄存器相等时清零并开始), TO01 引脚可以输出一个由 CR011 寄存器预先设置脉宽的矩形波, 称为 PPG (可编程脉冲发生器), 周期由 CR010 寄存其设置。

PPG 输出的脉冲周期和占空比因子如下。

- 脉冲周期 = (CR010 寄存器设置值 + 1) 计数时钟周期
- 占空比 = (CR011 寄存器设置值+ 1) / (CR010 寄存器设置值 + 1)

#### 注意事项 要在操作期间改变占空比因子(**CR011** 寄存器值),参见 **7.5.1 TM01** 操作期间改写 **CR011** 寄存器。

备注 **1.** 关于复用功能引脚设置,参见表 **4-12** 端口引脚使用复用功能时的设置。 **2.** 关于 INTTM010和 INTTM011 中断的使能,参见第十七章 中断**/**异常处理功能。

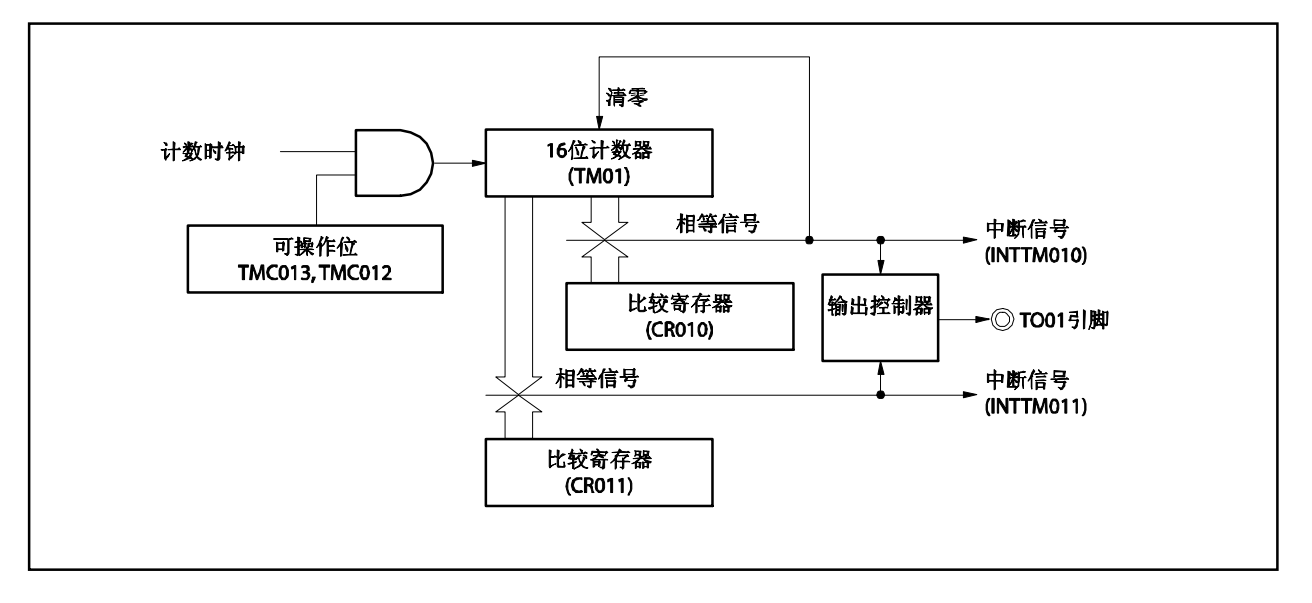

图 **7-31. PPG** 输出操作框图

图 **7-32. PPG** 输出操作的寄存器设置示例

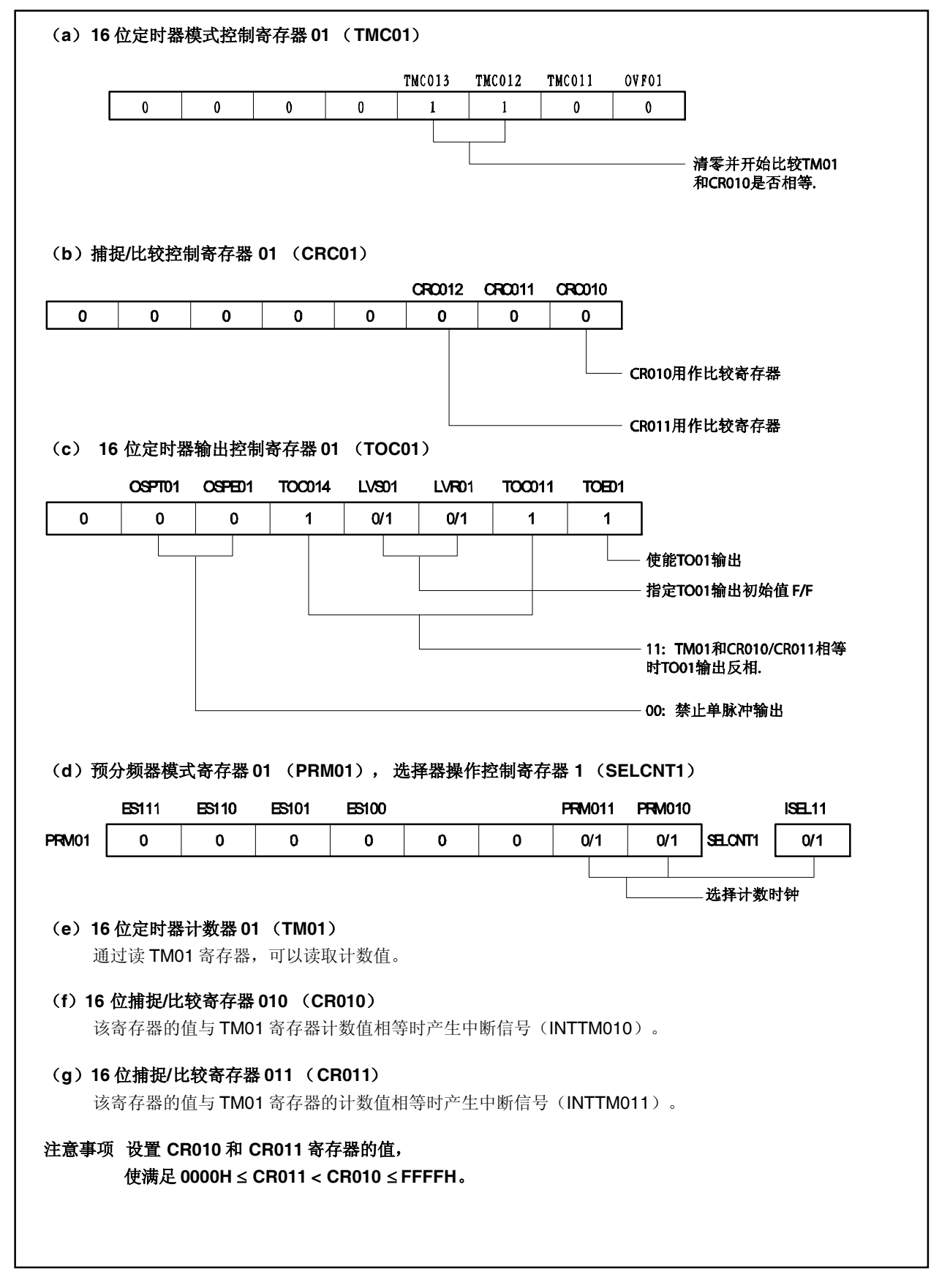

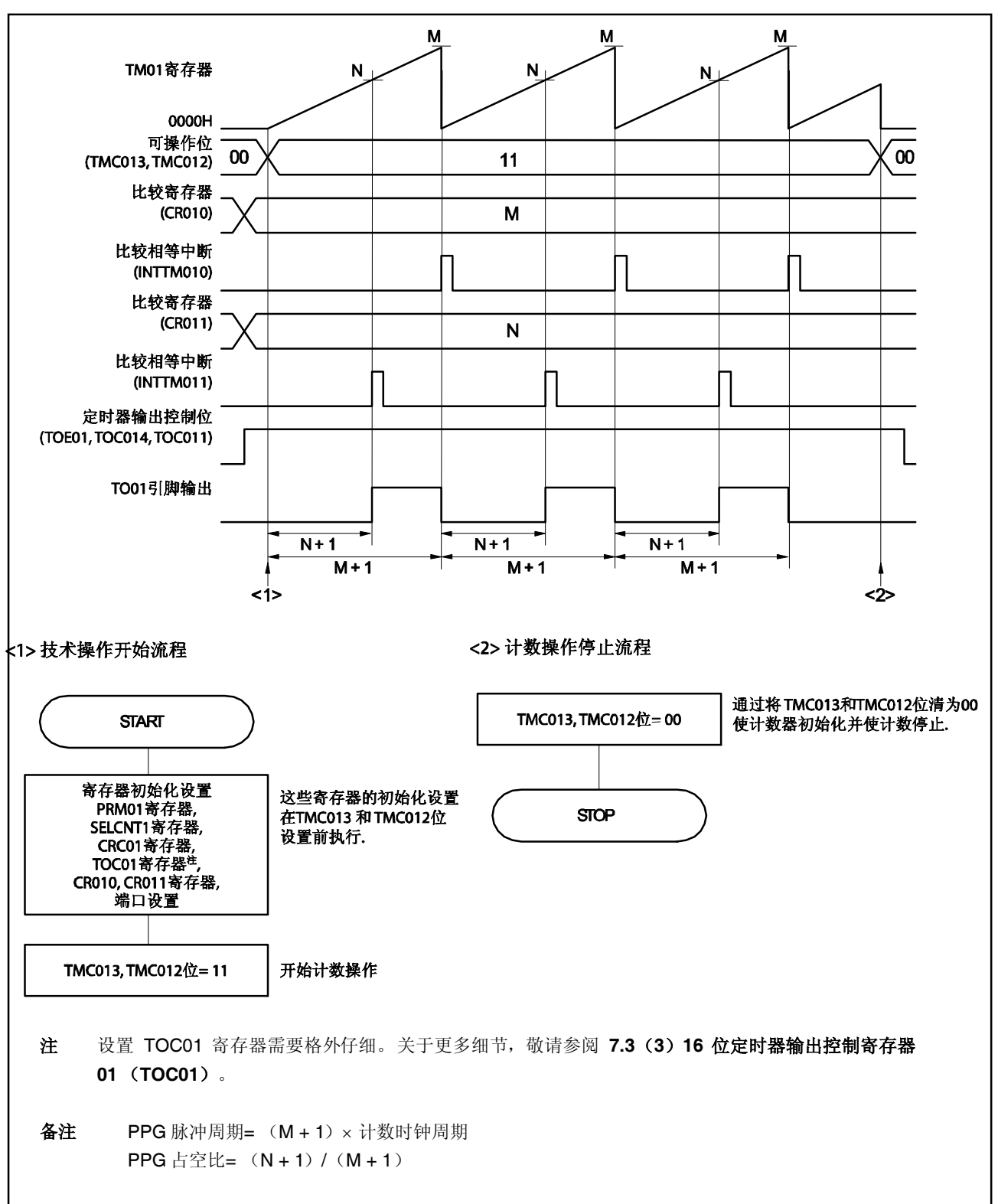

图 **7-33. PPG** 输出操作的软件处理示例

#### **7.4.7** 单脉冲输出操作

设置 TMC01.TMC013 和 TMC01.TMC012 位为 01 (自由运行定时器模式) 或 10 (通过 TI010 引脚有效边沿进 入清零和开始模式),并且设置 TOC01.OSPE01位为 1 时,可以输出单脉冲。

当 TOC01.OSPT01 设置为 1, 或者当定时器操作过程中 TI010 引脚输入有效边沿 TM01 寄存器的清零和开始被 触发,TO01 引脚输出 CR010 和 CR011 寄存器差值的脉冲,且仅输出一次。

# 注意事项 在单脉冲正在输出时,不要再一次输入触发(设置 **OSPT01** 为 **1** 或检测 **TI010** 引脚的有效边沿)。要 再次输出单脉冲,需要在当前单脉冲输出完成后再产生新的触发。

备注 **1.** 关于复用功能引脚设置 参见表 **4-12** 端口引脚使用复用功能时的设置。

**2.** 关于 INTTM010 和 INTTM011 中断的使能,参见第十七章 中断**/**异常处理功能。

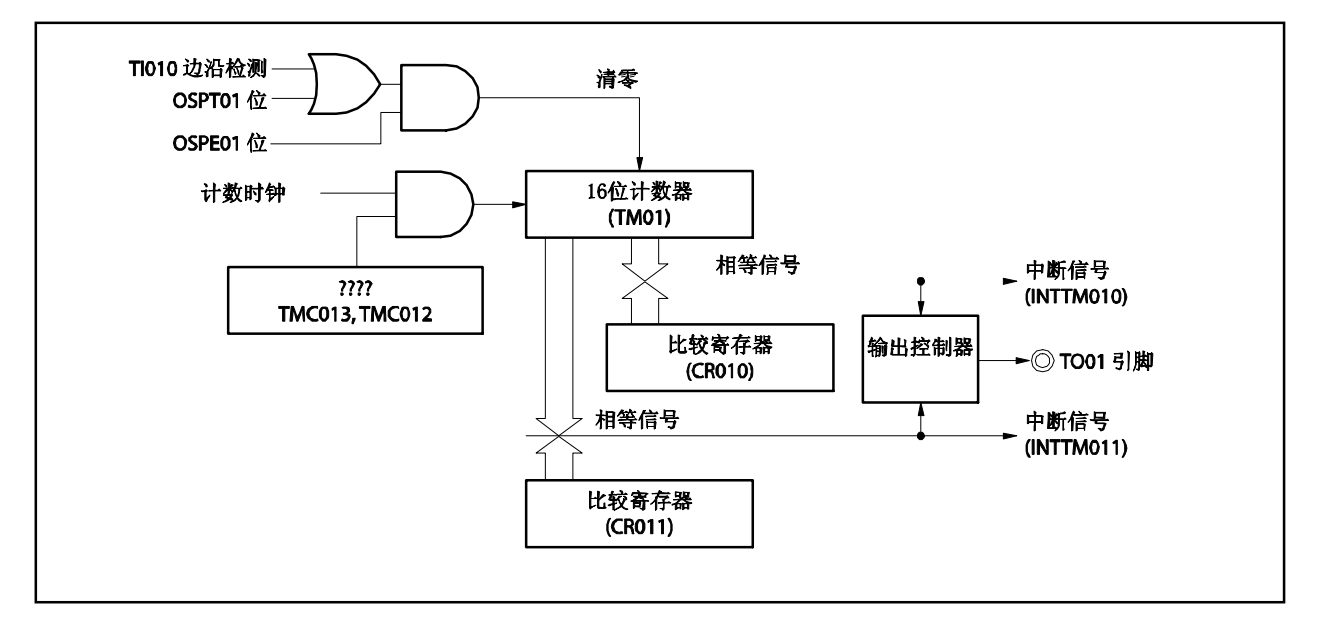

图 **7-34.** 单脉冲输出操作框图

# 图 **7-35.** 单脉冲输出操作的寄存器设置示例(**1/2**)

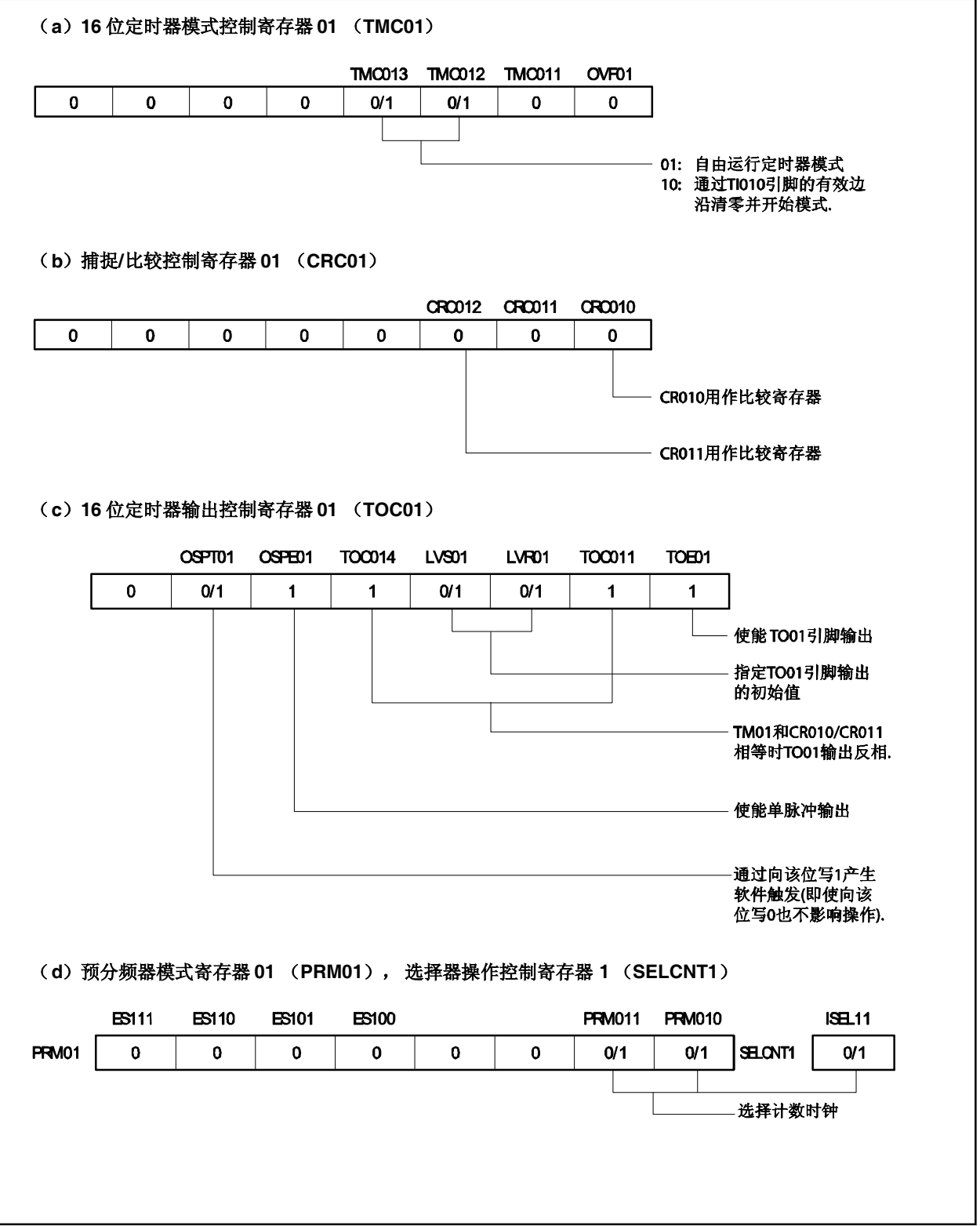

#### 图 **7-35.** 单脉冲输出操作的寄存器设置示例(**2/2**)

- (**e**)**16** 位定时器计数器 **01** (**TM01**) 通过读 TM01 寄存器, 计数值可被读取。
- (**f**) **16** 位捕捉**/**比较寄存器 **010** (**CR010**) 输出单脉冲时,该寄存器可以用于比较寄存器。当 TM01 值与 CR010 寄存器的指相等时,产生中断信 号(INTTM010), TO01 引脚输出电平反转。

# (**g**) **16** 位捕捉**/**比较寄存器 **011** (**CR011**) 输出单脉冲时,这个寄存器用于比较寄存器。当 TM01 寄存器的值与 CR011 寄存器的指相等时,产生 中断信号(INTTM011), TO01 引脚的输出电平反转。

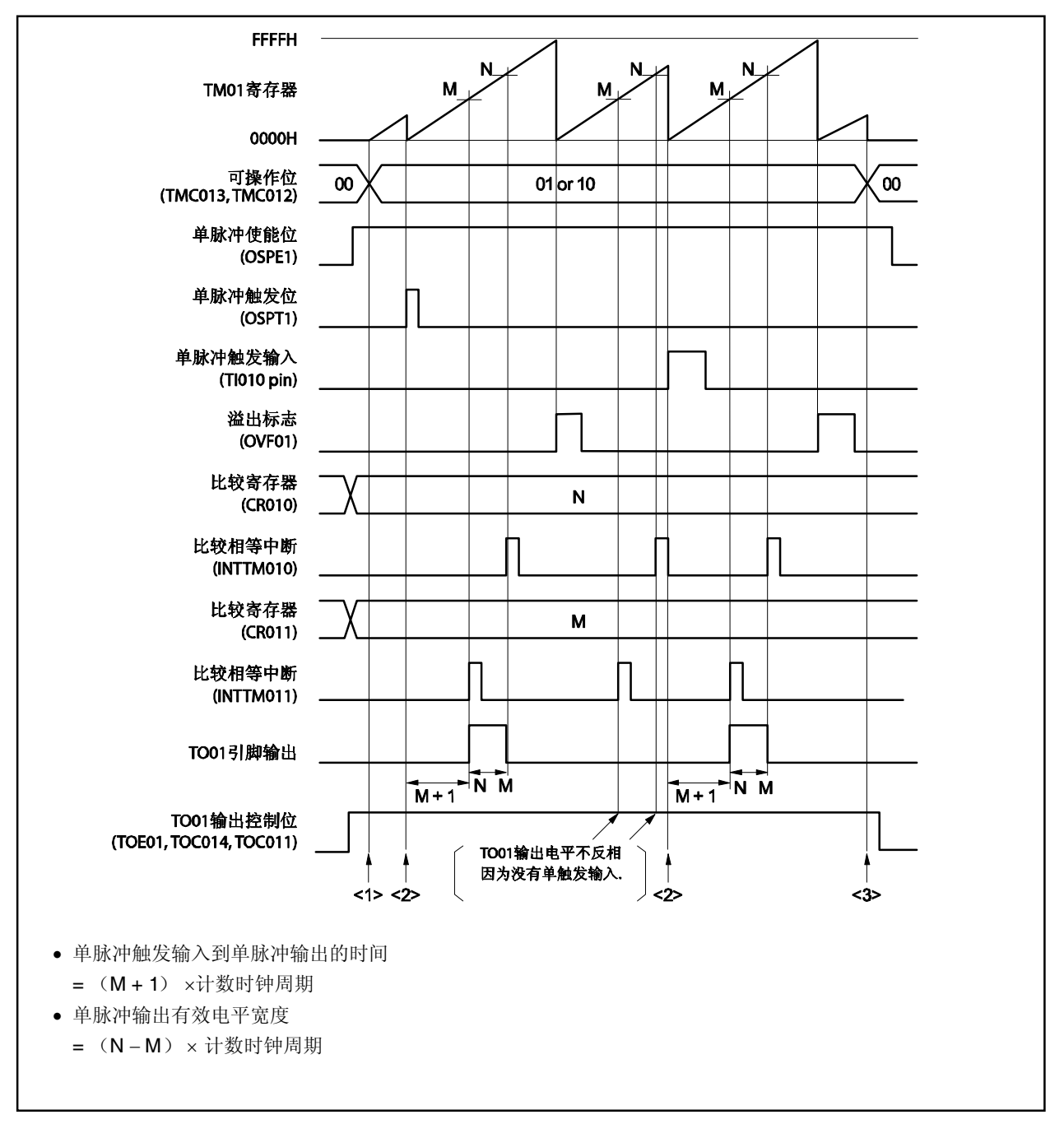

图 **7-36.** 单脉冲输出操作的软件处理示例(**1/2**)

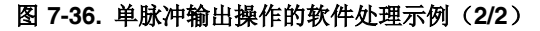

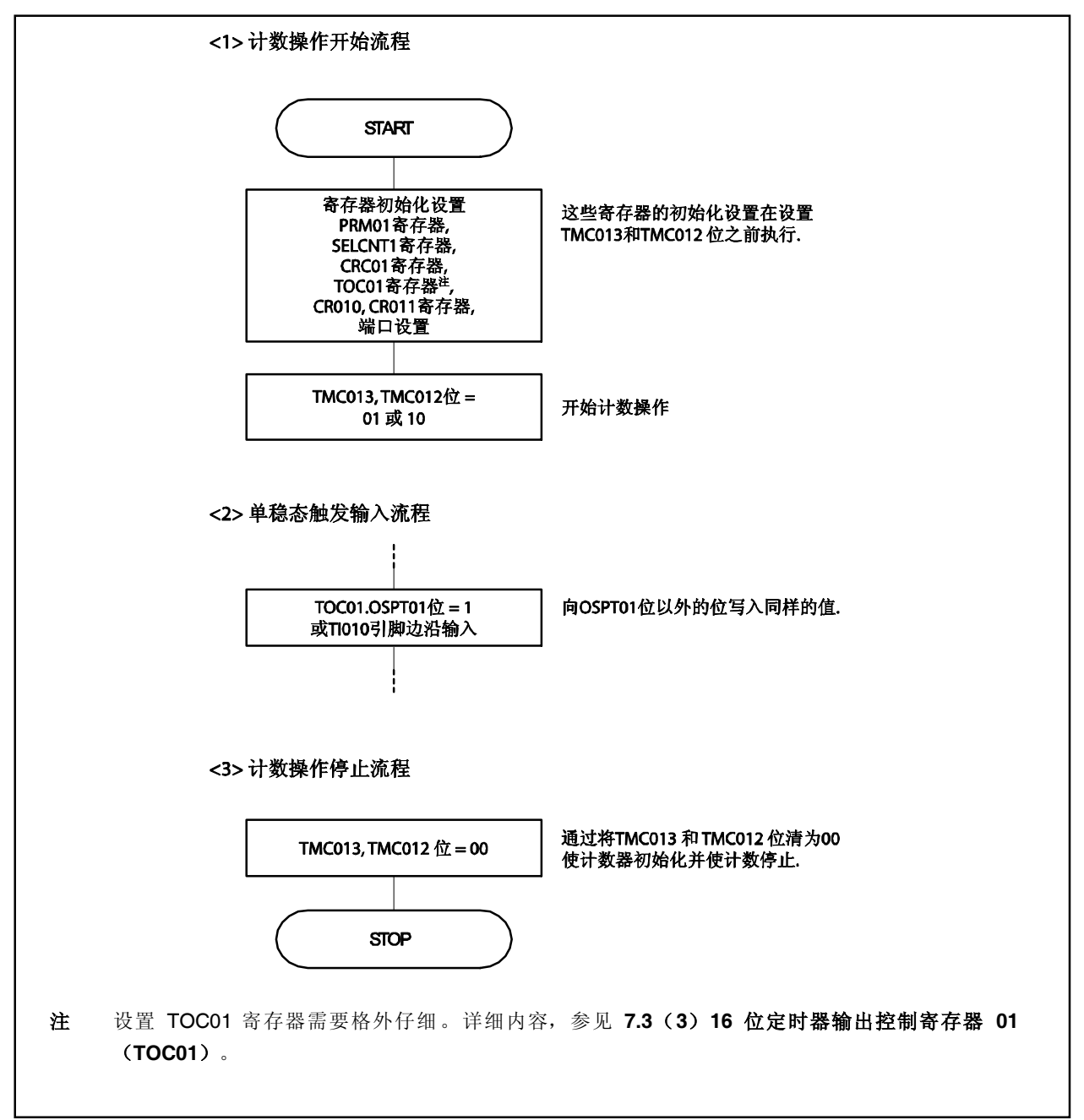

#### **7.4.8** 脉冲宽度测量操作

TM01 寄存器可以用于测量 TI010 和 TI011 引脚输入的信号脉冲宽度。

使 16 位定时器/事件计数器 01 工作在自由运行定时器模式, 或者从 TI010 引脚输入信号同步重新启动定时器, 可以实现测量。

当中断产生时,读取有效捕捉寄存器的值,并测量脉宽。检查 TMC01.OVF01 标志。如果置(1),则用软件使 之清零。

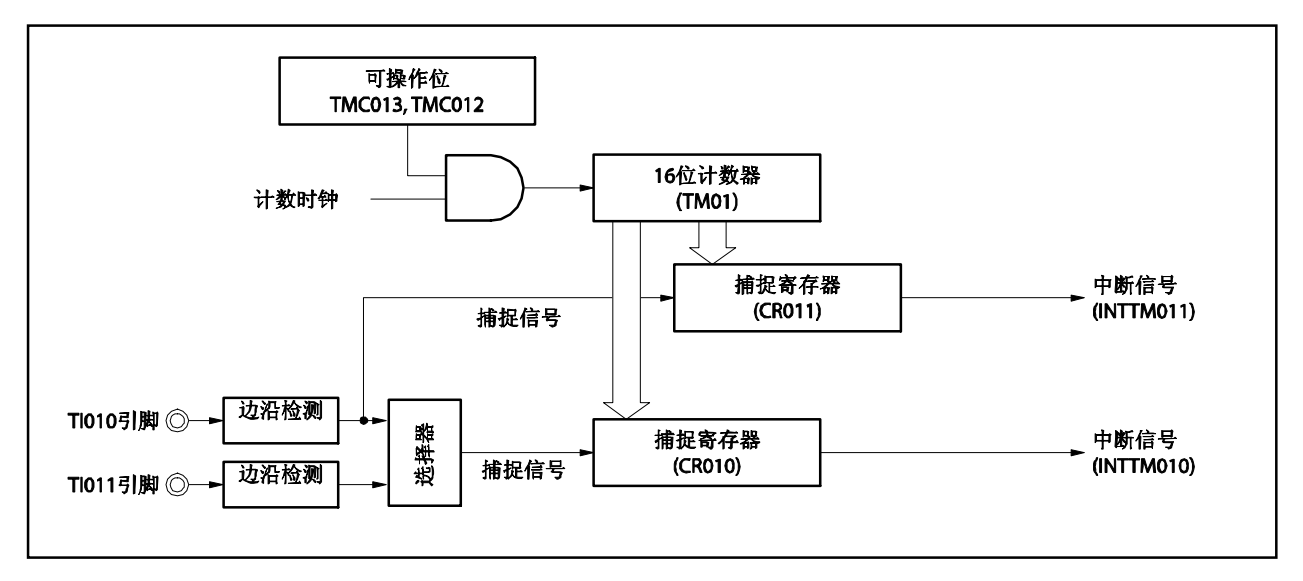

图 **7-37.** 脉冲宽度测量框图(自由运行定时器模式)

# 图 **7-38.** 脉冲宽度测量框图

(通过 **TI010** 引脚有效边沿输入进入清零并开始模式)

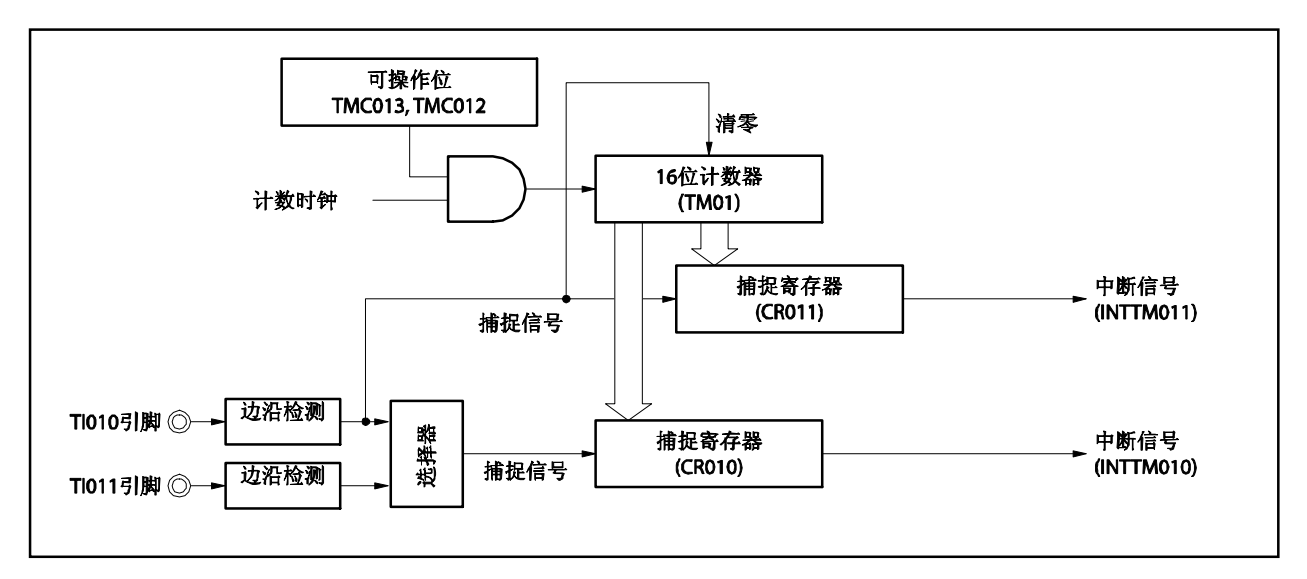

脉冲宽度可用如下三种方法测量。

- 用 TI010 和 TI011 引脚两个输入信号测量脉冲宽度(自由运行定时器模式)
- 用 TI010 引脚一个输入信号测量脉冲宽度(自由运行定时器模式)
- 用 TI010 引脚一个输入信号测量脉冲宽度(通过 TI010 引脚有效边沿输入进入清零并开始模式)

#### (**1**)用 **TI010** 和 **TI011** 引脚两个输入信号测量脉冲宽度(自由运行定时器模式)

设置自由运行定时器模式(TMC01.TMC013 和 TMC01.TMC012 位= 01)。当检测到 Tl010 引脚的有效边沿 时,TM01 寄存器的计数值被捕捉到 CR011 寄存器。当检测到 TI011 引脚的有效边沿时,TM01 寄存器的计数 值被捕捉到 CR010 寄存器。指定检测 TI010 和 TI011 引脚的双边沿。

通过这种测量方法,每个输入信号边沿捕捉到的计数值减去之前的计数值,因此需要单独一个寄存器预先保存 之前捕捉到的数值。

如果发生溢出,依然减去之前捕捉的值,则发生借位(PSW.CY 位置 1), 结果变为负数。如果发生这种情 况,忽略 CY,取脉宽的计算值。此外,要将 TMC01.OVF01位清零。

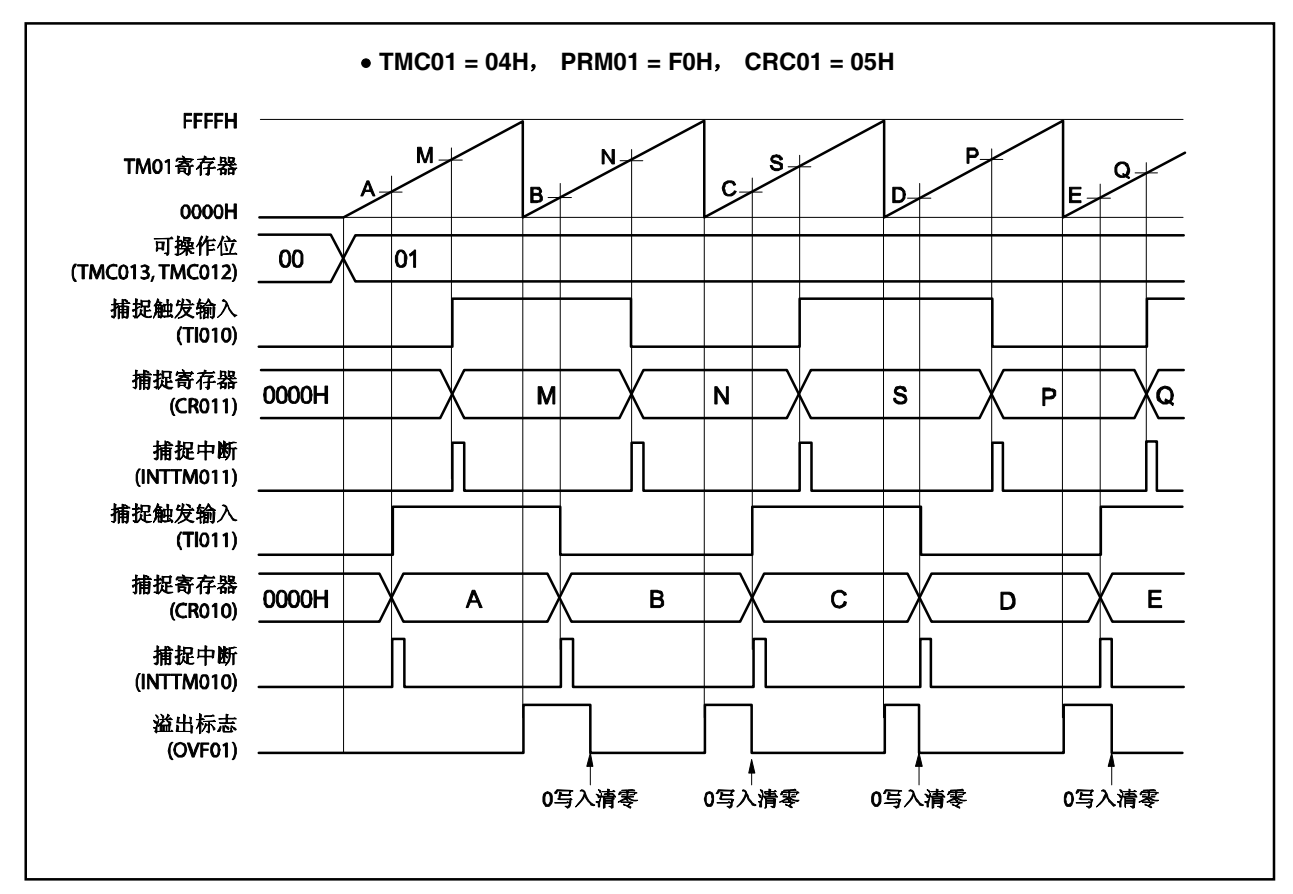

图 **7-39.** 脉宽测量时序示例(**1**)

#### (**2**)用 **TI010** 引脚输入信号测量脉冲宽度(自由运行定时器模式)

设置自由运行定时器模式(TMC01.TMC013 和 TMC01.TMC012 位 = 01)。检测到 TI010 引脚有效边沿的相 反相位时,将 TM01 寄存器的计数值捕捉到 CR010 寄存器中。当检测到 TI010 引脚的有效边沿时,TM01 寄 存其的计数值捕捉到 CR011 寄存器中。

通过这种测量方法测量脉宽的一个边沿到另一个边沿时,数值存入两个独立的捕捉寄存器。因此,捕捉值不需 要存储。一个捕捉寄存器的值减去另一个捕捉寄存器的值,测出一个高电平宽度,一个低电平宽度,即可计算 周期。

如果发生溢出,仍然从一个寄存器的值中减去另一个的值,则产生借位(PSW.CY 位置 1),结果变为负数。 如果发生了这种情况,忽略 CY,取脉冲宽度的计算值。此外,清零 TMC01.OVF01 位。

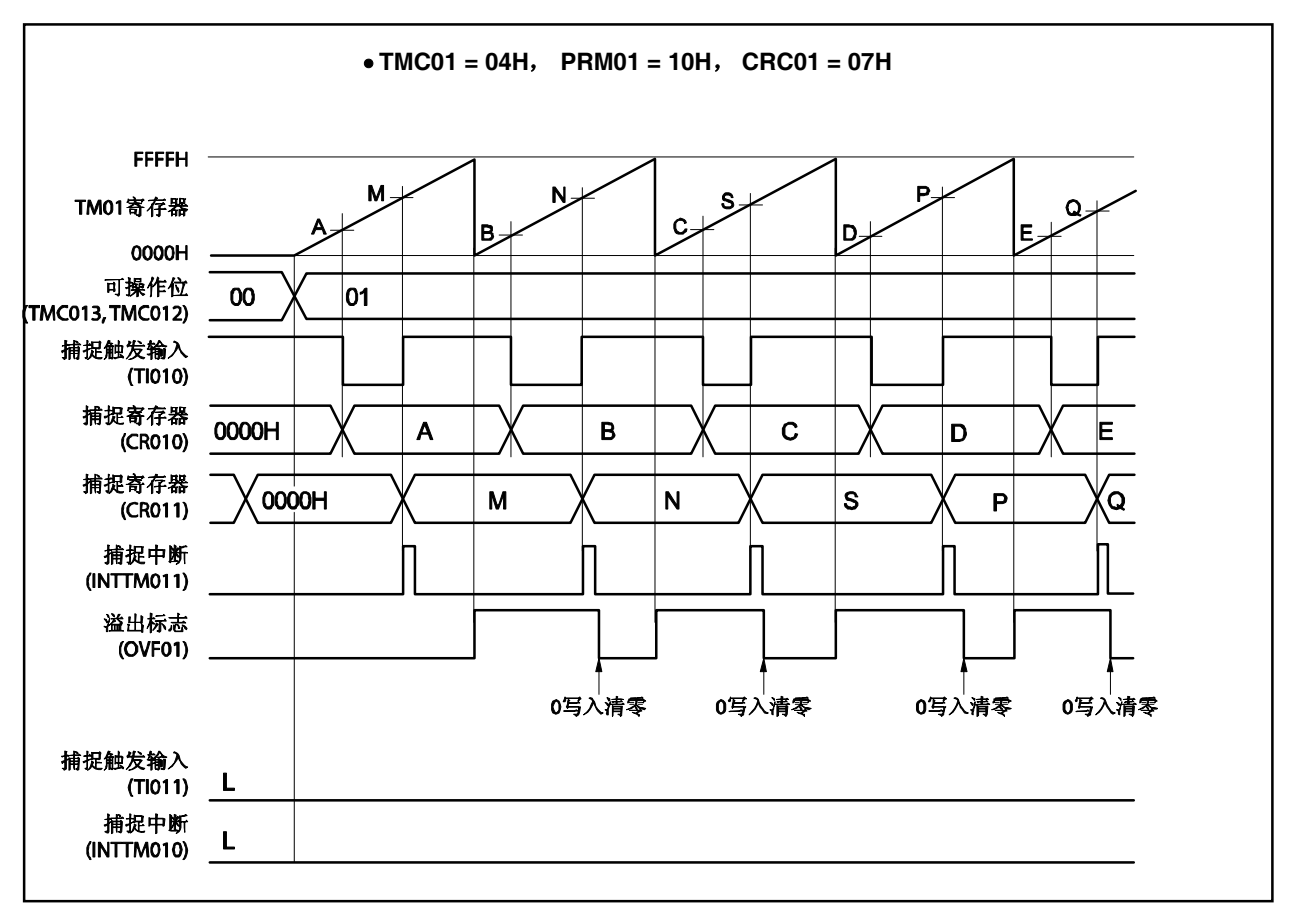

图 **7-40.** 脉冲宽度测量的时序示例(**2**)

# (**3**)用 **TI010** 引脚一个输入信号测量脉冲宽度(通过 **TI010** 引脚输入有效边沿进入清零并开始模式)

设置通过 TI010 引脚有效边沿进入清零并开始模式(TMC01.TMC013和 TMC01.TMC012 位 = 10)。检测到 TI010 引脚有效边沿的相反相位时,TM01 寄存器的计数值被捕捉到 CR010 寄存器中。检测到 TI010 引脚的有 效边沿时, TM01 寄存器的计数值被捕捉到 CR011 寄存器中且 TM01 寄存器清零 (0000H) 。因此, 如果 TM01 寄存器没有溢出,一个周期就存入 CR011 寄存器中。

如果发生溢出,将存入 CR011 寄存器中的数值加 10000H, 即为一个周期。清零 TMC01.OVF01 位。

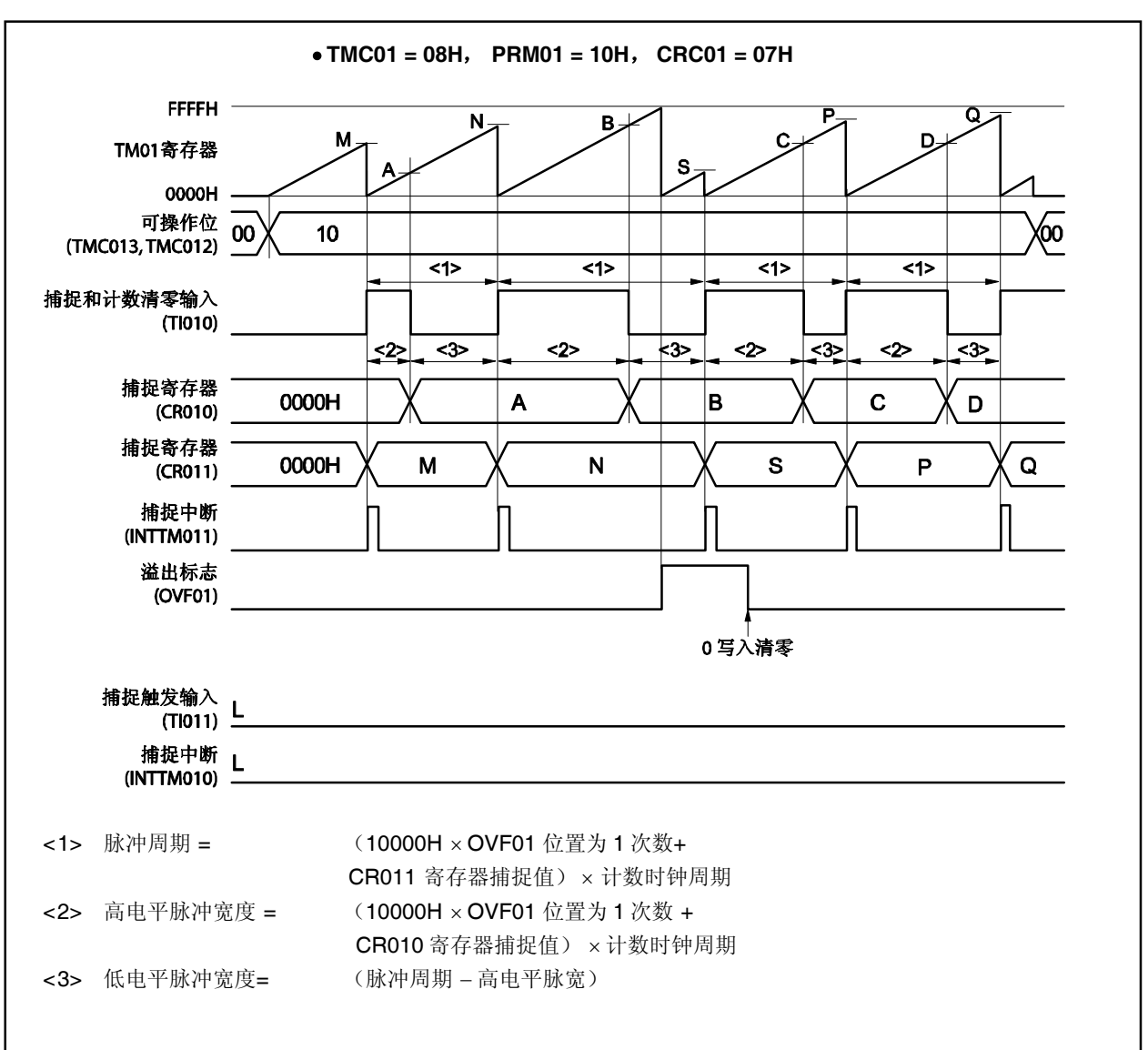

图 **7-41.** 脉冲宽度测量的时序示例(**3**)

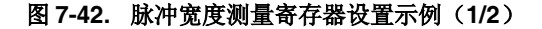

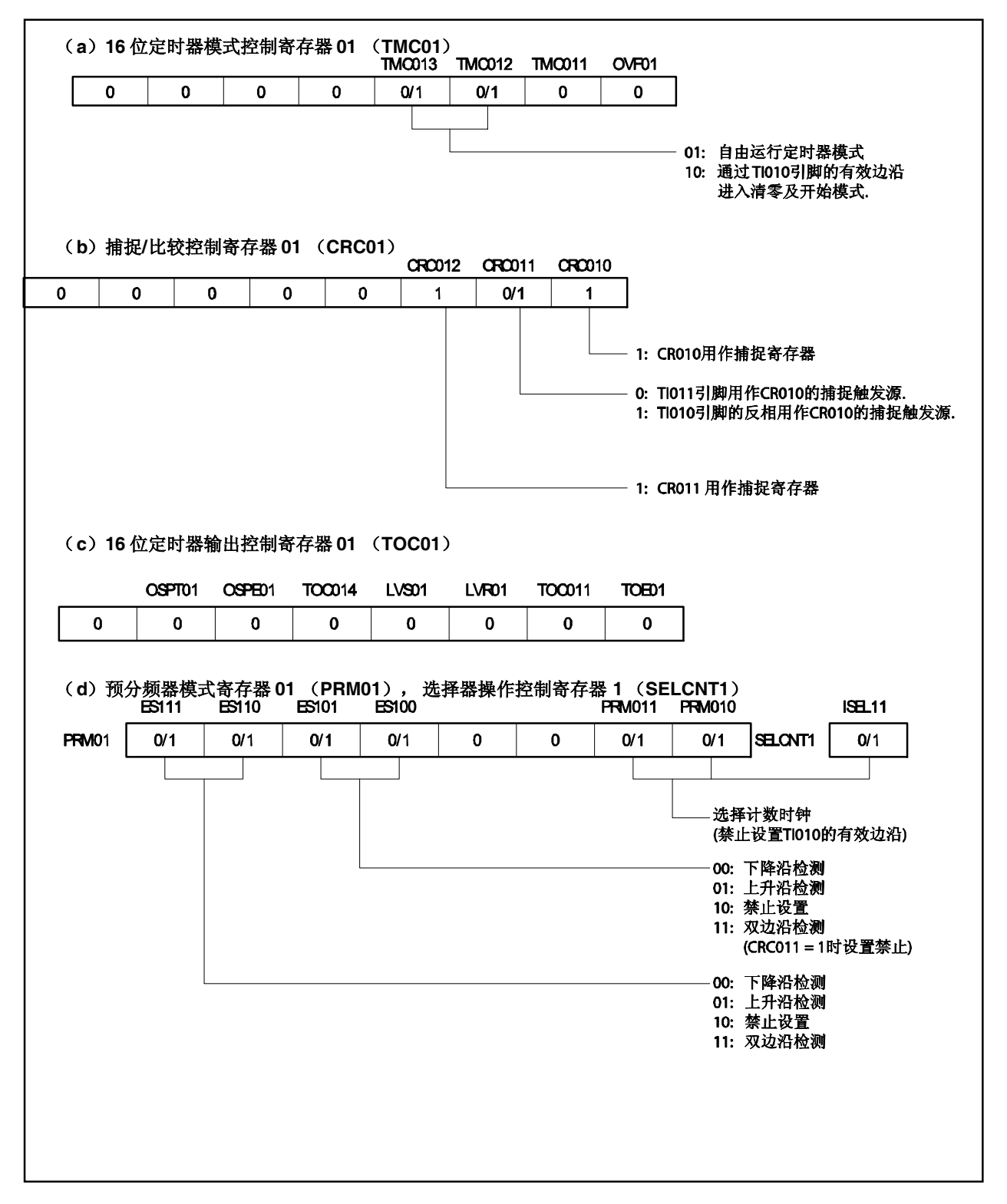

#### 图 **7-42.** 脉冲宽度测量寄存器设置示例(**2/2**)

(**e**)**16** 位定时器计数器 **01**(**TM01**)

通过读 TM01 寄存器,可以读取计数值。

(**f**) **16** 位捕捉**/**比较寄存器 **010** (**CR010**)

该寄存器可以用于捕捉寄存器。TI010 或 TI011 引脚可以选择作为捕捉触发源。当检测到捕捉触发源的 指定边沿时,TM01 寄存器的计数值存入 CR010 寄存器中。

## (**g**)**16** 位捕捉**/**比较寄存器 **011** (**CR011**)

该寄存器用于捕捉寄存器。输入 TI010 引脚的信号用于捕捉触发源。当检测到捕捉触发源, TM01 寄存 器的计数值存入 CR011 寄存器。

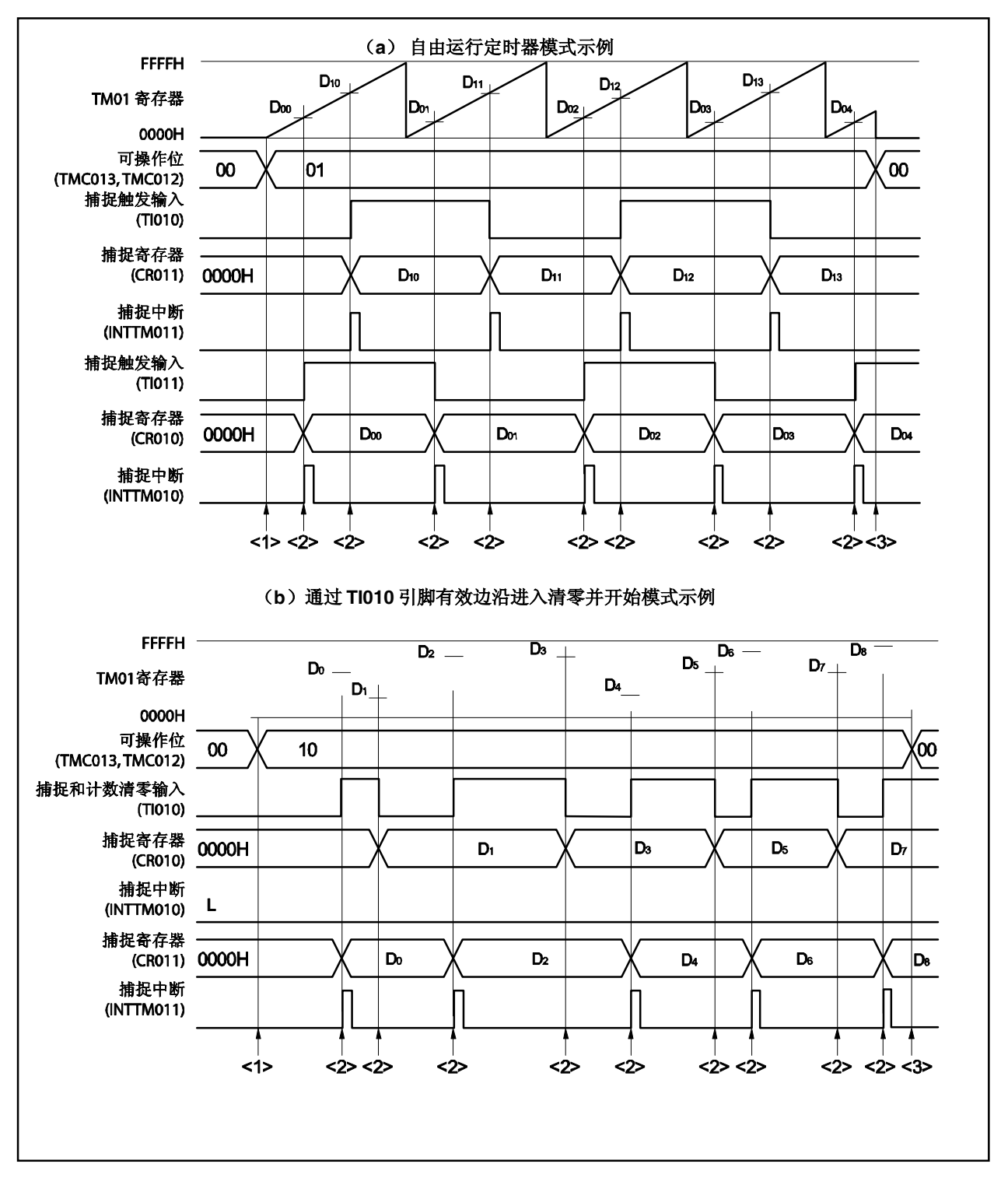

#### 图 **7-43.** 脉冲宽度测量软件处理示例(**1/2**)

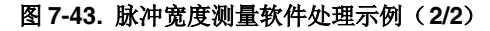

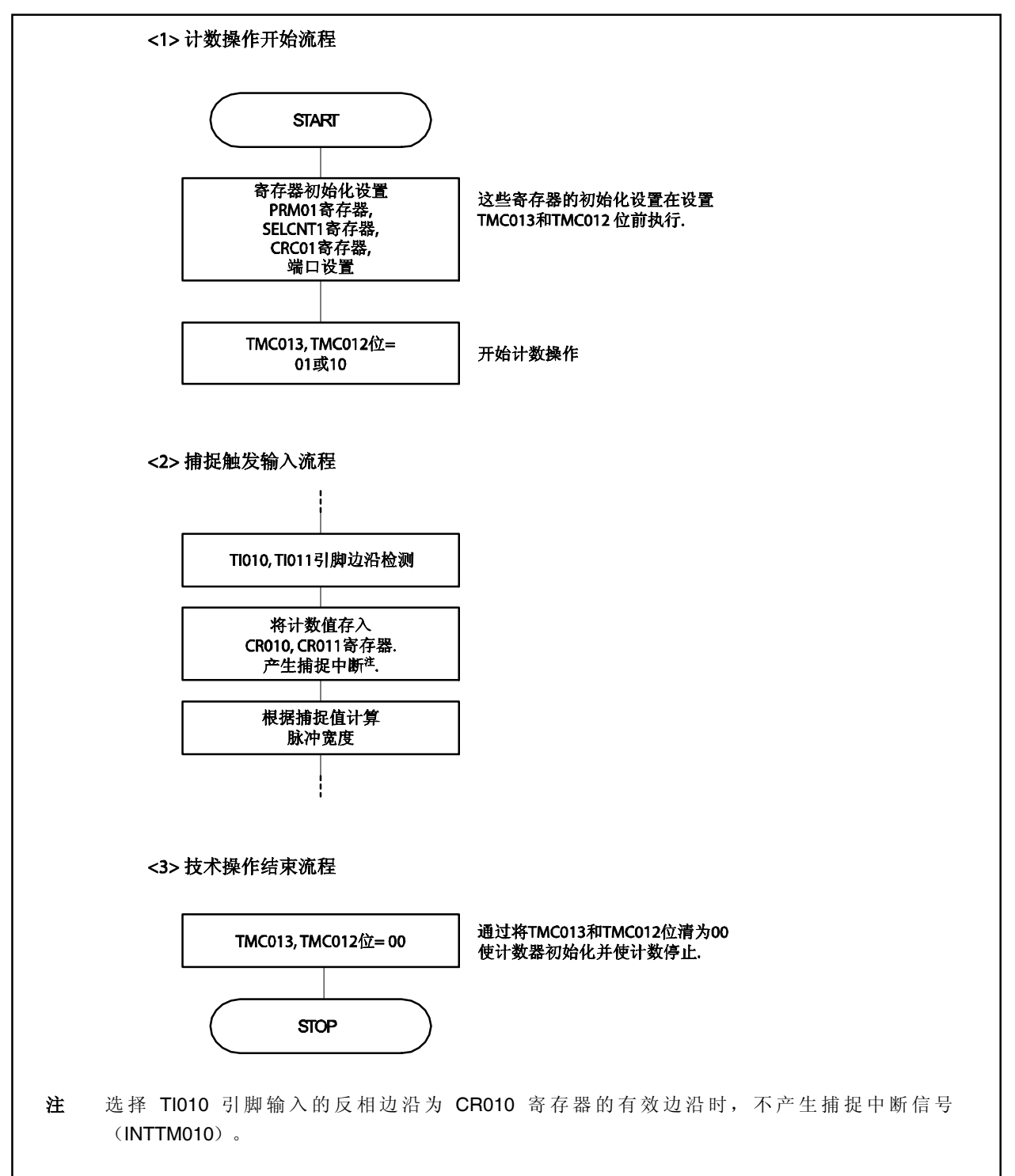

# **7.5 TM01** 的特殊应用

#### **7.5.1 TM01** 操作过程中改写 **CR011** 寄存器

原则上说, V850ES/KE2 中的 CR010 和 CR011 寄存器用作比较寄存器时, 禁止在 TM01 寄存器操作时 (TMC01.TMC013 和 TMC01.TMC012 位= 00 以外的数)改写 CR010 和 CR011 寄存器。

但如果 CR011 寄存器用于 PPG 输出, 则如下过程可以改变 CR011 寄存器的值并改变占空比因子, 即使在 TM01 寄存器操作中也是如此。(在 CR011 寄存器的值与 TM01 寄存器的值相等后立即改变 CR011 寄存器的 值。如果 CR011 寄存器的值在即将与 TM01 寄存器相等之前被改变,则会执行一个不可预料的操作)。

改变 CR011 寄存器的过程

<1> 禁止中断 INTTM011 (TM0IC10.TM0MK11 位 = 1)。

- <2> TM01 寄存器的值与 CR011 寄存器的值相等时禁止定时器输出电平反转。  $(TOC01.TOC014 \&= 0)$ .
- <3> 改变 CR011 寄存器的值。
- <4> 等待 TM01 寄存器的一个时钟周期。
- <5> 使能 TM01 寄存器的值与 CR011 寄存器的值相等时定时器输出电平反转(TOC01.TOC014 位= 1)。
- <6> 将 INTTM011 的中断标志清零(TM0IC10.TM0IF11 位= 0)。
- <7> 使能中断 INTTM011 (TM0IC10.TM0MK11 位= 0)。

# 备注 关于 TM0IC10 寄存器,参见第十七章 中断**/**异常处理功能。

# **7.5.2** 设置 **LVS01**和 **LVR01** 位

#### (**1**)**LVS01** 和 **LVR01** 位的用途

TOC01.LVS01 和 TOC01.LVR01 位用于设置 TO01 引脚输出的默认值并在不使能定时器操作时 (TMC01.TMC013 和 TMC01.TMC012 位 = 00)反转定时器输出电平。在不需要软件控制时,将 LVS01 和 LVR01清为 00(缺省值:低电平输出)。

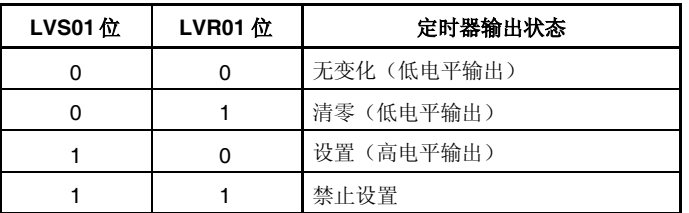

#### (**2**)设置 **LVS01** 和 **LVR01** 位

用如下步骤设置 LVS01 和 LVR01 位。

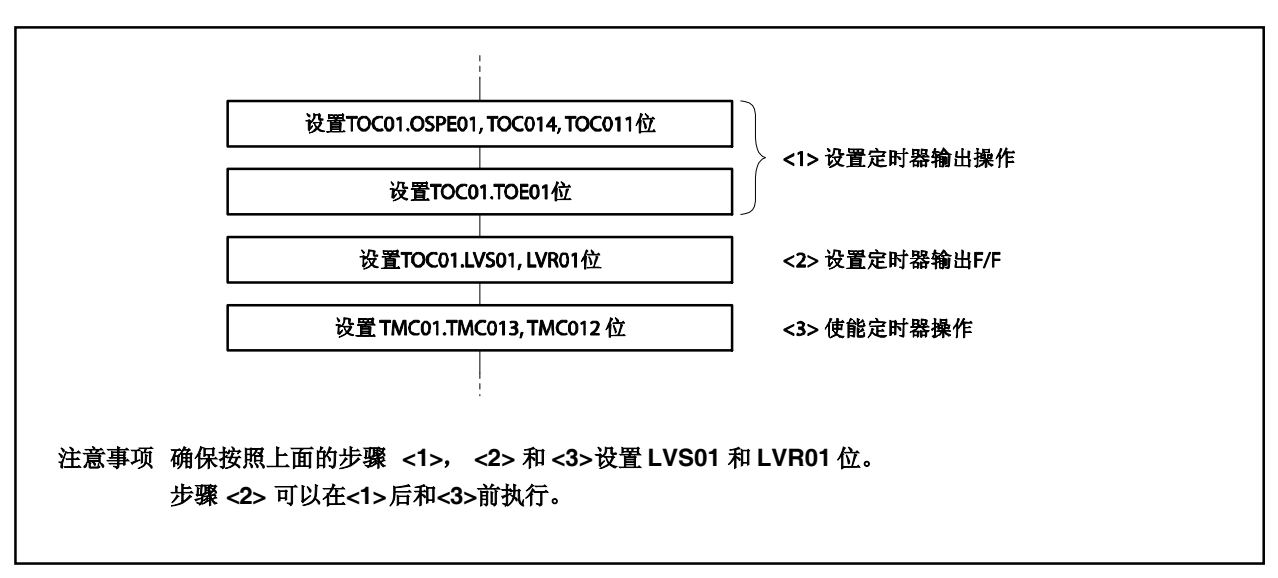

图 **7-44.** 设置 **LVS01** 和 **LVR01** 位流程示例

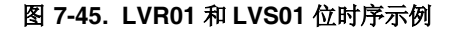

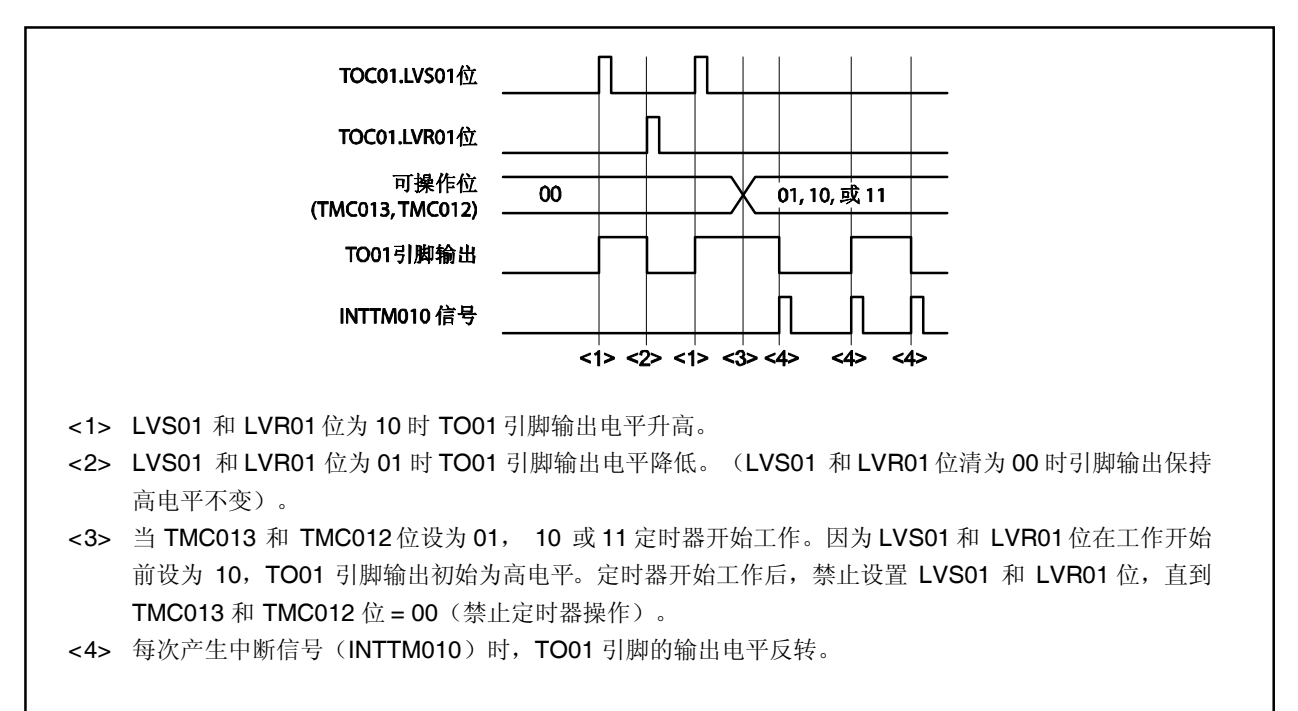

# **7.6** 注意事项

#### (**1**)**TI010/TO01** 引脚复用功能

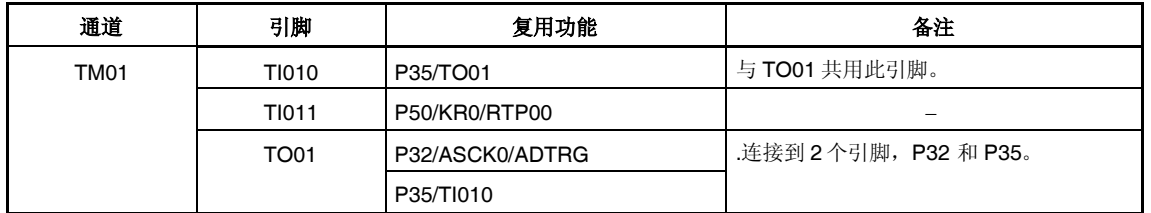

 在检测 TI010 引脚作为触发源的有效边沿时执行单脉冲输出,需用 TO01 输出,复用为 P32。 当使用 TO01 引脚输出且复用为 P35 时, 如果 TI010 引脚同样复用为 P35 则不可使用。 当仅使用软件触发源 (置(1) TOC01.OSPT01 位) 作为单脉冲输出的启动触发源时, P32 和 P35 任意一个可以作为 TO01 引脚的输出。

 通过检测 TI010 引脚输入的有效边沿执行 TO01 引脚输出反转操作时,用 TO01 输出,复用为 P32。

当使用 TO01 引脚输出且复用为 P35 时,如果 TI010 引脚同样复用为 P35 则不可使用。 使用 TO01 引脚且复用为 P35 时, 将 TMC01.TMC011 位清零。

#### (**2**)启动定时器的误差

定时器启动后,相等信号产生前,最高可产生 1 个时钟周期的误差。这是因为 TM01 寄存器的计数操作的启动 是与计数脉冲同步的。

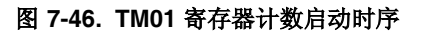

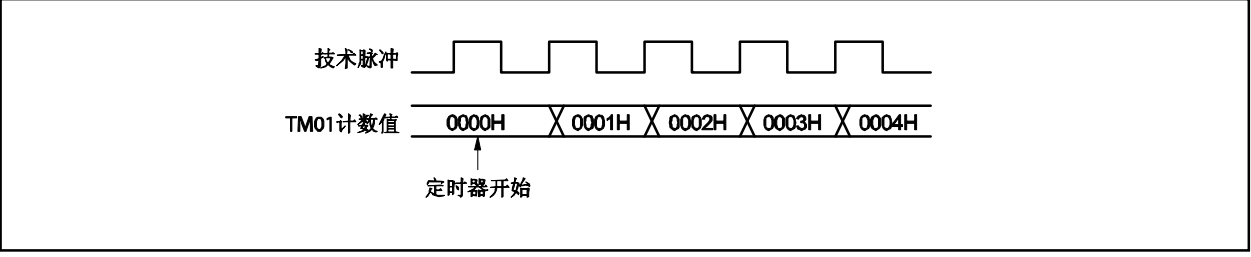

# (**3**)设置 **CR010** 和 **CR011** 寄存器(**TM01** 寄存器和 **CR010** 寄存器相等时清零并开始的模式下)

设置 CR010 和 CR011 寄存器为 0000H 以外的值(当这些寄存器作为外部事件计数器时,单脉冲计数操作是 不能实现的)。

# (**4**)捕捉寄存器的数据保持时间

(a) 如果在读 CR010/CR011 寄存器时, TI011/TI010 引脚输入有效边沿, 则 CR010/CR011 执行捕捉操作, 但此时所读值正确性不受保证。但是由于检测到有效边沿,产生中断请求信(INTTM010/INTTM011)。

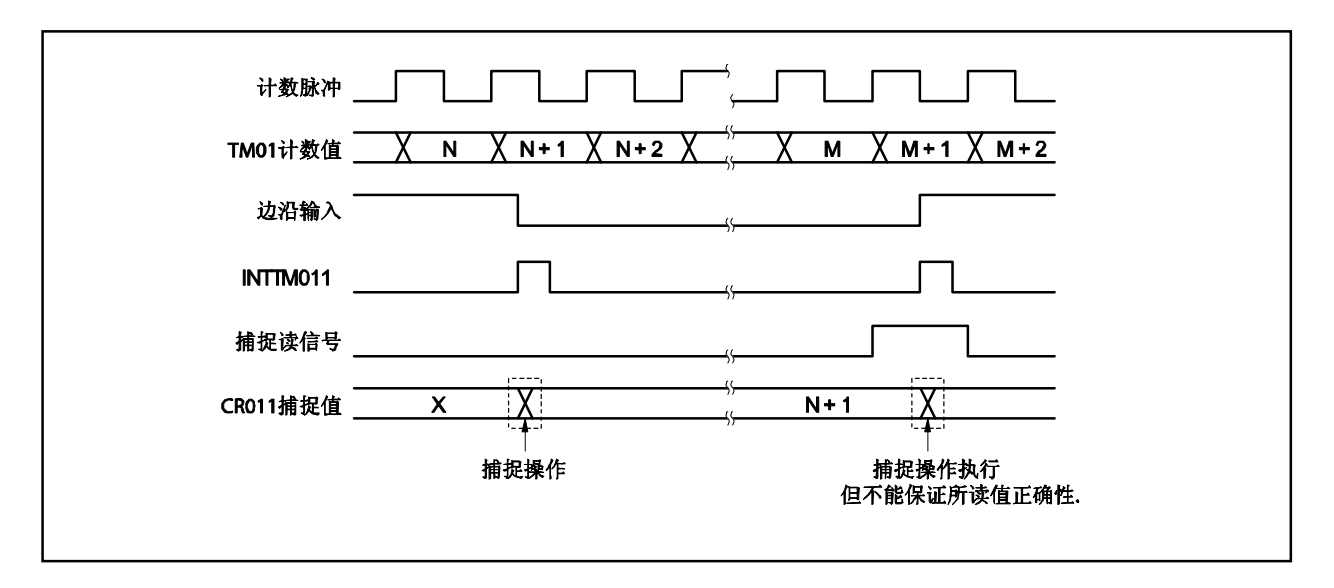

# 图 **7-47.** 捕捉寄存器的数据保持时间

(b) 在 16 位定时器/事件计数器 01 已经停止后, CR010 和 CR011 寄存器的值不能得到保证。

# (**5**)设置有效边沿

在定时器操作停止时(TMC01.TMC013 和 TMC01.TMC012 位 = 00)设置 TI010 引脚的有效边沿。通过 PRM01.ES100和 PRM01.ES101 位设置有效边沿。

#### (**6**)重触发单脉冲

保证在单脉冲输出模式正在输出有效电平时不产生触发。 保证在当前有效电平输出完毕后输入下一个触发源。

# (**7**)**OVF01** 标志的操作

# (**a**)**OVF01** 标志的设置

除了 TM01 寄存器溢出的情况以外,以下情况也使 TMC01.OVF01 标志设置为 1。

选择如下模式:TM01 寄存器和 CR010 寄存器相等时清零并开始。

 $\downarrow$ 

将 CR010 寄存器设置为 FFFFH  $\downarrow$ 

当 TM01 寄存器从 FFFFH(与 CR010 寄存器相等)清为 0000H 时

# 图 **7-48. OVF01** 标志操作时序

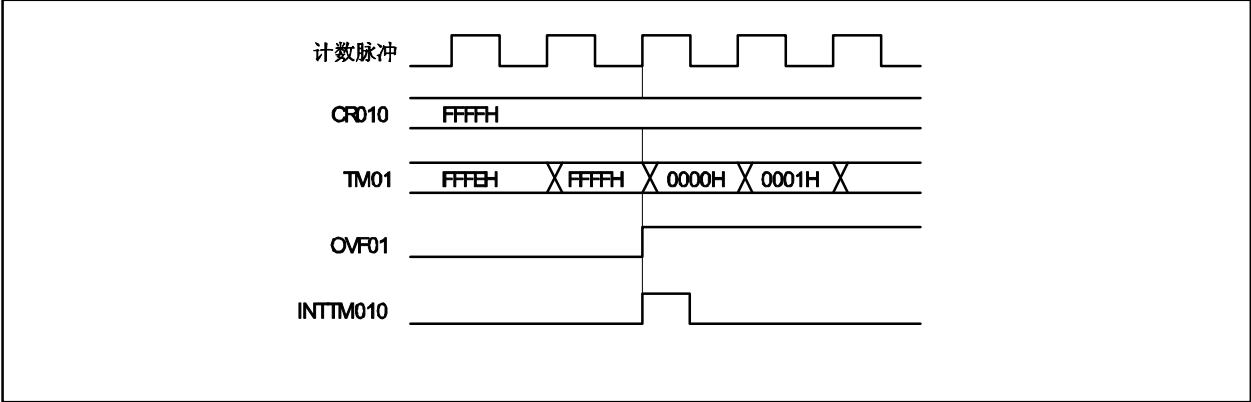

# (**b**)**OVF01** 标志的清零

TM01 寄存器溢出后, 清零 OVF01 标志无效, 即使清零是在下一个计数时钟被计数操作前进行(在 TM01 寄存器变为 0001H 之前进行)。

# (**8**)单脉冲输出

单脉冲输出通常在如下两种模式之一,自由运行定时器模式和清零并开始发生在 TI010 引脚有效边沿时的模 式。在如下模式单脉冲输出无法实现,清零并开始发生在 TM01 寄存器和 CR010 寄存器相等时的模式。

#### (**9**)捕捉操作

#### (**a**)如果指定 **TI010** 引脚的有效边沿为计数时钟

如果指定 TI010 引脚的有效边沿为计数时钟, 指定 TI010 引脚为触发源的捕捉寄存器工作不正常。

# (**b**)保证 **TI011** 和 **TI010** 引脚输入的信号被正确捕捉

为了精确的捕捉计数值,TI010 和 TI011 引脚输入的捕捉触发源脉冲宽度必须大于两个计数时钟周期, 计 数时钟由 PRM01 和 SELCNT1 寄存器选择。

#### (**c**)中断信号产生

尽管捕捉操作在计数时钟的下降沿执行,中断请求信号(INTTM010, INTTM011)在下个计数时钟的上 升沿产生。

#### (**d**)注意当 **CRC01.CRC011** 位置为 **1** 时

当 TM01 寄存器的计数值在 TI010 引脚输入信号的相反相位被捕捉到 CR010 寄存器,计数值被捕捉后不 产生中断信号(INTTM010)。如果在此操作中 TI011 引脚上检测到有效边沿, 捕捉操作不执行, 但产生 INTTM010 信号,作为外部中断信号。

#### (**10**) 边沿检测

#### (**a**)复位后指定有效边沿

如果复位后 16 位定时器/事件计数器 01 的操作被禁止且 TI010 或 TI011 引脚处于高电平状态且上升沿或 者双边沿指定为 TI010 或 TI011 引脚的有效边沿, 则 TI010 或 TI011 引脚的高电平被检测为上升沿。注 意到这点当 TI010 或 TI011 引脚上拉时。但是当操作先停止再重新使能时,上升沿不被检测。

# (**b**)噪声消除采样时钟

根据 TI010 引脚的有效边沿用于计数时钟或者捕捉触发源,噪声消除的采样时钟有所不同。在前者的情 况,采样以 fxx/4 执行,在后者的情况,采样计数时钟是由 PRM01 和 SELCNT1 寄存器选择的。 当输入到 TI010 引脚的信号被采样,且连续两次检测到有效边沿,则认为检测到有效边沿。因此, 脉冲 宽度较短的噪声可以被消除。

备注 fxx: 主时钟频率
# 第八章 **8** 位定时器**/**事件计数器 **5**

V850ES/KE2 提供两信道 8 位定时器/事件计数器 5。

### **8.1** 功能

8 位定时器/事件计数器 5n 具有以下两个模式(n = 0, 1)。

- 仅使用 8 位定时器/事件计数器的模式(单独模式)
- 使用级联的模式(16 位分辨率:级联模式)

这两种模式描述如下:

#### (**1**)仅使用 **8** 位定时器**/**事件计数器的模式(单独模式)

8 位定时器/事件计数器 5n 作为一个 8 位定时器/事件计数器运行。 使用以下功能。

- 内部定时器
- 外部事件计数器
- 方形波输出
- PWM 输出

## (**2**)使用级联的模式(**16** 位分辨率:级联模式)

8 位定时器/事件计数器 5n 以级联模式连接 TM5n 寄存器,作为一个 16 位定时器/事件计数器运行。它使用 以下功能。

- 内部定时器具有 16 位分辨率
- 外部事件计数器具有 16 位分辨率
- 方形波输出具有 16 位分辨率

8 位定时器/事件计数器 5n 的模块图显示如下。

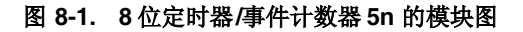

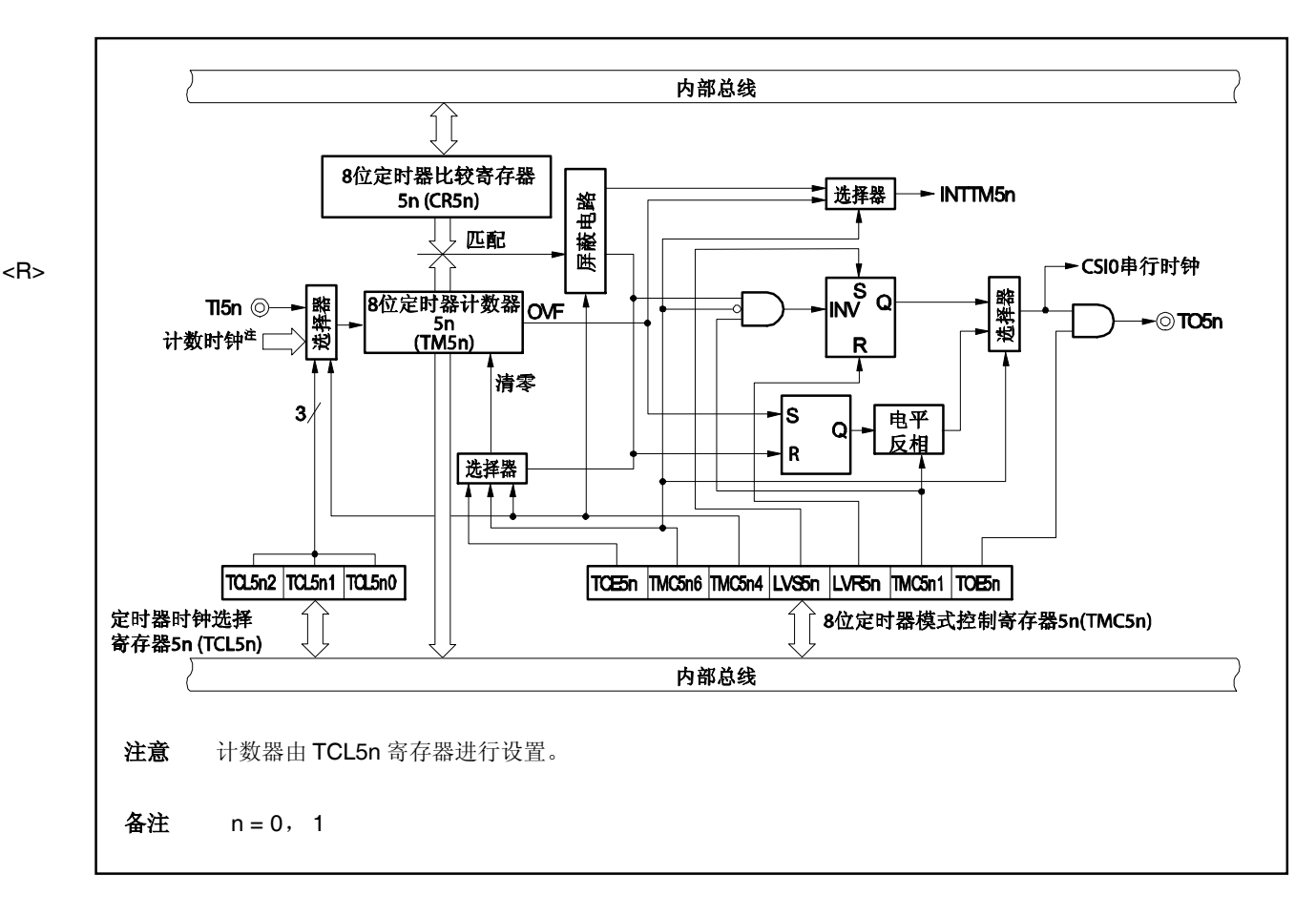

# **8.2** 配置

8 位定时器/事件计数器 5n 包括以下硬件。

### 表 **8-1. 8** 位定时器**/**事件计数器 **5n** 的配置

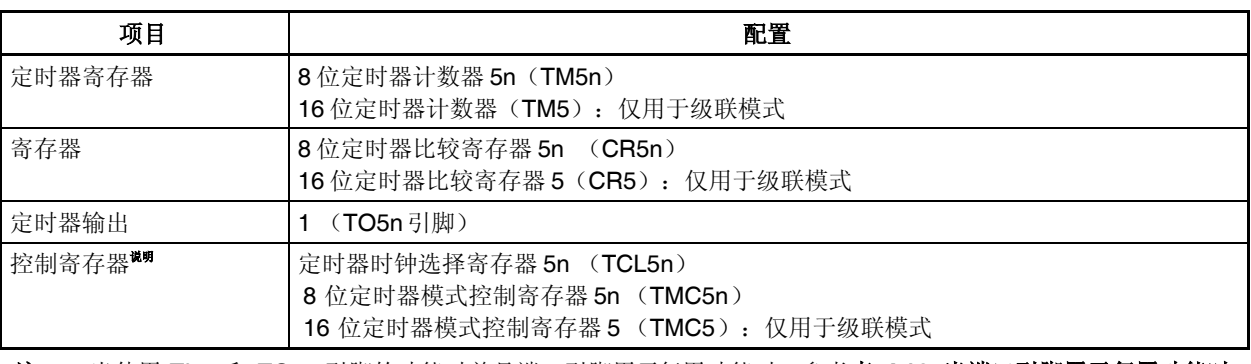

注 当使用 TI5n 和 TO5n 引脚的功能时并且端口引脚用于复用功能时,参考表 **4-12** 当端口引脚用于复用功能时 的设置。

备注 n = 0, 1

#### (**1**) **8** 位定时器计数器 **5n** (**TM5n**)

TM5n 寄存器是一个 8 位只读寄存器,其对脉冲计数。 此计数器与计数时钟的上升沿同步增长。

通过级联连接方式,TM5n 寄存器可以用于 16 位定时器。

当以级联方式将 TM50 和 TM51 寄存器用作 16 位定时器, 这些寄存仅在 16 位设备中可以读取。因此, 读取 这些寄存器两次并且比较他们的值,考虑在计数变化中进行读取。

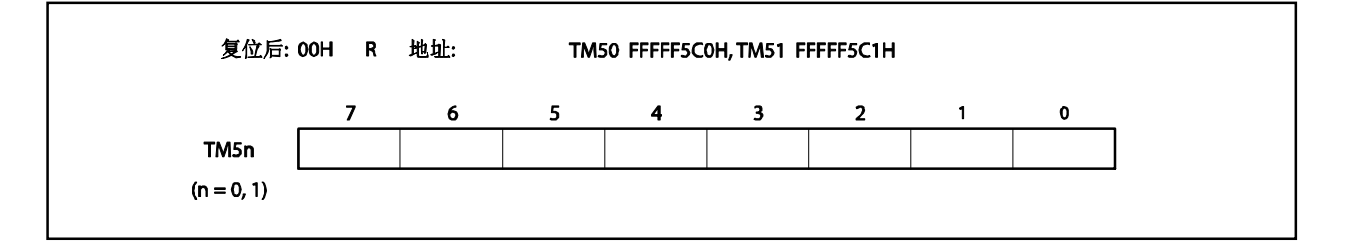

在以下情况下,计数值被复位为 00H。

<1> 复位

<2> 当使用 TMC5n 时, TCE5n 位被清除(0)。

<3> 当 TM5n 寄存器和 CR5n 寄存器之间相等时, 如果进行清除&启动动作, 则 TM5n 寄存器和 CR5n 寄 存器相等。

### 注意事项 当以级联方式连接时,甚至最低定时器(**TM50**)被清除时,这些寄存器成为 **000H**。

备注<br>  $n = 0, 1$ 

#### (**2**) **8** 位定时器比较寄存器 **5n** (**CR5n**)

在 8 位设备中, CR5n 寄存器可以进行读取并写入。

在非 PWM 模式中,CR5n 寄存器中设置的值总是与 TM5n 寄存器的计数值相比较,并且如果两个值相 等,则产生中断请求信号(INTTM5n)。

在 PWM 模式中, TM5n 溢出会使 TO5n 引脚输出变为有效电平, 当 TM5n 寄存器的值与 CR5n 寄存器的 值相等时,TO5n 引脚输出变为非有效电平。

 $CR5n$  寄存器的值可以设置为 00H  $\sim$  FFH.

当以级联方式使用 TM50 寄存器和 TM51 寄存器作为 16 位定时器时,CR50 寄存器和 CR51 寄存器作为 16 位比较寄存器 5 (CR5) 运行。比较 16 位长度的计数器值与寄存器值, 如果他们相等, 则产生中断请 求信号(INTTM50)。

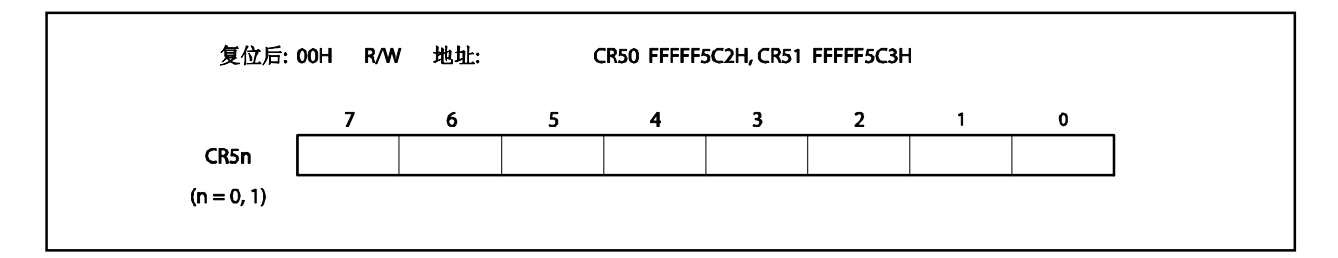

- 注意事项 **1.** 当 **TM5n** 寄存器和 **CR5n** 寄存器(**TMC5n.TMC5n6** 位 **= 0**)相等并且进行清除&启动时,在 计数操作中不要写不同值到 **CR5n** 寄存器中。
	- **2.** 在 **PWM** 模式中,设置 **CR5n** 寄存器重写间隔为三个或更多计数时钟(用 **TCL5n** 寄存器选择 时钟)。
	- **3.** 当使用级联连接方式时,在改变 **CR5n** 寄存器值之间,确保停止定时器。

备注<br>  $n = 0, 1$ 

# **8.3** 寄存器

以下两个寄存器用于控制 8 位定时器/事件计数器 5n。

- 定时器时钟选择寄存器 5n(TCL5n)
- $8$ 位定时器模式控制寄存器 5n (TMC5n)
- 备注 为了使用 TI5n 和 TO5n 引脚的功能之间,当端口引脚用于交换功能时,参考表 **4-12** 当端口引脚用于 复用功能时的设置。
- (**1**)定时器时钟选择寄存器 **5n**(**TCL5n**)

TCL5n 寄存器设置 8 位定时器/事件计数器 5n 的计数时钟和 TI5n 引脚输入的有效边。 TCL5n 寄存器支持 8 位读写方式。 该寄存器复位后的值为 00H。

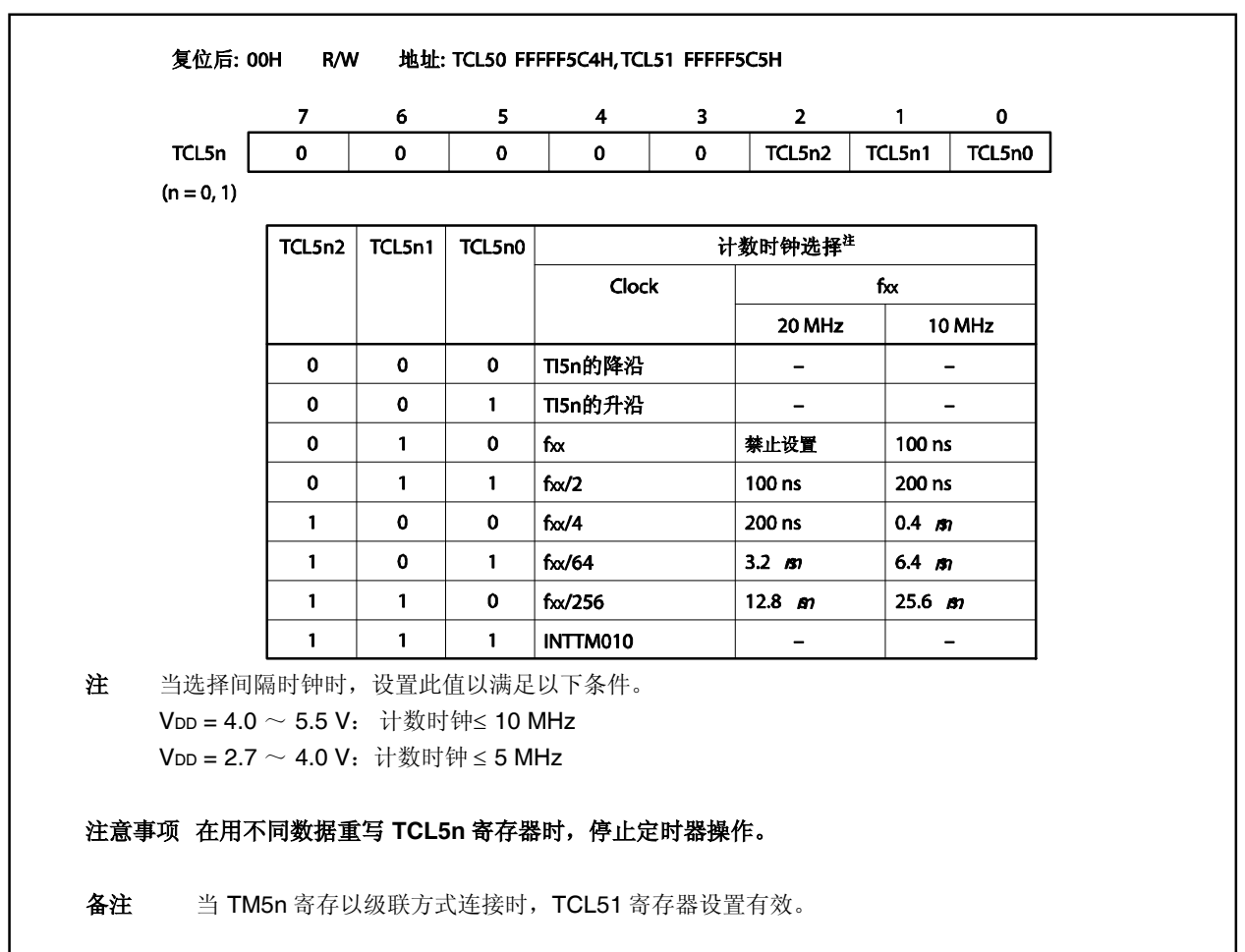

### (**2**)**8** 位定时器模式控制寄存器 **5n**(**TMC5n**)

TMC5n 寄存器执行以下 6 种设置。

- 控制 TM5n 寄存器的计数
- 选择 TM5n 寄存器的运行模式
- 选择单独模式或级联连接模式
- 选择定时器输出双稳态多谐振荡器的状态
- 控制定时器输出双稳态多谐振荡器或在 PWM 模式(空闲运行定时器)中选择有效电平
- 控制定时器输出

TMC5n 寄存器支持 8 位或 1 位读写方式。 该寄存器复位后的值为 00H。

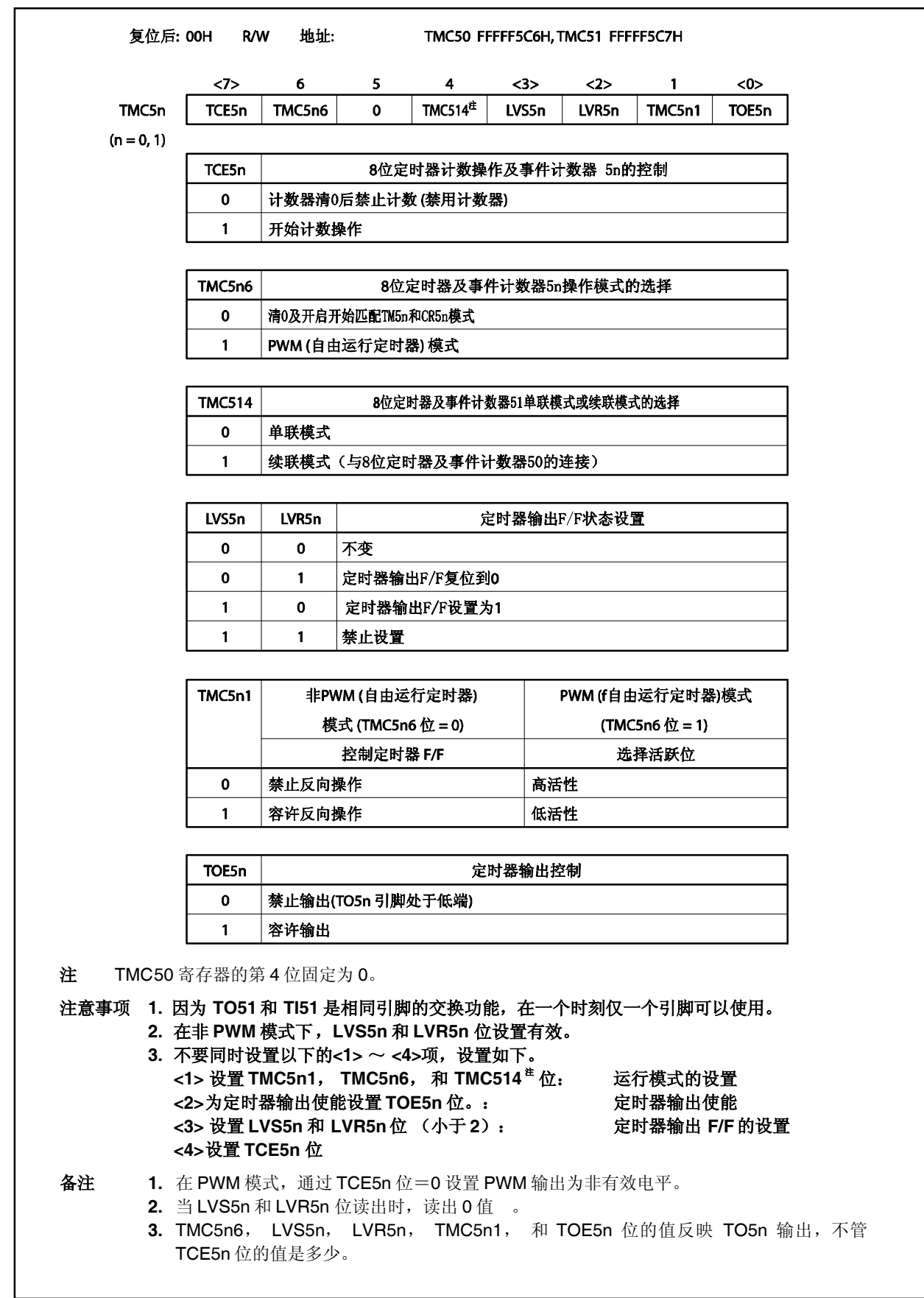

## **8.4** 运行

#### **8.4.1** 作为间隔定时器运行

8 位定时器/事件计数器 5n 作为一个间隔定时器运行,其以 CR5n 寄存器中预设的计数间隔重复产生中断。如果 TM5n 寄存器中的计数值与 CR5n 寄存器的设置的值相等, TM5n 寄存器的值清除并设置为 00H, 计数继续, 同 时,产生一个中断请求信号(INTTM5n)。

### 设置方法

<1> 设置每个寄存器

- TCL5n 寄存器: 选择计数时钟(t)
- CR5n 寄存器: 比较值 (N)
- TMC5n 寄存器: 停止计数操作并选择一种模式,在此模式中,当 TM5n 寄存器和 CR5n 寄存器 之间相等时,则发生清除&启动动作。 (TMC5n 寄存器 = 0000xx00B, :忽略)。
- <2> 当 TMC5n.TCE5n 位设置为 1 时,计数操作开始。
- <3> 当 TM5n 寄存器和 CR5n 寄存器的值相等时,则产生 INTTM5n 信号(TM5n 寄存器清除为 00H)。
- <4> 然后, 以相同时间间隔重复产生 INTTM5n信号。为了停止计数, 设备 TCE5n 位为 0。

间隔时间=  $(N + 1) \times t$ : N = 00H ~ FFH

### 注意事项 在间隔定时器操作期间,不要重写 **CR5n** 寄存器的值。

备注<br>
n = 0, 1

#### 图 **8-2.** 间隔定时器操作的定时(**1/2**)

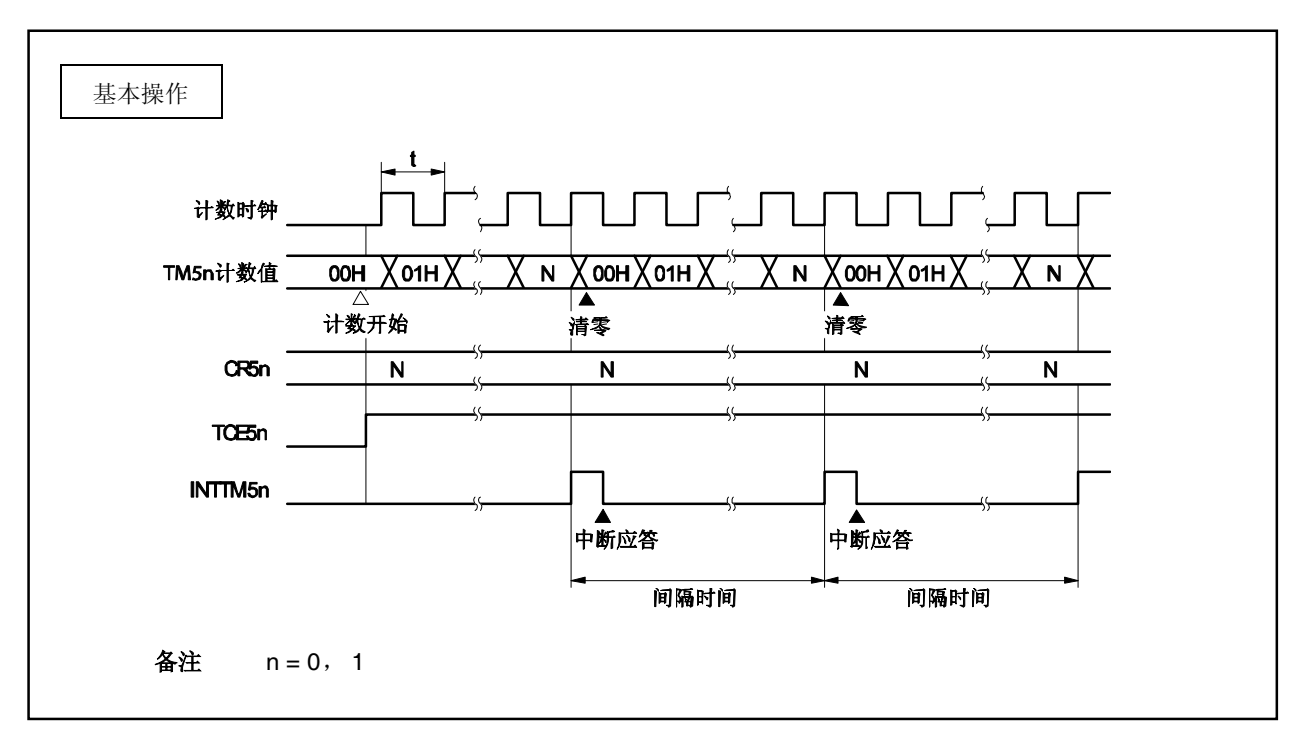

图 **8-2.** 间隔定时器操作的定时 (**2/2**)

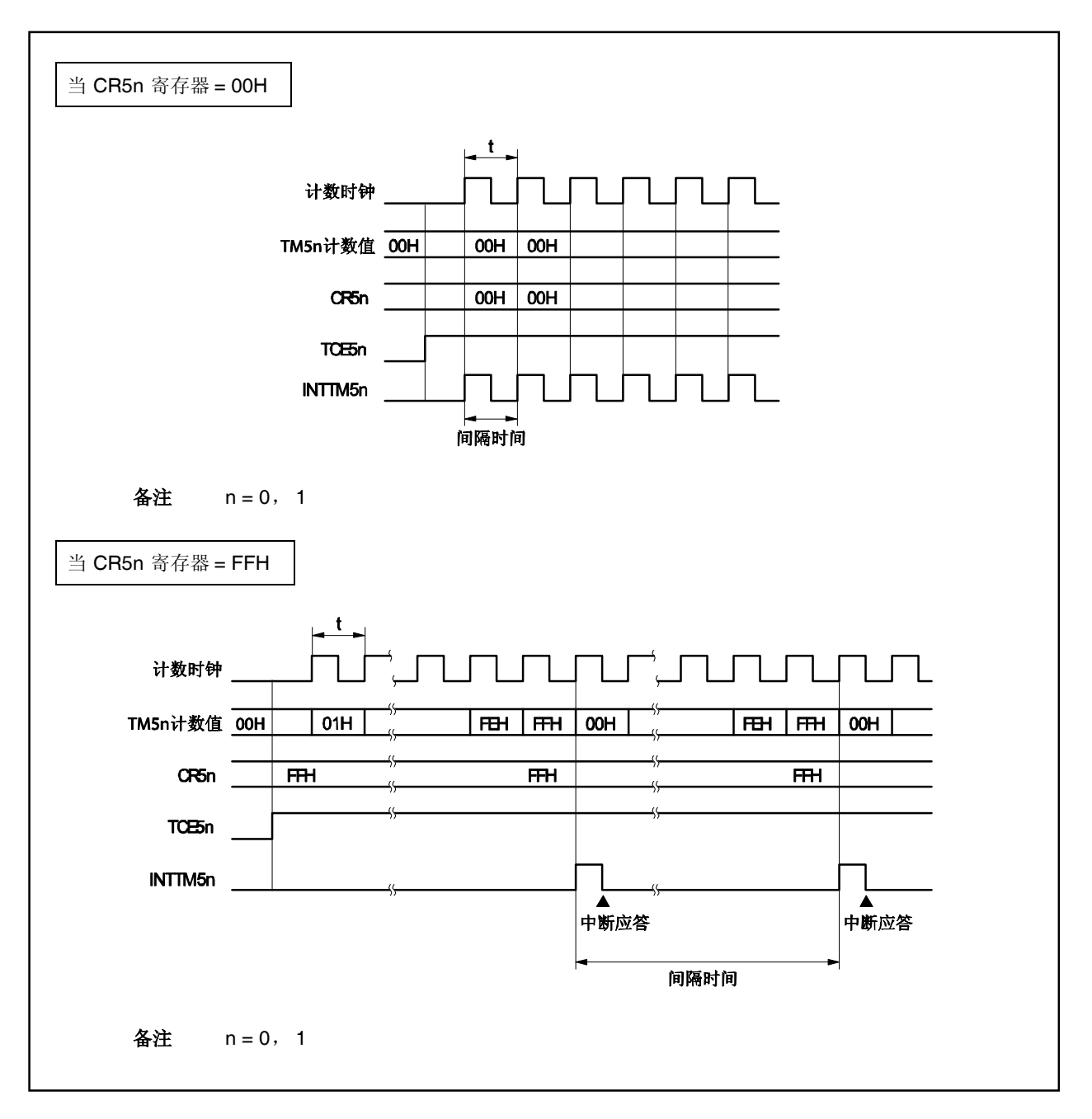

### **8.4.2** 作为外部事件计数器运行

通过使用 TM5n 寄存器,外部事件计数器对从外部源到 TI5n 引脚的时钟脉冲输入计数。

每次由 TCL5n 寄存器指定的有效沿是 TI5n 引脚的输入, TM5n 寄存器增加, 可以指定上升沿或下降沿为有效 沿。

当 TM5n 寄存器的计数值与 CR5n 寄存器的值相等时,TM5n 寄存器清除为 00H 并且产生一个中断请求信号  $(INTTM5n)$ 

## 设置方法

<1> 设置每个寄存器。

 TCL5n 寄存器: 选择 TI5n 引脚输入沿。 TI5n 引脚的下降沿 TLC5n 寄存器 = 00H

TI5n 引脚的上升沿 TCL5n 寄存器 = 01H

- CR5n 寄存器: 比较值 (N)
- TMC5n 寄存器: 停止计数运行,选择一个模式,在此模式中,当 TM5n 寄存器和 CR5n 寄存器之 间发生相等时,则发生清除&启动动作,禁止定时器输出 F/F 倒置操作并禁止定 时器输出。
	- $(TMC5n$  寄存器 = 0000xx00B,  $\times:$  忽略)
- 对于交换功能引脚设置,当端口引脚用于交换功能时,参考表 **4-12** 当端口引脚用于复用功能时的设 置。

<2> 当 TMC5n.TCE5n 位设置为 1 时, 计数器对 TI5n 引脚的脉冲输入计数。

- <3> 当 TM5n 寄存器和 CR5n 寄存器的值相等时, 则生产 INTTM5n 信号 (TM5n 寄存器清除为 00H)。
- <4> 然后, 每次 TM5n 寄存器和 CR5n 寄存器的值相等时, 则产生 INTTM5n 信号。

当 TI5n 引脚的有效沿是输入 N+1 次(N = 00H  $\sim$  FFH), 则产生 INTTM5n 信号

### 注意事项 当外部事件计数器操作期间,不要重写 **CR5n** 寄存器的值。

备注  $n = 0, 1$ 

### 图 **8-3.** 事件计数器操作的定时 (带有指定的上升沿)

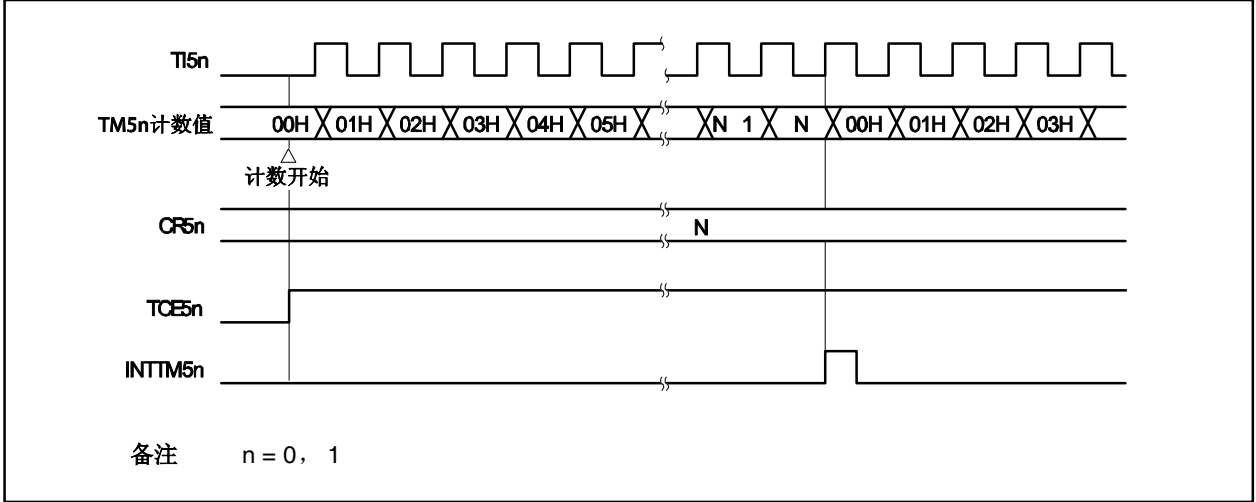

#### **8.4.3** 方波输出操作

任何频率的方波可以以一定间隔输入,间隔由 CR5n 寄存器中预设的值所决定。

通过设置 TCM5n 和 TOE5n 位为 1, TO5n 引脚的输出状态以一定时间间隔倒置, 时间间隔由预设的 CR5n 寄 存器中的计数值所决定。以这种方式,任何频率的方波可以是输出(负载=50%)(n=0, 1)。

#### 设置方法

<1> 设置每个寄存器。

- TCL5n 寄存器: 选择计数时钟(t).。
- CR5n 寄存器: 比较值 (N)
- TMC5n 寄存器:停止计数操作,选择一种模式,在此模式中,当 TM5n 寄存器和 CR5n 寄存器相等 时,则进行清除和启动动作,设置定时器输出的初始值,开始定时器输出 F/F 倒 置操作,并且开始定时器输出。

(TMC5n 寄存器 = 00001011B 或 00000111B)

- 对于复用功能引脚设置,当端口引脚用于复用功能时,参考表 **4-12** 当端口引脚用于复用功能时的设 置。
- <2> 当 TMC5n.TCE5n 位设置为 1,计数开始。
- <3> 当 TM5n 寄存器和 CR5n 寄存器值相等时, 定时器输出 F/F 倒置。 而且,则生产 INTTM5n 信号并且 TM5n 寄存器清除为 00H。
- <4> 然后,在相同的时间间隔内,定时器输出倒置,并且方波从 TO5n引脚输出。

频率 =  $1/2t(N + 1): N = 00H \sim FFH$ 

注意事项 在方波输出期间,不要重写 **CR5n** 寄存器的值。

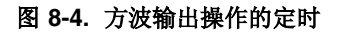

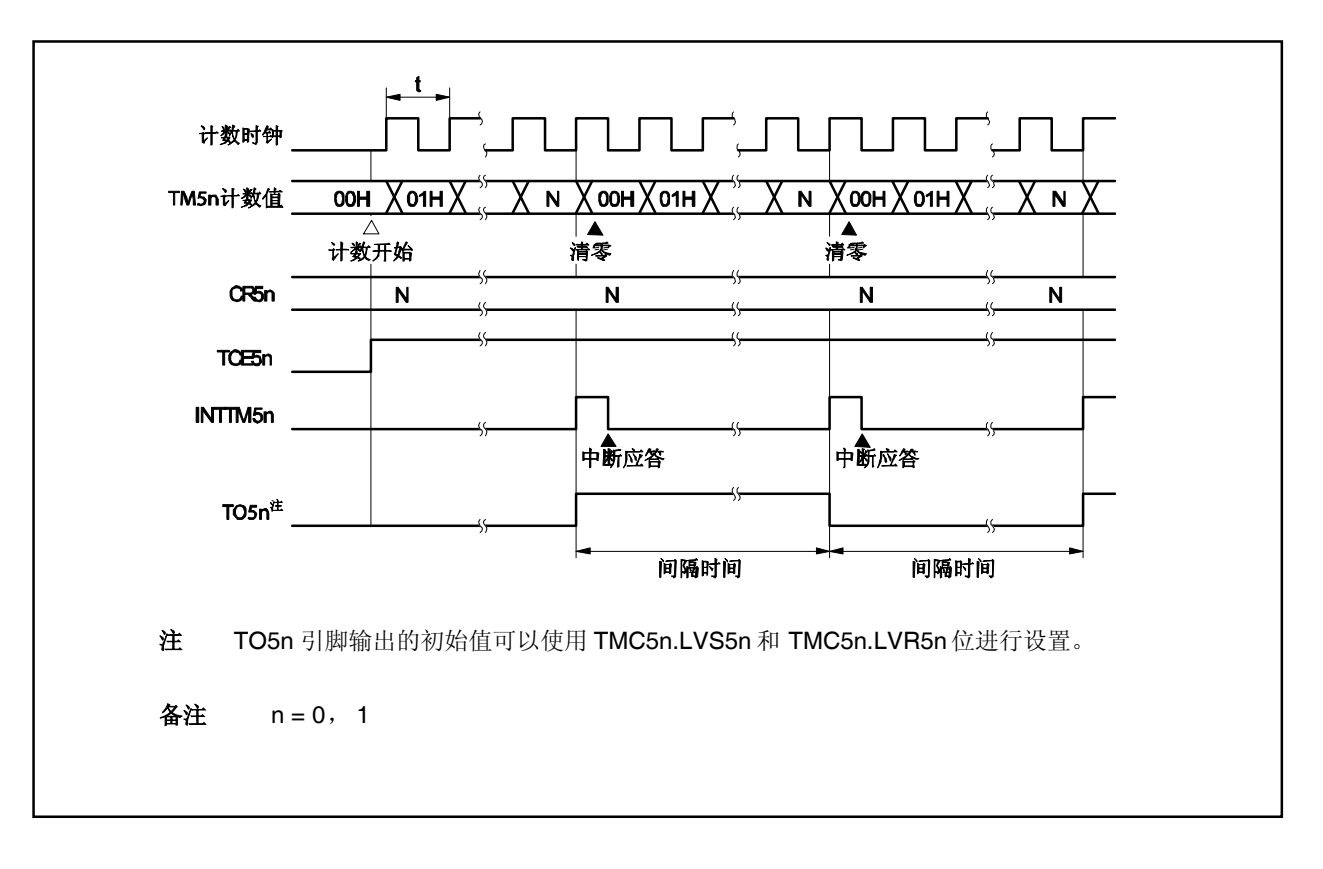

#### **8.4.4 8** 位 **PWM** 输出操作

通过设置 TMC5n.TMC5n6 位为 1, 8 位定时器/事件计数器 5n 执行 PWM 输出。 带负载系数的脉冲为 TO5n引脚的输出,其中负载系数由 CR5n 寄存器中设置的值决定。 设置 CR5n 寄存吕中的 PWM 脉冲的有效电平,有效电平可以使用 TMC5n.TMC5n1 位进行选择。 计数时钟可以使用 TCL5n 寄存器进行选择。 PWM 输出可以通过 TMC5n.TOE5n 位进行开启/禁止。

#### 注意事项 **CR5n** 寄存器重写时间间隔必须为三个或更多操作时钟(由 **TCL5n** 寄存器进行设置)。

# 使用方法

<1> 设置每个寄存器。

- TCL5n 寄存器: 选择计数时钟 (t)。
- CR5n 寄存器: 比较值(N) 。
- TMC5n 寄存器: 停止计数操作, 选择 PWM 模式, 并且保持定时器输出 F/F 不变, 设置有效电 平,并且启用定时器输出。
	- (TMC5n 寄存器= 01000001B 或 01000011B)
- 对于复用功能引脚设置,当端口引脚用于复用功能时,参考表 **4-12** 当端口引脚用于复用功能时 的设置。
- <2> 当 TMC5n.TCE5n 位设置为 1 时, 计数开始。

## PWM 输出操作

- <1> 当计数开始时, PWM 输出(从 TO5n 引脚输出)输出非有效电平直到发生溢出。
- <2> 当发生溢出时,则输出设置方法<1>设置的有效电平,有效电平输出直到 CR5n 寄存器的值与 TM5n 寄存器的计数值相等,产生一个中断请求信号(INTTM5n)。
- <3> 当 CR5n 寄存器的值与 TM5n 寄存器的计数值相等,非有效电平输出并且继续输出直到再次发生溢 出。
- <4> 然后,重复步骤<2>和<3>直到计数停止。
- <5> 当通过清除 TCE5Nw 位为 0 停止计数时,PWM 输出变为非激活。

周期 = 256t, 有效电平宽度= Nt, 负载 = N/256:N = 00H ~ FFH

## 备注<br> **1.** n = 0, 1

**2.** 关于详细的定时,参考图 **8-5 PWM** 输出操作时序和图 **8-6** 基于 **CR5n** 寄存器转换的 操作时序。

### (**a**)**PWM** 输出的基本操作

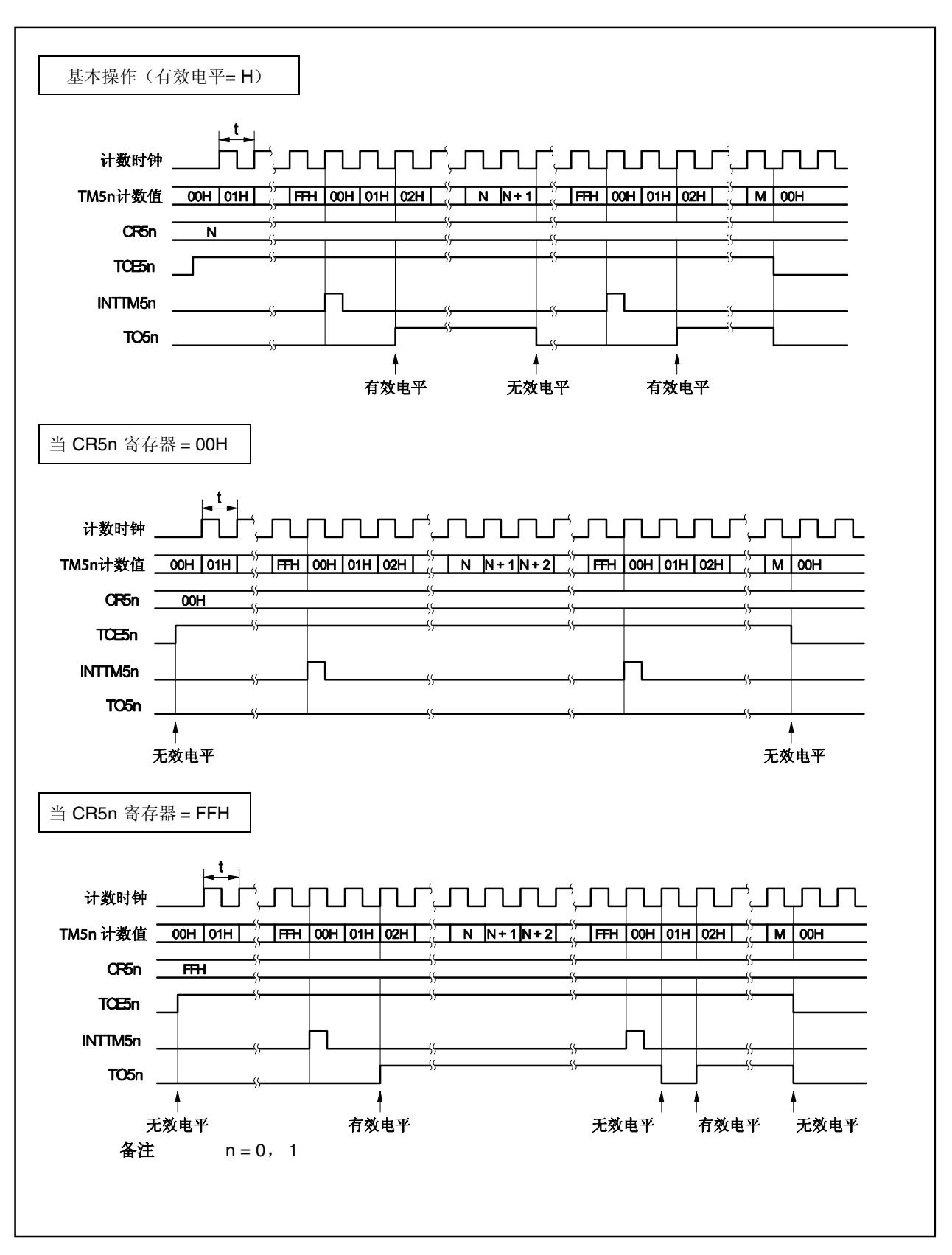

图 **8-5. PWM** 输出操作的定时

# (**b**) 基于 **CR5n** 寄存器转换的操作

图 **8-6.** 基于 **CR5n** 寄存器转换的操作定时

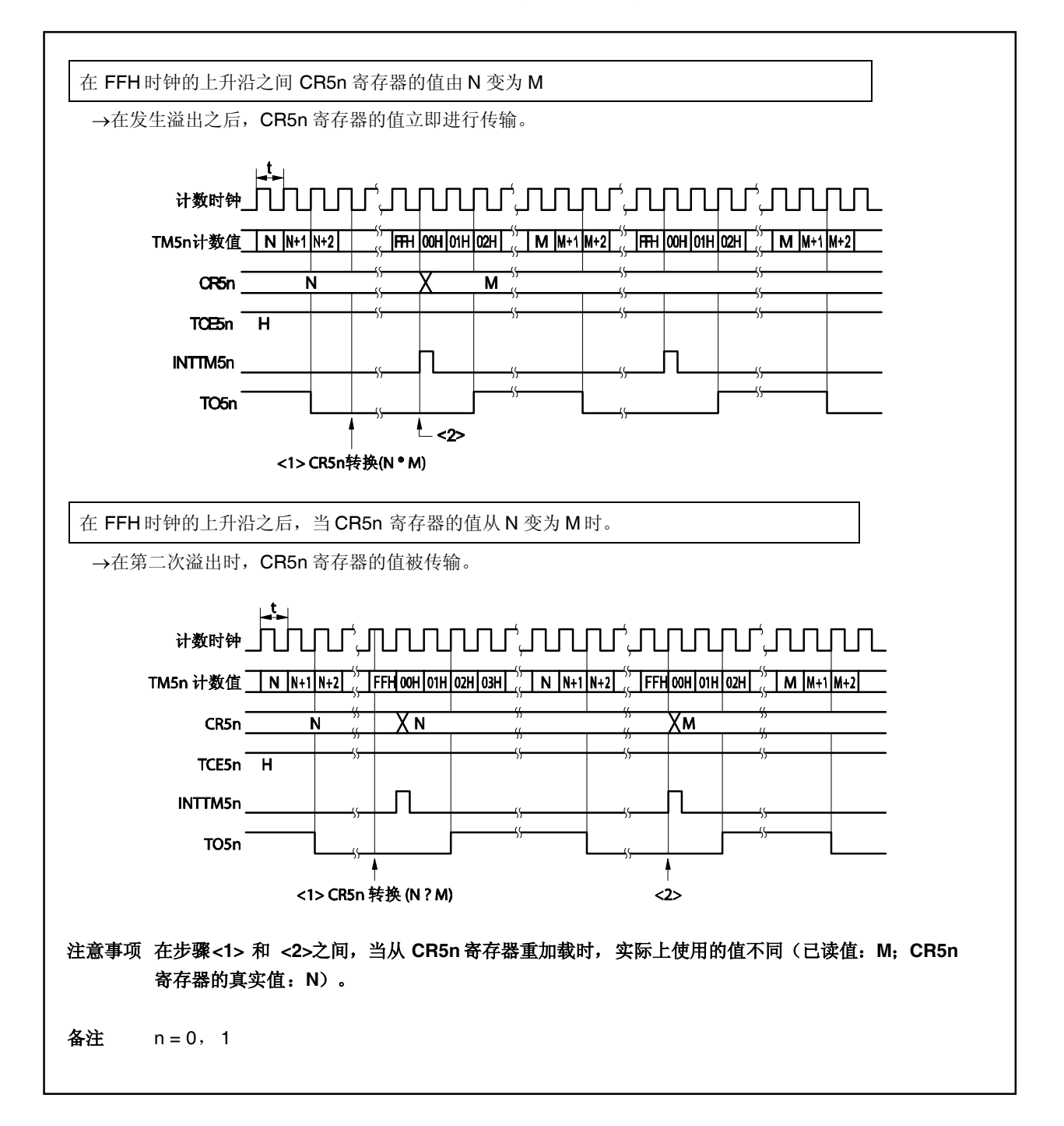

#### **8.4.5** 作为间隔定时器运行 (**16** 位)

通过设置 TMC51.TMC514位为 1 可以选择 16 位分辨率定时器/事件计数器模式。 通过使用 16 位定时器比较寄存器 5 (CR5) 预设的计数值为时间间隔,可以重复产生中断,从而 8 位定时器/ 事件计数器 5n 可以作为一个间隔定时器运行。

#### 设置方法

<1> 设置每个寄存器

TCL50 寄存器: 选择计数时钟(t)

(在级联连接方式下, TCL51 寄存器不需要进行设置)

- CR50 寄存器: 比较值 (N) ... 低 8 位(可以设置为 00H~ FFH)
- CR51 寄存器: 比较值 (N) ... 高 8 位(可以设置为 00H ~FFH)
- TMC50, TMC51 寄存器: 选择一个模式, 在此模式中, 当 TM5 寄存器和 CR5 寄存器 (x: 忽 略)相等时清除&启动动作不发生。

TMC50 寄存器 = 0000xx00B TMC51 寄存器 = 0001xx00B

- <2> 设置 TMC51.TCE51 位为 1, 然后设置 TMC50.TCE50 位为 1 以启动计数操作。
- <3> 当以级联方式连接的 TM5 寄存器和 CR5 寄存器的值相等时, 则产生 INTTM50 信号 (TM5 寄存器清除  $\#$  0000H)。
- <4> 然后以相同的时间间隔重复产生 INTTM50信号。

间隔时间=  $(N + 1) \times t$ : N = 0000H ~ FFFFH

- 注意事项 **1.** 为了在级联连接中使用 **8** 位访问进行写入,在操作开始时设置 **TCE51** 位为 **1**,然后设置 **TCE50** 位为 **1**。当操作停止时,清除 **TCE50** 位为 **0**,然后清除 **TCE51** 位为 **0**。
	- **2.** 在级联连接中,**TI50** 输入,**TO50**输出,并且使用 **INTTM50** 信号。不要使用 **TI51** 输出, **TO51** 输出和 **INTTM51** 信号,而是将他们掩膜(关于更多细节,敬请参阅第 **17** 章 中断**/** 异常处理功能)。将 **LVS51**, **LVR51**, **TMC511**, 和 **TOE51** 位清零。
	- **3.** 在定时器操作中,不要改变 **CR5** 寄存器的值。

图 8-7 显示了具有 16 位分辨率的级联连接模式的一个定时示例。

图 **8-7.** 带 **16** 位分辨率的级联连接模式

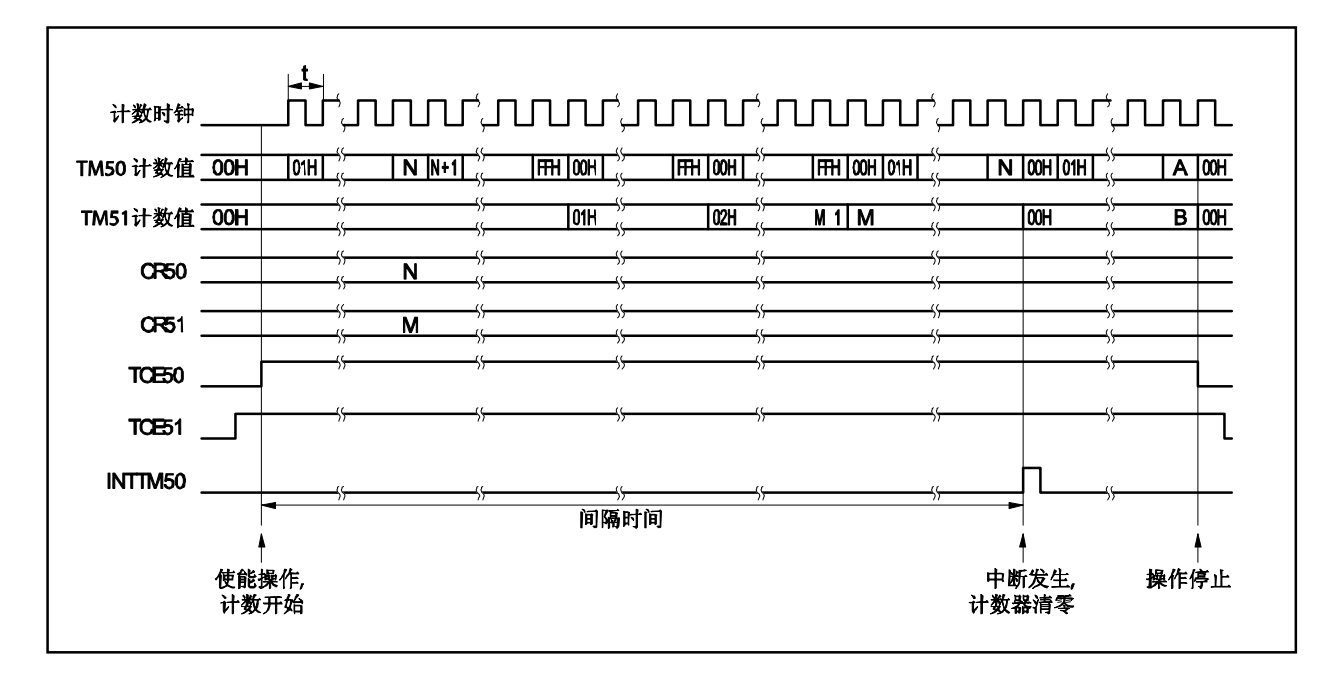

#### **8.4.6** 作为外部事件计数器运行(**16** 位)

通过设置 TMC51.TMC514 位为 1, 可以选择 16 位分辨率定时器/事件计数器模式。 使用 16 位定时器计数器 5(TM5),外部事件计数器可以对从一个外部源到 TI50 引脚的时钟脉冲输入计数。

设置方法

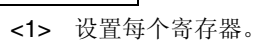

● TCL50 寄存器: **选择 TI50 引脚输出边。** 

(在级联连接中,不必设置 TCL51 寄存器)。

TI50 引脚的下降沿 TCL50 寄存器 = 00H

- TI50 引脚的上升沿 TCL50 寄存器 = 01H
- CR50 寄存器: <br>● CR50 寄存器: 出较值(N) ... 低 8位 (可以设置为 00H ~ FFH)
- CR51 寄存器: <br>● CR51 寄存器: 比较值 (N) ... 高 8 位 (可以设置为 00H ~ FFH)

● TMC50, TMC51 寄存器: 停止计数操作,当 TM5 寄存器和 CR5 寄存器之间相等时,选择输入 的清除&停止模式,禁止定时器输出 F/F倒置,并且禁止定时器输出。 (x: 忽略)

TMC50 寄存器 = 0000xx00B

TMC51 寄存器 = 0001xx00B

- 对于复用功能引脚设置,当端口引脚用于复用功能时,参考表 **4-12** 当端口引脚用于复用功能时的设 置。
- <2> 设置 TMC51.TCE51 位为 1, 然后设置 TMC50.TCE50 位为 1, 并且对来自 TI50 引脚的脉冲输入计 数。
- <3> 当以级联连接模式连接的 TM5 和 CR5 寄存器相等时,则产生 INITTM50 信号(TM5 寄存器清除为 0000H)。
- <4> 每次 TM5 和 CR5 寄存器的值相等时, 则产生 INTTM50 信号。

当 TI50 引脚是输出 N+1 倍: N = 0000H ~ FFFFH 时, 则产生 INTTM50 信号

- 注意事项 **1.** 在外部事件计数器操作期间,不要重写 **CR5n** 寄存器的值。
	- **2.** 在级联连接模式中,要使用 **8** 位访问进行写入,设置 **TCE51** 位为 **1**,然后设置 **TCE50** 位为 **1**。当操作停止时,清除 **TCE50** 位为 **0**,然后清除 **TCE51** 位为 **0**(**n = 0**, **1**)。
	- **3.** 在级联连接模式中,使用 **TI50** 输出和 **INTTM50** 信号。不要使用 **TI51** 输入,**TO51** 输出 和 **INTTM51** 信号,而是将他们掩膜(关于更多细节,敬请参阅第 **17** 章 中断**/**异常处理功 能)。将 **LVS51**, **LVR51**, **TMC511**, 和 **TOE51** 位清除为 **0**。
	- **4.** 在外部事件计数器操作期间,不要改变 **CR5** 寄存器的值。

#### **8.4.7** 方波输出操作(**16** 位分辨率)

通过设置 TMC51.TMC514 位为 1, 可以选择 16 位分辨率定时器/事件计数器模式。

使用 16 位定时器比较寄存器 5(CR5)预设的时间间隔,8 位定时器/事件计数器 5n 可以输出任意频率的方 波。

设置方法

<1> 设置每个寄存器。

TCL50 寄存器: 选择计数时钟(t)

(在级联连接模式中不必设置 TCL51 寄存器)

- CR50 寄存器: 比较值(N) ... 低 8 位(可以设置为 00H~FFH)
- CR51 寄存器: <br>● CR51 寄存器: 出较值(N) ... 高 8 位 (可以设置为 00H~FFH)
- TMC50, TCM51 寄存器: 停止计数操作,选择一种模式,在此模式中,当 TM5 寄存器和 CR5 寄存器相等时发生清除和启动操作。

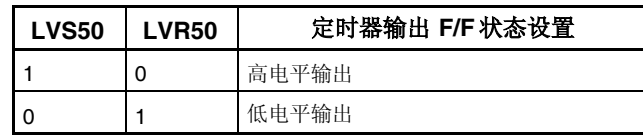

启用定时器输出 F/F倒置并且启用定时器输出。

 $\sqrt{\text{TMC}}$ 50 寄存器 = 00001011B 或 00000111B

TMC51 寄存器 = 00010000B

- 关于复用功能引脚设置,当端口引脚用于复用功能时,参考表 **4-12** 当端口引脚用于复用功能时的设 置。
- <2> 设置 TMC51.TCE51 位为 1, 然后设置 TMC50.TCE50 位为 1 以启动计数操作。
- <3> 当以级联方式连接的 TM5 寄存器和 CR5 寄存器的值相等时,TO50 定时器输出 F/F 倒置。而且,产生 INTTM50 信号,TM5 寄存器清除为 0000H。
- <4> 然后, 在相同的时间间隔内, 定时器输出 F/F 倒置, 并且从 TO50 引脚输出方波。

频率 = 1/2t  $(N + 1)$ : N = 0000H  $\sim$  FFFFH

注意事项 在操作期间,不要将不同的值写入到 **CR5** 寄存器中。

### **8.4.8** 注意事项

## (**1**) 启动定时器错误

在定时器启动之后且在产生相等信号之间,1 个时钟发生错误。这是因为 TM5n 寄存器与计数脉冲没有同步 启动。

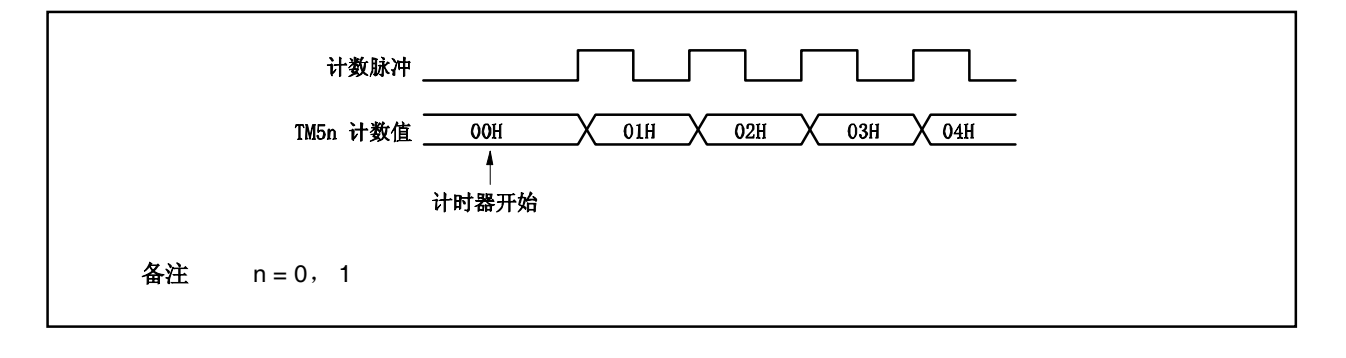

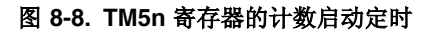

# 第九章 **8** 位定时器 **H**

在 V850ES/KE2中,提供两个 8 位定时器 H 的通道。

# **9.1** 功能

 $8$  位定时器 Hn 具有以下几种功能(n = 0, 1)。

- 间隔定时器
- 方波输出
- PWM 输出
- 载波发生器

### **9.2** 配置

8 位定时器 Hn 具有以下硬件。

## 表 **9-1. 8** 位定时器 **Hn** 的配置

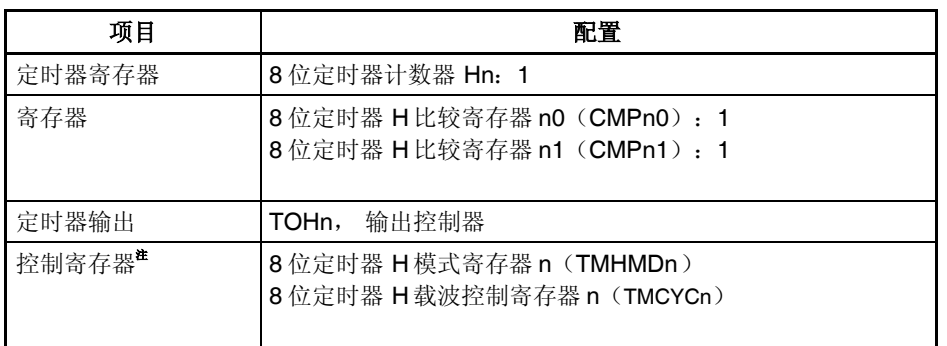

注 关于 TOHn 引脚功能的使用方法,敬请参阅表 **4-12** 当端口引脚用于交替功能时的设置。

备注<br>  $n = 0, 1$ 

框图如下。

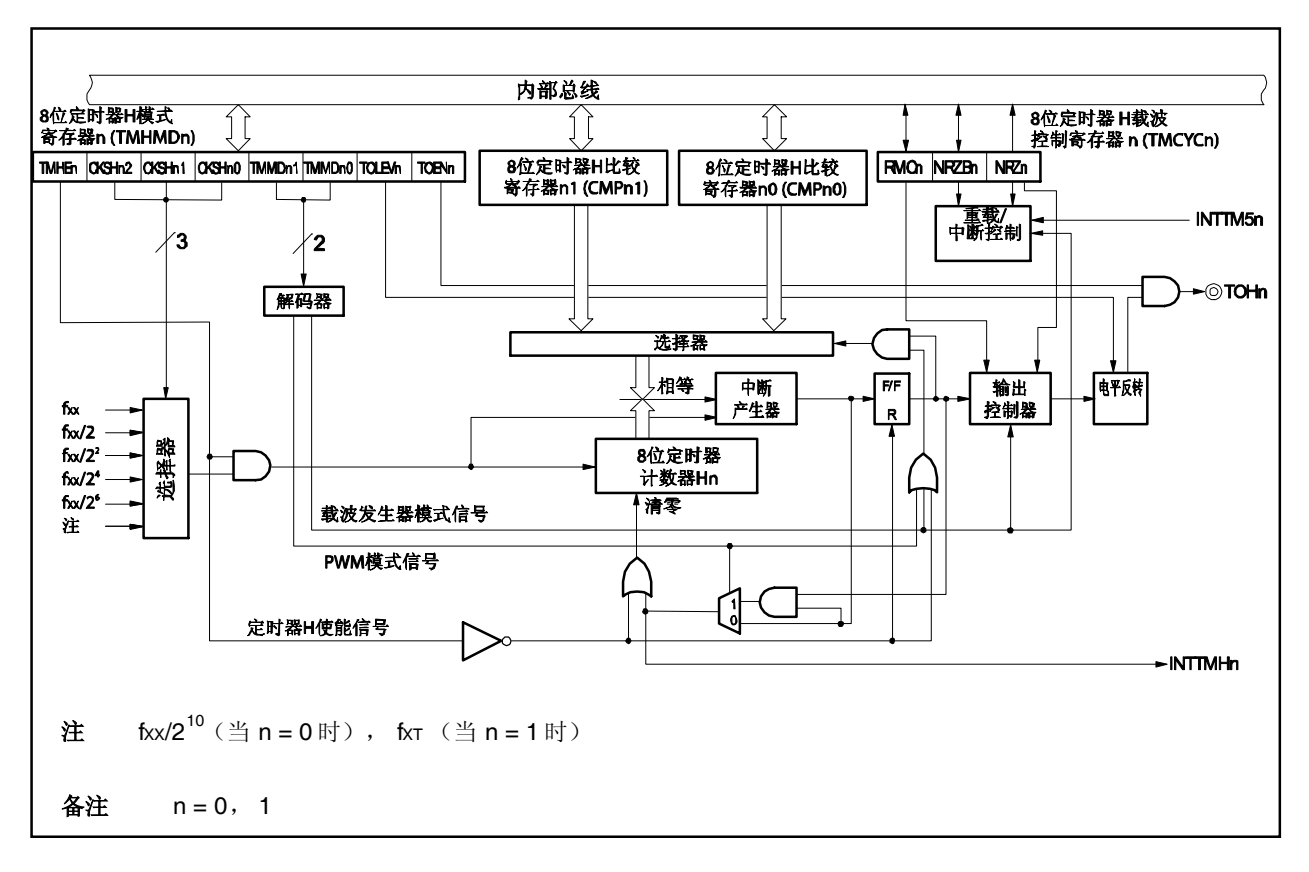

图 **9-1. 8** 位定时器 **Hn** 的框图

### (**1**) **8** 位定时器 **H** 比较寄存器 **n0** (**CMPn0**)

该寄存器支持 8 位读写方式。此寄存器可以在定时器的所有运行模式下使用。此寄存器不断将 CMPn0 寄存 器中设定的值与 8 位定时器计数器 Hn 的计数值进行比较。当这两个值相等时, 将产生一个中断请求信号 (INTTMHn)并颠倒 TOHn 引脚的输出电平。 当定时器终止时(TMHMDn.TMHEn 位 = 0)要重新写入CMPn0寄存器的值。

该寄存器复位后的值为 00H。

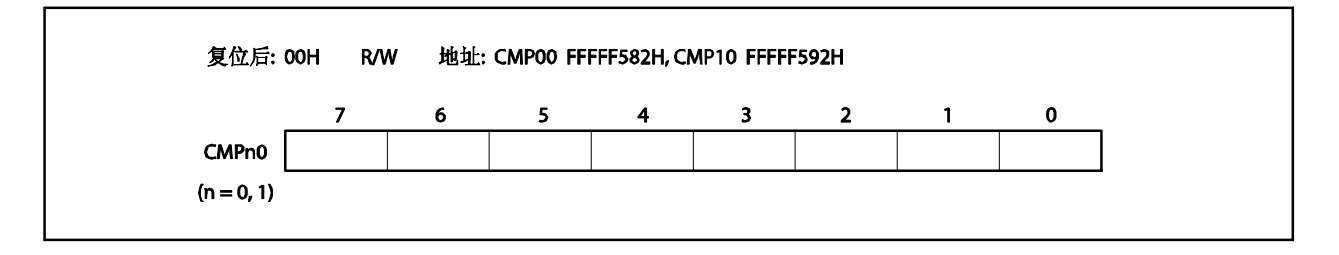

### 注意事项 在定时器计数操作被禁止期间对 **CMPn0** 寄存器进行数据重写。

## (**2**) **8** 位定时器 **H** 比较寄存器 **n1** (**CMPn1**)

该寄存器支持 8 位读写方式。

此寄存器可以在 PWM 输出模式和载波发生器模式下使用。

在 PWM 输出模式下,此寄存器可以在定时器的所有运行模式下使用。此寄存器不断将 CMPn1 寄存器中设 定的值与 8 位定时器计数器 Hn 的计数值进行比较。当这两个值相等时, 颠倒 TOHn 引脚的输出电平。不产 生中断请求信号。

在载波发生器模式下,此 CMPn1 寄存器不断将 CMPn1 寄存器中设定的值与 8 位定时器计数器 Hn 的计数 值进行比较。当这两个值相等时 ,产生一个中断请求信号(INTTMHn)。同时,清除计数值。 在定时器计数执行期间可以对 CMPn1 进行重写。

如果 CMPn1 寄存器的值在定时器运行期间进行了重写, 则当定时器的计数值与 CMPn1 寄存器中原有的值 相相等时,此重写的新值将被锁存起来并传输给 CMPn1 寄存器,然后 CMPn1 寄存器的值就变成为此新 值。如果计数值和 CMPn1 寄存器的值相相等并且写入的值与 CMPn1 寄存器发生了冲突, 则 CMPn1 的值 并没有被改变。

该寄存器复位后的值为 00H。

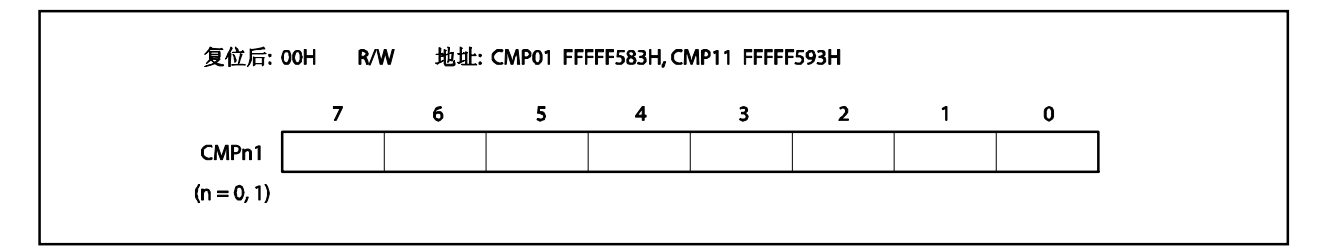

可以在定时器计数期间对 CMPn1 进行重写。

在载波发生器模式下,对 CMPn1 寄存器设置之后,如果 8 位定时器计数器 Hn 的计数值和 CMPn1 寄存器 中设定的值相相等,则产生一个中断请求信号(INTTMHn)。同时,8 位定时器计数器的值被清为 00H。 如果在定时器运行期间对 CMPn1 寄存器中设定的值进行了重写,则重新加载时间选择在 8 位定时器计数器 Hn 的计数值和 CMPn1 寄存器中设定的值相相等的时候。如果传输时间和 CPU 中寄存器发送冲突, 则不进 行传输。

# 注意事项 在 **PWM** 输出模式和载波发生器模式下,定时器计数操作被终止 之后(**TMHEn** 位 **= 0**),当启 动定时器计数操作(**TMHMDn.TMHEn** 位 **= 1**)时要对 **CMPn1** 寄存器进行设置。(即使对 **CMPn1** 寄存器设定的是相同的值也要再次设置)。

# **9.3** 寄存器

控制 8 位定时器 Hn 的寄存器如下:

- 8 位定时器 H 模式寄存器 n (TMHMDn)
- 8 位定时器 H 载波控制寄存器 n (TMCYCn)
- 备注 **1.** 关于 TOHn 引脚功能的使用方法,敬请参阅表 **4-12** 当端口引脚用于交替功能时的设置。 **2.**  $n = 0, 1$
- (**1**) **8** 位定时器 **H** 模式寄存器 **n** (**TMHMDn**) TMHMDn 寄存器控制 8 位定时器 Hn 的模式。 TMHMDn 寄存器支持 8 位或 1 位读写方式。 该寄存器复位后的值为 00H。

备注<br>  $n = 0, 1$ 

(**a**)**8** 位定时器 **H** 模式寄存器 **0** (**TMHMD0**)

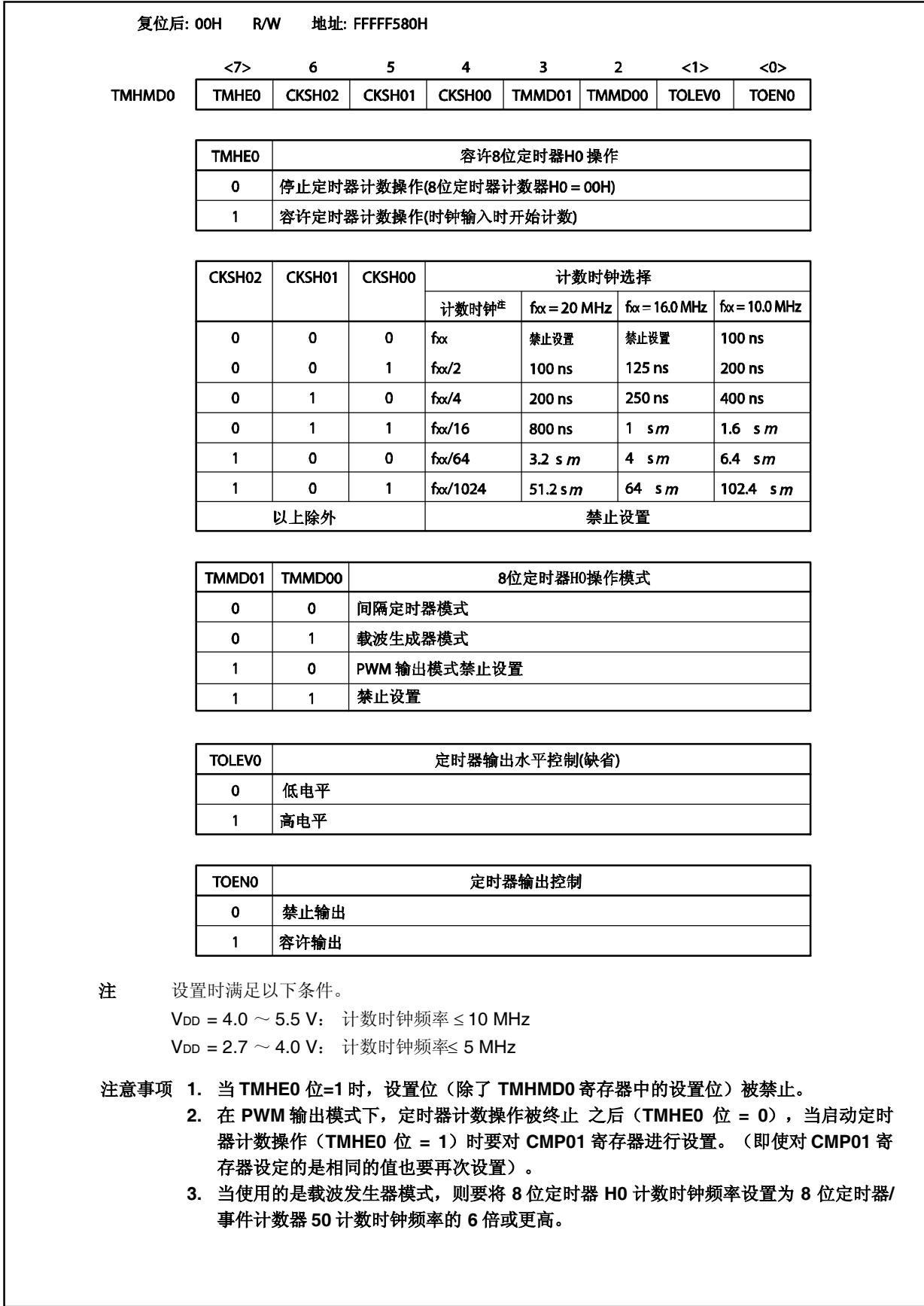

(**b**)**8** 位定时器 **H** 模式寄存器 **1** (**TMHMD1**)

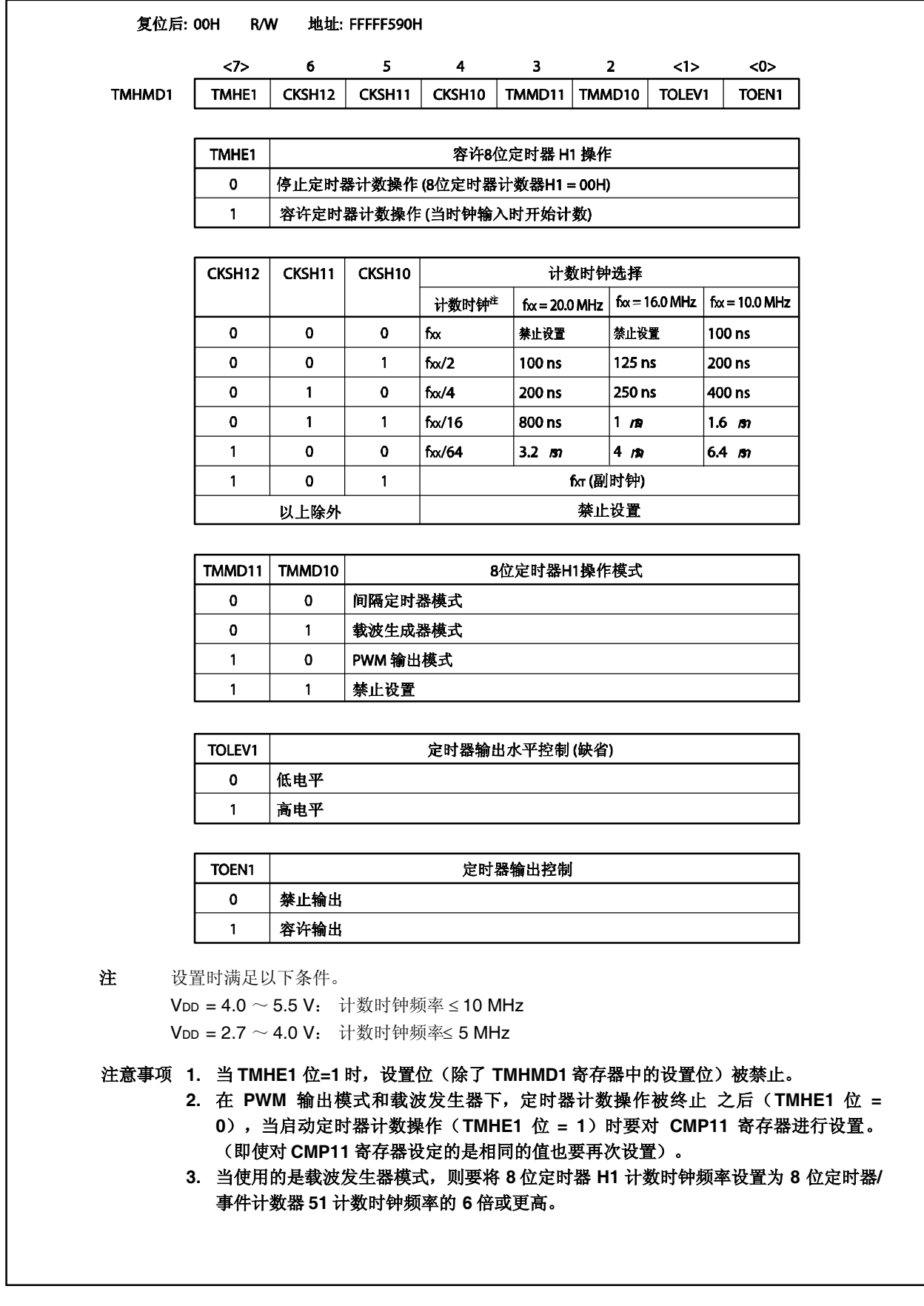

#### (**2**) **8** 位定时器 **H** 载波控制寄存器 **n** (**TMCYCn**)

此寄存器控制 8 位定时器 Hn 远程控制输出和输出状态的载波脉冲。 TMCYCn 寄存器支持 8 位或 1 位读写方式。NRZn 位是只读位。 TMCYCn 寄存器复位后的值为 00H。

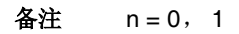

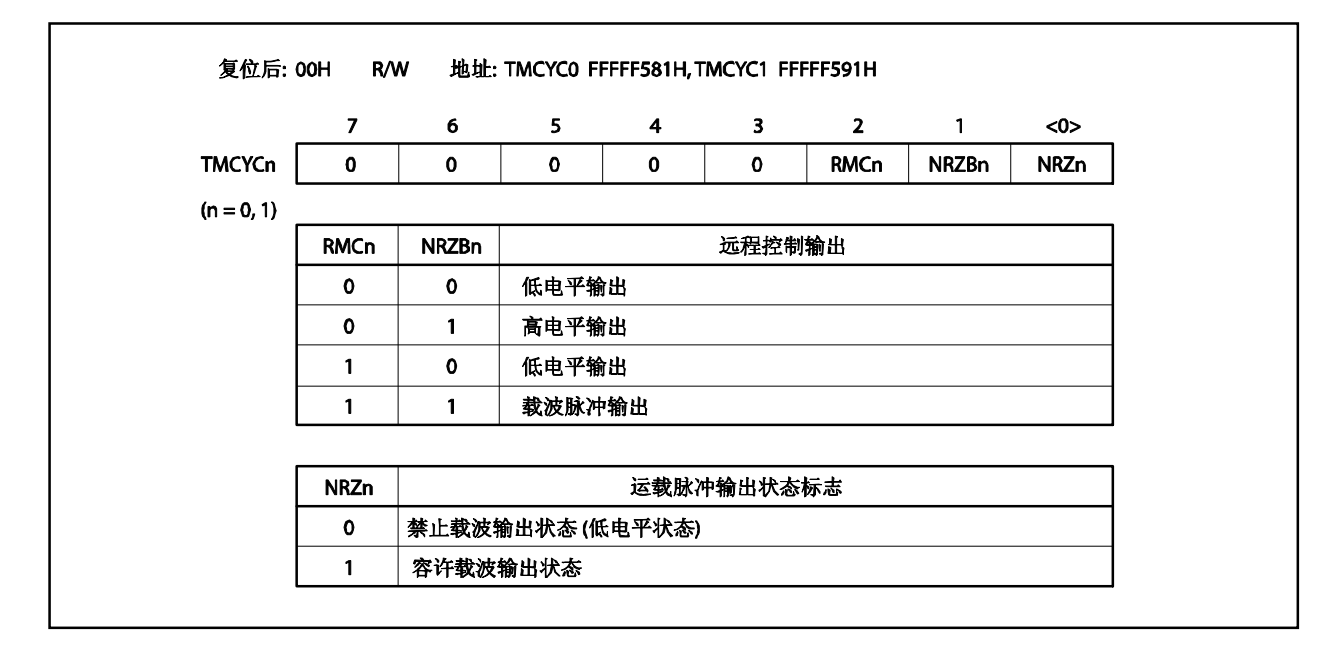

## **9.4** 运行

#### **9.4.1** 作为间隔定时器**/**方波输出

当 8 位定时器计数器 Hn 的计数值与 CMPn0 寄存器中设定的值相相等时, 将产生一个中断请求信号 (INTTMHn)并将 8 位定时器计数器 Hn 清为 00H。

CMPn1 不能在间隔定时器模式下使用。即使对 CMPn1 寄存器进行了设置,也不会对定时器的输出造成影响, 因为 8 位定时器计数器 Hn 和 CMPn1 寄存器的相等情况不能探测出来。

通过将 TMHMDn.TOENn 设置为 1, 可以使所需频率(负载 = 50%)的方波从 TOHn 引脚中输出。

备注 1. 关于交替功能引脚(TOHn)的设置, 参见表 4-12 当端口引脚用于交替功能时的设置

**2.** 关于 INTTMHn 的使能中断,请参见第十七章 中断**/**异常处理功能。

设置

<1> 设置每个寄存器。

#### 图 **9-2.**在间隔定时器模式下设置寄存器

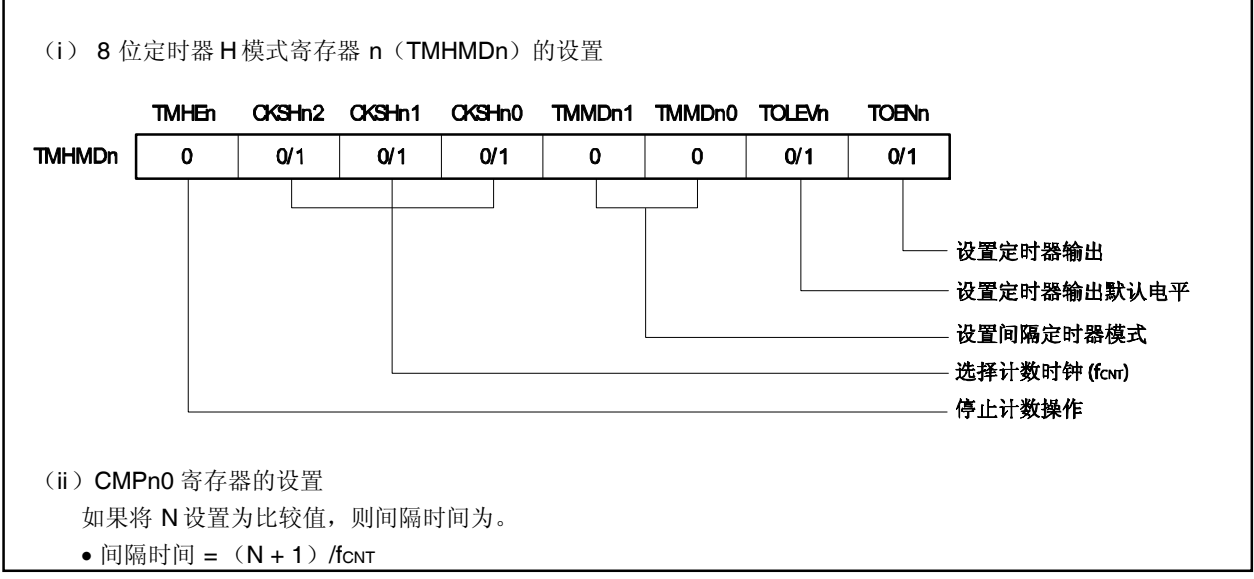

<2> 当 TMHEn 位被设置为 1 时, 则启动计数。

<3> 当 8 位定时器计数器 Hn 的计数值和 CMPn0 寄存器中设定的值相相等时,将产生 INTTMHn 信号并且 8 位定时器计数器被清为 00H。

<4> 然后在相同的间隔内产生 INTTMHn 信号。将 TMHEn 位清为 0, 可以终止计数。

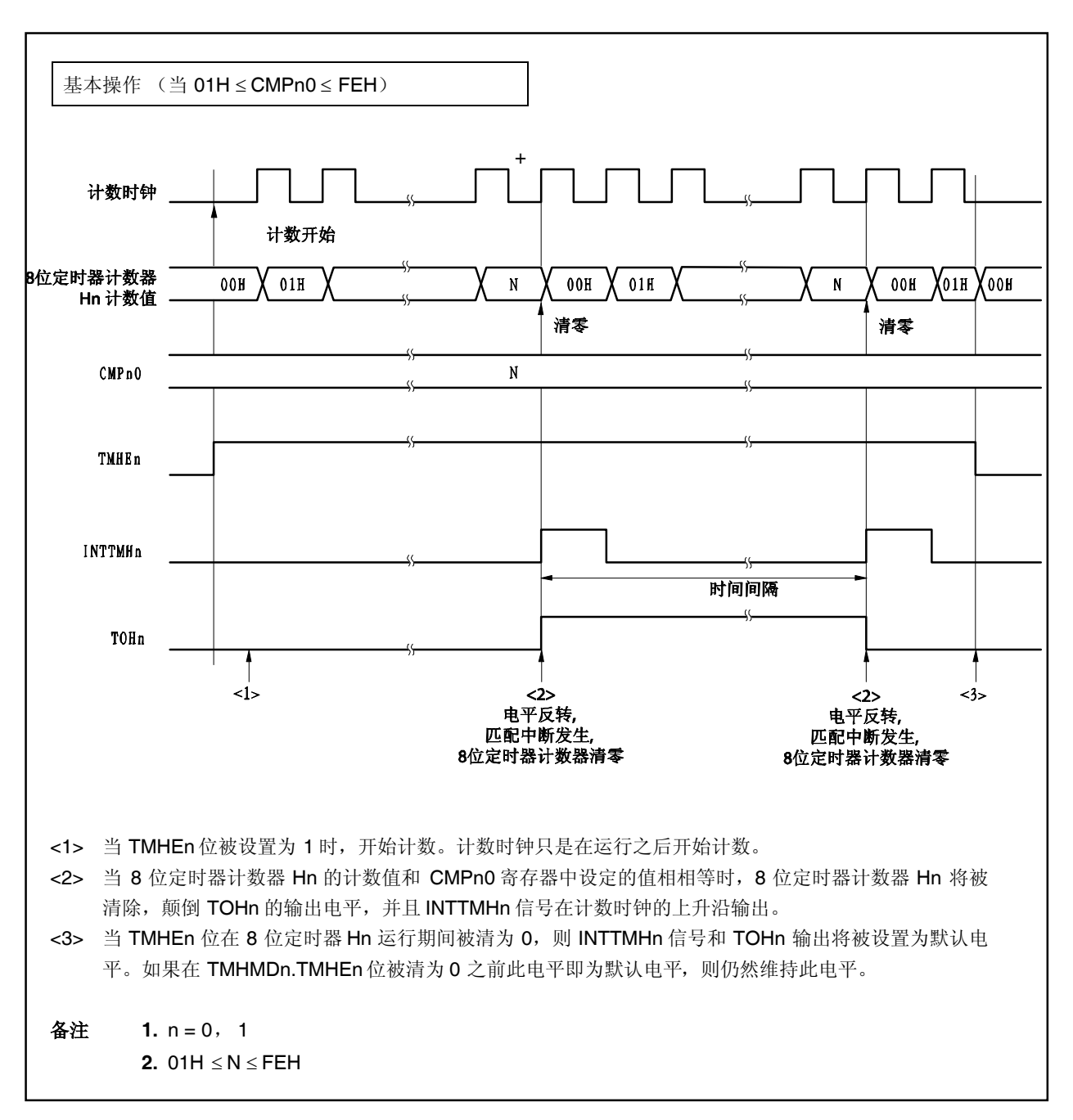

图 **9-3.** 间隔定时器**/**方波输出操作的时间选择(**1/2**)

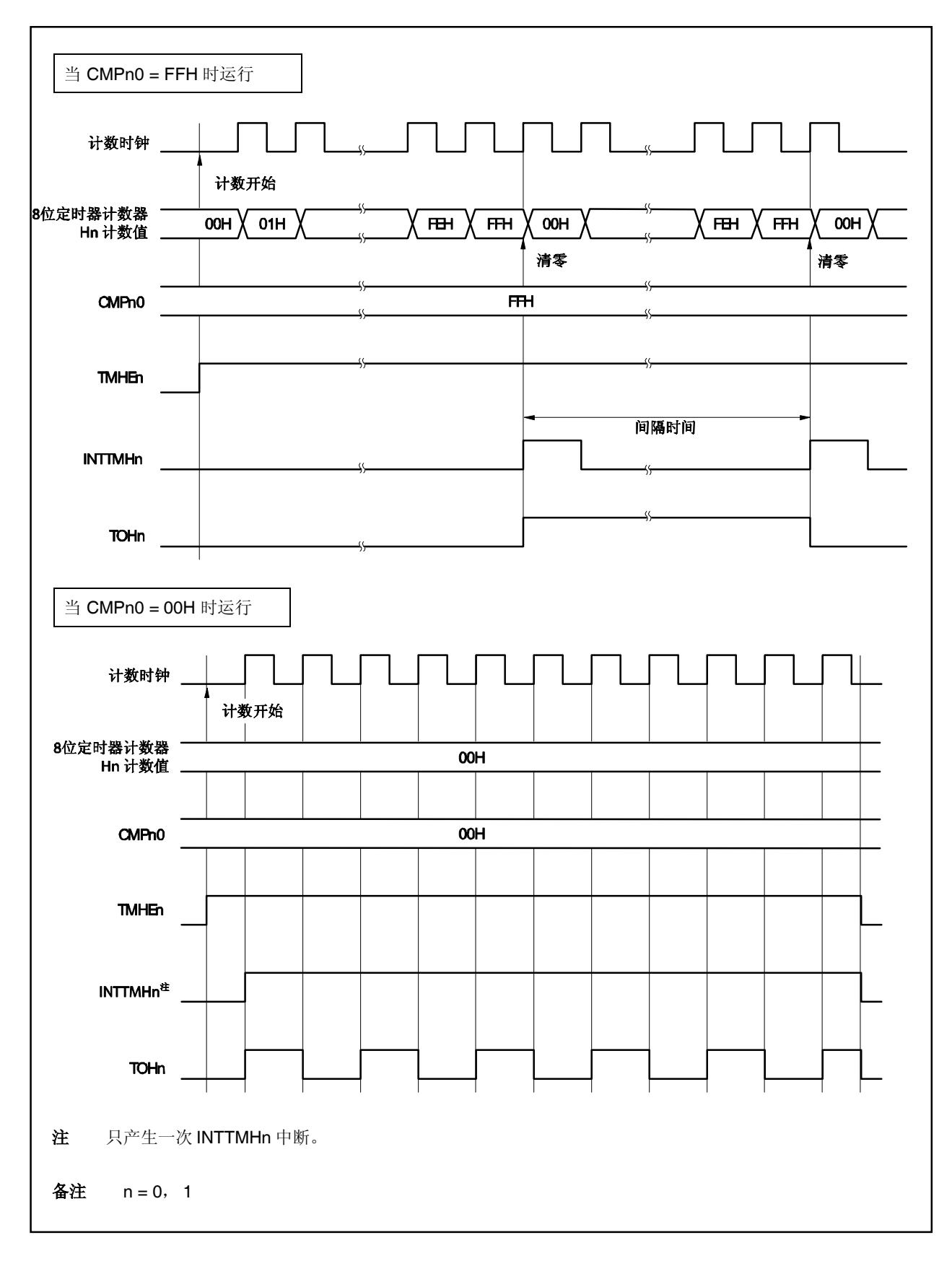

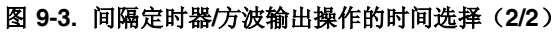

#### **9.4.2 PWM** 输出模式操作

在 PWM 输出模式下,可以输出任何占空比和周期的脉冲。

CMPn0 寄存器控制定时器输出(TOHn)周期。在定时器运行期间不能对 CMPn0 寄存器进行重写。

CMPn1 寄存器控制定时器输出 (TOHn) 占空比。CMPn1寄存器可以在定时器运行期间进行重写。

在 PWM 输出模式中的操作如下。

启动定时器计数后,当 8 位定时器计数器 Hn 的计数值和 CMPn0 寄存器中设定的值相相等时, 颠倒 TOHn 输出 电平并将 8 位定时器计数器 Hn 清为 00H。当 8 位定时器计数器的计数值和 CMPn1 寄存器中设定的值相相等时, 颠倒 TOHn 输出电平。

备注 **1.** 关于交替功能引脚(TOHn)的设置,请参见表 **4-12** 当端口引脚用于交替功能时的设置。

**2.** 关于 INTTMHn 的使能中断,请参见第十七章 中断**/**异常处理功能。

#### 设置

<1> 设置每个寄存器。

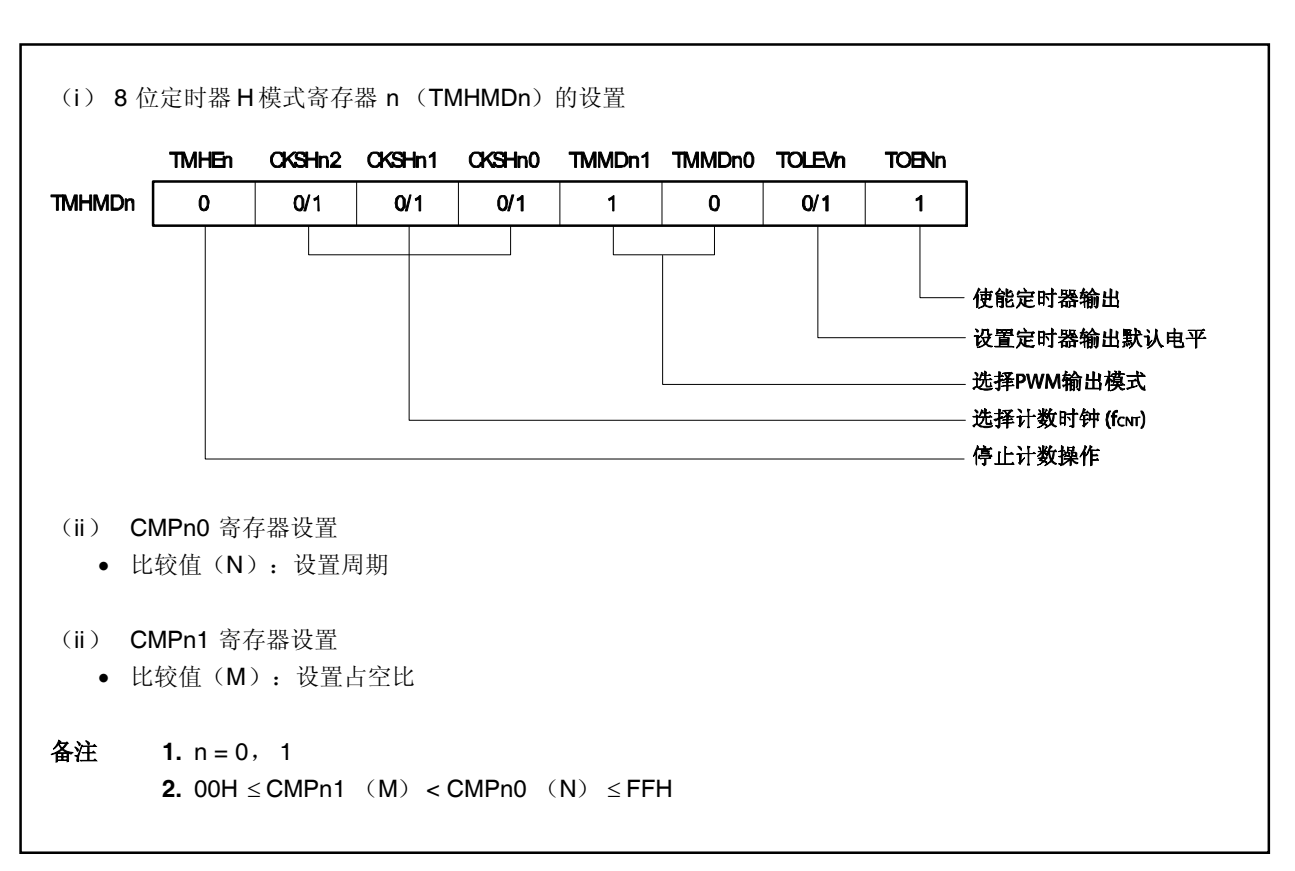

## 图 **9-4.** 在 **PWM** 输出模式下设置寄存器

<2> 当 TMHEn 位被设置为 1 时,启动计数。

- <3> 启动计数操作之后,首先要比较的是 CMPn0 寄存器。当 8 位定时器计数器 Hn 的计数值和 CMPn0 寄存 器中设定的值相相等时, 8 位定时器计数器 Hn 被清除, 产生一个中断请求信号(INTTMHn)并颠倒 TOHn 输出电平。同时,与 8 位定时器计数器 Hn 相比较的寄存器将从 CMPn0 寄存器改变为 CMPn1 寄 存器。
- <4> 当 8 位定时器计数器 Hn 的计数值和 CMPn1 寄存器中设定的值相相等时,颠倒 TOHn 输出电平。同时, 与 8 位定时器计数器 Hn 相比较的寄存器将从 CMPn1 寄存器改变为 CMPn0 寄存器。此时 8 位定时器计 数器 Hn 不被清除并且不产生 INTTMHn 信号。
- <5> 重复执行步骤<3> 和<4>可以获取任何负载的脉冲。
- <6> 将 TMHEn 位清为 0,终止计数操作。

指定 CMPn0 寄存器中设定的值为(N)、CMPn1 中设定的值为(M)、计数时钟频率为 fcNT。PWM 脉冲输出 周期和占空比如下。

> $PWM$  脉冲输出周期=  $(N + 1)$  /f<sub>CNT</sub> 占空比=未激活宽度: 激活宽度=(M + 1): (N + 1)

- 注意事项 **1.** 当定时器计数器正在运行时,可以改变 **CMPn1** 寄存器中设定的值。但是这至少需要 **3** 个运行时 钟(此信号由 **TMHMDn** 寄存器的 **CKSHn2** 到 **CKSHn0** 位来选择)。直到这个值被传输给寄存 器时 **CMPn1** 寄存器的值才被改变。
	- **2.** 定时器计数操作被终止(**TMHEn** 位 **= 0**)之后再启动计数器计数操作时(**TMHEn** 位 **= 1**)一定 要对寄存器进行设置。(即使对寄存器设置的是相同的值也要再次设置)。
	- 3. 要确保 CMPn1 寄存器中设定的值(M)和 CMPn0 寄存器中设定的值(N)在下面这个范围之 内。

```
00H CMPn1 (M) < CMPn0 (N) FFH。
```
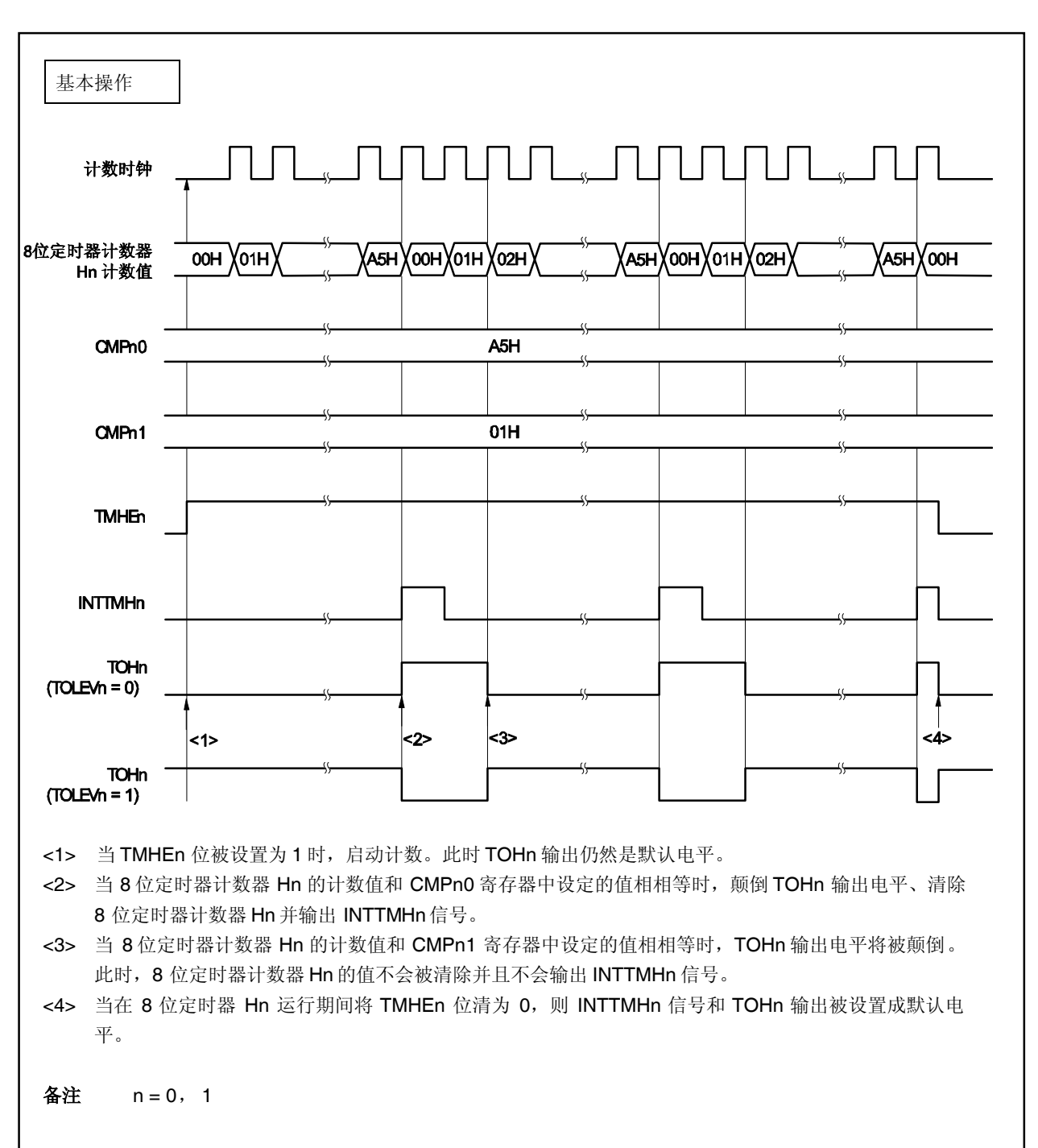

图 **9-5.** 在 **PWM** 输出模式下的运行时间选择(**1/4**)

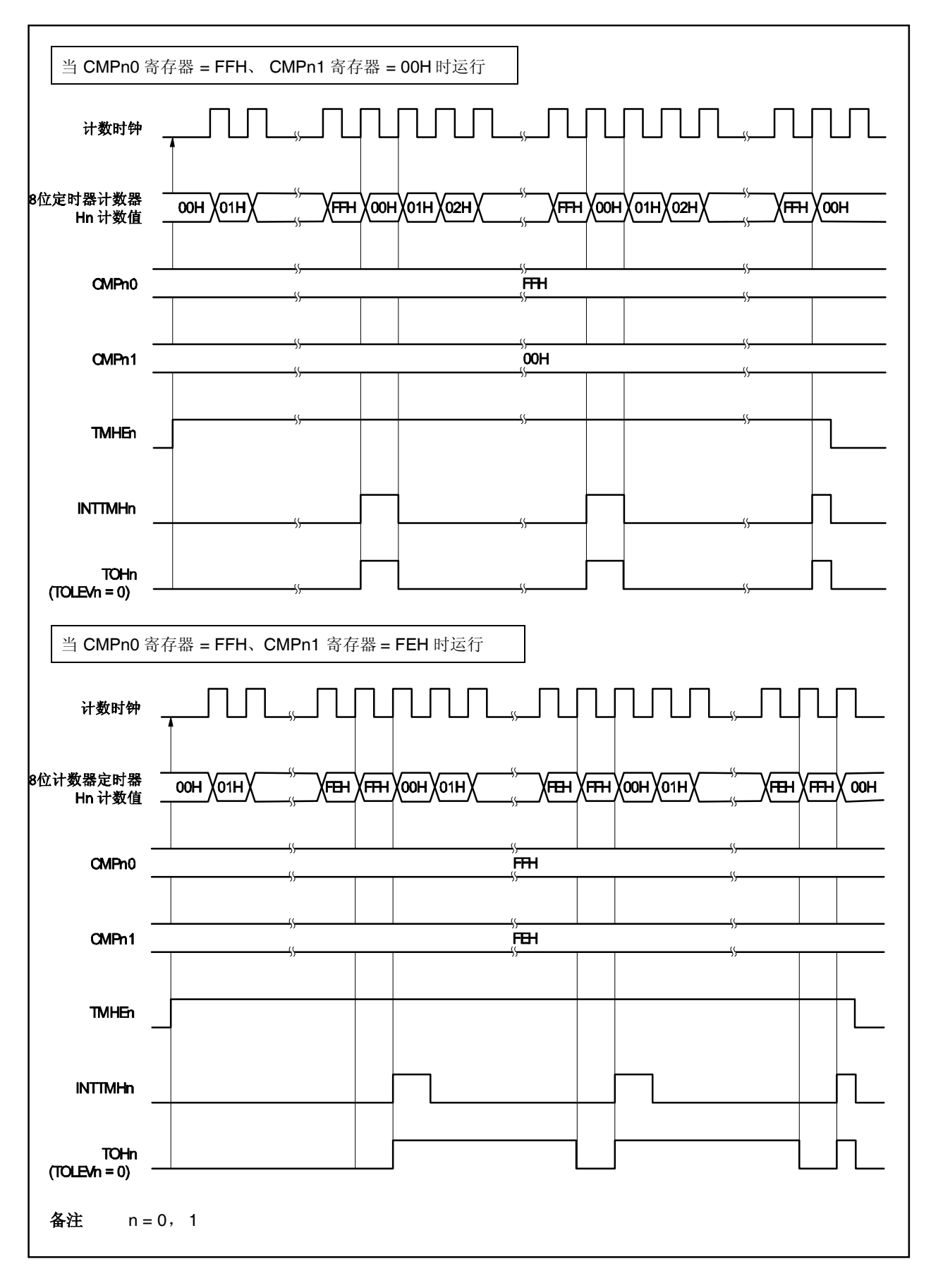

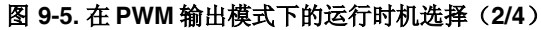

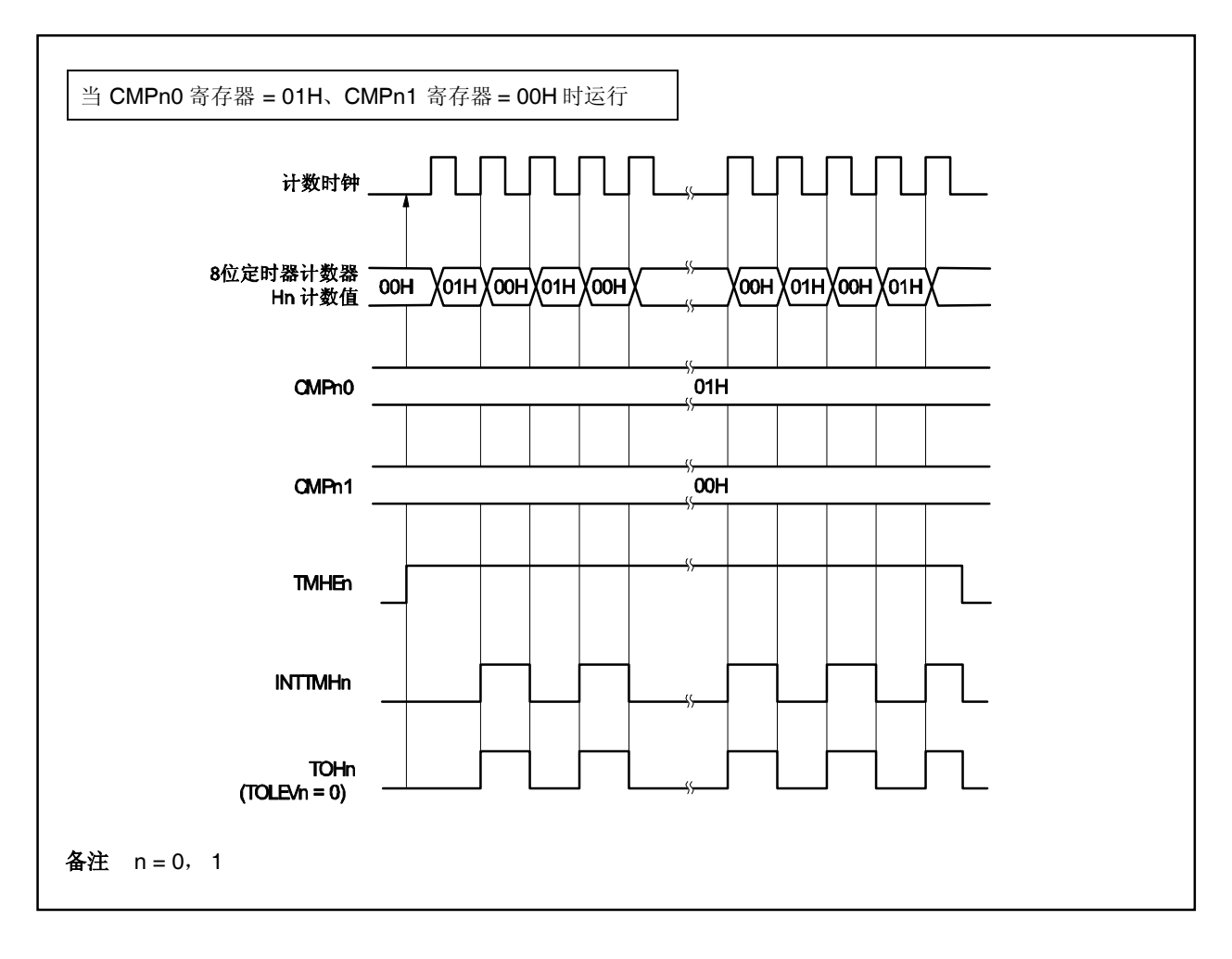

图 **9-5.** 在 **PWM** 输出模式下的运行时机选择(**3/4**)

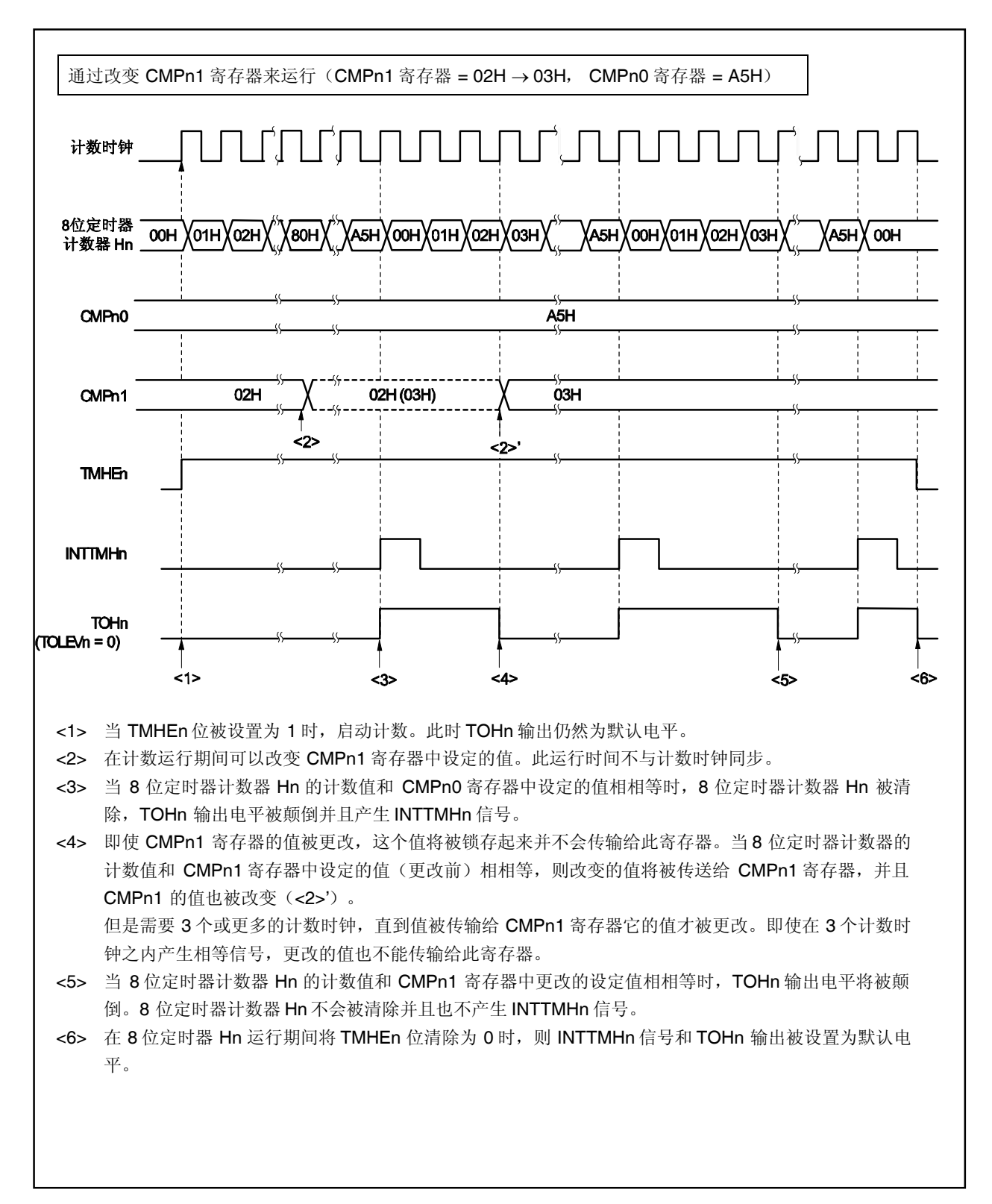

图 **9-5.** 在 **PWM** 输出模式下的运行时机选择(**4/4**)
#### **9.4.3** 载波发生器模式操作

使用循环设置(具有 8 位定时器/事件计数器 5n)将 8 位定时器 Hn 产生的载波时钟输出。 在载波发生器模式下, 8 位定时器/事件计数器 5n 被用来控制扩展: 输出 8 位定时器 Hn 的载波脉冲, 从 TOHn 输出端口中输出载波脉冲。

# 备注 1. 关于交替功能引脚(TOHn)的设置,请参见表 4-12 当端口引脚用于交替功能时的设置。 **2.** 关于 INTTMHn 的使能中断,请参见第十七章 中断**/**异常处理功能。

# (**1**) 产生载波

在载波发生器模式下,CMPn0 寄存器产生一个具有低电平宽度的载波脉冲波形,CMPn1 寄存器产生一个具 有高电平宽度的载波脉冲波形。

在 8 位定时器 Hn 运行期间,可以对 CMPn1 寄存器进行重写,但是不能对 CMPn0 寄存器进行重写。

### (**2**) 载波输出控制

利用 8 位定时器/事件计数器 5n 的中断请求信号(INTTM5n)和 TMCYCn.NRZBn 与 TMCYCn.RMCn 位来 进行载波输出控制。输出关系如下。

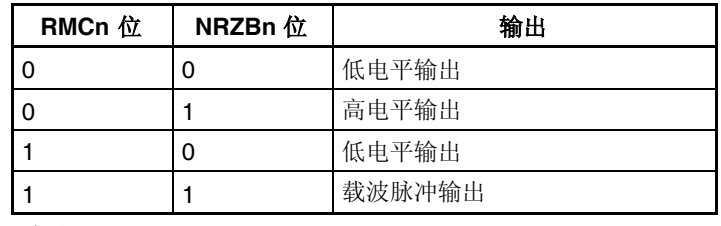

备注 n = 0, 1

为了在计数运行期间控制载波脉冲输出,则 TMCYCn.NRZn 和 TMCYCn.NRZBn 位具有一个主次位配 置。当 NRZBn 位被读取或写入时 NRZn 位是只读的。INTTM5n 信号和 8 位定时器 Hn 时钟同步, 输 出时作为 INTTM5Hn 信号。INTTM5Hn 信号变为 NRZn 位的数据传输信号, NRZBn 位上的值被传输 给 NRZn 位。从 NRZBn 位传输到 NRZn 位的时间选择如下。

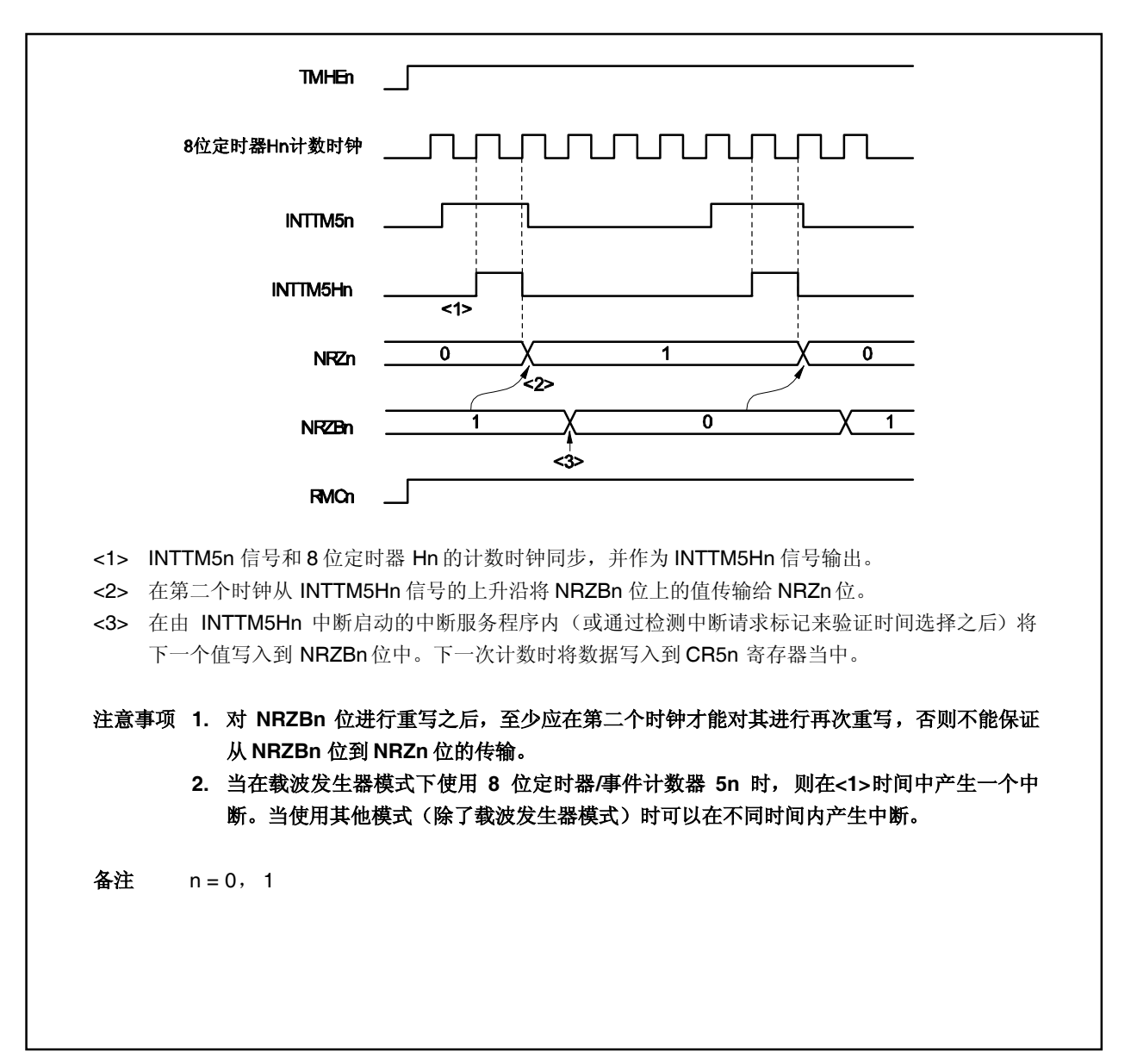

图 **9-6.** 传输时间选择

设置

<1> 设置每个寄存器。

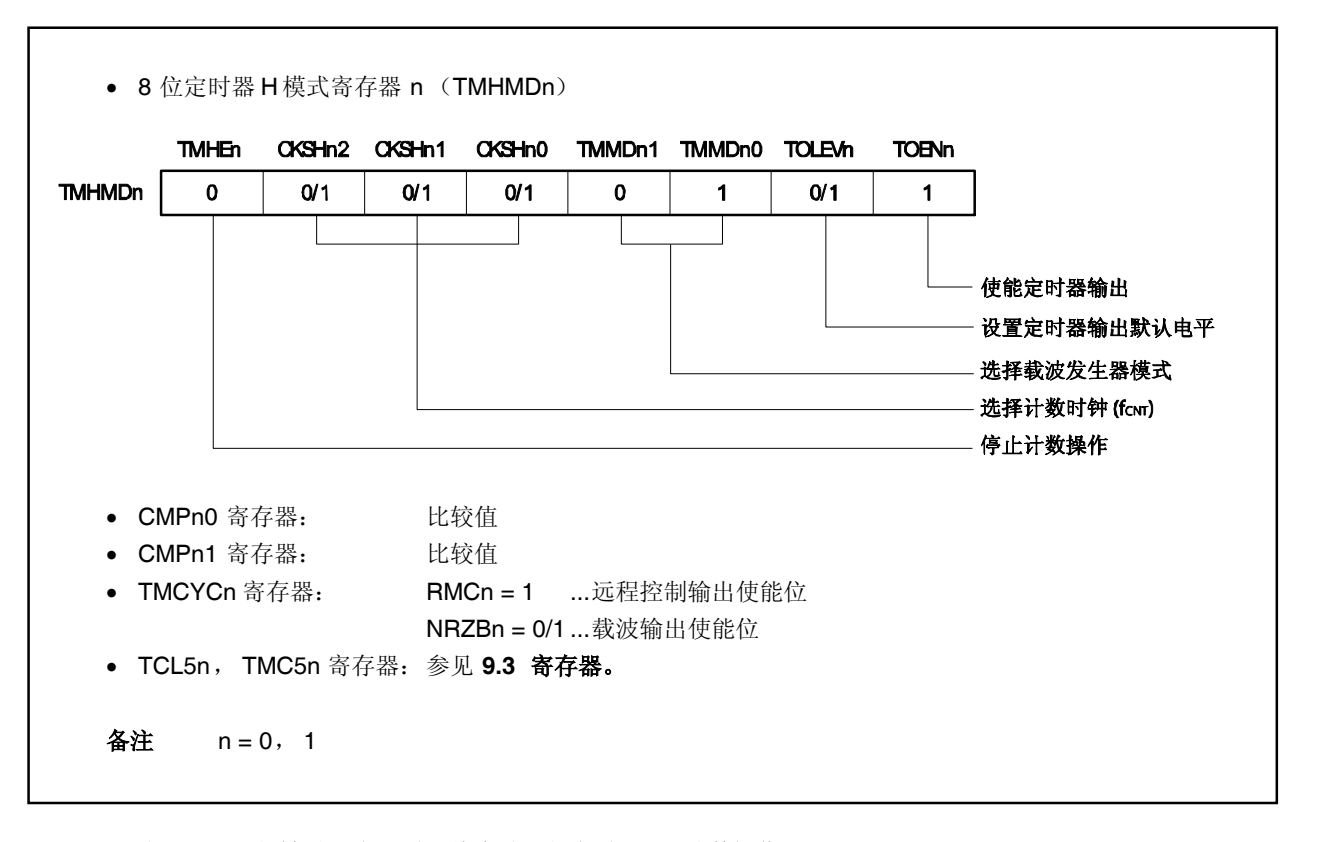

图 **9-7.** 在载波发生器模式下设置寄存器

<2> 当 TMHEn 位被设置为 1 时, 将启动 8 位定时器 Hn 计数操作。

<3> 当 TMC5n.TCE5n 位被设置位 1 时,将启动 8 位定时器/时间计数器 5n 计数操作。

<4> 启动计数操作之后,首先要比较 CMPn0 寄存器。当 8 位定时器计数器 Hn 的计数值和 CMPn0 寄存器中 设定的值相相等时,将产生 INTTMHn 信号并且 8 位定时器计数器 Hn 被清除。同时与 8 位定时器计数器 Hn 相比较的寄存器从 CMPn0 寄存器变为 CMPn1 寄存器。

- <5> 当 8 位定时器计数器 Hn 的计数值和 CMPn1 寄存器中设定的值相相等时,将产生 INTTMHn 信号并且 8 位定时器计数器 Hn 被清除。同时与 8 位定时器计数器 Hn 相比较的寄存器从 CMPn1 寄存器变为 CMPn0 寄存器。
- <6> 重复执行步骤<4> 和 <5>获取载波时钟。
- <7> INTTM5n 信号和 8 位定时器 Hn 同步并作为 INTTM5Hn 信号输出。此信号变为 NRZBn 位的数据传输信 号并且 NRZBn 位上的值被传输给 NRZn 位。
- <8> 在由 INTTM5Hn 中断启动的中断服务程序内(或通过检测中断请求标记来验证时间选择之后)将下一个 值写入到 NRZBn 位中。下一次计数时将数据写入到 CR5n 寄存器当中。
- <9> 当 NRZn 位变成高电平时, 载波时钟从 TOHn 引脚输出。
- <10> 重复执行上述步骤可以获取任何载波时钟。将 TMHEn 位清为 0 关闭计数操作。

指定 CMPn0 寄存器中设定的值为(N)、CMPn1 中设定的值为(M)、计数时钟频率为 fcnT, 载波时钟输 出输出周期和负载如下。

```
载波时钟输出周期= (N + M + 2) / fcnt
占空比=高电平宽度:载波时钟输出宽度= (M + 1):(N + M + 2)
```
- 注意事项 **1.** 定时器计数操作被终止之后(**TMHEn** 位 **= 0**)再次启动定时器计数操作时(**TMHEn** 位 **= 1**) 一定要设置 **CMPn1** 寄存器。(即使对 **CMPn1** 寄存器设置相同的值也要再次设置)。
	- **2.** 将 **CMPn0** 和 **CMPn1** 寄存器的值设置在 **01H** ~ **FFH** 范围之内。
	- **3.** 在载波发生器模式下,**CMPn1** 寄存器被重写之后,将新值传输给此寄存器需要 **3** 个操作时钟 (通过 **TMHMDn.CKSHn0** ~ **TMHMDn.CKSHn2** 位选择的信号)。
	- **4.** 启动计数操作之前要对 **TMCYCn.RMCn** 位进行设置。
	- **5.** 当使用载波发生器模式时,将 **8** 位 **Hn** 计数时钟频率设置为 **8** 位定时器**/**事件计数器 **5n** 时钟频 率的 **6** 倍或更高。

图 **9-8.** 载波发生器模式(**1/3**)

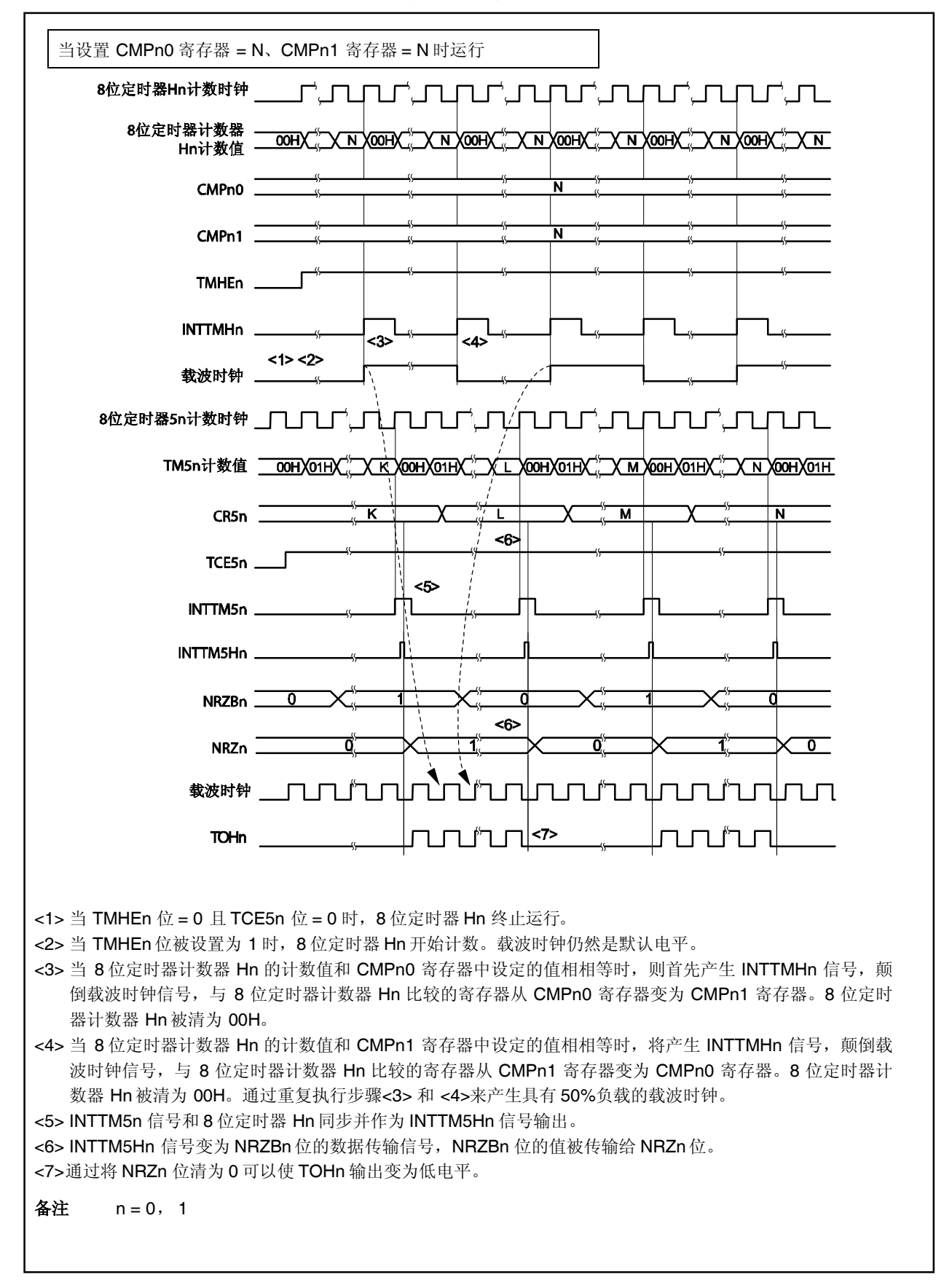

图 **9-8.** 载波发生器模式(**2/3**)

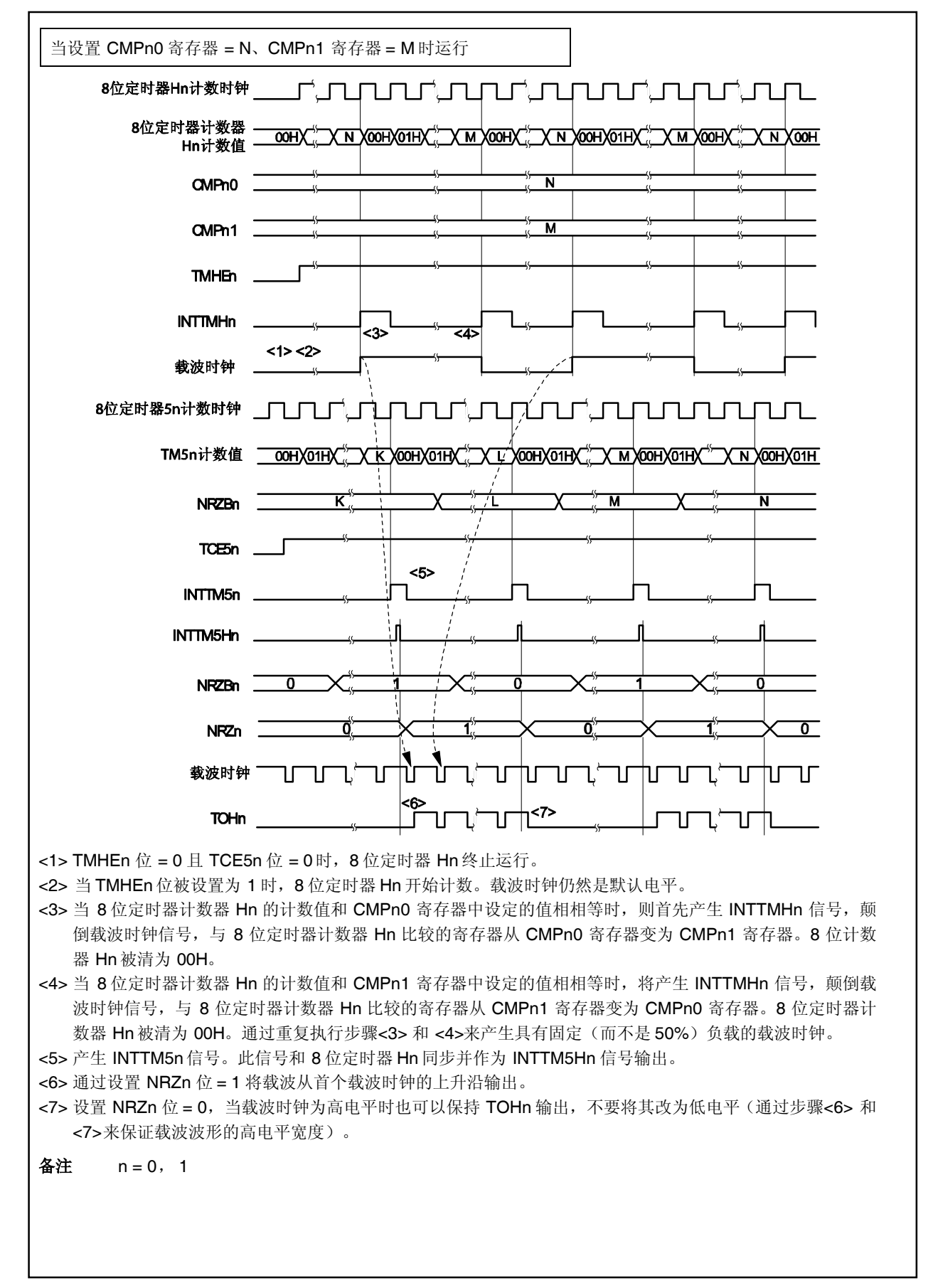

图 **9-8.** 载波发生器模式(**3/3**)

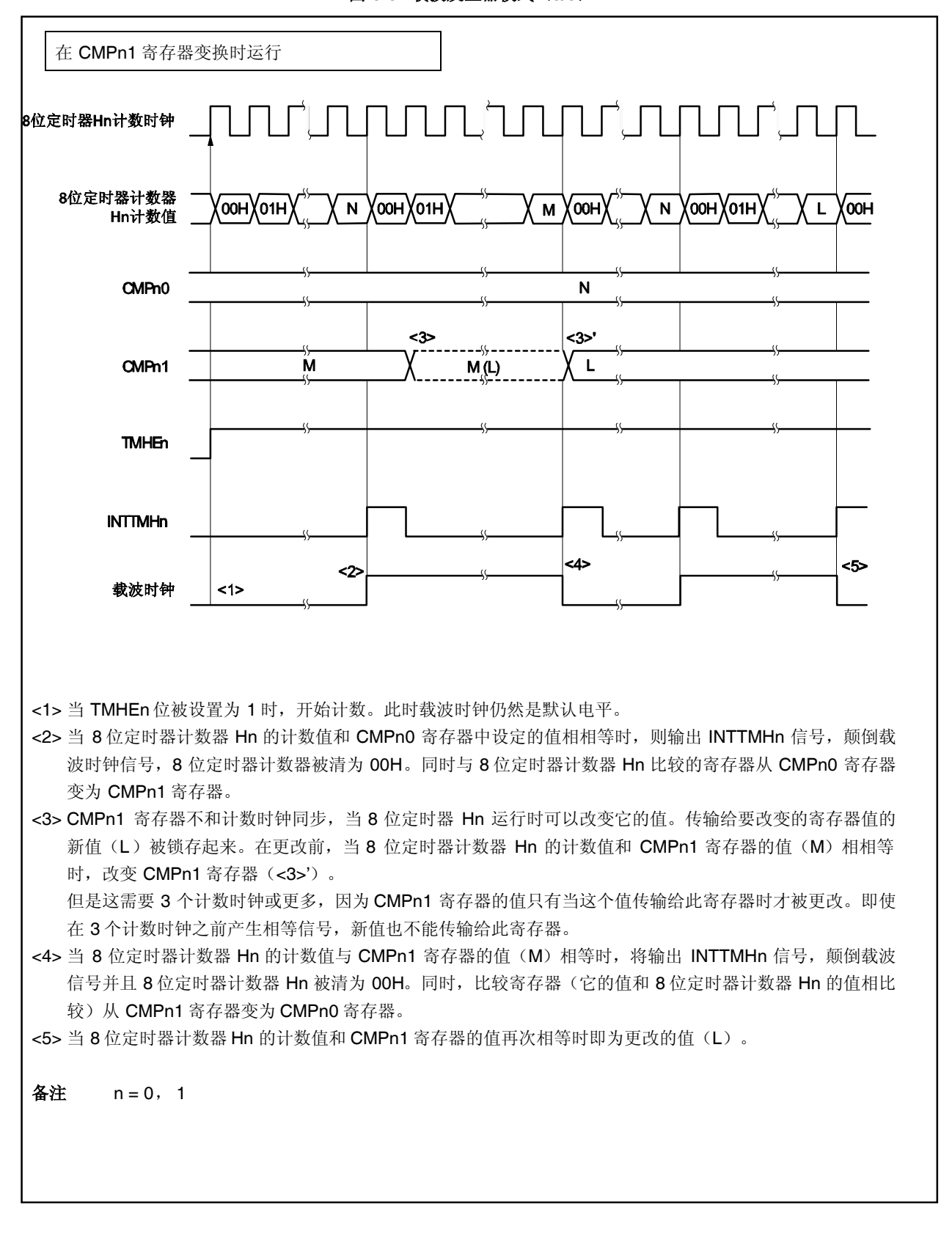

# 第十章 间隔定时器和钟表定时器

V850ES/KE2 具有间隔定时器 BRG 和一个钟表定时器。间隔定时器 BRG 可以作为时钟定时器的时钟源来使 用。钟表定时器也可以作为间隔定时器 WT 来使用。

两个间隔定时器通道和一个钟表定时器通道可以同时使用。

# **10.1** 间隔定时器 **BRG**

# **10.1.1** 功能

间隔定时器具有以下功能。

- 
- 

● 间隔定时器 BRG: <br>
■ 雷雨定时器 BRG: 
■ 西班牙西班牙西班牙西瓜内产生中断请求信号(INTBRG)。 为钟表定时器生成计数时钟: 当主时钟作为计数时钟为钟表时钟提供时钟供给来使用时将产生 一个计数时钟(fBRG)。

# **10.1.2** 配置

下面是间隔定时器 BRG 的框图。

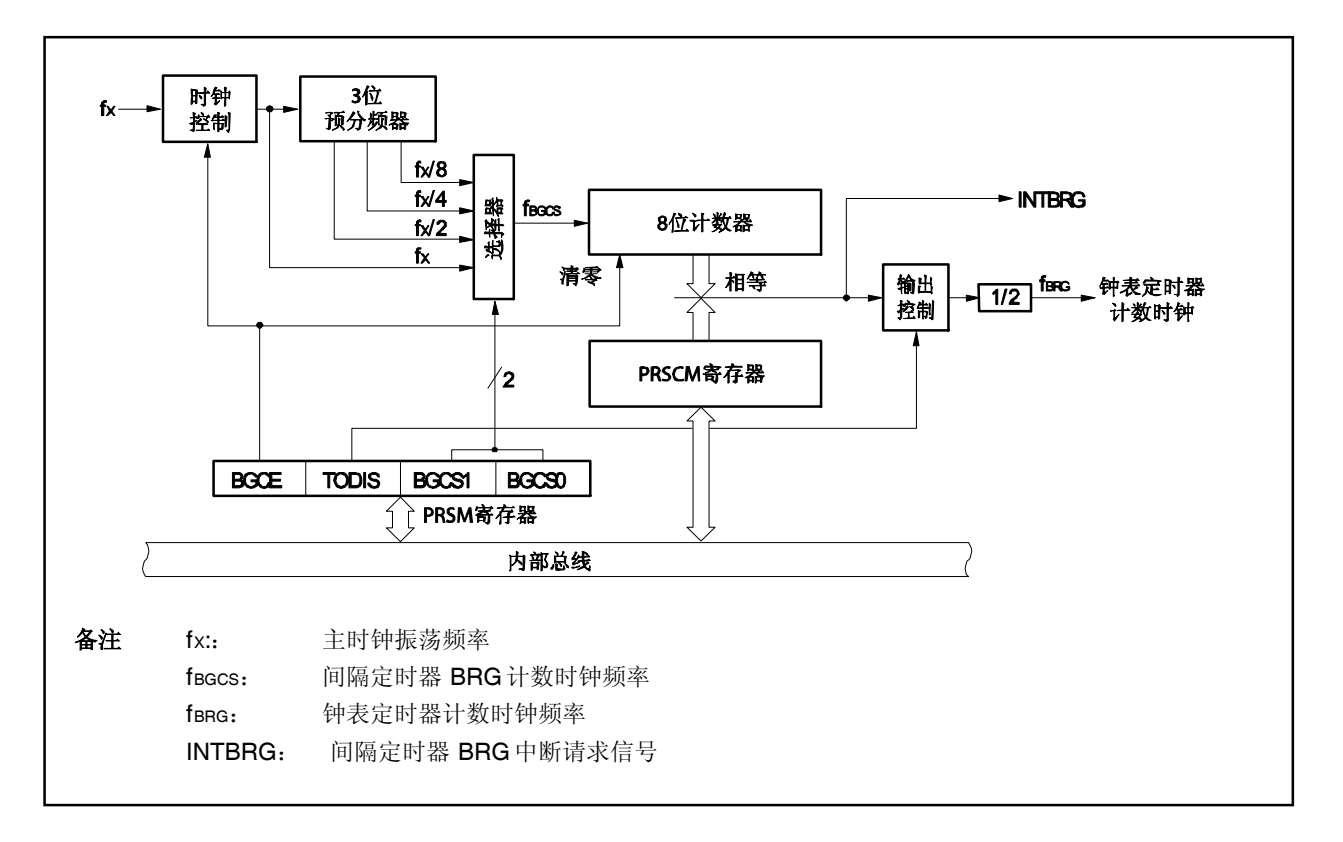

#### 图 **10-1.** 间隔定时器 **BRG** 框图

# **(1)** 时钟控制

时钟控制可以控制间隔定时器 BRG 的操作。

### **(2) 3** 位预分频器

3 位预分频器划分 fx, 产生 fx/2, fx/4, 和 fx/8。

# **(3)** 选择器

选择器可以从 fx, fx/2, fx/4, 和 fx/8 中为间隔定时器选择计数时钟(fBGCS)。

### **(4) 8** 位计数器

8 位计数器对计数时钟进行计数(fBGCS)。

## **(5)** 输出控制

输出控制可以控制计数时钟(fBRG)对钟表定时器的时钟供给。

# **(6) PRSCM** 寄存器

PRSCM 寄存器是一个用于设置间隔时间的 8 位比较寄存器。

#### **(7) PRSM** 寄存器

PRSM 寄存器控制间隔定时器 BRG 与选择器的操作和时钟定时器的时钟供给。

# **10.1.3** 寄存器

间隔定时器 BRG 包括以下几种寄存器。

# **(1)** 间隔定时器 **BRG** 模式寄存器(**PRSM**)

PRSM 控制间隔定时器 BRG 的操作、计数时钟的选择和对钟表定时器的时钟供给。 该寄存器支持 8 位或 1 位读写方式。 PRSM 寄存器复位后的值为 00H。

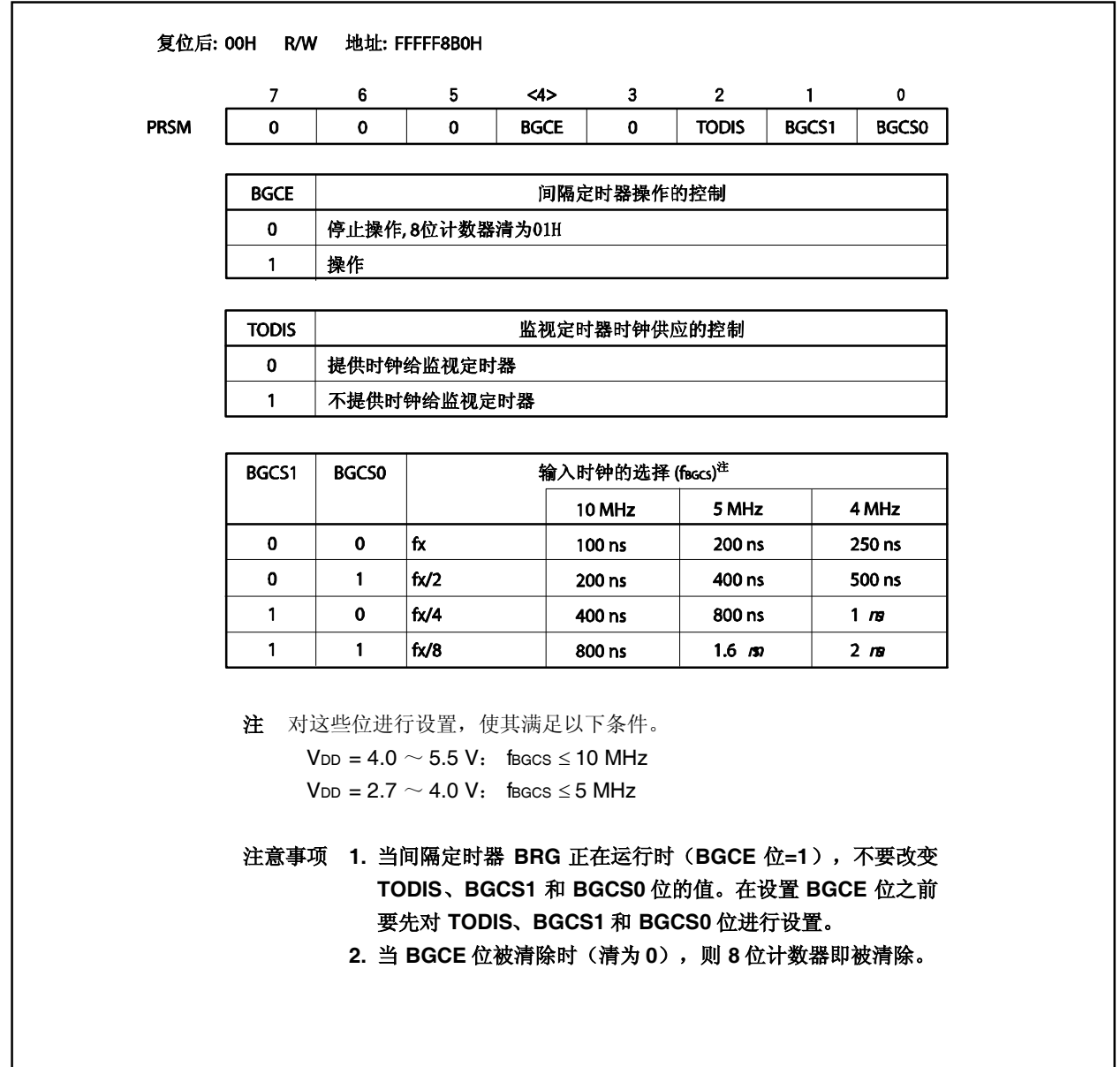

# **(2)** 间隔定时器 **BRG** 比较寄存器(**PRSCM**)

PRSCM 是一个 8 位比较寄存器。 该寄存器支持 8 位读写方式 PRSCM 寄存器复位后的值为 00H。

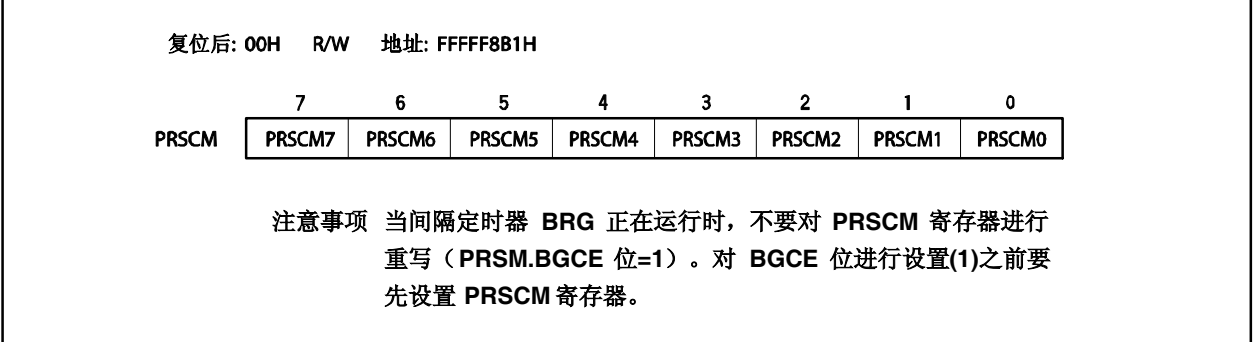

### **10.1.4** 操作

 $<$ R $>$ 

#### **(1)** 间隔定时器 **BRG** 的操作

使用 PRSM 的 BGCS1 和 BGCS0 位对计数时钟进行设置,使用 PRSCM 寄存器来设置 8 位比较值。 当对 PRSM.BGCE 位进行设置时(1),间隔定时器 BRG 就开始运行了。

每次 8 位计数器的计数值和 PRSCM 寄存器中设定的值相相等时, 都会产生一个中断请求信号 (INTBRG)。同时 8 位计数器被清为 01H 并继续计数。

间隔时间可以从下面这个方程中获取。

间隔时间 =  $2^m \times N/k$ 

- 备注 m:分度值(设置 BGCS1 和 BGCS0 位的值) = 0 ~ 3
	- N: 在 PRSCM 寄存器<sup>注</sup>中的集合值=1~256。 (当在 PRSCM 寄存器中其设定的值为 00H 时, 则 N=256)
	- fX: 主时钟振荡频率
- 注 当 PRSCM 寄存器= 01H 时, 只产生一次 INTBRG 中断。 <R>

### **(2)** 为钟表定时器提供计数时钟

使用 PRSM 的 BGCS1 和 BGCS0 位对计数时钟进行设置, 使用 PRSCM 设置 8 位比较值, 这样就可以使钟 表定时器的计数时钟频率值为 32.768 kHz。同时要清除(0) PRSM.TODIS 位。 当对 PRSM.BGCE 位进行设置时(1), 则将提供给钟表定时器。 fBRG从下面这个方程中获取。

 $f_{\text{BRG}} = f \times (2^{m+1} \times N)$ 

为了将 fang 设置为 32.768 kHz, 需要进行以下运算, 来设置 BGCS1 与 BGCS0 位和 PRSCM 寄存器。

- <1> 设置 N = fX/65,536 (对小数进行四舍五入) 使 m = 0。
- <2> 如果 N 为偶数, 则 N = N/2 , m = m + 1
- <3> 重复执行步骤 <2> ,直到 N 为偶数或 m = 3
- <4> 对 PRSCM 设置为 N, 对 BGCS1 和 BGCS0 位设置为 m。
- $[$   $\mathbb{M}$  :  $\mathbb{M}$  = 4.00 MHz

<1> N = 4,000,000/65,536 = 61 (对小数进行四舍五入), m = 0 <2>, <3> 因为 N 是奇数, 所以这些值仍然是 N = 61, m = 0 <4> 在 PRSCM 寄存器中的设定值: 3DH (61),在 BGCS1 和 BGCS0 位中的设定值: 00

- 备注 m:分度值 (设置 BGCS1 和 BGCS0 位的值) = 0 ~ 3
	- N: 在 PRSCM 寄存器中的集合值=1~256(当在 PRSCM 寄存器中其设定的值 为 00H时, 则 N=256)。
	- fX: 主时钟振荡频率

## **10.2** 钟表定时器

## **10.2.1** 功能

钟表定时器具有以下功能。

- 钟表定时器: 使用主时钟或副时钟每隔 0.5秒或 0.25 秒产生一个中断请求信号(INTWT)。
- 间隔定时器: 在预设置时间间隔内产生一个中断请求信号(INTWT)。

钟表定时器和间隔定时器的功能可以同时使用。

# **10.2.2** 配置

下面是钟表定时器的框图。

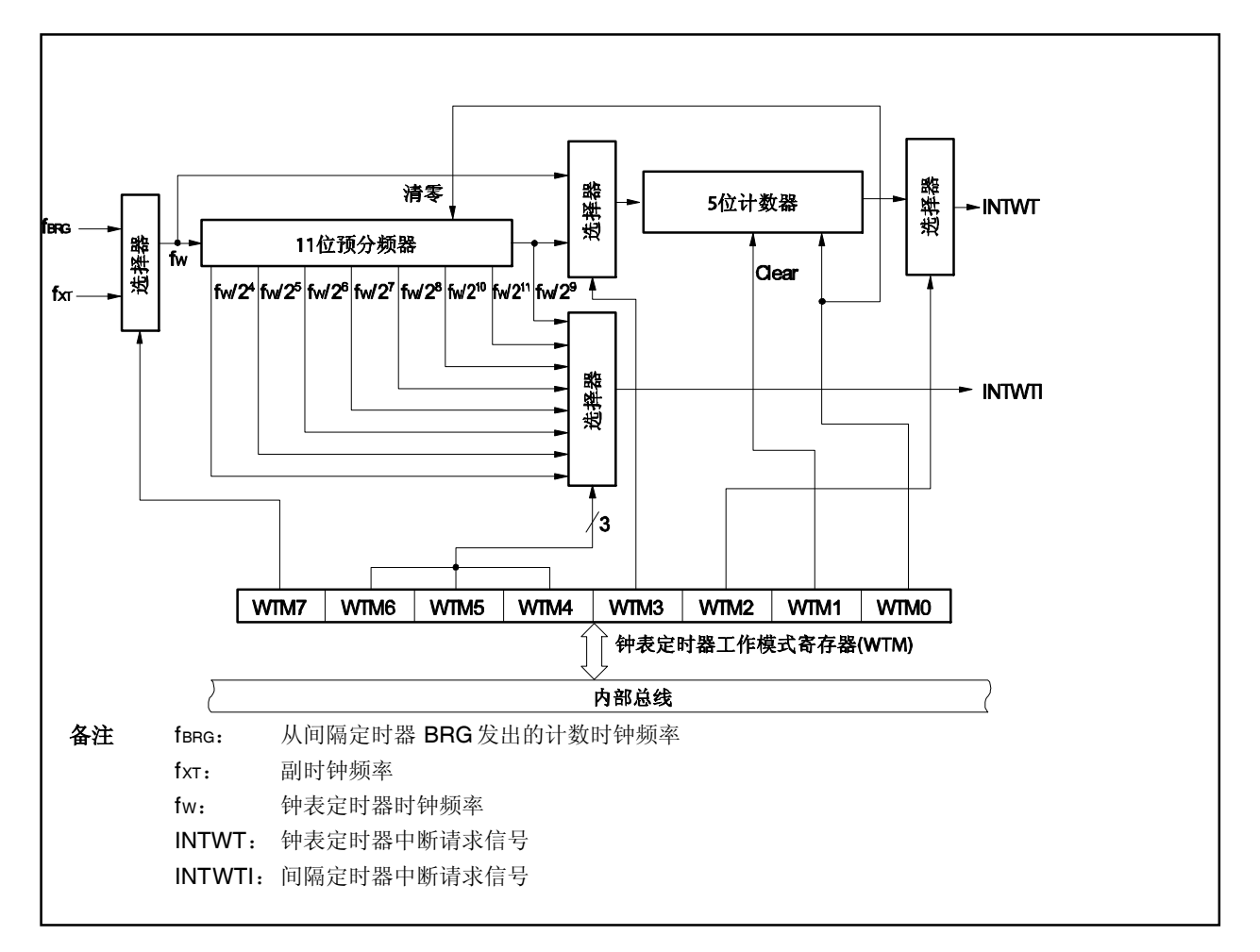

# 图 **10-2.** 钟表定时器框图

### **(1) 11** 位预分频器

11 位预分频器通过对 fw进行划分来产生 fw/2 $^{4}$ 到 fw/2 $^{11}$ 的时钟。

### **(2) 5** 位计数器

5 位计数器通过 fw 或 fw/2<sup>9</sup> 对进行计数每隔 2<sup>4</sup>/fw, 2<sup>5</sup>/fw, 2<sup>13</sup>/fw, 或 2<sup>14</sup>/fw产生一个钟表定时器中断请求信号 (INTWT)。

#### **(3)** 选择器

钟表定时器具有以下 4 个选择器。

- 选择主时钟(从间隔定时器 BRG(fBRG)中产生的时钟)或副时钟(fXT)作为钟表定时器时钟的选择器。
- 选择 fw 或 fw/2<sup>9</sup>作为 5 位计数器计数时钟频率的选择器。
- 选择 2<sup>4</sup>/fw 或 2<sup>13</sup>/fw, 或 2<sup>5</sup>/fw 或 2<sup>14</sup>/fw作为 INTWT 信号产生时间间隔的选择器。
- 从 2<sup>4</sup>/fw到2<sup>11</sup>/fw中选择间隔定时器 WT 中断请求信号(INTWTI)产生时间间隔的选择器。

# **(4) 8** 位计数器

8 位计数器对计数时钟进行计数(fBGCS)。

### **(5) WTM** 寄存器

WTM 寄存器是一个 8 位寄存器,它控制钟表定时器/间隔定时器 WT 的操作,并设置中断请求信号产生的时 间间隔。

# **10.2.3** 寄存器

钟表定时器中具有下面这个寄存器。

### **(1)** 钟表定时器操作模式寄存器**(WTM)**

该寄存器可以启用或禁用钟表定时器的计数时钟和操作,设置 11 位预分频器的时间间隔,控制 5 位计数器 的操作,设置钟表定时器中断请求信号(INTWT)的产生时间。 WTM 寄存器支持 8 位或 1 位读写方式。 WTM 寄存器复位后的值为 00H。

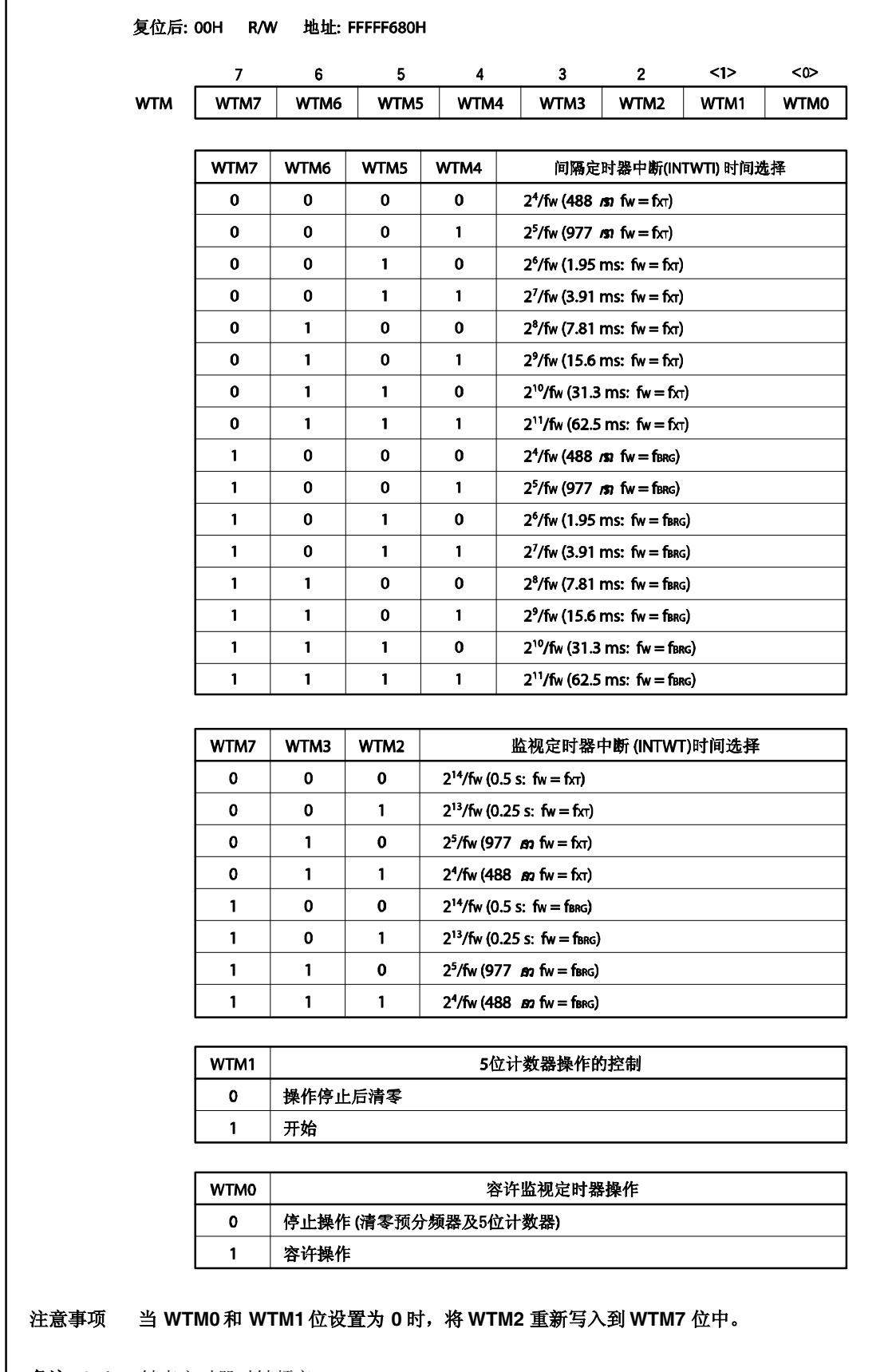

备注 **1.** fW:钟表定时器时钟频率

2. 当 fw = 32.768 kHz 时, 应用圆括号中的值

### **10.2.4** 操作

### **(1)** 作为钟表定时器的操作

钟表定时器在固定的时间间隔内产生一个中断请求。钟表定时器运行时副时钟(32.768 kHz)时间间隔是 0.25 或 0.5秒。

当 WTM.WTM0 和 WTM.WTM1 位被设置为 11 时启动计数。当这些位被清为 00 时, 则 11 位预分频器和 5 位计数器被清除,并且终止计数操作。

当钟表定时器和间隔定时器 WT 同时运行时,通过将 WTM1 位清为 0 使 5 位计数器与时间同步。此时在钟 表定时器中也许会产生 15.6ms 的错误,但是间隔定时器 WT 并不会受到影响。

### **(2)** 作为间隔定时器的操作

钟表定时器也可以作为间隔定时器来使用,它会在指定的时间间隔(此时间间隔通过提前设置的计数值来确 定)内重复地产生中断请求信号(INTWTI)。

通过 WTM.WTM4 到 WTM.WTM7 位来选择时间间隔。

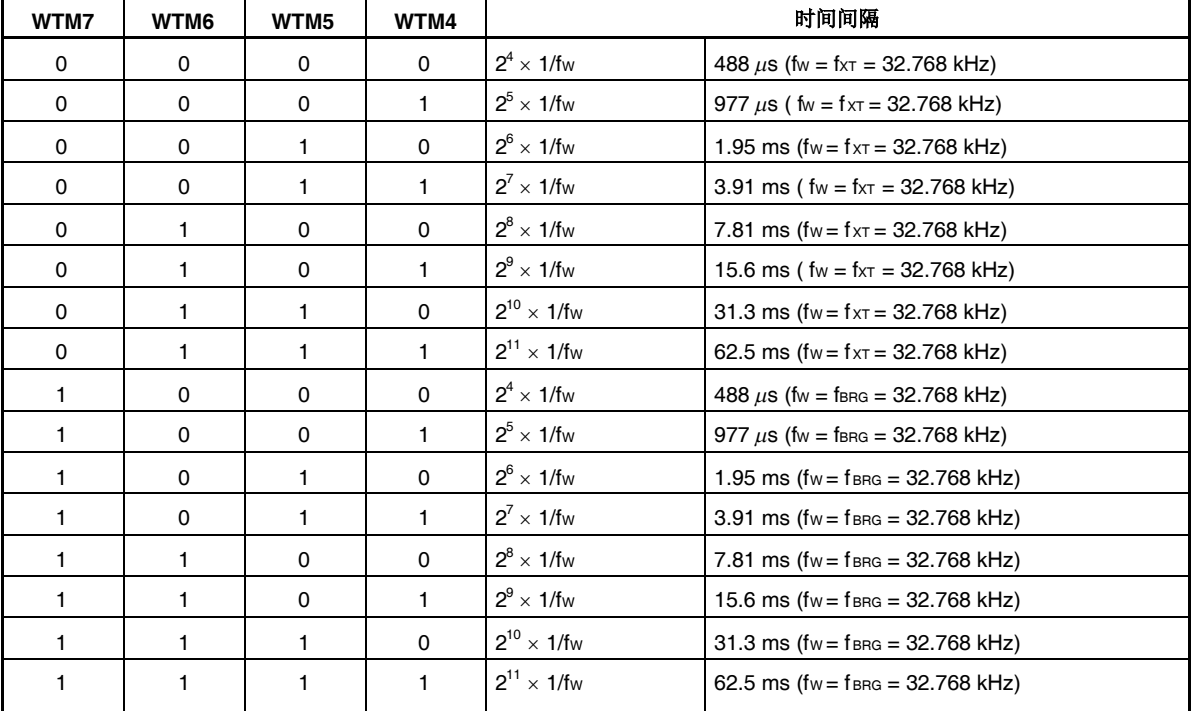

# 表 **10-1.** 间隔定时器的时间间隔

备注 fW: 钟表定时器时钟频率

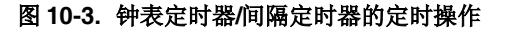

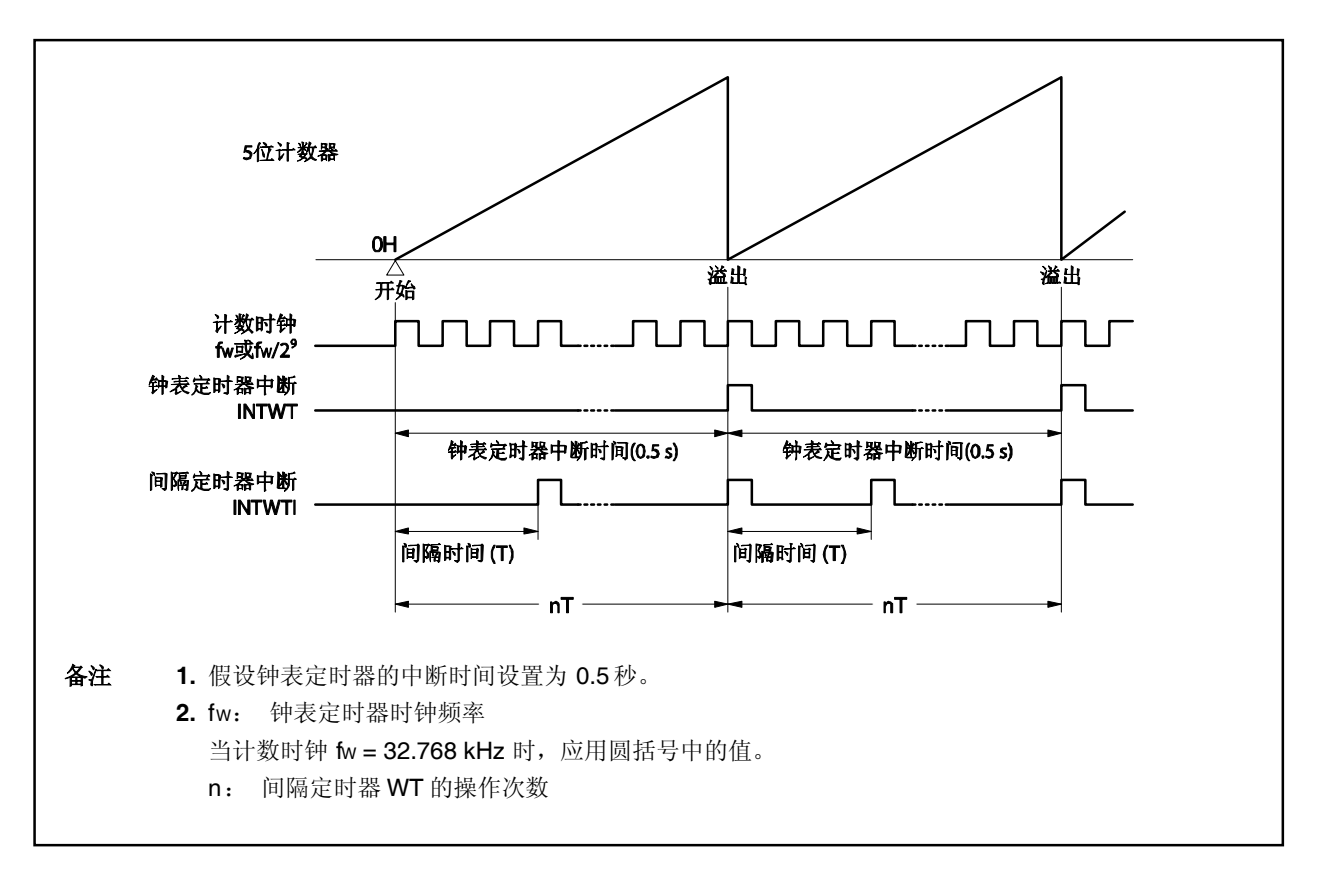

## **10.3** 注意事项

### **(1)** 作为钟表定时器的操作

启动之后,产生第一个钟表定时器中断请求(INTWT)之前需要一段时间(WTM.WTM1 和 WTM.WTM0 位 = 11)。

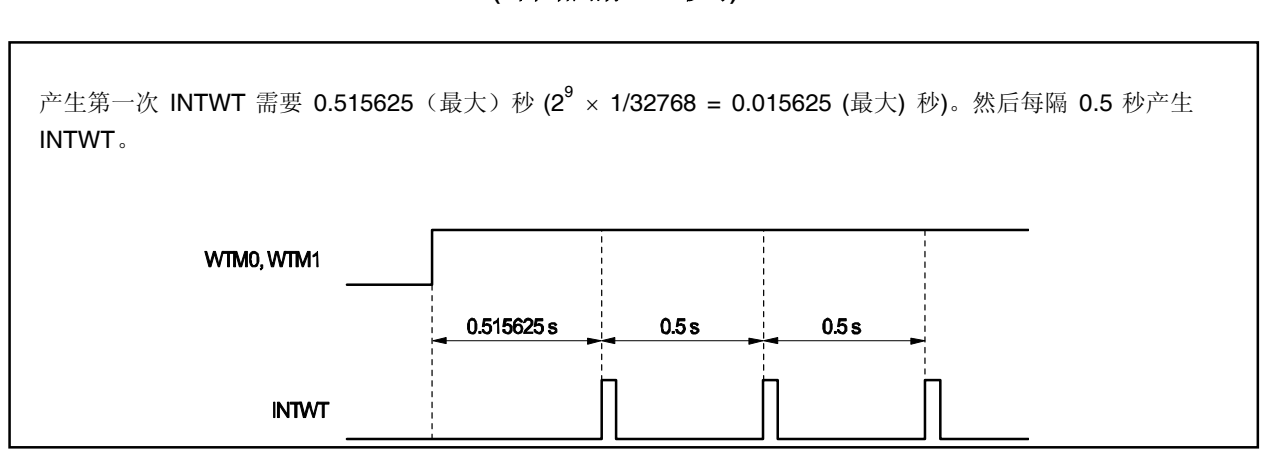

图 **10-4.** 产生钟表定时器中断请求的实例(**INTWT**) **(**当中断周期**= 0.5** 秒时**)**

#### **(2)** 当钟表定时器和间隔定时器 **BRG** 同时运行时

当对钟表定时器将副时钟设置为计数时钟时,间隔定时器 BRG 的时间间隔可以设置为任意值。改变此间隔 时间并不会对钟表定时器造成影响(改变间隔时间前要终止其运行)。 当对钟表定时器使用主时钟作为计数时钟时, 要将间隔定时器 BRG 的时间间隔设置为 65.536 kHz (近似 值)。不要更改此数值。

### **(3)** 当间隔定时器 **BRG** 和间隔定时器 **WT** 同时运行时

当对间隔定时器 WT 使用副时钟作为计数时钟时,间隔定时器 BRG 和 WT 的间隔时间可以被设置为任意 值。也可以在以后的过程中对其进行更改(改变它的值之前要终止其运行)。

当对间隔定时器 WT 使用主时钟作为计数时钟时, 间隔定时器 BRG 的间隔时间可以设置为任意值, 但是以 后不能再对其进行改变(只有当间隔定时器 WT 终止运行时才能对其进行更改)。间隔定时器 WT 的时间间 隔可以设置成×2<sup>5</sup>到×2<sup>12</sup>(间隔定时器 BRG 中的集合值)。它也可以在以后的过程中进行更改。

#### **(4)** 当钟表定时器和间隔定时器 **WT** 同时运行时

间隔定时器 WT 的间隔时间可以设置为 488 μs 和 62.5 ms 之间的值。以后不能对其进行更改。 当钟表定时器正在运行时不要终止间隔定时器 WT(清除(0) WTM.WTM0 位)。如果在清除(0)之后对 WTM0 位进行设置(1), 则钟表定时器将会产生 0.5 或 0.25 秒的偏差。

### **(5)** 当钟表定时器、间隔定时器 **BRG** 和间隔定时器 **WT** 同时运行时

当对钟表定时器使用副时钟作为计数时钟时,间隔定时器 BRG 和 WT 的时间间隔可以设置为任意值。在以 后的过程中可以对间隔定时器 BRG 的间隔时间进行改变(改变前要终止其运行)。

当对钟表定时器使用主时钟作为计数时钟时,将间隔定时器 BRG 的时间间隔设置约为 65.536 kHz。以后不 能对其进行改变。间隔定时器 WT 的时间间隔可以设置为 488 µs 和 62.5 ms 之间的值。以后也不能对其进 行改变。

当钟表定时器正在运行时,不要终止间隔定时器 BRG (清除(0) PRSM.BGCE 位)或间隔定时器 WT (清除 (0) WTM.WTM0 位)。

# 第十一章 看门狗定时器的功能

# **11.1** 看门狗定时器 **1**

# **11.1.1** 功能

看门狗定时器 1 的操作模式如下。

- 看门狗定时器
- 时间间隔定时器

下述功能可由上面列出的模式实现。

- ●看门狗定时器 1 <sup>\*</sup>溢出时不可屏蔽中断的请求信号(INTWDT1)的产生
- 看门狗定时器 1 溢出时的系统复位信号(WDTRES1)的产生
- 时间间隔定时器溢出时的可屏蔽中断的请求信号(INTWDTM1)的产生

注 由不可屏蔽中断的请求引起的不可屏蔽中断的请求信号(INTWDT1, INTWDT2),参见 **17.10** 注意事项。

备注 选择是否使用在看门狗定时器 1 的模式下的看门狗定时器 1 或与 WDTM1 寄存器一起的时间间隔定时器模式。

图 **11-1.** 看门狗定时器 **2** 框图

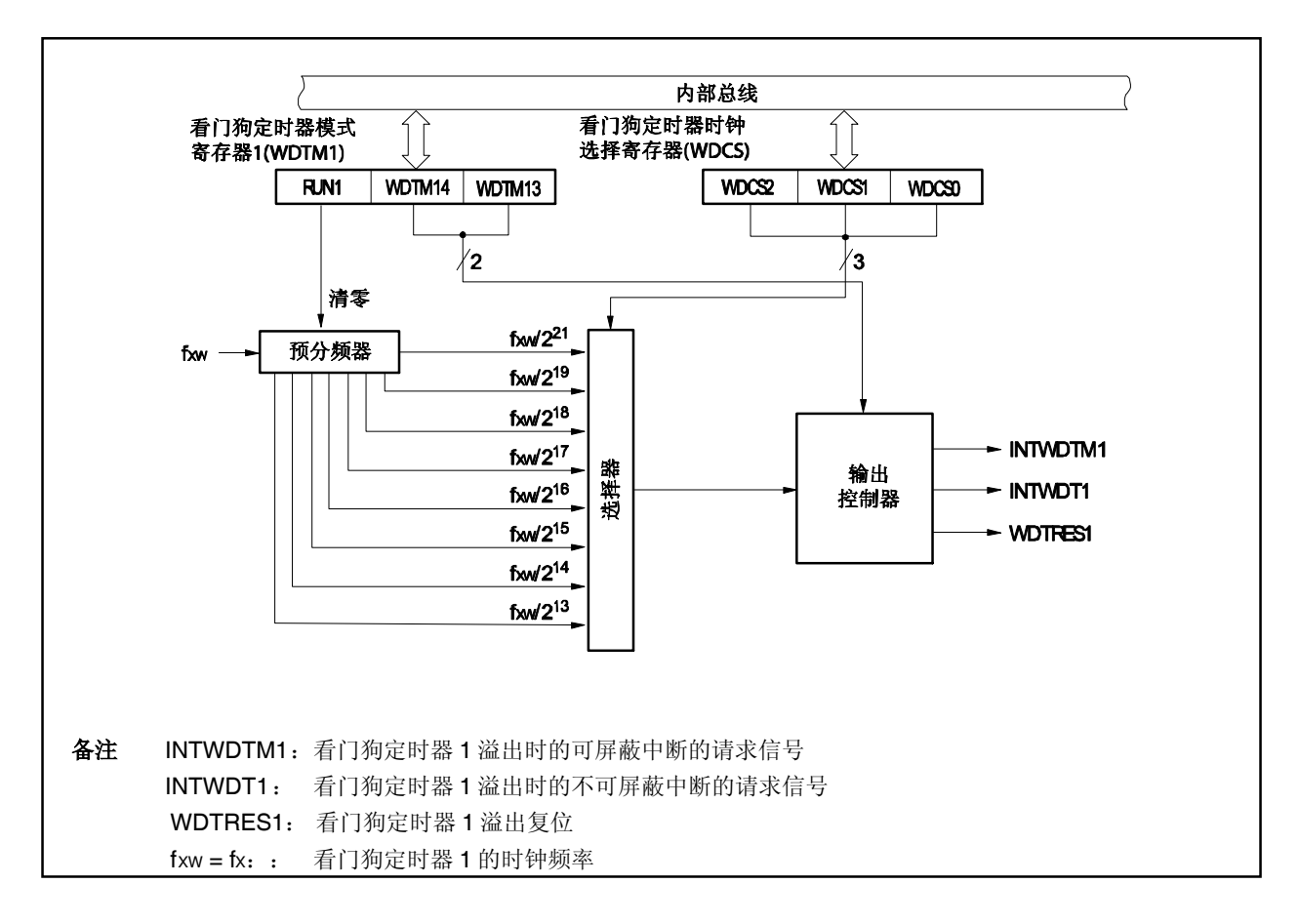

# **11.1.2** 设置

看门狗定时器 1 包括以下硬件。

# 表 **11-1.** 看门狗定时器 **1** 的设置

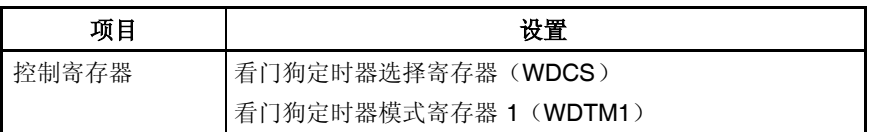

# **11.1.3** 寄存器

控制看门狗定时器 1 的寄存器如下。

- 看门狗定时器时钟选择寄存器(WDCS)
- (WDTM1) 看门狗定时器 1 模式寄存器

# (**1**) 看门狗定时器时钟选择寄存器(**WDCS**)

该寄存器设定看门狗定时器 1 的溢出时间和间隔时间定时器。 WDCS 寄存器支持 8 位或 1 位读写方式。 该寄存器复位后的值为 00H。

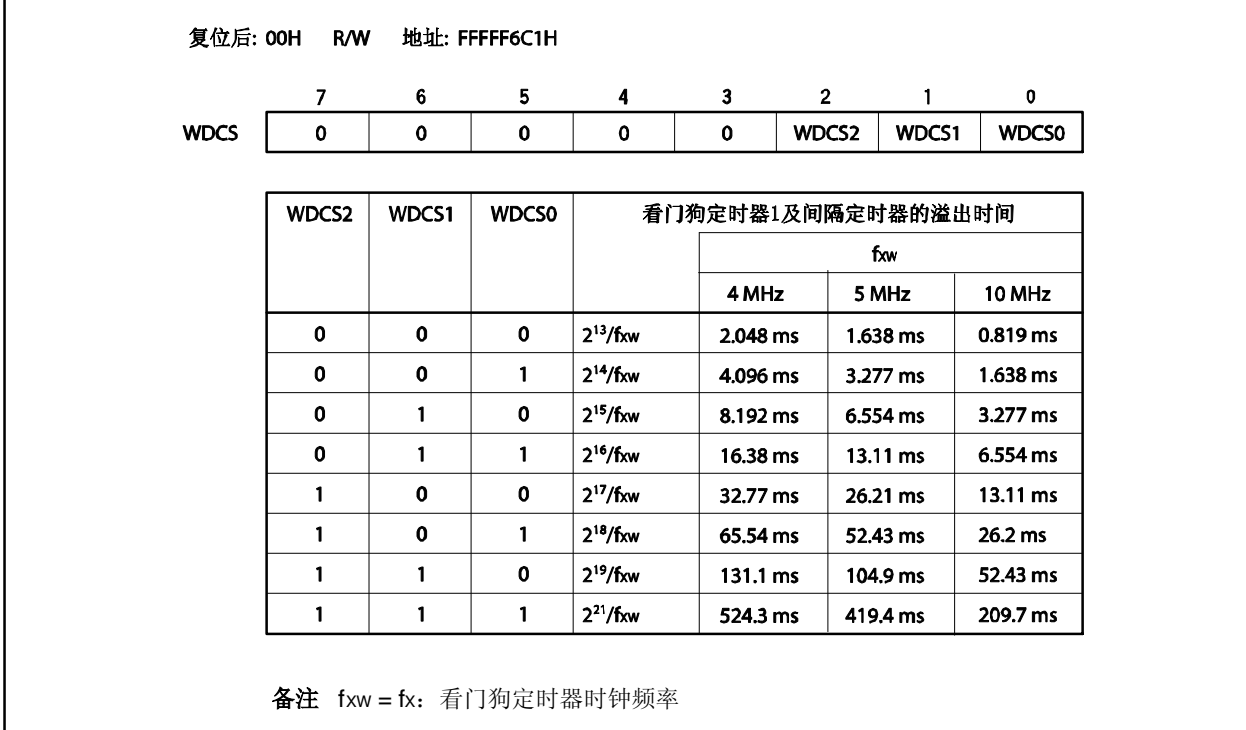

# (**2**) 看门狗定时器模式寄存器(**WDTM1**)

该寄存器设定看门狗定时器 1 的操作模式和使能计数操作。 该寄存器是一个只能按照特殊序列写入的特殊寄存器(参见 **3.4.7** 特殊寄存器)。 WDTM1 寄存器支持 8 位或 1 位读写方式。 该寄存器复位后的值为 00H。

# 注意事项 当主时钟被停止且 **CPU** 运行在次时钟状态下时,请勿访问 **WDTM1** 寄存器。 关于更多细节,敬请参阅 **3.4.8** (**2**)。

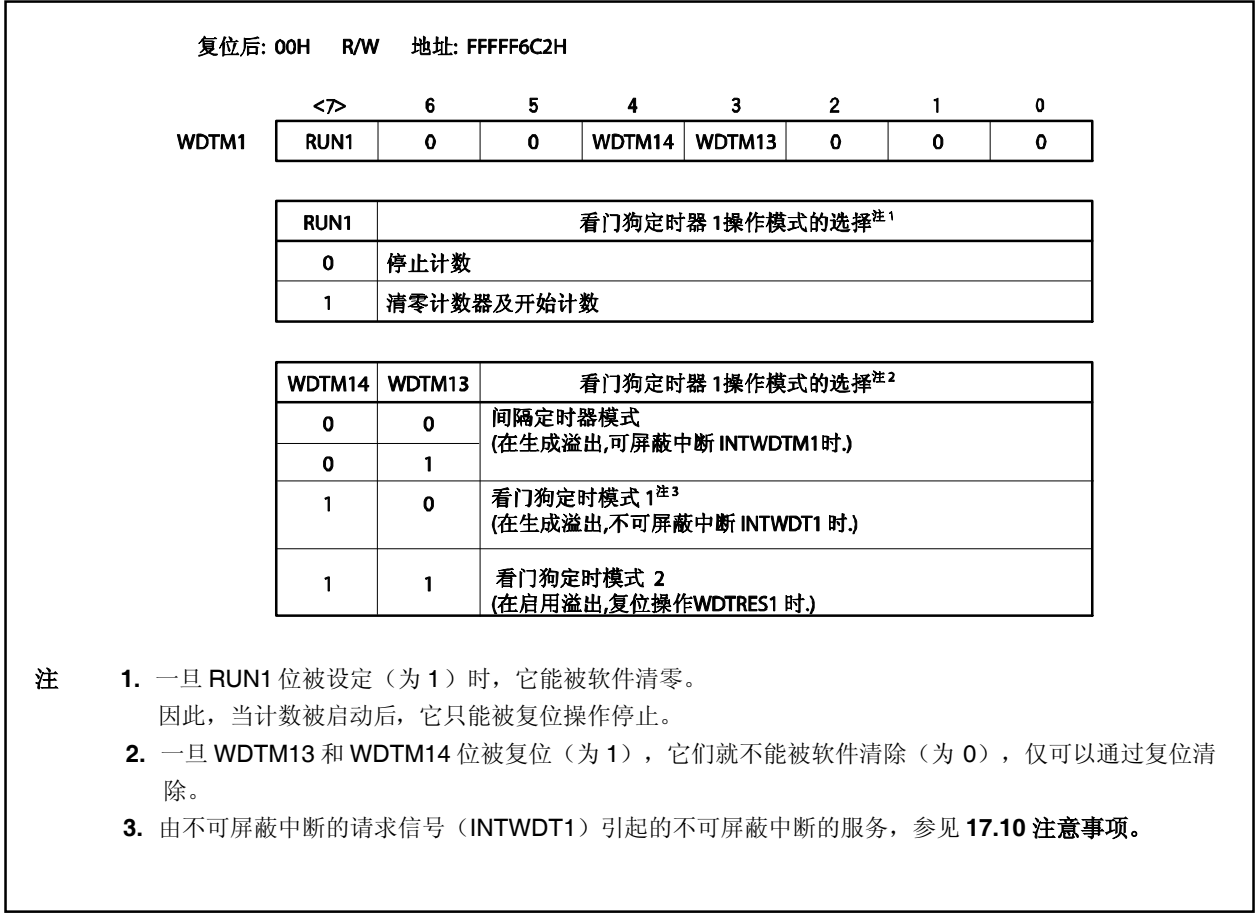

### **11.1.4** 操作

### (**1**) 看门狗定时器 **1** 的操作

操作看门狗定时器 1 以侦测一个由设定 WDTM1.WDTM14 位数为 1 而选择好的程序循环。

看门狗定时器 1 计数时钟(由程序循环侦测的时间间隔)能用从 DCS.WDCS0 到 WDCS.WDCS2 的位数来选 择。通过设置 WDTM1.RUN1 为 1 来开始计数操作。当开始以后, RUN1 在设置程序循环侦测的时间间隔时也被 置位为 1,看门狗定时器 1 即被清零且计数操作重新开始。

如果 RUN1 位没有置 1,并且超出了程序循环监测时间,则通过 WDTM1.WDTM13 值决定产生一个系统复位信 号(WDTRES1),或者产生一个非屏蔽中断请求信号(INTWDT1)。

看门狗定时器 1 在 STOP 和 IDLE 模式停止计数。为了清零看门狗定时器 1,在进入 STOP 和 IDLE 模式之前将 RUN1 位置 1 。

因为看门狗定时器 1 在 HALT 模式工作, 务必保证 HALT 模式下看门狗定时器 1 不发生溢出。

## 注意事项 **1.** 当选择副时钟作为 **CPU** 时钟时,看门狗定时器 **1** 计数停止(看门狗定时器 **1** 数值保持)。 **2. INTWDT1** 信号的非屏蔽中断服务,参见 **17.10** 注意事项。

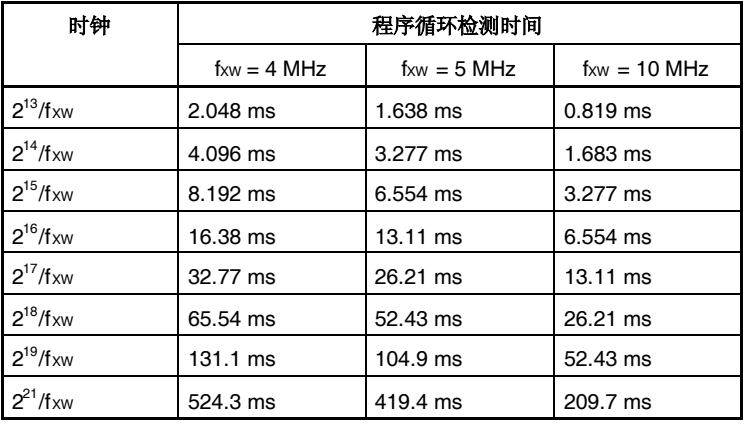

### 表 **11-2.** 看门狗定时器 **1** 的程序循环检测时间

备注 fxw = fx: 看门狗定时器 1 时钟频率

## (**2**) 用于间隔定时器的操作

当 WDTM1.WDTM14 位清零时,看门狗定时器 1 作为间隔定时器, 以预先设定好的时间间隔不断产生中断。 在间隔定时器模式,WDTIC 寄存器中的中断屏蔽标志(WDTMK)和优先级指定标志(WDTPR0 ~WDTPR2) 有效,并可以产生可屏蔽中断请求信号(INTWDTM1)。INTWDTM1 信号在所有可屏蔽中断中默认优先级最 高。

间隔定时器在 HALT 模式仍然工作,但在 STOP 及 IDLE 模式停止。

# 注意事项 **1.** 一旦设置 **WDTM14** 位为 **1**(即选择看门狗定时器 **1** 模式),只有复位才能使其进入间隔定时器模 式。

### **2.** 当选择副时钟作为 **CPU** 时钟时,看门狗定时器 **1** 计数停止(看门狗定时器 **1** 数值保持)。

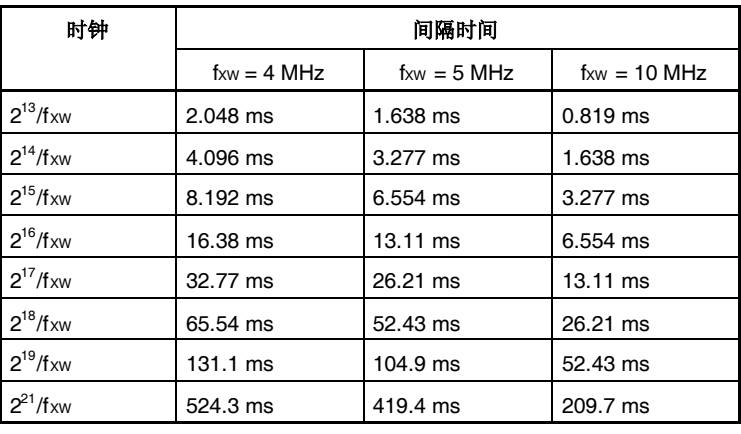

#### 表 **11-3.** 间隔定时器的间隔时间

备注 fXW = fX: 看门狗定时器 1 时钟频率

### **11.2** 看门狗定时器 **2**

#### **11.2.1** 功能

看门狗定时器 2 的功能如下。

- 看门狗定时器默认开始工作<sup># 1</sup>
	- → 复位模式: 看门狗定时器 2 溢出时复位(产生信号 WDT2RES)
	- → 不可屏蔽中断请求模式: 看门狗定时器 2 溢出时 NMI 操作(产生信号 INTWDT2)<sup># 2</sup>
- 源时钟可选主时钟和副时钟
	- 注 **1.** 复位释放后,看门狗定时器 2 会自动启动。 当不使用看门狗定时器 2,在复位前通过该功能使其停止工作,或清除看门狗定时器 2 并在下一次间 隔开始前使其停止工作。 为了确认操作的正确性, 即使在不需要改变默认设置(复位模式, 间隔时间: fxx/2<sup>25</sup>) 的情况下, 也 要对寄存器 WDTM2 执行一次写操作。
		- **2.** 由不可屏蔽中断请求信号(INTWDT2)引发的不可屏蔽中断服务,可参见 **17.10** 注意事项。

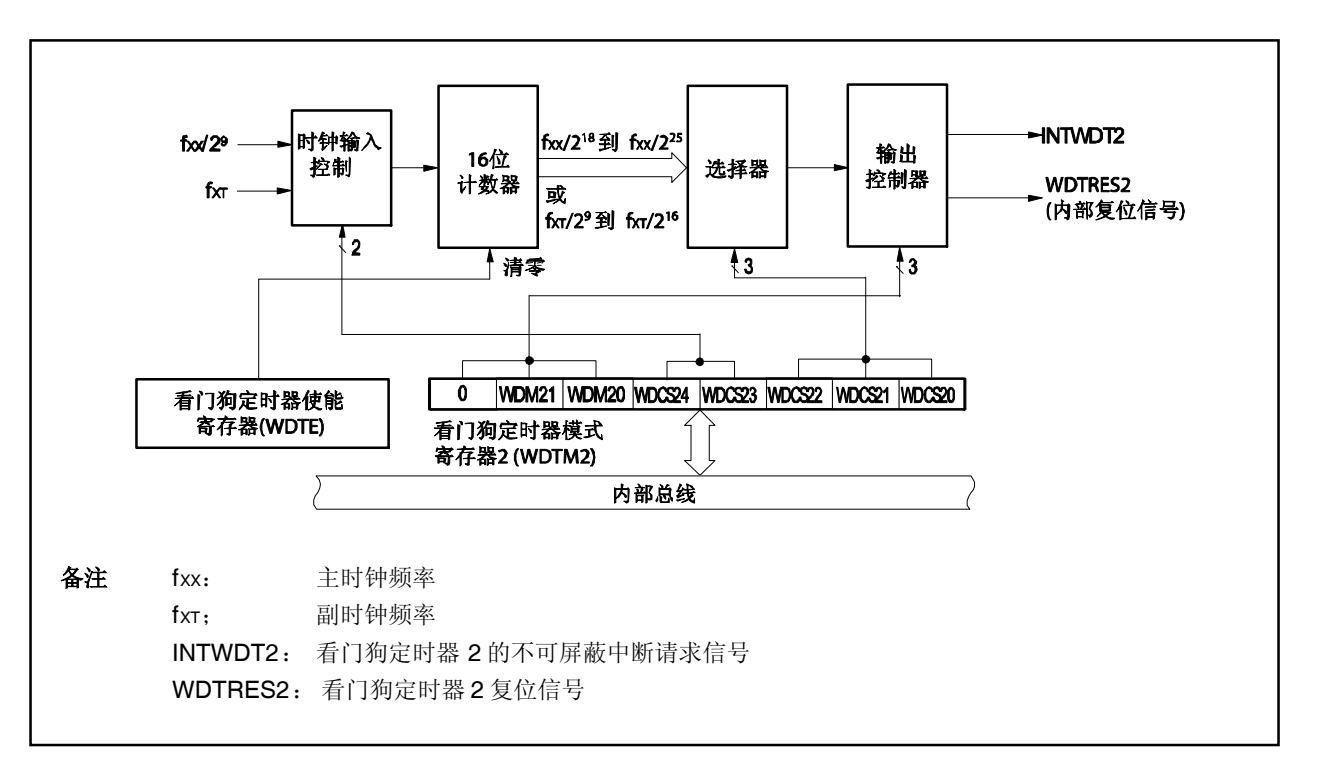

#### 图 **11-2.** 看门狗定时器 **2** 的框图

# **11.2.2** 配置

看门狗定时器 2 由以下寄存器控制。

# 表 **11-4.** 看门狗定时器 **2** 的配置

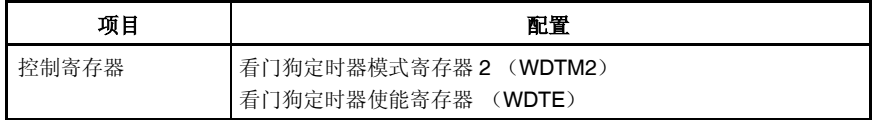

## **11.2.3** 寄存器

#### (**1**) 看门狗定时器模式寄存器 **2** (**WDTM2**)

该寄存器设置溢出时间和看门狗定时器 2 的操作时钟。 可由 8 位存储器操作指令设置该寄存器。该寄存器可多次读取,但复位释放后只能写入一次。 该寄存器复位后的值为 67H。

# 注意事项 当主时钟停止,**CPU** 工作在副时钟时,不要访问 **WDTM2** 寄存器。 关于更多细节,敬请参阅 **3.4.8** (**2**)。

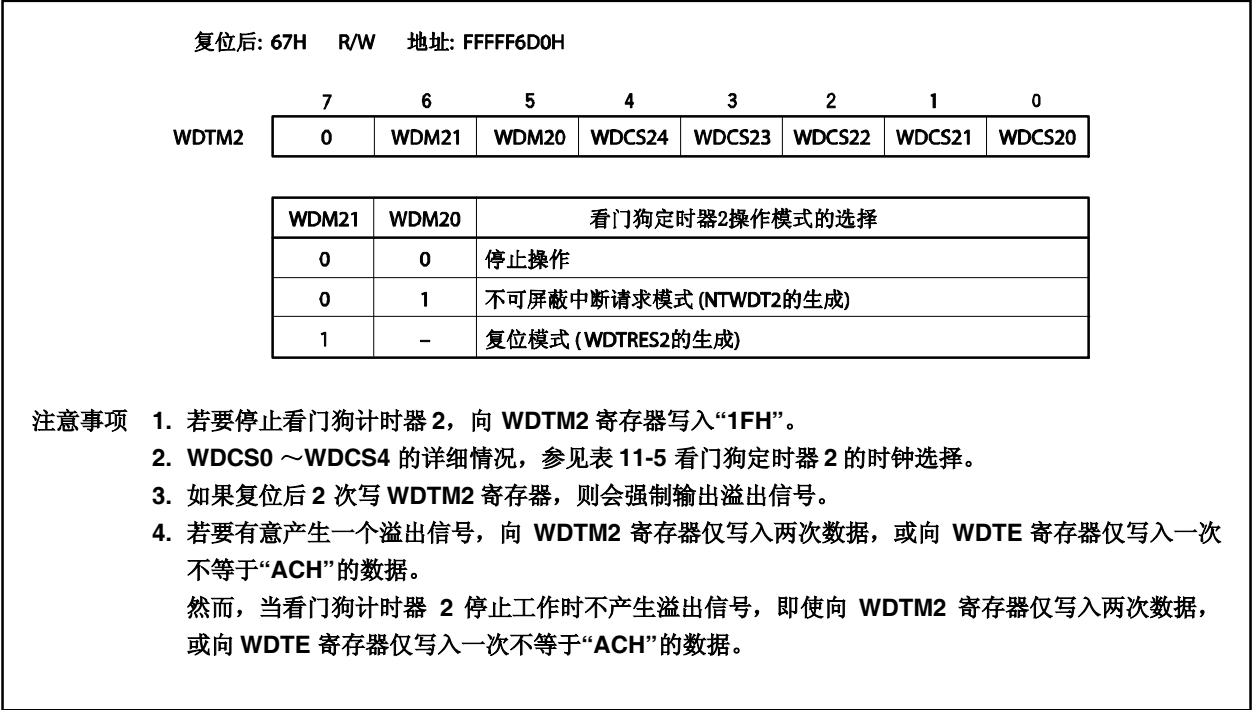

<R

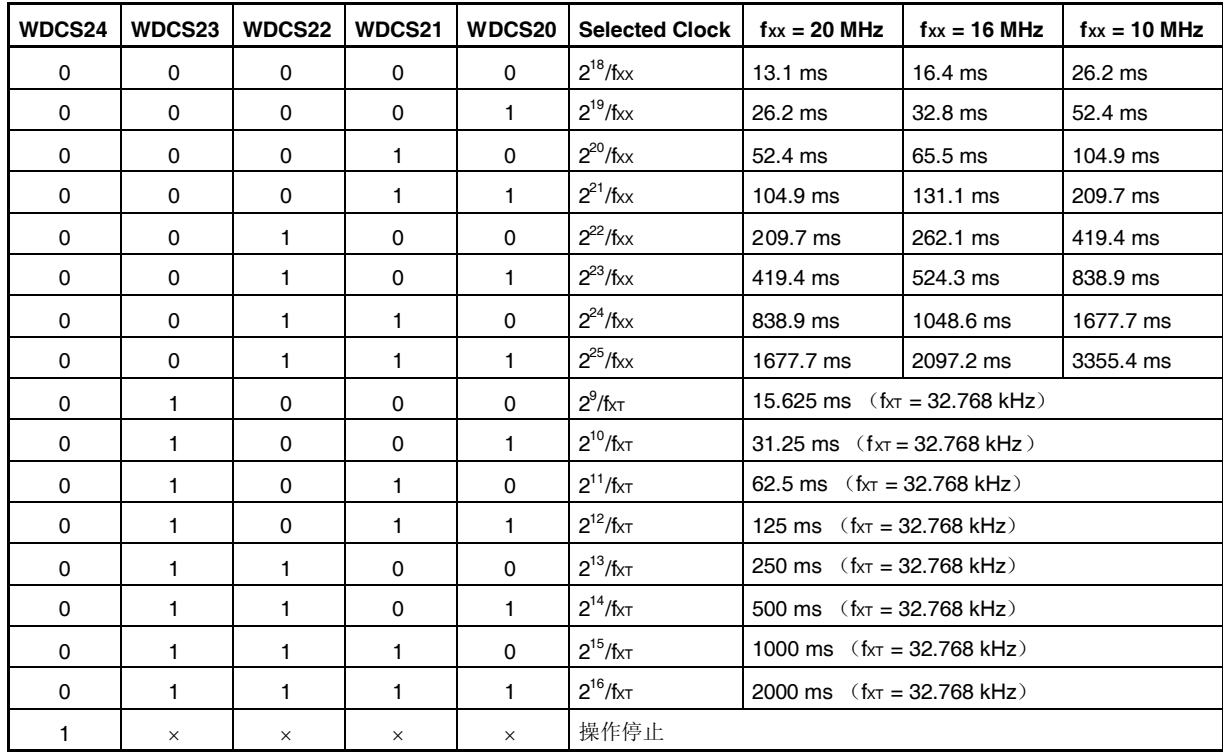

#### 表 **11-5.** 看门狗定时器 **2** 的时钟选择

# (**2**) 看门狗定时器使能寄存器(**WDTE**)

<R>

将"ACH"写入寄存器 WDTE, 则看门狗定时器 2 的计数器被清零, 计数重新开始。 该寄存器支持 8 位读写方式。 该寄存器复位后的值为 9AH。

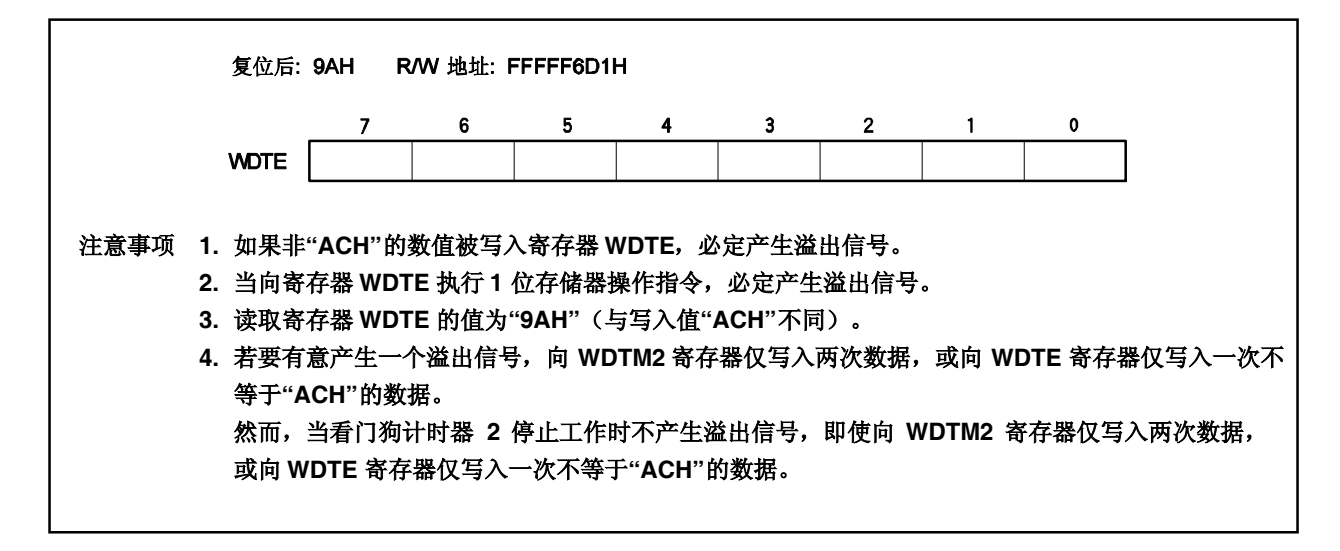

### **11.2.4** 操作

复位释放后,看门狗定时器 2 自动开始运行。

复位后寄存器 WDTM2 (使用字节访问操作)只可被写入一次。要使用看门狗定时器 2,使用 8 位操作指令, 向寄存 器 WDTM2 写入操作模式和间隔时间。之后,将无法停止看门狗定时器 2 的操作。

看门狗定时器 2 程序循环监测时间可由 WDTM2.WDCS24 到 WDTM2.WDCS20 位选择。向寄存器 WDTE 写入 ACH,就会使看门狗定时器 2 的计数器清零,并开始重新计数操作。在计数器开始操作后,循环检测时间间隔内向寄存 器 WDTE写入 ACH。

如果在定时间隔记满时没有对寄存器 WDTE 进行 ACH 写操作, 就会根据 WDM21 和 WDTM2.WDM20 的设置值, 产生复位信号(WDT2RES)或不可屏蔽中断请求信号(INTWDT2)。

要不使用看门狗定时器 2, 向寄存器 WDTM2 写入 1FH 。

不可屏蔽中断请求模式下的不可屏蔽中断请求服务可参见 **17.10** 注意事项。

#### 注意事项

如果选择主时钟作为看门狗定时器 2 的时钟源,看门狗定时器在 IDLE/STOP 模式将停止工作。因此, 在设置 IDLE/STOP 模式前, 通过向 WDTE 寄存器写入 ACH 将看门狗定时器 2 清零。

在 HALT 模式时, 或 IDLE/STOP 模式下选择副时钟作为其源时钟时, 看门狗定时器 2 工作。因此, HALT 模式需要 小心不要使定时器溢出。

# 第十二章 实时输出功能 (**RTO**)

## **12.1** 功能

实时输出功能(RTO)发送预先设置的数据到寄存器 RTBL0 和 RTBH0,然后在产生定时器中断时由硬件通过 实时输出锁存发送这些数据到外部设备。发送这些数据到外部设备的引脚组成了实时输出功能(RTO)端口。

由于 RTO 可以稳定的输出信号,所以适用于控制步进电机。

V850ES/KE2 提供一个 6 位的实时输出端口通道。

可由 1 位存储器操作指令设置实时输出端口工作在普通端口模式或实时输出端口模式。 RTO 的框图如下。

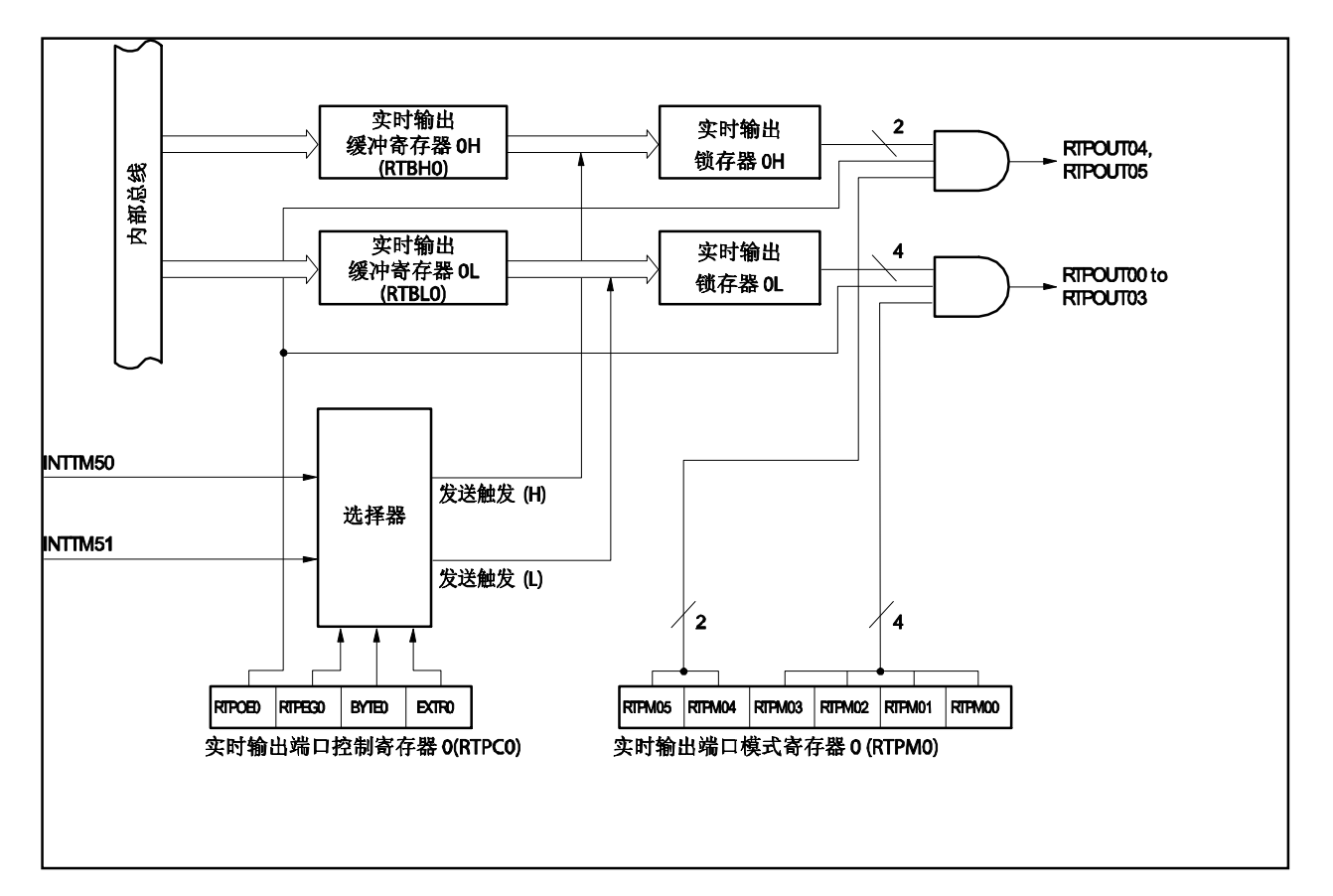

图 **12-1. RTO** 的框图

### **12.2** 配置

RTO 包含以下硬件。

## 表 **12-1. RTO** 的配置

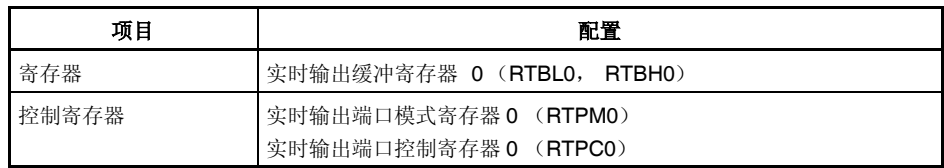

#### (**1**)实时输出缓冲寄存器 **0** (**RTBL0**, **RTBH0**)

寄存器 RTBLO 和 RTBHO 是 4 位寄存器, 用于保持预设输出数据。

该寄存器被映射到外围 I/O 寄存器区域的独立地址。

该寄存器支持 8 位或 1 位读写方式。

如果指定了操作模式为4位 ×1 通道或 2位 ×1 通道(RTPC0.BYTE0 位 = 0), 数据可被分别设置到寄存 器 RTBL0 和 RTBH0。通过指定这两个寄存器中任意一个的地址,这两个寄存器的数据可被立刻读取。

如果指定了操作模式为 6 位 × 1 通道(BYTE0 位= 1), 8 位长的数据可被设置到寄存器 RTBL0 和 RTBH0 中,写入这两个寄存器中的任意一个。另外,通过指定这两个寄存器中的任意一个的地址,这两个 寄存器中的数据可被立刻读取。

表 12-2 展示了操作寄存器 RTBL0 和 RTBH0 的过程。

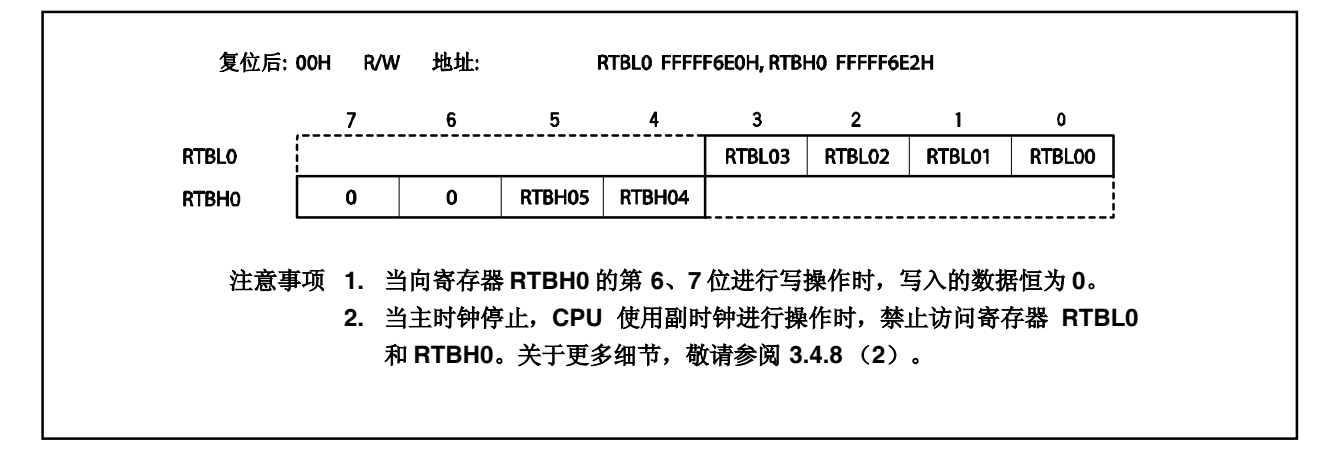

#### 表 **12-2.** 寄存器 **RTBL0** 和 **RTBH0** 的操作

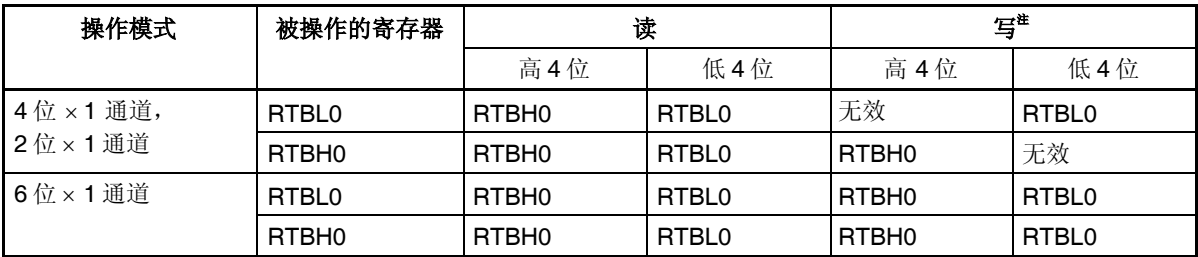

注 设置实时输出端口后,要在产生实时输出触发之前,将欲输出的数据设置到寄存器 RTBL0 和 RTBH0。

## **12.3** 寄存器

RTO 由下面两种类型的寄存器控制。

- 实时输出端口模式寄存器 0 (RTPM0)
- 实时输出端口控制寄存器 0 (RTPC0)
- (**1**)实时输出端口模式寄存器 **0** (**RTPM0**)

该寄存器选择实时输出端口模式或普通端口模式,可由 1 位存储器操作指令完成操作。 RTPM0 寄存器支持 8 位或 1 位读写方式。 RTPM0 寄存器复位后的值为 00H。

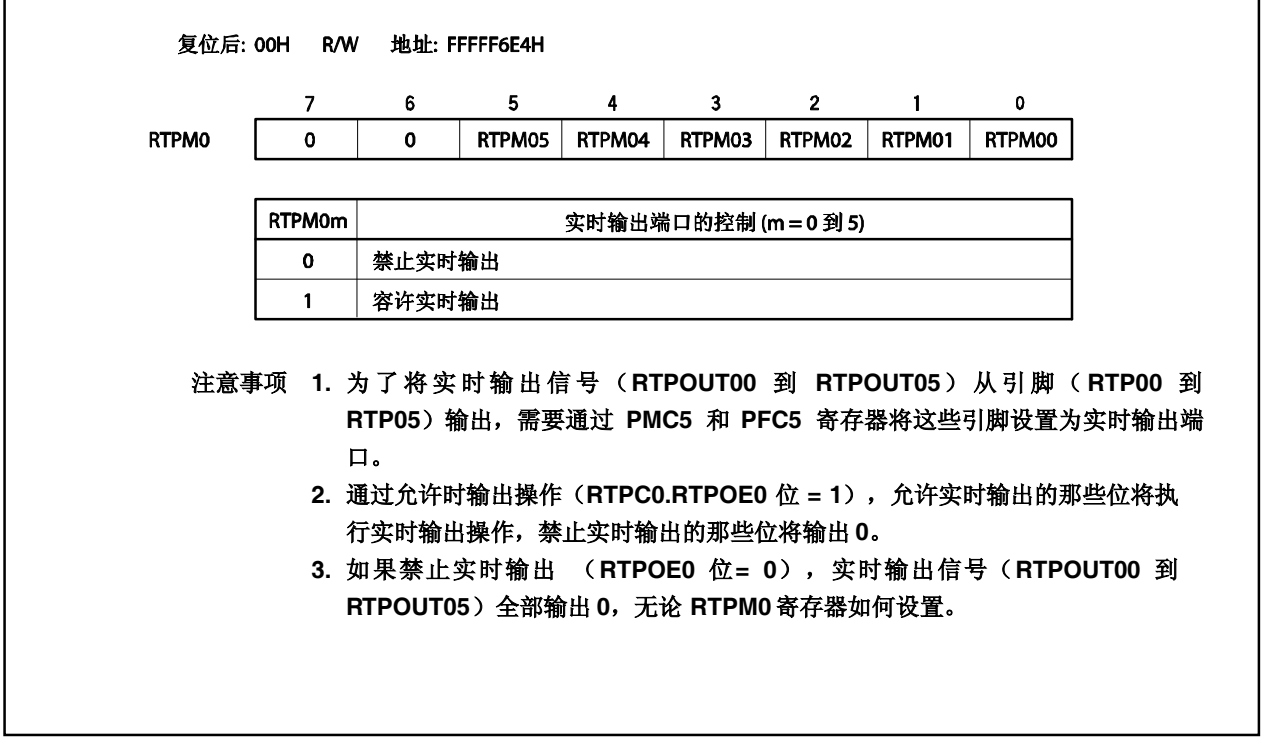

## (**2**)实时输出端口控制寄存器 **0** (**RTPC0**)

RTPC0 寄存器用于设置实时输出端口的操作模式和输出触发模式。 实时输出端口的操作模式和输出触发模式的关系如表 12-3 所示。 RTPC0 寄存器支持 8 位或 1 位读写方式。 RTPC0 寄存器复位后的值为 00H。

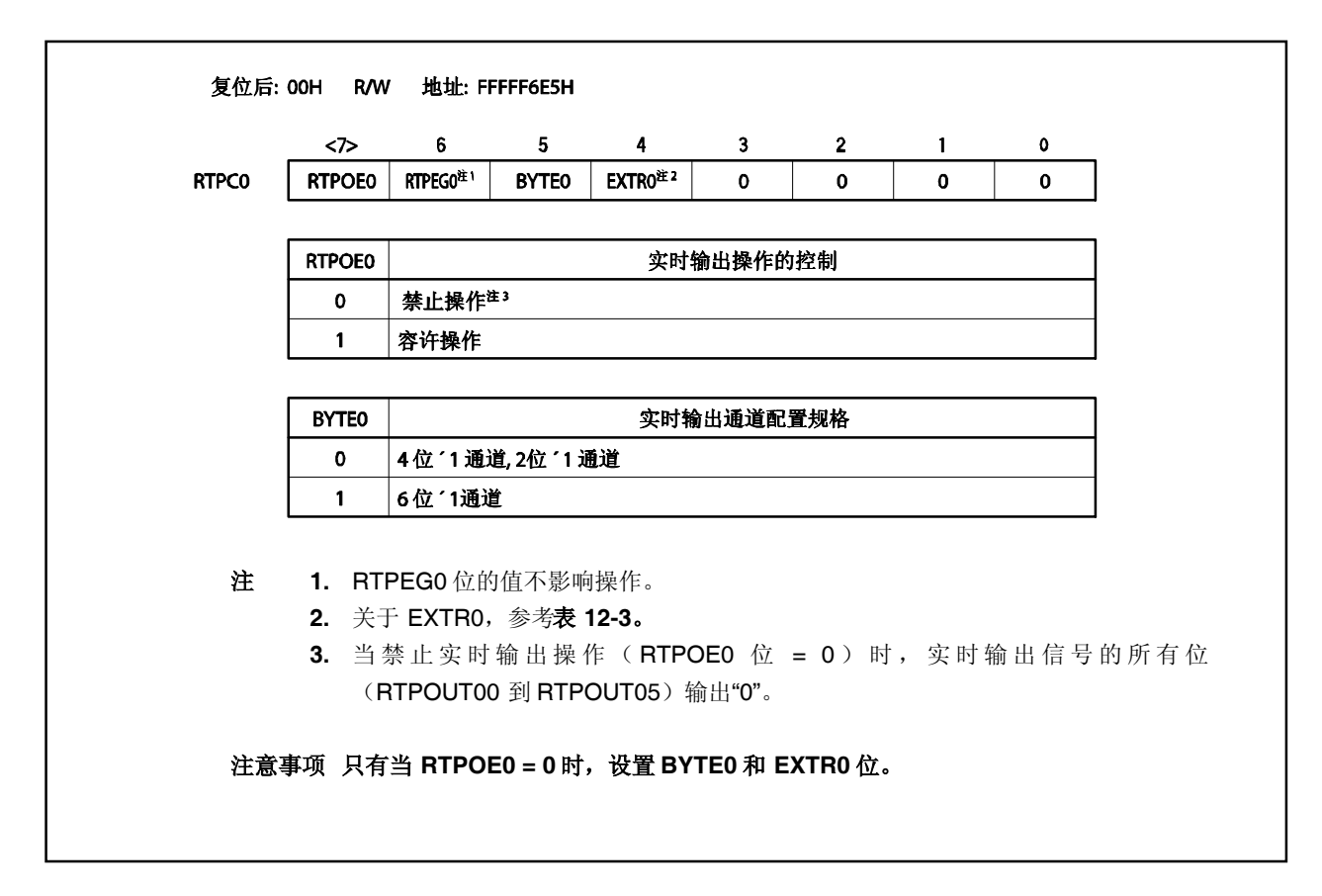

# 表 **12-3.** 实时输出端口的操作模式和输出触发

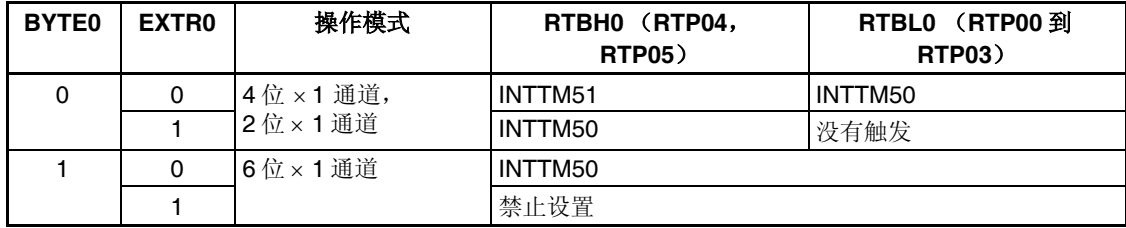

### **12.4** 操作

如果设置 RTPC0.RTPOE0 为 1, 实时输出操作被允许, 寄存器 RTBH0 和 RTBL0 的数据将与产生所选择的发送 触发(由 RTPC0.EXTR0 和 RTPC0.BYTE0 设置)同步被发送到实时输出锁存器。对于被发送的数据,只有那些由 寄存器 RTPM0 设定的允许实时输出的位才从 RTPOUT00 到 RTPOUT05 位输出。寄存器 RTPM0 设定的禁止实时 输出的位输出为 0。

如果通过将 RTPOE0 清零的方法禁止实时输出操作,那么无论寄存器 RTPM0 如何设置,信号 RTPOUT00 到 RTPOUT05 的输出都为 0。

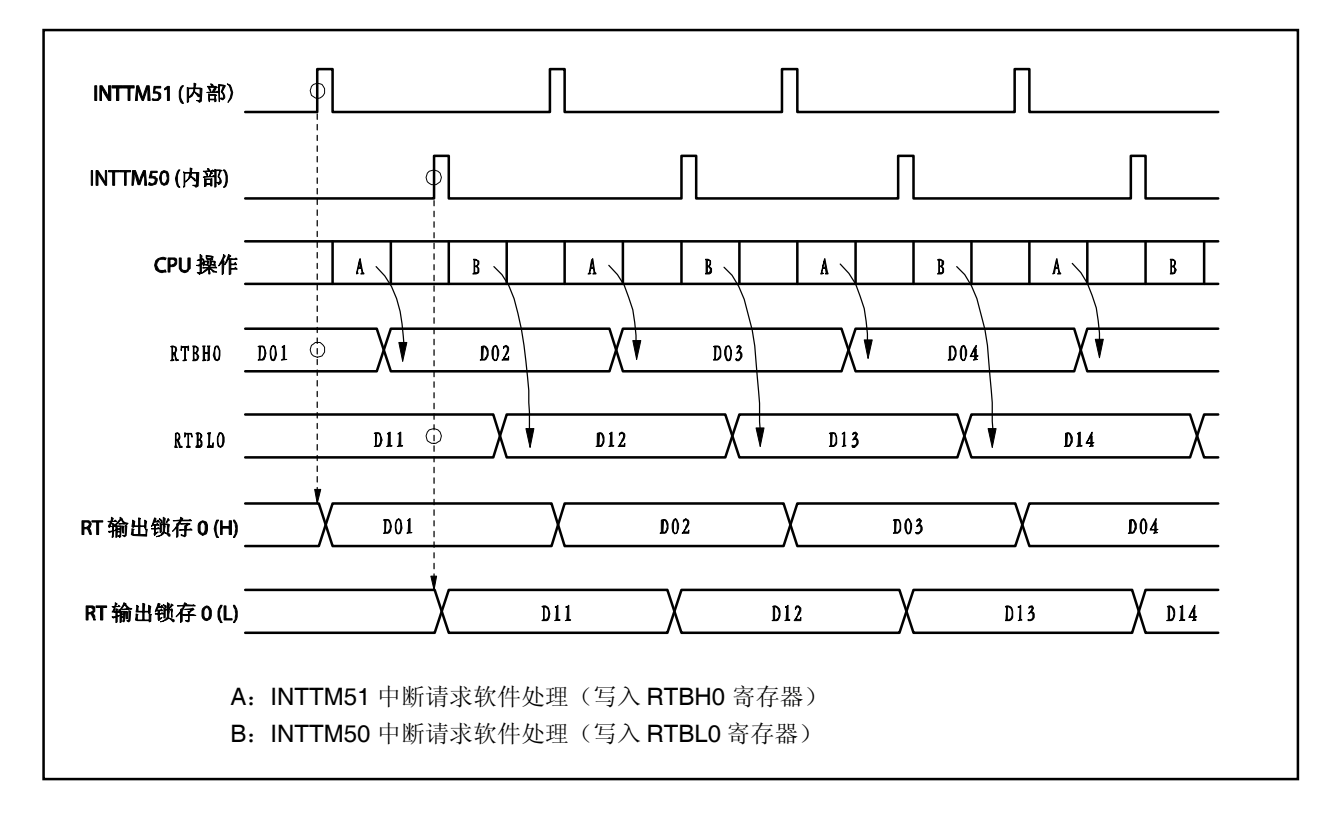

图 **12-2. RTO0**操作时序的示例 (当 **EXTR0** 位 **= 00**, **BYTE0** 位 **=00**)

各注 待机模式下的操作,参见第十九章 待机功能。

### **12.5** 用法

- (1)禁止实时输出。 RTPC0.RTPOE0 清零。
- (2)初始化如下。
	- 可由 1 位存储器操作指令设置实时输出端口模式或普通端口模式。 设置寄存器 RTPM0。
	- 通道配置:选择触发和有效沿。 设置 RTPC0.EXTR0, RTPC0.BYTE0 和 RTPC0.RTPEG0 位。
	- 设置寄存器 RTBH0 和 RTBL0  $^{\text{#1}}$ 的初始值。
- (3)允许实时输出。 设置 RTPOE0 = 1。
- (4) 在产生所选择的发送触发<sup>进 2</sup>时, 设置寄存器 RTBH0 和 RTBL0 的下一输出值。
- (5)在产生所选择的发送触发相应的中断服务中,设置寄存器 RTBH0 和 RTBL0 的下一输出值。
	- 注 **1.** 如果当 RTPOE0 = 0 时写寄存器 RTBH0 和 RTBL0,数据被分别发送到实时输出锁存 0H 和 0L。
		- **2.** 即使当 RTPOE0 = 1 时写寄存器 RTBH0 和 RTBL0,数据也不被发送到实时输出锁存 0H 和  $OL<sub>a</sub>$

# 注意事项 为了将实时输出信号(**RTPOUT00** 到 **RTPOUT05**)从引脚输出,需要通过 **PMC5** 和 **PFC5** 寄存器设置实时输出端口(**RTP00** 到 **RTP05**)。

## **12.6** 注意事项

- (1)通过软件避免下述冲突。
	- 实时输出允许/禁止转换(RTPOE0)和所选择的实时输出触发之间的冲突。
	- 实时输出允许状态下写寄存器 RTBH0 和 RTBL0, 与所选择的实时输出触发之间的冲突。
- (2) 在操作初始化前, 禁止实时输出(RTPOE0 位= 0)。
- $(3)$ 一旦实时输出被禁止(RTPOE0 = 0), 确保在再次允许实时输出(RTPOE0 = 0 → 1)前初始化寄存器 RTBH0 和 RTBL0。

# **12.7** 安全功能

芯片提供了安全功能电路,在 RTO 控制的步进电机发生故障时,该电路可设置引脚输出高阻。它通过外部中断 INTPO 引脚边沿检测, 强制将分配给 RTP00~RTP05 的引脚复位, 使它们处于高阻状态。

被 INTP0<sup># 1</sup>引脚置为高阻的端口(P50~P55 引脚)将初始化<sup>注2</sup>,因此必须重新设置这些端口。

- 注 **1.** 无论端口设置如何,P50~P55 引脚将全部通过 INTP0 引脚置为高阻。
	- **2.** 以下寄存器中与 P50~P55 引脚相关的所有位初始化。
		- **P5 寄存器**
		- PM5 寄存器
		- PMC5 寄存器
		- PU5 寄存器
		- PFC5 寄存器

安全功能的框图如下。

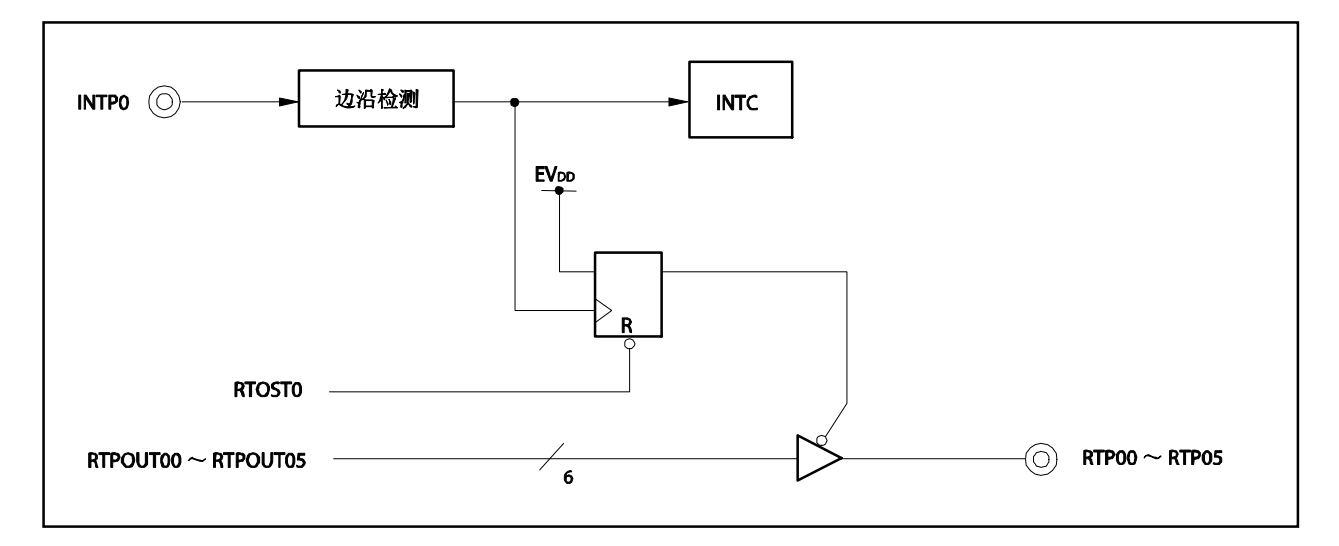

## 图 **12-3.**安全功能框图

该功能由 PLLCTL.RTOST0 位设置。

# (**1**)**PLL** 控制寄存器(**PLLCTL**)

PLLCTL 寄存器是 8 位寄存器, 控制 RTO 安全功能和 PLL。 该寄存器支持 8 位或 1 位读写方式。 PLLCTL 寄存器复位后的值为 01H。

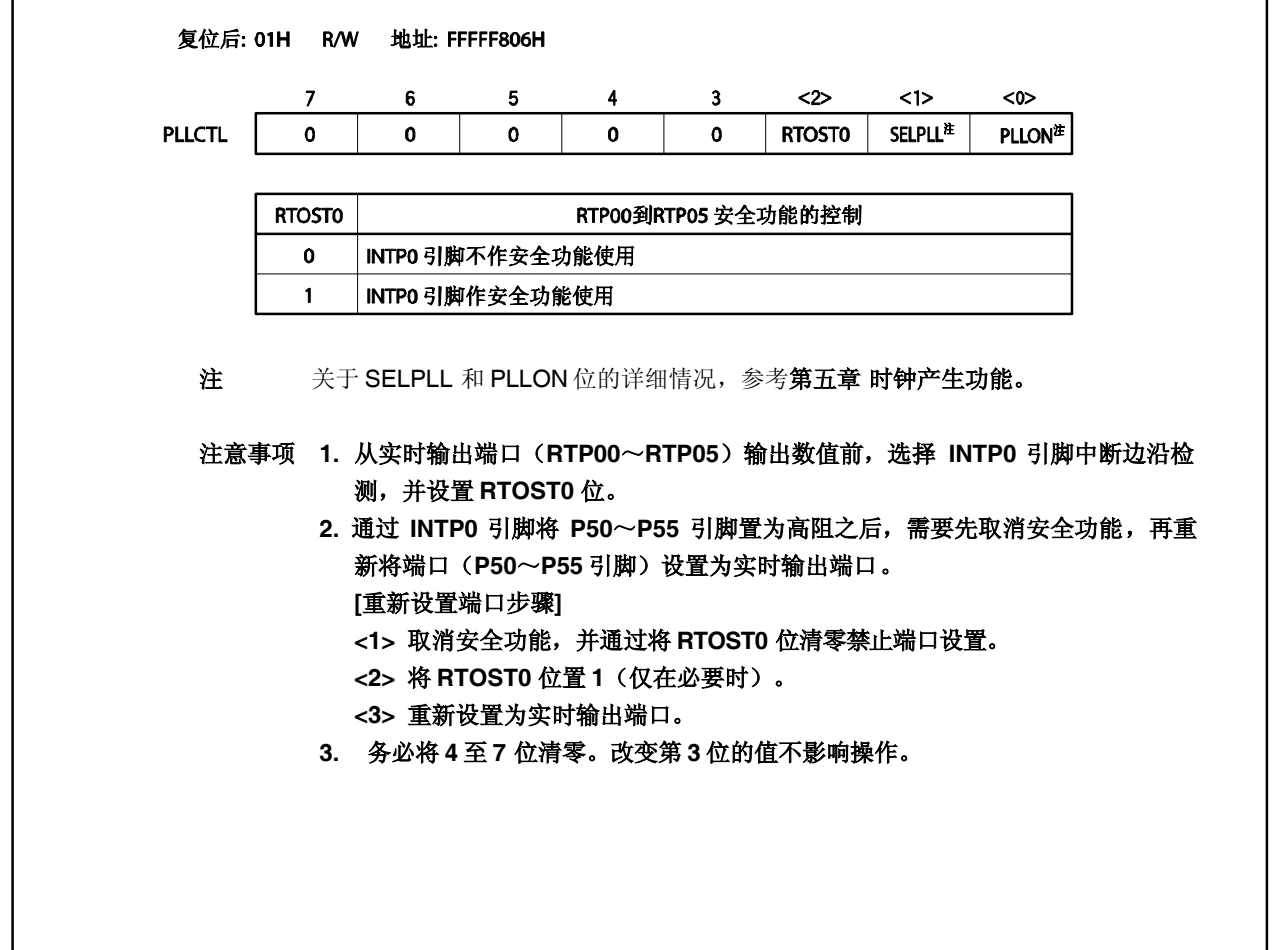
# 第十三章 **A/D** 转换器

# **13.1** 概述

A/D 转换器将模拟输入信号转换成数字值,有8个通道(ANIO ~ ANI7)。 A/D 转换器有以下功能。

- 工作电压(AVREF0 ):2.7~5.5 V
- 逐次逼近法 10 位 A/D 转换器
- 模拟输入引脚数: 8
- 触发模式:
	- 软件触发模式
	- 定时器触发模式(INTTM010)
	- 外部触发模式(ADTRG 引脚)
- 操作模式
	- 选择模式
	- 扫描模式
- A/D 转换时间:
	- 标准模式:
		- 14 $\sim$  100  $\mu$ s @ 4.0 V  $\leq$  AVREF0  $\leq$  5.5 V 17 $\sim$  100  $\mu$ s @ 2.7 V  $\leq$  AVREF0 < 4.0 V
		-
	- 高速模式:
		- $3 \sim 100 \ \mu s \ @ \ 4.5 \ V \leq AV$ REF0  $\leq 5.5 \ V$
		- $4.8 \sim 100 \,\mu s \otimes 4.0 \,\text{V} \leq \text{AV}_\text{REF0} < 4.5 \,\text{V}$
		- 6  $\sim$  100  $\mu$ s @ 2.85 V  $\leq$  AVREF0 < 4.0 V
		- 14  $\sim$  100  $\mu$ s @ 2.7 V  $\leq$  AVREF0 < 2.85 V
- 掉电检测功能

# 注意事项 使用 **A/D** 转换器时,**AVREF0** 需要与 **VDD**和 **EVDD** 处于同一电势。

# **13.2** 功能

## (**1**)**10** 位分辨率 **A/D** 转换

从 ANIO ~ ANI17 引脚选择一个模拟通道, A/D 转换操作以 10 位分辨率重复进行。每当 A/D 转换结束, 都产生一个中断请求信号(INTAD)。

## (**2**)掉电检测功能

该功能用于检测电池电压低的情况。A/D 转换的结果(寄存器 ADCRH 的值)与寄存器 PFT 的值进行比 较,只有当指定的比较条件相等时,才产生中断信号 INTAD。

# **13.3** 配置

A/D 转换器包含以下硬件。

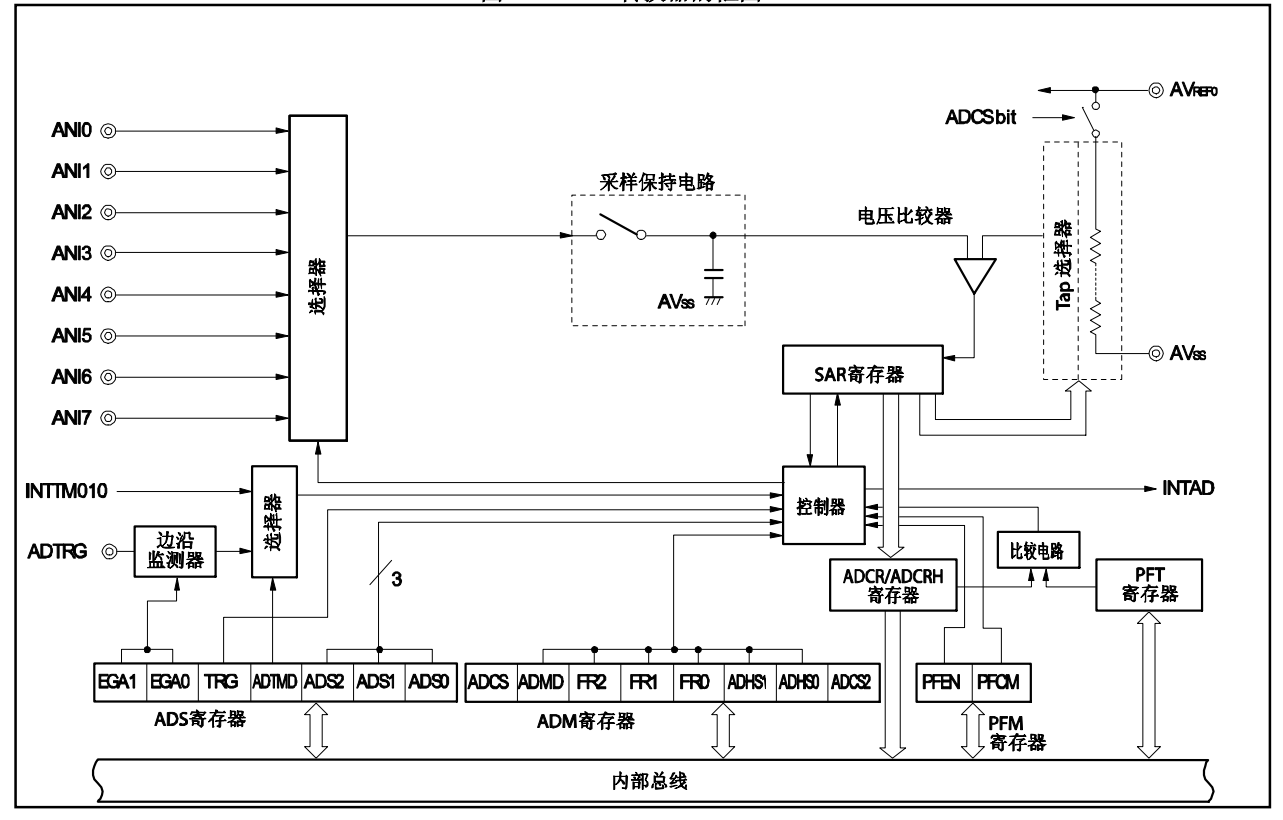

图 **13-1. A/D** 转换器的框图

# 表 **13-1.** 软件中使用的 **A/D** 转换器寄存器

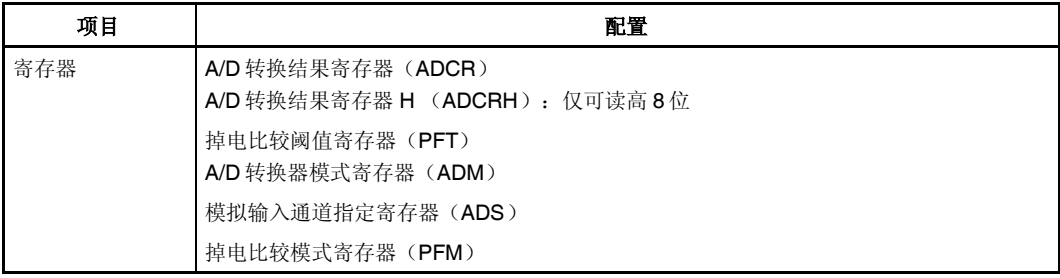

# (**1**) **ANI0**~**ANI7** 引脚

ANI0~ ANI7 是 8 个 A/D 转换器通道模拟输入的引脚,用于输入待转换成数字信号的模拟信号。没有被寄存 器 ADS 选定作为模拟输入的引脚可以用于普通输入端口。

#### (**2**) 采样与保持电路

采样与保持电路采集输入电路选择的模拟输入信号,发送采样数据到电压比较器。该电路在 A/D 转换期间保 持被采样的模拟输入信号的电压。

#### (**3**) 串联电阻串

串联电阻串连接 AVREF0和 AVSS并产生一个与模拟输入信号相比较的电压。

# (**4**) 电压比较器

电压比较器对被采样保持的电压值及串联电阻串的输出电压值进行比较。

#### (**5**) 逐次逼近寄存器(**SAR**)

寄存器将采样的模拟输入电压值与串联电阻串的电压值进行比较,保持比较结果。比较结果从最高有效位 (MSB)开始。 当比较结果被致以最低有效位(LSB) (也就是说,当 A/D 转换完全), 寄存器 SAR 的结果被传送到寄存 器 ADCR。 SAR 寄存器的值不可直接读写。

#### (**6**) **A/D** 转换结果寄存器 (**ADCR**), **A/D** 转换结果寄存器 **H** (**ADCRH**)

每次当 A/D 转换结束,转换结果从逐次逼近寄存器载入并保存在该寄存器的高 10 位(低 6 位恒为 0)。

#### (**7**) 控制器

当 A/D 转换完成或使用掉电监测功能时, 控制器将 A/D 转换结果(ADCRH 寄存器的值)与 PFT 的值进行 比较,只有当指定的比较条件满足时,才产生中断信号 INTAD。

### (**8**) **AVREF0** 引脚

该引脚用于输入 A/D 转换器的模拟电源/参考电压。即使没有使用 A/D 转换器, 也应保持该引脚电压与 VDD 引脚 电势相同。

输入到引脚 ANI0 ~ANI7 的信号基于引脚 AVREF0 和 AVSS 之间的电压被转换成数字信号。

# (**9**) **AVSS** 引脚

这是 A/D 转换器的信号地电位引脚。即便没有使用 A/D 转换器,该引脚的电压也应与 Vss 的电压保持一致。

#### (**10**)**A/D** 转换模式寄存器 (**ADM**)

该寄存器设置模拟输入转换成数字信号的转换时间和转换操作的启动和停止。

## (**11**)模拟输入通道指定寄存器(**ADS**)

该寄存器指定待转换为数字信号的模拟电压的输入端口。

#### (**12**)掉电比较模式寄存器(**PFM**)

该寄存器设置掉电检测模式。

#### (**13**)掉电比较阈值寄存器(**PFT**)

该寄存器设置与 ADCR 寄存器比较的阈值。

# **13.4** 寄存器

A/D 转换器使用以下寄存器进行控制。

- A/D 转换器模式寄存器 (ADM)
- 模拟输入通道指定寄存器(ADS)
- 掉电比较模式寄存器(PFM)
- 掉电比较阈值寄存器(PFT)
- A/D 转换结果寄存器, A/D 转换结果寄存器 H (ADCR, ADCRH)

#### (**1**)**A/D** 转换模式寄存器 (**ADM**)

该寄存器设置模拟信号到数字信号的转换时间,以及转换的启动和停止。 ADM 寄存器支持 8 位或 1 位读写方式。 该寄存器复位后的值为 00H。

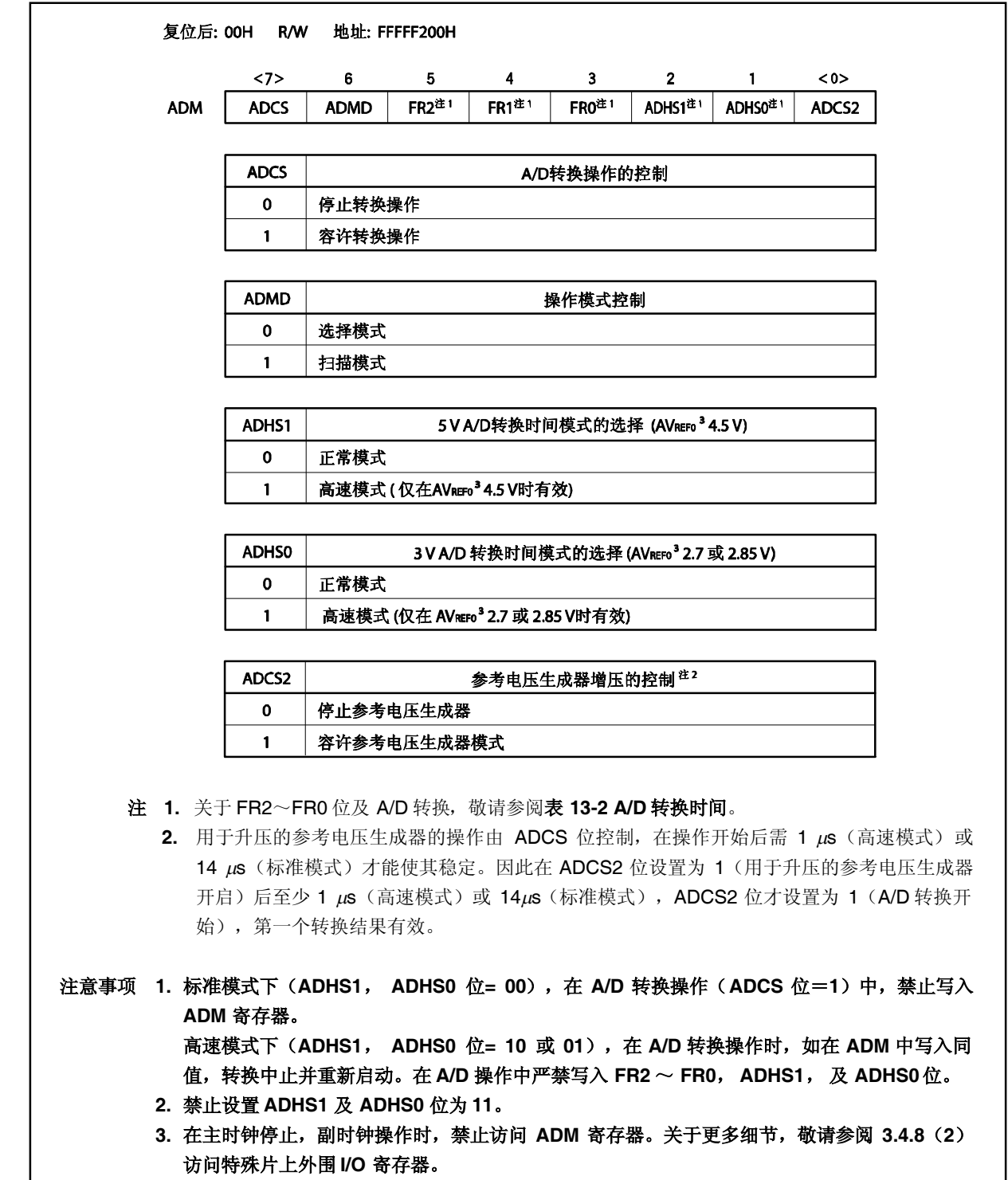

<R>

表 **13-2. A/D** 转换时间

| ADHS1        | <b>ADHS0</b> | FR <sub>2</sub> | FR <sub>1</sub> | FR <sub>0</sub> | A/D 转换时间 (µs)          |                                   |         |                                                          |                                  | 转换时间模式                  |
|--------------|--------------|-----------------|-----------------|-----------------|------------------------|-----------------------------------|---------|----------------------------------------------------------|----------------------------------|-------------------------|
|              |              |                 |                 |                 |                        | 20 MHz@<br>$AV$ REFO $\geq 4.5 V$ | 16 MHz@ | 8 MHz@<br>$AV$ REF0 $\geq$ 4.0 V $AV$ REF0 $\geq$ 2.85 V | 8 MHz@<br>$AV$ REFO $\geq$ 2.7 V |                         |
| $\Omega$     | $\mathbf{0}$ | $\Omega$        | $\Omega$        | $\Omega$        | 288/fxx                | 14.4                              | 18.0    | 36.0                                                     | 36.0                             | 标准模式                    |
| $\mathbf 0$  | 0            | $\Omega$        | $\Omega$        | 1               | 240/fxx                | 禁止设置                              | 15.0    | 30.0                                                     | 30.0                             | $AV$ REFO $\geq$ 2.7 V  |
| 0            | $\Omega$     | $\Omega$        | 1               | $\Omega$        | 192/fxx                | 禁止设置                              | 禁止设置    | 24.0                                                     | 24.0                             |                         |
| 0            | 0            | 0               | 1               | 1               | 禁止设置                   |                                   |         |                                                          |                                  |                         |
| $\mathbf 0$  | $\mathbf 0$  | 1               | $\Omega$        | $\Omega$        | 144/fxx                | 禁止设置                              | 禁止设置    | 18.0                                                     | 18.0                             | 标准模式                    |
| 0            | 0            | 1               | $\Omega$        | 1               | 120/fxx                | 禁止设置                              | 禁止设置    | 禁止设置                                                     | 禁止设置                             | $AV$ REFO $\geq$ 2.7 V  |
| 0            | 0            | 1               | $\mathbf{1}$    | $\Omega$        | 96/fxx                 | 禁止设置                              | 禁止设置    | 禁止设置                                                     | 禁止设置                             |                         |
| 0            | 0            | 1               | 1               | 1               | 禁止设置                   |                                   |         |                                                          |                                  |                         |
| 0            | 1            | 0               | $\Omega$        | $\Omega$        | 96/fxx                 | 4.8                               | 6.0     | 12.0                                                     | 禁止设置                             | 高速模式                    |
| 0            | 1            | 0               | $\Omega$        | $\mathbf{1}$    | $72$ /fxx              | 禁止设置                              | 禁止设置    | 9.0                                                      |                                  | $AV$ REFO $\geq$ 2.85 V |
| 0            | 1            | 0               | $\mathbf{1}$    | $\mathbf 0$     | $48$ /fxx              | 禁止设置                              | 禁止设置    | 6.0                                                      | 禁止设置                             |                         |
| 0            | 1            | 0               | 1               | 1               | $24$ /fxx              | 禁止设置                              | 禁止设置    | 禁止设置                                                     | 禁止设置                             |                         |
| 0            | 1            | 1               | $\Omega$        | $\Omega$        | 224/fxx                | 11.2                              | 14.0    | 28.0                                                     | 28.0                             | 高速模式                    |
| 0            | 1            | 1               | $\Omega$        | 1               | 168/fxx                | 禁止设置                              | 10.5    | 21.0                                                     | 21.0                             | $AV$ REFO $\geq$ 2.7 V  |
| 0            | 1            | 1               | 1               | 0               | 112/fxx                | 禁止设置                              | 禁止设置    | 禁止设置                                                     | 禁止设置                             |                         |
| 0            | $\mathbf{1}$ | 1               | $\mathbf{1}$    | 1               | $56$ / $txx$           | 禁止设置                              | 禁止设置    | 禁止设置                                                     | 禁止设置                             |                         |
| $\mathbf{1}$ | $\Omega$     | $\Omega$        | $\Omega$        | $\Omega$        | $72$ /fxx              | 3.6                               | 禁止设置    | 禁止设置                                                     | 禁止设置                             | 高速模式                    |
| 1            | $\mathbf 0$  | $\Omega$        | $\Omega$        | $\mathbf{1}$    | $54$ / $txx$           | 禁止设置                              | 禁止设置    | 禁止设置                                                     | 禁止设置                             | $AV$ REFO $\geq$ 4.5 V  |
| 1            | $\mathbf 0$  | $\mathbf 0$     | $\mathbf{1}$    | $\Omega$        | $36$ / $txx$           | 禁止设置                              | 禁止设置    | 禁止设置                                                     | 禁止设置                             |                         |
| 1            | $\Omega$     | 0               | 1               | 1               | $18$ / $f_{\text{XX}}$ | 禁止设置                              | 禁止设置    | 禁止设置                                                     | 禁止设置                             |                         |
| 1            | $\mathbf 0$  | 1               | $\times$        | $\times$        | 禁止设置                   |                                   |         |                                                          |                                  |                         |
| 1            | 1            | $\times$        | $\times$        | $\times$        | 禁止设置                   |                                   |         |                                                          |                                  |                         |

表 **13-2. A/D** 转换时间

## (**a**) 控制用于升压的参考电压生成器

当 ADCS2 位=0, A/D 转换器的电压下降。在 ADCS2 位设置为 1 后, 转换器需 1µs(高速模式)或 14 us (正常 模式)或更多的建立时间。

因此, 在 ADCS2 位设为 1 至少 1μs (高速模式)或 14 μs (正常 模式)后, 通过设置 ADCS 位为 1, A/D 转换结果才变为有效。

表 **13-3.** 设置 **ADCS** 位及 **ADCS2** 位

| <b>ADCS</b> | <b>ADCS2</b> | A/D 转换操作                                    |  |  |  |  |  |
|-------------|--------------|---------------------------------------------|--|--|--|--|--|
|             | 0            | 停止状态 (DC 电源耗电通道不存在)                         |  |  |  |  |  |
|             |              | 转换等待模式 (只有用于提高电压的参考电压生成器耗电)                 |  |  |  |  |  |
|             | 0            | 转换模式 (参考电压生成器停止操作 <sup>#1</sup> )           |  |  |  |  |  |
|             |              | 转换模式((进行参考电压生成器操作 reference <sup>#2</sup> ) |  |  |  |  |  |

注 **1.** 如果 ADCS 及 ADCS2 位从 00B 变为 10B 用于提升,参考电压生成器自动开启。如果 ADCS 位清零 而 ADCS2 为 0, 电压生成器自动关闭。在软件触发模式下(ADS.TRG 位 = 0), 严禁使用第一个 A/D 转换结果。

在硬件触发模式下(TRG 位=1),只有在用于升压的参考电压生成器的振稳定时间结束后启动 A/D 转换时,才可使用 A/D 转换结果。

2. 如果 ADCS 及 ADCS2 位从 00B 变为 11B, 用于升压的参考电压生成器自动开启。如果 ADCS 位清 零而 ADCS2 为 1, 电压生成器保持开启. 在软件触发模式下(TRG 位 = 0), 禁止使用 A/D 转换结 果。

在硬件触发模式下(TRG 位 = 1),只有在用于升压的参考电压生成器的振稳定时间结束后启动 A/D 转换时,才可使用 A/D 转换结果。

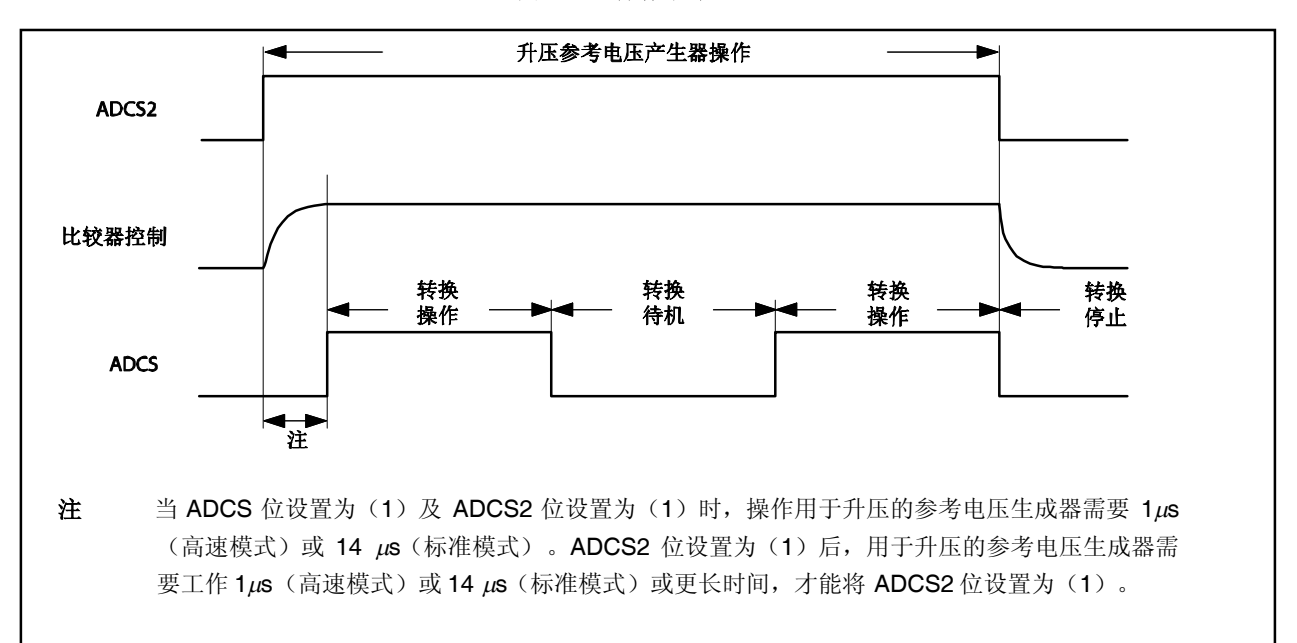

图 **13-2.** 操作顺序

# (**2**) 模拟输入通道指定寄存器(**ADS**)

该寄存器指定了 A/D 转换的模拟电压输入端口。 该寄存器支持 8 位或 1 位读写方式。 该寄存器复位后的值为 00H。

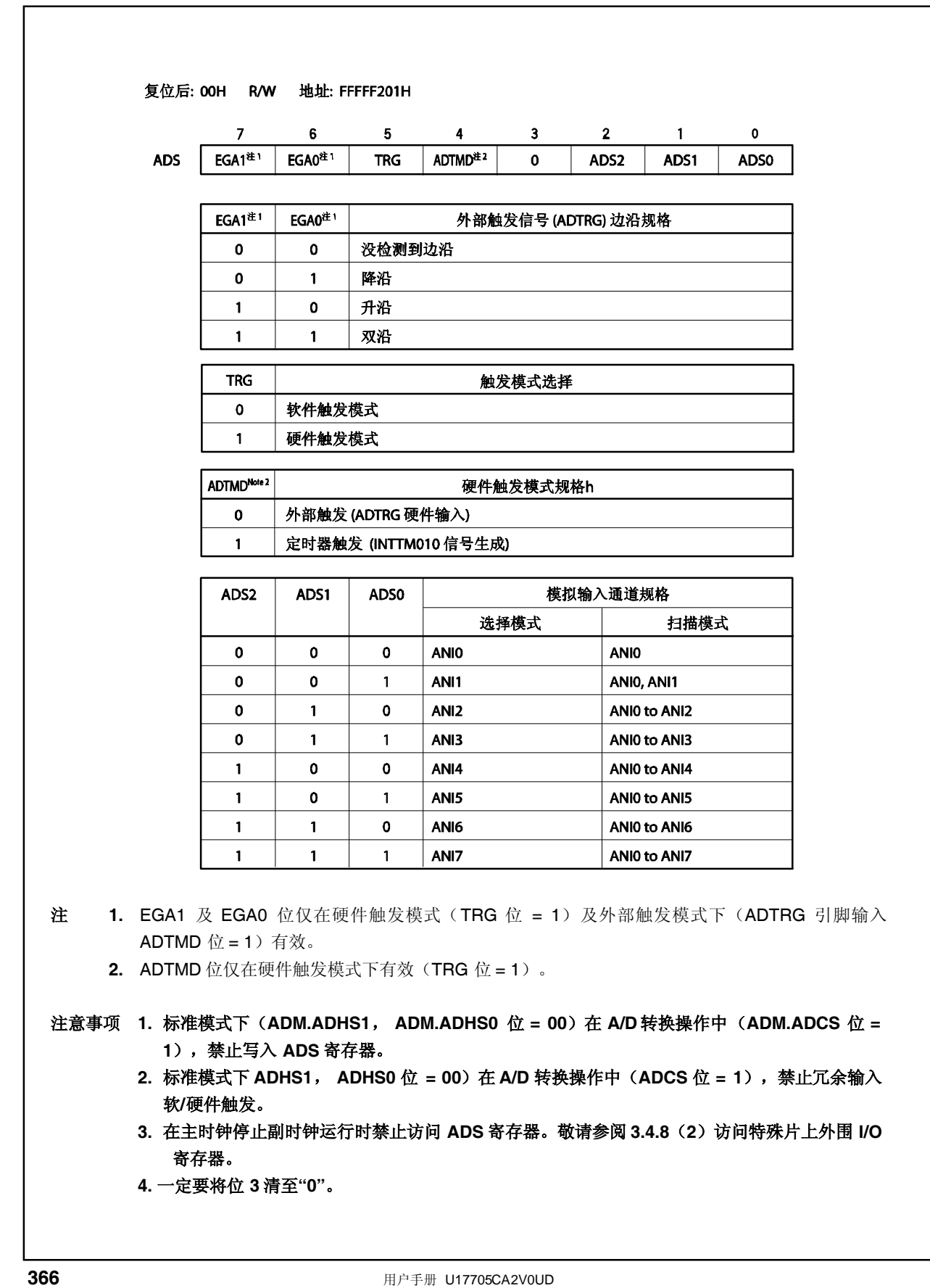

<R>

<R>

# (**3**) **A/D** 转换结果寄存器,**A/D** 转换结果寄存器 **H** (**ADCR**, **ADCRH**)

ADCR 及 ADCRH 寄存器存储 A/D 转换结果。

该寄存器是只读的,可由16位或8位存储器操作指令进行读写。但是,由16位存储器操作指令访问寄存器 ADCR, 8 位存储器操作指令访问寄存器 ADCRH。寄存器 ADCR 的高 10 位读取 10 位转换结果, 其低 6 位 的读取值为 0。ADCR 寄存器读取转换结果的高 8 位。 这些寄存器复位后的值未定义。

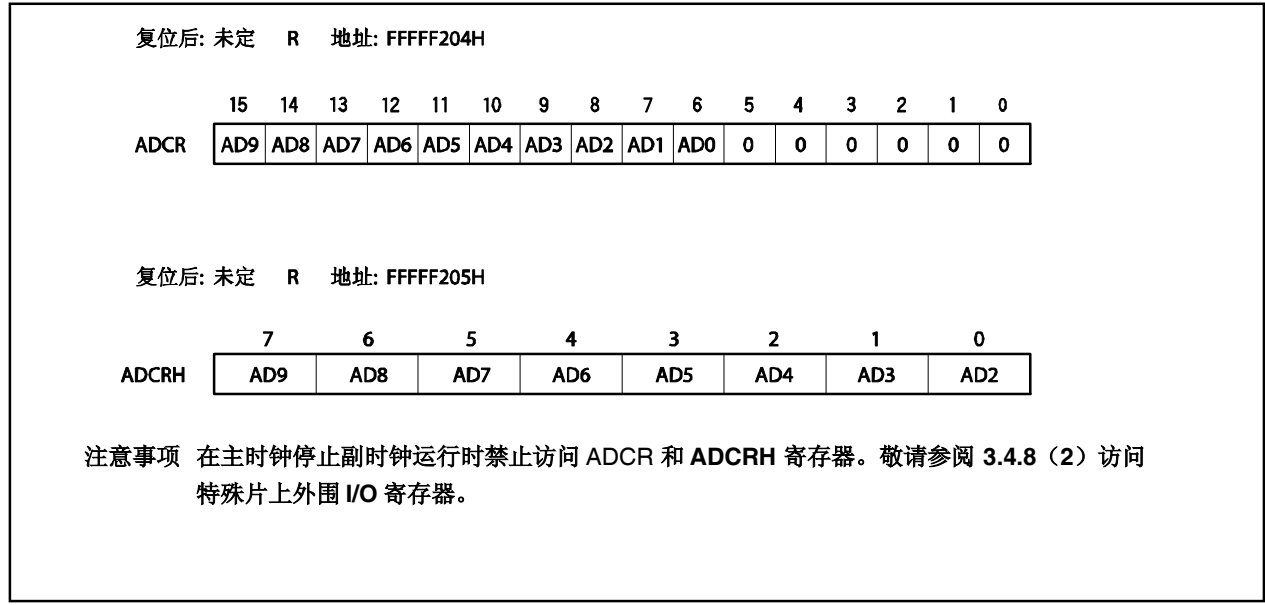

如下为输入到模拟输入引脚的模拟输入电压(ANIO~ANI17)和 A/D 转换结果(ADCR 寄存器)的关系。

$$
SAR = INT \frac{V_{IN}}{AV_{REF0}} \times 1024 + 0.5)
$$
  
ADCR <sup>#</sup> = SAR × 64

或

$$
(\text{SAR} - 0.5) \times \frac{\text{AV}_{\text{REF0}}}{1024} \le V_{\text{IN}} < (\text{SAR} + 0.5) \times \frac{\text{AV}_{\text{REF0}}}{1024}
$$

- INT ( ): 该函数返回括号中值的整数部分。 VIN: 模拟输入电压 AVREF0: AVREF0 引脚电压 ADCR: 寄存器 ADCR 的值
- 注 寄存器 ADCR 的低 6 位恒为 0。

如下显示了模拟输入电压和 A/D 转换结果之间的关系。

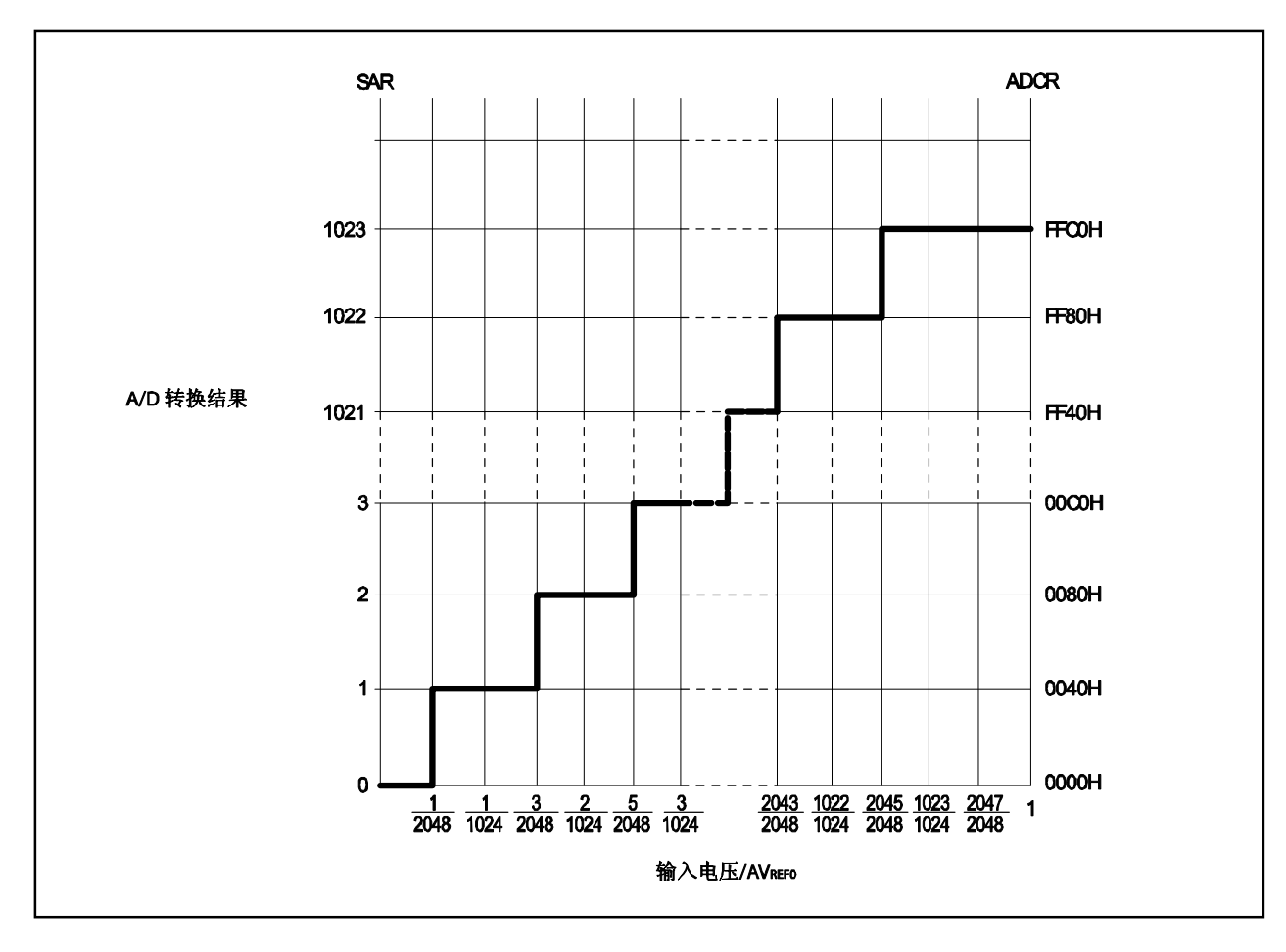

图 **13-3.** 模拟输入电压和 **A/D** 转换结果之间的关系

#### (**4**) 掉电比较模式寄存器(**PFM**)

该寄存器设置掉电检测模式。 PFM 寄存器用于比较寄存器 PFT 值及寄存器 ADCRH 值。 该寄存器支持 8 位或 1 位读写方式。 该寄存器复位后的值为 00H。

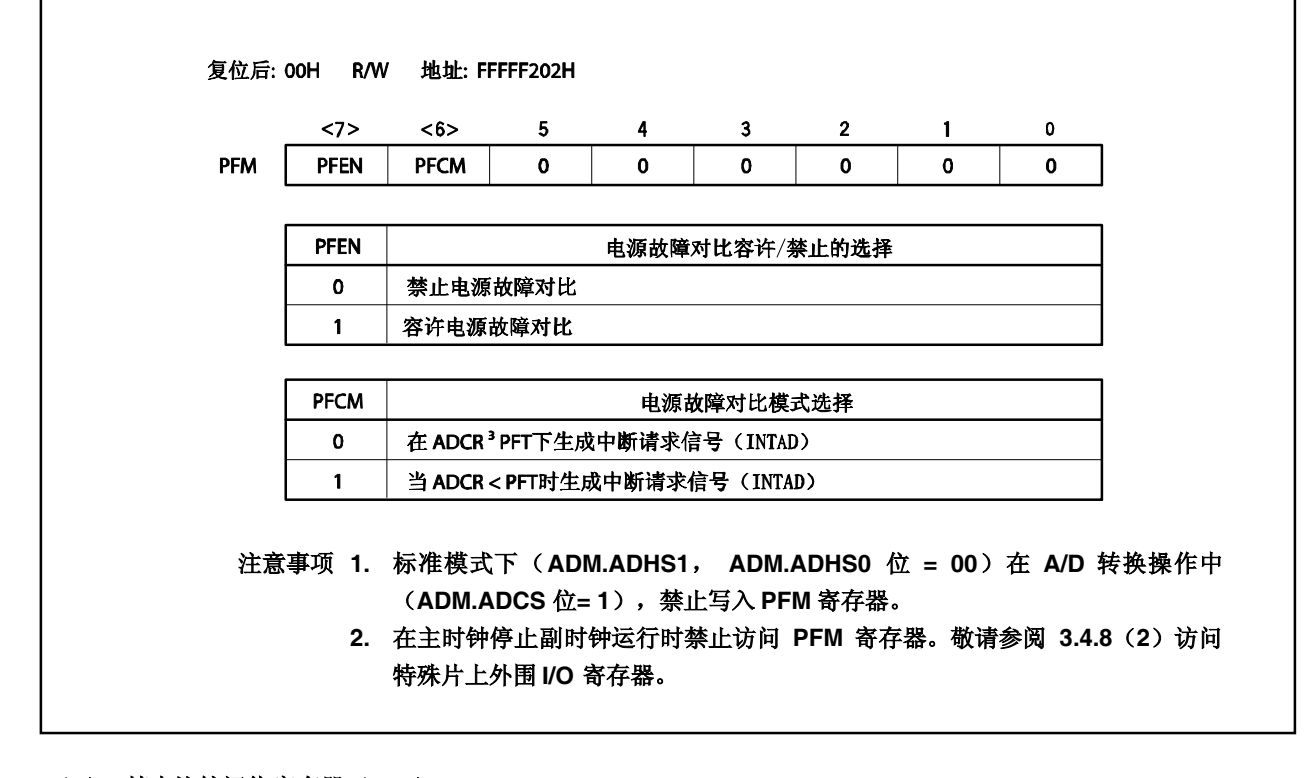

# (**5**) 掉电比较阈值寄存器(**PFT**)

<R>

该寄存器用于设置掉电检测模式的对比值。 该寄存器的 8 位数据设置用于与 ADCRH 寄存器的值进行对比。 该寄存器支持 8 位或 1 位读写方式。 该寄存器复位后的值为 00H。

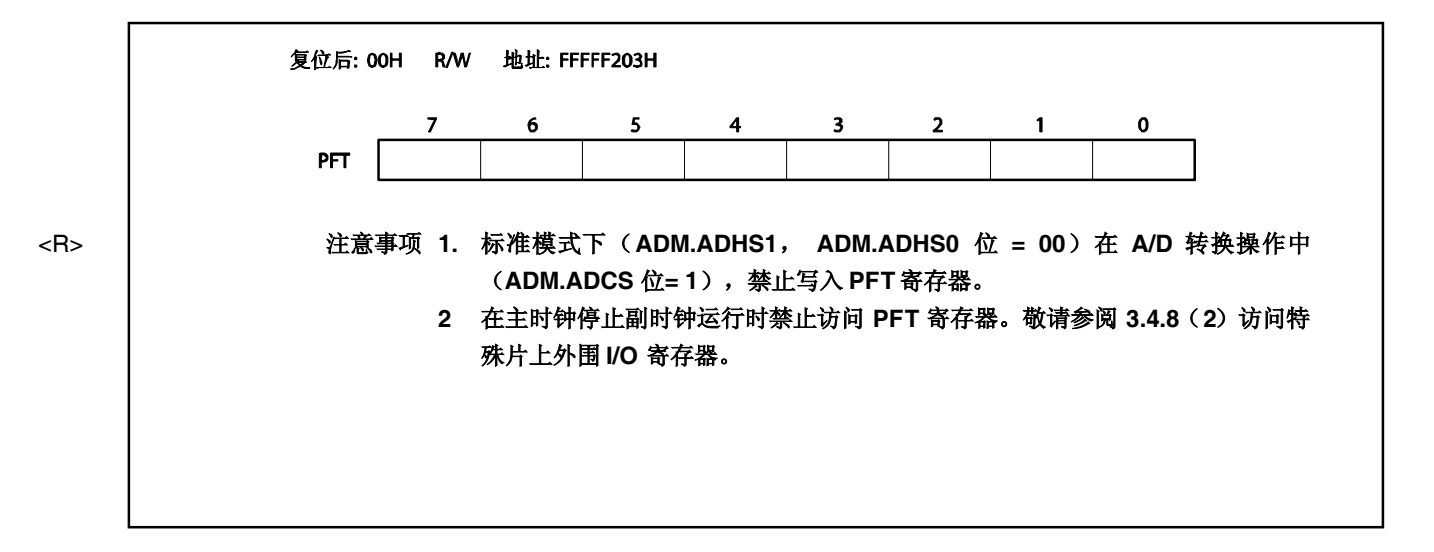

## **13.5** 操作

#### **13.5.1** 基本操作

- <1> 通过使用 ADS 寄存器选择其模拟信号待转换为数字信号的通道。 设置 ADM.ADHS1 或 ADM.ADHS0 位。
- <2> 设置 ADM.ADCS2 位为 1 和等待 1 μs (高速模式) 或 14 μs (标准模式)或更长时间。
- <3> 设置 ADM.ADCS 位为 1 以启动 A/D 转换。 (硬件执行步骤<4>~<10>。)
- <4> 采样和保持电路对被选模拟输入通道的输入电压进行采样。
- <5> 在一段特定采样时间后,采样和保持电路进入保持状态,输入模拟电压一直保持到其被转换为数字信号。
- <6> 设置逐次逼近寄存器(SAR)的第9位为1。 分接选择器选择(1/2) × AVREF0作为串联电阻串的分接电 压。
- <7> 电压比较器将串联电阻串的电压和模拟输入电压的电压差进行比较。如果模拟输入电压高于(1/2) AVREFO, 则 SAR 的 MSB=1。如果模拟输入电压低于(1/2) × AVREFO, 则 SAR 的 MSB = 0。
- <8> 接下来, SAR 的第 8 位自动置 1, 并进入下一个比较过程。根据第 9 位的所得值选择串联电阻串的分接电 压,具体描述如下。
	- 第 9 位 = 1:  $(3/4)$  AVREF0
	- 第 9 位 = 0:  $(1/4)$  AVREF0
	- 比较分接电压与采样电压,根据结果,设置 SAR 的第 8位, 如下所示。
		- 模拟输入电压 ≥ 分接电压: 第8位=1
		- 模拟输入电压 ≤分接电压: 第8位=0

<9> 按此方式继续进行比较,直至 SAR的第 0 位。

<10> 全部 10 位比较完成后, 在 SAR 中保留一个有效的数值结果, 然后将结果传送至 A/D 转换结果寄存器 ADCR 中锁存。同时也会产生 A/D 转换结束中断请求信号(INTAD)。

<11> 重复步骤<4> ~<10>直到 ADCS 位清零。 进行另外 A/D 转换, 从步骤<3>开始, 然而, 在 ADCS2 位清为 0 时操作 A/D 转换器, 从<2>步骤开始。.

#### **13.5.2** 触发模式

V850ES/KE2 系列用以下 3 种触发模式来设置 A/D 转换的开启时间。这些触发模式由 ADS 寄存器设置。

- 软件触发模式
- 外部触发模式(硬件触发模式)
- 定时器触发模式(硬件触发模式)

#### (**1**)软件触发模式

当 ADS.TRG 位为 0 时通过设置 ADM.ADCS 位为 1 该模式可启动 A/D 转换。

在 A/D 完成之后, 如 ADCS 位不清零, 转换将不断重复进行。

<R>

在高速模式下(ADM.ADHS1, ADM.ADHS0 位 = 01 或 10),如果在转换过程中对寄存器 ADM, ADS, PFM, 或 PFT 进行写操作,转换中止并重新开始。标准模式下(ADHS1, ADHS0 位 = 00) 在转换过程 中, 禁止对 ADM, ADS, PFM, 及 PFT 寄存器进行写操作。

#### (**2**)外部触发模式(硬件触发模式)

<R>

通过设置高速模式(ADHS1, ADHS0位 = 10 或 01)来使用该模式。标准模式下(ADHS1, ADHS0位 = 00)。在标准模式下 A/D 转换过程中,禁止输入有效边沿到 ADTRG 引脚。

在 ADCS 位设置为 1, TRG 位设置为 1, ADS.ADTMD 位设置为 0 后, 通过检测外部触发(ADTRG), 该 模式用来启动 A/D 转换。

在 ADCS 位设置为 1 后, A/D 转换器等待外部触发(ADTRG)。

通过 ADS.EGA1 及 ADS.EGA0 位指定输入到 ADTRG 引脚的有效边沿信号。当检测到指定的有效边沿时, A/D 转换启动。

A/D 转换完成时, A/D 转换器再次等待外部触发(ADTRG)。

在高速模式下(ADHS1, ADHS0 位 = 01 或 10) A/D 转换过程中, 如输入有效边沿到 ADTRG 引脚, A/D 转换中止并重新开始。

在高速模式下(ADHS1, ADHS0 位 = 01 或 10) A/D 转换过程中, 如对 ADM, ADS, PFM, 或 PFT 寄 存器进行写操作,A/D 转换中止,等待外部触发(ADTRG)。

#### (3) 定时器触发模式(硬件触发模式)

<R>

通过设置高速模式(ADHS1, ADHS0位 = 10 或 01)来使用该模式。标准模式下(ADHS1, ADHS0位 = 00)。在 A/D 转换过程中,禁止输入有效边沿到 ADTRG 引脚。

在 ADCS 位设置为 1, TRG及 ADTMD 位都被设置为 1 后, 通过检测定时器触发(INTTM010), 该模式用 来启动 A/D 转换。

在 ADCS 位设置为 1 后, A/D 转换器等待定时器触发(INTTM010)。

A/D 转换在生成 INTTM010 信号时启动。

A/D 转换完成时, A/D 转换器再次等待定时器触发(INTTM010)。

在高速模式下(ADHS1, ADHS0 位 = 01 或 10) A/D 转换过程中, 如生成 INTTM010 信号, A/D 转换中止 并重新开始。

在高速模式下(ADHS1, ADHS0 位 = 01 或 10) A/D 转换过程中, 如对 ADM, ADS, PFM, 或 PFT 寄存 器进行写操作,A/D 转换中止,等待定时器触发(INTTM010)。

#### **13.5.3** 操作模式

有 2 种操作可供使用。这些操作模式由 ADM 寄存器设置。

- 选择模式
- 扫描模式

#### (**1**)选择模式

ADM.ADMD 位=0 时由 ADS 寄存器指定的输入模拟信号被转换。转换过程完成后,转换结果保存到 ADCR 寄存器。

同时,生成 A/D 转换结束中断请求信号(INTAD)。然而,该信号能否生成取决于 PFM 及 PFT 寄存器的设 置。敬请参阅 **13.5.4** 掉电检测功能。

<R>

在高速模式下(ADM.ADHS1, ADHS1, ADHS0 位 = 01 或 10) A/D 转换过程中, 如对 ADM, ADS, PFM 和 PFT 寄存器进行写操作,A/D 转换中止。在软件触发模式下,A/D 转换器重新开始。在硬件触发模 式下, A/D 转换器等待触发。在标准模式下(ADHS1, ADHS0 位 = 00)在转换过程中, 禁止对 ADM, ADS, PFM, 或 PFT 寄存器进行写操作。

在高速模式下(ADHS1, ADHS0 位 = 01 或 10)在转换过程中,如在硬件触发模式下检测到触发, A/D 转 换中止,重新开始。在标准模式下(ADHS1, ADHS0位=00)A/D 转换过程中,禁止再次输入触发。 <R>

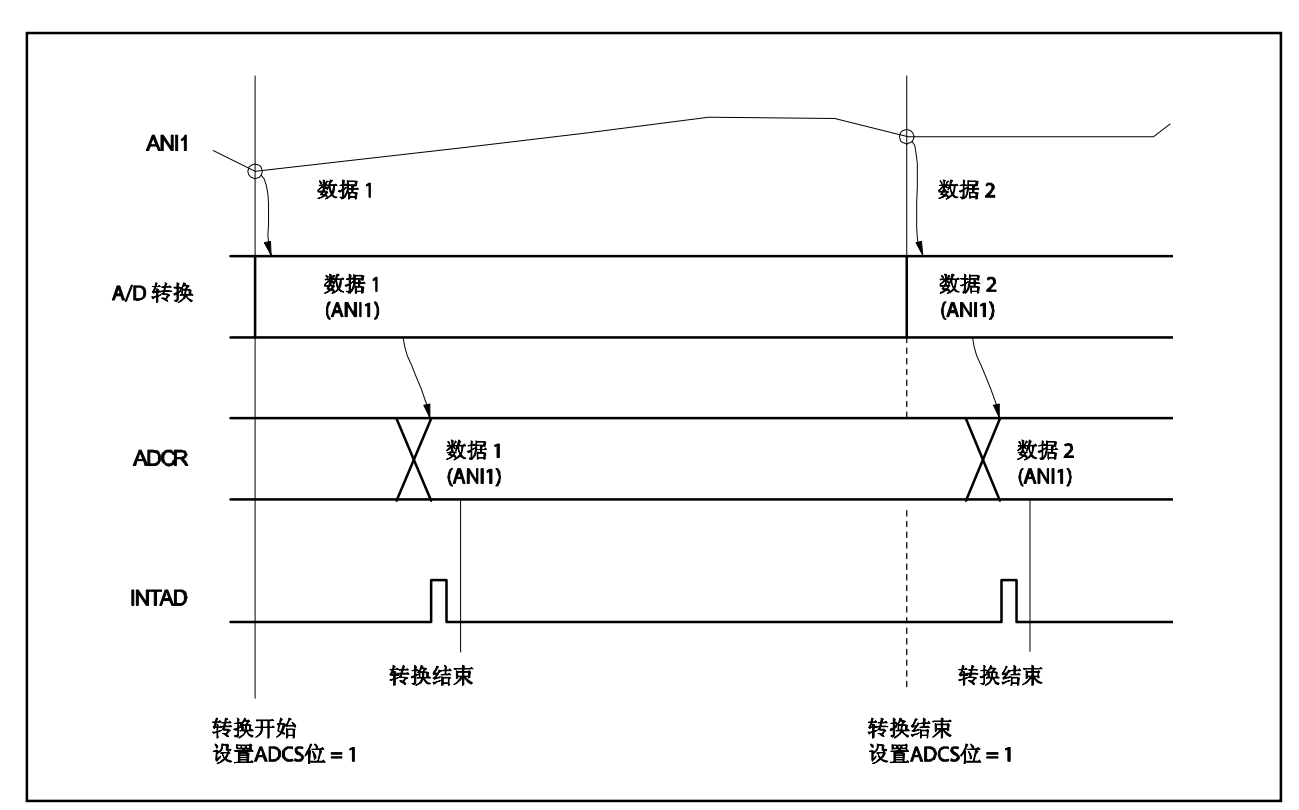

## 图 **13-4.** 选择模式操作时序示例(**ADS.ADS2** ~ **ADS.ADS0** 位 **= 001B**)

#### (**2**)扫描模式

在该模式下,当 ADM.ADMD 位=1 时, 从 ANIO 引脚输入的信号和由 ADS 寄存器指定的模拟信号连续不断 的选择及转换。

当模拟输入信号转换过程完成,转换结果保存到 ADCR 寄存器。同时,生成 A/D 转换结束中断请求信号 (INTAD)。

所有模拟输入信号的 A/D 转换结果都保存到 ADCR 寄存器。因此,一旦一个模拟输入信号 A/D 转换结束, 建议将其保存到 RAM。

- 在硬件触发模式下(ADS.TRG 位 = 1), A/D 转换器转换完成后等待触发。在高速模式下(ADM.ADHS1, ADM.ADHS0 位 = 01 或 10) A/D 转换过程中, 如对 ADM, ADS, PFM 和 PFT 寄存器进行写操作, A/D 转换中止。在软件触发模式下,A/D 转换器重新开始。在硬件触发模式下,A/D 转换器等待触发。转换从 ANIO 引脚重新开始。在标准模式下(ADHS1, ADHS0 位 = 00) 在转换过程中, 禁止输入有效边沿到 ADTRG 引脚。 <R>
- 在高速模式下(ADHS1, ADHS0 位 = 01 或 10)在转换过程中, 如在硬件触发模式下检测到触发, A/D 转 换中止,重新开始(ANIO 引脚)。在标准模式下(ADHS1, ADHS0 位 = 00) A/D 转换过程中,禁止对 ADM, ADS, PFM, 或 PFT 寄存器进行写操作。 <R>

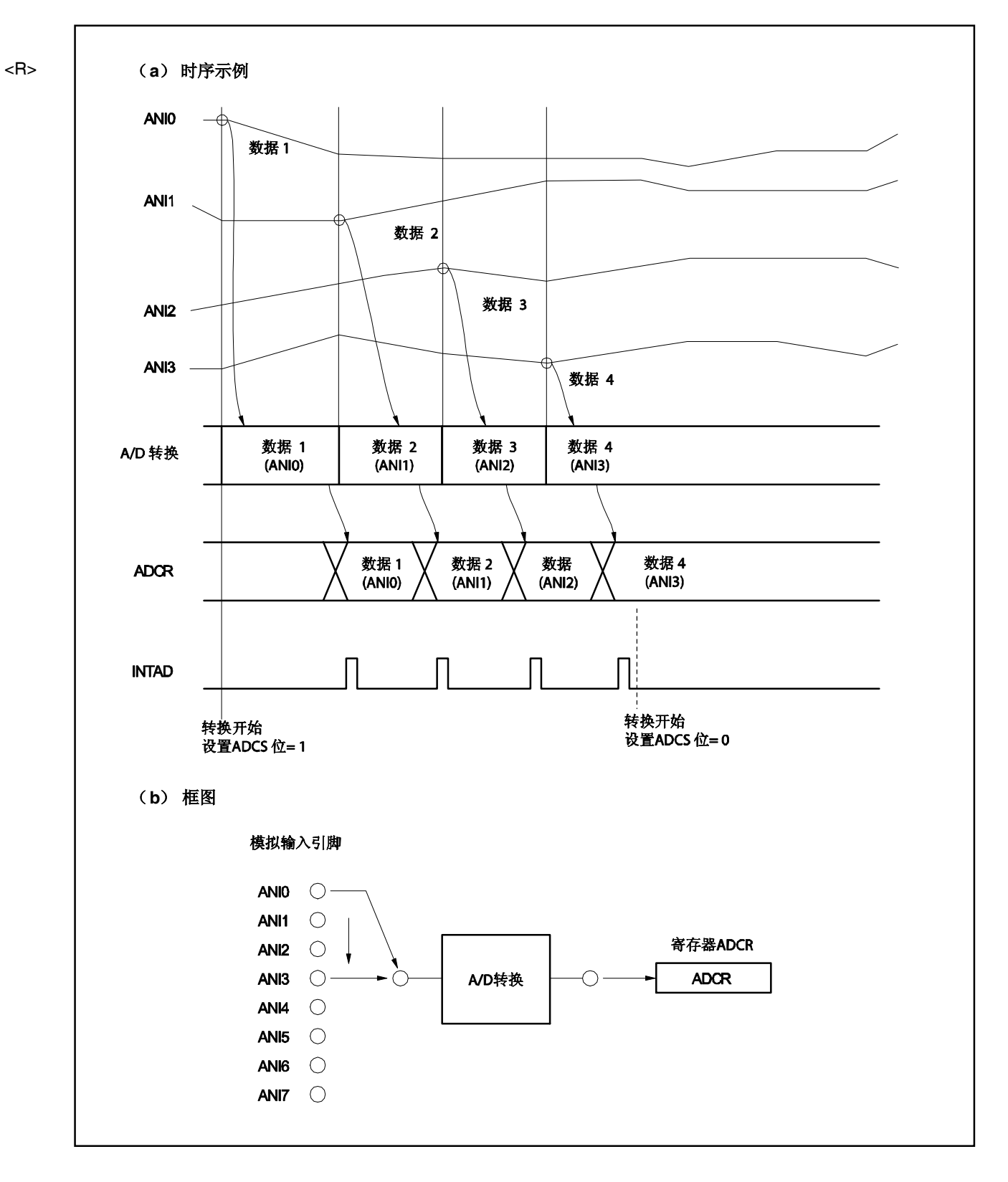

# 图 **13-5.** 扫描模式操作时序示例(**ADS.ADS2** ~**ADS.ADS0** 位 **= 011B**)

## **13.5.4** 掉电检测功能

通过使用 PFM 及 PFT 寄存器(如下)来控制转换结束中断请求信号(INTAD)。

- 如 PFM.PFEN位设置为 0,在每次转换结束时总生成 INTAD 信号。
- 如 PFEN 位 = 1 及 PFM.PFCM 位 = 0, 在转换结束时, 转换结果(ADCRH 寄存器)及 PFT 寄存器的值进行 比较, 只有 ADCRH ≥ PFT, 才会生成 INTAD 信号。
- 如 PFEN 位 及 PFM.PFCM 位皆等于 1, 在转换结束时, 转换结果及 PFT 寄存器的值进行比较, 只有 ADCRH < PFT, 才会生成 INTAD信号。
- 因为, 当 PFEN 位= 1 时, 除非转换值在下一个转换结束之前读取, 否则在 INTAD 信号生成后转换值会被重 写,在一些情形实际操作可能与上述有所不同(参考图 **13-6**)。

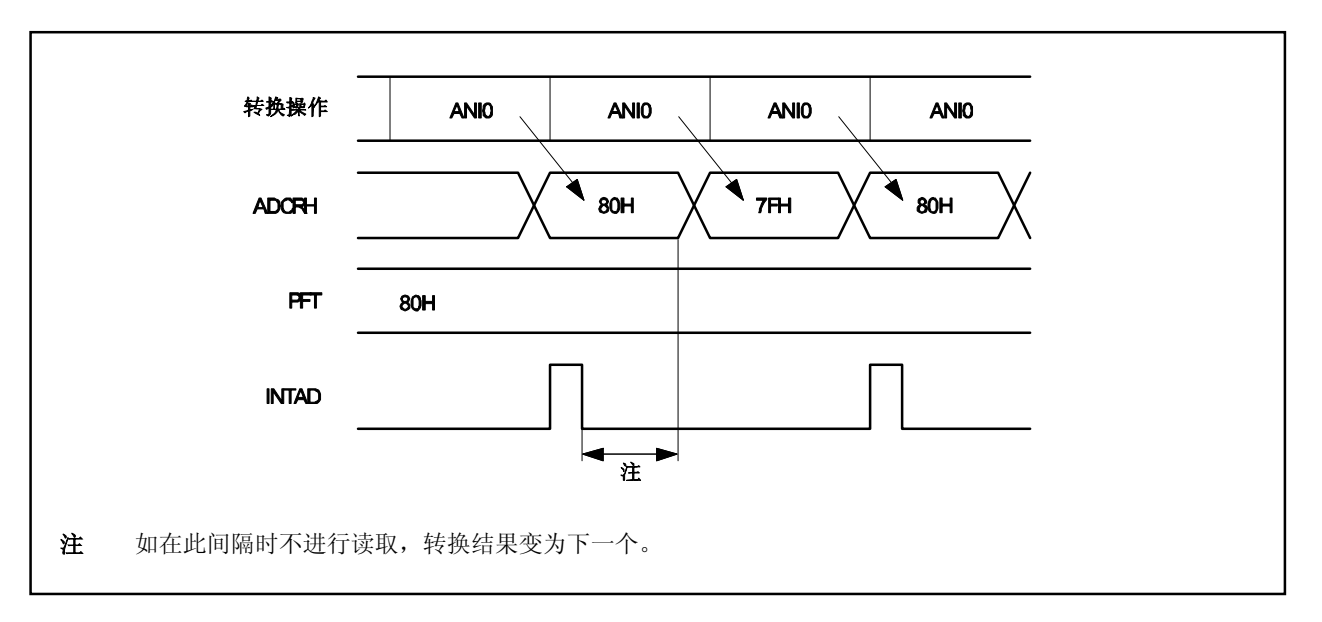

图 **13-6.** 掉电检测功能(**PFCM** 位 **= 0**)

## **13.5.5** 设置方法

以下描述了如何设置寄存器。

- (1)在 A/D 转换中使用 A/D 转换器
	- <1> 设置(1)ADM.ADCS2 位。
	- <2> 通过设置 ADS.ADS2~ADS.ADS0 位和 ADM.ADHS1, ADM.ADHS0 和 ADM.FR2 ~ADM.FR0 位 来选择通道及转换时间。
	- <3> 设置(1) ADM.ADCS 位。
	- <4> A/D 转换数据传输到 ADCR 寄存器。
	- <5> 生成中断请求信号(INTAD)。
- <改变通道 l>
	- <6> 通过设置 ADS2 ~ADS0 位来改变通道。
	- <7> A/D 转换数据传输到 ADCR 寄存器。
	- <8> 生成中断请求信号(INTAD)。
- <结束 A/D 转换>
	- <9> 清(0) ADCS 位。
	- <10>清(0)ADCS2位。
	- 注意事项 1. <1> ~<3>之间的时间间隔必须为 1 μs (高速模式)或 1 4μs (标准模式)或更多。
		- **2.** 步骤**<1>**和**<2>**可调换。
		- **3.** 步骤**<1>** 可忽略。然而,如忽略步骤**<1>**,在步骤**<3>**后不要使用首次转换结果。
		- **4.** 步骤**<4>** ~**<7>**之间的时间间隔与 **ADHS1**, **ADHS0**, 及 **FR2**~ **FR0** 位设置的转换时间 不同。

步骤**<6>** ~**<7>**之间的时间间隔与 **ADHS1**, **ADHS0**, 及 **FR2**~ **FR0** 位设置的转换时间 相同。

(2)使用 A/D 转换器的掉电检测功能

- <1> 设置 PFM.PFEN位为(1)。
- <2> 通过 PFM.PFCM 位设置掉电比较条件。
- <3> 设置(1) ADM.ADCS2 位。
- <4> 通过设置 ADS.ADS2~ADS.ADS0 位及 ADM.ADHS1,ADM.ADHS0,及 ADM.FR2 ~ADM.FR0 位来选择通道及转换时间。
- <5> 在 PFT 寄存器中设置阈值。
- <6> 设置(1) ADM.ADCS 位。
- <7> A/D 转换数据传输到 ADCR 寄存器。

<8> 比较 ADCRH 寄存器和 PFT 寄存器。当条件相等时,生成中断请求信号(INTAD)。

<改变通道>

<9> 通过设置 ADS2 到 ADS0 位改变通道。

<10>A/D 转换数据传输到 ADCR 寄存器。

<11>.对比 ADCRH 及 PFT 寄存器。当条件相等时,生成中断请求信号(INTAD)。

<结束 A/D 转换>

<12>清(0)ADSC 位。

<13>清(0)ADSC2 位。

备注 如果容许掉电检测功能操作,无论设置选择模式还是扫描模式,将比较所有 A/D 转换结果。

# **13.6** 注意事项

## (**1**)待机模式下的耗电量

在待机模式下 A/D 转换器操作停止。此时,可通过停止转换模式(ADM.ADCS 位 = 0)及参考电压生成器 ( ADM.ADCS2 位 = 0)来减少耗电量。

图 13-7 所示的是在待机模式下如何减少耗电量的示例。

<R>

#### 图 **13-7.** 在待机模式下如何减少耗电量的示列

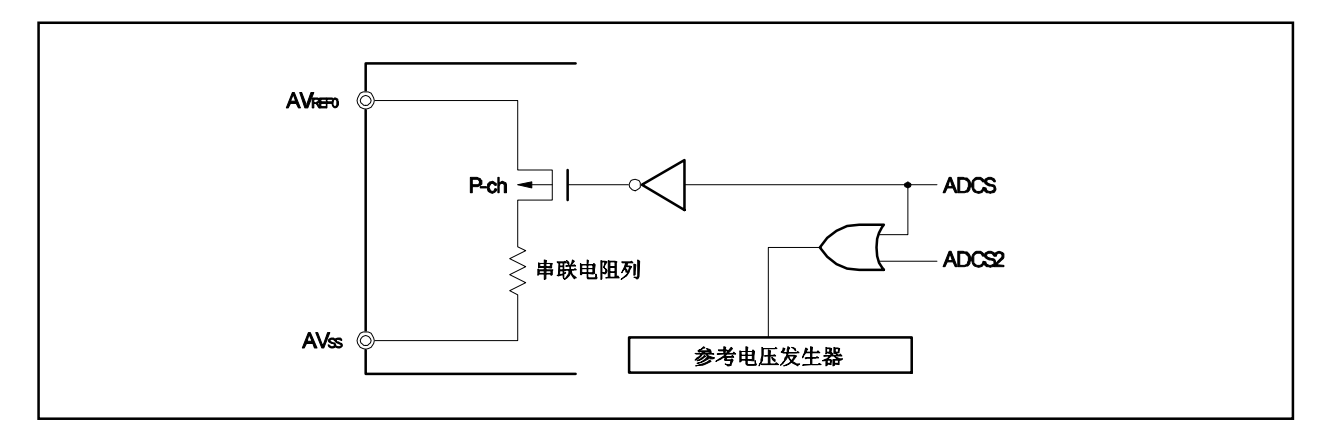

# (**2**)**ANI0** ~ **ANI7** 引脚的输入范围

输入指定范围的电压值到引脚 ANIO ~ ANI17。如果大于等于 AVREF0 或小于等于 AVss (即使在最大绝对额 定值范围内)的电压被输入到这些引脚,则那个通道的转换值不确定,其它通道的转换值也会受到影响。

## (**3**)冲突的操作

- (a)在转换结束时,写入 ADCR 寄存器与读取 ADCR 寄存器冲突。 读取 ADCR 优先。读取之后,新的转换结果写入 ADCR 寄存器。
- (b)在转换结束时,写入 ADCR 寄存器与写入 ADM 寄存器或写入 ADS 寄存器冲突。 写入 ADM 寄存器或写入 ADS 寄存器优先。没写入 ADCR 或生成转换结束中断请求信号(INTAD)。

## (**4**)抑制噪声的方法

为了确保 10 位分辨率, 注意 AVREFo 及 ANIO ~ANI7 引脚上的噪声。噪声影响随着模拟输入源的输出阻抗 的增加而提高。为了降低噪声,推荐连接一个外部电容,如图 13-8 所示。

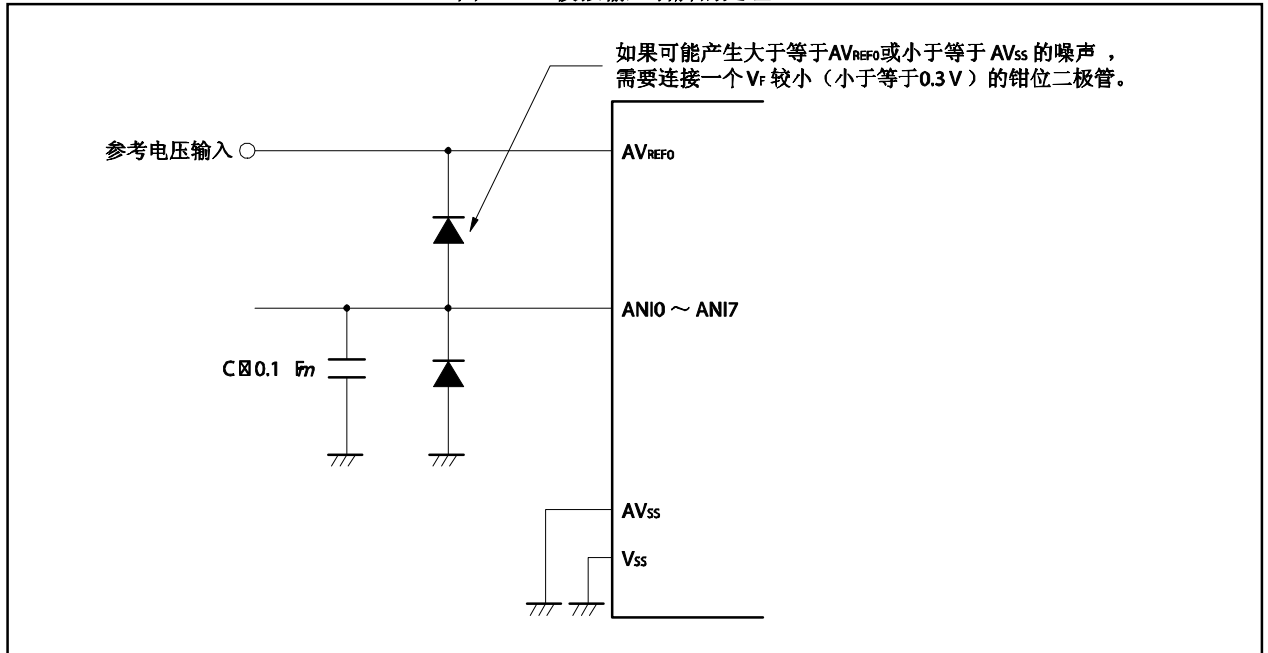

图 **13-8.** 模拟输入引脚的处理

## (**5**)**ANI0/P70** ~ **ANI7/P77** 引脚

模拟输入引脚(ANIO ~ ANI17)可功能复用为输入端口引脚(P70 ~ P77)。

当从引脚 ANIO ~ ANI17 中选择一个执行 A/D 转换时,不要在转换期间对端口 7 执行输入指令,否则转换分 辨率将下降。

如果某引脚正在进行 A/D 转换, 其临近引脚输入一个数字脉冲, 则由于耦合噪声的影响, A/D 转换值可能与 预期值有出入。因此, 在 A/D 转换过程中, 确保不使用临近引脚传输脉冲信号。

## (**6**)**AVREF0** 引脚的输入阻抗

 $A$ VREF0 引脚及  $A$ Vss 引脚之间串联着数十个 kΩ的电阻。

因此,如果参考电压源的输出阻抗较高,输出阻抗将与 AVREF0 引脚及 AVss引脚之间的串联电阻串串联,导 致产生较大的参考电压误差。

#### (**7**)中断请求标志(**ADIC.ADIF** 位)

即使寄存器 ADS 的内容改变, ADIF 位也不清零。

因此, 如果在 A/D 转换过程中模拟输入引脚改变, ADIF 位可能设置为(1), 因为在上一次模拟输入引脚的 A/D 转换结束后 ADS 寄存器才立即被复写。在该情况下, 如果寄存器 ADS 复写后立即读取标志 ADIF, 标 志 ADIF 可能置 1, 即使新选择的模拟输入信号的转换还未完成。 当 A/D 转换停止, 在再次转换前使标志 ADIF 清零。

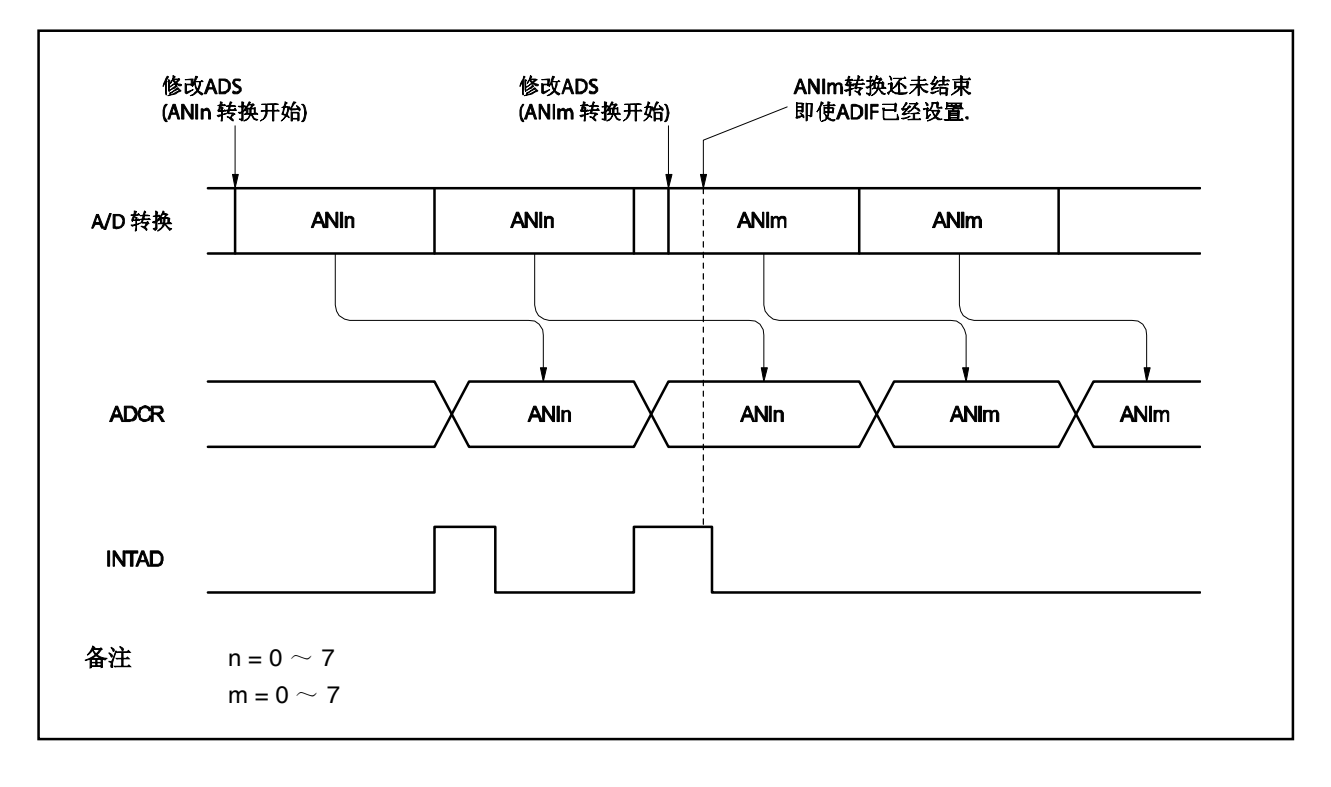

图 **13-9. A/D** 转换结束中断请求产生时序

# (**8**)**A/D** 转换后的首次转换值

在 ADM.ADCS2 位设置为 1 后如果 ADM.ADCS 位在 1  $\mu$ s (高速模式)或 1 4 $\mu$ s (标准模式) 内设置为 1, 或如果 ADCS2 清零后设置 ADCS 位为 1, A/D 转换操作启动后的首次转换值可能不会符合标准。采取相关 措施如发出 A/D 转换结束中断请求信号(INTAD)及丢弃首次转换结果。

#### (**9**)读取 **A/D** 转换结果寄存器(**ADCR**)

当执行寄存器 ADM 或 ADS 的写指令, 寄存器 ADCR 的内容可能不确定。当转换操作完成后, 在写入 ADM 或 ADS 寄存器前读取转换值。如果不按照以上时序读取,可能无法读取正确的转换值。

当主时钟(fX)振荡停止,CPU 在副时钟下操作时,禁止访问 ADCR 及 ADCRH 寄存器。敬请参阅 **3.4.8** (**2**)访问特殊片上外围 **I/O** 寄存器。

## (**10**)**A/D** 转换器采样时间及 **A/D** 转换启动延迟时间

A/D 转换采样时间因 ADM 的设置值不同有所变化。A/D 转换器操作使能后, 经过一定延迟时间后, 才开 始实际采样。

在使用 A/D 转换时间需严格遵守的设置时,并注意图 13-10 和表 13-4 所示的内容。

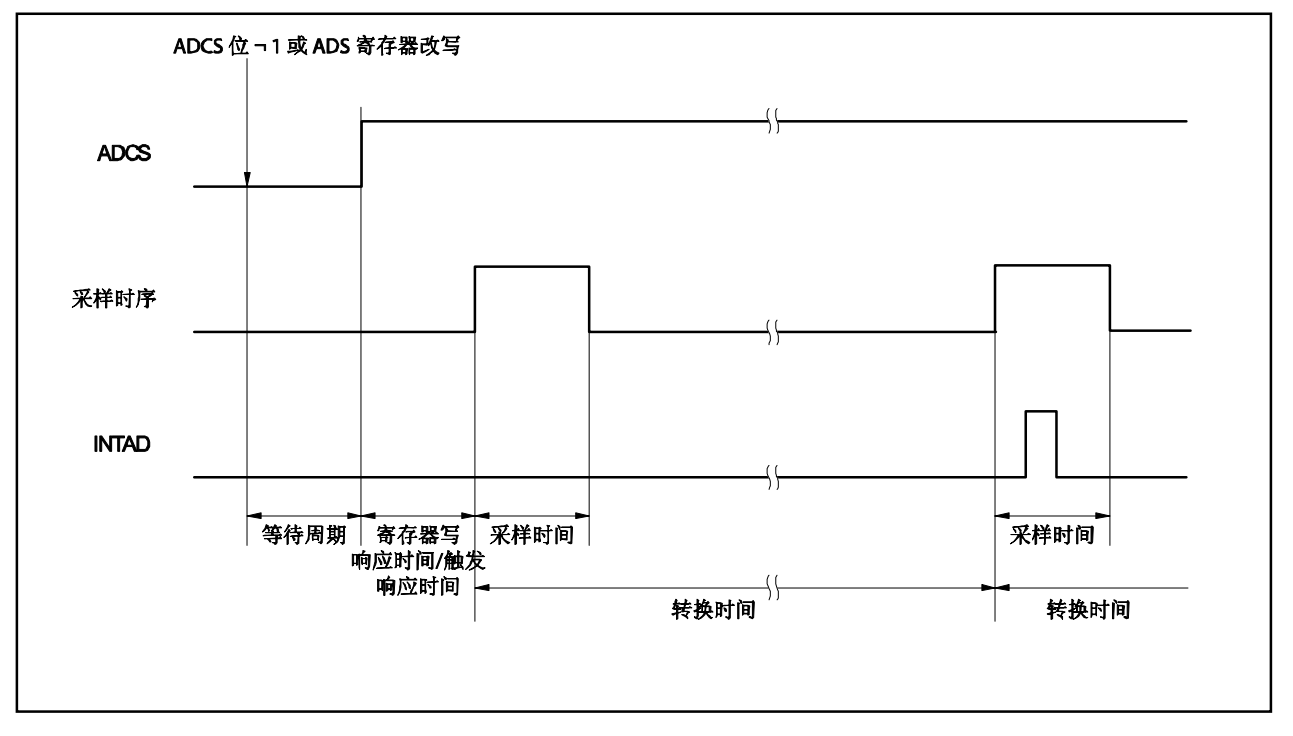

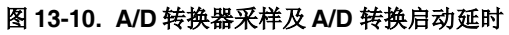

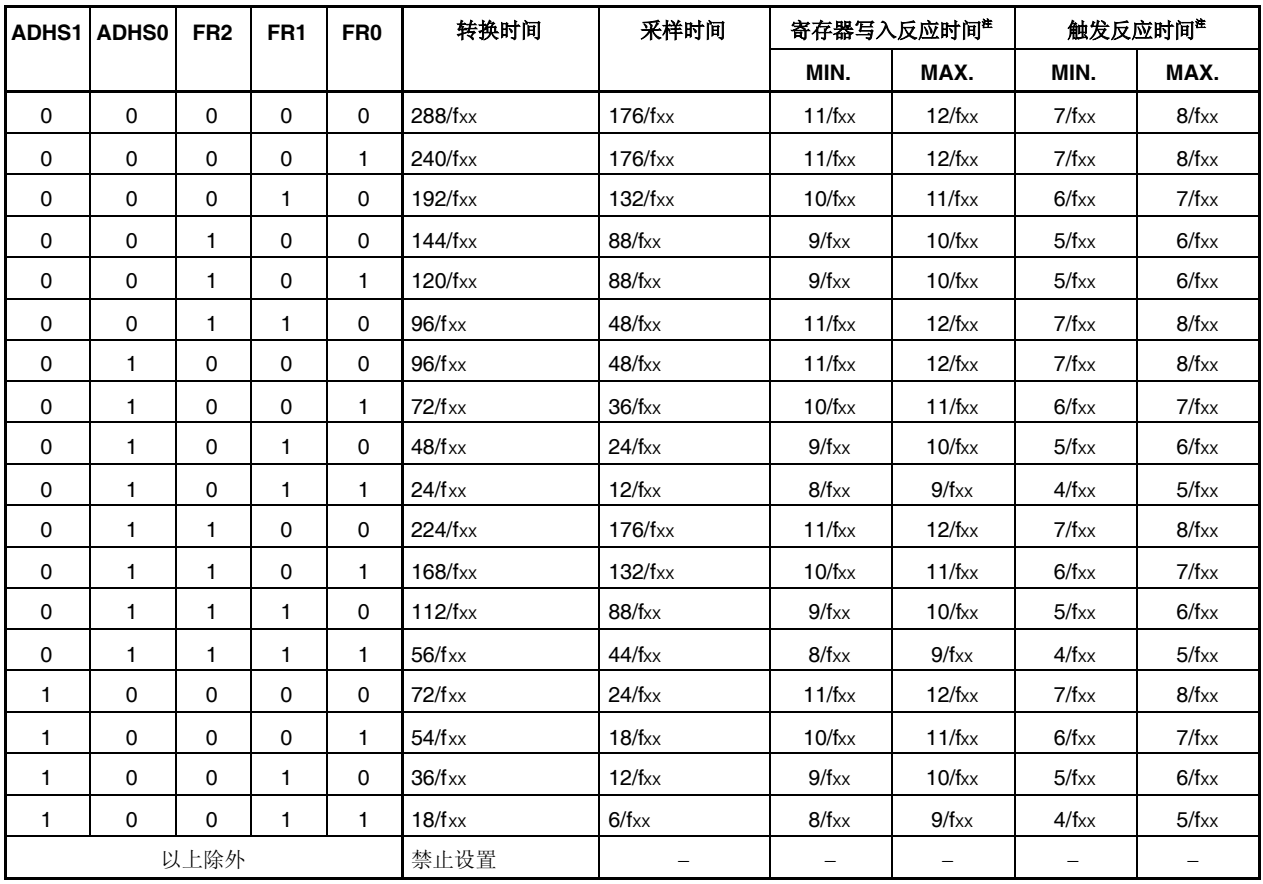

# 表 **13-4. A/D** 转换器转换时间

注 反应时间是指等待期之后的时间。关于等待功能,参考 **3.4.8**(**2**)访问特殊片上外围 **I/O** 寄存器。

备注 fxx: 主时钟频率

#### (**11**)内部等效电路

如下所示为模拟输入模块的等效电路。

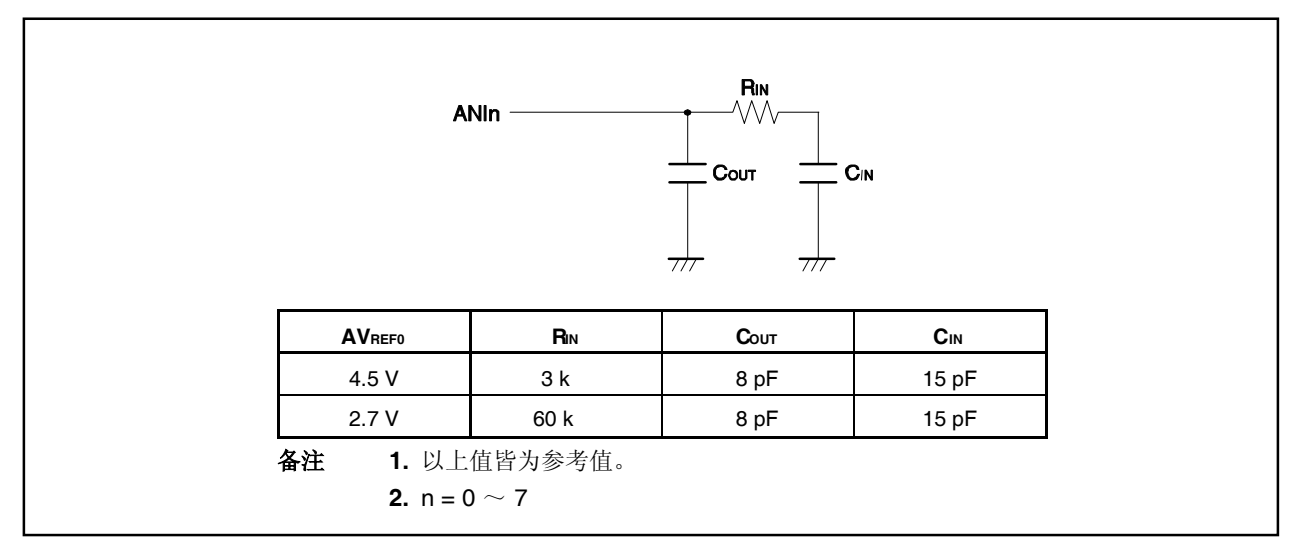

## 图 **13-11.** 内部等效电路的 **ANIn** 引脚

#### (**12**)**A/D** 转换结果的浮动

由于供电电压的波动,A/D 转换结果可能产生变化,或着可能受到噪声影响。为了减小浮动,使用多次测 量求平均值的方法。

#### (**13**)**A/D** 转换结果滞后特性

逐次逼近 A/D 转换器维持内部采样和保持电容的模拟输入电压,同时进行 A/D 转换。A/D 转换结束后模 拟输入电压保留在内部采样和保持电容中。结果,可能产生下述现象。

- 当同一个通道用于 A/D 转换, 如果电压高于或低于先前 A/D 转换, 则出现滞后特征, 转换结果受到上次 转换值影响。因此,即使同一个模拟输入电压也会产生不同结果。
- 当改变模拟输入通道,可能出现滞后特征,转换结果受到上次转换通道影响。这是因为只有一个 A/D 转 换器用于 A/D 转换。因此,即使同一个模拟输入电压也会产生不同结果。

因此,为获得更为精确的转换值,在同一通道下连续两次操作 A/D 转换过程,丢弃首次转换结果。

#### (**14**)标准模式下的 **A/D** 转换操作 <R>

- 软件触发模式: 在标准模式下的转换过程中,禁止写入 ADM, ADS, PFM, 或 PFT 寄存器。(ADM.ADHS1, ADM.ADHS0 $\hat{\alpha}$  = 00).
- 硬件触发模式(外部触发/定时器触发): 在标准模式下无法使用该模式(ADHS1, ADHS0 位 = 00),可在高速模式下使用(ADHS1, ADHS0 位 = 10 或 01)。

#### **13.7 A/D** 转换器特征表的阅读方法

以下介绍 A/D 转换器中的专用术语。

## (**1**)分辨率

这是可识别的最小的模拟输入电压,即每位数字输出的模拟输入电压的百分比,称为 1 LSB (最低有效 位)。对于满度的 1 LSB 的百分比用%FSR (满度范围)表示。%FSR 是以百分比形式表示的一定范围的 可变模拟输入电压的比率。与分辨率无关,可用如下公式表示。

1%FSR = (可转换模拟输入电压的最大值 - 可转换模拟输入电压的最小值)/100

 $= (AV_{REF0} - 0) / 100$ 

 $= AV$ REF0 $/100$ 

当分辨率为 10 位时 1LSB 表示如下。

1 LSB =  $1/2^{10}$  = 1/1024

 $= 0.098$  %FSR

精确度与分辨率无关,而由总误差决定。

## (**2**)总误差

总误差是指实际测量值与理论值之间的最大误差。 零度误差、满度误差、积分线性误差和积分线性误差等组合起来表示总误差。 量化误差不属于特征表中总误差的范围。

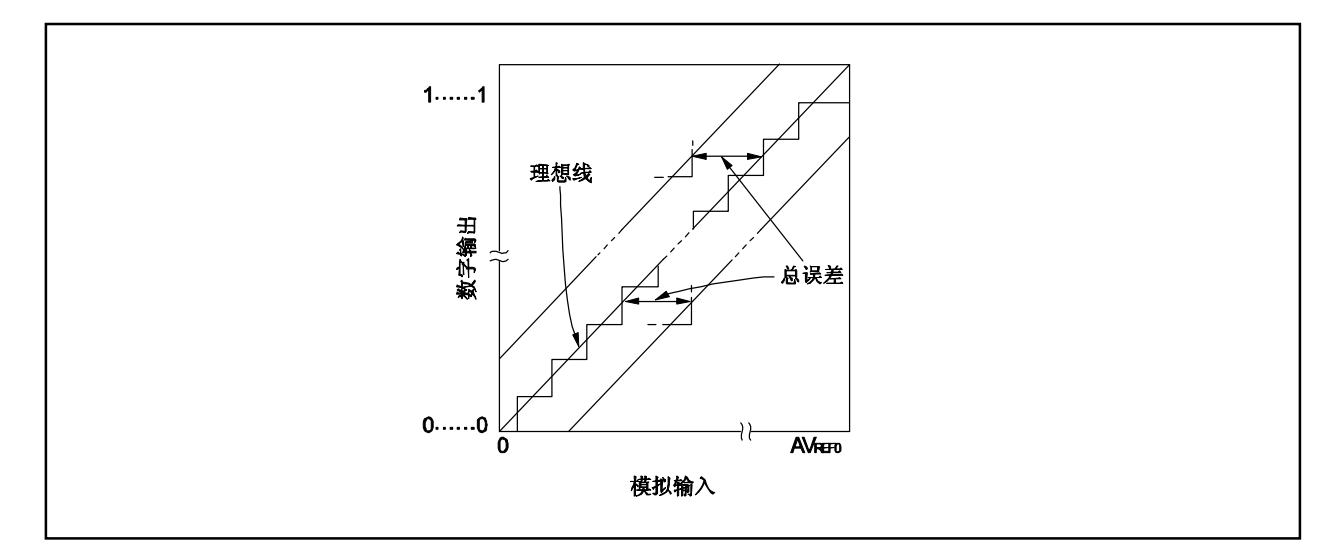

图 **13-12.** 总误差

# (**3**)量化误差

当模拟值转换成数字值时,通常会产生±1/2LSB 的误差。在一个 A/D 转换器中,相差±1/2LSB 的模拟输入 电压被转换成相同的数字代码,因此量化误差不可避免。

量化误差不属于特征表中总误差、零度误差、满度误差、积分线性误差和微分线性误差的范围。

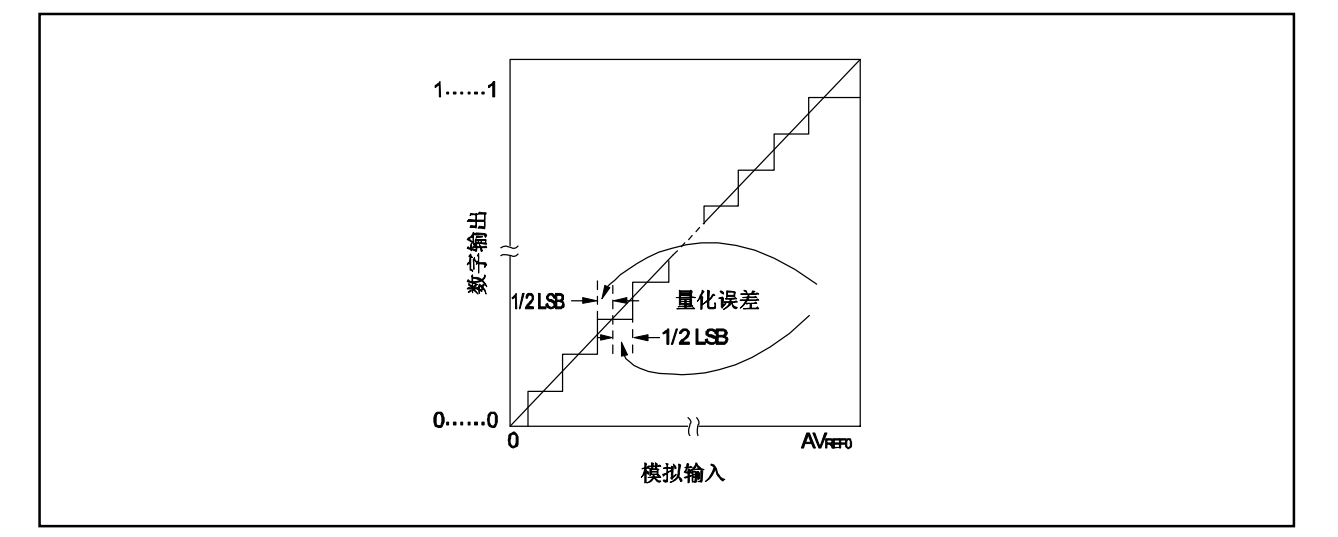

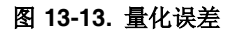

## (**4**)零度误差

零度误差表示当数字输出范围在 0......000 ~ 0......001 之间时模拟输入电压的实际测量值与理论值 (1/2LSB)之间的误差。

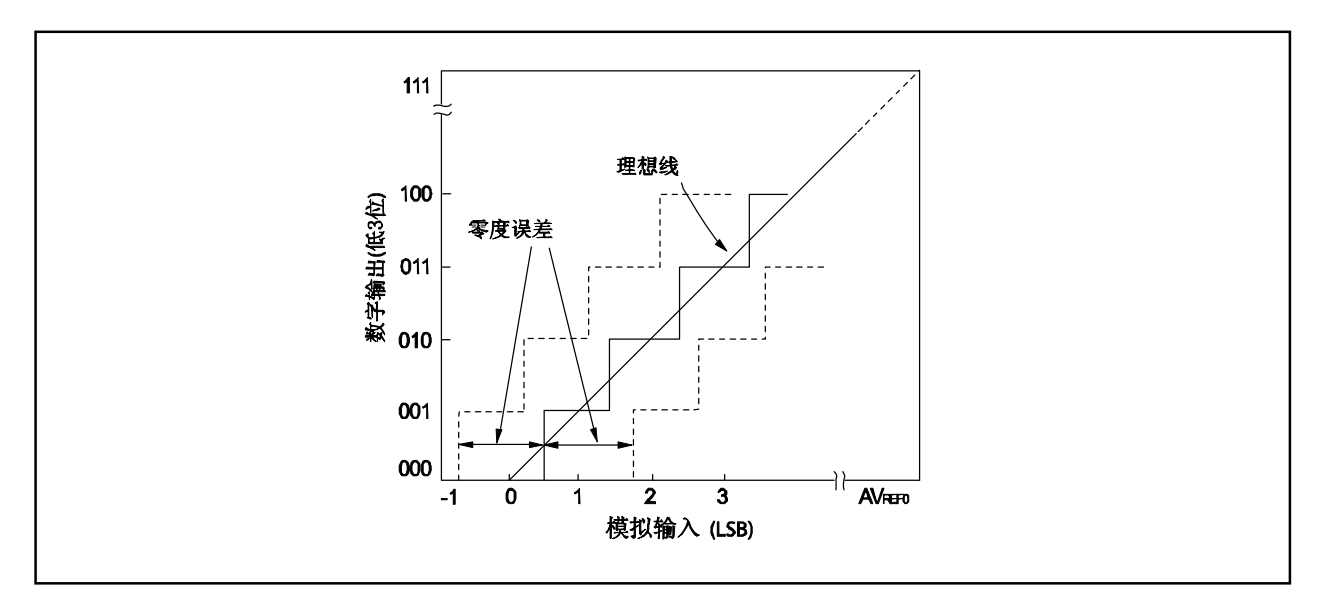

图 **13-14.** 零度误差

## (**5**)满度误差

满度误差表示当数字输出范围在 1......110 ~ 1......111 之间时模拟输入电压的实际测量值与理论值(满度 − 3/2LSB)之间的误差。

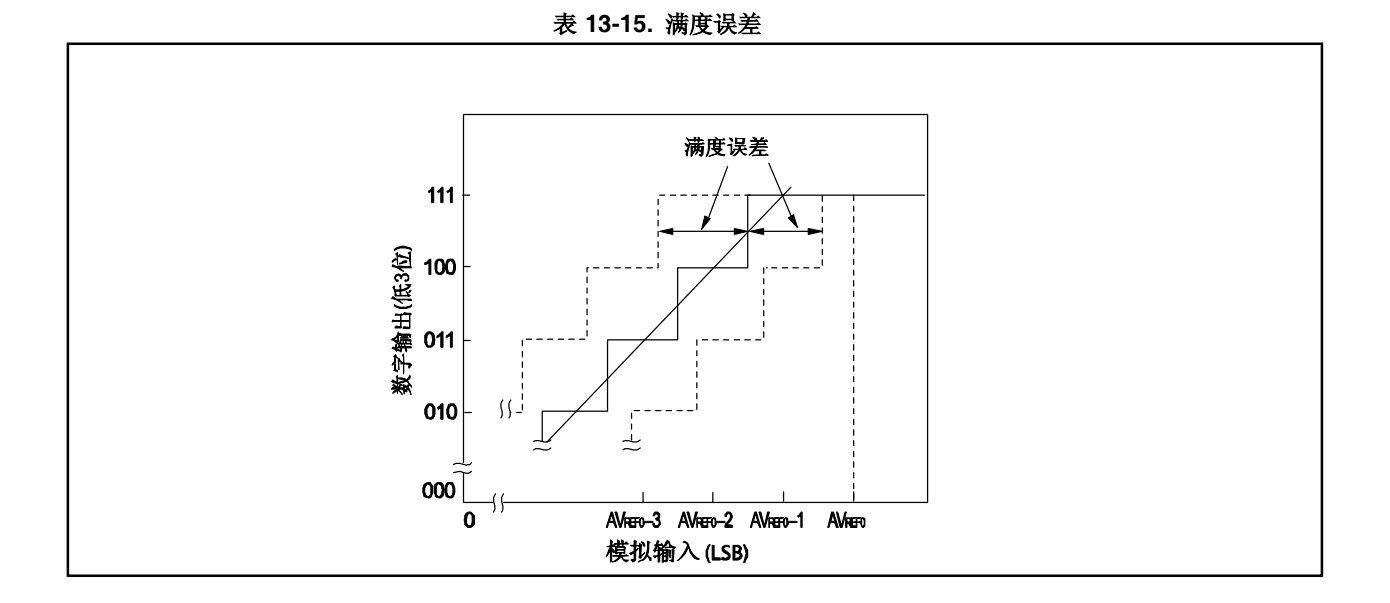

## (**6**)微分线性误差

理论上,代码输出的宽度为 1LSB 。 当输出一个特定码, 微分线性误差表示实际测量值与理想值之间的差 距。当同一个通道的模拟输入引脚的电压逐渐地从 AVss 到 AVREFO 持续增加,这显示了 A/D 转换的基本特 征。当输入电压增加或减少,或当两个或更多的通道被使用时,参见13.7 (2)总误差。

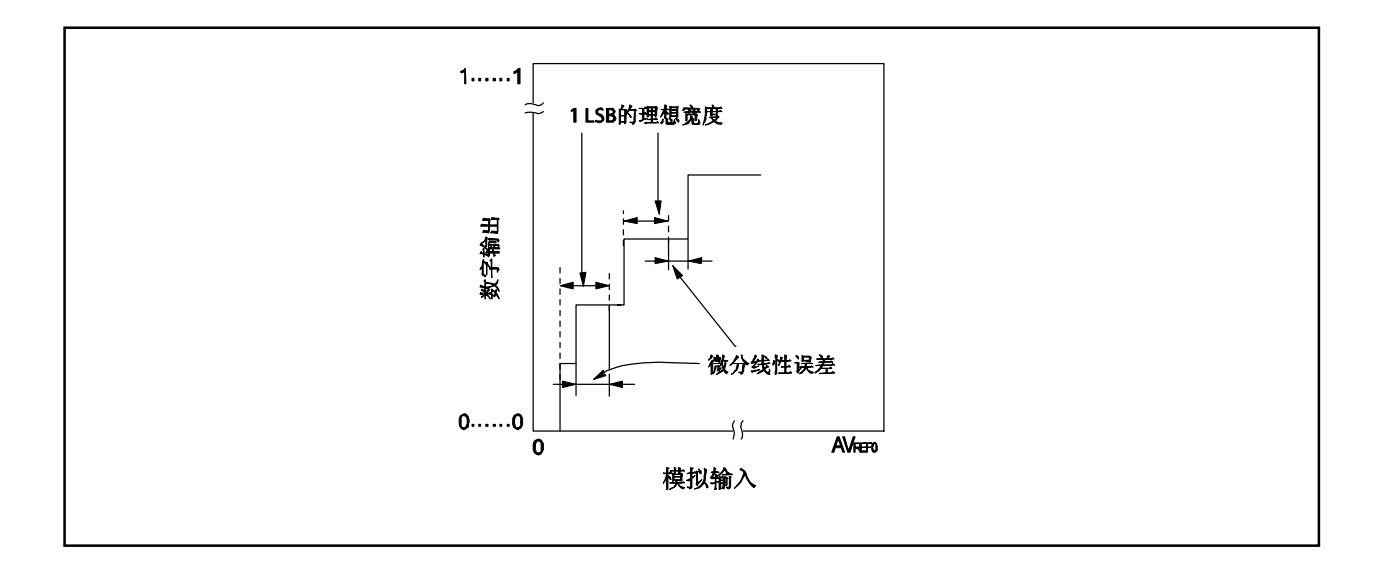

#### 图 **13-16.** 微分线性误差

## (**7**)积分线性误差

积分线性误差说明了转换特征偏离理想线性关系的程度。它表示当零度误差和满度误差均为 0 时实际测量值 与理想直线之间误差的最大值。

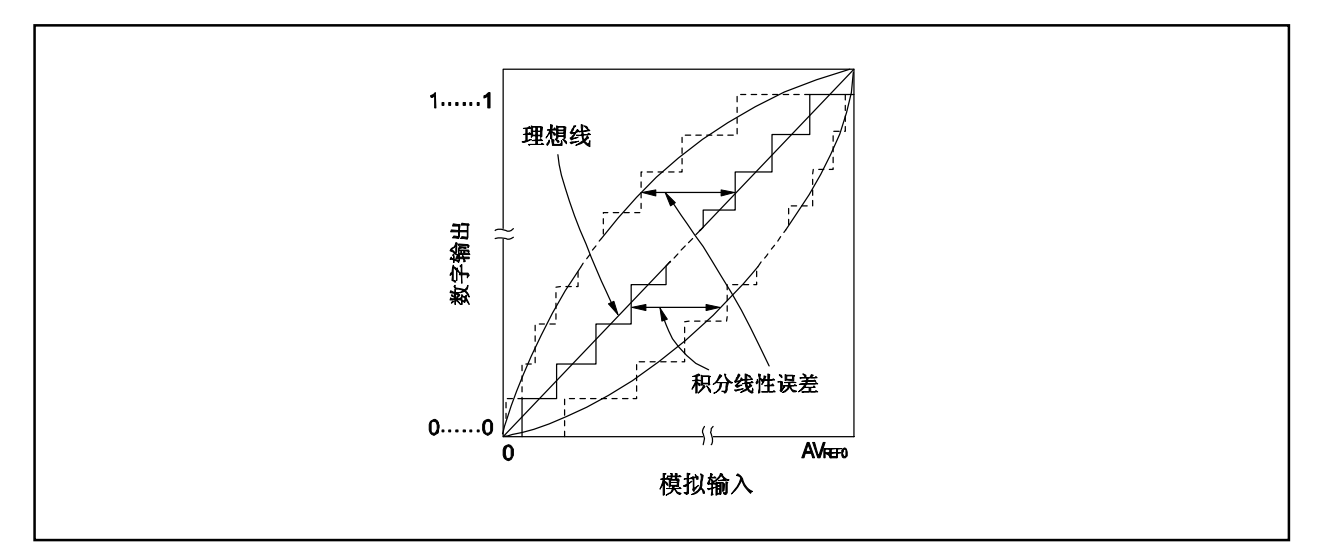

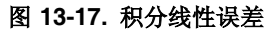

# (**8**)转换时间

转换时间表示从产生触发到获取数字输出所经历的时间。 采样时间包含在特征表中的转换时间中。

# (**9**)采样时间

采样时间表示模拟电压的模拟开关被打开到模拟电压被采样和保持电路采样所需的时间。

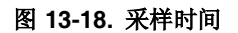

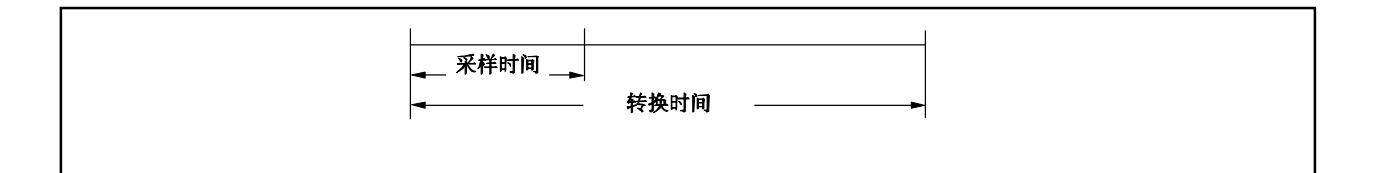

# 第十四章 异步串行接口(**UART**)

在 V850ES/KE2 中提供了两个异步串行接口 (UART) 的通道。

# **14.1** 特点

- 最大发送速度:312.5 kbps
- 全双工通讯 片上 RXBn 寄存器 片上 TXBn 寄存器
- 两引脚配置<sup>注</sup> TXDn: 发送数据输出引脚 RXDn:接收数据输入引脚
- 接收错误检测功能
	- 奇偶校验错误
	- 帧错误
	- 过载错误
- 中断源: 三种类型
	- 接收错误中断请求信号(INTSREn): またはさい 根据三种类型的接收错误的逻辑 OR 生成的
	- 接收完成中断请求信号(INTSRn): <br>● 接收完成中断请求信号(INTSRn): おようには、在接收允许状态下完成串行发送后当接收数
	-
- 字符长度: 7 或 8 位
- 奇偶校验功能: 奇校验、偶校验 0 校验或无校验
- 发送停止位:1 或 2 位
- 片上专门波特率生成器

注 ASCK0 引脚(外部时钟引脚)只对 UART0 可用。

中断。

据从接收移位寄存器转移到 RXBn 寄存器 时生成的中断。

● 发送完成中断请求信号(INTSTn): → 当从发送移位寄存器中发送串行发送数据 (8 或 7 位)完成时生成的中断。

# **14.2** 配置

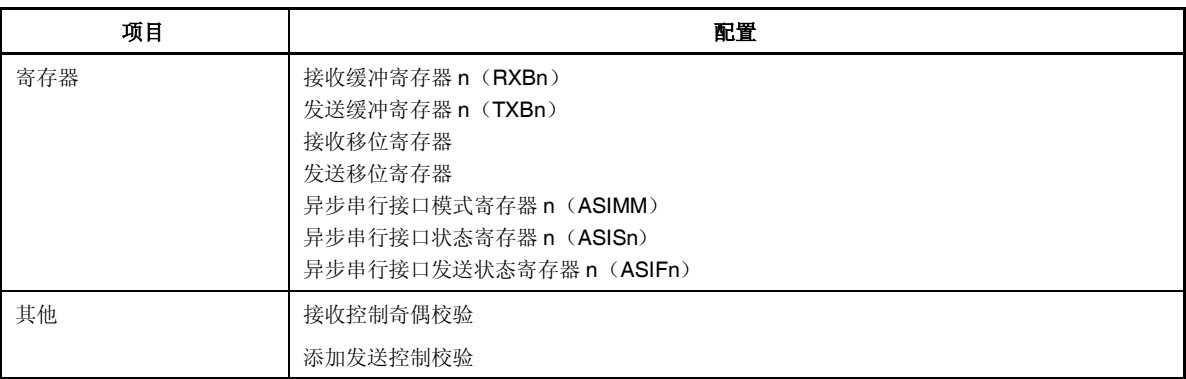

# 表 **14-1. UARTn** 的配置

备注<br>  $n = 0, 1$ 

图 14-1 显示的是 UARTn 的配置。

## (**1**) 异步串行接口模式寄存器 **n**(**ASIMn**)

ASIMn 寄存器是指定 UARTn 运行的 8 位寄存器。

## (**2**) 异步串行接口状态寄存器 **n**(**ASISn**)

ASISn 寄存器包含一套在出现接收错误时指出错误内容的标志。各种接收错误标志在出现接收错误时设 为 1, 在读取 ASISn 寄存器时清零。

## (**3**) 异步串行接口发送状态寄存器 **n**(**ASIFn**)

ASIFn 寄存器是在进行发送操作时状态的 8 位寄存器。 该寄存器包含发送缓冲数据标志(表示 TXBn 寄存器数据的保持状态)和发送移位寄存器数据标志(表 示发送是否在进行中)。

#### (**4**) 接收控制奇偶校验

接收操作是根据 ASIMn 寄存器的内容控制的。在接收过程中也会检查奇偶校验错误;如果检测到错误, 则会在 ASISn 寄存器中对应错误内容设置一个值。

#### (**5**) 接收移位寄存器

这是一个将输入到 RXDn 引脚的串行数据转换到并行数据的移位寄存器。接收一个字节的数据,如果检 测到停止位,接收数据被发送到 RXBn 寄存器。 不能对该寄存器进行直接操作。

#### (**6**) 接收缓冲寄存器 **n**(**RXBn**)

RXBn 寄存器是一个保持接收数据的 8 位缓冲寄存器。当收到 7 个字符时, 在最高有效位储存 0。 在接收允许状态中,接收数据从接收移位寄存器转移至RXBn 寄存器,与一个帧的移入流程结束同步。 同时,发送数据到 RXBn 寄存器也会生成接收完成中断请求信号(INTSRn)。

## (**7**) 发送移位寄存器

这是一个将发送自 TXBn 寄存器的并行数据转换到串行数据的移位寄存器。 当从 TXBn 寄存器发送一个字节的数据时,移位寄存器数据从 TXDn 引脚输出。 接收完成中断请求信号(INTSTn)会在一个帧发送完成的同时产生。 不能对该寄存器进行直接操作。

# (**8**) 发送缓冲寄存器 **n**(**TXBn**)

TXBn 寄存器是一个发送数据的 8 位缓冲器。写入发送数据到 TXBn 寄存器会启动发送操作。

## (**9**) 添加发送控制校验

发送操作是通过添加一个起始位、奇偶校验位或停止位到写入到 TXBn 寄存器的数据, 根据 ASIMn 寄存 器中设置的内容控制的。

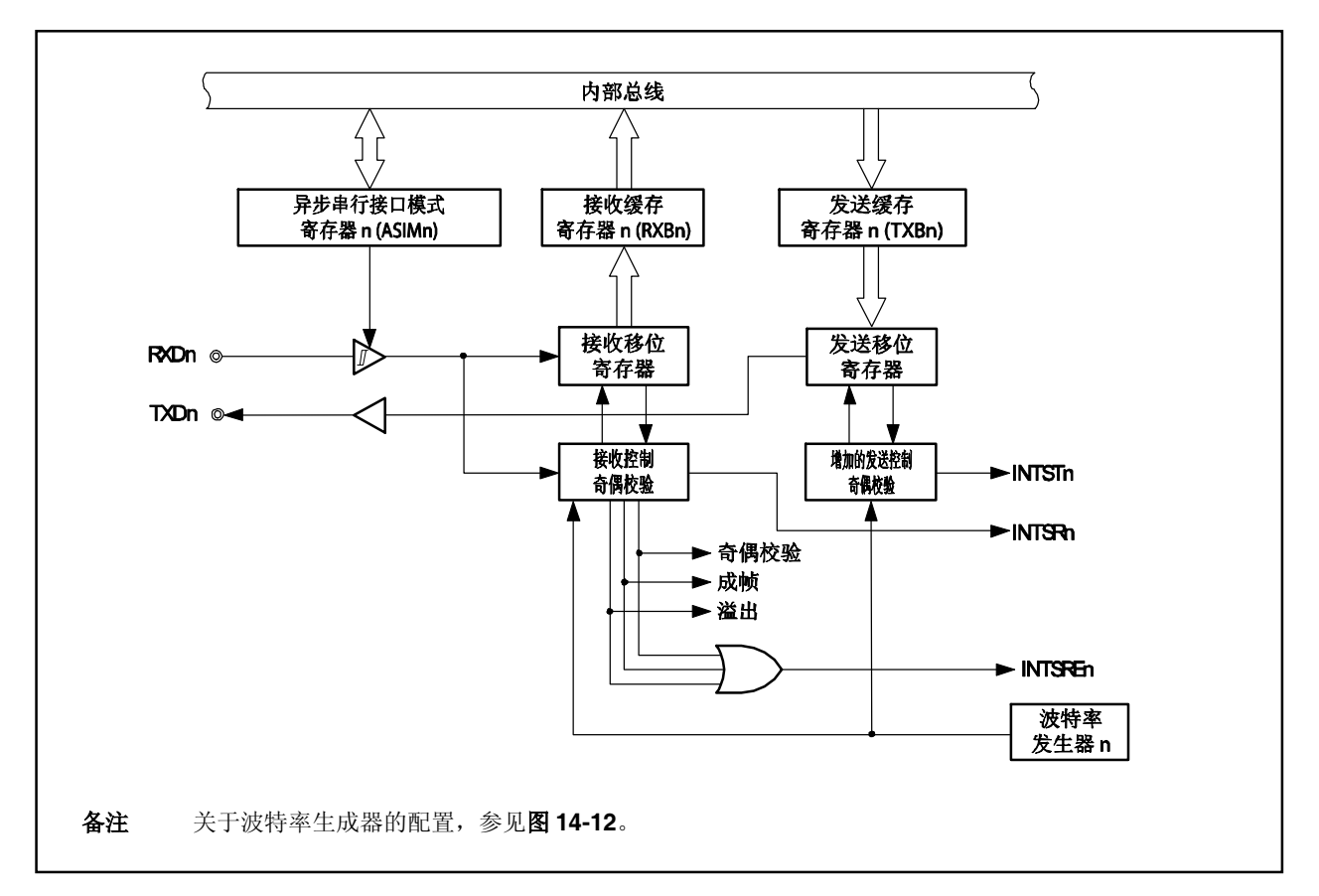

# 图 **14-1. UARTn** 的框图

## **14.3** 寄存器

## (**1**) 异步串行接口模式寄存器 **n** (**ASIMn**)

ASIMn 寄存器是一个控制 UARTn 发送操作的 8 位寄存器。 该寄存器支持 8 位或 1 位只读方式。 该寄存器复位后的值为 01H。

- 注意事项 **1.** 在使用 **UARTn** 时,确保在设置 **CKSRn** 和 **BRGCn** 寄存器前设置与 **UARTn** 功能相关的外 部引脚到控制模式,然后设置 **UARTEn** 位到 **1**,在开始设置其它位。
	- **2.** 当输入高电平到 **RXDn** 引脚时将 **UARTEn** 和 **RXEn** 位设为 **1**。当输入低电平到 **RXDn** 引脚 将这些位设置为 **1**,接收将会开始。

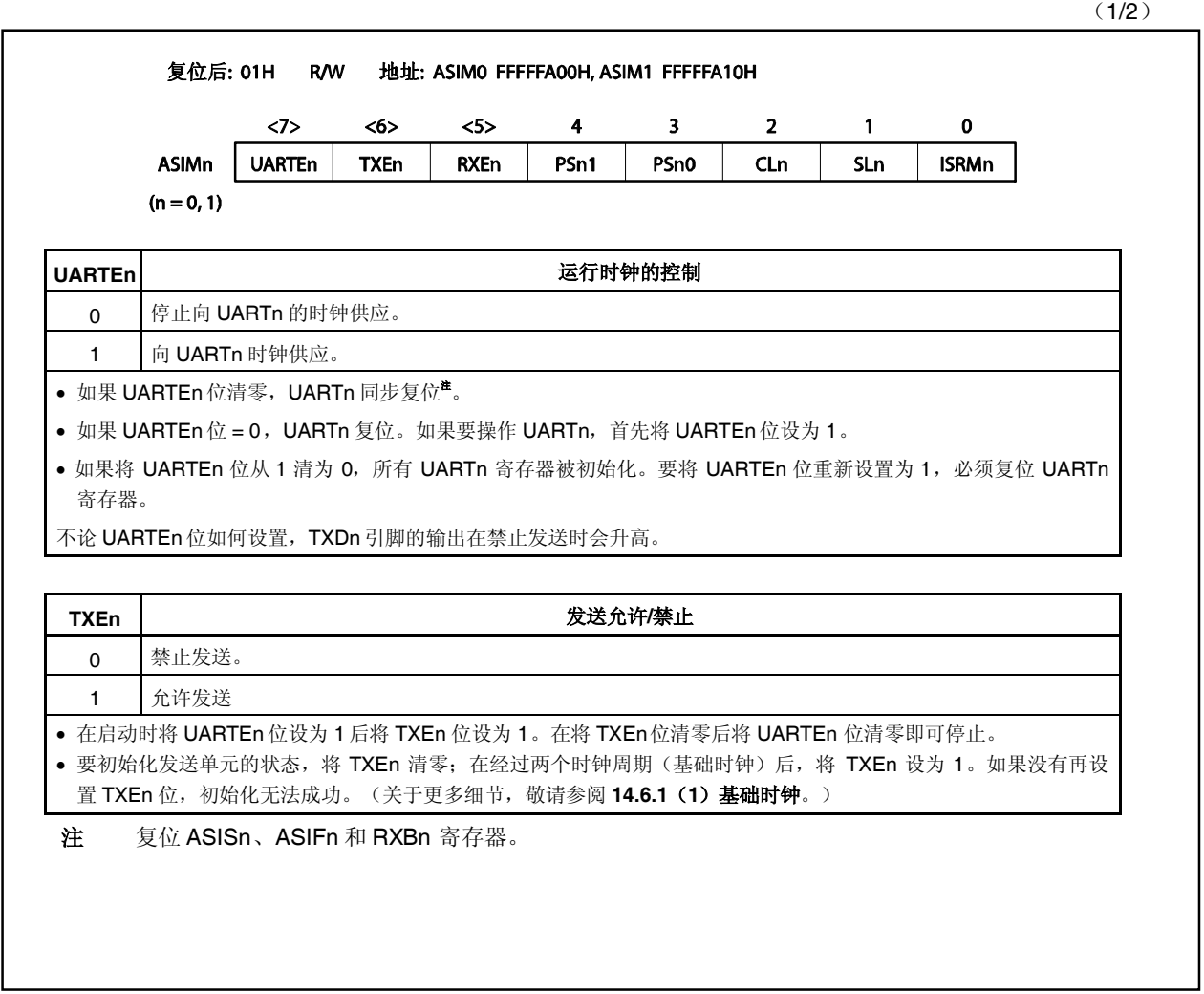

(2/2)

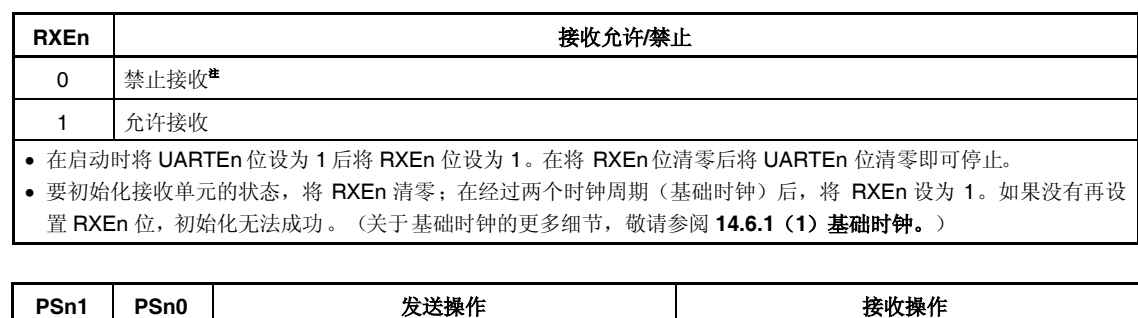

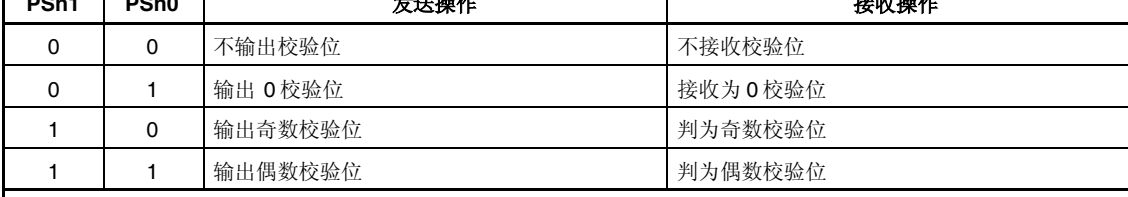

要重写 PSn1 和 PSn0位,首先将 TXEn 和 RXEn 位清零。

如果为接收选择"0校验位", 不校验位判定。由于没有设置 ASISn.PEn 位,而不会生成错误中断。

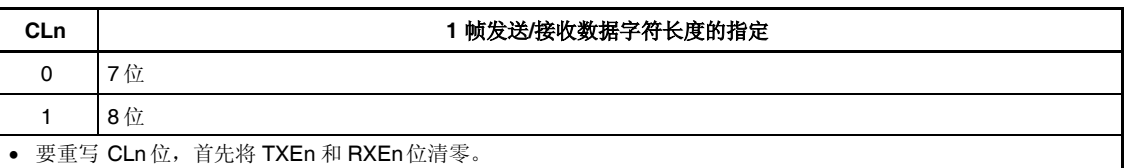

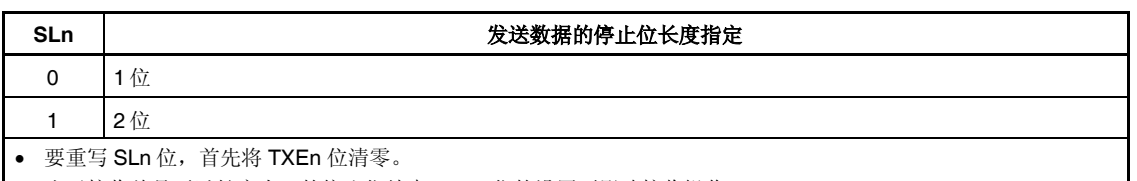

由于接收总是要以长度为 1 的停止位结束,SLn 位的设置不影响接收操作。

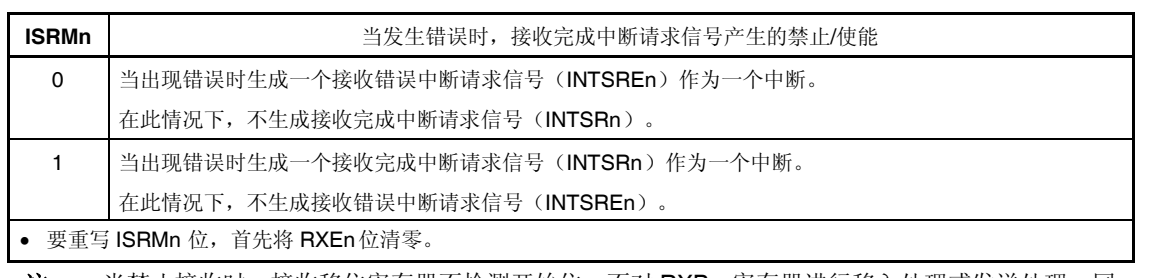

注 当禁止接收时,接收移位寄存器不检测开始位。不对 RXBn 寄存器进行移入处理或发送处理,同 时保留 RXBn 寄存器的内容。

当允许接收时,接收移位操作开始,并与开始位的检测同步。当一个帧的接收完成时,接收移位 寄存器的内容被传送到 RXBn 寄存器。与此同时, 产生一个接收完成中断请求信号 (INTSRn)。

## (**2**) 异步串行接口状态寄存器 **n**(**ASISn**)

包含三个错误标志位(Pen、Fen 和 OVEn)的 ASISn 寄存器在 UARTn 接收完成时显示错误状态。 通过一个读取操作将 ASISn 寄存器清除为 00H。当出现接收错误时, 应读取 RXBn 寄存器, 并在读取 ASISn 寄存器后清除错误标志。 该寄存器支持 8 位只读方式。

该寄存器复位后的值为 00H。

- 注意事项 **1.** 当在 **ASIMn.UARTEn** 位或 **ASIMn.RXEn** 位清零或者读取 **ASISn** 寄存器时,**PEn**、**FEn** 和 **OVEn** 位清零。
	- **2.** 禁止使用位操作指令进行操作。
	- **3.** 当停止主时钟,**CPU** 运行在副时钟上时,不要访问 **ASISn** 寄存器。关于更多细节,请参见 **3.4.8** (**2**)。

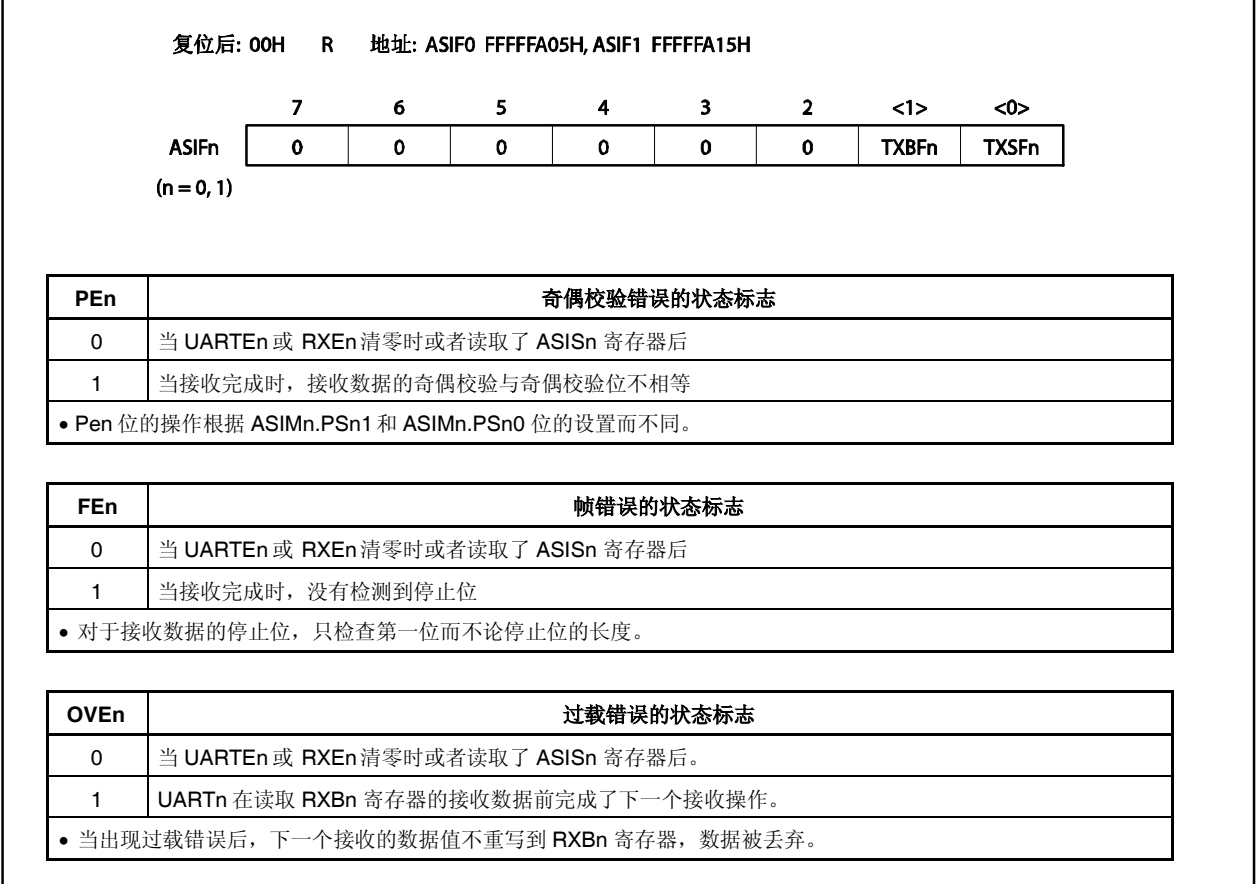

## (**3**)异步串行接口发送状态寄存器 **n**(**ASIFn**)

ASIFn 寄存器包括两个状态标志位,表示发送进行过程中的状态。 通过在将数据从 TXBn 寄存器转移到发送移位寄存器后写入下一个数据到 TXBn 寄存器,可以确保在出现 中断间隔的情况下发送操作连续无中断地进行。当进行连续操作时,应在参照 TXBFn 位后写入数据以避 免错误地写入数据到 TXBn 寄存器。 该寄存器支持8位或1位只读方式。 该寄存器复位后的值为 00H。

复位后: 00H R 地址: ASIFO FFFFFA05H, ASIF1 FFFFFA15H  $1>$  $<0>$  $\overline{7}$ 6  $5<sup>5</sup>$  $\overline{\mathbf{4}}$  $\overline{\mathbf{3}}$  $\overline{2}$ **ASIFn**  $\mathbf{o}$  $\mathbf 0$  $\mathbf{o}$  $\mathbf{o}$  $\mathbf{0}$  $\mathbf{o}$ **TXBFn TXSFn**  $(n = 0, 1)$ TXBFn | TXBFn | TXBFn | TXBFn | TXBFn | TXBFn | TXBFn | TXBFn | TXBFn | TXBFn | T 0 | 没有下一次发送到 TXBn 寄存器的数据(当 ASIMn.UARTEn 或 ASIMn.TXEn 位清零时或者数据已经发送 到发送移位寄存器时) 1 | TXBn 寄存器中存在下次要发送的数据(当已经写入数据到 TXBn 寄存器时, 数据在 TXBn 寄存器中存在) 当连续发送数据时,应在确认此标志为 0 后将数据写入到 TXBn 寄存器。如果当本标志为 1 时写入 TXBn 寄存器, 则不能保证数据的发送。 TXSFn | **National TART | TXSFn** | 安送移位寄存器数据标志 (表示 UARTn 的发送状态) 0 | 初始状态或等待发送(当 UARTEn 或 TXEn 位清零时位清零时, 或者当发送完成时没有从 TXBn 寄存器发 送下一个数据) 1 | 发送在进行中(当数据已经从 TXBn 寄存器发送时) • 当发送单元初始化时, 在出现发送完成中断请求信号(INTSTn)后应先确认在确认此标志为 0 再执行初始化。如果 当本标志为 1 时进行初始化,则不能保证数据的发送。

## (**4**)接收 缓冲寄存器 **n**(**RXBn**)

RXBn 寄存器是一个储存已经由接收移位寄存器转换的并行数据的 8 位缓冲寄存器。 当允许接收时(ASIMn.RXEn 位 = 1), 接收数据从接收移位寄存器转移到 RXBn 寄存器, 并同步完成一 个帧的移入流程。同时,到 RXBn 寄存器的转移会生成一个转移完成中断请求信号(INTSRn)。关于生 成此中断请求时间的信息,请参见 **14.5.4** 接收操作。

当禁止接收时(ASIMn.RXEn 位 =0), 保留 RXBn 寄存器的内容, 即使一个帧的移入流程完成时对到 RXBn 寄存器的数据转移也不进行任何处理。同时生成 INTSRn 信号。

当指定了 7 位为数据长度, 为接收数据发送 RXBn 寄存器的 6 到 0 位, 最高有效位(7 位)总是 0。但如 果出现过载错误(ASISn.OVEn位 = 1),则不发送此时的接收数据到 RXBn 寄存器。

当输入复位或者 ASIMn.UARTEn 位 = 0 时, RXBn 寄存器变成 FFH。

该寄存器支持 8 位只读方式。

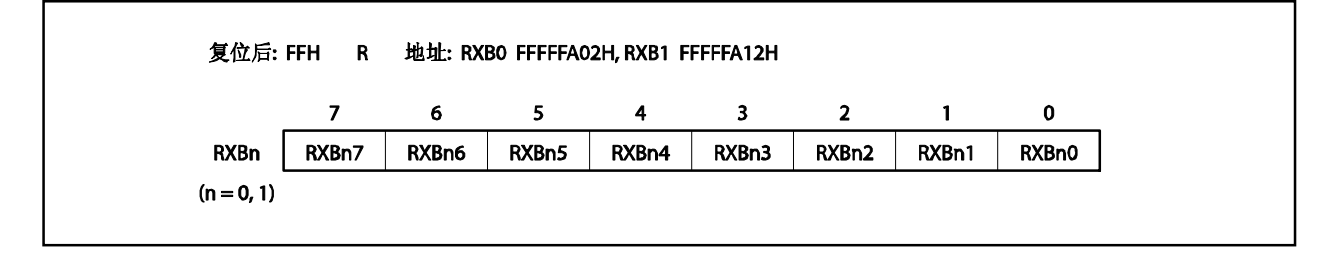
### (**5**)发送缓冲寄存器 **n**(**TXBn**)

TXBn 寄存器是用于设置发送数据的 8 位缓冲寄存器。 当允许发送时(ASIMn.TXEn 位 = 1), 通过写入数据到 TXBn 寄存器开始发送操作。 当禁止发送时(TXEn 位 = 1), 即使写入数据到 TXBn 寄存器, 还是忽略数据。 转移 TXBn 寄存器的数据到发送移位寄存器,生成发送完成断请求信号(INTSTn),与完成从发送移位 寄存器发送一帧同步。关于生成中断请求的信息,敬请参阅 **14.5.2** 发送操作。 当 ASIFn.TXBFn 位 = 1 时, 不得写入数据到 TXBn 寄存器。 该寄存器支持 8 位只读方式。 该寄存器复位后的值为 FFH。

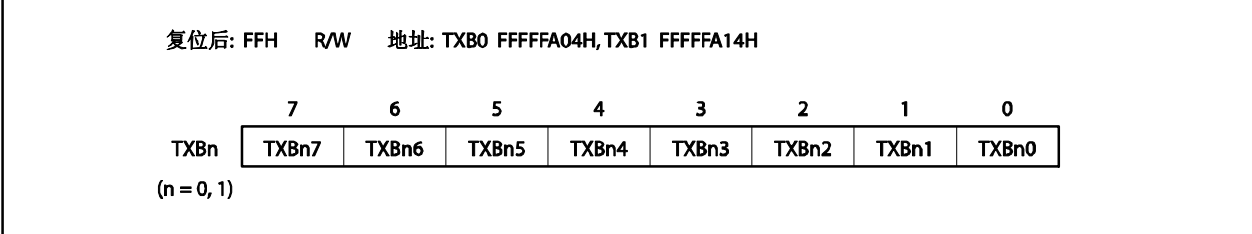

# **14.4** 中断请求

UARTn 生成以下三类中断请求信号。

- 接收错误中断请求信号(INTSREn)
- 接收完成中断请求信号(INTSRn)
- 发送完成中断请求信号(INTSTn)

以上三类中断请求信号之间的默认优先级从高到低是:接收错误中断、接收完成中断和发送完成中断。

# 表 **14-2.**生成的中断请求信号和默认的优先级

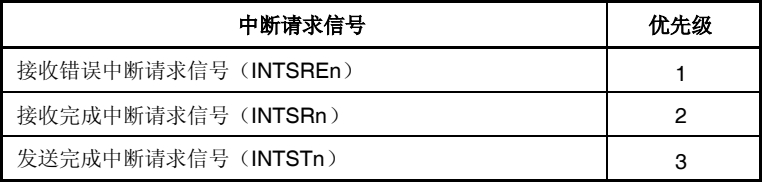

### (**1**)接收错误中断请求信号(**INTSREn**)

当允许接收时,则根据为 ASISn 寄存器解释的三种类型的接收错误的逻辑 OR 生成 INTSREn 信号。可以 根据 ASIMn.ISRMn 位指定在出现错误时是否生成 INTSREn 信号或 INTSRn 信号。 当禁止接收时,则不生成 INTSREn 信号。

#### (**2**)接收完成中断请求信号(**INTSRn**)

当允许接收时,当移入数据到接收移位寄存器或者发送数据到 RXBn 寄存器时生成 INTSRn 信号。 即使在出现接收错误时也可以根据 ASIMn.ISRMn 位生成 INTSRn 信号代替 INTSREn 信号。 当禁止接收时, 则不生成 INTSRn 信号。

#### (**3**)发送完成中断请求信号(**INTSTn**)

当包含 7 位或 8 位字符的一帧发送数据移出发送移位寄存器时生成 INTSTn 信号。

# **14.5** 操作

## **14.5.1** 数据格式

可以进行全双工串行数据发送和接收。

发送和接收的数据格式包括包含一个开始位、字符位、奇偶校验位和停止位的数据帧,如图 14-2 所示。 一个数据帧内的字符位长度、校验位的类型和停止位的长度根据 ASIMn 寄存器指定。

同时,数据首先发送最低有效位。

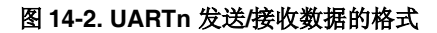

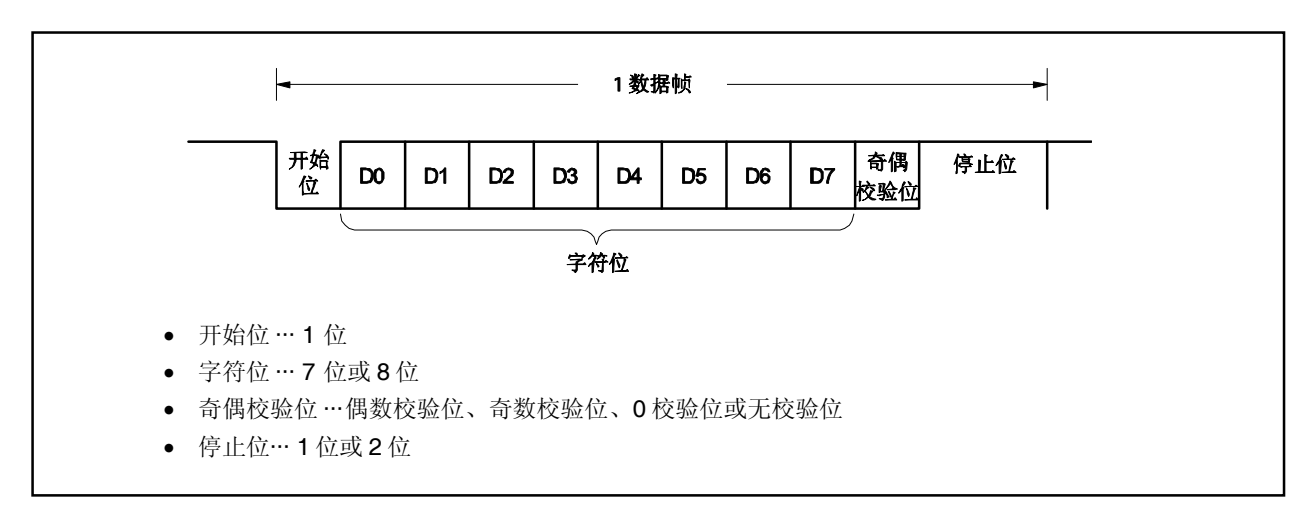

### **14.5.2** 发送操作

当 ASIMn.UARTEn 位设为 1 时, 从 TXDn 引脚输出一个高电平。

当 ASIMn.TXEn 位设为 1 时, 允许发送, 通过写入发送数据到 TXBn 寄存器开始发送操作。

### (**1**)发送允许状态

通过设置 TXEn 位设定此状态。

- TXEn 位 = 1: 发送允许状态
- TXEn 位 = 0: 发送禁止状态

由于 UARTn 没有发送允许信号(CTS)输入引脚应用端口, 应用一个端口确认目的地是否处于接收允许状 态。

#### (**2**)开始发送操作

在发送允许状态,发送操作是通过写入发送数据到 TXBn 寄存器开始的。当开始发送操作时,TXBn 寄存 器中的数据被转移到发送移位寄存器。然后发送移位寄存器输出数据到 TXDn 引脚(发送数据从开始位开 始按顺序发送)。开始位、奇偶校验位和停止位是自动添加的。

## (**3**)发送中断

当发送移位寄存器变空时,则生成发送完成中断请求信号(INTSTn)。INTSTn 信号生成的时序根据停止 位的长度指定。INTSTn 信号在输出最后停止位的同时生成。 如果下一个要发送的数据没有写入到 TXBn 寄存器,发送操作挂起。

# 注意事项 正常情况下,当发送移位寄存器变空时,则生成 **INTSTn** 信号。但如果发送移位寄存器是由于复 位而变空的,则不生成 **INTSTn** 信号。

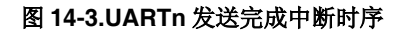

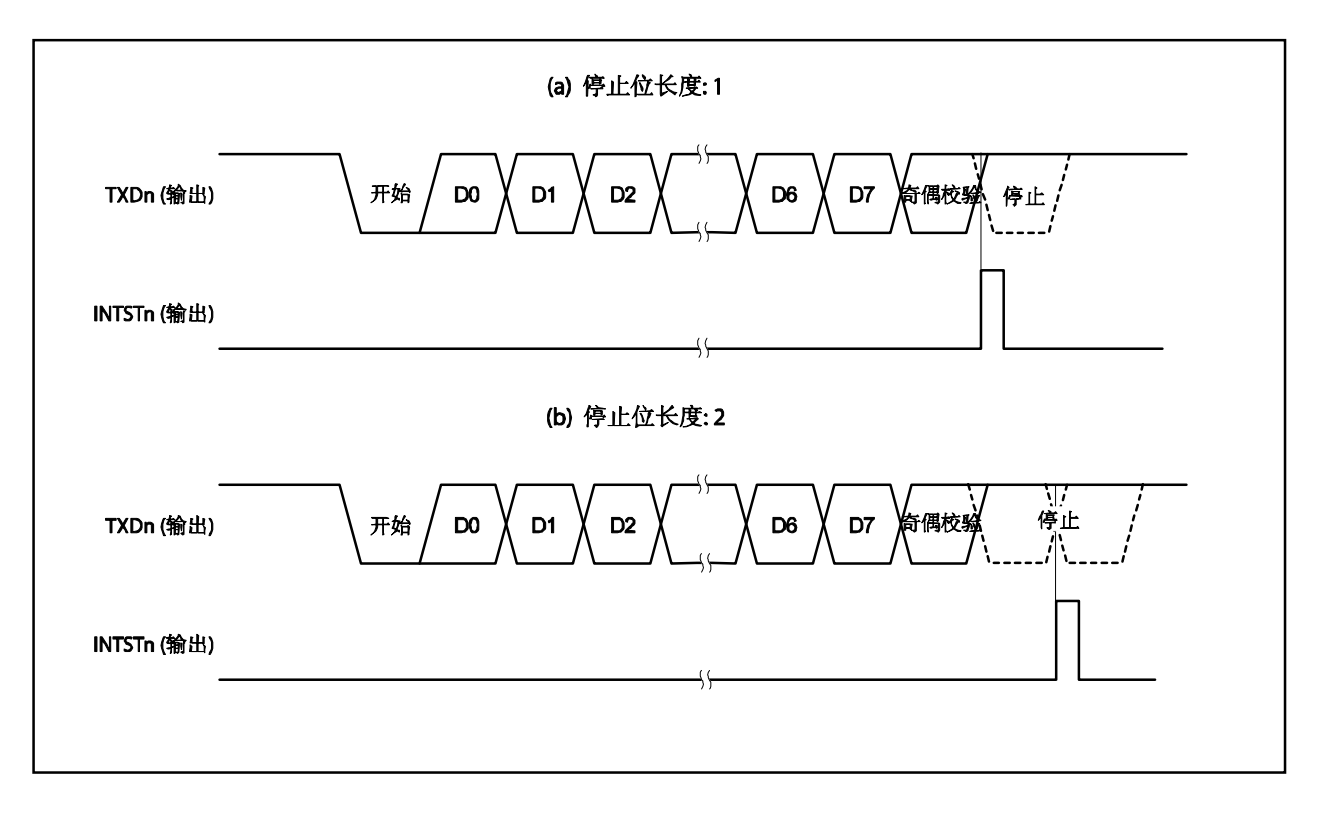

### **14.5.3** 连续发送操作

UARTn 可以在发送移位寄存器开始移位操作时写入下一个发送数据到 TXBn 寄存器。这样即使在发送一帧数据 后发送完成中断服务的过程中也可以实现高效的发送速率。此外,在出现在发送完成中断请求信号(INTSTn)读取 ASIFn.TXSFn 位可以使 TXBn 寄存器连续被高效地写入两次而不必等待 1 个数据帧的发送。

当进行连续数据发送时,应在参照 ASIFn 寄存器后写入数据以确认发送状态以及确定是否可以写入数据到 TXBn 寄存器。

# 注意事项 在连续发送中,**ASIF.TXBFn** 和 **ASIF.TXSFn** 位的值变化如下 **10 11 01**。 因此,不要基于 **TXBFn** 和 **TXSFn** 位的组合确认状态。 在连续发送的过程中仅读取 **TXBFn** 位。

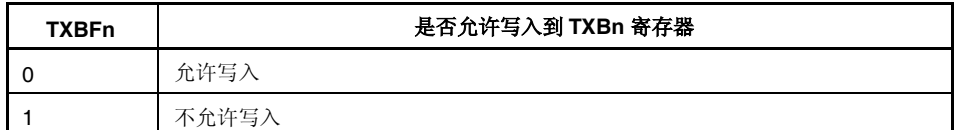

# 注意事项 在连续进行发送时,将第一个发送数据(第一个字节)写入到 **TXBn** 寄存器并确认 **TXBFn** 位是 **0**,然后将下一个发送数据(第二个字节)写入到 **TXBn** 寄存器。如果当 **TXBFn** 位是 **1** 时写入到 **TXBn** 寄存器,则无法保证发送数据。

可以参照 TXSFn 位确认通讯状态。

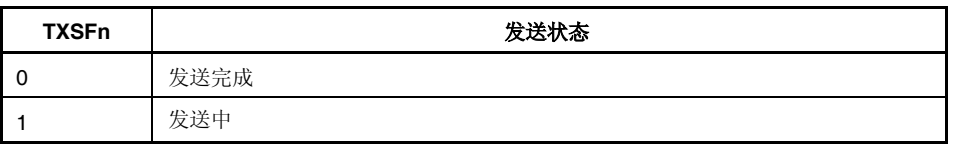

- 注意事项 **1.** 在连续发送完成的情况下初始化发送单元时,确认在出现发送完成中断后 **TXSFn** 位是 **0**,然后执 行初始化。如果在 **TXSFn** 位是 **1** 时进行初始化,则无法保证发送数据。
	- **2.** 在连续进行发送时,如果在执行一个数据帧的发送后的 **INTSTn** 中断服务前完成了下一次发送, 则可能出现过载错误。可以通过嵌入可以计数发送数据和参照 **TXSFn** 位次数的程序检测过载错 误。

图 **14-4.** 连续发送流程

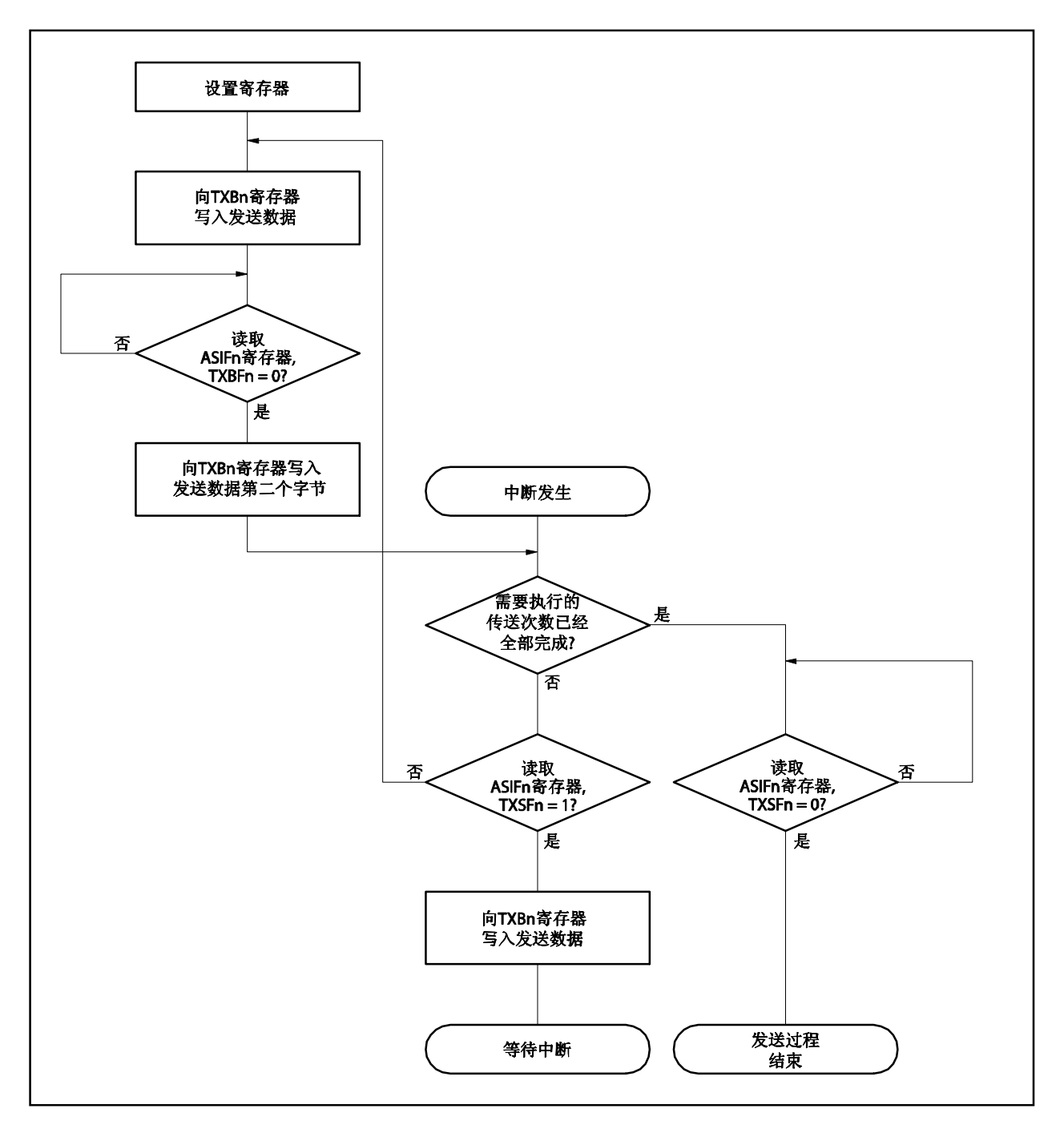

# (**1**) 启动程序

启动连续发送的程序如下。

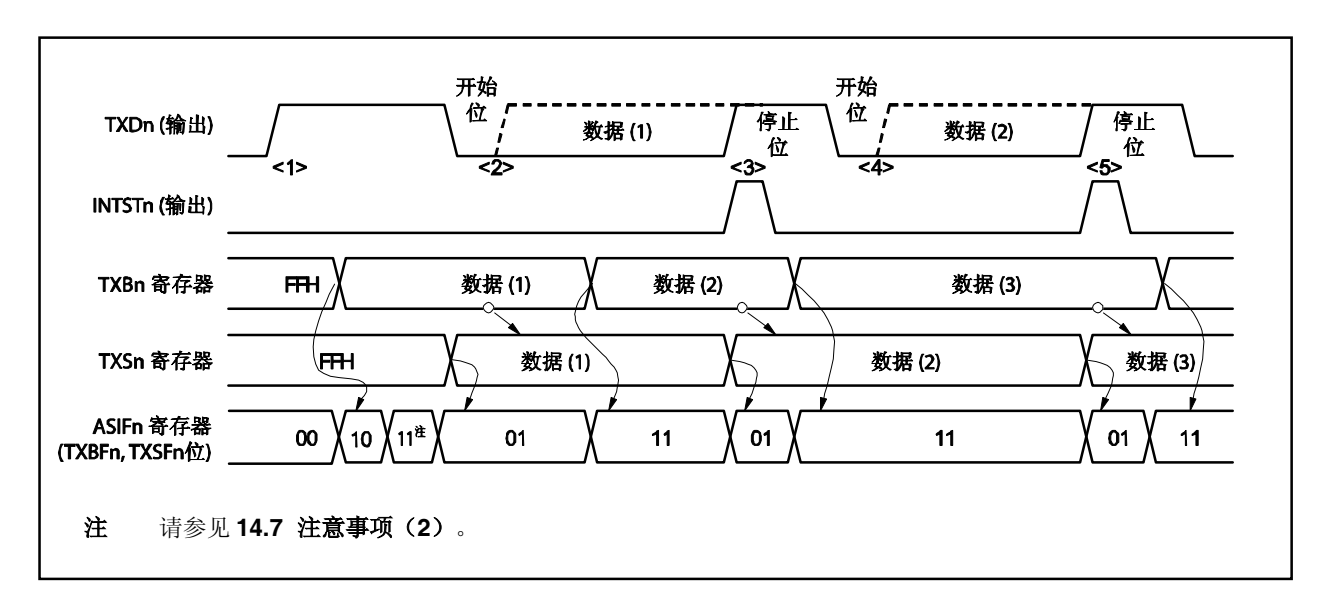

图 **14-5.** 连续发送启动程序

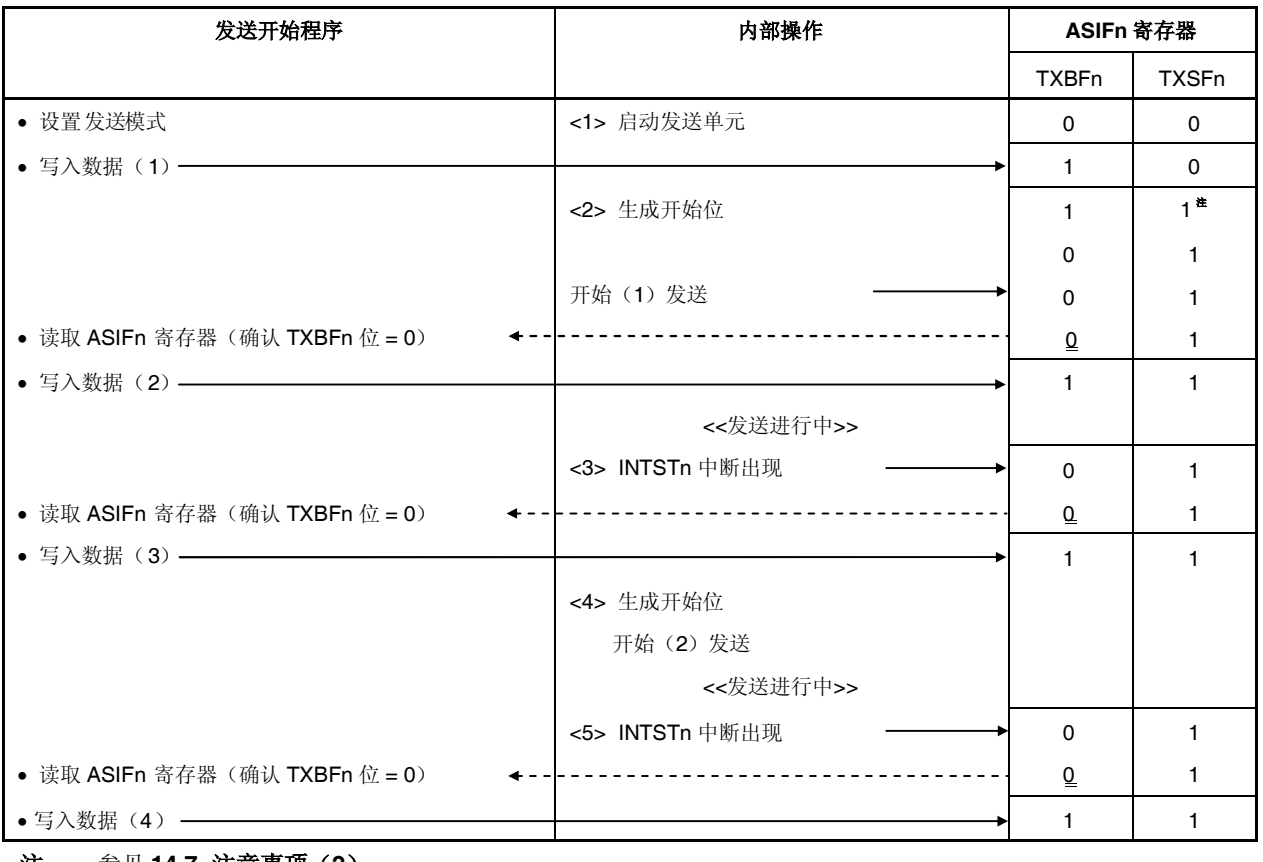

注 参见 **14.7** 注意事项(**2**)。

# (**2**) 结束程序

结束连续发送的程序如下所示。

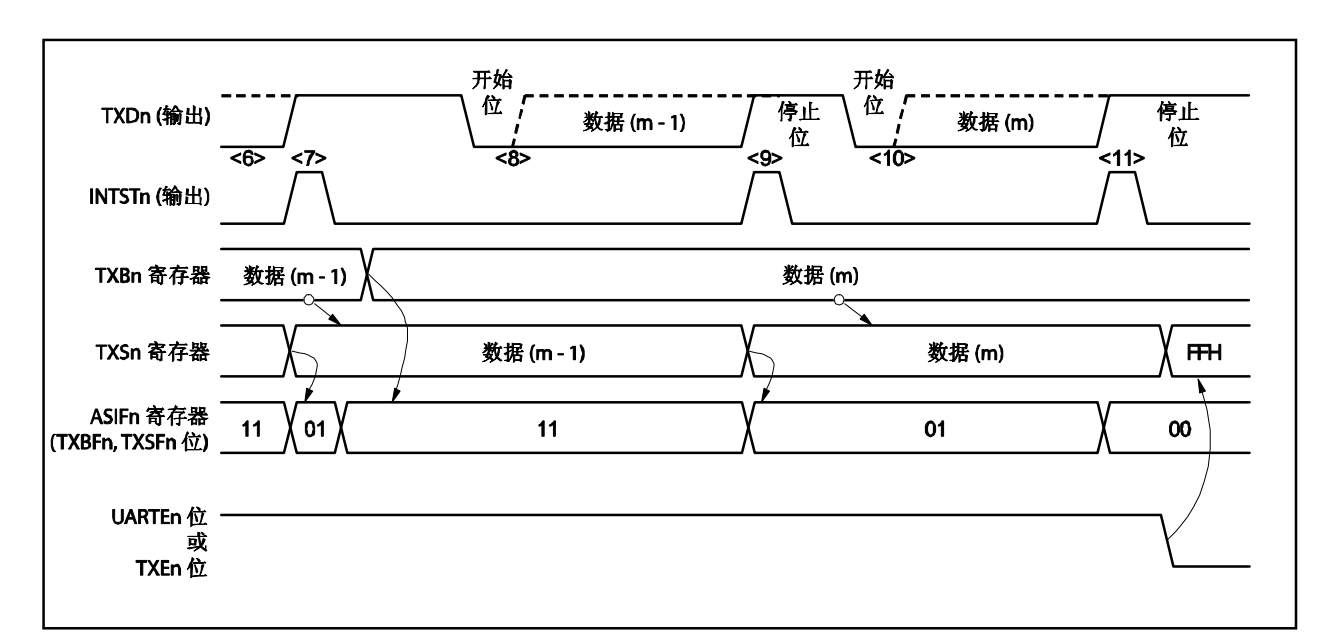

图 **14-6.** 连续发送结束程序

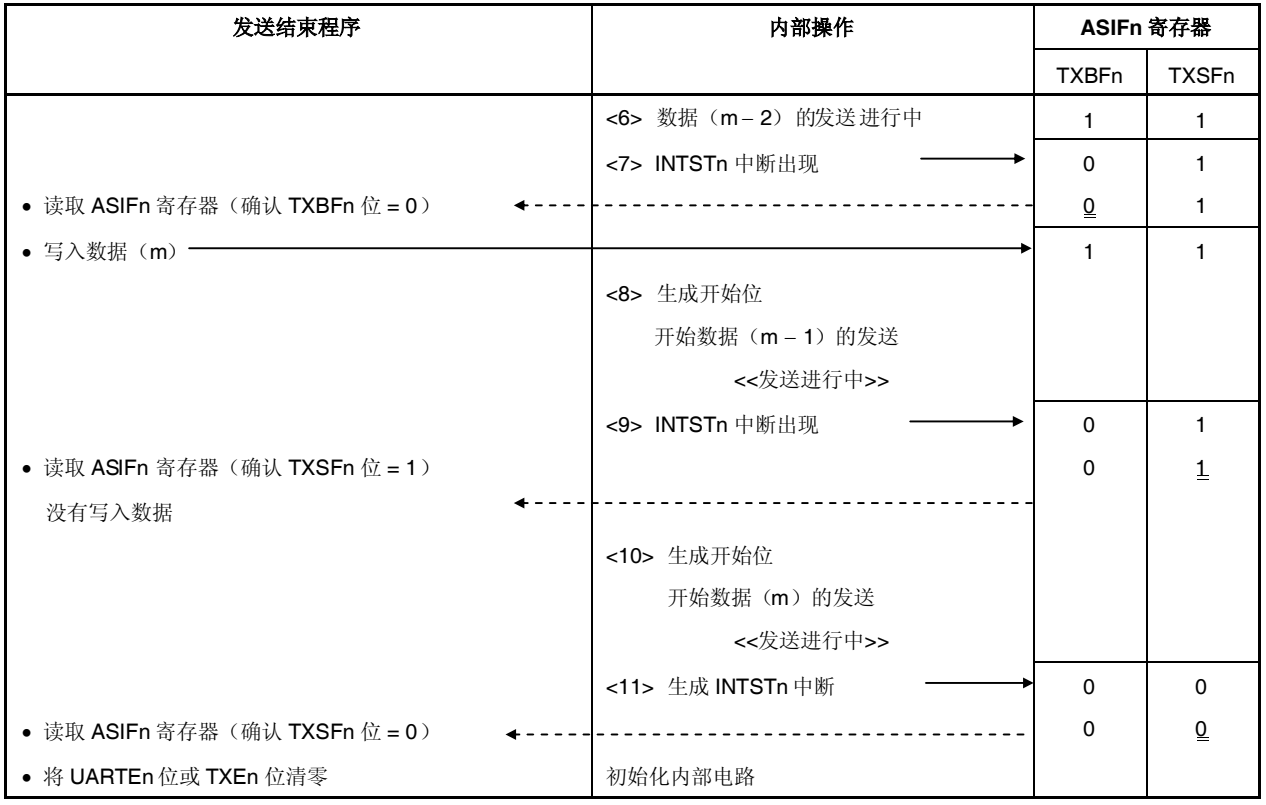

#### **14.5.4** 接收操作

通过设置 ASIMn.UARTEn 位为 1 时设置等待接收状态, 然后再设置 ASIMn.RXEn 位为 1。如要开始接收操作, 当检测到 RXDn 引脚下降沿时,在下降沿处开始采样。如果在开始位采样点的 RXDn 引脚处于低电平,则开始位被 识别。当接收操作开始时,串行数据在接收移位寄存器根据设定的波特率按顺序存储。每次接收一个帧的数据完成 后生成一个接收完成中断请求信号(INTSRn)。正常情况下,接收数据是通过此中断服务从 RXBn 寄存器发送到 内存的。

#### (**1**)接收允许状态

通过将 RXEn 位设为 1 设置接收操作为接收允许状态。

- RXEn 位 = 1: 接收允许状态
- RXEn 位 = 0: 接收禁止状态

在接收允许状态,接收硬件在初始状态等待。此时,RXBn 寄存器的内容会被保留,不会生成接收完成中 断或接收错误中断。

#### (**2**)开始接收操作

接收操作通过检测开始位启动。 RXDn 引脚是通过运用串行时钟从波特率生成器 n(BRGn)采样的。

#### (**3**)接收完成中断

当 RXEn 位 = 1 并完成一个帧的数据的接收时(当检测到停止位时), 生成 INTSRn 信号, 同时接收移位 寄存器中的接收数据被转移到 RXBn 寄存器。

此外, 当出现过载错误(ASISn.OVEn 位 = 1) 时, 接收数据不转移到 RXBn 寄存器, 根据 ASIMn.ISRMn 位的设置生成 INTSRn 信号或接收错误中断请求信号(INTSREn)。

即使在出现接收操作的过程中出现奇偶校验错误(ASISn.PEn 位 = 1)或帧错误(ASISn.FEn 位 = 1), 接收操作会继续执行直到接收到停止位。在接收完成后,根据 ISRMn 位的设置生成 INTSRn 信号或 INTSREn 信号(接收移位寄存器中的接收数据被转移到 RXBn 寄存器)。

如果在接收操作过程中 RXEn 位被清零,接收操作立即停止。此时 RXBn 寄存器和 ASISn 寄存器的内容 不会改变,也不生成 INTSRn 信号或 INTSREn 信号。

当 RXEn 位 = 0(禁止接收)时不生成 INTSRn 信号或 INTSREn 信号。

# 图 **14-7. UARTn** 接收完成中断时序

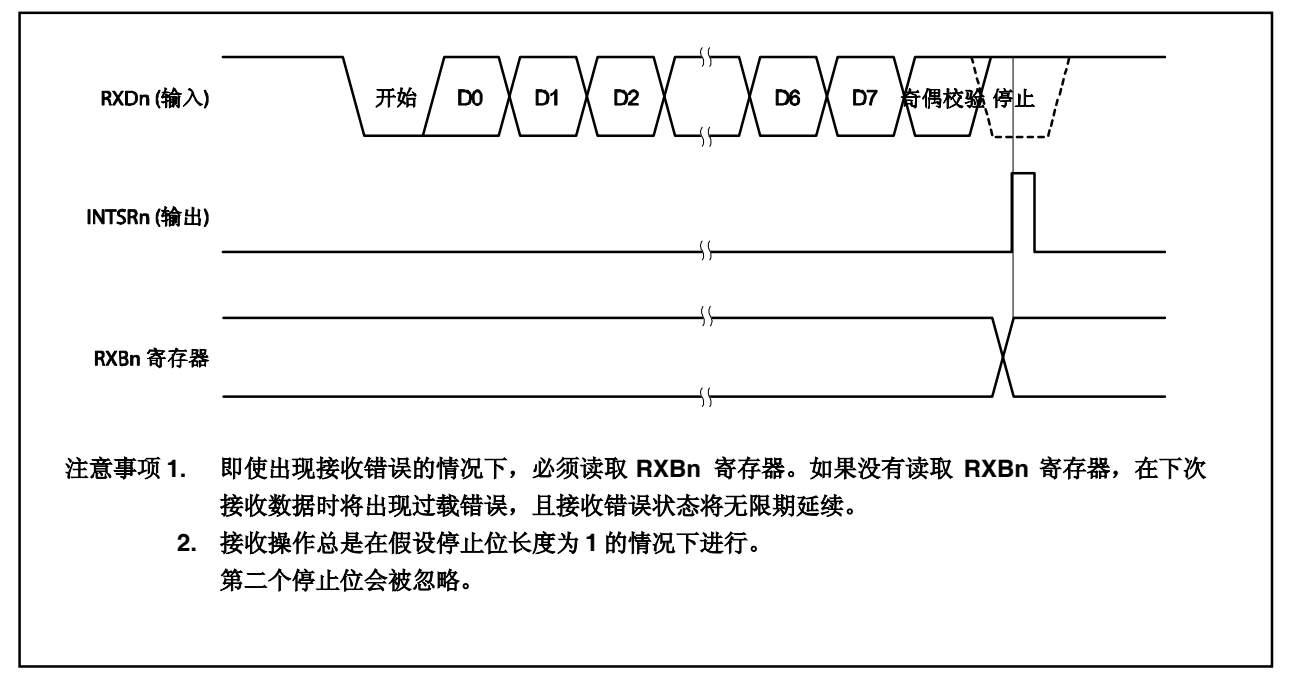

### **14.5.5** 接收错误

在接收操作中可能出现三类错误是奇偶校验错误、帧错误和过载错误。数据接收使得 ASISn 寄存器的各种标志 被设为 1, 同时生成接收错误中断请求信号(INTSREn)或接收完成中断请求信号(INTSRn)。ASIMn.ISRMn 位 指定是否生成 INTSREn 信号或 INTSRn 信号。

在接收过程中出现的错误类型可以通过在 INTSREn 或 INTSRn 中断服务过程中读取 ASISn 寄存器的内容检测。 可以通过读取 ASISn 寄存器将 ASISn 寄存器的内容清零。

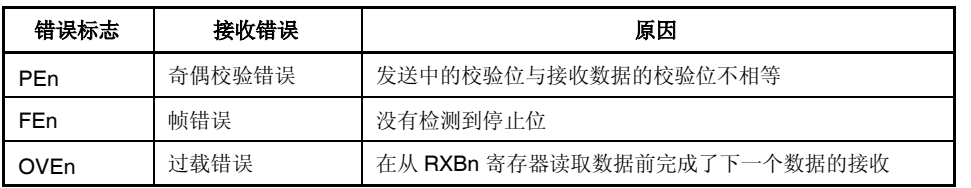

# 表 **14-3.** 接收错误的原因

# (**1**) 接收错误中断请求信号分离

可以通过将 ISRMn 位清零把接收错误中断请求信号从 INTSRn 信号中分离出来并生成为 INTSREn 信 号。

# 图 **14-8.** 当从 **INTSRn** 信号分离接收错误中断请求信号(**ISRMn** 位 **= 0**)时

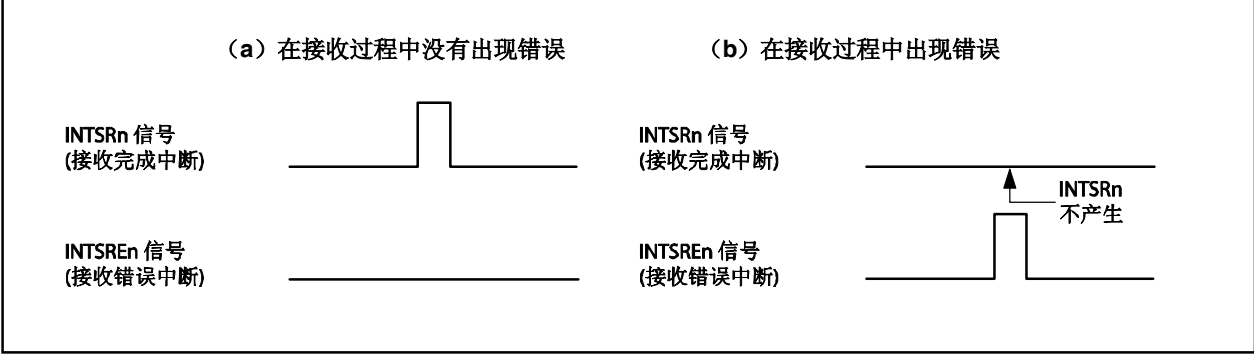

图 **14-9.** 当接收错误中断请求信号包括在 **INTSRn** 信号中(**ISRMn** 位 **= 1**)时

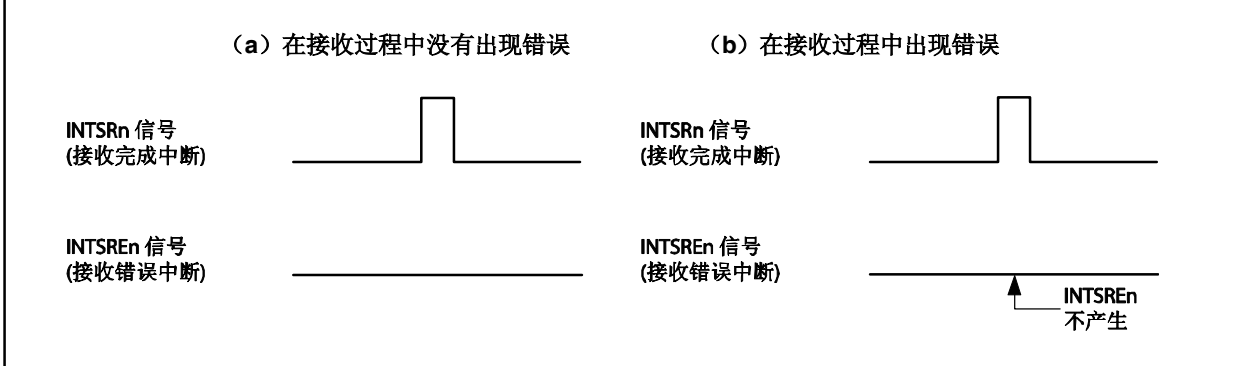

#### **14.5.6** 校验位的类型和相应的操作

校验位用于检测通讯数据中的位错误。在正常情况下,发送和接收侧使用相同类型的校验位。

#### (**1**)奇校验

#### (**i**)发送过程中

控制奇数校验位以实现.带有校验位的发送数据中带有值为 1 的位数为奇数。校验位的值如下。

如果发送数据中带有值为 1 的位数为奇数.:1

如果发送数据中带有值为 1 的位数为偶数: 0

## (**ii**)接收过程中

计数带有校验位的发送数据中带有值为1的位数,如果位数是奇数,则产生奇偶校验错误。

## (**2**)偶校验

### (**i**)发送过程中

与偶数校验位相对,控制偶数校验位以实现.带有校验位的发送数据中带有值为 1 的位数为奇数。校验 位的值如下。

如果发送数据中带有值为 1 的位数为奇数: 0

如果发送数据中带有值为 1 的位数为偶数: 1

#### (**ii**)接收过程

计数带有校验位的发送数据中带有值为1的位数,如果位数是偶数,则产生奇偶校验错误。

#### (**3**)**0** 校验

在发送过程中,不论发送数据如何,校验位被设为 0。 在接收过程中,不进行校验位的检查。因此,不论校验位是 0 还是 1,不生成奇偶校验错误。

## (**4**)无校验

不添加校验位到发送数据。

在接收过程中,如同没有校验位一样进行接收操作,由于没有校验位,不产生奇偶校验错误。

### **14.5.7** 接收数据噪声过滤器

RXDn 信号从预分频器输出基础时钟的(fuclk)下降沿采样获得。如果同样的采样值获得了两次,则相等检测器 输出改变,对此输出进行采样作为输入数据。因此判定超出 1 个时钟宽度的数据为噪声,不输出到内部电路(参见 图 **14-11**)。参见关于基础时钟的 **14.6.1**(**1**)基础时钟。

同时,由于电路如图 14-10 所示,接收操作中的内部处理根据外部信号状态被延迟两个时钟。

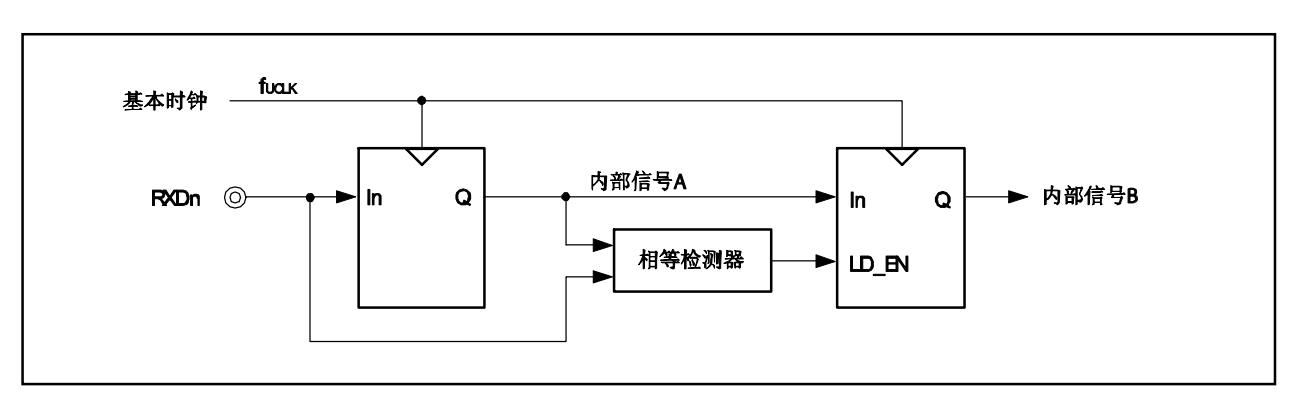

图 **14-10.** 噪声过滤器电路

图 **14-11.** 判定 **RXDn** 信号为噪声的时序

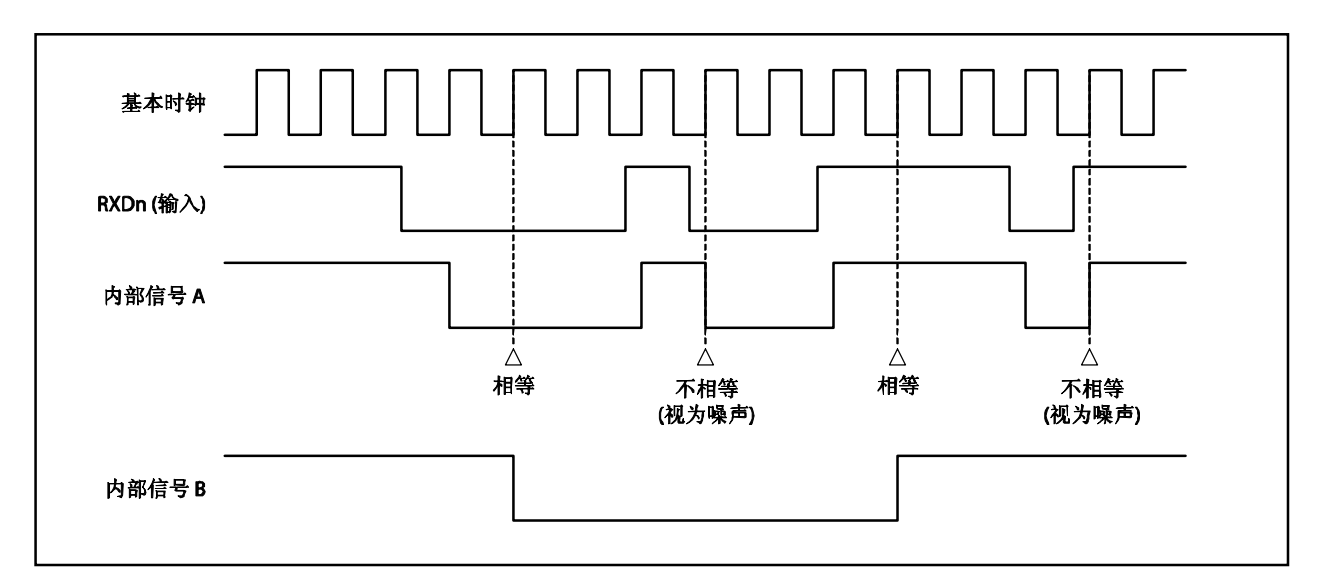

# **14.6** 专门的波特率生成器 **n**(**BRGn**)

专门的波特率生成器包括一个源时钟选择器和 8 位可编程计数器,在发送/接收过程中由 UARTn 生成串行时钟。 可以为每个通道选择专门的波特率生成器的输出作为串行数据。

有针对发送和针对接收的单独 8 位计数器。

## 14.6.1 波特率生成器 n (BRGn)的配置

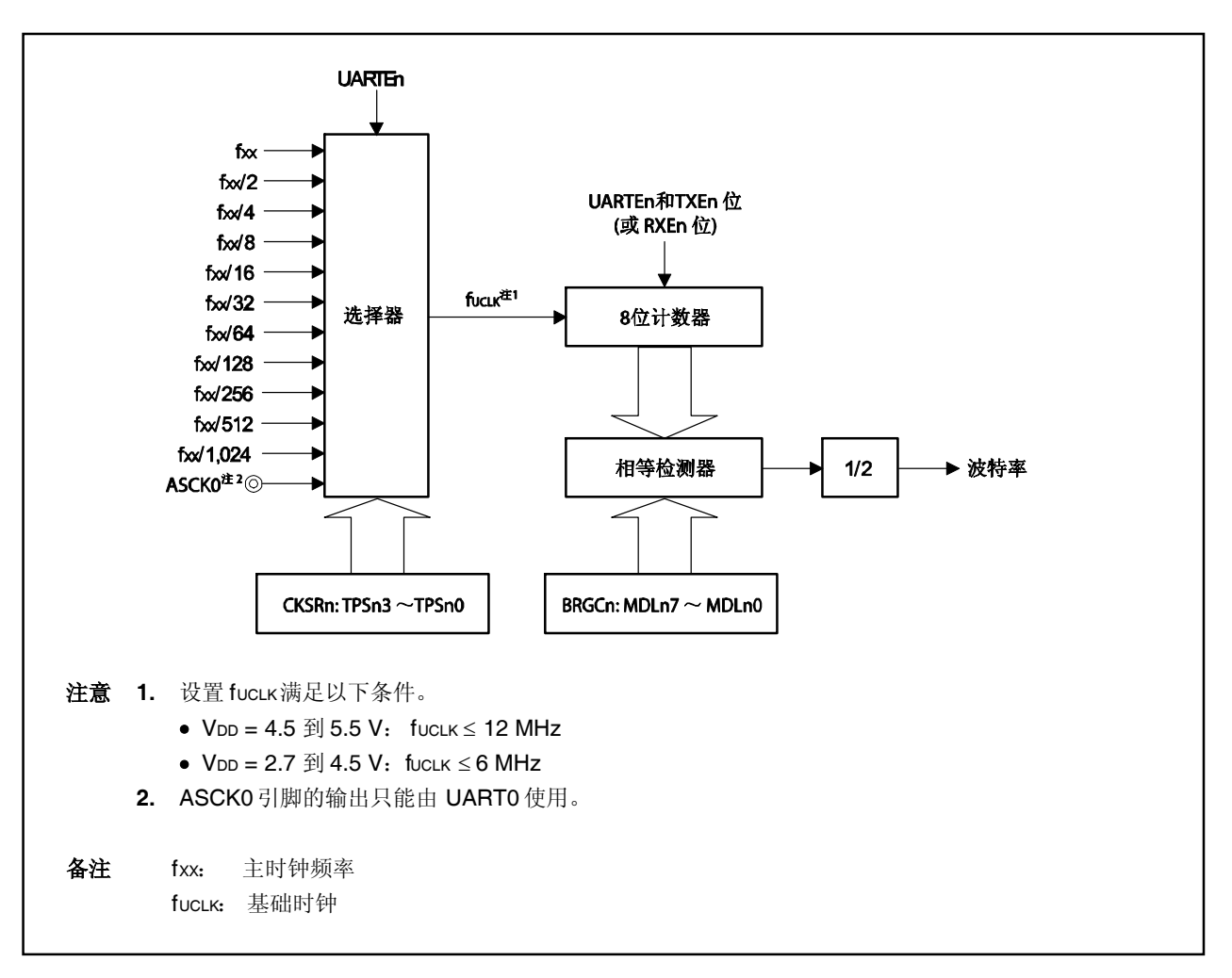

图 **14-12.** 波特率生成器 **n**(**BRGn**) 的配置

# (**1**) 基础时钟

当 ASIMn.UARTEn 位 = 1 时, 根据 CKSRn.TPSn3 到 CKSRn.TPSn0 位选择的时钟被送到发送/接收单 元。此时钟称为基础时钟(fucLK)。当 UARTEn 位 = 0 时, fucLK 设为低电平。

## **14.6.2** 串行时钟的生成

可以根据 CKSRn 和 BRGCn 寄存器的设置生成串行时钟。

8 位计数器的基础时钟由 CKSRn.TPSn3~CKSRn.TPSn0 位选择。

8 位计数器的除数值可通过 BRGCn.MDLn7~BRGCn.MDLn0 位设置。

# (**1**) 时钟选择 寄存器 **n**(**CKSRn**)

CKSRn 寄存器是使用 TPSn3~TPSn0位选择基础时钟的 8 位寄存器。TPSn3~TPSn0 位选择的时钟成 为发送/接收模块的基础时钟(fucLK)。 该寄存器支持 8 位读写方式。 该寄存器复位后的值为 00H。

# 注意事项 在重新写入到 **TPSn3**~**TPSn0** 位前将 **ASIMn.UARTEn** 位清零。

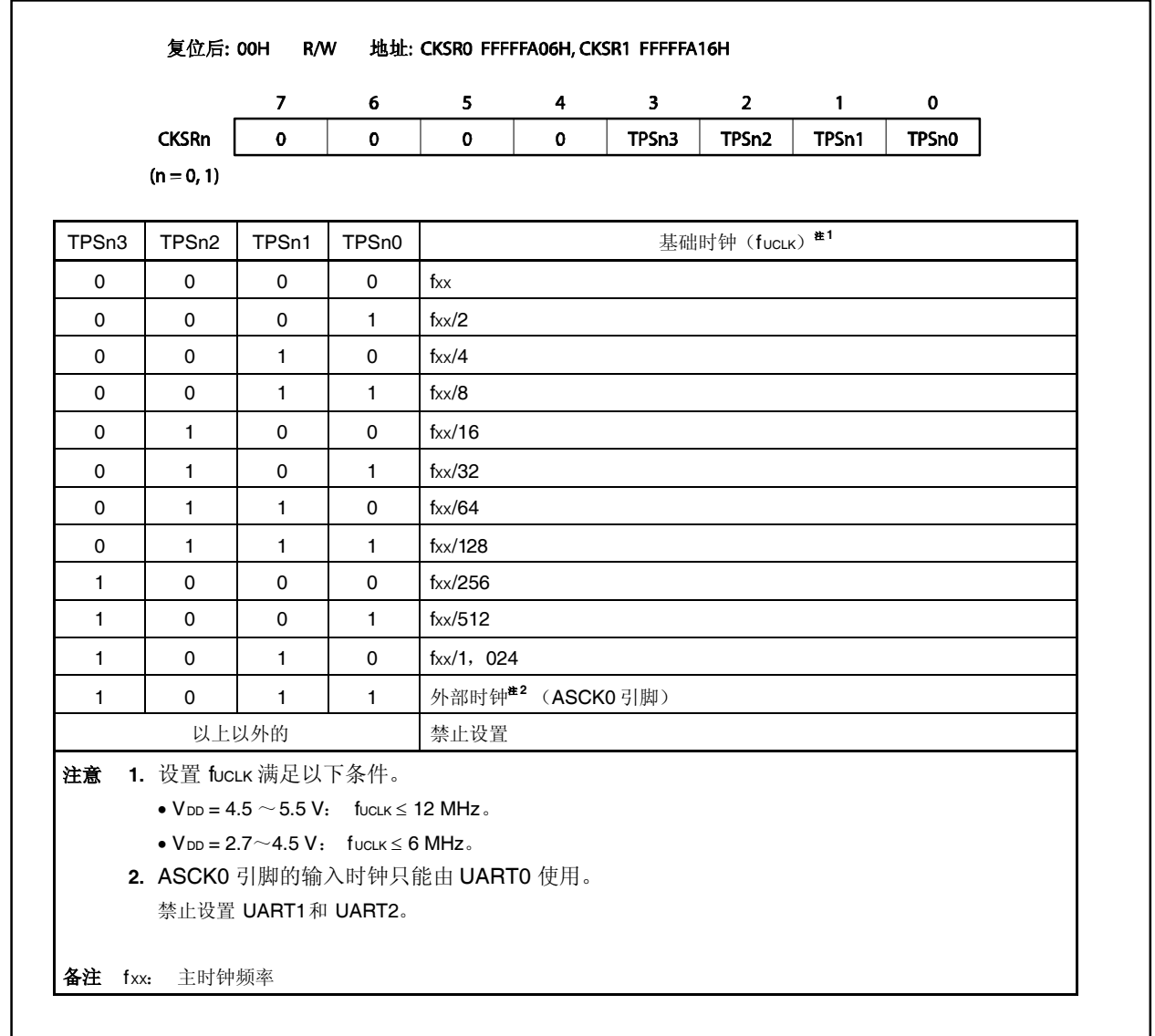

# (**2**) 波特率生成器控制寄存器 **n**(**BRGCn**)

BRGCn 寄存器是控制 UARTn 波特率的(串行发送速度) 8 位寄存器。 该寄存器支持 8 位读写方式。 该寄存器复位后的值为 FFH。

注意事项 如果要重写 **MDLn7** 到 **MDLn0** 位,应首先将 **ASIMn.TXEn**和 **ASIMn.RXEn** 位清零。

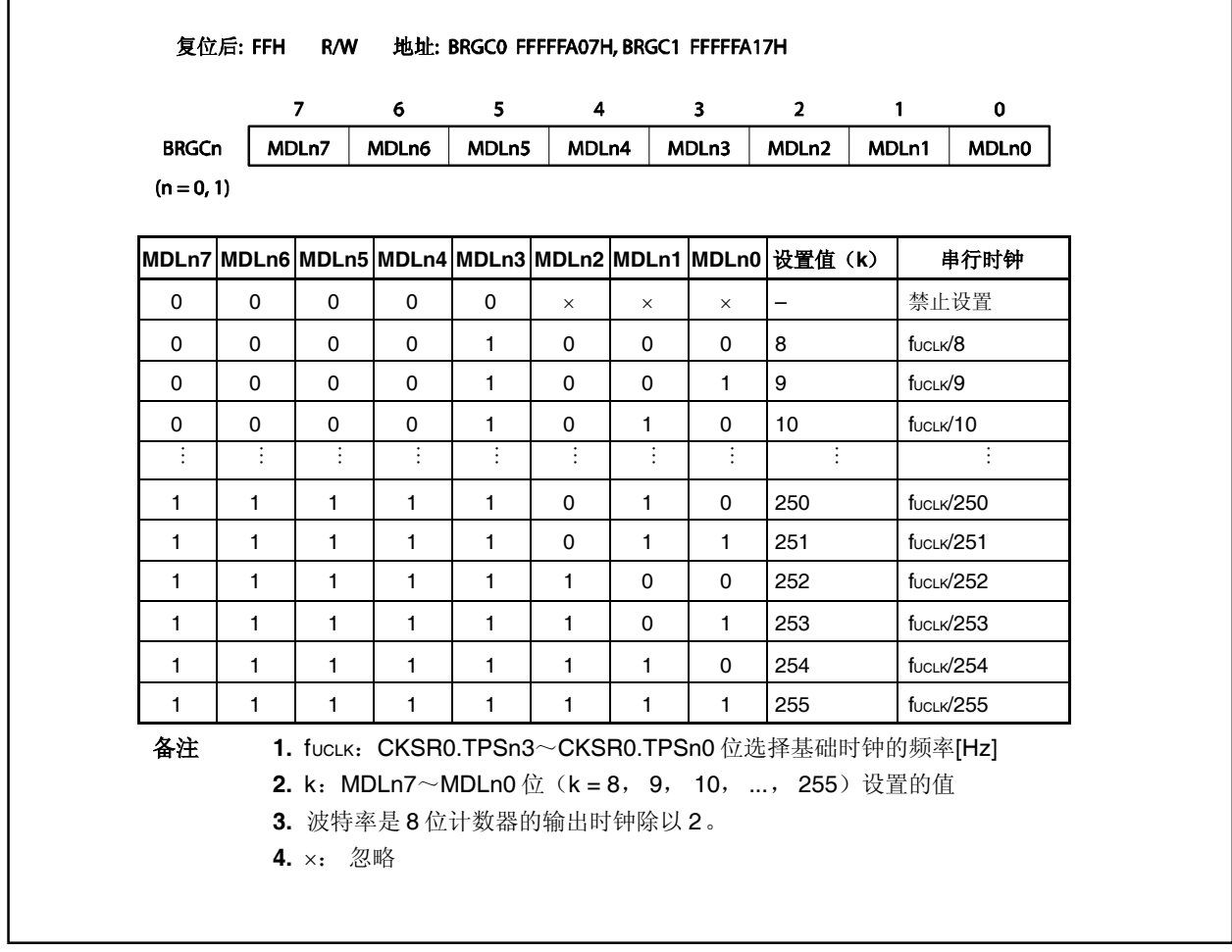

## (**3**) 波特率

波特率是通过以下公式获得的值。

$$
\\ \n\mathcal{B}^{\text{2}}\n\mathcal{B}^{\text{2}}\n\mathsf{[bps]} = \frac{\text{f}_{\text{UCLK}}}{2 \times \text{k}}
$$

fUCLK = CKSRn.TPSn3~CKSRn.TPSn0 位选择基础时钟的频率[Hz]。

k = MDLn7~MDLn0 位(k = 8, 9, 10, ..., 255)设置的值

# (**4**) 波特率错误

波特率错误是通过以下公式获得的。

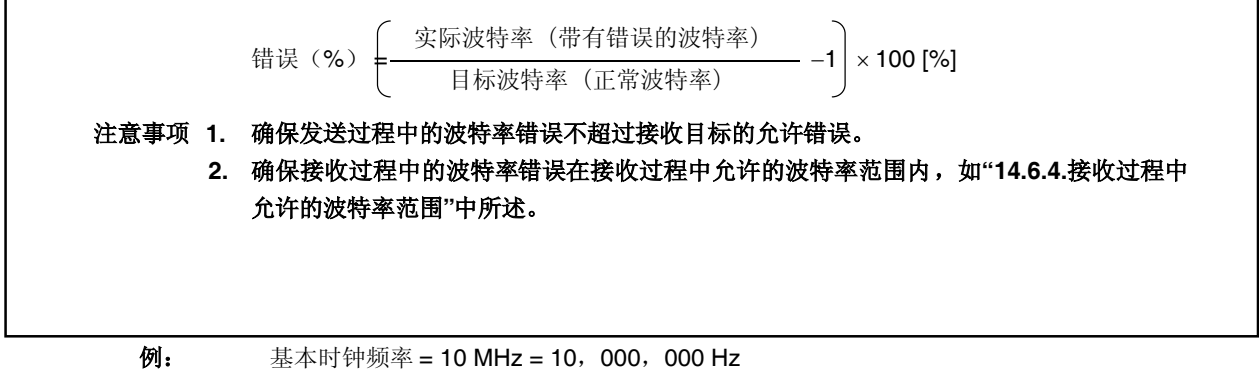

BRGCn.MDLn7~BRGCn.MDLn0 位的设置 = 00100001B (k = 33) Target 波特率 = 153, 600 bps 波特率 = 10, 000, 000/ (2 × 33)  $= 151, 515$  [bps] 错误 = (151, 515/153, 600 - 1)  $\times$  100  $= -1.357$  [%]

## **14.6.3** 波特率设置示例

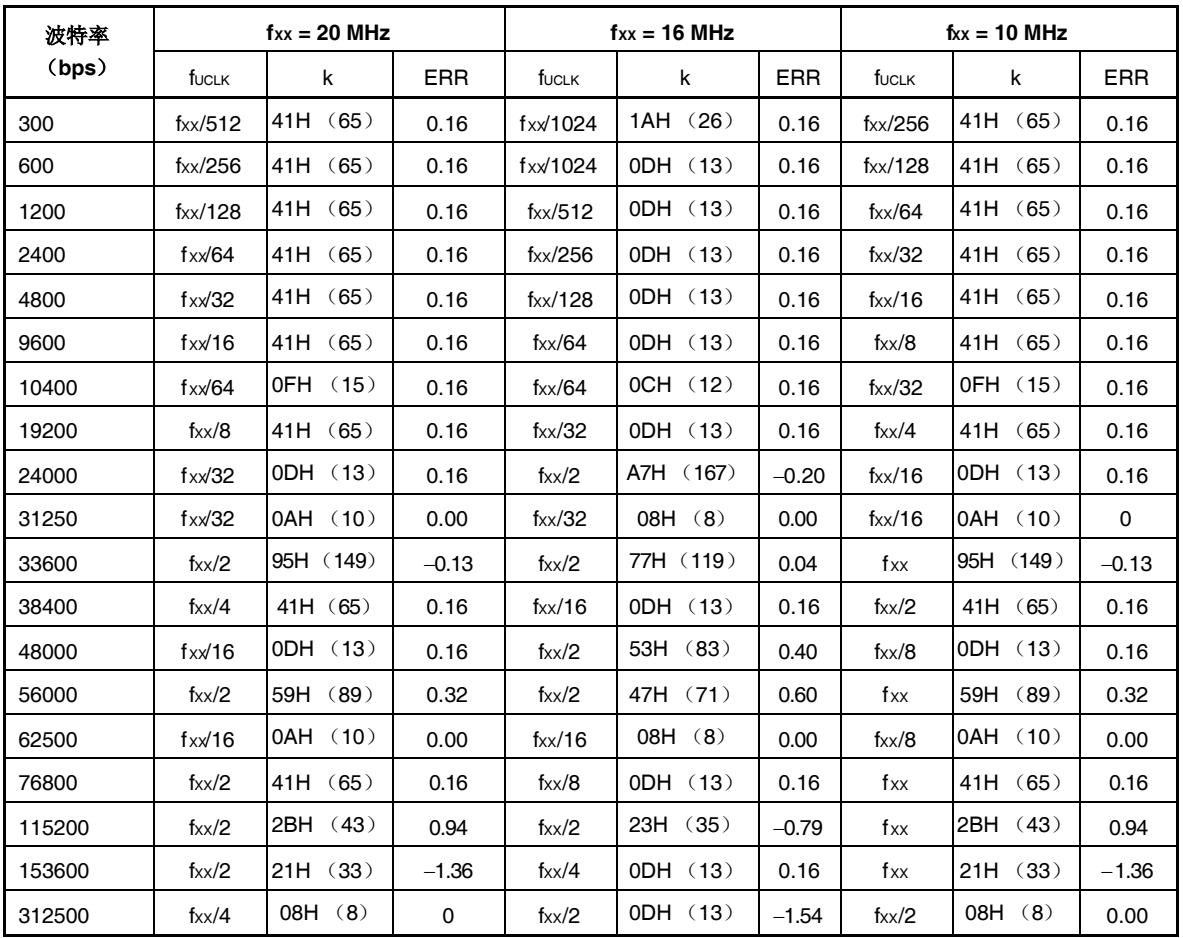

# 表 **14-4.** 波特率生成器设置数据

# 注意事项 基础时钟(**fUCLK**)的允许频率如下。

 $\bullet$  V<sub>DD</sub> = 4.5 $\sim$ 5.5 V: fuclk  $\leq$  12 MHz

 $\bullet$  V<sub>DD</sub> = 2.7 $\sim$ 4.5 V: fuclk  $\leq$  6 MHz

- 备注 fxx: 主时钟频率
	- fUCLK: 基本时钟频率
	- k: BRGCn.MDLn7~BRGCn.MDLn0 位设定的值

ERR: 波特率错误[%]

 $n = 0 \sim 2$ 

## **14.6.4** 接收过程中允许的波特率范围

对在接收过程中允许的发送目标的波特率的偏差程度如下所示。

# 注意事项 下述的等式应用于设定接收过程的波特率,使得其始终在允许的错误范围内。

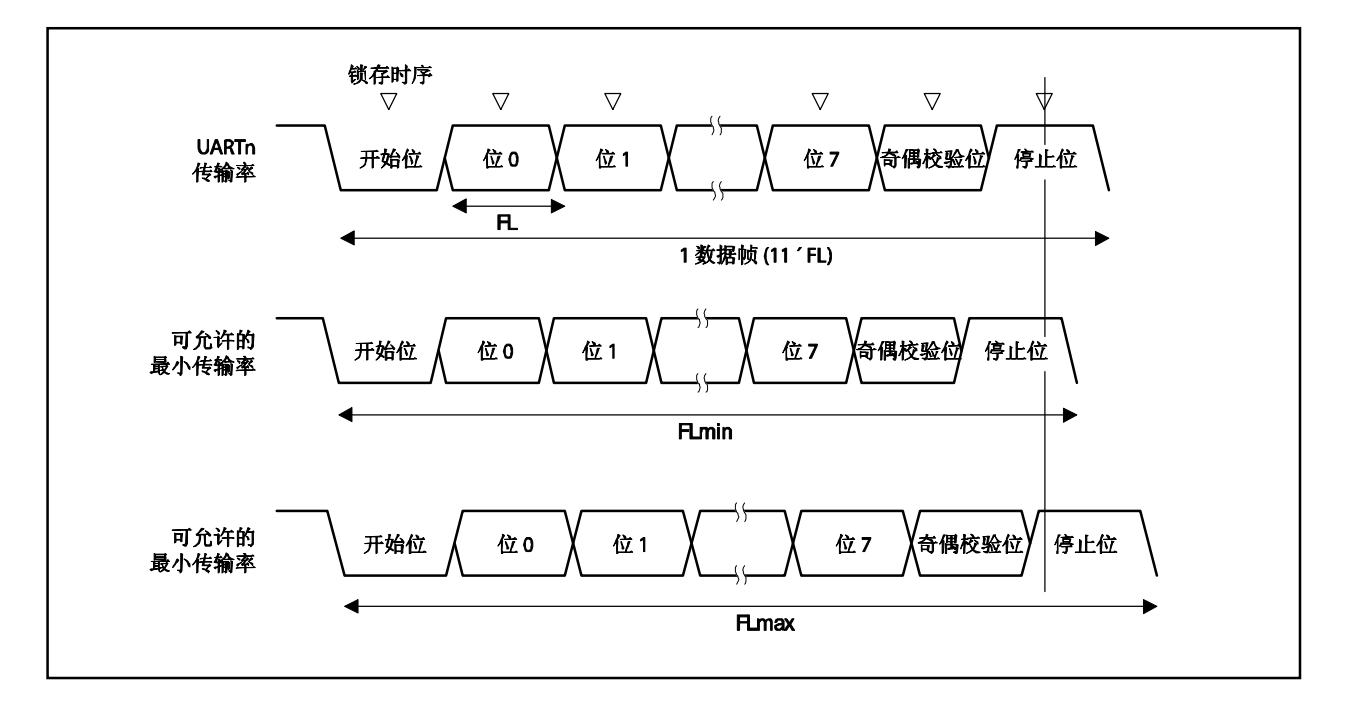

# 图 **14-13.** 接收过程中允许的波特率范围

如图 14-13 所示, 在检测到开始位后, 接收数据的锁存时间裕度是根据 BRGCn 寄存器设置的计数器确定 的。如果一直到最终数据(停止位)的所有数据在锁宽限的范围内,可以正常接收数据。

如果此应用到 11 位的接收,以下公式在理论上正确。

 $FL = (Brate)^{-1}$ 

Brate: UARTn 波特率 K: BRGCn 寄存器设定的值 FL: 1-位数据长度

当锁存时间裕度是两个基础时钟时,最低允许的发送速率(FLmin)如下。

FL 2k  $FL = \frac{21k + 2}{2}$ 2k  $FLmin = 11 \times FL - \frac{k-2}{k} \times FL = \frac{21k+2}{k}$ 

因此,发送目标的最大可接收的波特率(BRmax)如下。

BRmax =  $(FLmin/11)^{-1} = \frac{2ER}{24L \times 2}$  Brate 22k 21k + 2

类似的,最大允许的发送速率(FLmax)可以通过以下等式获得。

$$
\frac{10}{11} \times \text{FLmax} = 11 \times \text{FL} - \frac{k+2}{2 \times k} \times \text{FL} = \frac{21k-2}{2 \times k} \text{FL}
$$

$$
\text{FLmax} = \frac{21k-2}{20k} \text{FL} \times 11
$$

因此,发送目标的最低可接收的波特率(BRmin)如下。

BRmin = 
$$
(FLmax/11)^{-1} = \frac{20k}{21k-2}
$$
Brate

UARTn 的允许波特率错误和发送目标可以根据上述计算最高和最低波特率值的公式如下得出。

#### 表 **14-5.** 最高和最低允许的波特率错误

| 分频比 (k) | 最高允许的波特率错误 | 最低允许的波特率错误 |
|---------|------------|------------|
| 8       | $+3.53%$   | $-3.61%$   |
| 20      | $+4.26%$   | $-4.31%$   |
| 50      | $+4.56%$   | $-4.58%$   |
| 100     | $+4.66%$   | $-4.67%$   |
| 255     | $+4.72%$   | $-4.73%$   |

备注 **1.** 接收精确度取决于一个帧中的位数、基本时钟频率、分频比(k)。基本时钟频率越大和分 频比(k)越高,精确度越高。

**<sup>2.</sup>** k:BRGCn 寄存器设置值

## **14.6.5** 连续发送过程中的发送速率

在连续发送的过程中,从一个停止位到下一个开始位的发送率比正常情况下延长两个基础时钟。在接收侧,发送 结果不受影响,因为时序是通过检测开始位初始化的。

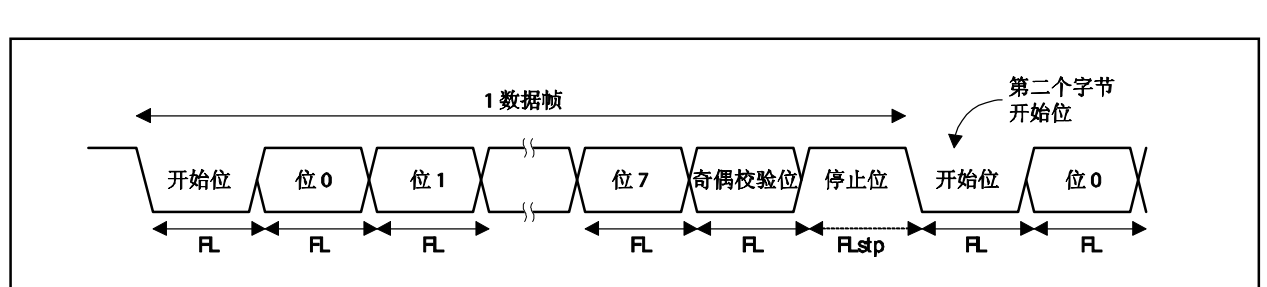

#### 图 **14-14.** 连续发送过程中的发送速率

用 FL 代表 1 位数据的长度、FLstp 代表停止位长度、fucuk代表基本时钟频率, 得出以下公式。

#### $FLstp = FL + 2/fUCLK$

因此,连续发送过程中的发送速率如下(当停止位长度=1 时)。

 $k$ 送速率 = 11 × FL + (2/fucLK)

## **14.7** 注意事项

使用 UARTn 时的注意事项如下所述。

- (1) 当向 UARTn 供应时钟停止时(比如在空闲或停止模式), 操作停止, 每个寄存器保留在停止供应时钟前 的值。TXDn 引脚输出同样保留和输出在停止提供时钟前的值。在时钟供应重新启动后, 则不能保证操 作。因此,在供应重新启动后,应通过将 ASIMn.UARTEn、ASIMn.RXEn 和 ASIMn.TXEn 位清为 000。
- (2) UARTn 有两个阶段的缓冲配置,包括 TXBn 寄存器和发送移位寄存器以及显示每个缓冲器状态的状态标 志(ASIFn.TXBFn 和 ASIFn.TXSFn 位)。如果 TXBFn 和 TXSFn 位在连续发送中读取, 值的变化如 下。10 → 11 → 01。对于写入下一个数据到 TXBn 寄存器的时序, 在连续发送过程中仅读取 TXBFn 位。

# 第十五章 同步串行接口 **0**(**CSI0**)

在 V850ES/KE2 中提供了两个同步串行接口(CSI0)的通道。

# **15.1** 特点

- 最大传输速度:5 Mbps
- 主模式/从模式可选择
- 传输数据长度:8 位或 16 位均可设置
- 可为传输数据选择最高有效位(MSB)/最低有效位(LSB)
- 可以选择八个时钟信号(七个主时钟和一个从时钟)
- 三线型: SO0n: 串行传输数据输出 SIOn: 串行接收数据输入 SCK0n: 串行时钟输入/输出
- 输入源: 1 型
	- 传输/接收完成中断请求信号(INTCSI0n)
- 可选择传输/接收模式或仅接收模式
- 在芯片上提供两个传输缓冲寄存器(SOTBFn/SOTBFLn 和 SOTBn/SOTBLn)和两个接收缓冲寄存器 (SIRBn/SIRBLn和 SIRBEn/SIRBELn)
- 可选择单传输模式/连续传输模式

备注: n = 0, 1

# **15.2** 配置

CSI0n 通过 CSIM0n 寄存器控制。

- (**1**) 同步串行接口模式寄存器 **0n**(**CSIM0n**) CSIM0n 寄存器是一个指定 CSIM0n 运行的 8 位寄存器。
- (**2**) 同步串行接口时钟选择寄存器 **n**(**CSICn**) CSICn 寄存器是一个控制 CSICn 串行传输运行的 8 位寄存器。

# (**3**) 串行输入**/**输出移位寄存器 **0n**(**SIO0n**)

SIO0n 寄存器是将并行数据转换为串行数据的 16 位移位寄存器。 SIO0n 寄存器可用于传输和接收。 数据从最高有效位或最低有效位侧移入(接收)和移出(传输)的。 实际的传输/接收操作是通过访问缓冲寄存器启动的。

# (**4**) 串行输出**/**出入移位寄存器 **0nL**(**SIO0nL**)

SIO0nL 寄存器是将并行数据转换为串行数据的 8 位移位寄存器。 SIO0nL 寄存器可用于传输和接收。 数据从最高有效位或最低有效位侧移入(接收)和移出(传输)的。 实际的传输/接收操作是通过访问缓冲寄存器启动的。

- (**5**) 同步串行接口接收缓冲寄存器 **n**(**SIRBn**) SIRBn 寄存器是存储接收数据的 16 位缓冲寄存器。
- (**6**) 同步串行接口接收缓冲寄存器 **nL**(**SIRBnL**) SIRBnL 寄存器是存储接收数据的 8 位缓冲寄存器。
- (**7**) 同步串行接口只读接收缓冲寄存器 **n**(**SIRBEn**) SIRBEn 寄存器是存储接收数据的 16 位缓冲寄存器。 SIRBEn 寄存器与 SIRBn 寄存器相同,用于读取 SIRBn 寄存器的内容。
- (**8**) 同步串行接口只读接收缓冲寄存器 **nL**(**SIRBEnL**) SIRBEnL 寄存器是存储接收数据的 8 位缓冲寄存器。 SIRBEnL 寄存器与 SIRBnL 寄存器相同,用于读取 SIRBnL 寄存器的内容。
- (**9**) 同步串行接口传输缓冲寄存器 **n**(**SOTBn**) SOTBn 寄存器是存储传输数据的 16 位缓冲寄存器。
- (**10**)同步串行接口传输缓冲寄存器 **nL**(**SOTBLnL**) SOTBnL 寄存器是存储传输数据的 8 位缓冲寄存器。
- (**11**)同步串行接口初始传输缓冲寄存器 **n**(**SOTBFn**) SOTBFn 寄存器是存储连续传输模式下的初始传输数据的 16 位缓冲寄存器。

## (**12**)同步串行接口初始传输缓冲寄存器 **nL**(**SOTBFnL**)

SOTBFnL 寄存器是存储连续传输模式下的初始传输数据的 8 位缓冲寄存器。

# (**13**)选择器

选择器选择要使用的串行数据。

# (**14**)串行时钟控制器

控制移位寄存器的串行时钟供应,还控制在使用内部时钟时到 SCK0n 引脚的时钟输出。

# (**15**)串行时钟计数器

计数传输和接收过程中的串行输出或输入,检查是否进行了 8 位或 16 位数据传输和接收。

## (**16**)中断控制器

控制中断请求时序。

备注<br>
n = 0, 1

图 **15-1.** 同步串行接口框图

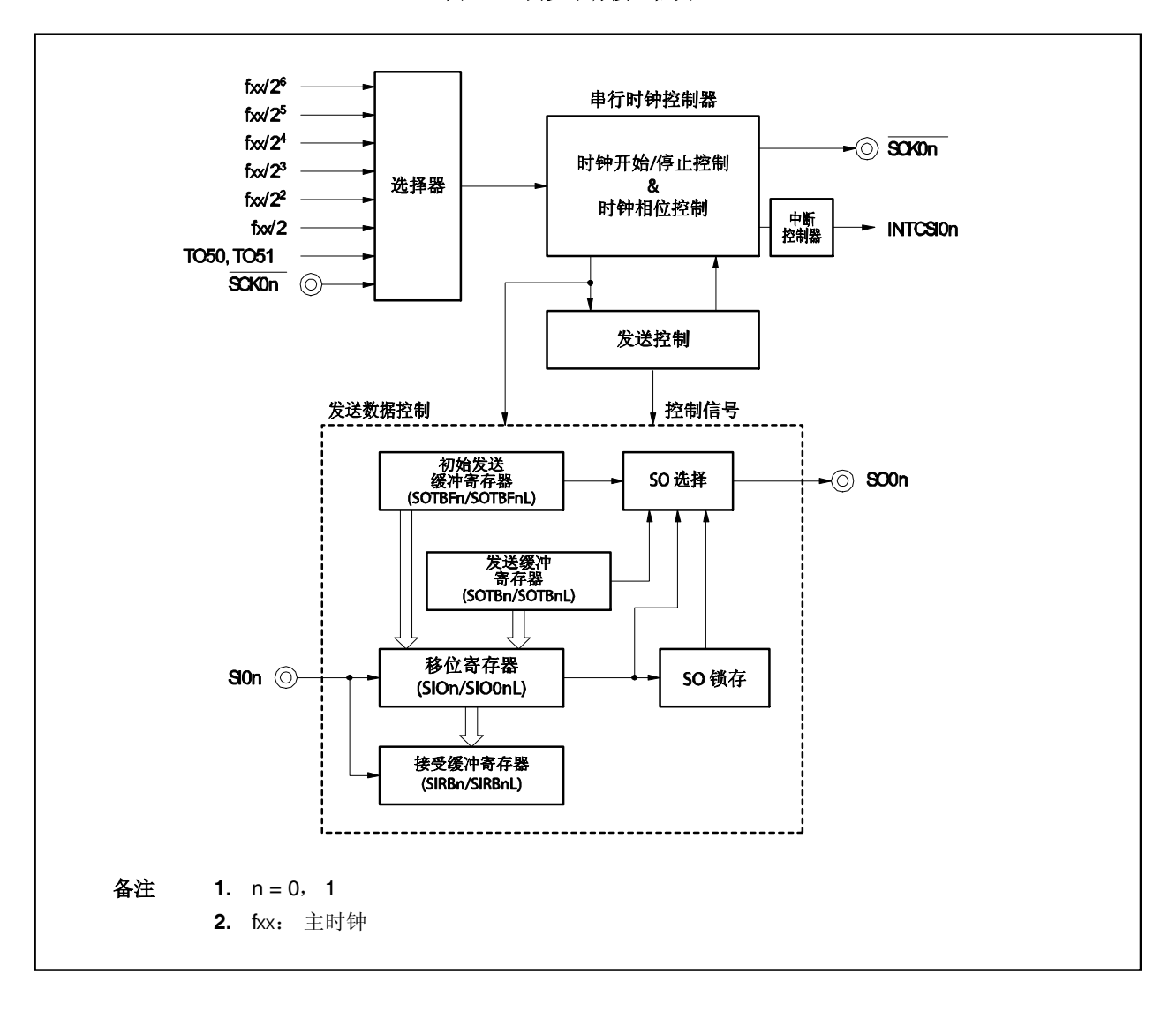

# **15.3** 寄存器

- (**1**) 同步串行接口模式寄存器 **0n**(**CSIM0n**) CSIM0n 寄存器控制 CSI0n 的运行。 该寄存器支持 8 位或 1 位读写方式(但 CSOTn 位是只读的)。 CSIM0n 该寄存器复位后的值为 00H。
	- 注意事项 只有当 **CSOTn** 位 **= 0** 时才能重写 **CSIM0n.TRMDn**、**CSIM0n.CCLn** 、**CSIM0n.DIRn**、 **CSIM0n.CSITn** 和 **CSIM0n.AUTOn** 位。如果在其他时间重写了这些位,则不能保证运行。

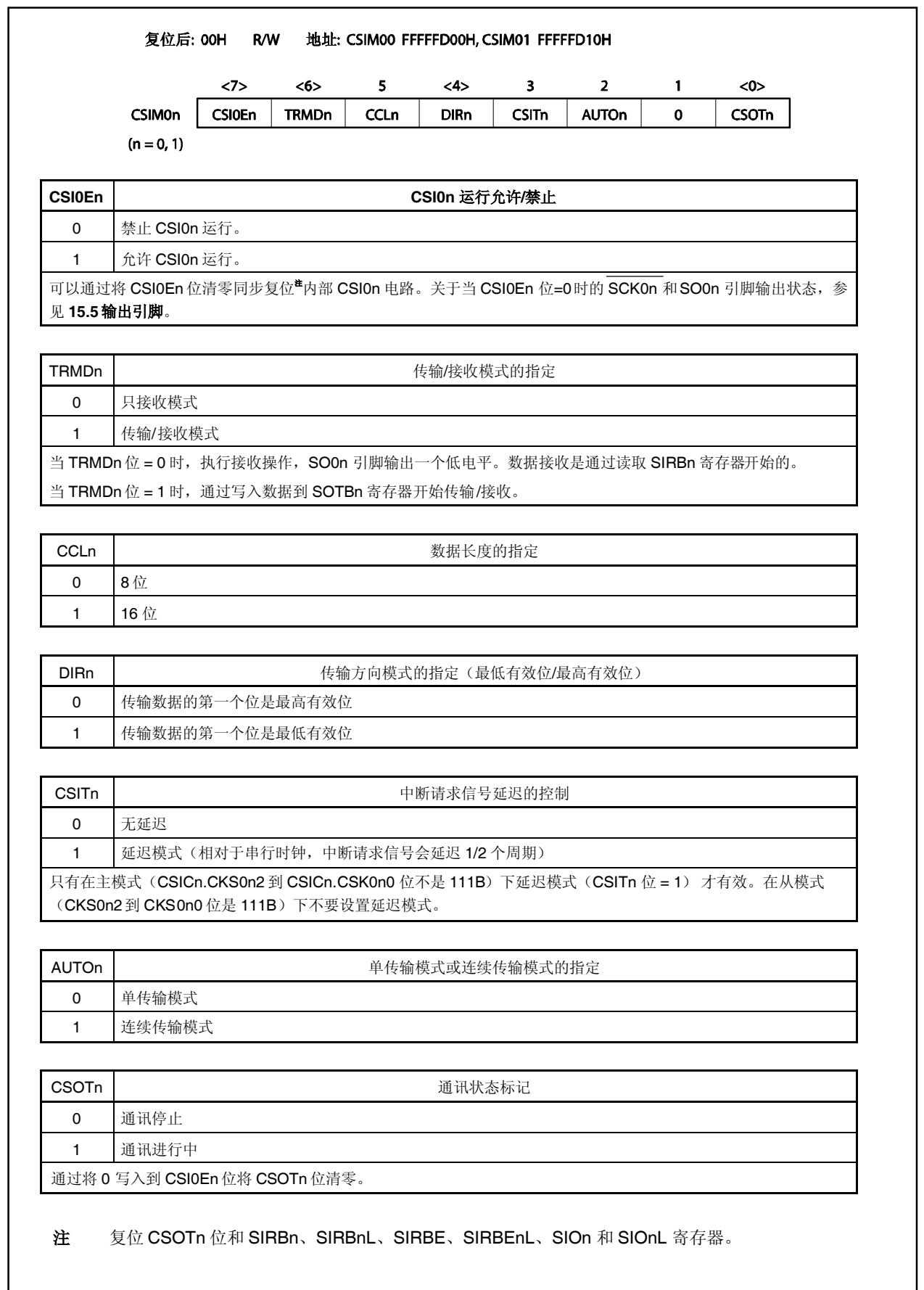

# (**2**) 同步串行接口时钟选择寄存器 **n**(**CSICn**)

CSICn 寄存器是一个控制 CSI0n 传输运行的 8 位寄存器。 该寄存器支持 8 位或 1 位读写方式。 CSICn 寄存器复位后的值为 00H。

# 注意事项 只有在 **CSIM0n.CSI0En** 位**=0** 时才能重写 **CSICn** 寄存器。

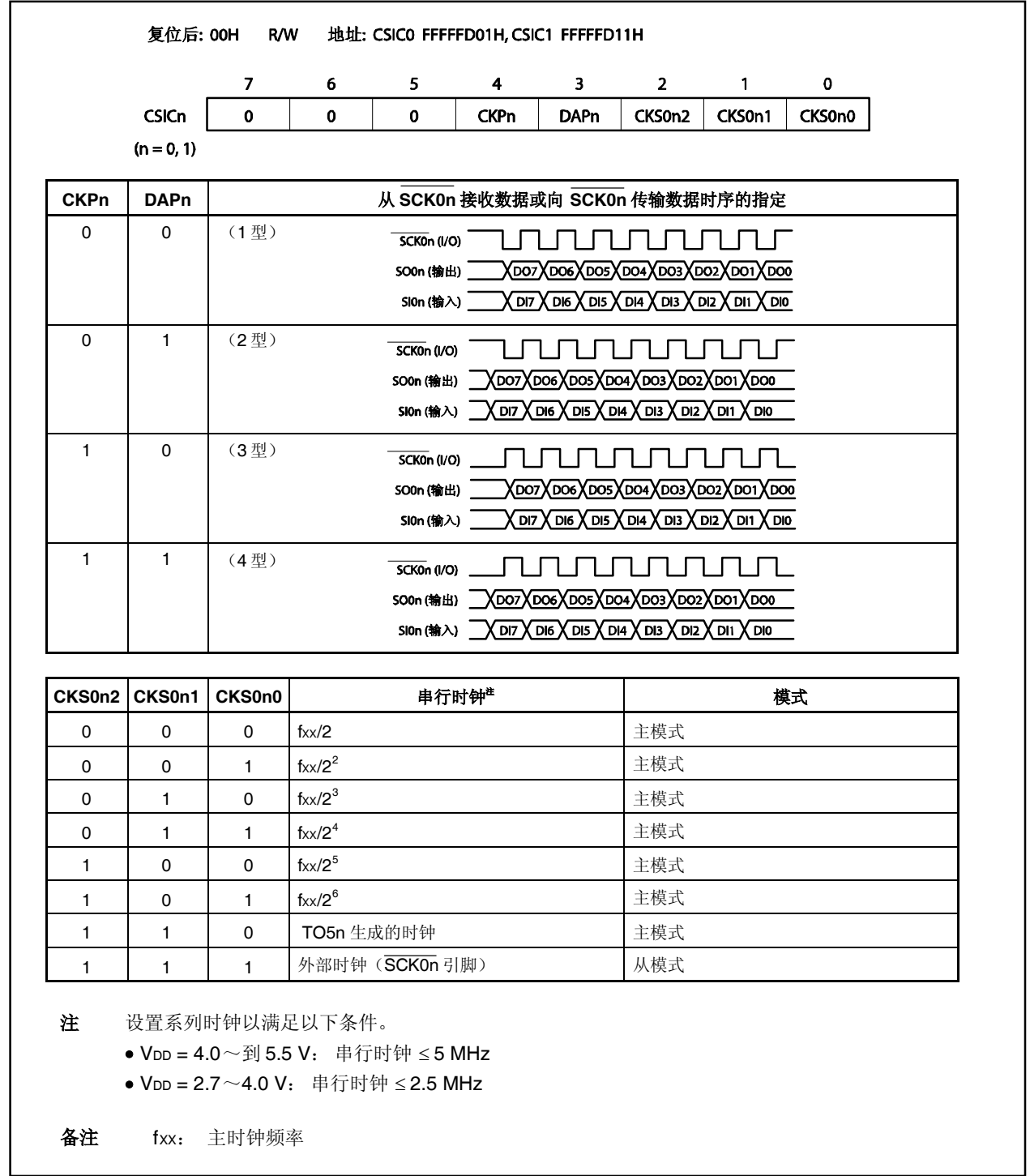

(**3**) 同步串行接口接收缓冲寄存器 **n**, **nL**(**SIRBn**, **SIRBnL**)

SIRBn 寄存器是存储接收数据的 16 位缓冲寄存器。 当设置只接收模式时(CSIMOn.TRMDn 位= 0), 通过从 SIRBn 寄存器读取数据开始接收操作。 该寄存器支持 16 位只读方式。但当下 8 位用于 SIRBnL 寄存器时,该寄存器支持 8 位只读方式。

除了复位输入外,可以通过清零 CSIM0n.CSI0En 位初始化该寄存器。

注意事项 **1.** 只有当设置了 **16** 位数据长度(**CSIM0n.CCLn** 位 **= 1**)时才读取 **SIRBn** 寄存器。 只有当设置了 **8** 位数据长度(**CCLn** 位 **= 0**)时才读取 **SIRBnL** 寄存器。

> **2.** 当设置了单传输模式时(**CSIM0n.AUTOn** 位 **= 0**),只有在空闲状态(**CSIM0n.CSOTn** 位 **= 0**)才进行读取操作。如果在数据传输中读取了 **SIRBn** 或 **SIRBnL** 寄存器,则不能保证数 据。

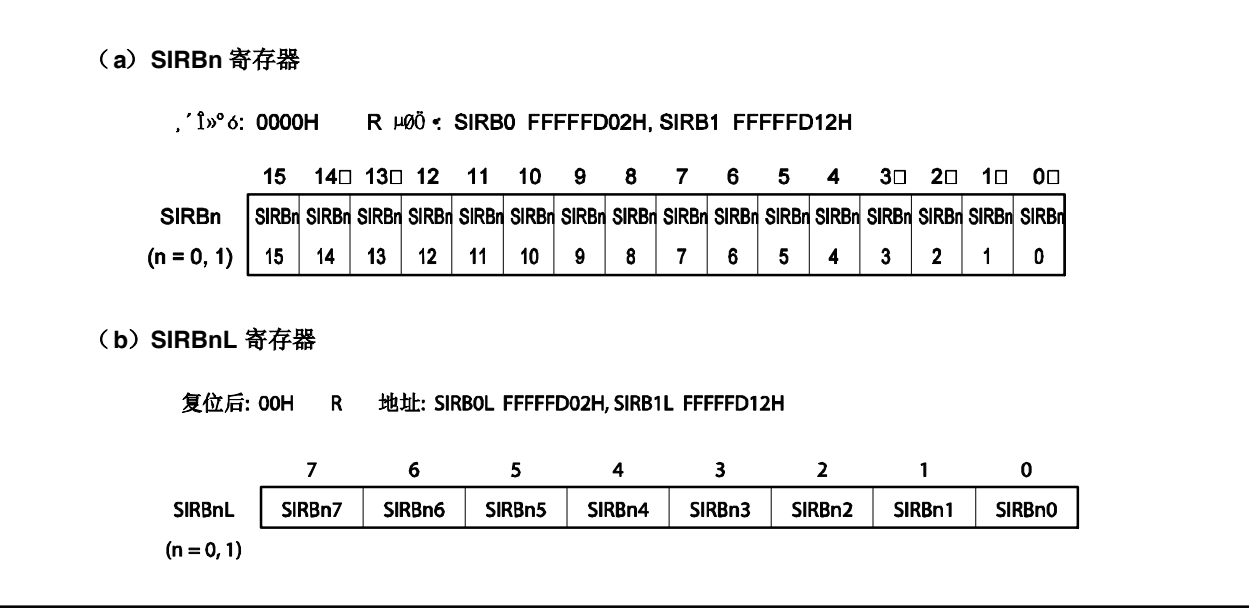

# (**4**) 同步串行接口只读接收缓冲寄存器 **n**, **nL**(**SIRBEn**, **SIRBEnL**)

SIRBEn 寄存器是存储接收数据的 16 位缓冲寄存器。

SIRBEn 寄存器与 SIRBn 寄存器相同。即使读取了 SIRBEn 寄存器, 也不会开始下一个操作。当没有继续 串行接收时, SIRBEn 寄存器用于读取 SIRBn 寄存器的内容。

该寄存器支持 16 位只读方式。但当下8位用于 SIRBEnL 寄存器时,该寄存器支持 8 位只读方式。 除了复位输入外,可以通过清零 CSIM0n.CSI0En 位初始化该寄存器。

### 注意事项 **1.** 即使从 **SIRBEn** 和 **SIRBEnL**寄存器读取了数据也不开始接收操作。

**2.** 只有当设置了 **16** 位数据长度(**CSIM0n.CCLn** 位 **= 1**)时才读取 **SIRBEn** 寄存器。 只有当设置了 **8** 位数据长度(**CCLn** 位 **= 0**)时才读取 **SIRBEnL** 寄存器。

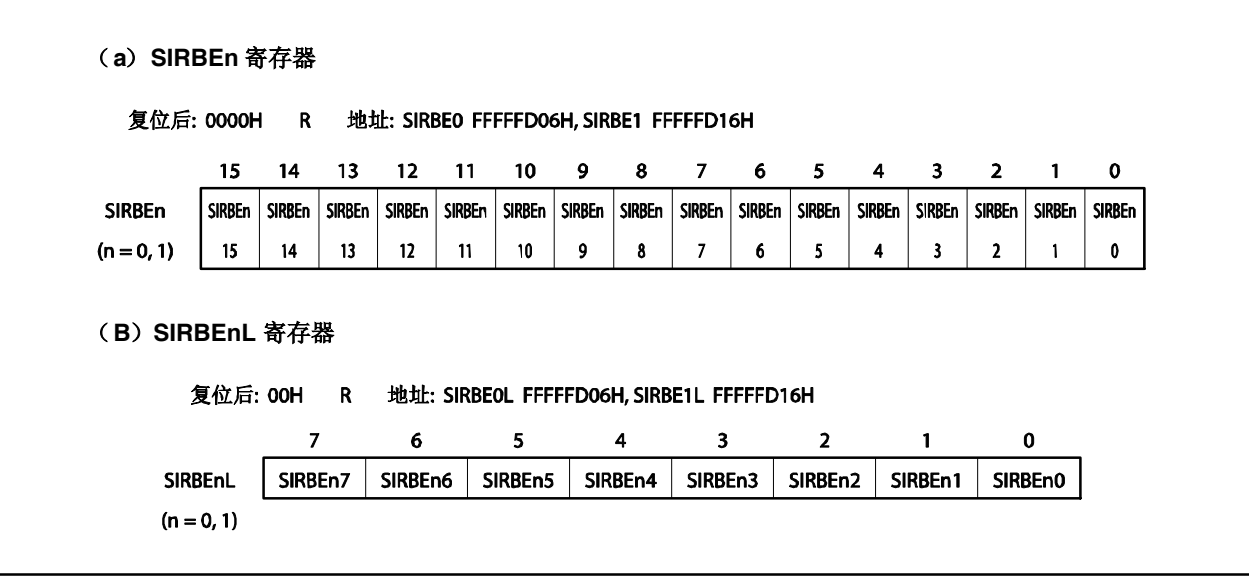

## (**5**)同步串行接口传输缓冲寄存器 **n**, **nL** (**SOTBn**, **SOTBnL**)

SOTBn 寄存器是存储传输数据的 16 位缓冲寄存器。 当设置传输/接收模式(CSIMOn.TRMDn 位 = 1)时,通过写入数据到 SOTBn 寄存器开始传输操作。 该寄存器支持 16 位只读方式。但当下 8 位用于 SOTBnL 寄存器时,该寄存器支持 8 位只读方式。 该寄存器在初始化后复位。

注意事项 **1.** 只有当设置了 **16** 位数据长度(**CSIM0n.CCLn** 位 **= 1**)时才读取 **SOTBn** 寄存器。 只有当设置了 **8** 位数据长度(**CCLn** 位 **= 0**)时才读取 **SOTBnL** 寄存器。

> **2.** 当设置了单传输模式时(**CSIM0n.AUTOn** 位 **= 0**),只有在空闲状态(**CSIM0n.CSOTn** 位 **= 0**)才进行访问。如果在数据传输中访问了 **SOTBn** 和 **SOTBnL** 寄存器,则不能保证数 据。

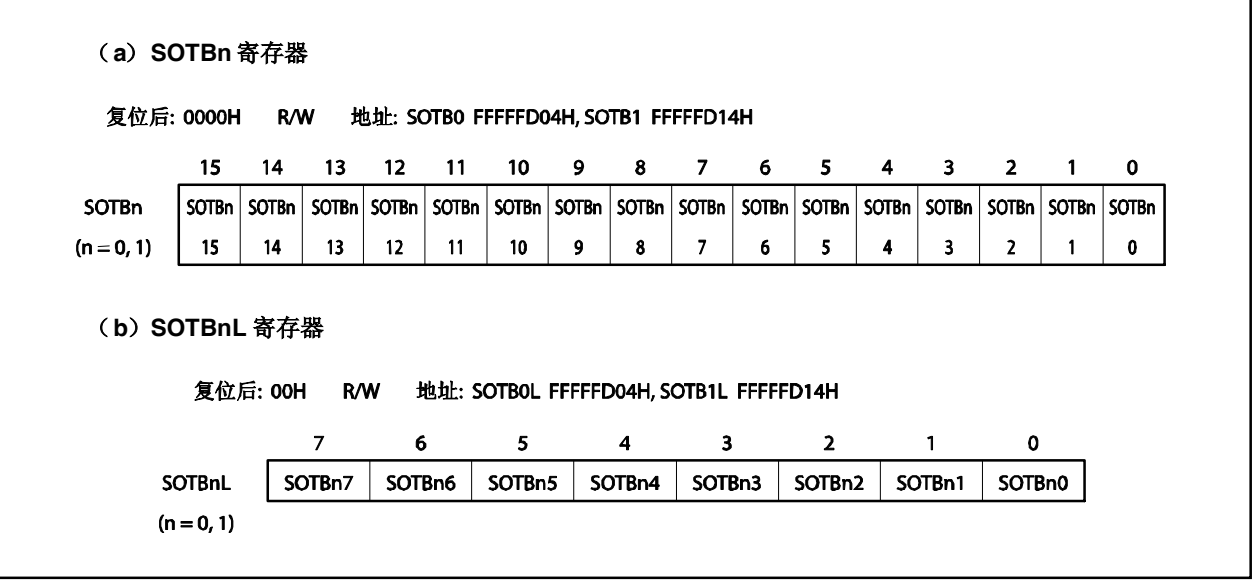

# (**6**)同步串行接口初始传输寄存器 **n**, **nL** (**SOTBFn**, **SOTBFnL**)

SOTBFn 寄存器是存储连续传输模式中初始传输数据的 16 位缓冲寄存器。 即使写入数据到 SOTBFn 寄存器也不会开始传输操作。 该寄存器支持 16 位只读方式。但当下 8 位用于 SOTBFnL 寄存器时,该寄存器支持 8 位只读方式。 该寄存器在初始化后复位。

注意事项 只有当设置了 **16** 位数据长度(**CSIM0n.CCLn** 位 **= 1**)时,设置了 **8** 位数据长度(**CCLn** 位**= 0**)时,或者只有在空闲状态(**CSIM0n.CSOTn** 位 **= 0**)才访问 **SOTBFn** 和 **SOTBFnL** 寄存 器。如果在数据传输过程中访问了 **SOTBFn** 和 **SOTBFnL** 寄存器,则不能保证数据。

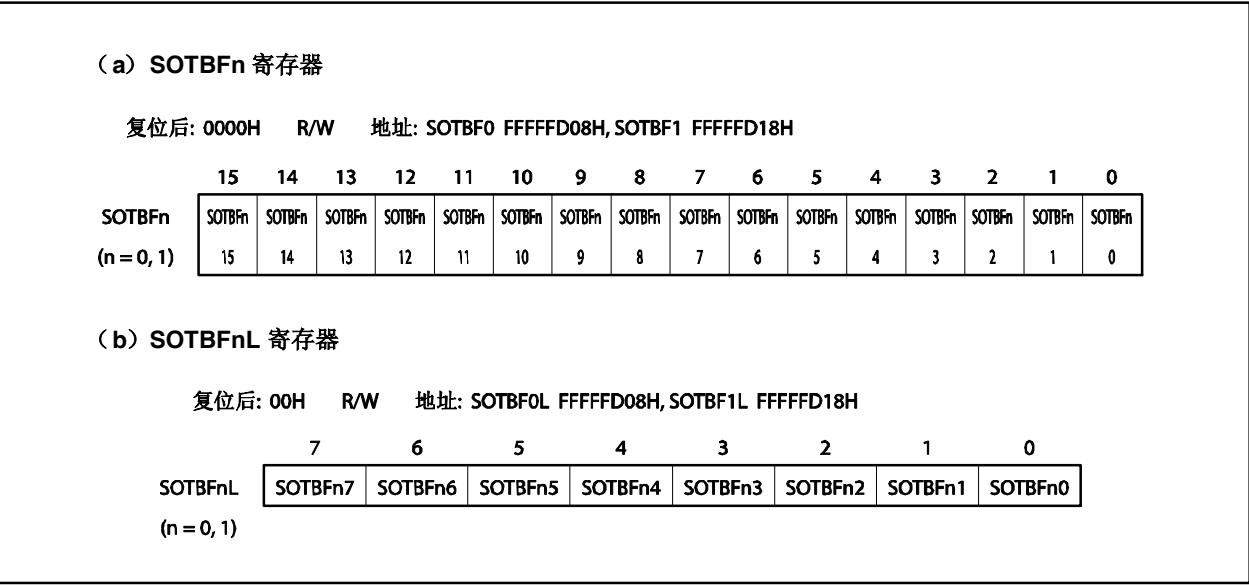

## (**7**) 串行输入**/**输出移位寄存器 **n**, **nL** (**SIO0n**, **SIO0nL**)

SIO0n 寄存器是将并行数据转换为串行数据的 16 位移位寄存器。 即使读取了 SIO0n 寄存器也不会开始传输操作。 该寄存器支持 16 位只读方式。但当下 8 位用于 SIO0n 寄存器时,该寄存器支持 8 位只读方式。 除了复位输入外,可以通过清零 CSIM0n.CSI0En 位初始化该寄存器。

注意事项 只有当设置了 **16** 位数据长度(**CSIM0n.CCLn** 位 **= 1**)时,设置了 **8** 位数据长度(**CCLn** 位 **= 0**)时,或者只有在空闲状态(**CSIM0n.CSOTn** 位 **= 0**)才读取 **SIO0n** 寄存器和 **SIO0nL** 寄存器。如果在数据传输过程中读取了 **SIO0n** 寄存器和 **SIO0nL** 寄存器,则不能保证数 据。

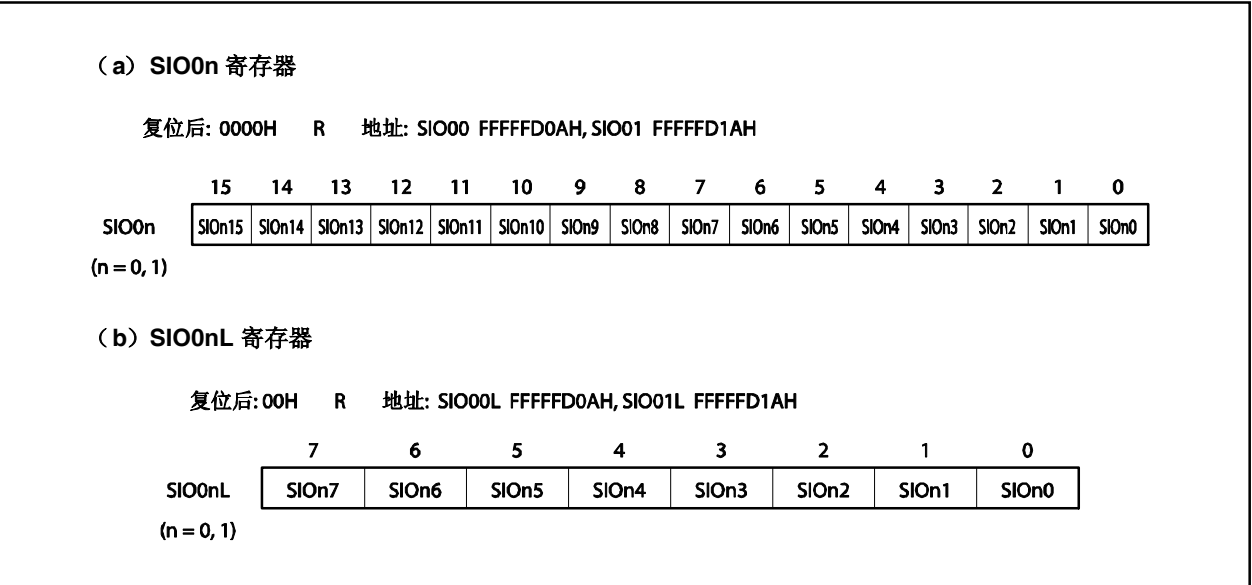

表 15-1. 每个缓冲寄存器的使用 **15-1.** 每个缓冲寄存器的使用

| 寄存器名称                         | <b>NB</b>                             |      |                             | 单传输                                                      |                                                     | 连续传输 <sup>"</sup>                                                                                                    |
|-------------------------------|---------------------------------------|------|-----------------------------|----------------------------------------------------------|-----------------------------------------------------|----------------------------------------------------------------------------------------------------|
|                               |                                       |      | 传输/接收模式                     | 仅接收模式                                                    | 传输/接收模式                                             | 仅接收模式                                                                                                    |
| (3RBrL)<br>SIRBn              | 读                                     | 功能   | 储存接收到的数据 <sup>*2</sup>      | •储存接收到的数据<br>• 读取开始接收                                    | 储存到(N-1)个为止的接收到的数据<br>(除了最后两个数据以外的数据) <sup>甚2</sup> | ·储存到(N-2)个为止的接收到的数据<br>(除了最后两个数据以外的数据)<br>• 读取开始接收                                                                                                |
|                               |                                       | 使用方法 | 当传输和接收完成时,从该寄存器读取收<br>到的数据。 | •要在接收完成后接收下一个数据,从该<br>• 先读取虚拟数据, 然后开始传输。<br>寄存器读取接收到的数据。 | 当接收完成时, 从该寄存器读取接收到的<br>数据。重复此操作直至接收了第(N-1)<br>个数据。  | 如果读取了则会开始接收操作而无法完成<br>当接收完成后,从该寄存器读取接收到的<br>数据。重复此操作直至接收了第(N-2)<br>不要从该寄存器读取第(N-1)个数据。<br>连续传输。<br>个数据。<br>$(\sqrt[3]{\ast} \tilde{\mathcal{F}})$ |
| SIRBEn                        | 读                                     | 功能   | I                           | 储存接收到的数据 <sup>甚2</sup>                                   | I                                                   | 储存第(N-1) 个接收到的数据 <sup>#2</sup>                                                                                                    |
| (SIREEL)                      |                                       | 使用方法 | 未使用                         | 如果在接收完成后不再接收下一个数据,<br>从该寄存器读取接收到的数据。                     | 未使用                                                 | 当收到第 (N-1) 或 N (最后一个) 个数<br>据后, 从该寄存器读取第N个(最后一<br>个)接收到的数据。                                                                                       |
| SIO <sub>0</sub>              | 读                                     | 功能   | I                           | т                                                        | 储存第N个(最后一个)接收到的数据 <sup>*2</sup>                     | 储存第 N 个 (最后一个)接收到的数据 <sup>#2</sup>                                                                                                    |
| (300 <sub>h</sub> )           |                                       | 使用方法 | 未使用                         | 未使用                                                      | 时, 读取第N次(最后一次)的数据。<br>当第N次(最后一次)传输/接收完成             | 当收到第 N个(最后一个) 数据时, 读取<br>第N个(最后一个)数据。                                                                                                    |
| (30TBrL)<br>SO <sub>TBn</sub> | $\left[\!\!\left[1\right]\!\!\right]$ | 功能   | •在写入时开始传输/接收。<br>•储存要传输的数据。 | $\overline{\phantom{a}}$                                 | •储存要传输的第二个及以后的数据<br>•在写入时开始传输/接收                    | T                                                                                                    |
|                               |                                       | 使用方法 | •当传输和接收完成时, 写入下次要传输<br>的数据。 | 未使用                                                      | 当传输和接收完成时, 写入下一次要传输<br>到该寄存器的数据开始下一次传输/接<br>收。      | 未使用                                                                                                    |
| SO <sub>TBFn</sub>            | $\left[ \mathbb{L} \right]$           | 功能   | $\overline{\phantom{a}}$    | $\overline{\phantom{a}}$                                 | 保存最先要传输的数据 <sup>#</sup>                             | $\begin{array}{c} \end{array}$                                                                                                    |
| (30TBFnL)                     |                                       | 使用方法 | 未使用                         | 未使用                                                      | 在开始传输/接收(写入到SOTBn)时,<br>写入首先要传输的数据。                 | 未使用                                                                                                    |
| $\div$<br>兑                   |                                       |      | 假设要传输的数据个数是 N。              |                                                          |                                                     |                                                                                                    |

<sup>1.</sup> 假设要传输的数据个数是 N。<br>2. 读取和写入都不会启动通讯。 **1.** 假设要传输的数据个数是 N。 **2.** 读取和写入都不会启动通讯。

在16位模式下,使用括号外的寄存器;在8位模式下,使用括号内的寄存器。 备注 在 16 位模式下,使用括号外的寄存器;在 8 位模式下,使用括号内的寄存器。备注

# **15.4** 操作

### **15.4.1** 传输**/**接收完成中断请求信号(**INTCSI0n**)

在数据传输/接收完成后 INTCSI0n信号被设为(1)。 写入到 CSIM0n 寄存器将 INTCSI0n 信号清零。

注意事项 只有在主模式(**CSICn.CKS0n2** 到 **CSICn.CKS0n0** 位不是 **111B**)下延迟模式(**CSIM0n.CSITn** 位**= 1**) 才有效。在从模式(**CKS0n2** 到 **CKS0n0** 位是 **111B**)下不要设置延迟模式。
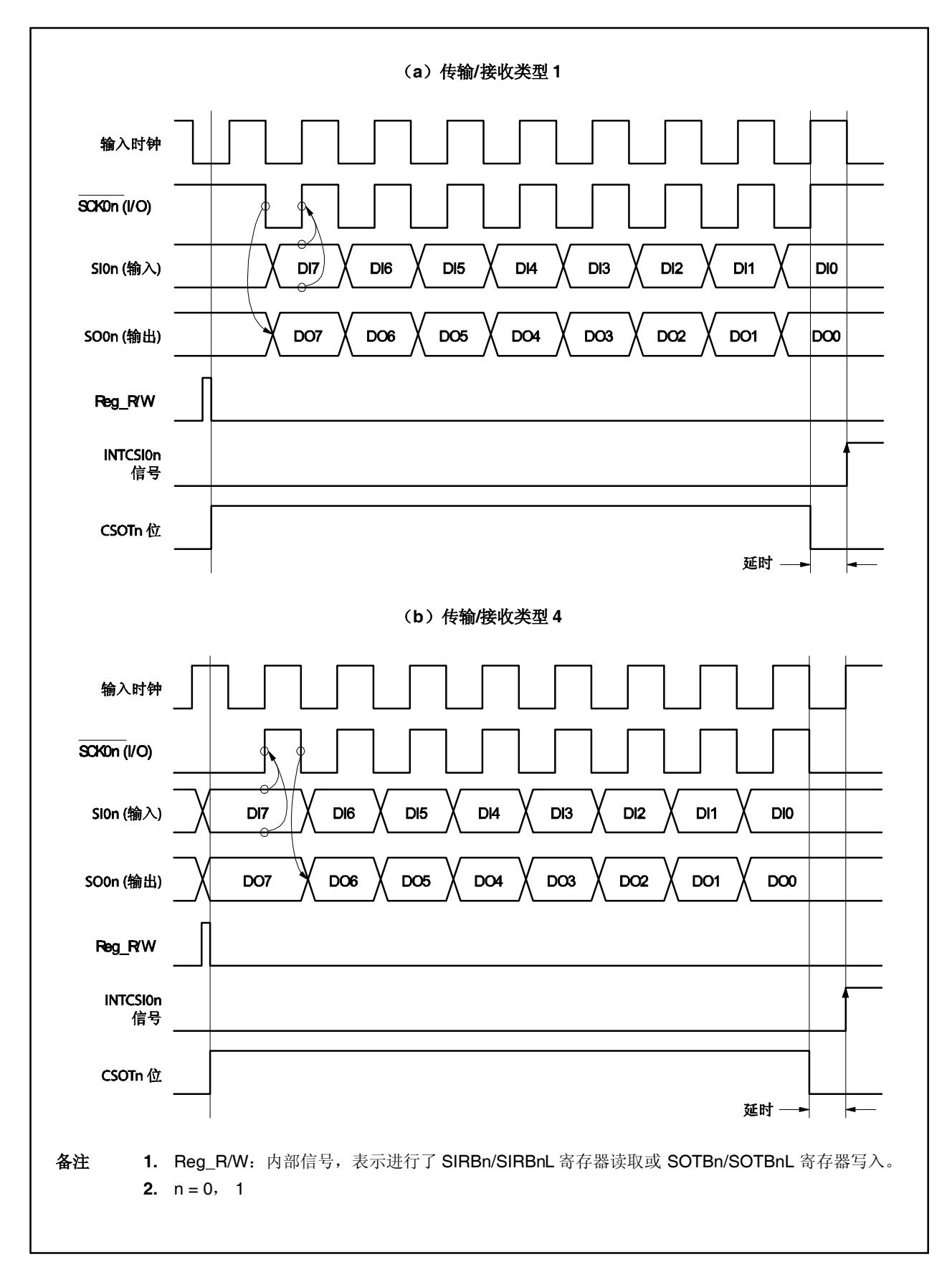

图 **15-2.** 在延迟模式下 **INTCSI0n** 信号输出的时序图

### **15.4.2** 单传输模式

### (**1**) 用法

在仅接收模式下(CSIMOn.TRMDn 位 = 0), 通过读取 SIRBn/SIRBnL 寄存器启动通讯。 在传输/接收模式下(TRMDn 位 = 1), 通过写入到 SOTBn/SOTBnL 寄存器启动通讯。 在从模式下, 必须事先允许操作(CSIM0n.CSI0En 位 = 1)。 当通讯启动时, CSIMOn.CSOTn 位的值变为 1 (通讯执行状态)。 在通讯完成时,生成传输/接收完成中断请求信号(INTCSIOn), CSOTn 位被清零。然后等待下一个数据通讯 请求。

## 注意事项 当 **CSOTn** 位 **= 1** 时,不要操作 **CSI0n** 寄存器。

备注<br>
n = 0, 1

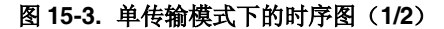

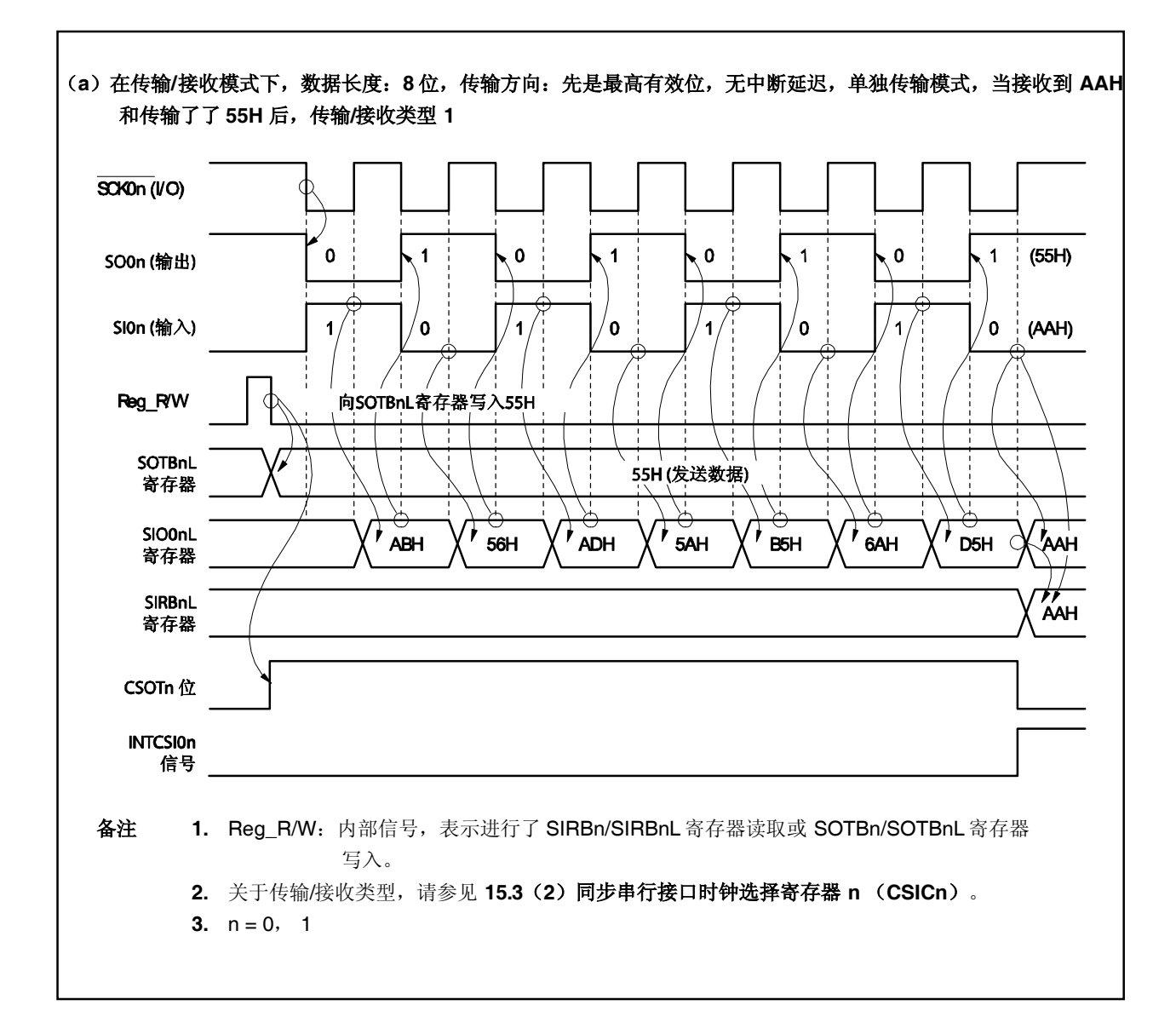

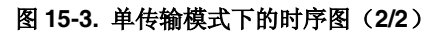

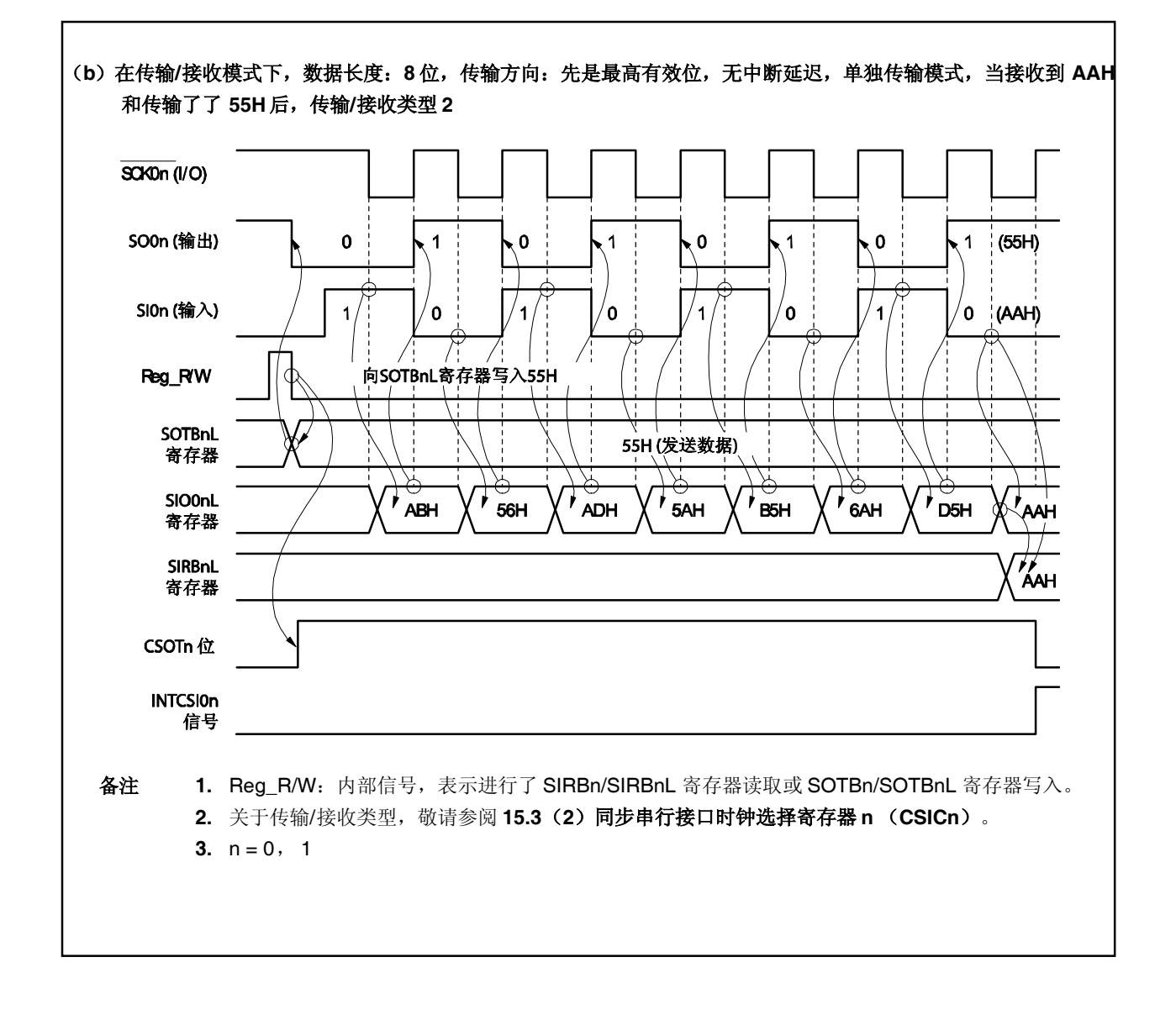

#### **15.4.3** 连续传输模式

#### (**1**)用法(仅接收:**8** 位数据长度)

- <1> 设置连续传输模式(CSIMOn.AUTOn 位 = 1)和仅接收模式(CSIMOn.TRMDn 位 = 0)。
- <2> 读取 SIRBnL 寄存器(通过模拟读取开始传输)。
- <3> 当传输/接收完成中断请求信号(INTCSIOn)生成后,读取 SIRBnL 寄存器 \*\* (预定下一次传输)。
- <4> 重复第<3>步(N 2)次(N: 传输数据的次数)。

忽略第(N-1)个数据的接收触发的中断(此时可以读取 SIRBEnL 寄存器)。

- <5> 在生成最后一个 INTCSIOn 信号后, 读取 SIRBEnL 寄存器和 SIOOnL 寄存器
- 注 当传输 N 个数据时,接收数据是通过读取 SIRBnL 寄存器中的第一个数据到第(N 2)个数据加载 的; 第 (N - 1) 个数据是通过读取 SIRBEnL 寄存器加载的; 第 N 个 (最后一个) 数据是通过读取 SIO0nL 寄存器加载的。(参见表 **15-1** 每个缓冲寄存器的使用。)

图 **15-4.** 连续传输(仅接收)时序图

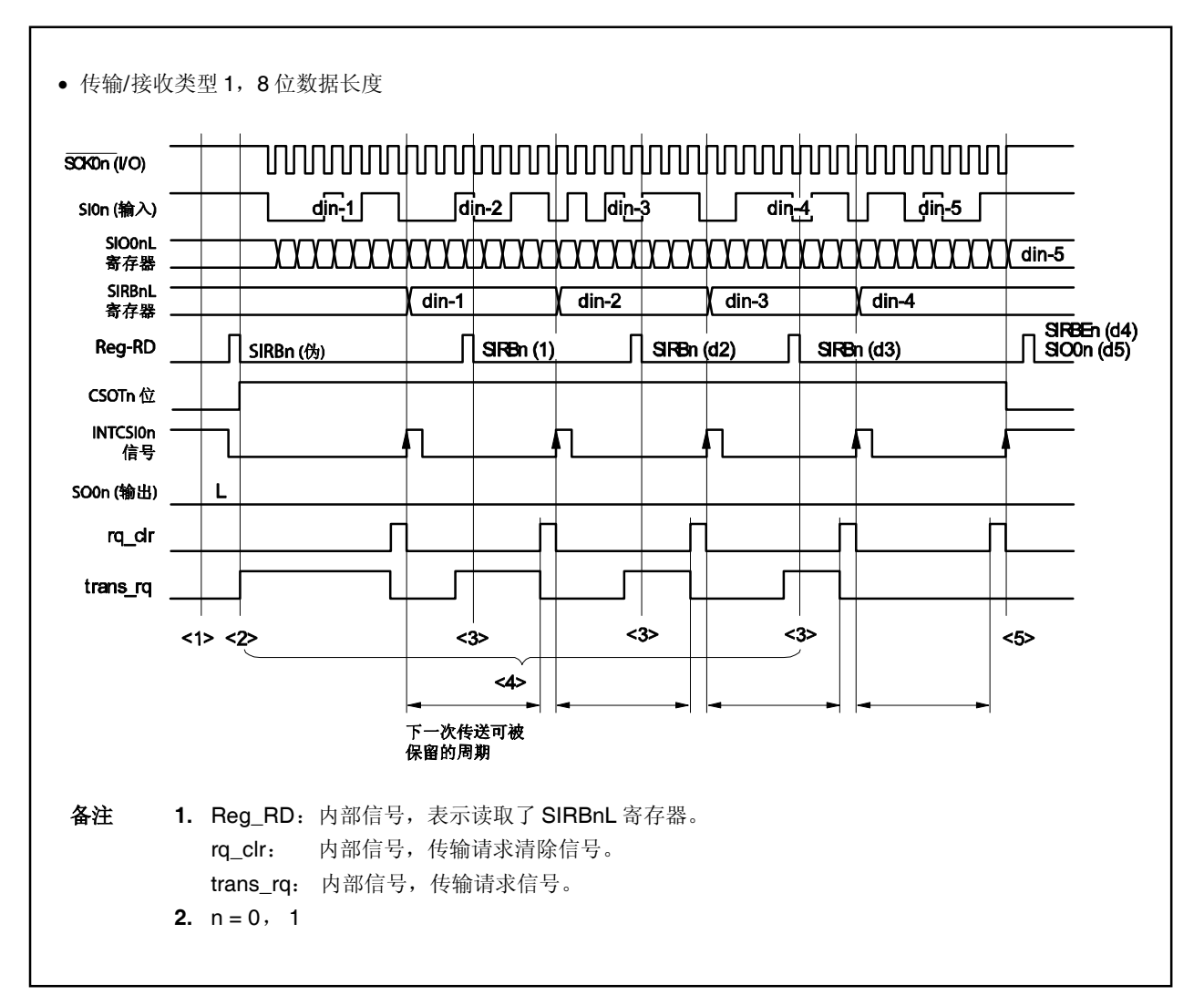

在连续传输模式的情况下,在第一次传输的开始时设置两个传输请求。在 INTCSI0n 信号后, 如果 SIRBnL 寄 存器可以在下个传输预定期内被读取则传输继续。如果不能读取, 传输结束, SIRBnL 寄存器不接收 SIO0nL 寄存器的新值。

最后的数据可以通过在传输完成后读取 SIO0nL 寄存器获得。

#### (**2**)用法(传输**/**接收:**8** 位数据长度)

- <1> 设置连续传输模式(CSIMOn.AUTOn 位 = 1)和传输/接收模式(CSIMOn.TRMDn 位 = 1)。
- <2> 写入第 1 个数据到 SOTBFnL 寄存器。
- <3> 写入第2个数据到 SOTBnL 寄存器(开始传输)。
- <4> 当传输/接收完成中断请求信号(INTCSIOn)生成后,写入下一个数据到 SOTBnL 寄存器(预定下一次 传输)。读取 SIRBnL 寄存器以加载接收数据。
- <5> 只要还有要发送的数据,不断重复第<4>步。
- <6> 当生成 INTCSIOn 信号时, 读取 SIRBnL 寄存器以加载(N-1)次的接收数据(N:传输数据的次数)。
- <7> 在最后一个 INTCSI0n 信号后, 读取 SIO0nL 寄存器以加载第 N 个(最后一个)接收数据。

图 **15-5.** 连续传输(传输**/**接收)时序图

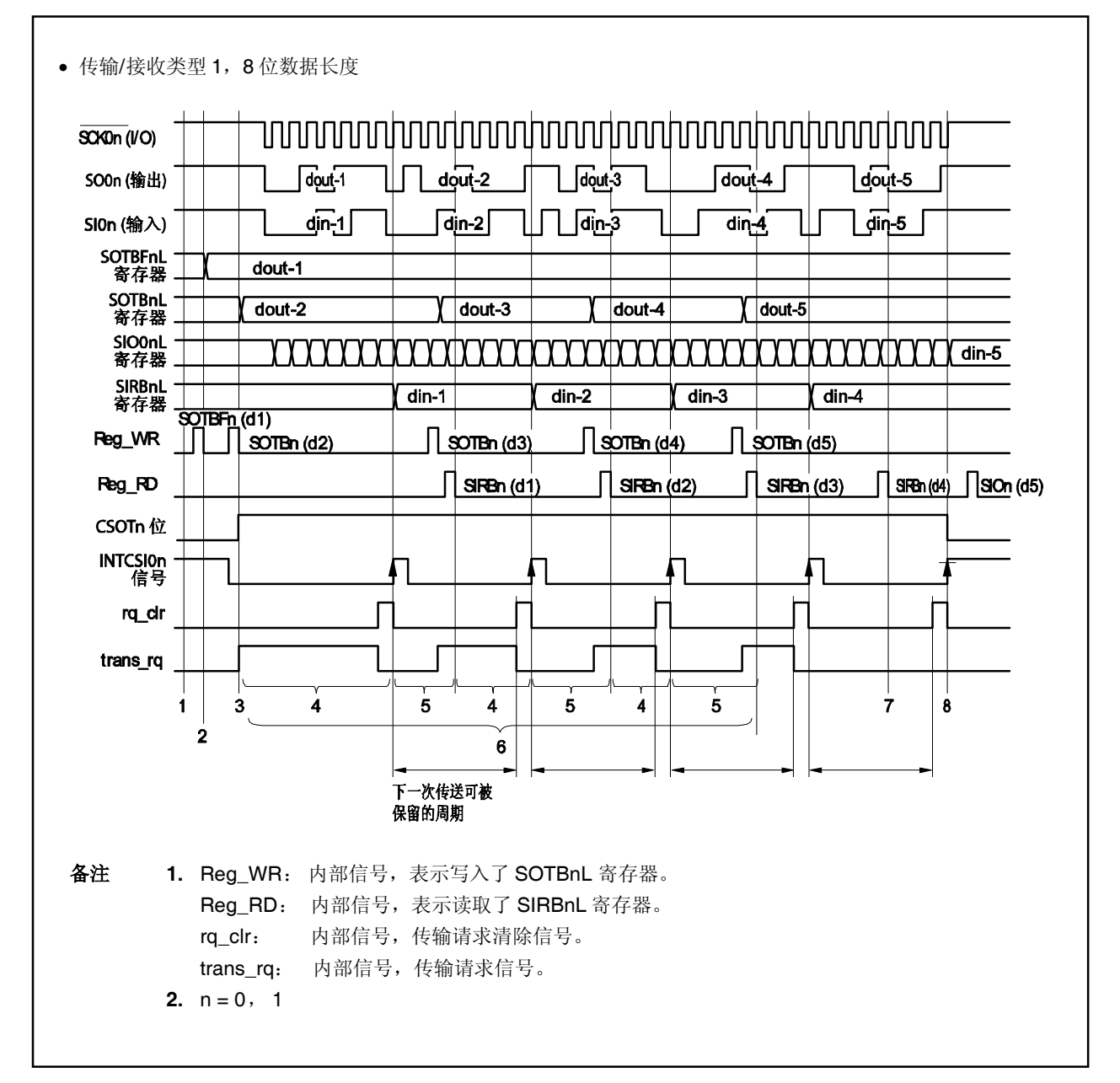

在连续传输模式的情况下, 在第一次传输的开始时设置两个传输请求。在 INTCSIOn 信号后, 如果可以在 下个传输预定期内写入 SOTBnL 寄存器则传输继续。如果不能写入,传输结束, SIRBnL 寄存器不接收 SIO0nL 寄存器的新值。

最后接收的数据可以通过在传输完成后读取 SIO0nL 寄存器获得。

### (**3**) 下一个传输预定期

在连续传输模式下,下一次传输必须在图 15-6 中显示的时间期内准备好。

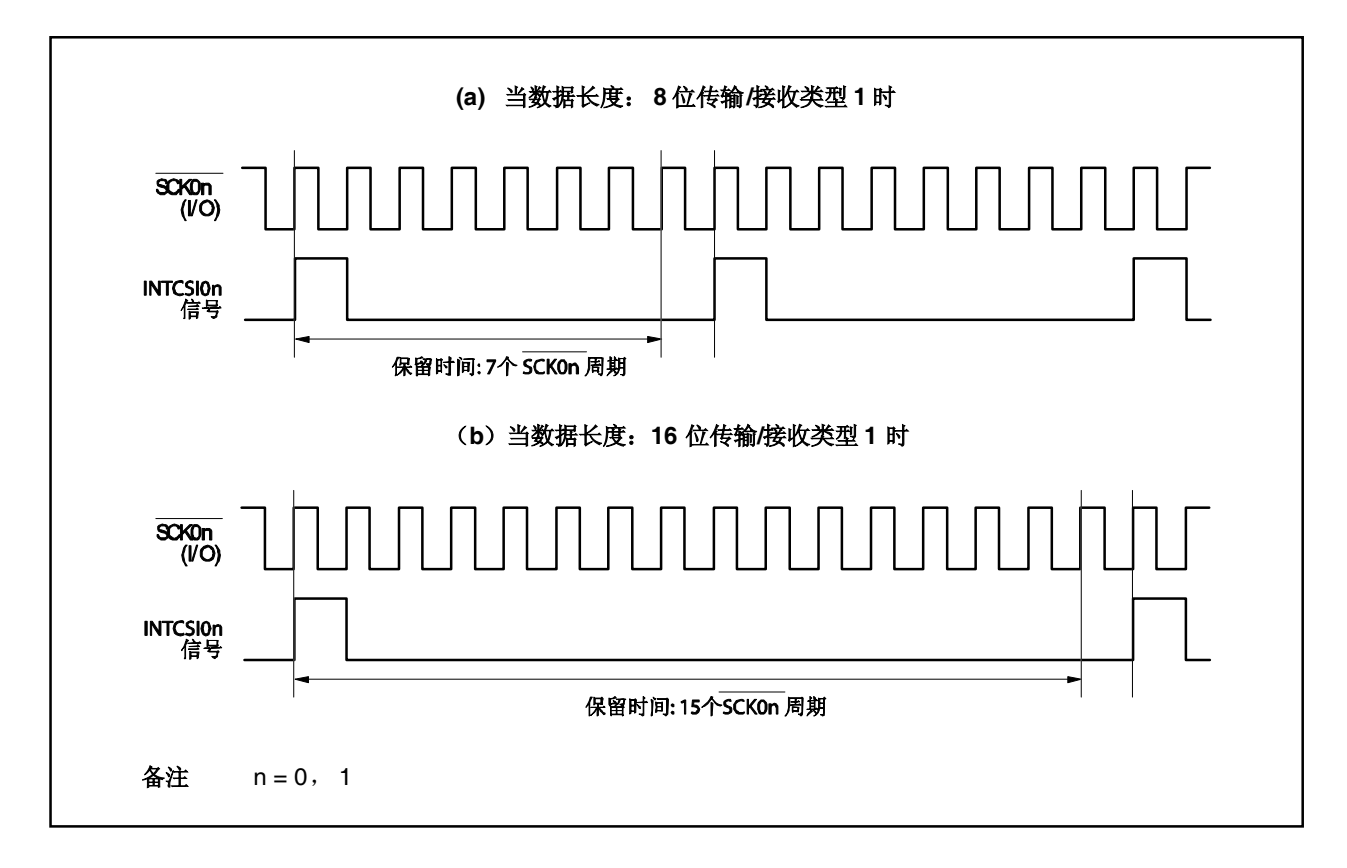

图 **15-6.**下一个传输预定期的时序图(**1/2**)

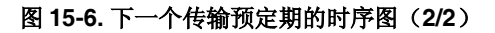

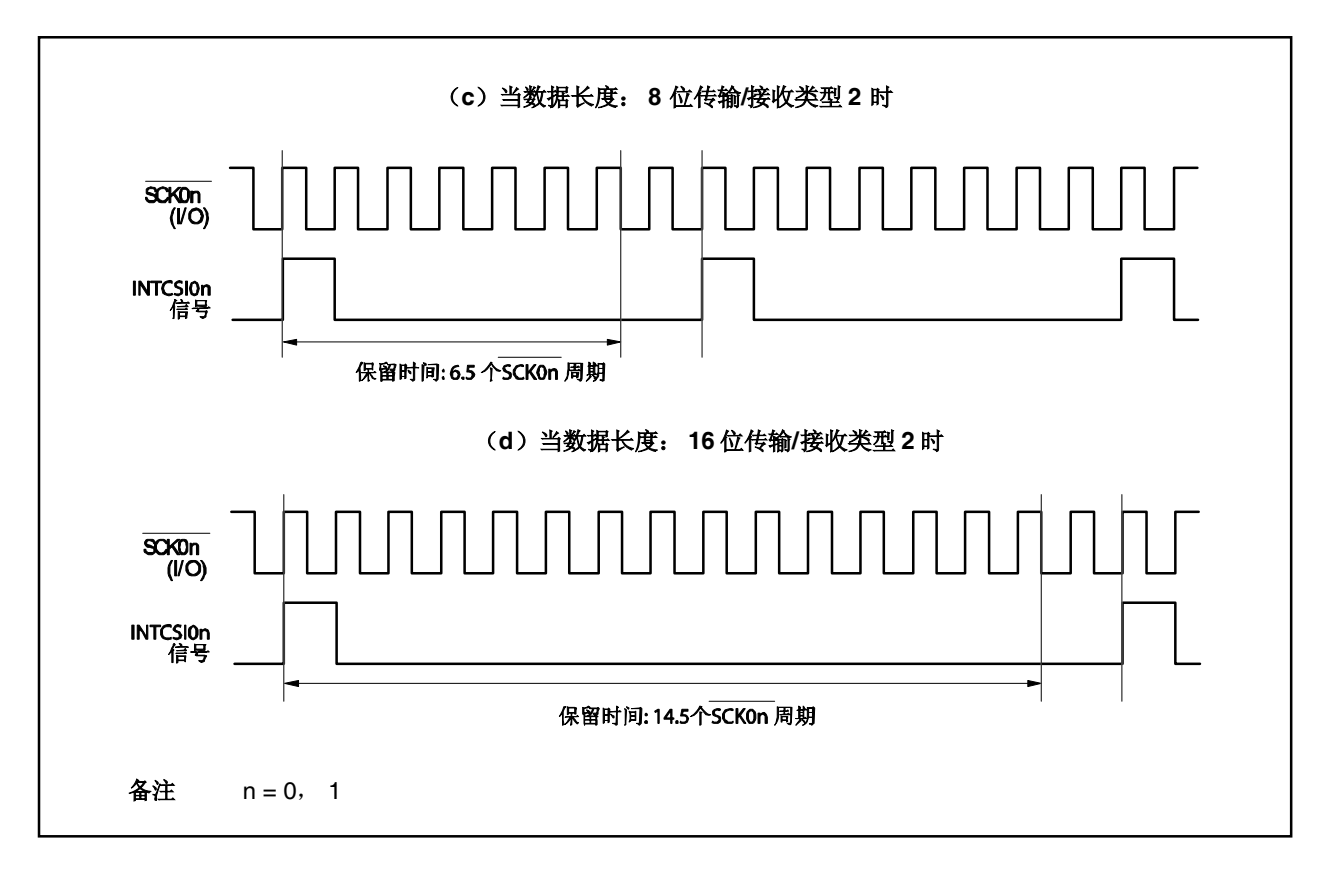

# (**4**) 注意事项

要继续连续传输,必须在传输预定期内读取 SIRBn 寄存器或写入到 SOTBn 寄存器。

如果在传输预定期结束后访问 SIRBn 寄存器或 SOTBn 寄存器, 则出现以下情况:

#### (**i**) 在发生传输请求清除和寄存器访问之间的冲突的情况下

由于传输请求优先级较高,下一次传输请求被忽略。因此传输中断,不能进行正常的数据传输。

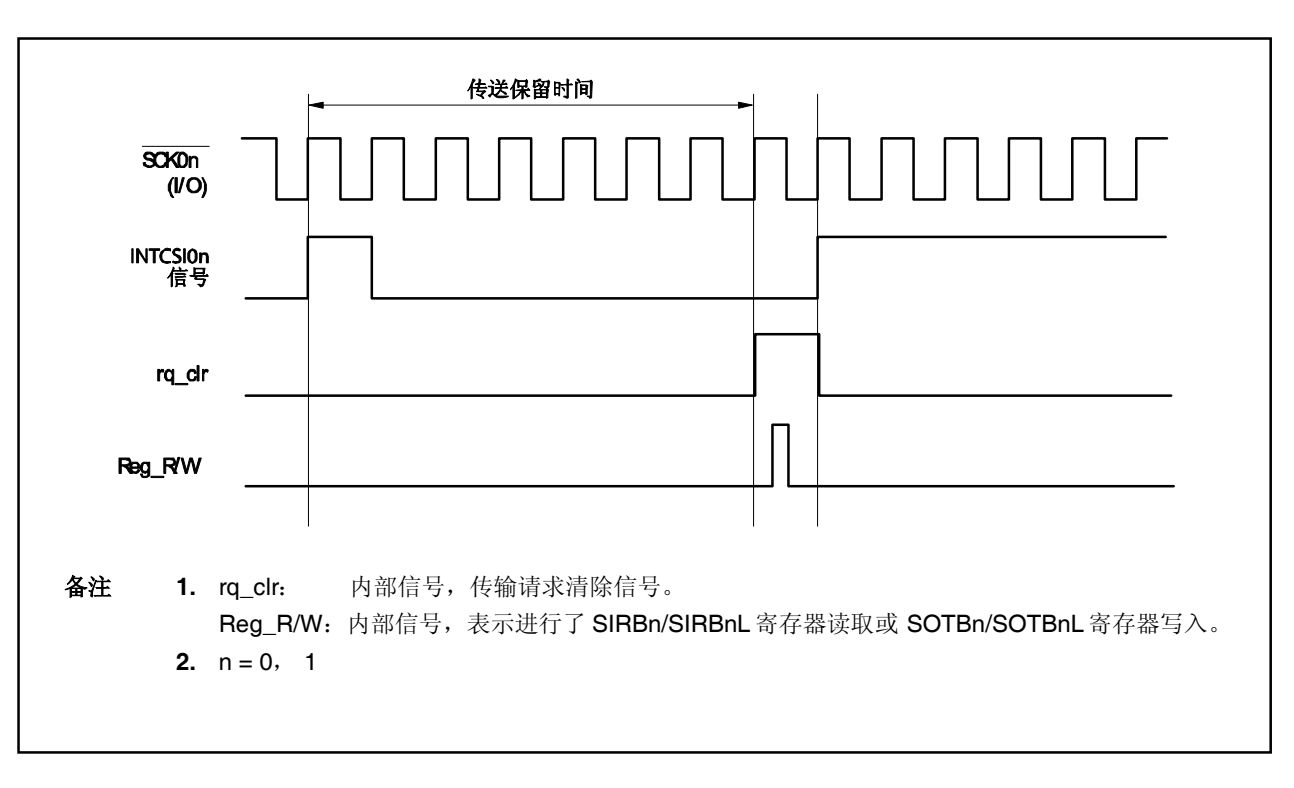

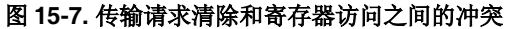

### (**ii**)在发送传输**/**接收完成中断请求信号(**INTCSI0n**)和寄存器访问之间的冲突的情况下

由于连续传输立即停止,作为新的连续传输执行。 在从模式下,造成位相误差(参见图 **15-8**)。 在传输/接收模式下,重新传输 SOTBFn 寄存器的值,发送非法的数据。

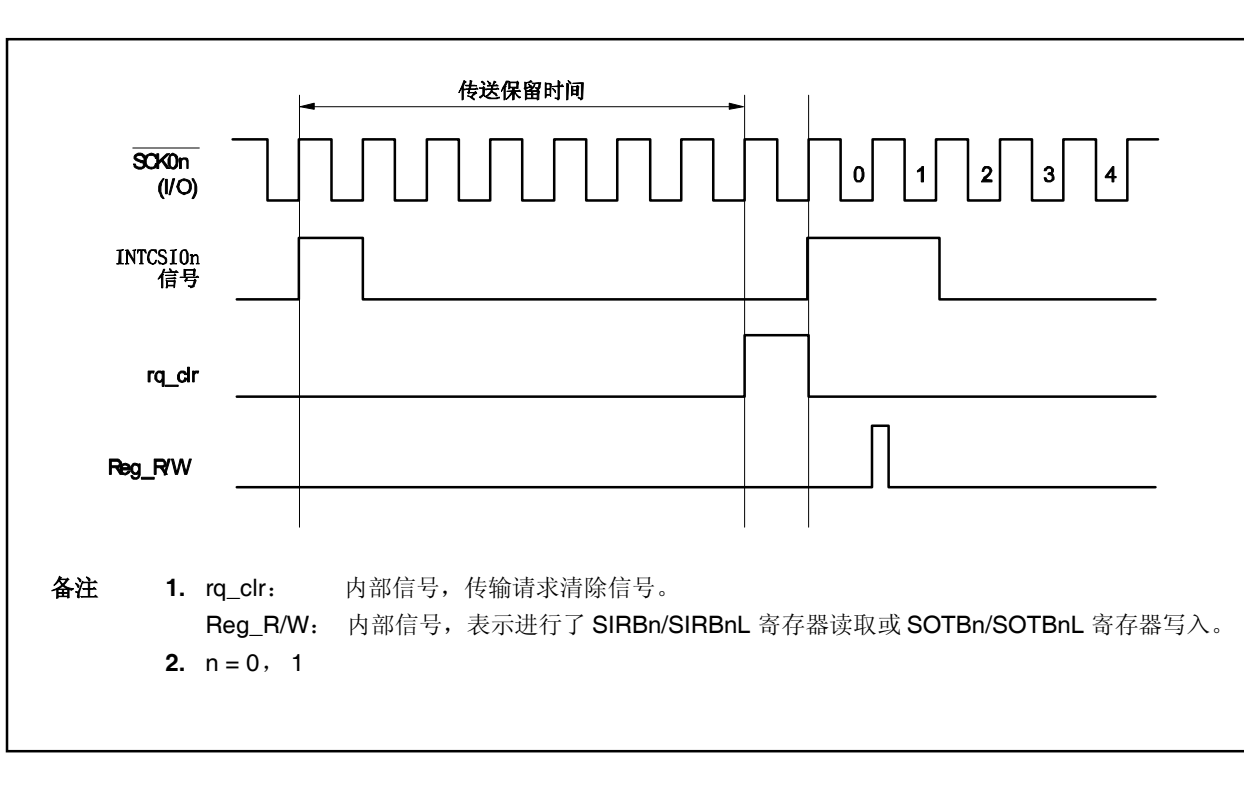

#### 图 **15-8.** 中断请求和寄存器访问之间的冲突

### **15.5** 输出引脚

下面讲述输出引脚。关于每个引脚的设置,敬请参阅表 **4-12** 当端口引脚用作复用功能时的设置。

## (**1**) **SCK0n** 引脚

当禁用 CSI0n 操作(CSIM0n.CSI0En 位 = 0)时, SCK0n 引脚的输出状态如下:

## 表 **15-2. SCK0n** 引脚输出状态

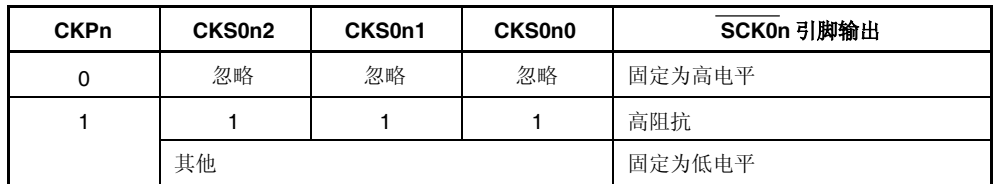

#### 备注 n = 0, 1

### (**2**) **SO0n** 引脚

当禁用 CSI0n 操作(CSI0En 位 = 0)时, SO0n 引脚的输出状态如下:

### 表 **15-3. SO0n** 引脚输出状态

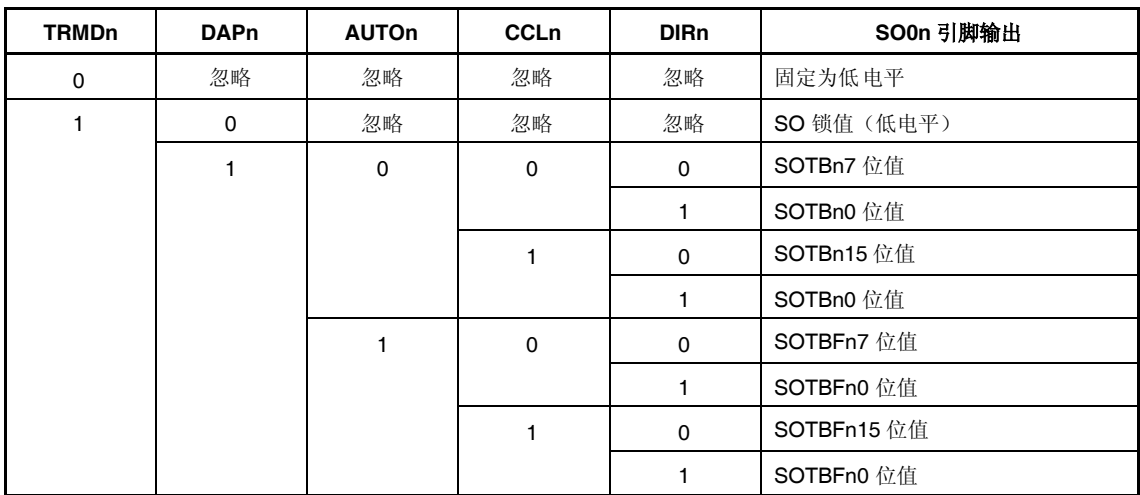

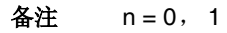

# 第十六章 **IIC** 总线

如果要使用内部 IC 总线功能,将 P38/SDA0 和 P39/SCL0 引脚分别用作串行发送/接收数据输入输出引脚 (SDA0)和串行时钟输入输出引脚(SCL0),并将它们设为 N 通道漏极开路输出。

在 V850ES/KE2中,提供 IIC 总线的一个通道。

### **16.1** 特点功能

IIC0 有以下两种模式。

- 操作停止模式
- IIC总线模式(支持多主)

#### (**1**) 操作停止模式

此模式和在没有进行串行发送时使用,因此可用于降低功率消耗。

#### (**2**) **IIC** 总线模式(支持多主)

此模式用于通过两条线路(串行时钟(SCLO)线和串行数据总线(SDAO))与多个设备进行 8 位数据发 送。

此模式符合 IIC 总线格式,主设备能够生成"开始条件"、"地址"、"发送方向指定"、"数据" 和"停止条件"数据通过串行数据总线发送到从设备。从设备自动通过检测接收的状态。本功能可以简化 控制 IIC总线的应用程序部分。 由于将 SCL0 和 SDA0 引脚用于 N-通道漏极开路输出, 内部 l<sup>2</sup>C0 要求上拉电阻用于串行时钟线和串 行数据总线。

图 **16-1. I <sup>2</sup>C0** 框图

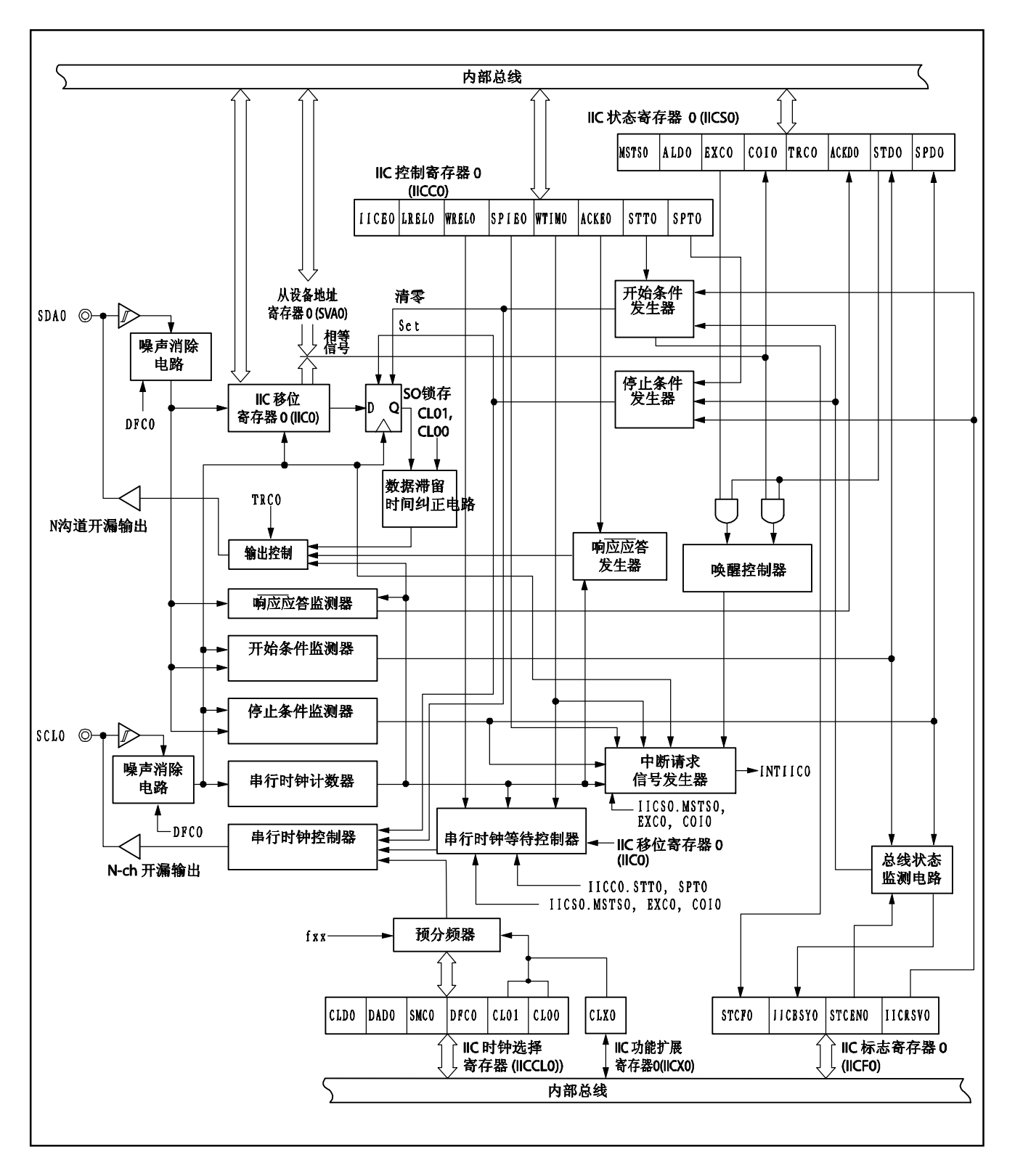

串行总线的配置实例如下。

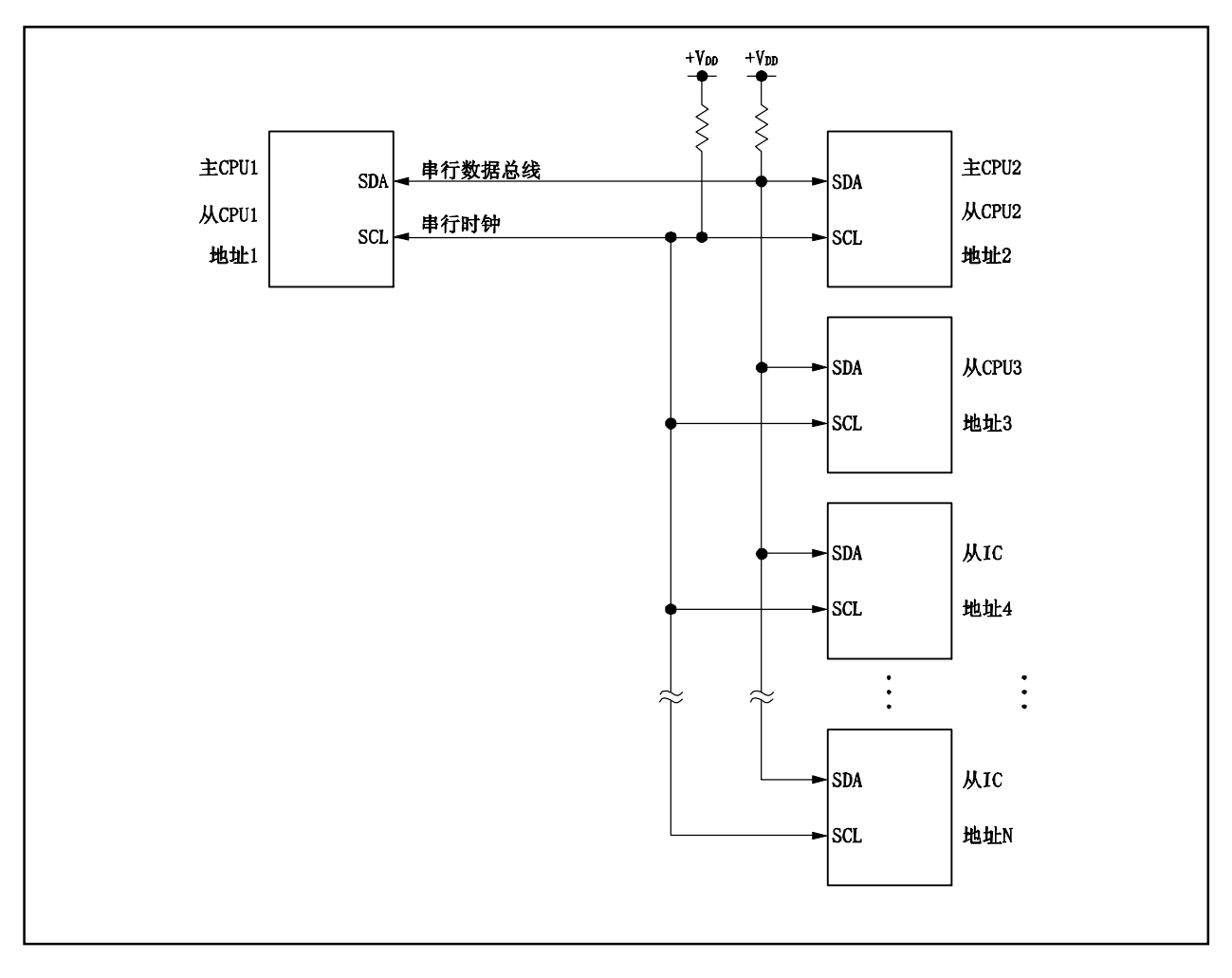

图 **16-2.** 使用 **I 2 C** 总线的串行总线的配置实例

# **16.2** 配置

I<sup>2</sup>C0 包括以下硬件。

# 表 **16-1. I 2 C0** 的配置

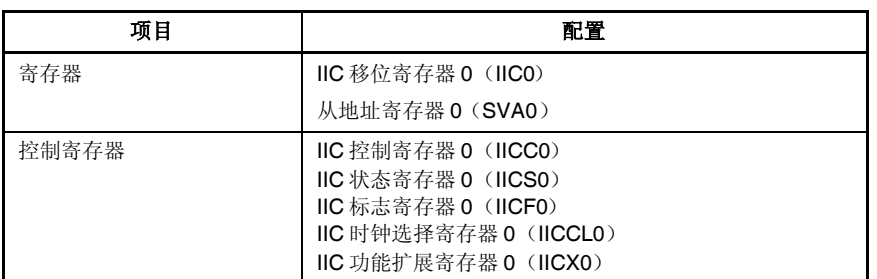

### (**1**) **IIC**移位寄存器 **0**(**IIC0**)

IIC0 寄存器用于将 8 位串行数据转化为 8 位并行数据以及将 8 位并行数据转化为 8 位串行数据。IIC0 寄存器 可以用于数据发送和接收。 对 IIC0寄存器的读和写操作用于控制实际的发送和接收操作。 IIC0 寄存器支持 8 位读写方式。

IIC0寄存器复位后的值为 00H。

## (**2**) 从地址寄存器 **0**(**SVA0**)

SVA0 寄存器在从模式下设置本地地址。 SVA0 寄存器支持 8位读写方式。 SVA0 寄存器复位后的值为 00H。

### (**3**) **SO** 锁存器

SO 锁存器用于保持 SDA0 引脚的输出电平。

#### (**4**) 唤醒控制器

当此寄存器收到的地址相等 SVA0 寄存器的地址值时或当收到一个扩展代码时,此电路产生一个中断请求信 号(INTIICO)。

### (**5**) 预分频器

此项选择要使用的采样时钟。

### (**6**) 串行时钟计数器

此计数器计数发送/接收操作中输入和输出的串行时钟以及用于检验发送或接收的 8 位数据。

### (**7**) 中断请求信号发生器

此电路控制中断请求信号(INTIIC0)的生成。 在以下触发情况之一发生时,产生一个 IIC中断。

- 串行时钟的第八或第九个时钟下降(IICC0.WTIM0 位设置)
- 当检测到停止条件时产生中断请求(IICC0.SPIE0 位设置)

# (**8**) 串行时钟控制器

在主模式中,此电路通过 SCL0引脚从采样时钟生成时钟输出。

(**9**) 串行时钟等待控制器

此项控制等待时间。

(**10**) **ACK** 发生器、停止条件检测器、开始条件检测器和 **ACK** 检测器 此电路用于生成和探测各种状态。

#### (**11**) 数据保持时间校正电路

此电路产生与串行时钟下降沿对应的数据保留时间。

### (**12**) 开始条件生成器

此电路在 IICC0.STT0 设时序产生一个开始条件。 但在通讯预定禁用状态下(IICF0.IICRSV0位=1), 当总线没有释放时(IICF0.IICBSY0位=1), 开始条 件请求被忽略, IICF0.STCF0 位被设为 1。

### (**13**) 停止条件生成器

当 IIC0.SPT0 位设为(1)时生成停止条件。

### (**14**) 总线状态检测器

此电路检测总线是否通过检测开始条件和停止条件释放。 但由于在操作后不能立即检测总线状态,最初的状态由 IICFO.STCENO 位设置。

## **16.3** 寄存器

l<sup>2</sup>C0 由以下寄存器控制。

- IIC 控制寄存器 0 (IICC0)
- IIC 状态寄存器 0 (IICSO)
- IIC标志寄存器 0 (IICF0)
- IIC 时钟选择寄存器 0 (IICCL0)
- IIC 功能扩展寄存器 0 (IICX0)

同时也使用以下寄存器。

- IIC 移位寄存器 0 (IIC0)
- 从地址寄存器 0(SVA0)

备注 关于复用功能的引脚设置,敬请参阅表 **4-12** 当端口引脚用于复用功能时的设置。

### (**1**) **IIC**控制寄存器 **0**(**IICC0**)

IICC0 寄存器用于启用/停止 I2C0 的操作, 设置等待时间以及设置其他的 I2C 操作。 IICC0 寄存器支持 8 位或 1 位读写方式。但在 IICE0 位是 0 或等待期间设置 SPIE0、WTIM0 和 ACKE0 位。 当将 IICE0位从"0"设置为"1"时,可同时设置这些位。 该寄存器复位后的值为 00H。

 $(1/4)$ 

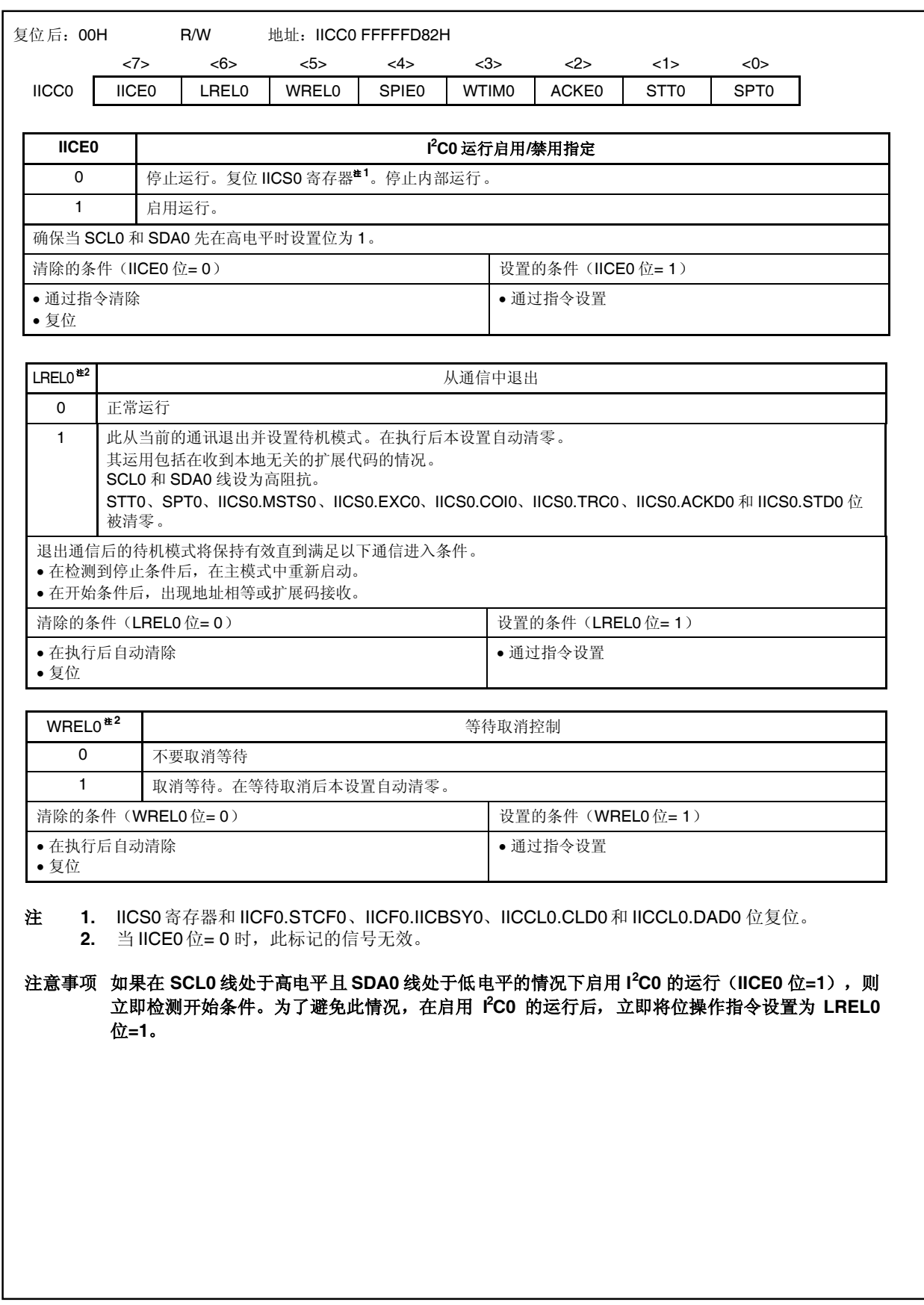

SPIE0<sup> 注:</sup> | **New SPIE0 注: 自用/禁用检测到停止条件时生成中断请求** 0 禁用 1 启用 清除的条件(SPIE0位= 0) 设置的条件(SPIE0位= 1) 通过指令清除 复位 通过指令设置 WTIMO<sup>注:</sup> | WTIMO interface to the second term of the second term of the second term of the second term of the second term of the second term of the second term of the second term of the second term of the second term of 0 在第八个时钟的下降沿生成中断请求。 主模式:在第八个时钟输出后,时钟输出设置为低电平并设置等待。 从模式:在第八个时钟输出后,时钟输出设置为低电平设置主设备为等待。 1 在第九个时钟的下降沿生成中断请求。 主模式:在第九个时钟输出后,时钟输出设置为低电平并设置等待。 从模式:在第九个时钟输出后,时钟输出设置为低电平并设置主设备为等待。 在独立于此位设置的地址传送过程中,在第九个时钟的下降处生成中断。在地址传送完成后此位的设置有效。在主模式 下,在地址传送的过程中在第九个时钟的下降处插入一个等待。对于已经收到本地地址的从设备,在发出 ACK 后在第九 个时钟的下降处插入一个等待。但当从设备已经收到一个扩展代码时,在第八个时钟的下降处插入一个等待。 清除的条件 (WTIM0位= 0) <br>
| 设置的条件 (WTIM0位= 1) 通过指令清除 复位 通过指令设置 ACKE0<sup> 注:</sup> letter and the control of the control of the control of the control of the control of the control of the control of the control of the control of the control of the control of the control of the control of the 0 禁用确认。 1 | 启用确认。在第九个时钟周期中, 设置 SDA0 线低电平。 ACKE0 位的设置对地址接收无效,但对扩展代码的地址接收有效。 清除的条件 (ACKE0 位= 0) <br>
| 设置的条件 (ACKE0 位= 0) 通过指令清除 复位 通过指令设置 注 当 IICE0 位= 0 时, 此标记信号无效。

 $(2/4)$ 

(3/4)

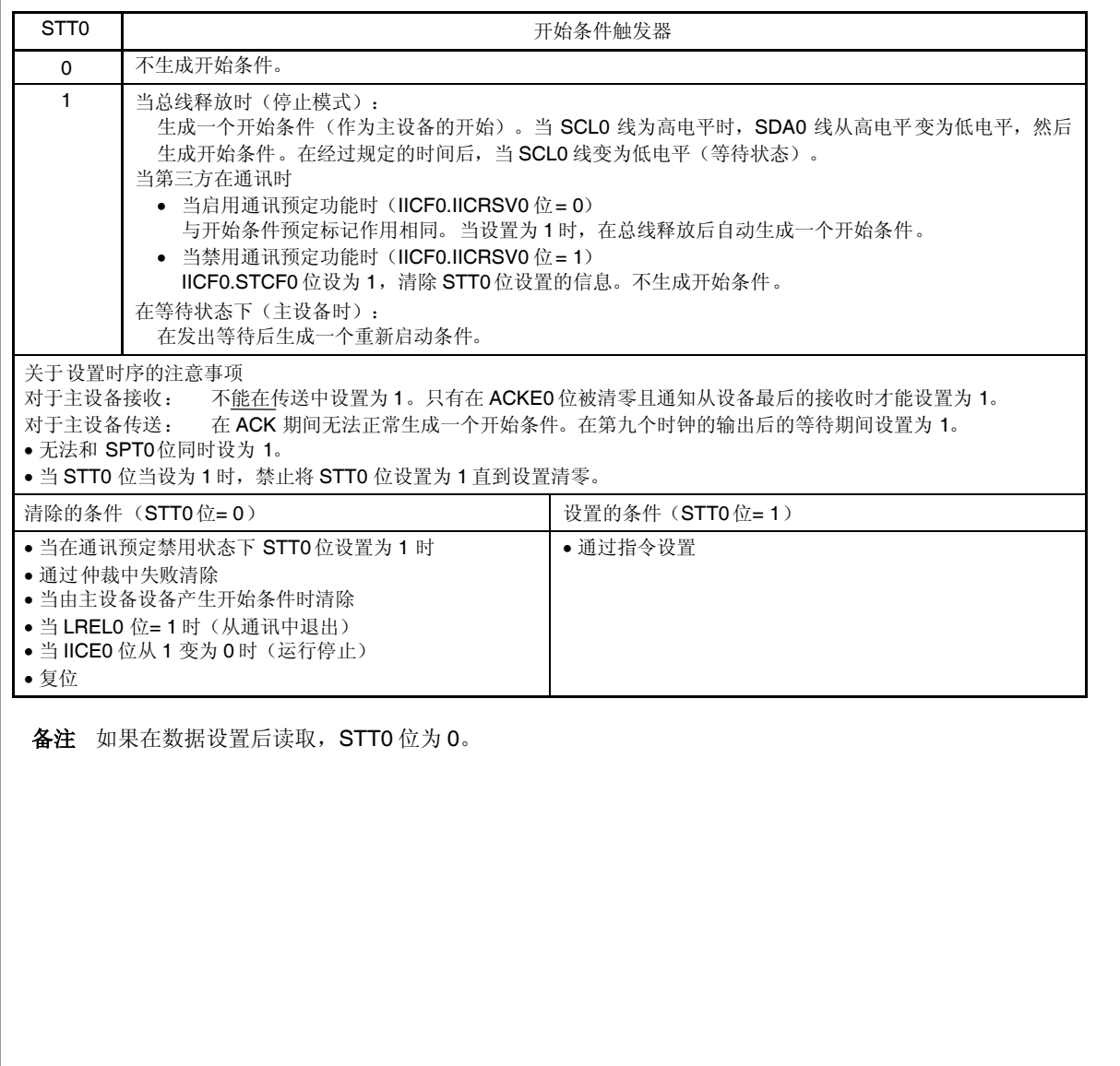

(4/4)

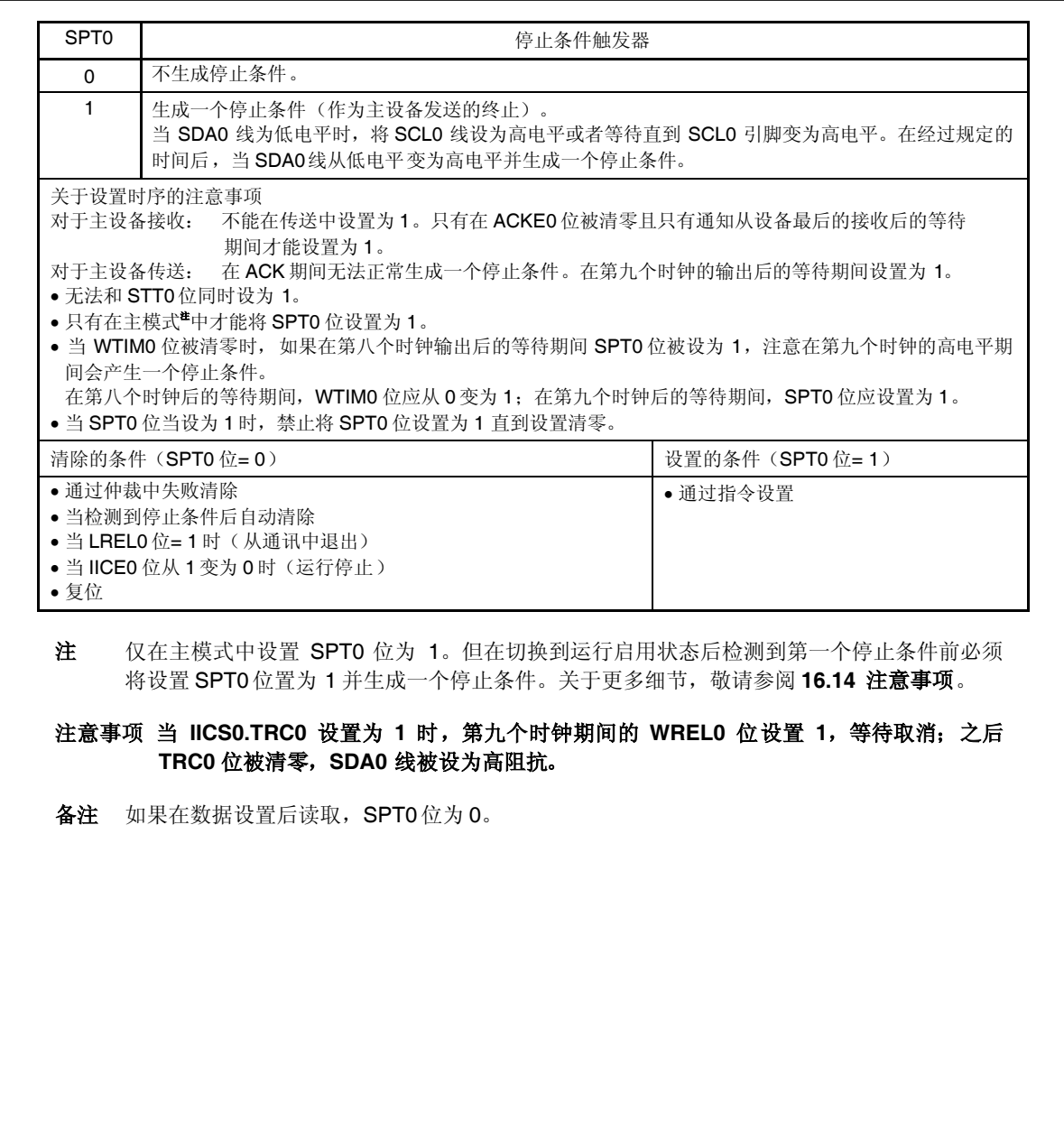

### (**2**)**IIC** 状态寄存器 **0**(**IICS0**)

IICS0 寄存器显示 IIC0 总线的状态。 IICS0 寄存器支持 8 位或 1 位只读方式。 只有当 IICC0.STT0位为1时或者在等待期间, IICS0 寄存器只能被读取。 该寄存器复位后的值为 00H。

## 注意事项 主时钟停止,**CPU** 运行在副时钟上时,不要访问 **IICS0**寄存器。关于更多细节, 敬请参阅 **3.4.8** (**2**)。

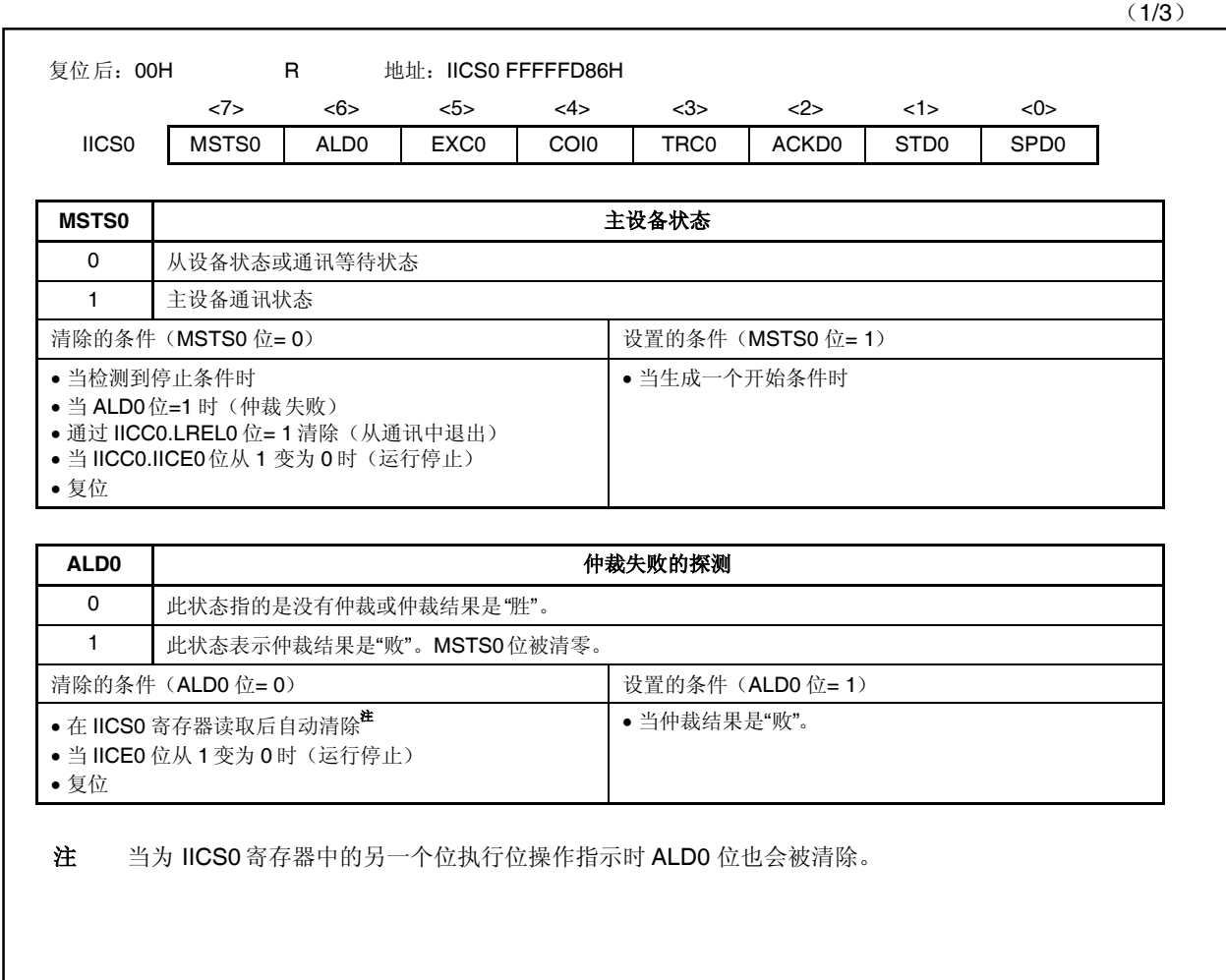

## (2/3)

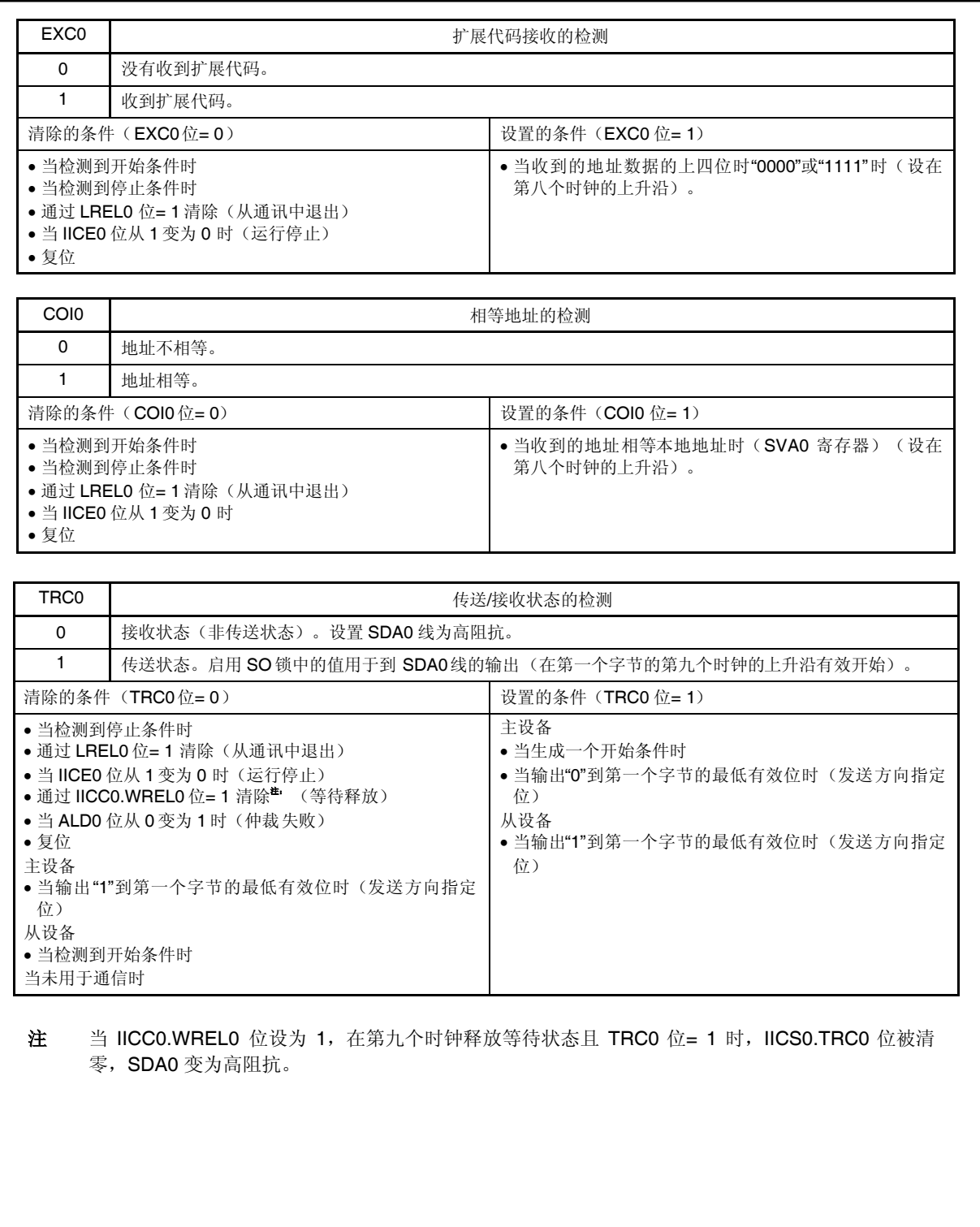

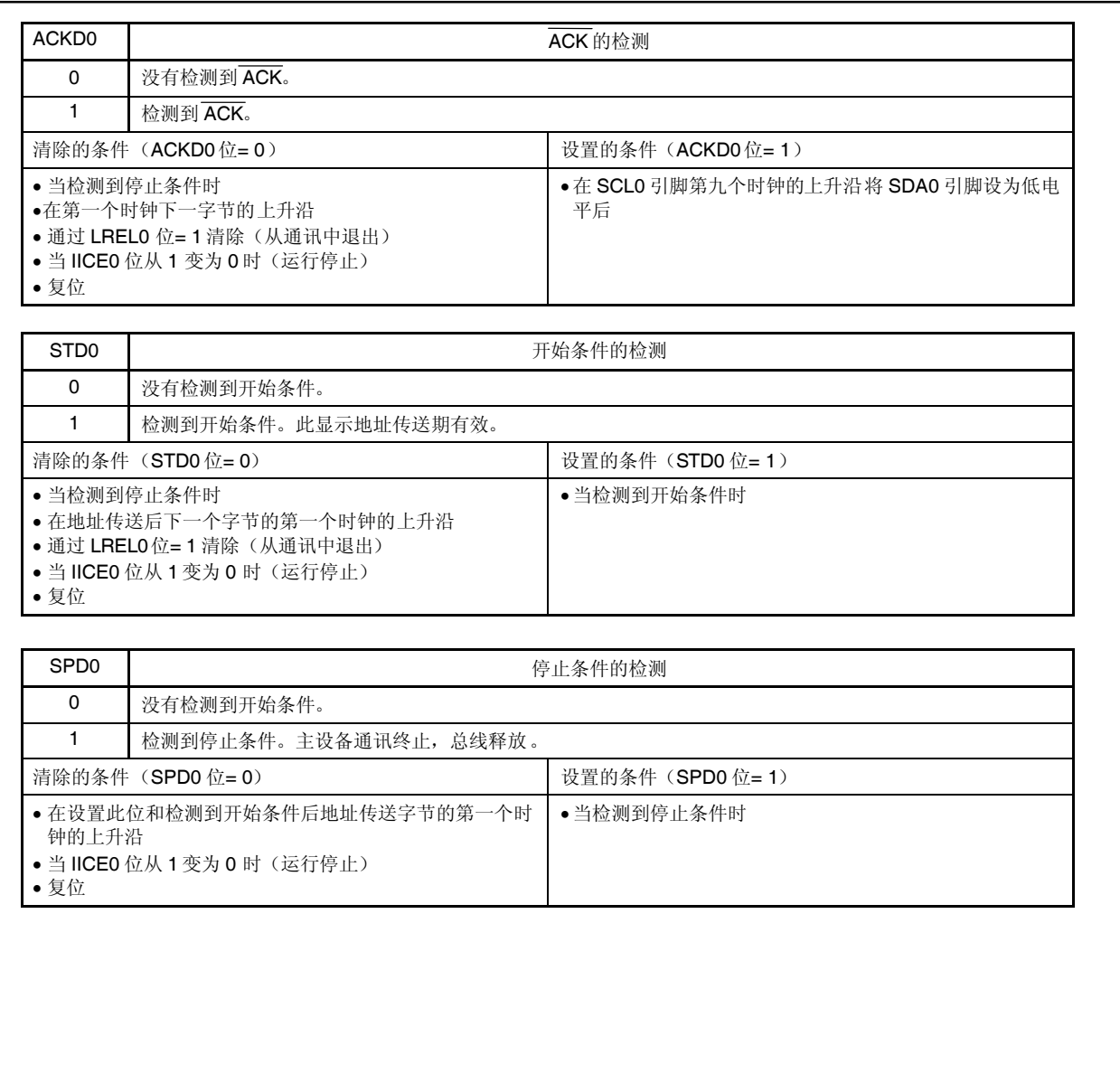

## (**3**) **IIC**标志寄存器 **0**(**IICF0**)

IICF0 是一个设置 I<sup>2</sup>C0 允许模式以及显示 IIC 总线状态的寄存器。 该寄存器支持 8 位或 1 位读写方式。但 STCF0和 IICBSY0 位是只读的。 IICRSV0 位可以用于启用/禁用通讯预定功能(参见 **16.13** 通讯预定)。 STCEN0 位可用于设置 IICBSY0位的初始值(参见 **16.14** 注意事项)。 只有当 I<sup>2</sup>C0 的运行被禁止时(IICC0.IICE0 位= 0),IICRSV0 和 STCEN0 才是可写的。当运行被禁止时, IICF0 寄存器可读。 该寄存器复位后的值为 00H。

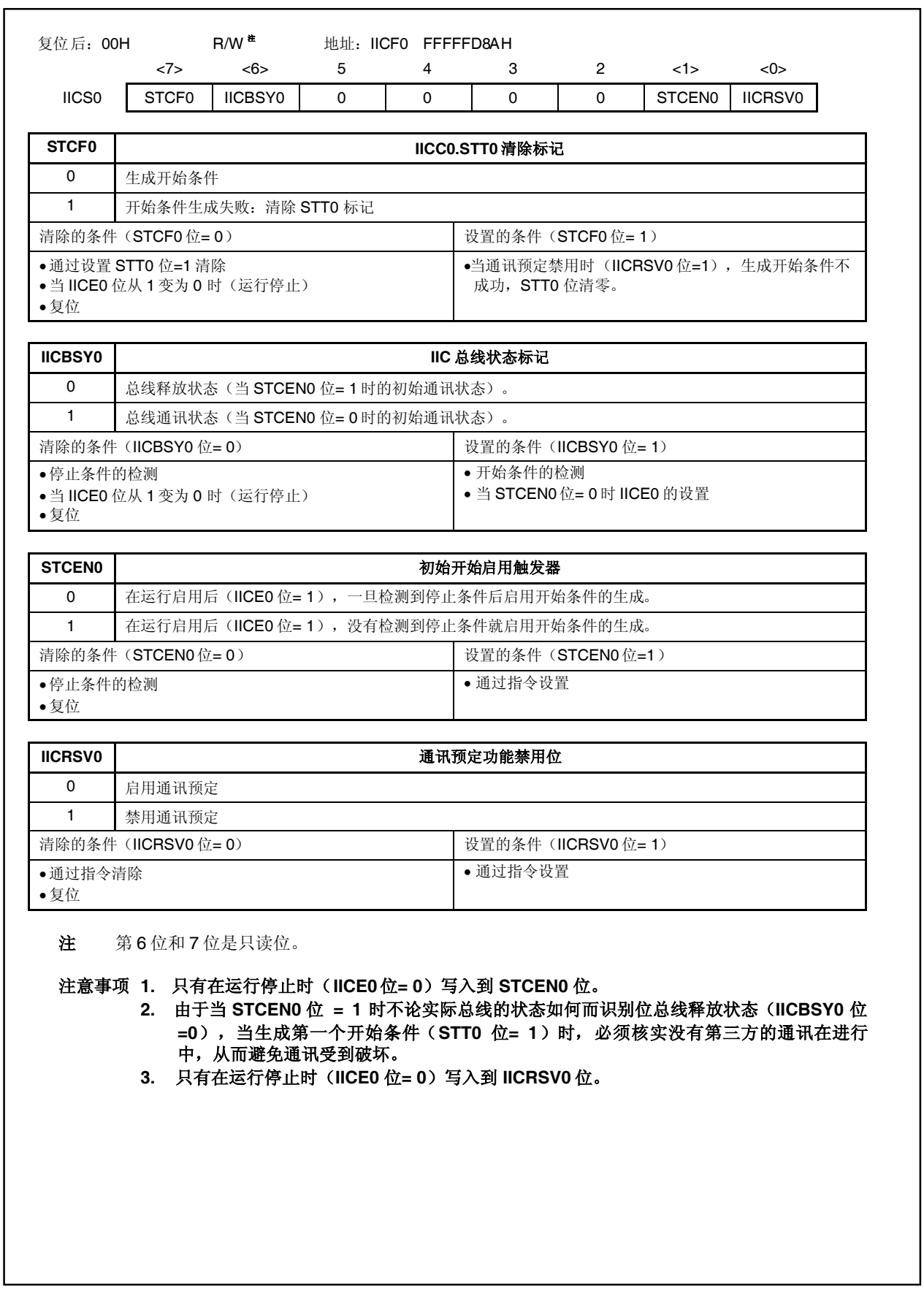

### (**4**)**IIC** 时钟选择寄存器 **0**(**IICCL0**)

IICCL0 寄存器用于设置 IIC0 总线的传送时钟。 IICCL0 寄存器支持 8 位或 1 位读写方式。但 CLD0 和 DAD0 位是只读的。SMC0、CL01 和 CL00 位与 IICX0.CLX0 位组合设置。(参见 **16.3** (**6**)**I <sup>2</sup>C0** 传送时钟设置方法)。 当 IICC0.IICE0 位= 0时设置 IICCL0 寄存器。 该寄存器复位后的值为 00H。

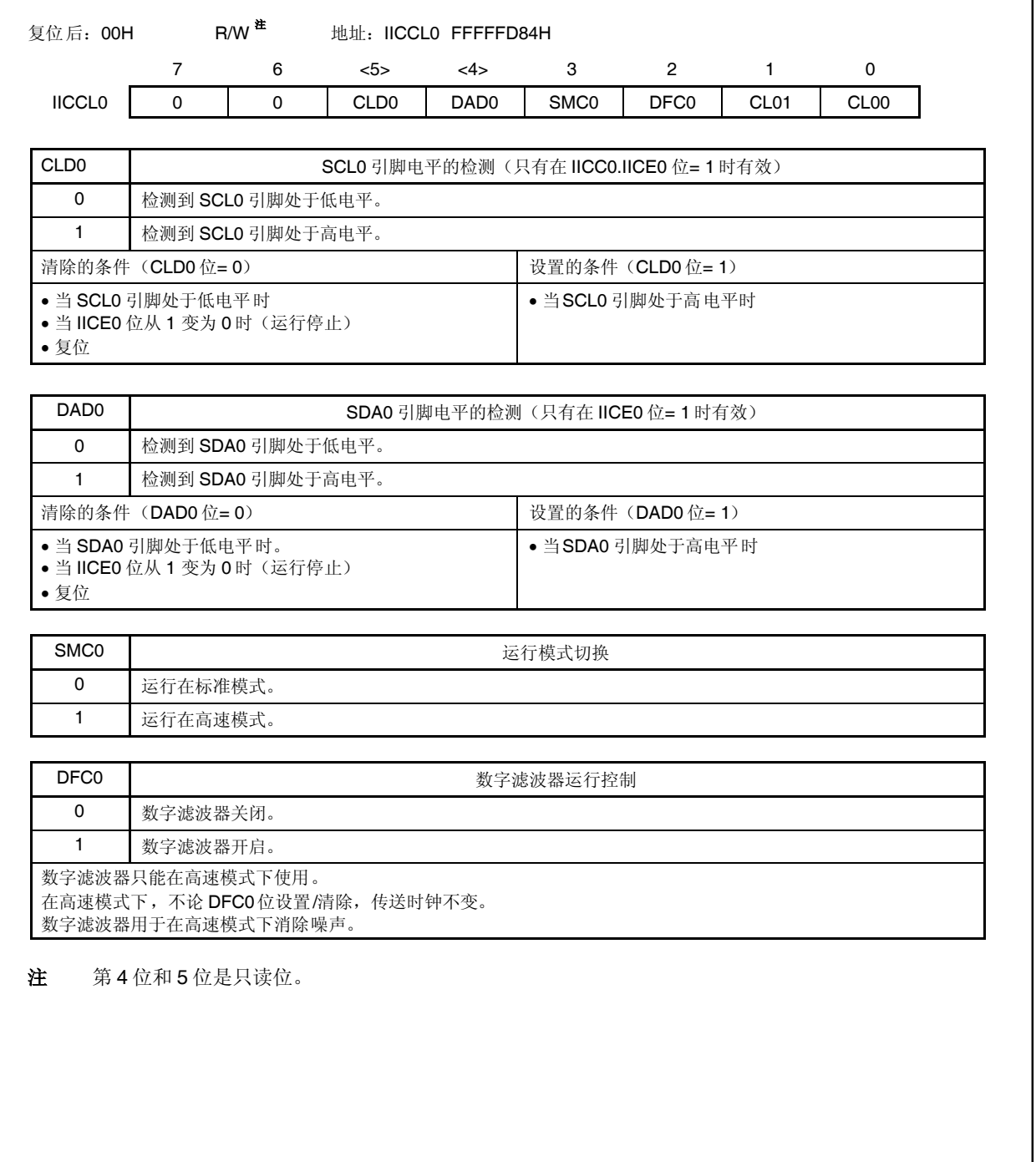

### (**5**)**IIC** 功能扩展寄存器 **0**(**IICX0**)

这些寄存器设置 PCO 的功能扩展 ( 只有在高速模式下有效 ) 。 IICX0 寄存器支持 8 位或 1 位读写方式。CLX0 位与 IICCL0.SMC0、IICCL0.CL01 和 IICCL0.CL00 位组合设 置。(参见 **6.3** (**6**)**I <sup>2</sup>C0** 传送时钟设置方法)。 当 IICC0.IICE0 位= 0时设置 IICX0寄存器。 该寄存器复位后的值为 00H。

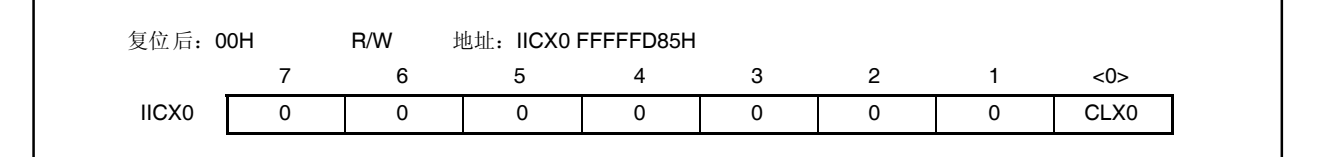

### (**6**)**I 2 C0** 传送时钟设置方法

l<sup>2</sup>C0 传送时钟频率(fscl)是通过以下表达式计算的。

 $f_{SCL} = 1/(m \times T + \text{tr} + \text{tr})$ 

m = 12, 24, 48, 54, 86, 88, 172, 198 (参见表 **16-2** 选择时钟设置。)

 $T: 1/fxx$ 

tR: SCL0上升时间

tF: SCL0下降时间

例如,当 fxx = 20 MHz,m = 54,tr = 200 ns,tr = 50 ns 时,I<sup>2</sup>C0 传送时钟频率(fscL)通过以下表达式计 算。

 $f_{\text{SCL}} = 1/(54 \times 50 \text{ ns} + 200 \text{ ns} + 50 \text{ ns}) \approx 339 \text{ kHz}$ 

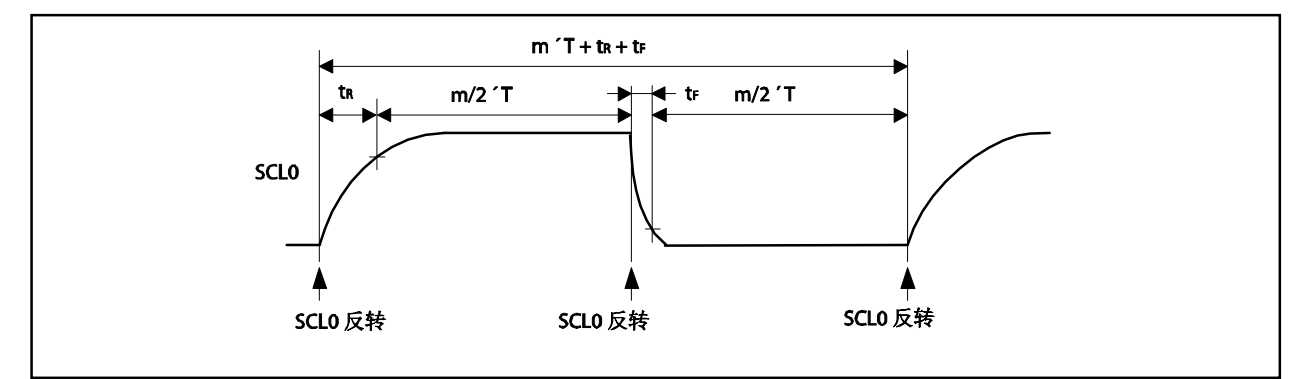

通过组合 IICCL0.SMC0、IICCL0.CL01、IICCL0.CL00 和 IICX0.CLX0 位设置选择时钟。

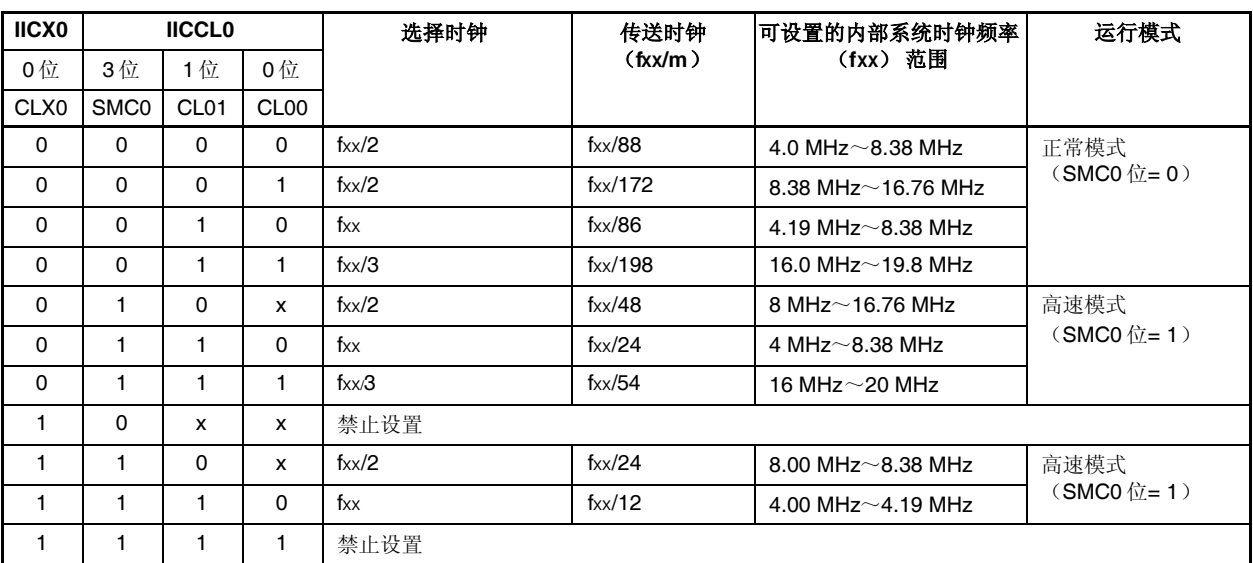

# 表 **16-2.** 时钟设置

备注 x:忽略

### (**7**)**IIC** 移位寄存器 **0**(**IIC0**)

IIC0 移位寄存器用于与串行时钟同步的串行发送/接收(移位操作)。 IIC0 寄存器支持 8 位读写方式,但在数据发送过程中不能写入数据到 IIC0 移位寄存器。 只有在等待期间才能访问(读写)IICO 移位寄存器。在通讯状态下禁止访问此寄存器。但对于主设备,只有 在发送触发器位(IICC0.STT0位)已经设置为1后才能写入IIC0 移位寄存器。 当在等待期间写入 IICO 移位寄存器时, 等待取消, 数据发送开始。 该寄存器复位后的值为 00H。

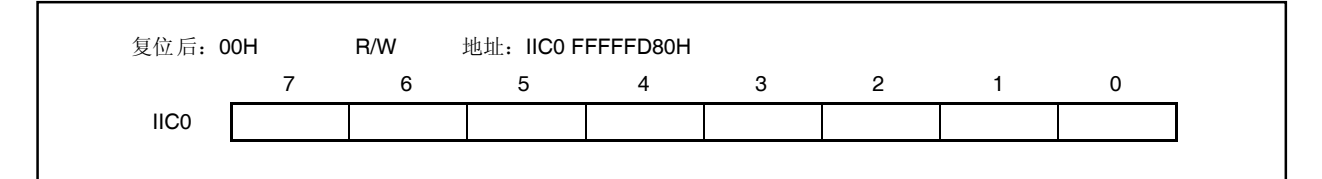

### (**8**)从地址寄存器 **0**(**SVA0**) SVA0 寄存器保存 IIC总线从设备的地址。 但在 IICS0.STD0 位= 1(开始条件检测)时禁止重写此寄存器。

SVA0 寄存器支持 8位读写方式, 但 0 位固定位 0。 该寄存器复位后的值为 00H。

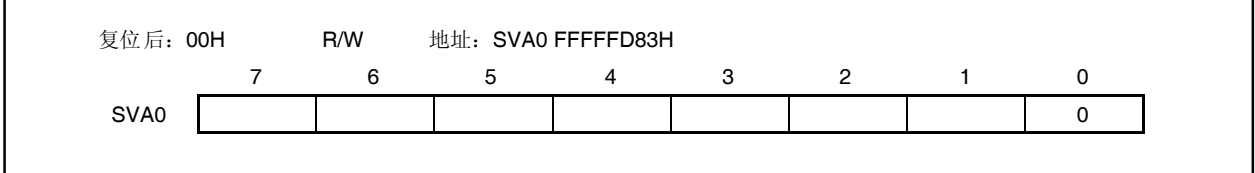

# **16.4** 功能

### **16.4.1** 引脚配置

串行时钟引脚(SCLO)和串行数据总线引脚(SDA0)配置如下。

SCL0 .............. 此引脚用于串行时钟输入和输出。 此引脚是主设备和从设备的 N-通道漏极开路输出。输入是施密特输入。 SDA0 .............. 此引脚用于串行数据输入和输出。 此引脚是主设备和从设备的 N-通道漏极开路输出。输入是施密特输入。

由于串行时钟先和串行数据总线是 N 通道漏极开路输出,要求外部提升电阻。

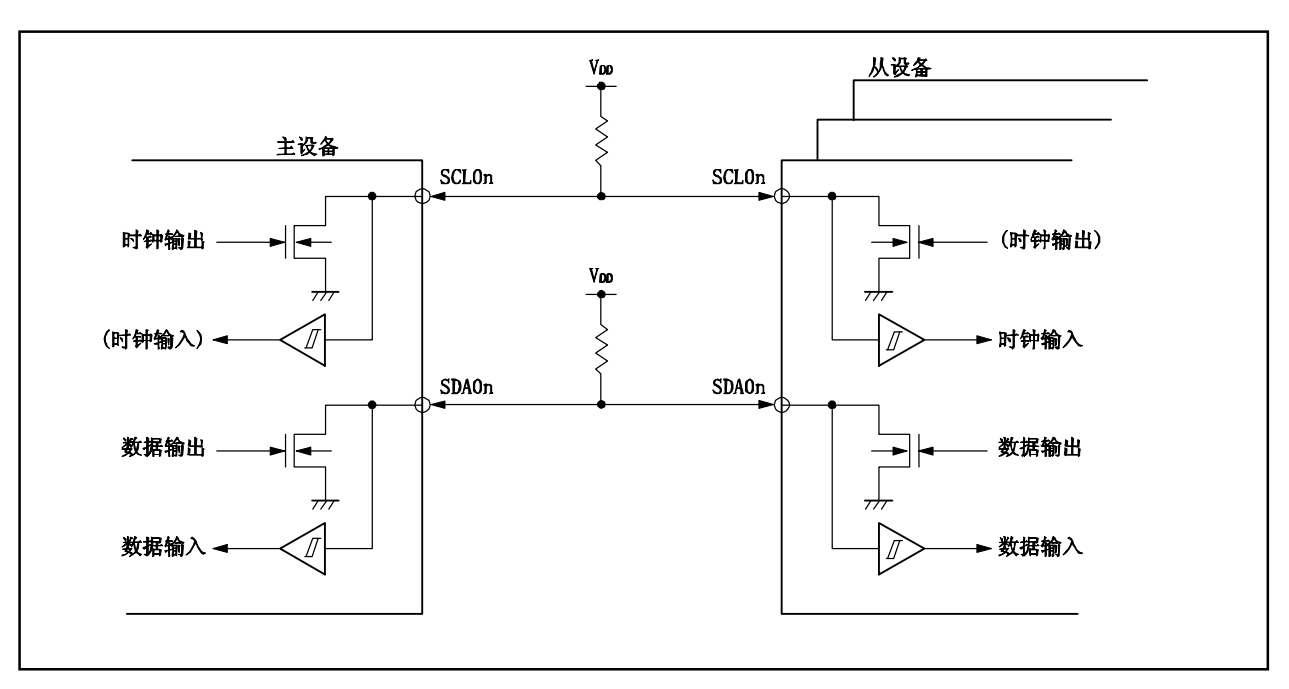

图 **16-3.** 引脚配置图

## **16.5 IIC** 总线的定义和控制方法

以下部分描述 IIC 总线的串行数据通讯格式和 IIC 总线生成的状态。通过 IIC 总线的串行数据总线生成的"开始 条件"、"地址"、"发送方向指定"、"数据"和"停止条件"的传送时序如下所示。

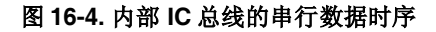

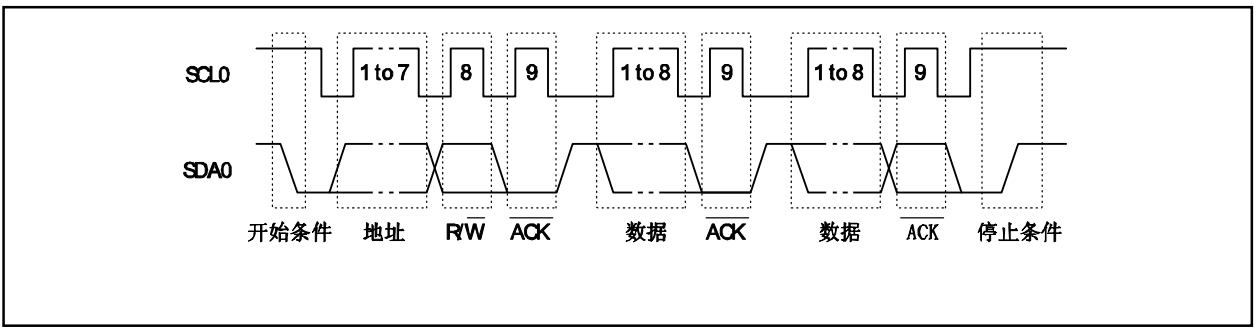

主设备生成开始条件、从设备地址和停止条件。

可以使用主设备或从设备生成 ACK。(一般情况下,由接收 8 位数据的设备生成)。

串行时钟(SCLO)由主设备连续输出。但在从设备中,可以延长 SCLO 的低电平期以及插入等待。

## **16.5.1** 开始条件

当 SCL0 引脚在高电平, SDA0 引脚从高电平变为低电平时, 达到开始条件。当主设备开始到从设备的串行发送 时,生成 SCL0引脚和 SDA0 引脚的开始条件。当设备作为从设备使用时,检测到开始条件。

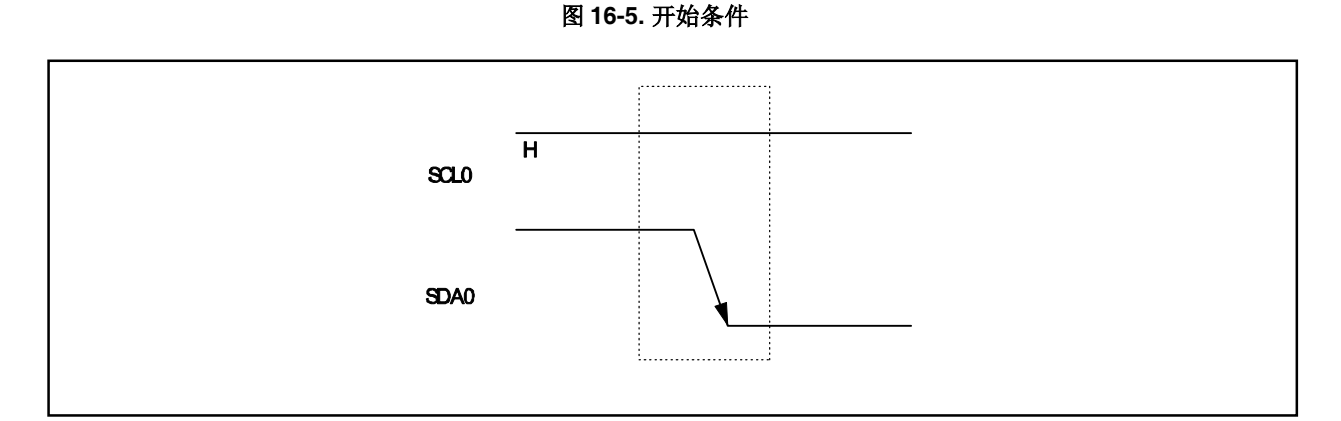

当在检测到停止条件(IICS0.SPD0位= 1)后设置 IICC0.STT0位为 1 时生成开始条件。当检测到开始条件时, IICS0.STD0 位为 1。

## **16.5.2** 地址

开始条件后的 7位数据定义为地址。

地址是一个 7 位数据段,输出用于选择一个通过总线与主设备连接的从设备。因此,通过总线连接的从设备必须 有一个唯一的地址。

从设备包括检测开始条件的硬件并检查 7 位数据相等 SVA0 寄存器中储存的数据值。如果地址数据相等 SVA0 值,则选择从设备,并与主设备通讯直到主设备生成一个开始条件或停止条件。

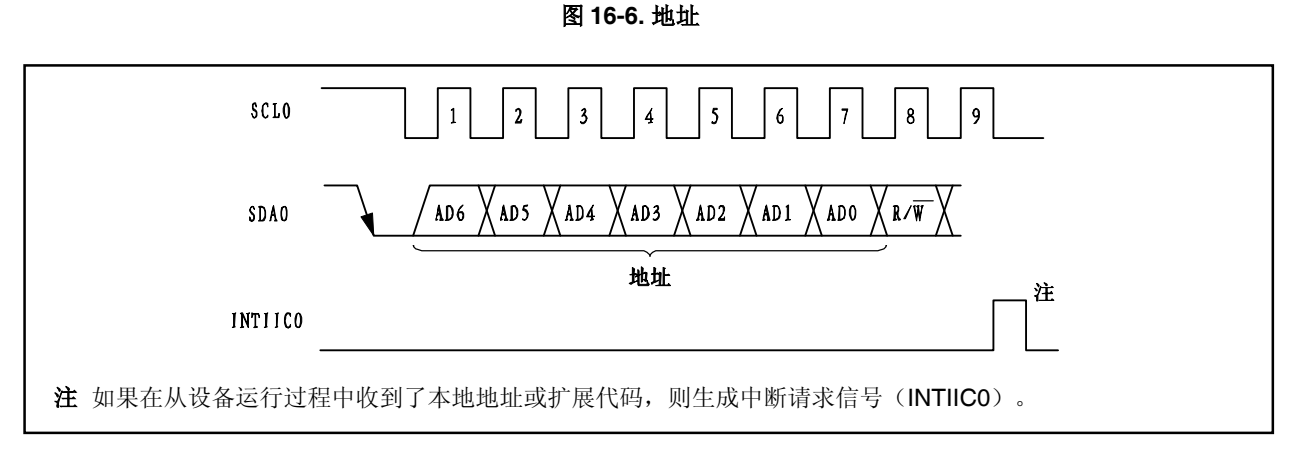

从设备地址和第八位(如下面的 16.5.3 传送方向指定所述指定传送方向),同时写入到 IIC0 寄存器然后输 出。接收到的地址被写入到 IIC0寄存器。

从设备地址被分配到 IIC0 寄存器更高的 7 位。

## **16.5.3** 传送方向指定

除了 7 位地址数据外,主设备还发送指定传送方向的一个位。当传送方向指定位的值是 0 时, 它表示主设备在 向从设备传送数据。当传送方向指定位的值是 1 时,它表示主设备在向从设备接收数据。

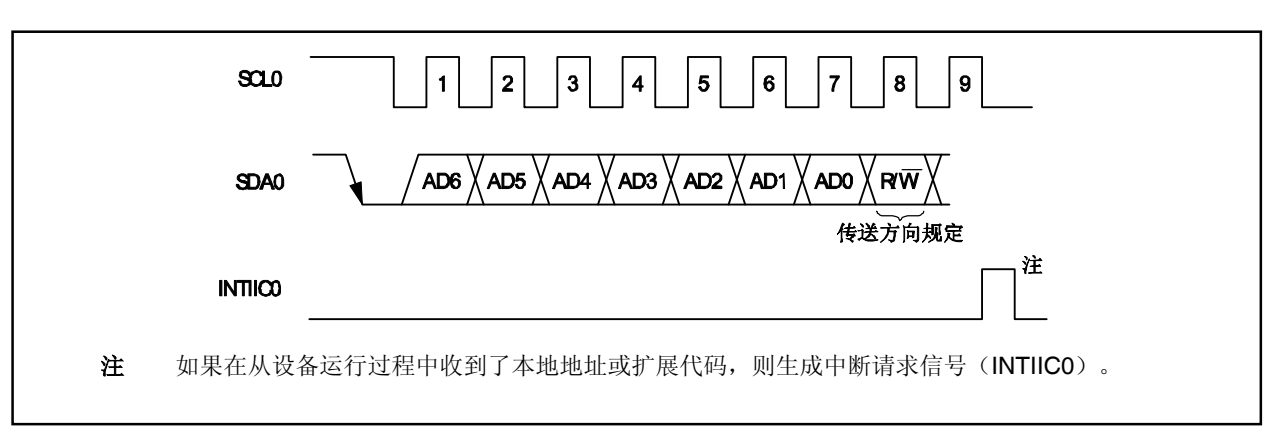

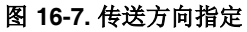
### **16.5.4 ACK**

ACK 用于确认传送和接收设备的串行数据状态。

接收设备每收到 8个位的数据后返回 ACK。

传送设备一般每传送 8 个位的数据后收到 ACK。当从接收设备返回 ACK 时, 认为接收正常, 然后处理继续进 行。ACK 的检测根据 IICS0.ACKD0 位确认。

当主设备是接收设备时,在接收最后的数据后不返回 ACK 而是生成停止条件。当从设备是接收设备而没有返回 ACK 时,主设备会生成停止条件或重新启动条件,然后停止当前的传送。没有返回 ACK 可能由<del>以下</del>原因造成。

(a)接收不正常。

- (b)接收了最后的数据。
- (c)接收设备(从设备)没有指定的地址。

当接收设备在第九个时钟内设置 SDA0 线为低电平时,生成 ACK(正常接收)。

当 IICC0.ACKE0 位设为 1 时, 启用自动 ACK 生成。在第 7 个地址位后第 8 个位的发送造成设置了 IICS0.TRC0 位。正常情况下,设置 ACKE0 位为 1 进行接收 (TRC0 位= 0)。

当从设备在接收时(TRC0 位= 0时),如果从设备不能接收数据或不需要接收更多的数据,将 ACKE0 位清零以 向主设备表示不能再收更多的数据了。

类似的,当主设备在接收时(TRC0位=0时),如果不需要接收更多的数据了,将 ACKE0位清零以阻止生成 ACK。这样会通知从设备(传送设备)数据传送结束(发送停止)。

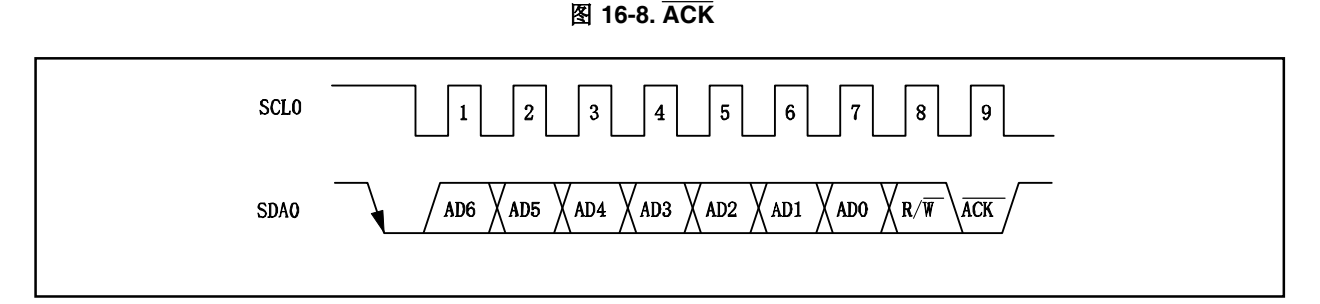

当收到本地地址时,不论 ACKE0 位的值如何都会自动生成 ACK。如果接收的地址不是本地地址(NACK)则不 会生成 ACK。

在接收扩展代码时,在生成 ACK 前将 ACKE0 位设为 1。

在数据接收过程中的 ACK 生成方法是基于如下所述的时序设定的。

- 当选择 8 时钟等待时(IICC0.WTIM0 位= 0): 如果在等待状态取消前将 ACKE0 位设为 1, 则在 SCL0n 引脚 8时钟的下降沿生成 ACK。
- 当选择 9 时钟等待时 (IICC0.WTIM0 位= 1): 如果提前将 ACKE0 位设为 1, 则生成 ACK。

## **16.5.5** 停止条件

当 SCL0 引脚处于高电平时, 将 SDA0 引脚从低电平改至高电平会生成一个停止条件。 在完成了从主设备到从设备的串行传送后生成停止条件。当设备用作从设备时可以检测停止条件。

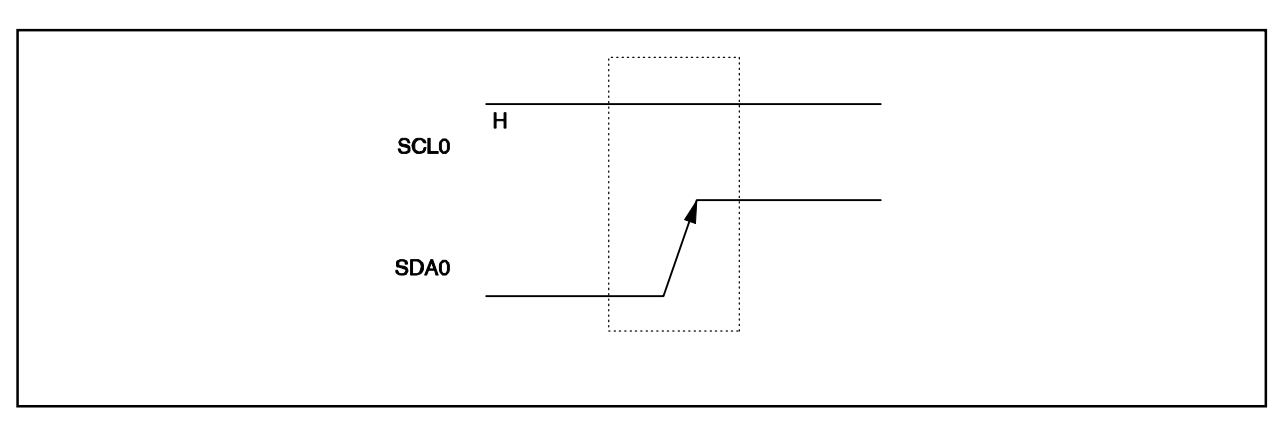

### 图 **16-9.** 停止条件

当 IICC0.SPT0 位设为 1 时会生成停止条件。当检测到停止条件时, IICS0.SPD0 位被设为 1, 在 IICC0.SPIE0 位被设为 1 时则生成中断请求信号(INTIIC0)。

## **16.5.6** 等待状态

等待状态用于通知通讯主设备或从设备准备发送或接收数据,即处于等待状态中。

将 SCL0 引脚设为低电平则向通讯方通知等待状态。当取消了主设备和从设备的等待状态时,可以开始下一次数 据发送。

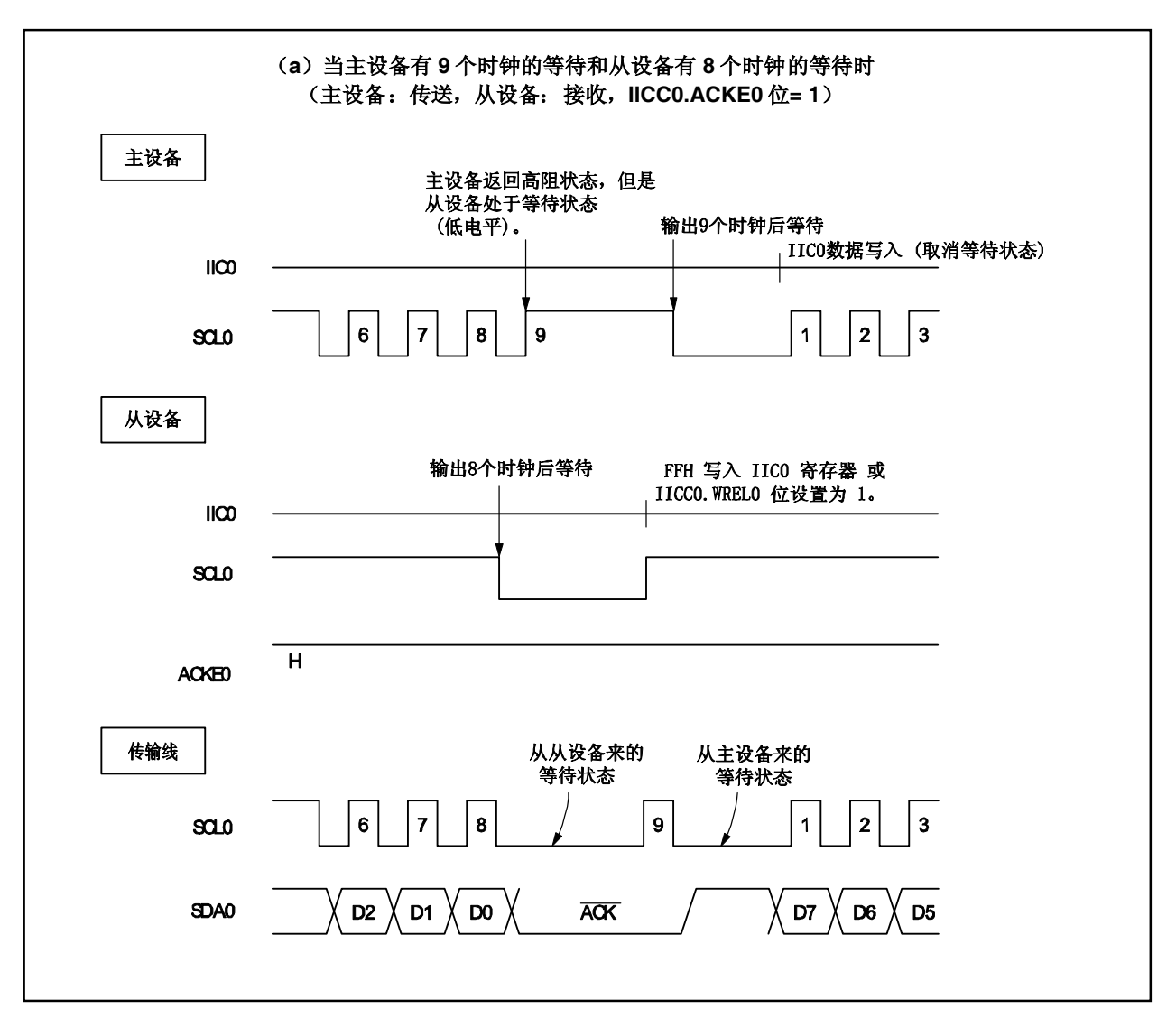

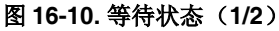

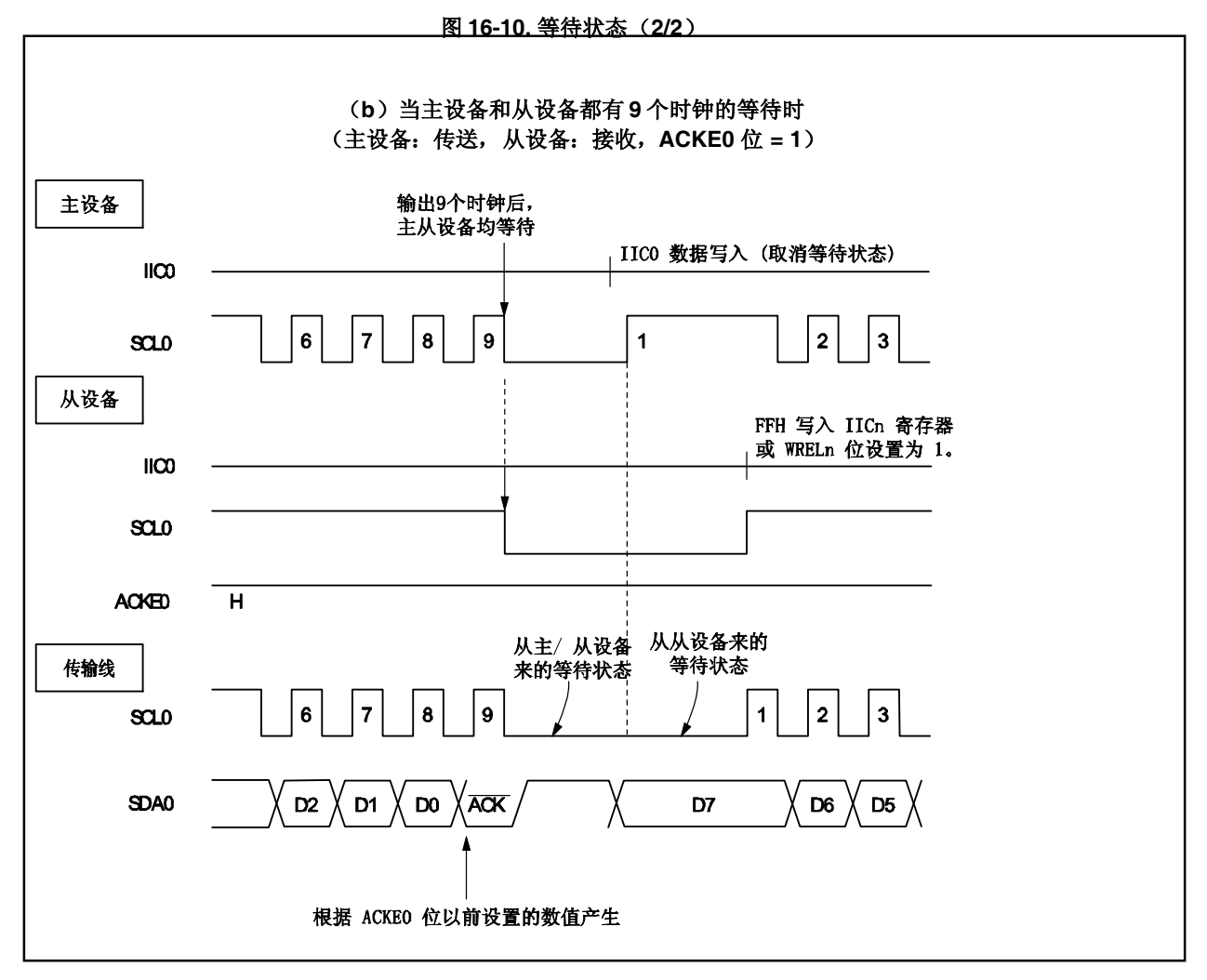

在生成开始条件后会自动生成等待状态。此外,等待状态会根据 IICC0.WTIM0位的设置而自动生成。

一般情况下,当 IICC0.WREL0 位设为 1 或 FFH 写入到 IIC0 寄存器时, 等待状态会被取消; 传送方写入数据到 IIC0 寄存器会取消等待状态。

主设备也可以通过以下方法取消等待状态。

- 将 IICC0.STT0 位设为 1
- 将 IICC0.SPT0 位设为 1

### **16.5.7** 等待状态取消方法

在 PCO 的情况下, 一般可以通过以下方法取消等待状态。

- 写入数据到 IIC0寄存器
- 将 IICC0.WREL0 位设为 1 (取消等待状态)
- 将 IICC0.STT0位设为 1(生成开始条件)<sup>注</sup>
- 将 IICC0.SPT0 位设为 1 (生成停止条件)<sup> #</sup>

注 仅限于主设备。

如果执行了等待状态取消的操作, 则 PCO 将取消等待状态并重新开始通讯。 当取消等待状态和发送数据(包括地址)时,写入数据到 IIC0寄存器。 要在取消等待状态后接收数据或者要完成数据发送,则将 WREL0 位设为 1。 要在取消等待状态后生成重新启动条件,则将 STT0 位设为 1。 要在取消等待状态后生成停止条件, 则将 SPT0 位设为 1。 对每个等待状态只能执行一次取消。 比如在通过将 WRELO 设为 1 取消等待状态后写入数据到 IICO 寄存器, SDAO 线改变时序和 IICO 寄存器写入时

序之间的冲突可能会造成输出到 SDA0 线的数据不正确。 即使在其他操作中,如果中途停止通讯,将 IICC0.IICE0 位清零会停止通讯,使得等待状态取消。 如果由于噪声等造成 IIC 总线死锁,将 IICC0.LREL0 位设为 1 会引起通讯操作退出, 使得等待状态取消。

# **16.6 I<sup>2</sup>C** 中断请求信号(**INTIIC0**)

以下符号显示在 INTIIC0 中断请求信号生成时序和 INTIIC0 信号时序 IICS0 寄存器的值。

备注 ST: 开始条件 AD6 到 AD0: 地址 R/W: 发送方向指定 ACK: 确认 D7 到 D0: 数据 SP: 停止条件

## **16.6.1** 主设备运行

(**1**)开始 **~** 地址 **~** 数据 **~** 数据 **~** 停止(正常传送**/**接收)

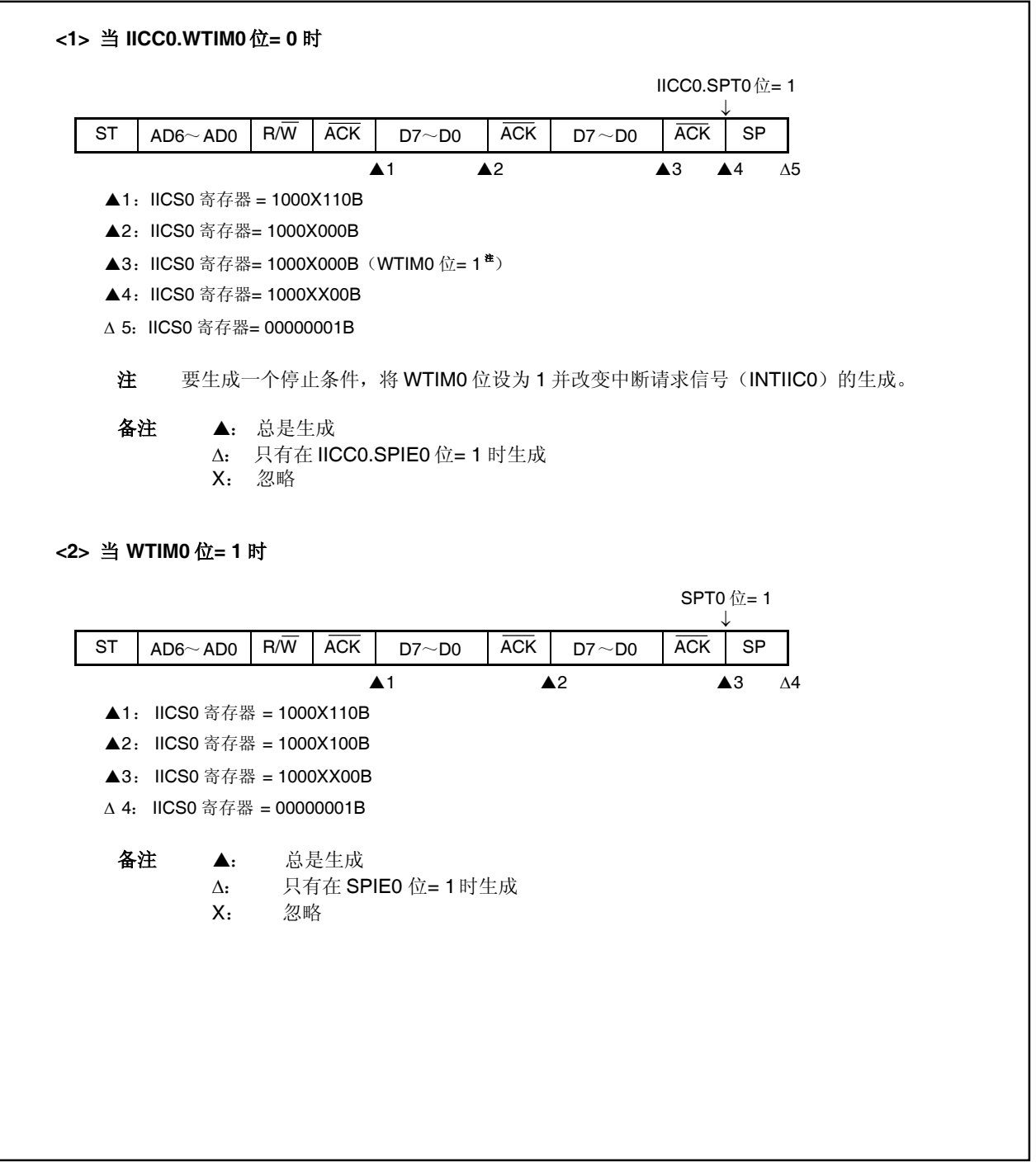

## (**2**) 开始 **~** 地址 **~** 数据 **~** 开始 **~** 地址 **~** 数据 **~** 停止(重新开始)

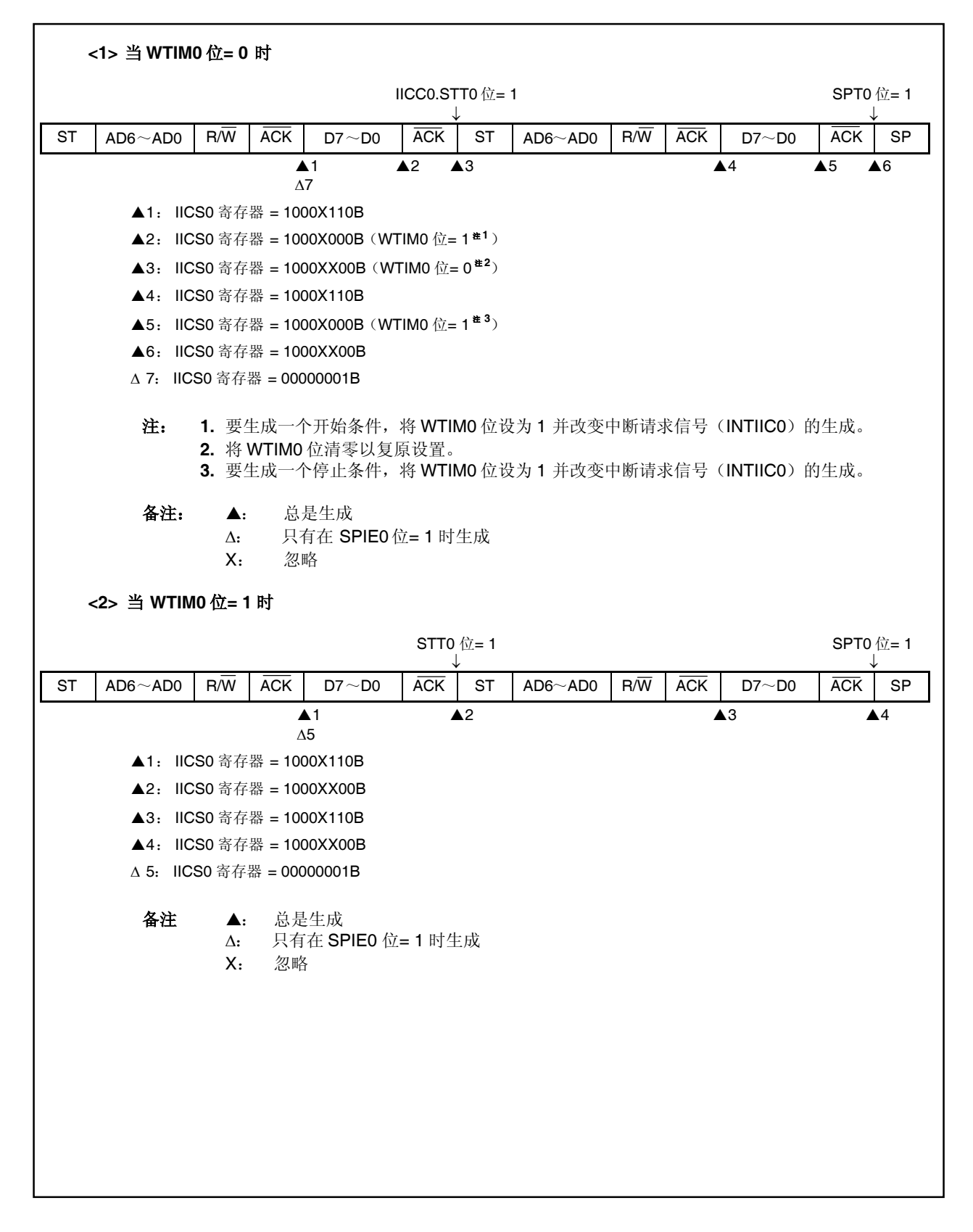

# (**3**) 开始 **~** 代码 **~** 数据 **~** 数据 **~** 停止(扩展代码传送)

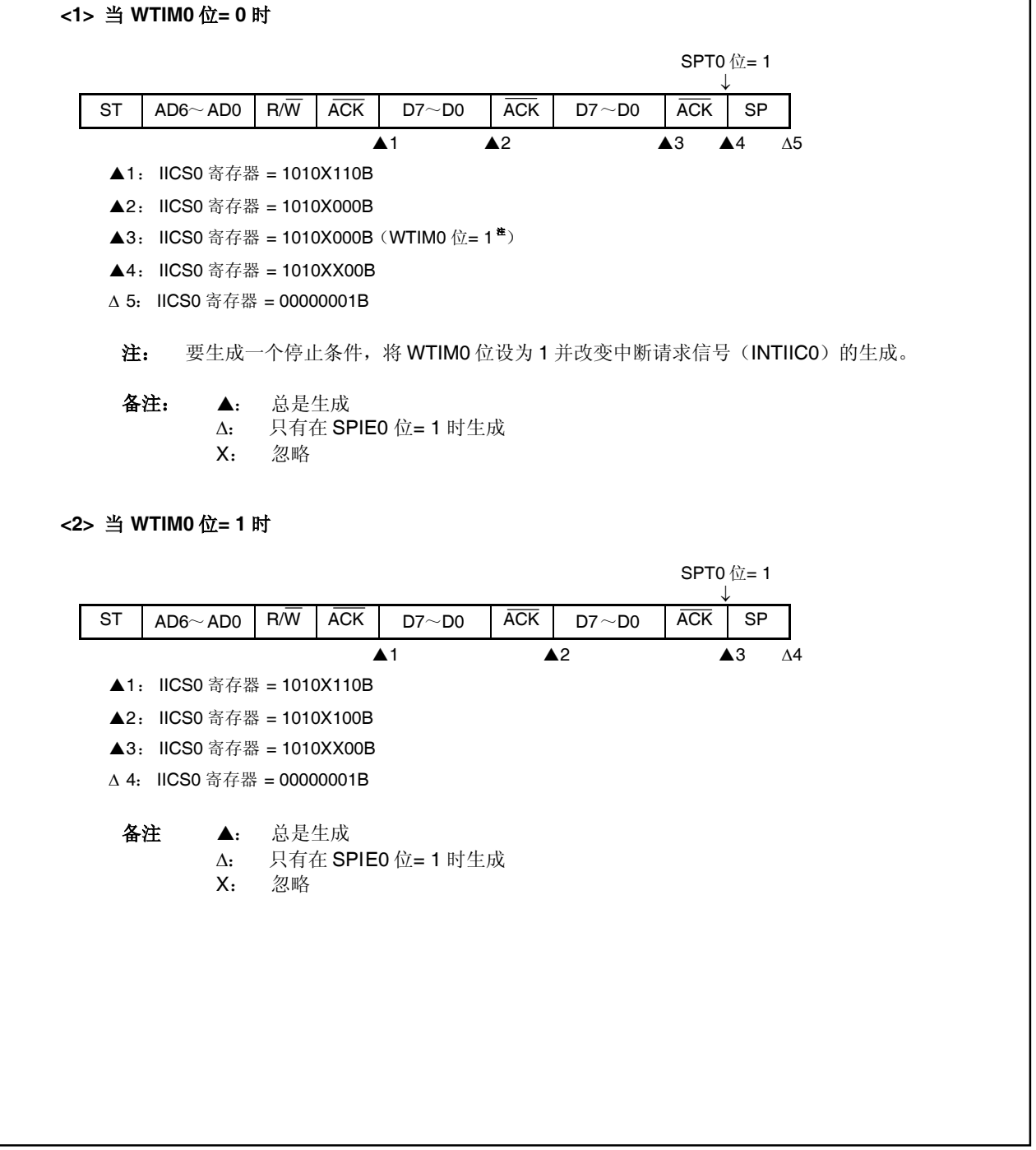

## **16.6.2** 从设备运行(当接收从设备地址数据(地址相等)时)

### (**1**)开始 **~** 地址 **~** 数据 **~** 数据 **~** 停止

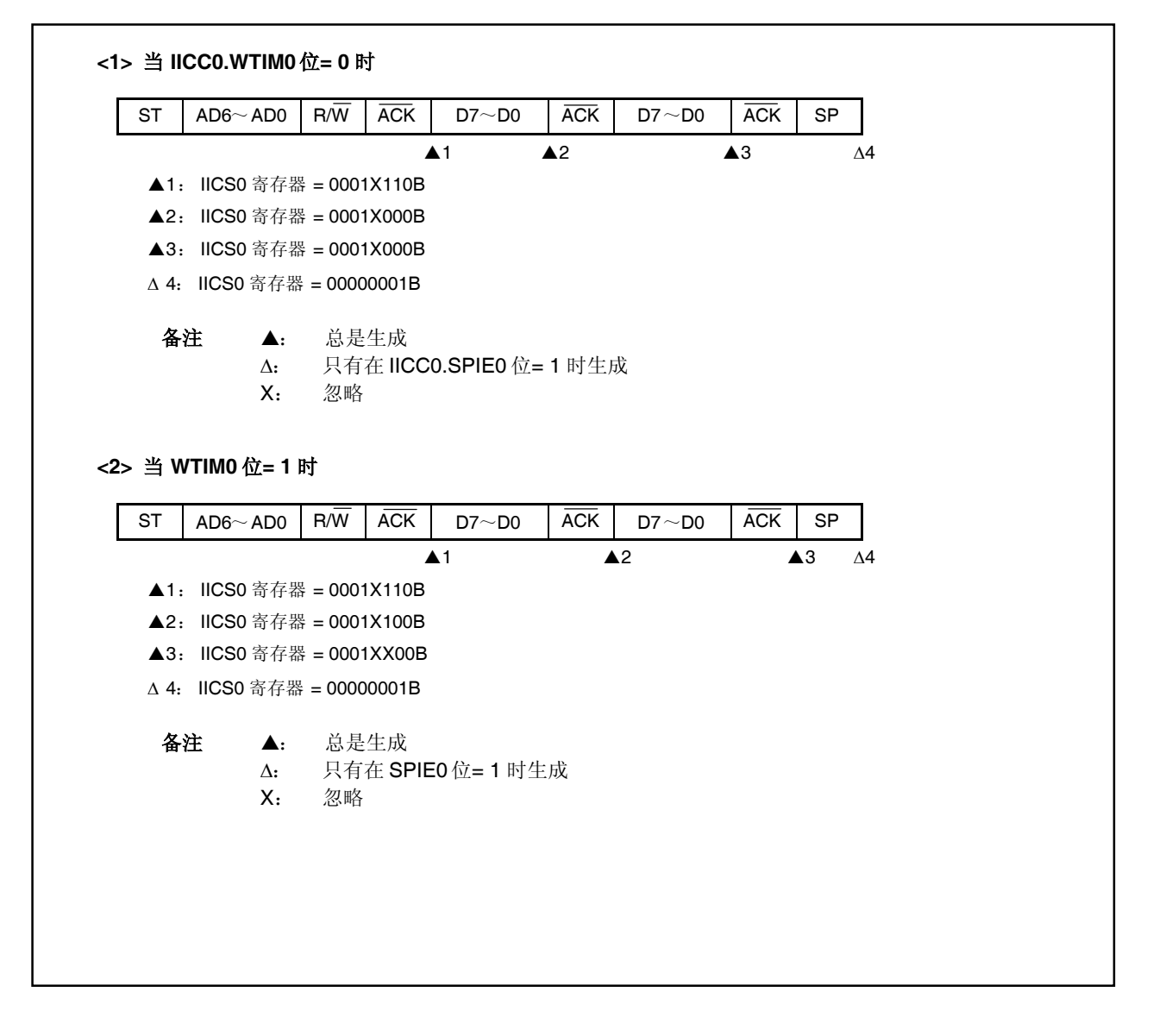

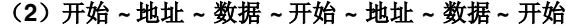

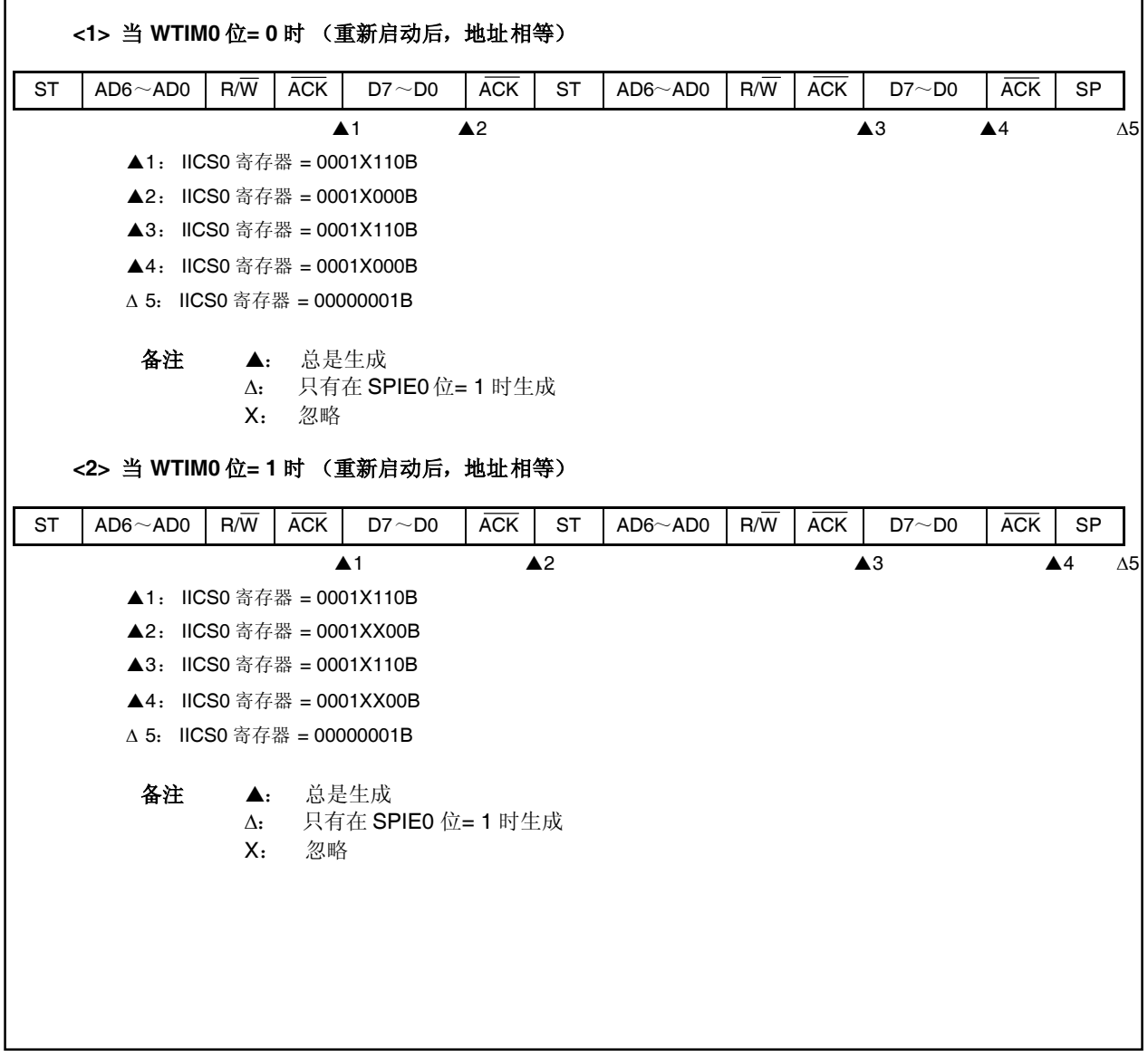

# (**3**)开始 **~** 地址 **~** 数据 **~** 开始 **~** 代码 **~** 数据 **~** 停止

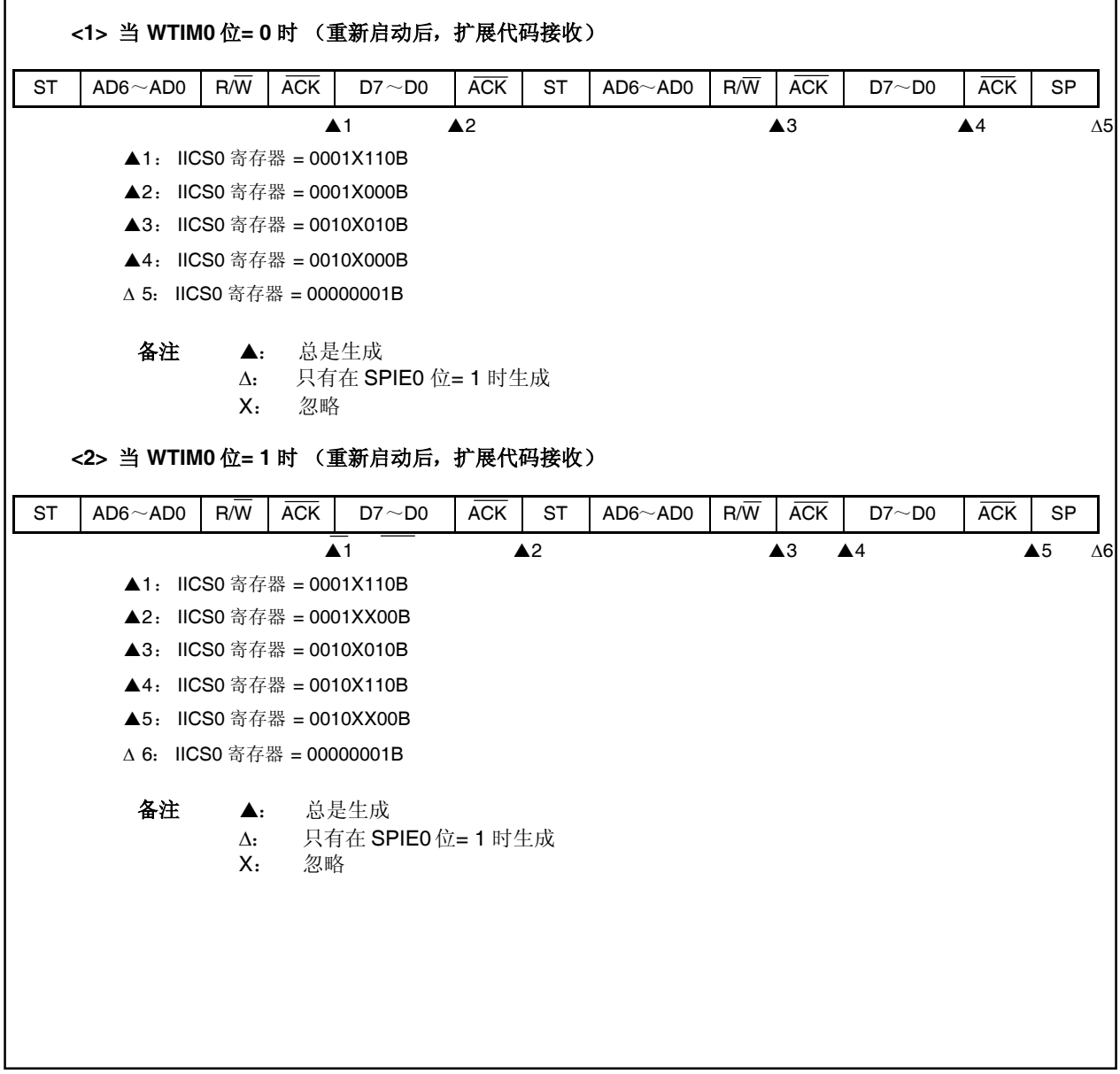

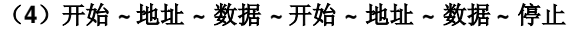

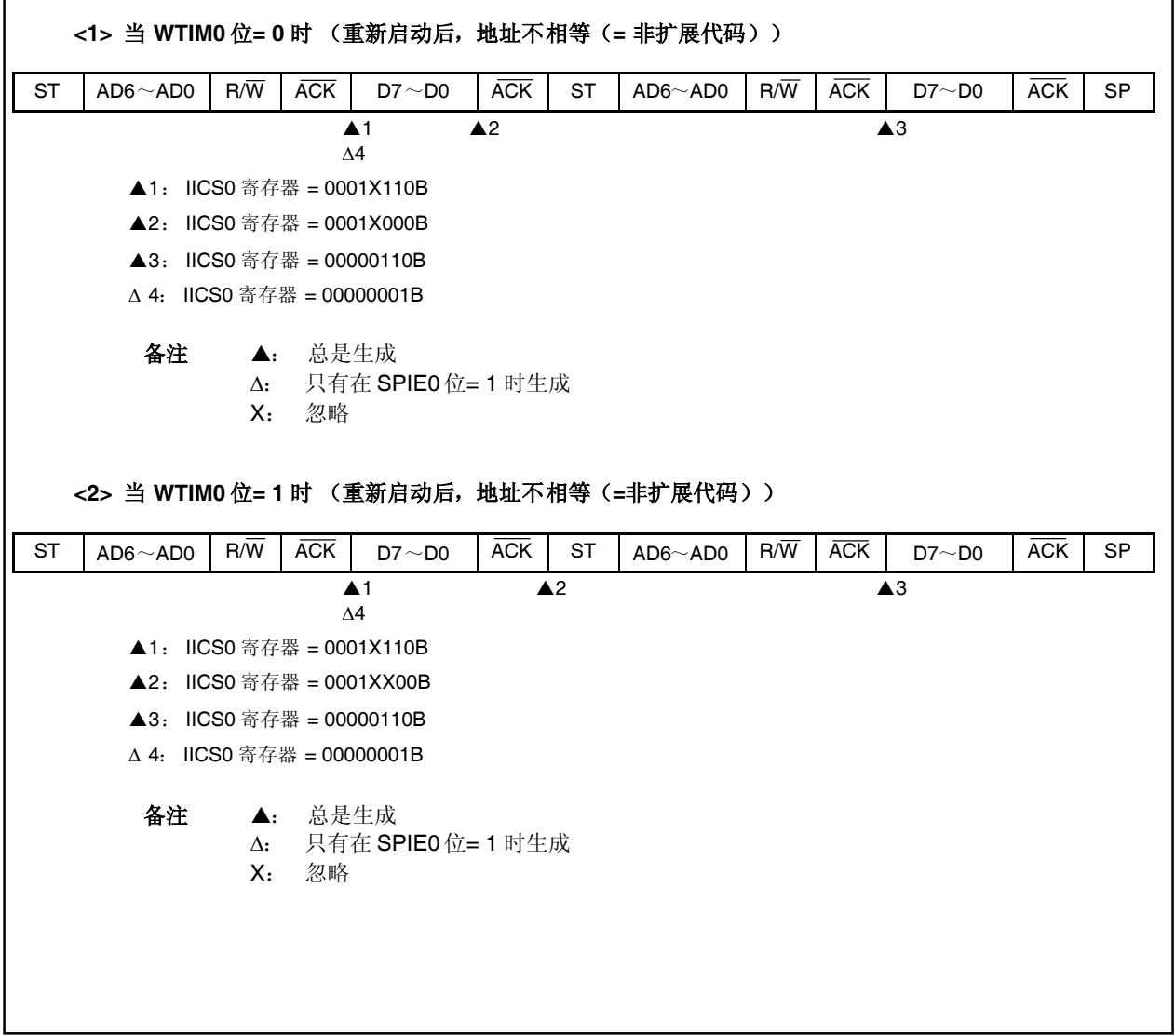

### **16.6.3** 从设备运行(当接收扩展代码时)

当接收扩展代码时总是在通讯状态下。

### (**1**)开始 **~** 代码 **~** 数据 **~** 数据 **~** 停止

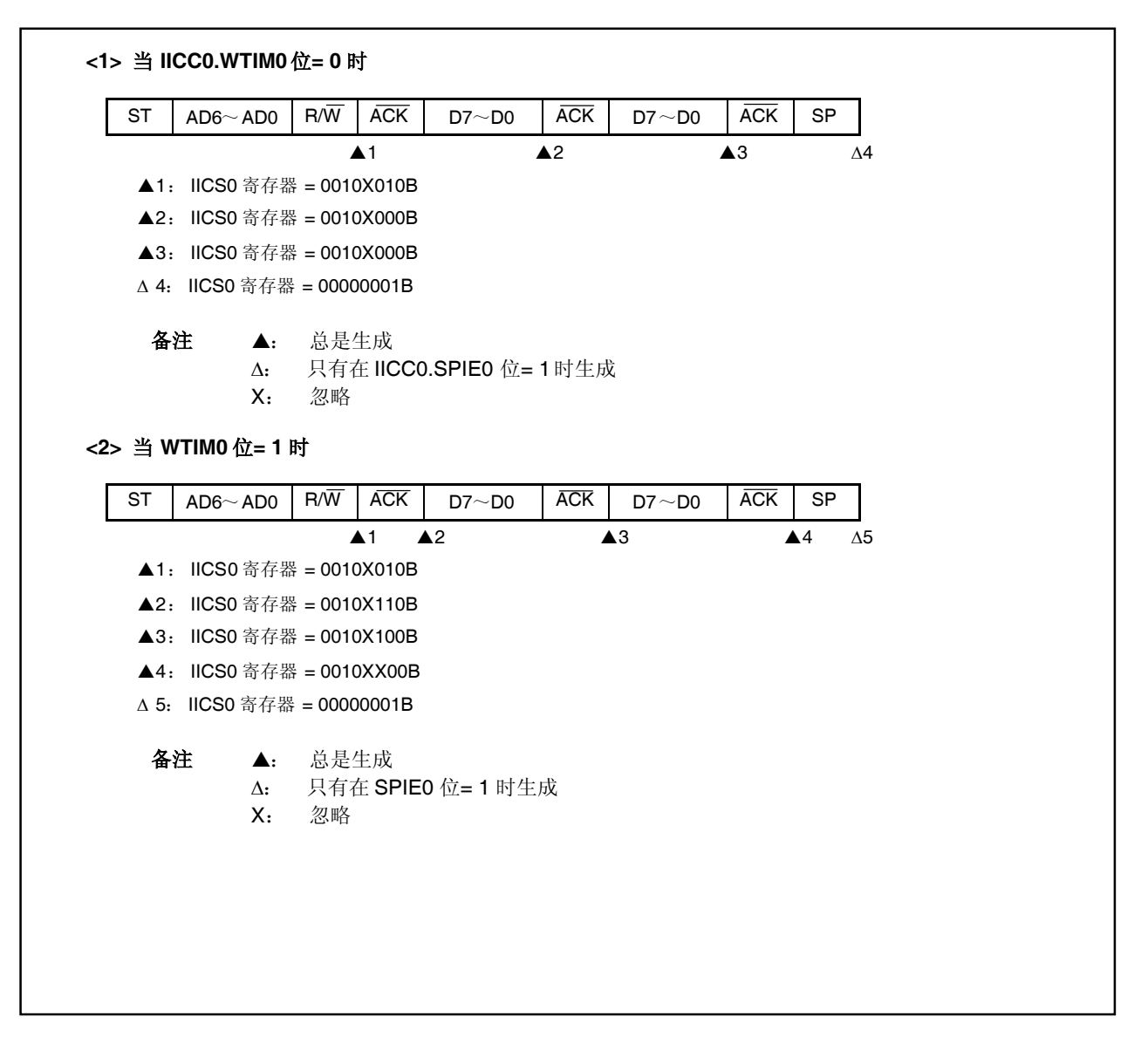

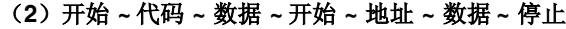

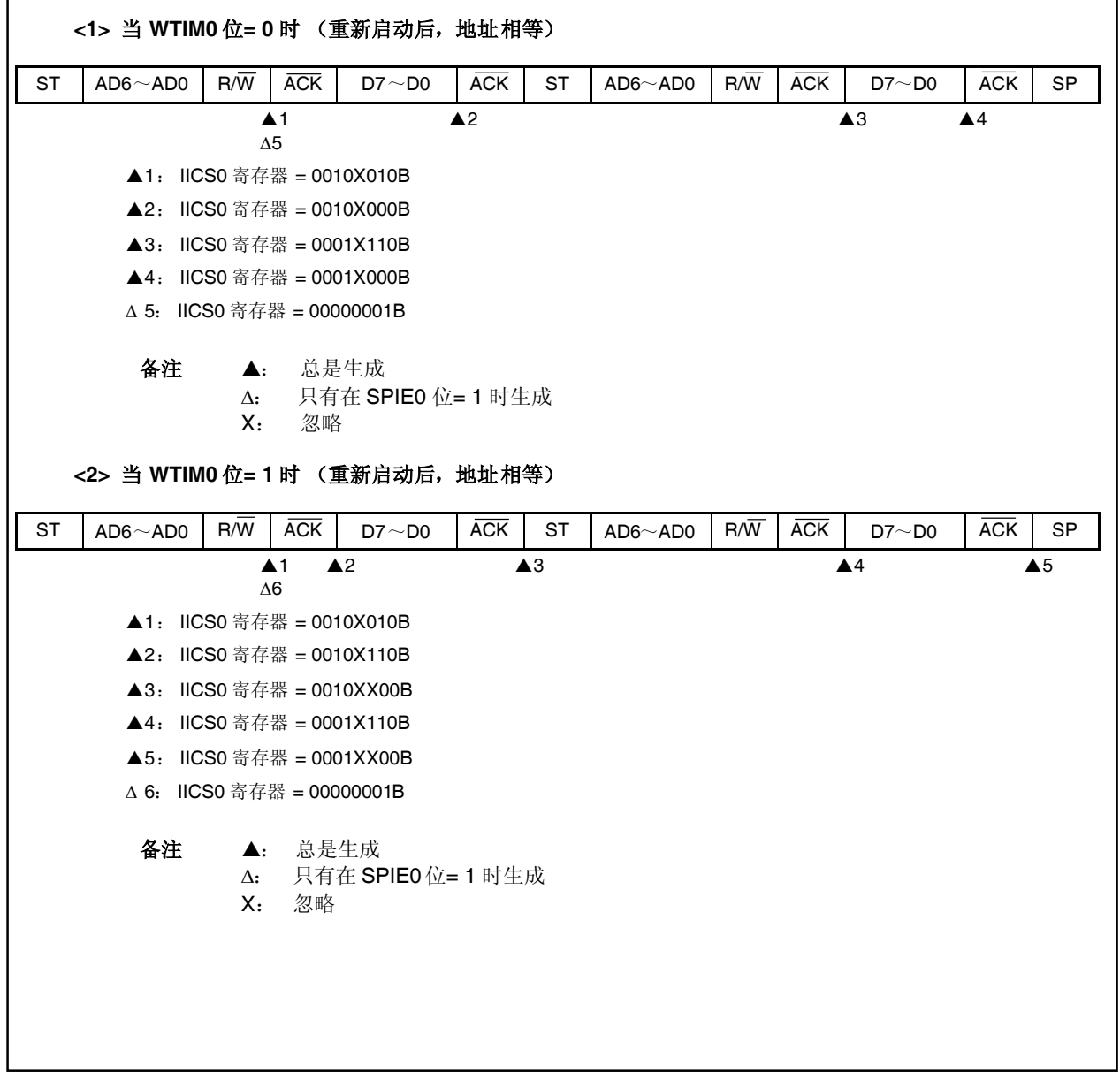

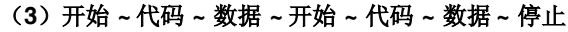

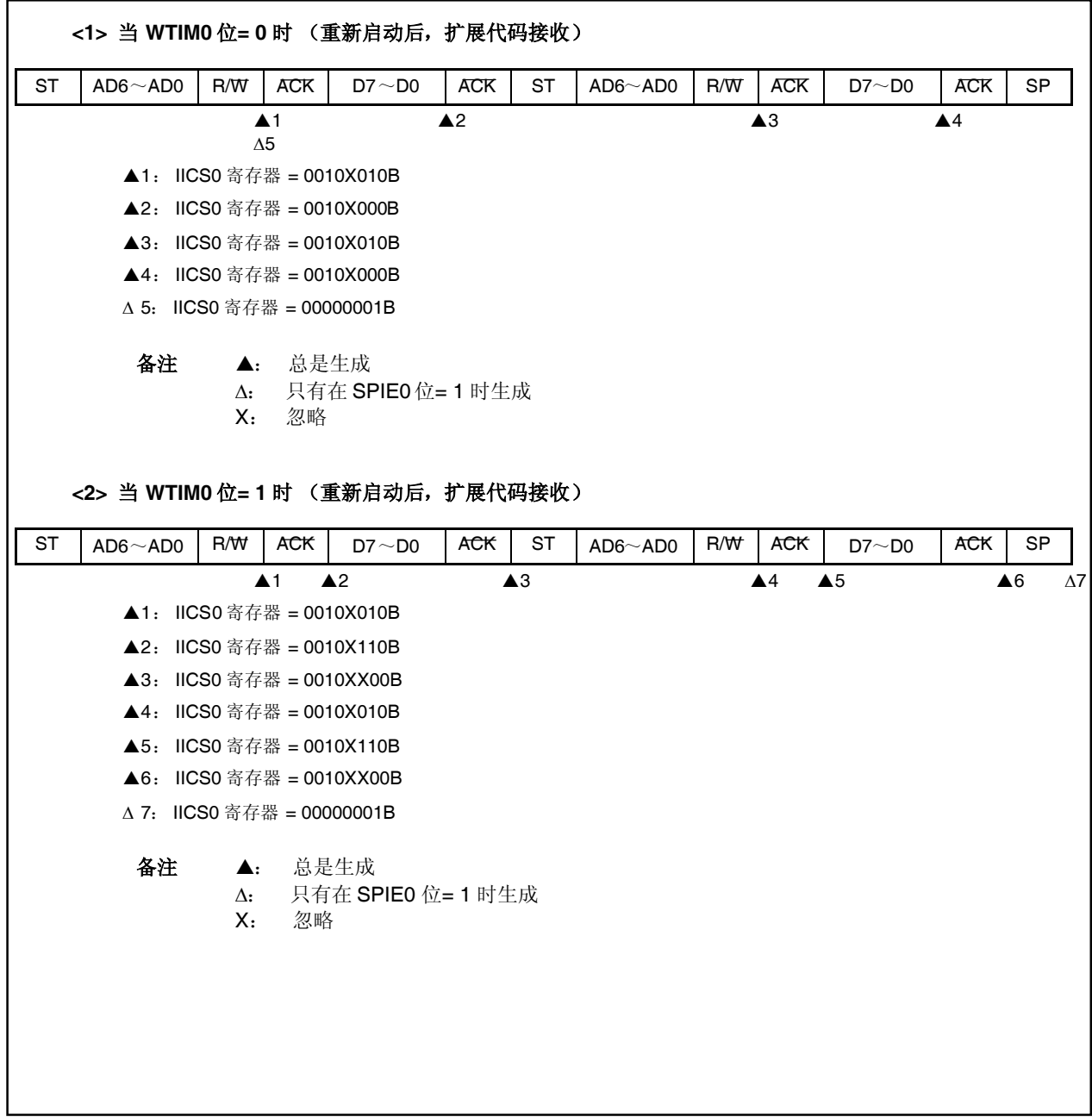

## (**4**)开始 **~** 代码 **~** 数据 **~** 开始 **~** 地址 **~** 数据 **~** 停止

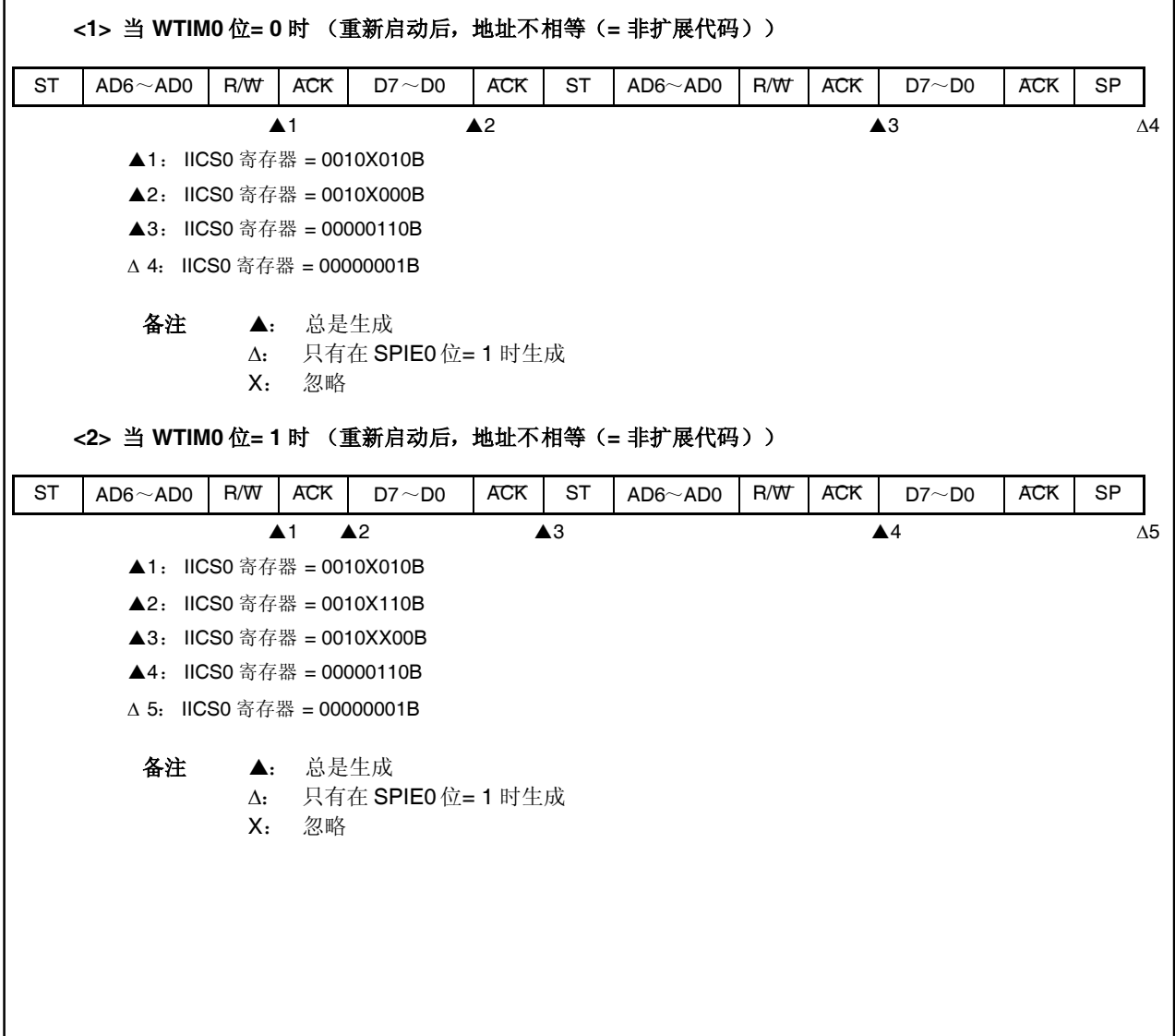

## **16.6.4** 无通讯运行

# (**1**)开始 **~** 代码 **~** 数据 **~** 数据 **~** 停止

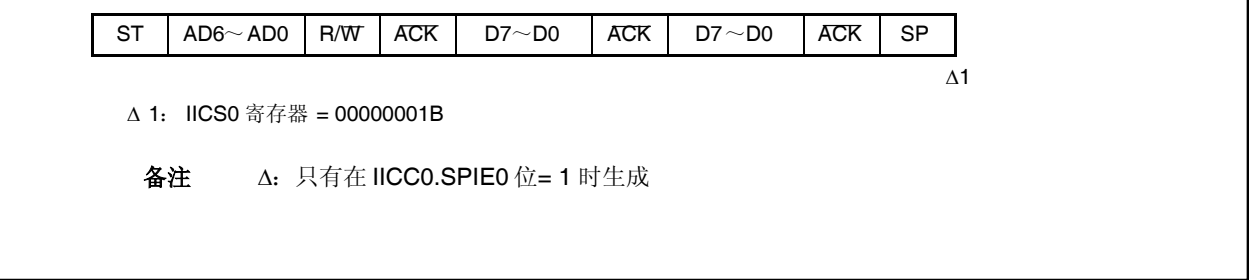

## **16.6.5** 仲裁失败运行(在仲裁失败后作为从设备运行)

当作为多主系统中的主设备使用时,通过读取 IICS0.MSTS0 位查看仲裁结果以查看每个 INTIIC0 中断出现时的 仲裁结果。

### (**1**)在传送从地址数据的过程中出现仲裁失败

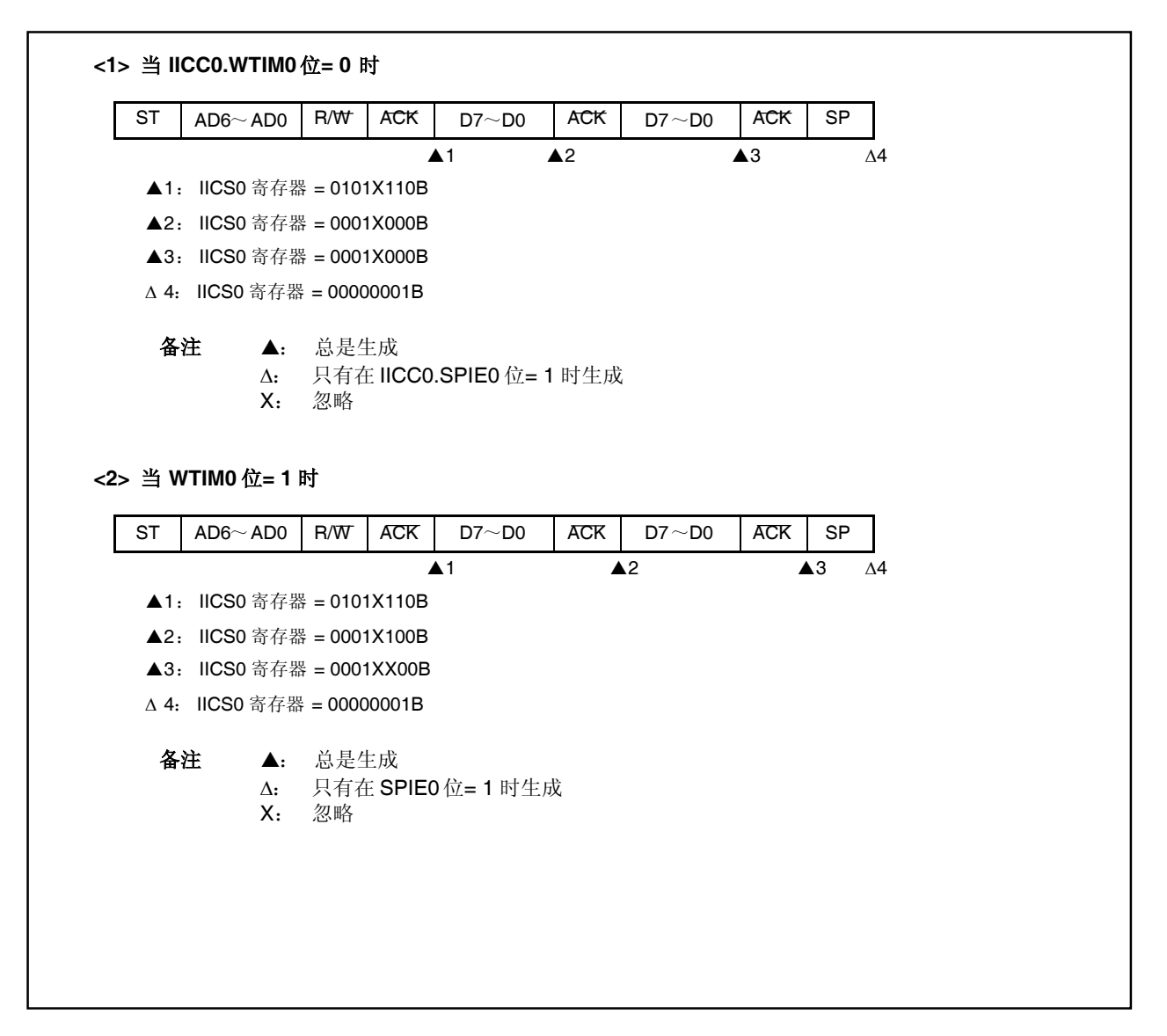

## (**2**)在传送扩展代码的过程中出现仲裁失败

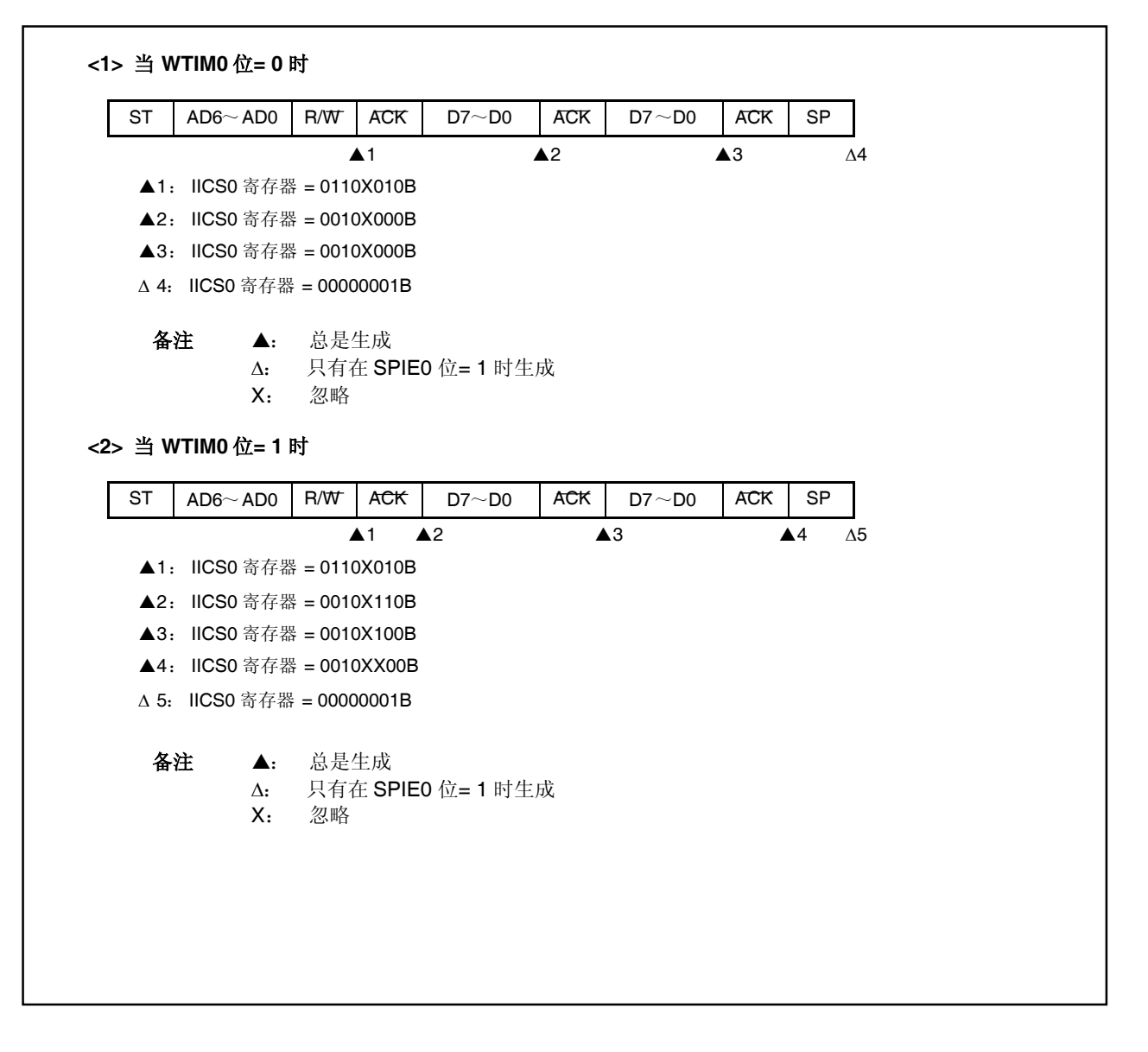

### **16.6.6** 当出现仲裁失败时的运行(在仲裁失败后无通讯)

当作为多主系统中的主设备使用时,通过读取 IICS0.MSTS0 位查看仲裁结果以查看每个 INTIIC0 中断出现时的 仲裁结果。

### (**1**)在传送从地址数据的过程中出现仲裁失败

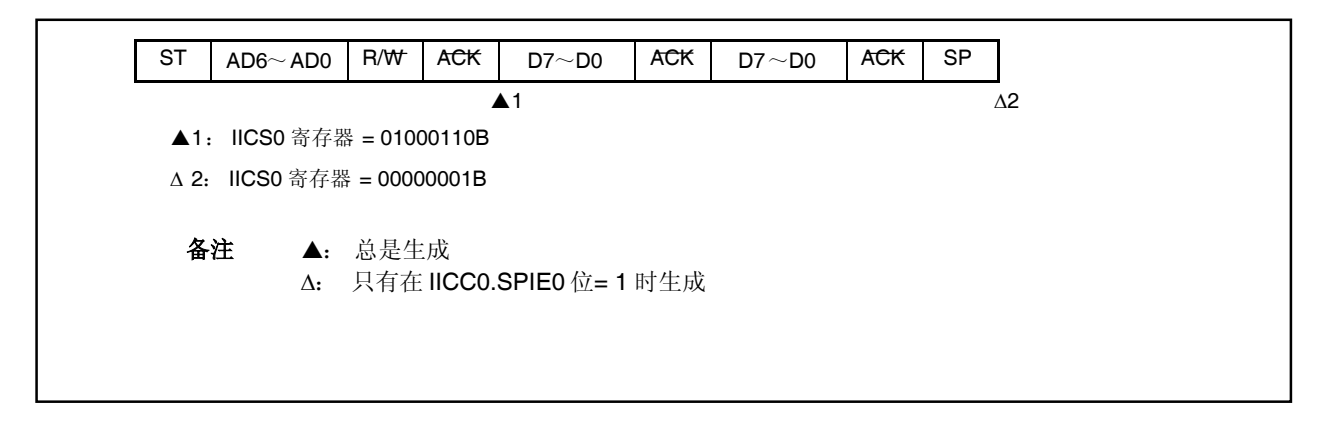

(**2**) 在传送扩展代码的过程中出现仲裁失败

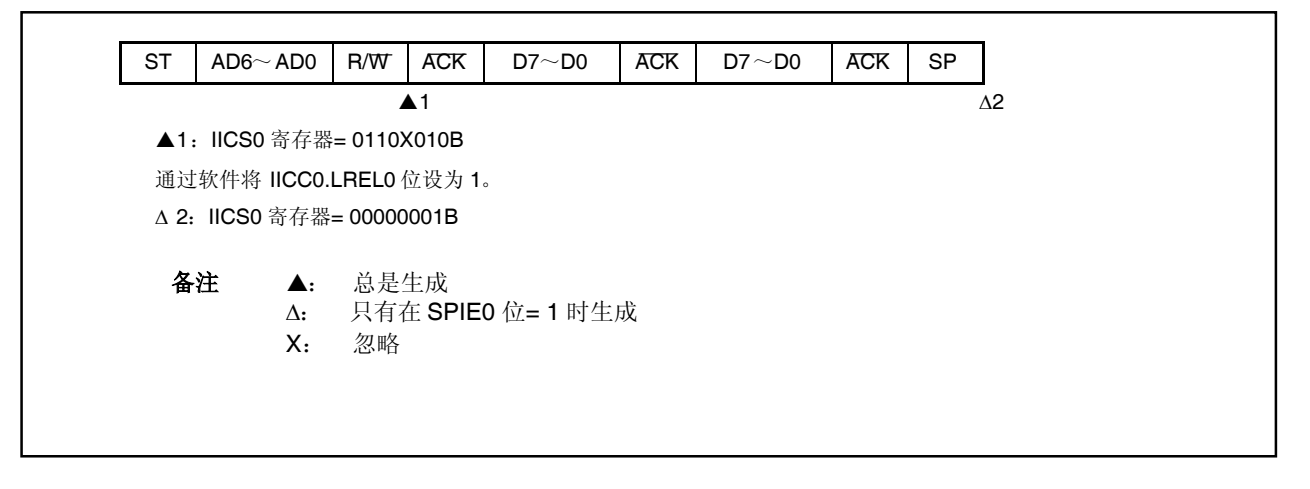

## (**3**) 在传送数据的过程中出现仲裁失败

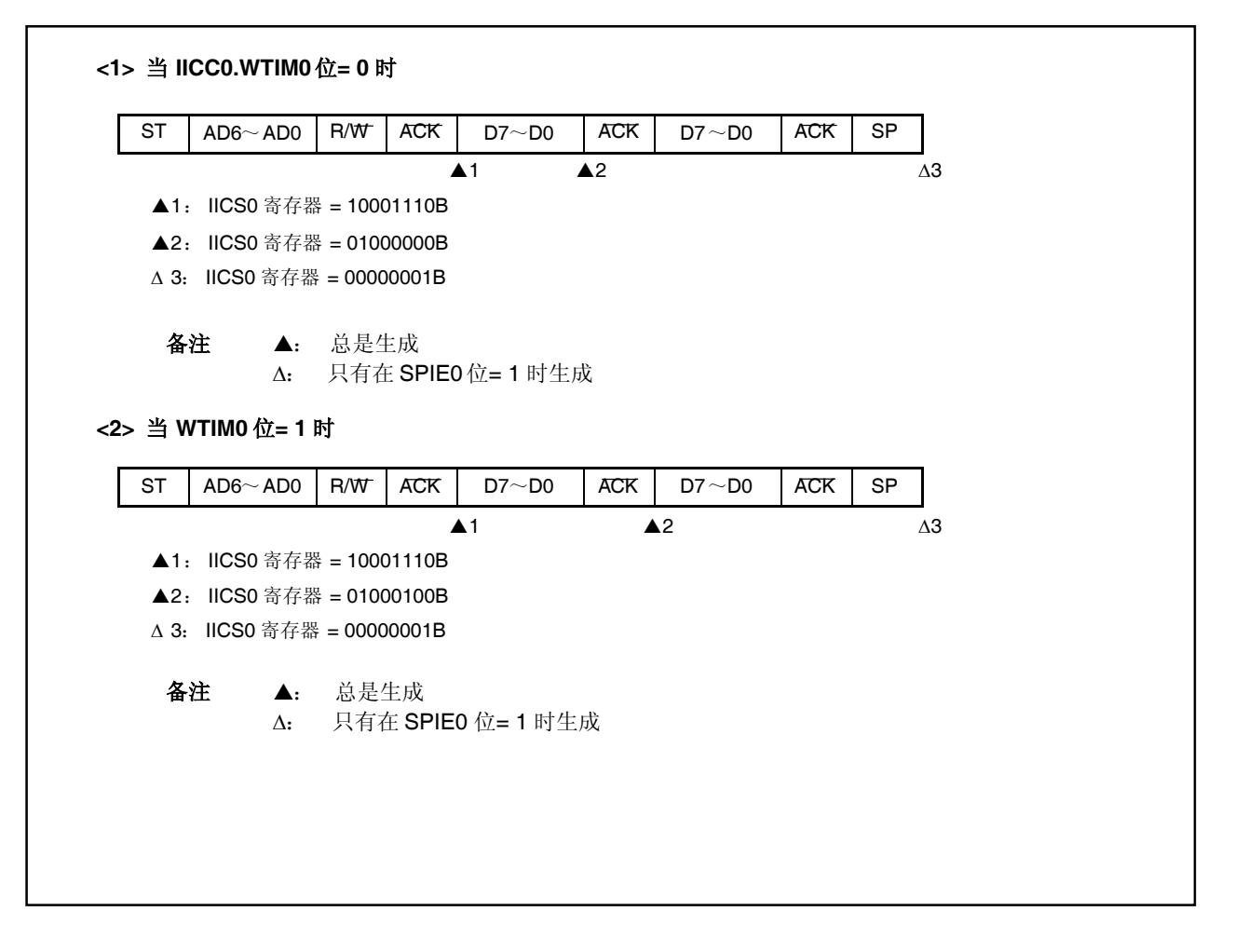

# (**4**) 由于在数据传送过程中的重启条件而出现仲裁失败时

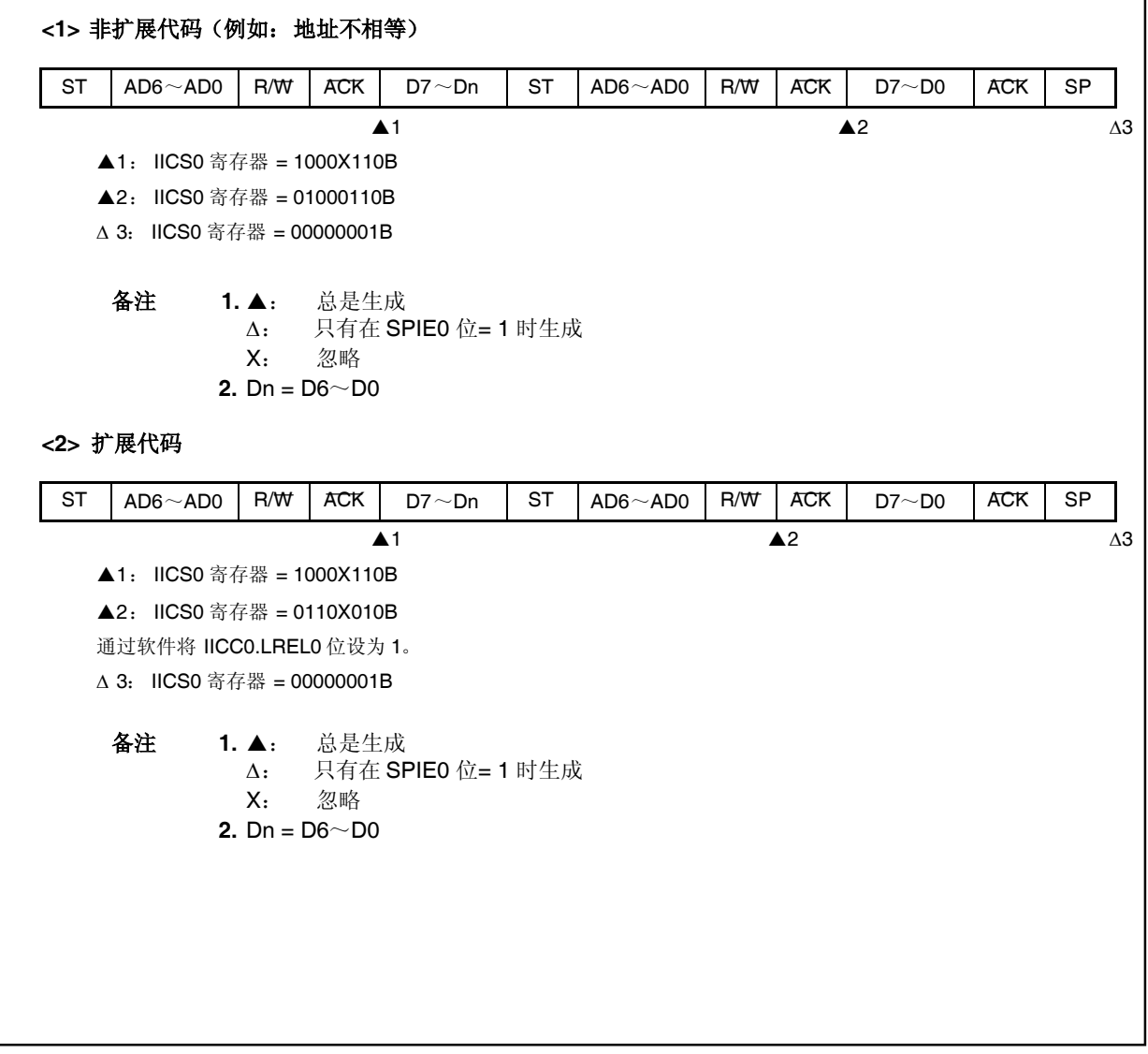

# (**5**)由于在数据传送过程中的停止条件而出现仲裁失败时

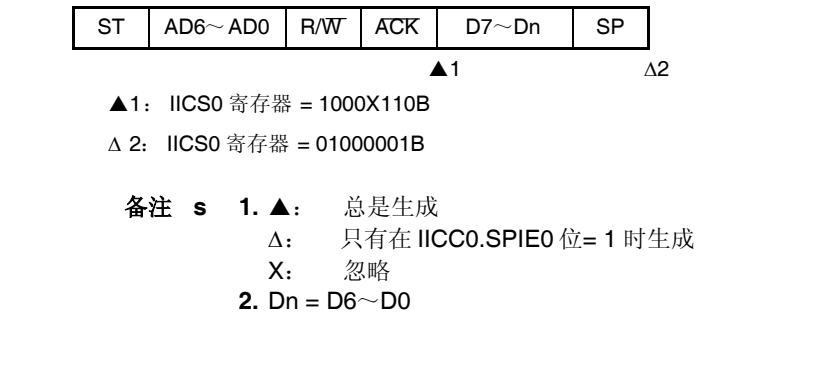

(**6**)由于当尝试生成开始条件时 **SDA0n**引脚的低电平而出现仲裁损失时

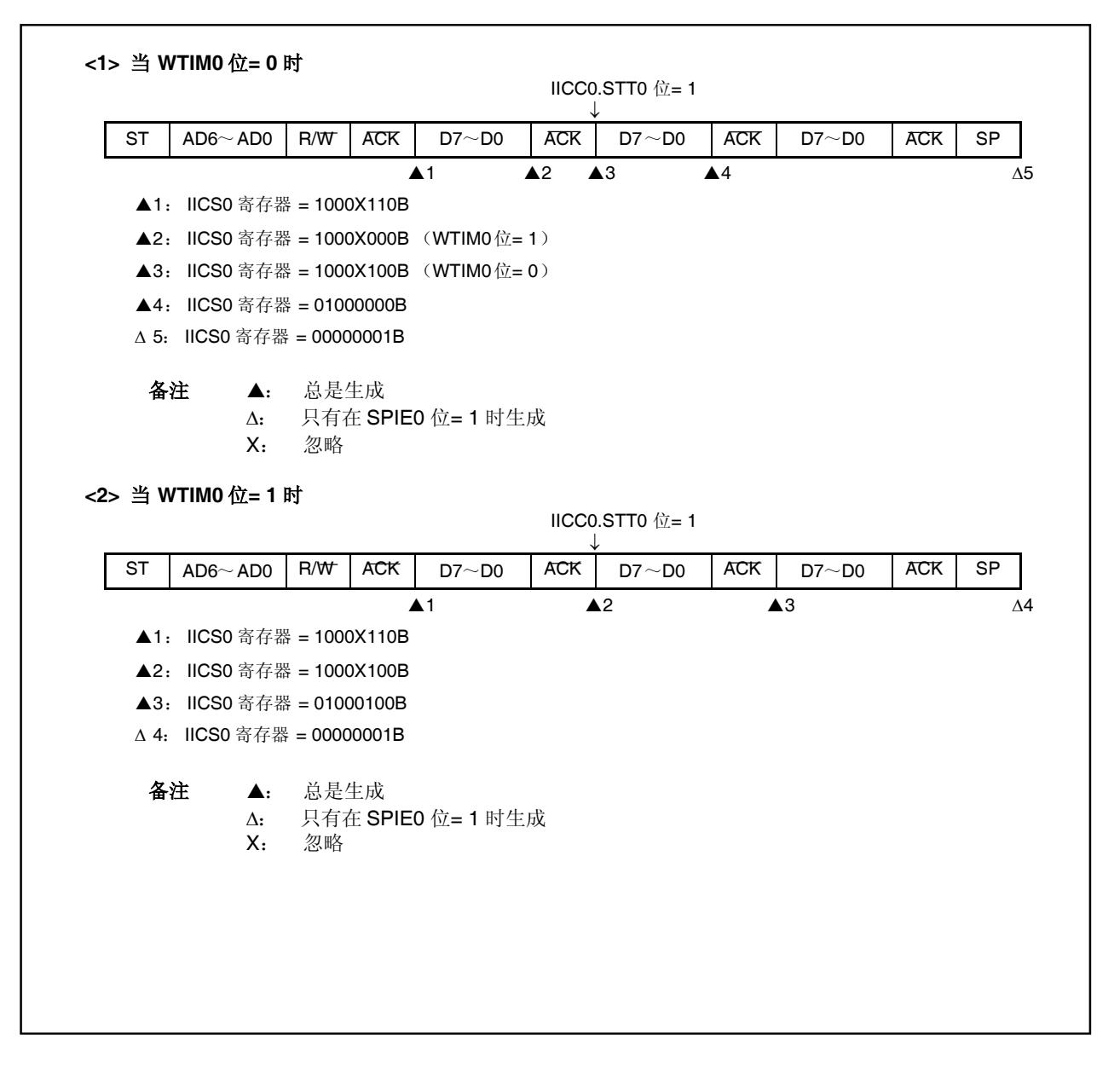

(**7**)由于当尝试生成重新开始条件时的停止条件而出现仲裁损失时

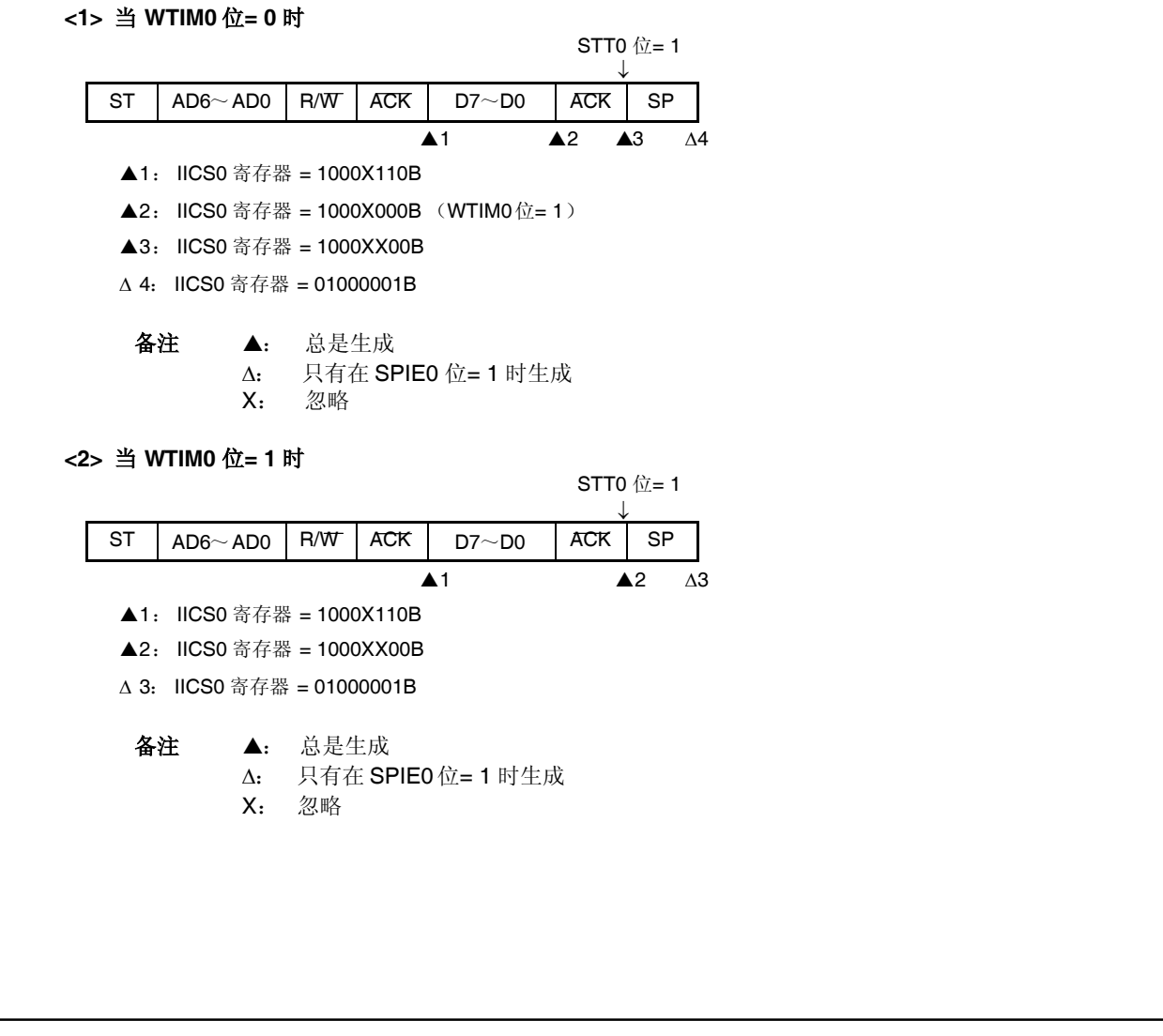

(**8**)由于当尝试生成停止条件时 **SDA0n**引脚的低电平而出现仲裁损失时

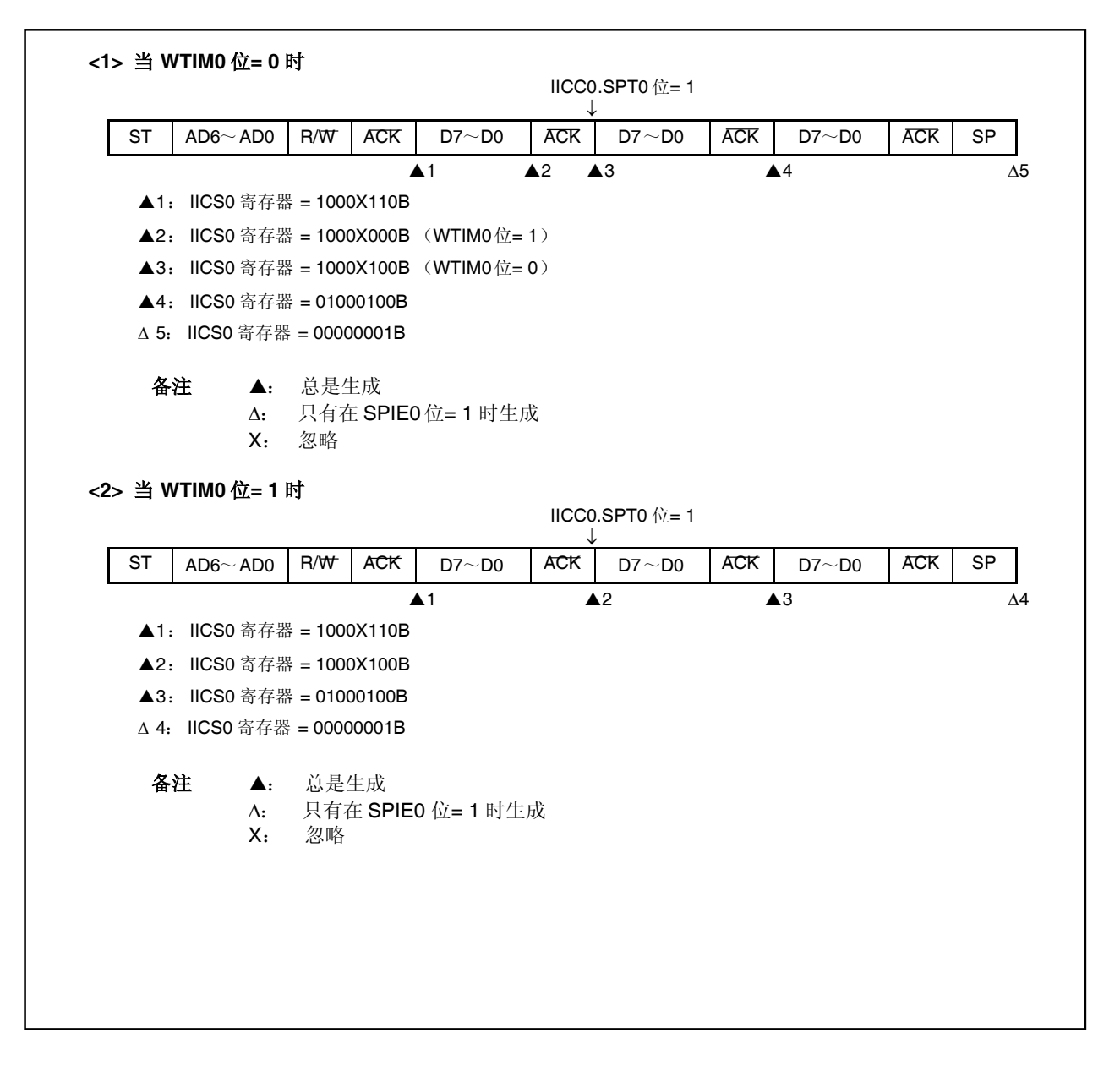

## **16.7** 中断请求信号(**INTIIC0**)生成时序和等待控制

IICC0.WTIM0位的设置确定 INTIIC0 信号生成以及相应的等待控制的时序,如下所示。

### 表 **16-3. INTIIC0** 信号生成时序和等待控制

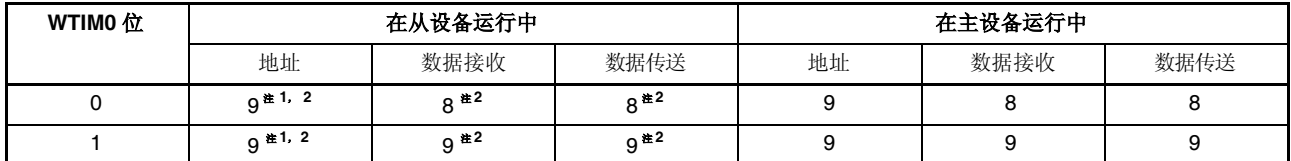

注 **1.** 当相等设置到 SVA0 寄存器的地址时,从设备的 INTIIC0 信号和等待期出现在第九个时钟的下降沿。 此时,不论设置到 IICC0.ACKE0 位的值如何,生成 ACK。对于已经收到扩展代码的从设备,在第八 个时钟的下降沿出现 INTIIC0 信号。

当在重新启动后地址不相等时,在第九个时钟的下降沿产生 INTIICO 信号,但不出现等待。

**2.** 如果收到的地址不相等 SVA0 寄存器的内容,而没有收到扩展代码,不出现 INTIIC0 信号或等待。

备注 表中的数字表示串行时钟信号的数量。中断请求和等待控制在这些时钟信号的下降沿同步。

### (**1**)在地址传送**/**接收过程中

从设备的运行:中断和等待时序根据注 1 和注 2 中条件确定而不论 WTIM0 位。

主设备的运行:中断和等待时序出现在在第九个时钟的下降沿而不论 WTIM0 位。

### (**2**)在数据接收过程中

主/从设备的运行:根据 WTIM0 位确定中断和等待时序。

### (**3**)在数据传送过程中

主/从设备的运行:根据 WTIM0 位确定中断和等待时序。

## (**4**)等待取消的方法

可以通过以下方法取消等待状态。

- 写入数据到 IIC0 寄存器
- 设置 IICC0.WREL0位(取消等待状态)
- 设置 IICC0.STT0位(生成开始条件)<sup> #</sup>
- 设置 IICC0.SPT0 位(生成停止条件)<sup>注</sup>

注 仅限于主设备。

当选择了 8 个时钟的等待(WTIMO位=0)时, 必须在等待取消前确定是否生成 ACK。

#### (**5**)停止条件的检测

当检测到停止条件时生成 INTIIC0 信号。

### **16.8** 地址相等检测方法

在 IIC总线模式下,主设备可以通过传送相应的从设备地址选择一个特定的从设备。

地址相等检测由硬件自动完成。当本地地址设为 SVA0 寄存器且设为 SVA0 寄存器的地址与主设备发送的从设备 地址,或者当收到扩展代码时,出现 INTIIC0 中断请求信号。

### **16.9** 错误检测

在 IIC 总线模式下,由发送设备的 IICO 寄存器捕捉数据传送过程中串行数据总线(SDAO)的状态,这样就可以 比较数据发送前的 IIC0寄存器数据和传送后的 IIC0寄存器数据从而检测发送错误。当比较的数据值不相等时则认为 出现了发送错误。

### **16.10** 扩展代码

- (1) 当接收数据的上四位是 0000 或 1111, 为扩展代码接收设置扩展代码标记(EXC0), 并在第 8 个时钟的下降 沿发出中断请求信号(INTIIC0)。 保存在 SVA0 寄存器中的本地地址不收影响。
- (2) 如果通过 10 位地址发送设置 11110xx0 到 SVA0 寄存器, 并且从主设备发送 11110xx0, 则结果如下。注意在 第 8 个时钟的下降沿出现的 INTIIC0 信号。
	- 高 4 位数据相等: IICS0.EXC0 位= 1
	- 7 位数据相等: IICS0.COI0 位= 1
- (3) 由于 INTIIC0 信号出现后的处理根据扩展代码后的数据而不同, 此项处理由软件进行。即使地址不相等, 接收 扩展代码的从设备总是在通讯状态中。 比如, 在收到扩展代码后不希望作为从设备运行, 可将 IICC0.LREL0 位设为 1, CPU 将进入下一个通讯等待 状态。

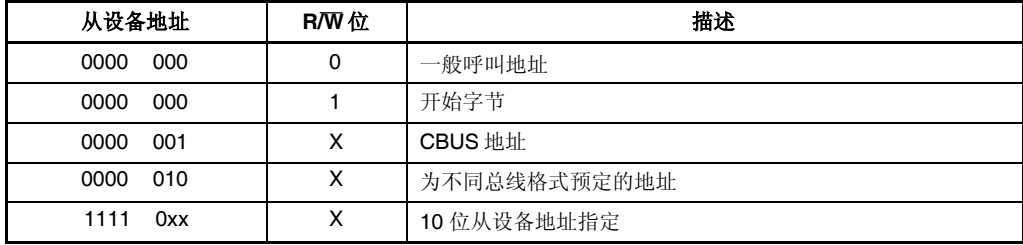

### 表 **16-4.** 扩展代码位定义

## **16.11** 仲裁

当主设备同时生成一个开始条件时(在 IICS0.STD0 位设为 1 前将 IICC0.STT0 位设为 1 时), 主设备之间通讯 的随着时钟数量的调整进行直到数据出现不同。这种操作称为仲裁。

当一个主设备在仲裁中失败时,则通过仲裁失败出现的时序将仲裁失败标记(IICS0.ALD0 位)设为(1),并设 置 SCL0 和 SDA0 线为高阻抗, 从而释放总线。

仲裁失败是基于下一个中断请求信号(INTIIC0)(第 8 或 9 个时钟,当检测到停止条件时等)以及通过软件设置 的 ALD0位= 1 检测的。

关于中断请求时序的更多细节,敬请参阅 **16.6 IIC** 中断请求信号(**INTIIC0**)。

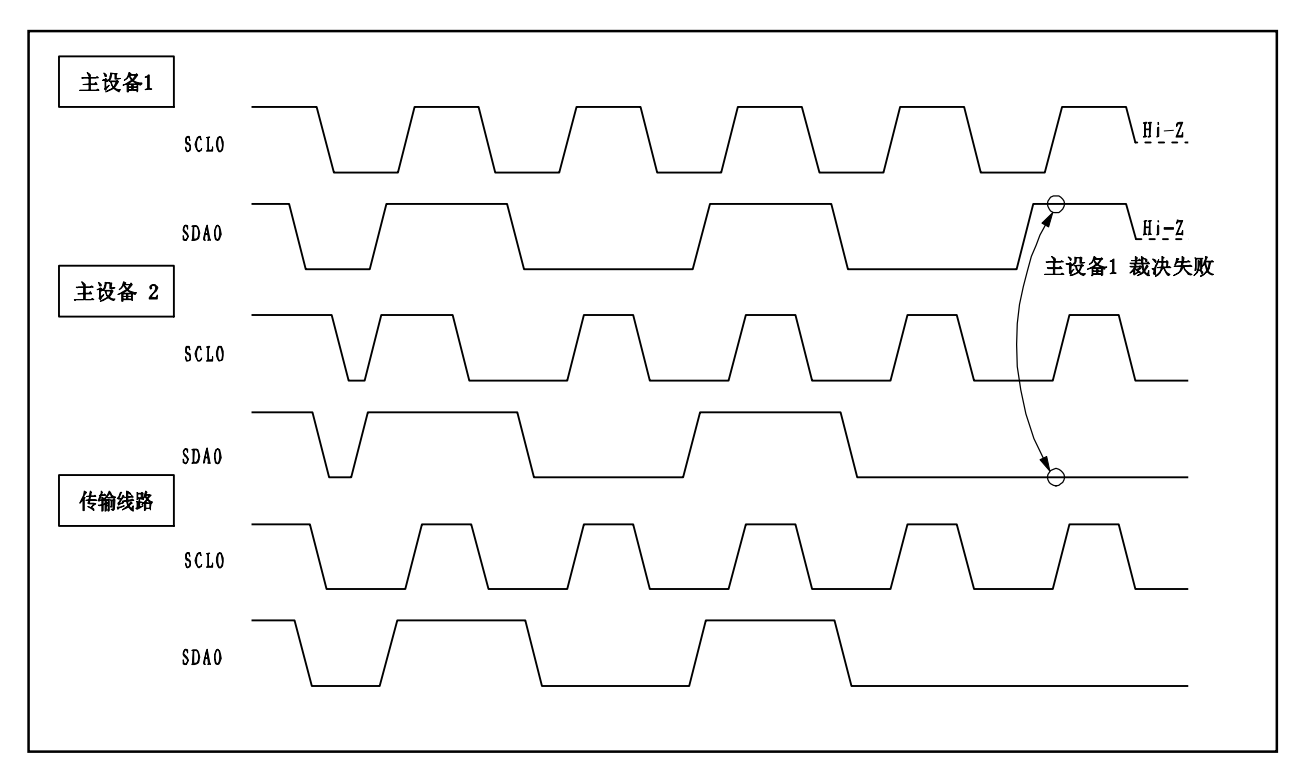

图 **16-11.** 仲裁时序实例

## 表 **16-5**:仲裁过程中的状态和中断请求生成时序

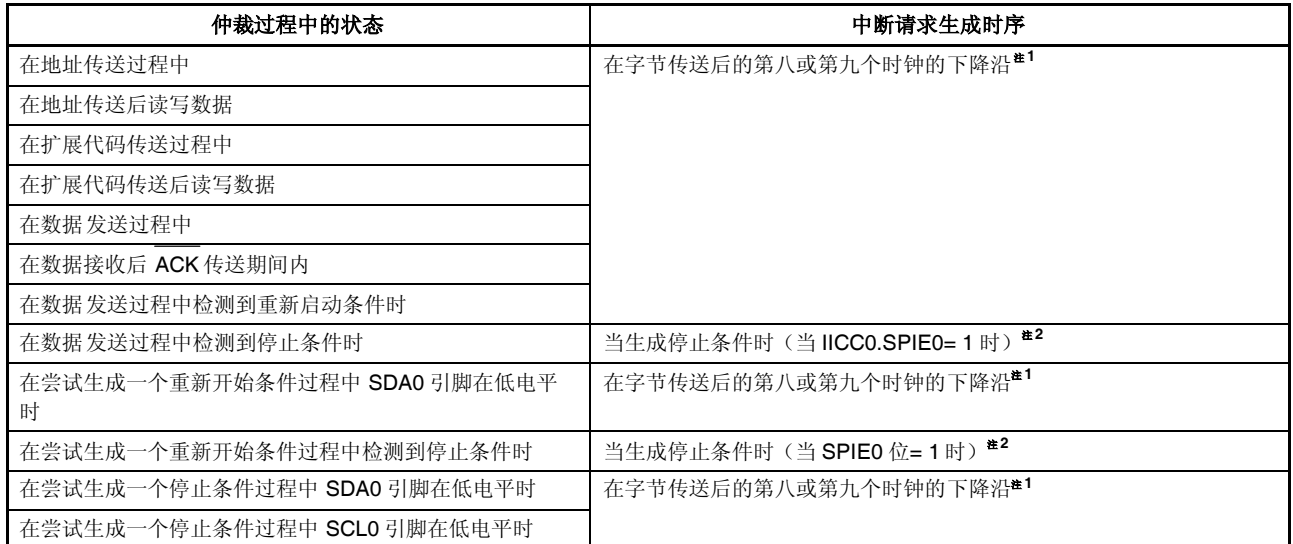

注 **1.** 当 IICC0.WTIM0 位= 1 时,中断请求在第九个时钟的下降沿出现。当 WTIM0 位= 0 并收到扩展代码 的从设备地址时,中断请求在第八个时钟的下降沿出现。

**2.** 当有可能出现仲裁时,为主设备运行的运行设置 SPIE0位= 1。

### **16.12** 唤醒功能

IIC 总线从功能在收到本地地址或扩展代码时生成一个中断请求信号(INTIIC0)。

此功能通过防止地址不相等时出现不必要的中断请求,从而提高处理的有效性。

当检测到开始条件时,设定为唤醒等待模式。当由于仲裁失败可能改变主设备(生成开始条件)而向从设备发送 地址时,唤醒等待模式生效。

但当检测到停止条件时,会忽略唤醒功能而设置 IICC0.SPIE0 位, 从而确定是否启用或禁用中断请求。

### **16.13** 通讯预定

## **16.13.1** 当启用通讯预定功能时(**IICF0.IICRSV0** 位**= 0**)

要在当前没有使用总线是启动主设备通讯,可以在总线释放的情况下通过通讯预定启用开始条件的发送。当没有 使用总线时有两种模式。

- 当仲裁造成主设备或从设备都不运行时
- 当接收到扩展代码且从设备运行禁止时(当 IICC0.LREL0 位设为"1"时没有返回 ACK 而总线释放)。

如果当没有使用总线时设置 IICC0.STT0 位为(1), 则在总线释放后(检测到停止条件后)自动生成开始条件并 设置等待状态。

通过将 IICCO.SPIE0 位设为 1, 检测由于中断请求(INTIICO)的出现而造成的总线释放(检测停止条件),然后 写入地址到 IICO 寄存器, 从而自动作为主设备启用通讯。在检测到一个停止条件之前, 写入数据到 IICO 寄存器的被 设为无效。

当已经将 STT0 位设为 (1) 时, 则根据总线状态确定运行模式(作为开始条件或通讯预定)。

如果总线已经释放 ..............................................................生成一个开始条件 如果总线没有释放(等待模式).........................................通讯预定

要检测为 STT0 位确定的运行模式,设置 STT0 位(1),等待等待周期,然后杳看 IICS0.MSTS0 位。 应通过软件设置的等待周期如 表 16-6 中所列 。可以通过 IICX0.CLX0、IICCL0.SMC0、IICCL0.CL01 和 IICCL0.CL00 位的设定设置等待周期。

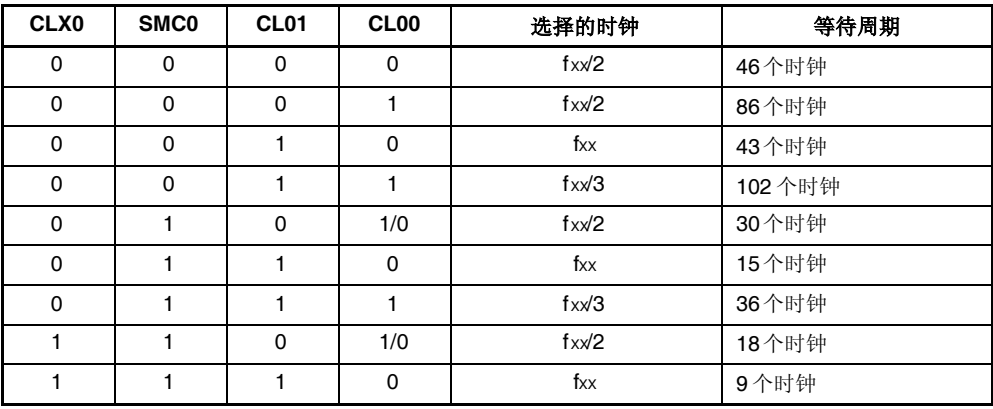

#### 表 **16-6.** 等待周期

通讯预定时序如下所示。

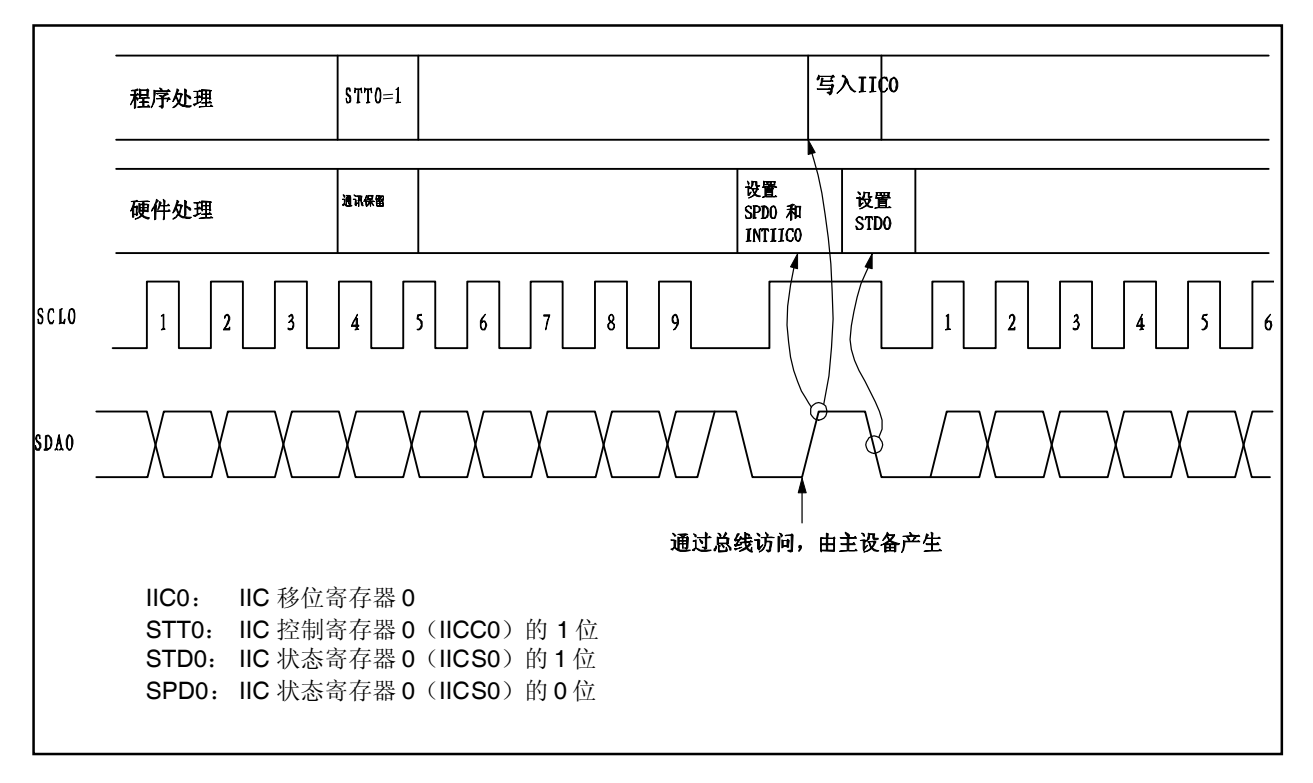

图 **16-12.** 通讯预定时序

通讯预定通过以下时序接收。在 IICS0.STD0 位设为 1 后, 在检测到停止条件前可以通过设定 IICC0.STT0 位设 置通讯预定。

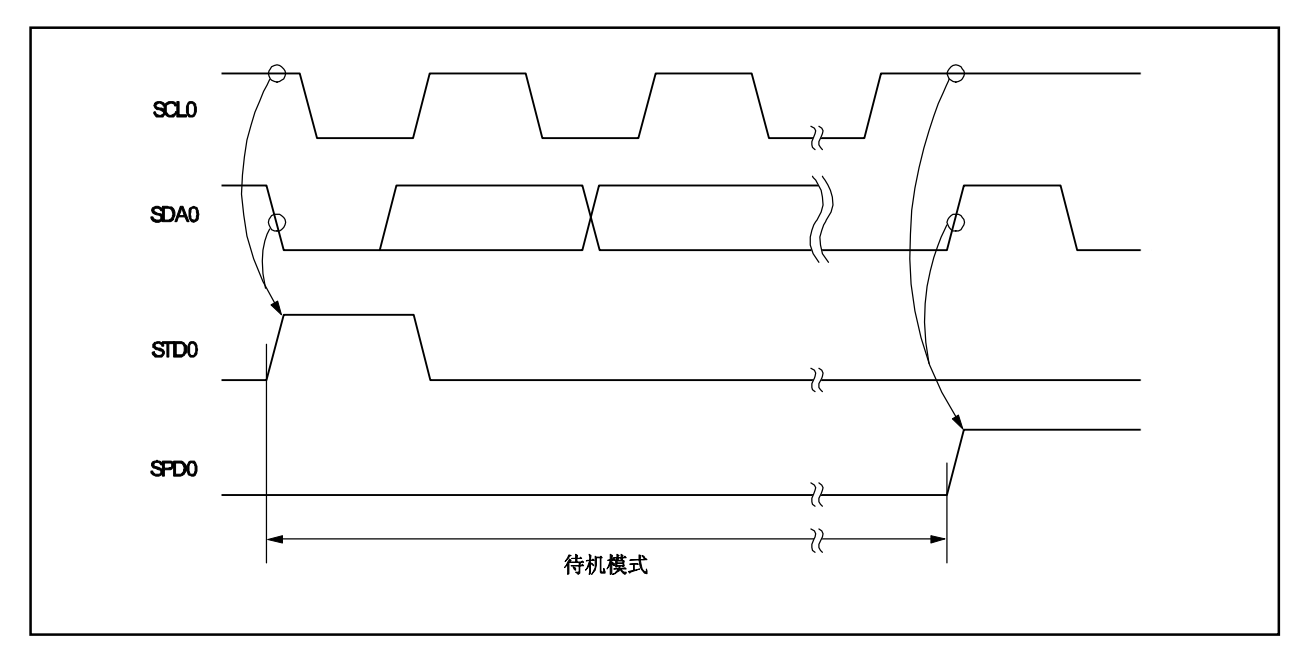

图 **16-13.** 接收通讯预定的时序

## 通讯预定流程图如下所示。

 $DI$  $STTO=1$ 设置 STT0 标志 (通讯保留)。 定义通讯保留有效 定义通讯保留 (给 RAM 的任意部分定义并设置用户标志)。 等待 确保由软件设置的等待期间 (请看表 16-6). (通讯保留) <sup>注</sup> MSTS0 位= 0? 确认通讯保留 是 。<br>否 (产生开始条件) 清除用户标志。 取消通讯保留 IICn寄存器<-xxH IICO 寄存器写操作  $E1$ 注 当出现停止条件中断请求时,通讯预定操作向 IIC0 寄存器执行写操作。

图 **16-14.** 通讯预定流程图

### **16.13.2** 当通讯预定功能被禁用时(**IICF0.IICRSV0** 位 **= 1**)

在当总线通讯过程中的通讯中没有使用总线时设置 IICC0.STT0 位的情况下,此请求被拒绝而不生成开始条件。 在不使用总线时包括以下两个状态。

- 当仲裁造成主设备或从设备都不运行时
- 当接收到扩展代码且从设备运行禁止时(当 IICC0.LREL0 位设为 1 时没有返回 ACK 而总线释放)

要确认是否生成开始条件或拒绝请求,检查 IICF0.STCF0 标记。表 16-7 中显示的时间是必须的,直到在设置 STT0 位= 1 后设定 STCF0 标记。因此通过软件确保软件。

<R>

### 表 **16-7.** 等待周期

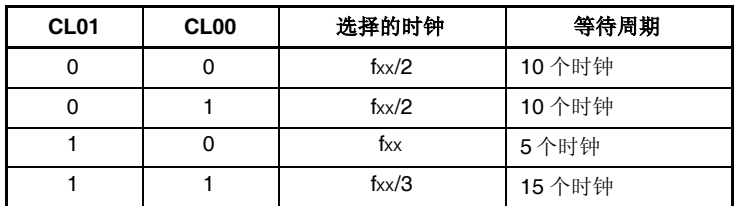
## **16.14** 注意事项

 $(1)$  当 IICF0.STCEN0 位 = 0 时 在启用 PCO 后, 通讯状态(IICFO.IICBSYO 位= 1) 立即被识别而不论实际的总线状态。要在没有检测到停 止条件的状态下执行主设备通讯,在开始主设备通讯前生成停止条件然后释放总线。 通过以下顺序生成停止条件:

<1> 设置 IICCL0 寄存器。 <2> 设置 IICC0.IICE0 位。 <3> 设置 IICC0.SPT0 位。

- (2)当 IICF0.STCEN0 位 = 1 时 在启用 i CO 后, 总线释放状态(IICBSYO 位= 0) 立即被识别而不论实际的总线状态。要生成第一个开始条 件(IICC0.STT0 位= 1),必须确认总线已经释放从而避免干扰其他通讯。
- (3) 当 V850ES/KE2 的 IICC0.IICE0 位设为 1 且与其他设备的通讯在进行中时,可以根据通讯线的状态检测开始 条件。确保在 SCL0和 SDA0 线设为高电平时将 IICC0.IICE0 位设为 1。
- (4) 在启动运行(IICC0.IICE0 位= 1) 前通过 IICCL0 和 IICX0 寄存器确定运行的时钟频率。要改变运行的时钟 频率,立即将 IICC0.IICE0 位清零。
- (5) 在将 IICC0.STT0 和 IICC0.SPT0 设为 1 后, 必须首先将两者清零才能复位。
- (6) 如果已经预定了通讯, 将 IICC0.SPIE0 位设为 1, 从而通过检测停止条件而生成中断请求。在生成中断请求 后,通过向 PCO 写入通讯数据可释放等待状态,然后发送开始。如果检测到一个停止条件不产生一个中断, 由于没有生成中断请求,发送在等待状态中将会停止。但是没有必要将软件的 SPIE0 位设为 1 以检测 IICS0.MSTS0 位。

## **16.15** 通讯操作

以下通过流程图显示了三个运行步骤。

#### (**1**)单主系统中的主设备运行

以下流程图中所示的单主系统使用 V850ES/KE2作为主设备。

流程图大致分为初始设置和通讯处理。初始设置在启动时执行。如果要求与从设备通讯,准备好通讯然后执 行通讯处理。

#### (**2**)多主系统中的主设备运行

在 IIC 总线多主系统中,当总线参与通讯时无法通过 IIC 总线的规格判定总线是处于释放或使用状态的。在 这里,当数据和时钟在某一时期(1 帧)处于高电平时,则 V850ES/KE2 参与通讯而总线处于释放状态。 此流程图大致分为初始设置、通讯等待和通讯处理。在此省略了 V850ES/KE2 在仲裁中失败而被指定为从设 备时的处理。在启动时处理初始设置以参加通讯。然后在等待作为主设备的通讯请求或等待指定为从设备。 实际的通讯在通讯处理中进行,其支持与从设备的发送和接收以及与其他主设备的仲裁。

## (**3**)从设备运行

以下显示的是 V850ES/KE2用于 IIC 总线的从设备的实例。

当作为从设备使用时,运行是通过一个中断启动的。在启动时执行初始设置,然后等待 INTIICO 中断出现 (通讯等待)。当 INTIIC0 中断出现时,会对对通讯状态进行判定,判定结果会被以标记的形式传送到主处 理程序中。

通过检查标记,执行必要的通讯处理。

## **16.15.1** 单主系统中的主设备运行

图 **16-15.** 单主系统中的主设备运行

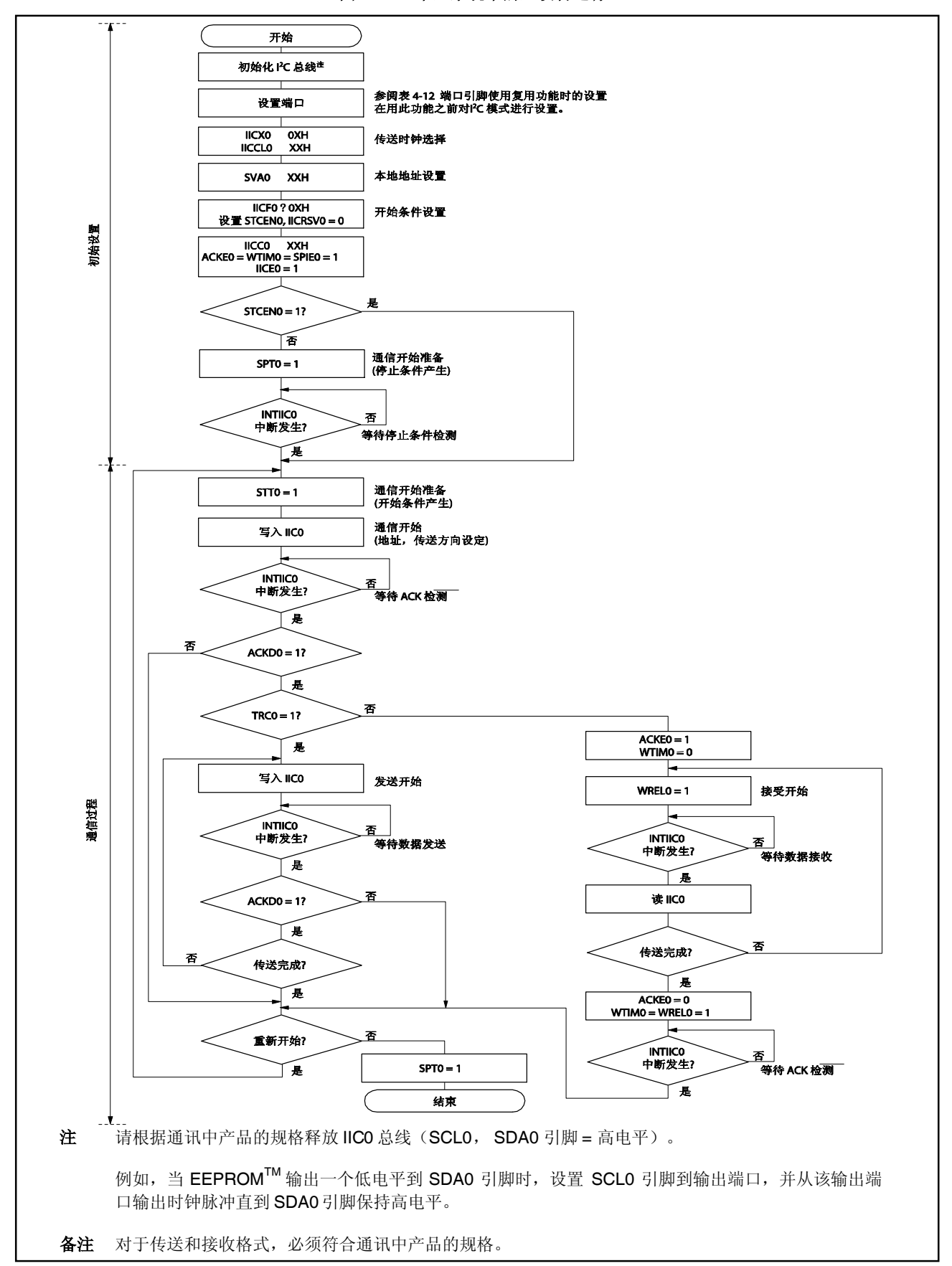

## **16.15.2** 多主系统中的主设备运行

图 **16-16.** 多主系统中的主设备运行(**1/3**)

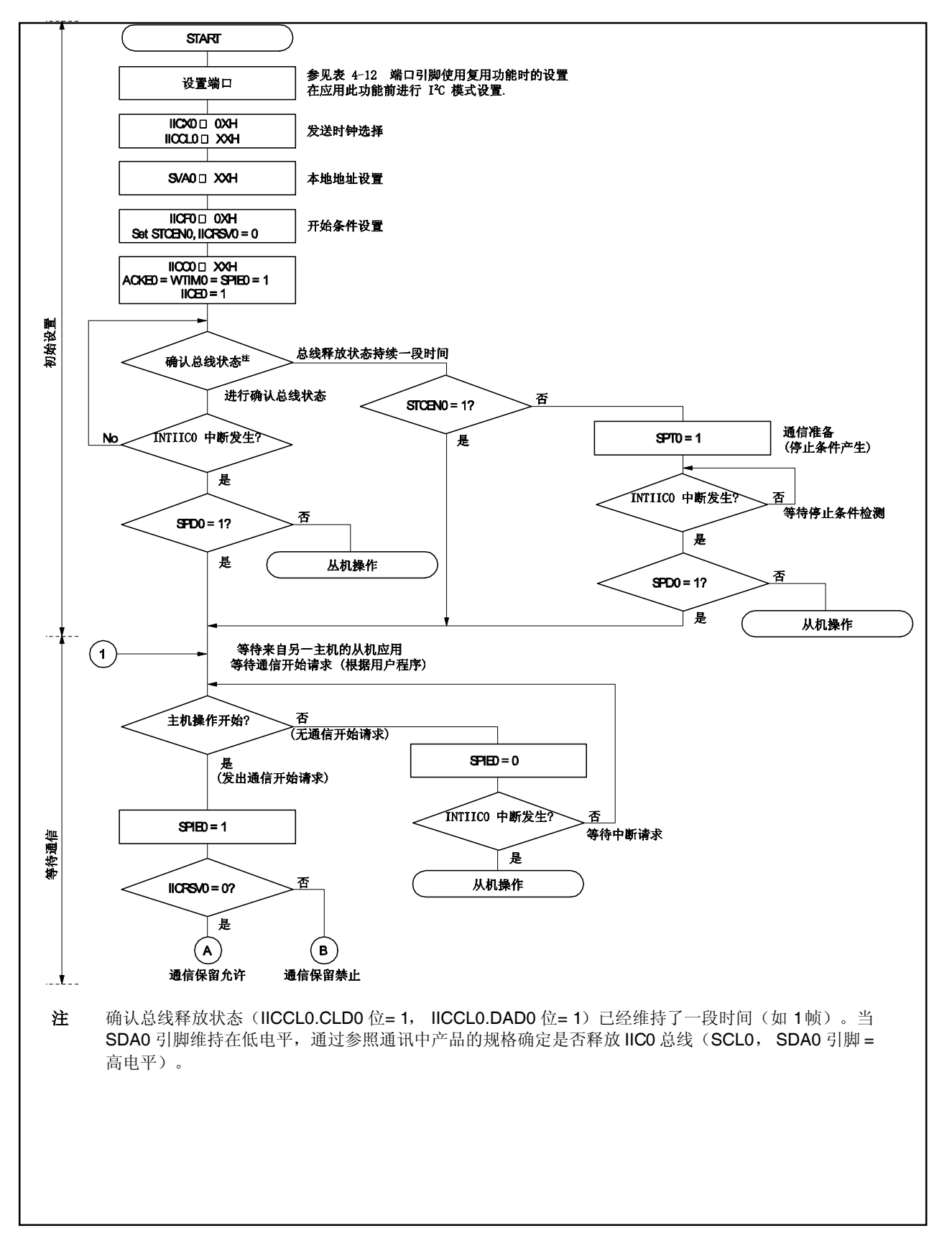

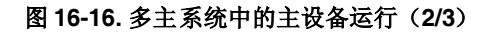

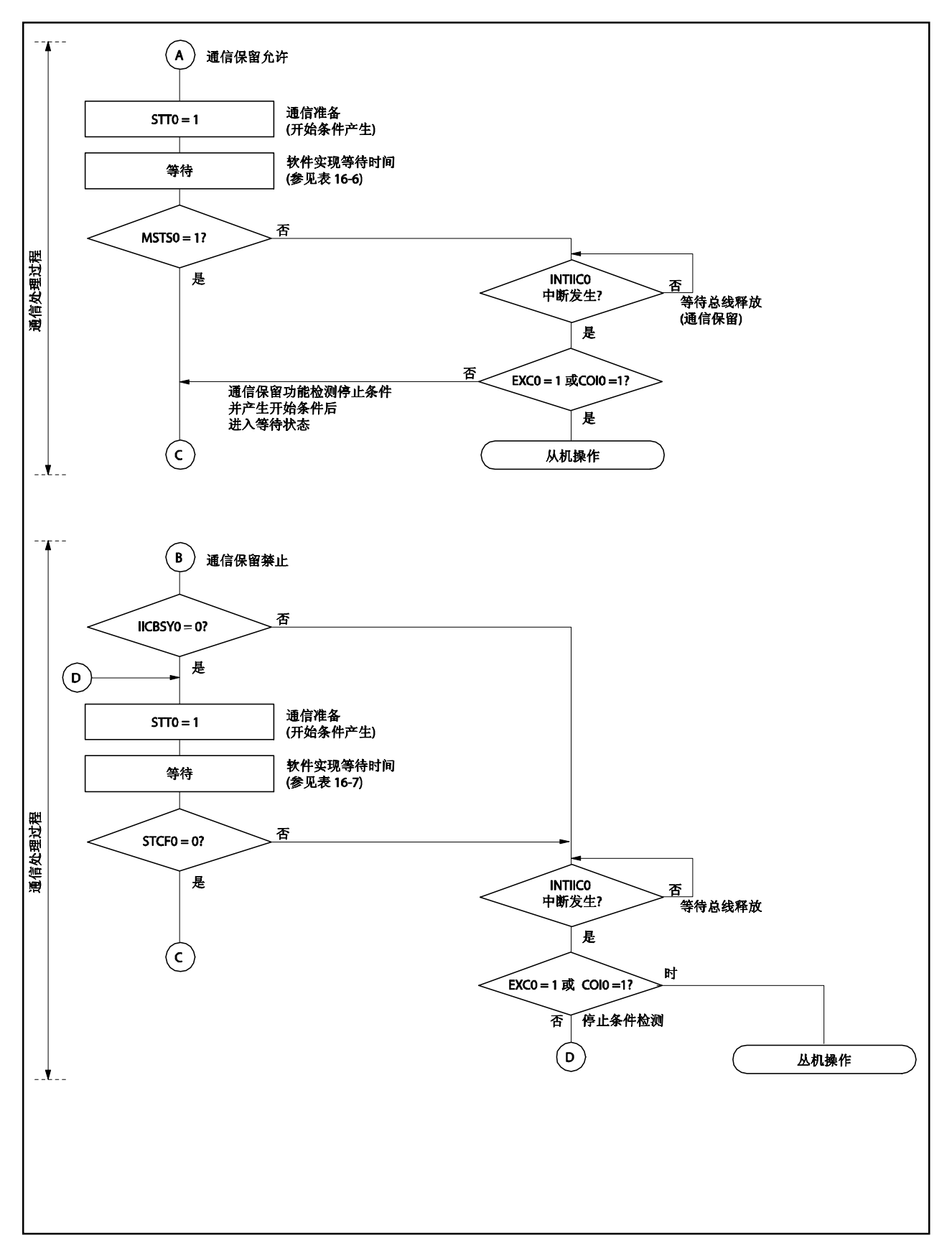

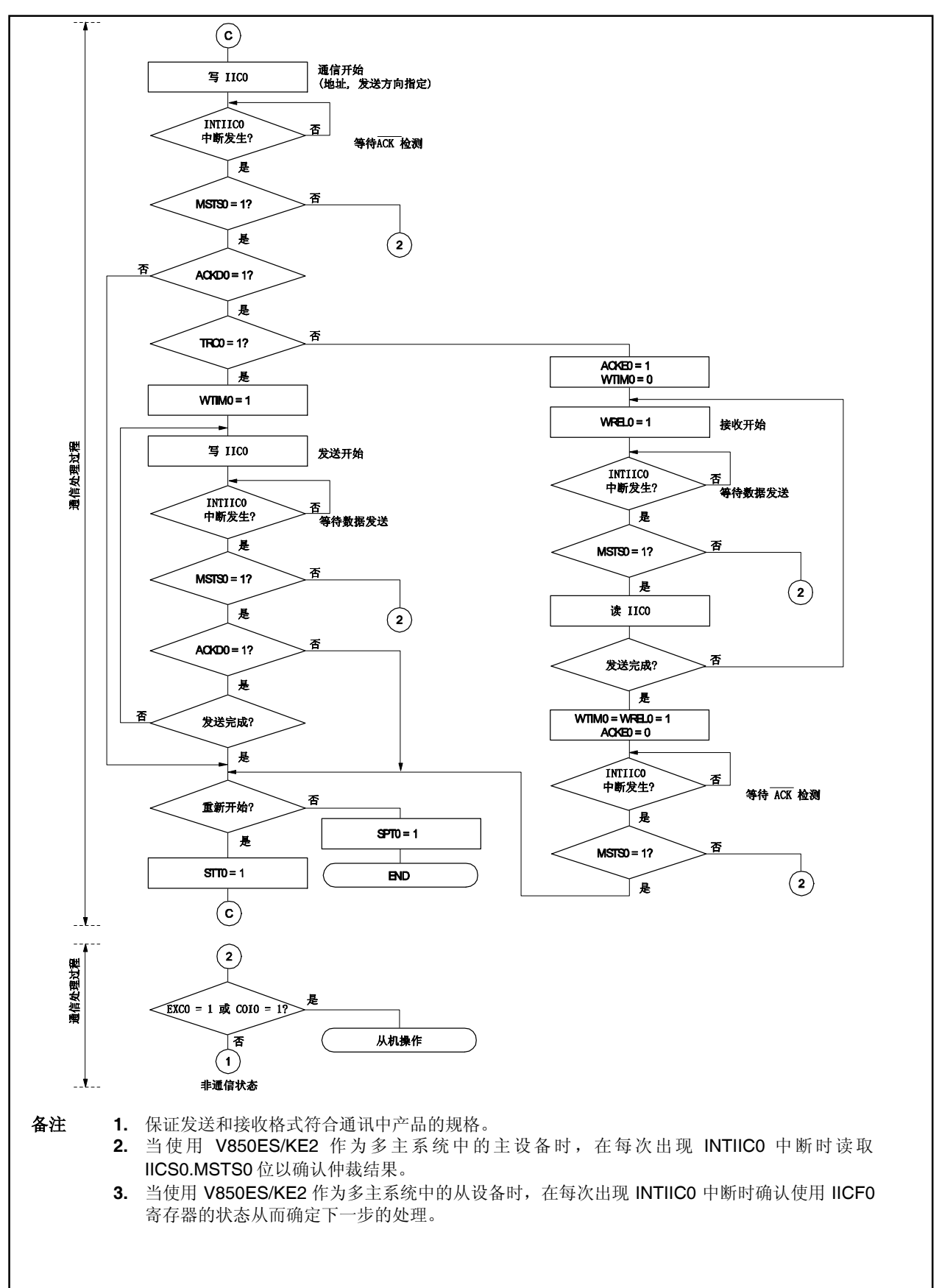

图 **16-16.** 多主系统中的主设备运行(**3/3**)

## **16.15.3** 从设备运行

以下显示从设备运行的处理步骤。

从设备的运行基本上是事件驱动的。因此有必要通过 INTIICO 中断进行处理(处理要求对运行状态作重大改变, 如在通讯中检测停止条件)。

以下描述假设数据通讯不支持扩展代码。同时还假设 INTIIC0 中断服务只进行状态改变处理,在主处理的过程中 进行实际数据通讯。

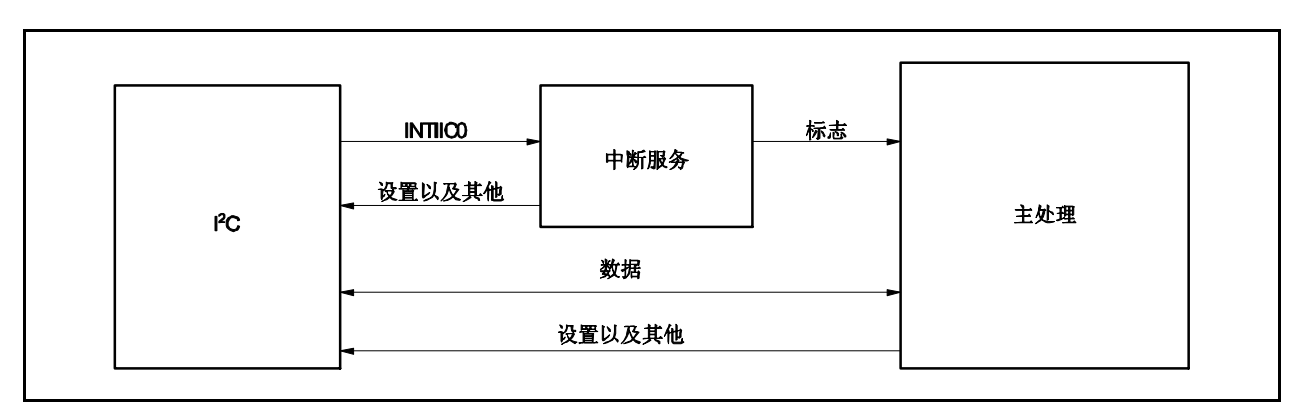

图 **16-17**:从设备运行过程中的软件概览

因此,准备了以下三个标记,因而可以通过将这些标记替代 INTIIC0 信号传送到主处理程序,从而完成数据发送 处理。

## (**1**) 通讯模式标记

此标记显示以下通讯状态。 清除模式: 数据通讯不在进行中 通讯模式: 数据通讯进行中(有效地址检测,停止条件检测,未检测到来自主设备的 ACK, 地址不相等)

#### (**2**) 准备就绪标记

此标记显示启用了数据通讯。这与正常数据发送过程中的 INTIIC0 中断状态相同。此标记在中断处理块中 设置,在主处理块中清除。首次处理数据的准备就绪标记中断处理块中设置,因此首次数据不经过清除处 理就发送。(地址相等被认为是对下一数据的请求。)

### (**3**) 通讯方向标记

此标记显示通讯的方向,与 IICS0.TRC0位的值相同。

以下显示从设备运行过程中主处理块的运行。

开启 l<sup>2</sup>C0,等待通讯启用状态。在通讯启用后,通过使用通讯模式标记和准备就绪状态(停止条件和开始条件的 处理由中断进行,条件由标记确认)进行发送。

对于发送,重复发送操作做到主设备停止返回 ACK。当主设备停止返回 ACK 时,发送完成。

对于接收,接收要求数量的数据,在发送完成后不立即返回 ACK 请求下一数据。发送完成后,主设备生成停止 条件或重新启动条件。这样会退出通讯。

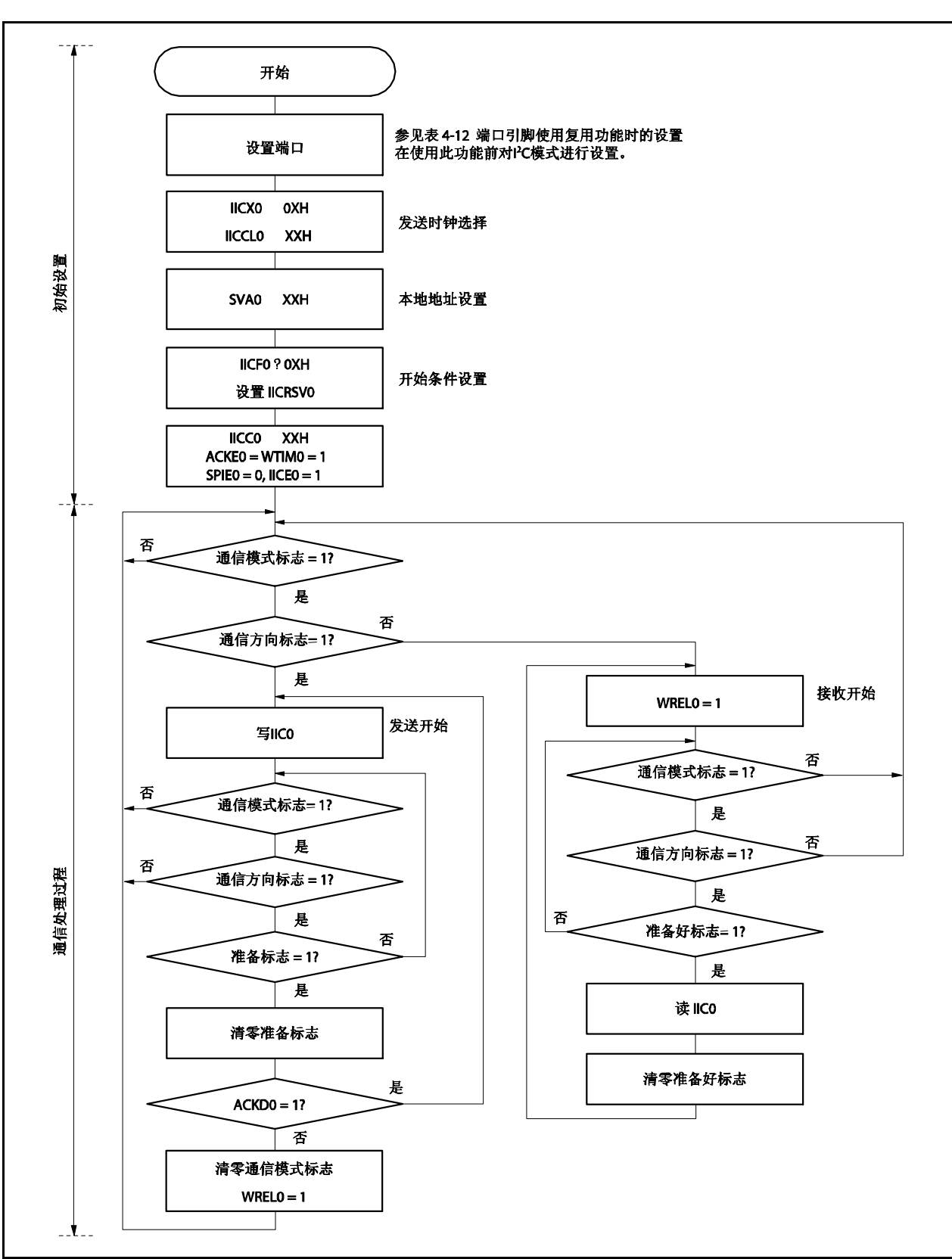

图 **16-18.** 从设备运行流程图(**1**)

以下是通过 INTIICO 中断处理从设备的一个实例(这里假设不使用扩展代码)。在 INTIICO 中断的过程中,确认 状态并执行以下步骤。

- <1> 当检测到停止条件时,通讯终止。
- <2> 当检测到开始条件时, 地址确认。如果地址不相等, 通讯终止。如果地址相等, 则设置通讯模式并释放等 待,运行返回冲突(准备就绪标记被清除)。
- <3> 对于数据发送/接收,当设置准备就绪标志后,运行从中断中返回而 IIC0 总线保持等待状态。

备注 以上的<1>到<3>条对应图 **16-19** 从设备运行流程图(**2**)中的<1>到<3>条。

图 **16-19.** 从设备运行流程图(**2**)

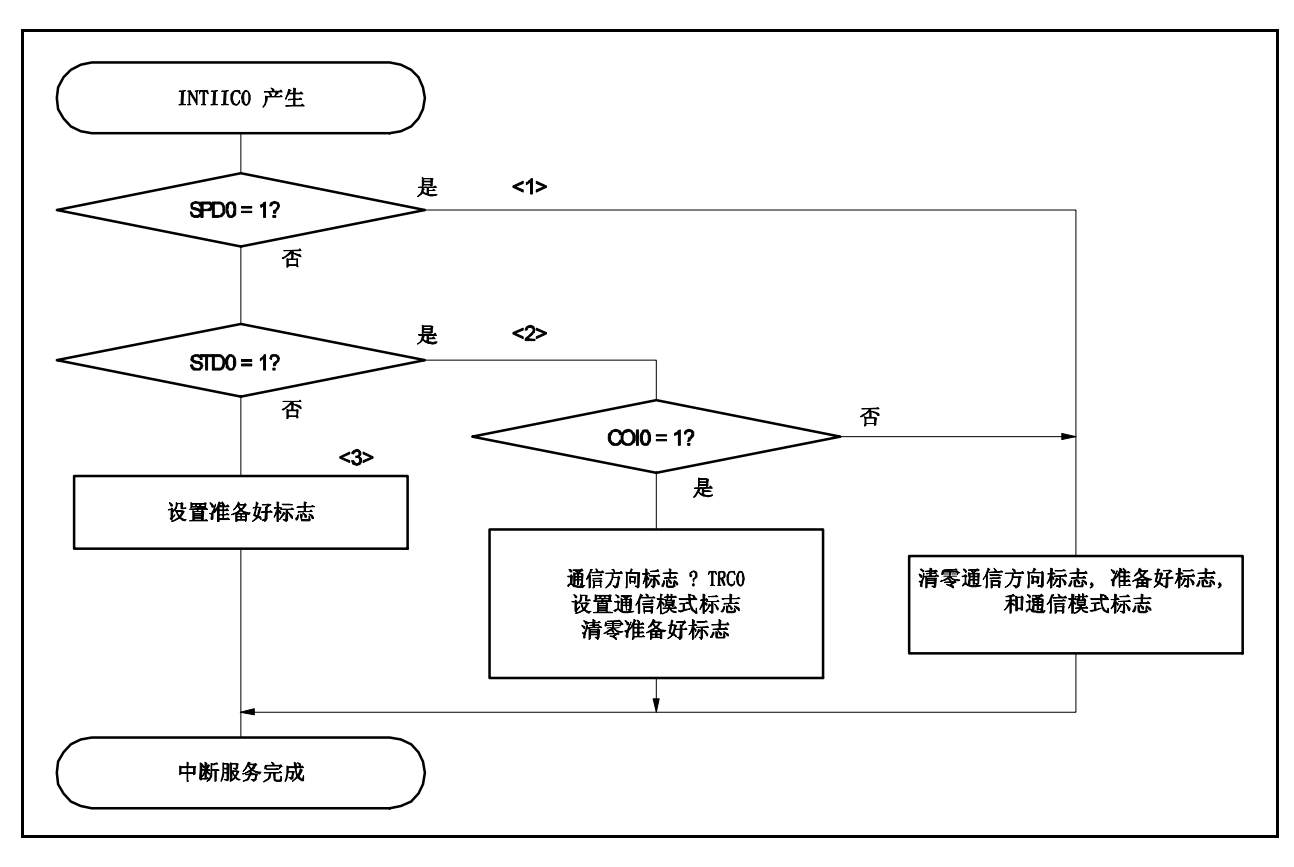

## **16.16** 数据通讯的时序

当使用 IIC总线模式时,主设备通过串行总线生成一个地址选择数个从设备之一作为通讯伙伴。 在输出从设备地址后,主设备传送指定数据发送方向的 IICS0.TRC0位,然后开始与从设备的串行通讯。 IIC0 寄存器的移位操作与串行时钟的下降沿同步(SCL0引脚)。发送的数据被传送到 SO 锁中并通过 SDA0 引 脚输出(最高有效位先输出)。 通过 SDA0 引脚输入的数据在 SCL0 引脚的上升沿被 IIC0寄存器捕获。

数据通讯的时序如下图所示。

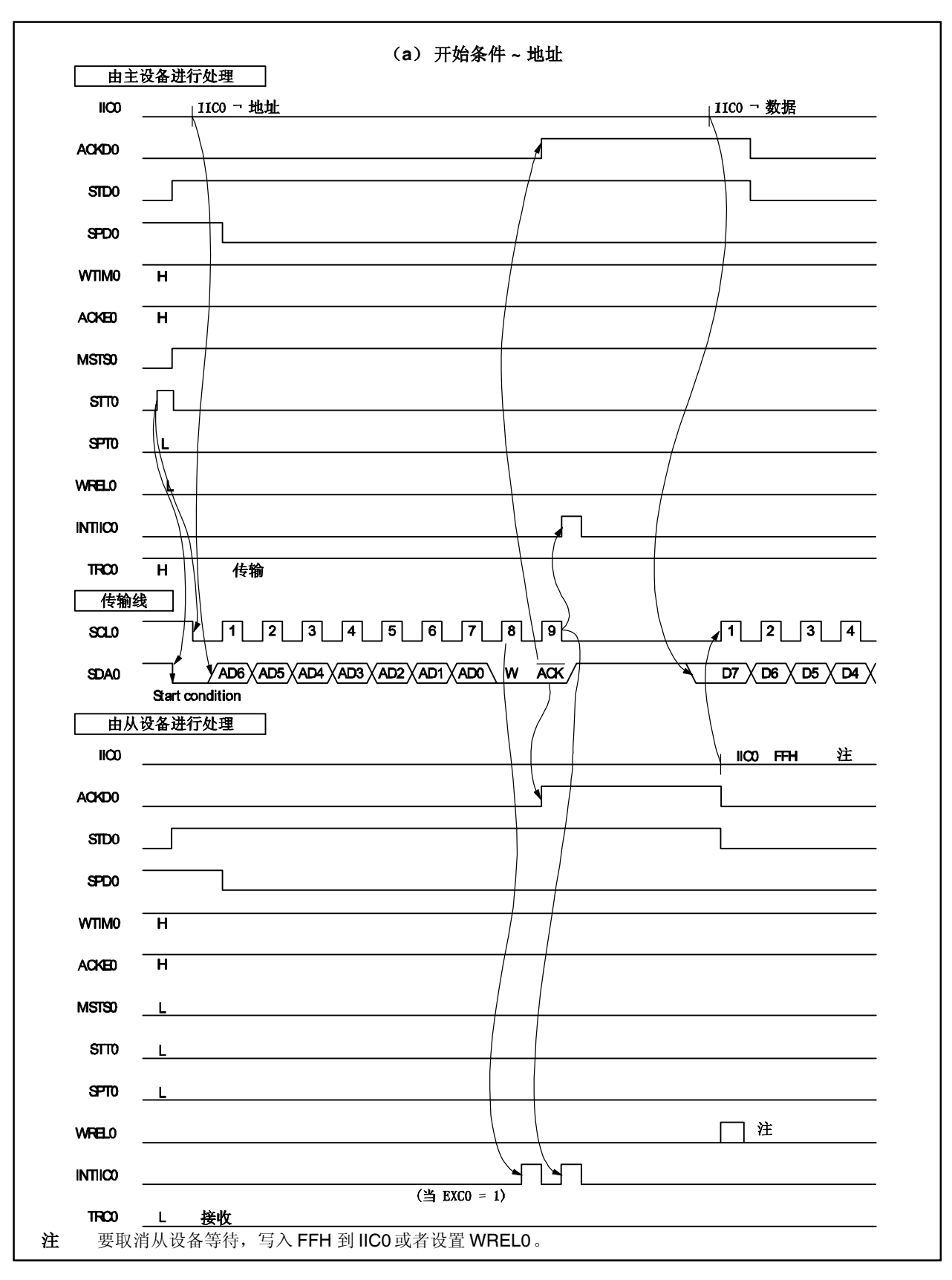

图 **16-20.** 主设备到从设备通讯实例 (当为主设备和从设备选择 **9** 时钟等待的情况下) (**1/3**)

## 图 **16-20.** 主设备到从设备通讯实例 (当为主设备和从设备选择 **9** 时钟等待的情况下) (**2/3**)

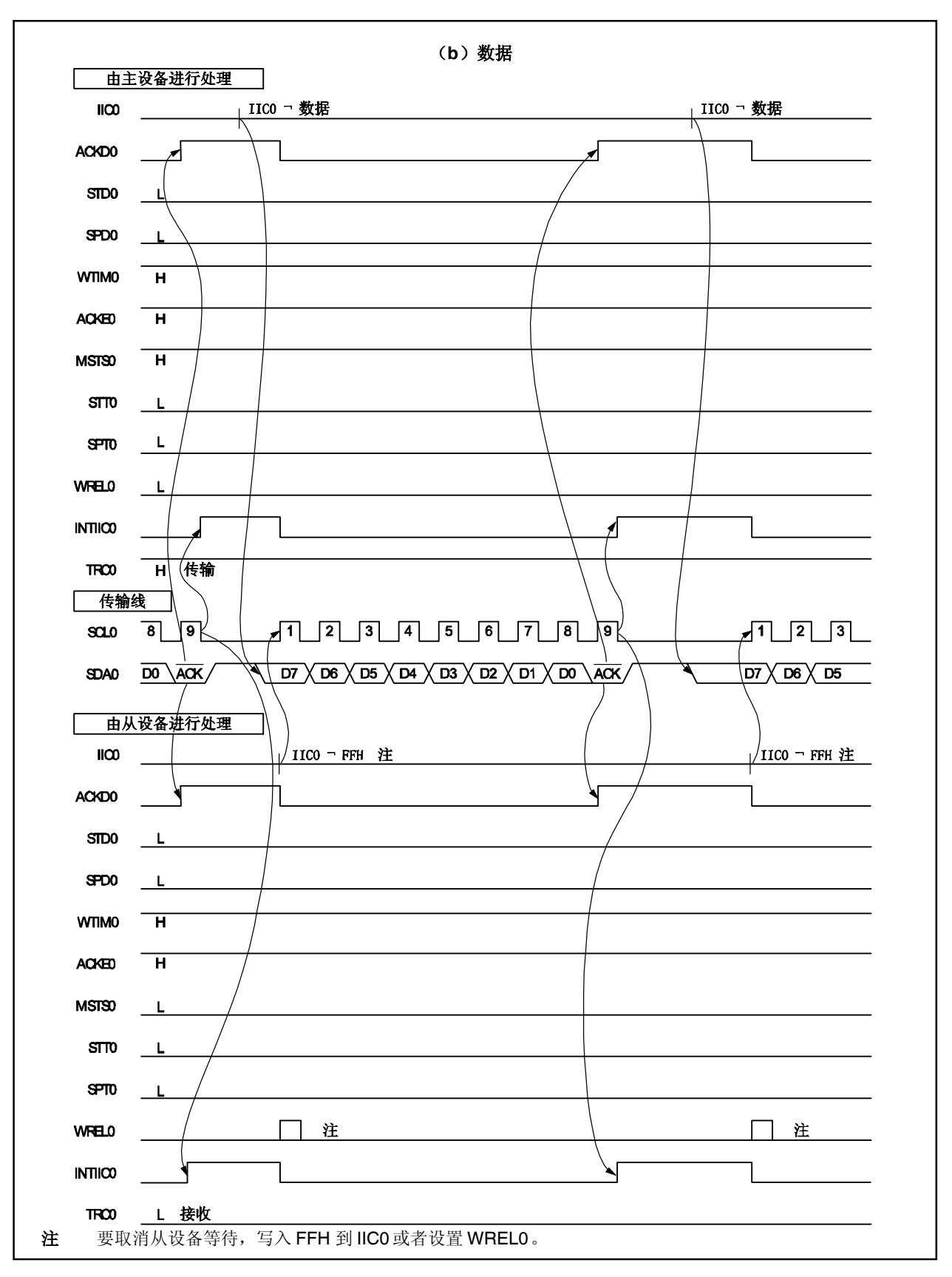

## 图 **16-20.** 主设备到从设备通讯实例 (当为主设备和从设备选择 **9** 时钟等待的情况下) (**3/3**)

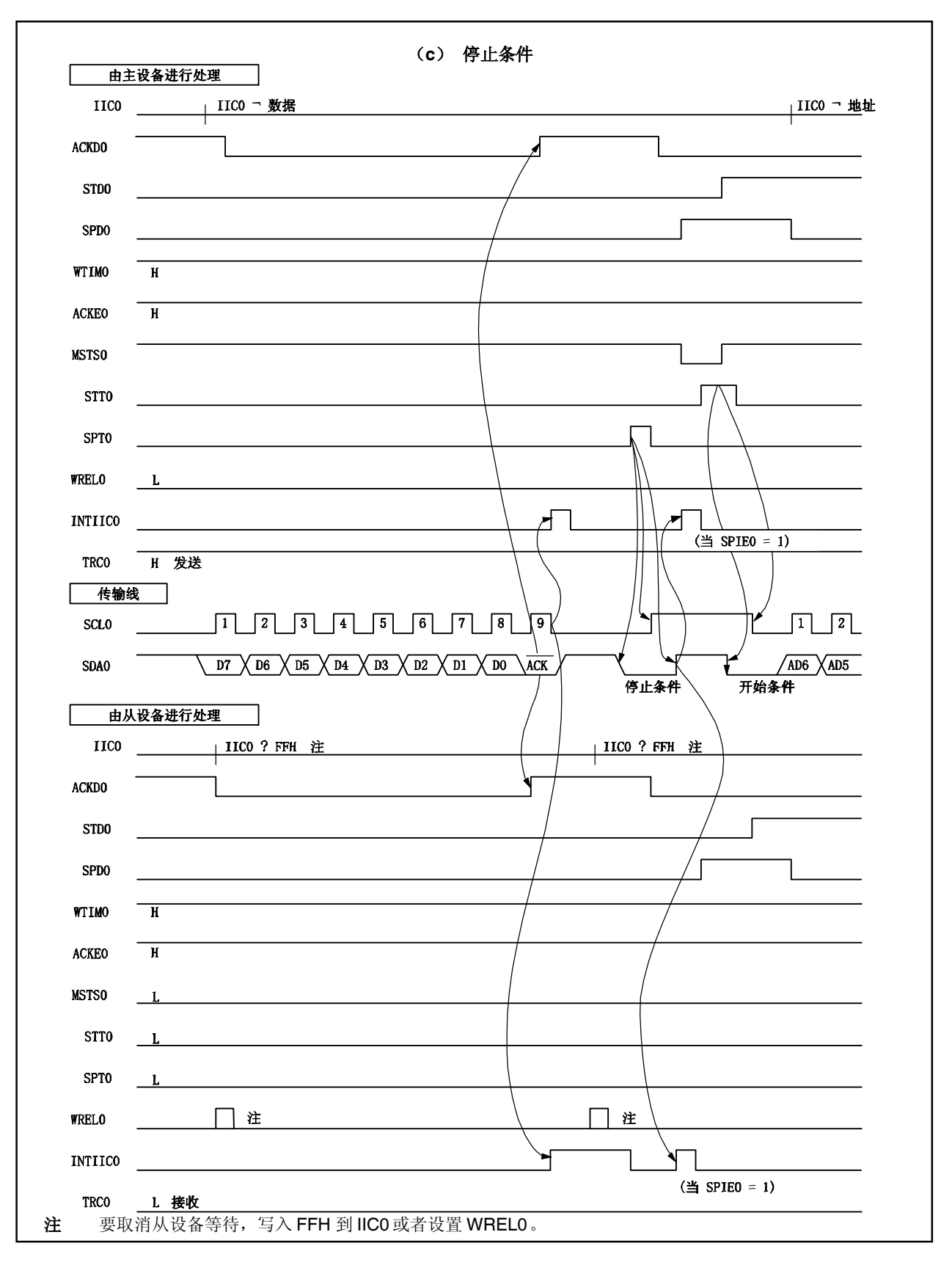

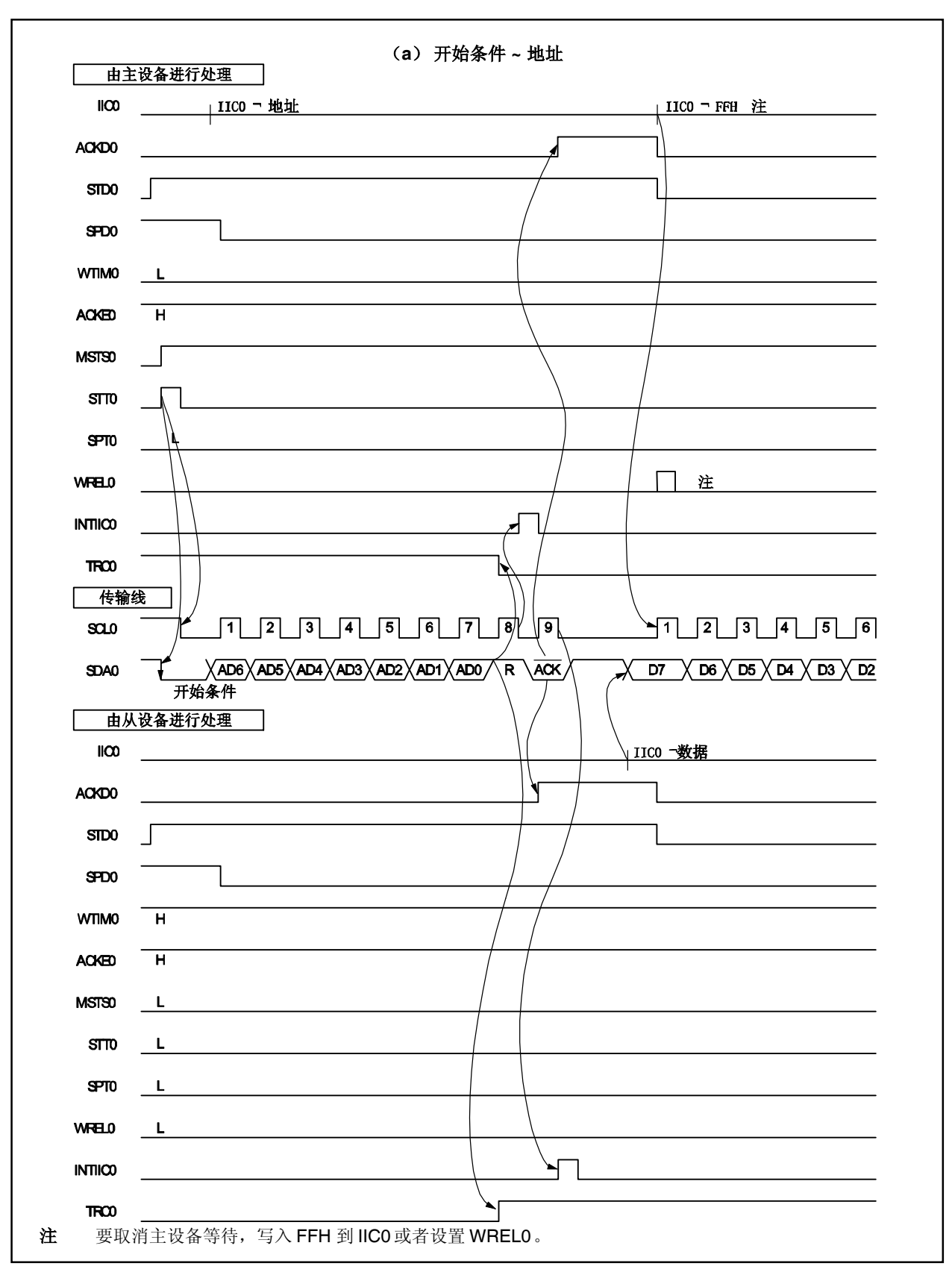

图 **16-21.** 从设备到主设备通讯实例 (当为主设备选择 **8** 时钟等待和从设备选择 **9** 时钟等待的情况下) (**1/3**)

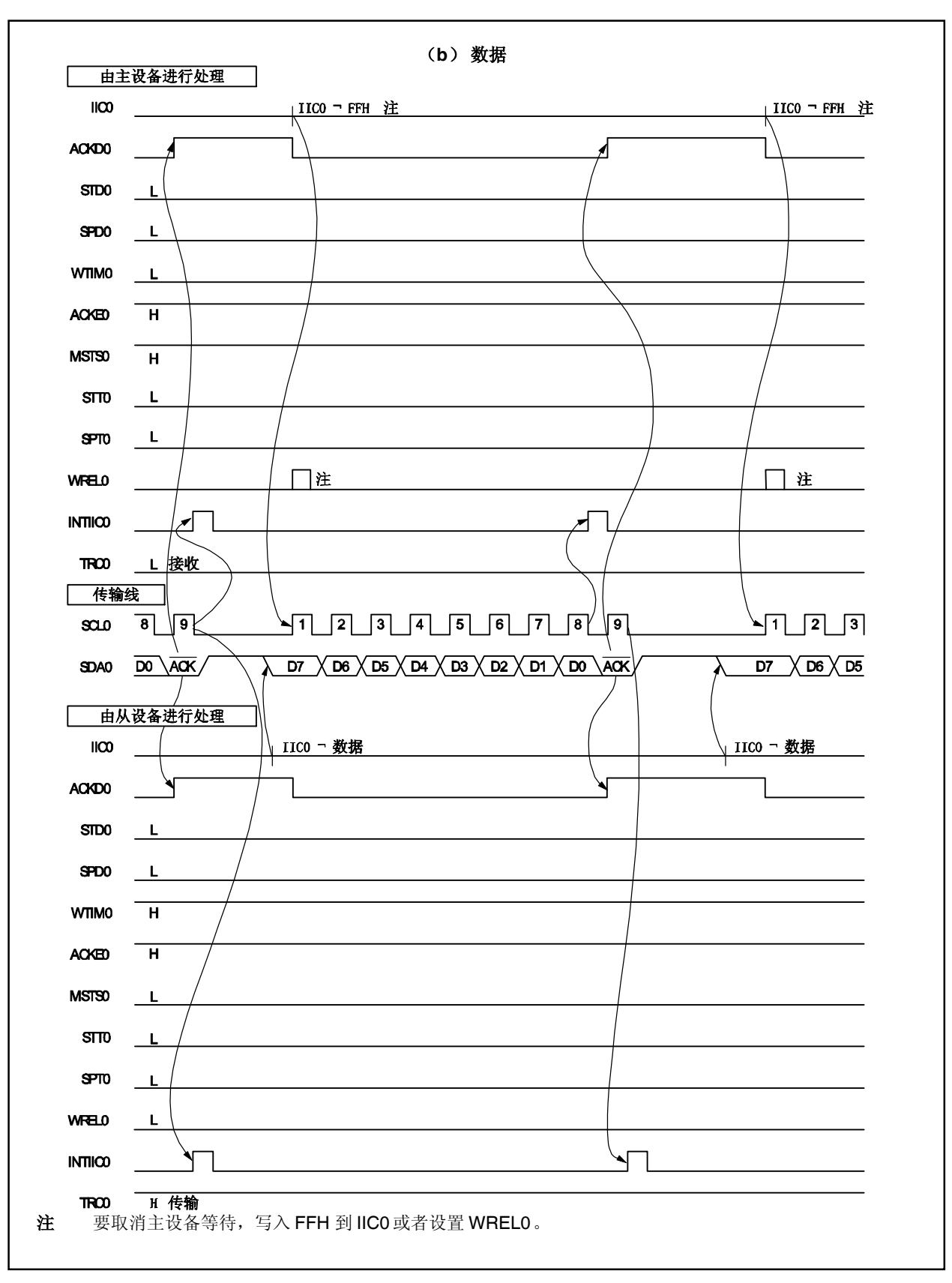

图 **16-21.** 从设备到主设备通讯实例 (当为主设备选择 **8** 时钟等待和从设备选择 **9** 时钟等待的情况下) (**2/3**)

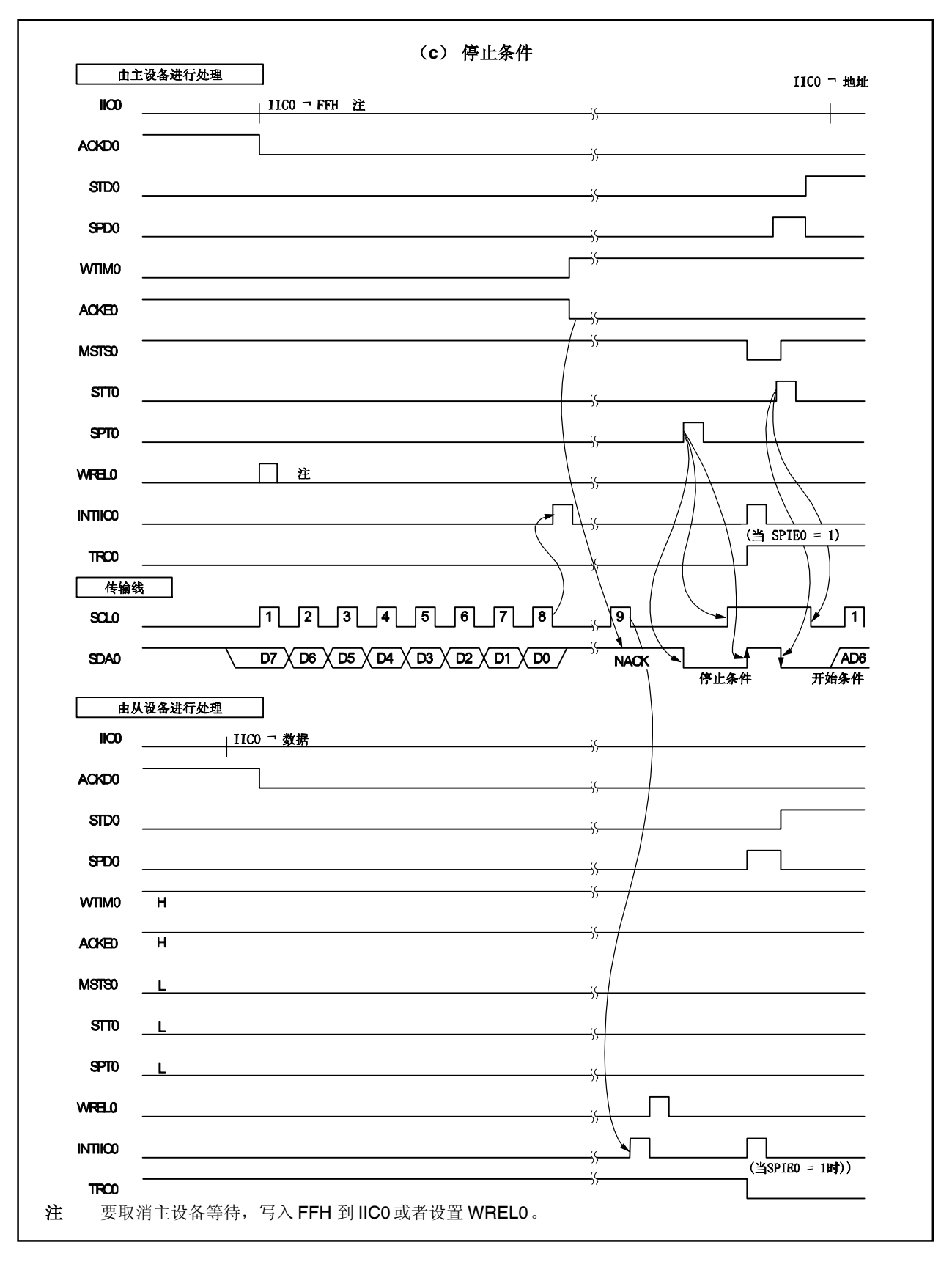

图 **16-21.** 从设备到主设备通讯实例 (当为主设备选择 **8** 时钟等待和从设备选择 **9** 时钟等待的情况下) (**3/3**)

## 第十七章 中断**/**异常处理功能

## **17.1** 概述

V850ES/KE2 为中断服务器提供一个专门的可处理总共 35 个中断请求的中断控制器(INTC)。 中断是指不受程序执行影响的事件发生,异常是指依赖于程序执行的事件发生。

V850ES/KE2 可以处理由片上外围硬件和外部事件源引起的中断请求信号。此外,异常处理可以通过 TRAP 指 令(软件异常)或者产生一个异常事件(例如:存在非法操作码) (异常陷阱)开始。

## **17.1.1** 特点

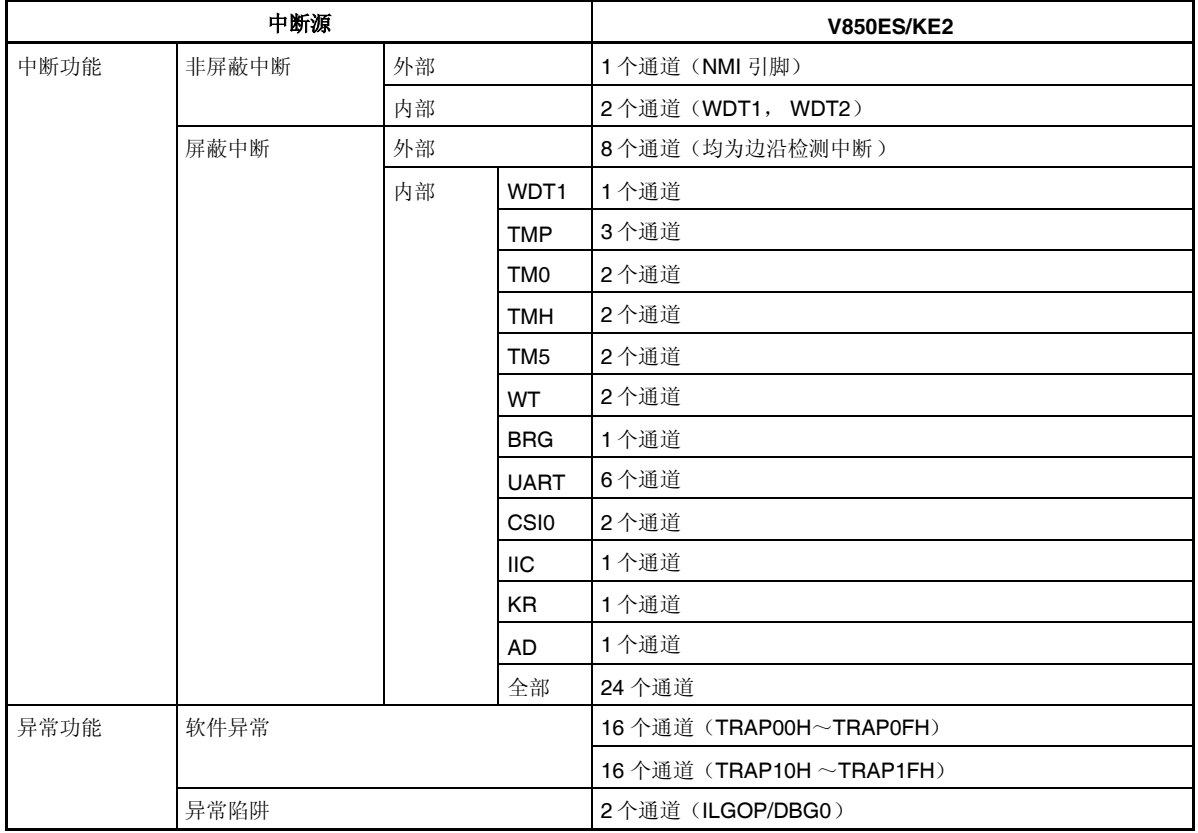

表 17-1 列出了中断/异常源。

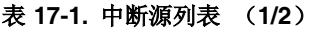

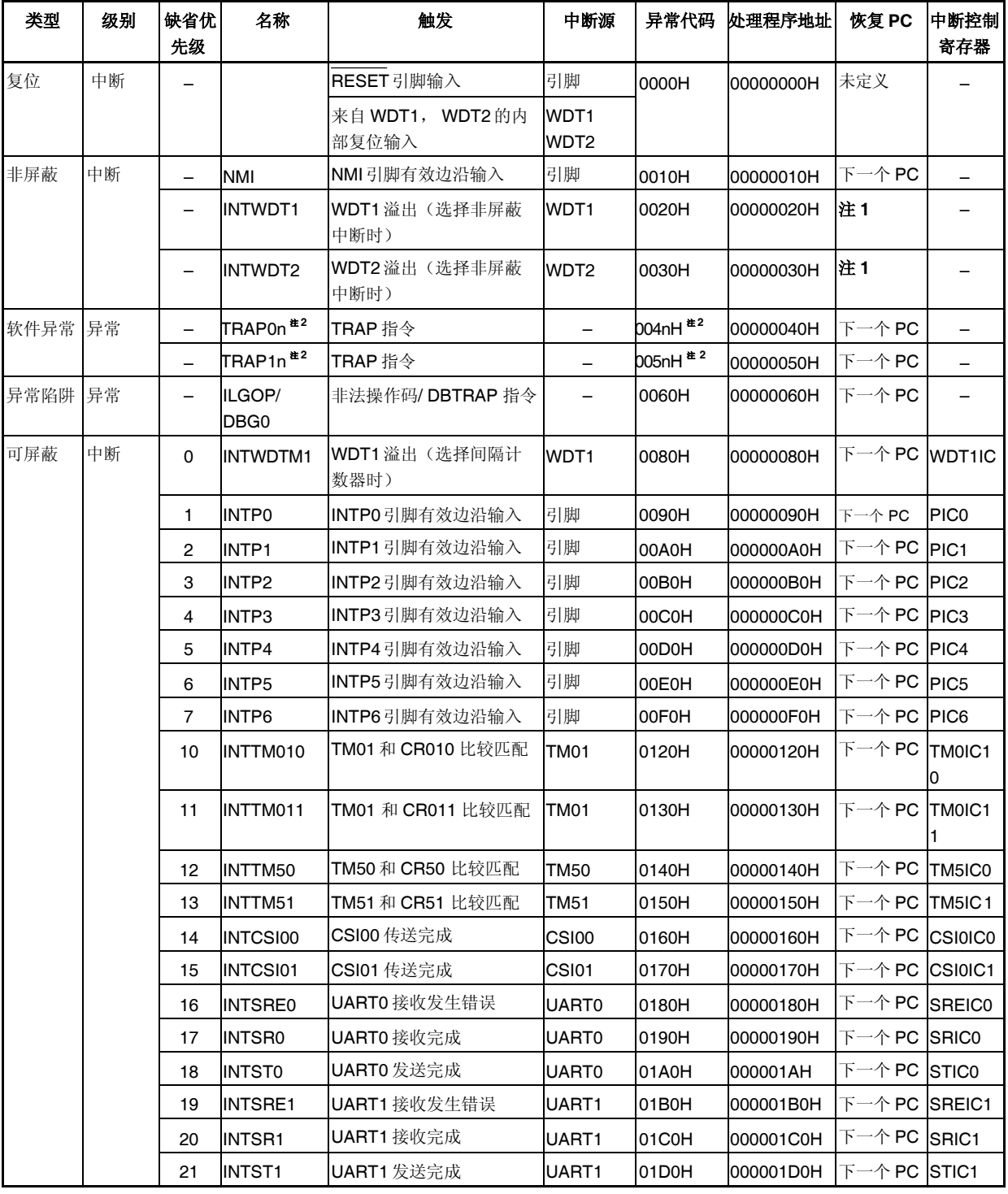

注 **1.** INTWDT1 和 INTWDT2 的恢复,参见 **17.10** 注意事项。

**2.** n 的取值范围是 0 到 FH。

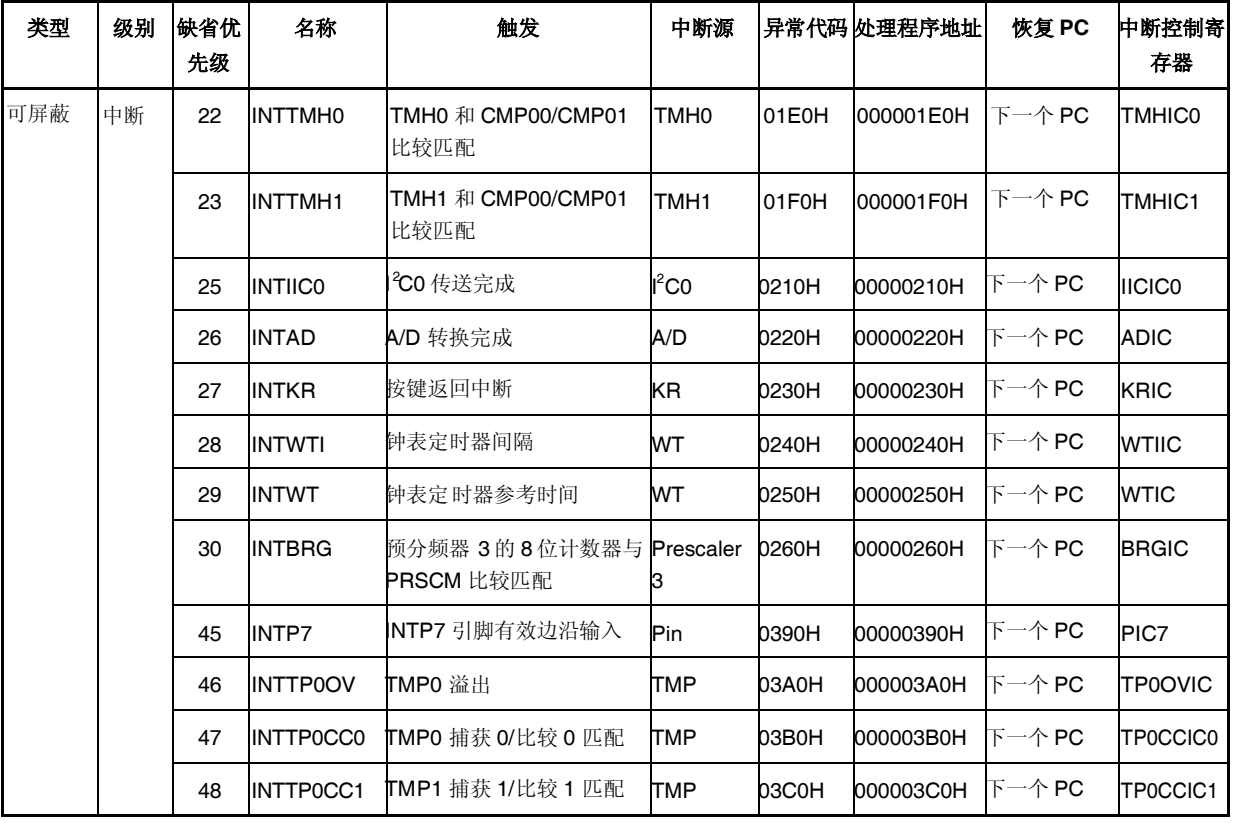

## 表 **17-1.** 中断源列表(**2/2**)

备注 **1.** 缺省优先级: 表示当两个或更多的可屏蔽中断请求同时发生时,它们的有限顺序。最高值为 0。

非屏蔽中断的优先级顺序如下所示。

INTWDT2 > INTWDT1 > NMI

恢复 PC: 当中断服务产生时被保存到 EIPC, FEPC, 或是 DBPC 的程序计数器(PC)的 值。但是, 当非屏蔽中断或者可屏蔽中断被确认,且下列指令之一正在被执行 时,恢复 PC 不会成为下一个 PC (如果在中断执行期间确认中断,则该操作停 止并在中断服务结束后恢复)。

- 载入指令 (SLD.B, SLD.BU, SLD.H, SLD.HU, SLD.W)
- 除法指令(DIV, DIVH, DIVU, DIVHU)
- 预备,处理指令 (仅限中断在堆栈指针更新之前产生的情况)
- 下一个 PC: 在中断/异常处理之后的开始处理的 PC 的值。
- **2.** 当一个非法的操作代码异常发生时,非法指令的执行地址通过保存的 PC值减去 4 得出。

## **17.2** 非屏蔽中断

非屏蔽中断请求会被无条件的确认,即使是在禁止中断的条件下(DI)。一个非屏蔽中断不会受到优先级的控 制,并且相对于其它的中断请求而言具有绝对的优先权。

在 V850ES/KE2 中有下列 3 种非屏蔽中断请求信号。

- NMI 引脚输入 (NMI)
- 非屏蔽中断请求信号可以通过看门狗定时器 1 溢出产生(INTWDT1)

非屏蔽中断请求信号可以通过看门狗定时器溢出产生(INTWDT2)

NMI 引脚的有效边沿可以选择以下四种方式 : "上升沿", "下降沿", "双边沿"和"无边沿检测"。

当 WDTM1.WDTM14 位和 WDTM1.WDTM13 位设为 10 时, 由看门狗定时器 1 溢出而产生的非屏蔽中断请求信 号(INTWDT1)生效。

当 WDTM2.WDM21 位和 WDTM2.WDM20 位设为 01 时,由看门狗定时器 2 溢出而产生的非屏蔽中断请求信号 (INTWDT2)生效。

如果两个或是更多的非屏蔽中断请求同时产生,具有较高优先级的中断首先生效,如下所示(具有较低优先级的 中断请求信号将被忽略)。

## INTWDT2 > INTWDT1 > NMI

在 NMI 过程中,产生了新的 NMI, INTWDT1, 或 INTWDT2 请求信号,执行如下处理过程。

#### (**1**)如果在非屏蔽中断正在进行的同时,发出一个新的 **NMI** 请求信号

新的 NMI 请求信号被保持,忽略 PSW.NP 位的值。而新的 NMI 请求信号会在当前的 NMI 运行完毕后被确 认 (在 RETI 指令执行后)。

## (**2**) 如果在非屏蔽中断正在进行的同时,发出一个 **INTWDT1** 请求信号

当存在正在进行的 NMI 时,如果 NP 位的值是(1), 则 INTWDT1 请求信号被保持。被保持的 INTWDT1 请求信号会在当前的 NMI 运行完毕后被确认 (在 RETI 指令执行后)。 当存在正在进行的 NMI 时, 如果 NP 位为 (0), 则立即执行新产生的 INTWDT1 请求信号 (NMI 服务 停止)。

#### (**3**) 如果在非屏蔽中断正在进行的同时,发出一个 **INTWDT2** 请求信号

新产生的 INTWDT2 请求信号将被执行,而无论 NP 值为多少(NMI 过程被执行)。

#### 注意事项 由非屏蔽中断请求信号(**INTWDT1**, **INTWDT2**)执行的非屏蔽中断服务, 参考 **17.10** 注意事项。

## 图 **17-1.** 非屏蔽中断请求信号确认操作 (**1/2**)

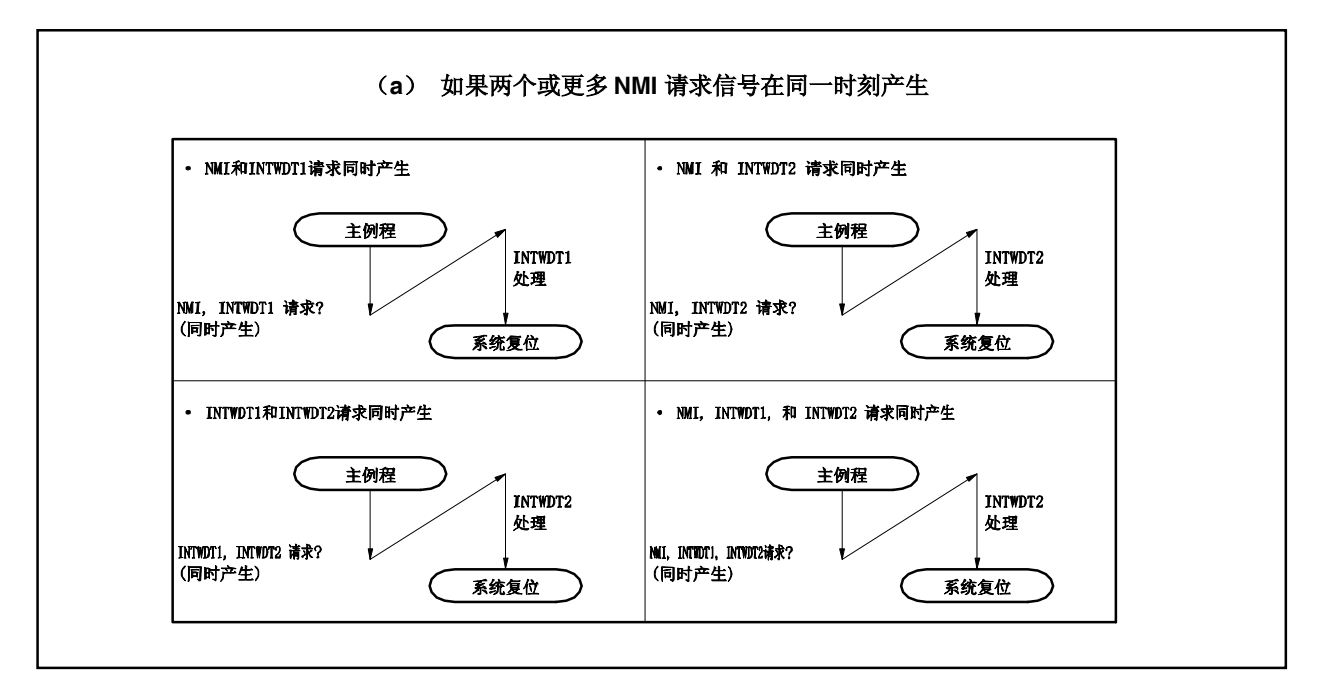

### 图 **17-1.** 非屏蔽中断请求信号确认操作(**2/2**)

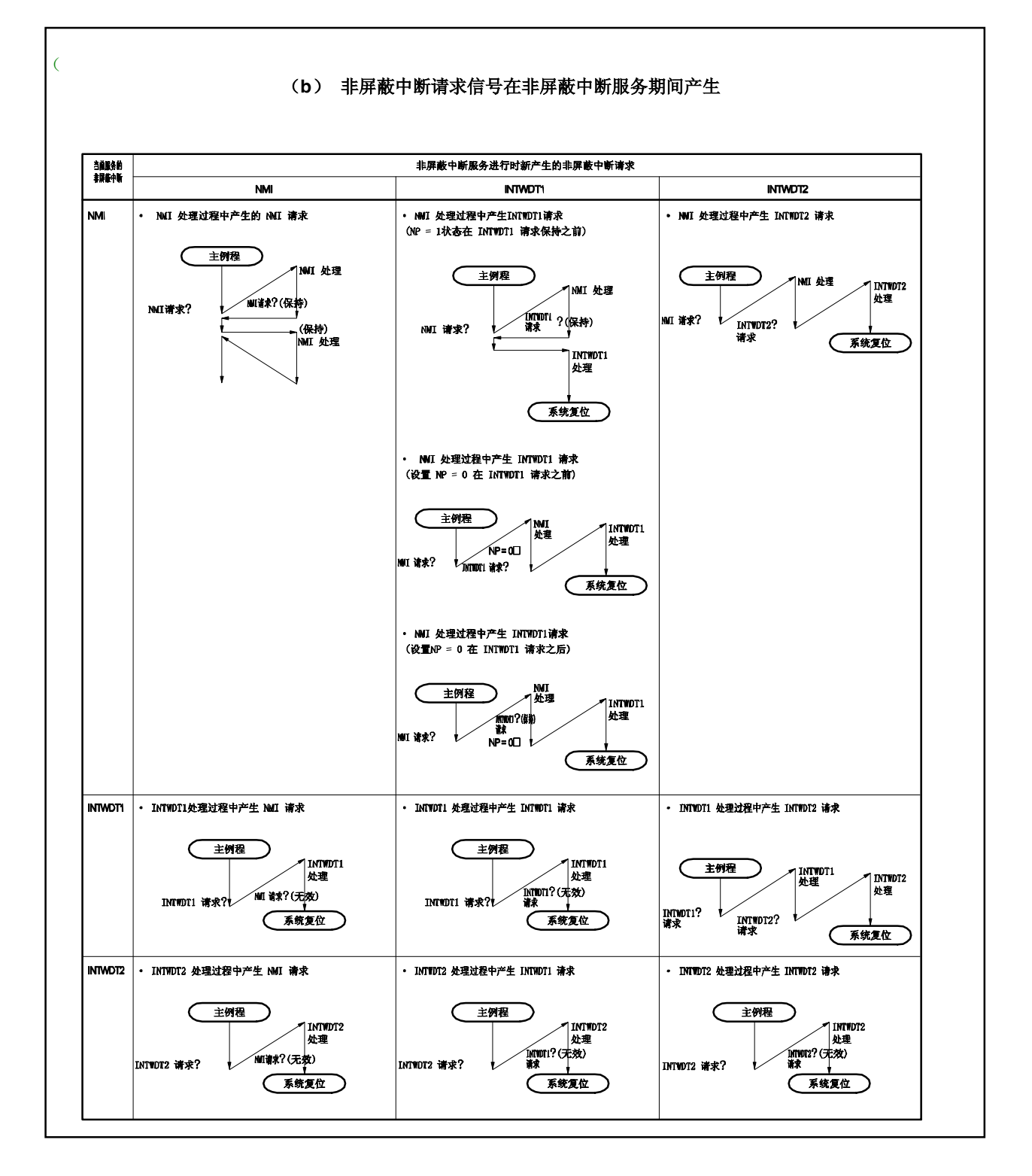

## **17.2.1** 操作

如果产生一个非屏蔽中断请求信号, CPU 执行下列处理, 并且将操作权转移给处理例程。

<1> 将恢复 PC保存的 FEPC。

<2> 将当前的 PSW 保存到 FEPSW。

<3> 向 ECR 的高半字(FECC) 写入异常代码 (0010H, 0020H, 0030H)。

<4> 将 PSW.NP位和 PSW.ID位置 1 并将 PSW.EP 位清零。

<5> 在 PC 中设置相应的非屏蔽中断的处理地址(00000010H,00000020H,00000030H),然后转移操作 权。

非屏蔽中断的服务过程如图 17-2 所示。

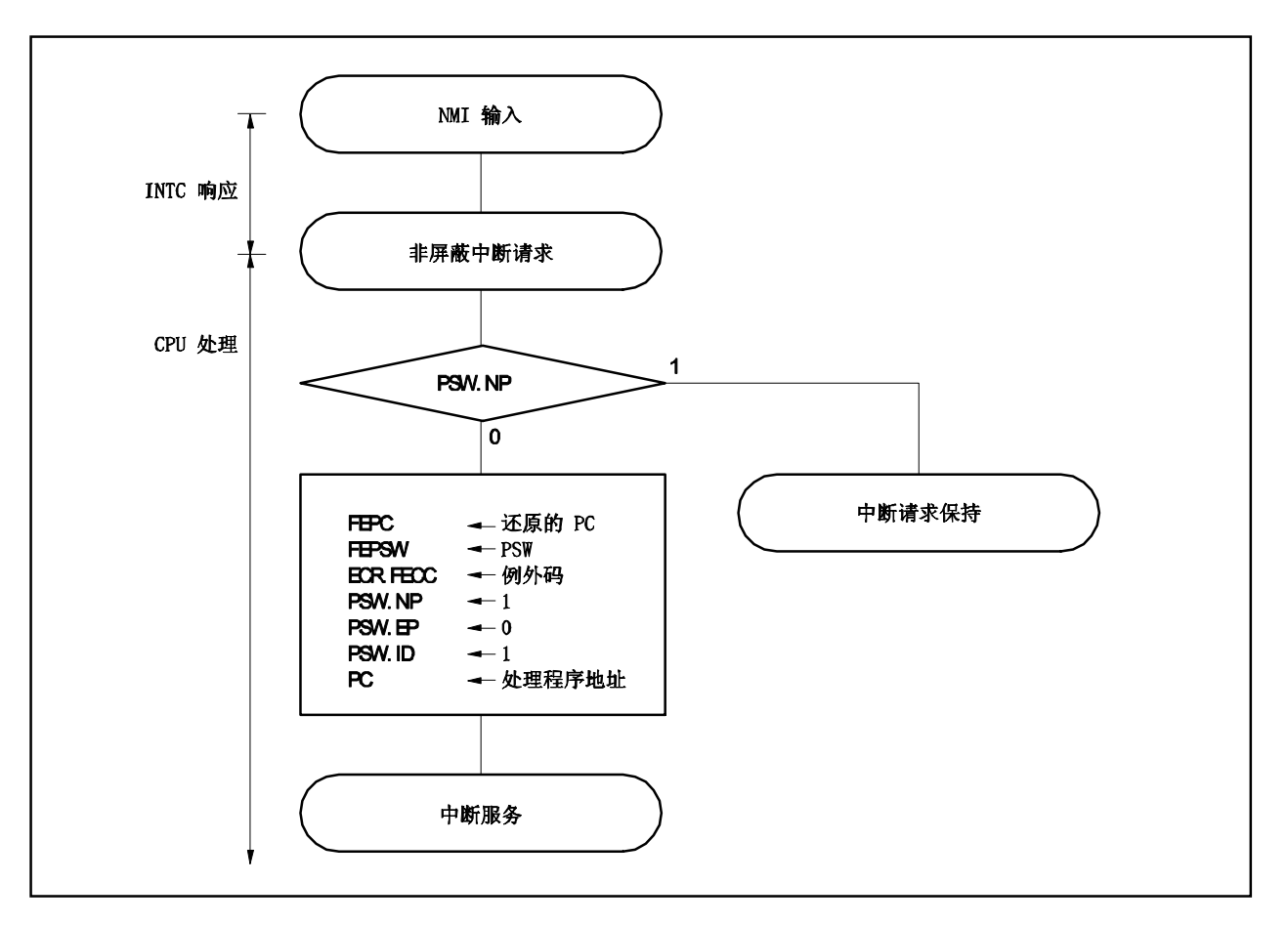

图 **17-2.** 非屏蔽中断的服务过程

## **17.2.2** 恢复

通过 RETI 指令从非屏蔽中断服务中执行恢复。

## (**1**) 通过 **NMI** 引脚输入

通过 RETI 指令从 NMI 服务中执行恢复。 当执行 RETI指令时,CPU 执行下列处理,并且将操作权转移给 PC 存储的地址。

- (i) 分别从 FEPC 和 FEPSW 中加载被保存的 PC 和 PSW 的值, 因为 PSW.EP 位的值是 0 且 PSW.NP 的 值为 1。
- (ii) 操作权转移给恢复 PC 和 PSW 的地址。

图 17-3 说明了 RETI 指令的处理过程。

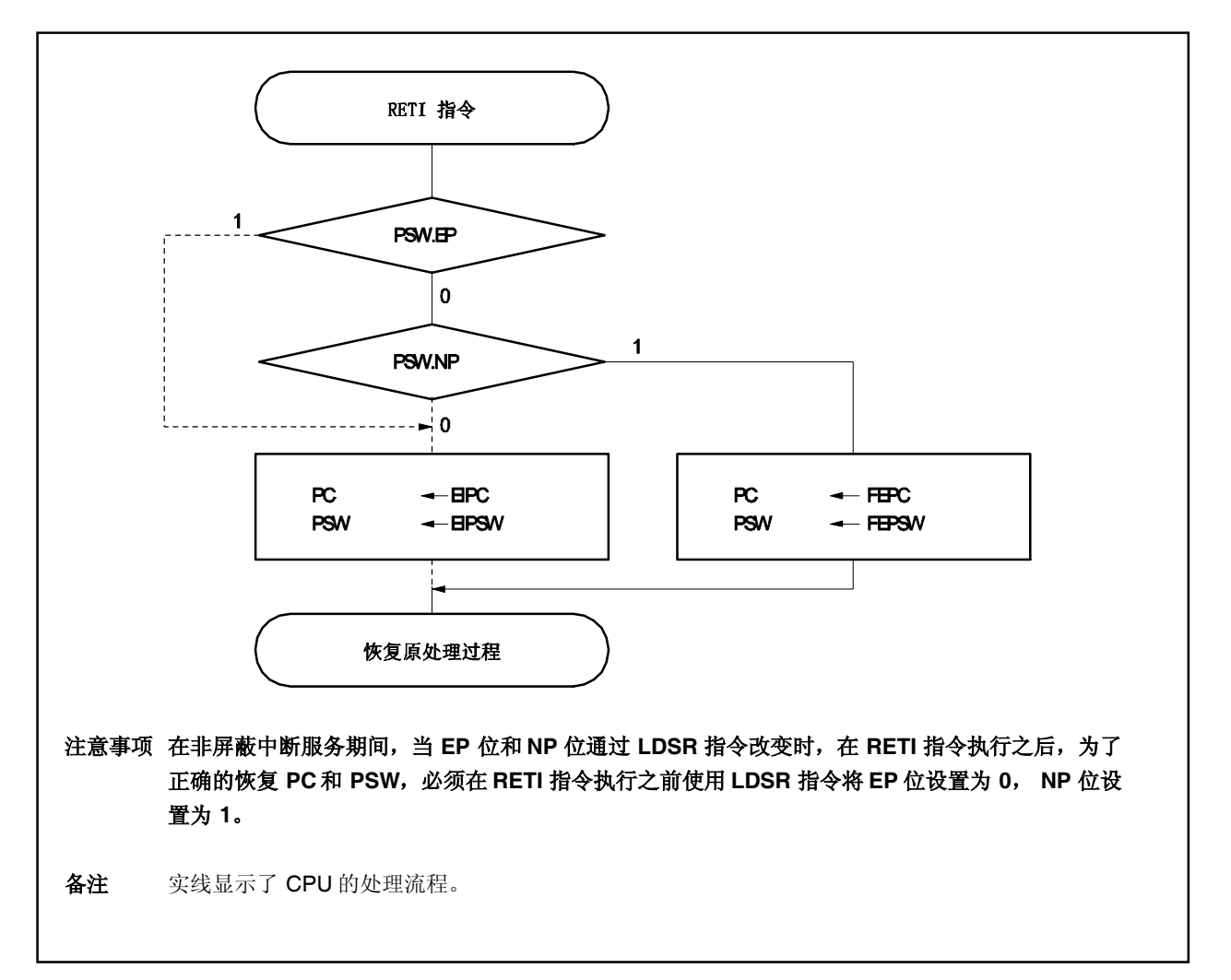

## 图 **17-3. RETI** 指令处理过程

# (**2**) 通过 **INTWDT1**,**INTWDT2** 信号

对于非屏蔽中断请求信号(INTWDT1, INTWDT2)引入的非屏蔽中断服务,参见 **17.10** 注意事项。

## **17.2.3 NP** 标志

NP 标志是一个状态标志,它指示了正在执行非屏蔽中断。当非屏蔽中断请求被确认时会设置该标志,并且屏蔽 所有非屏蔽中断以防止多重中断。

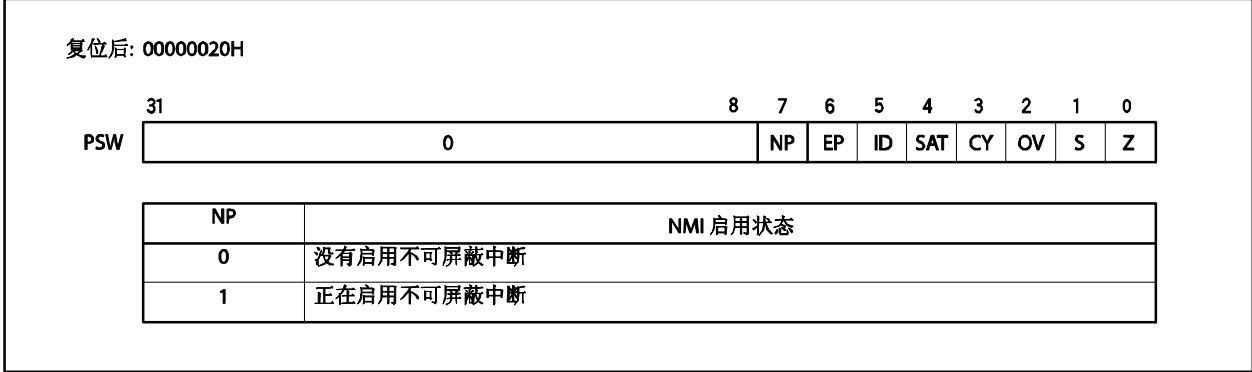

### **17.3** 可屏蔽中断

可屏蔽中断请求信号可以通过中断控制寄存器屏蔽。V850ES/KE2 拥有 33 个可屏蔽中断源(参见 **17.1.1** 特 点)。

如果有两个或者更多的可屏蔽中断请求信号同时产生,它们将依照缺省优先级的顺序被确认。除了缺省优先级之 外,还有八个优先级等级可以使用,这需要使用中断控制寄存器可变成优先级控制。

如果一个中断请求信号被确认,将禁止对其它可屏蔽中断请求信号的确认,从而进入了中断禁止状态(DI)。

当在中断服务程序中执行了 EI 指令时,进入中断允许状态(EI),这将允许具有比正在进行处理的当前中断请 求信号更高优先级(通过中断控制寄存器设定)的中断。注意只有优先级更高的中断有这种功能,具有相同优先级 的中断不能实现嵌套。

但是为了允许多重中断, 在执行 EI 指令之前需要将 EIPC 和 EIPSW 保存到内存或是通用目的寄存器当中, 并且 在 RETI指令恢复 EIPC 和 EIPSW 的原始值之前执行 DI 指令。

当 WDTM1.WDTM14位清零时,看门狗定时器 1 溢出中断为可屏蔽中断(INTWDTM1)。

#### **17.3.1** 操作

如果产生了可屏蔽中断,CPU 将执行下列处理,并且将操作权转移给处理例程。

- <1> 将恢复的 PC保存到 EIPC。
- <2> 将当前的 PSW保存到 EIPSW。
- <3> 向 ECR 的低半字 (EICC) 写入一个异常代码。
- <4> 将 PSW.ID 位置 1 且将 PSW.EP 位清零。
- <5> 将相应中断的处理地址设置给 PC,并且转移控制权。

通过 INTC 屏蔽的可屏蔽中断请求信号和在另一个中断正在执行过程中(当 PSW.NP 位=1 或是 PSW.ID 位=1) 产生的可屏蔽中断请求信号被内部保持。如果可屏蔽中断未被屏蔽,或者通过 RETI 指令或是 LDSR 指令将 NP 位 和 ID 位清零,一个新的可屏蔽中断服务将按照可屏蔽中断请求的优先级顺序执行。

图 17-4 说明了可屏蔽中断的执行过程。

图 **17-4.** 可屏蔽中断服务

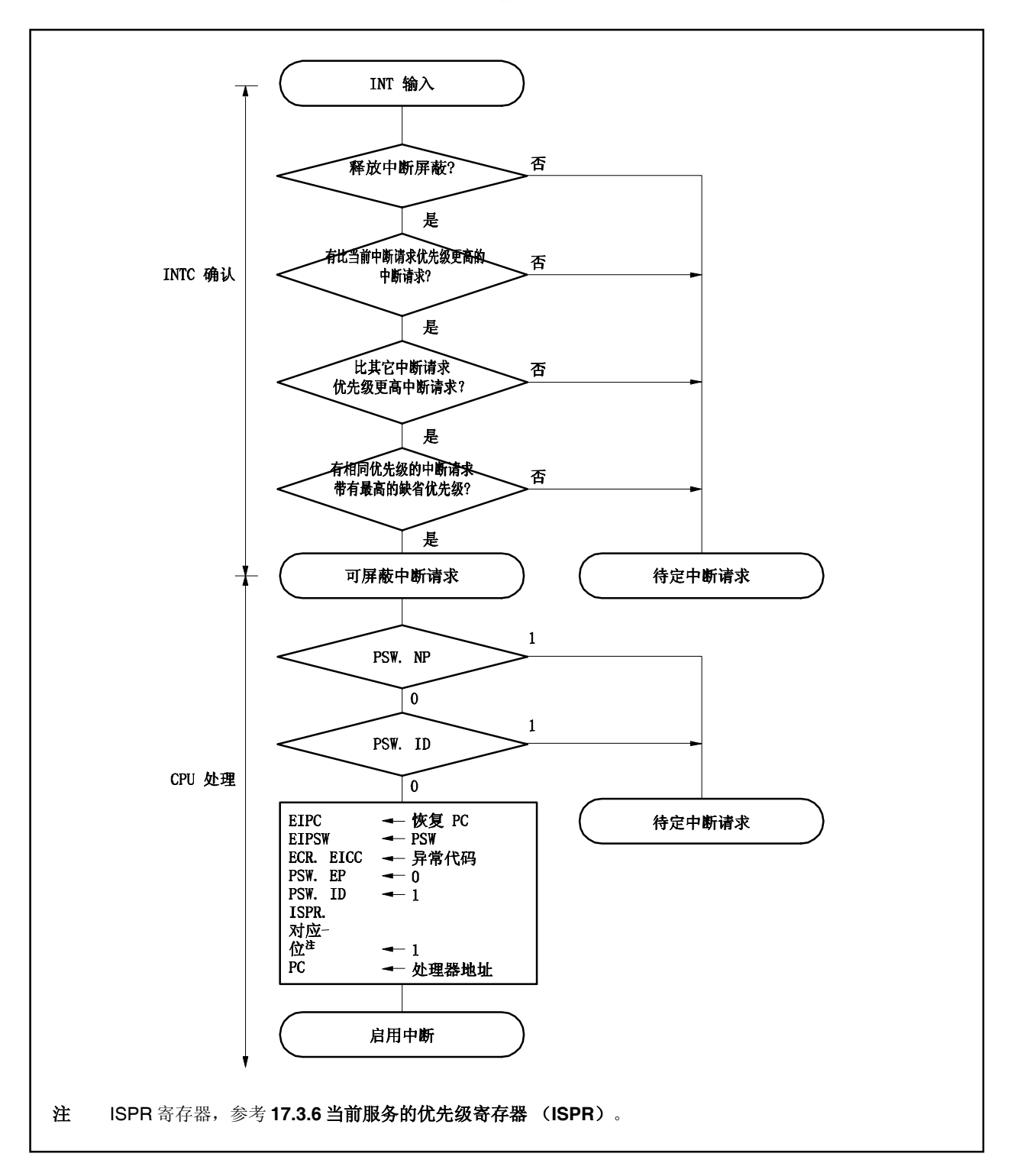

## **17.3.2** 恢复

通过执行 RETI指令能够从可屏蔽中断服务中恢复。

当 RETI指令执行后,CPU 将将执行下列步骤,且将操作权转移给恢复的 PC 地址。

- (1) 从 EIPC 和 EIPSW 中加载恢复的 PC 和 PSW, 这是因为 PSW.EP 位为 0 并且 PSW.NP 位为 0。
- (2)将操作权转移给恢复 PC和 PSW 的地址。

图 17-5 举例说明 RETI 指令的处理过程。

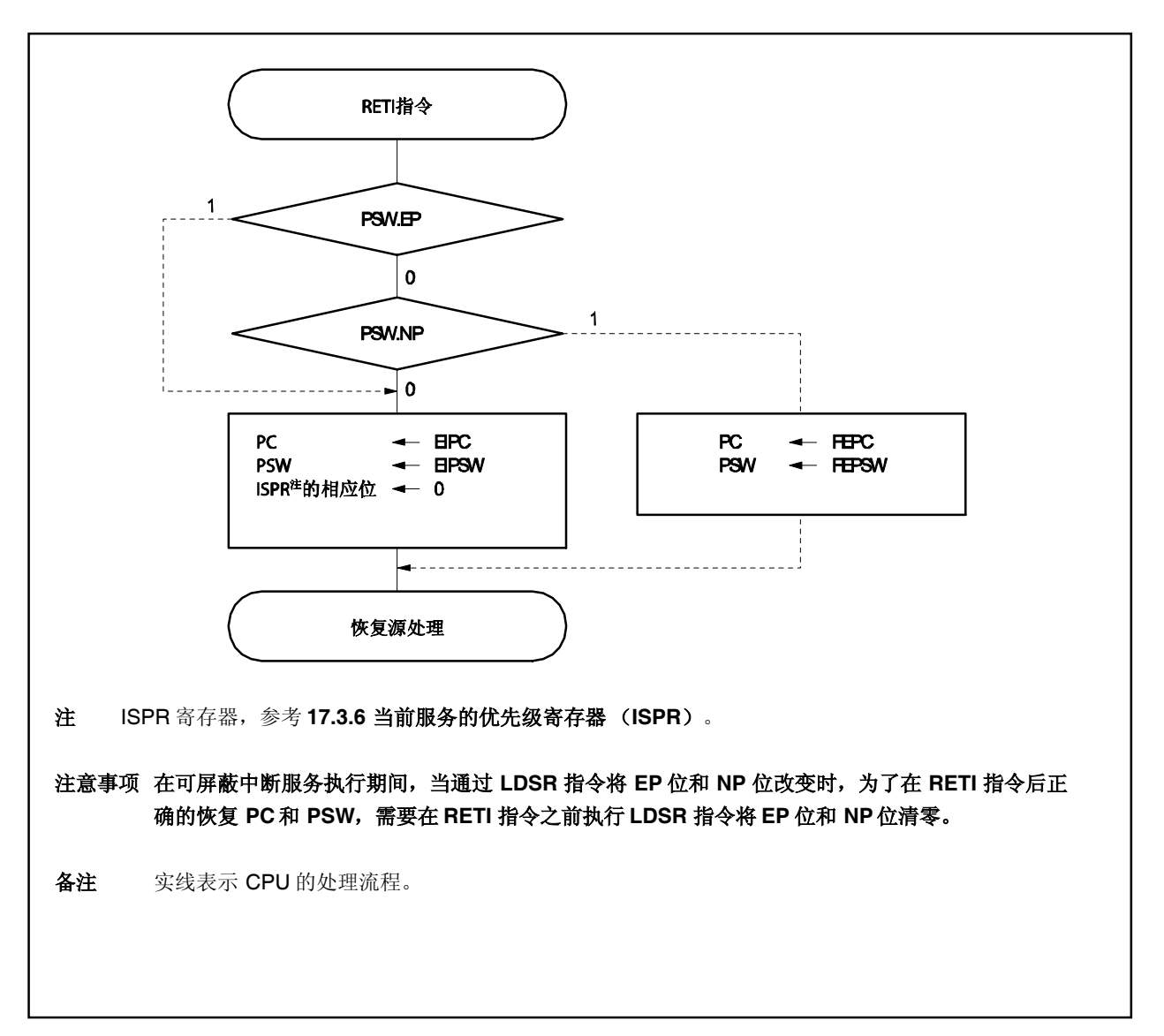

图 **17-5. RETI** 指令处理过程

#### **17.3.3** 可屏蔽中断的优先级

INTC 执行多重中断服务,这是指当一个中断服务正在进行的时候确认另外一个中断。多重中断可以通过优先级 别来控制。

一共有两种类型的优先级别控制:基于缺省优先级别的控制和基于可编程优先级别的控制,后者是通过中断优先 级指定位 (xxlCn.xxPRn 位)的设置来实现的。当两个具有通过 xxPRn 指定相同优先级的中断同时产生时, 中断 请求信号将依照预先指定给每一种中断类型的优先级别(缺省优先级别)顺序进行中断服务。如需更多的信息,参 考表 **17-1** 中断源列表。可编程的优先级通过设定优先级别制定标志分八个等级对用户化的中断请求信号进行控制。

注意当一个中断请求信号被确认后, PSW.ID 标志将自动置 1。因此, 当使用复合中断时, 需要预先将 ID 标志清 零来设定中断允许模式(例如,在中断服务程序中设置 EI指令)。

备注 xx:表示任意的外围单元的名称(参考表 **17-2** 中断控制寄存器(**xxICn**))

n:外围单元编号(参考表 **17-2** 中断控制寄存器(**xxICn**))。

图 **17-6.** 中断嵌套举例(**1/2**)

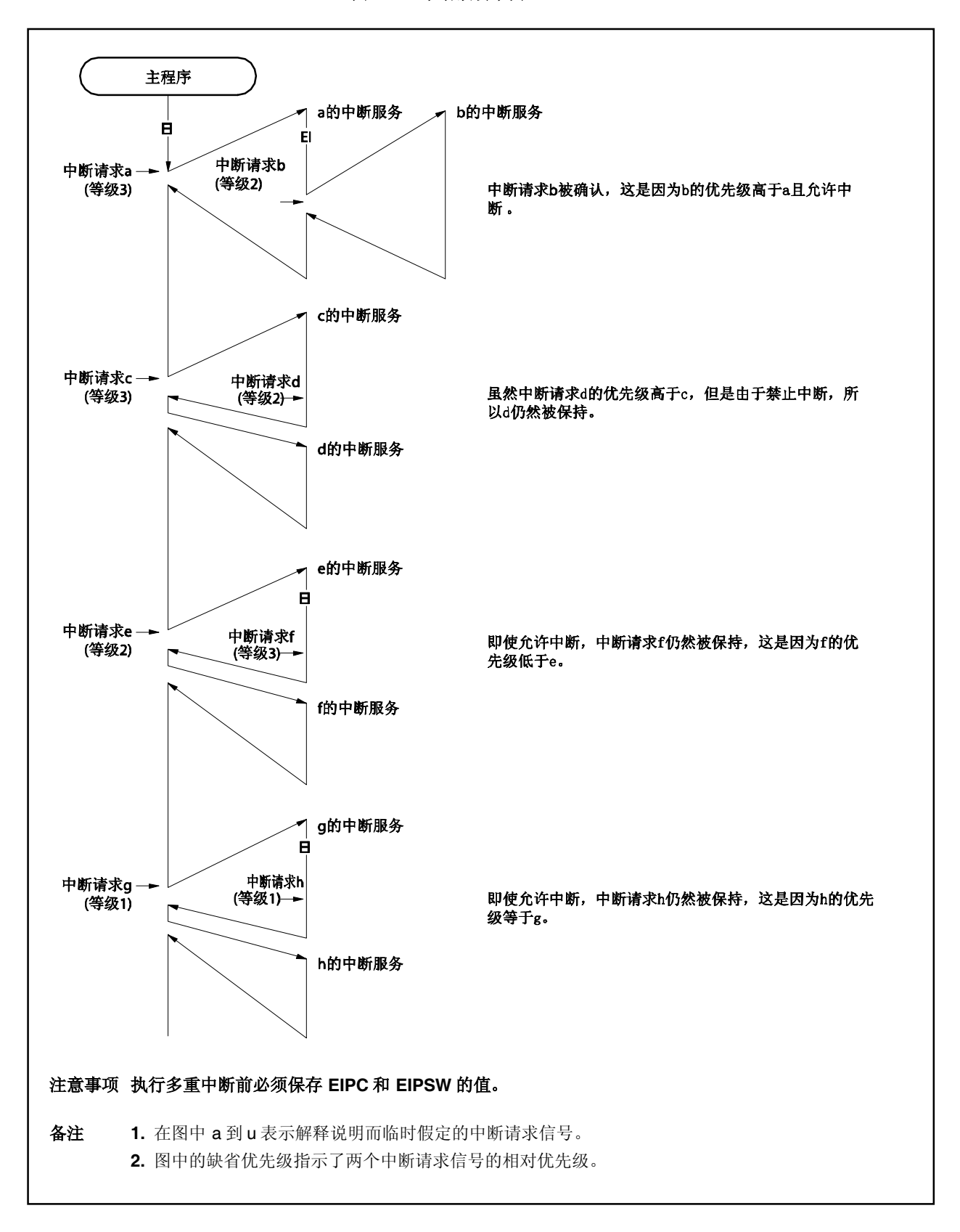

图 **17-6.** 中断嵌套举例(**2/2**)

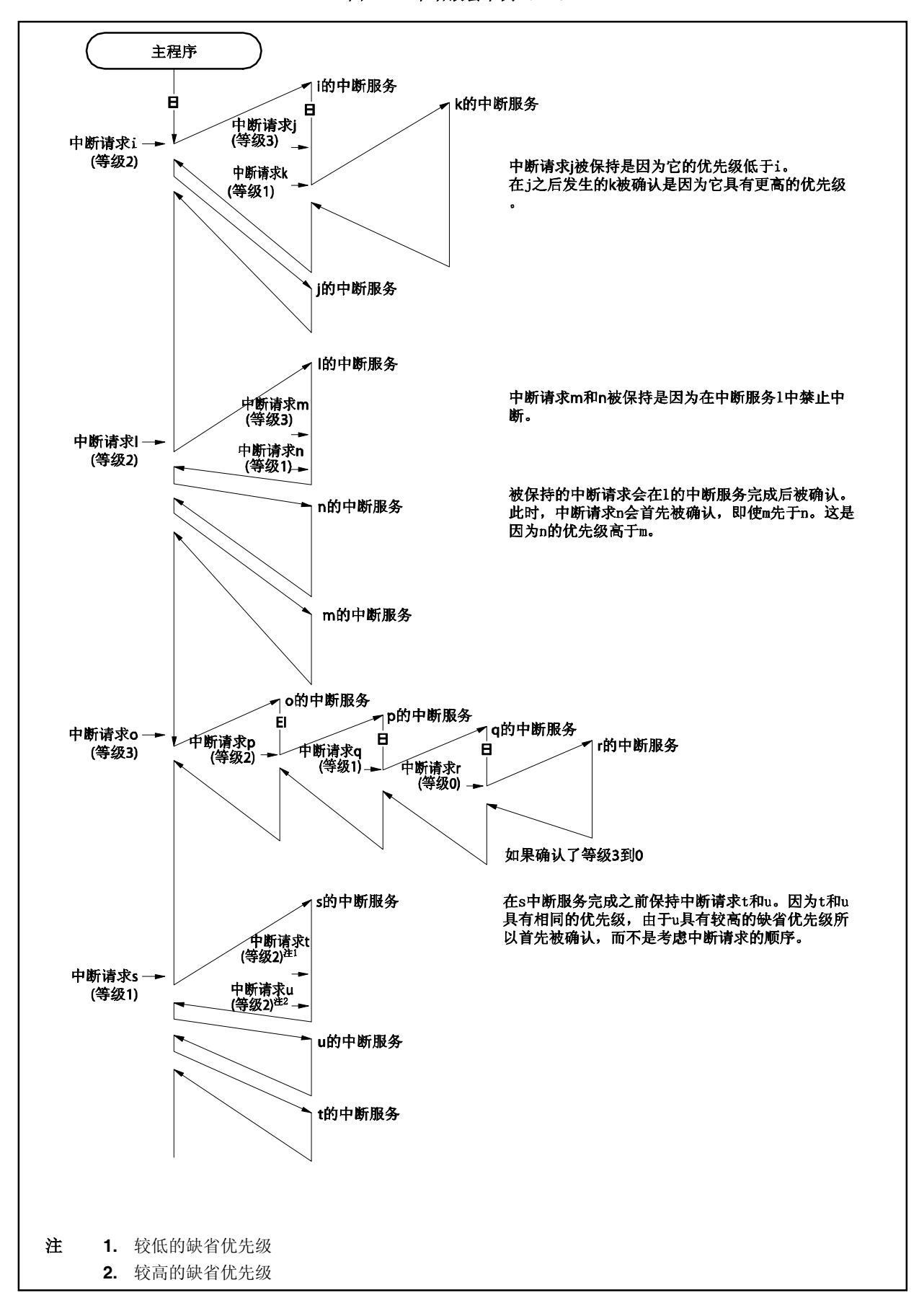

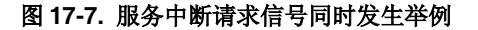

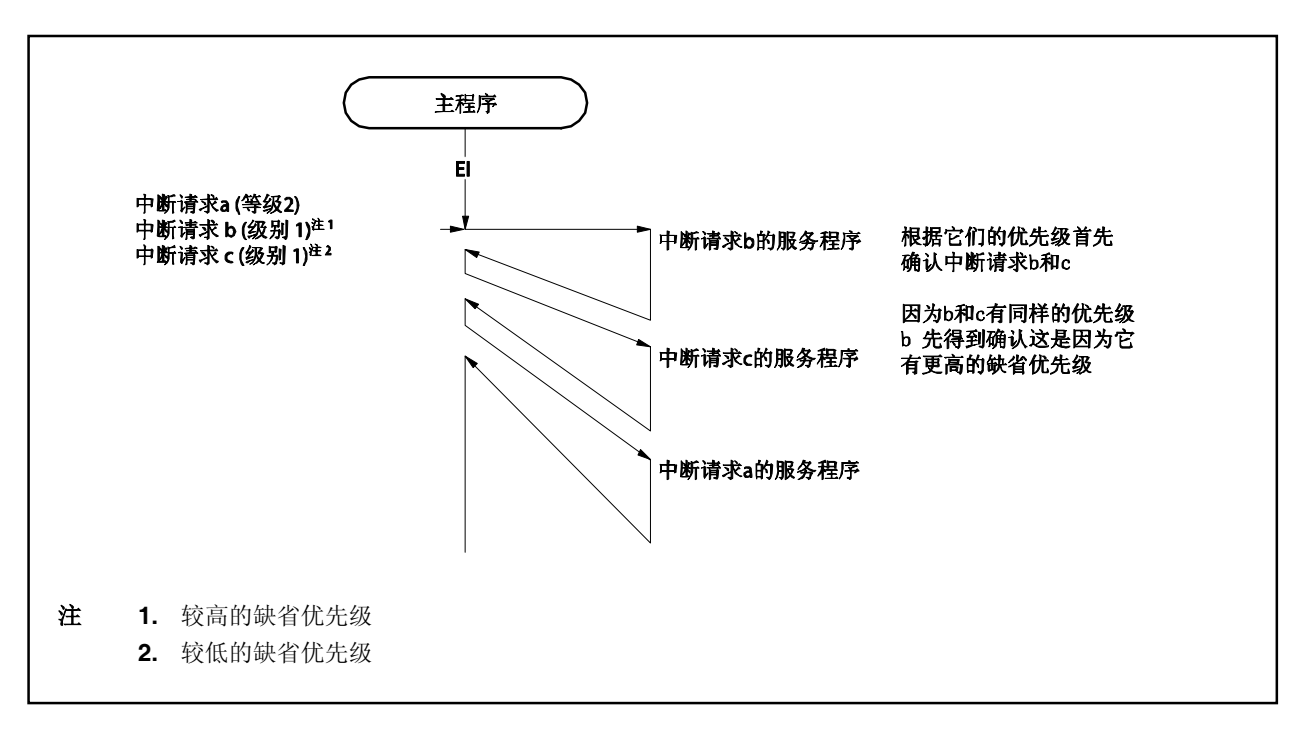

#### **17.3.4** 中断控制寄存器(**xxlCn**)

xxICn 寄存器被分配给每一个中断请求信号(可屏蔽中断)并且设置每一个可屏蔽中断请求控制条件。 该寄存器支持 8 位或 1 位读写方式。 该寄存器复位后的值为 47H。

## 注意事项 禁止中断(DI)或者屏蔽中断来读取 xxICn.xxIFn 位。如果在允许中断(EI)或是中断未被屏蔽的时 候,读取 **xxIFn** 位,确认中断与读取该位冲突时数据可能有误。

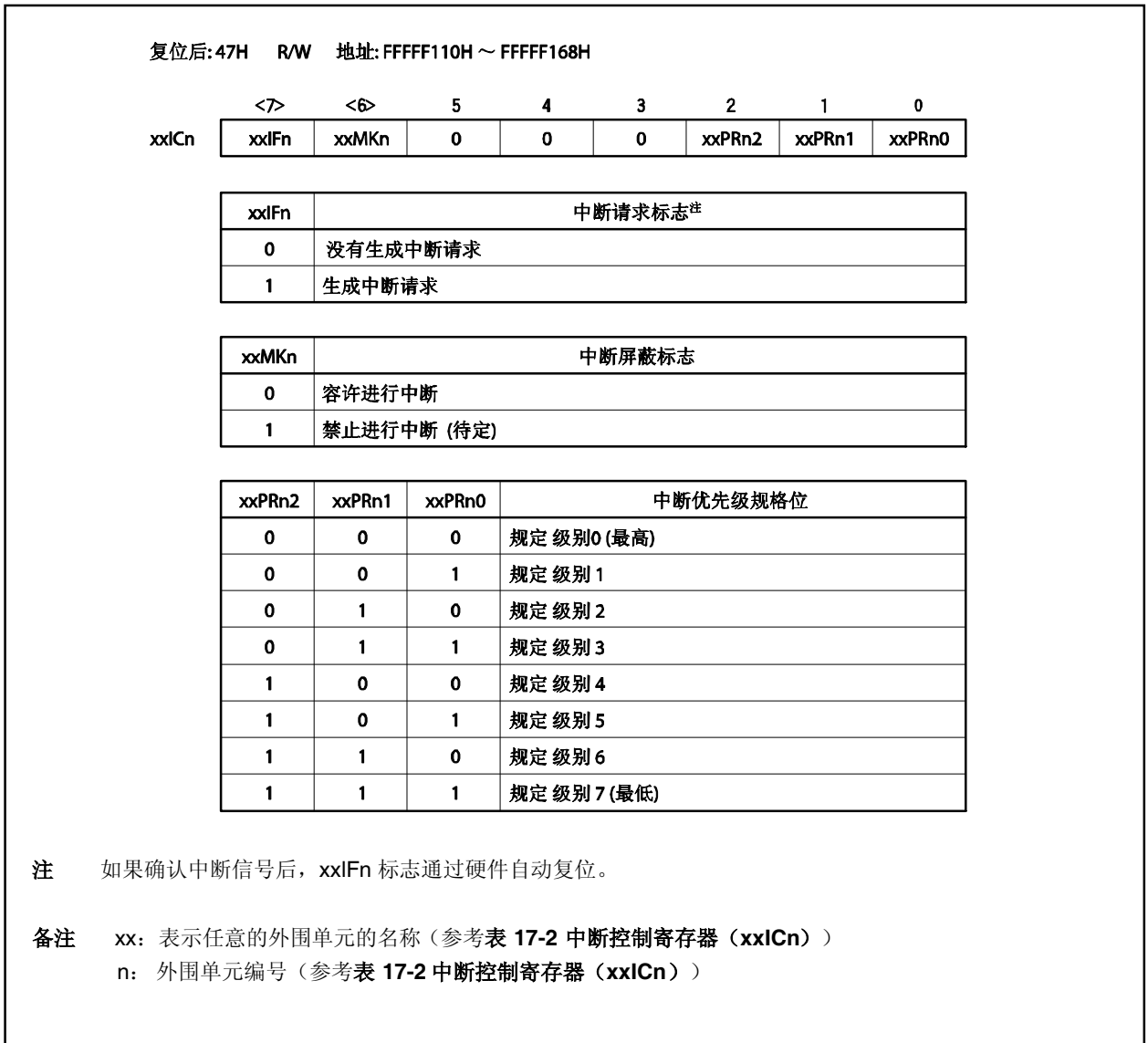

中断控制寄存器的地址和位如下表所示。

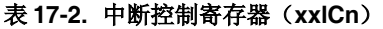

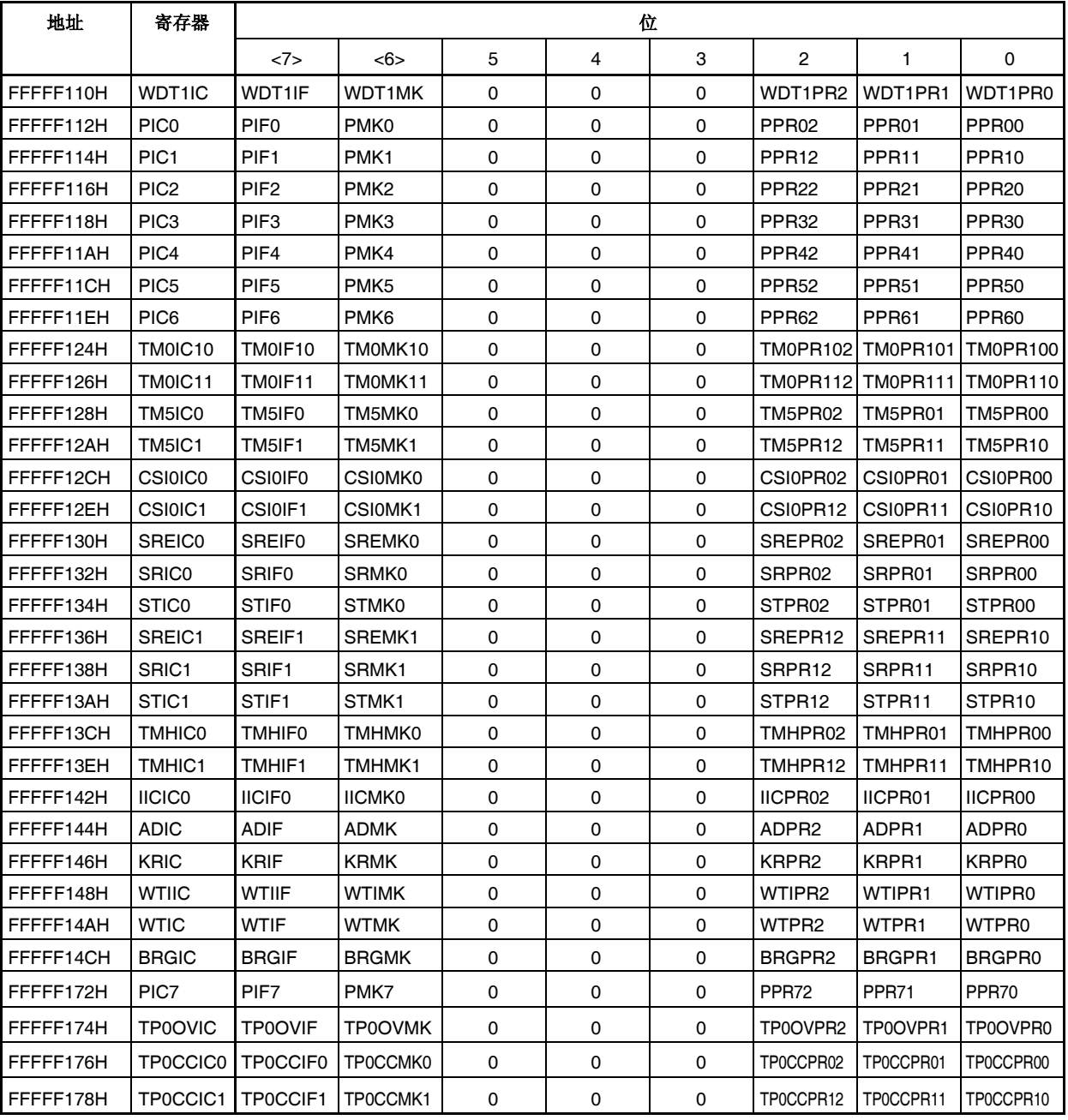

#### **17.3.5** 中断屏蔽寄存器 **0**,**1**,**3** (**IMR0**,**IMR1**,**IMR3**)

这些寄存器为可屏蔽中断设定中断屏蔽状态。IMR0, IMR1 和 IMR3 寄存器的 xxMKn 位与 xxlCn 寄存器的 xxMKn 位一一对应。

IMRm 寄存器支持 16 位读写方式 (m = 0, 1, 3)。

如果 IMRk 寄存器的高 8 位用作 IMRkH 寄存器, 低 8 位用作 IMRkL 寄存器, 该寄存器支持 8 位或 1 位读写方 式 $(k = 0, 1)$ 。

## 注意事项 在此设备文件中,**xxICn** 寄存器的 **xxMKn** 位定义为一个保留字。因此,如果以 **xxMKn** 名称执行位 操作,则 **xxICn** 寄存器而不是 **IMRm** 寄存器被复写(结果 **IMRm** 寄存器也被复写)。

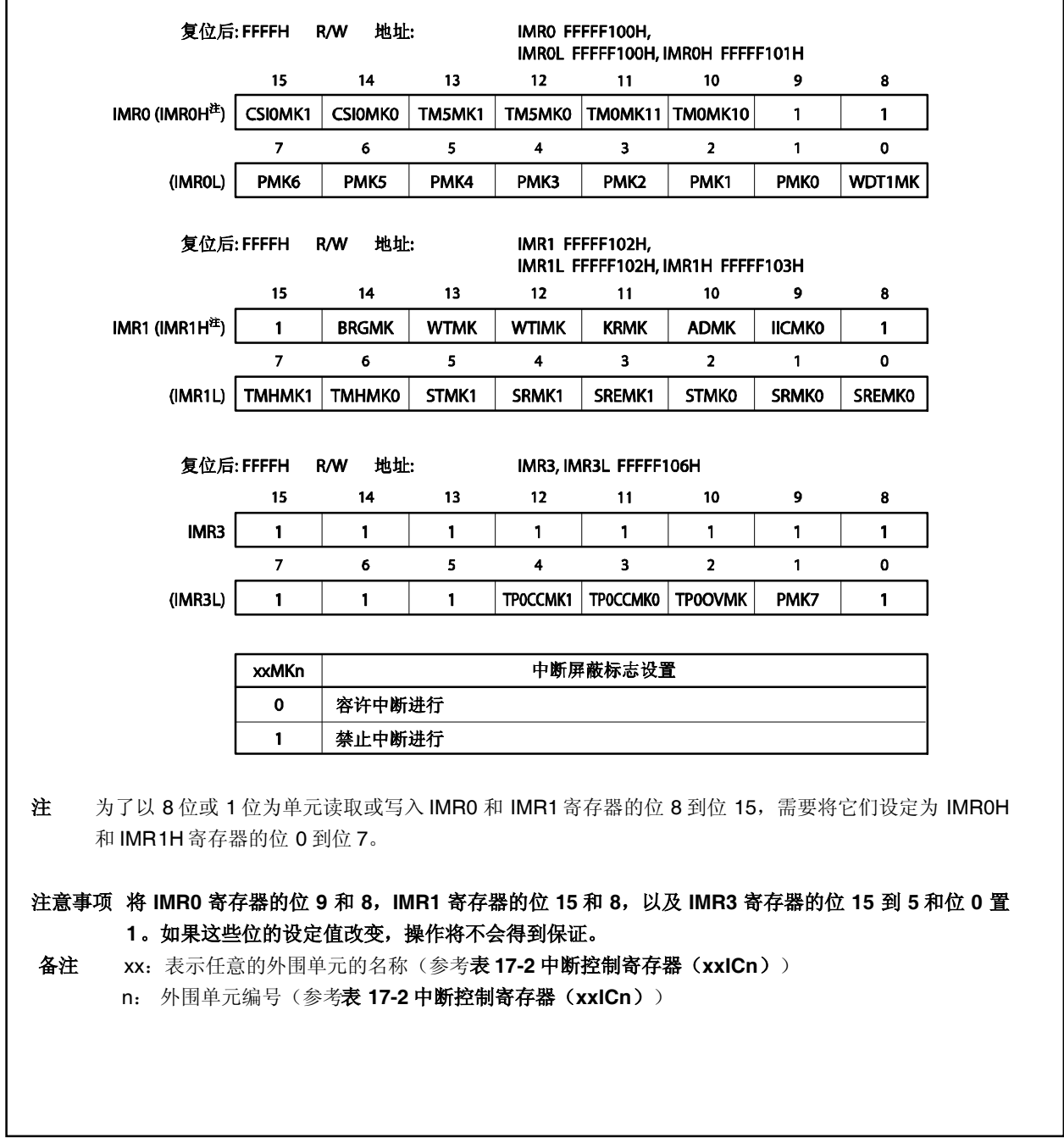

#### **17.3.6** 当前服务的优先级寄存器(**ISPR**)

这个寄存器保存当前正在应答的可屏蔽中断的优先级。当中断请求信号被应答,与该中断请求信号的优先级相应 的位置 1,并始终保持此设置直到执行该中断的服务。

当执行 RETI 指令后,对应具有最高优先级的中断请求信号的位通过硬件自动复位为 0。但是,当从非屏蔽中断 服务或是异常处理中返回时,该位不会复位为 0。

该寄存器支持 8 位或 1 位只读方式。

ISPR 寄存器复位后的值为 00H。

# 注意事项 如果在中断允许状态(**EI**)对 **ISPR** 寄存器进行读取时确认一个中断,在寄存器的位通过确认中 断的方式被设置之后,可以读取 **ISPR** 寄存器的值。为了在确认中断之前正确的读取 **ISPR** 寄存 器的值,需要禁止中断(**DI**)。

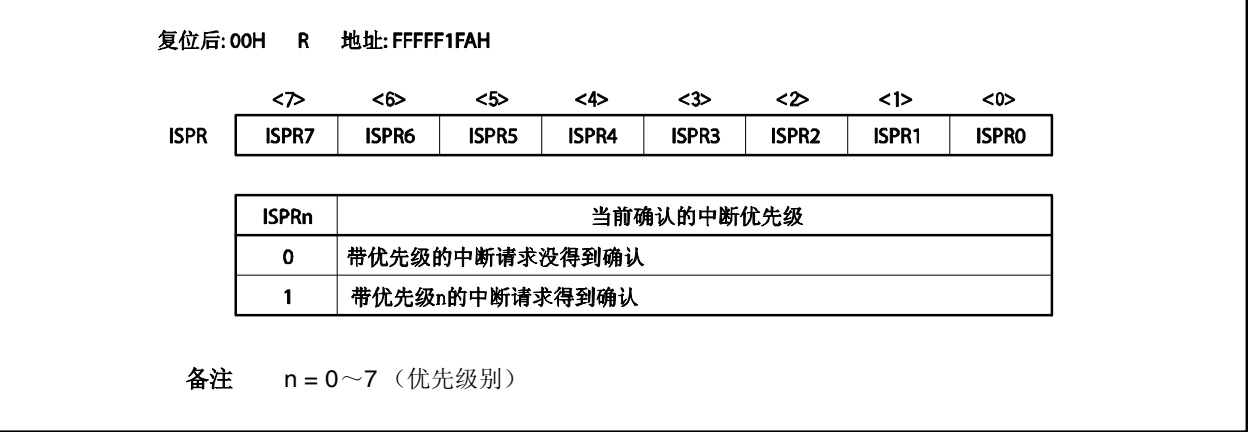
# **17.3.7 ID** 标志

中断禁止标志(ID)位于 PSW 之中。 这个标志控制可屏蔽中断的操作状态,并且存储有关允许或是禁止中断请 求信号的控制信息。

复位后该标志的值为 00000020H。

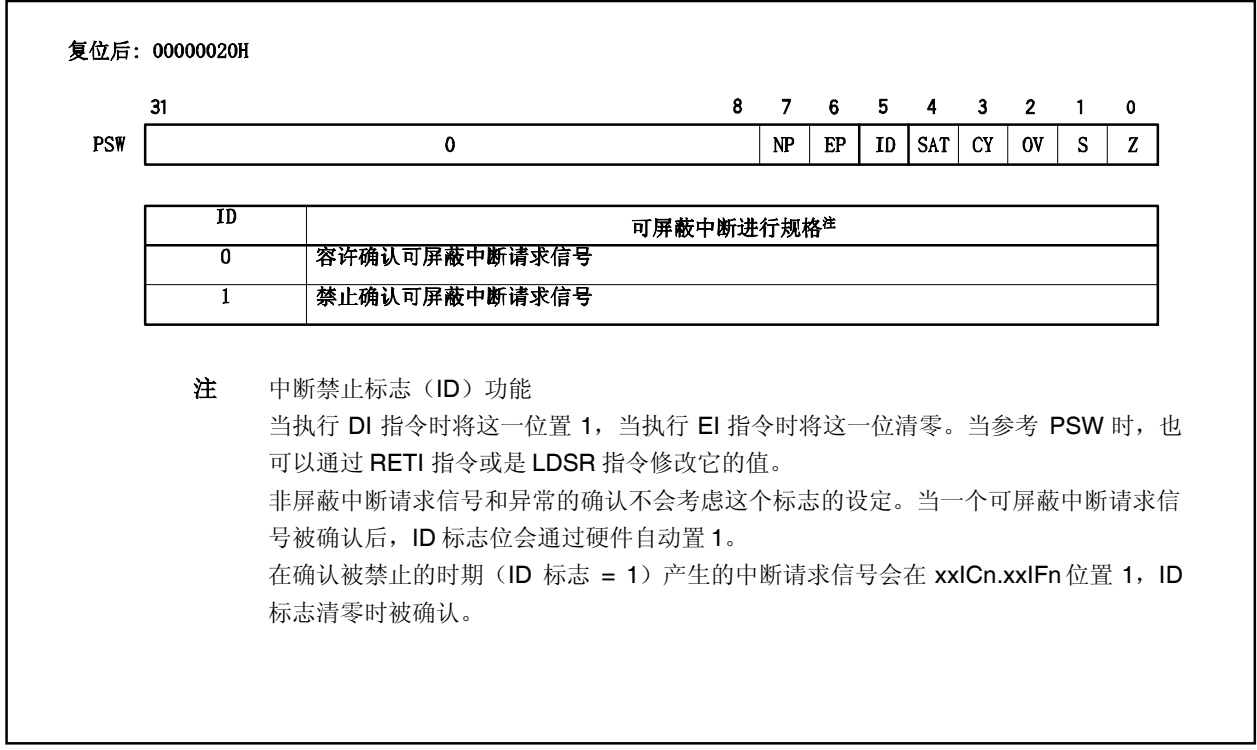

# **17.3.8** 看门狗定时器模式寄存器 **1** (**WDTM1**)

这是一个特殊的寄存器,只能在特定的顺序下写入。要产生一个可屏蔽中断(INTWDT1), 将 WDTM14 位清 零。

该寄存器支持 8 位或 1 位读写方式(关于更多细节, 敬请参阅**第 11 章 看门狗定时器的功能**)。

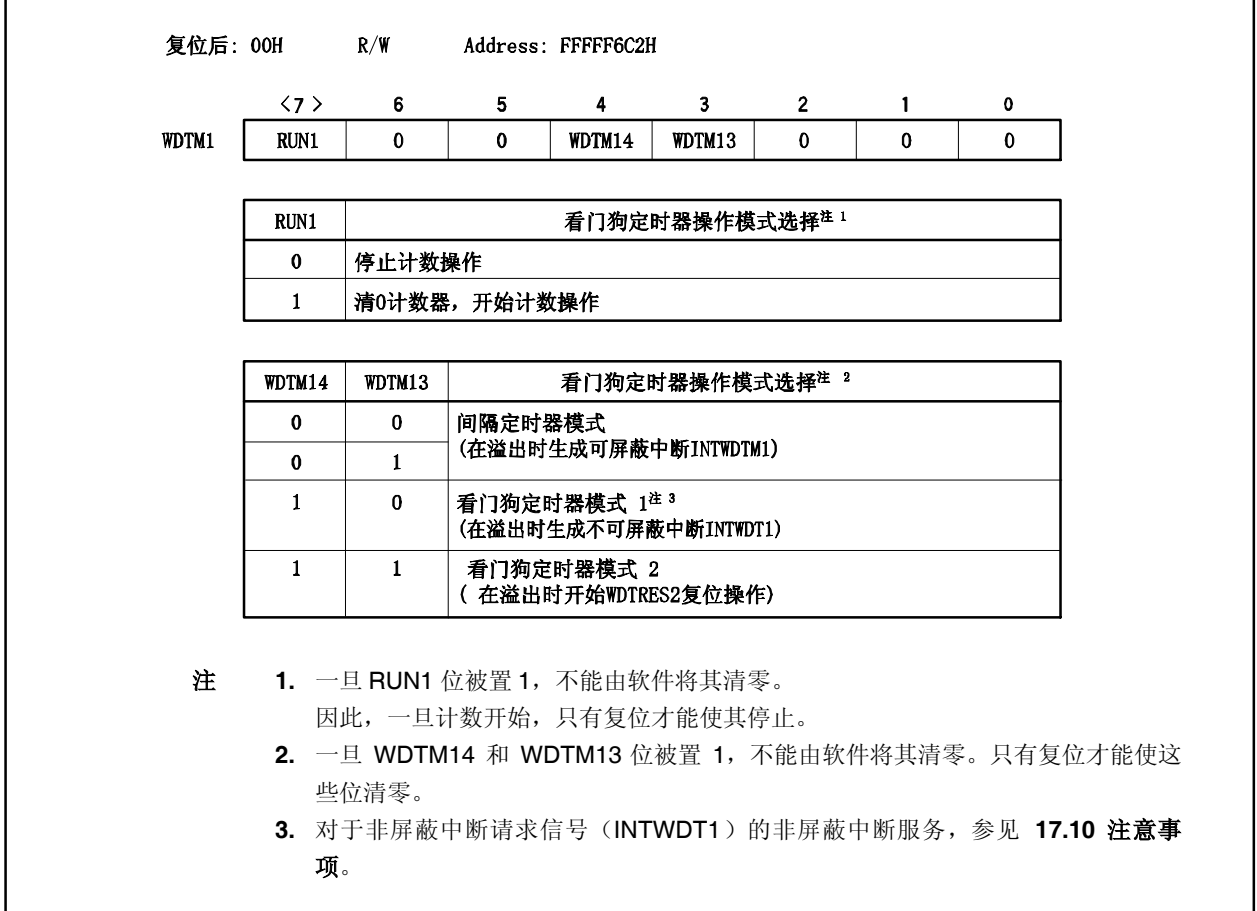

### **17.4** 外部中断请求输入引脚(**NMI** 和 **INTP0**~**INTP7**)

#### **17.4.1** 噪声消除

#### (**1**) **NMI** 引脚的噪声消除

NMI 引脚拥有内部噪声消除电路, 它使用模拟延迟。因此, NMI 引脚的输入信号不会作为边沿被检测, 除非 输入电平保持一定的时间。所以只有特定的时间过去后才会检测此边沿。 NMI 引脚可以用来释放 STOP 模式。在 STOP 模式中, 使用系统时钟不会消除噪声, 因为内部系统时钟是 停止的。

#### (**2**) **INTP0**~**INTP2** 及 **INTP4**~ **INTP7** 引脚的噪声消除

INTP0 到 INTP2 及 INTP4 到 INTP7 引脚拥有内部噪声消除电路,它使用模拟延迟。因此,这些引脚的输入 信号不会作为边沿被检测,除非输入电平保持一定的时间。所以只有特定的时间过去后才会检测此边沿。

#### (**3**) **INTP3** 引脚的噪声消除

INTP3 拥有一个数字/模拟噪声消除电路,可由 NFC.NFEN 位选择。

数字噪声消除电路的采样数可由 NFC.NFSTS 位选择,可选值为 2 和 3。采样时钟可由 NFC.NFC2 到 NFC.NFC0 位在 fxx/64, fxx/128, fxx/256, fxx/512, fxx/1024 和 fxT 中选择。如果采样时钟设为 fxx/64, fxx/128, fxx/256, fxx/512 或 fxx/1024, 则采样时钟在 IDLE/STOP 模式停止。因此不能用它释放待机模式。 要释放待机模式,选择 fXT 为采样时钟或选择模拟噪声消除。

# (**a**) 数字噪声消除控制寄存器(**NFC**)

NFC 寄存其控制 INTP3 引脚的噪声消除。如果噪声消除时钟为 fxt, 则 INTP3 引脚的外部中断功能可 用,即使是 IDLE/STOP 模式。

该寄存器支持 8 位或 1 位读写方式。

NFC 寄存器复位后的值为 00H。

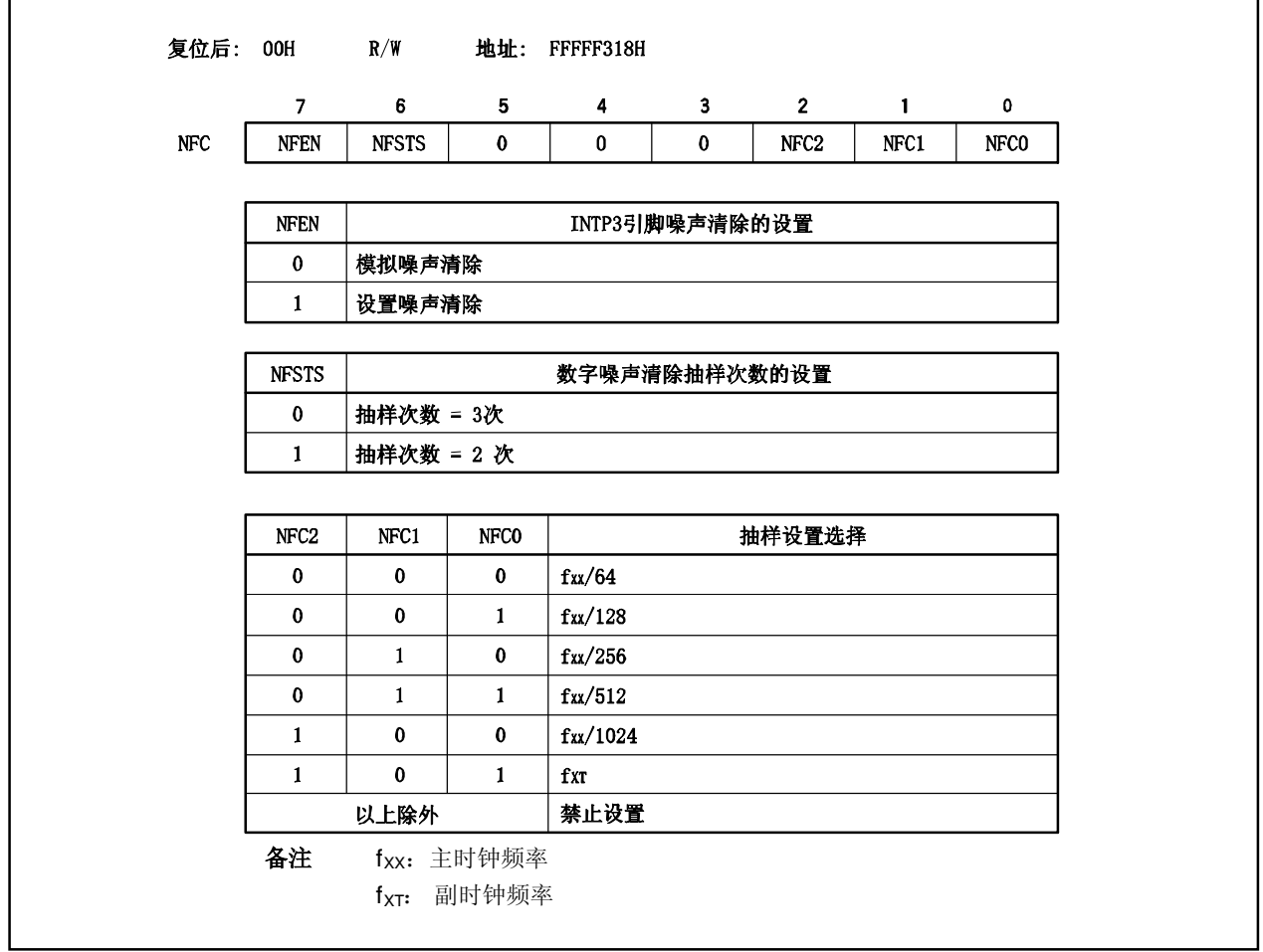

### **<**噪声消除宽度**>**

噪声消除宽度(twra)如下,其中 T 为采样时钟周期, M 为采样数。

- twrs < (M-1) T: 确定为噪声被消除
- (M-1) T ≤ twrs < MT: 可能被当作噪声消除,可能被当作有效边沿检测
- twrs  $\geq$  MT: <br>
only and  $\hat{m}$  and  $\hat{m}$  and  $\hat{m}$  and  $\hat{m}$  and  $\hat{m}$  and  $\hat{m}$  and  $\hat{m}$  and  $\hat{m}$  and  $\hat{m}$  and  $\hat{m}$  and  $\hat{m}$  and  $\hat{m}$  and  $\hat{m}$  and  $\hat{m}$  and  $\hat{m}$  and  $\hat{m}$  and

为了使得输入到 INTP3引脚的有效边沿被准确检测,需要输入宽度大于 MT 的脉冲信号。

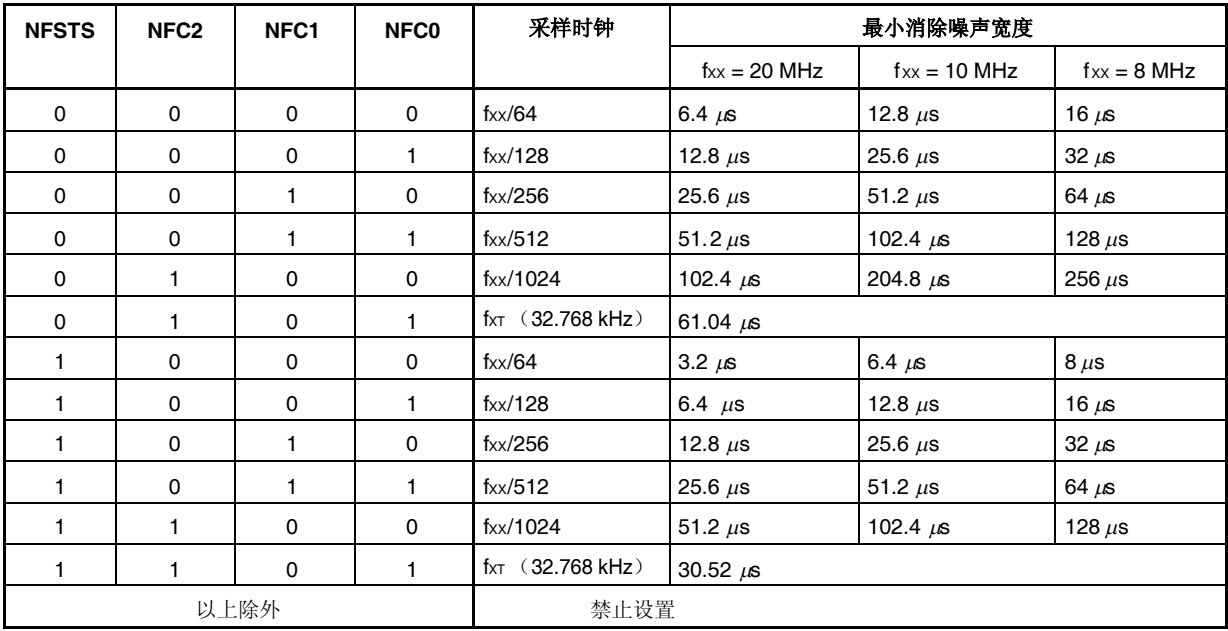

#### **17.4.2** 边沿检测

每一个 NMI 和 INTP0~INTP7 引脚的有效边沿可以在以下四种方式中选择。

- 上升沿
- 下降沿
- 双边沿
- 无边沿检测

在复位后,NMI 引脚不会检测边沿。因此,中断请求信号不会被确认(NMI 引脚功能作为一个普通端口引脚), 除非使用 INTF0 和 INTR0 寄存器允许有效边沿。

若 P02 用于输出端口,应将 NMI 引脚设置为"无边沿检测"。

#### (**1**)外部中断下降,上升沿指定寄存器 **0**(**INTF0**, **INTR0**)

INTF0 和 INTR0 寄存器是 8 位寄存器, 指定了 NMI 引脚的上升沿和下降沿的检测, 外部中断引脚(INTP0 to INTP3)的上升沿和下降沿的检测。 该寄存器支持 8 位或 1 位读写方式。 该寄存器复位后的值为 00H。

# 注意事项 在引脚的功能从外部中断功能(复用功能)转变到端口功能的过程中,可能会执行边沿检测。因 此,首先要将 **INTF0n** 位和 **INTR0n** 位设定为 **00**,然后再设定端口模式。

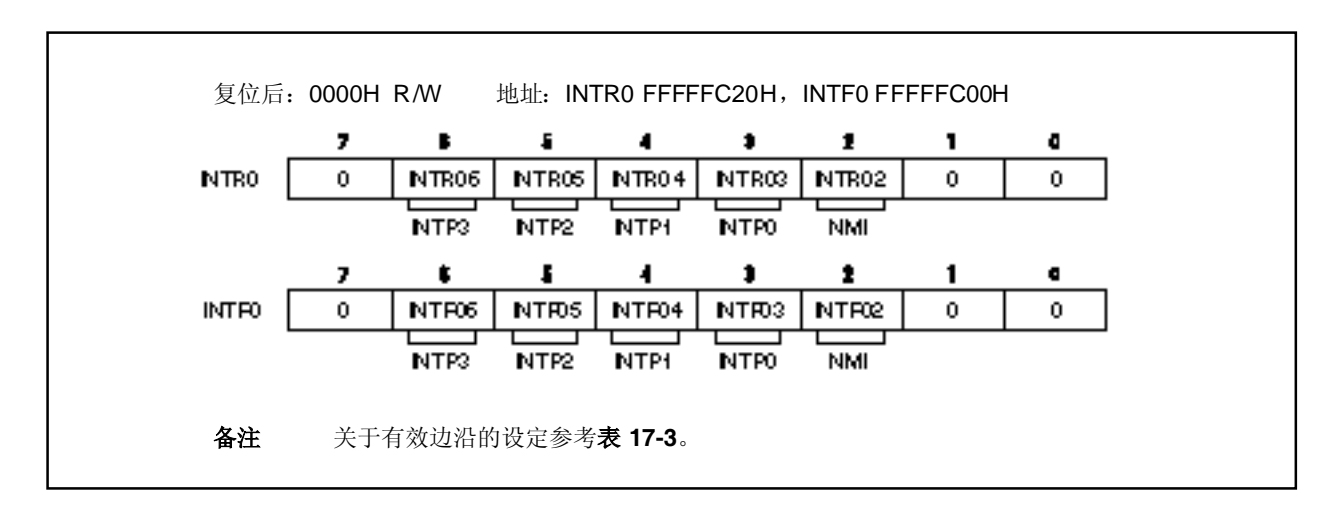

### 表 **17-3. NMI** 和 **INTP0**~ **INTP3** 引脚的有效边沿设定

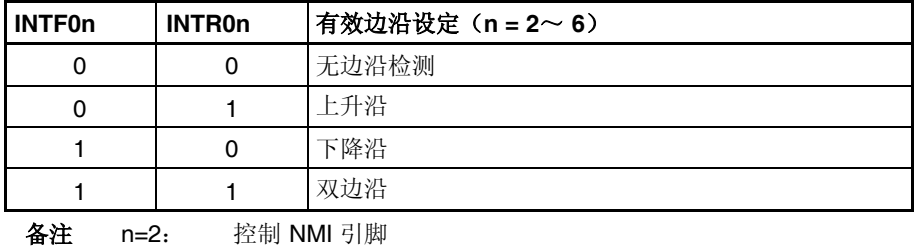

n=3~6: 控制 INTP0~INTP3 引脚

### (**2**)外部中断下降,上升沿指定寄存器 **3** (**INTF3**, **INTR3**)

INTF3 和 INTR3 寄存器是8位寄存器, 它指定了外部中断引脚(INTP7)的上升沿和下降沿的检测。 该寄存器支持 8 位或 1 位读写方式。 该寄存器复位后的值为 00H。

注意事项 在引脚的功能从外部中断功能(复用功能)转变到端口功能的过程中,可能会执行边沿检测。因 此,首先要将 **INTF31** 和 **INTR31** 位设定为 **00**,然后再设定端口模式。

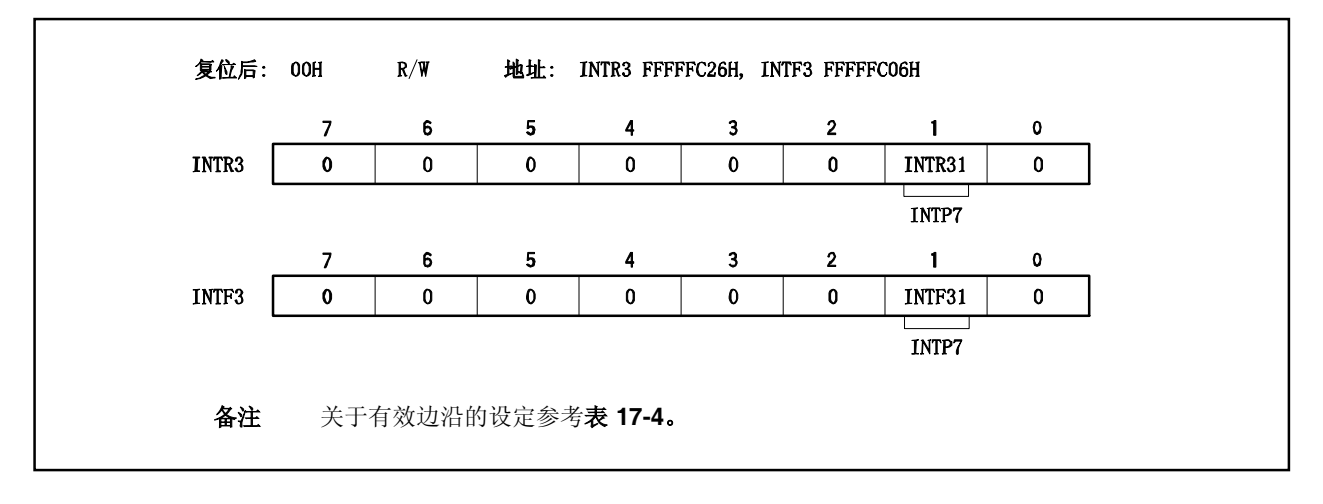

表 **17-4. INTP7** 引脚有效边沿设定

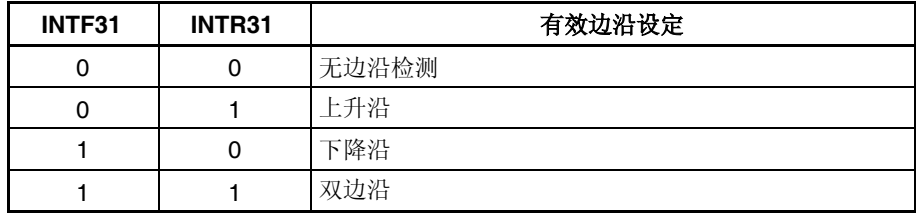

#### (**3**)外部中断下降,上升沿指定寄存器 **9H** (**INTF9H**, **INTR9H**)

INTF9H 和 INTR9H 寄存器是 8 位寄存器, 它们指定了外部中断引脚(INTP4 到 INTP6)的上升沿和下降沿 的检测。

该寄存器支持 8 位或 1 位读写方式。

该寄存器复位后的值为 00H。

# 注意事项 当引脚的功能从外部中断功能(复用功能)转变到端口功能时,可以进行边沿检测。因此,首先 要将 **INTF9n** 位和 **INTR9n** 位设定为 **00**,然后再设定端口模式。

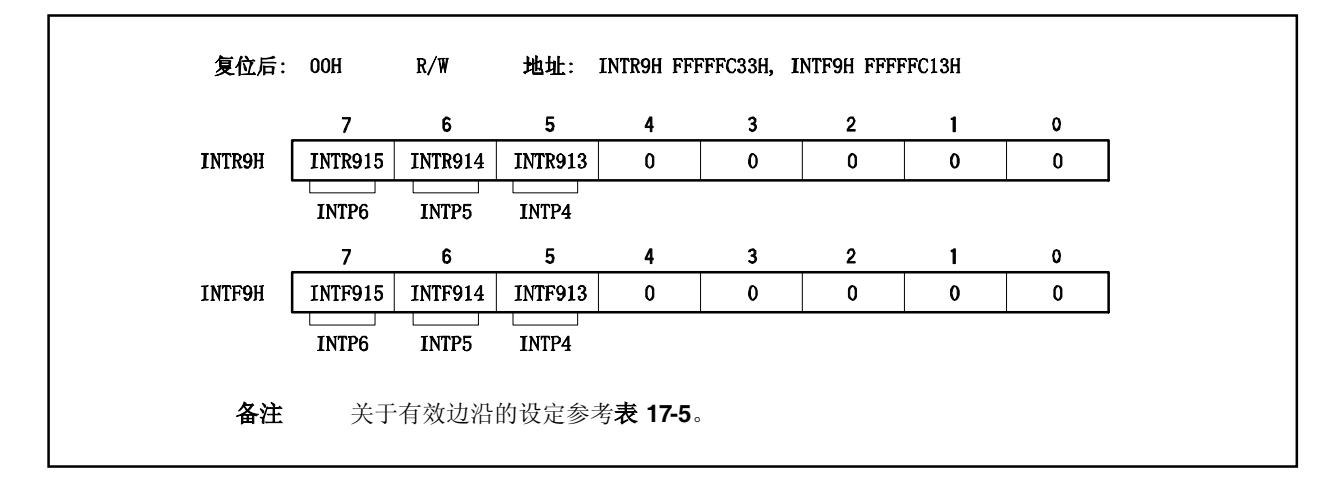

### 表 **17-5. INTP4** 到 **INTP6** 引脚有效边沿设定

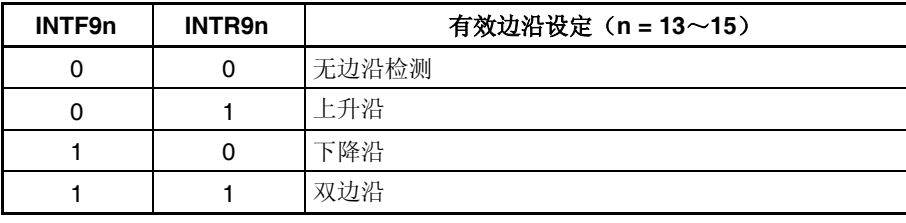

备注 n = 13~15: 控制 INTP4~INTP6 引脚

### **17.5** 软件异常

当 CPU 执行 TRAP 指令的时候会产生一个软件的异常,且总是会被确认。

#### **17.5.1** 操作

如果一个软件异常产生, CPU 将执行下列处理过程, 并且将操作权转移给处理例程。

- <1> 将恢复的 PC 保存在 EIPC 中。
- <2> 将当前的 PSW 保存在 EIPSW 中。
- <3> 在 ECR (中断源)的低 16位 (EICC)中写入一个异常代码。
- <4> 将 PSW.EP 位和 PSW.ID 位置 1。
- <5> 在 PC 中设置附和软件异常的处理地址(00000040H 或 00000050H),并且转移控制权。
- 图 17-8 说明软件异常的处理过程。

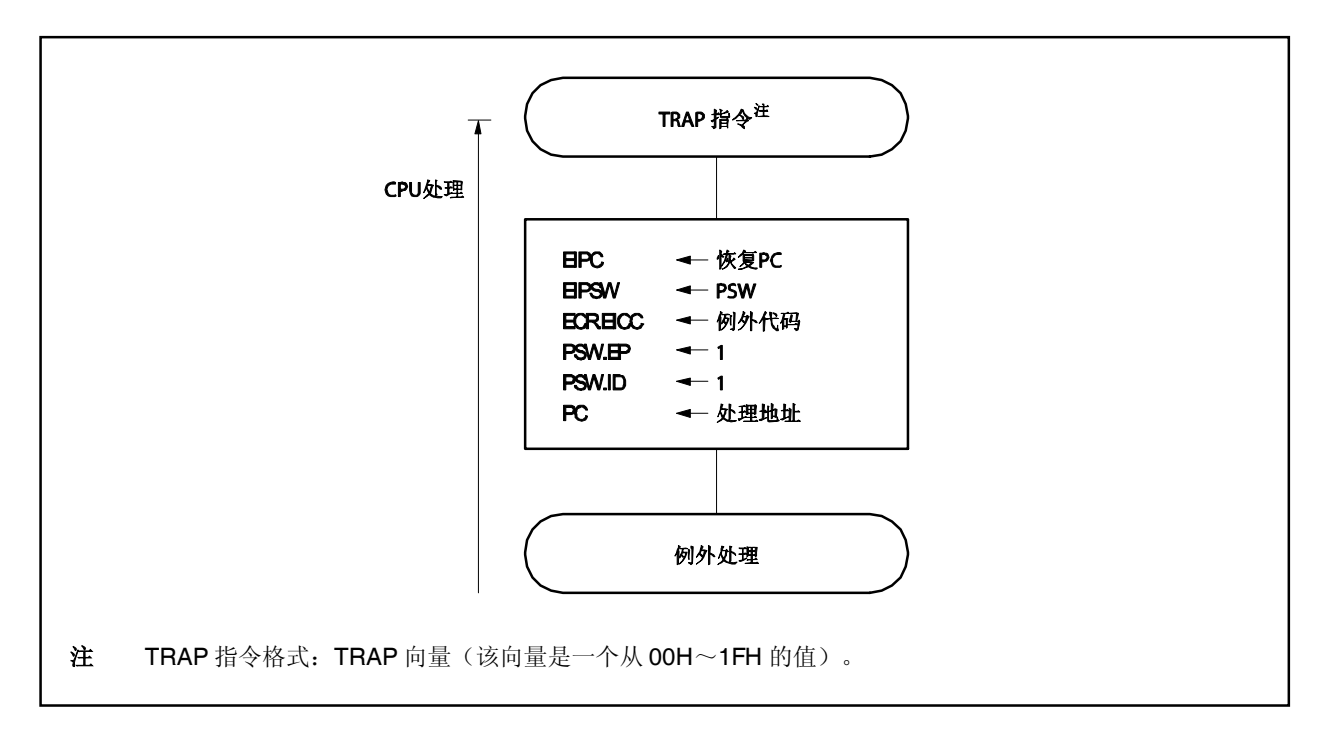

图 **17-8.** 软件异常处理过程

处理地址是通过 TRAP 指令的操作数(向量)决定的。如果该向量是 00H~0FH, 它将变为 00000040H; 而如 果向量的值是 10H~1FH, 它将变为 00000050H。

### **17.5.2** 恢复

通过执行 RETI指令可以从软件异常进程中恢复。 通过执行 RETI指令,CPU 执行下列处理过程,并且将控制权转移到恢复 PC 的地址。

<1> 由于 PSW.EP 位为 1, 从 EIPC 和 EIPSW 中加载恢复的 PC 和 PSW。 <2> 将控制权转移到恢复 PC 和 PSW 的地址。

图 17-9 说明了 RETI 指令的处理过程。

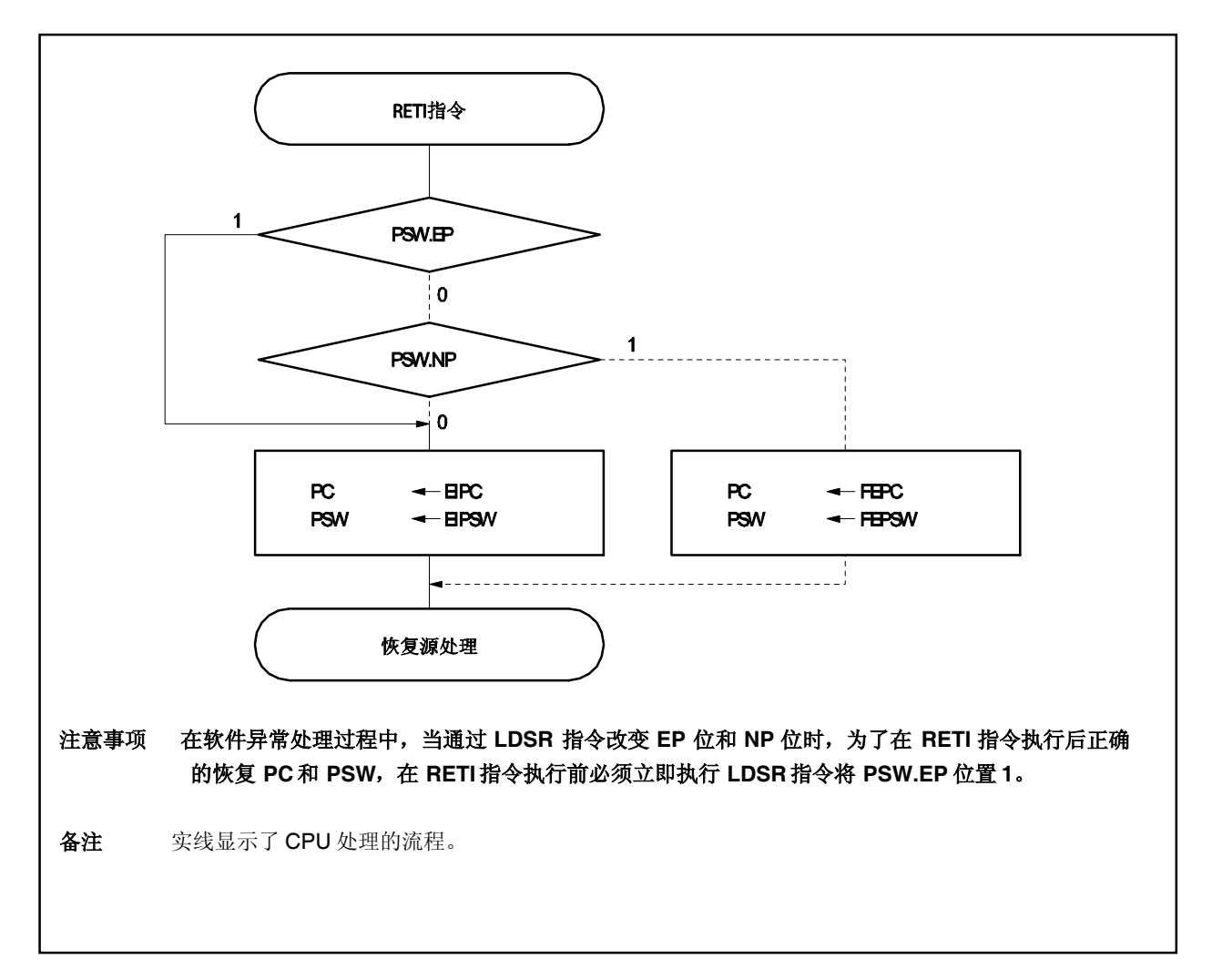

图 **17-9. RETI** 指令处理过程

# **17.5.3 EP** 标志

EP 标志为 PSW 的第 6 位, 用于指出异常进程正在进行中。在异常发生时, 该位将被设定。

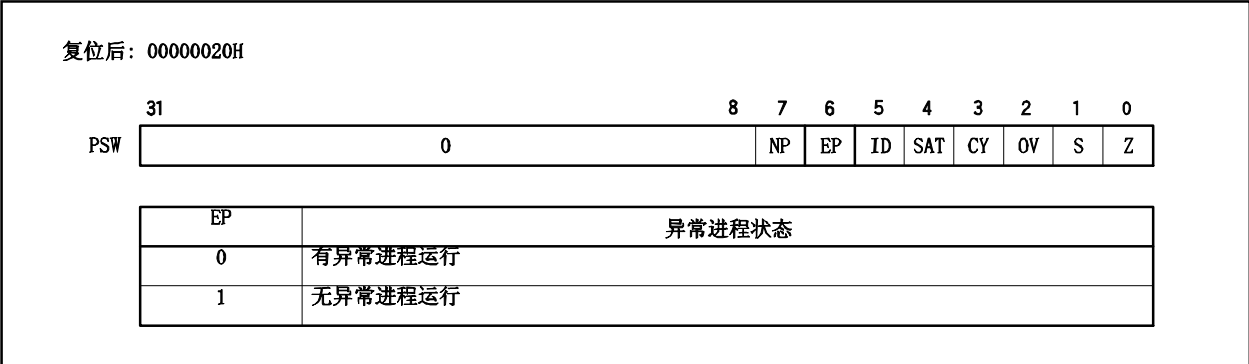

### **17.6** 异常陷阱

异常陷阱是一个中断,在指令的非法操作发生时需要使用。在 V850ES/KE2,一个非法的操作代码陷阱 (ILGOP: 非法的操作代码陷阱)被认为是一个异常陷阱。

#### **17.6.1** 非法的操作代码定义

非法指令位 10~位 5 的操作代码是 111111B, 副操作代码 (位 26~位 23) 是 0111B~1111B, 副操作代码 (位 16) 是 OB。当这个非法指令执行后, 产生一个异常陷阱。

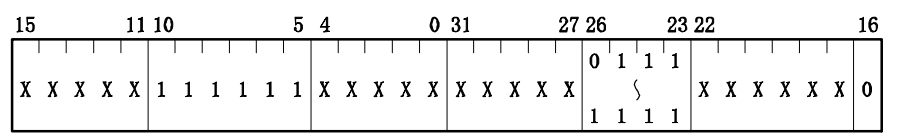

X:忽略

#### 注意事项 由于将来有可能分配指令到一个非法的操作代码,所以建议不要使用非法操作代码。

### (**1**)操作

如果产生一个异常陷阱, CPU 执行下列处理过程, 并且将操作权转移给处理例程。

- <1> 将恢复的 PC 保存到 DBPC。
- <2> 将当前的 PSW 保存到 DBPSW。
- <3> 将 PSW.NP 位, PSW.EP 位, 和 PSW.ID 位置 1。
- <4> 在 PC 中设置相应异常陷阱的处理地址(00000060H),并且转移控制权。

图 17-10 说明异常陷阱的处理过程。

图 **17-10.** 异常陷阱的处理过程

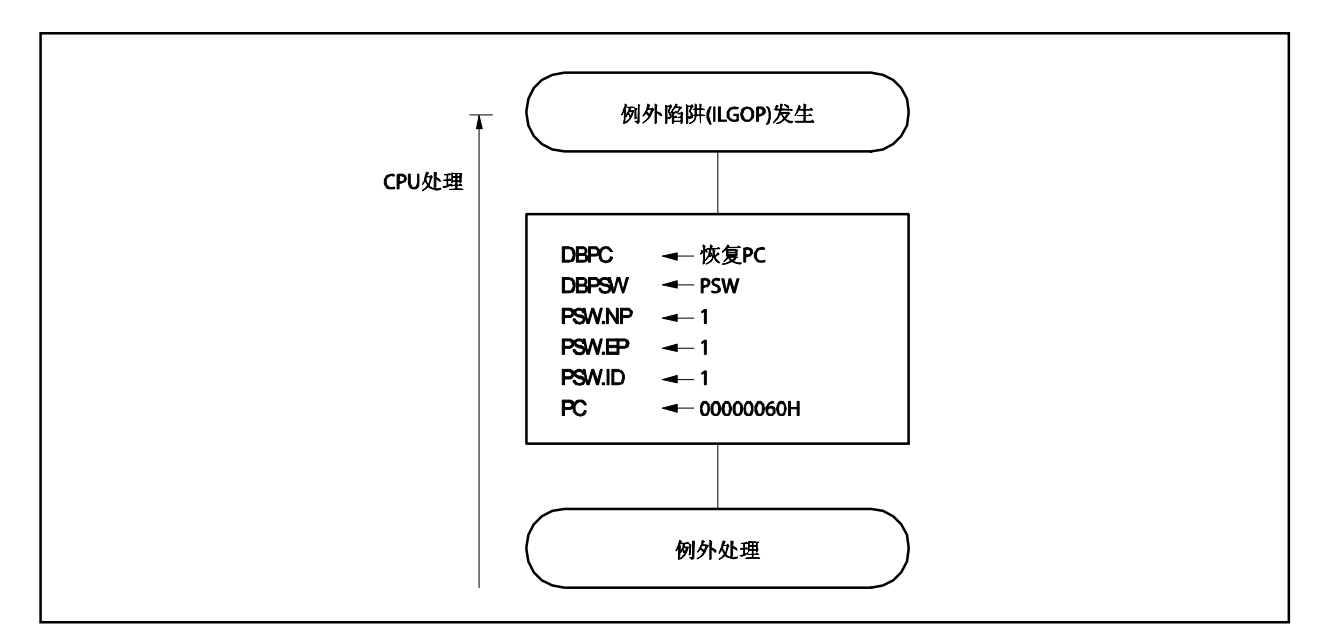

# (**2**)恢复

通过执行 DBRET 指令实现从异常陷阱中恢复。通过执行 DBRET 指令,CPU 执行下列处理过程并且控制着 恢复 PC 的地址。

<1> 从 DBPC 和 DBPSW 中加载恢复的 PC 和 PSW。 <2> 向恢复的 PC 和 PSW代表的地址转移控制权。

#### 注意事项 只有在执行一条非法代码和执行 **DBRET** 指令之间的间隔时才可以访问 **DBPC** 和 **DBPSW**。 <R>

图 17-11 说明从异常陷阱中恢复的处理过程。

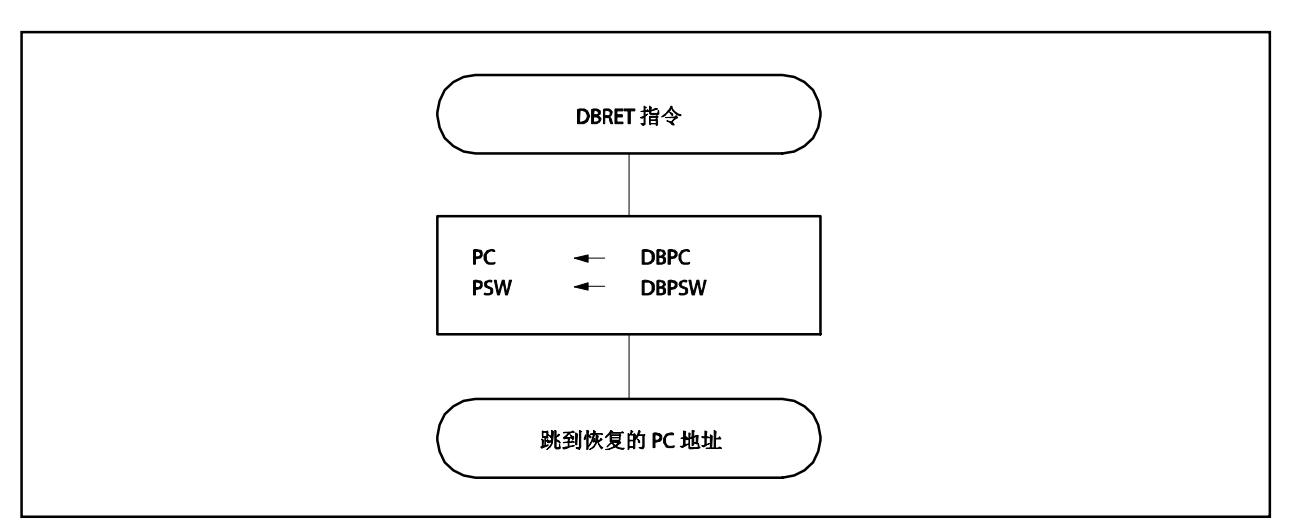

图 **17-11.** 从异常陷阱中恢复的处理流程

### **17.6.2** 调试陷阱

调试陷阱是一个异常,它在 DBTRAP 指令执行时产生,且总是会被确认。 在出现调试陷阱之后,CPU 将执行如下处理过程。

# (**1**)操作

<1> 将恢复的 PC保存到 DBPC。 <2> 将当前的 PSW保存到 DBPSW。 <3> 将 PSW.NP 位, PSW.EP 位, 和 PSW.ID 位置 1。 <4> 在 PC中设置相应调试陷阱的处理地址(00000060H),并且转移控制权。

图 17-12 显示了调试陷阱的处理格式。

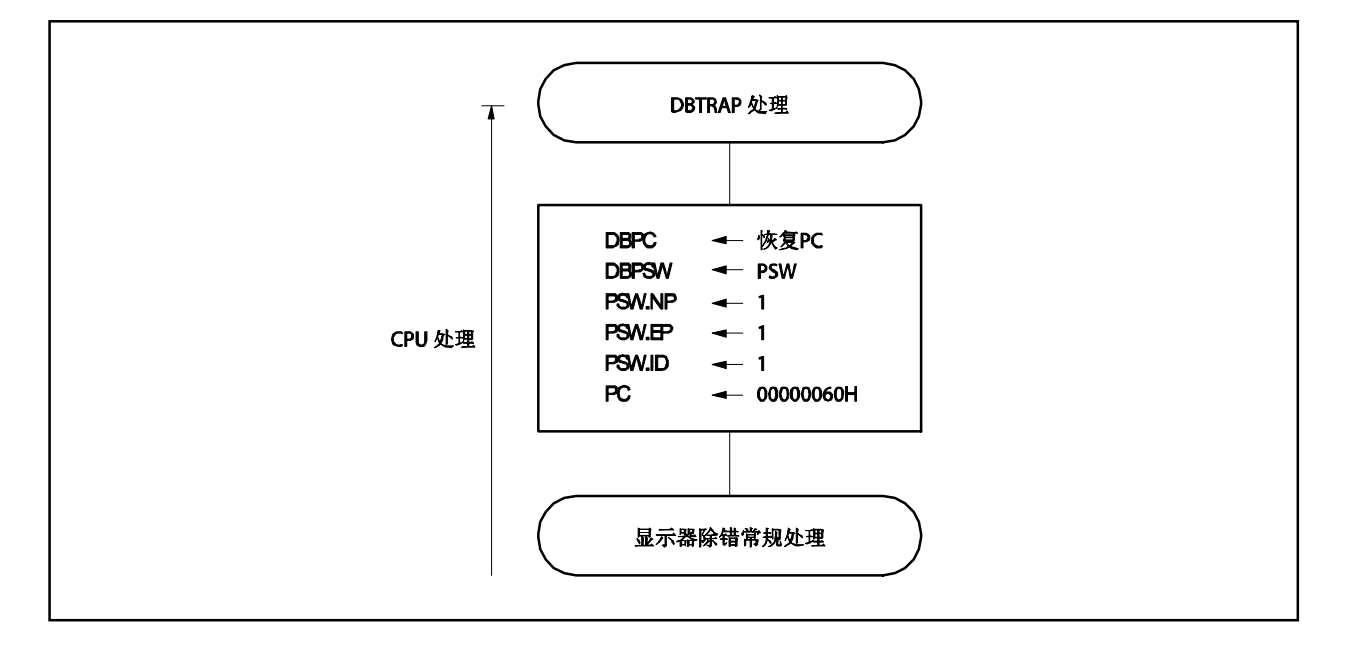

### 图 **17-12.** 调试陷阱的处理

### (**2**)恢复

通过执行 DBRET 指令可以从调试陷阱中恢复。执行 DBRET 指令,CPU 将执行以下步骤,并将控制权转 移到恢复 PC的地址。

<1> 从 DBPC 和 DBPSW 中加载恢复的 PC 和 PSW。

<2> 向恢复的 PC和 PSW代表的地址转移控制权。

#### 注意事项 在 **DBTRAP** 指令执行后 **DBRET** 指令执行之前,可以访问 **DBPC** 和 **DBPSW**。 <R>

图 17-13 显示了从调试陷阱过程中恢复的处理流程。

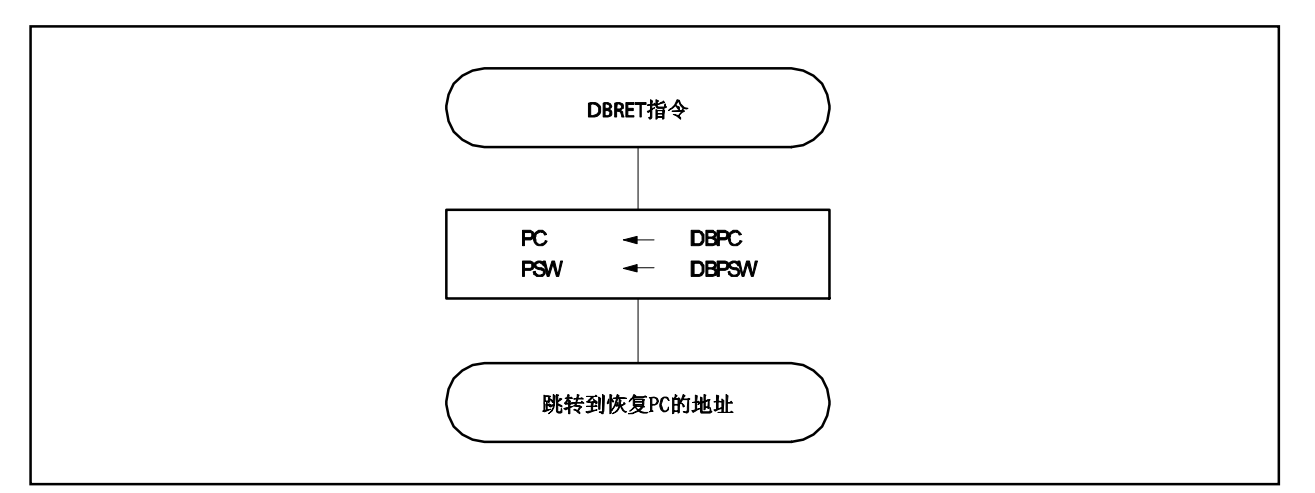

图 **17-13.** 从调试陷阱过程中恢复的处理流程

#### **17.7** 多中断服务控制

如果产生了更高优先级的中断请求信号,多中断服务控制功能可以将当前执行的中断服务例程停止,并且应答更 高优先级的中断请求信号。

如果正在执行中断的过程中产生了较低优先级或同等优先级的中断请求信号,则较迟的中断请求信号将被保留。 多中断服务控制将在使能中断(PSW.ID 位= 0)时执行。即使在中断服务例程中,多中断控制也必须在使能中断

 $($ ID 位 = 0 $)$  时执行。

如果可屏蔽中断或软件异常服务程序中产生了可屏蔽中断或软件异常,必须保存 EIPC 和 EIPSW。 下面举例说明该过程。

#### (**1**)服务程序中应答可屏蔽中断请求信号

可屏蔽中断或异常服务程序

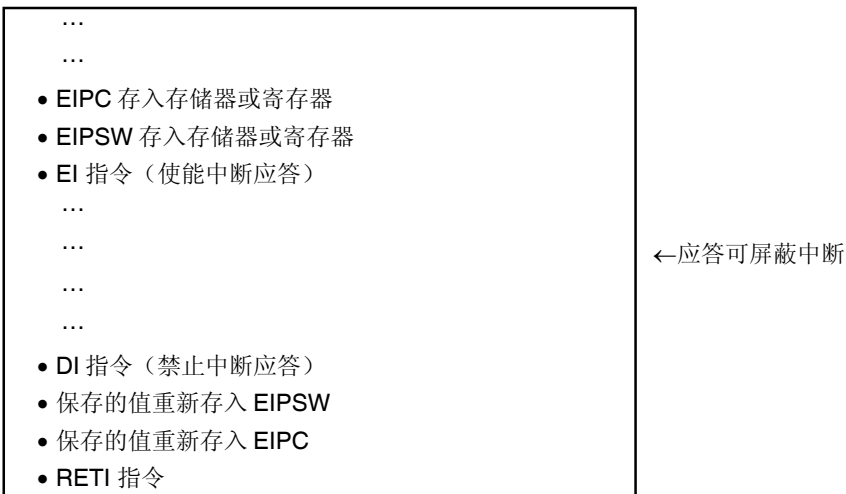

### (**2**) 在服务程序中产生异常

可屏蔽中断或异常的服务程序

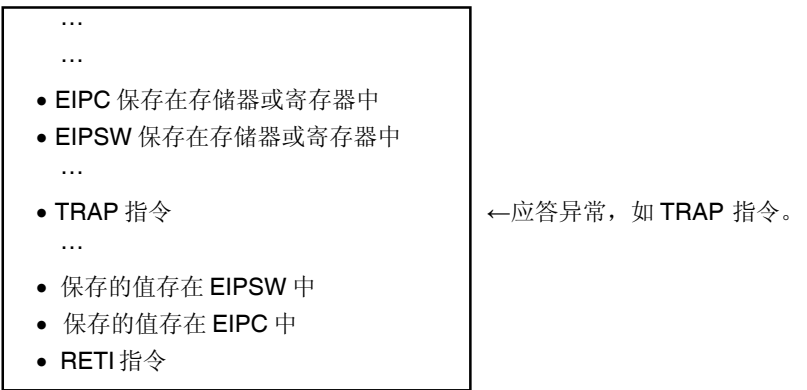

可在多中断服务控制中设置每个可屏蔽中断请求的优先级 0 到 7 (0 最高)。要设置优先级,根据每个可屏 蔽中断请求向 xxICn.xxPRn0~xxICn.xxPRn2 位写入数值。复位后,终端请求被 xxICn.xxMKn 位屏蔽, xxPRn0~xxPRn2 位设置优先级为 7。

可屏蔽中断优先级如下。

(高) 0级>1级>2级>3级>4级>5级>6级>7级(低)

由于多中断服务控制而被保留的中断服务将在更高优先级的中断服务完成且 RETI 指令执行后继续。保留的 中断请求信号在当前中断服务完成且 RETI指令执行后应答。

### 注意事项 在非屏蔽中断服务例程中(到 RETI 指令执行为止)可屏蔽中断不被应答并始终保持。

### **17.8** 中断响应时间

除非出现下列情况, CPU 的中断响应时间最少需要 4 个时钟周期。如果连续输入中断请求信号, 中断请求信号 最少应该间隔 4 个时钟。

- IDLE/STOP 模式
- 当访问外部总线时
- 连续中断请求不采样指令(参考 **17.9 CPU** 不对中断进行确认的时期)
- 当访问中断控制寄存器时
- 当访问外围 I/O 寄存器时

图 **17-14.** 中断请求信号应答的流水线操作(概图)

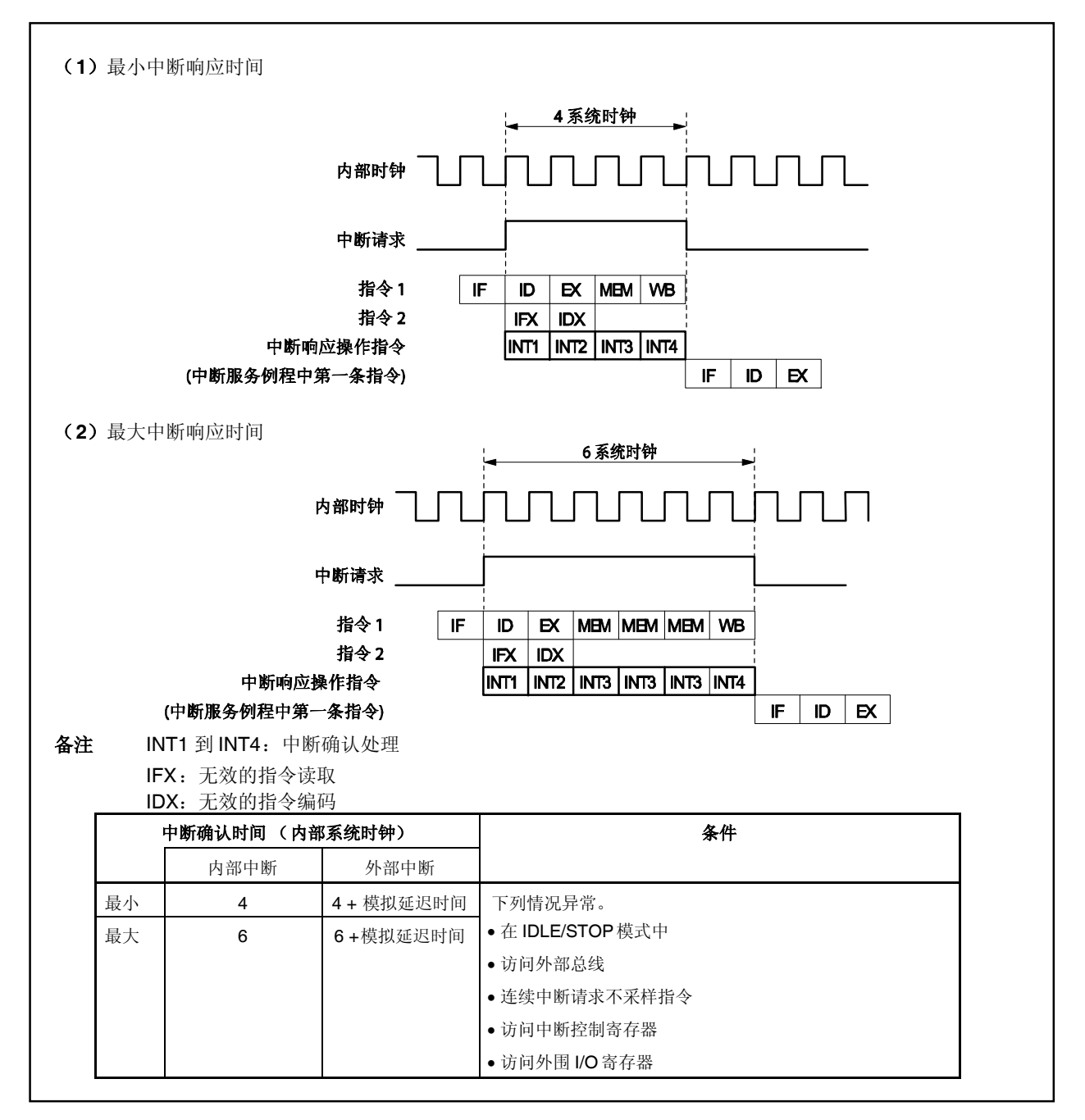

#### **17.9 CPU** 不对中断进行确认的时期

当执行指令时,中断会通过 CPU 确认。但是,在两个中断请求不采样指令之间(中断被保持)。 中断不采样信号指令如下。

- EI 指令
- DI 指令
- PSW 的 LDSR reg2, 0x5 指令
- PRCMD 寄存器的存储指令
- 以下寄存器的存储, SET1, NOT1 和 CLR1 指令。
	- 有关中断的寄存器: 中断控制寄存器(xxICn), 中断屏蔽寄存器 0, 1, 3 (IMR0, IMR1, IMR3) 节能控制寄存器(PSC)

#### **17.10** 注意事项

设计这个系统,从而使非屏蔽中断请求信号(INTWDT1/INTWDT2)触发的非屏蔽中断在服务后,能够通过 RETI 指令恢复。

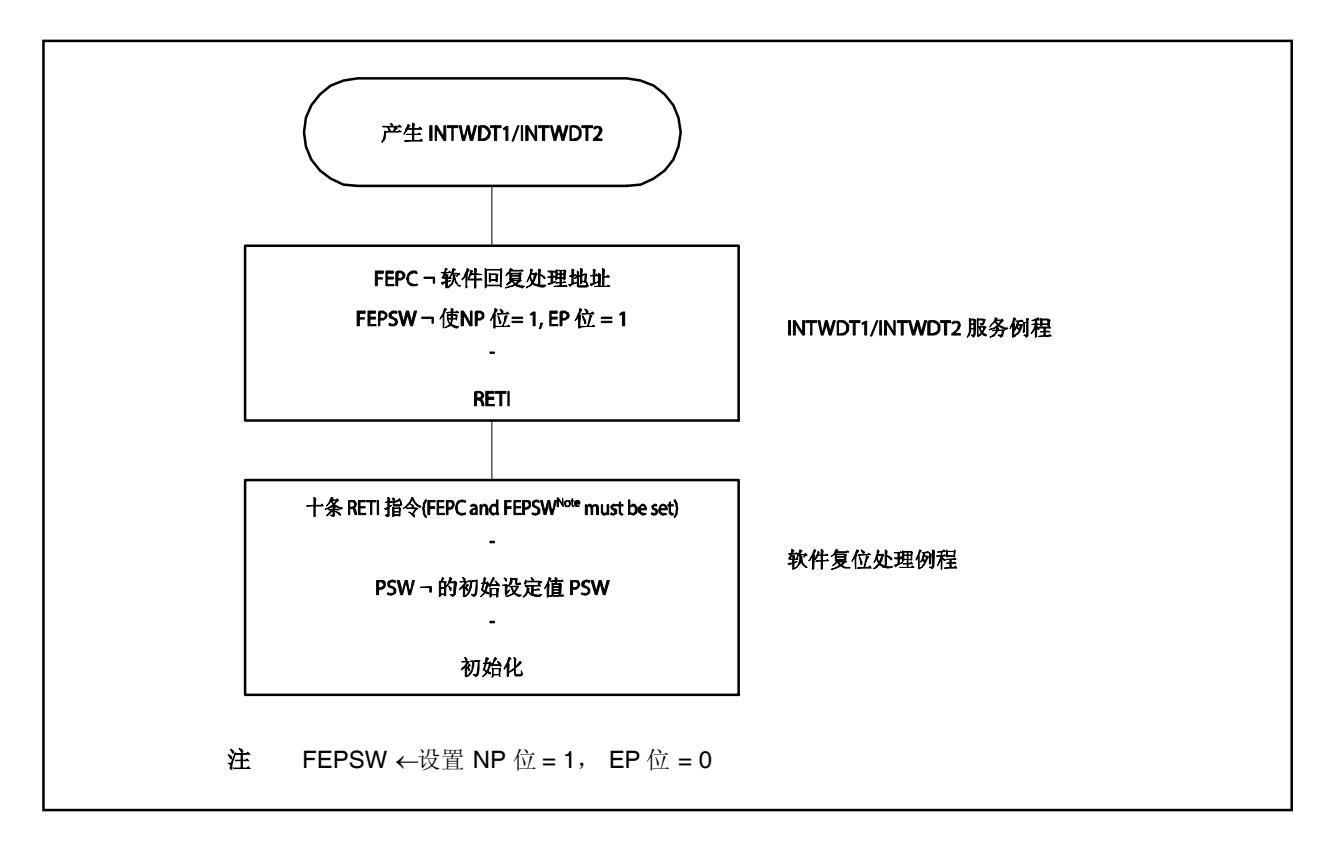

图 **17-15.** 通过 **RETI**指令恢复

# 第十八章 按键中断功能

# **18.1** 功能

通过设置 KRM 寄存器,给八个按键输入引脚(KR0~KR7)输入下降沿,可以产生按键中断请求信号(INTKR)。 注意事项 如果低电平输入给 **KR0** 到 **KR7** 中的任何一个,那么即使有下降沿输入到另一引脚时,**INTKR** 信号也将 不会产生。

| 标志               | 引脚描述        |
|------------------|-------------|
| KRM0             | 位选控制 KRO信号  |
| KRM1             | 位选控制 KR1 信号 |
| KRM <sub>2</sub> | 位选控制 KR2 信号 |
| KRM3             | 位选控制 KR3 信号 |
| KRM4             | 位选控制 KR4 信号 |
| KRM <sub>5</sub> | 位选控制 KR5 信号 |
| KRM <sub>6</sub> | 位选控制 KR6信号  |
| KRM7             | 位选控制 KR7 信号 |

表 **18-1.** 按键返回检测引脚的任务

图 **18-1.** 按键返回框图

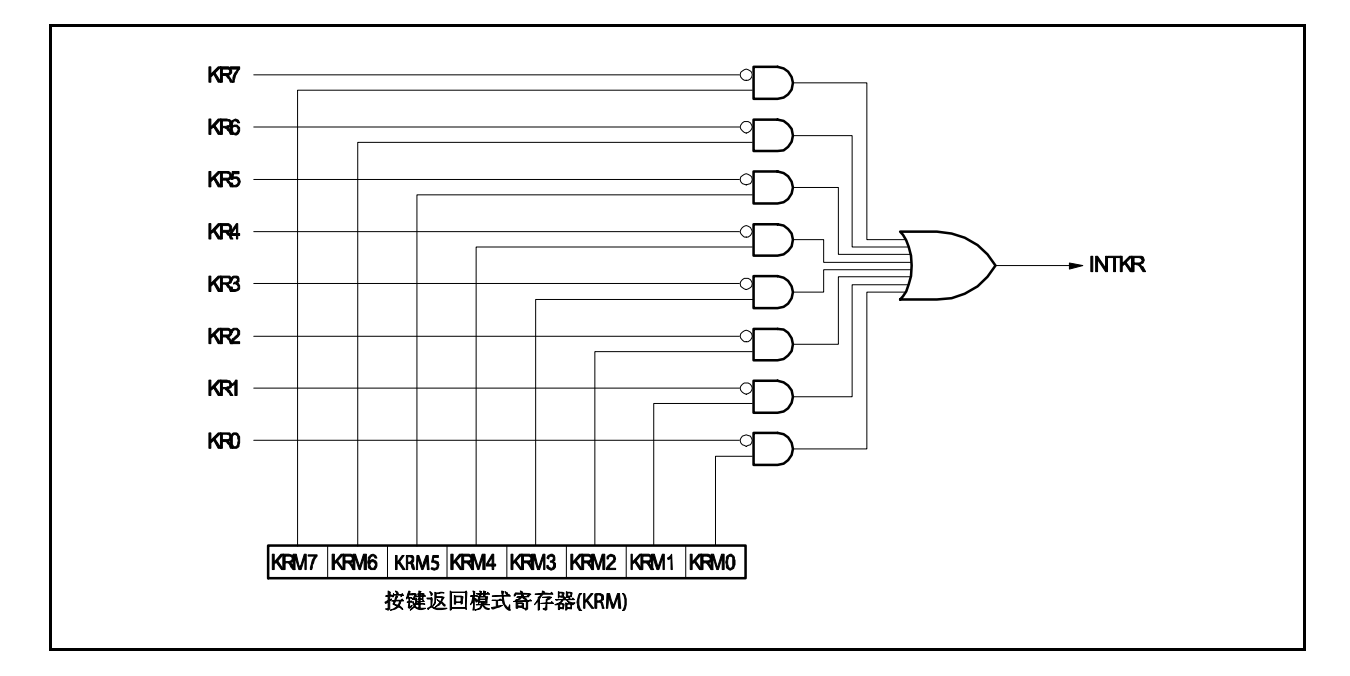

# **18.2** 寄存器

### **(1)** 按键返回模式寄存器(**KRM**)

KRM 寄存器使用 KR0 ~ KR7 信号控制 KRM0 ~KRM7 位。 该寄存器支持 8 位或 1 位读写方式。 该寄存器复位后的值为 00H。

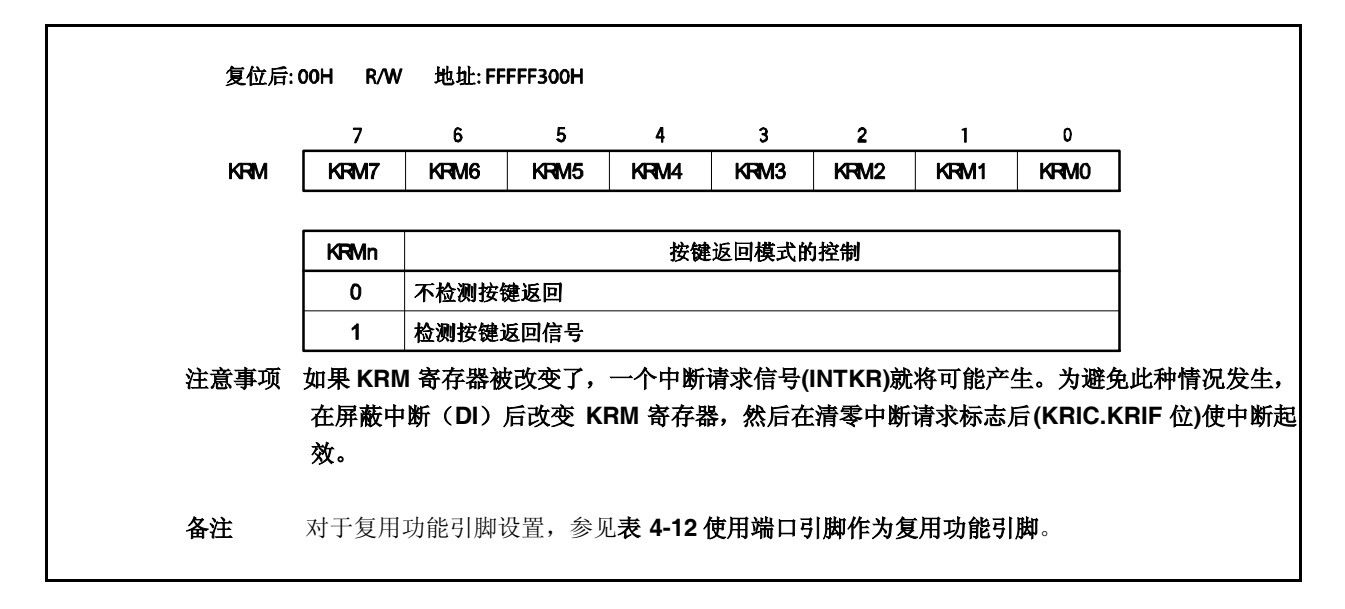

# 第十九章 待机功能

# **19.1** 概述

通过结合使用待机模式并选择合适的应用模式,可以有效的降低系统功耗。 可用到的待机模式在表 19-1 中列出。

### 表 **19-1.** 待机模式

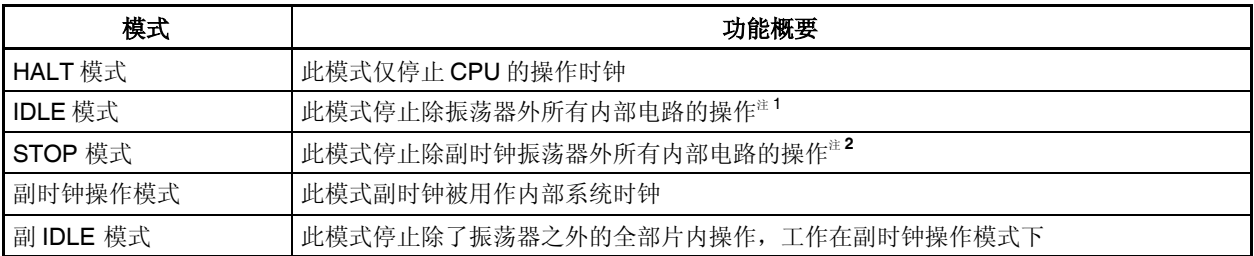

注 **1.** PLL 不停止. 停止 PLL,转换到 IDLE 模式以减少能耗。

2. 转入时钟直连模式, 停止 PLL, 然后再转入 STOP 模式。关于更多细节, 敬请参阅第五章 时钟生成功 能。

图 **19-1.** 状态转换 (**1/2**)

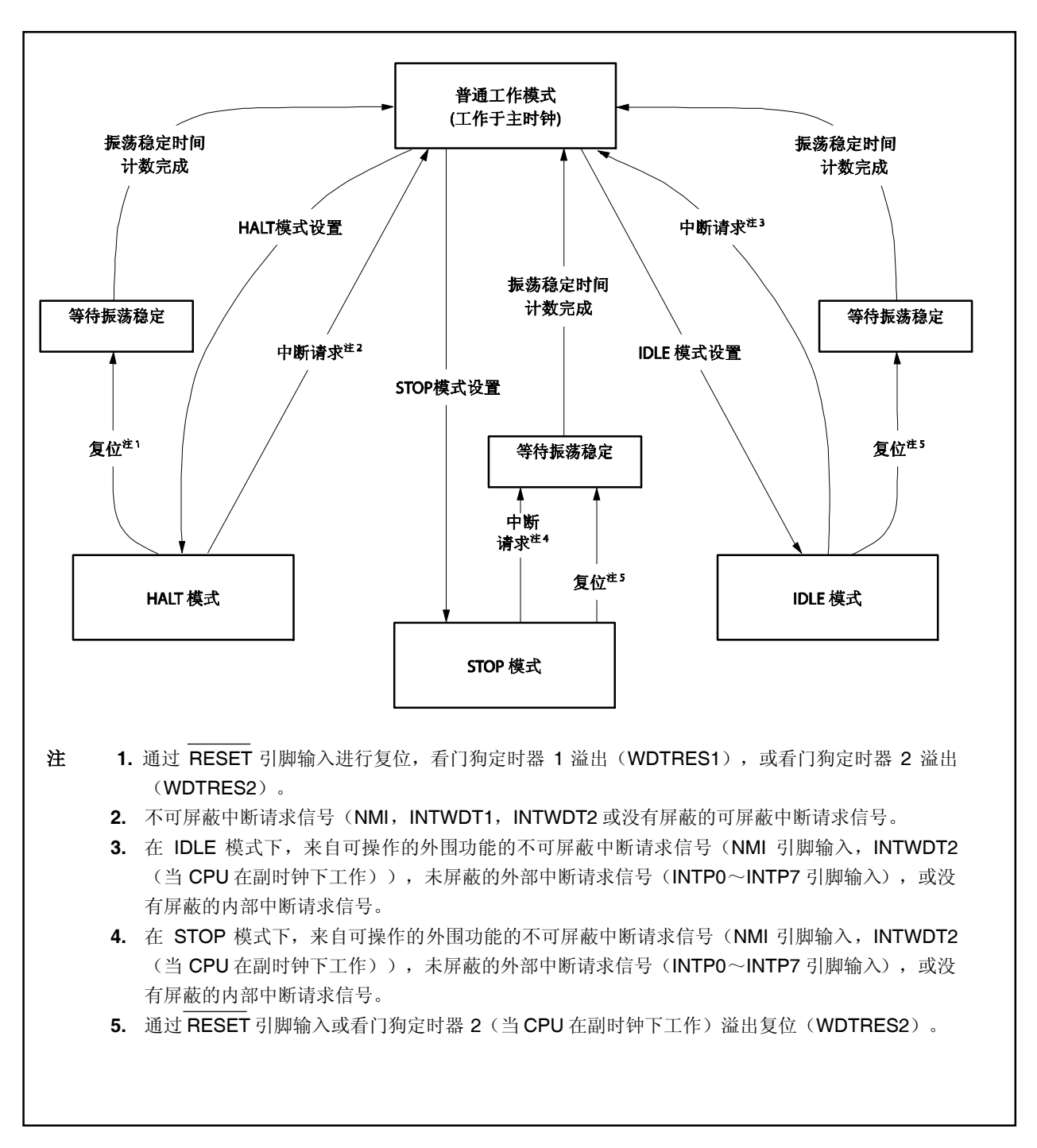

图 **19-1.** 状态转换(**2/2**)

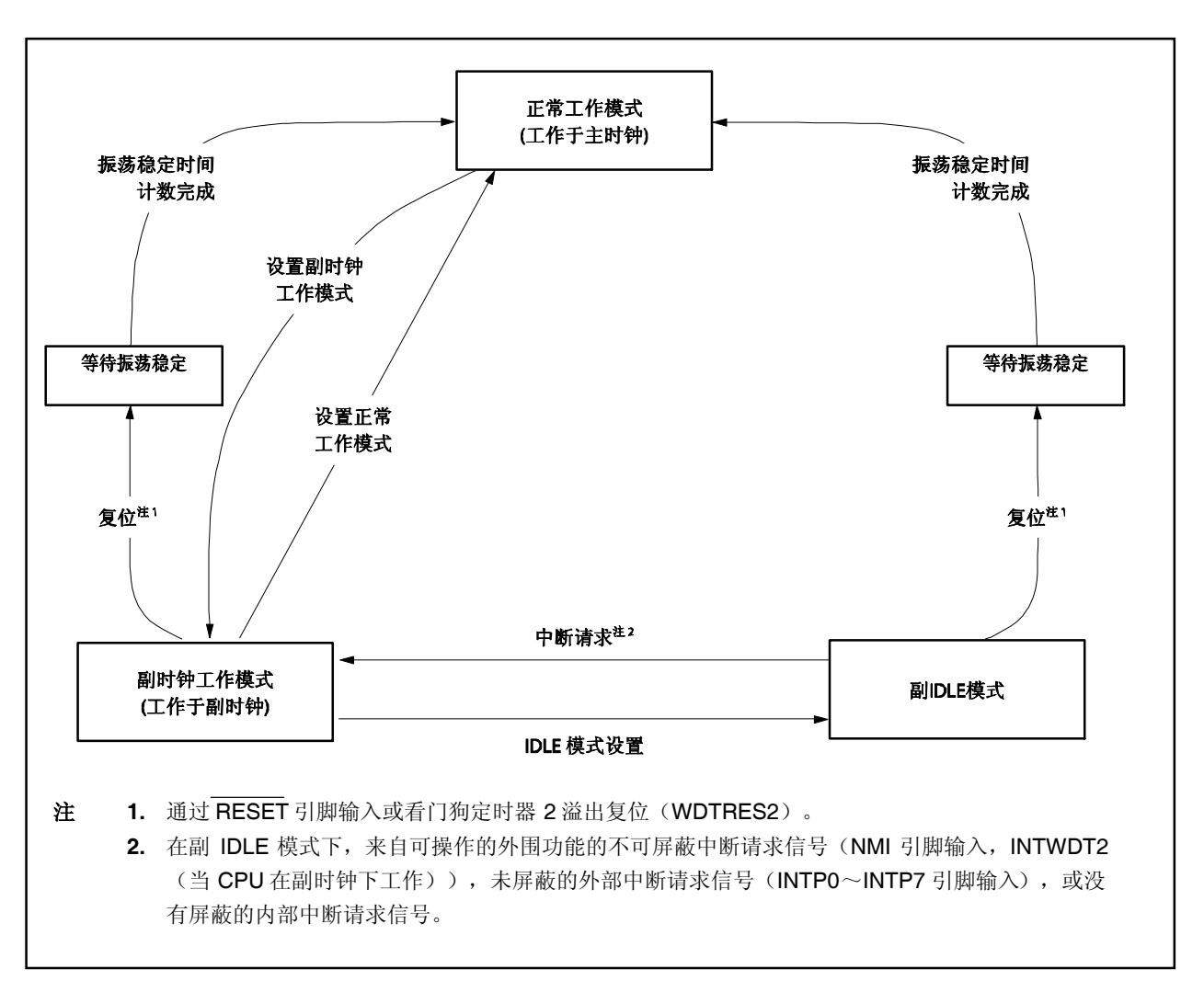

# **19.2** 寄存器

### (**1**)节电控制寄存器(**PSC**)

PSC 寄存器是控制待机功能的 8 位寄存器。此寄存器的 STP 位被用于指定 STOP 模式。此寄存器是仅能使 用特殊顺序组合写入的特殊寄存器(参见 **3.4.7** 特殊寄存器)。 该寄存器支持 8 位或 1 位读写方式。

PSC 寄存器复位后的值为 00H。

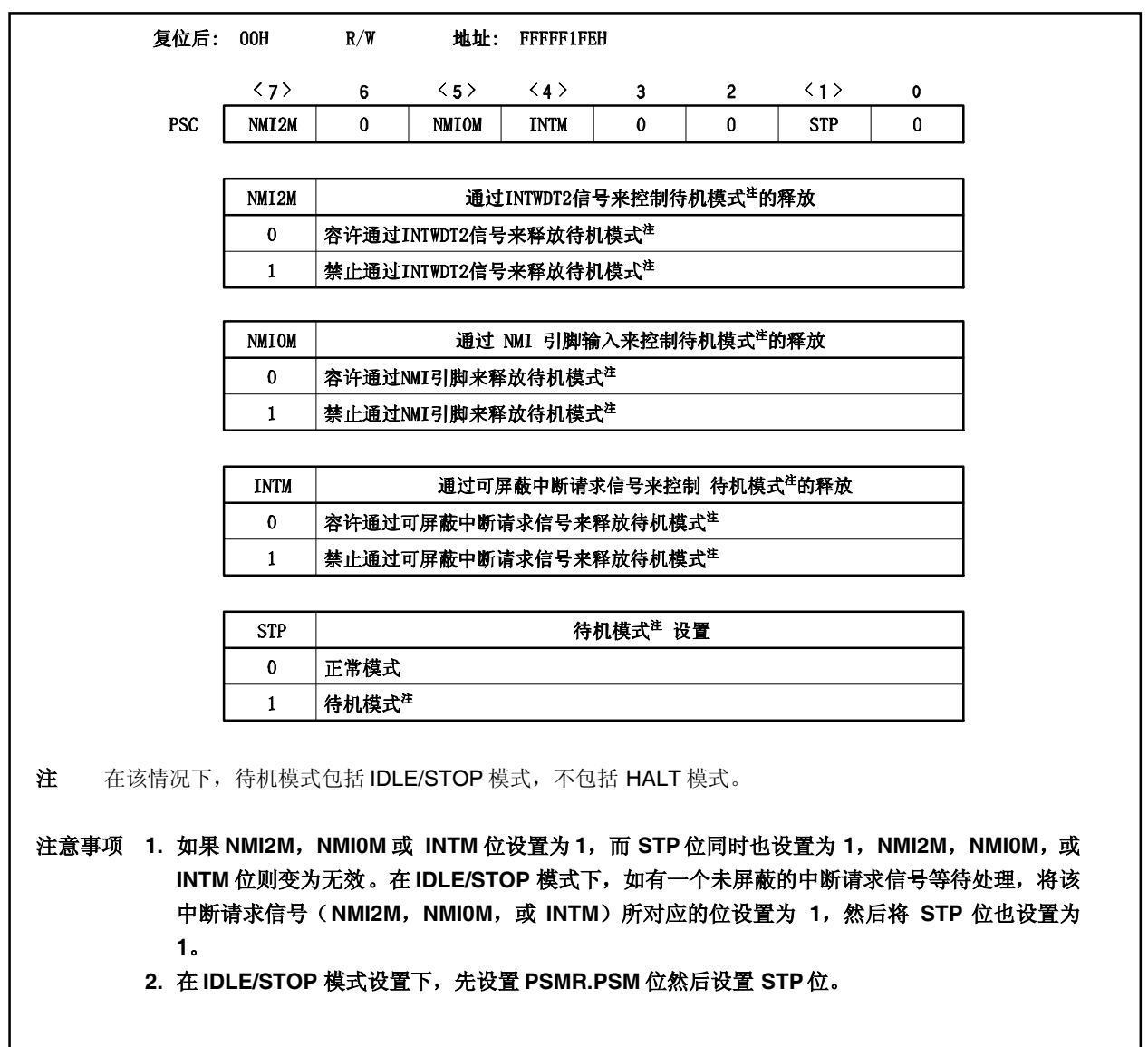

# (**2**)节电模式寄存器(**PSMR**)

PSMR 寄存器是一个 8 位寄存器, 其控制待机模式中的操作状态和时钟操作。 该寄存器支持 8 位或 1 位读写方式。 PSMR 该寄存器复位后的值为 00H。

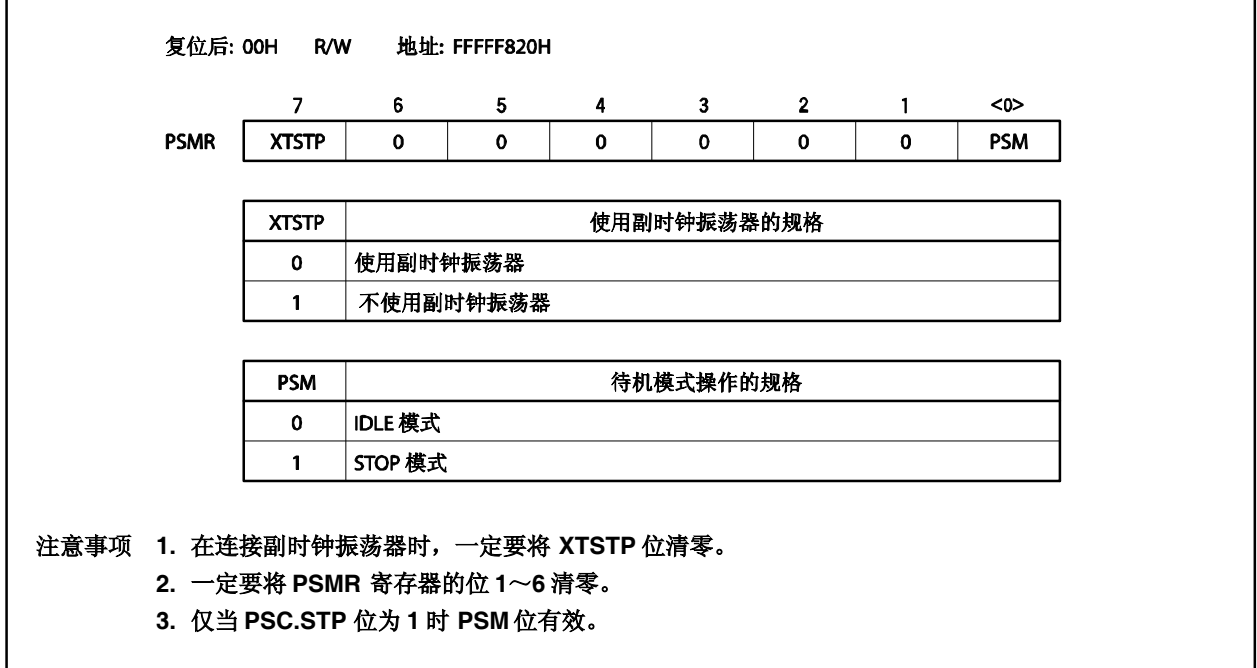

### (**3**)振荡稳定时间选择寄存器(**OSTS**)

通过 OSTS 寄存器控制 STOP 模式释放后到振荡稳定的等待时间。 OSTS 寄存器支持 8 位读写方式。 OSTS 寄存器复位后的值为 01H。

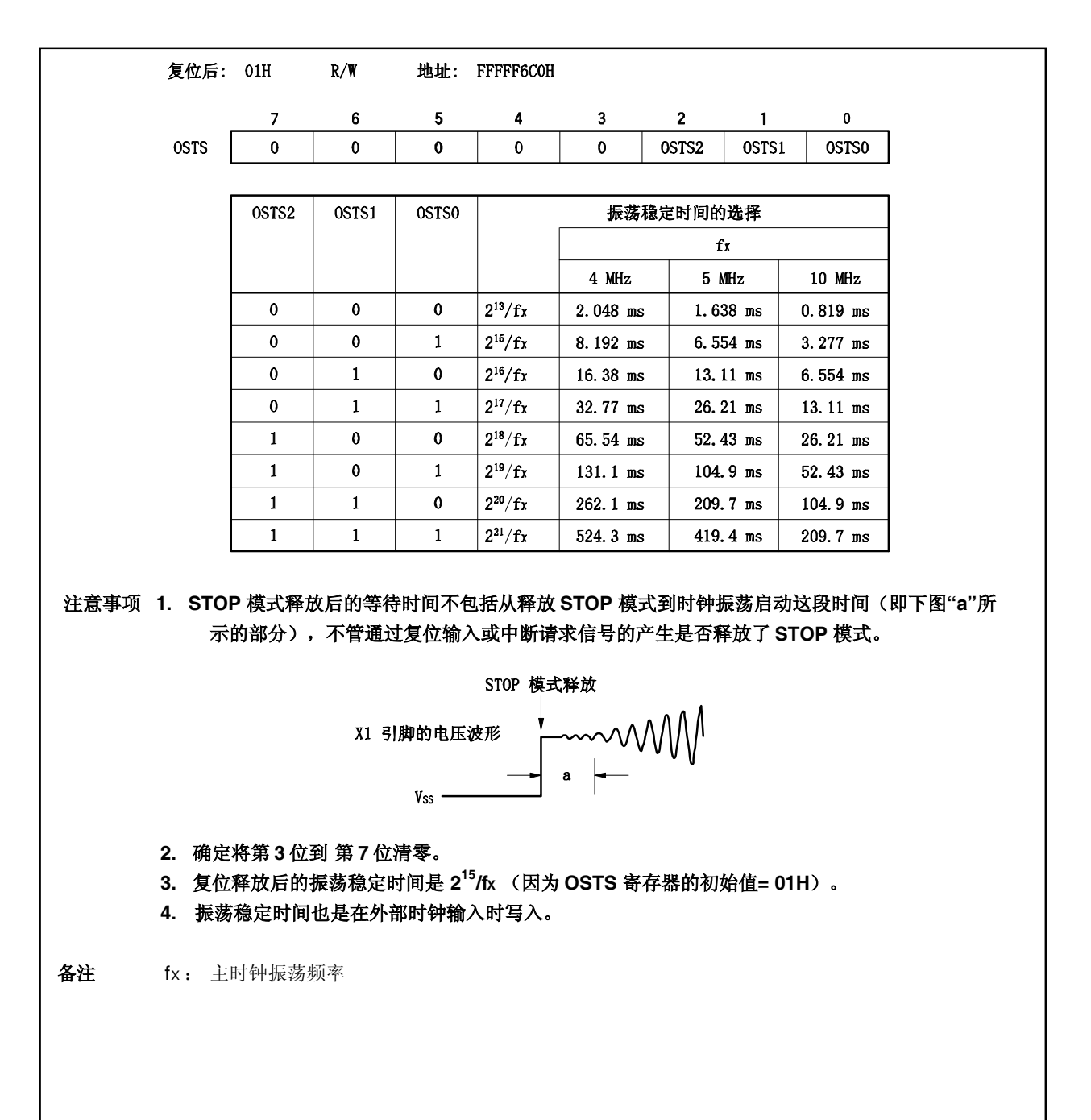

### **19.3 HALT** 模式

#### **19.3.1** 设置和操作状态

当在正常操作模式中执行专用指令(HALT)时,HALT 模式被设置。

在 HALT 模式中,时钟振荡器继续操作。仅停止对 CPU 的时钟供应,继续提供给其它内置外围设备功能的时钟 供应。

结果,程序停止执行,并且内部 RAM 保持 HALT 模式设置之前的内容。独立于 CPU 指令处理的内置外围设备 功能可继续操作。

表 19-3 显示了 HALT 模式中的操作状态。

通过使用 HALT 模式并结合正常操作模式的间歇操作可降低系统的平均电流消耗。

### 注意事项 **1.** 在 **HALT** 指令之后插入五个或更多的 **NOP** 指令。

# **2.** 如果在执行 **HALT** 指令时有一个未屏蔽的中断请求被保持等待响应,则此状态被转移到 **HALT** 模 式中,然后通过这个等待响应的中断请求,**HALT** 模式被立即释放。

#### **19.3.2** 释放 **HALT** 模式

通过不可屏蔽中断请求信号(NMI 引脚输入, INTWDT1, INTWDT2 信号),未屏蔽的可屏蔽中断请求信号, 及复位信号(RESET 引脚输入, WDTRES1, WDTRES2 信号)释放 HALT 模式。

在 HALT 模式释放后,恢复正常操作模式。

#### (**1**)通过不可屏蔽中断请求信号或未屏蔽的可屏蔽中断请求信号释放 **HALT** 模式。

通过不可屏蔽中断请求信号和两下屏蔽中断请求信号释放 HALT 模式,而不管中断请求信号的优先 级。如果在某个中断服务程序中设置 HALT 模式,则之后产生的中断请求信号按如下所述来执行。

- (a) 如果中断请求信号比当前正在执行的中断请求服务的中断请求具有较低的优先级,则释放 HALT 模 式,但是不响应此中断请求信号。此中断请求信号被保持。
- (b) 如果中断请求信号比当前正在执行的中断请求服务的中断请求具有较高的优先级(包括不可屏蔽中断 请求信号),则释放 HALT 模式,并且响应此中断请求信号。

### 表 **19-2.** 通过中断请求信号释放 **HALT** 模式后的操作

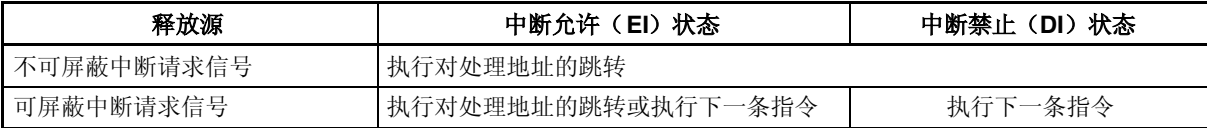

### (**2**)通过复位释放 **HALT** 模式

执行与正常复位操作相同的操作。

# 表 **19-3. HALT** 模式中的操作状态

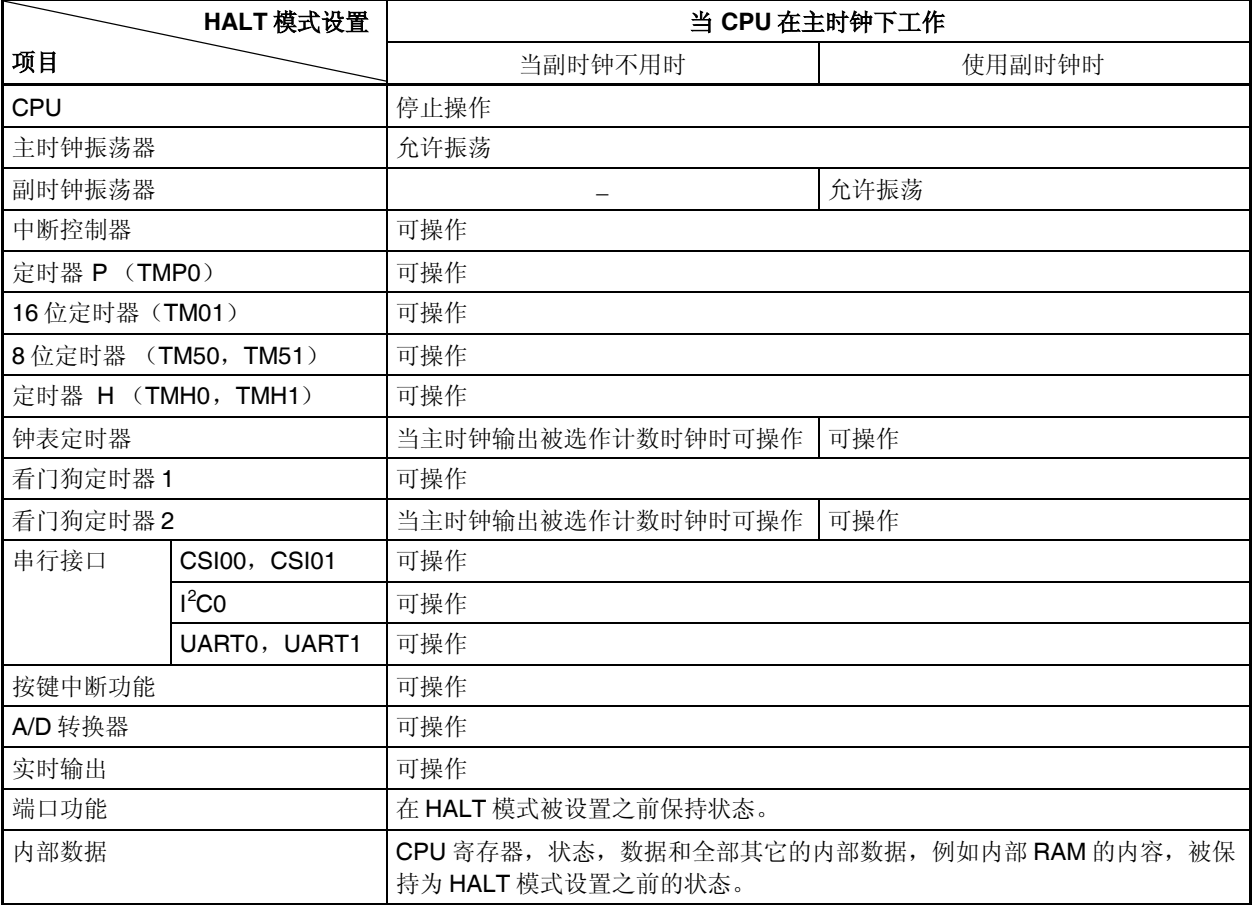

# **19.4 IDLE** 模式

### **19.4.1** 设置和操作状态

通过清 0 PSMR.PSM 位设置 IDLE 模式, 然后在正常操作模式下把 PSC.STP 位设置为 1。

在 IDLE 模式下,时钟振荡器继续工作但是向 CPU 或其他片上外围功能供时的时钟停止。

结果,停止程序执行,并且保持在设置 IDLE 模式之前的内部 RAM 的内容。CPU 和其它内置外围设备功能停止 操作。但是,使用副时钟或外部时钟的内置外围设备功能继续操作。

表 19-5 显示了在 IDLE 模式中的操作状态。

因为 IDLE 模式停止了内置外围设备功能的操作,所以 IDLE 模式比 HALT 模式更能降低功耗。因为不停止主时 钟振荡器,所以当用与释放 HALT 模式相同的方法释放 IDLE 模式时, 无须等待振荡稳定时间就能恢复到正常操作 模式。

#### 注意事项 在执行往 **PSC** 寄存器中存入数据来设置 **IDLE**模式的指令之后,插入五个或更多的 **NOP** 指令。

#### **19.4.2** 释放 **IDLE**模式

通过来自在 IDLE 模式下可操作的外围功能的不可屏蔽中断请求信号(NMI 引脚输入, INTWDT2 信号(当 CPU 在副时钟下操作)),未屏蔽外部中断请求信号(INTPO 到 INTP7 引脚输入),未屏蔽内部中断请求信号,或复位 (RESE 引脚输入, WDTRES2 信号(当 CPU 在副时钟下操作))释放 IDLE 模式。

在 IDLE 模式释放后,恢复正常操作模式。

#### (**1**)通过不可屏蔽中断请求信号或未屏蔽的可屏蔽中断请求信号释放 **IDLE** 模式

通过不可屏蔽中断请求信号或未屏蔽的可屏蔽中断请求信号释放 IDLE 模式,而不管中断请求信号的优先 级。如果在某个中断服务程序中设置 IDLE 模式,则之后产生的中断请求信号按如下所述来执行。

- (a) 如果中断请求信号比当前正在执行的中断请求服务的中断请求具有较低的优先级,则释放 IDLE 模 式,但是不响应此中断请求信号。此中断请求信号被保持。
- (b) 如果中断请求信号比当前正在执行的中断请求服务的中断请求具有较高的优先级(包括不可屏蔽中断 请求信号),则释放 IDLE 模式,并且响应此中断请求信号。

### 表 **19-4.** 通过中断请求信号释放 **IDLE**模式后的操作

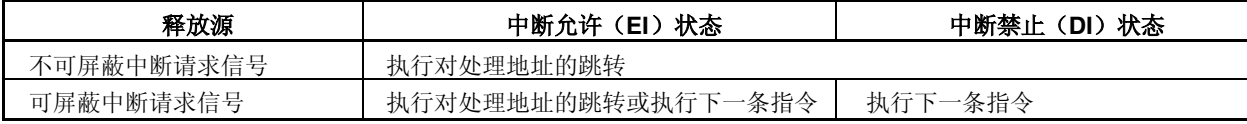

# 注意事项 通过设置 **PSC.NMI2M**,**PSC.NMI0M**,或 **PSC.INTM** 位为 **1** 来禁止中断请求信号,这样来禁止 中断信号是无效的,**IDLE2** 模式也不会释放。

### (**2**)通过复位释放 **IDLE**模式。

执行与正常复位操作相同的操作。

# 表 **19-5. IDLE** 模式中的操作状态

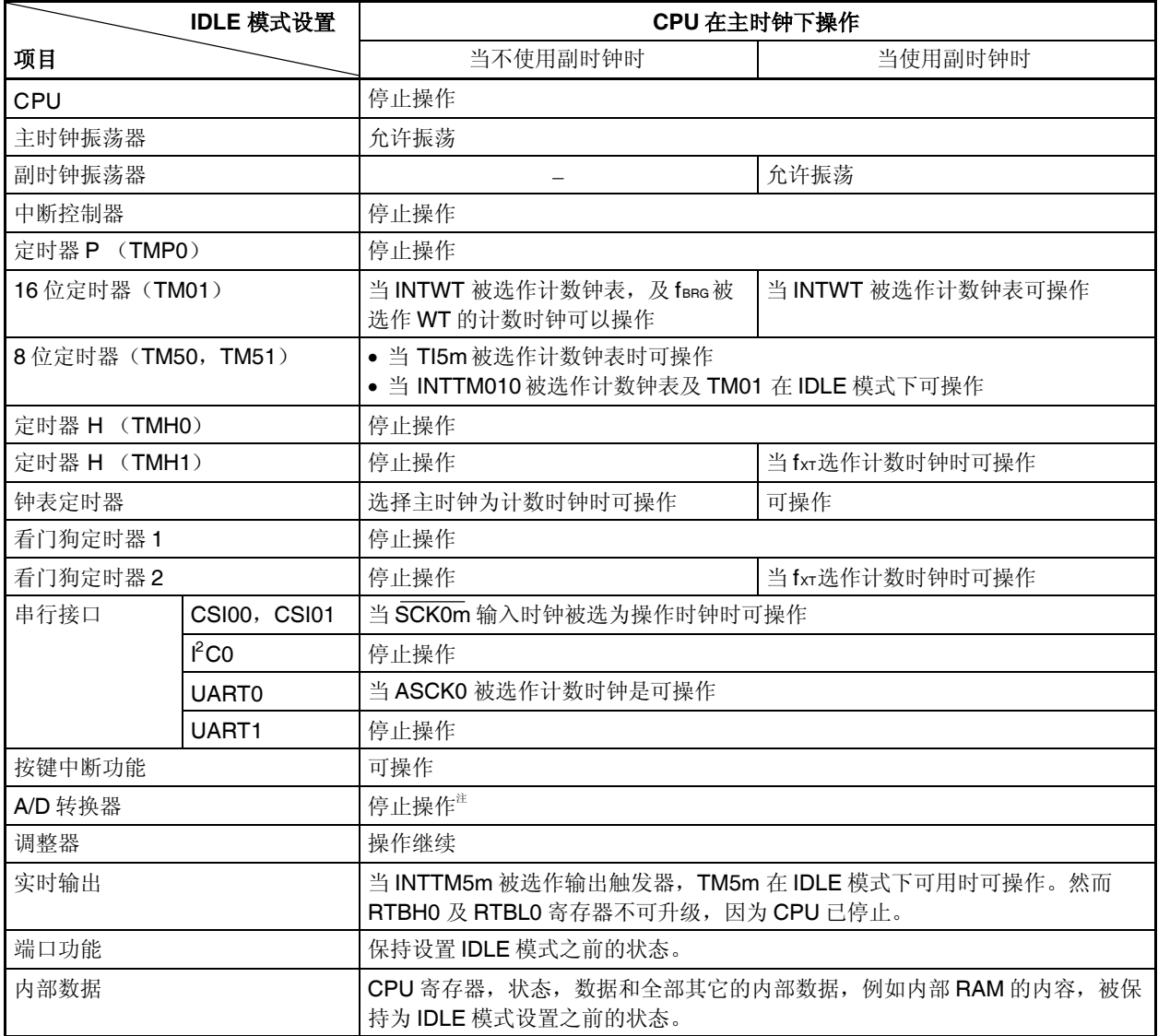

注 设置 ADM.ADCS 和 ADM.ADCS2位为 00B。

备注 m = 0,1

### **19.5 STOP** 模式

#### **19.5.1** 设置和操作状态

在正常模式下当 PSMR.PSM 位和 PSC.STP 位设置为 1时 STOP 模式便可设定。

在 STOP 模式中,副时钟振荡器继续操作,主时钟振荡器停止。停止给 CPU 和内置外围设备功能的时钟供应。

结果,停止程序执行,并且保持在设置 STOP 模式之前的内部 RAM 的内容。使用副时钟振荡器或外部时钟的内 置外围设备功能继续操作。

表 19-7 显示了在 STOP 模式中的操作状态。

因为 STOP 模式停止了主时钟振荡器的操作,所以 STOP 模式比 IDLE 模式更能降低功耗。如果不使用副时钟振 荡器,内部振荡器和外部时钟,则功耗最低仅为漏电流消耗的功耗。

注意事项 在执行往 **PSC**寄存器中存入数据来设置 **STOP** 模式的指令之后,插入五个或更多的 **NOP** 指令。

#### **19.5.2** 释放 **STOP** 模式

可通过不可屏蔽中断请求信号(NMI 引脚输入,NTWDT2 信号(当 CPU 在副时钟下操作时)), 未屏蔽的外 部中断请求信号(INTPO 到 INTP7 引脚输入), 为屏蔽的内部中断请求信号, 来自 STOP 模式中可操作的外围设 备功能的未中断请求信号, 或复位信号(RESET 引脚输入, WDTRES2 信号(当 CPU 在副时钟下操作时))来释 放 STOP 模式。

在 STOP 模式释放后,在振荡稳定时间被保证之后,恢复正常操作模式。

#### (**1**)通过不可屏蔽中断请求信号或未屏蔽的可屏蔽中断请求信号释放 **STOP** 模式

通过不可屏蔽中断请求信号或未屏蔽的可屏蔽中断请求信号释放 STOP 模式,而不管中断请求信号的优先 级。如果在某个中断服务程序中设置 STOP 模式,则之后产生的中断请求信号按如下所述来执行。

- (a) 如果中断请求信号比当前正在执行的中断请求服务的中断请求具有较低的优先级,则释放 STOP 模 式,但是不响应此中断请求信号。此中断请求信号被保持。
- (b) 如果中断请求信号比当前正在执行的中断请求服务的中断请求具有较高的优先级(包括不可屏蔽中断 请求信号),则释放 STOP 模式,并且响应此中断请求信号。

#### 表 **19-6.** 通过中断请求信号释放 **STOP** 模式后的操作

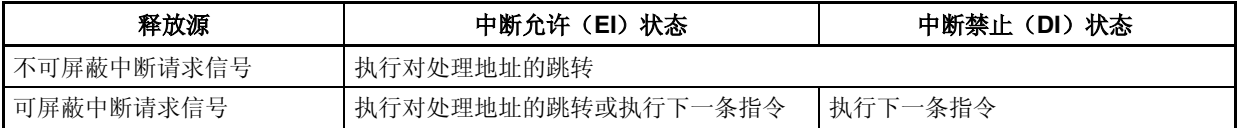

# 注意事项 通过设置 **PSC.NMI2M**,**PSC.NMI0M** 位 或 **PSC.INTM** 位为 **1** 来禁止中断请求信号,这样来禁止 中断信号是无效的,**IDLE2** 模式也不会释放。

### (**2**)通过复位释放 **STOP** 模式

执行与正常复位操作相同的操作。

# 表 **19-7. STOP** 模式中的操作状态

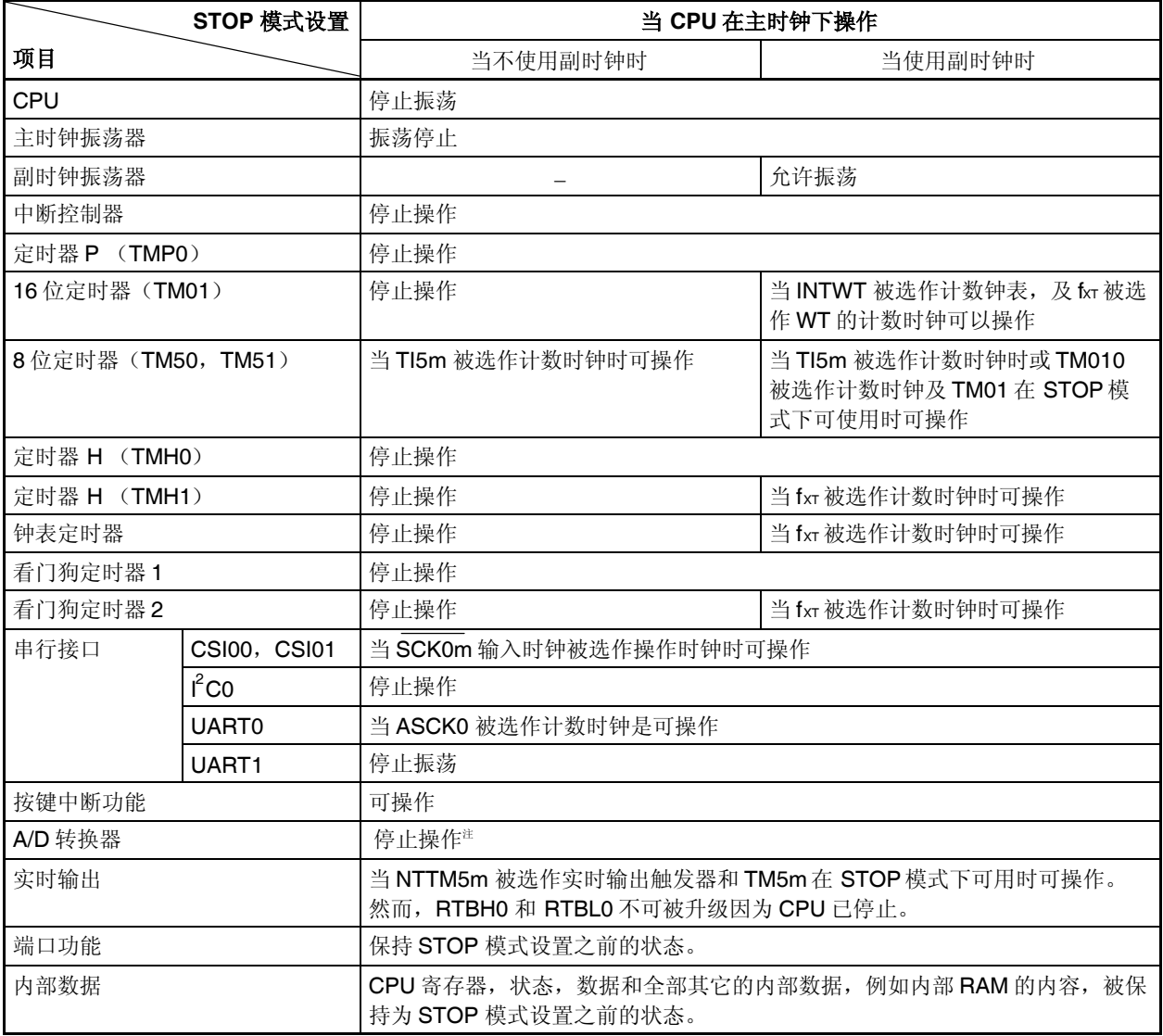

注 设置 ADM.ADCS 位 和 ADM.ADCS2 位为 00B。

备注 m = 0,1

### **19.5.3** 当释放 **STOP** 模式时保证振荡稳定时间

当 STOP 模式释放时, 只有由 OSTS 寄存器设置的振荡稳定器时间变小。如果 STOP 模式由复位释放, 然而, **OSTS** 寄存器的复位值,2<sup>15</sup>/fx (8.192 ms fx = 4 MHz)变小。

当 STOP 模式由下面所示的振荡请求信号释放时操作可进行。

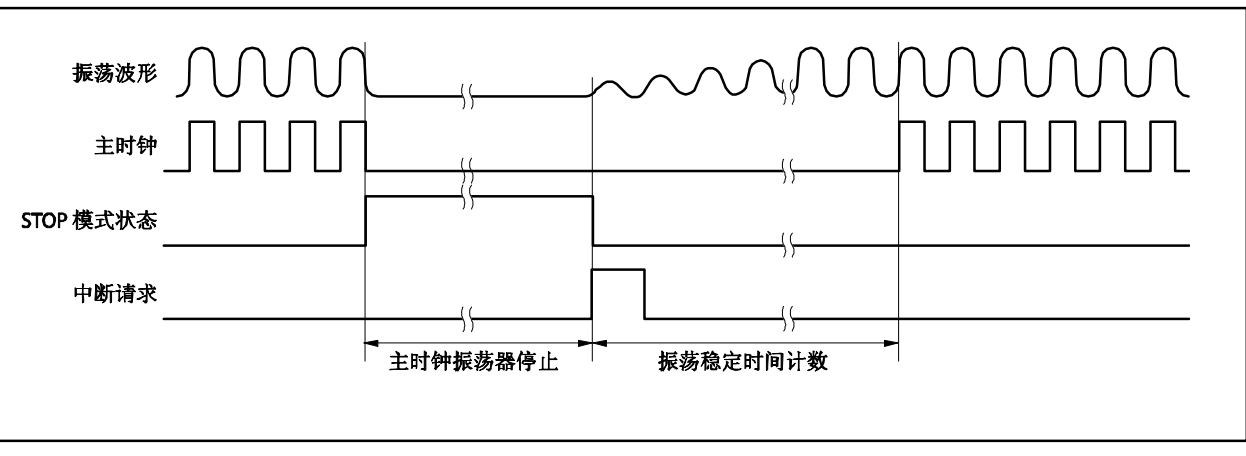

# 图 **19-2.** 振荡稳定器时间

备注 关于 OSTS 寄存器的更多细节,敬请参阅 **19.2**(**3**)振荡稳定器时间选作寄存器(**OSTS**)。
#### **19.6** 副时钟操作模式

#### **19.6.1** 设置和操作状态

通过在正常操作模式中设置 PCC.CK3 位为 1 来设置副时钟操作模式。

- 当副时钟操作模式被设置时,内部系统时钟从主时钟转换为副时钟。
- 当 PCC.MCK 位被设置为 1 时,主时钟振荡器的操作被停止。这样,系统仅以副时钟来操作 。
- 表 19-8 显示了副时钟操作模式的状态。

在副时钟操作模式中,与正常操作模式相比,功耗降到一个较低的水平上,这是因为副时钟被用作内部系统时 钟。除此之外,通过停止主时钟振荡器的操作,功耗能更进一步降低到 STOP 模式的等级。

# 注意事项 **1.** 当操作 **CK3** 位时,不要改变 **PCC.CK2** 到 **PCC.CK0** 位(推荐使用位操作指令来操作)的设置 值。对于 **PCC** 寄存器的细节描述,参见 **5.3** (**1**) 处理器时钟控制寄存器(**PCC**)。

- 2. 如果以下的条件不满足,改变 CK2 到 CK0 位的设置以便满足条件并且设置副时钟操作模式。 内部系统时钟(**fCLK**) **>**副时钟(**fXT: 32.768 kHz**) **4**
- 备注 内部系统时钟 (fcLK): 通过设置位 CK2 到 CK0, 可从主时钟生成时钟

#### **19.6.2** 释放副时钟操作模式

当 CK3 位清零或复位(RESET 引脚输入, WDTRES1, WDTRES2 信号)时, 副时钟操作模式释放。如果主时 钟停止(MCK 位 = 1), 设置 MCK 位到 1, 通过软件保证主时钟的振荡稳定时间, 将 CK3 位清零。 当副时钟操作模式释放后,恢复为正常操作模式。

# 注意事项 当操作 **CK3** 位时,不要改变 **CK2** 到 **CK0** 位(推荐使用位操作指令来操作)的设置值。关于更多细 节,敬请参阅 **5.3** (**1**) 处理器时钟控制寄存器(**PCC**)。

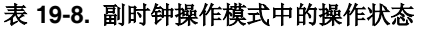

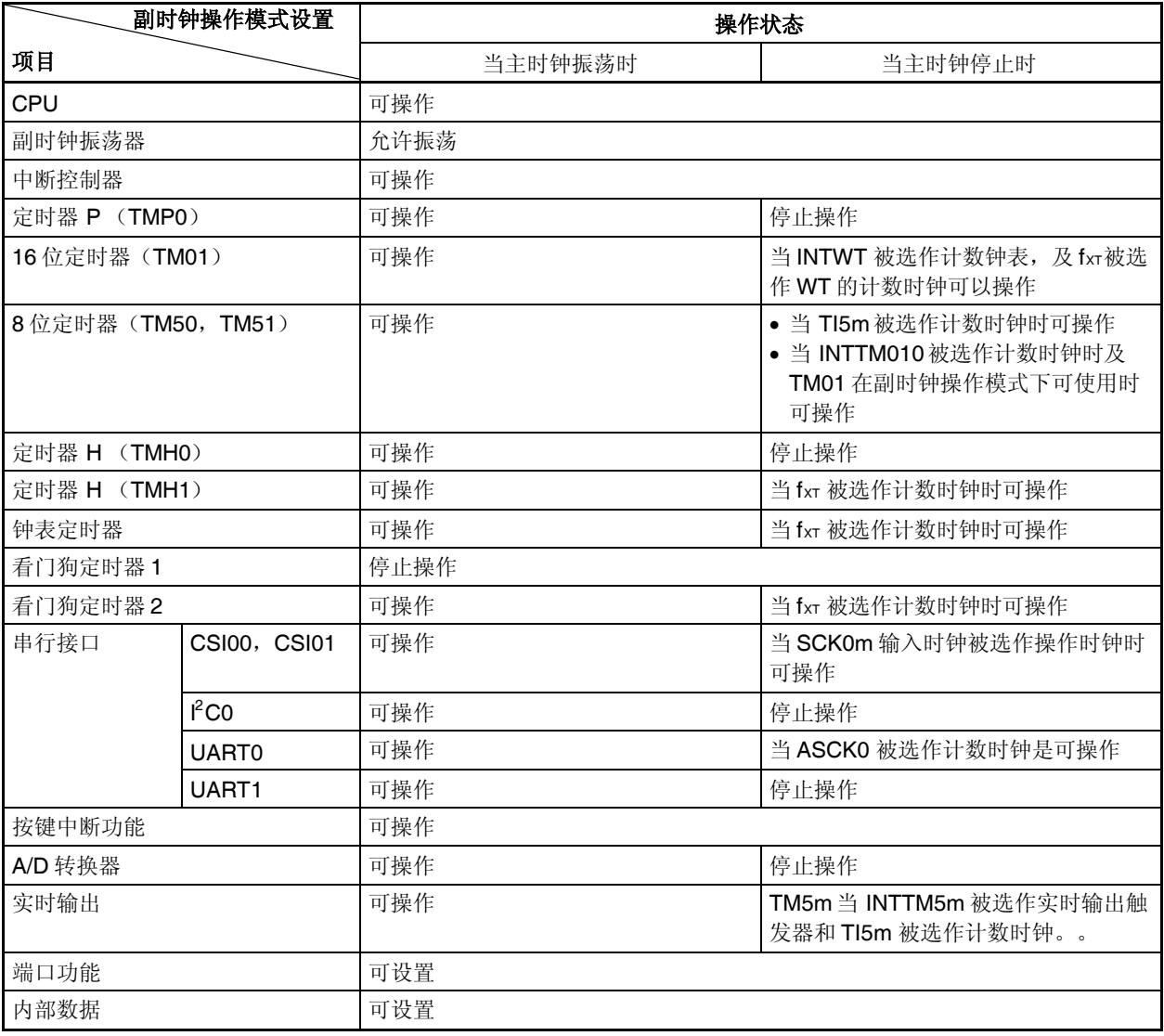

备注 m = 0,1

## **19.7** 副 **IDLE** 模式

#### **19.7.1** 设置和操作状态

当在副时钟模式下 PSMR.PSM 位清 0 及 PSC.STP 设置为 1 时, 副 IDLE 模式可被设置。

在此模式中,时钟振荡器继续操作,停止给 CPU, flash 存储器和其它内置外围设备功能的时钟供应。

结果,停止程序执行,并且保持设置副 IDLE 模式之前的内部 RAM 的内容。停止 CPU 和其它内置外围设备功能。 然而,可使用副时钟或外部时钟操作的内置外围设备功能继续操作。

表 19-10 显示了副 IDLE 模式中的操作状态。

因为副 IDLE 模式停止了 CPU 和其它外围设备功能的操作,所以它比副时钟操作模式更能降低功耗。如果在主 时钟停止后设置副 IDLE 模式,当前功耗能降低到 STOP 模式的等级。

# 注意事项 在执行往 **PSC** 寄存器中存入数据来设置副 **IDLE** 模式的指令之后,插入五个或更多的 **NOP** 指 令。

#### **19.7.2** 释放副 **IDLE**模式

可通过不可屏蔽中断请求信号(NMI 引脚输入, INTWDT2 信号(当 CPU 在副时钟下操作时)), 未屏蔽的外 部中断请求信号(INTPO 到 INTP7 引脚输入), 为屏蔽的内部中断请求信号, 来自副 IDLE 模式中可操作的外围设 备功能的未中断请求信号,或复位信号(RESET 引脚输入,WDTRES2 信号(当 CPU 在副时钟下操作时))来释 放副 IDLE 模式。

当副 IDLE 模式由中断请求信号释放,副时钟操作模式设定,如果由复位释放,恢复正常操作模式。

#### (**1**)通过不可屏蔽中断请求信号或未屏蔽的可屏蔽中断请求信号释放副 **IDLE** 模式

通过不可屏蔽中断请求信号或未屏蔽的可屏蔽中断请求信号释放副 IDLE 模式,而不管中断请求信号的优先 级。如果在某个中断服务程序中设置副 IDLE 模式,则之后产生的中断请求信号按如下所述来执行。

- (**a**) 如果中断请求信号比当前正在执行的中断请求服务的中断请求具有较低的优先级,则释放副 IDLE 模 式,但是不响应此中断请求信号。此中断请求信号被保持。
- (**b**) 如果中断请求信号比当前正在执行的中断请求服务的中断请求具有较高的优先级(包括不可屏蔽中断 请求信号), 则释放副 IDLE 模式, 并且响应此中断请求信号。

#### 表 **19-9.** 通过中断请求信号释放副 **IDLE**模式之后的操作

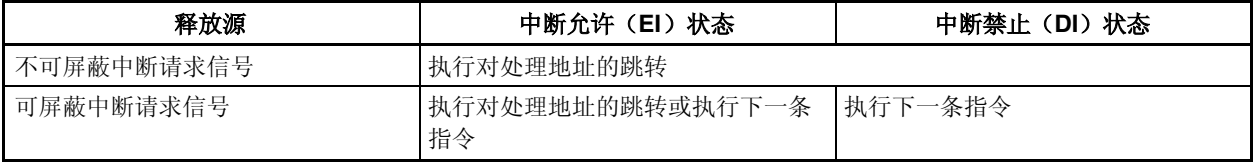

## 注意事项 通过设置 **PSC.NMI2M**,**PSC.NMI0M** 和 **PSC.INTM** 位为 **1** 来禁止中断请求信号,这样来禁止中 断信号是无效的,**IDLE2** 模式也不会释放。

#### (**2**)通过复位释放副 **IDLE**模式

执行与正常复位操作相同的操作

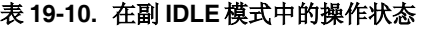

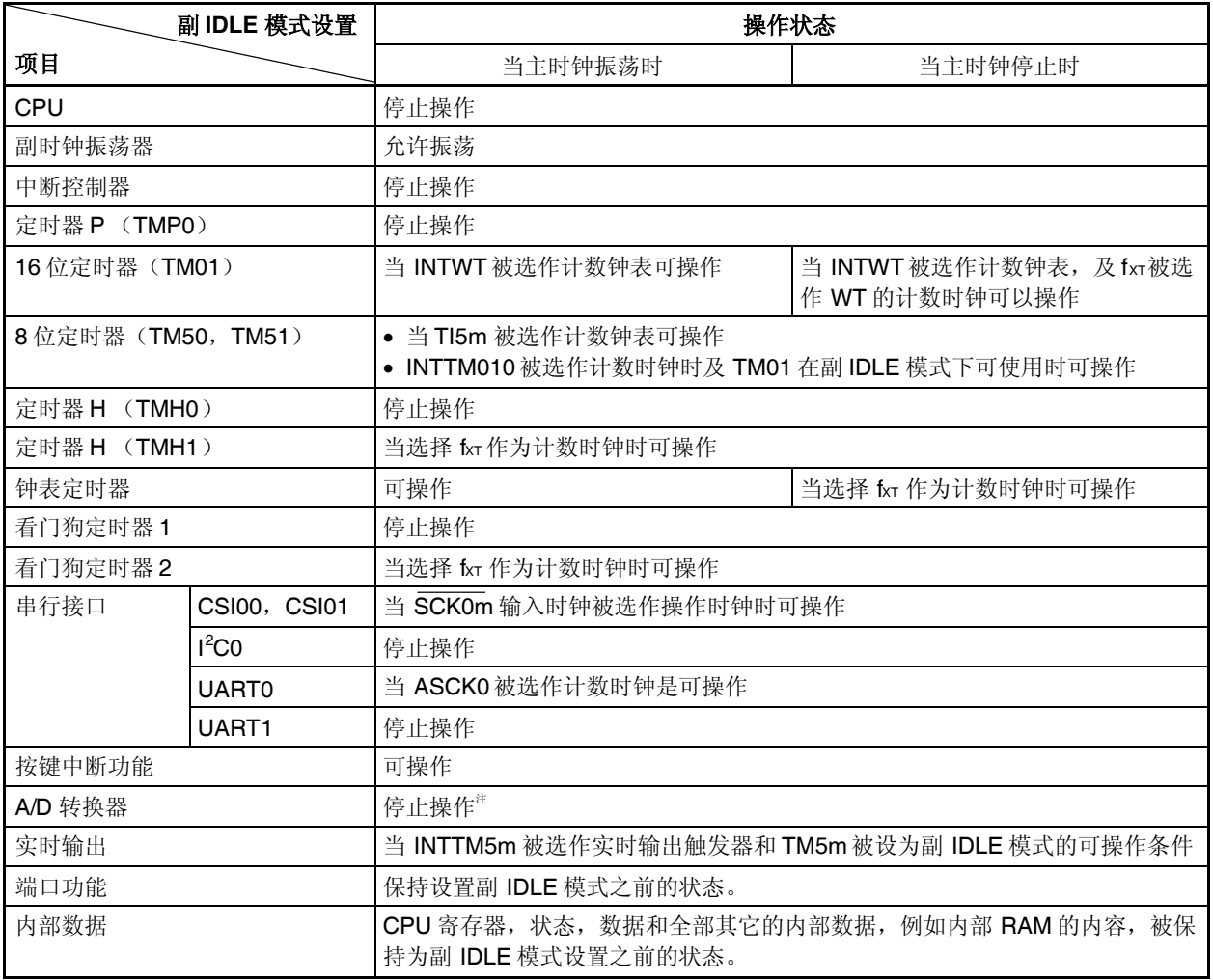

注 设置 ADM.ADCS 和 ADM.ADCS2 位为 00B。

备注 m = 0,1

# 第二十章 复位功能

## **20.1** 概述

如下复位功能可用:

- 由 RESET 引脚输入引起的复位
- 由看门狗定时器 1(WDTRES1)溢出引起的复位
- 由看门狗定时器 2(WDTRES2)溢出引起的复位

当 RESET 引脚的电平由低变为高电平,复位状态释放,CPU 开始执行程序。在程序中有必要的对每个寄存器的 内容初始化。

RESET 引脚含有一个噪声消除模块,通过模拟延时防止噪声引起的故障。

## **20.2** 配置

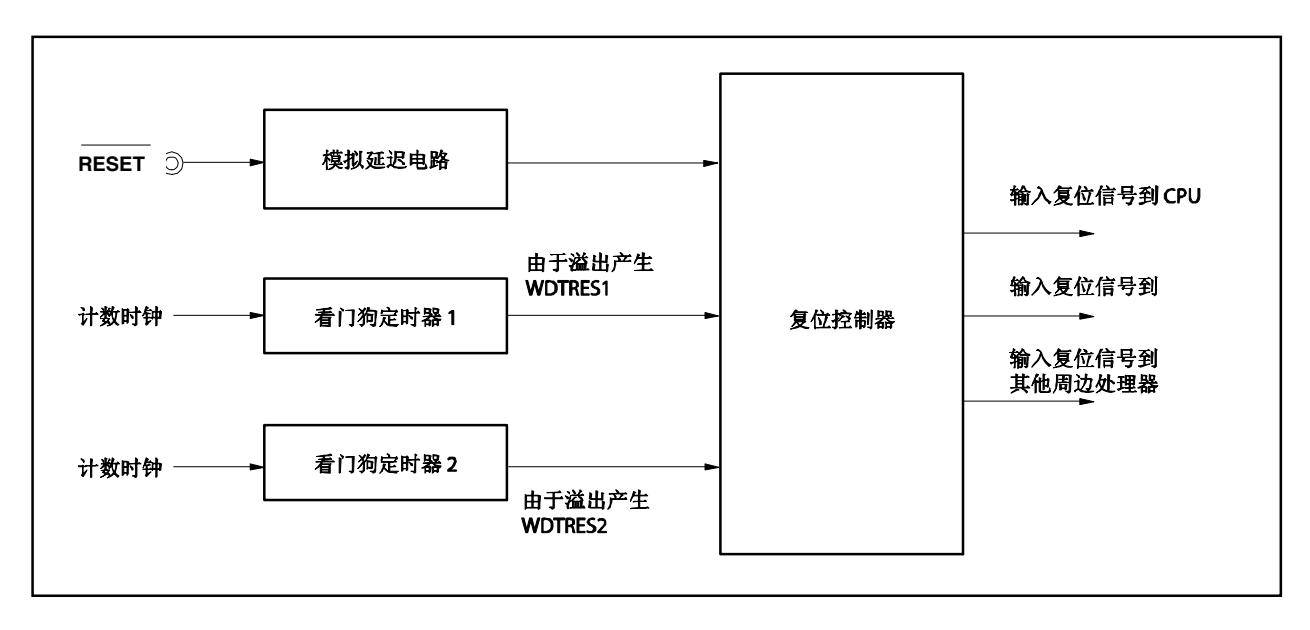

图 **20-1.** 复位框图

## **20.3** 操作

当 RESET 引脚输入一个低电平或看门狗定时器 1 或 2 溢出(WDTRES1 或 WDTRES2) 系统复位,并且所有硬 件初始化。

当 RESET 引脚输入一个低电平,主时钟停止振荡。因此,系统总功耗可降低。

当 RESET 引脚的电平由低变为高或接收到 WDTRES1 或 WDTRES2 信号,复位状态释放。

如果复位状态由 RESET 引脚输入或 WDTRES2 信号释放, 经过振荡稳定时间(OSTS 寄存器的复位值: 2<sup>15</sup>/fxx),CPU 开始执行程序。

如果复位状态由 WDTRES1 信号释放,无法写入振荡稳定时间,因为主系统时钟振荡器不停止。

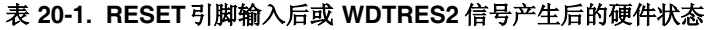

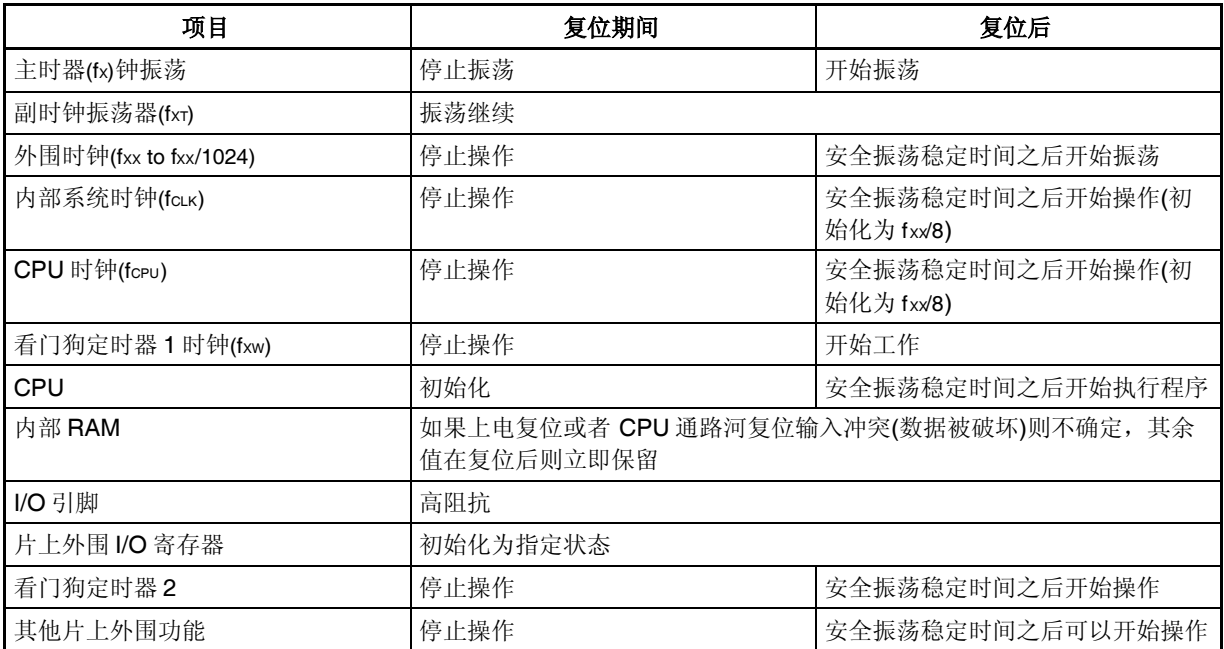

# 表 **20-2. WDTRES1** 信号产生后的硬件状态

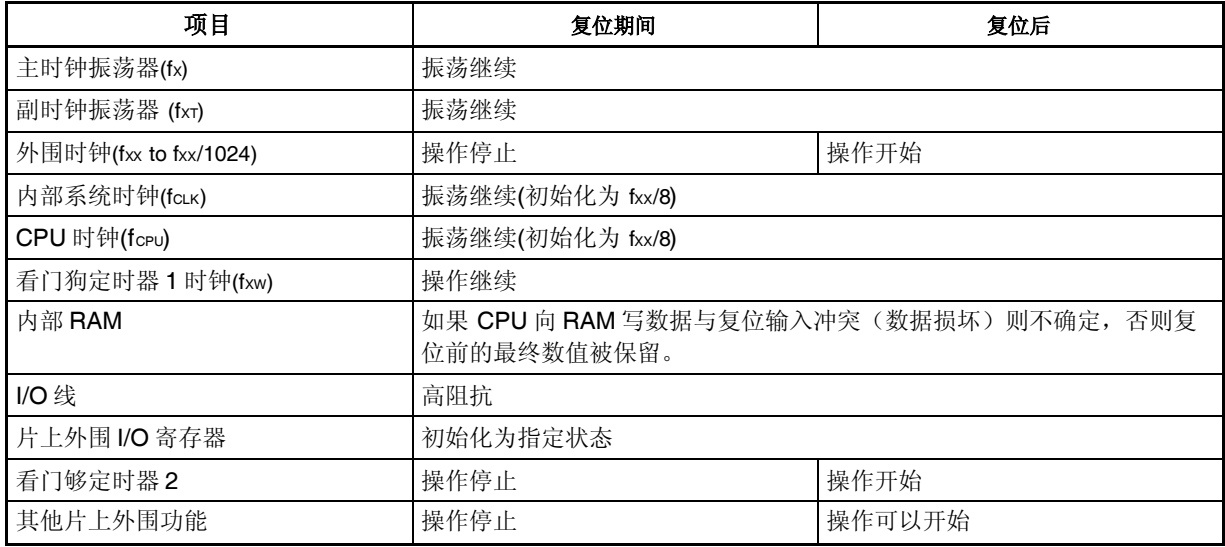

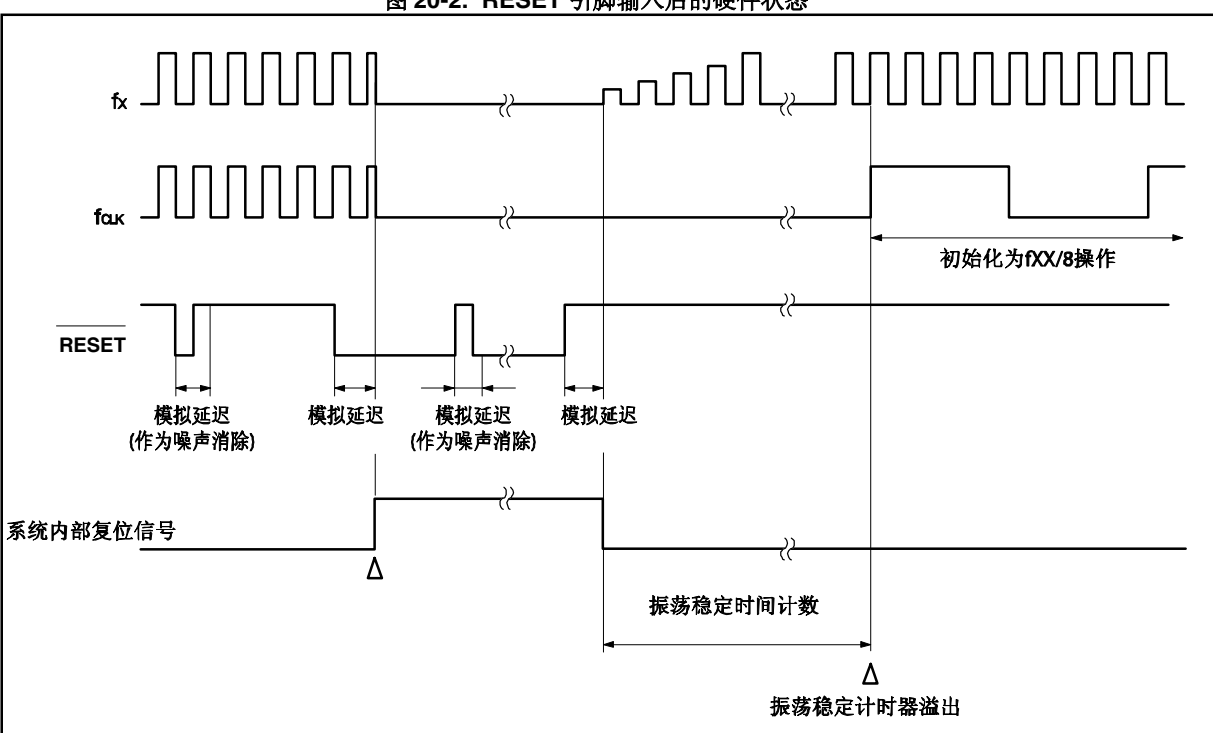

图 **20-2. RESET** 引脚输入后的硬件状态

图 **20-3.** 电源应用操作

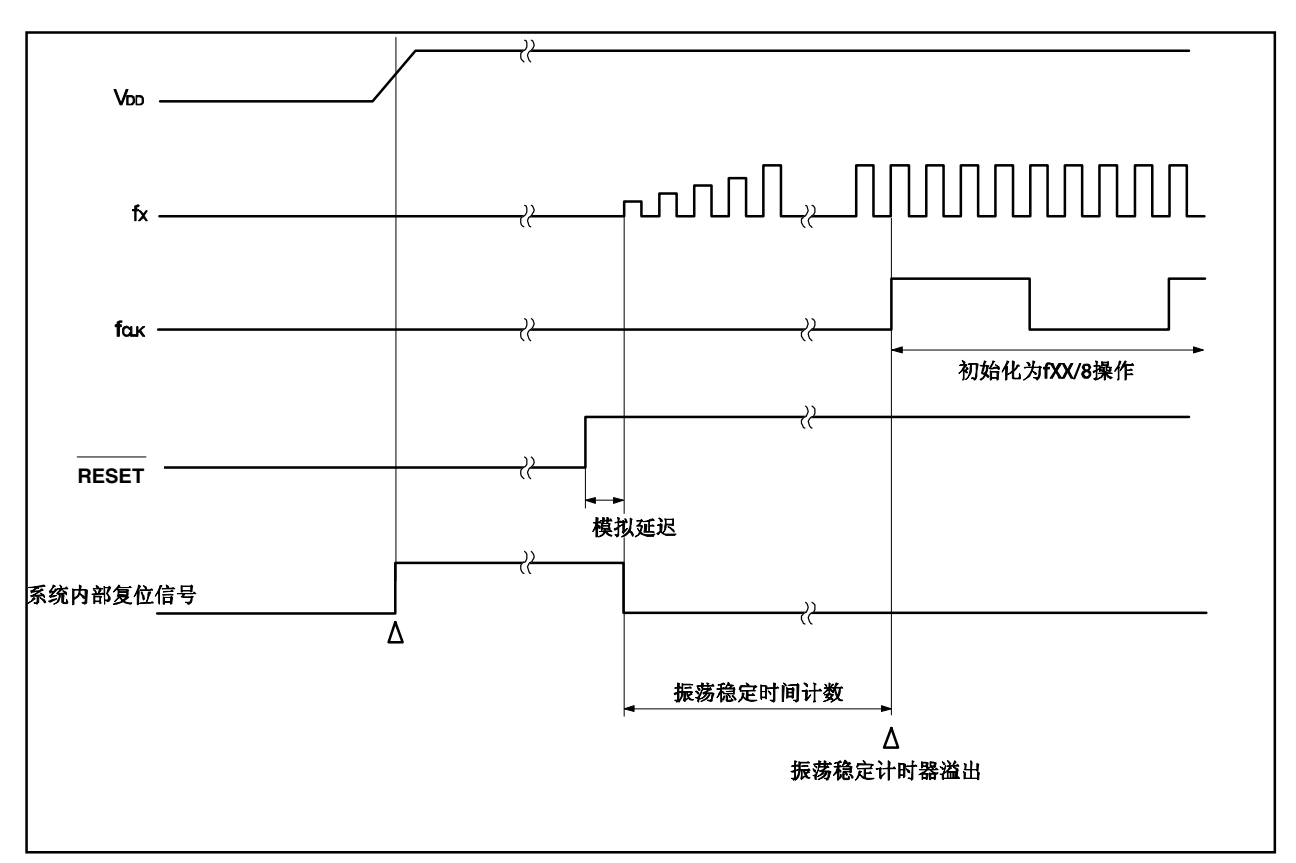

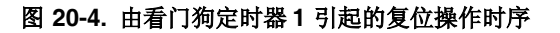

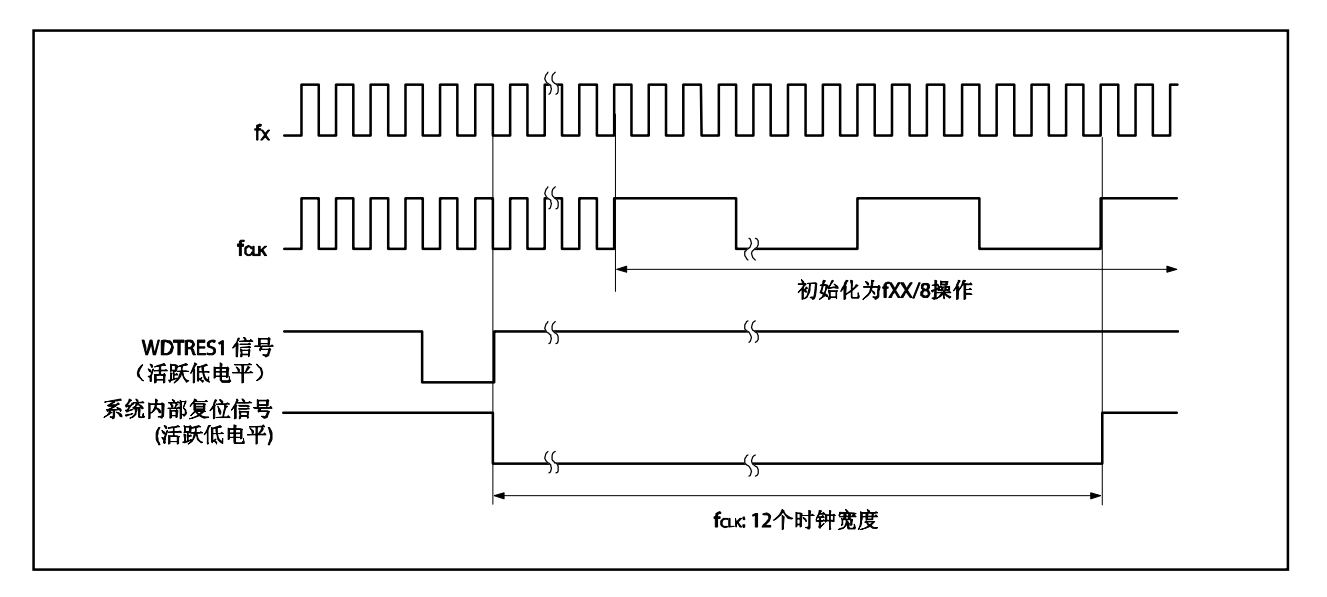

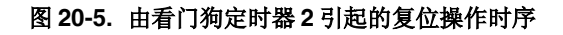

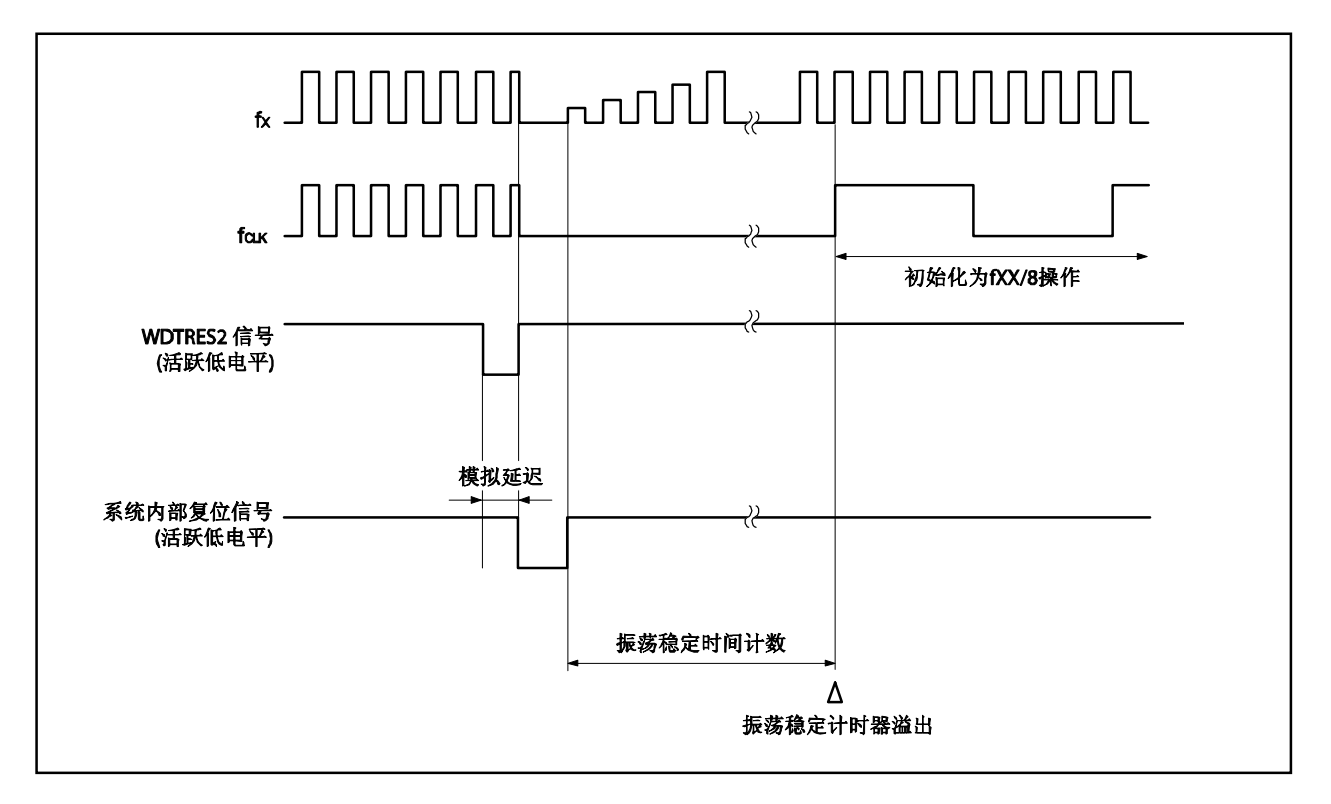

# 第二十一章 **flash** 存储器

# 注意事项 要获得关于**flash**存储器重写入的电气特性,敬请参阅第二十三章 电气特性。

flash存储器的版本一般在以下开发环境中以及大批量生产应用时使用。

- 在将V850ES/KE2焊接到目标系统上改写软件。
- 在开始大批量生产时的数据调整。
- 根据各种型号的小规模生产中的规格细分软件。
- 辅助存货管理。
- 在装运后升级软件。

# **21.1** 特点

- 4字节/1时钟的访问(当取出指令时)
- 容量:128 KB
- 写入电压:用单独的电源擦除/写入
- 重写方法
	- 通过串行接口与专用flash存储器编程器通讯来进行重写入(片上/片下编程)
	- ●通过用户程序重新写入flash存储器(安全功能)
- 支持flash存储器写禁止功能(安全功能)
- 使用引导交换功能通过自编程安全地重新写入到整个flash存储器区域
- 可以在自编程过程中确认中断

## **21.2** 存储器配置

128 KB内部flash存储器区被分为64个block,可以block为单位编程/擦除。也可以一次擦除所有的block。 当使用引导交换功能时,位于引导区0地址的物理存储器(block 0~3)被引导区1地址的物理存储器(block 4~7) 替代。关于引导交换功能的更多细节,敬请参阅**21.5** 通过自编程重写。

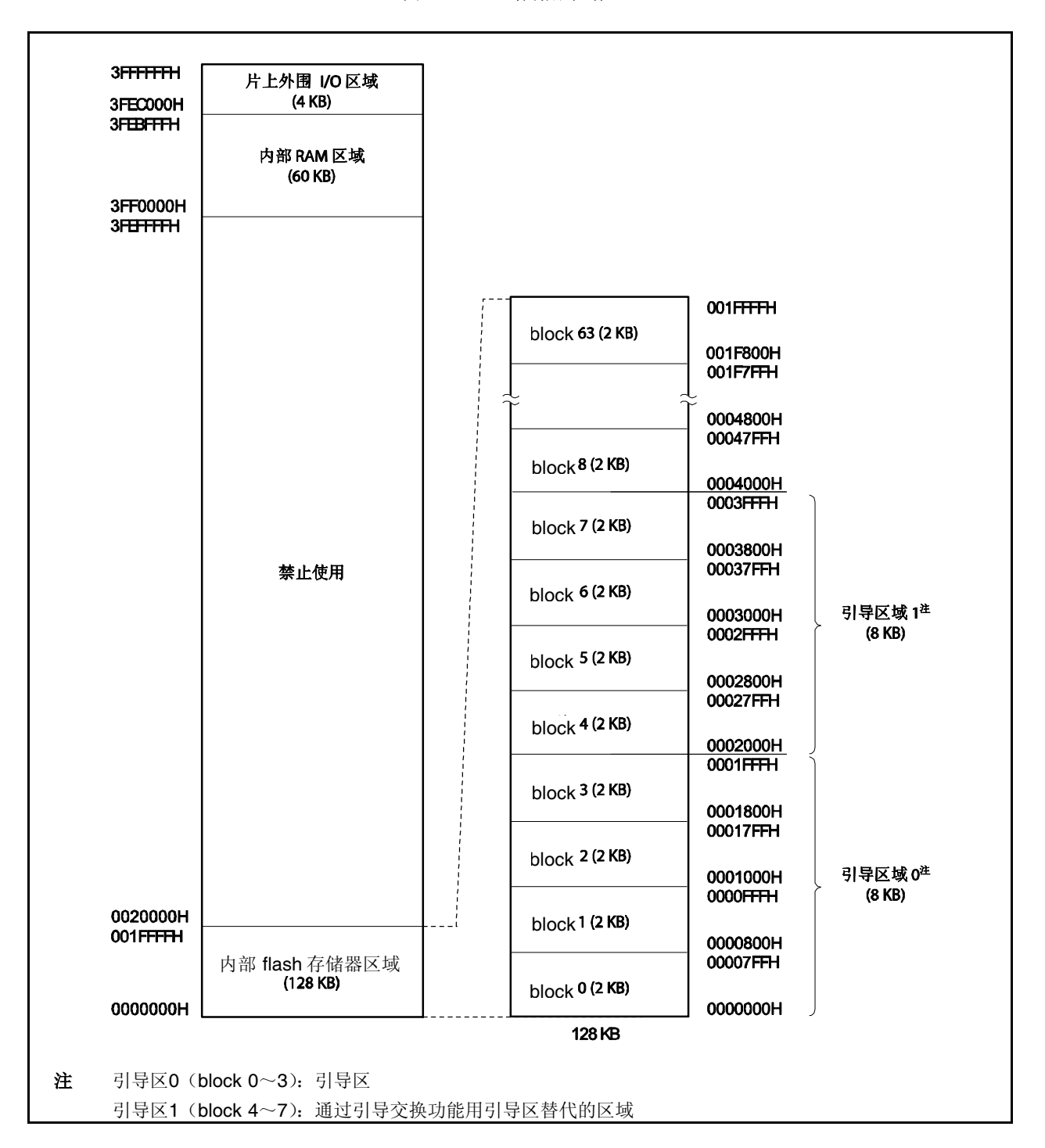

图**21-1. flash**存储器映射

# **21.3** 功能概述

不论V850ES/KE2是否已经被安装到目标系统(片上编程/片下编程), 可以用专用flash存储器编程器的重写功能重 新写入V850ES/KE2的内部flash存储器。

同时还支持禁止重写已经写入到内部flash存储器的用户程序的安全功能,这样未经授权的人就无法改动程序了。

使用用户程序(自编程)进行重写的功能适用于假设程序在目标系统生产/运输后改变的情况。同时还支持重新安 全地重写整个flash存储器区域的引导交换功能。此外,在自编程过程中还支持中断服务,因此可以在各种条件下重 写flash存储器,如在与外部设备通讯过程中。

| 重写方法 | 功能概述                                                                                                    | 操作方法         |  |
|------|----------------------------------------------------------------------------------------------------|--------------|--|
| 片上编程 | 通过使用专用flash存储器编程器,可以在设备安装到目标系统后重写<br>flash存储器。                                                                                       | Flash存储器编程模式 |  |
| 片下编程 | 通过使用专用flash存储器编程器和专用程序适配器板(FA系列), 可以在<br>设备安装到目标系统前重写flash存储器。                                                                       |              |  |
| 自编程  | 可以执行事先通过片上/片下编程写入到flash存储器的用户程序重写<br>flash存储器。(在自编程的过程中, 无法从内部flash存储器区域取出指令<br>或无法访问内部flash存储器的数据。因此, 必须提前将重写程序传输到<br>内部RAM或外部存储器)。 | 正常操作模式       |  |

表**21-1.** 重写方法

备注 FA系列是Naito Densei Machida Mfg. Co., Ltd.的产品。

| 功能      | 功能概述                                           | 支持 (O: 支持, x: 不支持) |                                   |  |
|---------|------------------------------------------------|--------------------|-----------------------------------|--|
|         |                                                | 片上/片下编程            | 自编程                               |  |
| block擦除 | 擦除指定存储器block的内容。                               |                    | ∩                                 |  |
| 片擦除     | 一次擦除整个存储器block的内容。                             | Ω                  | $\times$                          |  |
| 写       | 写入到指定的地址并检查写入级是否<br>可靠。                        | ∩                  | ∩                                 |  |
| 校验/校验和  | 将从存储器读取的数据与flash存储器<br>编程器传来的数据比较。             |                    | $\times$<br>(无法通过用户程序读取)          |  |
| 空白检查    | 检查整个存储器的擦除状态。                                  | ∩                  | ∩                                 |  |
| 安全设置    | 可以禁止使用block擦除命令、片擦除<br>命令、编程命令、读取命令和重写引导<br>区。 | ◠                  | $\times$<br>(只有设置从启用改为禁<br>用时才支持) |  |

表**21-2.** 基本功能

下表列出了安全功能。在出厂时默认启用block擦除命令禁止、片擦除命令禁止和编程命令禁止,可以通过片上/ 片下编程重写来设置安全。每个安全功能可以同时与其他安全功能组合使用。

| 功能          | 功能概述                                                                        |  |  |
|-------------|-----------------------------------------------------------------------------|--|--|
| block擦除命令禁止 | 禁止在所有的block上执行block擦除命令。禁止的设置可以通过执行一个片擦除命令初始<br>化。                          |  |  |
| 片擦除命令禁止     | 禁止在所有的block上执行片擦除命令。在禁止设置后,由于不能执行片擦除命令,禁止的<br>设置无法初始化。                      |  |  |
| 编程命令禁止      | 禁止在所有的block上执行程序和block擦除命令。禁止的设置可以通过执行一个片擦除命令<br>初始化。                       |  |  |
| 读取命令禁止      | 禁止在所有的block上执行读取命令。禁止的设置可以通过执行一个片擦除命令初始化。                                   |  |  |
| 引导区重写禁止     | 可以保护从block0到指定的最后block的引导区。被保护的引导区无法重新被写入(擦除再<br>写入)。禁止的设置可以通过执行一个片擦除命令初始化。 |  |  |

表**21-3.** 安全功能

| 功能              | 当设置每个安全时的擦除、读、写操作<br>(v : 可执行, x : 不可执行, - : 不支持)                        | 关于安全设定的说明                                                                                                   |                           |                  |
|-----------------|--------------------------------------------------------------------------|----------------------------------------------------------------------------------------------------|---------------------------|------------------|
|                 | 片上/片下编程                                                                  | 自编程                                                                                                    | 片上/片下编程                   | 自编程              |
| block擦除命<br>令禁止 | block擦除命令: ×<br>片擦除命令: √<br>编程命令:<br>$\sqrt{ }$<br>读取命令:<br>$\sqrt{ }$   | block擦除 (FlashBlockErase): $\sqrt{}$<br>片擦除: 一<br>$\Xi$ (FlashWordWrite): $\sqrt{}$<br>读 (FlashWordRead): √ | 可以用片擦除命<br>令初始化禁止的<br>设置。 | 仅支持设置从允<br>许到禁止时 |
| 片擦除命令禁<br>-iE   | block擦除命令:<br>$\times$<br>片擦除命令: ×<br>$\sqrt{\pm 1}$<br>编程命令:<br>读取命令: √ | $\sqrt{ }$<br>block擦除 (FlashBlockErase):<br>片擦除: 一<br>写 (FlashWordWrite):<br>读 (FlashWordRead): √           | 无法初始化禁止<br>的设置。           |                  |
| 编程命令禁止          | block擦除命令: ×<br>片擦除命令:<br>V<br>编程命令: ×<br>读取命令:<br>$\sqrt{ }$            | block擦除 (FlashBlockErase): $\sqrt{}$<br>片擦除: 一<br>$\Xi$ (FlashWordWrite): $\sqrt{}$<br>读 (FlashWordRead): √ | 可以用片擦除<br>命令初始化禁<br>止的设置。 |                  |
| 读取命令禁止          | block擦除命令: V<br>片擦除命令: 7<br>编程命令: 7<br>读取命令: X                           | block擦除 (FlashBlockErase): $\sqrt{}$<br>片擦除: 一<br>$\Xi$ (FlashWordWrite): $\sqrt{}$<br>读 (FlashWordRead): √ | 可以用片擦除<br>命令初始化禁<br>止的设置。 |                  |
| 引导区重写禁<br>-iE   | block擦除命令: √ <sup>崖2</sup><br>片擦除命令: X<br>注 2<br>编程命令: √<br>读取命令: √      | block擦除 (FlashBlockErase): $\sqrt{}$<br>片擦除: 一<br>$\Xi$ (FlashWordWrite): $\sqrt{}$<br>读 (FlashWordRead): √ | 无法初始化禁止<br>的设置。           |                  |

表**21-4.** 安全设置

注 1. 在此情况想,由于擦除命令是无效的,无法写入与已经写入到flash存储器的数据不同的数据。 **2.** 重写被禁止的引导区是无效的。

## (**1**)通过**PG-FP4**进行安全设置(安全标记设置)

当禁止读取命令(禁止读取)时,要提高安全级别,建议同时禁止block擦除命令(禁止block擦除)和编程 命令(禁止编程)。

此外,当重写程序与光罩式ROM版本不同时,还要禁止片擦除命令(禁止片擦除)。

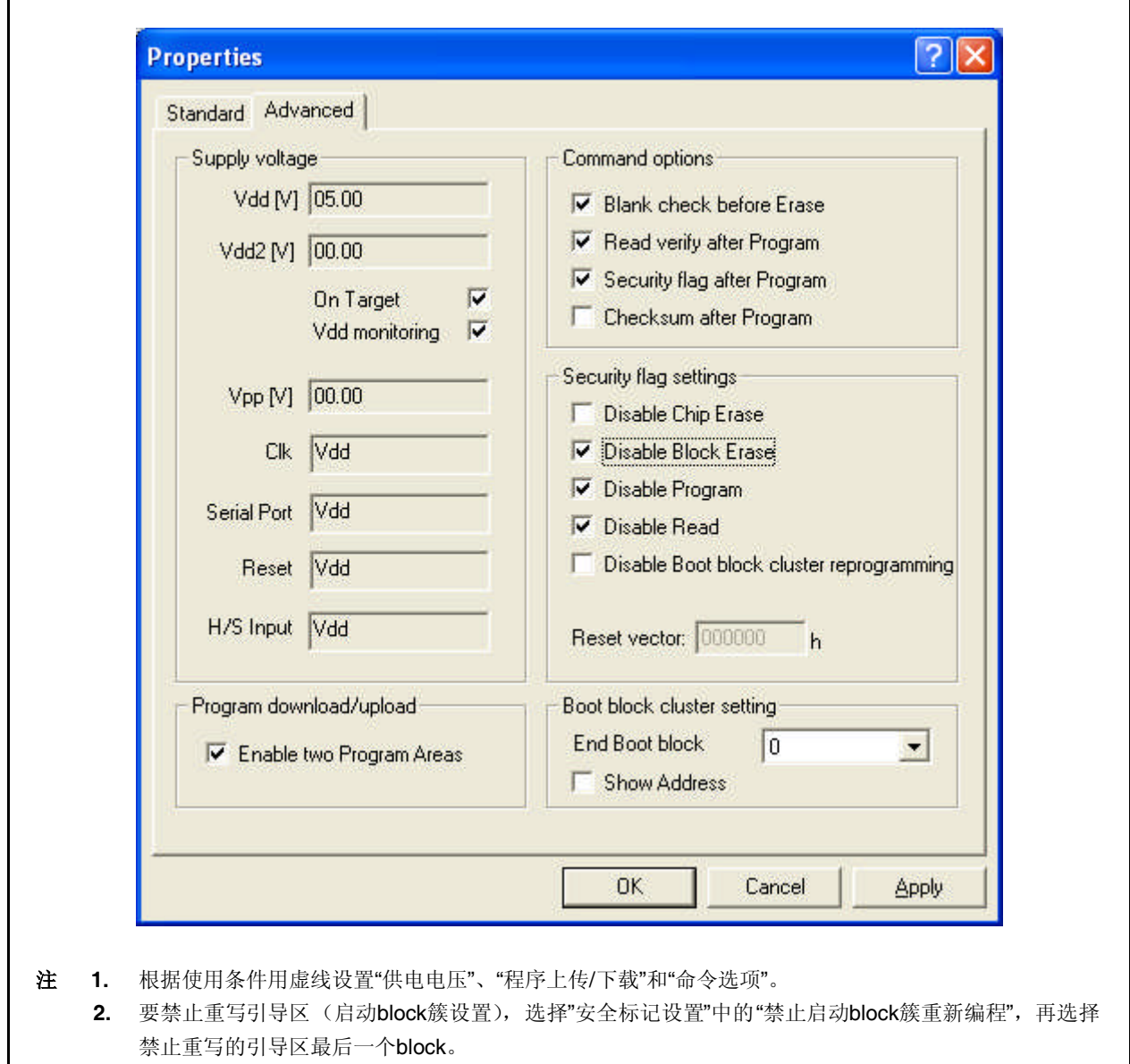

## **21.4** 通过专用 **flash** 存储器编程器重写

在安装V850ES/KE2到目标系统后用专用flash存储器编程器重写flash存储器(片上编程)。也可以在安装设备到 目标系统前(片下编程)用专用编程适配器(FA系列)重写flash存储器。

# **21.4.1** 编程环境

下面显示的是写入程序到V850ES/KE2的flash存储器所要求的环境。

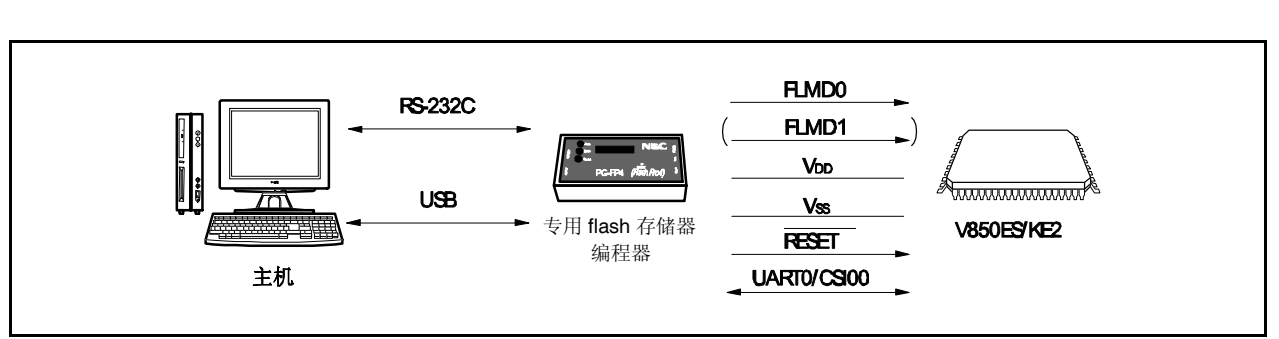

#### 图**21-2.** 写入程序到**flash**存储器所要求的环境

要求用一台主机控制专用flash存储器编程器。

UART0或CSI00用于专用flash存储器编程器和执行写入、读取等操作的V850ES/KE2之间的接口。要进行片下写 入,要求专用编程适配器(FA系列)。

- FA-70F3726GB-8EU-MX (已经配线)
- FA-64GB-8EU-A (没有配线: 要求配线)

备注 FA系列是Naito Densei Machida Mfg. Co., Ltd.的产品。

### **21.4.2** 通讯模式

专用flash存储器编程器和V850ES/KE2之间的通讯是通过V850ES/KE2的UART0或CSI00接口的串行通讯进行 的。

## (**1**)**UART0**

传输速率: 9,600、19,200、31,250、38,400、76,800、153,600 bps (不支持57,600、115,200或128,000 bps的设置。)

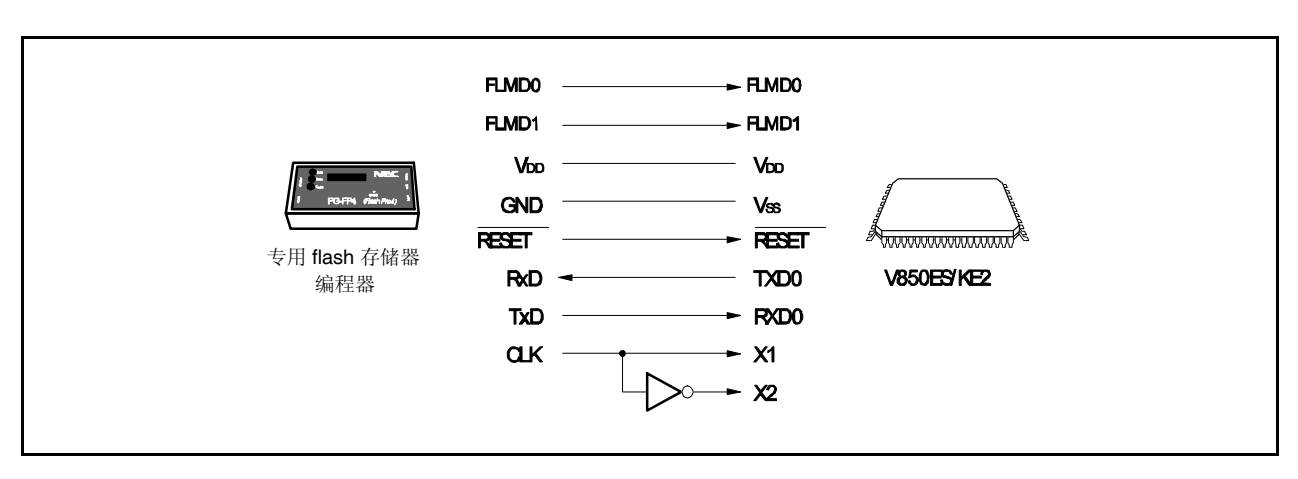

## 图**21-3.** 与专用**flash**存储器编程器(**UART0**)通讯

# (**2**)**CSI00**

串行时钟: 2.4 kHz到2.5 MHz (最高有效位优先)

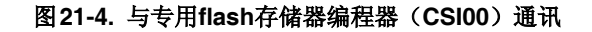

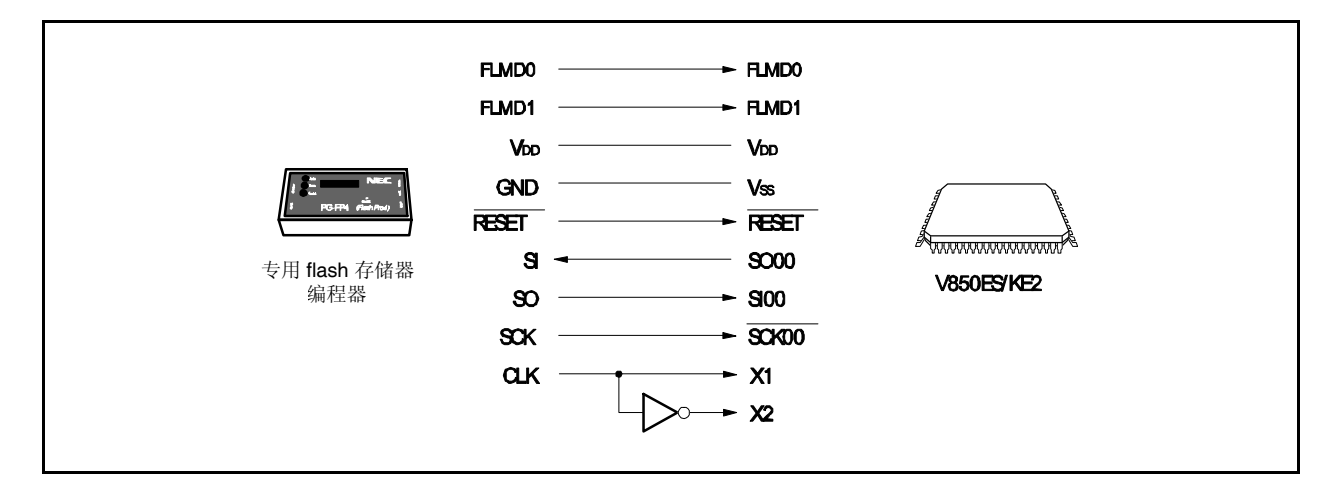

#### (**3**)**CSI00 + HS**

串行时钟: 2.4 kHz到2.5 MHz(最高有效位优先)

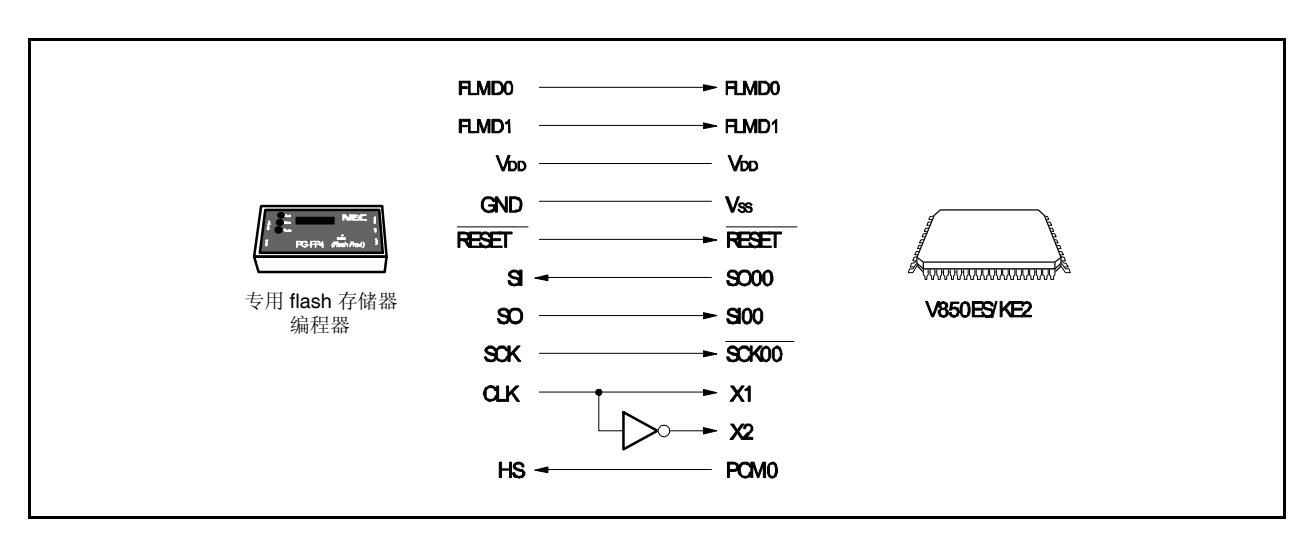

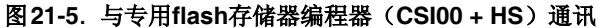

专用flash存储器编程器输出传输时钟, V850ES/KE2作为从设备运行。

当PG-FP4用作专用flash存储器编程器时,向V850ES/KE2生成以下信号。关于更多细节,敬请参阅**PG-FP4** 用户 手册(**U15260E**)。

| PG-FP4       |      | <b>V850ES/KE2</b> | 连接的处理                 |                        |                        |                |
|--------------|------|-------------------|-----------------------|------------------------|------------------------|----------------|
| 信号名称         | 输入输出 | 引脚功能              | 引脚名称                  | <b>UART0</b>           | <b>CSI00</b>           | $CS100 + HS$   |
| FLMD0        | 输出   | 写入启用/禁止           | FLMD0                 | $\circledcirc$         | $\circledcirc$         | $\circledcirc$ |
| FLMD1        | 输出   | 写入启用/禁止           | FLMD1                 | <b>O</b> #1            | @t1                    | @t1            |
| <b>VDD</b>   |      | VDD电压生成/电压监控      | <b>V<sub>DD</sub></b> | $\circledcirc$         | $\circledcirc$         | $\circledcirc$ |
| <b>GND</b>   |      | 接地                | Vss                   | $\circledcirc$         | $\circledcirc$         | $\circledcirc$ |
| <b>CLK</b>   | 输出   | 输出到V850ES/KE2的时钟  | X2<br>X1.             | $\times$ <sup>12</sup> | $\times$ <sup>22</sup> | $\times^{12}$  |
| <b>RESET</b> | 输出   | 复位信号              | <b>RESET</b>          | $\circledcirc$         | $\circledcirc$         | $\circledcirc$ |
| SI/RxD       | 输入   | 接收信号              | SO00                  | $\circledcirc$         | $\circledcirc$         | $\circledcirc$ |
| SO/TxD       | 输出   | 传输信号              | <b>SI00</b>           | $\circledcirc$         | $\circledcirc$         | $\circledcirc$ |
| <b>SCK</b>   | 输出   | 传输时钟              | SCK00                 | $\times$               | $\circledcirc$         | $\circledcirc$ |
| <b>HS</b>    | 输入   | CSI00 + HS通讯的握手信号 | PCM <sub>0</sub>      | $\times$               | $\times$               | $\circledcirc$ |

表21-5. 专用flash存储器编程器(PG-FP4)的信号连接

注 **1.** 如图21-6,连接引脚或者通过下拉电阻连接到板上的GND。

**2.** 连接这些引脚来提供来自PG-FP4的时钟(如图21-6,接线或在板上创建一个振荡器并提供时钟)。

备注 ©: 必须连接。

:不需要连接。

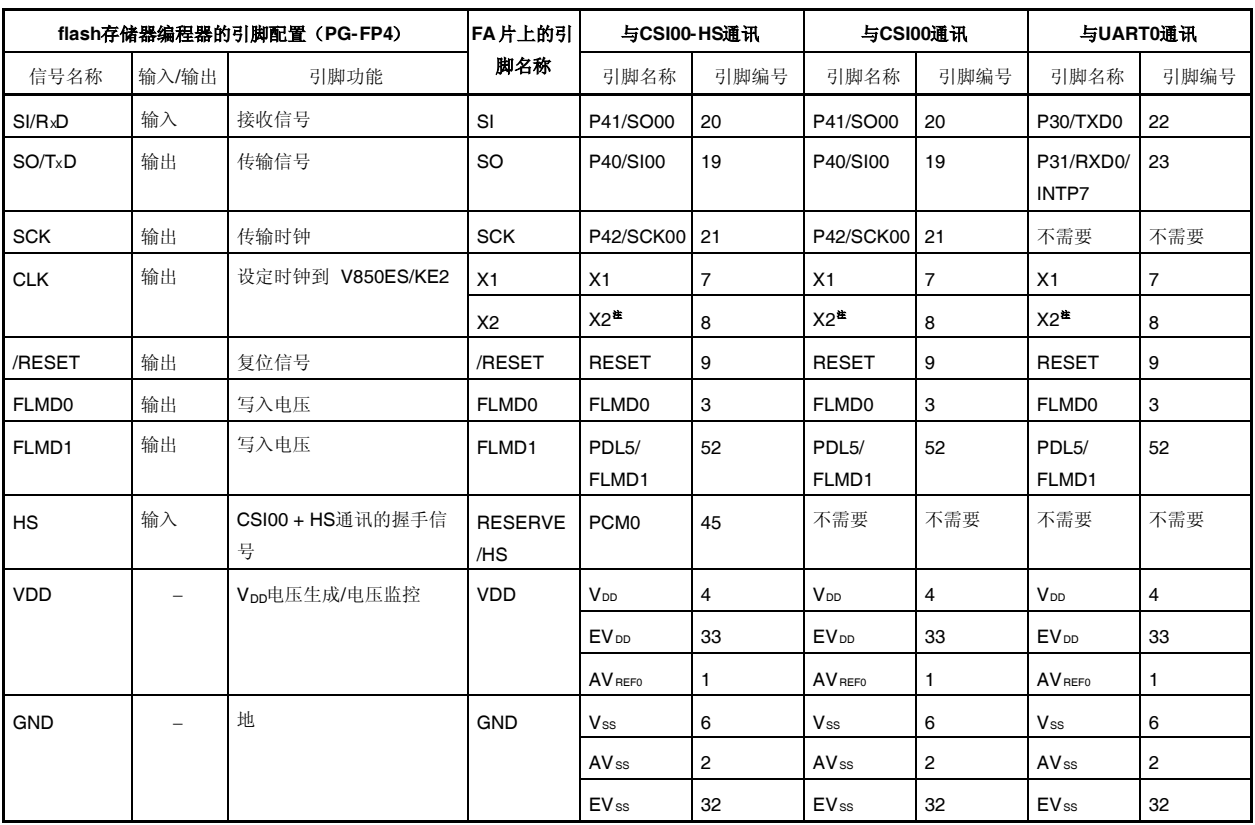

## 表**21-6. V850ES/KE2**和**PG-FP4**之间的接线

注 当使用flash存储器编程器的时钟输出时,将编程器的CLK连接到X1,然后连接其反向信号到X2。

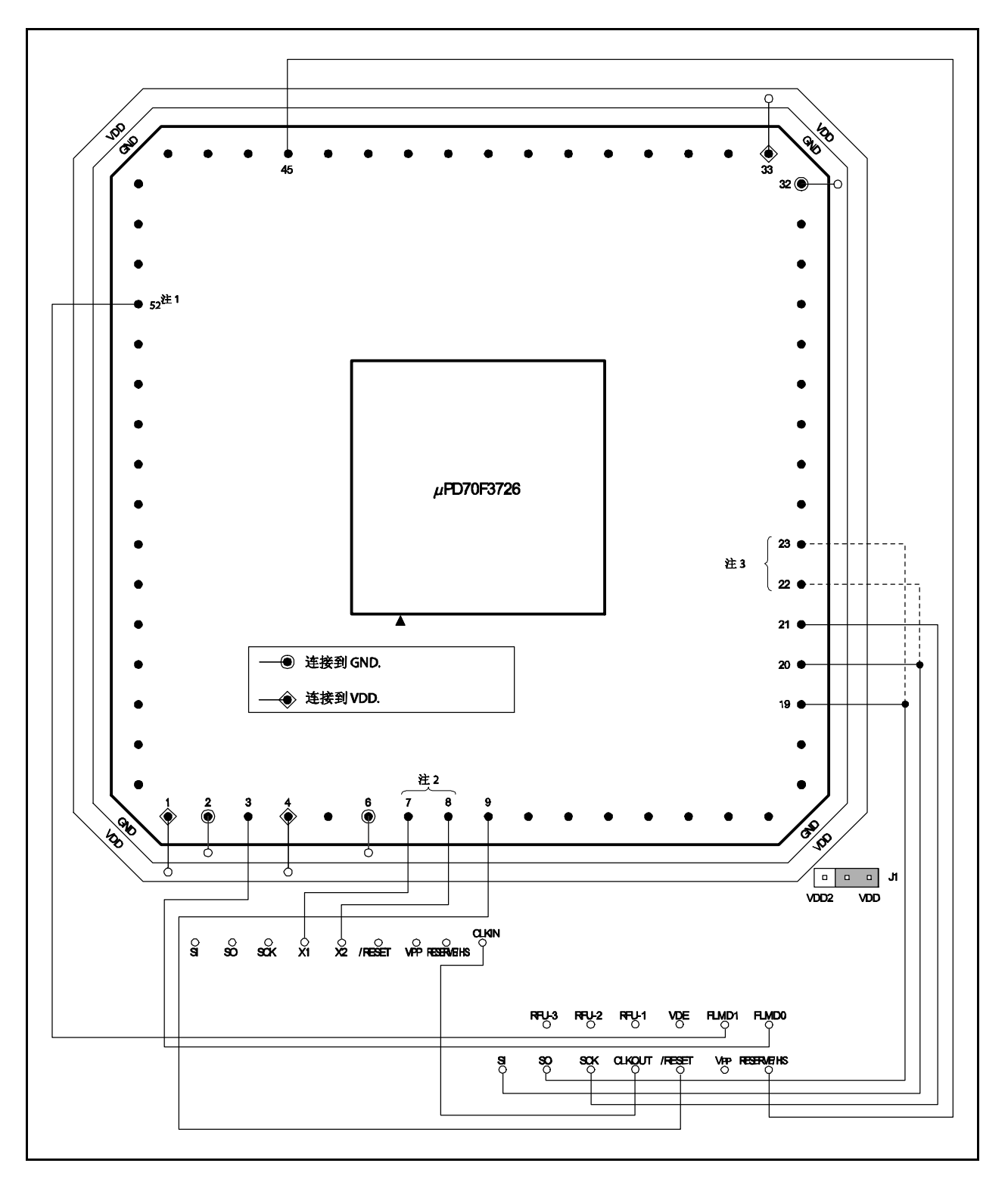

图**21-6. V850ES/KE2 flash**存储器写入适配器(**FA-64GB-8EU-A**)的接线示例(**1/2**)

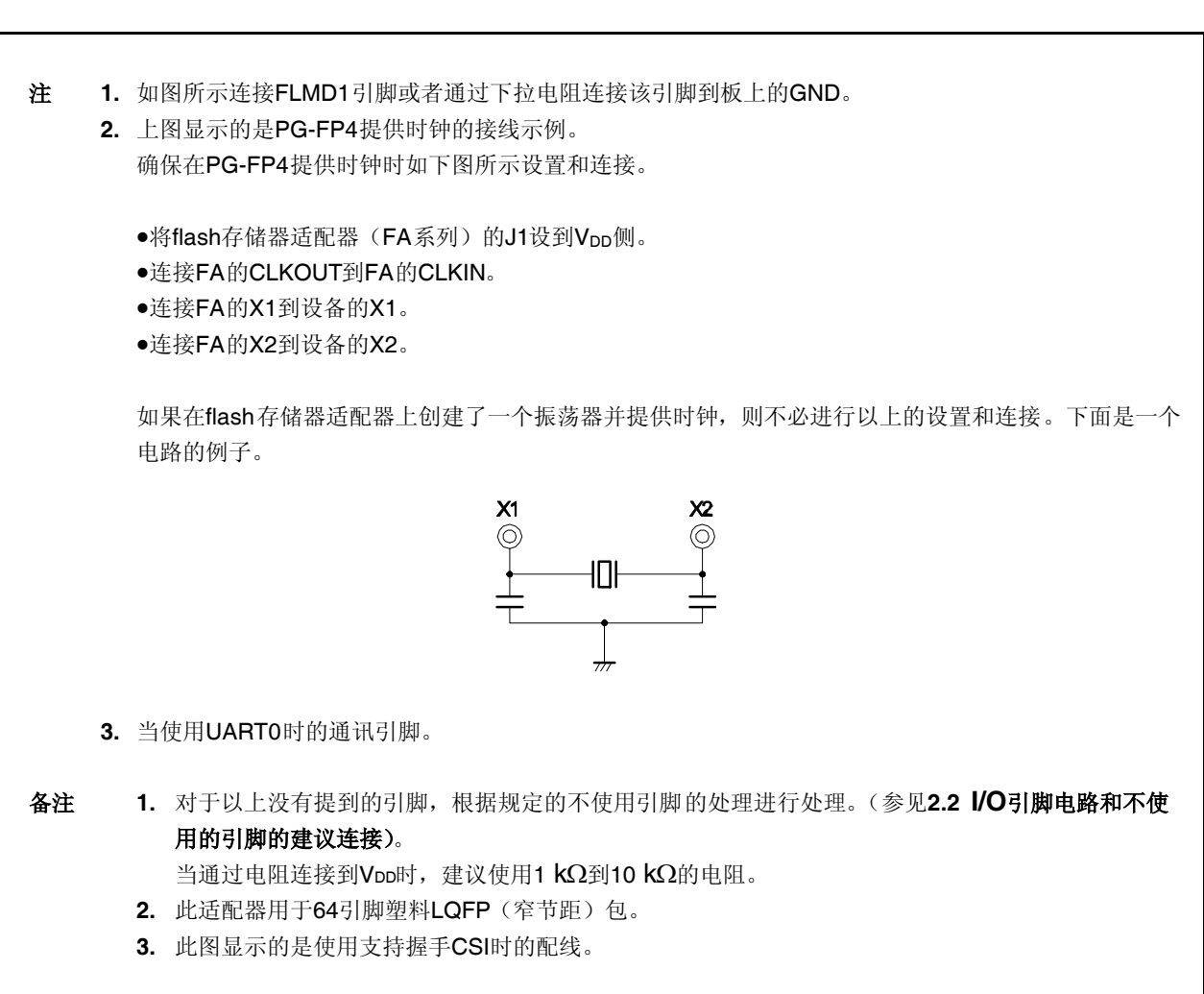

## **21.4.3 flash** 存储器控制

下图显示了flash存储器控制的步骤。

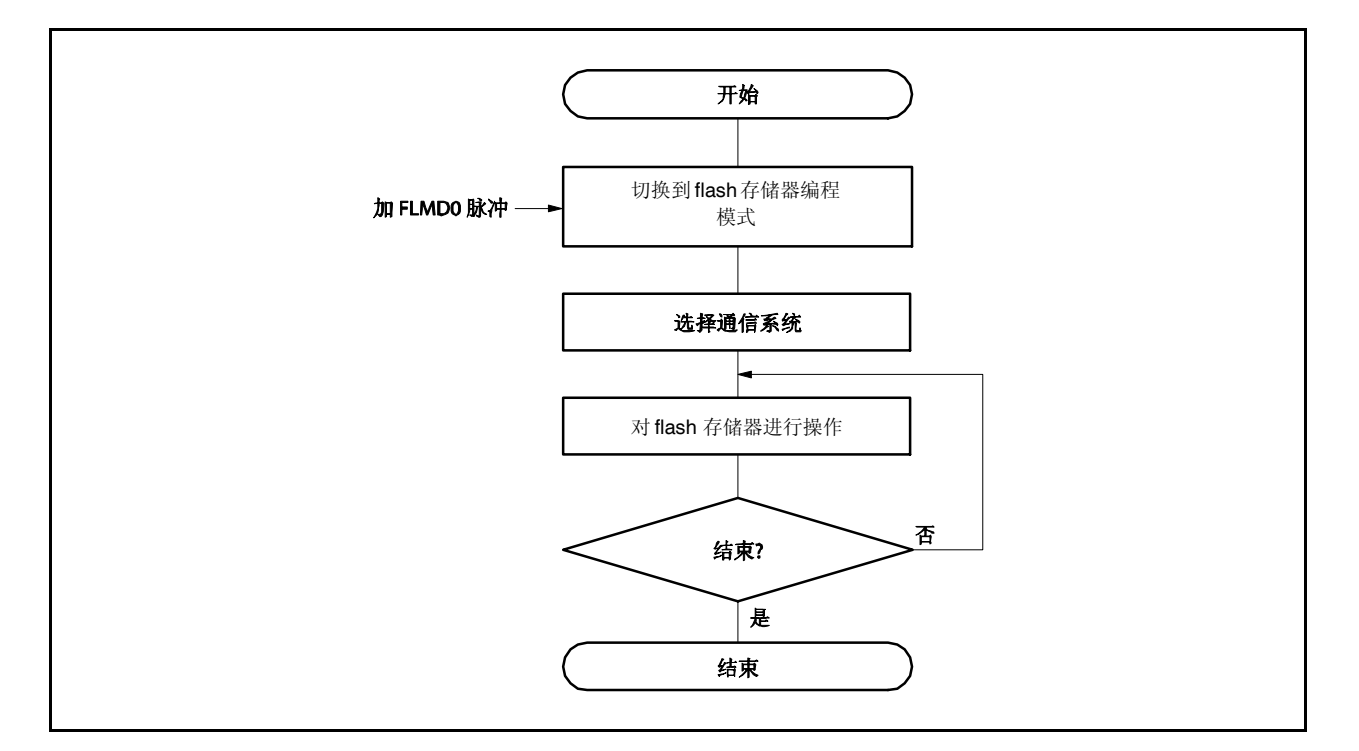

## 图**21-7. flash**存储器控制的步骤

## **21.4.4** 通讯模式的选择

在V850ES/KE2中, 通讯模式是通过切换到flash存储器编程模式后输入脉冲(最多可输入11个脉冲)到FLMD0引 脚。FLMD0脉冲可以由专用flash存储器编程器生成。

下图显示的是脉冲的次数和通讯模式之间的关系。

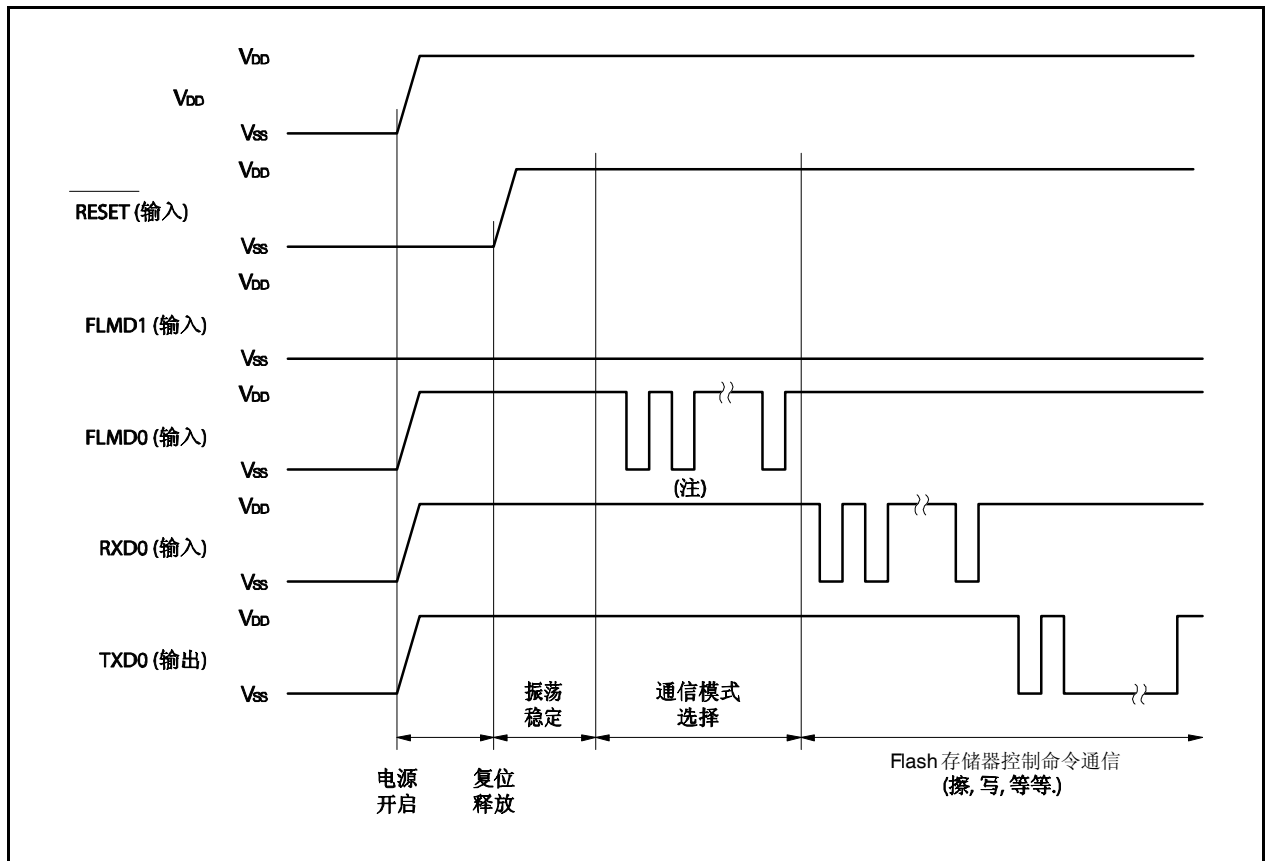

## 图**21-8.** 通讯模式的选择

注 时钟的数量取决于通讯模式如下。

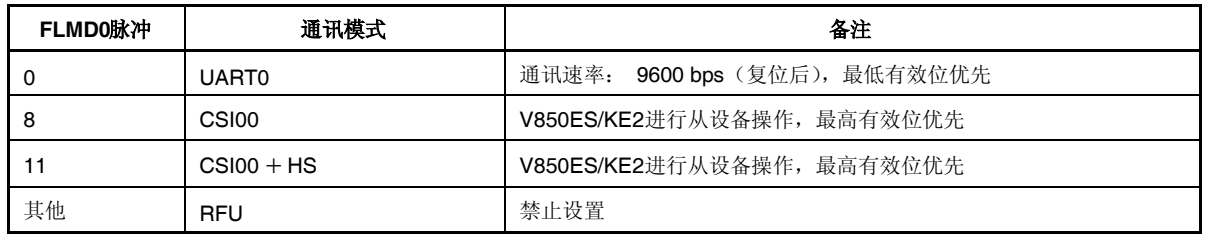

## 注意事项 当选择了**UART0**时,基于接收**FLMD0**脉冲后从专用**flash**存储器编程器收到的复位命令计算接收时钟。

## **21.4.5** 通讯命令

V850ES/KE2通过命令的方式与专用flash存储器编程器通讯。从专用flash存储器编程器发往V850ES/KE2的信号 称为信号。从V850ES/KE2发出到专用flash存储器编程器的响应信号称为"响应命令"。

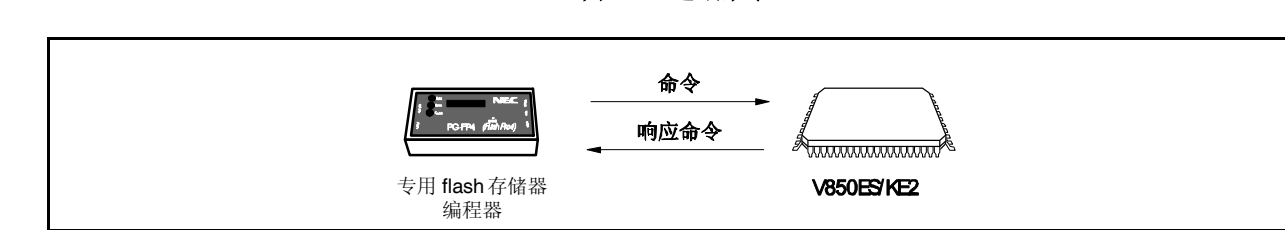

## 图**21-9.** 通讯命令

下表中显示了 V850ES/KE2中的flash存储器控制命令。所有的这些命令从 专用flash存储器编程器发出, V850ES/KE2根据命令进行处理。

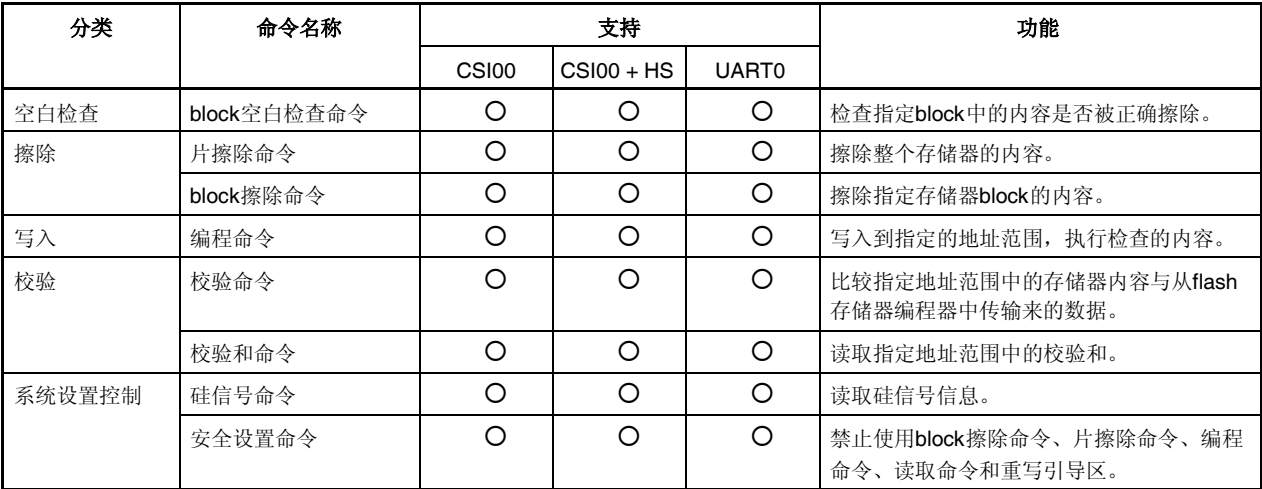

### 表**21-7. flash**存储器控制命令

#### **21.4.6** 引脚连接

当进行片上写入时,将连接器安装到目标系统以连接到专用flash存储器编程器。同时,在板上提供从正常模式切 换到flash存储器编程模式。

在flash存储器编程模式中,所有的不用于flash存储器编程的引脚变成与复位后相同的状态。因此,当外部设备在 复位后没有立即确认状态时应要求引脚处理。

#### (**1**)**FLMD0**引脚

在正常运行模式下,输入电压VSS到FLMD0引脚。在flash存储器编程模式下,向FLMD0引脚提供一个写入 电压VDD。

由于FLMD0引脚作为自编程模式下的写保护引脚,在写入到flash存储器前必须通过端口控制向FLMD0引脚 提供电压VDD。关于更多细节,敬请参阅**21.5.5**(**1**)**FLMD0**引脚。

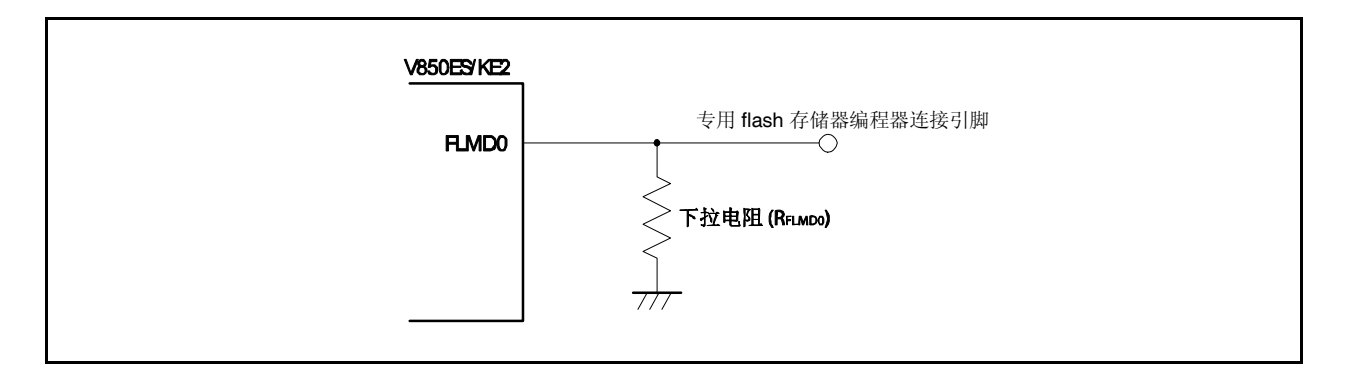

#### 图**21-10. FLMD0** 引脚连接示例

## (**2**)**FLMD1**引脚

当输入到FLMD0引脚的电压为0V时,FLMD0引脚不工作。当向FLMD0引脚提供VDD电压时,进入flash存储 器编程模式,因此必须向FLMD1引脚输入OV电压。以下显示的是FLMD1引脚连接的示例。

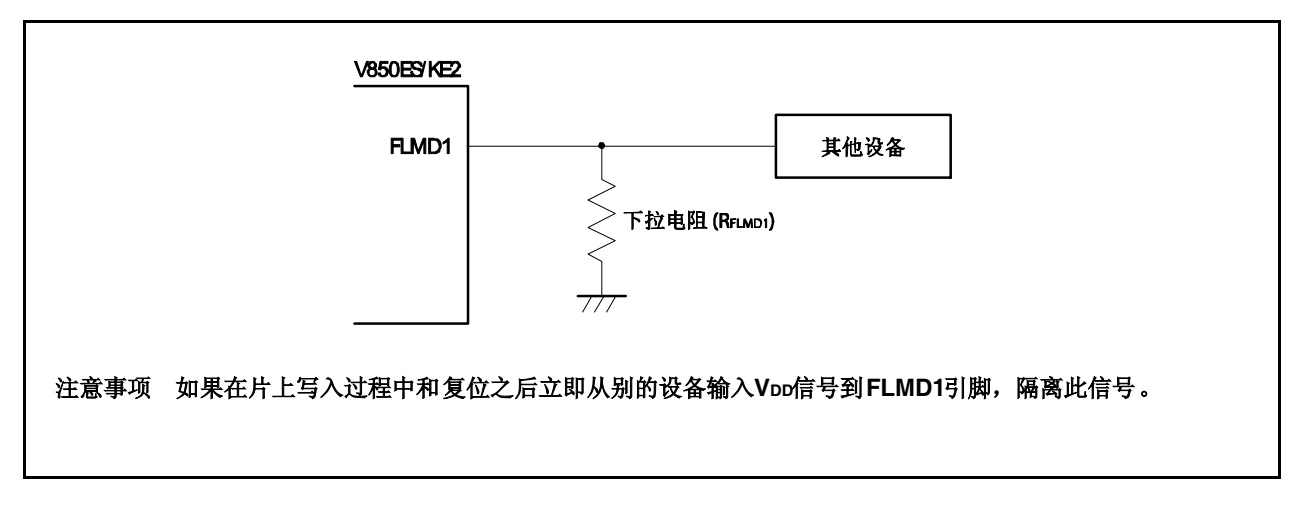

# 图**21-11. FLMD1**引脚连接示例

### 表**21-8.** 当放开复位时**FLMD0**和**FLMD1**引脚与操作模式之间的关系

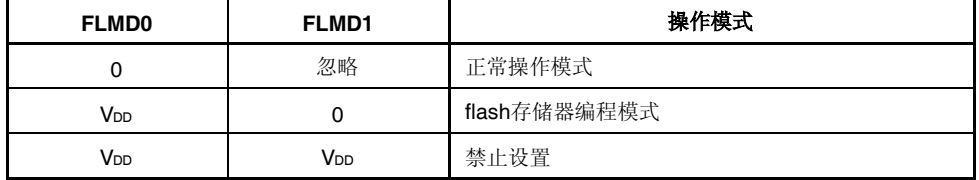

## (**3**)串行接口引脚

下表显示的是每个串行接口使用的引脚。

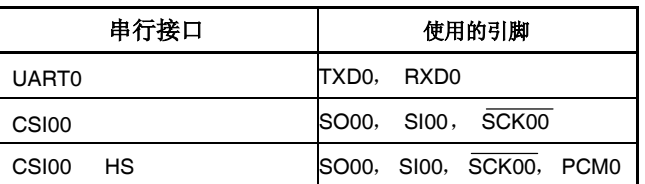

## 表**21-9.** 串行接口使用的引脚

当连接专用flash存储器编程器到与另一个板上设备连接的串行接口引脚时,应小心避免信号的冲突和另一个 设备的故障。

#### (**a**) 信号的冲突

当连接专用flash存储器编程器(输出)到与另一个板上设备(输出)连接的串行接口引脚(输入)时, 会出现信号冲突。要避免信号冲突,应隔离到其他设备的连接或这只其他设备为输出高阻抗状态。

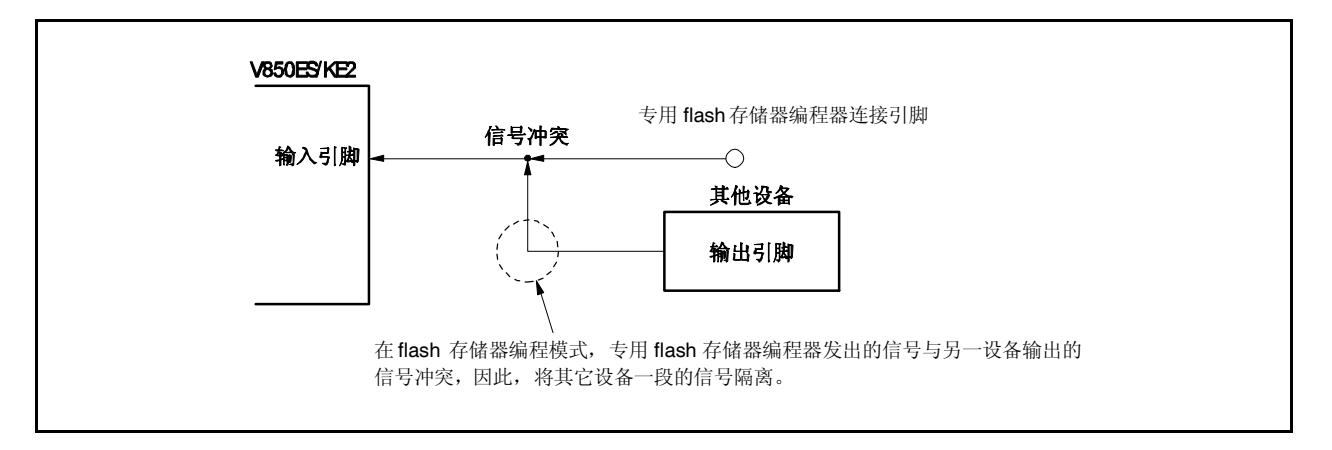

# 图**21-12.** 信号的冲突(串行接口输入引脚)

## (**b**)其他设备的故障

当连接专用flash存储器编程器(输出或输入)到与另一个板上设备(输入)连接的串行接口针脚(输 入或输出)时,信号输出到其他设备,造成其他设备发生故障。要避免这种情况,应隔离到其他设备 的连接。

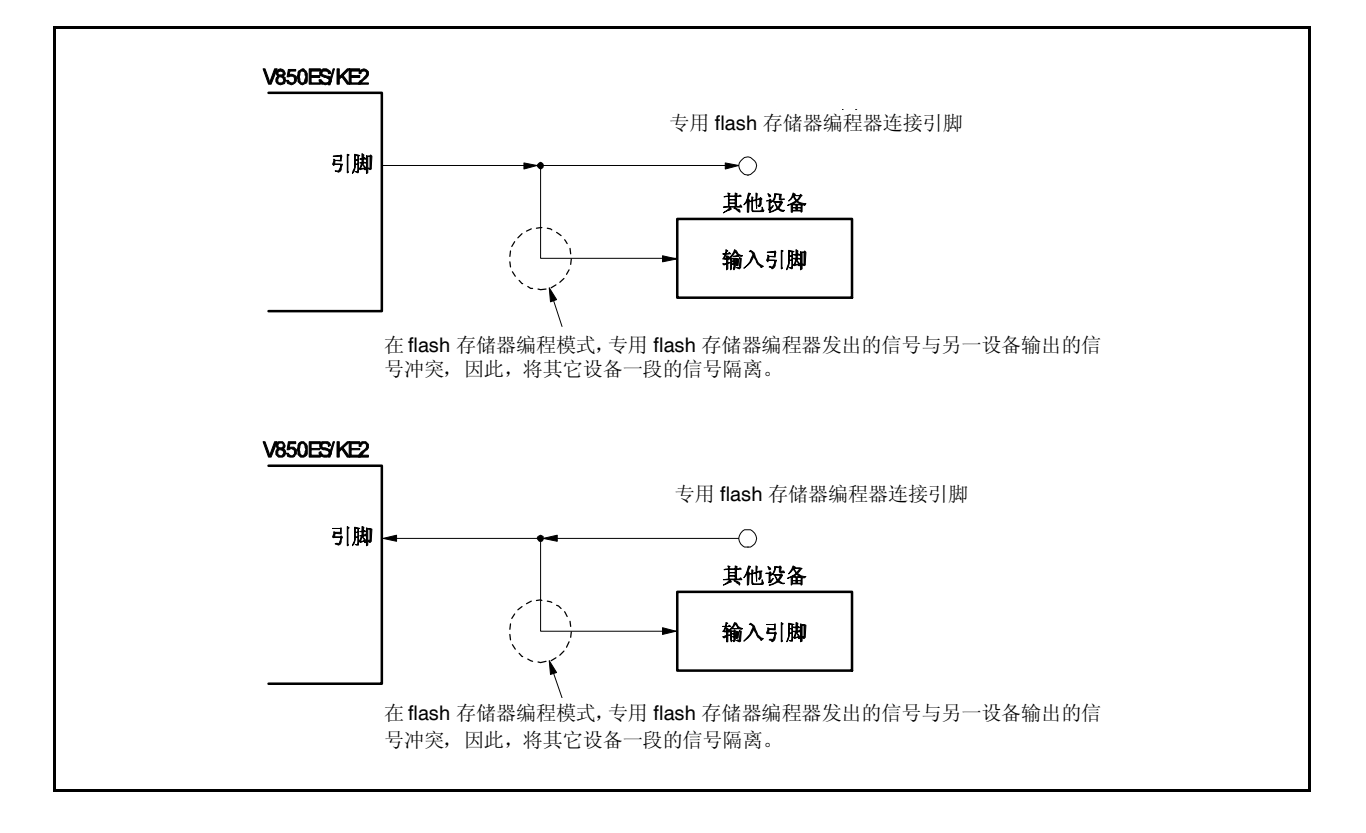

图**21-13.** 其他设备的故障

### (**4**)**RESET**引脚

当专用flash存储器编程器的复位信号连接到与板上复位信号发生器的RESET引脚时,会发生信号冲突。要避 免信号冲突,必须合理到复位信号发生器的连接。

当在flash存储器编程模式下从用户系统输入复位信号时,将无法正确地进行编程操作。因此,不要输入来自 专用flash存储器编程器的复位信号以外的信号。

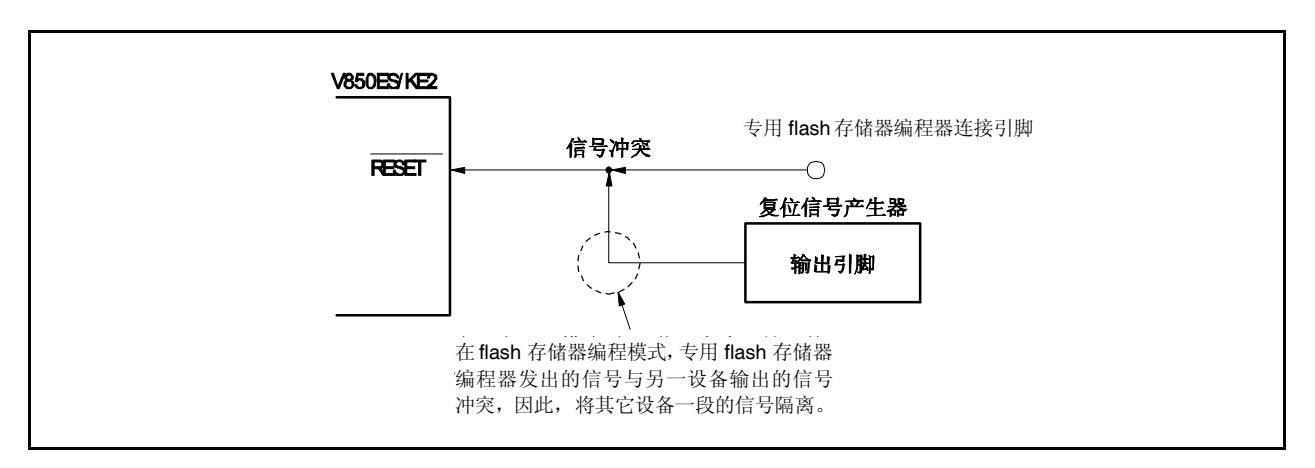

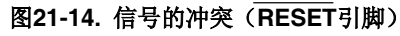

### (**5**)端口引脚(包括**NMI**)

当系统切换到flash存储器编程模式时,所有不用于flash存储器编程的引脚与复位后的状态相同。如果与此 端口连接的外部设备不识别复位后端口的状态,需要对引脚进行适当的处理,如通过一个电阻连接到VDD 或者VSS。

### (**6**)其他信号引脚

与正常操作模式下的状态一样地连接X1、X2、XT1和XT2。

### (**7**)电源

提供与正常操作模式下一样的电源(VDD、Vss、EVDD、EVss、AVss和AVREFO)。

## **21.5** 通过自编程重写

## **21.5.1** 概述

V850ES/KE2支持允许用户程序自己重写内部flash存储器的flash存储器宏服务。通过使用此接口和用于使用用户 应用程序重写flash存储器的自编程库,可以通过事先传输到内部RAM或外部存储器的用于应用程序重写flash存储器。 因此可以升级用户程序和不断重写数据。

## 图**21-15.** 自编程的概念

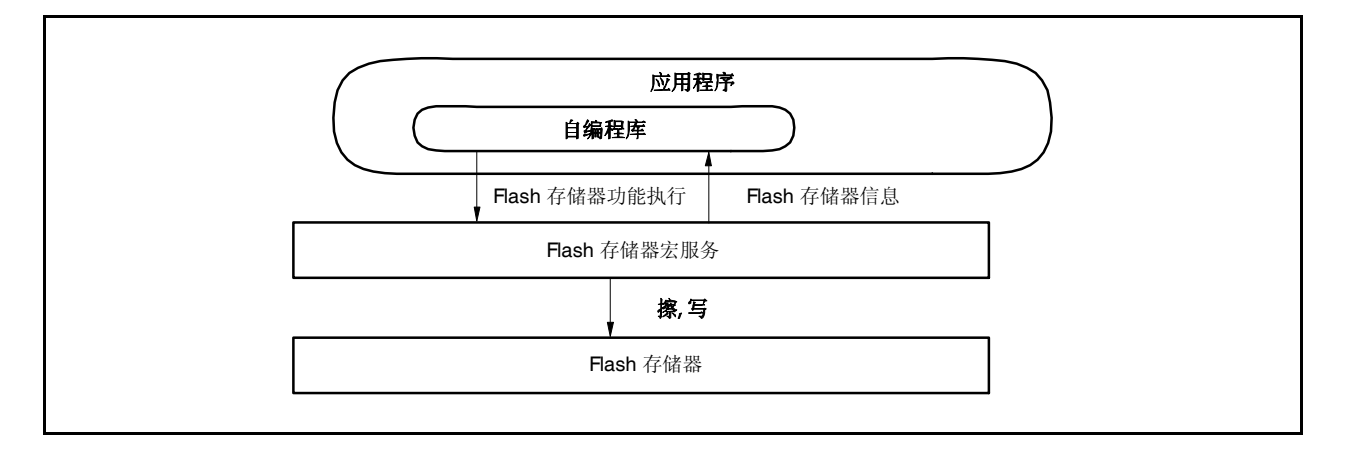

## **21.5.2** 特点

## (**1**) 安全的自编程(引导交换功能)

V850ES/KE2支持引导交换功能,即将引导区0的物理存储器(block0到3)与引导区1的物理存储器(block4 到7)互换。通过事先写入要被重写到引导区1中的启动程序然后交换物理存储器,即使在重写过程中出现 断电也可以安全地重写整个区域,因为正确的用户程序始终存在于引导区0。

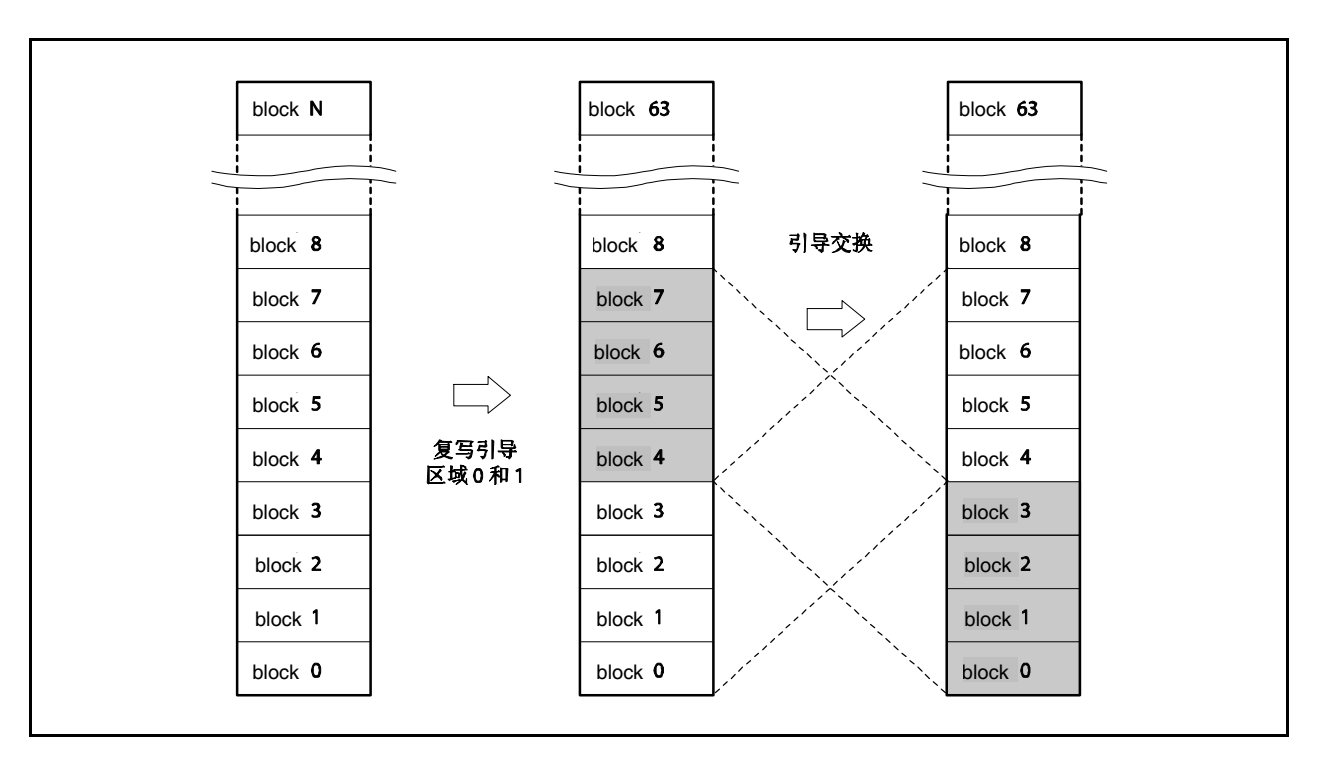

图**21-16.** 重写整个存储器区域(引导交换)

## (**2**)中断支持

在自编程过程中不能从flash存储器获取指令。按照常规做法,即使出现中断也不能使用写入到flash存储器 的用户句柄。因此在V850ES/KE2中,如果要在自编程过程中使用中断,必须在内部RAM中处理到指定地 址<sup>注</sup>的转移。将转移处理的转移指令分配到内部RAM中指定地址<sup>注</sup>的用户中断服务。

注 NMI中断: 内部RAM的开始地址 可屏蔽的中断: 内部RAM的开始地址+ 4个地址

### **21.5.3** 标准自编程流程

通过flash存储器自编程重写flash存储器的整个程序如下所示。

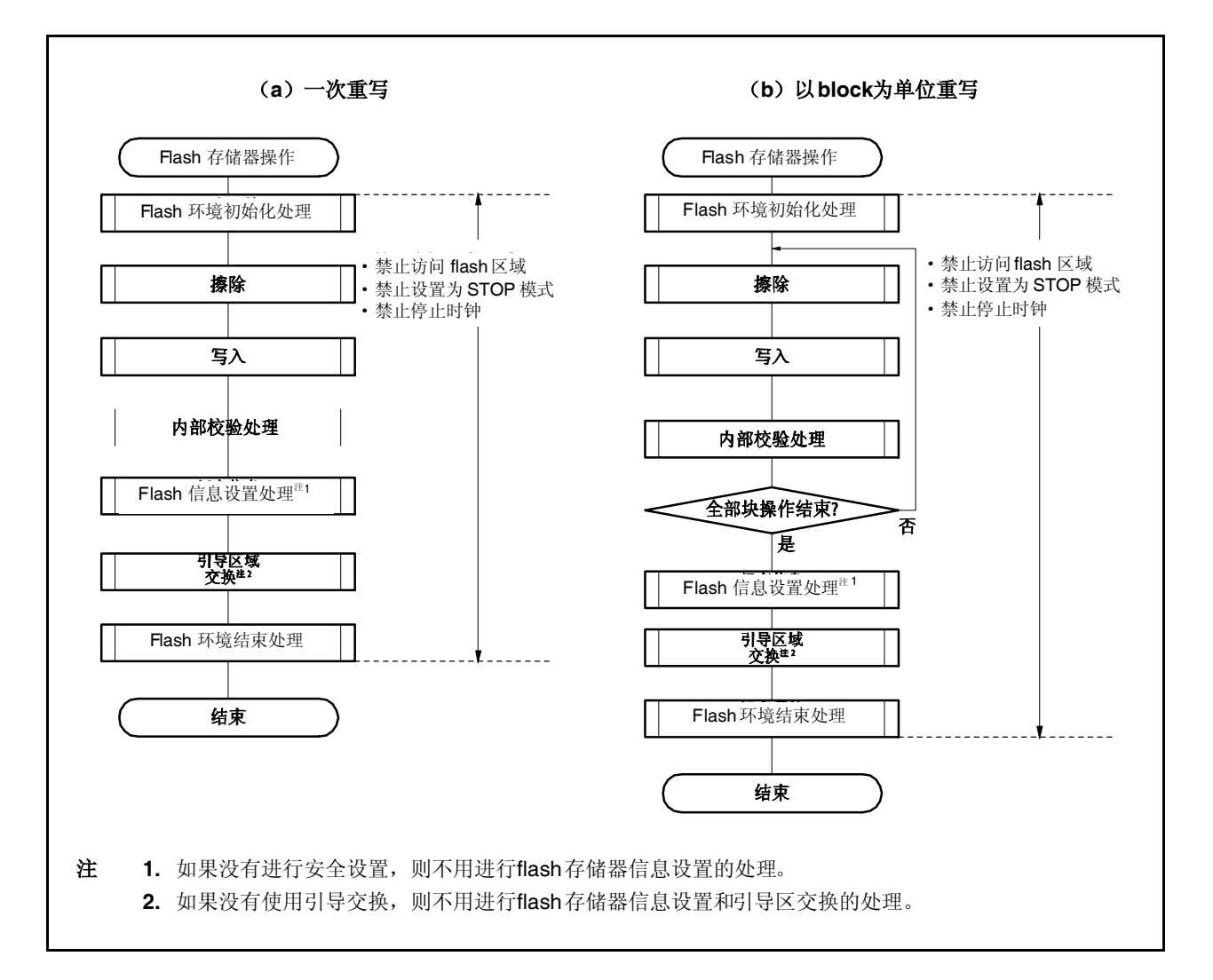

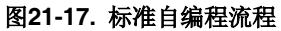

### **21.5.4 flash** 存储器功能

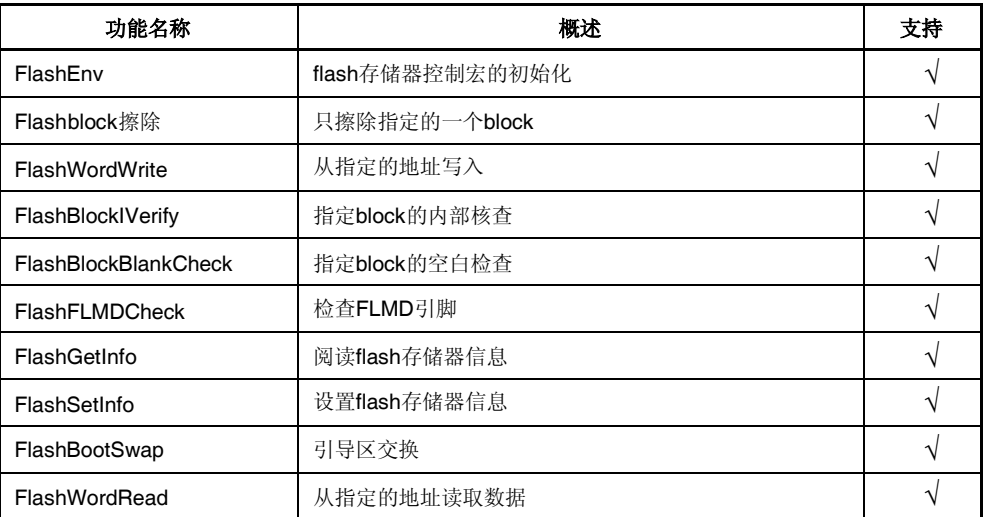

## 表**21-10.** 主要**flash**存储器功能清单

# 备注 关于更多细节,敬请参阅**V850**系列**flash**存储器自编程(单电源**flash**存储器)用 户手册。

请联系日电电子的销售代理获得上述手册。

# **21.5.5** 引脚处理

#### (**1**)**FLMD0**引脚

FLMD0引脚用于在释放复位时设置操作模式,从而保护flash存储器在自重写过程中不被写入。因此必须在 释放复位并执行正常操作时保持供到FLMD0引脚的电压为0。在重写存储器前通过引脚控制进行自编程过程 中,必须向FLMD0引脚供应VDD的电压。

当自编程完成时,FLMD0引脚的电压必须返回0V。

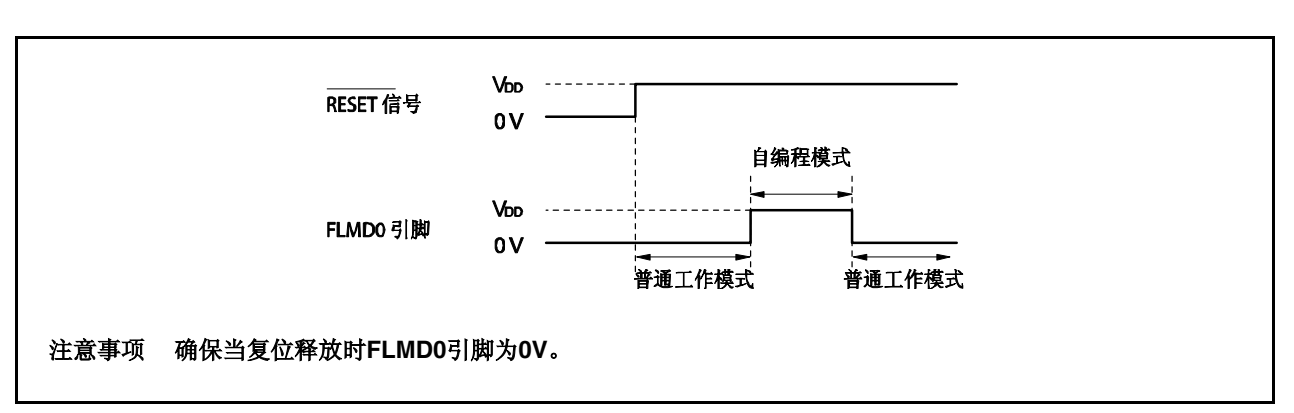

# 图**21-18.** 模式变换配时

# **21.5.6** 使用的内部资源

下表列出了用于自编程的内部资源。这些内部资源也可以自由地用于自编程以外的目的。

## 表**21-11.** 使用的内部资源

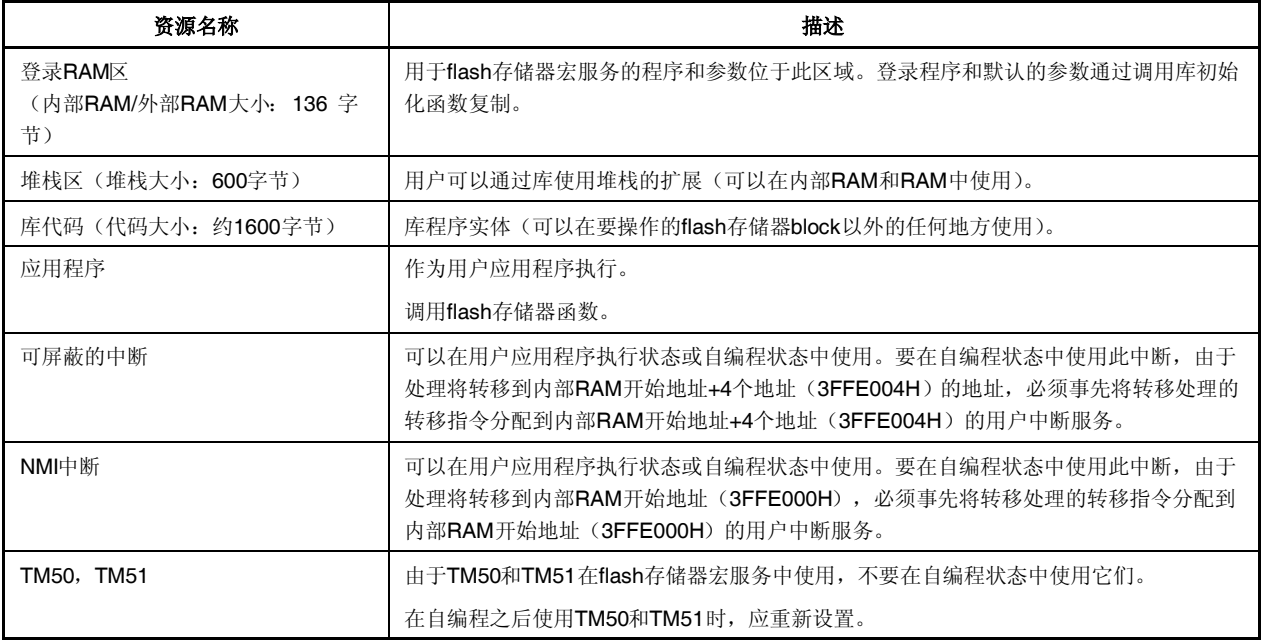

备注 关于更多细节,敬请参阅**V850**系列**flash**存储器自编程(单电源**flash**存储器)用户手册。 请联系日电电子的销售代理获得上述手册。

# 第二十二章 片上调试功能

V850ES/KE2 应用用户资源,通过 MINICUBE2 实现片上调试功能。

V850ES/KE2 没有提供 DCU(调试控制单元)。但是通过使用片上调试仿真器(MINICUBE®)和调试适配器(QB-V850ESKX1H-DA),V850ES/KE2 可作为简易内部电路仿真器。关于连接,参见附录 **A** 开发工具。

备注 DCU(调试控制单元)电路通过使用 DRST, DCK, DMS, DDI, 和 DDO 引脚作为调试接口引脚, 可以实现片上调试功能。

下表显示了两个片上调试功能的特性。

|                           |                                | 使用 DCU 调试 | 不使用 DCU 调试                                              |  |
|---------------------------|--------------------------------|-----------|---------------------------------------------------------|--|
| 调试接口引脚                    |                                | 不支持       | 使用 UARTO 时 RXD0, TXD0<br>$\bullet$                      |  |
|                           |                                |           | 使用 CSI00 时 SI00, SO00,<br>$\bullet$<br>SCK00, HS (PCM0) |  |
| 保护用户资源                    |                                | 不支持       | 需要                                                      |  |
| 硬件断点功能                    |                                | 不支持       | 不支持                                                     |  |
| 软件断点功能                    | 内部 ROM 区域                      | 不支持       | 4点                                                      |  |
|                           | RAM 区域                         | 不支持       | 2000点                                                   |  |
| 实时 RAM 监视功能 <sup>#1</sup> |                                | 不支持       | 可用                                                      |  |
|                           | 动态存储器修改功能(DMM功能) <sup>#2</sup> | 不支持       | 可用                                                      |  |
| 屏蔽功能                      |                                | 不支持       | RESET 引脚                                                |  |
| 安全功能                      |                                | 不支持       | 10 字节 ID 码加密                                            |  |
| 使用的硬件                     |                                | 不支持       | NINICUBE2 等等                                            |  |
| 追踪功能                      |                                | 不支持       | 不支持                                                     |  |
| 调试中断接口功能(DBINT)           |                                | 不支持       | 不支持                                                     |  |

表 **22-1.** 片上调试功能特性

注 **1.** 此功能在程序执行时读出存储器内容。

**2.** 此功能在程序执行时改写 RAM 的内容。

<R>
#### **22.1** 不使用 **DCU** 调试

下面描述如何用 MINICUBE2 实现片上调试功能。UART0 引脚(RXD0, TXD0)或 CSI00 引脚(SI00, SO00, SCK00, HS (PMC0))作为调试引脚,不使用 DCU。

#### **22.1.1** 电路连接示例

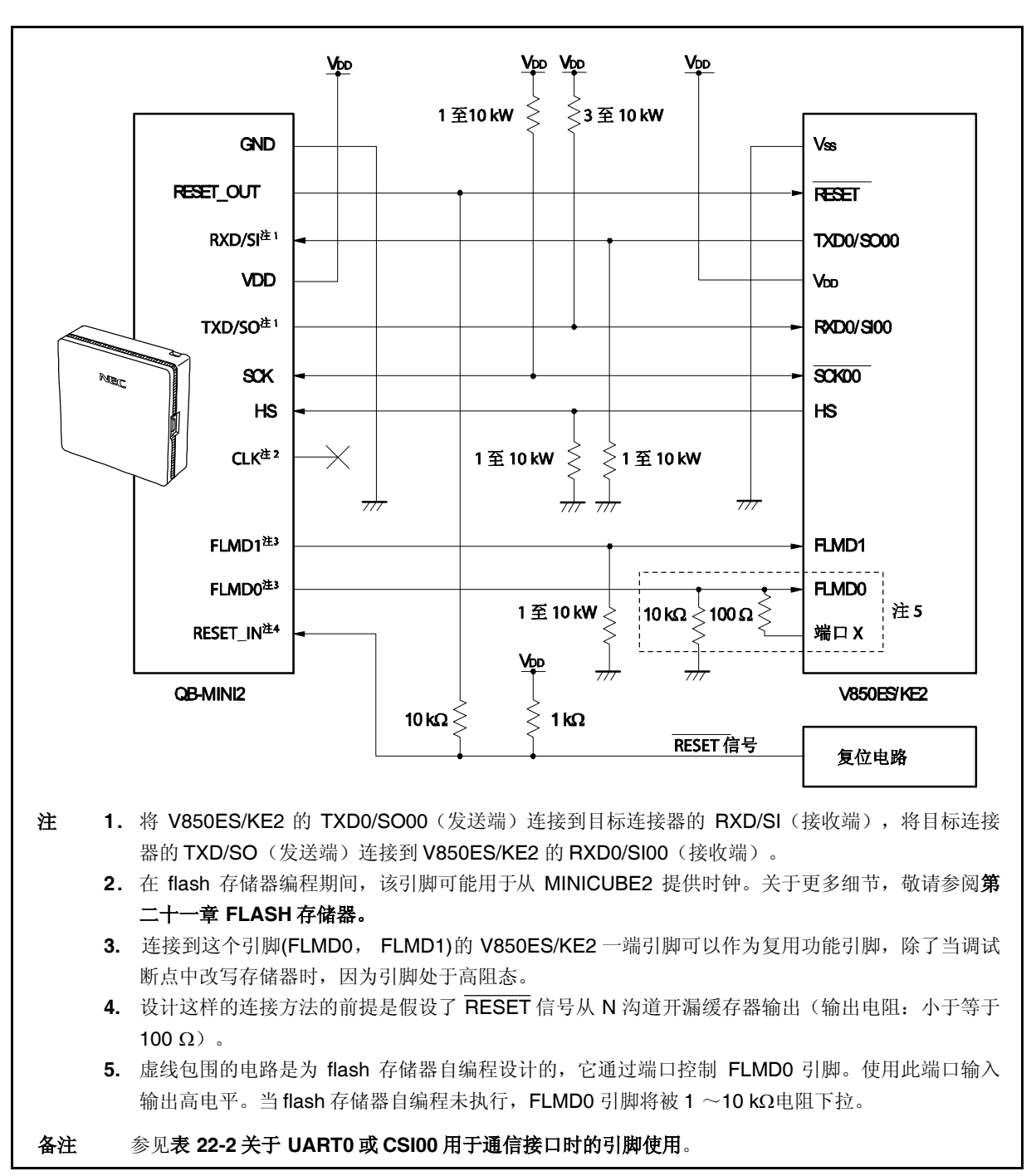

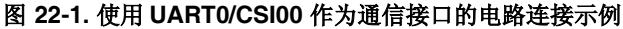

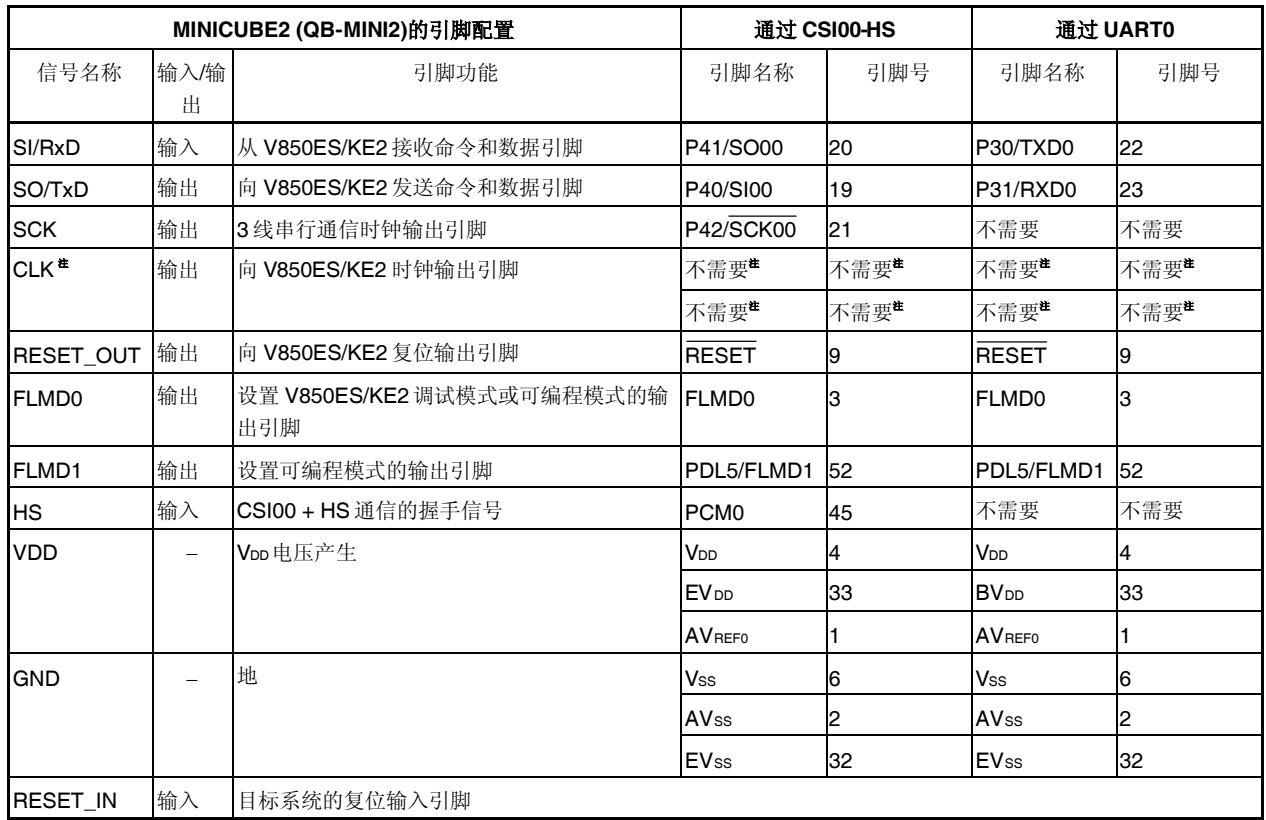

### 表 **22-2. V850ES/KE2** 与 **MINICUBE2** 之间的连线

注 作为 MINICUBE2 flash 存储器编程器的时钟输出。关于更多细节,敬请参阅 第二十一章 **FLASH** 存储器。

# **22.1.2** 可屏蔽功能

只有复位信号可被屏蔽。

调试器(ID850QB)的可屏蔽功能以及相应的 V850ES/KE2 功能如下。

## 表 **22-3.** 可屏蔽功能

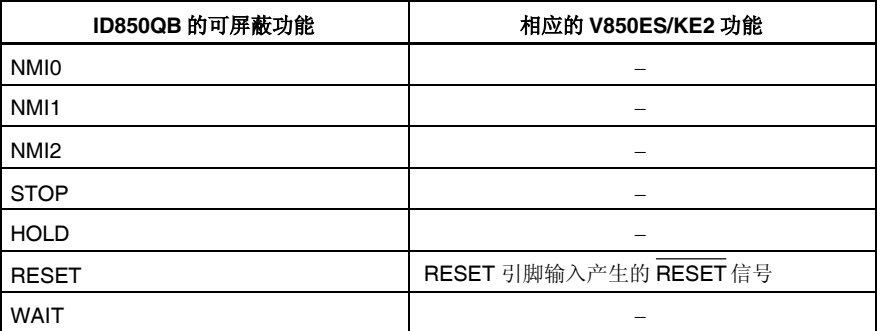

#### **22.1.3** 保护用户资源

用户必须做如下准备,以执行 MINICUBE2 和目标设备的通信,并实现每种调试功能。这些项目需要在用户程序 中设置或使用编译器选项。

### **(1)** 保护内存空间

图 22-2 阴影部分是放置调试监测程序的保留区域,因此用户程序和数据不能分配到这些空间。这些空间必 须受到保护,不能被用户程序使用。

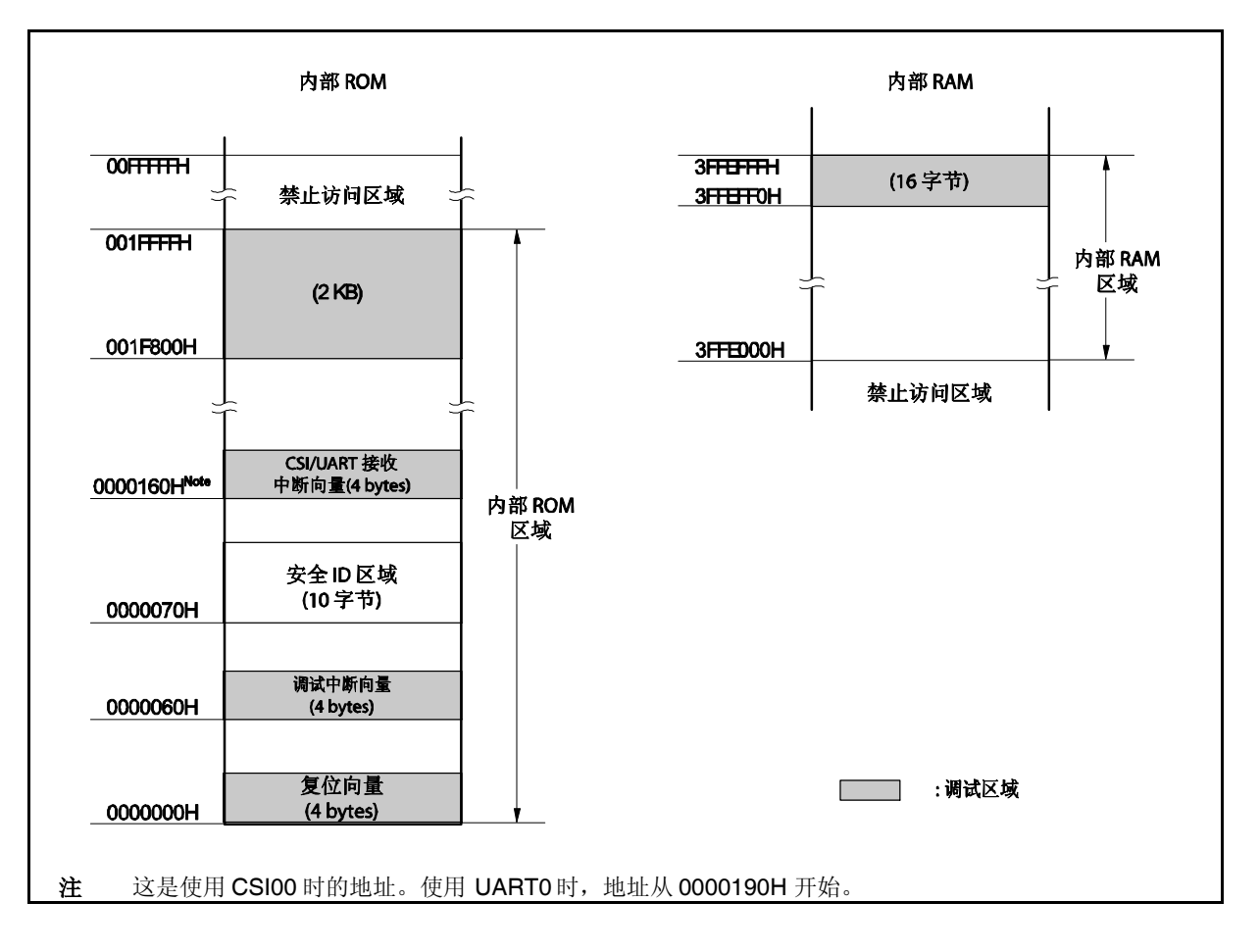

图 **22-2.** 调试监测程序分配的内存空间

安全 ID 设置

ID 码必须嵌入 0000070H ~ 0000079H 之间的区域, 如图 22-2, 以防止内存被没有授权的人独取。关于更 多细节, 敬请参阅 22.2 ROM 安全功能。

### **(2)** 复位向量

一个复位向量包含调试监测程序的跳转指令。

[如何保护区域]

无需有意保护此区域。但当下载程序时,调试器将复位向量按如下情况改写。如果改写类型与如下情况不匹 配, 调试器产生错误(F0C34 当使用 ID850QB 时)。

#### **(a) 0** 从地址 **0** 开始连续放置 **2** 条 **nop** 指令

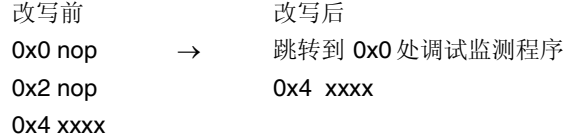

#### **(b)** 从地址 **0** 连续放置 **2** 个 **0xFFFF**(已擦除器件)

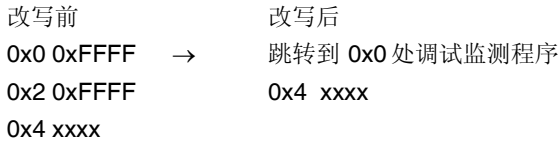

#### **(c)** *jr* 指令放在地址 **0** 处**(**使用 **CA850** 时**)**

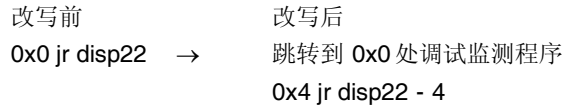

#### **(d)** *mov32* 和 *jmp* 从地址 **0** 连续放置**(**使用 **IAR** 编译器 **ICCV850)**

改写前 改写后 0x0 mov imm32, reg1 → 跳转到 0x0 处调试监测程序 0x6 jmp [reg1] 0x4 mov imm32, reg1 0xa jmp [reg1]

#### **(e)** 地址 **0** 处放置调试监测程序的跳转指令

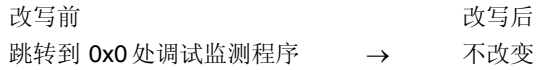

**(3)** 调试监测程序区域的保护

图 22-2 阴影部分是分配调试监测程序的区域。监测程序对调试通信接口执行初始化处理,对 CPU 执行断点 处理。

[如何保护区域] 如果用户程序不用此区域则无需保护此区域。 为避免可能在调试启动时发生的问题,建议用编译器预先保护此区域。 下面为保护此区域的示例,应用 NEC 电子编译器 CA850。添加汇编源文件和链接指示码如下所示。

汇编源(添加如下代码作为汇编源文件)

```
-- Secures 2 KB space for monitor ROM section
.section "MonitorROM", const
.space 0x800, 0xff
-- Secures interrupt vector for debugging
.section "DBG0"
.space 4, 0xff
-- Secures interrupt vector for serial communication
-- Change the section name according to the serial communication mode used
.section "INTCSI00"
.space 4, 0xff
-- Secures 16-byte space for monitor RAM section
.section "MonitorRAM", bss
.lcomm monitorramsym, 16, 4 -- defines symbol monitorramsym
```
链接指示(添加如下码至链接指示文件.) 如下为一示例,内部 ROM 为 128 KB(末尾地址为 003FFFFH)内部 RAM 为 4 KB (末尾地址为 1FFEFFFH)

MROMSEG : !LOAD ?R V0x01f800{ MonitorROM = \$PROGBITS ?A MonitorROM; }; MRAMSEG : !LOAD ?RW V0x03ffeff0{ MonitorRAM = \$NOBITS ?AW MonitorRAM; };

#### **(4)** 通信串行接口的保护

UART0 或 CSI00 用于在 MINICUBE2 和目标系统之间通信。与串行接口模式相关的设置由调试监测程序执 行,但是如果设置被用户程序改变,将可能发生通信错误。 为防止这样的问题发生,通信串行接口需要在用户程序中被保护。

[如何保护通信串行接口]

串行接口寄存器

不要再用户程序中设置与 UART0 和 CSI00 相关的寄存器。

中断屏蔽寄存器

当使用 UART0 时, 不要屏蔽接收结束中断(INTSR0)。当使用 CSI00 时, 不要屏蔽发送结束中断(INTCSI00).

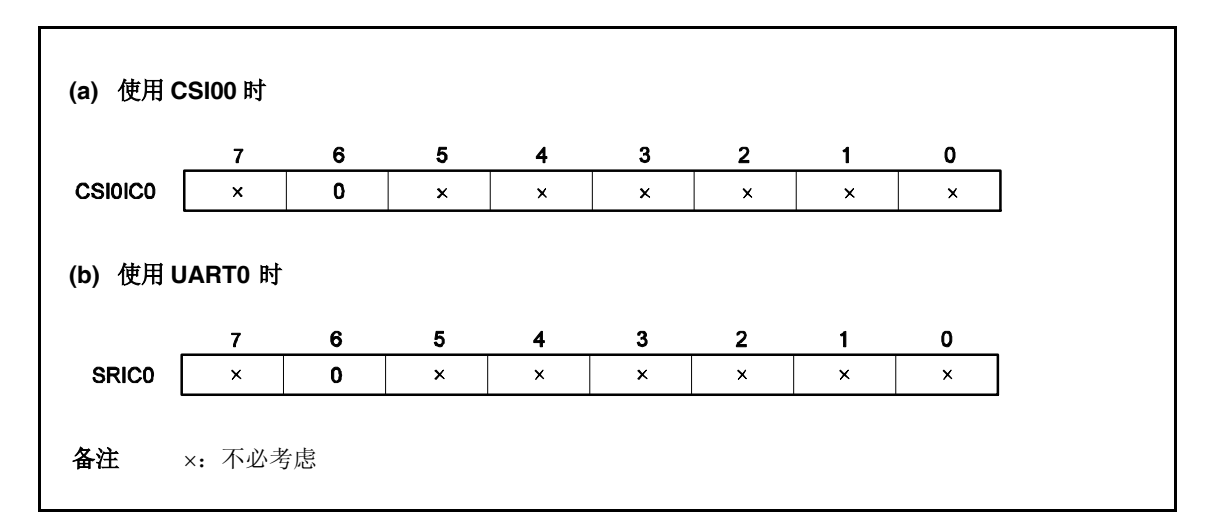

#### 使用 UART0 时的端口寄存器

当使用 UART0 时,端口寄存器通过调试监测程序设置为使得 TXD0 和 RXD0 引脚有效。当用户程序调试 时,不要改变如下寄存器设置。(同样的值可以多次写入)

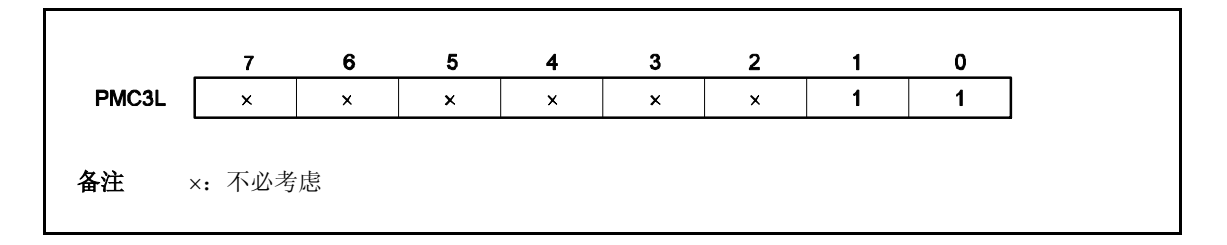

使用 CSI00 时的端口设置。

使用 CSI00 时,端口寄存器通过调试监测程序设置为使得 SI00, SO00, SCK00 和 HS (PMC0)引脚有 效。调试时不要在用户程序中改变如下寄存器设置。(同样的值可以多次写入)

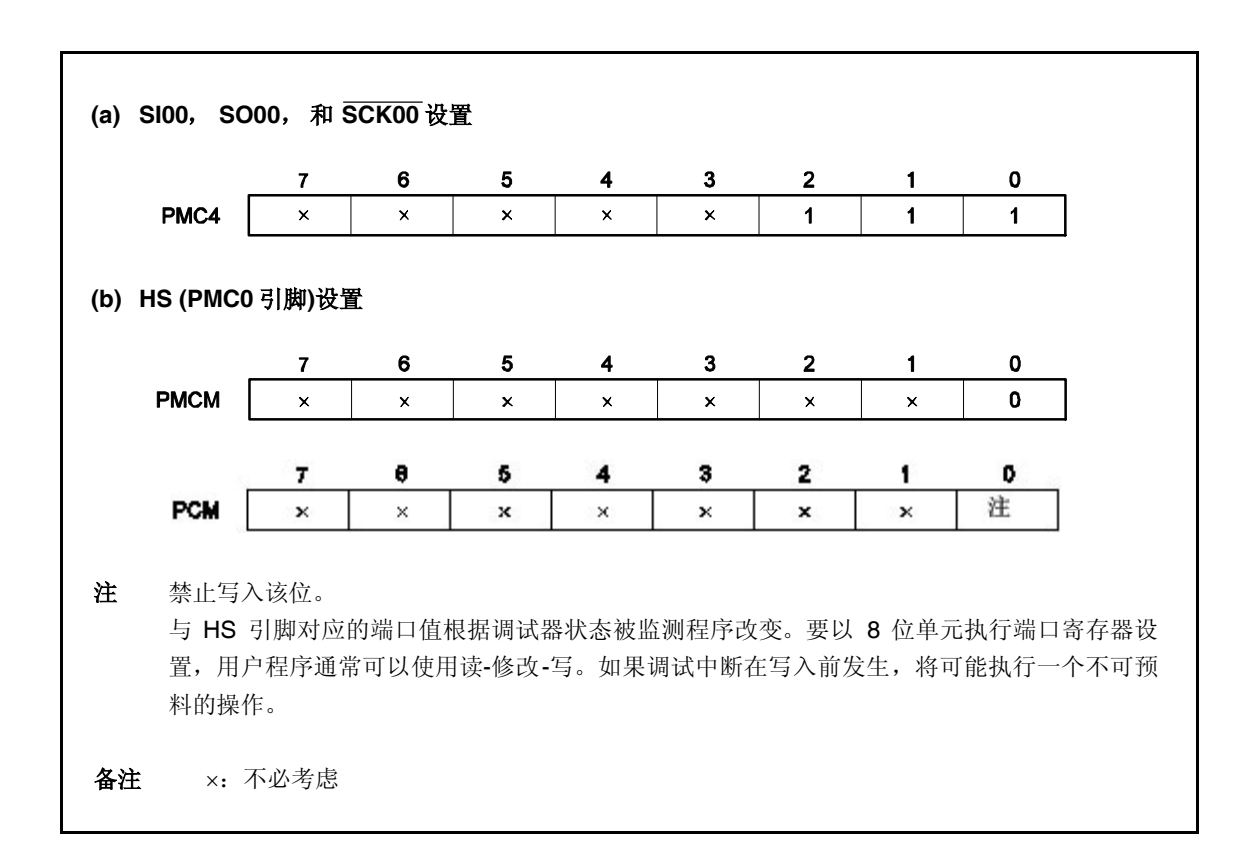

#### **22.1.4** 注意事项

#### **(1)** 用于调试的设备的处理

不要将用于调试的设备安装在大批量生产的产品上,因为调试过程中 flash 存储器会被改写, flash 存储器改 写的次数不能保证。此外,不要把调试监测程序嵌入大批量生产的产品中。

### **(2)** 断点不能执行时

如果满足下列条件之一,强制断点不能执行。

- 中断禁止(DI)
- 发给串行接口并用于 MINICUBE2 和目标设备之前通信的中断被屏蔽
- 禁止由可屏蔽中断释放待机模式时进入待机模式
- MINICUBE2 与目标设备之间通信模式为 UART0, 且主时钟被 MINICUBE2 停止

#### **(3)** 当伪实时 **RAM** 监测器**(RRM)**功能和 **DMM** 功能不工作时

- 满足如下条件之一时, 伪实时 RAM 监测器(RRM)功能和 DMM 功能不工作。
- 中断被禁止(DI)
- 发给串行接口用于 MINICUBE2 和目标设备之间通信的中断被屏蔽
- 由于禁止可屏蔽中断释放待机而进入待机模式
- MINICUBE2 与目标设备之间通信模式为 UART0, 且主时钟被 MINICUBE2 停止
- MINICUBE2 与目标设备之间通信模式为 UART0。且用于通信的时钟与调试器指定的时钟不同

#### **(4)** 允许伪 **RRM** 和 **DMM** 功能时的待机释放

如果如下条件之一满足,待机模式由伪 RRM 和 DMM 功能释放。

- MINICUBE2 和目标设备之间的通信模式为 CSI00
- MINICUBE2 和目标设备之间的通信模式为 UART0, 且主时钟已加入

### **(5)** 应用 **DMM** 功能写需要特定顺序的外围 **I/O** 寄存器

需要特定顺序的外围 I/O 寄存器不能用 DMM 功能写入。

#### **(6) flash** 存储器自编程

如果分配了调试监测程序的空间被 flash 存储器自编程改写,调试器不能再正常工作。

### **22.2 ROM** 安全功能

#### **22.2.1** 安全 **ID**

V850ES/KE2 的 flash 存储器版使用 10 个字节的 ID 码来进行加密, 以防在片上调试期间 flash 存储器的内容被 没有授权的人通过片上调试仿真器读取。

在 10个字节的片上 flash 从 0000070H ~ 0000079H 的存储区域进行设置, 对调试器进行 ID 加密。 如果 IDs 一致, 那么就释放安全保密功能, 读取和使用片上调试仿真器均可。

- 在 0000070H ~ 0000079H 之间设置 10 个字节的 ID 号码。
- 0000079H 的位 7 是 片上调试仿真器的允许标志
- (0:禁止,1:允许)
- 当片上调试仿真器启动时, 调试器要求输入 ID 号码。当输入的 ID 号码与 0000070H ~ 0000079H 中设置的 ID 号码一致时,调试器开始工作。
- 如果片上调试仿真器允许标志为 0,即使 ID 号码匹配,也不能进行调试。

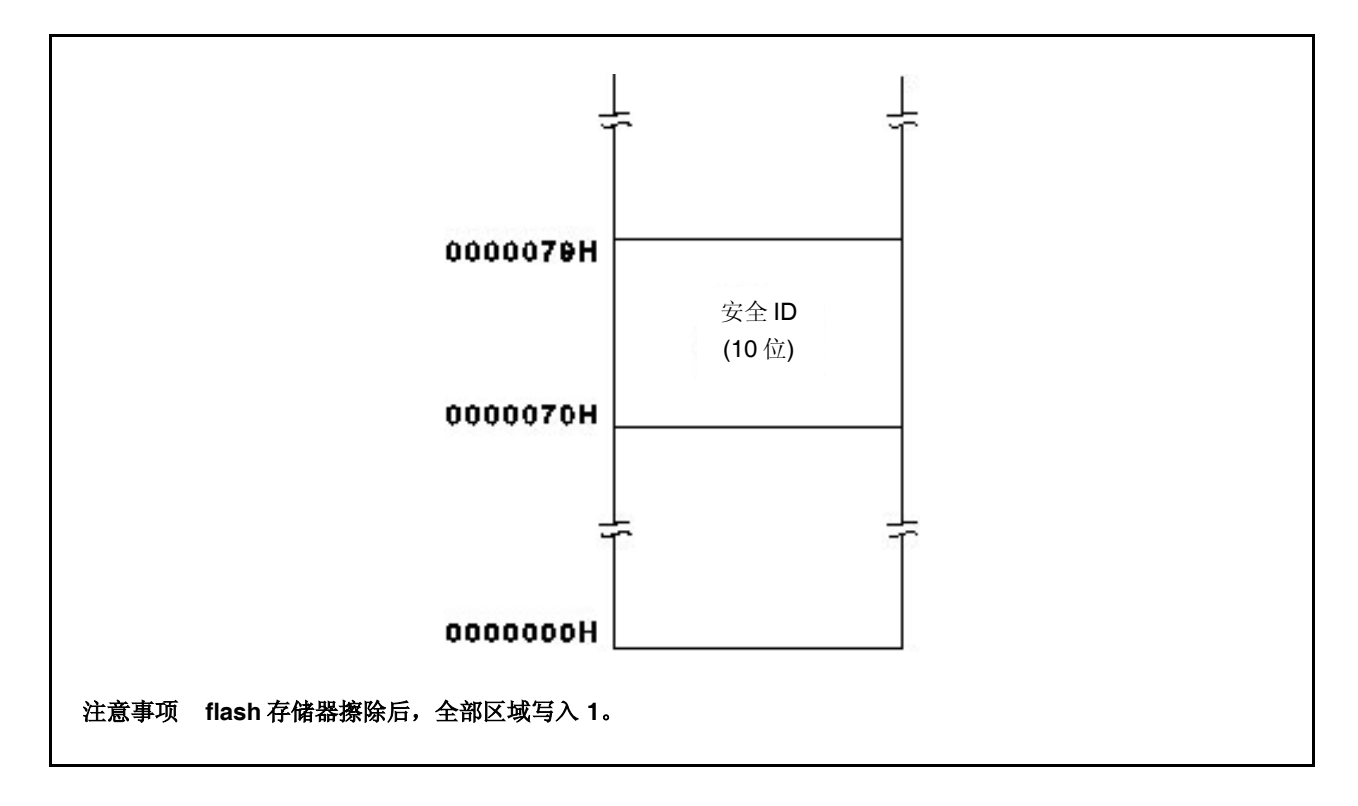

图 **22-3.** 安全 **ID** 区域

### **22.2.2** 设置

 $\mathsf{r}$ 

表 22-4 显示如何设置 ID 码。

当 ID 码如表 22-4 所示设置, ID850QB 的配置对话盒中的 ID 码输入为"123456789ABCDEF123D4"(不区分 ID 码 大小写)。

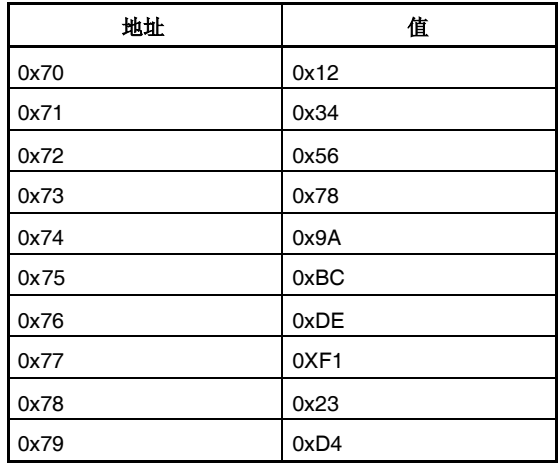

### 表 **22-4. ID** 码

对于支持 CA850 Ver.3.10 或以上版本以及可以应用 PM+编译器普通选项设置的安全 ID 的设备文件,可以指定 ID 码。

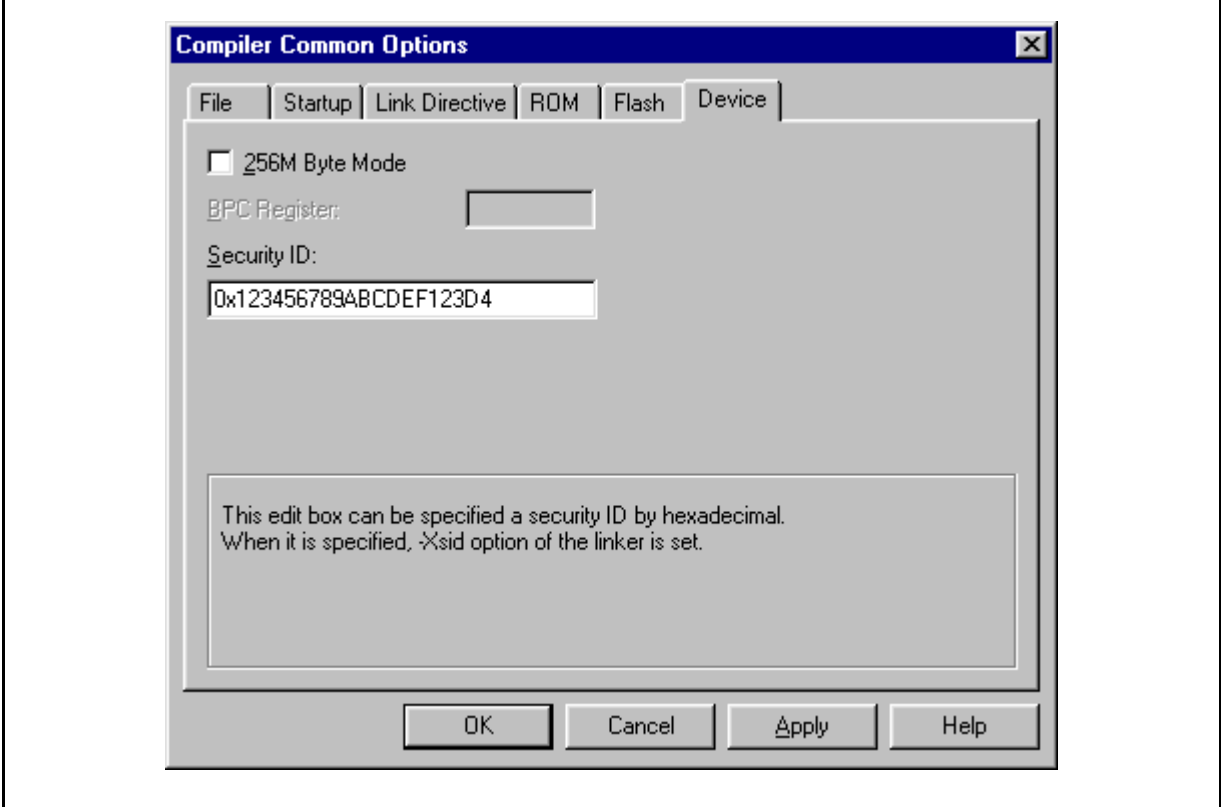

#### **[**程序示例使用 **CA850 Ver.3.10** 或以上版本**]**

```
#--------------------------------------
# 安全 ID
#--------------------------------------
     .section "SECURITY_ID" --中断处理地址 0x70
      .word 0x78563412 --0-3 字节码
      .word 0xF1DEBC9A --4-7 字节码
      .hword 0xD423 --8-9 字节码
 备注 将以上程序添加到启动文件中。
```
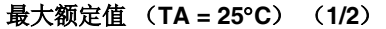

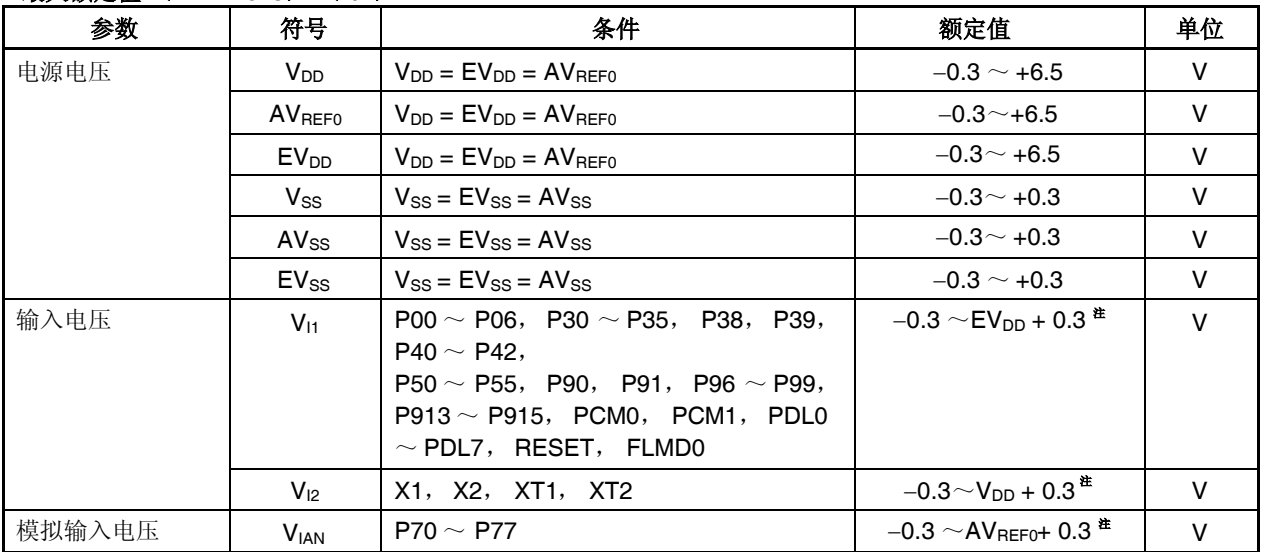

注 确保不要超过每个电源电压的最大额定值 (最大值)。

- 注意事项 1. 不要直接将 IC 产品的输出(或 I/O)引脚连接起来, 或连接到 V<sub>DD</sub>, V<sub>CC</sub> 和 GND。漏极开路引 脚或集电极开路引脚, 可以直接互相连接。 如果输出引脚设置为高阻抗状态并且避免与外部电路的输出时序冲突,可以直接将 IC 产品的输出 引脚与外部电路连接起来。
	- **2.** DC 特性和 AC 特性中指出的额定值和条件是正常工作的质量保证。任何一项参数哪怕是在瞬间超 过最大额定值,都会使产品质量受到影响。也就是说,最大额定值是产品濒临物理损坏的临界 点,因而,必须保证产品在不超过最大额定值的条件下使用。
- 备注 除非另外说明,复用功能引脚的特性与端口引脚的相同。

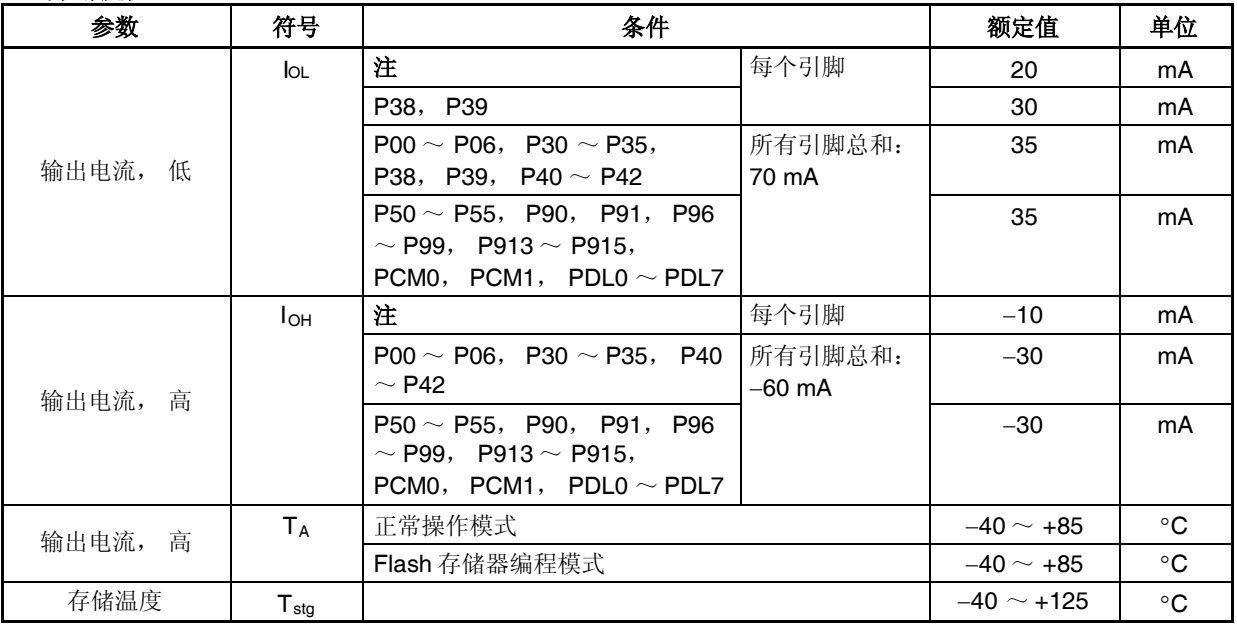

最大额定值 (**TA = 25C**) (**2/2**)

注 P00 ~ P06, P30 ~ P35, P40 ~ P42, P50 ~ P55, P90, P91, P96 ~ P99, P913 ~ P915, PCM0, PCM1, PDL0~PDL7

注意事项 **1.** 不要直接将 **IC** 产品的输出(或 **I/O**)引脚连接起来,或连接到 **VDD**,**VCC**和 **GND**。漏极开路引脚或集 电极开路引脚,可以直接互相连接。如果输出引脚设置为高阻抗状态并且避免与外部电路的输出时序 冲突,可以直接将 IC 产品的输出引脚与外部电路连接起来。

**2. DC** 特性和 **AC** 特性中指出的额定值和条件是正常工作的质量保证。任何一项参数哪怕是在瞬间超过 最大额定值,都会使产品质量受到影响。也就是说,最大额定值是产品濒临物理损坏的临界点,因 而,必须保证产品在不超过最大额定值的条件下使用。

备注 除非另外说明,复用功能引脚的特性与端口引脚的相同。

电容(**T<sup>A</sup> = 25C**, **VDD = EVDD = AVREF0 = VSS = EVSS = AVSS = 0 V**)

| 参数     | 符号                | 条件           |                                      | MIN. | TYP. | MAX. | 单位 |
|--------|-------------------|--------------|--------------------------------------|------|------|------|----|
| 输入电容   | ⌒<br>◡            | $fX = 1$ MHz | $P70 \sim P77$                       |      |      | 15   | рF |
| I/O 电容 | $C_{\mathsf{IO}}$ | 不可测量的引脚返回OV  | 注                                    |      |      | 15   | p⊦ |
|        |                   |              | P <sub>39</sub><br>P <sub>38</sub> , |      |      | 20   | рF |

注 P00~P06, P30~P35, P40~P42, P50~P55, P90, P91, P96~P99, P913~P915, PCM0, PCM1, PDL0~PDL7

备注 fX:主时钟振荡频率

**PLL** 特性 ( $T_A$  = -40 ~ +85°C,  $V_{DD}$  = 2.7 ~ 5.5 V,  $V_{SS}$  = 0 V)

| 参数   | 符号               | 条件                                   | MIN. | TYP. | MAX. | 单位         |
|------|------------------|--------------------------------------|------|------|------|------------|
| 输入频率 | Iχ               |                                      | ŋ    |      | b    | <b>MHz</b> |
| 输出频率 | Тхх              |                                      | 8    |      | 20   | <b>MHz</b> |
| 锁时间  | t <sub>PLL</sub> | V <sub>DD</sub> 达到 2.7 V 之后 (最小<br>值 |      |      | 200  | μS         |

### 工作条件

 $(T_A = -40 \sim +85^{\circ}C$ ,  $V_{DD} = EV_{DD} = AV_{REF0} = 2.7 \sim 5.5 V$ ,  $V_{SS} = EV_{SS} = AV_{SS} = 0 V$ ,  $C_L = 50 pF$ )

| 参数       | 符号        | 条件      | MIN.                      | TYP.   | MAX.   | 单位 |            |
|----------|-----------|---------|---------------------------|--------|--------|----|------------|
| 内部系统时钟频率 | $f_{CLK}$ | PLL 模式  | $V_{DD} = 4.5 \sim 5.5 V$ | 0.25   |        | 20 | <b>MHz</b> |
|          |           |         | $V_{DD} = 4.0 \sim 5.5 V$ | 0.25   |        | 16 | <b>MHz</b> |
|          |           |         | $V_{DD} = 2.7 \sim 5.5 V$ | 0.25   |        | 10 | <b>MHz</b> |
|          |           | 时钟直连模式  | $V_{DD} = 2.7 \sim 5.5 V$ | 0.0625 |        | 10 | <b>MHz</b> |
|          |           | 在副时钟下工作 | 注                         |        | 32.768 |    | kHz        |

 $\hat{\mathbf{H}}$  **V**<sub>DD</sub> = 2.7~5.5 V

# 内部系统时钟频率与电源电压关系

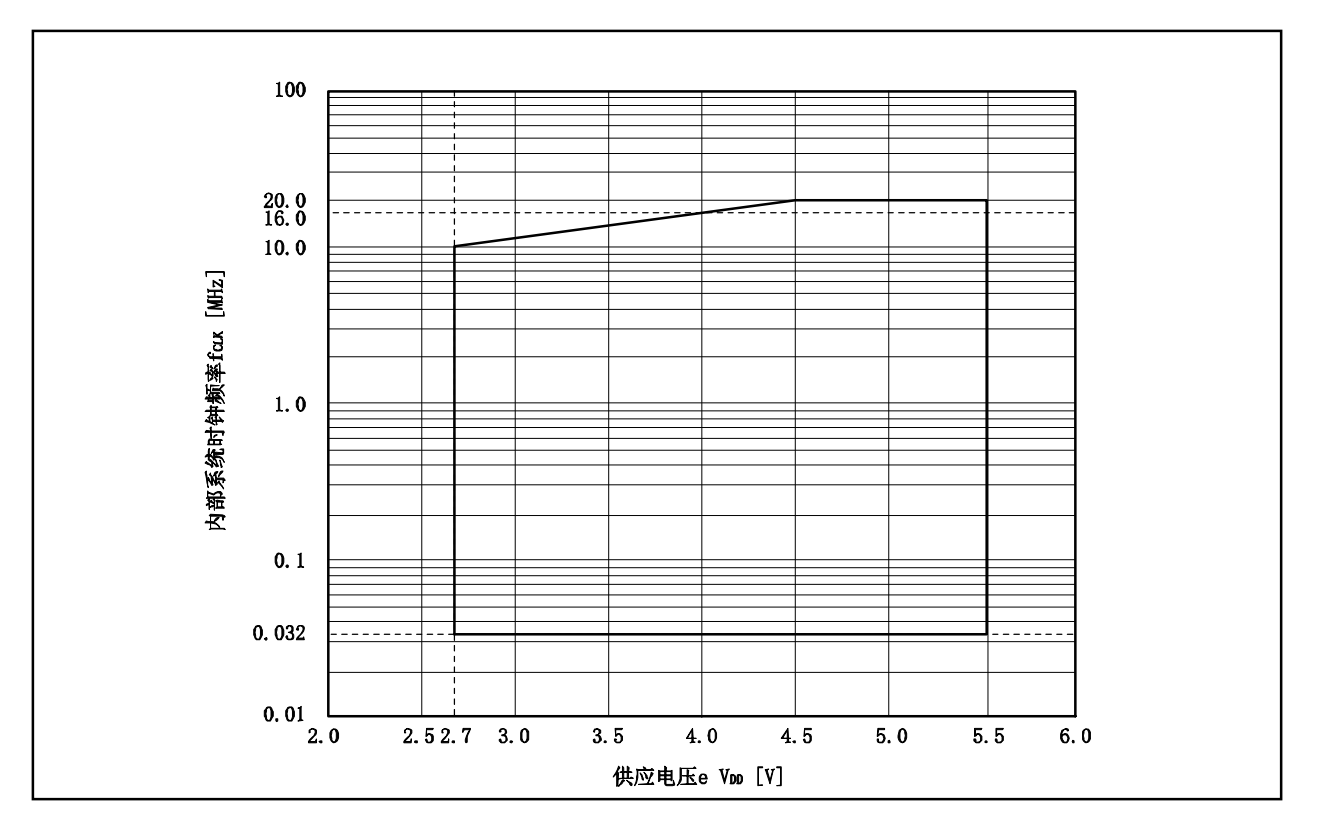

#### **EEPROM** 仿真时的操作条件

 $(T_A = -40 \sim +85^{\circ}C$ ,  $V_{DD} = EV_{DD} = AV_{REF0} = 2.7 \sim 5.5 V$ ,  $V_{SS} = EV_{SS} = AV_{SS} = 0 V$ ,  $C_L = 50 pF$ )

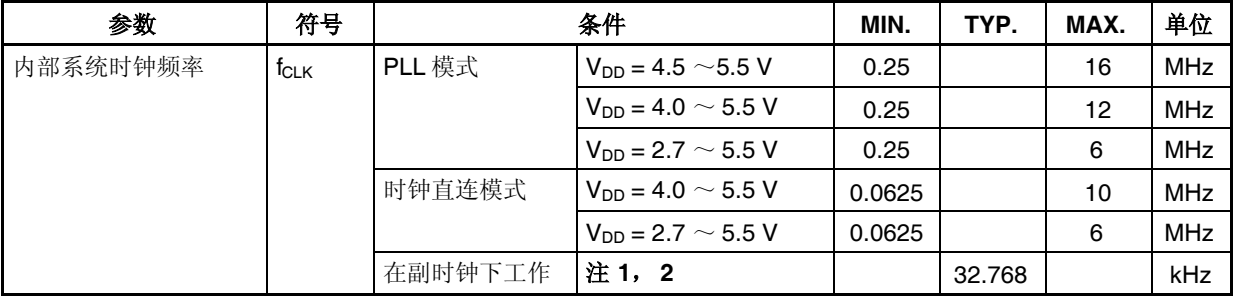

注 **1.**  $V_{DD} = 2.7 \sim 5.5 V$ 

**2.** 不要停止主时钟。

### 内部系统时钟频率与电源电压关系

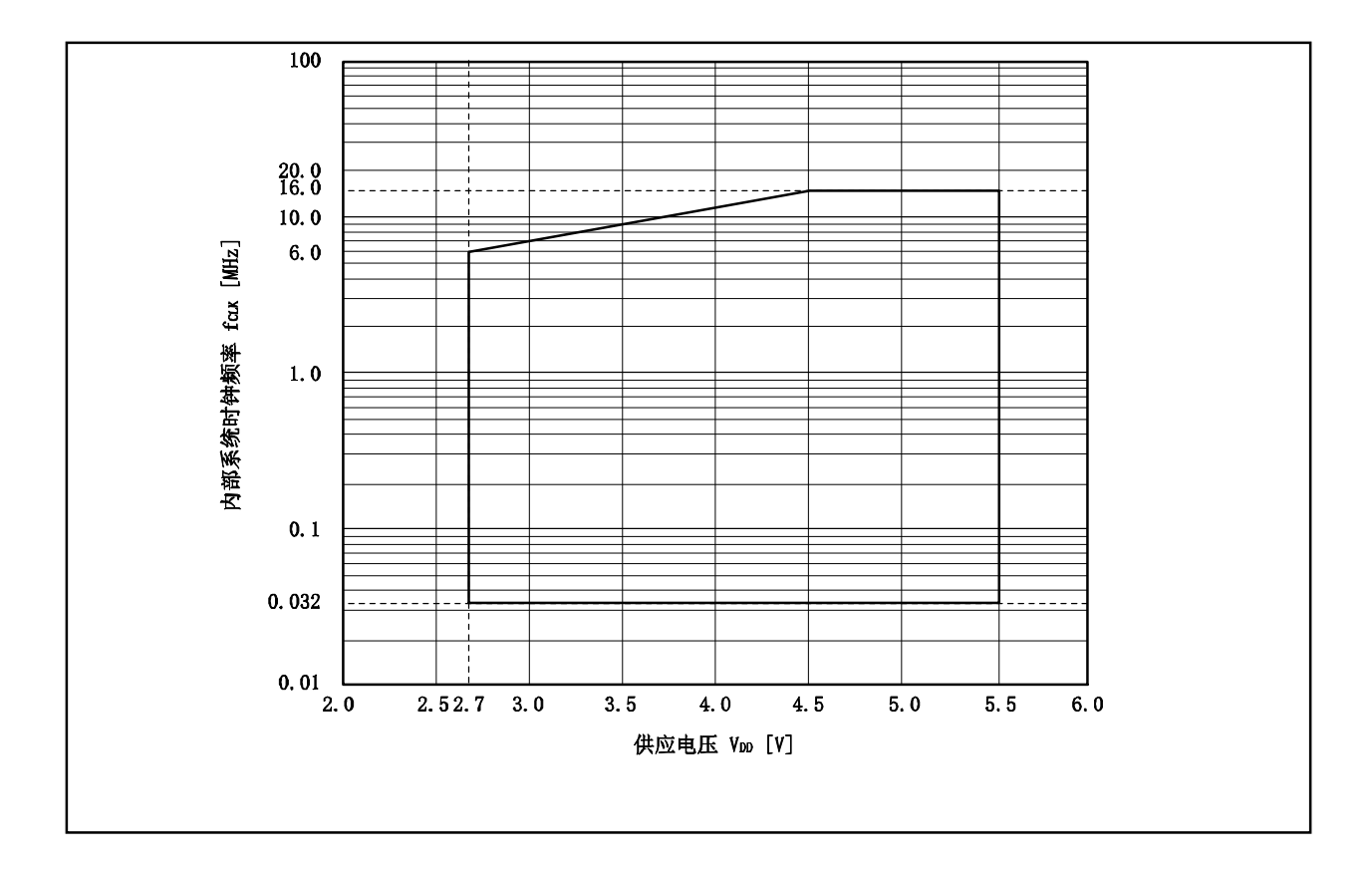

#### 主时钟振荡器特性

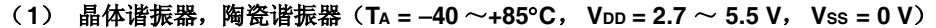

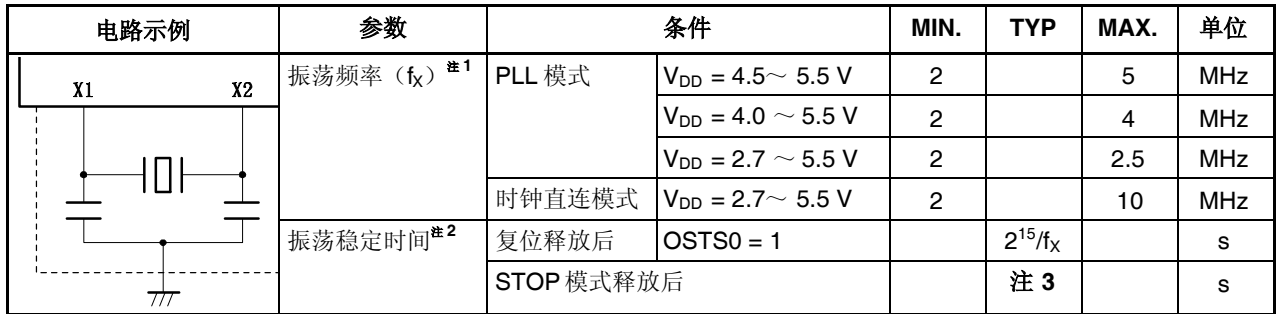

注 **1.** 仅指振荡器特性。

**2.** 复位操作或 STOP 模式释放后谐振稳定的时间。

**3.** 数值根据 OSTS 寄存器的设置有所变化。

(**2**) 外部时钟(**T<sup>A</sup> = 40** ~ **+85C**, **VDD = 2.7**~ **5.5 V**, **VSS = 0 V**)

| 电路示例     | 参数                          | 条件     | MIN.                      | <b>TYP</b> | MAX. | 单位  |     |
|----------|-----------------------------|--------|---------------------------|------------|------|-----|-----|
| X2<br>X1 | X1, X2 输                    | PLL 模式 | $V_{DD} = 4.5 \sim 5.5 V$ | 2          |      | 5   | MHz |
|          | /频率<br>$(f_X)$ <sup>*</sup> |        | $V_{DD} = 4.0 \sim 5.5 V$ | 2          |      | 4   | MHz |
|          |                             |        | $V_{DD} = 2.7 \sim 5.5 V$ | 2          |      | 2.5 | MHz |
|          |                             | 时钟直连模式 | $V_{DD} = 2.7 \sim 5.5 V$ | 2          |      | 10  | MHz |
| 外部时钟     |                             |        |                           |            |      |     |     |

注 输入波形的占空比必须在 50% ±5%范围内。

# 注意事项 **1.** 当使用主时钟振荡器,上图中被虚线包围的部分的配线应按照如下布线方法布线,以防止连接线 电容产生不利影响。

- 连接线越短越好。
- 连接线不应与其他信号线交叉。
- 流经的电流变化较大的信号线不要在振荡器周围布线。
- 要保持振荡器电容器的接地点电压与 **VSS**相同。
- 不要将电容的地信号接入大电流地。
- 不要从振荡器获取信号。

**2.** 当主时钟停止副时钟工作时,在转换回主时钟前等待直到振荡稳定时间,由程序保证。

#### 副时钟振荡器特性

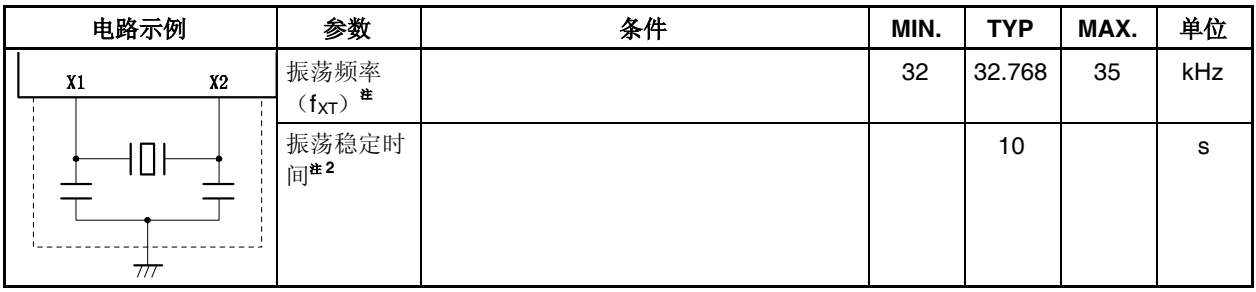

(**1**) 晶体谐振器(**T<sup>A</sup> = 40** ~ **+85C**, **VDD = 2.7**~ **5.5 V**, **VSS = 0 V**)

注 **1.** 仅指振荡器特性。

2. 从 Voo 达到振荡电压范围(2.7 V (最小值))到晶体谐振器稳定的时间。

### (**2**) 外部时钟(**T<sup>A</sup> = 40** ~ **+85C**, **VDD = 2.7**~ **5.5 V**, **VSS = 0 V**)

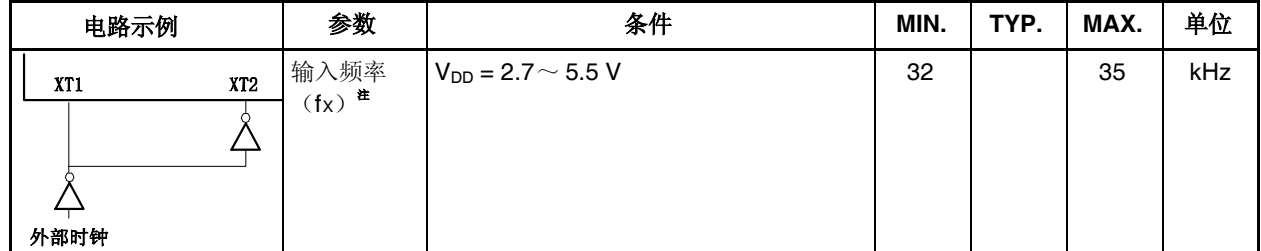

注 输入波形的占空比必须在 50% ±5%范围内。

- 注意事项 **1.** 当使用副时钟振荡器,上图中被虚线包围的部分的配线应按照如下布线方法布线,以防止连接线 电容产生不利影响。
	- 连接线越短越好。
		- 连接线不应与其他信号线交叉。
	- 流经的电流变化较大的信号线不要在振荡器周围布线。
	- 要保持振荡器电容器的接地点电压与 **VSS**相同。
	- 不要将电容的地信号接入大电流地。
	- 不要从振荡器获取信号。
	- **2.** 为了缩减能耗,副时钟振荡器被设计为低幅电路,并且它比主时钟振荡器更容易受到噪声的影 响,此在使用副时钟时更要注意布线方法。

# **DC** 特性

 $(T_A = -40 \sim +85^{\circ}C$ ,  $V_{DD} = EV_{DD} = AV_{REF0} = 2.7 \sim 5.5 V$ ,  $V_{SS} = EV_{SS} = AV_{SS} = 0 V$  (1/3)

| 参数      | 符号                             | 条件                                                                                                    |                                     | MIN.                   | $\ddotsc$<br>TYP. | MAX.                   | 单位     |
|---------|--------------------------------|----------------------------------------------------------------------------------------------------|-------------------------------------|------------------------|-------------------|------------------------|--------|
| 输出电流, 高 | I <sub>OH1</sub>               | $P00 \sim P06$ , $P30 \sim P35$ , $P40 \sim P42$ , $P50 \sim$<br>P55, P90, P91, P96 $\sim$ P99, P913 $\sim$<br>P915, PCM0, PCM1, PDL0~PDL7 的每个<br>引脚 |                                     |                        |                   | $-5.0$                 | mA     |
|         |                                | $P00^\sim P06$ , $P30^\sim P35$ ,<br>P40~P42 的总和                                                                                                    | $EV_{DD} = 4.0 \sim 5.5$<br>v       |                        |                   | $-30$                  | mA     |
|         |                                |                                                                                                    | $EV_{DD} = 2.7 \sim 5.5$<br>v       |                        |                   | $-15$                  | mA     |
|         |                                | $P50 \sim P55$ , P90, P91,<br>$P96 \sim P99, P913 \sim$                                                                                              | $EV_{DD} = 4.0 \sim 5.5$<br>v       |                        |                   | $-30$                  | mA     |
|         |                                | P915, PCM0, PCM1,<br><b>PDL0 ~ PDL7</b> 的总和                                                                                                    | $EV_{DD} = 2.7 \sim 5.5$<br>V       |                        |                   | $-15$                  | mA     |
| 输出电流, 低 | $I_{OL1}$                      | $P00 \sim P06$ , $P30 \sim P35$ , $P40 \sim P42$ , $P50 \sim$<br>P55, P90, P91, P96 $\sim$ P99, P913 $\sim$<br>P915, PCM0, PCM1, PDL0~PDL7 的每个<br>引脚 |                                     |                        | 10                | mA                     |        |
|         |                                | P38, P39 每个引脚                                                                                                    | $EV_{DD} = 4.0 \sim 5.5$<br>v       |                        |                   | 15                     | mA     |
|         |                                |                                                                                                    | $EV_{DD} = 2.7 \sim 5.5$<br>v       |                        |                   | 8                      | mA     |
|         |                                | P00~P06,P30~P35,P40 ~ P42 的总和                                                                                                    |                                     |                        |                   | 30                     | mA     |
|         |                                | P38, P39, P50 $\sim$ P55, P90, P91, P96 $\sim$<br>P99, P913~P915, PCM0, PCM1,<br>PDL0~PDL7 的总和                                                       |                                     |                        |                   | 30                     | mA     |
| 输入电压, 高 | V <sub>IH1</sub>               | 注1                                                                                                    |                                     | $0.7$ EV <sub>DD</sub> |                   | EV <sub>DD</sub>       | V      |
|         | V <sub>IH2</sub>               | 注2                                                                                                    | $0.8$ EV <sub>DD</sub>              |                        | EV <sub>DD</sub>  | V                      |        |
|         | V <sub>IH3</sub>               | $P70 \sim P77$                                                                                                    | 0.7AV <sub>REF</sub><br>$\mathsf 0$ |                        | <b>AVREFO</b>     | v                      |        |
|         | $\mathsf{V}_{\mathsf{IH4}}$ #3 | X1, X2, XT1, XT2                                                                                                    |                                     | $V_{DD} - 0.5$         |                   | <b>V</b> <sub>DD</sub> | V      |
| 输入电压, 低 | $V_{IL1}$                      | 注1                                                                                                    |                                     | $EV_{SS}$              |                   | 0.3EV <sub>DD</sub>    | v      |
|         | V <sub>IL2</sub>               | 注2                                                                                                    |                                     | $EV_{SS}$              |                   | 0.2EV <sub>DD</sub>    | v      |
|         | $V_{IL3}$                      | $P70 \sim P77$                                                                                                    |                                     | $AV_{SS}$              |                   | $0.3$ AVREFO           | V      |
|         | $V_{IH4}$ #3                   | X1, X2, XT1, XT2                                                                                                    |                                     |                        |                   | 0.4                    | $\vee$ |

注 1. P00, P01, P30, P41, P98, PCM0, PCM1, PDL0~ PDL7以及它们的复用功能引脚。

2. RESET, FLMD0, P02  $\sim$  P06, P31  $\sim$  P35, P38, P39, P40, P42, P50  $\sim$  P55, P90, P91, P96, P97, P99, P913 ~ P915 以及它们的复用功能引脚。

3. 使用外部时钟时。

各注 除非特别指出,复用功能引脚的特性与其他端口引脚相同。

<R>

# **DC** 特性

 $(T_A = -40 \sim +85^{\circ}C$ ,  $V_{DD} = EV_{DD} = AV_{REF0} = 2.7 \sim 5.5 V$ ,  $V_{SS} = EV_{SS} = AV_{SS} = 0 V$  (2/3)

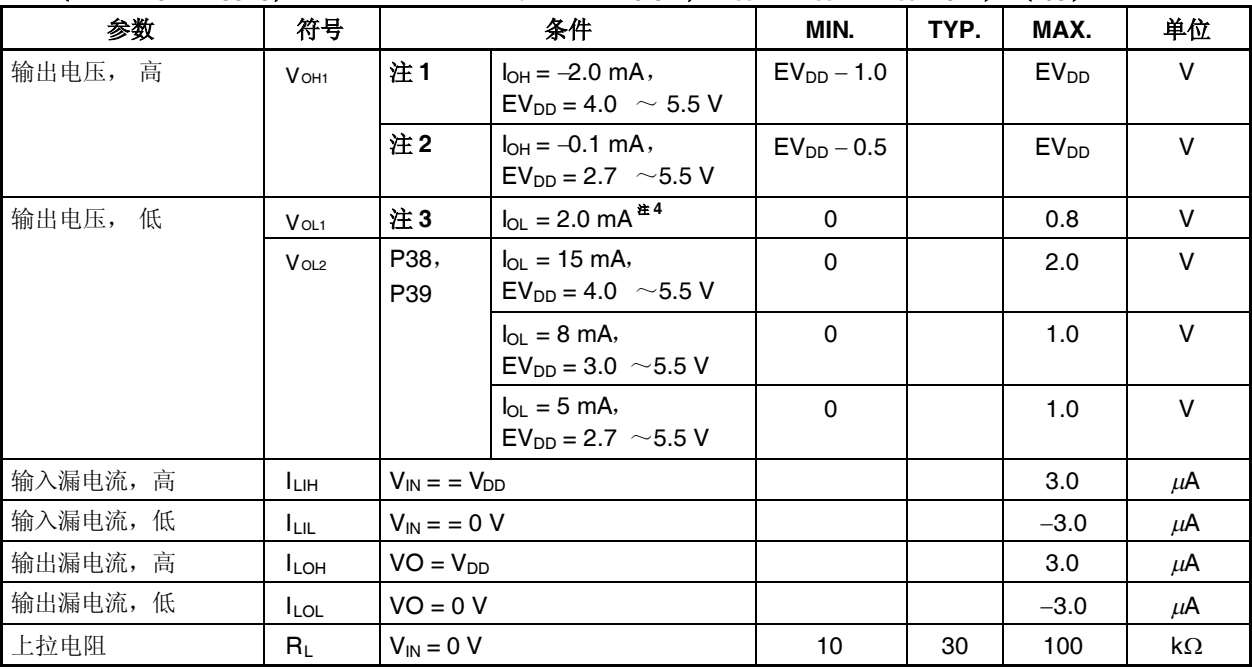

注 **1.** P00 ~ P06, P30 ~P35, P40 ~P42 以及它们的复用功能引脚总和: loн = -30 mA, P50 ~ P55, P90, P91, P96~P99, P913~P915, PCM0, PCM1, PDL0~PDL7 它们的复用功能引脚总和:  $I$ OH =  $-30$  mA.

**2.** P00~P06, P30~P35, P40~P42 以及它们的复用功能引脚总和:IOH = 15 mA, P50~P55, P90, P91, P96~P99, P913~P915, PCM0, PCM1, PDL0~PDL7 以及它们的复用功能引脚总和: Ioн  $=-15$  mA.

**3.** P00 ~ P06, P30 ~ P35, P40 ~ P42 以及它们的复用功能引脚总和: IoL = 30 mA, P38, P39, P50~P55, P90, P91, P96~P99, P913~P915, PCM0, PCM1, PDL0~PDL7 以及它们的复 用功能引脚总和: IoL = 30 mA。

**4.** 对于 P38 和 P39 的 IOL 参考 IOL1。

# **DC** 特性

 $(T_A = -40 \sim +85^{\circ}C$ ,  $V_{DD} = EV_{DD} = AV_{REF0} = 2.7 \sim 5.5 V$ ,  $V_{SS} = EV_{SS} = AV_{SS} = 0 V$  (3/3)

| 参数                 | 符号               | 条件                                                                                     | MIN. | TYP. <sup>12</sup> | MAX. | 单位      |  |
|--------------------|------------------|----------------------------------------------------------------------------------------|------|--------------------|------|---------|--|
| 电源电压 <sup>注1</sup> | $I_{DD1}$        | 正常工作模式(所有外围功能工作)                                                                       |      |                    |      |         |  |
|                    |                  | $f_{XX}$ = 20 MHz ( $f_X$ = 5 MHz) (PLL 模式)                                            |      | 51                 | 70   | mA      |  |
|                    |                  | $V_{DD} = 5 V \pm 10\%$                                                                |      |                    |      |         |  |
|                    |                  | $f_{XX}$ = 10 MHz (时钟直连模式) $V_{DD}$ = 3 V<br>±10%                                      |      | 17                 | 34   | mA      |  |
|                    | I <sub>DD2</sub> | HALT 模式(所有外围功能工作)                                                                      |      |                    |      |         |  |
|                    |                  | $f_{XX}$ = 20 MHz ( $f_X$ = 5 MHz) (PLL 模式)<br>$V_{DD} = 5 V \pm 10\%$                 |      | 25                 | 38   | mA      |  |
|                    |                  | $f_{XX}$ = 10 MHz (时钟直连模式)<br>$V_{DD} = 3 V \pm 10\%$                                  |      | 9                  | 15   | mA      |  |
|                    | I <sub>DD3</sub> | IDLE 模式(钟表定时器工作)                                                                       |      |                    |      |         |  |
|                    |                  | f <sub>x</sub> = 5 MHz (PLL 模式关闭)<br>$V_{DD} = 5 V \pm 10\%$                           |      | 1.8                | 2.9  | mA      |  |
|                    |                  | f <sub>x</sub> = 10 MHz (时钟直连模式)<br>$V_{DD} = 3 V \pm 10\%$                            |      | 1.4                | 2.4  | mA      |  |
|                    | I <sub>DD4</sub> | 副时钟运行模式 (f <sub>XT</sub> = 32.768 kHz)                                                 |      | 240                | 400  | $\mu$ A |  |
|                    |                  | 主振荡停止                                                                                  |      |                    |      |         |  |
|                    | I <sub>DD5</sub> | 副 IDLE 模式 (fxt = 32.768 kHz) 钟表定时器运<br>行,主振荡停止                                         |      | 20                 | 75   | $\mu$ A |  |
|                    | l <sub>DD6</sub> | STOP 模式                                                                                |      |                    |      |         |  |
|                    |                  | 副时钟振荡                                                                                  |      | 15                 | 60   | μA      |  |
|                    |                  | 副时钟停止<br>$(XT1 = V_{SS}, PSMR.XTSTP \&= 1)$                                            |      | 0.1                | 30   | μA      |  |
|                    | I <sub>DD7</sub> | Flash 存储器擦/写 $(TA = -40 \sim +85^{\circ}C)$                                            |      |                    |      |         |  |
|                    |                  | $f_{\text{XX}}$ = 20 MHz ( $f_{\text{X}}$ = 5 MHz) (PLL 模式)<br>$V_{DD} = 5 V \pm 10\%$ |      | 51                 | 70   | mA      |  |
|                    |                  | f <sub>xx</sub> = 10 MHz (时钟直连模式)<br>$V_{DD} = 3 V \pm 10\%$                           |      | 17                 | 34   | mA      |  |

注 1. V<sub>DD</sub> 和 EV<sub>DD</sub> 电流总和(所有端口关闭)。AV<sub>REF0</sub> 不包括在内。

**2.** VDD典型值如下

 $V_{DD} = 5.0 V$  当 VDD = 5 V ±10%时  $V_{DD}$  = 3.0 V 当 VDD = 3 V ±10%时

备注 fxx: 主时钟频率

fX: 主时钟振荡频率

fXT:副时钟频率

### 数据保持特性

### **STOP** 模式(**T<sup>A</sup> = 40** ~ **+85C**)

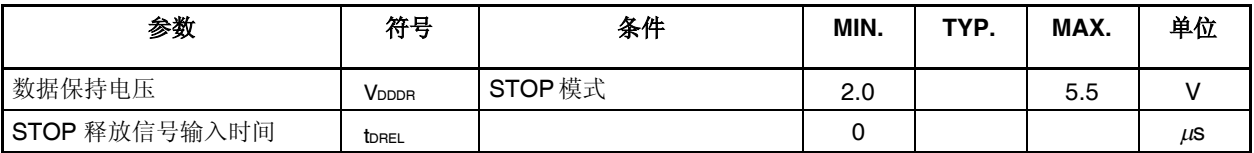

注意事项 转换到 **STOP** 模式和从 **STOP** 模式还原必须在额定的工作范围完成。

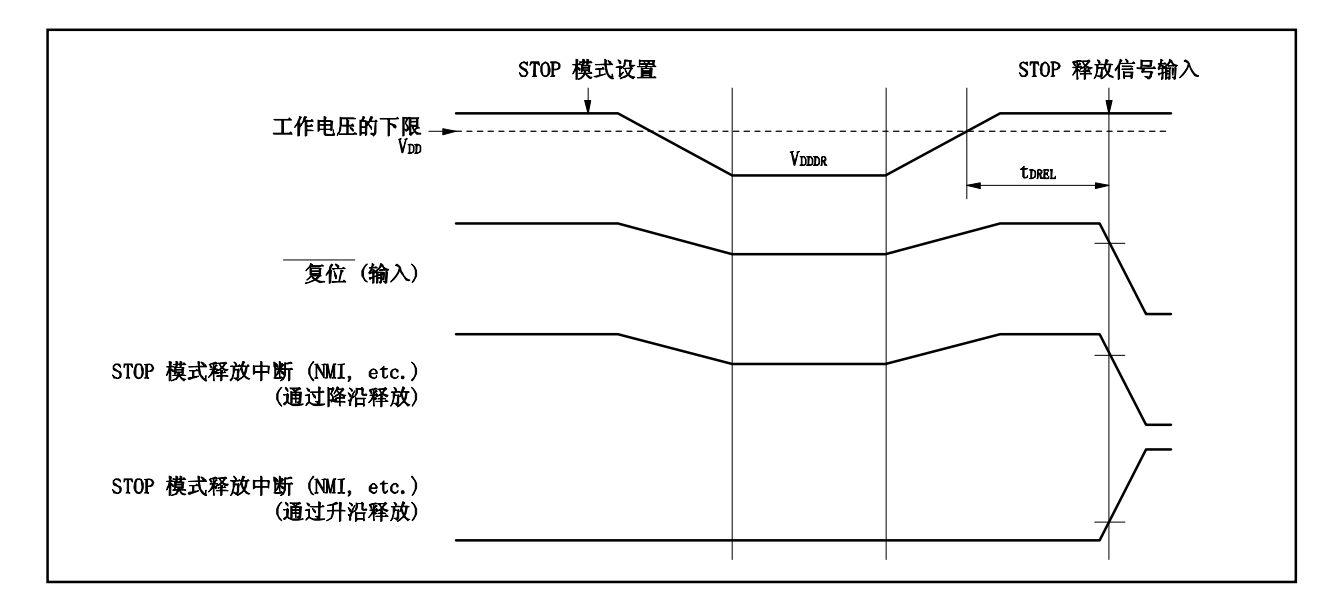

## **AC** 特性

# **AC** 输入测试点(**VDD**, **AVREF0**, **EVDD**)

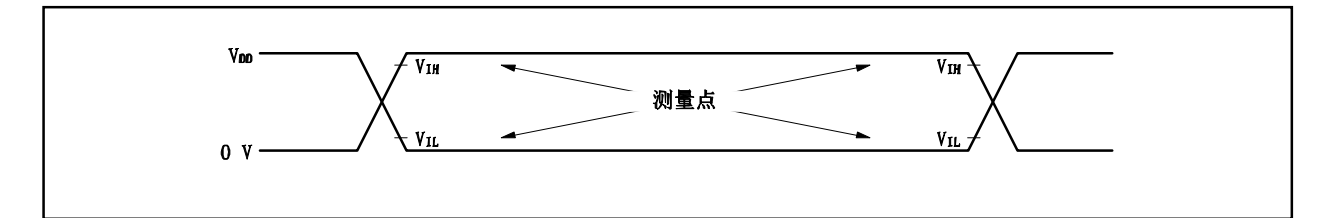

### **AC** 输出测试点

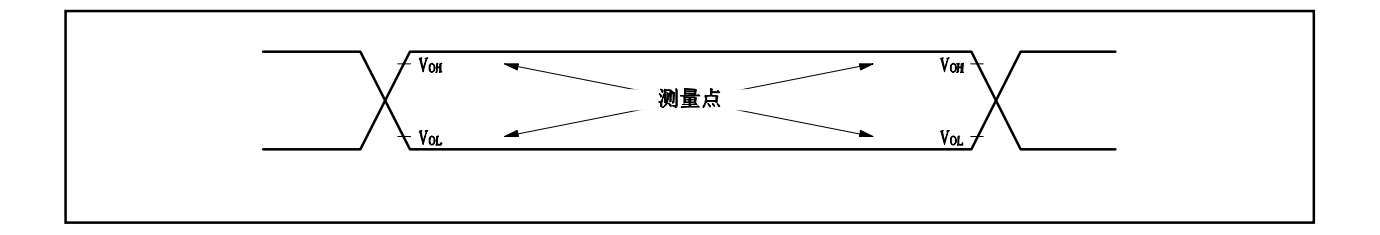

# 加载条件

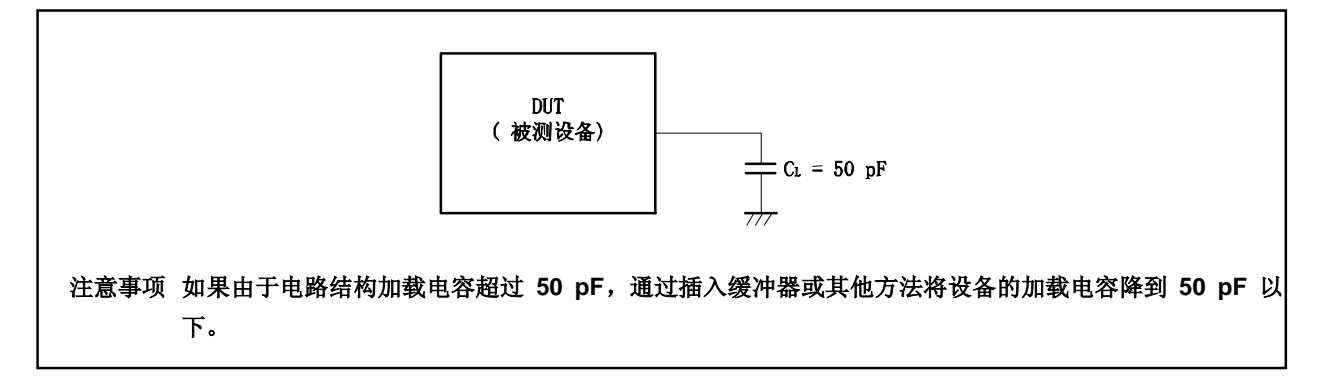

### **CLKOUT** 输出时序

 $(T_A = -40 \sim +85^{\circ}C$ ,  $V_{DD} = EV_{DD} = AV_{REF0} = 2.7 \sim 5.5 V$ ,  $V_{SS} = EV_{SS} = AV_{SS} = 0 V$ ,  $C_L = 50 pF$ )

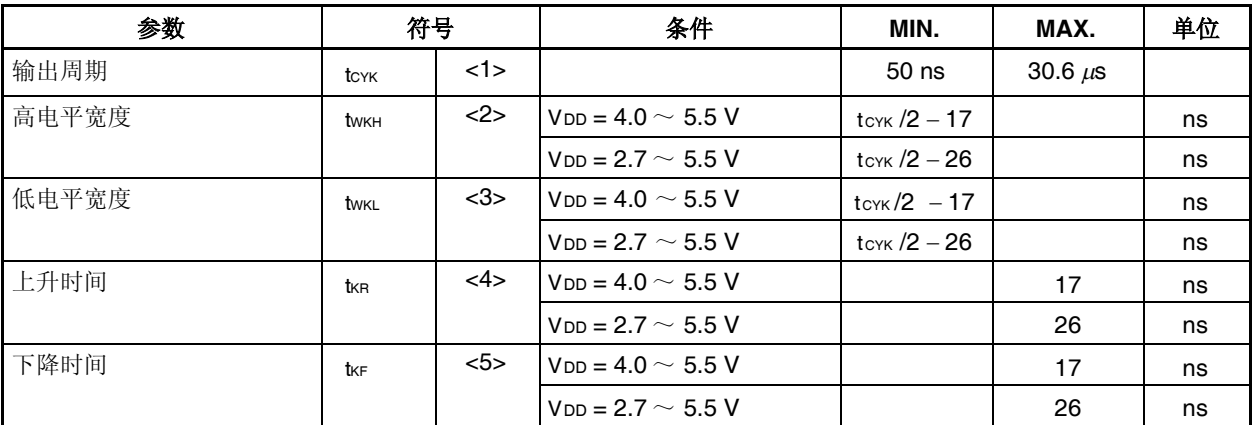

时钟时序

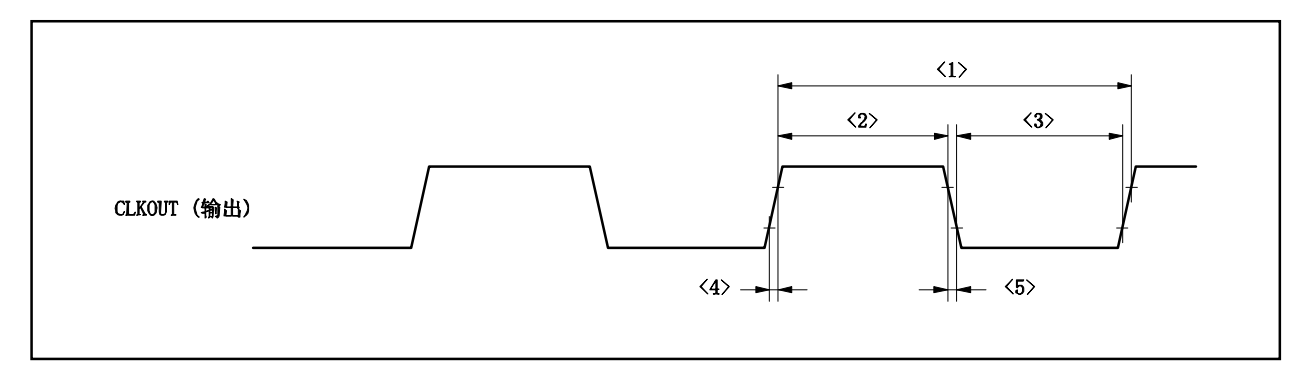

### 基本操作

## (**1**) 复位**/**外部中断时序

### $(T_A = -40 \sim +85$ °C, VDD = EVDD = AVREF0 = 2.7 ~5.5 V, Vss = EVss = AVss = 0 V, CL = 50 pF)

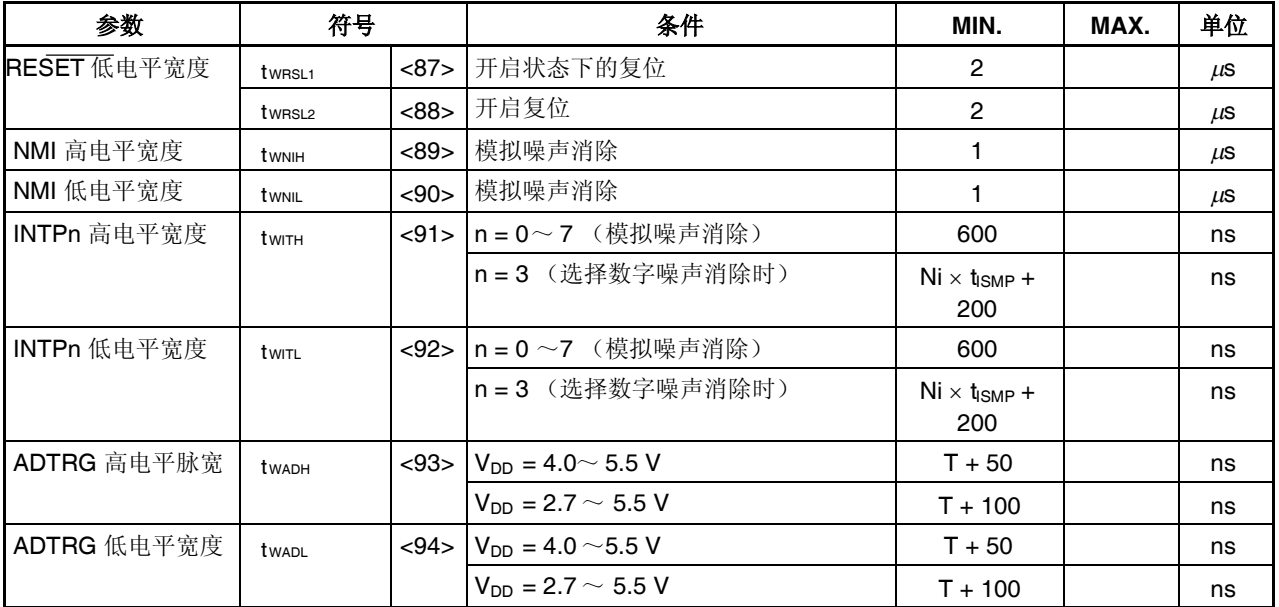

备注 **1.** Ni: 采样数由 NFC.NFSTS位设定 t<sub>ISMP</sub>: INTP3 引脚的数字噪声消除采样时钟周期 T: A/D 基准时钟周期 (fAD)

> **2.** 以上指出了可被精确检测为有效边沿的脉冲宽度。因此如果脉宽小于以上值,仍然可能被检测为有效边 沿。

### 复位**/**中断

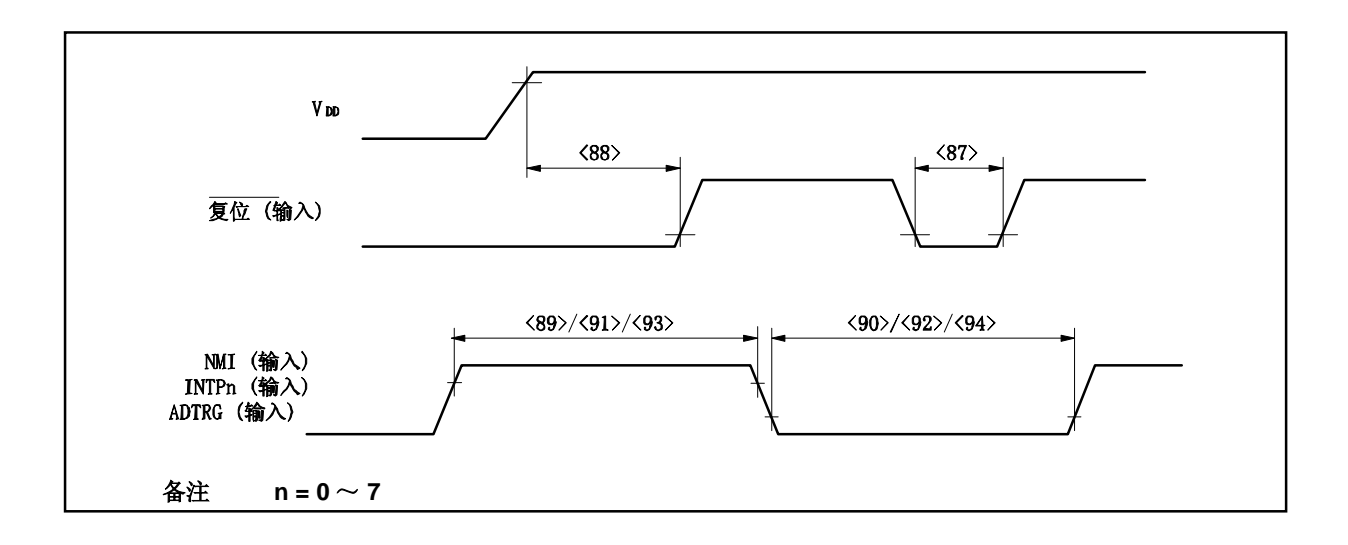

#### 定时器定时

 $T_A = -40 \sim +85^{\circ}$ C,  $V_{DD} = EV_{DD} = AV_{REF0} = 2.7 \sim 5.5$  V,  $V_{SS} = EV_{SS} = AV_{SS} = 0$  V,  $C_L = 50$  pF)

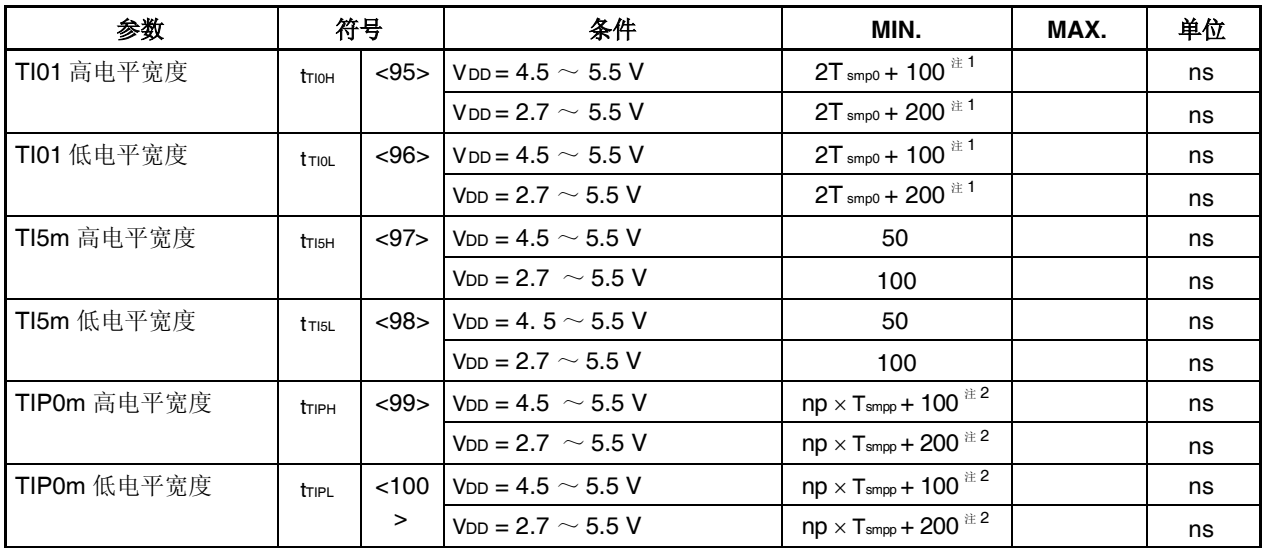

注 1. Tsmp0: 定时器 0 计数时钟周期

然而, 当 TIOn 配置为外部时间计数输入时, Tsmp0 = 4/fXX 。

**2.** np: 采样时钟个数, 由 PmNFC.PmNFSTS 位设定。 Tsmpp: TIP0m 引脚数字噪声消除采样时钟周期。 然而如果 TIP00 配置为外部时间计数输入或外部触发输入, 则 Tsmpp = 0(数字噪声不消除)。

## 备注 **1.** m = 0, 1

**2.** 以上指出了可被精确检测为有效边沿的脉冲宽度。因此如果脉宽小于以上值,仍然可能被检测为有效边 沿。

定时器输入

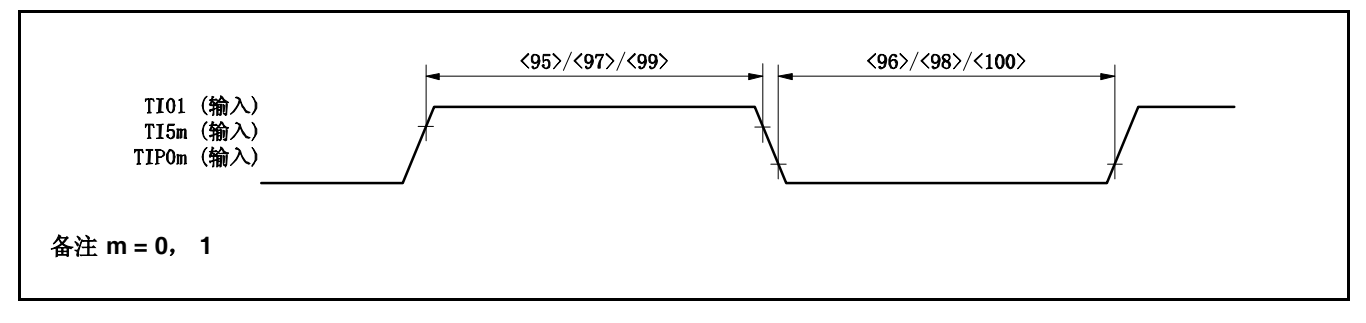

# **UART** 时序

# $(T_A = -40 \sim +85^{\circ}C$ ,  $V_{DD} = EV_{DD} = AV_{REF0} = 2.7 \sim 5.5 V$ ,  $V_{SS} = EV_{SS} = AV_{SS} = 0 V$ ,  $C_L = 50 pF$ )

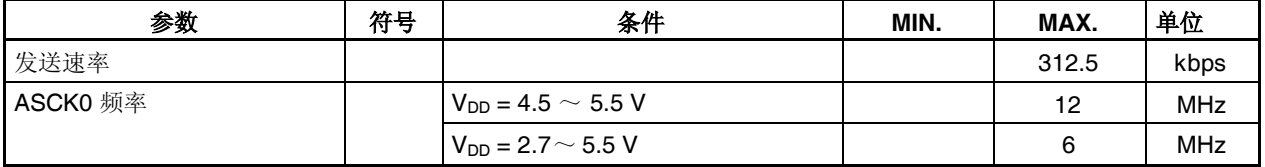

### **CSI0** 时序

# (**1**) 主设备模式

## $(T_A = -40 \sim +85^{\circ}C$ ,  $V_{DD} = EV_{DD} = AV_{REF0} = 2.7 \sim 5.5 V$ ,  $V_{SS} = EV_{SS} = AV_{SS} = 0 V$ ,  $C_L = 50 pF$ )

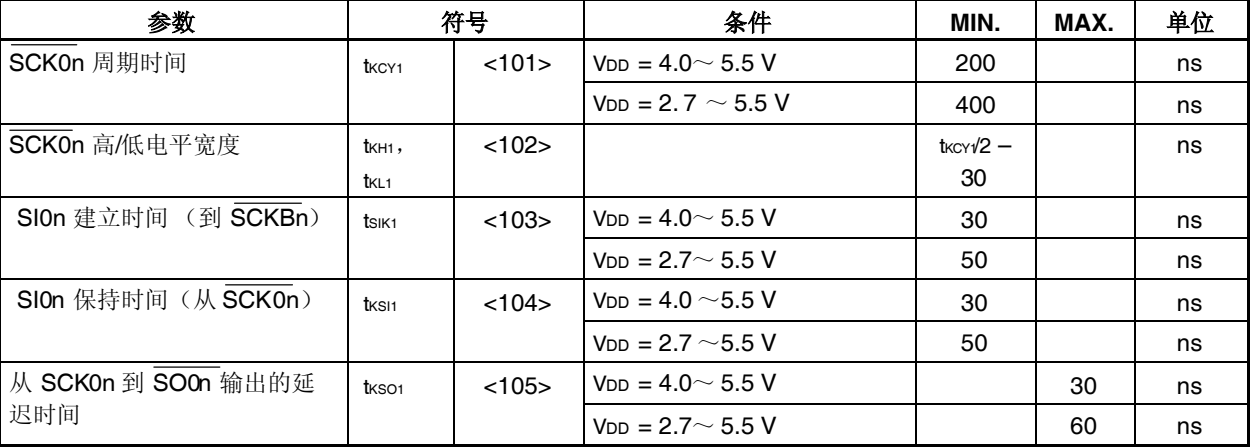

备注  $n = 0, 1$ 

### **(2)** 从设备模式

# $(T_A = -40 \sim +85^{\circ}C$ ,  $V_{DD} = EV_{DD} = AV_{REF0} = 2.7 \sim 5.5 V$ ,  $V_{SS} = EV_{SS} = AV_{SS} = 0 V$ ,  $C_L = 50 pF$ )

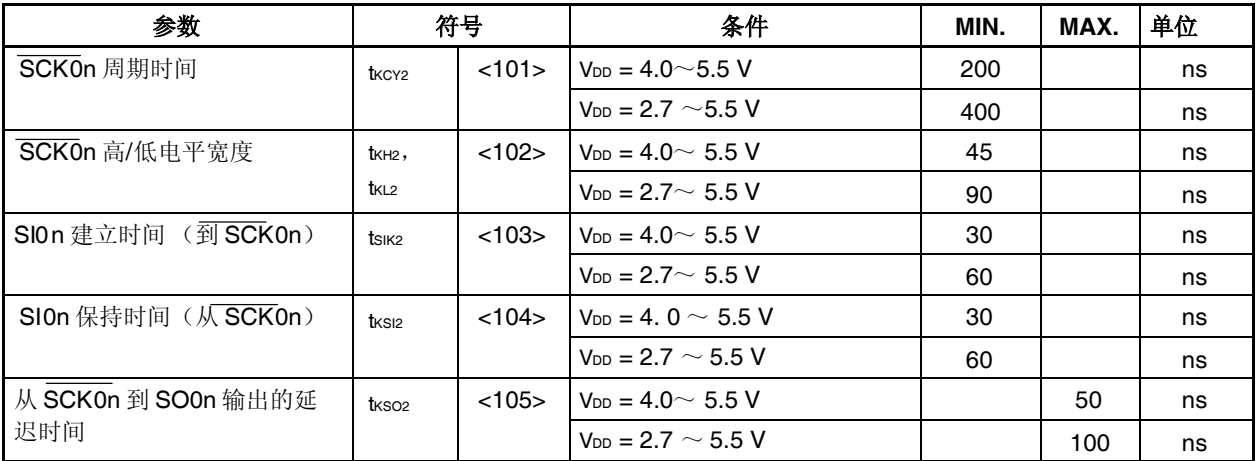

### 备注 **n = 0**, **1**

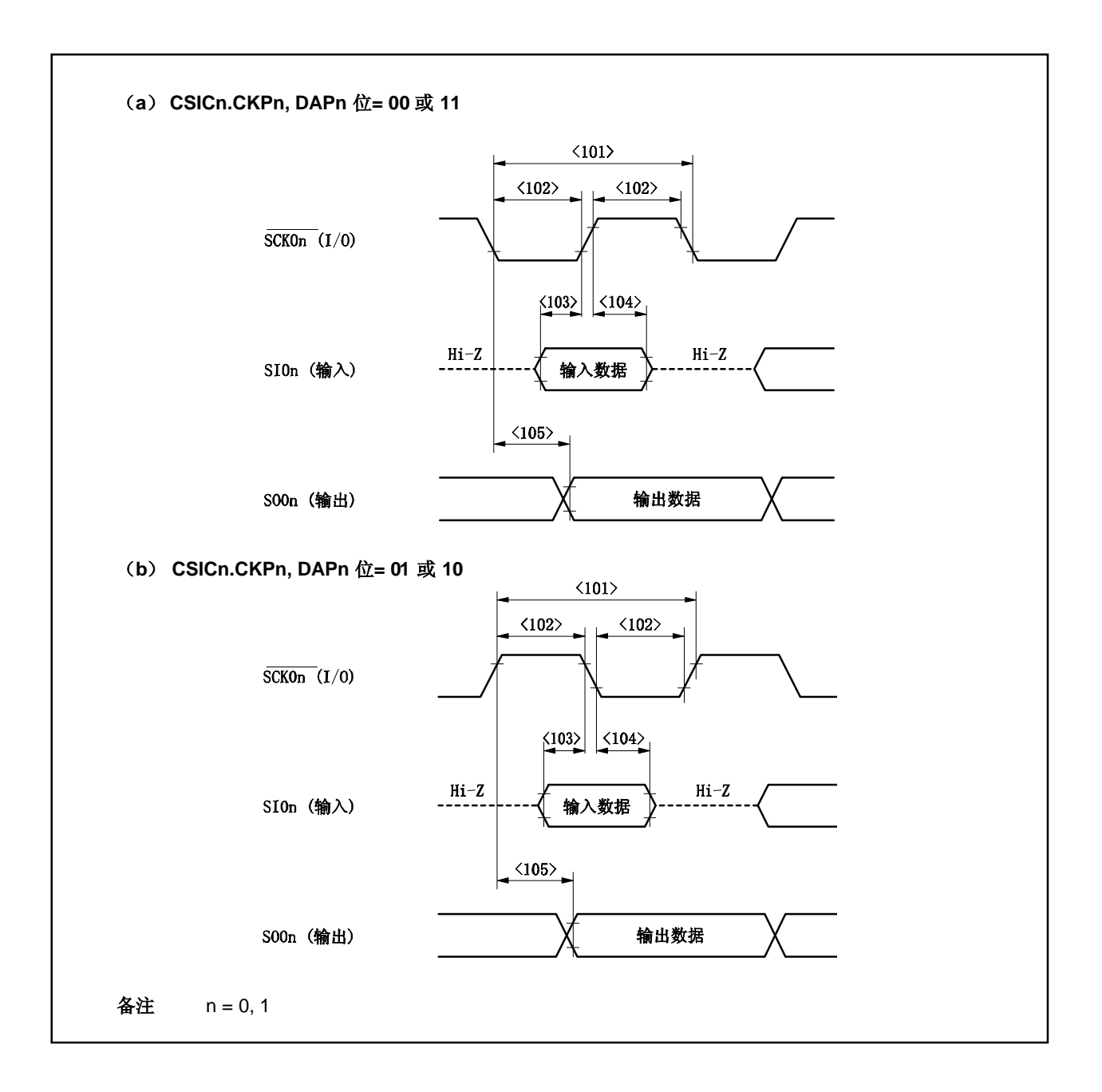

# **I 2 C** 总线模式

 $(T_A = -40 \sim +85^{\circ}C$ ,  $V_{DD} = EV_{DD} = AV_{REF0} = 2.7 \sim 5.5 V$ ,  $V_{SS} = EV_{SS} = AV_{SS} = 0 V$ ,  $C_L = 50 pF$ )

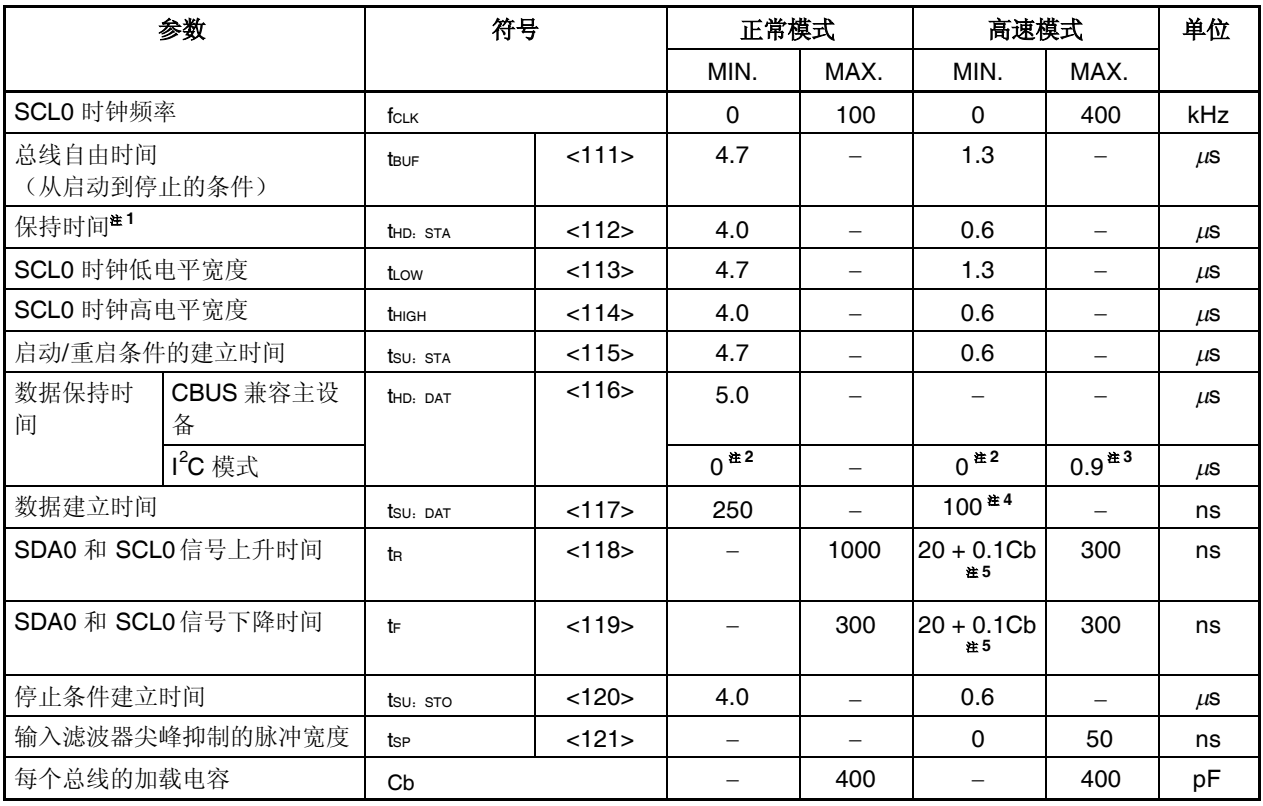

注 **1.** 在起始条件中,第一个时钟脉冲产生在保持时间后。

- 2. 系统内 SDA0n (在 SCL0n 信号的 VIHmin.) 信号需要一个最少 300ns 的保持时间, 以使在 SCL0n 的 下降沿时占用未定义区域。
- 3. 如果系统不延长 SCL0n 信号低的保持时间(tow), 仅需要满足最大数据保持时间(tHD: DAT)。
- 4. 高速模式 I<sup>2</sup>C 总线可以用于正常模式 I2C 总线系统。在这种情况下,设定高速模式 I2C 总线,因此会 遇到如下条件。
- 如果系统不延长 SCL0n 信号低的保持时间: tsu:  $part \geq 250$  ns
- 如果系统延长 SCL0n 信号低的保持时间: 发送如下数据位到 SDA0n 优先于 SCL0n 释放 (tRmax. + tsu: DAT = 1, 000 + 250 = 1, 250 ns: 正 常模式 I<sup>2</sup>C 总线规范) 。
- **5.** Cb: 一个总线的电容总和(单位:pF)

# **I 2 C** 总线模式

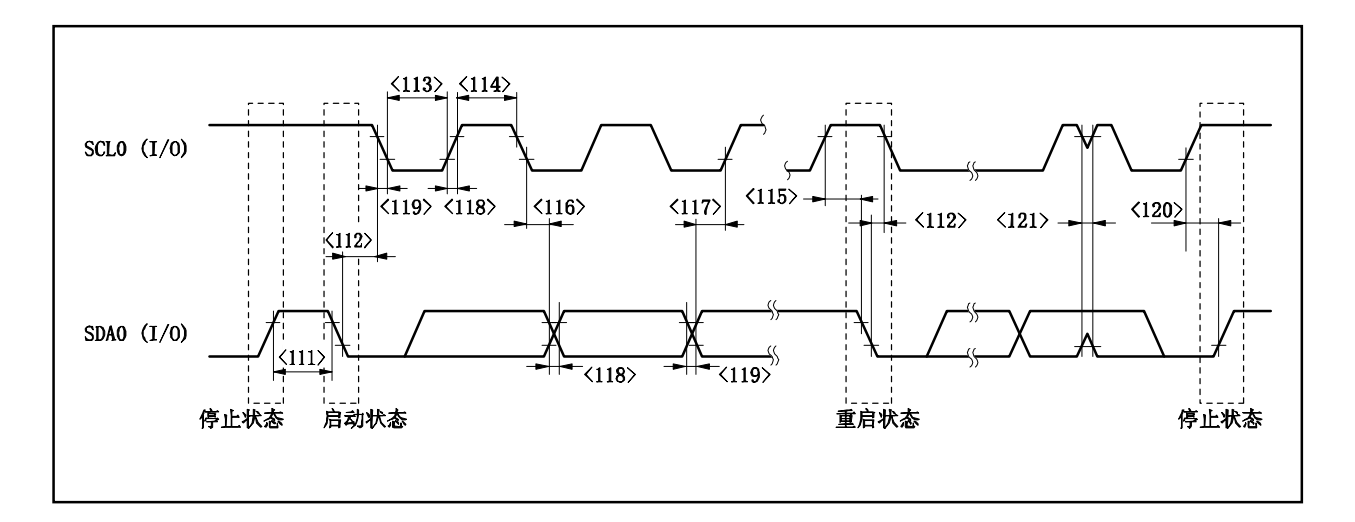

# **A/D** 转换器

## $(T_A = -40 \sim +85^{\circ}C$ ,  $V_{DD} = EV_{DD} = AV_{REF0} = 2.7 \sim 5.5 V$ ,  $V_{SS} = EV_{SS} = AV_{SS} = 0 V$

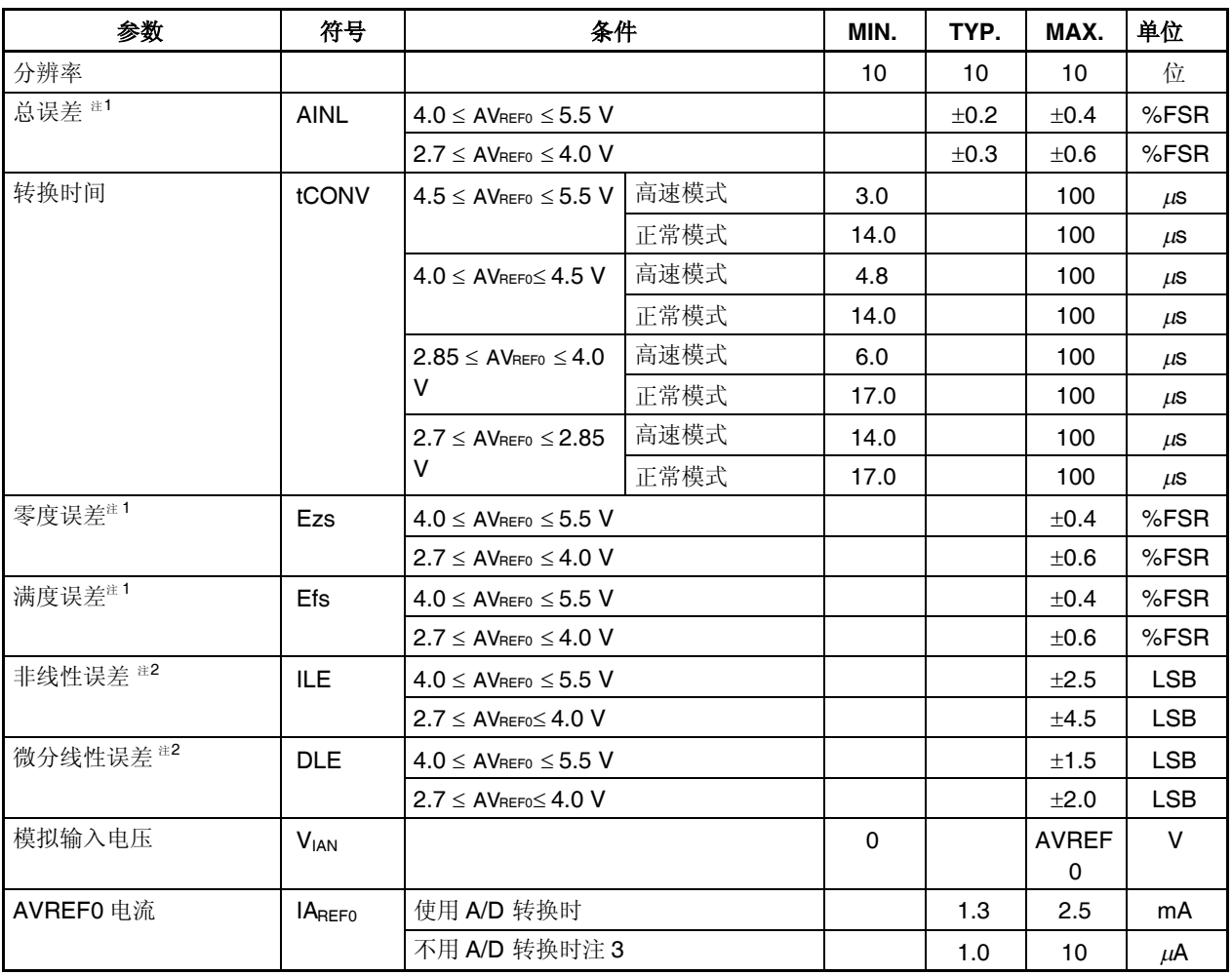

注 1. 不包括量化误差 (±0.05 %FSR)。

**2.** 不包括量化误差(±0.5 LSB)。

**3.** ADM.ADCS  $\hat{\mathbb{U}} = 0$ , ADM.ADCS2  $\hat{\mathbb{U}} = 0$ 

备注 LSB: 最小有效位 FSR:满度范围

#### **Flash** 存储器编程特性

 $(T_A = -40 \sim +85^{\circ}C$ ,  $V_{DD} = EV_{DD} = AV_{REF0} = 2.7 \sim 5.5 V$ ,  $V_{SS} = EV_{SS} = AV_{SS} = 0 V$ ,  $C_L = 50 pF$ )

### (**1**) 基本特性

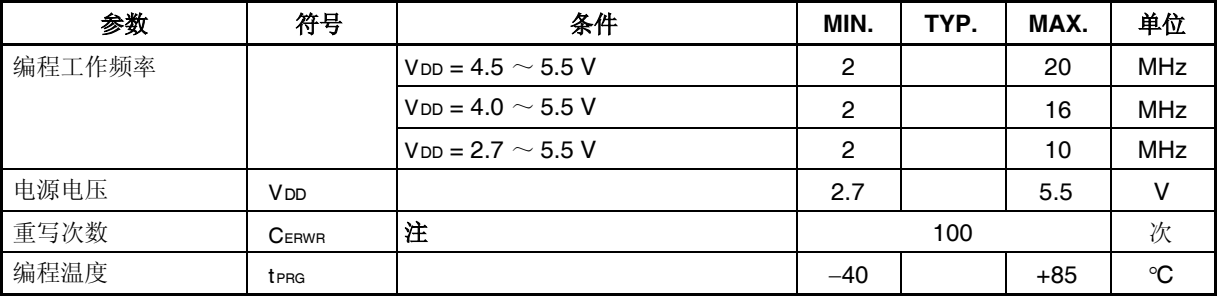

注 在出货后第一次对产品进行写操作时, "擦除→写"和"只写"作为一次重写。

示例 (P: 写入, E: 擦除)

出库产品 ——→ P → E → P → E → P: 3 次重写 出库产品 → E → P → E → P → E → P: 3 次重写

### (**2**) 串行写入操作特性

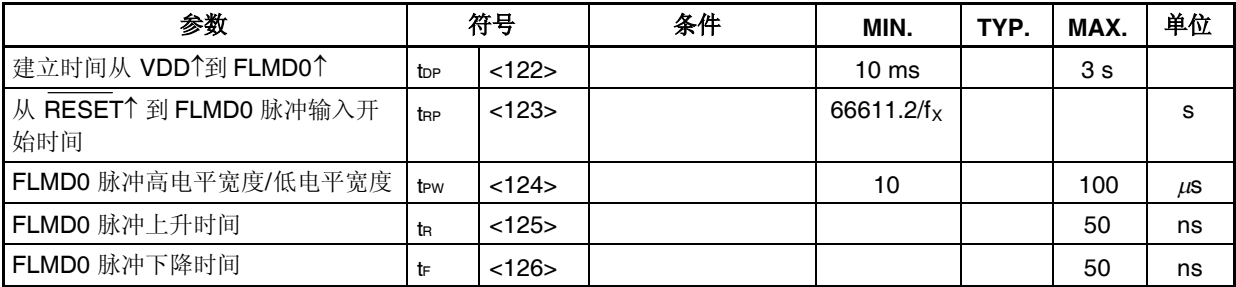

### 串行写入操作时序

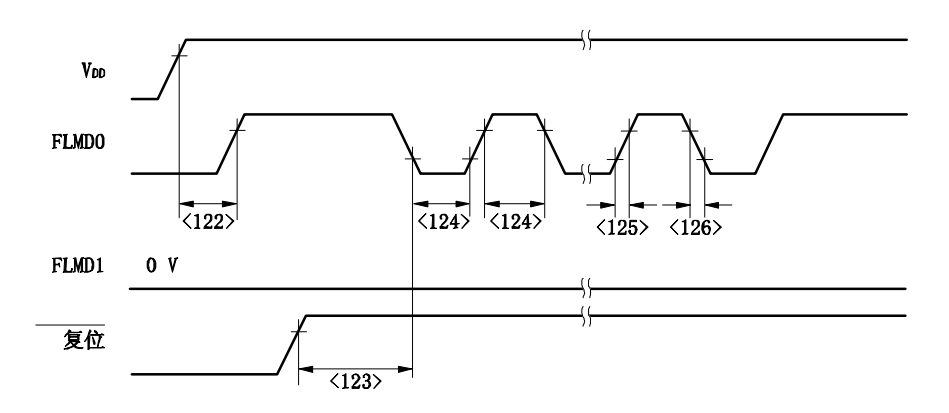

### 64- 引脚 塑封(10x10)

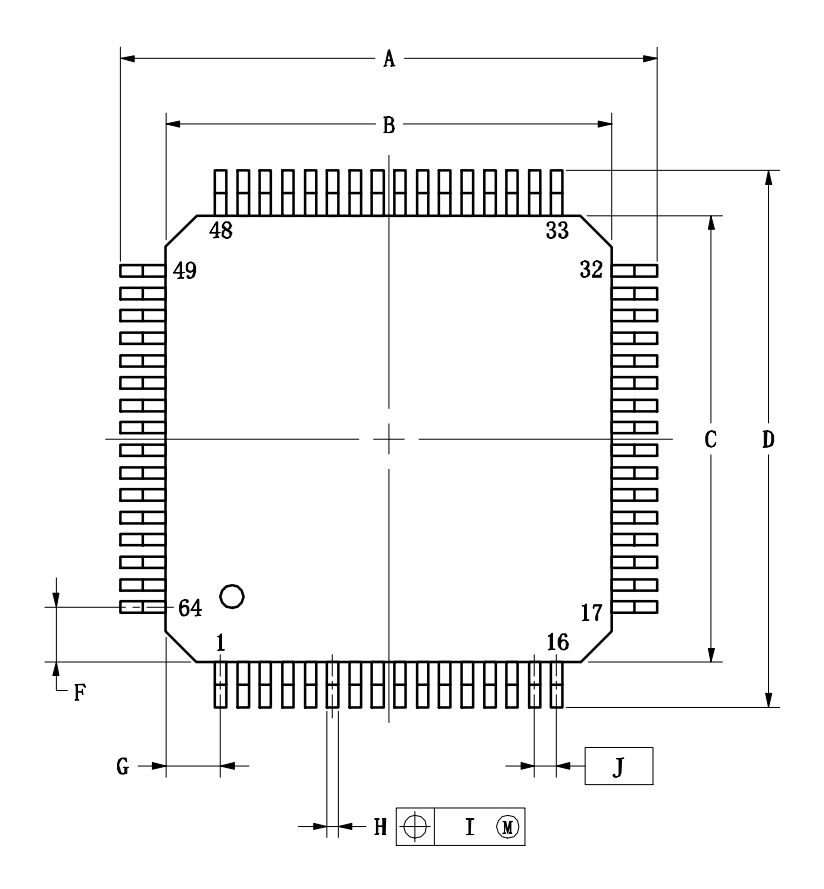

引脚详端图

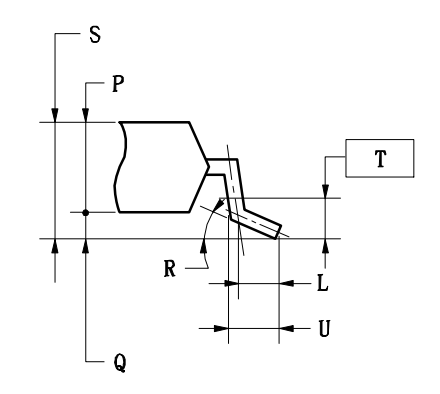

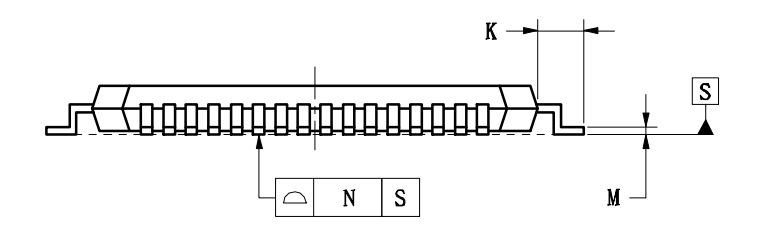

注

该结构在最大使用材料情况下, 每条引脚的中心线<br>位于其实际位置的0.13mm(T.P.) 内。

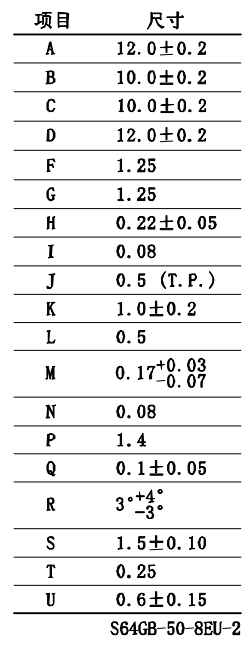

# 第二十五章 推荐焊接条件

V850ES/KE2 应在如下推荐条件下焊接和装配。 有关技术信息的更多细节,敬请参阅如下网站。

半导体设备装配手册 (http://www.necel.com/pkg/en/mount/index.html)

#### 表 **25-1.** 贴装焊接条件

### **PD70F3726GB-8EU-A**: **64** 引脚塑封 **LQFP** (窄节距) (**10 10**)

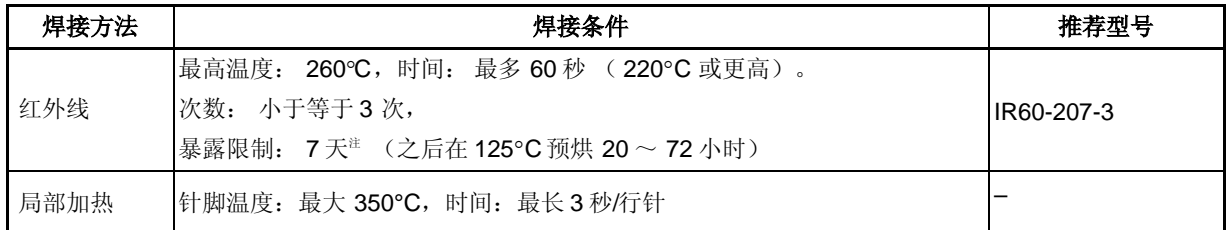

注 干燥下打开后, 存储在低于 25°C 和 65% RH 下, 或减少存储时间。

# 注意事项 不要一起使用不同的焊接方式(除局部加热外)。

备注 **1.** 零件号以 A 结尾的产品是无铅产品。 **2.** 关于软焊方法和状况的更多细节,请联系 NEC 电子客服代理。

# 附录 **A** 开发工具

在使用 V850ES/KE2 的系统开发中可应用如下开发工具。

图 A-1 所示为开发工具的组成。

## 支持 **PC98-NX** 系列

除非特别说明, IBM PC/AT™ 兼容机支持的产品与 PC98-NX 系列计算机是兼容的。当使用 PC98-NX 系列计 算机时,参阅 IBM PC/AT 兼容机的使用说明。

# **WindowsTM**

除非特别说明, "Windows"指以下几种操作系统。

- Windows 98, 2000
- Windows Me
- Windows XP
- $\bullet$  Windows NT<sup>TM</sup> Ver. 4.0
图 **A-1.** 开发工具的组成

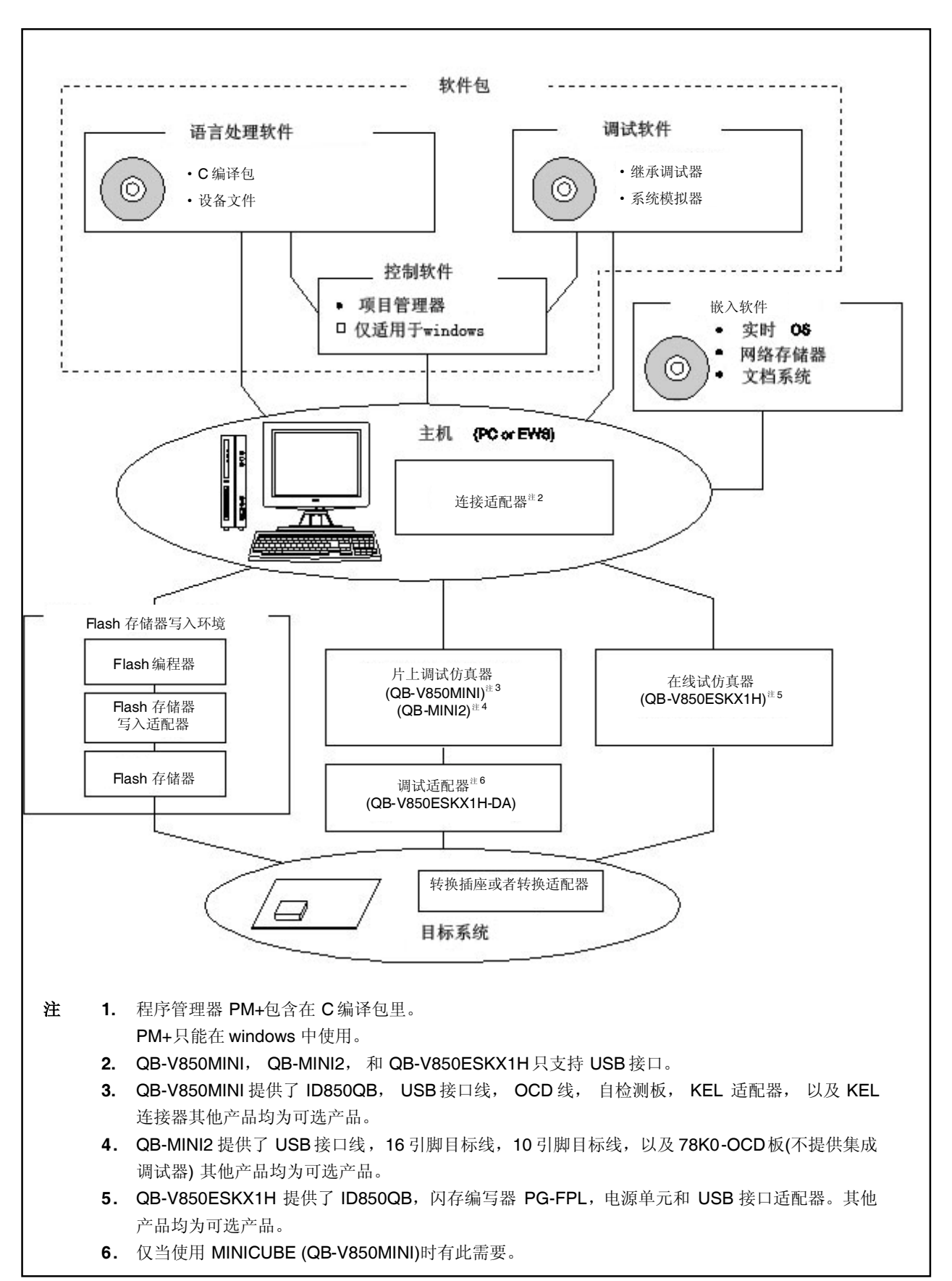

## **A.1** 软件包

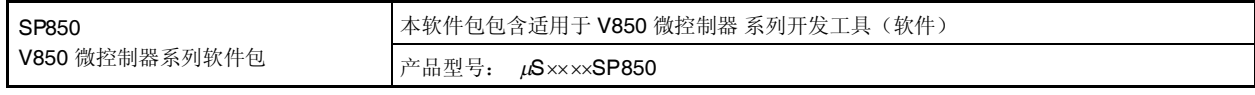

备注 产品型号中的 xxxx 随主机和使用的 OS 而变化。

## $\mu$ S $\chi$  $\chi$  $\chi$ SP850

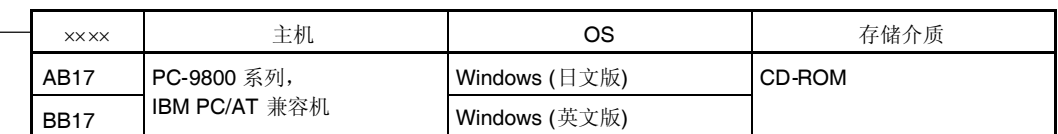

## **A.2** 语言处理软件

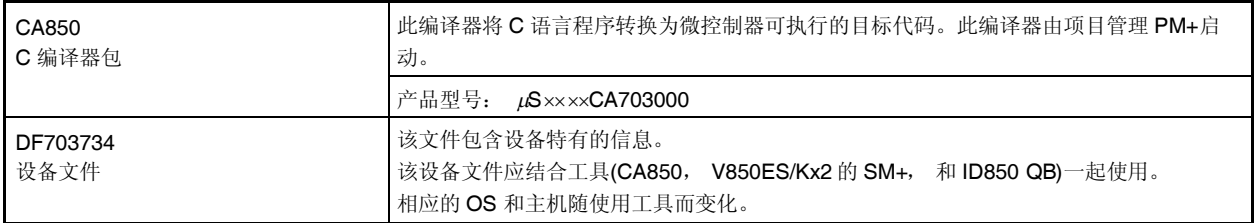

备注 产品型号中的 xxxx 随主机和使用的 OS 而变化。

## $\mu$ S $\times$  $\times$  $\times$ CA703000

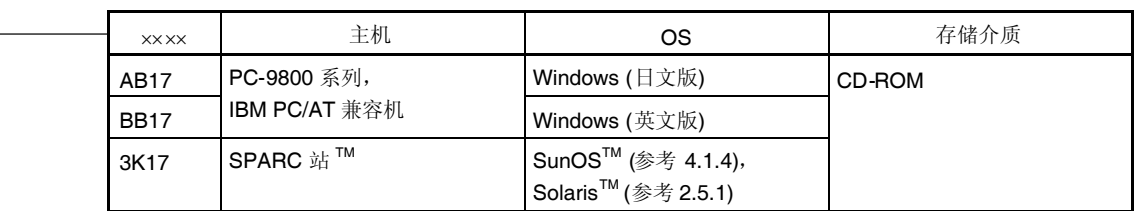

### **A.3** 控制软件

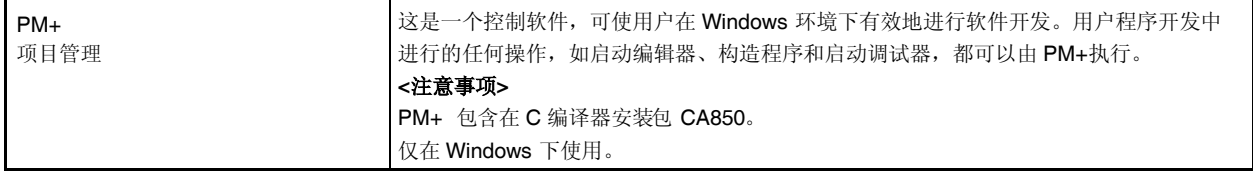

### **A.4** 调试工具 **(**硬件**)**

#### **A.4.1** 当使用 **IECUBE<sup>®</sup> QB-V850ESKX1H** 时

当连接 QB-V850ESKX1H 到主机(PC-9800 系列,PC/AT 兼容机)时的系统配置如下所示。即使没有准备可选产 品,也可进行连接。

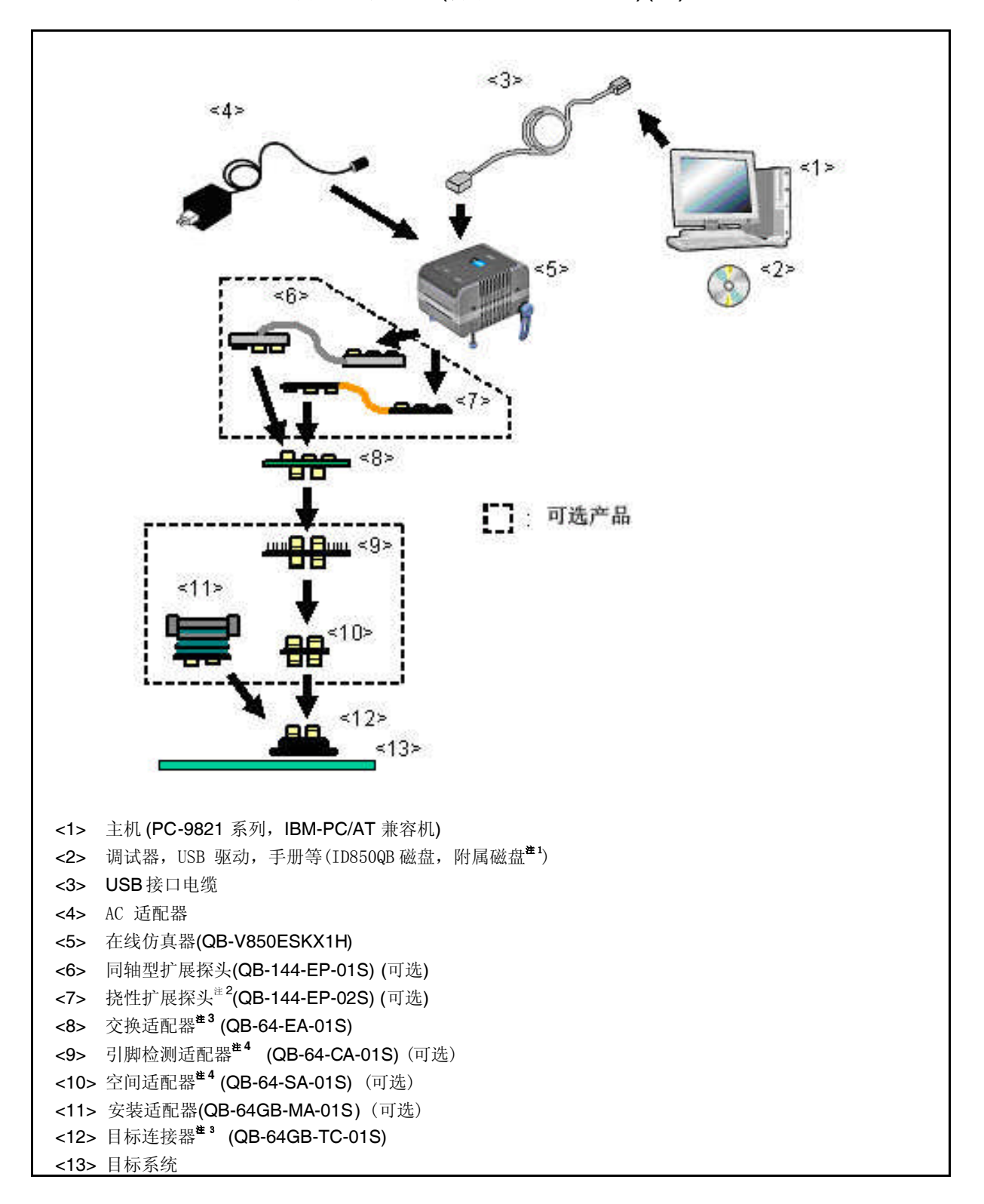

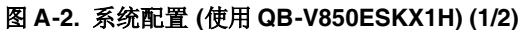

### 图 **A-2.** 系统配置 **(**用于 **QB-V850ESKX1H) (2/2)**

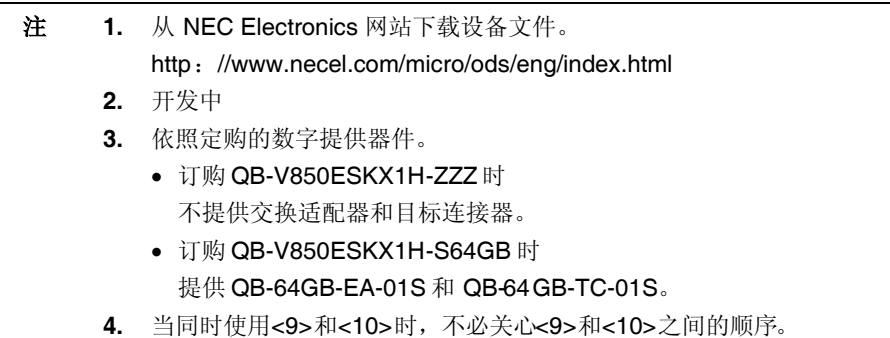

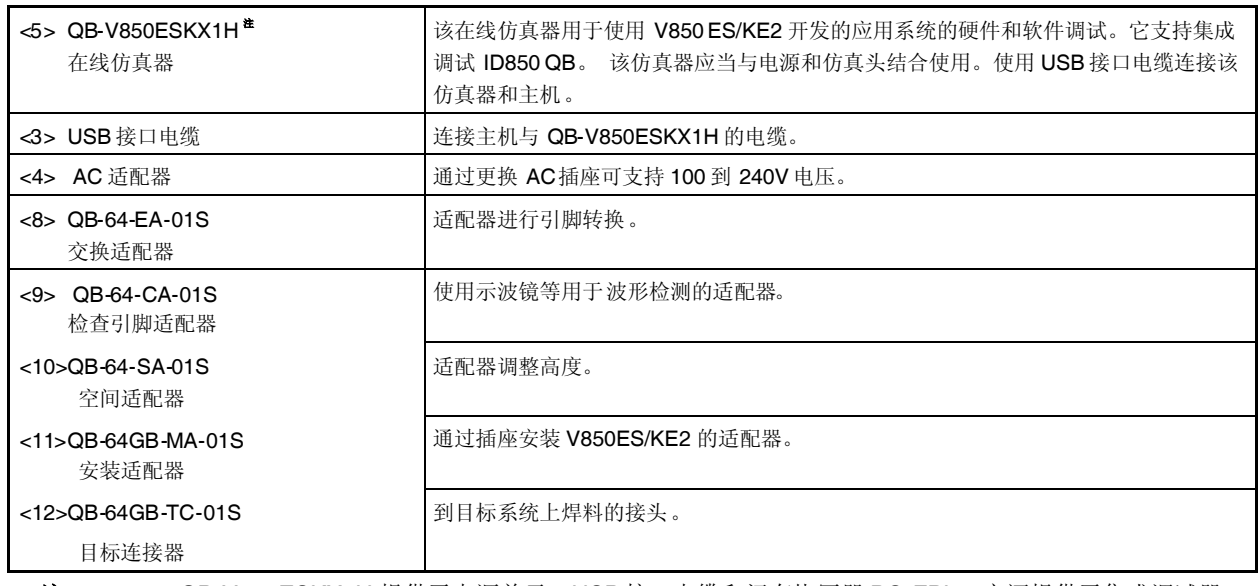

注 QB-V850ESKX1H 提供了电源单元,USB 接口电缆和闪存烧写器 PG-FPL。它还提供了集成调试器 ID850QB 作为控制软件。

备注 角括号中的数字对应图 A-2 中的数字。

 $\blacksquare$ 

### **A.4.2** 当使用 **MINICUBE QB-V850MINI** 时

(1)使用 MINICUBE 和 QB-V850ESKX1H-DA 的调试模拟器。

当连接调试适配器 QB-V850ESKX1H-DA 及 MINICUBE 到主机(PC-9821 系列, PC/AT 兼容机)时 的系统配置如下所示。即使没有准备可选产品,仍可进行连接。

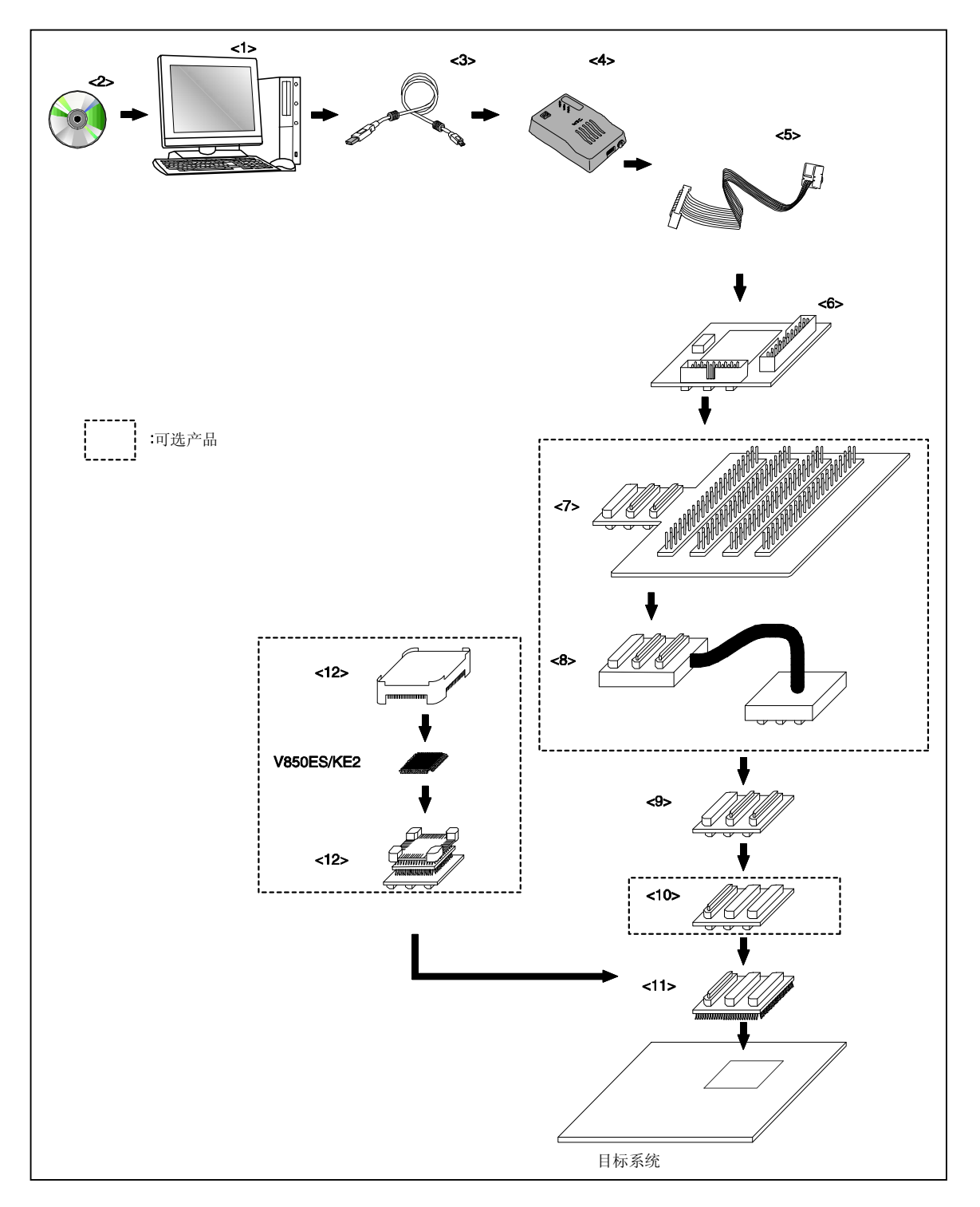

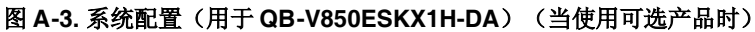

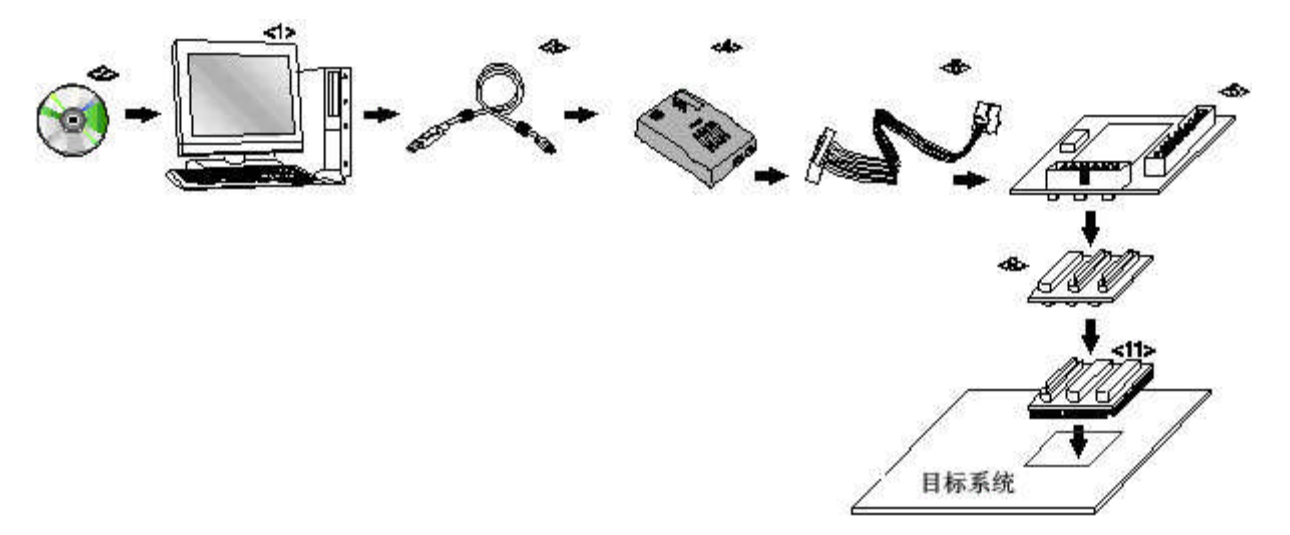

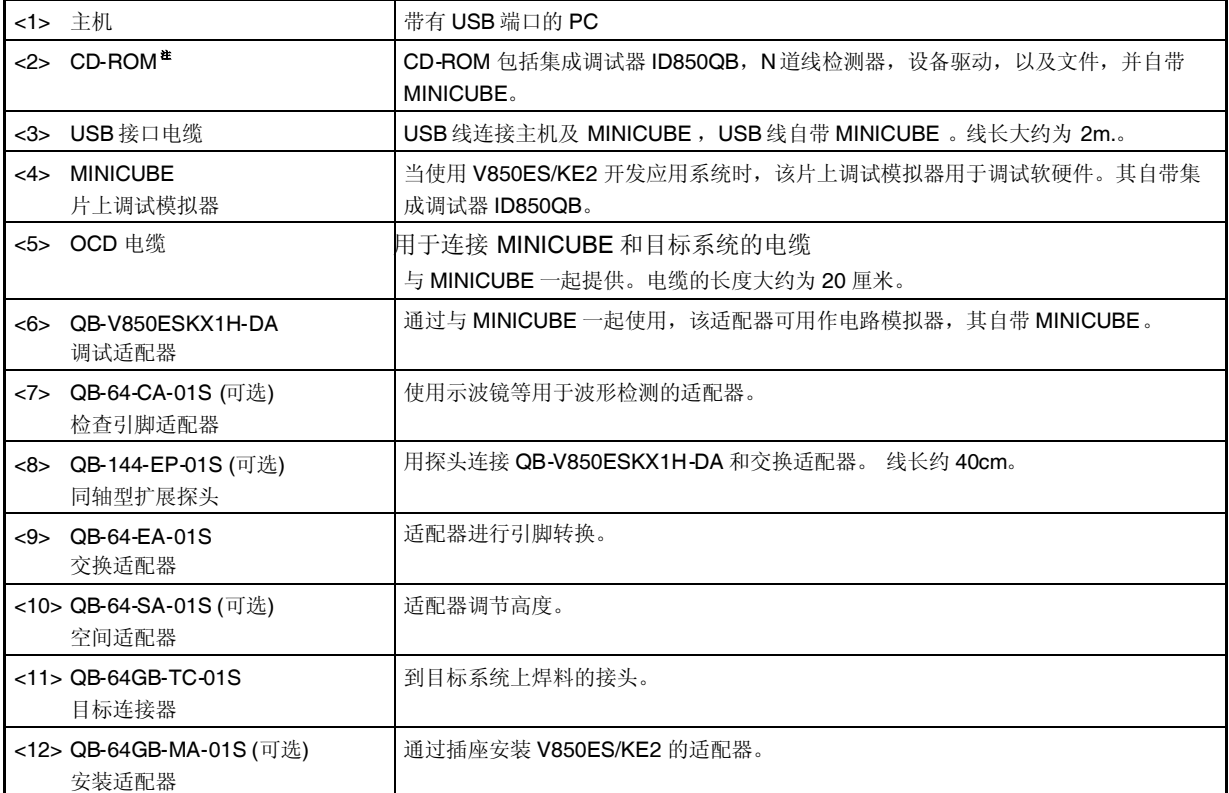

注 从 NEC Electronics 网站下载设备文件。 http://www.necel.com/micro/ods/eng/index.html

备注 角括号中的数字对应图 A-3 和 A-4 中的数字。

## 图 **A-4.** 系统配置(用于 **QB-V850ESKX1H-DA**)(当使用可选产品时)

### **A.4.3** 当使用 **MINICUBE2 QB-MINI2** 时

当把 MINICUBE2 和主机(PC-9821 系列, PC/AT 兼容机)连接时,系统配置显示如下。

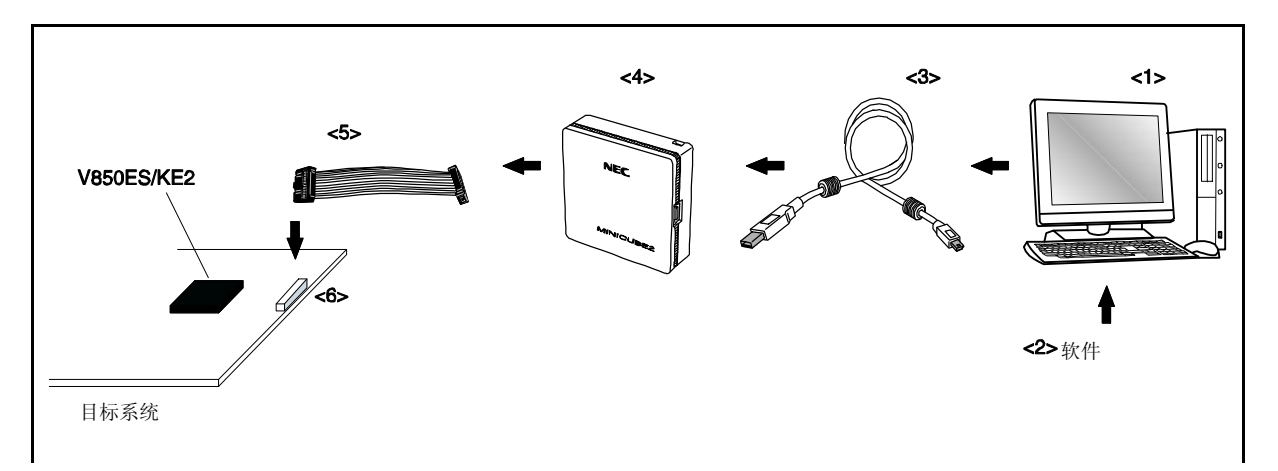

### 图 **A-5.** 片上仿真系统的系统配置

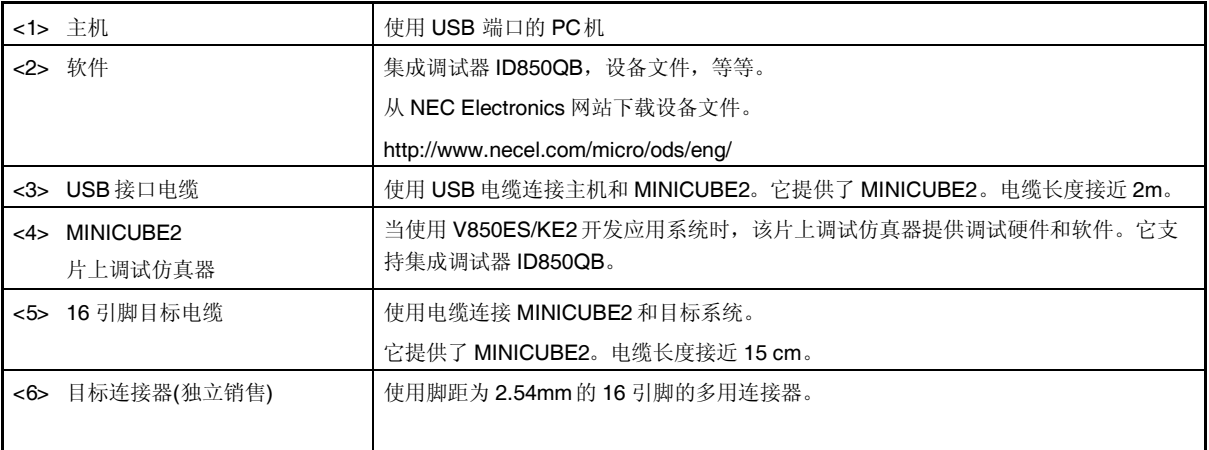

备注 角括号中的数字对应图 A-5 中的数字。

# **A.5** 调试工具 **(**软件**)**

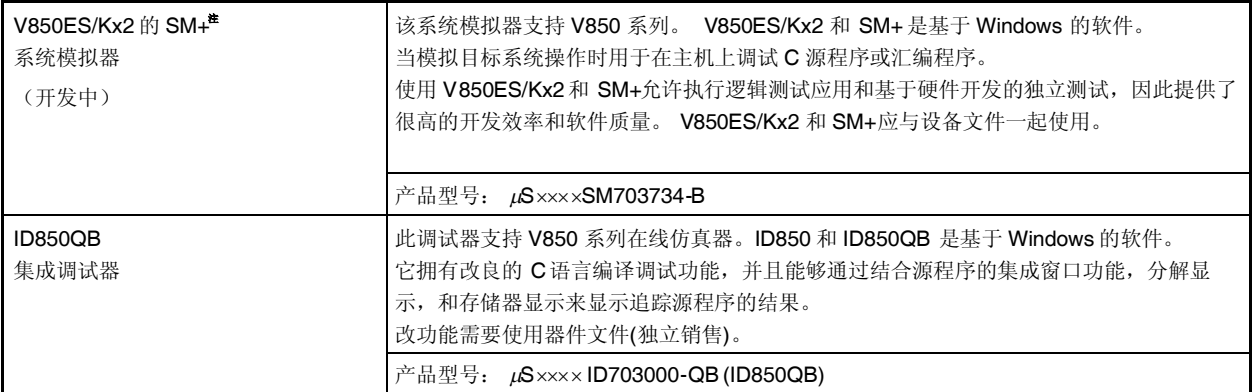

备注 产品型号中的 ××××使用的 OS 而变化。

## $\mu$ S $\times$  $\times$  $\times$ ID703000-QB

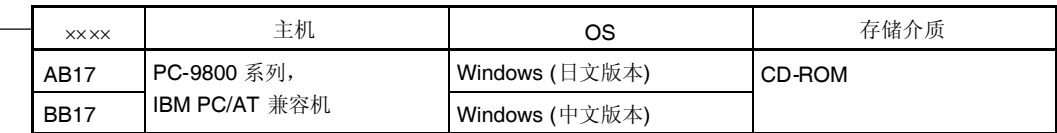

### **A.6** 嵌入式软件

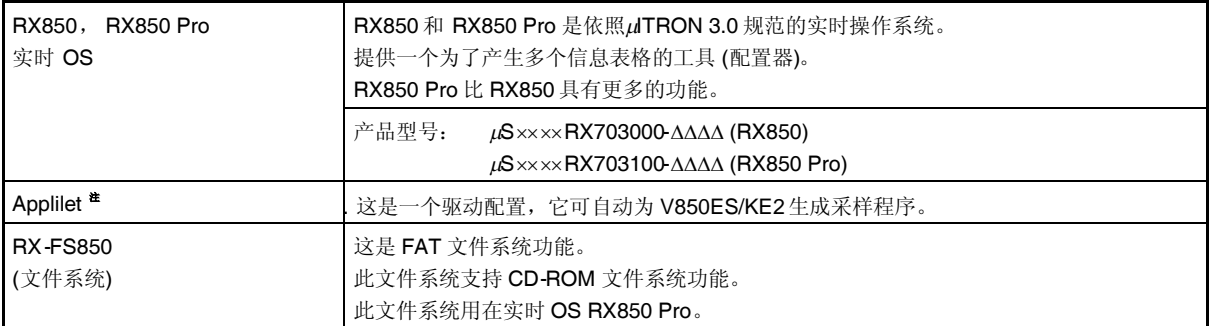

#### 注 关于如何获得 **Applilet**, 请咨询 **NEC** 电子销售代理。

#### 注意事项 为了购买 **RX850** 或 **RX850 Pro**,首先需要填写购买申请表并且签署用户协议。

备注 产品型号中的 ××××和ΔΔΔΔ 随主机和使用的 OS 而变化。

#### $\mu$ S $\times\!\times\!\times$ RX703000- $\Delta\Delta\Delta$

 $\mu$ S $\frac{\text{X}}{\text{X}}$  KX703100- $\frac{\Delta \Delta \Delta \Delta}{\text{X}}$ 

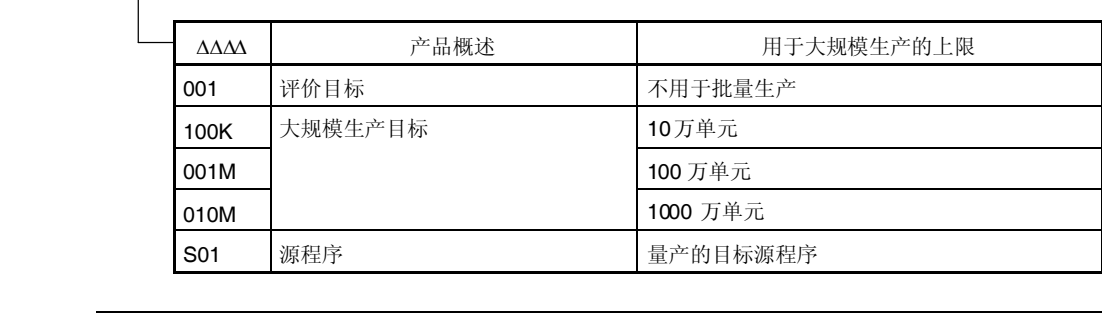

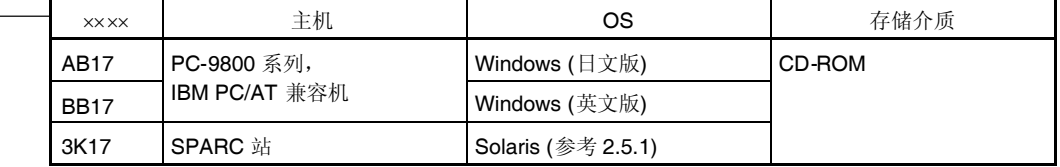

## **A.7 Flash** 存储器写入工具

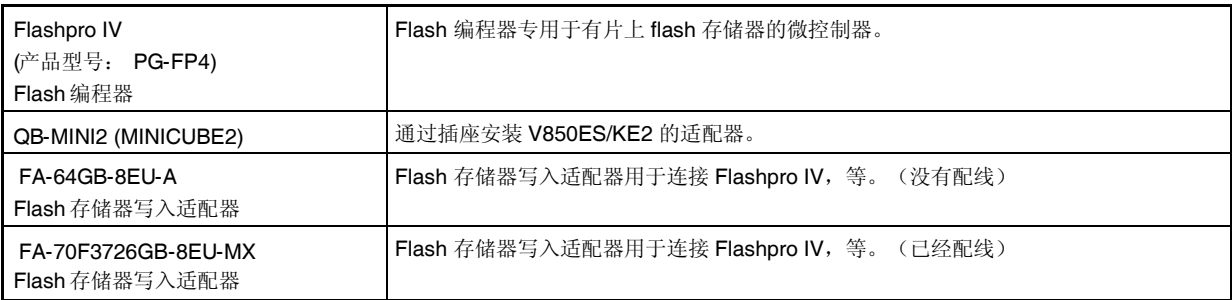

备注 FA-64GB-8EU-A 和 FA-70F3726GB-8EU-MX 是 Naito Densei Machida Mfg. Co., Ltd的产品。 电话: +81-42-750-4172

## **B.1** 常规指令

## **(1)** 用于描述操作数的寄存器符号

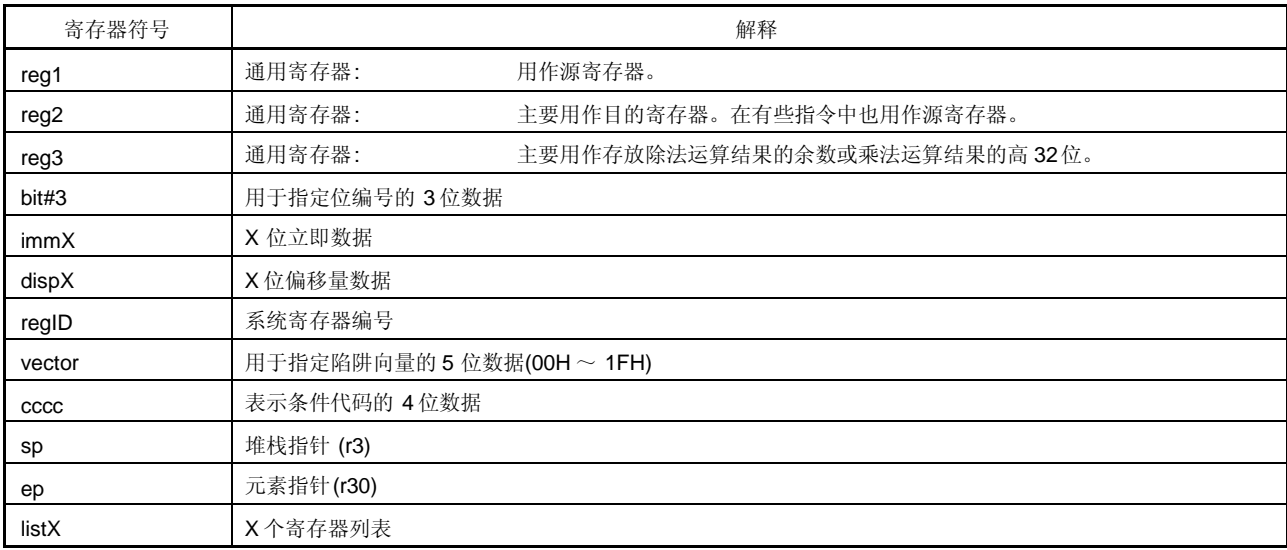

# **(2)** 用于描述操作码的寄存器符号

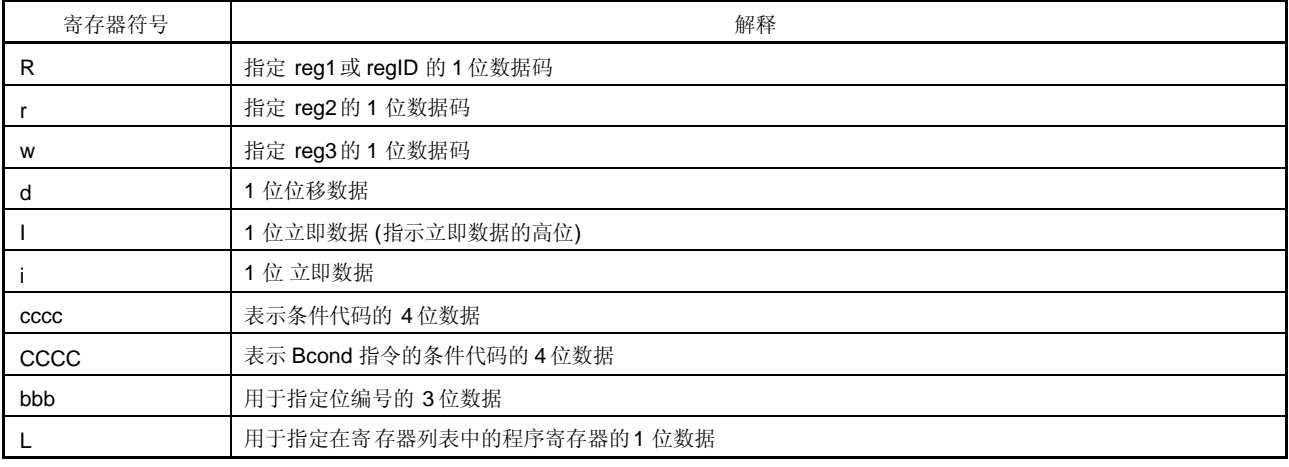

### **(3)** 用于描述操作数的寄存器符号

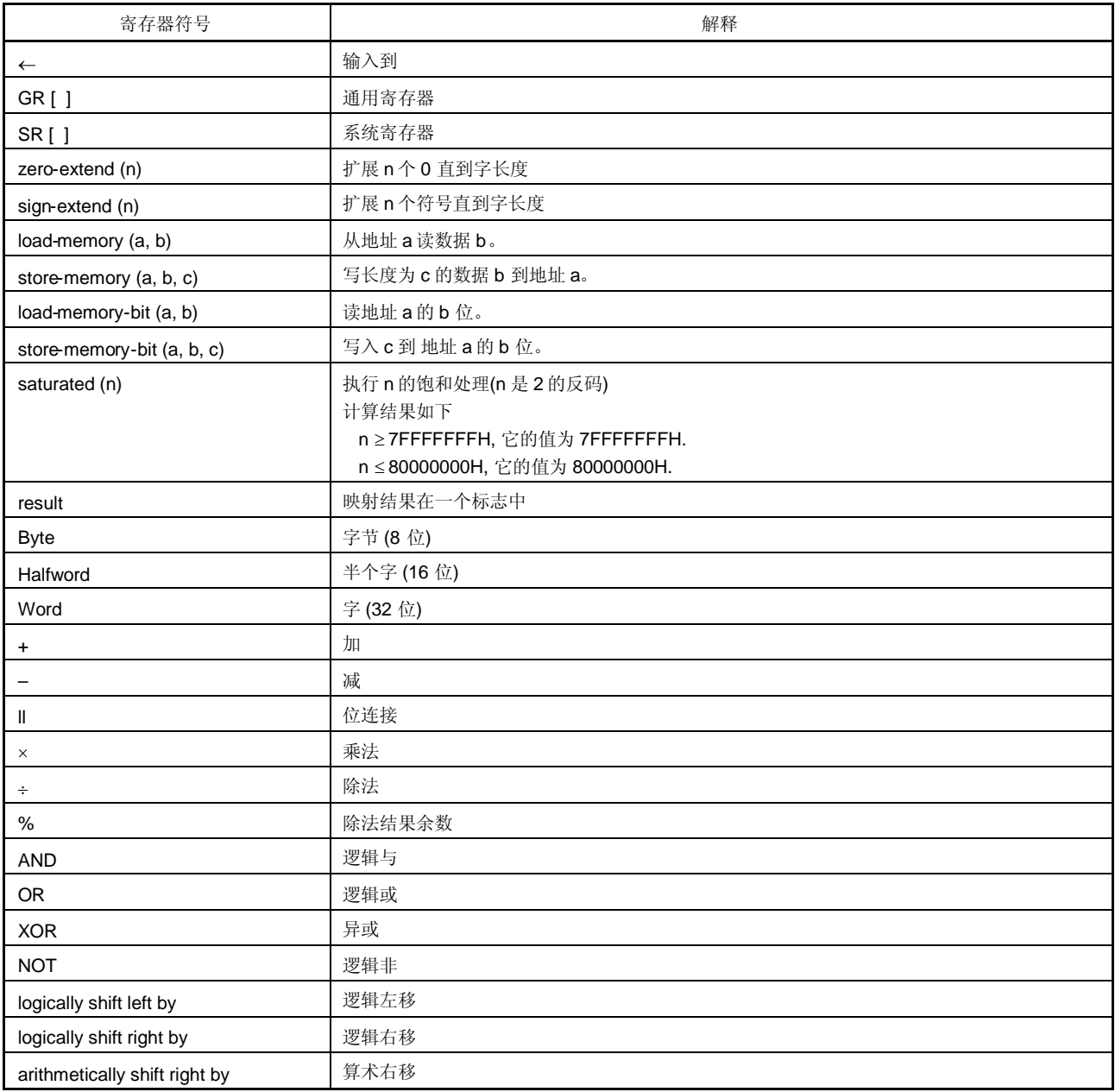

## **(4)** 用于表示操作时钟的寄存器符号

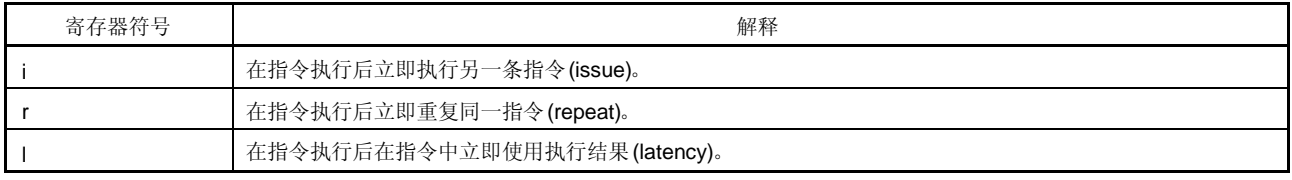

### **(5)** 用于描述标志操作的寄存器符号

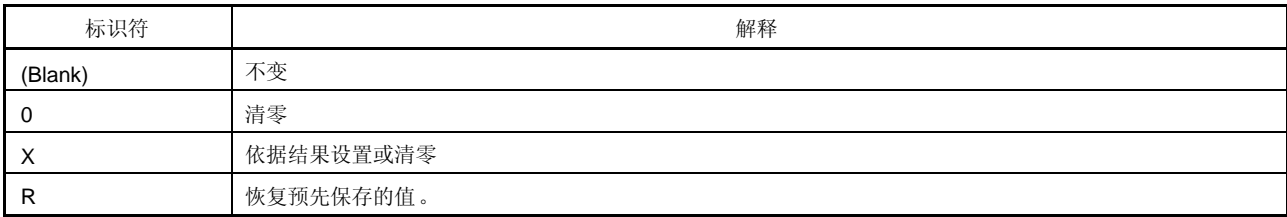

## **(6)** 条件代码

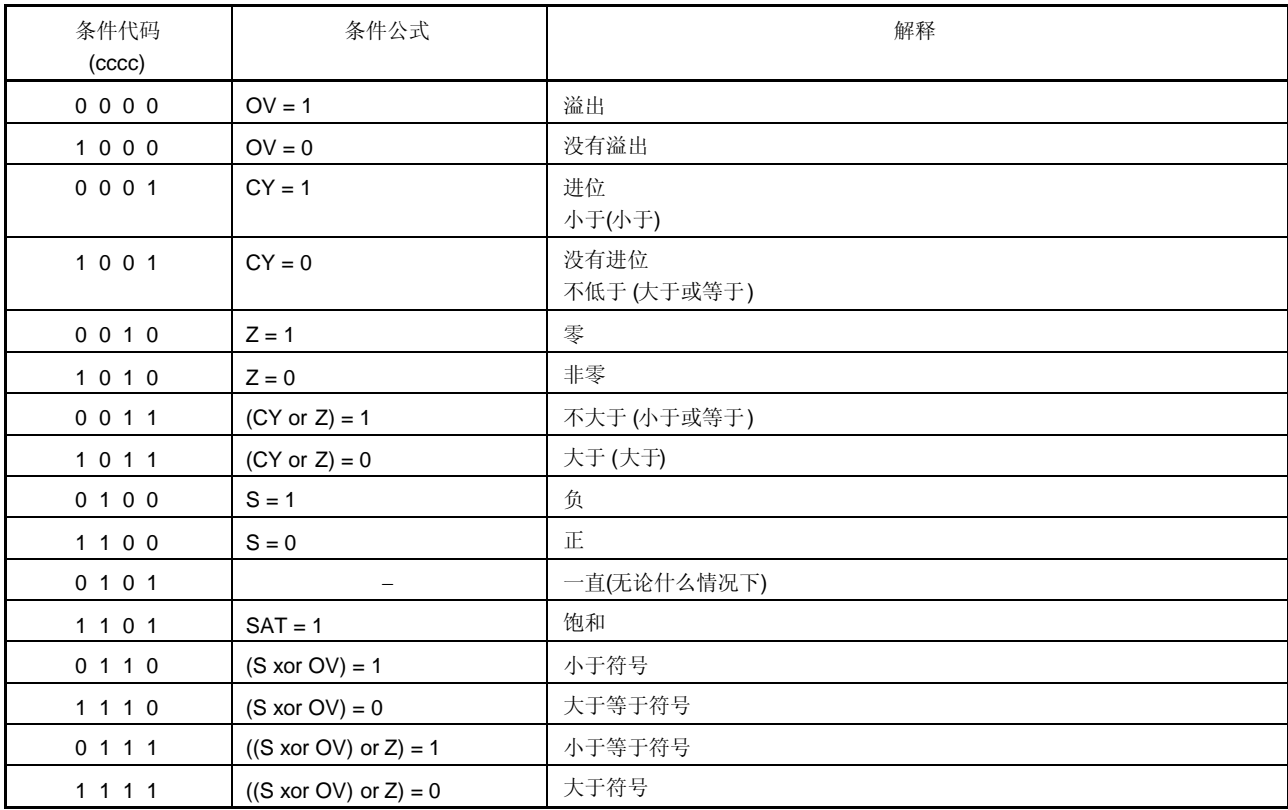

# **B.2** 指令集 **(**按字母顺序**)**

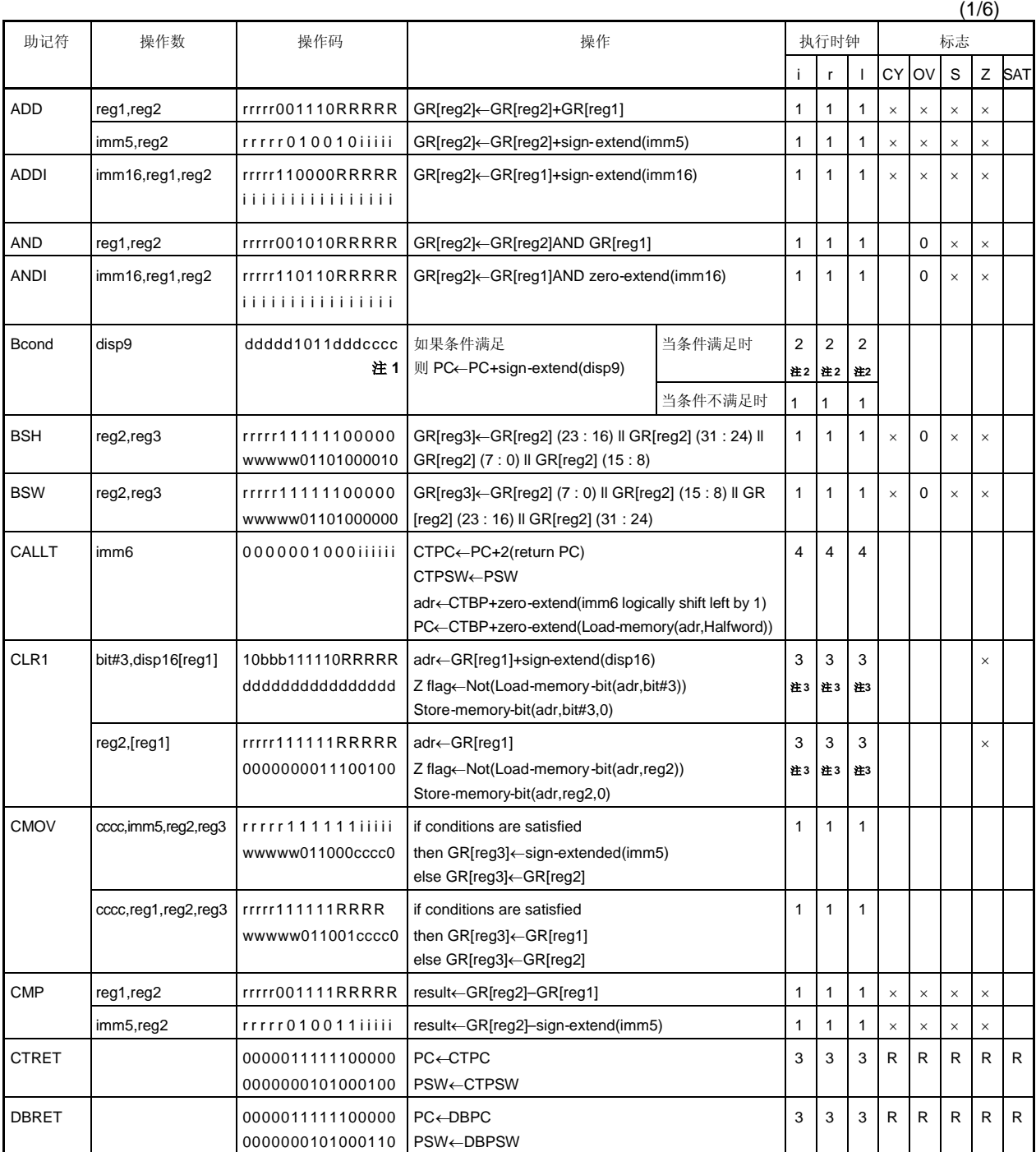

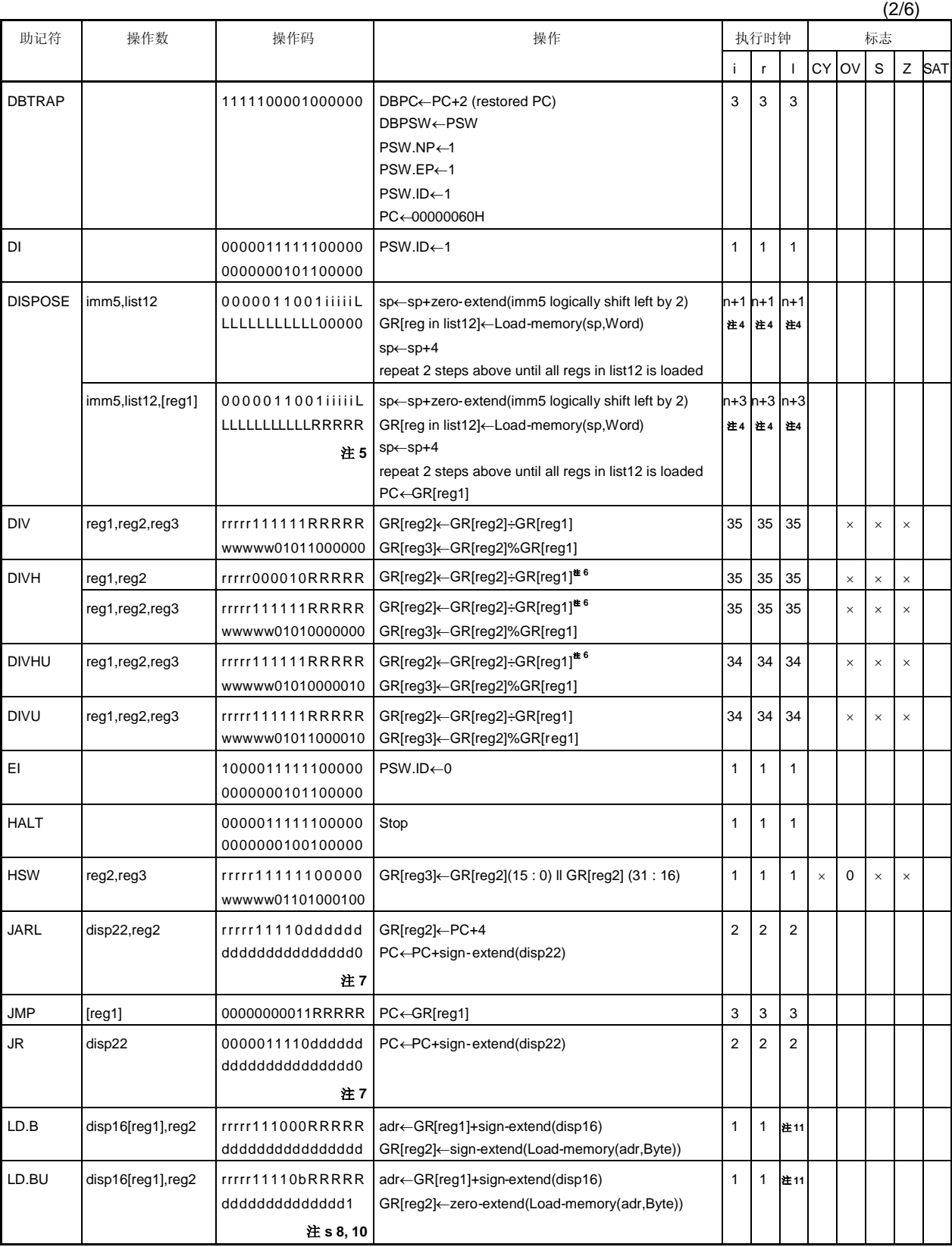

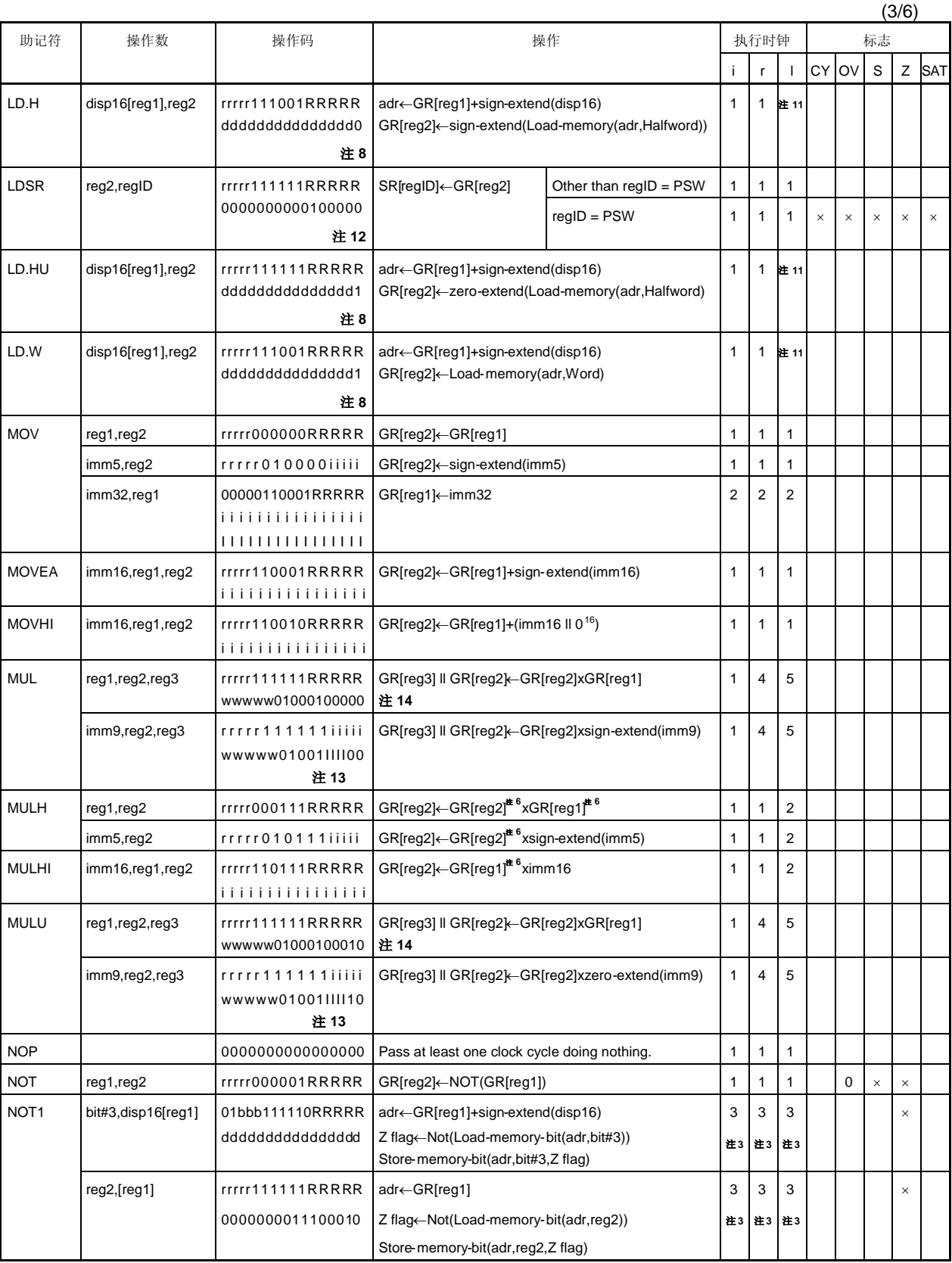

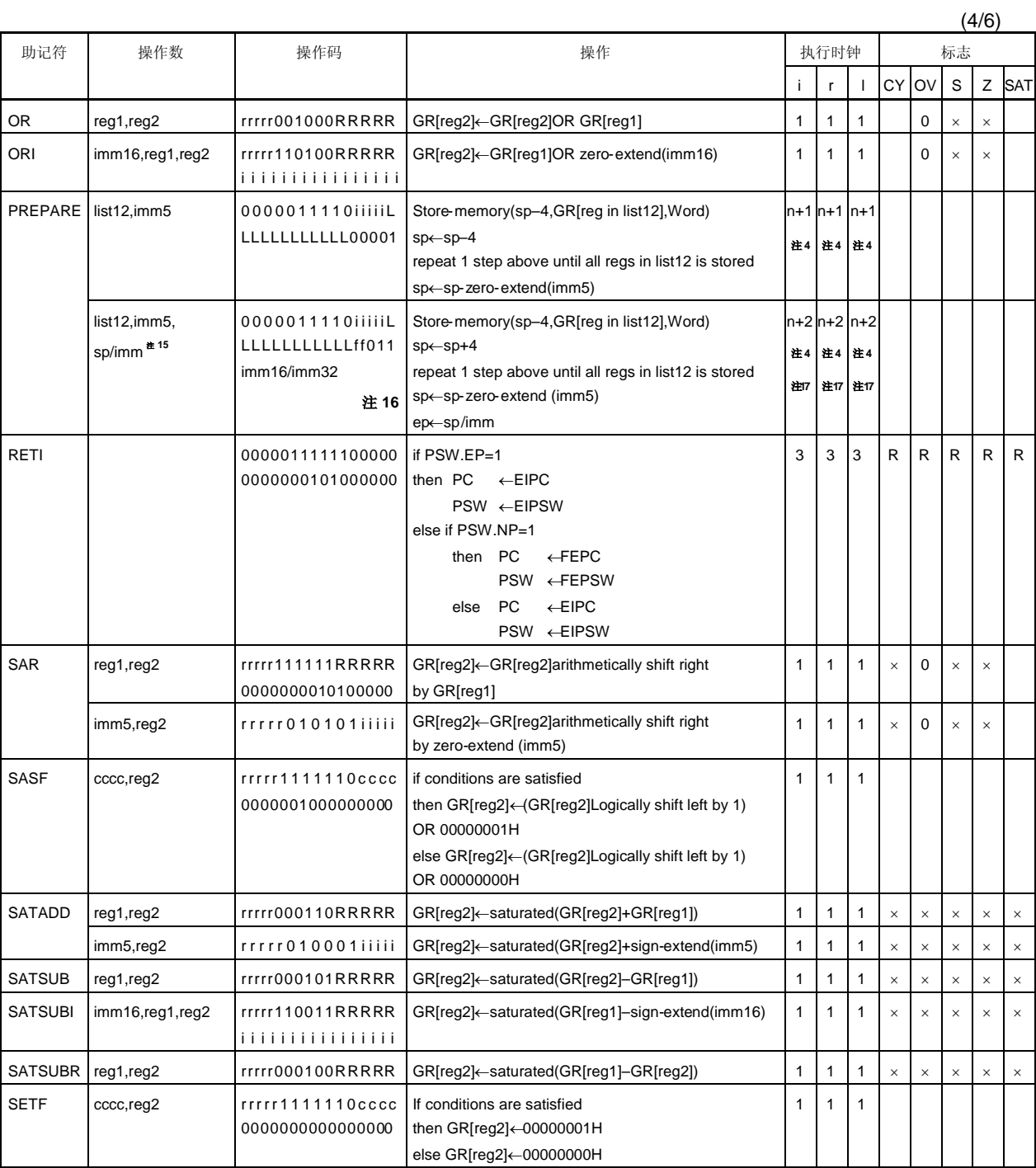

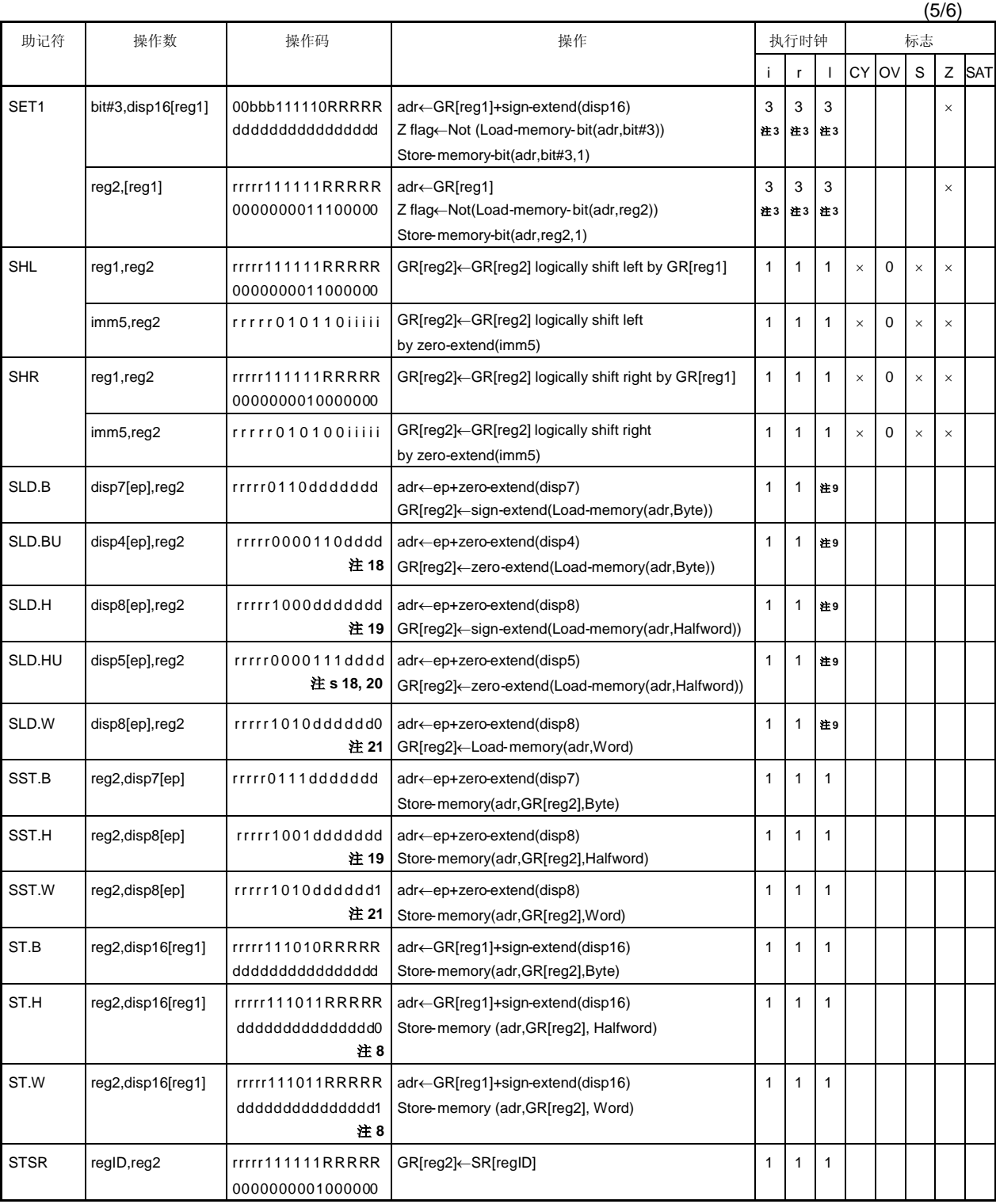

 $\mathcal{G}_\mathcal{A}$ 

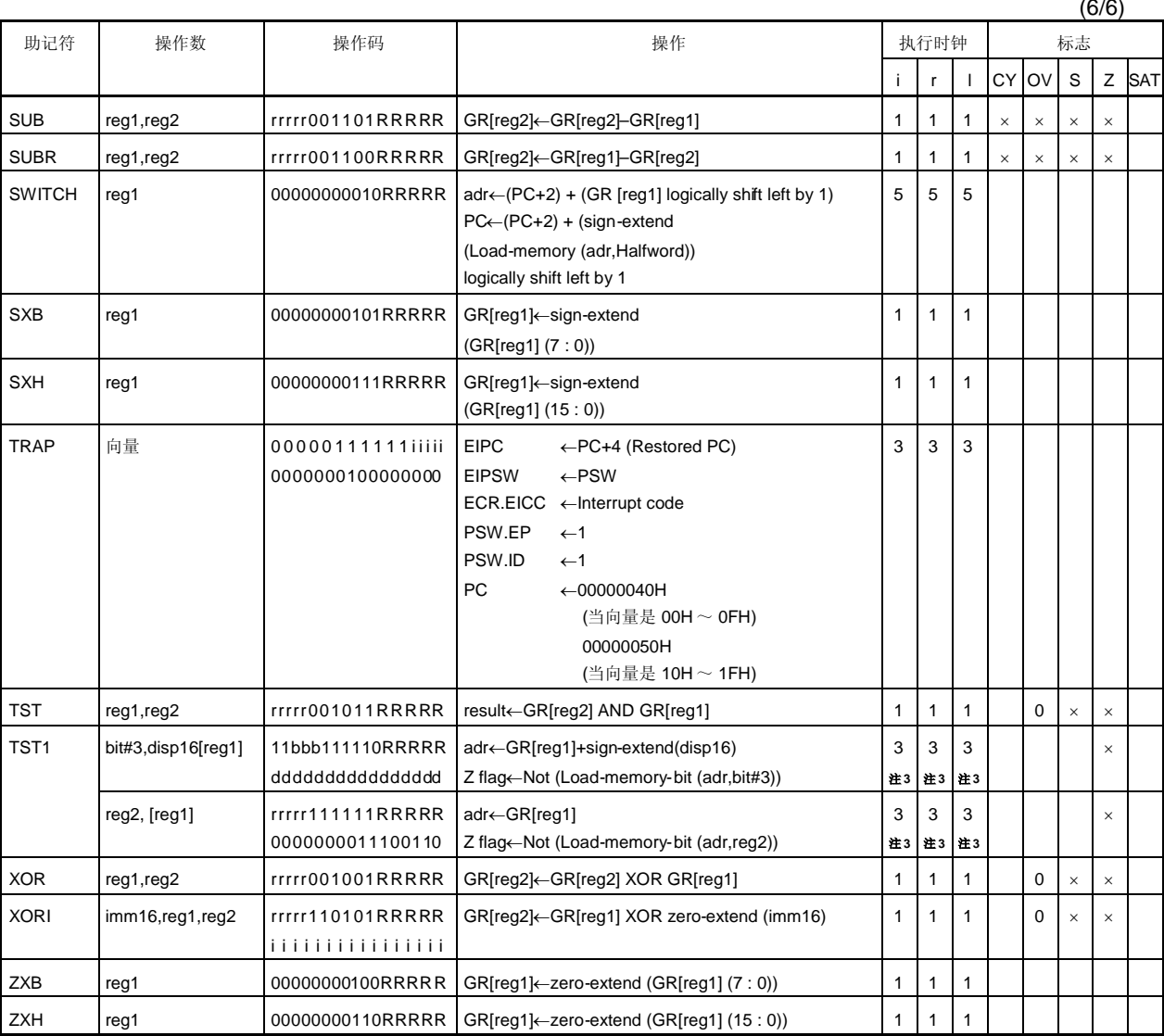

注 **1.** dddddddd: disp9 的高 8 位。

- **2.** 如果有重写即刻的 PSW 内容的指令,那么时钟数为 3。
- **3.** 如果没有等待状态(3 + 读取访问状态的数量).
- 4. n 是 list12 加载寄存器的总数。(和等待状态数量一致。同样,如果没有等待状态, n 是 list12 寄存器 的总数。如果 n = 0, 和 n = 1 时的操作一样)
- **5.** RRRRR: 00000 除外。
- **6.** 仅低半字数据有效。
- **7.** ddddddddddddddddddddd: disp22 的高 21 位。
- **8.** ddddddddddddddd: disp16 的高 15 位。
- **9.** 根据等待状态的数目(如果没有等待状态为 1)。
- **10.** b:disp16 的第 0 位。
- **11.** 根据等待状态的数目(如果没有等待状态为 2)。
- 注 12. 在这个指令中, 为了方便记忆码的描述, 源寄存器设为 reg2, 但是 reg1 字段用于操作码。因此, 这 个寄存器在记忆码描述中的详细意思和在操作码和其它指令不同。
	- r r r r r = regID 规范
	- RRRRR =  $reg2$  规范
	- 13. iiiii: imm9 的低5位。 IIII: imm9 的高 4 位。
	- **14.** 对于通用寄存器 reg1 和 reg3,不要指定相同的寄存器。
	- **15.** sp/imm:由副操作码的位 19 和位 20 指定。
	- **16.** ff = 00: 在 ep 中加载 sp。
		- 01: 在 ep 中加载符号扩展 16 位立即数(位 47 ~ 32)。
		- 10: 在 ep 中加载符号扩展 16 位逻辑左移 16 位立即数(位 47 ~ 32)。
		- 11: 在 ep 中加载 32 位立即数(位 63 ~ 32)。
	- **17.** 如果 imm = imm32, n + 3 个时钟。
	- **18.** r r r r r: 除 00000 外。
	- **19.** ddddddd: disp8的高 7 位。
	- **20.** dddd: disp5的高 4 位。
	- **21.** dddddd: disp8 的高 6 位。

## 附录 **C** 寄存器索引

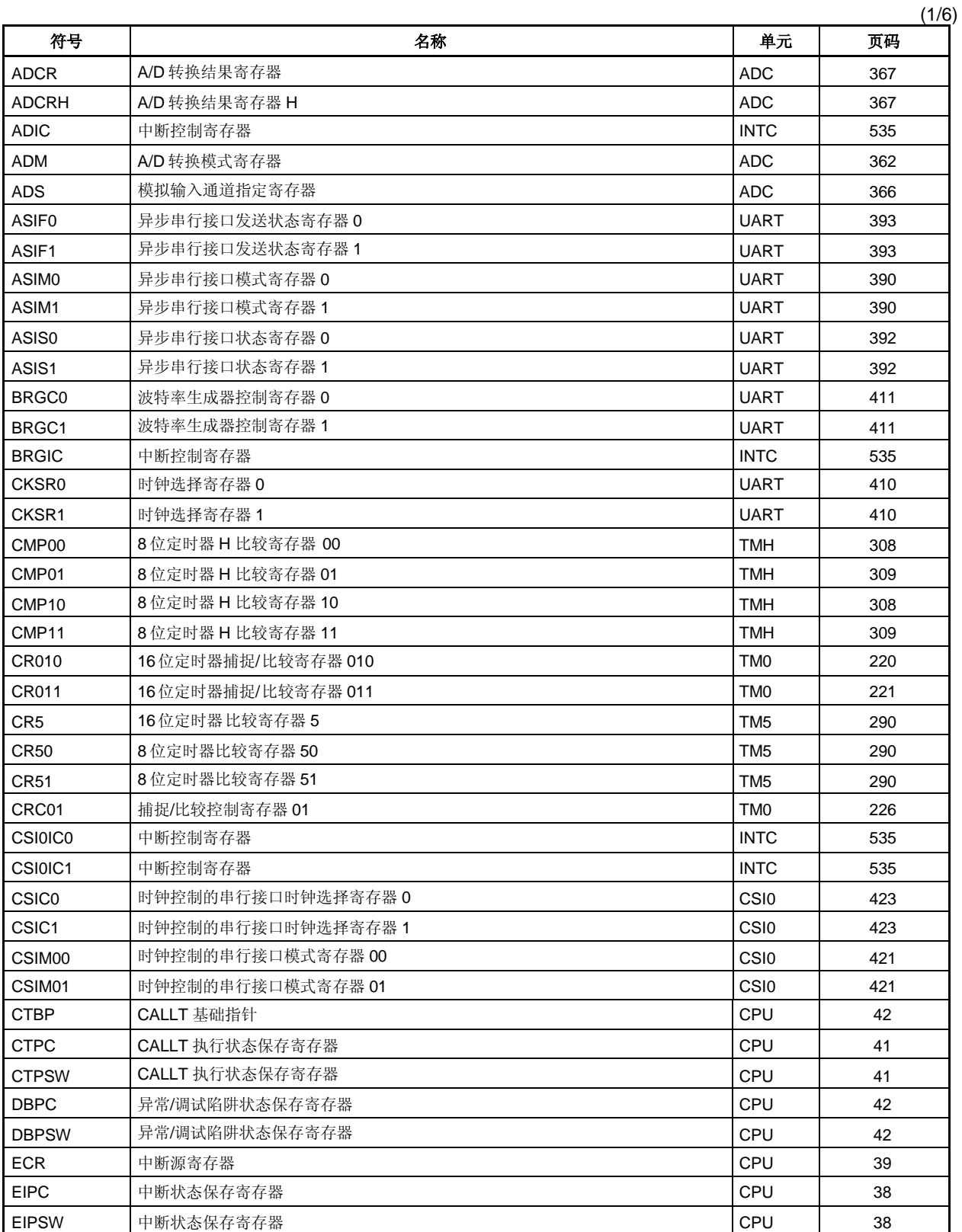

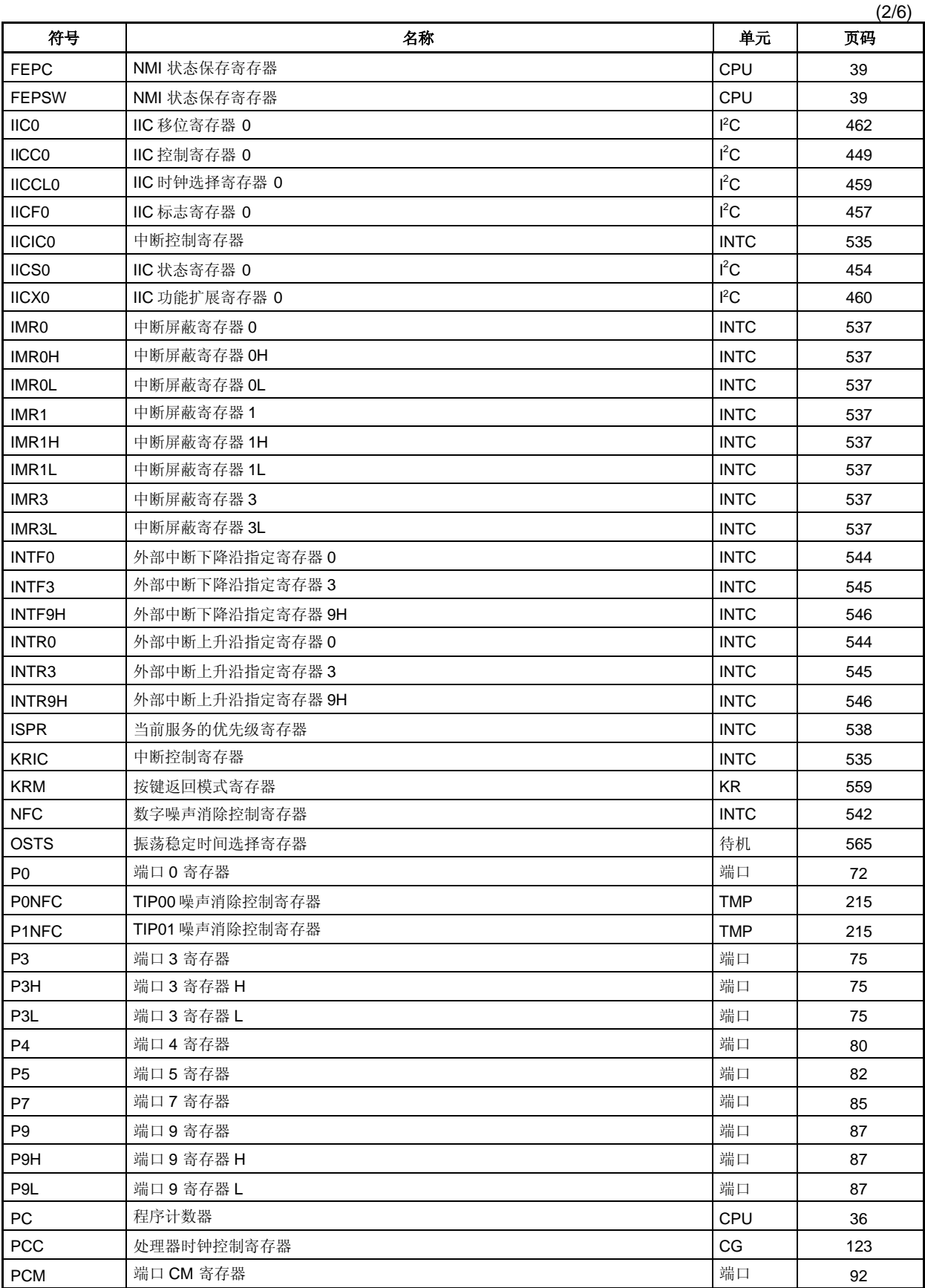

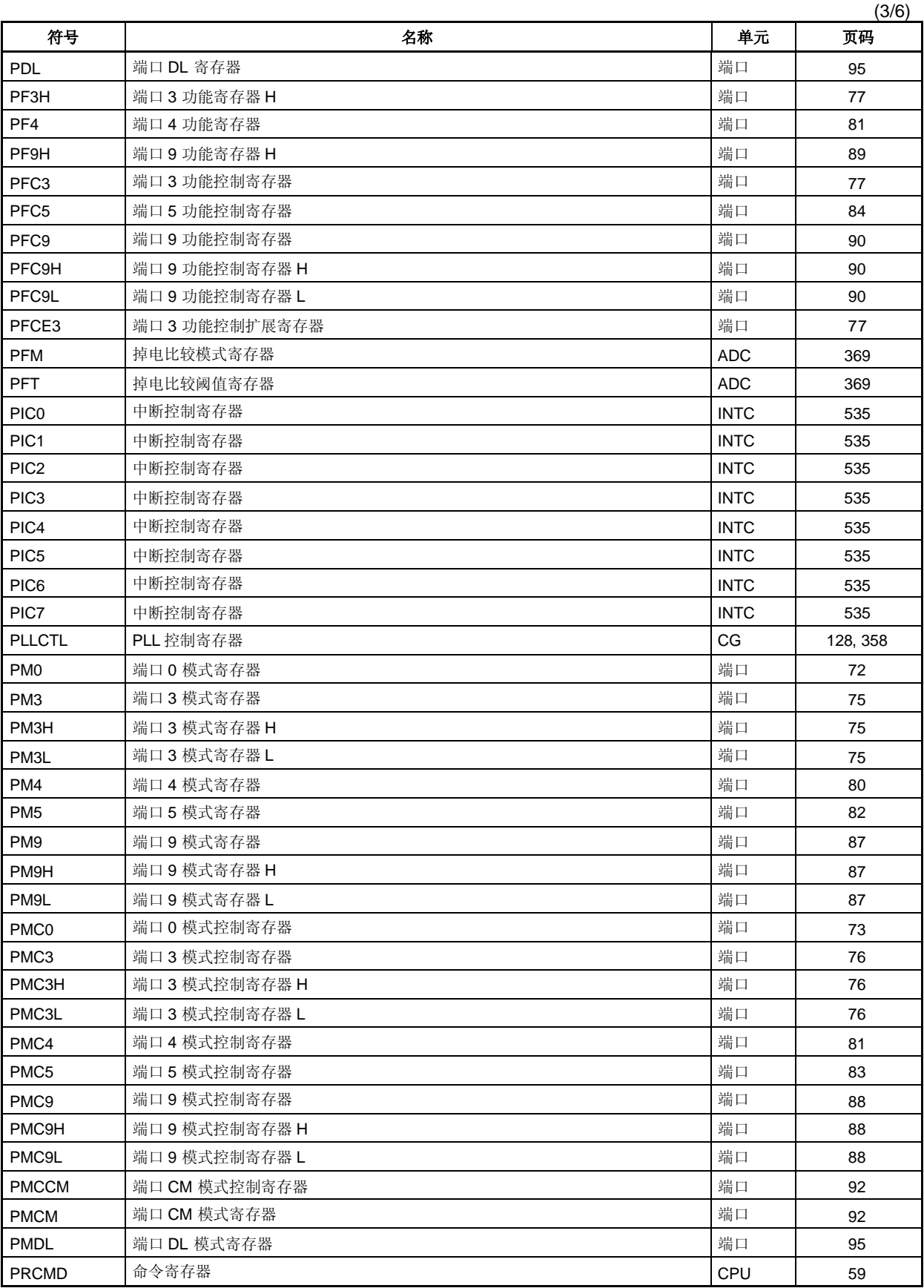

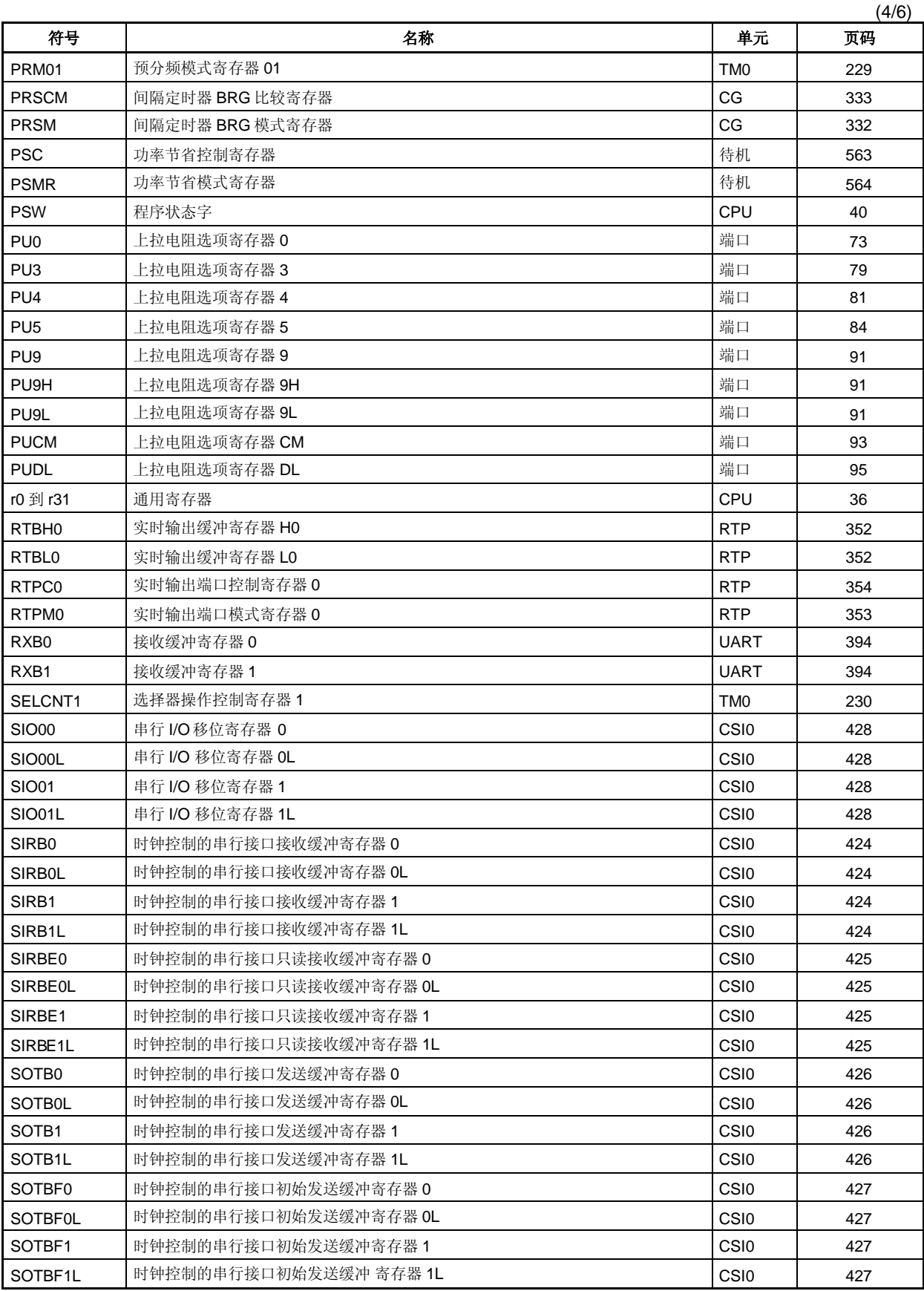

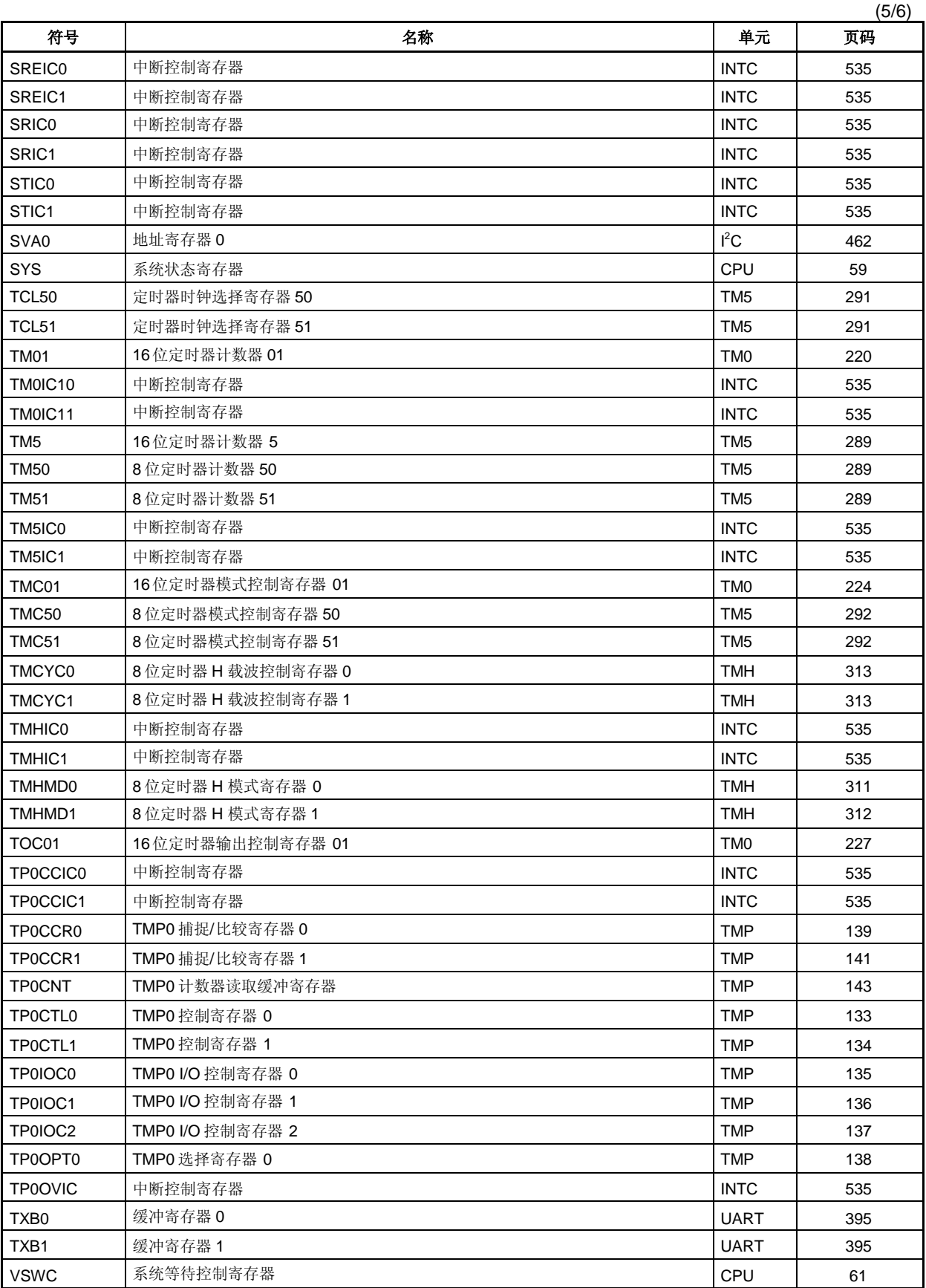

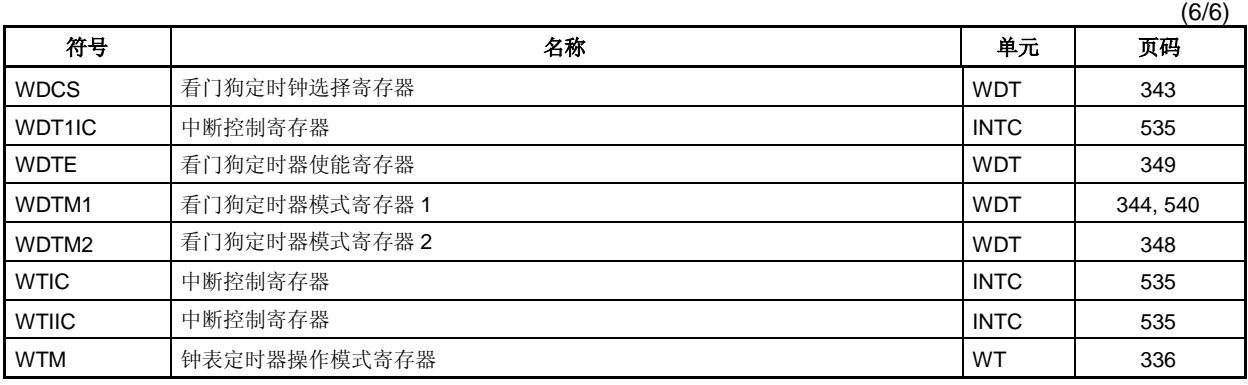

#### 附录 **D** 注意事项列表

该附录列举了文件中所述的注意事项。 如下表分类(硬件/软件)。

硬件: 微控制器内/外硬件的注意事项

软件: 软件的注意事项,例如寄存器设置或程序

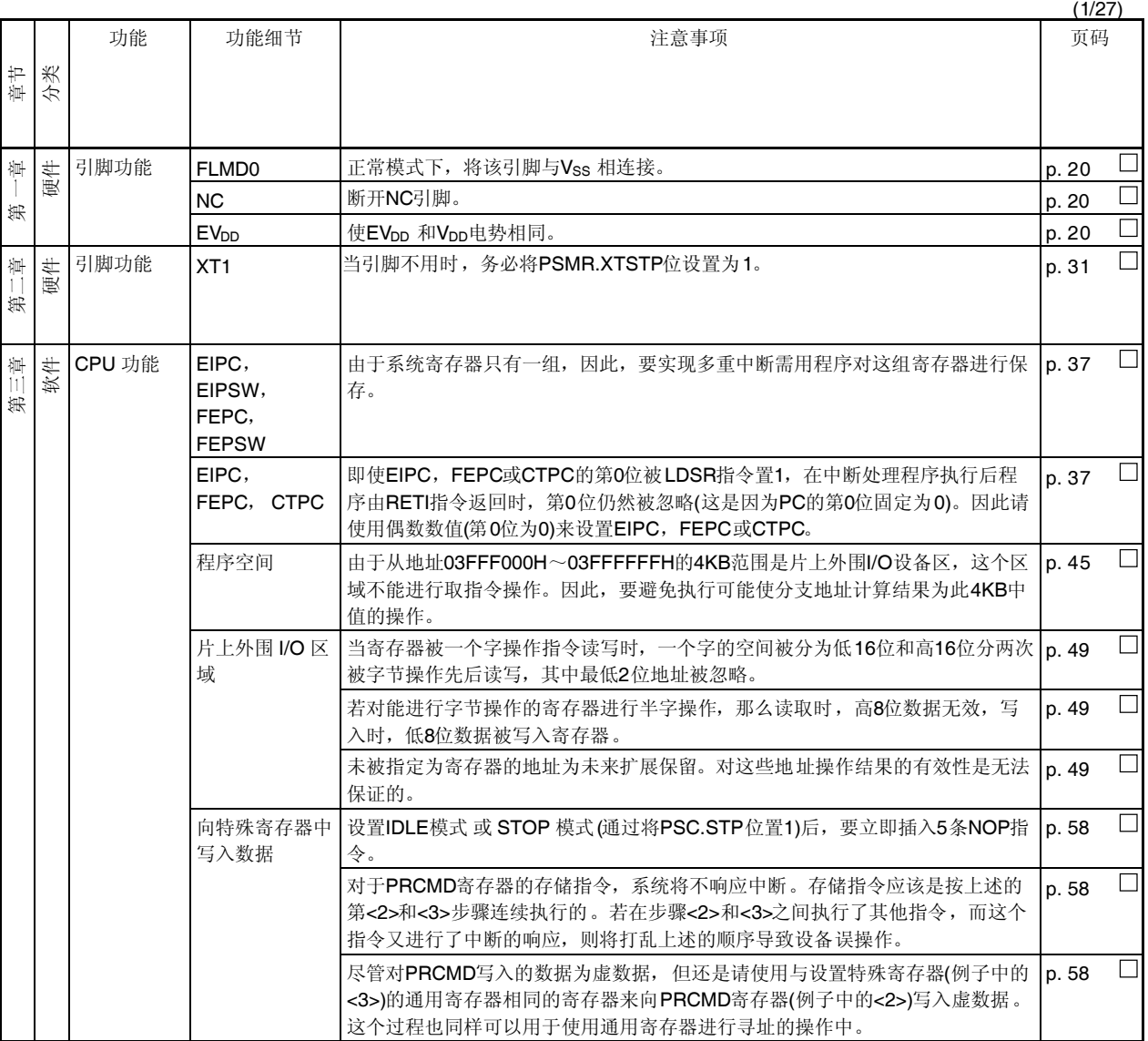

<R>

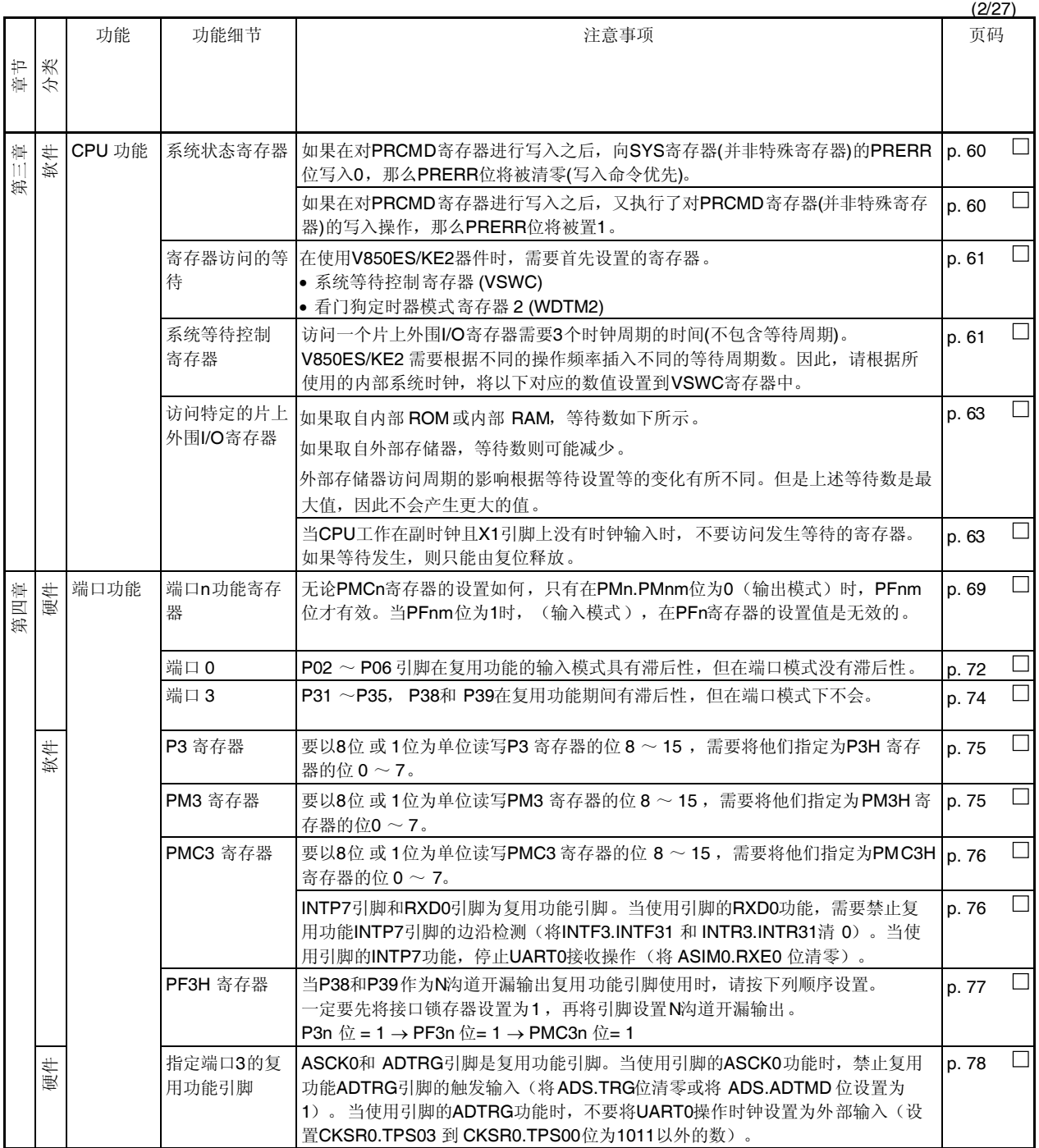

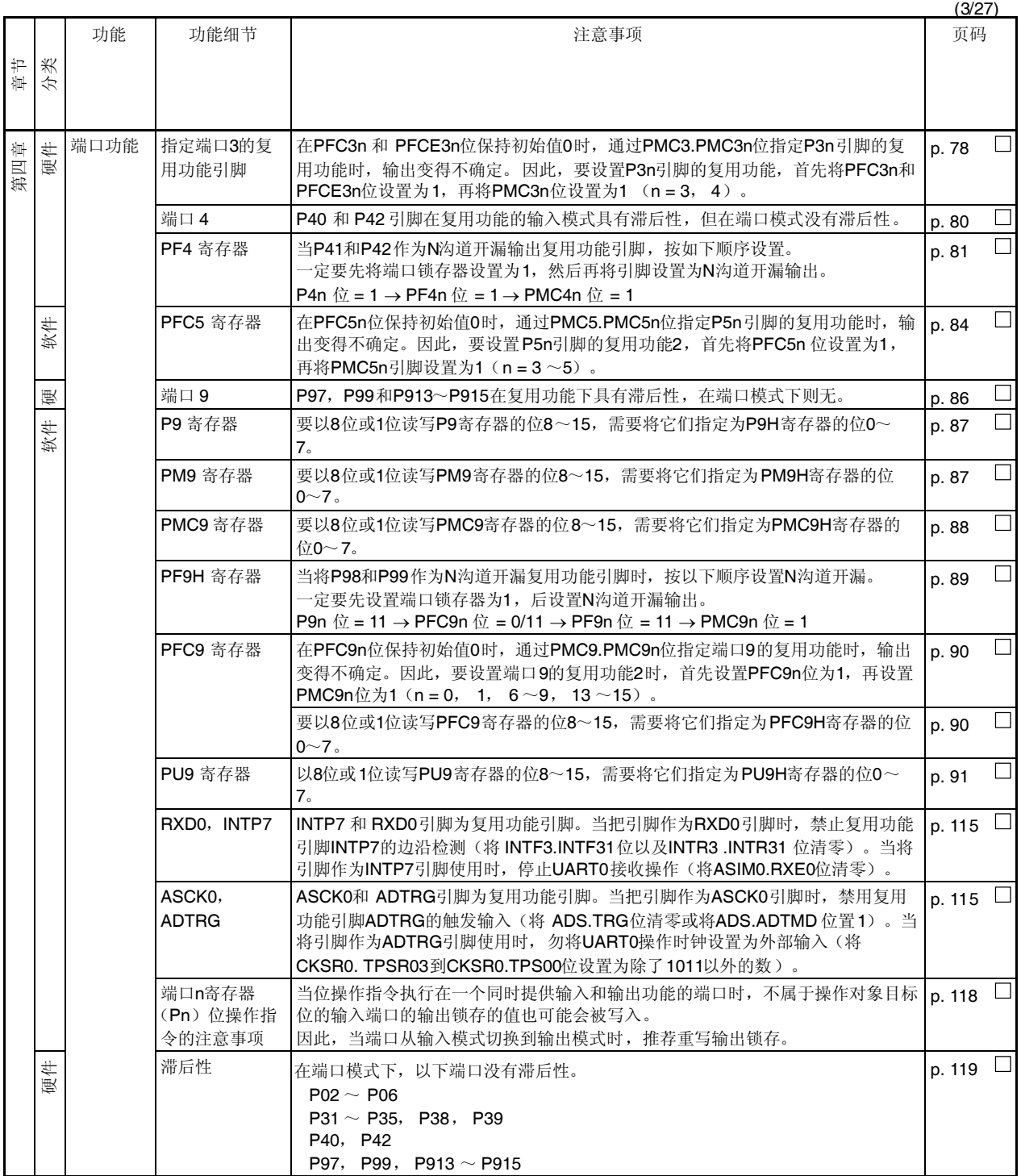

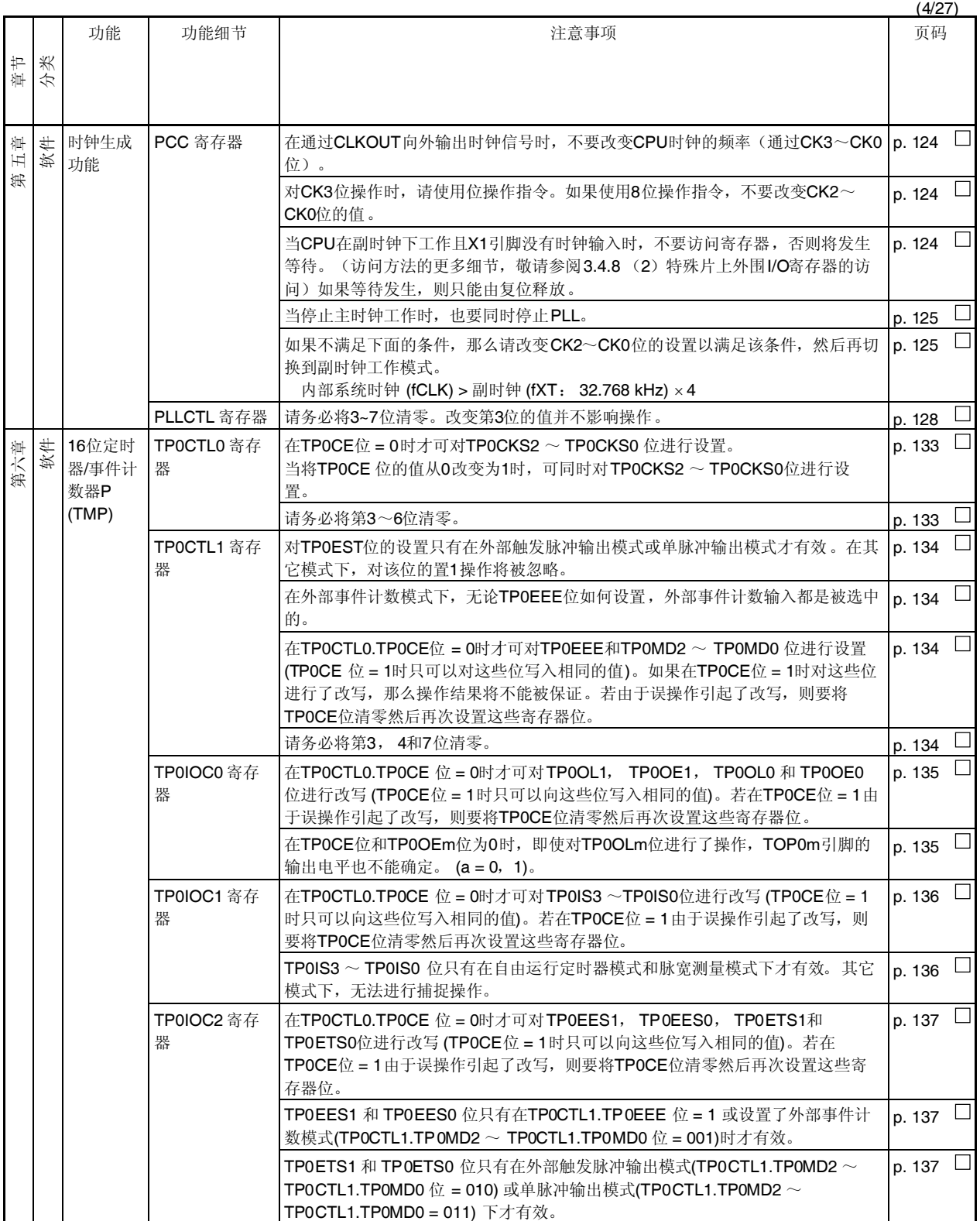

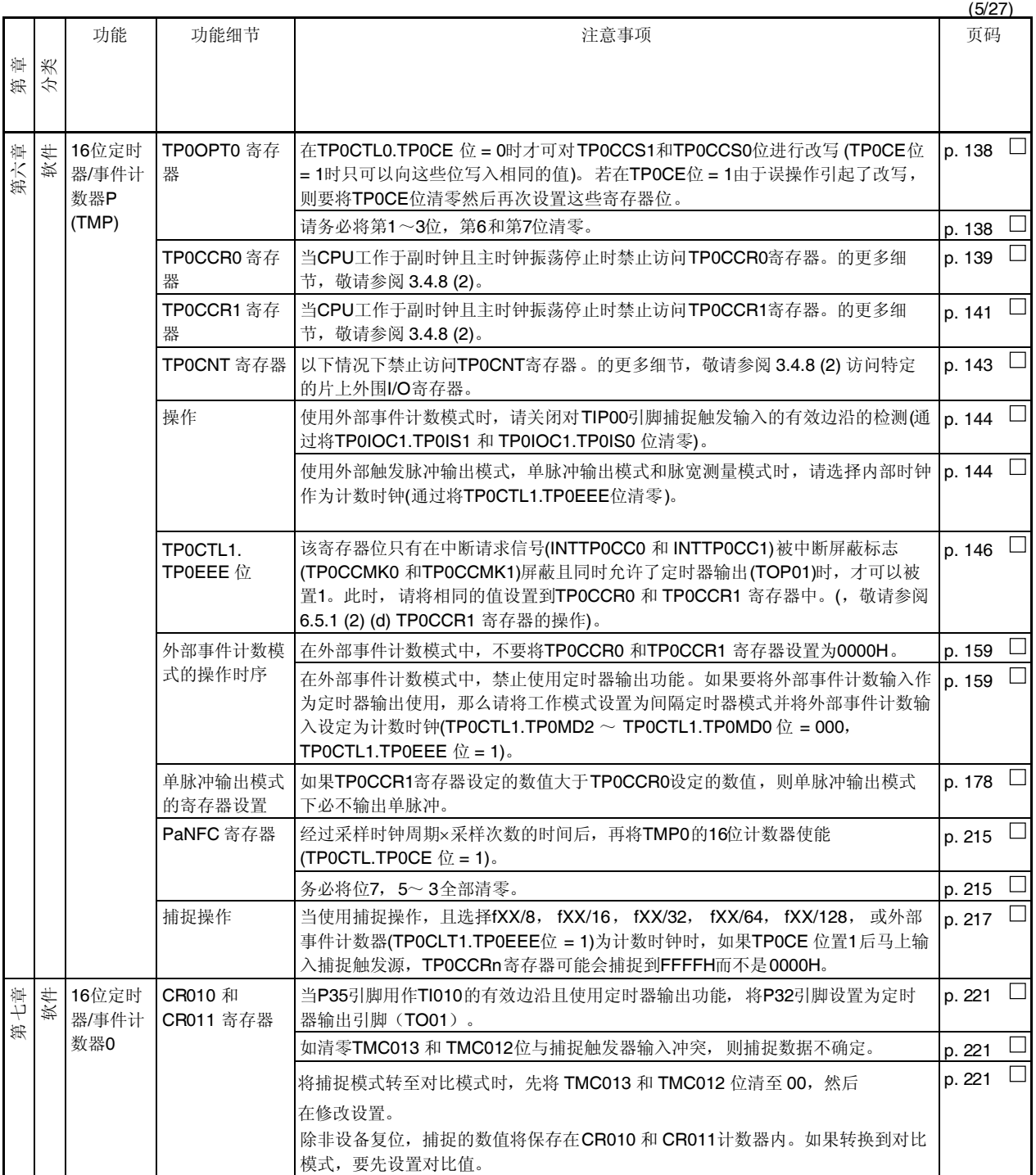

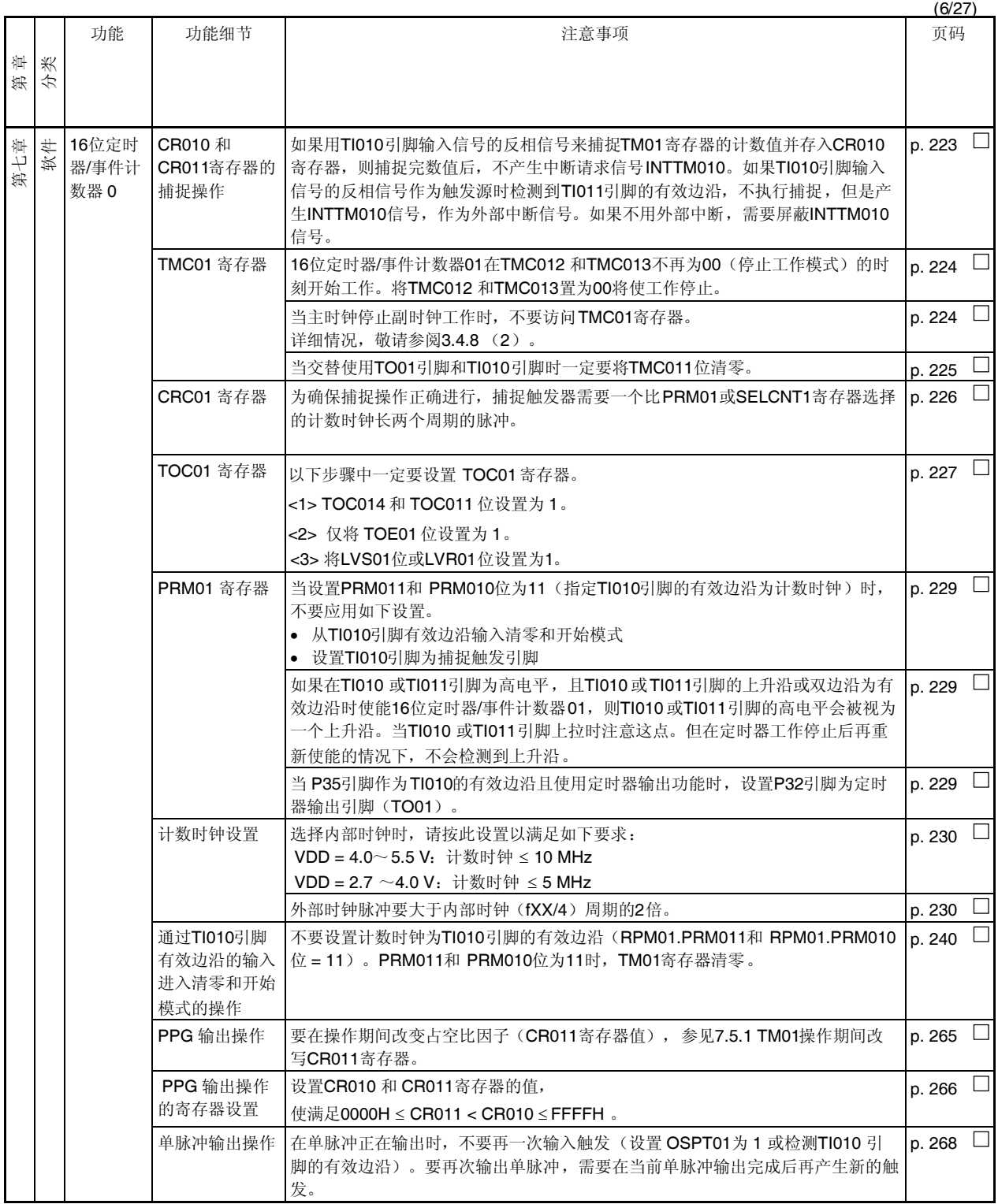

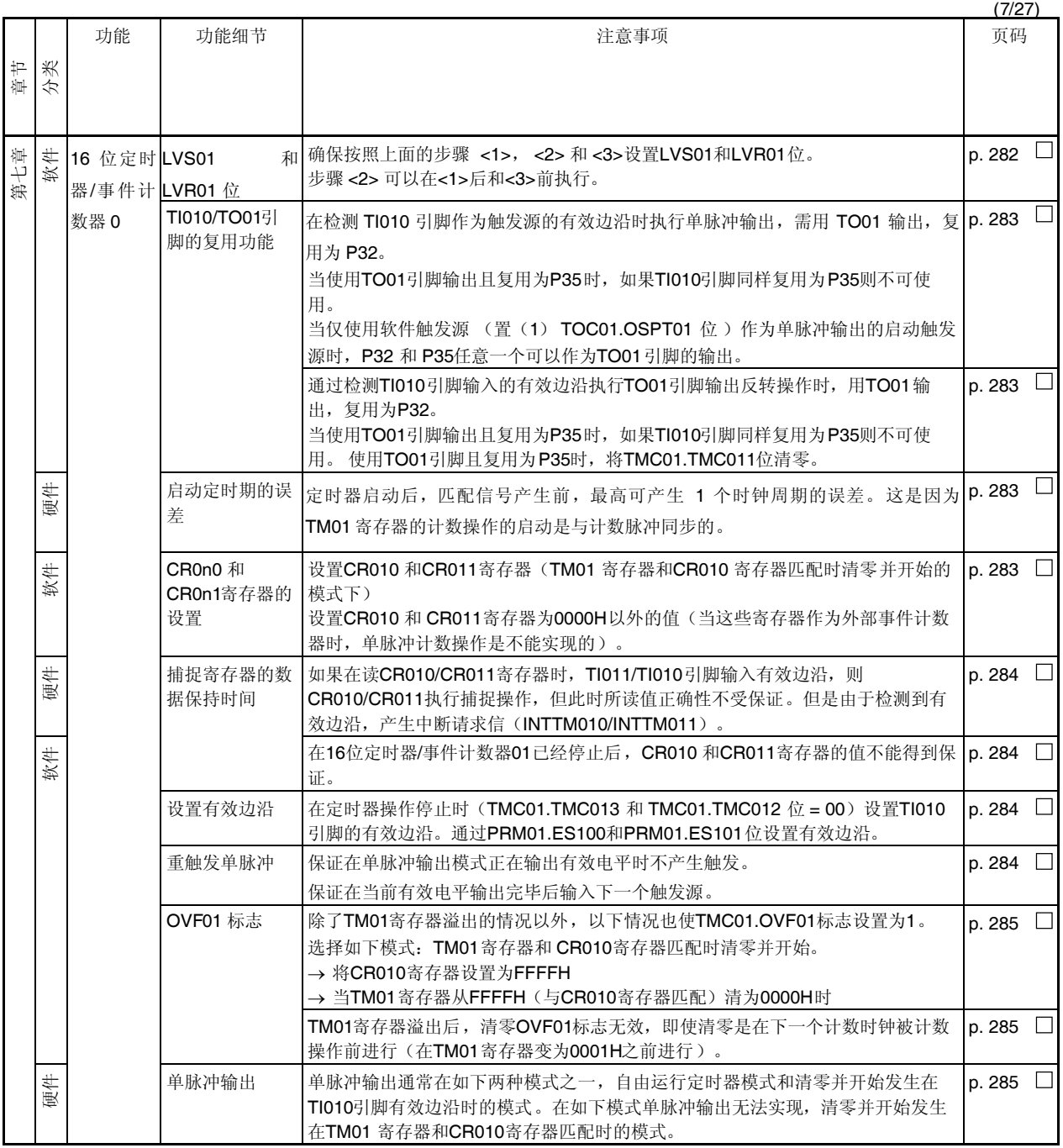

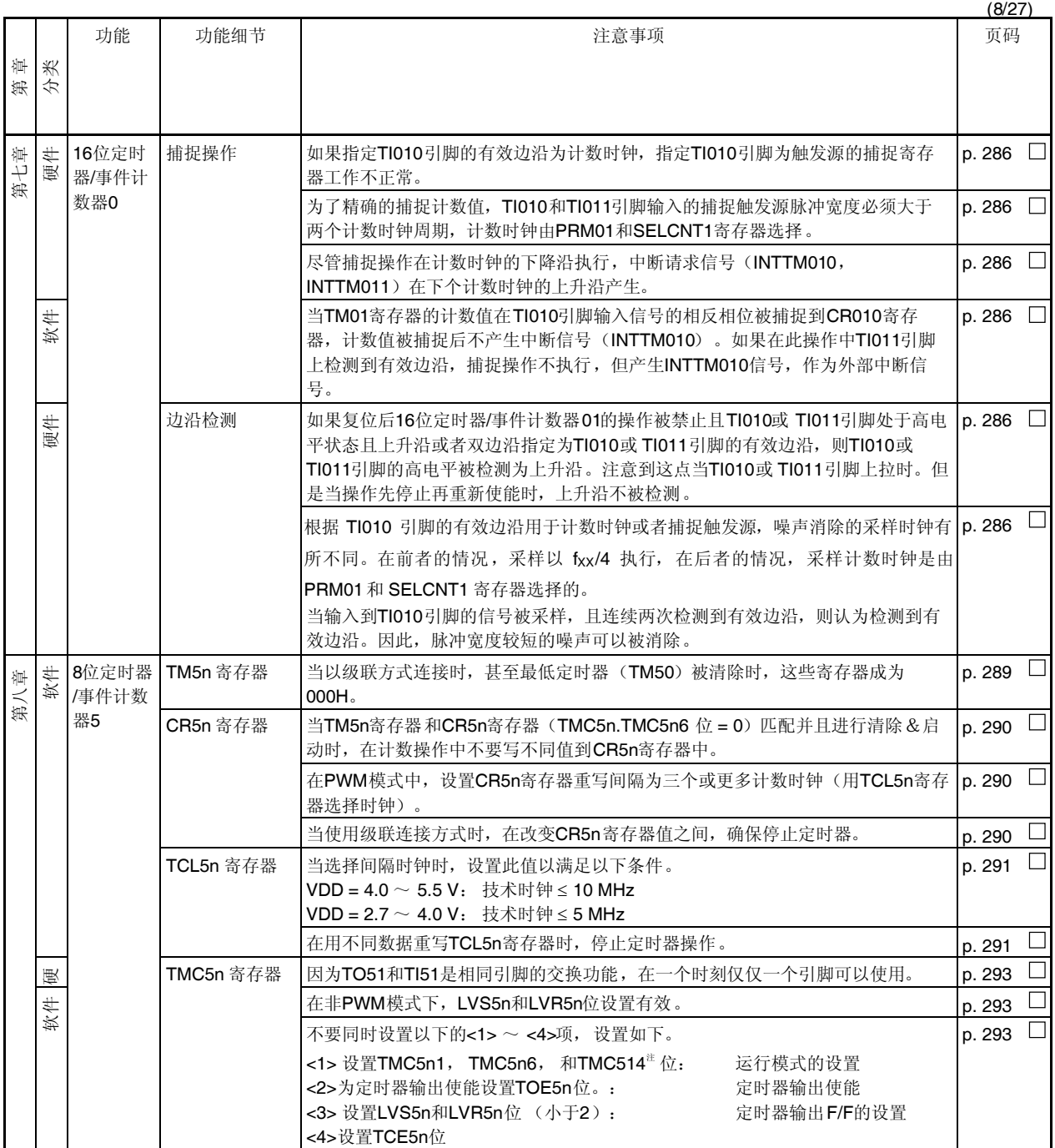

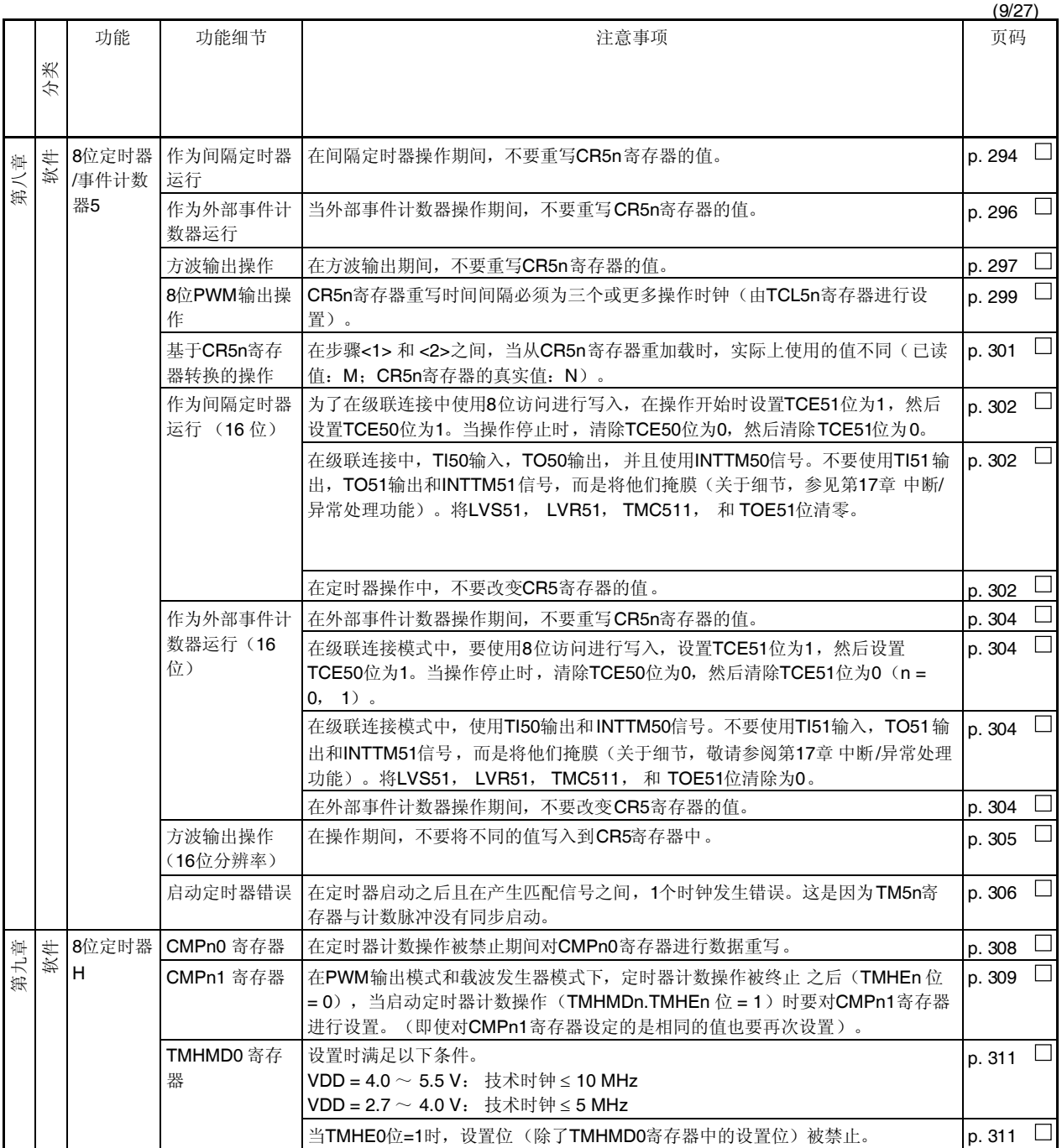

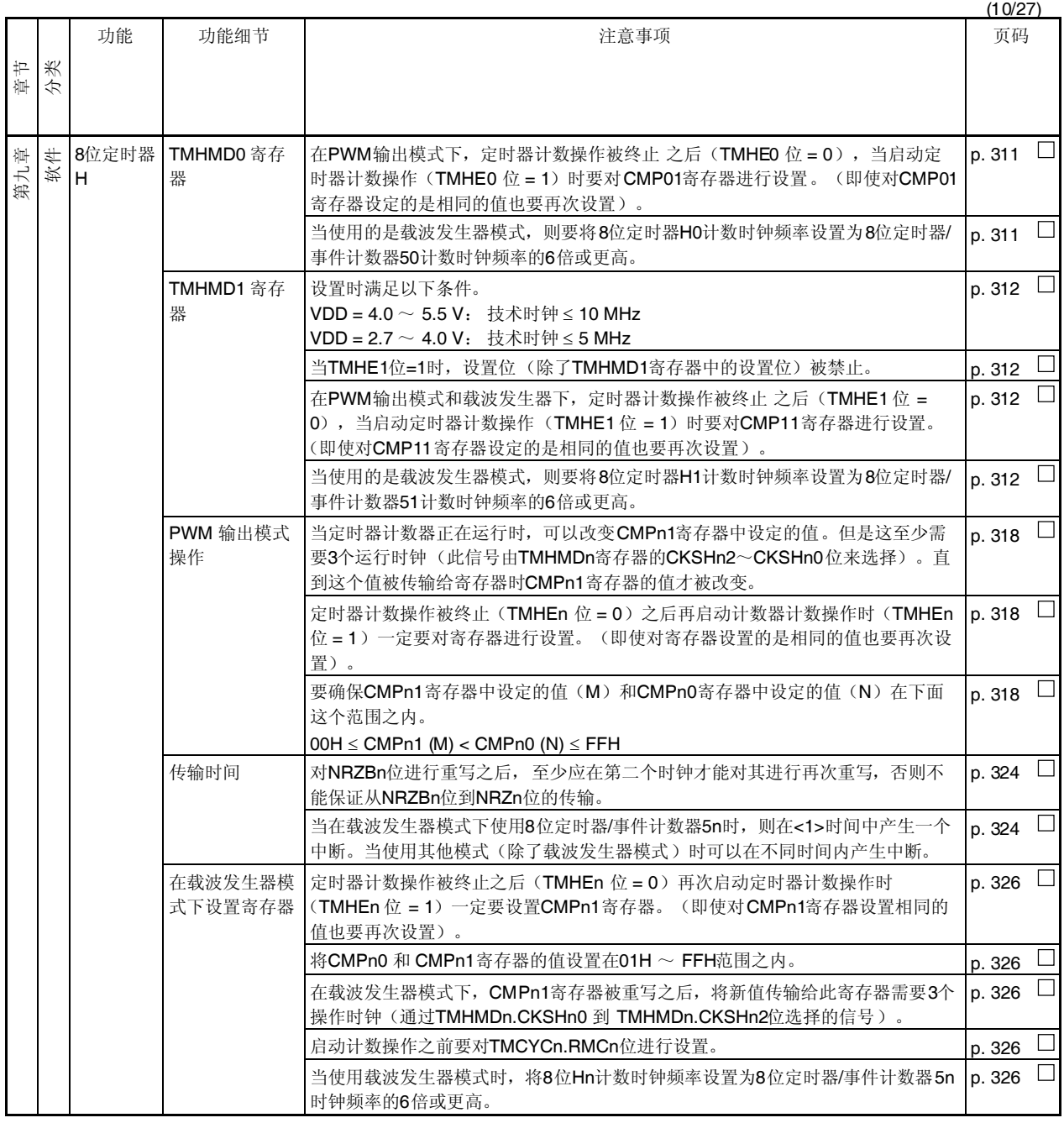

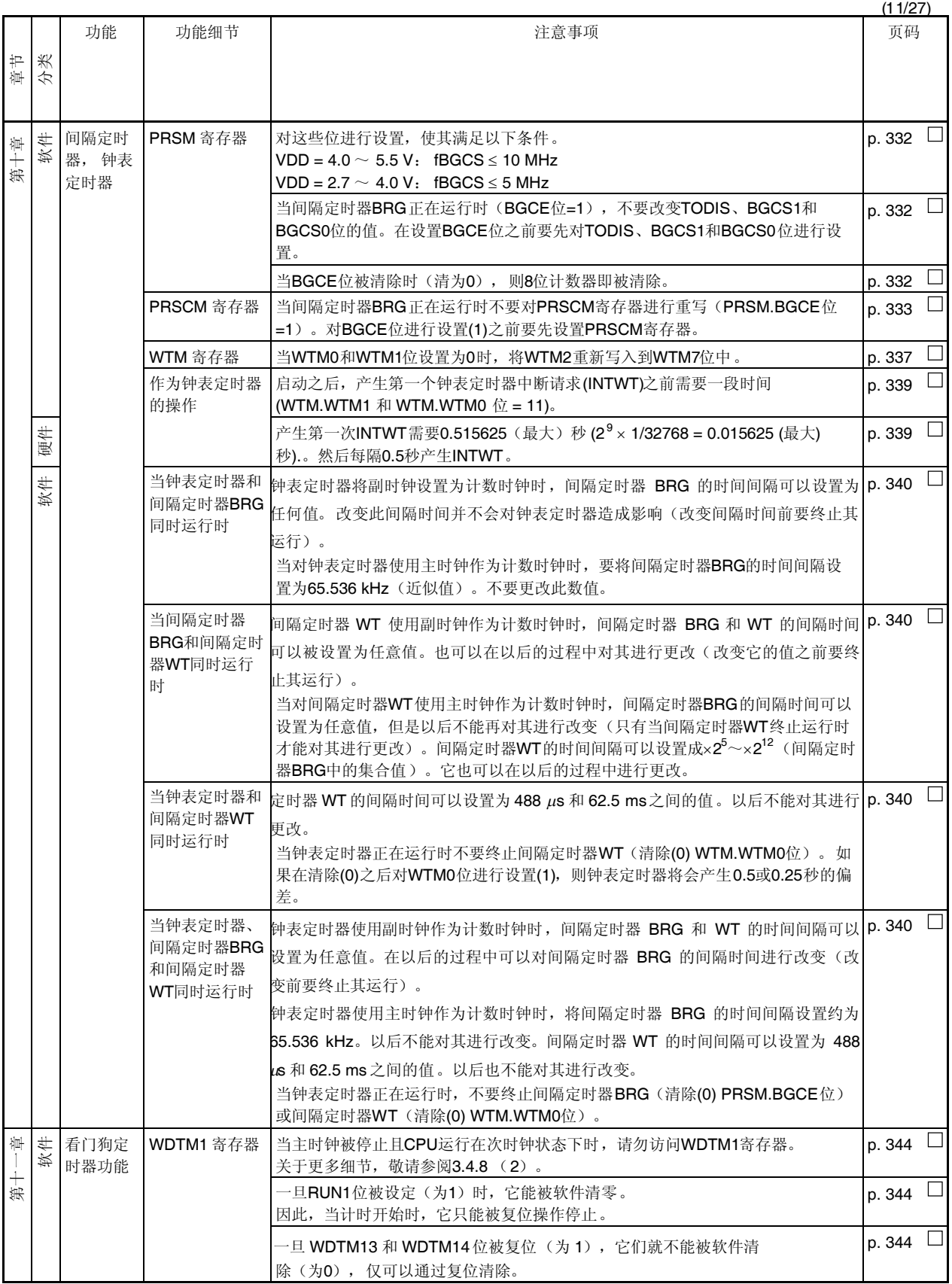
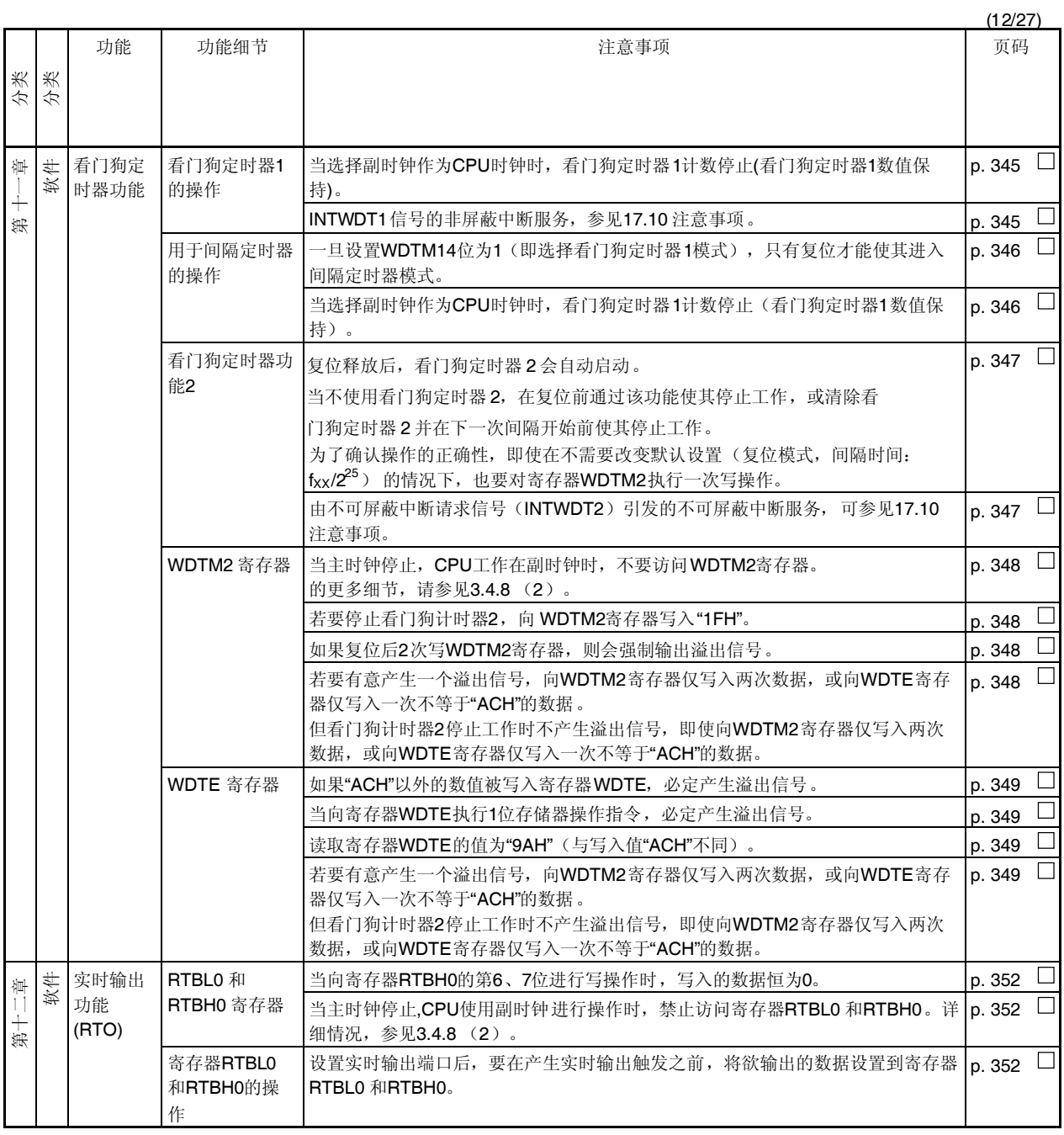

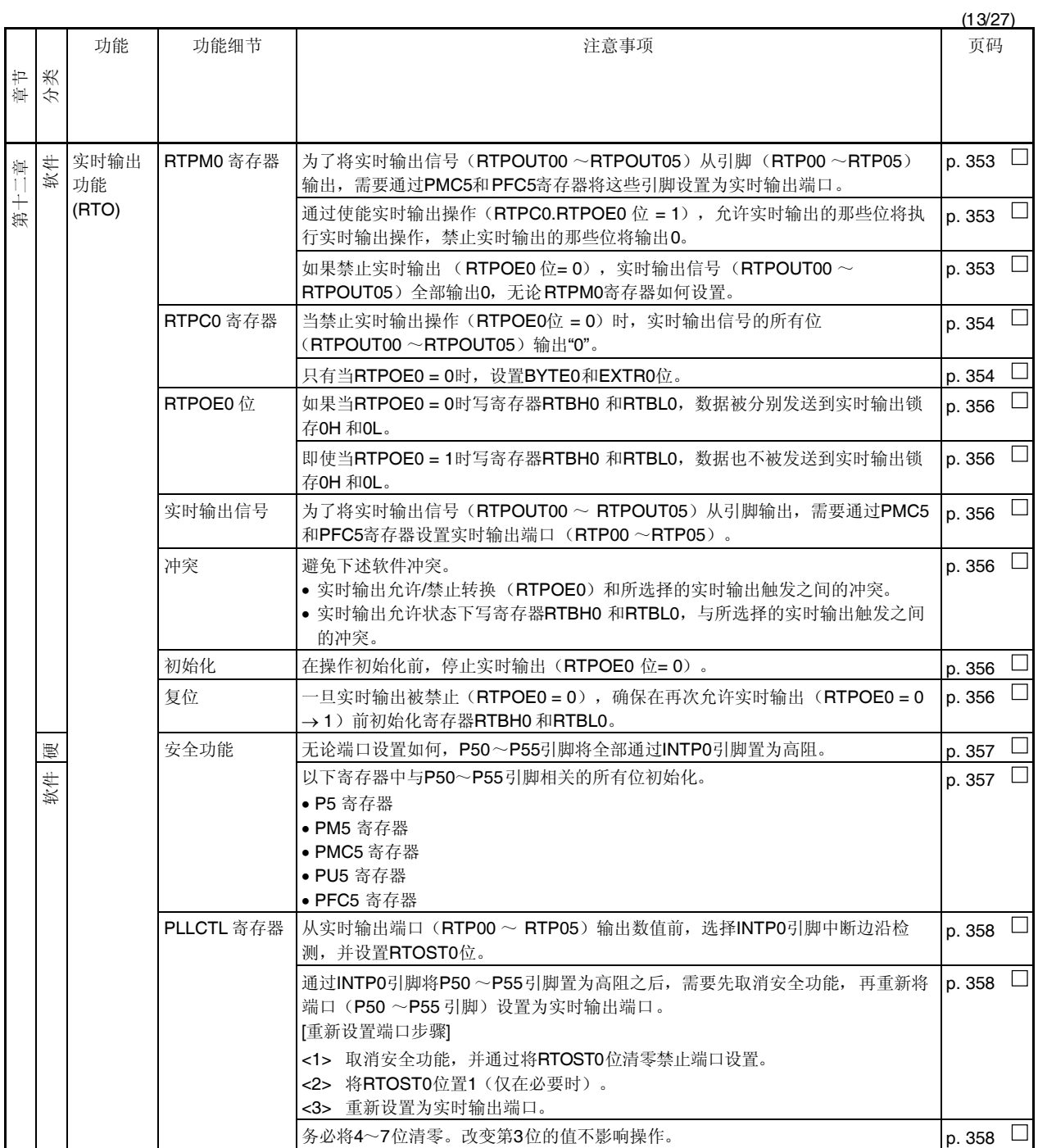

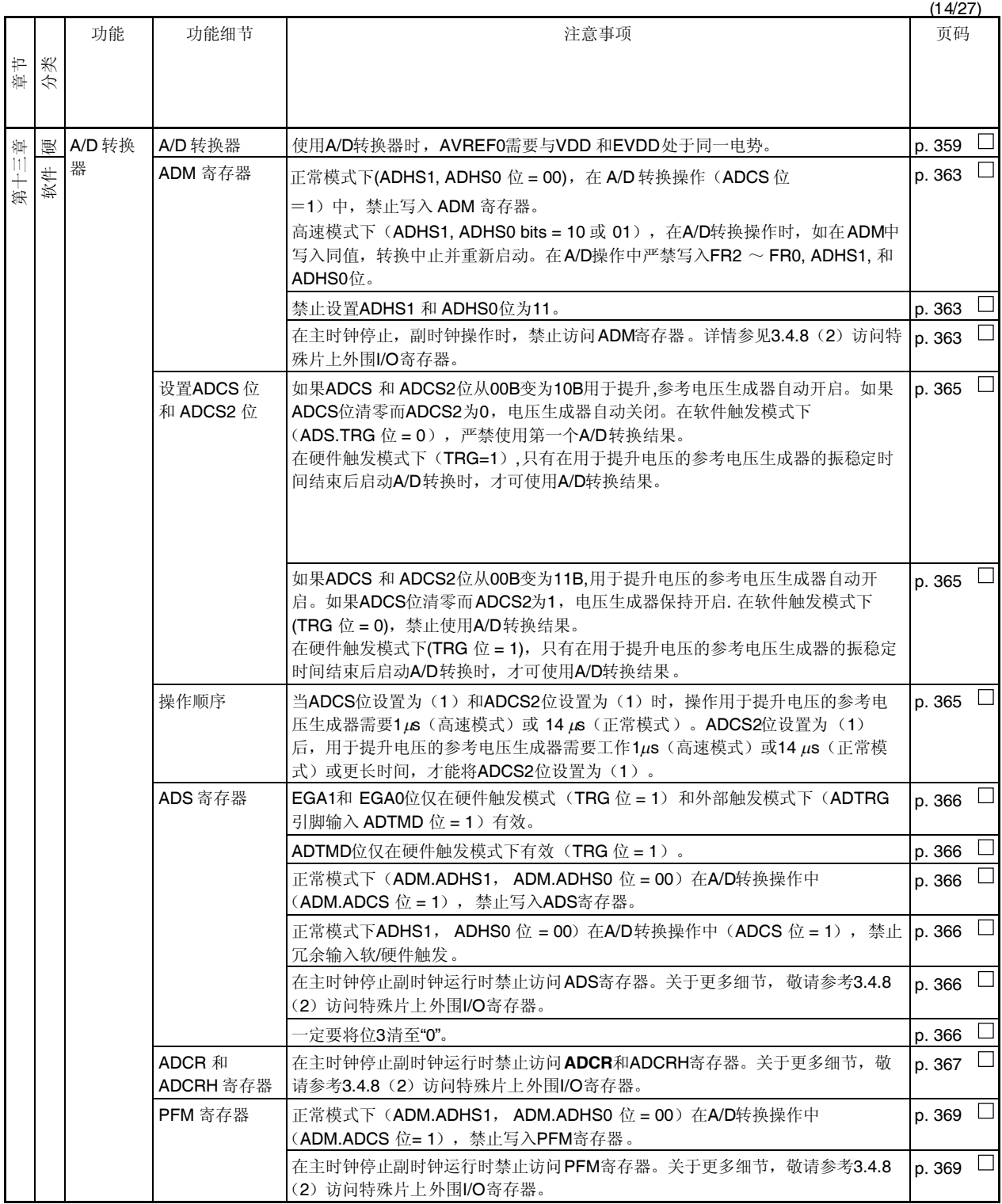

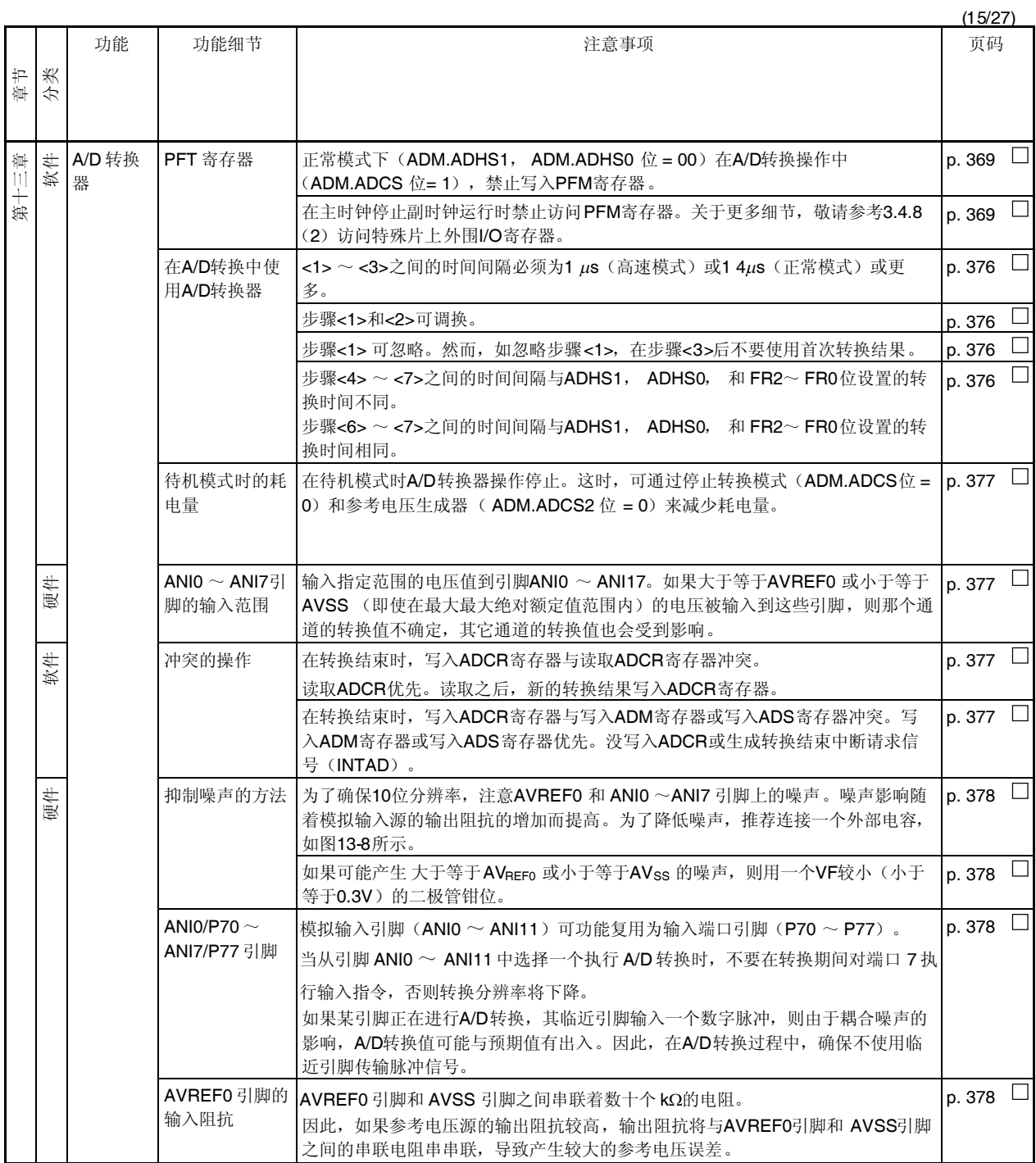

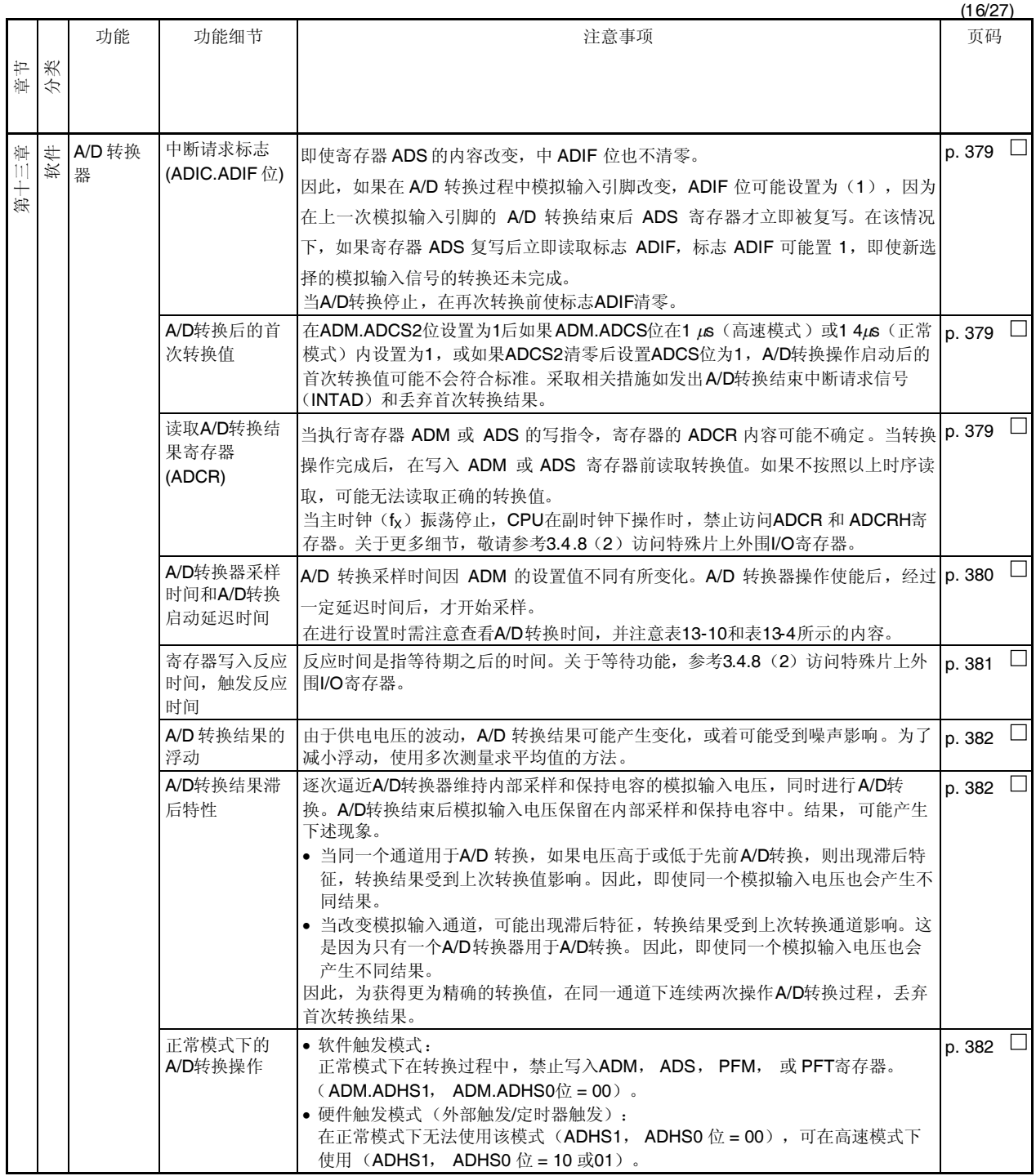

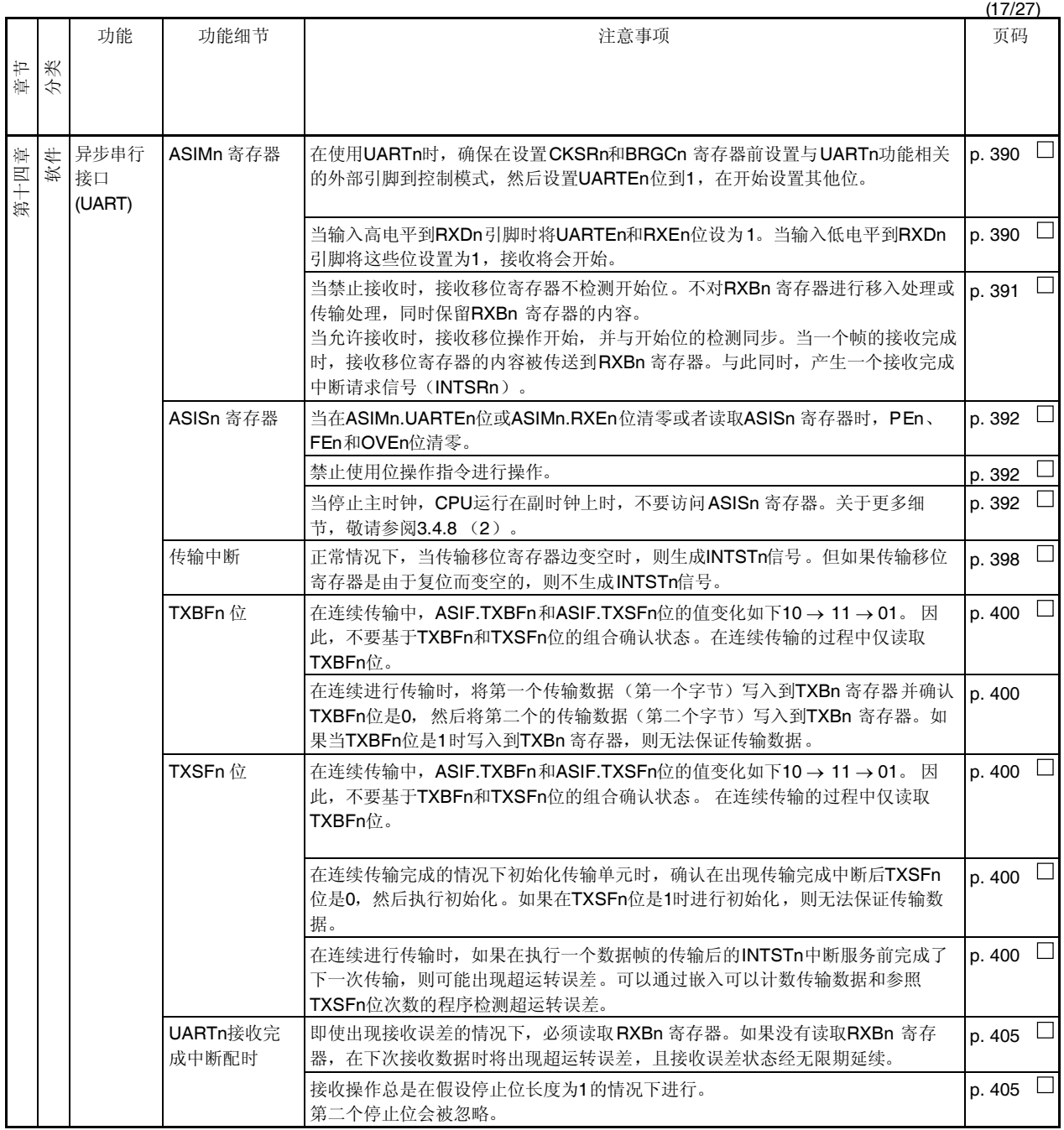

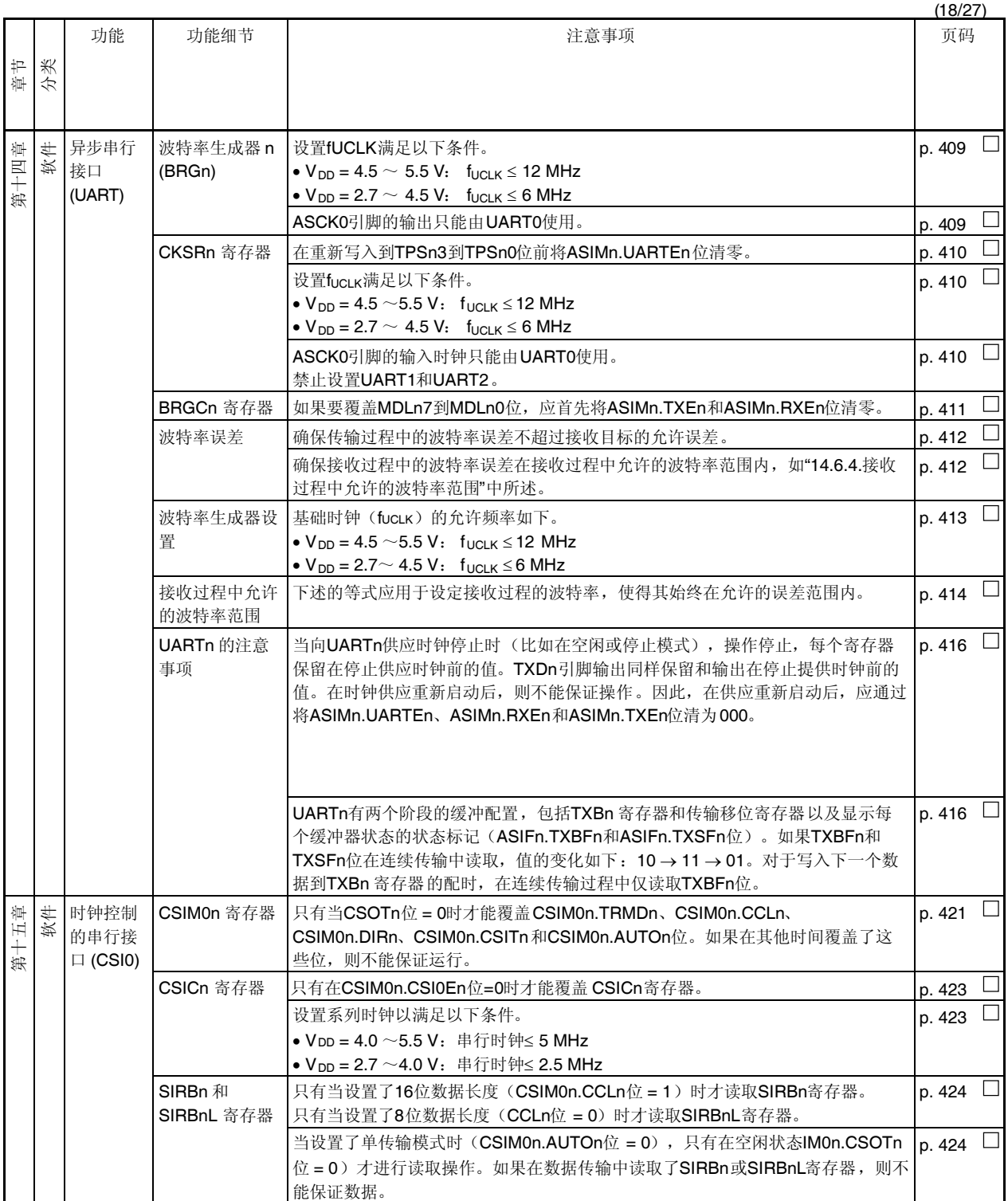

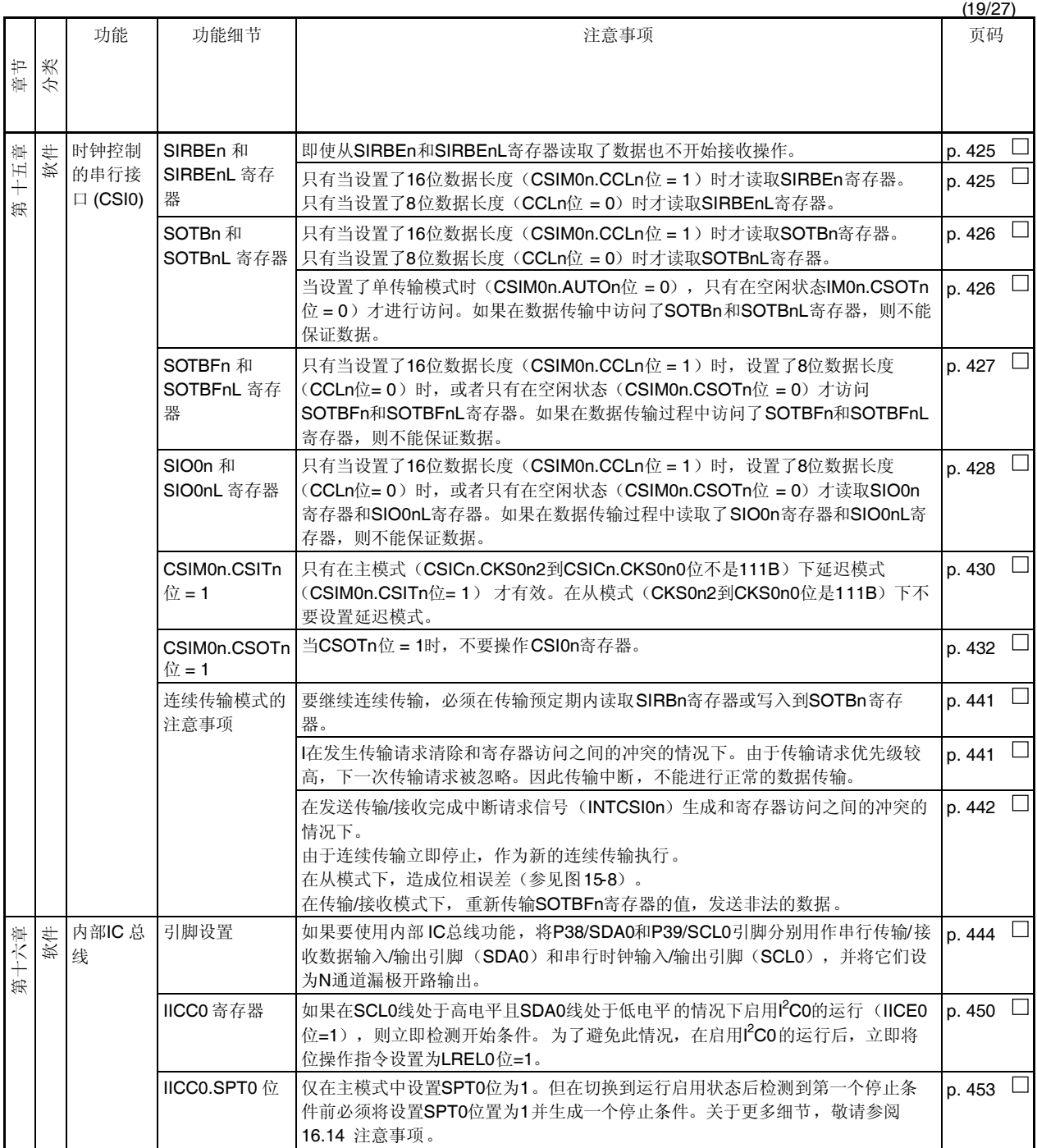

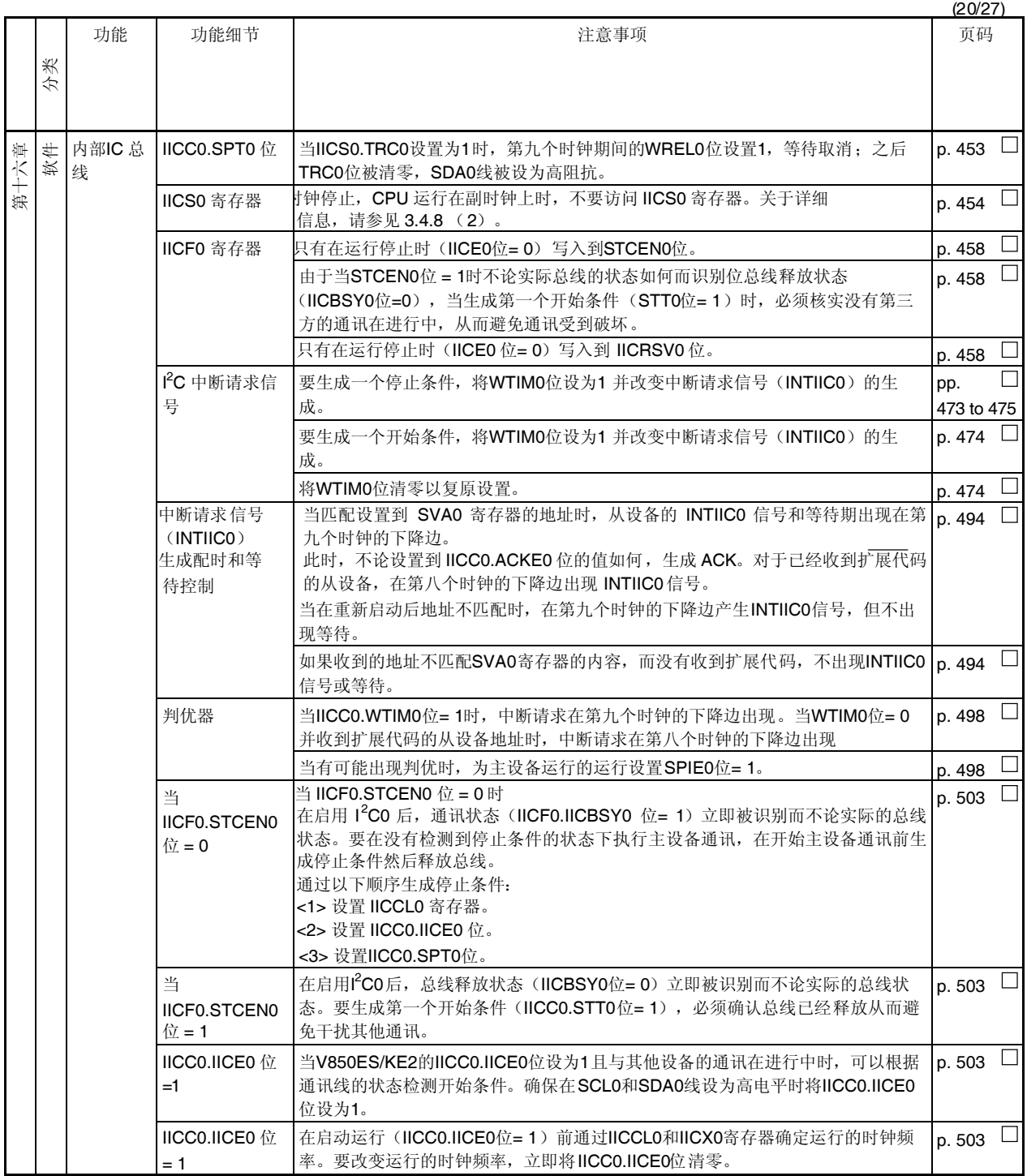

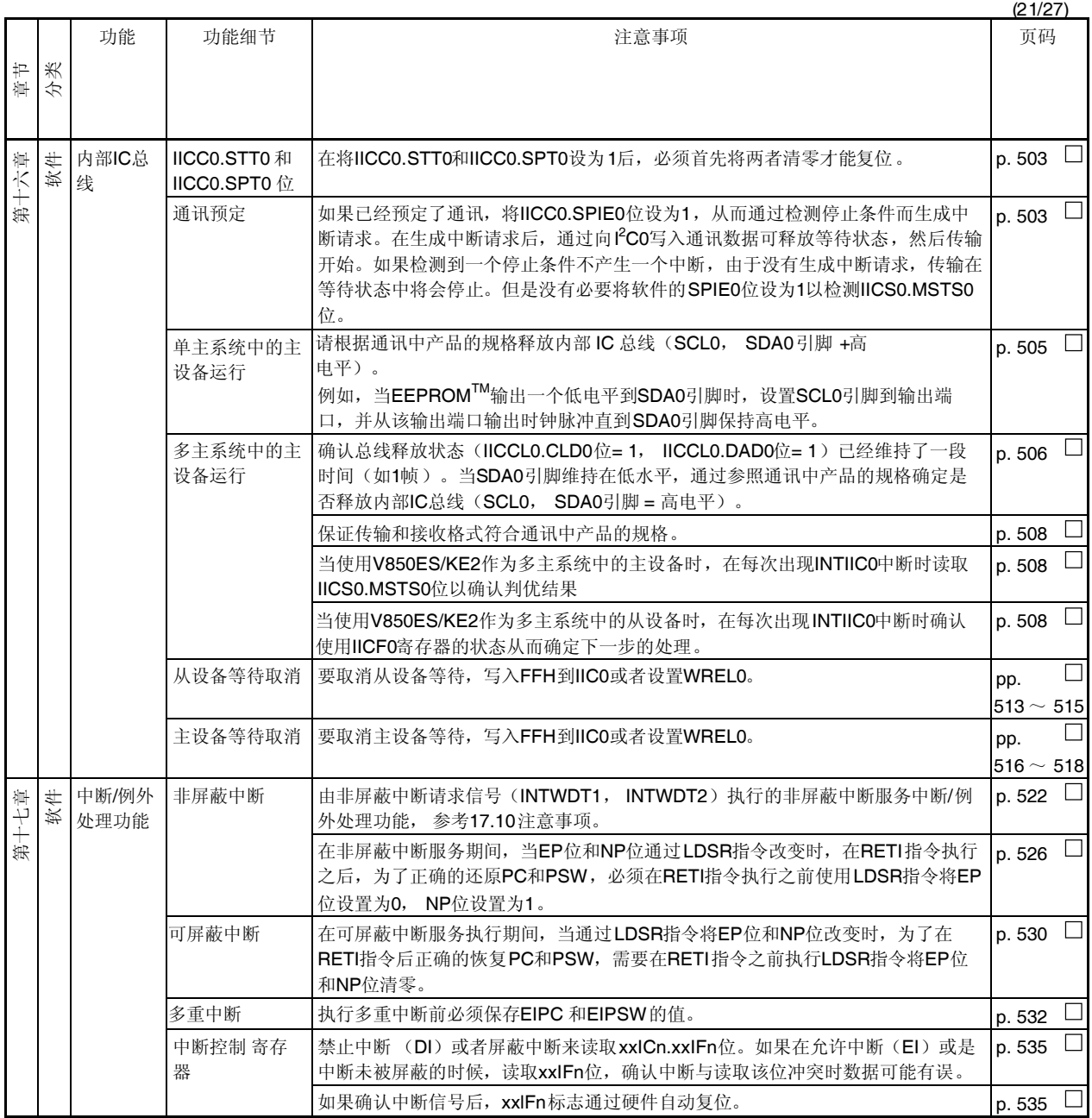

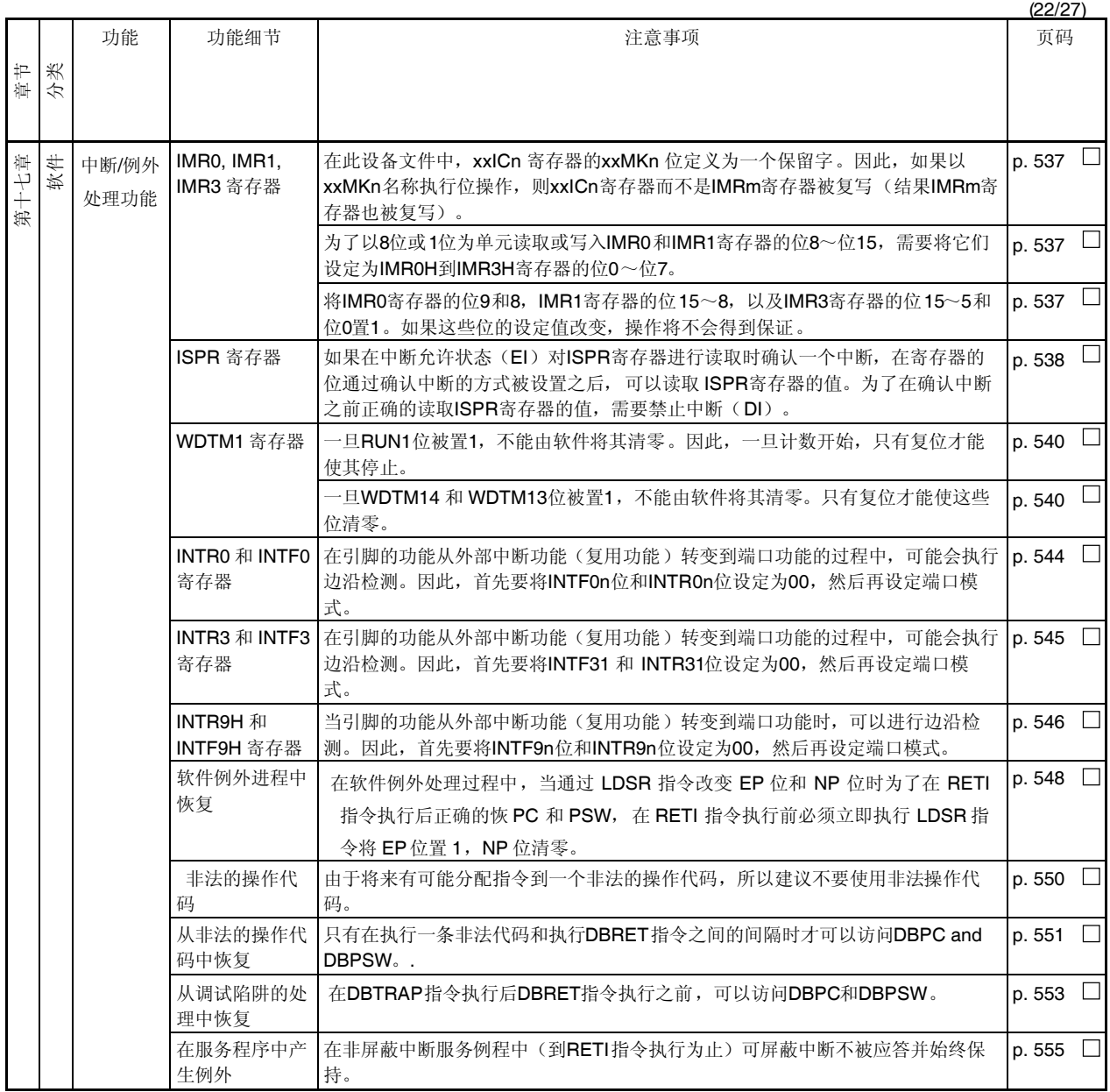

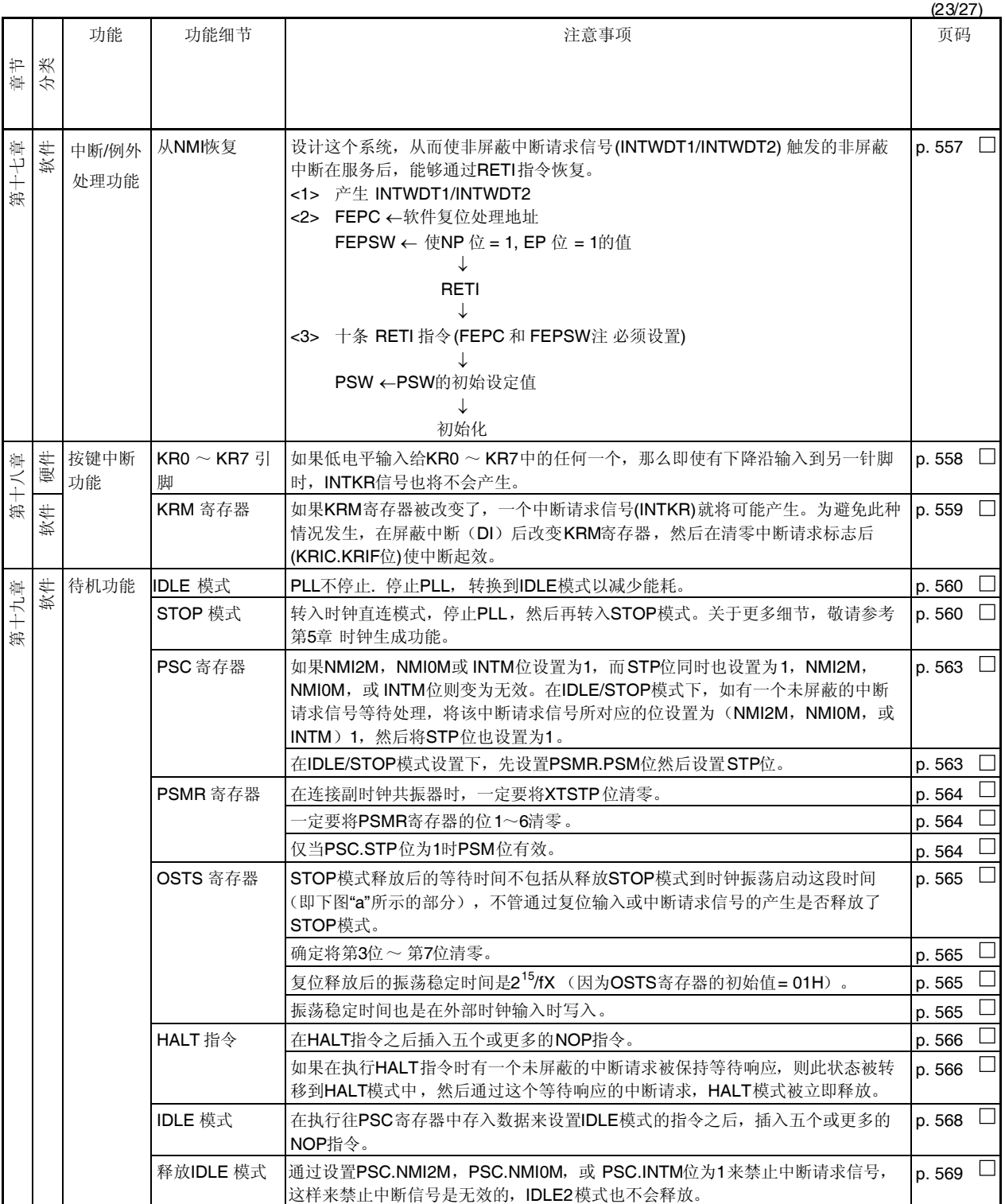

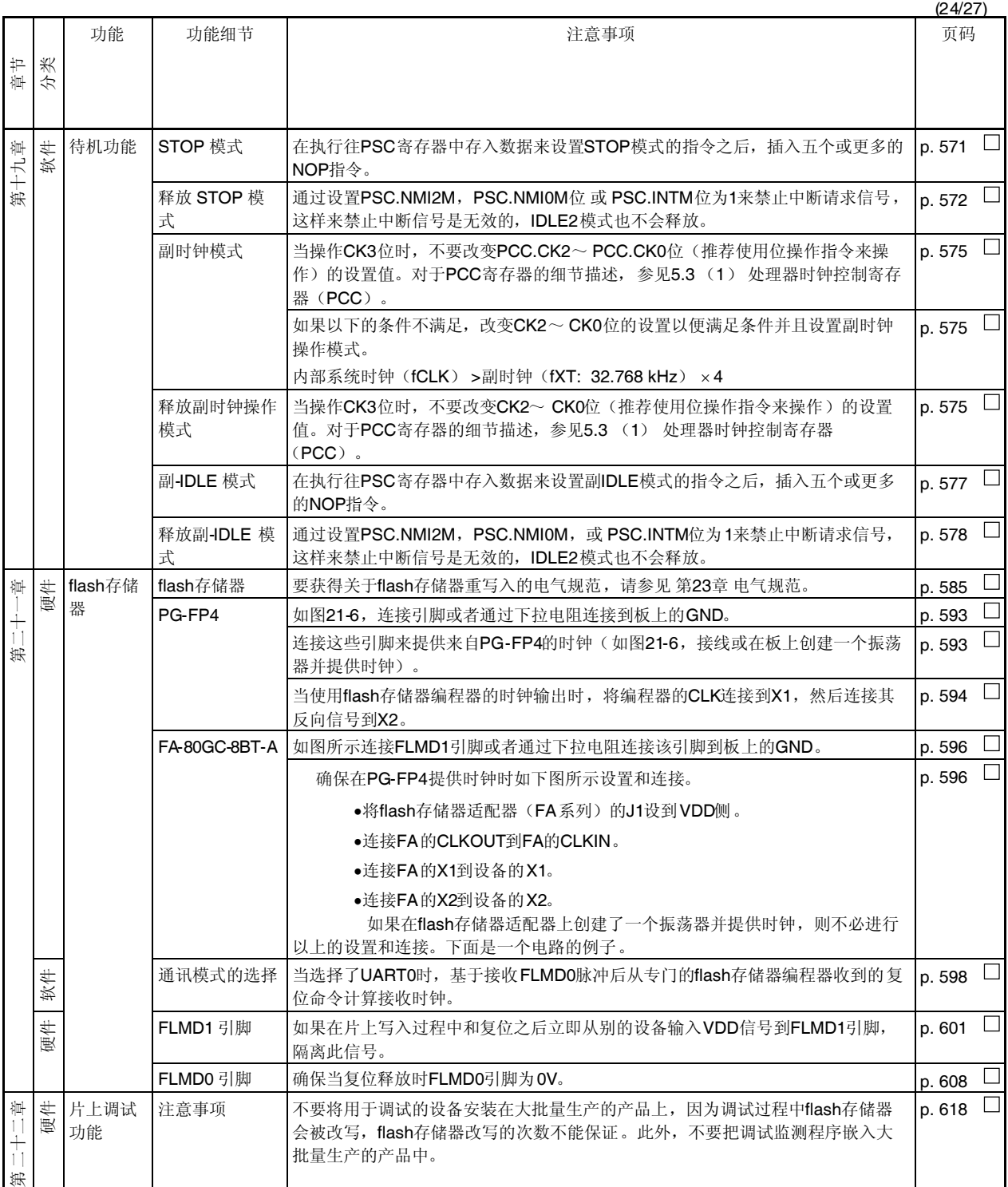

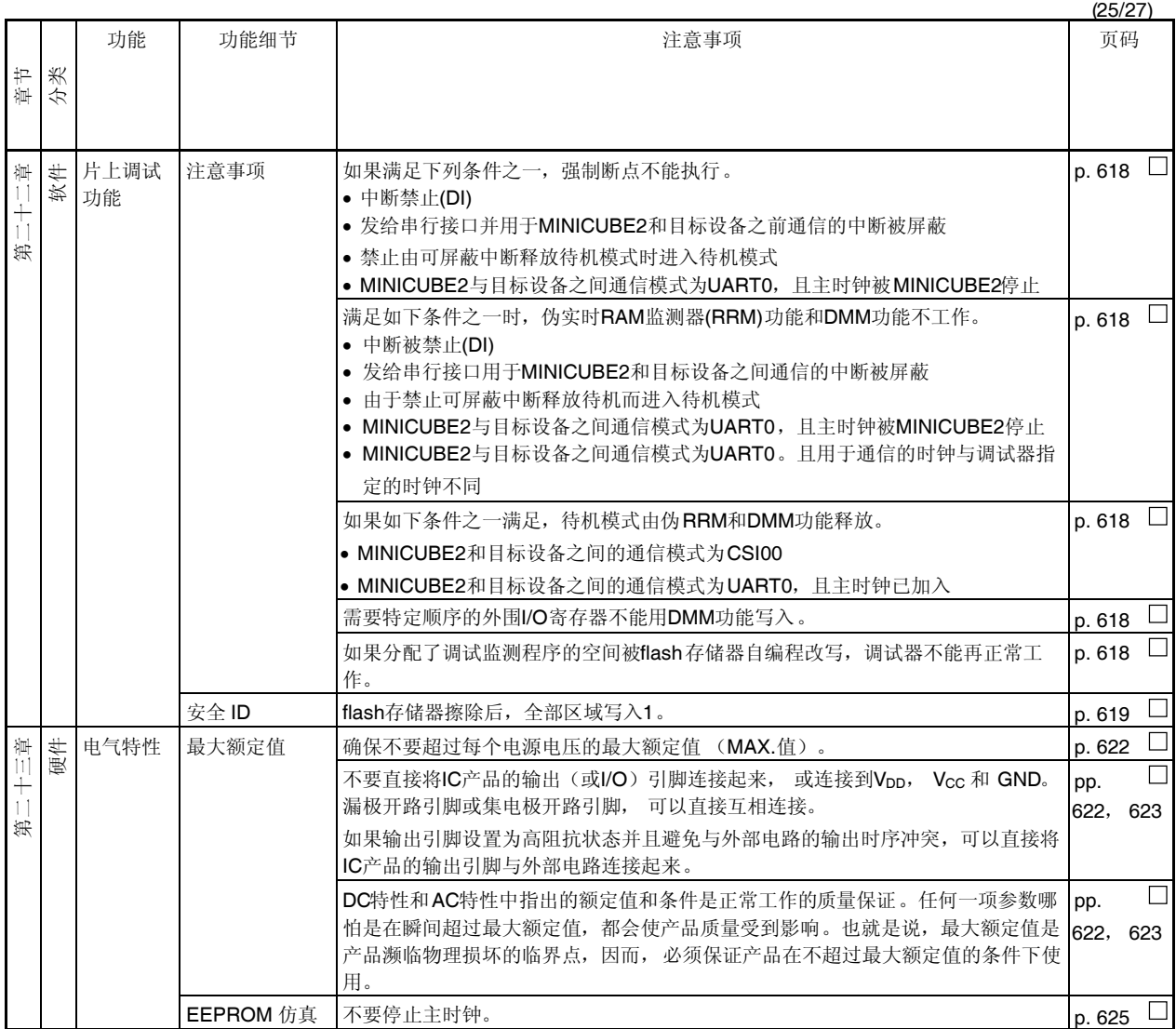

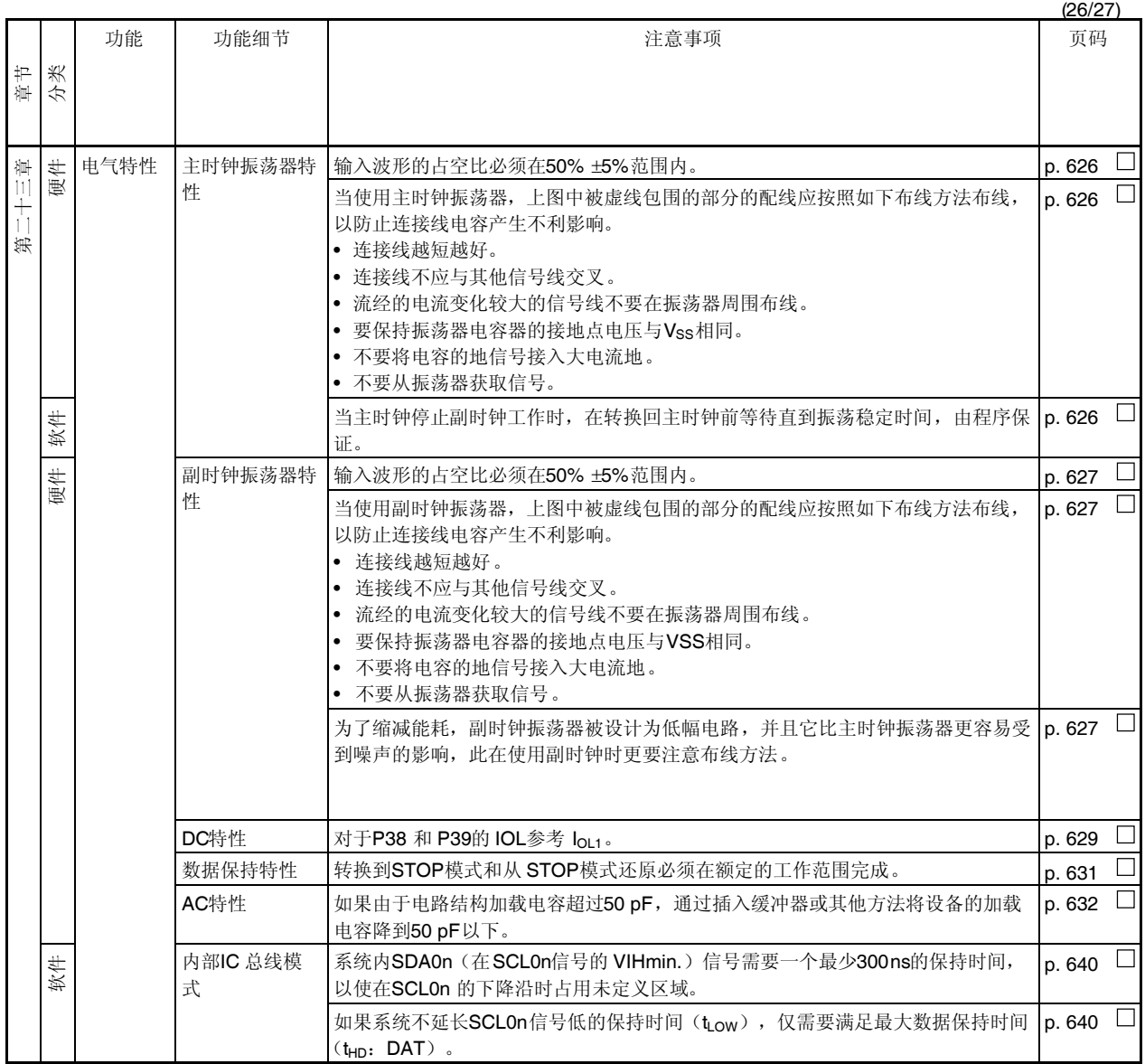

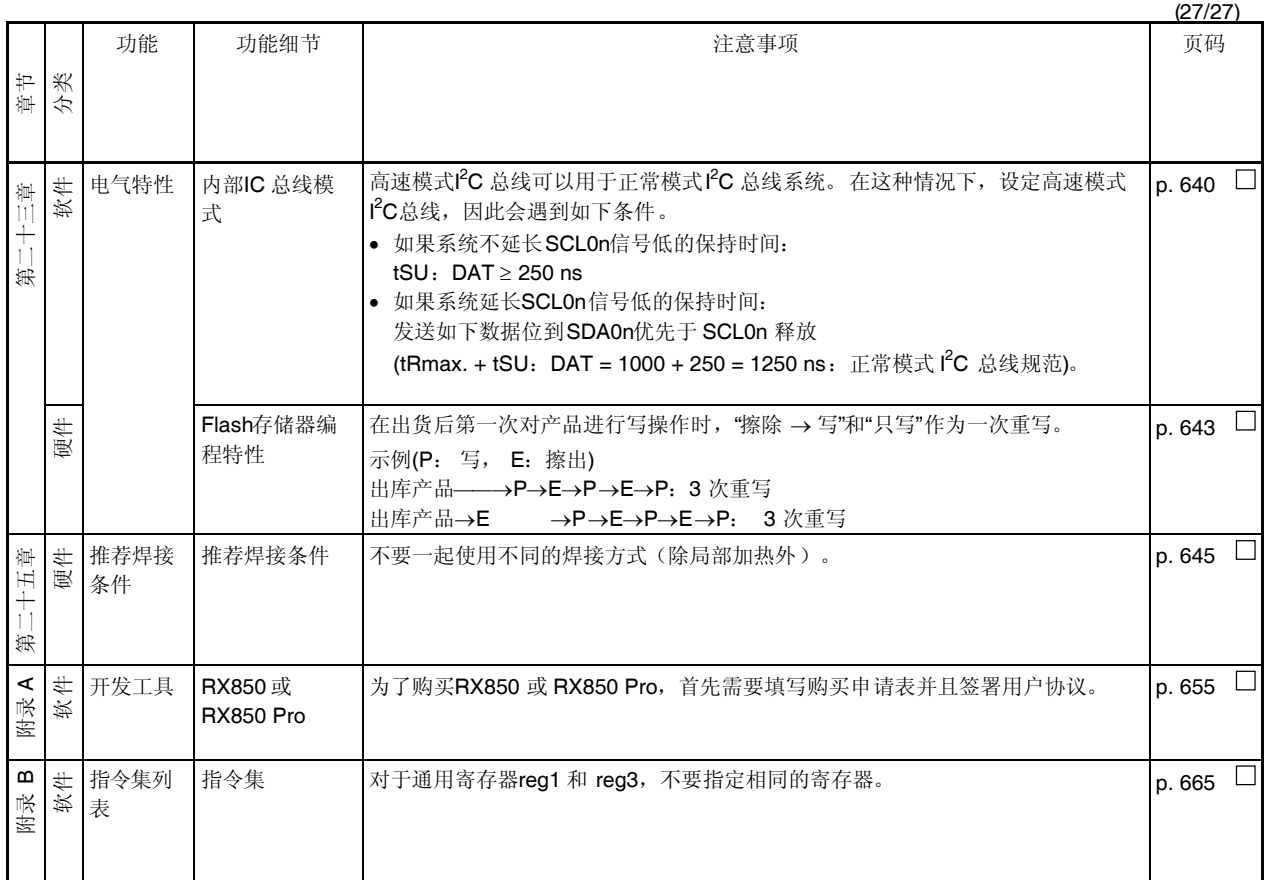

# **E.1** 在此版本中的主要修订

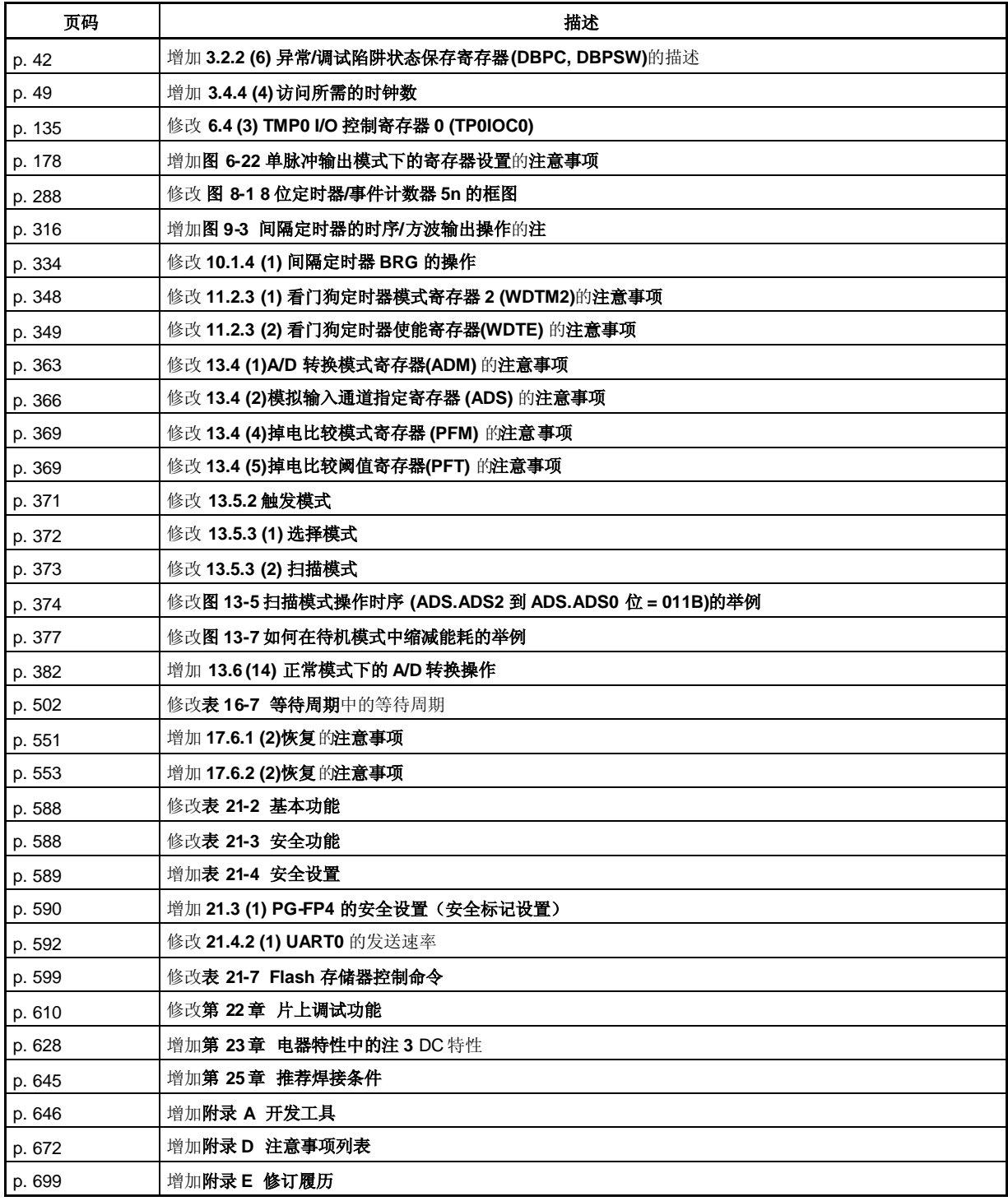

### 详细信息请联系:

#### 中国区

#### 网址:

**http://www.cn.necel.com/ http://www.necel.com/**

### [北京]

日电电子(中国)有限公司 中国北京市海淀区知春路 **27** 号 量子芯座 **7**,**8**,**9**,**15** 层 电话:(**+86**)**10-8235-1155** 传真:(**+86**)**10-8235-7679**

## [上海]

日电电子(中国)有限公司上海分公司 中国上海市浦东新区银城中路 **200** 号 中银大厦 **2409-2412** 和 **2509-2510** 室 电话:(**+86**)**21-5888-5400** 传真:(**+86**)**21-5888-5230**

#### 上海恩益禧电子国际贸易有限公司

中国上海市浦东新区银城中路 **200** 号 中银大厦 **2511-2512** 室 电话:(**+86**)**21-5888-5400** 传真:(**+86**)**21-5888-5230**

[深圳]

日电电子(中国)有限公司深圳分公司 深圳市福田区益田路卓越时代广场大厦 **39** 楼 **3901**,**3902**,**3909** 室 电话:(**+86**)**755-8282-9800** 传真:(**+86**)**755-8282-9899**

### [香港]

香港日电电子有限公司 香港九龙旺角太子道西 **193** 号新世纪广场 第 **2** 座 **16** 楼 **1601-1613** 室 电话: (**+852**)**2886-9318** 传真: (**+852**)**2886-9022 2886-9044**